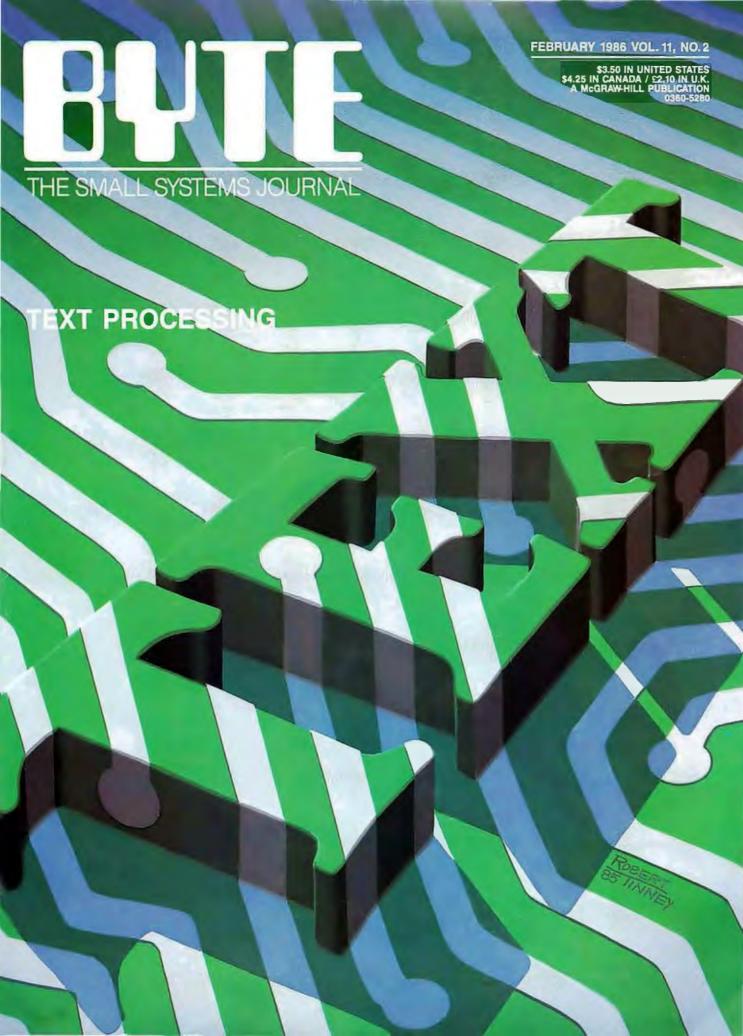

# TURBO "NEW" PACK

You get both one service upon Turbon, and pay seep \$17.50 made. Publishment the Currier \$50.50 made.

- Turbo GameWorks<sup>™</sup>
- Turbo Editor Toolbox

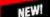

# TURBO HOLIDAY PACK \$125.00

is above a Wit savings, one process studently

- Turbo Pascal<sup>®</sup> 3.0
- Turbo Tutor<sup>®</sup>
- Turbo DataBase Toolbox

At the locally L.P.M. we be order from a reserve

other lover and first, has an expected recorded and little incomlation, being control being. Both spin limites, they considered at the little and the same of being some state. It will be a supplier of the same of the little considered to the little at a supplier of the same of the little considered to the little and the little at the same of the little and little described as a supplier of being and being a supplier of the little little described as a supplier of the little at the same of the little little and little and

# Announcing Borland's New Turbo Editor Toolbox" \$69.95

IT'S ALL YOU NEED TO BUILD YOUR OWN WORD PROCESSOR FOR ONLY \$69.95!

You get all the modules you need to build your own word processor.

- You get ready-to-compile source code.
- You get a full-featured WordStar<sup>™</sup>-like word processor, we call it MicroStar<sup>™</sup>
   You get a 200-page manual that tells
- you how to integrate the editor procedures and functions into your programs.

You can use Turbo Editor Toolbox "as is" or modify it any way you want.

And you don't get a bill for Royalties. Because Borland doesn't believe you should pay for something more than once.

All this and more for only \$69.95.

And until March 1, 1986 you can get Borland's new Turbo Editor Toolbox for even less!

(Only \$47.50 when you buy the special Turbo New Pack.)

YOU CAN HAVE MANY WINDOWS ON THE WORLD. The new Turbo Editor Toolbox

features windowing, a technique that lets you see several documents—or several parts of the same document—at once. You know best what your needs are. Turbo Editor Toolbox lets you open the windows you want. And to make those windows part of your program.

WITH TURBO EDITOR TOOLBOX YOU CAN HAVE THE BEST OF ALL WORD PROCESSORS IN YOUR WORD PRO-

CESSOR. You can make WordStar behave like Multi-Mate. Support windows just like Microsoft's® Word<sup>™</sup>. And do it as fast as WordPerfect does it. Incorporate your new "hybrids" into your programs to achieve incredible control and power.

Turbo Editor Toolbox. It's the kind of tool that almost everyone needs—and we're the kind of company to give it to you at a reasonable price, without any compromise on quality. (We're so sure you'll be satisfied that we offer a 60-day money-back guarantee—something no one else does.)

# THE CRITICS' CHOICE

"Turbo Pascal has got to be the best value in languages on the market today—and Borland International, by delivering excellent products at reasonable costs, is leading the software industry where it has to go. Turbo Pascal is more than just a good program at a low cost. It's also a low-cost, wellconceived programming language making it possible for lots of people to produce good programs." Jerry Pournelle, BYTE

"This compiler, produced by Borland International, is one of the best programming tools presently available for the PC."

Michael Covington, PC Tech Journal

"Language deal of the century...Turbo Pascal."

Jeff Duntemann, PC Magazine

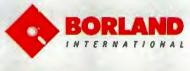

Three Special Gift Packs

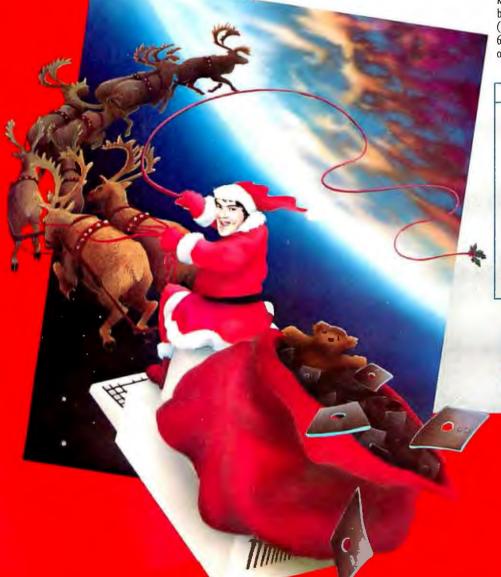

# Introducing Borland's New Turbo GameWorks" \$69.95

THE GAMES YOU CAN PLAY, REPLAY, REVISE AND REWRITE BUT CANNOT RESIST.

(Turbo Pascal Source Code included!)

We give you the source code, the manual, the diskettes, the 60-day guarantee and the competitive edge. Let the games begin. Chess. Bridge. Go-Moku.

State-of-the art games that let you be player, referee, and rules committee-because you have the Turbo Pascal source code. Which means that you can play a game or create a game, any time and any way you want.

Borland's new Turbo GameWorks lets you combine gamesmanship with craftsmanship. Discover the secret techniques and moves used by the Old Masters. Learn exactly how state-ofthe-art computer games are made-so you can go off and make your own. Since you have the source code, you can always change the game. Or rig the game, if no one's looking. Pure Magic. That's Turbo GameWorks. And part of the "sourcery" - Turbo GameWorks is only \$69.95. When combined with our new Turbo Editor Toolbox in the Turbo New Pack, it's only \$47.50.

SHORT CUTS, SECRETS AND STRATEGIES. The Turbo GameWorks manual takes you step-by-step through all the games. How to play them. How to modify them. How to use the power of Turbo Pascal to

write new games.

You'll learn general problem analysis, how to identify all possible moves, "rule of thumb" strategies, procedures for testing strategies, and ways to rate options. You'll also be introduced to "top down" program design, the development of basic algorithms, the use of constants and data structures and ways to design short cuts with incremental updating.

On top of all that, you'll have a lot of fun (if you want to).

So go to play (and work) with Borland's new Turbo GameWorks. It's unique. It's fascinating. And it's brand-new. Be first with the latest and greatest-order your Turbo Game-Works today.

4585 SCOTTS VALLEY DRIVE, SCOTTS VALLEY, CA 95066 PHONE (408) 438-8400 TELEX 172373

Inquiry 40 for End-Users, Inquiry 41 for DEALERS ONLY.

With Dazzling Discounts!

# **BORLAND'S TURBO GAMEWORKS AND** SOME OF ITS MASTER PIECES

Chess, the ultimate strategic game. A game so old that no one knows its exact origins. Turbo GameWorks lets you play chess at six different levels from the beginner to the sophisticated user. And you have many ways of playing with your Turbo GameWorks. Let the computer solve checkmate problems. Set the time limit for each game. And there's more.

Decide whether you or the computer "goes first." Trade places with the computer at any point in the game. It's all possible with Game-

Go-Moku, also known as "Five-in-Line," is a very old Japanese game played on a board of squares. The first player to get five game pieces in a row—either horizontally, vertically, or diagonally-wins the game.

It's an intriguing game. But you're not limited to playing it one way. With Turbo GameWorks, you can modify it your way.

Bridge. Play bridge with a friend or team up against the program-you decide which hands the computer plays. You can even decide to let the program cheat! The program automatically bids and plays its own hands. And, since you can tinker with the source code, you can make "your" Bridge unlike any other.

28

Turbo Pascal 3.0 continues as an exercise

Now you got the whole Time Passal family.

- Turbo Tutor reactes was man by each base to
- Turbo DataBase Toolbox and build powerful nametase applications
- Turbo Graphix Toolbox<sup>™</sup> plate Directo Al Pascili procedures to hold and graphic window management
- Turbo GameWorks See Hospital Major policy games are revealed with exemples.
- Turbo Editor Toolbox the Face was to full featured WordStar like originate. More-Star " is included on your disk

Evol disade our our or areas mendant of the Barba family be creative names ago also you from taying the hands rack parking on

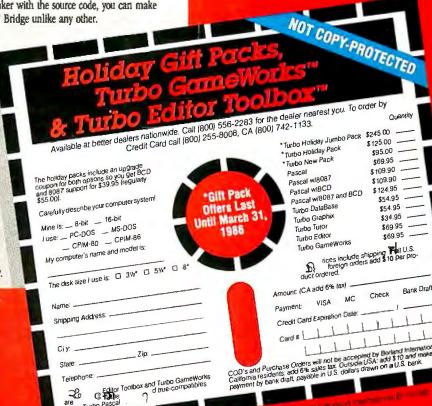

NEW!

# C.O.N.T.E.N.T.S

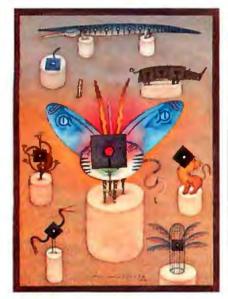

82

# ABCDEFG

166

# **FEATURES**

| Introduction                                                                                                    |  |
|----------------------------------------------------------------------------------------------------|--|
| CIARCIAS CIRCUIT CEL by Steve Ciarcia                                                                                     |  |
| PROGRAMMING PROJECT: A SIMPL COMPILER, PAR' by Jonathan Amsterdam                                                         |  |
| INTRODUCTION TO THE AMIGA ROM KERNEL by Rob<br>Procedures and functions are useful but can be difficult to                |  |
| VISUAL PROGRAMMING by Raph Levien Visual Syntax is an editor for LISP that displays pr                                    |  |
| PROGRAMMING INSIGHT: MOLECULES IN COLOR by Id<br>COLOR3D.BAS is a BASIC program for the IBM PC that di<br>an RGB monitor. |  |
| PROGRAMMING INSIGHT: BADFILE: CP/M SYSTEM Proby Louis Baker                                                               |  |

# THEME: TEXT PROCESSING

| Introduction                                                                    |
|---------------------------------------------------------------------------------|
| COMPUTER SCIENCE CONSIDERATIONS conducted by G. Michael Vose and Gregg Williams |
| PROCESSING STRINGS IN SNOBOL4 by James F. Gimpel                                |
| INTERPRETATION OF NATURAL LANGUAGE by Jordan Pollack and David L. Waltz         |
| TYPESETTING PROBLEM SCRIPTS by Pierre A. MacKay                                 |
| POETRY PROCESSING by Michael Newman                                             |
| THE LITERARY DETECTIVE by Jim Tankard                                           |
| <b>KEYBOARD EFFICIENCY</b> by Donald W. Olson and Laurie E. Jasinski            |
| REVIEWS                                                                         |

| Introduction                         | 8 |
|--------------------------------------|---|
| REVIEWER'S NOTEBOOK by Glenn Hartwig | 1 |

BYTE IISSN 0360-5280) is published monthly with one extra issue per year by McGraw-HMI Inc. Founder James H. McGraw II860-1948). Executive editorial circulation, and advertising offices. 70 Main St. Peterborough, NH 03458 phone 16031 924-9281. Office hours. Mon—Thur 8:10 AM.—4:10 PM. Friday 8:30 AM.—1:100 PM. Eastern Time. Address subscriptions to BYTE. Subscriptions. POB 990. Martinsville. NI 08836. Postmaster send address changes. USFS Form 3791, undeliverable copies, and fulfillment questions to BYTE. Subscriptions. POB 990. Martinsville. NI 08836. Pescond-class postage paid at Peterborough, NH 03458 and additional mailing offices. Postage paid at Winnipeg, Manitoba. Registration number 9321. Subscriptions are \$21 for one year. \$38 for two years, and \$55 for three years in the USA and its possessions. In Canada and Mexico. \$23 for one year 52 for two years. \$64 for three years at additional rates upon request Single copy price is \$33 for in the USA and its possessions. \$5.95 in Canada and Mexico. \$4.00 in Selected areas at additional rates upon request Single copy price is \$3.00 in the USA and its possessions. \$5.95 in Canada and Mexico. \$4.00 in Selected areas at additional rates upon request Single copy price is \$3.00 in the USA and its possessions. \$5.95 in Canada and Mexico. \$4.00 in Selected areas at Additional rates upon request Single copy price is \$3.00 in the USA and its possessions. \$5.95 in Canada and Mexico. \$4.00 in Selected areas at Additional rates upon request Single copy price is \$3.00 in the USA and its possessions. \$5.95 in Canada and Mexico. \$4.00 in Selected areas at Additional rates upon request Single copy price is \$3.00 in the USA and its possessions. \$5.95 in Canada and Mexico. \$4.00 in Selected areas at Additional rates upon request Single copy price is \$5.00 in the USA and its possessions. \$5.95 in Canada and Mexico. \$4.00 in Selected areas at Additional rates. \$4.00 in Selected areas at Additional rates. \$4.00 in Selected areas at Additional rates. \$4.00 in Selected areas at Addit

# February

**VOLUME 11, NUMBER 2, 1986** 

| FHE MOTOROLA VME/10 by Robert E. Robinson III                                |
|------------------------------------------------------------------------------|
| MACCHARLIE by Larry Crockett                                                 |
| LATTICE'S 8086/8088 C COMPILER by Dayle S. Woolston                          |
| <b>FURBO PASCAL 3.0</b> by Mark Bridger                                      |
| REVIEW FEEDBACK                                                              |
| KERNEL                                                                       |
| NTRODUCTION                                                                  |
| COMPUTING AT CHAOS MANOR: COMMUNICATING by Jerry Pournelle                   |
| CHAOS MANOR MAIL conducted by Jerry Pournelle                                |
| BYTE JAPAN: HIGHLIGHTS OF Two Shows by William M. Raike                      |
| BYTE U.K.: TRIPOS—THE ROOTS OF AMIGADOS by Dick Pountain                     |
| According to Webster: Programming Tools and the Atari 520ST by Bruce Webster |
| CIRCUIT CELLAR FEEDBACK conducted by Steve Ciarcia                           |

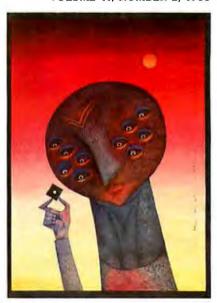

248

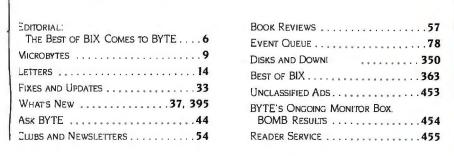

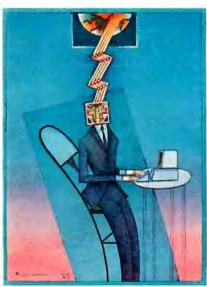

288

Address all editorial correspondence to the Editor. BYTE. POB 372. Hancock, NH 03449. Unacceptable manuscripts will be returned if accompanied by sufficient first-class postage. Not responsible for lost manuscripts or photos. Opinions expressed by the authors are not necessarily those of BYTE. Copyright © 1986 by McGraw-Hill Inc. All rights reserved. Trademark registered in the United States Patent and Trademark Office. Where necessary, permission is granted by the copyright owner for libraries and others registered with the Copyright Clearance Center (CCC) to photocopy any article herein for the flat (ee of \$1.50 per copy of the article or any part thereof. Correspondence and payment should be sent directly to the CCC. 29 Congress St., Salem, MA (1970. Specify ISSN 0306-5280/83, St.) Copying done for other than personal or internal reference use without the permission of McGraw-Hill Inc. Is prohibited. Requests for special permission or bulk orders should be addressed to the publisher. BYTE is available in microform from University Microfilms International. 300 North Zeeb Rd., Dept. PR. Ann Arbor, MI 48106 or 18 Bedford Row, Dept. PR.

London WCIR 4EI England Subscription questions or problems should be addressed to: BYTE Subscriber Service, POB 328, Hancock, NH 03449

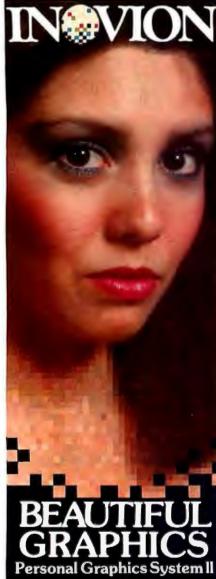

OOE 00

Beautiful computer graphics are now affordable with Inovion's Personal Graphic System II. With PGS II you can digitize any video image or create your own with the click of a mouse. It's ideal for color mock-ups, slide presentations, business graphics, and more. With PGS II you'll enjoy the speed, flexibility, and productivity of a sophisticated graphics computer, at a price you can afford.

# PGS II Features

- 2.1 million colors
  250,000 colors displayable
- Elaborate paint system
- 19 inch color monitor
- Optical mouse
- · Optional stylus and tablet
- · Optional film recorder and color printer
- NTSC input. NTSC and RGB output
- 24 bits per pixel
  512 x 483 pixel display

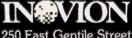

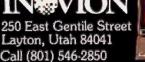

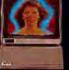

EDITOR IN CHIEF PHILIP LEMMONS

MANAGING EDITOR, PRINT

GENE SMARTE

MANAGING EDITOR, ELECTRONIC PUBLISHING AND COMMUNICATIONS

GEORGE BOND

CONSULTING EDITORS

STEVE CIARCIA JERRY POURNELLE

BRUCE WEBSTER

SENIOR TECHNICAL EDITORS

G. MICHAEL VOSE, Themes GREGG WILLIAMS

TECHNICAL EDITORS

DENNIS ALLEN

THOMAS R. CLUNE ION R EDWARDS

RICHARD GREHAN

GLENN HARTWIG, Reviews KEN SHELDON

IANE MORRILL TAZELAAR

TOM THOMPSON

CHARLES D. WESTON

EVA WHITE

STANLEY WSZOLA

ASSOCIATE TECHNICAL EDITORS

MARGARET COOK GURNEY

DONNA OSGOOD. San Francisco

NEWS AND TECHNOLOGY

EZRA SHAPIRO, Bureau Chief, San Francisco

RICH MALLOY. Senior Technical Editor. New York

PHILLIP ROBINSON. Senior Technical Editor, Palo Alto TONY LOCKWOOD. Senior News Editor, Peterborough

ASSOCIATE NEWS EDITORS

DENNIS BARKER, Peterborough

CATHRYN BASKIN, Peterborough

BRENDA MCLAUGHLIN, San Francisco LYNNE M. NADEAU, Peterborough

CONTRIBUTING EDITORS

ONATHAN AMSTERDAM, programming projects

DAVID BETZ, programming

MARK HAAS, at large

RIK JADRNICEK, CAD, graphics, spreadsheets ROBERT T. KUROSAKA, malhematical recreations

ALASTAIR J. W. MAYER. software

ALAN MILLER, languages and engineering

DICK POUNTAIN, U.K.

WILLIAM M. RAIKE, Japan PERRY SAIDMAN, computers and law

ROBERT STERNE computers and law

### COPY EDITORS

BUD SADLER Chief

ELIZABETH COOPER

FAITH HANSON NANCY HAYES

CATHY KINGERY

ANNE FISCHER LENT

PAULA NOONAN IOAN VIGNEAU ROY

WARREN WILLIAMSON

# ASSISTANTS

PEGGY DUNHAM, Office Manager

MARTHA HICKS JUNE N. SHELDON

JUDY WINKLER

ROSSLYN A. FRICK, Art Director

NANCY RICE. Associate Art Director IAN MULLER, Art Assistant

ALAN EASTON. Drafting

# PRODUCTION

DAVID R. ANDERSON. Production Director

DENISE CHARTRAND MICHAEL 1. LONSKY

VIRGINIA REARDON

SHERRY McCarthy, Chief Typographer

LEN LORETTE DONNA SWEENEY SENIOR VICE PRESIDENT/PUBLISHER

HARRY L. BROWN

PUBLISHER'S ASSISTANT

BEVERLY JACKSON

CHERYL HURD, Office Manager PATRICIA RURKE Personnel Coordinator

ADVERTISING SALES

DENNIS J. RILEY. Director of Sales and Marketing SANDRA FOSTER, Administrative Assistant

ADVERTISING/PRODUCTION (603-924-6448)

LISA WOZMAK Supervisor

ROBERT D. HANNINGS, Senior Account Coordinator

MARION CARLSON

KAREN CILLEY LYDA CLARK

MICHELE JACKSON

DENISE PROCTOR

WAI CHIU LI. Quality Control Manager

IULIE NELSON. Advertisinal Production Coordinator

### CIRCULATION (800-258-5485)

GREGORY SPITZFADEN, Director

ANDREW JACKSON, Subscriptions Manager

CATHY A. RUTHERFORD. Assistant Manager

LAURIE SEAMANS Assistant Manager

SUSAN BOYD

PHIL DECHERT MARY EMERSON

LOUISE MENEGUS

AGNES E. PERRY

JENNIFER PRICE

JAMES BINGHAM, Single-Copy Sales Manager

CLAUDETTE CARSWELL

KAREN DESROCHES

### MARKETING COMMUNICATIONS

HORACE T. HOWLAND, Director (603-924-3424)

VICKI REYNOLDS, Marketing Production Manager

LISA TO STEINER, Marketing Assistant
STEPHANIE WARNESKY, Marketing Art Director

SHARON PRICE, Assistant Art Director

DOUG WEBSTER, Director of Public Relations (603-924-9027)
WILBUR S. WATSON, Operations Manager, Exhibits

PLANNING AND DEVELOPMENT

MICHELE P. VERVILLE, Manager PATRICIA AKERLEY, Research Manager

CYNTHIA DAMATO SANDS. Reader Service Coordinator

FAITH KLUNTZ. Copyrights Coordinator

# FINANCIAL SERVICES

PHILIP L. PENNY, Director of Finance and Services

KENNETH A. KING. Business Manager

CHRISTINE LEE, Assistant VICKI WESTON, Accounting Manager

LINDA SHORT, D/P Manager

EDSON WARE, Credit

MARILYN HAIGH

DIANE HENRY VERN ROCKWELL IOANN WALTER

BUILDING SERVICES/TRAFFIC ANTHONY BENNETT. Building Services Manager

BRIAN HIGGINS MARK MONKTON

RECEPTIONIST L. RYAN McCOMBS

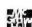

Officers of McGraw-Hill Information Systems Company: President: Richard B. Miller. Executive Vice Presidents: Frederick P. Jannott. Construction Information Group. Russell C. White Company and Companyations feet.

Jannott. Construction Information Group, Russell C. White Computers and Communications Information Group. I Thomas Ryan. Marketing and International Senior Vice Presidents Francis A. Shinal, Controller: Robert C. Violette. Manufacturing and Technology. Senior Vice Presidents and Publishers: Laurence Altman, Electronics Week: Harry L. Brown, BYTE: David J. McCrath. Construction Publications Group Vice President: Peter B. McCuen. Communications Information. Vice President: Fred

Oent, Peter B. McCuent, Communications information, Vice President, Pred O Jensen, Planning and Development. Officers of McGraw-Hill. Inc.: Harold W. McGraw, Ir., Chairman; Joseph L. Dionne, President and Chief Executive Officer; Robert N. Landes, Ex-ecutive Vice President and Secretary, Walter D. Serwatka, Executive Vice President, Publishing Services: Shel R. Asea, Senior Vice President, Manufacturing, Ralph R. Schulz. Senior Vice President, Editorial, George R. Elsinger. Vice President, Circulation; Ralph J. Webb. Vice President and Treasu

Editorial and Business Office: 70 Main Street, Peterborough, New Hampshire 03458, (603) 924-9281. West Coast Offices: McGraw-Hill. 425 Battery St. San Francisco, CA 94111, (415) 362-4600 McGraw-Hill. 1000 Elwell Court. Palo Alto, CA 94303, (415) 964-0624. New York Editorial Office: 1221 Avenue of the Americas, New York, NY 10020, (212) 512-2000.

# Circuit-Board-Artwork Software for the Design Engineer in a Hurry

For only \$895, smARTWORK® lets 

Easy to learn and operate, yet the design engineer create and revise printed-circuit-board artwork on the IBM Personal Computer. You keep complete control over your circuit-board artworkfrom start to finish.

Forget the tedium of taping it yourself or waiting for a technician, draftsman, or the CAD department to get to your project.

smARTWORK® is the only lowcost printed-circuit-board artwork editor with all these advantages:

- ☐ Complete interactive control over placement and routing
- ☐ Quick correction and revision
- □ Production-quality 2X artwork from a pen-and-ink plotter
- ☐ Prototype-quality 2X artwork from a dot-matrix printer

- capable of sophisticated
- ☐ Single-sided and double-sided printed circuit boards up to 10 x 16 inches
- ☐ Multicolor or black-and-white display

# System Requirements:

- □ IBM Personal Computer, XT, or AT with 256K RAM, 2 disk drives, and DOS Version 2.0 or later
- ☐ IBM Color/Graphics Adapter with RGB color or black-andwhite monitor
- □ IBM Graphics Printer or Epson FX/MX/RX series dot-matrix printer
- ☐ Houston Instrument DMP-41 pen-and-ink plotter
- □ Optional Microsoft Mouse

# The Smart Buy

At \$895, smARTWORK® is proven, convenient, fast, and a sound value. Call us today. And put it to work for yourself next week.

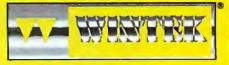

Wintek Corporation Inquiry 358 1801 South Street Lafavette, IN 47904-2993 Telephone: (317) 742-8428 Telex: 70-9079 WINTEK CORP UD

In Europe contact: RIVA Terminals Limited, Woking, Surrey GU21 5JY ENGLAND Telephone: 04862-71001, Telex: 859502

"smARTWORK;" "Wintek" and the Wintek logo are registered trademarks of Wintek Corporation.

# E·D·I·T·O·R·I·A·L

# THE BEST OF BIX COMES TO BYTE

BYTE's readers are always seeking to improve the performance of their personal computers—to expand the memory beyond its supposed limits, to speed up the system clock, to reconfigure the RAM disk, to pop in a more powerful CPU. BYTE's readers are venturesome but not foolhardy. They know a lot themselves but will listen to others who are knowledgeable before proceeding with a radical alteration of a computer system. But other knowledgeable users aren't always handy.

We've been fascinated in the early days of the BYTE Information Exchange (BIX) to see so many readers offering tips and reporting results of various attempts to enhance different kinds of computers.

Atari 520ST users, like Macintosh users, encounter a hard limit on memory expansion at 512K bytes. But the BIX conference on the 520ST gives detailed instructions on expanding the 520ST's memory to I megabyte. One pleasant surprise: the operating system recognizes the additional memory.

Have you considered replacing the 8088 in your IBM PC or compatible with the new NEC V20 chip to improve performance? How much improvement could you expect? Would there be technical side effects? In the BIX conferences on IBM PCs and compatibles, readers have already reported their results with IBM PCs and machines made by Seequa. Sanyo, Columbia, and others. Or how about replacing the crystal in your IBM PC AT to make the system operate faster than its usual 6 MHz? Would you see enhanced performance or maddening glitches? AT users discuss their results in the BIX conference on the AT.

If you're installing RAM-disk software on a Macintosh, is it best to use the RAM disk for data, the application program, or the System and Finder? What will future Macintoshes be like and how can today's users write software that will remain compatible? In the BIX conference on the Macintosh, expert users share their experience on these and other topics.

The standard Commodore Amiga has plenty of processing power, but some BIX users have already replaced the 68000

with a 68010 or 68020. Moreover, there's already a 68020 board for the Amiga and the operating system has been revised for upward compatibility to the more powerful chips. Amiga users also exchange tips on how to select and install the best RGB monitor for use with the Amiga. The Sony KV-25XBR monitor comes in for high praise. The BIX Amiga conference covers these and other early experiments with the Amiga.

To give you an idea of the sort of information generated through BIX, we're introducing a new BYTE section this month. Called "Best of BIX." the section will include each month some of the most interesting exchanges from BIX. It was hard deciding which conferences of the more than 100 on BIX to excerpt. There are many conferences in BIX, including good ones on the Apple II family. CP/M machines, LISP, C. Pascal, operating systems. and other topics. But we've chosen examples from the conferences on the Amiga, Atari. IBM PCs, and Macintosh because the interest of most BYTE readers has shifted to 16-bit systems and because these four conferences are among the most lively in the system. We hope in the future to broaden the scope of the Best of BIX section. We would like to be able to provide valuable information in BYTE each month about the specific computers owned by the preponderance of BYTE readers. At the very least, we will continue to include in Best of BIX some of the highlights about Macintosh, the IBM PC family and compatibles, the Commodore Amiga, and the Atari 520ST.

For us, one of the chief attractions of BIX is that there we can include coverage of everything. We don't have to make painful decisions about which materials to leave out each month. We can cover your favorite machine, operating system, and programming language. Another major attraction of BIX is the timeliness. BIX members can read first-hand accounts of programming and hardware wizardry only minutes after they are entered.

We do realize that some readers don't participate in telecommunications and don't want to join BIX. The BYTE section introduced this month is an attempt to bring some of BIX's benefits to these

readers as well as to broaden the magazine to include regular coverage of several major machines.

### HOW YOU CAN JOIN BIX

After one month of commercial operation and one mailing to 50,000 readers, BIX had more than 1000 users with another 40 to 70 signing up each day. Refinements of the software and installation of another MC68000 (bringing the total to 15) improved performance of the Arete computer BIX runs on considerably over what we saw during the test phase. The major technical concern at the moment is UNIX's limited number of i-nodes and the need to supplement them with a database if the user population continues to grow more rapidly than anticipated. UNIX wizards with solutions to this problem should write to Phil Lemmons or George Bond.

Reading more and more about BIX here in the pages of BYTE you are no doubt wondering how and when you can begin using the system. To carefully manage our growth, we're phasing in our promotion of BIX to our readership. We began commercial operation in November and mailed information about BIX to one group of subscribers, primarily in Boston. Chicago, Los Angeles, and San Francisco.

Now the rest of you can join us, and literally within the next few minutes. More information about BIX—including detailed log-on instructions—is on page 246 and 247 of this issue.

If you can't join now but are interested in BIX. circle number 450 on the reader service card, and we'll keep you posted as the system grows.

Some of you have asked whether you can pay for BIX by means other than the credit cards we now honor. We're actively exploring other options and will let you know both on line and in the pages of BYTE as any new payment mechanisms are implemented.

If you have any additional questions, write to BIX. 70 Main St., Peterborough, NH 034 58, or call (603) 924-9281 ext. 131. 8:30 a.m. to 4:30 p.m., weekdays, eastern time. We look forward to seeing you soon on BIX.

Phil Lemmons
 Editor in Chief

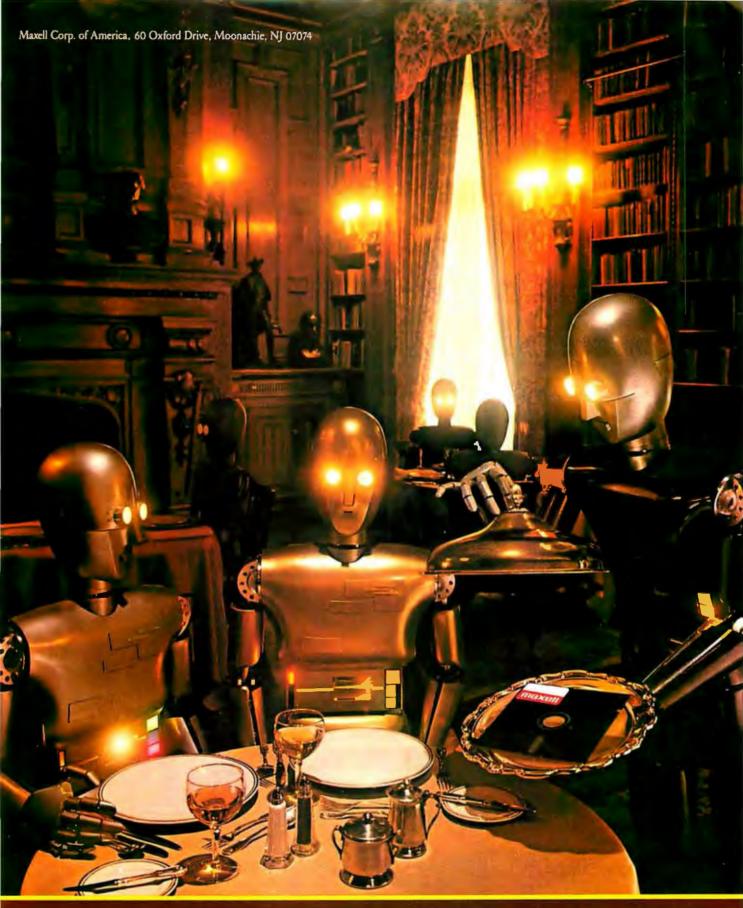

# FLOPPY DISKS THE GOLD STANDARD Inquiry 210

# SmarTerm 220 software makes DEC terminals obsolete!

You don't need a DEC terminal to access DEC's new generation host software. Now you can use your IBM PC and SmarTerm 220 terminal emulation software to access All in One, A to Z, and other popular mainframe software. SmarTerm 220 gives you sophisticated, accurate DEC VT220, VT100, VT102 and VT52 emulation, and includes TTY mode to link you to popular services like The Source, CompuServe, Dow Jones, EASYLINK, and Tymnet.

As you've learned to expect from Persoft, the industry leader in software terminal emulation, SmarTerm 220 continues the tradition of offering "smart" software solutions where IBM PC hardware limitations prevent exact duplication of DEC terminal features. For example, we give you horizontal scrolling for 132-column text display, and also support popular 132-column

video display boards. And we provide "convenience" features not found in other terminal emulation packages like: "Branch to DOS" hot key, automatic installation, color support, multiple setups, "smart" softkeys, remappable keyboard layouts, and online help screens detailing PC and AT keyboard mappings. Our unique support for DEC's popular EDT editor includes convenient keyboard mapping of the "GOLD" and PF function keys, as well as an EDT specific on-line help screen, and keytop chart.

International business people take note: SmarTerm 220 fully supports European versions of the DOS operating system, 8 bit mode, the VT220 multinational character sets, and the compose key. SmarTerm 220 is a powerful communications package as well, allowing text and binary file transfer at speeds up

popular XMODEM "error-free" protocol, we include our own PDIP protocol and supply you with free BASIC and FORTRAN programs which implement the protocol on VAX/VMS systems.

"Farm out" your obsolete DEC terminal, and join the satisfied users who "reap" the benefits of SmarTerm!

# The SmarTerm family:

SmarTerm 220—DEC VT220 SmarTerm 100—DEC VT100 SmarTerm 125—DEC VT125 SmarTerm 400—Data General Dasher D400 SmarTerm 4014—Tektronix 4014 And now the new SmarTerm 240—DEC VT240

PUT YOUR DEC TERMINAL OUT TO PASTURE!

to 19,200 baud. In addition to the

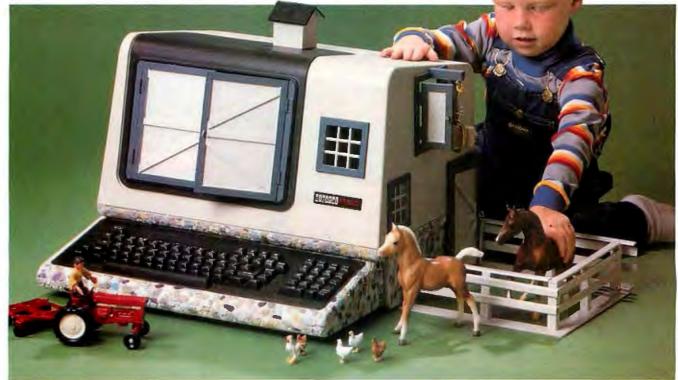

зЁN ҫ w∂Ènҫ јёш éX ӹӡX ӫне́шӹӡи

ZÈE ENG K

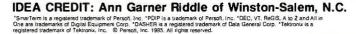

Persoft, Inc - 2740 Ski Lane - Madison, WI 53713 (608) 273-6000 - Telex 759491

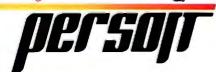

# M·I·C·R·O·B·Y·T·E·S

Staff-written highlights of late developments in the microcomputer industry.

# Atari's 1040ST: হ Megabyte for Less Than \$1000

The new 1040ST from Atari is a direct successor to the 520ST, but it has I megabyte of RAM, an internal power supply, an internal RF modulator, and a built-in double-sided 3½-inch floppy-disk drive. Atari's computer dealers will offer a 1040ST and a monochrome monitor for \$995. The TOS operating system has reached final form and will be in ROM inside both the 1040ST and the 520ST. Any 520ST applications that follow TOS and GEM rules will run on the 1040ST.

The 520ST will still be available, but it will be unbundled and sold as a mass-market item. The new prices will be: 520ST. \$299: single-sided disk drive, \$199: double-sided disk drive, \$299: monochrome monitor, \$199: color monitor, \$399. A 20-megabyte hard-disk drive will be sold for approximately \$700.

# Apple Adds a Plus to Both Macintosh and LaserWriter

Macintosh Plus has now joined the Macintosh family: LaserWriter Plus joined the LaserWriter in a family of two. The Mac Plus doesn't have any expansion slots and still uses both the 9-inch 512- by 342-pixel screen and 7.8336-MHz 68000 processor. The pluses are 1 megabyte of RAM. 128K bytes of ROM, an 800K-byte double-sided disk drive, an SCSI interface, and a keyboard that includes a numeric keypad and cursor keys. The LaserWriter Plus is faster than the LaserWriter and contains more built-in fonts within a full megabyte of ROM. The RAM in the Mac Plus is contained in four socketed SIMMs (single in-line memory modules), which are small boards with leads on only one side and 256K-bit surface-mount DRAM chips soldered to the top. When 1-megabit surface-mount DRAMs are available, the Mac Plus can be upgraded to 4 megabytes of RAM. The ROM contains a faster QuickDraw and Finder 5.1 with the Hierarchical File System. Other changes include a RAM-disk utility on the pull-down Control Panel. The SCSI interface allows easy connection to industry-standard peripherals like hard disks. The 800K-byte disk drive is a half-height double-sided version of the Fat Mac's Sony drive that is twice as fast. Macintosh Plus will not come bundled with MacWrite and MacPaint.

Apple also announced that any Macintosh can be upgraded to the Mac Plus level. For \$299, you can buy a Disk Drive Kit with both an 800K-byte internal disk drive and the new ROMs. For \$599 (for Fat Mac owners) or \$799 (for 128K-byte Mac owners and Fat Mac owners with unofficial modifications to their machines), you can buy the Logic Board Kit that contains the new digital board and a new rear housing. However, Logic Board Kit buyers must also buy the Disk Drive Kit to get the new ROMs. For \$129, you can buy the new keyboard. To protect those who bought Fat Macs in the 60 days prior to the Mac Plus announcement (November 18 to January 16). Apple is offering half-price Disk and Logic upgrade kits. External 800K-byte disk drives will be sold for \$499. All of the upgrade prices include the dealer's installation fee.

The LaserWriter Plus carries a \$6798 price tag. The \$5999 LaserWriter can be transformed into a LaserWriter Plus with the addition of a \$799 Font Kit.

# Page Scanner for the IBM PC

As evidence of the burgeoning interest in scanning and OCR (optical character recognition), DEST Corporation of Milpitas, CA, has introduced PC Scan, a page scanner for the IBM Personal Computer. The PC Scan box itself costs \$1995 and measures 4 by 11½ by 16 inches—about the size of a standard dot-matrix printer. Because the pages are fed in and out of one side of PC Scan, you can put it under a disk drive, printer, or terminal. The PC Scan controller board contains an SCSI interface, costs \$195, and plugs into an IBM PC. XT, or AT.

PC Scan automatically scans one sheet at a time. It isn't very picky about what sort of

(continued)

page you feed it, accepting weights from 16 pounds to 30 pounds and sizes from 6 by 6 inches to 8½ by 14 inches. Automatic video thresholding adjusts the scanning contrast for varying paper colors. Pages placed right side up emerge face down to maintain the sequence of multiple-page documents.

Inside PC Scan are the optical-mechanical hardware and a proprietary VLSI OCR processor. Documents are scanned in about 5 seconds at a resolution of 300 dots per inch, and the information is then sent to the attached IBM PC.

To make use of the data, you'll need OCR software, like DEST's software for the PC Scan, called Text Pac. This \$595 program contains type style and recognition information that lets PC Scan read all common business documents. A page can be "recognized" in about 25 seconds. Text Pac automatically enters text into the formats of word-processing programs like WordStar and MultiMate. The program even determines the placement of tabs, underscores, and centering instructions and enters these into the file. To use PC Scan, you just insert the page to be scanned and type Alt-S while running your word processor. PC Scan will bring in the text and show you the progress on the PC's screen. DEST is developing other application-specific software for PC Scan and hopes to stimulate third-party developers to do the same.

# Chinese Introduce PC Clone

Great Wall, People's Republic of China, offers the 0520A, 0520C-E, and 0520C-H line of IBM PC-compatible microcomputers. The 0520C-H, which is the top of the line, contains a complete set of PC features, including an 8088 processor, 512K bytes of RAM, two 320K-byte floppies, and a 20-megabyte hard disk. The system also boasts a 648- by 504-pixel color display and a monochrome 972- by 700-pixel display, essential for the 16 by 18 and 24 by 28 high-resolution Chinese characters the system can present. Great Wall also offers the GW-NET network, several special display adapters, and is developing a PC AT clone that will support XENIX.

# **Nanobytes**

NEC is sampling its V40 and V50 (μPD70208 and μPD70216) CMOS 16-bit microprocessors. Both chips have a 1-megabyte address space, run all V20 and V30 software—and therefore 8088/86 software—and have integrated many system functions onto the processor chip: a four-channel DMA controller, a serial controller, a DRAM-refresh controller, an interrupt controller, timer/counters, clock generator, and a program wait and bus controller.... For those who want to leap past silicon, TriQuint Semiconductor of Beaverton, OR, offers the Q-Chip Evaluation Kit for \$2500. This kit includes two Q-Chip GaAs (gallium arsenide) MSI (medium-scale integration) cell arrays that run at 2 gigahertz, one high-speed evaluation circuit board, support parts, and documentation .... Award Software. Los Gatos, CA, is offering three modes of BIOS support for IBM-compatible enhanced graphics adapters. The compatible BIOS supports all alphanumeric and graphics modes and fits in a 16K-byte ROM.... Hunter & Ready. Palo Alto, CA, has ported its VRTX real-time operating system to Motorola's new VMEmodule board family. This includes the MVMEI30 single-board microcomputer that employs the 68020 32-bit processor and the 68881 FPU (floating-point unit).... Consulair Corp. of Portola Valley, CA, announced several new products for Macintosh C programmers. The \$80 Consulair Linker is an optimizing linker and librarian for Consulair Mac C and Apple MDS (Macintosh 68000 Development System) programmers. The \$100 Consulair Utilities includes SuperMake for determining which files need recompilation, Diff for comparing files, Grep for searching multiple files, and MPA for analyzing performance. Consulair is also selling ALSoft's MacExpress generic application for \$495 and Faircom's C-Tree ISAM package for \$395.... Borland's new \$69.95 Turbo Editor Toolbox includes Turbo Pascal source code for construction and customization of editors and word processors as well as a partial adaptation of MicroPro's WordStar word processor..., Softworks Development in Mountain View, CA, introduced PC-Outline, a shareware outlining program for the IBM PC, XT, or AT. Registration costs \$49.95.... Intel is the first company to put EPROMs into surface-mountable plastic-leaded chip-carrier (PLCC) packages that use less than one-third of the board space of the previous DIP packages.... Advanced Micro Devices introduced the Am7970 compression/expansion processor chip (CEP) that can compress images by ratios of 30:1. The chip complies with CCITT recommended standards and can expand and compress both text and image data simultaneously using its three processing engines and two-bus architecture. AMD also introduced the Am8177 16-bit Video Data Serializer that converts pixel data from parallel to serial at a 200-MHz shift rate.... Oki Semiconductor, Sunnyvale, CA, launched the 80C59, a CMOS single-chip 8-bit microcomputer that includes 16K bytes of ROM, 256 bytes of RAM, and three 16-bit timers. The chip uses the same instruction set as the smaller 80C51 and is available in speeds up to 16 MHz.

BYTE • FEBRUARY 1986

# Stumped on Software?

Find the powerful applications you need with Tandy's Express Order Software service.

Having trouble finding just the right program for your Tandy/Radio Shack® computer? Drop by your lo-cal Radio Shack Computer Center and choose from the most complete selection of software available.

Our exclusive Express Order Software service brings you the hottestselling packages—each one performance proven and professionally supported by the software manufacturer. Your order is transmitted electronically and shipped the next business day for the fastest service.

Send for your free copy of the new 1986 Radio Shack Software Reference and Tandy® Computer Guide. In it, you'll find hundreds of popular programs. Choose from powerful accounting, word processing, spreadsheet analysis, database management, integrated software and multiuser packages. You'll also find the best in personal and educational software, plus exciting games.

**Radio Shack Computer Centers** are your one-stop software headquarters. Come in today!

# Radio Shack computer centers

Send me a free RSC-16 Software Guide. Dept. 86-A-792, 300 One Tandy Center Fort Worth, Texas 76102

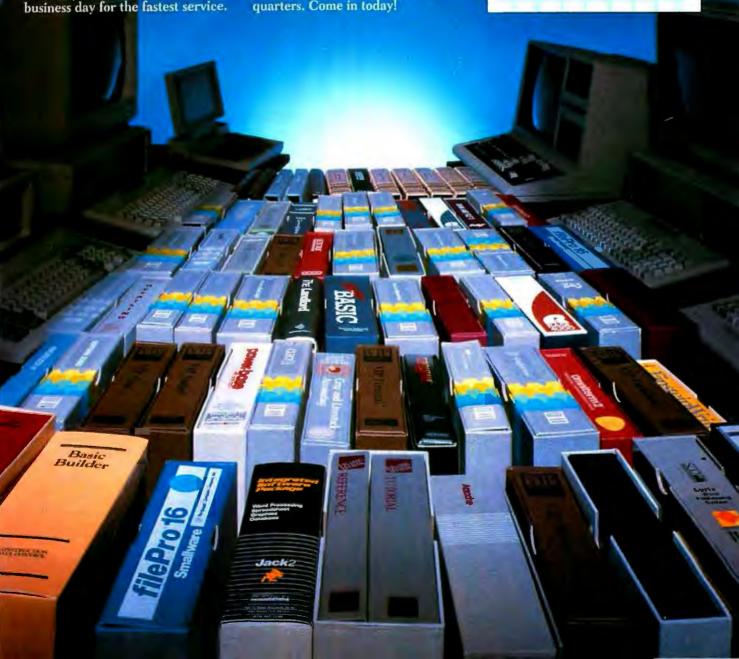

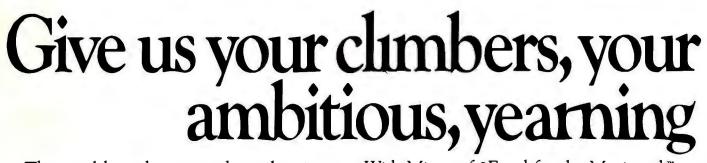

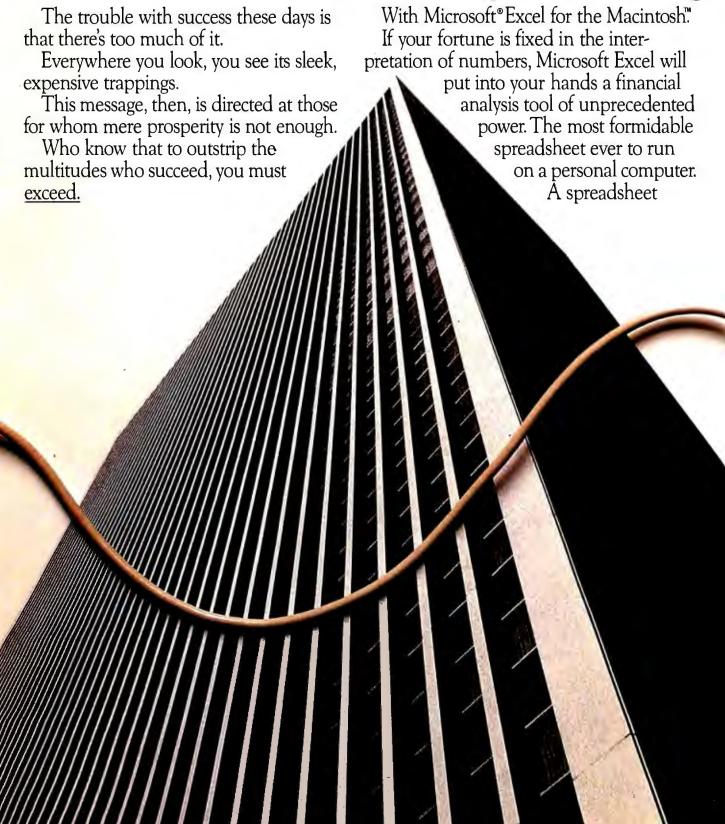

# strivers, your unabashedly to succeed the boss.

which is in turn linked in harmony with an extraordinary graphics program and a highly capable data filing application.

These already considerable powers are magnified geometrically by Macros.

Which give Microsoft Excel the capacity to learn your most complex routines.

And activate them with a single keystroke. Yet because power means nothing if it's

not accessible, Microsoft Excel is simple to learn, simple to use.

For a persuasive demonstration of the potency of Microsoft Excel, see your Microsoft dealer.

Because every day it gets harder to impress yourself.

# Microsoft Excel

The rest are history.

You can upgrade to Microsoft Excel from Microsoft Multiplan\* for the Macintosh. For the name of your nearest dealer call (800) 426-9400. In Washington State and Alaska, (206) 828-8088. In Canada, call (800) 387-6616.

Microsoft and Multiplan are registered trademarks of Microsoft Corporation, Macintosh is a trademark licensed to McIntosh Laboratory, Inc. and is used with its express permission.

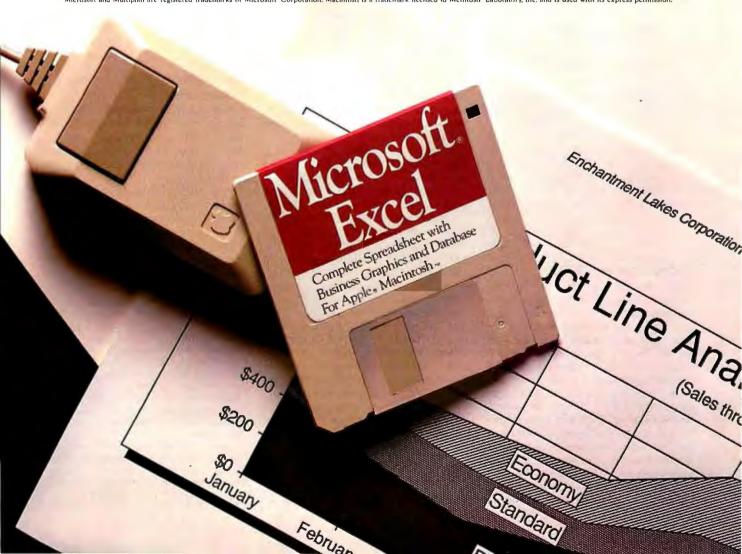

# L·E·T·T·E·R·S

### INTERFACES FOR THE DISABLED

I am currently completing my master's degree in education at Ohio State University. One of my courses is a three-hour independent study project for the director of occupational therapy at Ohio State University Hospitals. The project calls for me to compile a journal/notebook of interface devices that allow handicapped persons to use their computers.

The degree of handicap varies considerably from patient to patient. Some may need merely a utility to convert keyboard keys to toggles in the event that they can use only one hand or some other device to type with.

What I am discovering is that there is a dearth of information available, and I am seeking help from BYTE readers. If anyone out there in computerland (small "c") can assist me with information on various interface devices, I would be appreciative.

I also invite anecdotal experiences from any handicapped persons on their particular computer system, the degree of their handicap, and the methods they use to interface with the computer system.

All of the above information would be placed in a notebook for use by rehabilitation occupational therapists in helping others as the need arises. Information such as copies of magazine articles dealing with this issue will also be appreciated.

ARNIE SKUROW 5760 Crawford Dr. Columbus, OH 43229

### CODING FOR THE 32016

I have been tinkering with a National Semiconductor 32016 processor, and I'm so enthusiastic about the results that I must make other readers more aware of this chip. In the past I hesitated to wander from the Z80 because I'm very fluent in Z80 code and shunned the idea of learning the assembly language of other processors. When I started coding for the 32016, I immediately found it to be very easy, beginning with the very first line of code. Assembly code flows from the pencil much easier than the English language. There is almost no need for a high-level language: the hardware is high-level. Still, I wanted a high-level language but didn't know how to write a compiler, so I wrote a FORTH-83 program

for it (that is, it is similar to FORTH-83, but it uses 32-bit signed integers exclusively). I couldn't get its Sieve of Eratosthenes time (10 iterations) any faster than 9.6 seconds because of the awkward syntax of FORTH. In the process of trying to optimize the compilation of FORTH, I realized I could write a compiler for any language. I added BASIC to my FORTH simply by throwing in a parser and adding some BASIC keywords. Don't get the idea that I did any of the programming in FORTH: assembly language is much easier.

Now here's the meat of the story. My BASIC does 10 iterations of the Sieve in 1.78 seconds. The compile time is 0.11 second, so if you have the text in the editor and type RUN, it takes 1.89 seconds to compile and run the Sieve. That is what I call a type I compiler; it is a compiler that completely emulates an interpreter. I call the regular compilers type II compilers: these are the ones that compile modules so that an arbitrary number of precompiled modules can be linked together.

You might be wondering how fast my 32016 (7.16-MHz clock) will do the Sieve in hand-coded assembly language if it does it that fast in BASIC. The answer is that I cannot improve upon the compiled code using assembly language. I'm not sure if you would call this an optimizing compiler, because there is no optimizer. It simply makes one pass through the source code and writes the same kind of machine code that I would write. The 32016 obliterates the dilemma between a high-level language and assembly language in one fell swoop. If this processor performs this way in the hands of a neophyte who has not seen how compilers are written, imagine what it would do in the hands of Microsoft or Borland! You could write every part of your highspeed stuff in the high-level language of your choice with confidence that you could not improve its speed with assembly language. Here are some examples of BASIC statements that compile to a single machine-code instruction:

A = A \* C count = count + 5A = A / C

And if i and j happen to be register

variables, these statements will each compile to a single machine-code instruction:

$$A(i) = B(j)$$
  
flags(i) = 1

I have written some software floating-point routines (IEEE double-precision) for my 32016. It does the **square** root in 190 microseconds. which is 113 times as fast as BASCOM does it on my Z80 system. I have not integrated m<sup>®</sup> software floating-point routines into my BASIC because of the lure of the hardware math chip, which does a double-precision multiply faster than it can move the operands in and out of memory.

I find coding for the 32016 very easy and a lot of fun, and I recommend it as a form of entertainment even if you don't need one.

Neil R. Koozer Oakland, OR

# DATA GENERAL/ONE—A USER'S PERSPECTIVE

Part of what makes the Data General/One work for me is its diminutive presence. I never need to accommodate the machine except to open it where there is adequate light so that its gentle screen can be read comfortably.

I work primarily in programming for fast graphics applications or for fancy vision/robotics installations using machines where the power supplies hum and the screens practically crackle with color and energy. The software is written on the slower, softer, quieter DG/One whenever possible.

I like knowing that I am getting less electronic radiation directly from my worksta(continued)

LETTERS POLICY: To be considered for publication. a letter must be typed double-spaced on one side of the paper and must include your name and address. Comments and ideas should be expressed as clearly and concisely as possible. Listings and tables may be printed along with a letter if they are short and legible.

Because BYTE receives hundreds of letters each month. not all of them can be published. Letters will not be returned to authors. Generally, it takes four months from the time BYTE receives a letter until it is published.

# This Little Fella Means Business.

The Mouse by Maynard Electronics makes your favorite programs faster, easier, and smarter!

MAYNARD ELECTRONICS

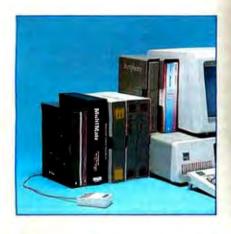

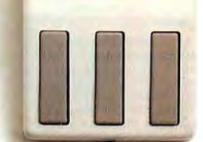

At last, an "intelligent" mouse! Now you can add command power to your programs, when you want, the way you want - instantly! The Mouse by Maynard Electronics comes with our CustomKey™ software which lets you assign and reassign commands while using your favorite programs — even those without mouse utilities. Fly through programs like Symphony,\* Lotus 1-2-3,\* Framework,\* Multi-Mate\*and others with undreamed of speed! And of course, it's fully compatible with all programs written for a mouse, too.

\*Symphony and Lotus 1-2-3 are trademarks of Lotus Development Corporation. Framework is a trademark of Ashton-Tate. MultiMate is a trademark of SoftWord Systems Inc. Telepaint is a trademark of LCS/Telegraphics.

# **Teach The Mouse** To Type.

A single Mouse click will instantly produce the character, sentence. paragraph, or anything else vou've selected. Click: you call up the CustomKey menu. Click: vour file is saved. Click: a commonly used paragraph appears in place. No other mouse gives you such power and versatility.

# A Tale Of Three Mice . . .

Compare our Mouse with the others running around and you'll see, there's no comparison! Here are just a few features across the board:

| FEATURES                                                                                        | Maynard<br>Mouse | Micro-<br>soft | Mouse<br>Systems |
|-------------------------------------------------------------------------------------------------|------------------|----------------|------------------|
| # of Button Combinations                                                                        | 7                | 3              | 5                |
| Button Auto Repeat                                                                              | Yes              | No             | No               |
| Diagnostics                                                                                     | Yes              | No             | Yes              |
| Dynamic Scaling                                                                                 | Yes              | No             | No               |
| Cursor Overshoot Control                                                                        | Yes              | No             | No               |
| Adjustable Cursor Speed/Up, Dn (while runnin a plication) Adjustable ursor Speed/Rt, Lft (while | Yes              | No             | No               |
| runnin a plication)                                                                             | Yes              | No             | No               |
| Buttons- e inable (while running application)                                                   | Yes              | No             | No               |
| Macros-Definable (while running application)                                                    | Yes              | No             | No               |
| User-Definable Alternate Cursor Movement                                                        | Yes              | No             | No               |

Free Drawing!

Purchase The Mouse now and receive the popular paint program Telepaint\* at no additional cost -a 1 value!

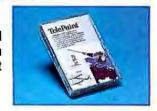

# **Mayn** Shaping tomorrow's technology.

460 E. Semoran, Casselberry, FL 32707 - 305/331-6402

Available at the finest computer stores. Contact your local dealer or write to us today for product information.

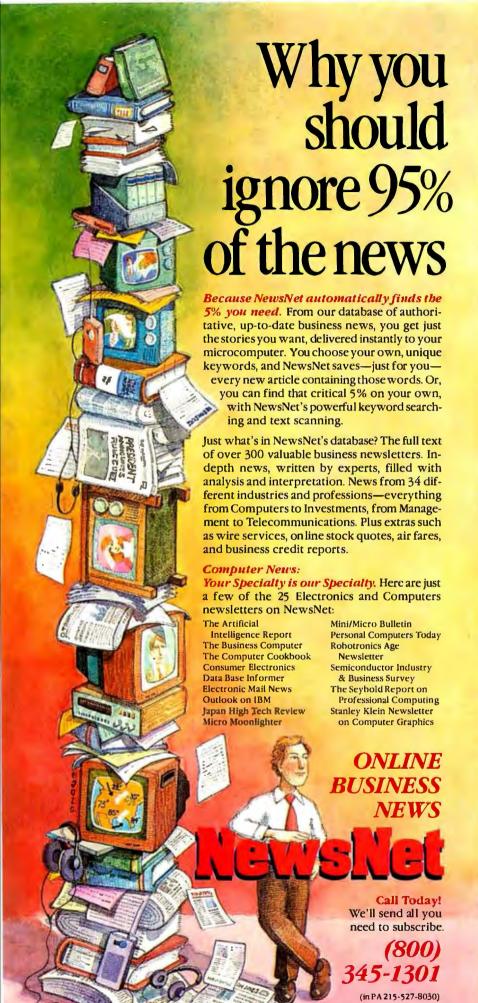

945 Haverford Road, Bryn Mawr, PA 19010

tion. The machine is cool; the only heat is from my efforts, amplified impartially by the smoothly running software that I use (EMACS, assemblers, compilers, linkers, debuggers, etc.).

I use 512K bytes and more than four times the disk storage of a regular IBM PC clone. Another virtue of the microdrives: I keep backups of my important work and development environments in my pocket as insurance against the unknown. (I may be unusually sensitive about software security, but having the media on my person at all times tremendously reduces work-related anxiety.)

Frequently I take the DG with me, in a small black backpack, while I cycle to the Swiss Patisserie for a needed change of scenery and a fruit flan with a cappuccino. The waitress knows not to pass liquids over the keys. Since I only unzip the backpack and partly withdraw the machine to open it for working, other patrons have little clue that they are in my software studio.

While the DG/One has been the primary machine in our six-machine firm for the last II months. I do not suggest it would be best for every computer user to have a One. It is interesting that afterward I bought a clone with a color monitor and 640K and one drive at the same price and instead of the DG expansion chassis and main board upgrade (to enable my early vintage portable to use the expansion).

I had originally purchased a 5¼-inch drive that attaches easily, so, to test machine-specific software, I move it onto the standard flimsy media for insertion into the noisy clone that bears the truer burden of compliance with the industry standard.

What this all boils down to is that the DG/One supports a gestalt (an ergonomic?) of productivity, where the technology is more transparent than the work being done with it. This is something new, like the feeling of going someplace rather than the task of driving there.

What follows is my wish list for lap portables in order of decreasing short-term possibility:

- Continuous memory so that booting up the system is an intentional act, not a requirement after closing the lid.
- Longer battery life; 8 to 12 hours is sometimes less than the length of my work day (though I seldom use just batteries for such a long time).
- Internal banked memory expansion using Intel Lotus format to 2 megabytes.

(continued)

# Introducing In-a-Vision

# Complex Drawing

We created In·a·Visio just for you. The engineer who needs more productive drafting support. The designer who needs versatility for alternate ideas or quick revisions. The architect who needs to meeds to marriety of drawings, businessm

needs first-class presentation materials as well as detailed flow charts and organization charts.

# Point. Click. Draw.

Now all you do to create complex technical drawings, systems designs, blueprints, diagrams, illustrations, and proposals is point,

click and draw. With In a Vision's mouse support, windowing, icons, and pull-down menus, you produce drawings more quickly, accurately and efficiently than ever before.

In·a·Vision's advanced technology includes many features not found on comparable systems costing thousands more. For example,

Unlike more expensive CAD systems, In·a·Vision is easy to install and use. Even the computer novice can be productive in less than a day. And In·a·Vision is not copyprotected.

# Ten Day Trial Period.

We're so sure In·a·Vision will

you can pan around in a user-definable drawing space up to  $\xi \phi z \times \xi \phi z$  and zoom in areas for greater de-

tail. Scale, rotate and dimension symbols, fill an area with your choices of predefined colors and patterns, as well as draw lines with multiple styles and

widths. Other features include overlays, predefined and user-definable page sizes, rulers,

grids, and symbol libraries.

# Multi-tasking in a PC-based CAD system.

In a Vision uses multi-tasking to enable you to continue drawing while printing hard copies as well as edit multiple drawings simultaneously.

make you more productive, we'll give you ten days to prove it to

yourself. If In·a·Vision doesn't improve your productivity, return it within ten days for a full refund.

In·a·Vision will make your complex drawing tasks simple and make you more productive. Satisfaction guaranteed. Dial ¢ýý hCh Ch to order or for a free brochure. In Texas

or for customer support, call 'hp' h ' Ċɛ' ' MICROGRAFX, Inc., p¢hý North Greenville Avenue, Richardson, Texas Ċ ý¢ø

# MICROGRAFX<sup>™</sup>

The Picture of Success.

In a Vision and MICROGRAFX are trademarks of MICROGRAFX. Inc.

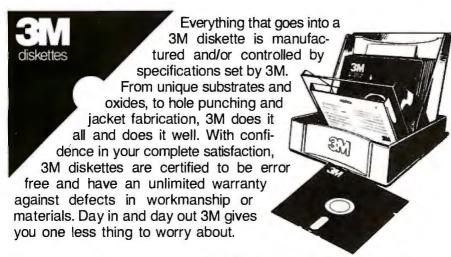

What separates us from our competition? Simply a combination of the best service in the industry, highly competitive pricing, and an ever widening range of products. Above all we care about our reputation and we are willing to work on a lower margin while delivering what others only claim—and we do it all on a day-in day-out basis.

Early in 1986 every subscriber to **Byte Magazine** will receive our New 1986 First Edition Catalog with 16 additional pages and dramatically lower pricing. We want to be your source for computer supplies & accessories.

Lyben Computer Systems

FOR OUR FW 1986

1050 E. MAPLE RD. • TROY, MI 48083 (313) 589-3440 NEW 1986 CATALOG

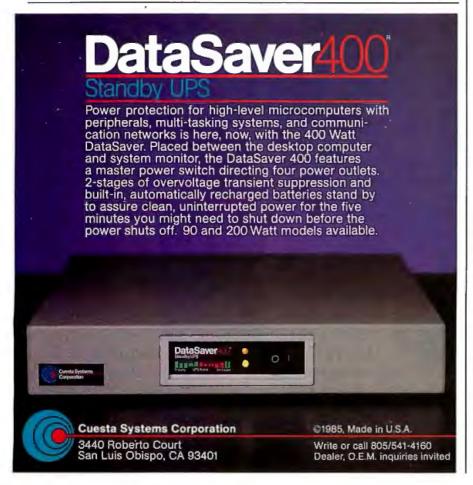

# **LETTERS**

- 4. Color LCD technology.
- 5. Multiple LCDs (one in color) arranged like a fold-out book, to be used like semivolatile printouts and as alternate touch-sensitive in-use screens. The main problem in portable (clandestine) computing is temporary hard copy; the vanishing that windowing software requires of the occluded data is crippling. Normal screens carry less than a printed page, anyway; when I really get going, my desk has at least four pages of highly relevant information that I randomly refer to as needed. I would suggest a primary-color LCD that, when slipped upward six inches, would expose a secondary black-and-white LCD that could be folded outward and aside to unveil three more subscreens.
- 6. Physical architecture resembling a bundle of pocket books, so that you could:
  - a. snap off the keyboard processor element and unfold a detached keyboard
  - snap off the display processor element and unfold a multiple touchscreen with integrated stand and auxiliary lighting
  - c. switch on the CPU/mass-storage element
  - d. optionally snap the elements together into a rigid form while running for least susceptibility to casual interference by innocent passersby
- A cluster of transputers with a mimic operating-system shell that enable it to emulate other operating systems and read disks of any format.
- Portable voice and vision and communications subsystems with optional CD-ROMS and CD-RAMS, as miniaturized DMA peripherals.

Okay, Data General, your work is cut out for you. In the meantime, I will continue to click away at the diminutive tan and cream keys beneath a soft gray display panel away from the crackle and (ho)hum of real computers.

JERRY WAESE Toronto, Ontario, Canada

### WHOSE ICON IS IT?

Our family garbage can has served us faithfully and well, transferring without complaint our trash from home to the county dump. Its image was something we shared with people from here to Timbuktu. If we were in Rangoon and didn't speak the lingo, we merely drew a picture, said "Ashcan it, Charley," pointing to the picture, and Charley understood.

(continued)

# For those times when 640K memory just doesn't seem to be enough.

AST introduces RAMpage!™ with up to 2 Mb of PC RAM.

Feed your byte-gobbling applications with the expanded memory of RAMpage! And stop wasting valuable time with frustrating "Memory Full" messages.

nja Ş ອ ອ ວ ລ ຊ **5 6 4 0 K** njââÎŞã° RAMpage! breaks through the PC's 640Kbyte barrier delivering up to 2 megabytes of parity checked memory for expanded memory applications. Up to 4 RAMpage! boards can be used in a single PC for a full 8 Mb of memory

per system. lώ F K al lıları RAMpage! is fully compatible with all applications developed for use with the Lotus®

specifically for use with EMS boards, are now becoming available. And a wide variety of other packages, including win-

dowing, spreadsheet, database and CAD applications, will soon follow.

AlúδKŞânjF 3c‰ RAMpage! includes AST's

new SuperPak™ utility software. Designed specifically to operate in expanded memory environments, it allows you to spool print jobs and create multiple RAM disks for added performance.

Don't let your valuable bytehungry applications starve. Get RAMpage! today. For more information call our **Customer Information Center** (714) 863-1333.

Or write, AST Research, Inc., 2121 Alton Avenue, Irvine, California 92714 TWX: 753699 ASTR UR.

### **Specifications**

- For use with IBM\* PC, PC-XT, 3270 PC and compatibles.
- Up to 2.0 Mb expanded memory per board-8.0 Mb total per system.
- Socketed and user upgradeable with 256K DRAMS.
- Fully compatible with Lotus EMS 3.0.
- Enhanced EMS design for greater performance with enhanced EMS software.
- AST Expanded Memory Manager software standard.
- New SuperPak™ utility software standard.

gel and SuperPak trademarks Research, Inc. Lotus and 1-2-3 of AST Research, Inc. Lobus and 1-registered trademarks and Symph trademark of Lobus Development Corp. Framework trademark of Ashton-Tate. IBM registered trade-mark of International Business Muchines Corp.

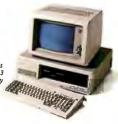

Expanded Memory Specification (EMS). It's also supported by Enhanced EMS software—offering more

versatility for even greater value and performance.

New software updates of popu-

lar applications like Symphony,™ Framework™and 1-2-3,\*designed

# the Total Solution EVER for Excellence

્ Û ÜଷÜસÜO ħr ч Ûી ၅ မိા ပઉં ટંఋ မိာပါဒြိ ့ စန္ပါટંઑ қ Հħқч Հ ા<sup>હ</sup>

When EVEREX looked at users' needs and requirements from the IBM PC we saw two very common concerns — compatibility and service. In response to your needs, we've engineered the TOTAL SOLUTION, a complete line of add-ons and add-ins for expanding your PC.

Buying from separate sources can mean getting passed between suppliers when a problem arises. Suddenly, each one insists that it's the other supplier's fault. EVEREX is a ONE-STOP SHOP that delivers the performance, compatibility, and service you need to get the highest productivity from your computer investment. You know your graphics board will work with your multifunction board and all you other peripherals, because they're all made by EVEREX.

We're the TOTAL SOLUTION for all your IBM PC peripheral needs. EVEREX offers you more!

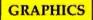

- •The EDGE™ is a monochrome and color video adapter that goes up to 720 x 384 pixel resolution on a TTL monochrome monitor, and gives you full color capability too. List price \$399.
- •The GRAPHICS EDGE™ is a color and monochrome video adapter that offers up to 640 x 400 pixel resolution and can support three monitors simultaneously. List price \$499.

### "And back by popular demand...

- EVERGRAPHICS™ high-resolution, low-cost monochrome adapter with printer port and light pen interface. List price \$289.
- •GRAPHICS PACER™ monochrome adapter and floppy disk controller. List price \$389.

All the EVEREX graphics boards offer 132 column by 44 row extended display for Lotus 1-2-3 and other popular programs.

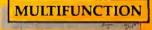

- •MAGIC CARD™ offers 0-384K user-addressable RAM, a printer port, game port, and 9-pin serial port, plus a clock/calendar with battery backup and four valuable software packages. List price \$185.
- •MAGIC CARD II<sup>™</sup> has all the features of the MAGIC CARD, plus a 25-pin second serial port and the ability to use 64K or 256K RAM chips. List price \$199.
- •MAGIC CARD AT™ packs a full two megabytes of useradressable RAM. in addition to two serial ports, a parallel printer port, a game port, and the four software packages. List price \$330.

## ...For Memory Only...

- •MINI MAGIC CARD<sup>TM</sup> holds up to 576K user-addressable memory, and can use either 64K or 256K chips. List price  $^{900}$
- •RAM 2500™ uses 265K RAM chips to add two and a half megabytes of user-addressable RAM to the IBM AT and compatibles. List price \$250.
- •RAM 3000™ adds three megabytes of user-selectable RAM to the AT and compatibles; uses 64K or 256K chips. List price \$280.

All board paices are for standard zero RAM configuration - populated boards available

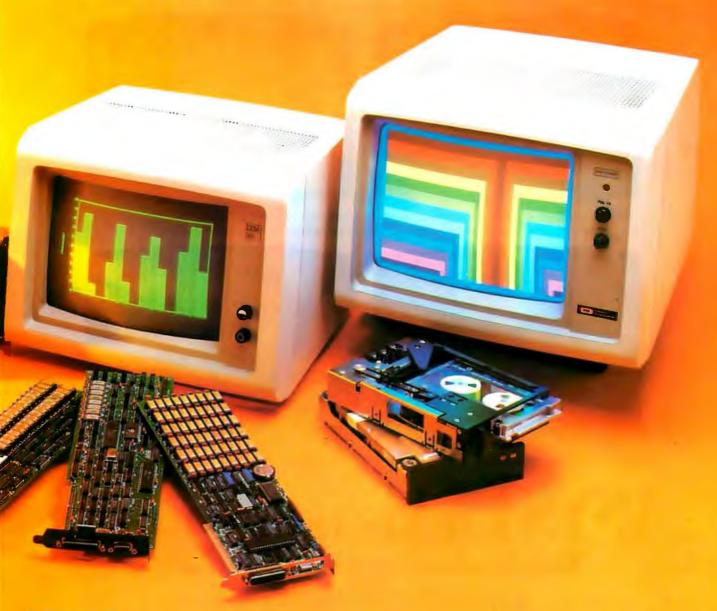

# STORAGE

- •EVERDISK™ hard disk drives; list price \$1195 for 10MB, \$1395 for 20MB.
- EXCEL STREAM-20™ streaming tape cassette drive, backs up 5 megabytes per minute and does file-by-file restore from a mirror image backup. List price \$995.
  •EXCEL STREAM-60™ has same features plus higher
- capacity, and uses quarter-inch cartridges for greatest interchangeability. List price \$1345 internal, \$1595 external.
- EXCEL STREAM-100™ has top capacity in an external box that can be shared among several PCs. Shielded round cable cuts signal interference. List price \$1897: additional half-size controller cards \$159 each.
- •QIC-FLOPPY™ streaming tape and floppy drive controller. Shipped standard with the Excel Stream-20; available separately at list price \$159.
- •FULL-SIZE, HALF-SIZE, AND SLIMLINE™ EXPANSION CHASSIS with shielded round cables and no wait states. List price \$987 each.

Only EVEREX offers you the highest price-performance value across a full line of peripheral products. To start getting the TOTAL SOLUTION for your PC. call us today for an EVEREX dealer near you.

1-800-821-0806 1-800-821-0807 (in California)

Remember... we're EVER for EXcellence.

The Edge, Graphics Edge, Evergraphics, Graphics Pacer, Magic Card, Magic Card II, Magic Card AT, Mini Magic Card, RAM 2500 AT, RAM 3000 AT, Everdisk, Excel Stream-20. Excel Stream-100, QIC-Floppy, and Slimline are registered trademarks of EVEREX Systems. Inc.

IBM PC and AT are registered trademarks of International Business Machines Corp. Lotus 1-2-3 is a registered trademark of Lotus Development Corp.

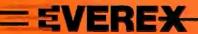

47777 Warm Springs Blvd. Fremont CA 94539 (415) 498-1111

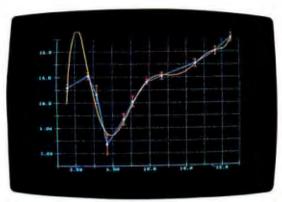

ASYST high-resolution graphics now include error bars, labels, axes, grids, and multiple colors.

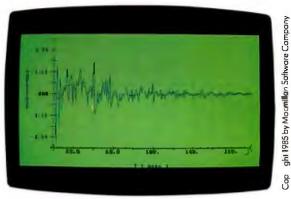

New color graphics enhance comparison of experimental data with filtered data.

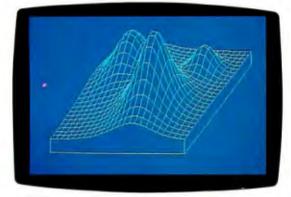

ASYSTaxonometric plots simplify analysis of complicated 3-dimensional surfaces.

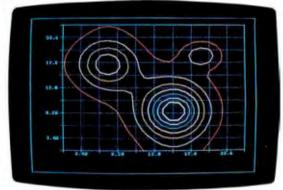

Contour plotting adds an alternative approach to meaningful 3-D representation.

# ASYST adds new muscle.

# More hardware support, more analysis capabilities for the IBM PC.

ASYST™ Scientific Software turns your IBM PC, XT,™ AT, or compatible into a complete scientific workstation. And now it's even more versatile, with:

- Expandèd analysis capabilities
- High-resolution color graphics
- GPIB/IEEE-488 hardware support
- Axonometric and contour plotting
- Additional A/D hardware support

# Minicomputer speed and precision at a fraction of the cost.

ASYST on an IBM PC does a 8g5 FFT in less than 3 seconds (as fast as 85 on some compatibles). For the same task, an optimum performance routine on a DEC 8&5 + minicomputer using FPF 88" took 5 seconds – at 5 times the price!

# Built-in routines. Full programmability.

Straightforward, pre-programmed commands, such as XY.DATA.PLOT, FFT, and A/D.IN, put you in total control right away. Commands can be used interactively, or combined and modified as needed—from simple macros to fully customized programs. And all com-

mands co-reside in memory – no disk shuffling.

# ASYST is four separate, fully-integrated modules:

Module 1: System/Graphics/Statistics establishes the environment. It provides basic mathematics operators, descriptive statistics, array manipulation and control, automatic plotting and color graphics support (including IBM standard/enhanced and Hercules boards), a text editor, file I/O, and a built-in programming language.

Module 2: Analysis reduces and analyzes data. Includes eigenvalues, eigenvectors, polynomials, ANOVA, axonometric and contour plotting, least squares approximations, curve fitting, convolutions, integration, differentiation, smoothing, and fast Fourier transform.

Module 3: Data Acquisition allows communication with lab equipment and analog signal sources. Includes A/D and D/A conversions, digital I/O, timing, and triggering. Supports standard interface boards including IBM DACA.

**Module 4: GPIB/IEEE-488** allows additional interfacing to some **&gggg** instruments through a variety of plug-in cards.

 Purchase Module &alone—or with any combination of the other modules to tailor the system to your specific applications.

Try ASYST for 30 days. For details, call (800) 348-0033; in NY, 585 g5 5

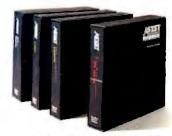

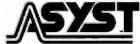

MACMILLAN SOFTWARE CO. An Affiliate of Macmillan Publishing Company 866 Third Avenue, New York, NY 10022

Our can's image, or "icon," as the fancy dudes have it, together with similar images, offered the potential for a universal language or symbolic system. The day was coming when a local girl in Kathmandu, encountering a new computer for the first time, could scan the images on the screen and have a fighting chance to figure the thing out.

Alas, no longer. Through the legerdemain of Apple Computer's forensic wizards, Apple has taken possession of the family garbage can, or, at least, its image (InfoWorld, October 7, 1985, quoting Michael Reichmann, vice-president of development and marketing for software maker Batteries Included of Toronto, in an article entitled "Apple Forces GEM Change"—"Things like the trash can icon, the disk icons...are going to have to go....Apple is going after everybody, Commodore and Amiga, Microsoft for Windows...").

Ancient wisdom has it that "Those who do not exercise their rights lose them." One might hope that someone would challenge this blatant image grab.

Alas, the might of Apple's battlehardened batallions of legal talent is renowned. Before their unsurpassed prowess, legal skills, and unbridled ferocity, huge corporations quake and slink

Thus, we envision a world in which every garbage can bears the legend "Visual Image Property of Apple Computer," or, as is inevitable, shortened forms thereof.

The cloud might yet have a silver lining. We might yet have a blessing in disguise if, every time we saw Apple's name on a garbage can, we resolutely undertook to exercise and defend those of our rights remaining.

Be that as it may, we have no alternative but to comply with rights legally appropriated. I am off now to paint the bitter legend on my family garbage can: "Image of Apple Computer."

> DICK BELL Bodega, CA

# MULTIBUS II VERSUS VMEBUS

I thought your special edition, Inside the IBM PCs, was exceptional. The information contained within the magazine serves as an excellent piece of reference material. I would, however, like to take issue with G. Michael Vose's comments in his editorial "Intel and Future IBM PCs."

Mr. Vose states that the VMEbus is better suited for single-processor applications. Both bus architectures (Multibus II (continued)

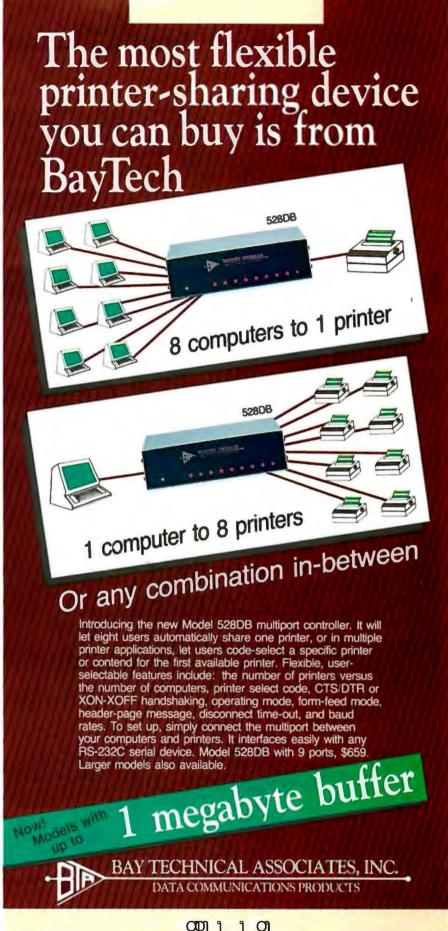

COON 1 1 CO

Highway 603, P.O. Box 387, Bay Saint Louis, Mississippi 39520 Phone: 601-467-8231 Telex: 910-333-1618 (BAYTECH)

and VME) are capable of multiple bus masters coexisting within one system. In fact, the flexibility afforded to the VME system designer in the choices for bus arbitration between bus masters is greater than that afforded to the Multibus II system designer.

As Mr. Vose notes in his editorial, "Many of the high-end supermicros are MC68010based machines" with the preferred bus architecture being the VMEbus. Sun, Apollo, and even IBM have introduced products (systems) based on VME. When IBM wants to get some real throughput from a computing system, it, too, relies on the 68000 (the IBM 3270 PC). I invite Mr. Vose to a meeting of the Chicago chapter of the VITA (VME International Trade Association) user group. At the last meeting, a VME system was demonstrated with seven CPU masters all running concurrently.

Last but not least, Mr. Vose compares the architecture of the 68000 to that of the VAX ("partly due to the 68000's similarity to Digital Equipment Corporation's VAX hardware..."). Actually, the 68000 architecture more closely resembles that of the DEC PDP-II. The National Semiconductor 32032 architecture is closer to the DEC VAX than the 68000 is.

We have all heard about the problems associated with the Intel 80286 running in the protected mode. To date, I have not seen one operating system that operates in this mode. To this end, Mr. Vose's comment that Motorola design engineers have met their original design goals on the MC68000 family is true. All modes on the 68000 work.

> GARY A. SHADE Elk Grove Village, IL

G. Michael Vose replies:

I thank Mr. Shade for his comments on our IBM special issue.

I did not claim, however, that the VMEbus is "better suited for single-processor applications" (his phrase). I argued that the bus is "nicely suited" to these architectures. My point was that the VMEbus can be used in low-cost, single-processor systems or in multiprocessor systems, while Multibus II is strictly a multiprocessor bus. This VMEbus flexibility characterizes Motorola's approach to hardware/software design, buttressing my contention that Motorola and Intel have distinct corporate mindsets to solving problems.

Look for a two-part article comparing the VME and Intel buses in future issues of BYTE.

Mr. Shade is correct that the 68000 more closely resembles the architecture of the PDP-11 than the VAX, which I was aware of but misstated.

# CALCULATING $\pi$

I read with interest the recent articles on calculating transcendental numbers. "Computing Pi" by David J. Crawford (May 1985, page 433) contained an algorithm for computing  $\pi$  using an infinite series. or Taylor expansion, that Crawford noted was "virtually useless" because the rate at which it converges on the true value of  $\pi$  declines rapidly. I was interested in seeing how bad this convergence problem was at the extreme, so I converted Crawford's program to FORTRAN (with some modifications) and ran it on a Digital

(continued)

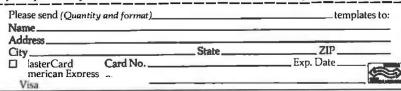

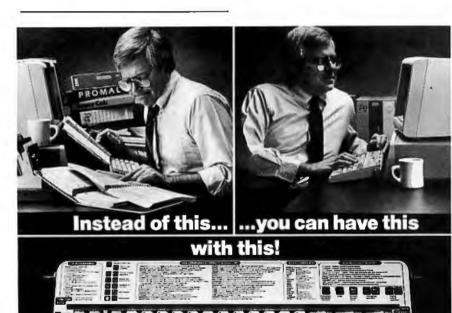

Why through cumpersome manuals for operating commands? PC-DocuMate™ templates put computer commands t your fingertips for the IBM PC, PC-XT, PC-AT, AT&T,\* Compag\*and Apple\* IIe.

You'll have quick reference for needed commands, options and formats right on your key-board with a PC-DocuMate template.

Our professionally designed, two-sided templates are made of durable, non-glare plastic. Satisfaction is guaranteed fully-or your money back.

Templates Now Available IBM PC/XT\* and COMPAQ\*: DOS/BASIC (3.0 & 3.1) • 1-2-3 Symphony • dBASE II • dBASE III • Framework • MultiMate • WordStar • WordStar 2000 + EasyWriter II . MULTIPLAN . PeachText 5000 • SUPER CALC3 • TURBO Pascal • WordPerfect • VOLKSWRITER DELUXE • Do-lt-Yourself

PC/AT\*: DOS BASIC (3.0 & 3.1) • dBASE III • 1-2-3 • WordStar 2000 + • Symphony • WordPerfect • MultiMate. • Do-It-Yourself.

AT&T\*: dBASE III • 1-2-3 • WordStar 2000 + • WordPerfect. Apple IIe\*: AppleWriter II • WordStar • VisiCalc • dBASE II • Ouickfile • Do-lt-Yourself.

How to Order. To order by credit card call

1-800-762-7874 (In NC call 919-878-3600)

Or mail us your personal check, money order or MasterCard/Visa/ American Express information. NC residents include 4.5% sales tax. Please add \$1.50 for shipping and handling per order. (Foreign orders, except Canada, add \$15.00 perorder). US funds only. No CODs

Our Guarantee: Use your template for 20 days. If you are not complete ly satisfied return it to us (undam-aged) for a full refund.

Systems Management Associates 3325 Executive Drive, Dept. Y-2 Raleigh, North Carolina 27609

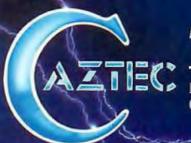

# The C for Microcomputers

PC-DOS, MS-DOS, CP/M-86, Macintosh, Amiga, Apple II, CP/M-80, Radio Shack,

# MS-DOS, PC-DOS, CP/M-86, XENIX, 8086/80x86 ROM

### Manx Aztec C86

"A compiler that has many strengths ... quite valuable for serious work"

Computer Language review, February 1985

Great Code: Manx Aztec C86 generates fast executing compact code. The benchmark results below are from a study conducted by Manx. The Dhrystone benchmark (CACM 10/84 27:10 p1018) measures performance for a systems software instruction mix. The results are without register variables. With register variables, Manx, Microsoft, and Mark Williams run proportionately faster. Lattice and Computer Innovations show no improvement.

|                     | Execution<br>Time | Code<br>Size | Compile/<br>Link Time |
|---------------------|-------------------|--------------|-----------------------|
| Dhrystone Benchmark |                   |              |                       |
| Manx Aztec C86 3,3  | 34 secs           | 5,760        | 93 secs               |
| Microsoft C 3.0     | 34 secs           | 7,146        | 119 secs              |
| Optimized C86 2.20J | 53 secs           | 11,009       | 172 secs              |
| Mark Williams 2.0   | 56 secs           | 12,980       | 113 secs              |
| Lattice 2.14        | 89 secs           | 20,404       | 117 secs              |

Great Features: Manx Aztec C86 is bundled with a powerful array of well documented productivity tools, library routines and features.

Optimized C compiler AS86 Macro Assembler 80186/80286 Support 8087/80287 Sensing Lib Extensive UNIX Library Large Memory Model Z (vi) Source Editor -c ROM Support Package -c Library Source Code -c

One year of updates -c

Symbolic Debugger LN86 Overlay Linker Librarian Profiler DOS, Screen, & Graphics Lib Intel Object Option CP/M-86 Library -c INTEL HEX Utility -c Mixed memory models -c MAKE, DIFF, and GREP -c Source Debugger -c CP/M-86 Library -c

Manx offers two commercial development systems, Aztec C86-c and Aztec C86-d. Items marked -c are special features of the Aztec C86-c system.

| Aztec C86-c Commercial System  | \$499 |
|--------------------------------|-------|
| Aztec C86-d Developer's System | \$299 |
| Aztec C86-p Personal System    | \$199 |
| Aztec C86-a Apprentice System  | \$49  |

All systems are upgradable by paying the difference in price plus \$10.

Third Party Software: There are a number of high quality support packages for Manx Aztec C86 for screen management, graphics, database management, and software development.

| Greenleaf \$185     |
|---------------------|
| PC-lint \$98        |
| Amber Windows \$59  |
| Windows for C \$195 |
| FirsTime \$295      |
| CUtil Lib \$185     |
| Plink-86 \$395      |
|                     |

### MACINTOSH, AMIGA, XENIX, CP/M-68K, 68k ROM

### Manx Aztec C68k

"Library handling is very flexible ... documentation is excellent ... the shell a pleasure to work in ... blows away the competition for pure compile speed . . . an ex-

Computer Language review, April 1985

Aztec C68k is the most widely used commercial C compiler for the Macintosh. Its quality, performance, and completeness place Manx Aztec C68k in a position beyond comparison. It is available in several upgradable versions

Optimized C Macro Assembler Overlay Linker Resource Compiler Debuggers Librarian Source Editor MacRam Disk -c Library Source -c

Creates Clickable Applications Mouse Enhanced SHELL Easy Access to Mac Toolbox **UNIX Library Functions** Terminal Emulator (Source) Clear Detailed Documentation C-Stuff Library UniTools (vi,make,diff,grep) -c One Year of Updates -c

Items marked -c are available only in the Manx Aztec C86-c system. Other features are in both the Aztec C86-d and Aztec C86-c systems.

| Aztec C68k-c Commercial System  | \$499 |
|---------------------------------|-------|
| Aztec C68d-d Developer's System | \$299 |
| Aztec C68k-p Personal System    | \$199 |
| C-tree database (source)        | \$399 |
| AMIGA, CP/M-68k, 68k UNIX       | call  |

# Apple II, Commodore, 65xx, 65C02 ROM

### Manx Aztec C65

"The AZTEC C system is one of the finest software packages I have seen"

NIBBLE review, July 1984

A vast amount of business, consumer, and educational software is implemented in Manx Aztec C65. The quality and comprehensiveness of this system is competitive with 16 bit C systems. The system includes a full optimized C compiler, 6502 assembler, linkage editor, UNIX library, screen and graphics libraries, shell, and much more. The Apple II version runs under DOS 3.3, and ProDOS. Cross versions are available.

The Aztec C65-c/128 Commodore system runs under the C128 CP/M environment and generates programs for the C64, C128, and CP/M environments. Call for prices and availability of Apprentice, Personal and Developer versions for the Commodore 64 and 128 machines.

Aztec C65-c ProDOS & DOS 3.3 \$399 Aztec C65-d Apple DOS 3.3 \$199 Aztec C65-p Apple Personal system \$99 Aztec C65-a for learning C \$49 Aztec C65-c/128 C64, C128, CP/M \$399

### Distribution of Manx Aztec C

In the USA, Manx Software Systems is the sole and exclusive distributor of Aztec C. Any telephone or mail order sales other than through Manx are unauthorized.

### Manx Cross Development Systems

Cross developed programs are edited, compiled, assembled, and linked on one machine (the HOST) and transferred to another machine (the TARGET) for execution. This method is useful where the target machine is slower or more limited than the HOST; Manx cross compilers are used heavily to develop software for business, consumer, scientific, industrial, research, and education-

HOSTS: VAX UNIX (\$3000), PDP-11 UNIX (\$2000), MS-DOS (\$750), CP/M (\$750), MACINTOSH (\$750), CP/M-68k (\$750), XENIX (\$750).

TARGETS: MS-DOS, CP/M-86, Macintosh, CP/M-68k, CP/M-80, TRS-80 3 & 4, Apple II, Commodore C64, 8086/80x86 ROM, 68xxx ROM, 8080/8085/Z80 ROM, 65xx ROM.

The first TARGET is included in the price of the HOST system. Additional TARGETS are \$300 to \$500 (non VAX) or \$1000 (VAX).

Call Manx for information on cross development to the 68000, 65816, Amiga, C128, CP/M-68K, VRTX, and

### CP/M, Radio Shack, 8080/8085/Z80 ROM

### Manx Aztec CII

"I've had a lot of experience with different C compilers, but the Aztec C80 Compiler and Professional Development System is the best I've seen."

80-Micro, December, 1984, John B. Harrell III

| Aztec C II-c (CP/M & ROM)  | \$349 |
|----------------------------|-------|
| Aztec C II-d (CP/M)        | \$199 |
| C-tree database (source)   | \$399 |
| Aztec C80-c (TRS-80 3 & 4) | \$299 |
| Aztec C80-d (TRS-80 3 & 4) | \$199 |

## How To Become an Aztec C User

To become an Aztec C user call 1-800-221-0440 or call 1-800-832-9273 (800-TEC WARE). In NJ or outside the USA call 201-530-7997. Orders can also be telexed to

Payment can be by check, COD, American Express, VISA, Master Card, or Net 30 to qualified customers.

Orders can also be mailed to Manx Software Systems, Box 55, Shrewsbury, NJ 07701.

### How To Get More Information

To get more information on Manx Aztec C and related products, call 1-800-221-0440, or 201-530-7997, or write to Manx Software Systems.

### 30 Day Guarantee

Any Manx Aztec C development system can be returned within 30 days for a refund if it fails to meet your needs. The only restrictions are that the original purchase must be directly from Manx, shipped within the USA, and the package must be in resalable condition. Returned items must be received by Manx within 30 days. A small restocking fee may be required.

### Discounts

There are special discounts available to professors. students, and consultants. A discount is also available on a "trade in" basis for users of competing systems. Call for information.

Inquiry 202

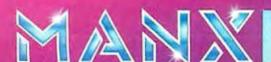

To order or for information call:

```
0:10:24 MONTR EXECUTE PI.FOR
0:10:30 USER [LNKXCT PI execution]
0:10:31 USER ITERATION
0:59:38 USER
              100,000,000
                           0.31415926435897970D+01
                           0.31415926485897915D+01
 1:48:45 USER
              200,000,000
3:07:28 USER
              300,000,000
                           0.31415926502564646D+01
 4:04:03 USER
               400,000,000
                           0.31415926510897982D + 01
 4:54:16 USER
               500,000,000
                           0.31415926515898004D + 01
 6:17:40 USER
                           0.31415926519231336D+01
              600,000,000
8:08:54 USER
              700,000,000
                           0.31415926521612244D+01
14:38:17 USER
               800,000,000
                            0.31415926523397977D+01
                           0.31415926524786870D+01
21:16:53 USER
              900,000,000
1:21:55 USER 1,000,000,000
                           0.31415926525897955D+01
 1:21:55 USER CPU time 7:24:21.59 Elapsed time 25:11:24.33
```

Figure 1: Reader Hyde's  $\pi$  calculation batch log.

Equipment Corporation mainframe. I ran it for one billion iterations, which took over 7 hours of CPU time and more than 24 hours to run. I have included the batch log (figure I). You can see that after one billion iterations, the value of  $\pi$  is accurate to only eight places. I would have to say that this simple, elegant method for calculating  $\pi$  is totally useless for practical calcula-

tions, but it is a clearly understandable method on a theoretical level. Thank you for this type of article.

JAMES F. C. HYDE III Missoula, MT

## WHERE CREDIT IS DUE

It was with great interest that I read "Microcomputers in NASA's SIR-B" by

Richard Wilton (July 1985, page 192). The mission design and operations manager of this effort, Henry Harris, was an invited speaker at the 1985 Rochester FORTH Conference, which was held in June. However, I was disappointed to find no mention of Henry in the article, save for two bibliographic references.

I don't wish to downplay Richard Wilton's contribution to this project, but I think that it is important to realize that he was a consultant working under Henry's and others' direction. I appreciate the difficulty in delineating an individual's contribution to a group project, but it is always important to give credit.

LAWRENCE P. FORSLEY Rochester FORTH Conference Chairman Rochester, NY

# NOTES ON NORMAL DISTRIBUTION

I wish to thank the readers of BYTE who took the time to comment on my article ("Simulating the Normal Distribution." October 1985, page 137). The list that follows (continued)

The "Tax Surgeon II" from TAXbyte, Inc., the people who provide tax software to tax professionals, goes to work on your return the moment you input data.

# The Tax Surgeon II Features:

- Simple fill-in-the blanks entry
- Full screen display of a fascimile form
- Automatic calculations and carry forward computations of preprogrammed math and tax tables
- On screen "help" messages to guide you through tax maze
- Prepares and prints up to 5 returns
- Prints on standard government 1040 page 1 and 2 forms all other forms computer generated (IRS approved)

# Requires IBM-PC, XT, AT, or PCjr (DOS 2.XX or 3.XX) or 100% compatible computer.

### Prepares and Prints:

| a a cpea co | COLUMN S A STREET |        |        |         |
|-------------|-------------------|--------|--------|---------|
| 1040        | SCH ES            | *F2106 | F4136  | F6251   |
| SCH A       | SCH F             | F2119  | F4255  | F6252   |
| SCH B       | SCH G             | F2210  | *F4562 | W2 List |
| *SCH C      | SCH R             | F2441  | F4797  |         |
| SCH D       | *SCH SE           | F3468  | F4835  |         |
| *SCH F      | SCH W             | F3903  | F5695  |         |

\*Will prepare multiple schedules.

### DEALER INQUIRIES INVITED For Faster Service, call 309-764-7245

- \_\_ Send add'l. information
- \$89.95 TAX SURGEON II\* -COPY PROTECTED Each of the 5 returns can be modified and updated as

many times as necessary.

- \_ \$995.00 TAX COMMISSIONER - NOT COPY PROTECTED
- Professional version for rapid computation and printing of thousands of returns. Laser printing available.
- \_\_ \*Add \$10.00 for UPS One Day Service

|          | _ Check | COD |       |     | VISA     | MC |
|----------|---------|-----|-------|-----|----------|----|
| Lity     |         |     | State | Zip | Phone No |    |
| Address  |         |     |       |     |          |    |
| Business |         |     |       |     |          |    |
| lame     |         |     |       |     |          |    |

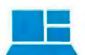

Tax Software Since 1981 "The right tax software decision"

TAXbyte, inc.

1801 6th Avenue Moline, IL 61265 (309) 764-7245

# The IBM upgrade path.

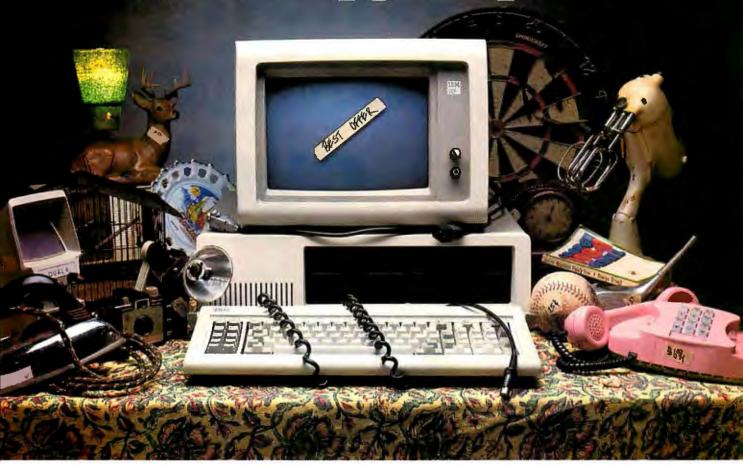

It's still a great system—in perfect condition. But now you're ready to make a deal on your IBM PC or XT.

Maybe your business needs have grown, or your new application package runs too slow.

Don't dump your present IBM system. Red River Technology has a better offer—ATlas—a single-board plug-in package that transforms your IBM PC or XT into

a super-AT.

ATlas isn't a semicompatible plug-in card, but completely transforms your PC or PC XT into a 100% IBM PC AT compatible system.

Consider these features:

- 8 or 10 Mhz 80286 CPU. 50-100% more performance than IBM's PC AT (switch selectable—6, 8, or 10 Mhz)
- IEEE 802.3 standard LAN option on the base board (your choice, StarLAN or Ethernet)

- IBM compatible serial port
- IBM compatible parallel port
- 512K memory standard, expandable to 1.0 megabyte without using precious IO expansion slots
- Three 8-bit slots, use more of your existing add-in boards
- Five CMOS VLSI gate arrays eliminate over 60 chips to lower power consumption and improve reliability
  - CAD based design, highest quality multi-layer board
  - Installs in 10 minutes
    with nothing but a
    regular screwdriver.
    Red River Technology has defined
    state-of-the-art in boardlevel computers. So don't take

someone else's best offer for your IBM PC or XT. Red RiverTechnology believes an upgrade path should not be a dead end.

For more information on the ATlas single-board computers, call us today, at PzzPzzPz

Kits From 5"55
Assembled and

Tested Boards From 5" 5Z
Complete System CALL

CALL 817-571-5714

Quantity discounts available. Dealer and OEM inquiries welcome. Other unique 8088 and 80186 boards also available. Write for details.

TERMS: VISA, MASTERCARD, AMERICAN EXPRESS, CHECK, MONEY ORDER. \$5 SHIPPING AND HANDLING PER ORDER. TEXAS RESIDENTS ADD 6% SALES TAX.

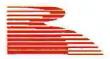

### Red River Technology, Inc.

Red River Technology, Inc., **DFW** West, 4001 W. Airport Fwy., Suite 500, Bedford, Texas **7**6021

 $\operatorname{IBM}$  is a registered trademark of International Business Machines Corporation, AT las is a trademark of Red RiverTechnology, Inc.

# When you positively custom

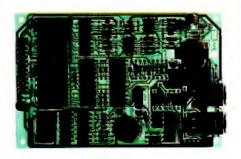

# Reliability

is your obvious first requirement in this vital link between your product and the outside world. At Ven-Tel—with 12 years experience and millions of modems designed and shipped—we don't take reliability for granted...so you can.

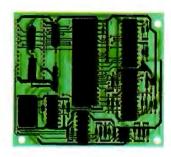

# Compatibility

with industry standards. All Ven-Tel modems utilize the industry standard "AT" command set, guaranteeing compatibility with virtually all types of software. And every Ven-Tel custom modem is fully compatible with our complete line of standard desktop and PC internal modems. We also meet Bell 212A and CCITT V.22bis standards in speeds up to 2400 baud.

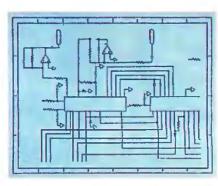

# **Quick Turnaround**

is more than a phrase to us. We've built a reputation for meeting product deadlines among some of the nation's largest and most demanding manufacturers. From start to finish in as little as 90 days, Ven-Tel can help you get your product to market quickly. You can even begin development using our standard modules while your design is being finalized.

# take a good

# absolutely, need reliable modems...

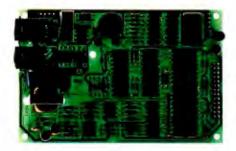

# **Customizing**

your modem is your choice. From our standard off-the-shelf boards, to complete custom design, to licensing our proprietary CMOS chip design (for quantities in excess of 100,000 annually), we guarantee the right modem solution based on your deadline, design and volume requirements. Custom hardware configurations and firmware give you maximum freedom for integrating the modem into your overall product design.

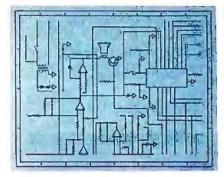

# **Compact Size**

is an important requirement in applications like credit check terminals, portable computers and trouble monitors. Ven-Tel modem density is state-of-the-art to provide excellent "real estate" value, with complete auto-dial/auto-answer, AT compatible, 212A modems—in as little as 12 square inches. With power requirements as low as 500mW.

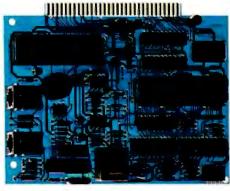

# Competitive **Pricing**

makes the Ven-Tel custom modem package one definitely worth looking into. For quotations based on your modem specs or a discussion with our experienced OEM sales engineers, call 644 ZA6 Z Σ (outside California). In California, call

46 Σ Z Σ YOr contact us for our custom modem brochure:
Ven-Tel, OEM Products Division,
2342 Walsh Avenue,
Santa Clara, CA 95051.

Inquiry 344

# look at Ven-Tel

# **Computers For The Blind**

Talking computers give blind and visually impaired people access to electronic information. The question is how and how much?

The answers can be found in "The Second Beginner's Guide to Personal Computers for the Blind and Visually Impaired" published by the National Braille Press. This comprehensive book contains a Buyer's Guide to talking microcomputers and large print display processors. More importantly it includes reviews, written by blind users, of software that works with speech.

### Send orders to:

National Braille Press Inc., ' St. Stephen Street Boston, MA 02115, (617) 266-6160

NBP is a nonprofit braille printing and publishing house.

# Powerful InCircuit Emulation, **Priced Within Your Budget.**

# That's NICE

Remember the NICE™ Z80? Nicolet has added a "+" to give you full speed, real-time execution, operation up to 8 MHz, 16 hardware breakpoints, 8k of overlay RAM,

histograms and loading of Intel Hex Code. It even works with the new

Z80C microprocessors.

Designed for system development, troubleshooting, debugging or testing in the lab, field, or at home, the NICE Z80+ simply plugs directly into the target microprocessor socket and any RS-232 terminal or terminal emulator.

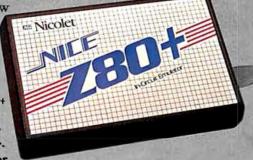

At \$1295\* the NICE Z80+ gives you the best emulator price/performance available. For info call 800-NICOLET X259 (outside California) or 415 490-8300 X278 (in California).

Digital Systems Division

Send check, money order, or VISA/MasterCard to Nicolet, 201 Fourier, Fremont, Ca. 94539. C.O.D.s accepted.

Other NICE emulators for the Z80, 8085, 8088 and NSC800 start at \$550 (68000 available Q1 '86).

NICE is a trademark of Nicolet, Digital Systems Division. Z80 is a trademark of Zilog. Inc.

is in response to the points made by the many readers who wrote to me.

I. Errors. The fourth value in the "Number of Items" heading in table I on page 138 should have been 0.144 rather than 0.129.

The variable S3X in line 20 of listing I on page 138 should be S3, as in line 50. 2. Novelty, I'm sorry if readers inferred that I claimed to have invented the method. I hadn't seen it in the popular computer literature and thought it might be useful.

- 3. Tails. The column quote on page 138 says, "There is one thing to watch out for: extreme values." By examining the tabulated values for the normal distribution. and other means, the interested user can determine exactly what is lost by this approximate method.
- 4. Accuracy, The method does not generate a normal distribution. Even with many terms summed, it is but an approximation to it. A question that I have not addressed (because I don't know how to) is, "How can one specify, for a simulation application, the accuracy required of a 'simulated' normal distribution?"

One simple method is to use some chisquared criterion, but the method of the article yields some pretty good numbers on that score. Perhaps BYTE readers might have suggestions for answers to the 'specification" question.

5. Better Methods. Several of these were suggested by readers. The most frequently cited was that of Box and Muller. Daniel Zwillinger provided the BASIC code for its implementation as shown in listing

In his letter, Derek Stubbs suggested two more methods, one of which I simply quote without comment: "In BASIC. M\*LOG(RND/RND) will return a normally distributed variable with a mean of zero and a variance of 2\*M\*M."

Finally, it was not my intent to contribute to the literature of statistics; I just ran into something rather neat and wanted to share it. Nor is it now my intention to become a clearinghouse for information on the subject. But a lot of thoughtful people put considerable effort into drafting their comments, and it would be a shame for their work to be wasted. Therefore, I've got about 20 pages of copies of correspondence on this matter. I make this offer to your readers:

IF (You are that interested in the subject AND you send me a very large selfaddressed envelope with a buck's postage on it AND you send along 3 bucks for

(continued)

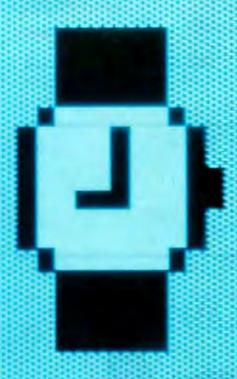

# STARE AT THIS FOR 18.5 SECONDS. THANK YOU. YOU'VE JUST DEMONSTRATED THE BEST REASON TO OWN A HYPERDRIVE.

It takes 18.5 seconds to start MacWrite on a regular 512K Macintosh. And only 5.5 seconds on the world's fastest Macintosh—namely, one with HyperDrive.

To demonstrate the second best reason to own a HyperDrive, stack fifty diskettes atop one another. HyperDrive holds up to that much data without enlisting outside help from any diskettes at all.

The next demonstration will require a little imagination. Imagine a Macintosh with software that protects your data by copying it onto diskettes.

A print spooler that lets you go on to other jobs while your printer is occupied. And a security program that protects your files from unauthorized entry. You've just imagined a Macintosh with HyperDrive.

The next demonstration requires no imagination at all. Just stare at your Macintosh. Since HyperDrive is the only hard disk that's installed inside the Mac, it's the only one that preserves the Mac's appearance and portability.

But for the most convincing demonstration of all, perform this simple operation: Visit an authorized General Computer dealer. He'll show you all the reasons why HyperDrive is, in the words of Macworld, "the happiest marriage of the Macintosh and a hard disk."

For further details, call us at (800) 422-0101 or (617) 492-5500.\*

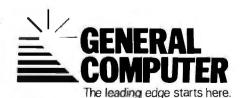

\*In Canada, call our distributor at (800) 565-1267. © 1986 General Computer Corp. HyperDrive, the General Computer Corp. logo and The leading edge starts here are trademarks of General Computer Corp. Apple and MacWrite are trademarks of Apple Computer, Inc. Macintosh is a trademark ficensed to Apple Computer, Inc.

Inquiry 143 FEBRUARY 1986 • BY TE 31

Listing 1: Reader Zwillinger's Box and Muller BASIC code. 10 MN = 5 : SD = 1.5 : REM desired parameters 20 X1 = RND(1) : X2 = RND(1)30 R = SQR(-2 \* LOG(X1))40 T = 2 \* 3.14159 \* X250 R1 = MN + SD \*R\*SIN(T) : R2 = MN + SD\*R\*COS(T)60 REM The mean of R1 and R2 is MN. 70 REM Their standard deviation is SD. ER THE LANGUAGE Interpreter for MS-DOS/PC-DOS At last! A Prolog with enough muscle to handle real-world applications for UNDER \$100! Discover why Japan has chosen Prolog as the vehicle for their "Fifth Generation Machine" project to design intelligent computers CHOOSE FROM TWO GREAT VERSIONS: **PROLOG V-**Plus | **PROLOG V** 

□ More Than 100 Predefined Predicates

Large Memory Model (to 640K)
 Floating Point Arithmetic

 150-Page User's Manual and Tutorial plus Advanced Programming Documentation

Co-Resident Program Editor
 Calls to Co-Resident Programs

 Text and Graphic Screen Manipulation

### STANDARD FEATURES ON BUTH:

 Clocksin & Mellish-Standard Edinburgh Syntax.
 Extensive Interactive Debuggin

 Extensive Interactive Debugging Facilities  Dynamic Memory Management (garbage collection)

> SHIPPING: \$ 5.00 U.S. 7.50 Canada 10.00 Carribean,

Hawaii Air

20.00 Overseas Air

FREE FREE FREE FREE FREE FREE FREE Programming in Prolog by Clockeria is Mellich, \$17.95 value Available with purchase of PROLOG V-Plus only, Offer valid through March 31, 1986.

 Custom-Designed Binder and Slipcase

D 70 Predefined Predicates

□ 122-Page User's Manual

□ Small Memory Model

□ Integer Arithmetic

THE CHOICE OF UNIVERSITIES

Generous university site licenses and an excellent teaching tutorial and reference guide have made PROLOG V the choice of universities nationwide. Call for details.

| PHONE C                       | PRDERS: 1-800 | -621-08            | 52 EXT 468 ===                                                         |
|-------------------------------|---------------|--------------------|------------------------------------------------------------------------|
| PAYMENT ENCLOSED \$           |               |                    | PROLOG V-Plus \$99.95                                                  |
| CA residents add 6% sales tax |               |                    | PROLOG V 69.95                                                         |
| CHARGE MY:                    | ☐ MasterCard  | □ V <sub>isa</sub> | UPGRADE ONLY 40.00 Return lactory diskette and \$30 plus \$10 Handling |
| 1 57                          |               |                    | \$30 plus \$10 Handling                                                |

Card No. \_\_\_\_\_ Exp. Date \_\_\_\_\_ Signature \_\_\_\_

Mr./Mrs./Ms. \_\_\_\_\_\_(please print full name)
Address \_\_\_\_\_

to Protes who for only the differ in price plus a handling charge

examine ine accumentation at our risk for 30 days. If

not fully satisfied, return with disk still sealed for full refund.

CHALCEDONY SOFTWARE

5580 LA JOLLA BLVD. SUITE 126 B LA JOLLA, CA 92037 (619) 483-8513 copying fees) THEN (I'll send you copies of all the neat stuff) ENDIF.

For their efforts, I wish to thank Louis Baker and Larry Marshall, Joel W. Young and William Satzer, Derek F. Stubbs, Daniel Zwillinger, William J. Coderre, Philip S. Waid, Moshe Braner, and Ed Sarver.

> ARTHUR G. HANSEN Oak Park, 1L

# DEBUGGING MATHEMATICAL THEOREMS

I would like to thank Dr. John Darlington for his informative and readable article ("Program Transformation." August 1985 BYTE, page 201). However, it contains one statement that certainly needs to be debugged: "No one feels the need to debug a mathematical theorem..." I do. According to Douglas R. Hofstadter's book, Gödel, Escher, Bach: An Eternal Golden Braid (Basic Books, 1979, page 91), there are at least 28 published "proofs" stating that Euclid's fifth (parallel) postulate follows from the other four.

In spite of good debugging, it is obviously possible for someone working in one of the most mathematical aspects of computer science to take some things for granted and overlook a statement that sorely misrepresents the way mathematics is really done. Actually, I really assume that John Darlington also feels the need to debug mathematical theorems as well as BYTE articles.

THOMAS LIGON Munich, West Germany

John Darlington replies:

I agree. There is no guarantee of absolute certainty even in mathematics. Each "proof" needs another proof to establish that the first was conducted correctly, leading to an infinite regress. In practical mathematics this infinite regress is replaced by social review leading to a debugging process that can always show the incorrectness of a proof but never its complete correctness.

In turn, however. I would expect Dr. Ligon to agree that that existence of formal systems enables practical mathematics to be currently vastly more reliable than practical programming. It is this reliability we are aiming for via transformation, not absolute certainty. If the formal manipulations are machine-checked or -generated, then the degree of reliability goes up. Perhaps if we prove our transformation system correct, we would be better off as long as we prove the verification system used and then....

(continued on page 355)

# THE DIRECT BENEFITS OF BUYING SOFTWARE & HARDWARE DIRECT FROM LOGICSOFT.

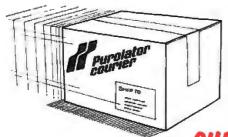

# FREE OVERNIGHT DELIVERY.

Buy it today . . . use it tomorrow! At Logicsoft, we know you want your new product as fast as possible. That's why only Logicsoft ships your order the same day via Purolator Overnight Courier\* . . . at no additional cost to you! You not only save money, you save valuable time, too.

OUR LOWEST PRICE GUARANTEE.

We're so confident about our low prices that if you can find a lower price we'll beat it by 9 % This offer includes any legitimate advertised price or quote on any of the hundreds of products we stock. And we stock only the latest versions. All factory sealed with the manufacturer's warranty. Our Corporate Accounts Program also offers attractive volume discounts. And we accept purchase orders from qualified institutions. They're two more reasons why Logicsoft has become the major supplier of hardware and software to more than %%%companies worldwide, including over % of the Fortune %%%

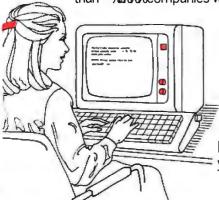

# TOLL-FREE CUSTOMER SERVICE.

Customer service and technical support is only a toll-free call away before and after the sale. Our customer service representatives can instantly recall your ordering information from our on-line terminals. So they can answer your questions quickly and efficiently. Our technical people are standing by to help answer questions on any product we carry. Logicsoft gives you much more than great prices and fast delivery. We give you peace of mind as well.

'Applies to order totaling over \$100. Shipped UPS—free if under \$100 (within Cont. U.S.). Due to weight restrictions, systems, printers and monitors are also shipped UPS—free. This offer does not apply to items under \$100, American Express or Terms orders. In these instances, we will meet any lower price.

# FREE 90-DAY, ON-SITE SERVICE ON ALL SYSTEMS.

On all systems, Logicsoft offers something no other direct distributor does: a free-90-day, on-site service contract. We've contracted with SORBUS, a Bell Atlantic Company, to service your system—at your facility if a problem arises. SORBUS is one of the world's largest and most respected independent computer maintenance firms, servicing over 325,000 computer installations. Wherever you are, Whatever the problem. Expert technical assistance is only a phone call away.

# IBM-PC DELUXE-\$2,229

• 256Kb Ram Memory • Two DSDD 360K Floppy Disk Drives • Half Height 10Mb Internal Hard Disk • Hard Disk Controller • Five Expansion Slots • IBM-PC Keyboard • 90-Day, On-Site Sorbus Service Contract • Color Or Monochrome Monitor Available As Option

- IBM PC/XT—\$2,349

   256Kb Ram Memory DSDD 360K Floppy Disk Drive 10Mb Internal Hard Disk
- Hard Disk Controller Eight Expansion Slots IBM PC/XT Keyboard 90-Day, On-Site Sorbus Service Contract • Color Or Monochrome Monitor Available As Option

# IBM PC/AT ENHANCED-\$3,895

- 512Kb Ram Memory (Exp. to 3Mb) 1.2Mb Floppy Disk Drive 20Mb Internal Hard Disk (Optional 30Mb) • Eight Expansion Slots • Hard Disk Controller • IBM 84 Key AT Keyboard • Optional 20Mb Stream Tape Back-up • 90-Day, On-Site Sorbus Service Contract
  - · Color Or Monochrome Monitor Available As Option

# COMPAO PORTABLE

• 1UIVID INTERNAL HARD DISK • HARD DISK CONTROLLER • 9U-DAY. On-Site Sorbus Service Contract • 9" Text/Graphics Monitor Included

# COMPAG

# COMPAQ PORTABLE 286 MODEL 2-\$4,249

- 640K Ram Memory 1.2Mb Floppy Disk Drive 20Mb Internal Hard Disk Drive 80286 Based CPU
- 9" Text/Graphics Monitor Included 90-Day, On-Site Sorbus Service Contract

# COMPAQ PORTABLE DUAL DISK SYSTEMS-\$2,239

• 256Kb Ram Memory • Two DSDD 360Kb Floppy Disk Drives • 9" High Resolution Text/Graphics Monitor Included • 90-Day, On-Site Sorbus Service Contract

# COMPAQ DESKPRO-\$2,549

• 8086 Board CPU • 256K Ram Memory • 360K Floppy Disk Drive • 10 Mb Hard Disk • Hard Disk Controller • COMPAO Dual Mode Monitor • 90-Day. On-Site Sorbus Service Contract

# COMPAQ 286 DESKPRO-\$4,349

- 80286 Based CPU 640K Ram Memory 1.2 Ms Floppy Disk Drive • 20 Mb Hard Disk • Hard Disk Controller • COMPAQ Dual Mode
- Monitor 90-Day, On-Site Sorbus Service Contract

IBM MONOCHROME OPTION 1-\$249 Monochrome Graphics Display Card. AMDEK 310A Monitor. Parallel Port.

IBM MONOCHROME OPTION 2-\$349 Monochrome Graphics Display Card. IBM Monochrome Monitor. Parallel Port.

IBM COLOR OPTION 1-\$559 Color Graphics Display Card. Princeton RGB HX-12 Monitor. Parallel Port. IBM COLOR OPTION 2-\$659 Color Graphics Card, IBM Color Monitor. Parallel Port.

AT &T 6300 SERIES AVAILABLE.

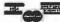

- No surcharge for MasterCard, VISA, American Express. C.O.D., money order or check P.O.s accepted . . . no surcharge (please call for price verification)
  - No sales tax on orders shipped outside N.Y. State Please add 2% for insurance and handling (Int') orders add') All products covered by mfg's warranty
     We do not bill until we ship.

OMPAN

# SOFTWARE FOR VIRTUALLY EVERY IBM-PC APPLICATION.

FREE OVERNIGHT DELIVERY. LOWEST PRICE GUARANTEE. TOLL-FREE CUSTOMER SERVICE.

| WORD PROCESSING                                                                                                    | Fulder.                                                                         | 70 ENEDODA                                                              | 211100 \$040                                                                  | 5444.66                                           |                                                                          |                                          |
|----------------------------------------------------------------------------------------------------|---------------------------------------------------------------------------------|-------------------------------------------------------------------------|-------------------------------------------------------------------------------|---------------------------------------------------|--------------------------------------------------------------------------|------------------------------------------|
| Wordstar \$185                                                                                                    | Friday                                                                          |                                                                         | PHICS \$249<br>219                                                            | P-Link 86                                         |                                                                          | . 319                                    |
| Wordstar 2000 259                                                                                                    | REVELATION                                                                      |                                                                         | (incl. Desk Top) 95                                                           | JUNIO                                             | OR CORNER                                                                |                                          |
| WORDSTAR 2000 PLUS . 305                                                                                                    | Revelation Networx (1-4), 1,1                                                   |                                                                         | (inci, Desk Top) 33                                                           |                                                   | Junior                                                                   | \$31                                     |
| Wordstar Pro Pac 255                                                                                                    | Powerbase                                                                       |                                                                         | T SCHEDULERS                                                                  |                                                   |                                                                          |                                          |
| WORD PERFECT                                                                                                    | PARADOX Call for Pri                                                            |                                                                         | T PROJECT . \$229                                                             |                                                   | C. UTILITIES                                                             |                                          |
| (New Release) 219                                                                                                    | Reflex                                                                          | 59 SuperProject                                                         | ct (IUS) 225                                                                  |                                                   | łΤ                                                                       |                                          |
| Microsoft Word 249                                                                                                    | INTEGRATED/                                                                     | HARVARD                                                                 | TOTAL                                                                         |                                                   | asis)                                                                    |                                          |
| Multimate 245                                                                                                    | SPREADSHEETS                                                                    | PROJEC                                                                  | T MGR \$275                                                                   |                                                   | 0.04.1-                                                                  |                                          |
| MULTIMATE ADVANTAGE 275                                                                                                    | LOTUS 1-2-3 (v2.0) \$3                                                          | 19 Project Sch                                                          | eduler 5000                                                                   |                                                   | & Style                                                                  |                                          |
| Volkswriter Deluxe 159                                                                                                    | Enable (New Version) 3                                                          | 1                                                                       | 289                                                                           |                                                   | t                                                                        |                                          |
| Easywriter II/Speller/                                                                                                    | Ability 2                                                                       |                                                                         | eduler Network 395                                                            |                                                   |                                                                          |                                          |
| Mailer                                                                                                    | FRAMEWORK II 4                                                                  |                                                                         | 275                                                                           |                                                   |                                                                          |                                          |
| Edix & Wordix 255                                                                                                    | Electric Desk 2                                                                 |                                                                         | AGES/UTILITIES                                                                |                                                   |                                                                          |                                          |
| Finalword                                                                                                    | SYMPHONY 4                                                                      |                                                                         | ENT PC DOS                                                                    |                                                   |                                                                          |                                          |
| Xy Write II Plus 219                                                                                                    | Supercalc 3                                                                     |                                                                         | \$185                                                                         |                                                   |                                                                          |                                          |
| Think Tank 125                                                                                                    | pfs: plan                                                                       |                                                                         |                                                                               |                                                   |                                                                          |                                          |
| Pfs: Write                                                                                                    | FINANCIAL                                                                       | , ,                                                                     | COMPILER . \$275                                                              | Extended Re                                       | eport Writer                                                             | . 11                                     |
|                                                                                                    | DOLLARS AND SENSE . \$1                                                         |                                                                         |                                                                               |                                                   |                                                                          |                                          |
| DATA BASE MANAGEMENT                                                                                                    | Managing Your Money 1                                                           |                                                                         | <b>SCAL \$39</b> piler (MS) <b>199</b>                                        |                                                   | 0                                                                        | . \$8                                    |
| KNOWLEDGEMAN/2\$329                                                                                                    | Howard Tax Preparer '86                                                         |                                                                         | (MS) 265                                                                      | Norton Utilit                                     |                                                                          | _                                        |
| CORNERSTONE 275                                                                                                    | Call for Pri                                                                    |                                                                         | oiler (MS) 399                                                                |                                                   | ease)                                                                    |                                          |
| Tim IV                                                                                                    |                                                                                 |                                                                         | asic (MS) 309                                                                 |                                                   | unprotected).                                                            | . \$6                                    |
| R:BASE 5000 355                                                                                                    | GRAPHICS                                                                        | CODTDAN                                                                 |                                                                               | CROSSTALI                                         | ease)                                                                    | <b>¢</b> 11                              |
| R: BASE 5000 (Runtime) . 255                                                                                                    | CHARTMASTER \$2                                                                 | (BAC)                                                                   | \$239                                                                         |                                                   |                                                                          |                                          |
| d BASE III 379                                                                                                    | Signmaster                                                                      | 000 000                                                                 |                                                                               |                                                   |                                                                          |                                          |
| CLIPPER (d Base                                                                                                    | pfs: graph                                                                      | (Compute                                                                | er Innovations) . 309                                                         |                                                   |                                                                          |                                          |
| III Compiler) 389                                                                                                    | GRAPHWRITER \$3                                                                 | IVIICI USUIT IV                                                         | Macro .                                                                       | SUPERKEY                                          |                                                                          | . \$4                                    |
| Data Base Manager II                                                                                                    | DIAGRAM MASTER \$1                                                              |                                                                         | er 109                                                                        |                                                   |                                                                          |                                          |
| (alpha) 169                                                                                                    | Microsoft Chart 1                                                               | <b>79</b> P-Mate                                                        | 189                                                                           | DESK ORGA                                         | ANIZER                                                                   | . \$6                                    |
|                                                                                                    | ACCOUN                                                                          | TING SYSTEM                                                             | IS                                                                            |                                                   |                                                                          |                                          |
|                                                                                                    |                                                                                 |                                                                         |                                                                               |                                                   |                                                                          |                                          |
| In                                                                                                    | formation Unlimited Ope                                                         |                                                                         |                                                                               |                                                   | ealworld<br>(MRSI)                                                       | RP                                       |
|                                                                                                    | (IUS) Syste                                                                     | ms Plains                                                               | Series 8                                                                      | he Art                                            | (MBSI)                                                                   |                                          |
| Accounts Payable                                                                                                    | (IUS) Syste<br>\$299 \$35                                                       | ms Plains<br>9 <b>\$459</b>                                             | Series 8<br>\$345                                                             | he Art<br>\$479                                   | (MBSI)<br>\$359                                                          | \$35                                     |
| Accounts Payable                                                                                                    | (IUS) Syste<br>\$299 \$35<br>299 35                                             | ms Plains<br>9 \$459<br>9 459                                           | Series 8<br><b>\$345</b><br><b>345</b>                                        | he Art<br>\$479<br>479                            | (MBSI)                                                                   | \$35                                     |
| Accounts Payable Accounts vable Fixed Ass                                                                                                    | (IUS) Syste<br>\$299 \$35<br>299 35<br>— 35                                     | ms Plains<br>9 \$459<br>9 459<br>9 —                                    | Series 8<br>\$345<br>345<br>345                                               | he Art<br>\$479<br>479                            | (MBSI)<br>\$359<br>359                                                   | \$35<br>35                               |
| Accounts Payable Accounts vable Fixed Ass General Ledger                                                                                                    | (IUS) Syste<br>\$299 \$35<br>299 35<br>— 35<br>299 35                           | ms Plains 9 \$459 9 459 9 — 9 459                                       | Series 8<br>\$345<br>345<br>345<br>345                                        | he Art<br>\$479<br>479                            | (MBSI)<br>\$359<br>359<br>—<br>359                                       | \$35<br>35<br>35                         |
| Accounts Payable Accounts vable Fixed Ass General Ledger Inventory                                                                                          | (IUS) Syste<br>\$299 \$35<br>299 35<br>— 35<br>299 35                           | ms Plains 9 \$459 9 459 9 — 9 459 9 459                                 | Series 8<br>\$345<br>345<br>345                                               | he Art<br>\$479<br>479<br>—<br>479                | (MBSI)<br>\$359<br>359                                                   | \$35<br>35<br>35<br>35                   |
| Accounts Payable Accounts vable Fixed Ass General Ledger Inventory IDD C: Ig                                                                                | (IUS) Syste<br>\$299 \$35<br>299 35<br>— 35<br>299 35<br>299 35<br>— 35         | ms Plains 9 \$459 9 459 9 — 9 459 9 459 9 459 9 459                     | Series 8<br>\$345<br>345<br>345<br>345<br>345<br>345                          | \$479<br>479<br>479<br>—<br>479<br>479            | (MBSI)<br>\$359<br>359<br>—<br>359<br>359                                | \$35<br>                                 |
| Accounts Payable Accounts vable Fixed Ass General Ledger Inventory Inventory Materi Management                                                              | (IUS) Syste<br>\$299 \$35<br>299 35<br>— 35<br>299 35<br>299 35<br>— 35<br>— 35 | ms Plains 9 \$459 9 459 9 — 9 459 9 459 9 459 9 459 9 459               | Series 8<br>\$345<br>345<br>345<br>345<br>345<br>345                          | The Art \$479 479 — 479 479 — 479 — — — — — — —   | (MBSI)<br>\$359<br>359<br>—<br>359<br>359<br>—                           | \$35<br>                                 |
| Accounts Payable Accounts vable Fixed Ass General Ledger Inventory IOD C: Ig Materi Management Order Entry/Processing                                       | (IUS) Syste \$299 \$35 299 35 35 299 35 35 35 35 35 299 35                      | ms Plains 9 \$459 9 459 9 — 9 459 9 459 9 459 9 459 9 — 9 —             | Series 8<br>\$345<br>345<br>345<br>345<br>345<br>345<br>345<br>345            | The Art \$479 479 479 479 479 479 479             | (MBSI)<br>\$359<br>359<br>—<br>359<br>359<br>—<br>—<br>—<br>359          | \$35<br>35<br>35<br>35<br>35<br>         |
| Accounts Payable Accounts vable Fixed Ass General Ledger Inventory IOD C: Ig Materi Management Order Entry/Processing                                       | (IUS) Syste \$299 \$35 299 35 35 299 35 35 35 35 35 365 35                      | ms Plains 9 \$459 9 459 9 — 9 459 9 459 9 459 9 459 9 — 9 — 9 459       | Series 8<br>\$345<br>345<br>345<br>345<br>345<br>345                          | The Art \$479 479 — 479 479 — 479 — — — — — — —   | (MBSI)<br>\$359<br>359<br>—<br>359<br>359<br>—<br>—<br>359<br>359<br>359 | \$35<br>35<br>35<br>35<br>35<br>35<br>35 |
| Accounts Payable Accounts vable Fixed Ass General Ledger INVENTION IS Materi Management Order Entry/Processing Payroll Report Writer                        | (IUS) Syste \$299 \$35 299 35 35 299 35 299 35 35 35 365 35 35                  | ms Plains 9 \$459 9 459 9 — 9 459 9 459 9 459 9 — 9 459 9 — 9 459       | Series 8<br>\$345<br>345<br>345<br>345<br>345<br>345<br>345<br><br>345<br>345 | The Art \$479 479 479 479 479 479 479 479 479     | (MBSI)<br>\$359<br>359<br>—<br>359<br>359<br>—<br>—<br>359<br>359<br>——  | \$35<br>35<br>35<br>35<br>35<br>35<br>35 |
| Accounts Payable Accounts vable Fixed Ass General Ledger Inventory IOD C: Ig Materi Management Order Entry/Processing Payroll Report Writer Sales Involcing | (IUS) Syste \$299 \$35 299 35 35 299 35 35 35 35 35 35 35 35 35                 | ms Plains 9 \$459 9 459 9 459 9 459 9 459 9 459 9 459 9 — 9 — 9 459 9 — | Series 8 \$345 345 345 345 345 345 345 345 345 345 345                        | The Art \$479 479 479 479 479 479 479 479 479 479 | (MBSI)<br>\$359<br>359<br><br>359<br>359<br><br><br>359<br>359<br>359    | \$35<br>35<br>35<br>35<br>35<br>35<br>   |
| Accounts Payable Accounts vable Fixed Ass General Ledger INVENTION IS Materi Management Order Entry/Processing Payroll Report Writer                        | (IUS) Syste \$299 \$35 299 35 35 299 35 35 35 35 35 35 35 35 35 35              | ms Plains 9 \$459 9 459 9 459 9 459 9 459 9 459 9 459 9 — 9 — 9 459 9 — | Series 8<br>\$345<br>345<br>345<br>345<br>345<br>345<br>345<br><br>345<br>345 | The Art \$479 479 479 479 479 479 479 479 479     | (MBSI)<br>\$359<br>359<br>—<br>359<br>359<br>—<br>—<br>359<br>359<br>——  | 8P<br>\$35<br>35<br>35<br>35<br>35<br>35 |

#### CAN'T FIND IT? ASK FOR OUR SPECIAL ORDER DEPT.

If you can't find the product you want here or you think it's not available through the mail, ask for our Special Order Department. There's a good chance we do carry the product (we're adding new ones every day). Or, we can get it for you from one of our suppliers—still at our low direct-to-you prices.

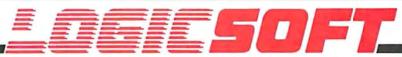

To order or receive technical assistance, call our National Hotline

1-800-645-3491

NY State: 516-249-8440 Customer Service: 1-800-431-9037 EUROPE: 020-83.48.64 Telex: 10759 Logic NL Mail orders to: LOGICSOFT EUROPE BV pb 9460, 1006 AL Amsterdam, Holland

# PERIPHERALS TO EXPAND YOUR SYSTEMS & CAPABIL

FREE OVERNIGHT DELIVERY, LOWEST PRICE GUARANTEE, TOLL-FREE CUSTOMER SERVICE.

| INEE OVERMONT PEEL                                       | VERN LOWEST TRICE                 | OUTHAINTEE TOTET NE                 | E COSTOTIEN SERVICE.                                 |
|----------------------------------------------------------|-----------------------------------|-------------------------------------|------------------------------------------------------|
| PRINTERS*                                                | wega rak (256k)                   | VEN-IEL                             | EVEREX                                               |
| EPSON                                                    | Advantage (128k) 409              | PC Modem Half Card \$375            | Excel Stream 20 Mb Int \$639                         |
| LQ1500** \$879                                           | VO Plus II                        | 1200 Plus 399                       | Excel Stream 60 Mb Int 929                           |
| LQ1500 Sheet Feeder (Cut) 395                            | EVEREX                            |                                     | Excel Stream 60 Mb Ext 989                           |
| JX-80                                                    | Magic Card II (64k) \$175         | MEMORY STORAGE                      | IRWIN                                                |
| LX-80                                                    | STB                               | IOMEGA                              | Irwin 110 10 Mb Int \$595                            |
| LX-80 Tractor/Feeder 30                                  | Chauffeur \$265                   | Bernoulli Box (20mb) \$2,389        | KAMMERMAN LABS                                       |
| RX-100 399                                               | TECMAR                            | *******                             |                                                      |
| FX-85                                                    | Captain (64k)\$189                | MOUSE INPUT DEVICES                 | The Flight Tape Series                               |
| FX-185 (New) 479                                         | Captain (384k)199                 | MOUSE SYSTEMS                       | 60 Mb\$1,675                                         |
| JUKI                                                     | OUADRAM                           | PC Mouse w/DR Halo II \$135         | The Flight Tape Series                               |
| 6100 \$365                                               | Quadboard (384K) \$275            | MICROSOFT                           | 10 Mb                                                |
| 6300 689                                                 | Goldboard Call for Price          | Microsoft Mouse (Serial) . \$135    | MAYNARD ELECTRONICS                                  |
| NEC                                                      | Silverboard, Call for Price       | Microsoft Mouse (Buss) 135          | Maynstream 20 Ext \$1,139                            |
| 8850 \$1,459                                             |                                   | SURGE PROTECTORS                    | Maynstream At-20 Int 949                             |
| Pinwriter P2 559                                         | COMMUNICATIONS BOARDS             | KENSINGTON MICROWARE                | SYSGEN                                               |
| Pinwriter P3 895                                         | AST                               | Masterpiece\$95                     | External 10 Mb \$845                                 |
|                                                          | AST-5251-11 \$709                 | CURTIS                              | TALLGRASS TECHNOLOGIES                               |
| OKIDATA<br>182 Plug & Play \$219                         | DCA                               | Diamond                             | Tg 4060 w/controller                                 |
|                                                          | IRMA Board\$839                   | Emerald 49                          | card \$1,495                                         |
| 192 Plug & Play <b>349</b><br>193 Plug & Play <b>555</b> | QUADRAM                           | Sapphire 59                         | TECMAR                                               |
|                                                          | Quadlink \$339                    | Ruby 69                             | Qic 60 At \$1,275                                    |
| 2410 Plug & Play 1,749                                   | <b>GRAPHICS BOARDS</b>            | naby                                |                                                      |
| SILVER REED                                              | AST                               | KEYBOARDS                           | HARD DISK TAPE                                       |
| 770 \$699                                                | Monograph plus \$425              | KEYTRONIC                           | BACK-UP SUBSYSTEM                                    |
| TOSHIBA                                                  | Preview                           | 5150 <b>\$159</b>                   | ALLOY                                                |
| P351 Tractor \$175                                       | EVEREX                            | 5151 (Deluxe) 175                   | PC Qicstor 30/60 \$3,495                             |
| P351 999                                                 | Graphics Edge \$269               | 5149 49                             | Microstor 20/20 2,275                                |
| 1340 449                                                 | The Edge 249                      |                                     | KAMMERMAN LABS                                       |
| CITIZEN                                                  | HERCULES                          | JUNIOR CORNER                       | Masterflight 10/10 \$1,795                           |
| MSP10 \$279                                              | Graphics Card \$299               | Keytronic Junior 5151 \$169         | Masterflight 60/60 3,849                             |
| MSP25                                                    | Color Card 149                    | HADD DICK DRIVES                    | SIGMA                                                |
| MONITORS*                                                | PARADISE SYSTEMS                  | HARD DISK DRIVES EVEREX             | Stand Alone Winchester:                              |
| AMDEX                                                    | Multi-Display Card \$215          | Everdisk 10 Mb Int \$525            | Tape 20/45 \$2,675                                   |
| Color 300 \$245                                          | Modular Graphics Card 255         | Everdisk 20 Mb Int 575              | SYSGEN INDUSTRIES                                    |
| Color 500 389                                            | OUADRAM                           | MAYNARD ELECTRONICS                 | Sysgen Plus \$2,875                                  |
| Color 600 415                                            | Quadcolor I \$195                 | Pci 10 Mb Int \$539                 | LOGICSOFT PRODUCTS                                   |
| Color 710 559                                            | Quadcolor II 465                  | Ati 20 Mb Int                       |                                                      |
| 12" Green 300G 125                                       | SIGMA                             | MICROSCIENCE                        | Logicboard (six pak & equiv.) \$129                  |
| 12" Amber 300A 145                                       | Color 400 (Princeton) \$499       | 10 Mb Int \$495                     | Logicboard AT (Advantage                             |
| 12" Amber 310A 149                                       | STB                               | 20 Mb Int                           | equiv.) \$279                                        |
| PRINCETON GRAPHICS                                       | Graphics Plus II \$259            | MOUNTAIN COMPUTER                   | Logicmodem 1200B (Hayes                              |
| RGB HX-12 \$429                                          | TECMAR                            | CORP                                | equiv.) \$195                                        |
| RGB SR-12 569                                            | Graphics Master \$429             | Dynamic Disk 10 Mb Ext. \$1,475     | equiv.)                                              |
| Scan Doubler Board                                       | MODEMS                            | PRIAM CORP.                         | FLOPPY DISK DRIVES                                   |
| (for SR-12) 185                                          | MODEMS                            | Innerspace Id 40 Ext \$1,250        | Tandon TM-100 360 K                                  |
| Amber Max-12E 179                                        | HAYES                             | SIGMA                               | 1/2 Ht \$109                                         |
| QUADRAM                                                  | Smartmodem 300 \$165              | Hard Disk Kit 10 Mb Int \$725       | Teac 55B 360 K 1/2 Ht 95                             |
| Quadscreen 17" \$1,459                                   | Smartmodem 1200 389               | TALLGRASS TECHNOLOGY                | Toshiba 360 K 1/2 Ht 109                             |
| Amberchrome 12" 155                                      | Smartmodem 1200B                  | Tc 5525i 25 Mb Int \$849            | CDC 360 K 1/2 Ht 109                                 |
| TAXAN                                                    | w/Smartcom II 365                 | SEAGATE                             | <b>BACK UP POWER SUPPLIES</b>                        |
| 122 139                                                  | Smartmodem 2400 639               | 10 Mb 1/2 Ht. Int \$475             | DATA SHIELD                                          |
| 620 Call for Price                                       | PROMETHEUS                        | 20 Mb 1/2 Ht. Int 495               | 200 Wt. (PC) \$249                                   |
| 640 Call for Price                                       | Pro-modem 1200 \$299              | CARTRIDGE TAPE BACK-UP              | 300 Wt. (XT)                                         |
|                                                          | Pro-Modem 1200B 259               | ALLOY                               | 500 Wt. (AT) 559                                     |
| MULTI-FUNCTION BOARDS                                    | QUADRAM                           | PC Qictape Ext. 70 Mb . \$1,749     |                                                      |
| AST RESEARCH Six Pak Plus (384k) \$259                   | Quadmodem Series Call for Price   | PC Back Up Ext. 20 Mb . 1,649       | GRIZZLY                                              |
| Six Pak Plus (384k)                                      | RACAL-VADIC                       |                                     | 200 Wt. (PC) \$475                                   |
| Mega Plus II (64k) 239                                   |                                   | The Bank 100 Mb \$1,729             | 300 Wt. (XT)                                         |
| *Due to weight restrictions. Printers and Monitors       |                                   |                                     | 500 Wt. (AT)                                         |
| Due to werght restrictions, Printers and Monitors        | raic supper or 5—nee. Parallel II | Retrace req Ask sales agent. All pr | HLES ATTO POLICIES SUDJECT TO CHANGE WITHOUT HOTICE. |

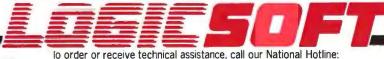

110 Bi-County Blvd., Dept. 543 Farmingdale, NY 11735 CANADA: 416-283-2354 Domestic/Int'l Telex 286905 SoftUR

Telex: 10759 Logic NL Mail orders to: LOGICSOFT EUROPE BV pb 9460, 1006 AL Amsterdam, Holland

EUROPE: 020-83.48.64

## F-I-X-E-S A-N-D U-P-D-A-T-E-S

#### BYTE'S BUGS

#### More on Quicksort

The QSORT (Quicksort) program in Tim Field's review of five C compilers for the Macintosh (November 1985, page 275) is in error. Source code for the corrected version is in listing I. This code is also available from BYTEnet Listings; the telephone number is (617) 861-9764.

If you run this Quicksort through the compilers benchmarked by the old version, you will get different timings. However, you won't see a change in their relative standings. The goal of a benchmark is not to test a compiler's ability to generate a program that efficiently executes a specific algorithm; the objective is to test its ability to translate the sourcecode representation of any algorithm into efficient machine code.

```
Listing 1: The corrected version of BYTE's QSORT.
/* sorting benchmark—calls randomly the number of times
  specified by MAXNUM to create an array of long
  integers, then does a guicksort on the array of longs. The
  program does this for the number of times specified by
  COUNT.
#include "stdio.h"
#define MAXNUM 100
#define COUNT 10
#define MODULUS ((long) 0x20000)
#define C 13849L
#define A 25173L
long seed = 7L;
long random ();
long buffer [MAXNUM] = {0};
main ()
       int i, j;
       long temp;
#include "startup.c"
       printf ("Filling array and sorting %d times \n",
       COUNT);
       for (i = 0; i < COUNT: ++i)
              for (j = 0; j < MAXNUM: ++j)
                     temp = random (MODULUS);
                     if (temp < OL)
                            temp = (-temp);
                      buffer[j] = temp;
              printf ("Buffer full, iteration %d \n", i);
```

```
quick (0, MAXNUM, buffer);
#include "done.c"
       }
quick (lo, hi, base)
      int lo, hi;
      long base [];
      int i, j;
      long pivot, temp;
      if (lo < hi)
              for (i = lo, j = hi - 1, pivot = base [hi]; i < j;)
                      while (i < hi && base [i] < = pivot)
                             ++i;
                     while (j > lo && base [j] > = pivot)
                              — — j;
                     if (i < j)
                              temp = base [i];
                             base [i] = base [j];
                              base [j] = temp;
              temp = base [i];
              base [i] = base [hi];
              base [hi] = temp;
              quick (lo, i - 1, base);
              quick (i + 1, hi, base);
long random (size)
        long size;
        seed = seed * A + C;
        return (seed % size);
```

# DATA INDEPENDENCE MUCH SMALI

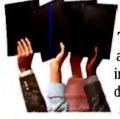

The Age of Data Independence dawned about two years ago when IOMEGA introduced a revolutionary mass storage device called The Bernoulli Box<sup>®</sup> Featuring a unique technology that uses rugged,

removable 10-megabyte cartridges, it freed companies to work more productively and economically—and was soon recognized as the decade's biggest step forward in business data storage.

Today, IOMEGA has taken another giant step. With the addition of the compact 20-megabyte-per-cartridge Bernoulli Boxes, in single- and dual-drive versions, the Data Independence family gets simultaneously bigger and smaller. The new Bernoulli Boxes double on-line capacity to up to 40 megabytes and cut the space required to carry and store data cartridges. They also boast a footprint that is literally half that of the previous version, freeing just that much more valuable desk space.

But what makes the new Bernoulli Box so exciting are the same features that made it the new standard in data management to begin with.

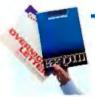

»હ ύγΨα» PBÛ

The Bernoulli Box cartridges are completely interchangeable. You're free to take the cartridge from one and use it in another with

complete confidence. Take it across the hall or mail it across the continent.

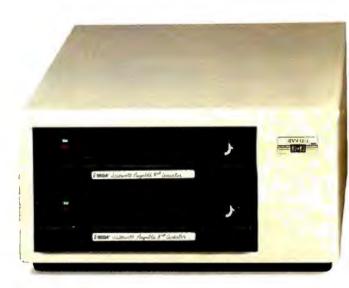

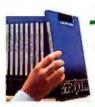

जु PPBPÛ

Free yourself from the limitations of system capacity. If you need more, you expand by buying slim, inexpensive cartridges, not bulky and costly hardware.

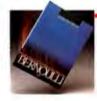

iP PBÜ

Incredible resistance to shock and vibration combined with a rugged cartridge format frees you from concerns about equipment failure, head crash, or data loss.

BERN

# MORE GIANT STEPS. ER FOOTPRINTS.

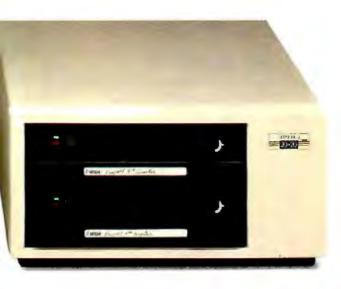

رتاً Ψι ٿاري

The amazing speed of The Bernoulli Box—with access times and transfer rates that rival and often surpass the best hard disk drives—

translates into the best freedom of all: the freedom of time. And now The Bernoulli Box offers users the option of booting from The Bernoulli Box cartridge with any of the IBM PC or compatible computers.

ប់ជ៉ា ଦେខଗ

Free your sensitive files, such as payroll and personnel, from unauthorized scrutiny and free yourself from unnecessary anxiety. Put

them on a Bernoulli Box cartridge, and put the cartridge where you *know* it will be safe.

Check out the latest Bernoulli Box family members today. More giant steps towards the complete data independence of businesses using the IBM PC, XT, AT, most compatibles, and the Macintosh.\* "Giant steps with very small footprints.

For the dealer nearest you, call 1-800-556-1234, ext. 215. In California, call 1-800-441-2345, ext. 215.

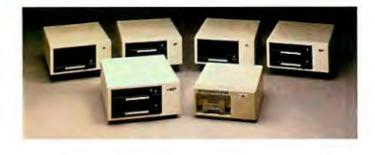

\*The Bernoulli Box for Macintosh is available in a 5-megabyte single-drive version and a 20-megabyte dual-drive version for AppleTalk."

The Bernoulli Box is a registered trademark of IOMEGA Corporation. Data Independence is a trademark of IOMEGA Corporation. Macintosh is a trademark licensed to Apple Computer, Inc. AppleTalk is a trademark of Apple Computer, Inc.

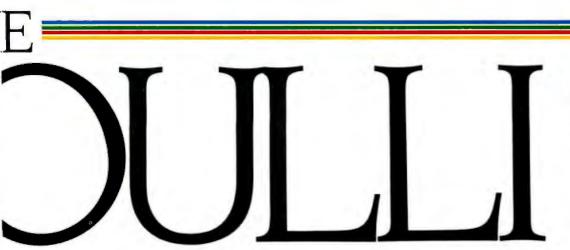

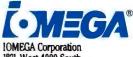

IOMEGA Corporation 1821 West 4000 South Roy, Utah 84067

Inquiry 170

# We've Earned The Right To Be #1 By Being First So Often

When it comes to being FIRST with technology-leading products *Advanced Digital* wears its #1 button with pride. We were *FIRST* to introduce an 8-Bit, single board S-100 computer... We were *FIRST* to introduce a 6MHz, 128KByte single board computer... We were *FIRST* to introduce a 6MHz, 128KByte Slave Processor board. Our record of *FIRSTS* continues with...

- The introduction of MULTI SLAVE a 3 USER, 8MHz SLAVE card for the S-100 Bus systems running Turbo-Dos" or NETWORK/OS."
- The introduction of HDC-2001, the all new hard disk controller for the S-100 BUS.
- The introduction of SUPER 16, a 16-Bit, S-100 Slave card for use with Turbo-Dos or NETWORK O/S.
- The introduction of our new SUPER 1886 the FIRST 16-Bit, single board S-100 computer that performs at twice the speed of older technologies. Loaded with features such as on-board floppy disk controller and up to 1MByte of RAM, the SUPER 186 is designed to function as a bus Slave or Master. Advanced Digital's SUPER 186 permits you to take advantage of vast libraries of sophisticated applications software.

Again, we were #1 with . . .

 The introduction of PC-SLAVE, an IBM PC Multiuser card with 8088 (8MHz) CPU and 256-768K RAM on board.

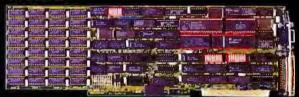

When it comes to selecting your S-100 boards, go with Advanced Digital – the recognized industry leader.

See your local computer dealer or contact Advanced Digital today for more information on the new PC-SLAVE, and the complete line of S-100 single board computers and multiuser systems.

ADVANCED DIGITAL

Leading the Microcomputer Technology

Advanced Digital ● 5432 Production Drive, Huntington Beach, CA 92649 ● Tel. (714) 891-4004 ● Telex 183210 ADVANCED HTBH

Advanced Digital U.K. Ltd. ● 27 Princes St., Hanover Square ● London WIR8NQ ● United Kingdom ● (01) 409-0077 ● (01) 409-3351 ● Telex 265840 FINEST

Toll Free (1-800) 251-1801 (Outside California)

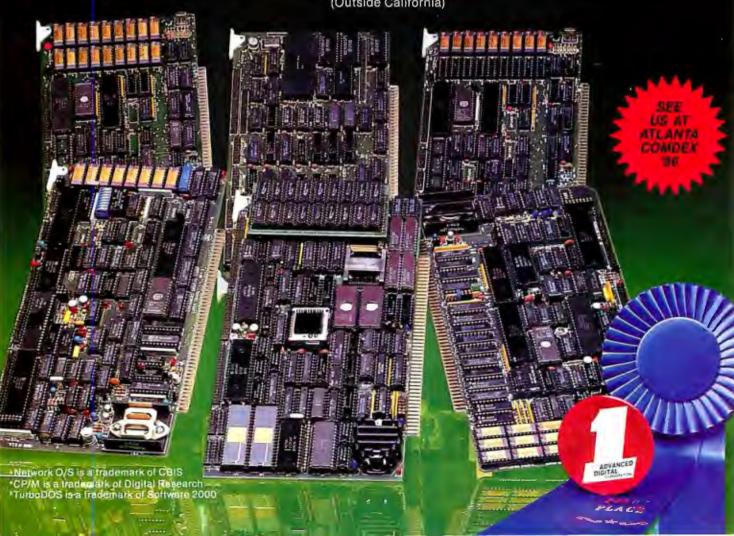

## $W \cdot H \cdot A \cdot T'S \quad N \cdot E \cdot W$

#### Painting and Animation for the **Amiga**

egis Development has A introduced Aegis Images, a paint program for the Commodore Amiga. The program will produce paintings in either the Amiga's 640- by 200-dot or 320- by 200-dot resolution. In one painting, you can use up to 32 colors from the range of 4096. You can mix colors on the palette or choose those already present. Aegis Images has 20 brushes, including an airbrush, and 16 patterns, all of which can be modified. A tile-draw feature creates 8- by 8-pixel to 16by 16-pixel patterns.

You can use colors in many ways while painting with Images. The Spread function allows dithering of two or more colors in any area on screen. Wash gives a watercolor effect by blending the colors together at their borders. And Smear simply smears colors together. Another option outlines one color with a corresponding color to create a glowing effect. Finally, two color-cycling features let you have sequences of colors cycle through your painting; Cycle Draw leaves a trail of colors as your brush moves across the screen, and Cycle Colors gives your painting an animated effect by cycling colors through defined areas on the screen.

With Images you can draw freehand, using brushes, or select from a set of shapes that you can customize later. A Rubber-band Arch option lets you "pull" a straight line into an arch. The Frame op-

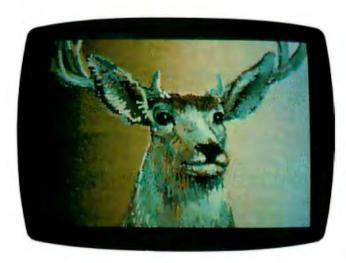

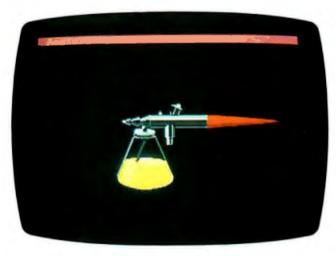

Examples of Aegis Images' graphics capability

tion lets you take any portion of the screen and rotate it, stretch it, shrink it, or use it as a paintbrush.

When creating or editing your painting, you can open a window to show a portion of the screen in fat bits. You can superimpose a grid on paintings to help place objects precisely, and you can use the Pantograph Drawing option to duplicate images already drawn. The Mirror

feature is for creating symmetrical designs.

Images is bundled with the Aegis Animator, a realtime metamorphic animation package. It lets you create and manipulate different shapes, colors, sizes, and relative positions of objects on the screen. To facilitate editing objects in different planes, the Animator lets you turn fill patterns on and off so you can work on objects that are currently behind other objects.

Using the Animator, you can change an object's position relative to the current plane of activity, rotate it around an x- or y-axis or around a point within itself. or combine different motions. You can split the screen into nine separate animations, cut objects from one animation and paste them into another, or splice whole animations together. Objects can be "cloned," enlarged, or shrunk. You can stretch them at existing points or added points. And you can run animations showing the object in its original shape, then growing to the stretched shape.

You can use files produced by Aegis Images (or other paint packages supporting the Interchange File Format) with Aegis Animator. Aegis Images and Aegis Animator use 300K bytes of memory each. The Animator package, including Images, costs \$139.95. Images alone costs \$79.95.

Contact Aegis Development Inc., 2210 Wilshire Blvd., Suite 277, Santa Monica, CA 90403, (213) 306-0735.

Inquiry 550.

-Brenda McLaughlin

#### Low-Cost UNIX for PCs

M icroport Systems has introduced System V/AT, a full adaptation of UNIX System V release 2 for the IBM PC AT. System V/AT is a full implementation of AT&T's UNIX System V iAPX286, which was ported from the VAX version of the UNIX operating system.

Like other versions of UNIX release 2, System V/AT has features not found in release 1. These include a faster shell, job control, flexnames, interfunction and multiprocess profiling, user lint libraries, ctrace, terminfo, and curses (ctrace is a utility for tracing a program line by line, terminfo is a database of escape sequences, and curses is a subroutine for manipulating terminal screens). System V/AT adds File System Hardening, which reduces the chances of data loss during an inadvertent shutdown, record-level locking, full use of the iAPX286 protection and task-switching mechanisms, a complete implementation of the symbolic debugger, small- and large-model compilers for C and FORTRAN 77, and 80287 emulation. It is also binary-compatible with UNIX for the AT&T 6300 Plus.

You can purchase System V/AT in three different packages. The Runtime System, with over 40 utilities, costs \$139.95. The Software Development System, with C and FORTRAN 77 compilers. make, sccs, sdb, and other tools for large-scale 286 development, costs \$99.95. The Text Preparation System, with nroff, troff, spell, and support for output devices ranging from terminals to typesetting equipment, costs \$139.95. All three packages can be purchased for \$389.95.

Contact Microport Systems Inc., 10096 Soquel Dr., Aptos, CA 95003, (408) 688-0286. Inquiry 551.

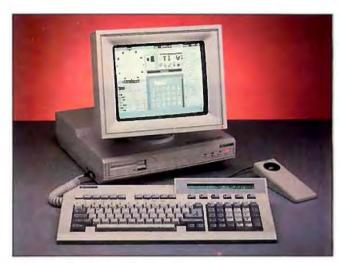

The 80286-based Apricot XEN

#### Apricot Introduces 80286 Computer

The Apricot XEN (pronounced "zen") is based on an Intel 80286 running at 7.5 MHz with zero wait states. The system comes equipped with I megabyte of RAM, one 720K-byte double-sided 3½-inch microfloppy-disk drive, and an internal 20-megabyte 3½-inch Winchester drive. One parallel Centronics port and one RS-232C serial port are standard.

Of the Apricot's six expansion slots, one is used for a monitor card, one is reserved for future use, and the remaining four can be filled with 1-megabyte RAM expansion boards. Two connectors are provided for expansion, one for Apricot-compatible cards and the other for IBM-compatible cards.

The keyboard layout is similar to that of the IBM PC AT but includes dedicated cursor keys and a backlit 80-character LCD display that you can use to label six additional programmable function keys. A trackball mouse is available as an option.

Software bundled with the system includes MS-DOS 3.1. Microsoft Windows, GW-BASIC. and IBM BIOS emulation software. With the addition of an optional 5¼-inch floppy-disk drive, the XEN can run IBM software off the shelf. including copy-protected programs like Lotus 1-2-3 and Microsoft's Flight Simulator.

System price, not including a monitor, is \$3995. For further information, contact Apricot Inc., 47173 Benicia St., Fremont, CA 94538, (415) 659-8500. Inquiry **552.** 

#### Laser Printer for Under \$2000

MS's KISS laser printer produces letter-quality text and graphics with a 300- by 300-dot-per-inch resolution. It has nine resident fonts, two for land-scape orientation (including an 18-character-per-inch spreadsheet font) and seven for portrait orientation, allowing up to 40 print combinations. You can mix type-faces and character orientations.

The printer's controller is built around a Motorola 68000 microprocessor. It has an 8K-byte variable input buffer that will store up to four pages of text and 80K bytes of RAM dedicated to holding downloaded fonts. This lets you download fonts such as the IBM 256-character font set. a mosaic character set, or up to eight typefaces. Another 128K bytes of RAM is set aside for the page memory, where page layout and design commands are stored.

The nine resident fonts and the system firmware are in a 256K-byte ROM. This ROM also has Epson FX-80 text and graphics emulation. Diablo 630 emulation, and Qume Sprint emulation. When the KISS printer is in Epson mode, two extra character sets, roman and italic roman, and an additional font are available.

The QMS KISS prints up to six pages per minute on 16- to 21-pound paper and transparencies or manually loaded duplex copies in 16-to 33-pound stock. It costs \$1995 with a Centronics parallel interface: an optional RS-232C interface costs an additional \$250. Contact QMS Inc., POB 81250, Mobile, AL 36689. (205) 633-4300. Inquiry 553.

#### AST Boards for Apple II

wo single-slot. plug-in boards from AST—
MegaRamPlus and SprintDisk—improve the Apple
lle's memory. MegaRamPlus
lets you add up to I megabyte of RAM to an Apple
lle. Because MegaRamPlus is
fully socketed, it
is simple to add 64K- or
256K-byte RAM chips to the
board. MegaRamPlus works

# Borland Introduces Reflex, The Greatest Analytical Tool Since The Couch

#### INTRODUCING REFLEX, THE ANALYST.

If you use Lotus 1-2-3<sup>™</sup>, dBASE<sup>®</sup> or PFS File<sup>™</sup>, you need Reflex<sup>™</sup>—because it's a totally new way to look at your data. It shows you patterns, relationships and interrelationships you didn't know were there, because they were hidden in data and numbers.

Reflex is the first database that separates the trees from the forest. The first database that understands that what you see depends on how you look at it.

The first database that probes relationships—then shows them to you in various graphic forms—scatter, line, bar, stacked bar and pie charts.

The first database to break the bonds of traditional DBMS (Data Base Management Systems) and give a dramatic visual turn to data analysis.

Reflex makes graphic leaps far beyond 1-2-3. With Reflex, when you look, you see.

#### HOW THE CRITICS REACT TO REFLEX

"The next generation of software has officially arrived."

#### Peter Norton, PC Week

"Reflex is one of the most powerful database programs on the market, its multiple views; interactive windows and graphics, great report writer, pull-down menus and cross tabulation make this one of the best programs we have seen in a long time...The program is easy to use and not intimidating to the novice...Reflex not only handles the usual database functions such as sorting and searching, but also "what-if" and statistical analysis...it can create interactive graphics with the graphics module. The separate report module is one of the best we've ever seen."

#### Marc Stern, infoWorld

"What you see, then, is an interesting hybrid of a database and a spreadsheet that is ideal for analyzing tabular data."

#### Adam B. Green, InloWorld

"More flexible than spreadsheets, this easy-to-use database analysis package presents information with visual carity...Reflex is for you. The flexibility of switching between different views of the data lets you see relationships you may have previously overlooked...Without "what-if" analysis, key variables—such as cost of goods sold or travel expenses—may be out of hand but unnoticed. The type of analysis to uncover such a foible is awkward to do on a spreadsheet; yet, it may mean the difference between success and failure in a competitive situation."

Ira H. Krakow, Business Computer Systems

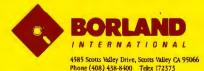

Trademarks: Reflex is a trademark of BORLAND/Analytica Inc. Lons is a registered trademark and Lons 1:2-3 is a trademark of Lons Development Cooperation. dBASE is a registered trademark of Anton-Tate. PFS is a registered trademark and PFS File is trademark of Software Publishing Corporation. BMP C, JR. TR. PCDOS and IBM Color Graphics Mapper are registered trademarks of International Business Machines Corporation Hertudes Monochrome Graphics Card is a trad mark of Herostes Computer Technology.

Inquiry 42 for End-Users.
Inquiry 43 for DEALERS ONLY.

# REFLEX OPENS MULTIPLE WINDOWS WITH NEW VIEWS AND GRAPHIC INSIGHTS.

You use Reflex's Form View to build your database; the List View lets you put data in tabular List form; the Graph View gives you instant interactive graphic representations; the CrossTab View gives you amazing "cross-referenced" pictures of the links and relationships hidden in your data. Report View allows you to import and export data to and from Reflex, 1-2-3, dBASE, PFS File and other applications and prints out information in the formats you want. In fact, Report View is probably the best 1-2-3 report generator you can buy today. It's also the cheapest—and you're getting all the other features free.

The commands for all five Views are consistent—so you're not stuck learning five different ways to get something done. And because Reflex uses advanced windowing techniques, you can see several views on the screen at the same tlme—without having to switch back and forth. You get the picture—and the pictures—all at once—if that's the way you want to look at things.

Modify a number and all your Views—List, Form and Graph—are immediately updated, on-screen. Changing a number changes the picture—which is mighty handy when you're analyzing (let's say) sales figures by salesperson; or you're in "What-If?" country asking yourself "What if we could add 2.5% in January sales?" "Show me."

"Give me the picture." "Show me what happens when we shift 11% of Nebraska's inventory to the new store in Hawaii." "Show me how many Gizmo 28's we have in every store in every state as of midnight last night and what happens to our East Coast stocks if the shipping strike lasts more than a week." "Show me."

So Reflex shows you. Instant answers. Instant pictures. Instant analysis. Instant understanding.

#### HOW IN THE WORLD CAN BORLAND SELL A PHENOMENAL PRODUCT LIKE REFLEX FOR ONLY \$99.95?

At \$495.00, Analytica's original price, Reflex was a bargain. Acclaimed by critics and praised by users, Reflex also got our attention at Borland International. We were so impressed by Reflex that we bought the company!

To celebrate that, we're making business software history by offering Reflex—FOR A LIMITED TIME—for ONLY \$99.95! (Offer good through March 31, 1986).

That's \$395.05 off the original price—which is a pretty good return on your toll-free phone call.

We think Reflex should be an "automatic product," a "standard" that every PC owner should own. That's why we priced it at \$99.95. Naturally we've added our 60-day money-back guarantee and Borland's Reflex is not copy-protected.

| ut-It?" country asking yourself "What if<br>ould add 2.5% in January sales?"<br>w me."                                                                                                    | NOT COPY-PROTECTED                                                                                                    |
|----------------------------------------------------------------------------------------------------|----------------------------------------------------------------------------------------------------|
| To order by Credit Card call (800) 2  Available at better dealers nationwide. Call (8)                                                                                                    | THE ANALYSI                                                                                                    |
| Available at botto.  YES! Rush Reflex to me, Send me copies.                                                                                                    | \$99.95<br>BACK \$99.95                                                                                                    |
| System requirements.  ISMN PC, NY, AT and companies.  ISMN PC, NY, AT and companies.  ISMN PC, NY, AT and Companies.  ISMN PC, NY, AT and Companies.  ISMN PC, PC, PC, PC, PC, PC, PC, PC, PC, PC, | all U.S. cities Toreign all U.S. cities Toreign add \$10 per product ordered.                                                                                  |
| Name                                                                                                    | Amou hEnclosed Payment VISA MC BankDr & Check Credit Card Esp Date Credit Card Fig. Date                                                                       |
| StaleZip                                                                                                    | pepted by Borland California residents add 6% sees fair R15 bank drain. Dayerbie in US dollars drawn on a US bank Copyright 1985 Borland International BL-1020 |

with 80-column displays and also offers an optional RGB interface.

The MegaRamCache utility transparently builds buffers as large as the memory installed in the MegaRamPlus card. The buffers increase program operation speed by reducing the need for the Apple Ile to bring in blocks of code from its disk drives.

MegaRamCache captures blocks of code that would otherwise be dropped from 64K-byte, or extended 128Kbyte. CPU-accessible memory and stores them in the MegaRamPlus card's memory. All subsequent diskdrive read requests from the CPU are compared first to the MegaRamPlus memory contents. If the needed block of code is there, it is transferred into CPU-accessible memory at RAM speed. Other software doesn't have to be modified to work with MegaRam-Cache and MegaRamPlus. Both MegaRam products are compatible with AppleWorks and ProDOS.

Other utilities include AppleWorks Expansion, which lets AppleWorks address a full I megabyte of expanded memory: RAMdisk software for disk emulation; and RAM diagnostics.

MegaRamPlus costs \$195 with 64K bytes, \$295 with 256K bytes, and \$745 with 1 megabyte of installed memory.

SprintDisk occupies a single slot, supports up to 1 megabyte of RAM. and will soon offer a piggyback board option to allow expansion to 2 megabytes. The board is fully socketed to make the upgrade to 2 megabytes a simple task. SprintDisk is compatible with ProDOS, DOS 3.3, Pascal 1.3, and Apple's new Apple II Memory Expansion Card.

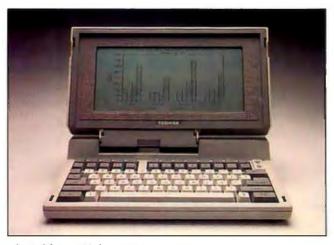

The Toshiba T-1100 laptop microcomputer.

SprintCache is the software distributed with Sprint-Disk that provides disk caching to speed program operation.

The base model of Sprint-Disk contains 256K bytes of RAM and sells for \$295. Other RAM configurations are available. The 1-megabyte version sells for \$745.

Contact AST Research Inc. 2121 Alton Ave., Irvine, CA 92714, (714) 476-3866. Inquiry 554.

# Portable IBM-Compatible from Toshiba

The Toshiba T-1100 is a laptop IBM PC-compatible microcomputer. It offers MS-DOS, 512K bytes of RAM, and an internal 720K-byte 3½-inch floppy-disk drive. yet weighs only 9 pounds. The flat screen produces a 640-by 200-pixel display organized as 80 characters by 25 lines. It can be adjusted for any convenient viewing angle within a 90-degree band.

For I/O, the T-1100 features a parallel printer port, an RGB graphics monitor interface, and a floppy-disk-drive port. The internal disk drive is compatible with the 3½-inch disk drive used on the Data General/One MS-

DOS portable computer. The 83-character keyboard includes alphanumeric keys, function keys, and a non-standard numeric keypad.

The system's power consumption is reduced by the use of CMOS chips and gate arrays. The built-in rechargeable nicad battery will power the computer for four to eight hours. The 12.2- by 12- by 2.6-inch T-1100 also comes with an AC adapter and a carrying case.

External floppy-disk drives (both 3½-inch and 5¼-inch), a printer, and a multifunction card with asynchronous communications port, 300-bps modem, and calendar/clock are available as options.

The T-1100 is priced at \$1999. Contact Toshiba America Inc., Information Systems Division, 2441 Michelle Dr., Tustin, CA 92680, (714) 730-5000. Inquiry 555.

## Telecommunications Pop-up Programs

cygnet Technologies has developed a memory-resident package that auto-matically accesses electronic mail services and checks for messages without interrupting the program you're using. Get!, which runs on IBM PCs and compatibles, works with host-type services such as MC! Mail, EasyLink, CompuServe Mail, Source Mail, TeleMail, ITT DialComm, and OnTyme.

You can have the software dial the service and check for mail at any time you select. If mail is found, the program flashes a "mail waiting" message in the upper-right corner of your screen. You can then pop out of your application and download your mail or leave it in your electronic mailbox.

Get! sells for \$49.95 and is not copy-protected. Contact Cygnet Technologies Inc. 1296 Lawrence Station Rd.. Sunnyvale, CA 94089. (800) 621-4292; in California, (800) 331-9113.

Inquiry 556.

attice's SideTalk connects you with your modem from inside any application with one keystroke. It provides for multitasking operation, file transfer, text transfer from background to foreground, and DOS commands in background.

SideTalk comes with the SideTalk Communications Language. BASIC-like commands that let you make your own communications processing systems.

The program works with MS-DOS machines and takes up about 64K bytes of memory. Sidelalk costs \$119.95. Contact Lattice Inc.. POB 3072, Glen Ellyn, IL 60138, (312) 858-7950. Inquiry 557.

# Borland introduces Turbo Lightning™ the fastest, most amazing information system since your brain

#### You can now find out everything in a flash.

With instant access to electronic versions of the 83,000 word Turbo Lightning™ Random House® Speller & Word List; the 50,000-word Turbo Lightning Random House Thesaurus and the soon-to-be-released Turbo Lightning Encyclopedia™ - and to an astonishing array of electronic reference books which form Borland's new Turbo Lightning Library™.

Hitting one key on your IBM® personal computer - taps you into this new electronic age of instant information.

You get the right word, the right spelling, the right name, the right address, right now.

What we've done has been called "Artificial Intelligence." we simply call it "Turbo Lightning." This information revolution - driven by Turbo Lightning - means that the way you look things up is definitely looking up.

#### No matter what program you're running. Turbo Lightning instantly checks your

spelling as you type. You could be running WordStar®, MultiMate™, SideKick®, Microsoft® Word, MCI Mail®, CompuServe®, or whatever, because as you work, as you write, Turbo Lightning is waiting in the wings, watching how you spell every word, but not getting in the way of what you're doing.

So how does it work? Let's say the word you meant to type was "RIGHT," but you accidentally typed 'RIHGT," which is wrong. What happens then?

You immediately hear a 'beep,' so you know there was a boo-boo. You instantly see a window, that doesn't list "RIHGT" but it does list 'RIGHT' and its sound-alike words. So your screen looks like this:

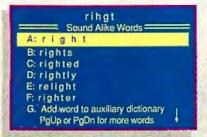

So you move your cursor to "A," which is the right "right," hit Return and the spelling mistake is instantly fixed. And the program you were working on has continued to run while you did a little spelling sidetrip with Turbo Lightning, (If you'd rather not nemember your Spelling grades in school, the been might make you must, but you can choose the "whole page" option. Which means that when you finich writing the entire page, any spelling mistakes will be highlighted. You go to and straighten things out straight away).

Lightning never goes away, is 100% concurrent, reliable, accurate and cannot, does not, will not 'crash & burn.'

Your document, letter, report, spreadsheet is word perfect and no one ever knows that you can't spell for beens.

# INTERNATIONAL

4585 SCOTTS VALLEY DRIVE, SCOTTS VALLEY, CA 95066 PHONE (408) 438-8400 TELEX 172373

Tarbo Lightning, Turbo Lightning Encyclopedia, and Turbo Lightning Library are trademarks and stabelis is a registered trademark of Bortand Incommonal, Inc. Brandom House is a registered trademark of Brandom House, inc. 1884. BBA FC, AT, and XT are registered trademarks of International Business Machine Corp. Molitake is a trademark of Multible international Designoss Machine Corp. Molitake is a trademark of Multible international Corp. Workbow is a registered trademark of Miscropol Reference in Miscropol International Corp. Mochasid is a registered trademark of Miscropol Corp. Molitake in registered trademark of Miscropol Corp. Mochasid is a registered trademark of Molitake in the registered trademark of Miscropol Corp. Correspondence in Miscropol International Corp. Correspondence Corp.

Tu bo Lightning does a lot more than spell "right" right, it also gives you instant

synonyms. Because you also have Turbo Lightning's Random House Thesaurus at your fingentips, you can really get to know your 'rights.' So back to the word "Right," but this time in the thesaurus. Type in "Right" and what you see in the on-screen window is:

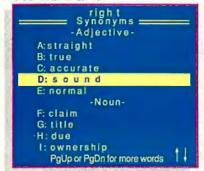

So you instantly know more than one way to say, "The Boss is always right," which is handy if you get cornered and have to lie like that.

Introduce yourself to Turbo Lightning and it will never ever forget your name. It's conceivable, if unfair, that your name is not in the dictionary already, but you can instantly teach Turbo Lightning your name and all the other names and words it needs to know to help run your business or personal life.

Once you've taught Turbo Lightning what it needs to know, you'll never blow it with a letter to the Joint Cheefs of Staff, the Raygan White Howse or mess something up on your IMB PC. (IMB PC is not a trademark of international

Not \$500, not \$400, not \$300, not \$200, not \$100, just \$99.95 for this instant electronic miracle. Our success is pretty simple. We're not greedy. We believe that it is better to sell hundreds of thousands of software programs at a reasonable price-instead of a few at prices that would make Jesse James blush.

Just \$99.95 gets you into the Turbo Lightning Librarywhich is an incredible deal when you look at what you're getting. You're getting the 'access system' - Turbo Lightning-which is the "engine" that powers the whole Turbo Lightning Library. You're getting the "engine" plus the 83,000-word Turbo Lightning Random House Speller and Word List; the 50,000-word Turbo Lightning Random House Thesaurus. And you're getting all that for an incredible

if you ever write a word, think a word or say a word, you need Turbo Lightning. We give you a 60-day money-back guarantee and of course there's no copy protection. \$99.95 isn't much to pay for a mistake-free life. Not to mention an education. No matter who you are or what you do, you need Turbo Lightning. That \$99.95 will be the best \$99.95 you ever spent on yourself or your company.

Do yourself, your assistants, your secretary, your boss, your readers, your audience and your career a favor, get Turbo Lightning today!

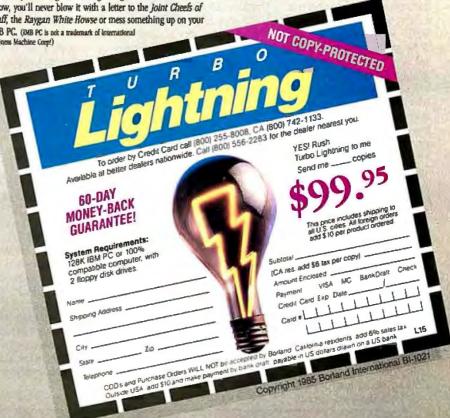

Inquiry 44 for End-Users, Inquiry 45 for DEALERS ONLY.

#### Color Dot-Matrix Printer from TI

The Texas Instruments Model 857 is a color dot-matrix printer that can produce letter-quality text and graphics. It uses a four-color snap-in ribbon to yield seven printed colors: cyan, magenta, black, yellow, red, blue, and green.

Tl's font modules (ROM cartridges) function as electronic daisy wheels during letter-quality printing. Each module has one font style in both draft and letter-quality character sets, The modules are interchangeable, with over 30 font styles and special character sets available. Up to three font modules can be inserted at one time, with font selection made from the keyboard or through software.

The Model 857 will print true descenders and underlines as well as softwareselected boldface, shadow printing, superscripts, and subscripts. It comes with a Gothic font module, a full ASCII 96-character set, and a 64 mosaic graphic character set. It also has raster graphics. In draft mode, the Model 857 prints 150 characters per second in a 9- by 9-dot matrix. In letter-quality mode, it prints 35 characters per second in a 15- by 18-dot matrix double pass. Graphics can be produced with horizontal dot densities of 60, 72, 120, and 144 dots per inch and a vertical dot density of 144 dots per inch

The Model 857 uses standard word- and data-processing escape sequences and has both serial and parallel interfaces. With friction- and tractor-feed mechanisms that will accommodate 3- to 11-inch-wide paper and a screen-dump utility disk, it costs \$899. Contact Texas Instruments Inc., Data Systems Group,

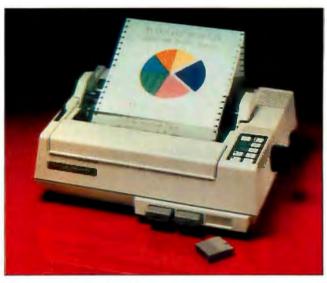

The Texas Instruments Model 857 printer.

POB 809063, H-819, Dallas, TX 75380, (800) 527-3500. Inquiry **558.** 

# Leave Spoken Notes in Symphony Files

yrics. from Computer-voice Corporation, is an add-in product for the IBM PC and compatible computers that lets you annotate Symphony documents with spoken messages. Lyrics records messages onto computer disks and later plays them back using a standard telephone. Messages are noted on your worksheet by a numbered marker, just as a written footnote is.

Lyrics requires 32K bytes of memory in addition to the memory requirements of Symphony. It uses one of your DMA channels and one slot in your IBM PC. Messages use 180K bytes of disk space for each minute of recorded speech.

The Lyrics software and add-in card cost \$139. Contact omputervoice Corp.. POB 352. Newton Highlands, MA 02161. (617) 244-4233. Inquiry 559.

## Socketed Prototyping Board

jida Technologies' Personal Protosystem is a complete interface system for the IBM PC. You can design and build a circuit on the Protosystem, connect it to the signal lines provided on the console, and test it using your PC. The Protosystem software lets you change the input signal levels and monitor the resulting outputs so you can test your design, find the optimal input levels for your goals, and change the hardware settings using the software.

The 7- by 8- by 3-inch console provides 32 bits of buffered digital I/O. two channels of 8-bit A/D. two channels of 8-bit D/A. three programmable 5-MHz counter/timers, a 4-MHz clock, 5-volt and 12-volt power supplies, and breadboard space for 24 14-pin DIPs. It connects to your IBM PC via the parallel port.

The Personal Protosystem comes with setup software and a BASIC driver for \$425; FORTH and C drivers are also available. Contact

Ajida Technologies Inc.. POB 40178. Berkeley. CA 94704. (415) 548-6434. Inquiry **560.** 

#### **Keyboard Shorthand**

RD+ (for Productivity Plus) is memoryresident software that lets you design your own shorthand for use in a wordprocessing, database-management, spreadsheet, or graphics program. You can use fewer keystrokes by substituting abbreviations for words, phrases, programming commands, and formulas. Each abbreviation can replace as many as 240 characters. You define the abbreviations, which are stored with their long forms in an on-line dictionary.

Suppose you often write the phrase "Have a nice day." While using your word processor, you could abbreviate this as "hnd." When you activate PRD+ by pressing the space bar, carriage return, or punctuation symbol, it replaces each abbreviation with the long form.

You can define as many abbreviations as your computer's memory will allow. Each word list can contain 40,000 characters. PRD+contains a list of abbreviations for common items—month. street. state. etc.—and a list of commonly misspelled words. Another feature calculates the number of keystrokes saved during a writing or data-entry session.

PRD+ runs on the IBM PC and compatibles. It uses 64K bytes of memory. Suggested retail price is \$195. Contact Productivity Software International. 1220 Broadway. New York, NY 10001. (212) 967-8666. Inquiry 561.

(continued on page 395)

# Borland introduces Traveling SideKick, it's your SideKick's sidekick!

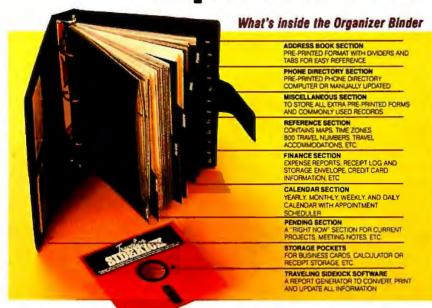

## Traveling SideKick is the organizer for the Computer Age!

Traveling SideKick is both a binder you take with you when you travel — and a software program — which includes a Report Generator — that generates and prints out all the information you'll need to take with you. Information like your phone list, your client list, your address book, your calendar, and your appointments. (The Appointment Schedule or Calendar you're already using in your SideKick is automatically used by your Traveling SideKick. You don't waste time and effort re-entering information that's already there.)

One keystroke generates and prints out a form like your Address Book. (You don't need to change printer paper.) You simply use a standard 3-hole punch — which you can steal from someone else's desk — punch out the holes, fold and clip the form into your Traveling SideKick binder — and you're on your way. Because Traveling SideKick's binder and software are CAD (Computer Age Designed), you don't fool around with

low-tech tools like scissors, tape, or staples. Just one keystroke, 3 holes and you're on your way.

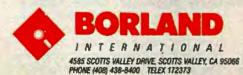

SideKick is a registered trademark and Traveling SideKick is a trademark of Borland International, Inc. WordStar is a registered trademark of MicroPro-International Corp. Lohus is a registered trademark of Lotus Development Corp (BASE is a registered inademark of Antion-Tato IBM PC; XT, AT, and PCy are registered trademarks of International Business Machines Corp.

## You don't have a SideKick? You must be kidding.

More than half a million people already use Borland's desk top organizer, SideMick (Winner of InfoWorld's "Product of the Year" award, it is also the #1 best-seller for the IBM PC"\*). Anyway, if you don't have one already you need one now and we'll give you a special price break. Buy Traveling SideKick and SideKick for only \$125.00 (Sold separately they add up to \$154.90, so you save \$29.90—which we hope you don't have to spend on cabs which take you the long way to the airport).

What the software program and its Report Generator do for you before you go — and when you get back.

#### Before you go:

 Prints out your Galendar, Appointments, Addresses, Phone Directory, and whatever other information you need from your data files.

#### It can also:

- Sort your address files by name, zip code, or company name
- Print mailing labels
- · Print information selectively
- Search files for existing addresses or calendar engagements

#### When you return:

- Lets you quickly and easily enter all the new names and numbers, facts and figures you learned while you were away—into your SideKick data files.
- Traveling SideKick does all of the above and more without needing special computer paper.

## If you use SideKick, you need Traveling SideKick.

Since you use SideKick, you already know how incredible and invaluable it is. And you now know that Traveling SideKick uses all the information you already have in your SideKick. No retyping. No re-entry. It's that easy.

Sold separately, Traveling SideKick is only \$69.95 which is a lot less than many 'dumb' organizers that are nothing more than printed books that can't generate anything except dust. (Because Traveling SideKick is electronic, it works this year, next year, and all the "next years" after that. Old-fashioned low-tech organizers are history in 365 days.) You'll be proud of your Traveling SideKick binder on planes and boats and trains. It's stylish, professional, and practical. It belongs — with you — in the Computer Age — and for only \$69.95, it belongs to you.

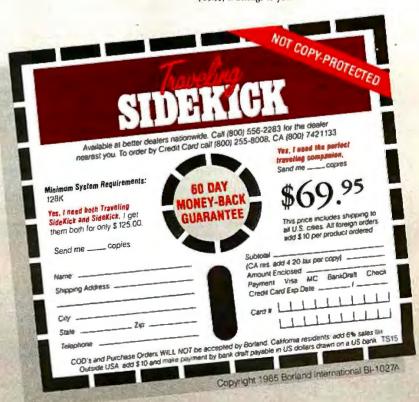

### A·S·K B·Y·T·E

#### Conducted by Steve Ciarcia

#### **COMMODORE 64 TAPE BUFFER**

Dear Steve.

How would I bypass the buffer on a Commodore 64 so that I can have a 30-minute graphics program play directly from the tape in real time? Also, can you think of any problems I might have recording it?

RANDY MAULE Santa Monica, CA

It is not necessary to bypass the tape buffer in order to display graphics directly from tape. The amount of time required by the Kernal to maintain the tape buffer is small compared to the time required to read a few bytes from a tape. The speed at which the image on the screen can be changed is, therefore, limited to the speed that data is read from a tape.

An image can be saved and later restored on tape in two ways. One way is an adaptation of a technique described in the April 1984 issue of Compute! magazine on page 152. The article "Qwikload/save for VIC and 64" by Richard L. Witkover describes how to use the Kernal routines SETLFS, SETNAM, LOAD, and SAVE to load and save blocks of memory. In your case, you could save the 8K-byte block of bit-map memory used in the bit-map graphics mode, but in 30 minutes the screen could be redrawn only a few times.

There is a second way. If you are clever, you could save only those parts of the image that are changing. But this would require saving not only the byte of memory being changed but also its address within the 8K-byte block of memory. Each byte saved would, therefore, take three times as much time to restore as in the first method. If only small parts of the image are being changed, however, this method may prove to be fast enough.—Steve

#### **BUS CONVERSION**

Dear Steve.

What I need is an article describing the common microcomputer buses (Apple II, IBM PC. Commodore 64, S-100, etc.) with instructions for converting projects from any one to any other. I understand that

there are big differences between the 6502-based Apple II and the 8080/ 8088-based S-100 and IBM PC buses. but A0-A15 and D0-D7 should be common enough, and I would guess that some support chips and a PAL or two could take care of the rest. The only big limitation would seem to be the small size of the Apple cards. Apple owners may never be able to fit an S-100 project onto one card. but two cards connected by a ribbon cable is always a possibility. The other problem is software, but I don't see that as anywhere near the obstacle that hardware imposes, and future articles could provide software documentation with conversion in mind. Am I all wet, or is this possible? I would appreciate the help.

RICK DOWNER Seattle, WA

I have no immediate plans for projects to provide conversion from IBM PC to Apple. Commodore, or S-100 buses, or the reverse, but it does seem like a useful idea. I'll keep it in mind for the future.

Meanwhile, you can get instructions for building a converter to interface IBM PCcompatible boards to your S-100 bus from the article "Build an S-100 to PC Bus Converter" by John Monohan in the May/ June 1985 issue of Micro/Systems Journal.

The S-100 and Other Micro Buses by Elmer C. Poe and James C. Goodwin (Howard W. Sams. 1981) also provides information on Apple, S-100, and a number of other buses, but, unfortunately, not all you need to interface between them.

Interfacing Apple cards to the Commodore 64 and some other 6502 machines should be fairly easy. However, in the case of Apple to IBM or S-100, it would probably be easier and more reliable to redesign the I/O section than to try to make an adapter.—Steve

## HIGH-QUALITY SOUND SYNTHESIS

Dear Steve.

I am a researcher in the field of auditory function. In our laboratory, we use an Apple II to control the contingencies of a behavioral apparatus used to test the hearing of different species of animals. We use a collection of waveform-shaping

devices, attenuators, filters, amplifiers, and function, generators to produce our auditory stimuli. These devices are controlled manually. Our computer, via mechanical relays, can only turn devices on and off. It would be convenient to be able to control all aspects of sound generation with the computer.

I am looking for an IC. or better yet, a complete board, that would provide high-quality sound synthesis and be IBM-compatible (we are presently considering the purchase of an IBM PC AT). I would like the device to have the following characteristics: variable intensity (attenuation) over a 120-dB dynamic range in 1-dB steps; generation of white noise and pure tones over a wide frequency range (20 Hz to 40 or 60 kHz); at least 2 independent output channels, although I would prefer 8 to 16 channels; and all functions fully programmable.

I have been told that the Texas Instruments signal-processing IC (the TMS32010) would be suitable for such an application. However, I lack the software-development environment and the engineering skills necessary to support this IC. I know that some devices like the one I have described exist in the \$10,000 price range, but as well as being expensive, these devices often have only a single channel.

Is there an IC or a complete board for high-quality sound synthesis that can be programmed simply by setting bits in certain registers, in much the same way as some of the 8-bit sound-synthesis ICs that you have described in past articles?

> PETER W. JUDGE Ottawa, Ontario, Canada

Apart from the 120-dB output range requirement, nearly any music-synthesis system could generate the signals you need. Assuming you want a 120-dB power range, the voltage range is 1,000,000 to 1—from 100 volts to 100 microvolts, in practical units. Few devices have that range and allow programmability in 1-dB steps; none are inexpensive, as you point out in your letter.

Hewlett-Packard recently introduced a series of laboratory devices, called PC Instruments, which feature complete pro-

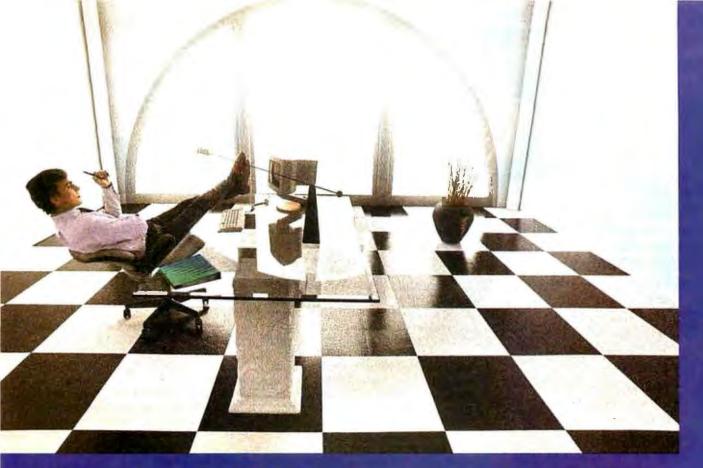

# Clipper gives dBASE III users more time to do more. Or less.

Clipper™ allows you to run all dBASE III™ programs 2 to 20 times faster than they do with the standard dBASE interpreter.

That frees up extra time you're wasting if you're running dBASE III programs without Clipper.

Extra time to think. To create. To produce. To use as you choose.

You see, Clipper is the first true compiler for dBASE III. Clipper eliminates the timeconsuming translation which the dBASE interpreter performs line after line whenever a program is run. With Clipper, once you've debugged your source code, it's compiled into more efficient machine code.

And Clipper compiles all your dBASE III programs. The ones you have today. The ones you'll have tomorrow. But don't wait until tomorrow to order Clipper.

Today, Clipper has already been purchased to speed up dBASE run time at 3M and Touche Ross. At Exxon and NASA. In

the Harvard Physics Department. For the State of Arizona and TRW.

And that's just a few of the installations worldwide. From Greece to Venezuela to Canada to Europe.

So stop wasting time. Call our toll-free 800 number and get Clipper. You'll spend less time running dBASE III and more time running the rest of your life.

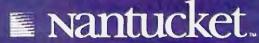

Inquiry 234 for End-Users, Inquiry 235 for DEALERS ONLY

## Try It. Then Buy It. PC-Write.

A fast, full-featured word processing package for the unbelievable price of  $\exists$ Complete. You get a manual on disk, mail merge, split screen, keyboard macros, on-screen formatting, full printer support, and more.

ې \_ "Try PC-Write for ∃ to get: Then register for ∃

- latest diskette
- printed manual
- two updates
- phone support
- newsletter

Registration supports our "shareware" concept that keeps our prices low, and allows our development of PC-Write enhancements.

Shareware means you can get PC-Write from a friend or user group to try, and give away copies yourself. Then register if you like it. No risk!

Byte February 86 We expect our latest version 2.6 soon, with automatic reformatting, proportional spacing, optional menus, and our new, completely rewritten manual. Circle our bingo number for more info

#### Order PC-Write Today. Satisfaction Guaranteed.

(206) 282-0452 219 First N. #224y Seattle, k 98109

grammability and relatively low cost. Up to eight instruments can be controlled by a single plug-in card for an IBM or HP PC. Prices range from \$650 to \$1500; the controller and software cost \$500. The attraction of this system is that you can set up a complete stimulus-response experiment using a building-block approach.

The 61014AA Function Generator has only a 62-dB power range (10 V to 8 mV), but you could build a 60-dB attenuator using the 61011AA Relay Multiplexer and some precision resistors. For two channels, you would need two 61014AAs. You might also want a Universal Counter/ Timer (61015AA) that could be used to measure response times and a Digital I/O unit (61010AA) to read switches and turn on lights. The overall cost of the system would be about \$6000, plus a small breadboard for the attenuator.

Although not as inexpensive as a singleboard synthesizer, these instruments are designed for laboratory use and can be reconfigured easily as your needs change, in addition to being completely programmable.—Steve

#### **DATAMASTER**

Dear Steve.

We have been running an IBM System/ 23 computer (also known as the Datamaster) and would like to write some assembly-language programs. Do you know where we can get instruction manuals for assembly-language programming on the System/23?

Also, we would like to purchase a hard disk for the Datamaster. IBM's hard disk is 30 megabytes and is too expensive. Do you know of any disk units that can attach to this machine?

> IRWIN J. MATTEN Chicago, IL

Everyone was surprised when IBM adopted an open architecture for the PC: The documentation for the hardware, ROMs, operating-system interfaces, and so forth is readily available. Unfortunately, the System/23 isn't an open system. If IBM doesn't provide the information you need, it simply isn't available. If your local IBM branch office will provide you with a list of the System/23 manuals, you may be able to pick out the right one from its title.

Adding an "alien" hard disk to your system faces similar obstacles; the disk supplier must get the interface specifications from IBM before designing the diskcontroller card. In the case of the Display Writer (another closed system), IBM

recently introduced an adapter cable that connects a DisplayWriter to a PC, letting the Display Writer operator send and receive files from the PC's hard disk.

The DisplayWriter option is called the DW/PC Attachment Convenience Kit and sells for \$495. It includes a 25-foot cable. an 8-inch DW disk, and a 51/4-inch PC disk. While I doubt that this particular device will work as is on a System/23, it is possible that IBM has a similar kit for your system.

While not as fast or as convenient as an integrated hard disk (program files must be on the DisplayWriter's floppies). the overall cost of the kit and a PC XT is quite comparable to the official IBM hard-disk system. If you already have a PC with a fixed disk, it's unbeatable. Check with your branch office to see if such a kit is available for the System/23. -Steve

#### **GRADING HELP**

Dear Steve.

I have been wondering if there is a card reader available for the IBM PC that could be used to read students' multiple-choice test cards. I haven't seen an ad or article about such a device in BYTE. I would be grateful for any information you could

> **FATIH GORMAN** Mersin, Turkey

The Sentry 3000 Optical Mark Reader from National Computer Systems is designed for education and humanresources work. Its advertising claims that it reads and analyzes marks on specially designed forms. Apparently, it is useful for grading tests and compiling statistics. The price is \$2700. Contact National Computer Systems, 4401 West 76th St., Edina, MN 55435.

If you want to do more work and spend less money, you might consider adapting a bar code reader to read the marked test forms line by line. This would require writing some software, however. Bar code readers are available for \$500 to \$1000. Some of them are the PCScanner Model 240 from Caere Corporation, 100 Cooper Court, Los Gatos, CA 95030, (408) 395-7000; the CYC-48 bar code reader from New Wave Systems, 12123 Washington Pl., Los Angeles, CA 94303. (213) 475-8545; and the BCR 232 bar code reader from Comtec Information Systems, Digitronics Div., 53 John St., Cumberland, RI 02864, (401) 724-8500.

I suggest you query these companies

# NOW YOU CAN BUY THE NEW ARTEK ADA THE MOST ADVANCED ADA COMPILER FOR PERSONAL COMPUTERS!

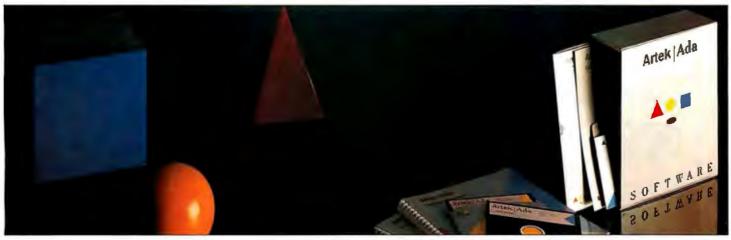

Artek brings you the future in software technology.

Our fast and efficient Ada compiler enables you to dramatically increase programming productivity and cut costs.

Artek Ada is a professional production compiler, comparable with the finest compilers available for microcomputers today.

Artek Ada implements the Department of Defense 1983 Ada standard, including generics, derived types, overloading, packages, separate compilation, dynamic arrays, standard I/O, standard string handling, array and record aggregates and much more. The only major Ada feature not implemented is tasking.

Minimum hardware requirements are: IBM PC or a compatible computer, with MS-DOS or PC-DOS (2.0 or later versions), 384 Kb RAM and one double sided floppy-disk drive. Artek Ada works with the IBM PC network. For further information see our information kit.

Order the new Artek Ada Compiler for only \$895.00, including a debugger and a screen editor. Also available is a demo diskette for \$29.95 (including p&p anywhere in the world). Ask for our free information brochure.

For orders or information call toll free 1-800-PC-ARTEK, in New Jersey or outside the continental U.S.A. call 201-867-2900, or write to our address.

VISA, MC and AMEX accepted.

In New Jersey add 6% sales tax.

Outside the U.S.A. add \$ 20.00. Please pay with credit card or a bank draft, payable in U.S. dollars drawn on a U.S. bank.

Dealer and distributor inquiries welcome.

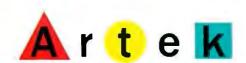

Inquiry 385

Artek Corporation 100 Seaview Drive Secaucus, NJ 07094

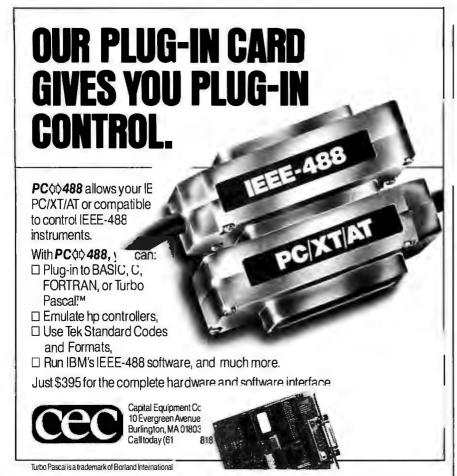

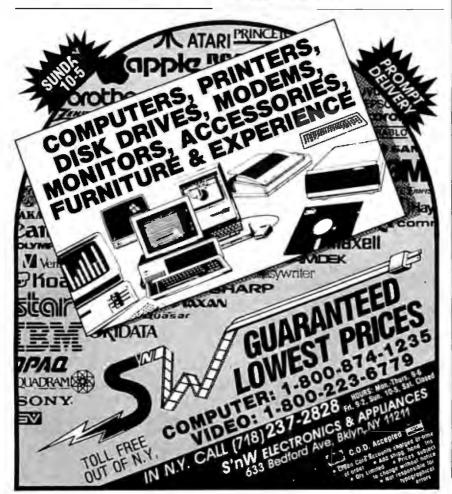

#### ASK BYTE

about the feasibility of modification to read your test sheets.-Steve

#### ATARI I/O BUS

Dear Steve.

Do you know where I can get information on the Atari 800XL's parallel I/O bus? It is accessible on the back of the XL through a 50-pin edge connector. I can't seem to find anything on it anywhere.

ALAK KUMAR DEB Sunnyvale, CA

Antic magazine ran a four-part article entitled "Parallel Bus Revealed" by Earl Rice; it contains pin-out information as well as software and hardware examples. Part I begins in the January 1985 issue.

Also, one source of circuit diagrams for the more popular microcomputers, including Atari, is Sams Computerfacts, which is available from

Howard W. Sams & Company Inc. 4300 West 62nd St. POB 7092 Indianapolis, IN 46206

The one for the Atari 800XL (product number 008951, set number CCII) sells for \$19.95.

Sams Computerfacts are technical service manuals. There are no explanations of the circuits, and the price may be high, but if you already have some knowledge of interfacing, they may be sufficient.—Steve

#### GERMAN CHARACTERS

Dear Steve.

I have an IBM PC XT and want to use Framework on it. However, I have much writing to do in German, and this requires special characters (such as umlauts). A couple of months ago I read how to emulate a German keyboard so that the special characters I need appear on the screen. (Unfortunately, I didn't keep that BYTE issue.) I have contacted Ashton-Tate about my problem, but they had no answer except that I should wait until a German version becomes available.

I have a daisy-wheel printer, so I can easily switch the print wheels. Any ideas about how I can solve my problem?

> KARL H. MAURITZ Cleveland, OH

It appears that the IBM PC has all the characters you need in its extended character set, so all you need is a program to make some key combinations (e.g., Alt-A, Alt-B) display German characters.

# "The C86 C Compiler is Great...

Computer Innovations' Support is Even GREATE

DALE HILLMAN, PRESIDENT, XOR CORPORATION CREATOR OF "NFL CHALLENGE"

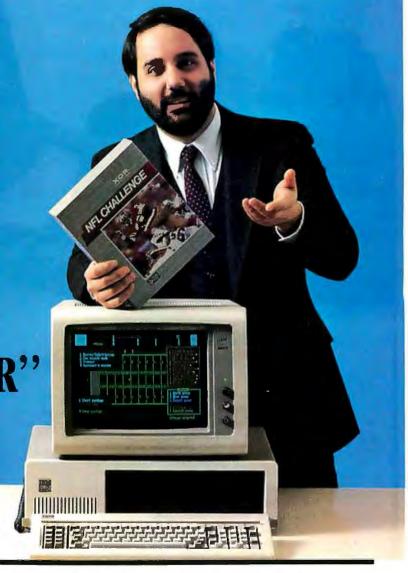

When Dale Hillman decided to create the most exciting football simulation game ever, he knew he needed good language support. The portability and maintainability of C made it a natural choice. Which C compiler to choose was another matter entirely.

"Of the many C compilers available, choosing the best one for the job was not easy. Comparing benchmarks, most compilers were strong in one or two categories, yet decidedly weak in others.

Computer Innovations' C86 was the exception. I found the C86 Compiler consistently strong in all categories.

"C86 had a reputation for being a solid, reliable, highperformance compiler. 8087 math support, source level debugging — it had it all. BEST of all was Computer Innovations' incredible technical support. Their highly knowledgeable support team was always available. Their assistance helped cut development

time substantially. And since NFL CHALLENGE took 12 1/2 man-years to create every little bit helped. It was a service you just can't place a dollar value on . . ."

If you're working on the next great program, call Computer Innovations. We'll show you why you'll never have to look any further than C86.

For Further Details Call Toll-Free: 800-922-0169

**Behind Innovative Programs –** Computer Innovations

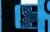

# INNOVATIONS, INC.

980 Shrewsbury Avenue, Tinton Falls, NJ 07724 USA (201) 542-5920 EUROPEAN DISTRIBUTOR Boston Micro, Inc., TELEX: 6712477 BMI USA

©1985 Computer Innovations, Inc.

NFL Challenge id a trademark of NFL Properties

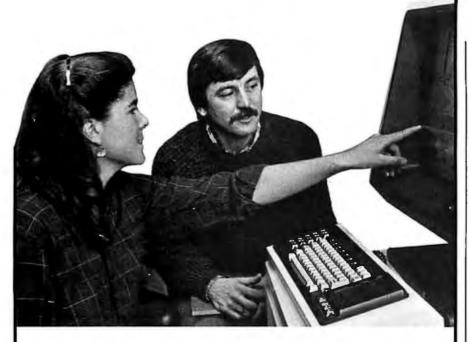

## The Masters of Software Engineering

At Wang Institute, you'll find a community of professionals working toward a common goal: leadership positions in software engineering and project management.

Our MSE program gives you a practical foundation in the technology, methodology and management of software development. An integrated core curriculum consists of Formal Methods, Programming Methods, Software Engineering Methods, Computing Systems Architecture, Management Concepts and Software Project management. A variety of elective courses are offered each semester, and two project courses precede the degree.

This outstanding curriculum is complemented by a dedicated faculty, a sophisticated computing facility and a country setting outside of Boston. It's an excellent educational environment for developing the skills to specify, design and implement cost-effective software systems.

# Wang Institute Graduate Studies

Business Address

| Business Phone                                              |                                                                 |
|-------------------------------------------------------------|-----------------------------------------------------------------|
| Home Phone                                                  |                                                                 |
| Years of Software<br>Development<br>Experience:<br>BYT 2/86 | Your current status:  ☐ Software Professiona: ☐ student ☐ other |

TYNG ROAD, TYNGSBORO, MA 01879 617-649-9731

# There have been some published programs for changing the PC's key definitions, and they are usually good programming examples useful in limited applications. You may find one of the commercial keyboard-redefinition programs more useful and easier to use, though. They provide the keyboard-customization features you need and have other worthwhile functions.

ProKey from RoseSoft, SuperKey from Borland International, and Keyworks from Alpha Software Corporation are available from most computer stores as well as several companies that advertise in BYTE. One of these will allow you to redefine keys or enable shifted-key combinations using Alt and Ctrl keys in conjunction with letter keys.—Steve

#### **IRON-OXIDE SENSORS**

Dear Steve,

Can you tell me who makes iron-oxide sensors for detecting propane and natural gas?

DAVID SMITH Milford, IA

Panasonic makes two iron-oxide solidstate sensors, one for detecting liquid propane (LP) and one for detecting liquid natural gas (LNG). The LP sensor is type EGS-SI30P02; the LNG sensor is type EGS-N02C. These devices have a sensitivity of 50 parts per million and can be used as gas-leak detectors.

The address of Panasonic is

Panasonic Matsushita Electric Corporation Industrial Division I Panasonic Way Secaucus, NJ 07094 (201) 348-7275

-Steve ■

IN ASK BYTE, Steve Ciarcia answers questions on any area of microcomputing. The most representative questions received each month will be answered and published. Do you have a nagging problem? Send your inquiry to

Ask BYTE do Steve Ciarcia POB 582

Glastonbury, CT 06033

Due to the high volume of inquiries, personal replies cannot be given. All letters and photographs become the property of Steve Ciarcia and cannot be returned. Be sure to include "Ask BYTE" in the address.

The Ask BYTE staff includes manager Harv Weiner and researchers Larry Bregoli. Bill Curlew, Jeannette Dojan, Jon Elson, Roger James, Frank Kuechmann. Edward Nisley, Dick Sawyer. Andy Siska, and Robert Stek.

Name

### MICROSOFT LANGUAGES NEWSLETTER

#### News about the Microsoft Language Family

New Microsoft® LISP Offers a Complete LISP Programming Environment

Microsoft has extended its six-year relationship with Soft Warehouse, Inc. of Hawaii by renewing the licensing agreements for muLISP™ and muMATH™ products. Microsoft LISP, the newly updated release of Microsoft muLISP, is the most powerful LISP development environment available for MS-DOS® today. Not only is Microsoft LISP three times faster than its competitors, it also allows larger artificial intelligence programs and expert systems to be developed. The new LISP provides over 400 Common LISP functions, macros, special forms, and control variables. Microsoft LISP comes with an integrated window-oriented LISP editor and debugger, tutorial lessons, and several demonstration LISP programs.

Mixed Memory Model Dynamic Allocation & Microsoft C-5

The standard method of dynamic heap allocation in C is provided by the library routines. In Microsoft C this has been extended to allow mixed memory model dynamic allocation and deallocation in both *near* and *far* heaps for all memory models by using the undocumented routines below:

extern char near\* \_nmalloc(unsigned int); /\*near heap\*/
extern void \_nfree(char near\*); /\*near heap\*/
extern char far\* \_fmalloc(unsigned int); /\*far heap\*
extern void \_ffree(char far\*); /\*far heap\*/

For example, a small memory model C program can be written that can dynamically allocate and access more than 64K of data by using far heap allocation and far pointers. Similarly, the efficiency of large model programs can be improved by using near pointers and the near heap. However, with mixed model programming, care must be taken when accessing library routines that take pointers for parameters.

Part II to follow next month.

Microrim's R:BASE™ Developed in Microsoft FORTRAN and C

The core R:BASE 5000 database management system product contains about 40,000 lines of Microsoft FORTRAN code. New modules for R:BASE were developed in Microsoft C. Fred Gray, Microrim's Director of Development said, "Interlanguage calling allows us to migrate our code from FORTRAN to C without having to rewrite the entire product at once."

Microrim also provides the R:BASE Program Interface, which is a library of relocatable FORTRAN routines for accessing R:BASE databases. The interlanguage calling support in Microsoft FORTRAN, Pascal, and C allows application developers to call any routine in the

Program Interface.

Write to: MICROSOFT Languages Newsletter 10700 Northup Way, Box 97200 Bellevue, WA 98009 for product and update information Or phone: (800) 426-9400. In Washington State and Alaska, call (206) 828-8088. In Canada, call (800) 387-6616.

| Latest I | OOS Versions:    |    |      |
|----------|------------------|----|------|
| QÍ+C0    | ĭ                |    | 3.00 |
| QHLC0    | ĭģģ              |    | 2.10 |
| QÍ+C0    | <b>লǵ</b> ⊛ෟ ljී |    | 3.31 |
| QHLC0    | Q+Clj Фд         | ЭC | 4.00 |
| QÍ+C0    | <b>0</b> + 1     |    | 3.31 |
| QÍ+C0    | ગર્ગ+ુ ljૠૉ      |    | 1.00 |
|          |                  |    |      |

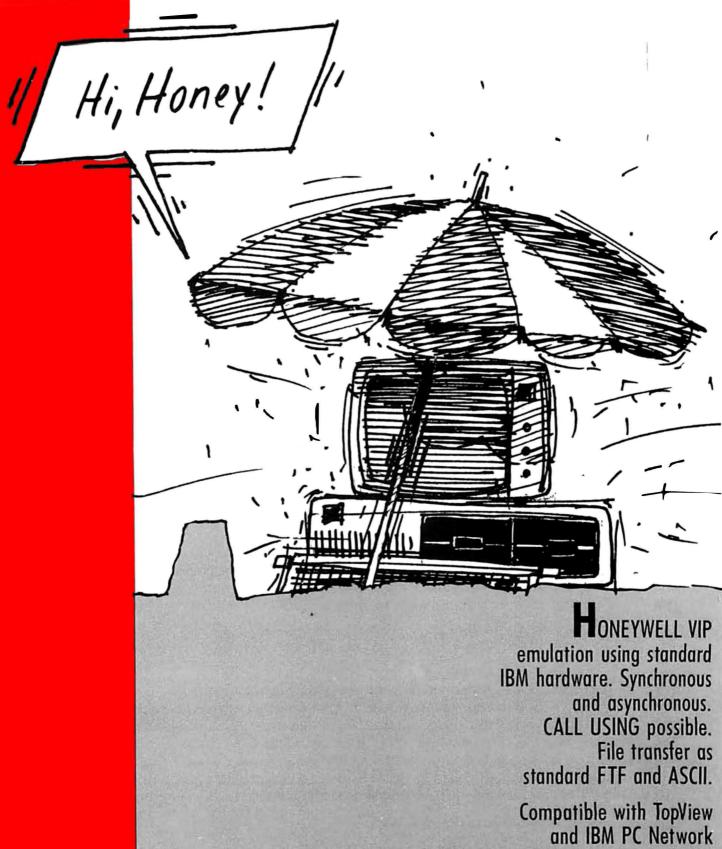

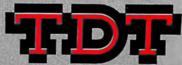

ululu njæghak Viç जळ ळFLii

Connections IBM PC-Honeywell DPS4 DPS6 DPS7

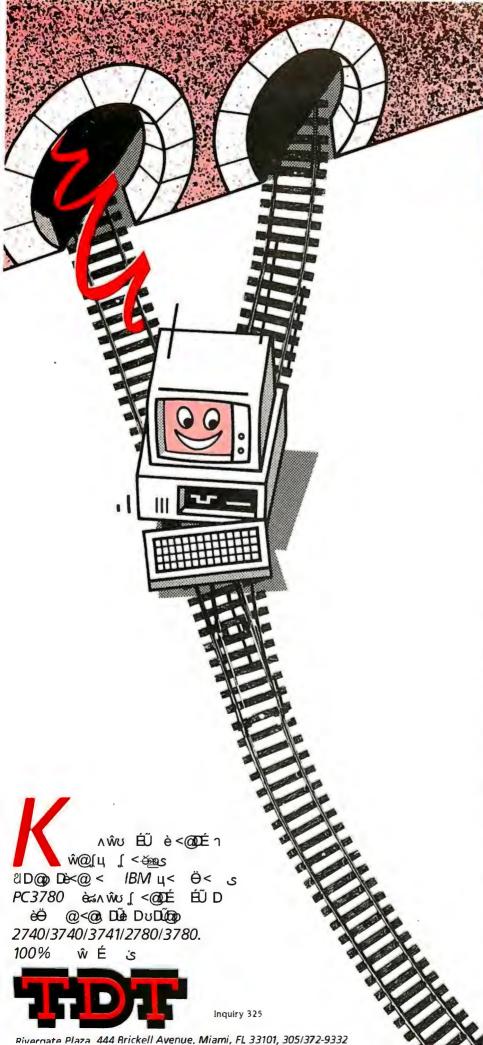

# Connections 2780/3780 RJE IBM PC HOST

ון השתר נפפר קיישתון) און ו

- O PC to PC
- PC to any other computer using one of these protocols:
- Modem: synchronous; leased or public line; half duplex; 9600 baud maximum speed

#### Characteristics

- Remote control possible
- Automatic error correction
- Operation log per file
- CALL USING from local program
- Multi record per block
- Maximum block size 512 bytes
- RJE support
- Automatic ASCII EBCDIC

- Transparent mode with translation option for ASCII on receive
- Space compression
- Record size definition
- Adding and deleting of characters such as CR/LF for each record
- Record separator as ITB or IRS
- The PC can work as the host
- o Installable on hard drive
- o Manual or automatic execution
- Minimum configuration: IBM PC with 128K and IBM BSC ASM card

**PRICE \$149** 

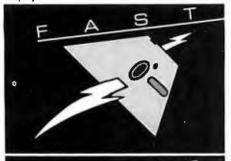

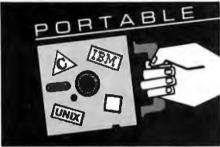

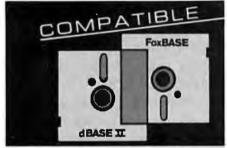

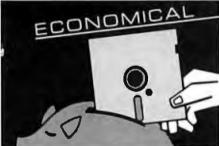

#### At last, the breakthrough you've been seeking in a database management system.

FoxBASE™ is more than just a relational database management system. Because it's written in C, FoxBASE is a highly portable, sophisticated interpreter/compiler that's ultraquick. Very economical. And dBASE II® source compatible (including full macro usage).

FoxBASE emits compact object code and makes automatic use of an 8087 or 80287 chip to let you develop and run applications with unsurpassed speed.

And for as little as \$10 per license, you can distribute FoxBASE with your applications. FoxBASE even comes with a 30-day moneyback quarantee.

MS-DOS \$395. AOS/VS \$995. UNIX" (priced according to host).

Don't be outloxed by the others. Call or write Fox Software today.

dRASE II is a recistored trademark of Ashton-Tate

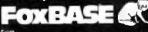

FOX SOFTWARE, INC.

27475 Holiday Lane, Perrysburg, OH; 43551 419-874-0162

## C·L·U·B·S A·N·D N·E·W·S·L·E·T·T·E·R·S

AMERICAN CRYPTOGRAM ASSOCIATION (ACA), Mike Barlow, 12317 Dalewood Dr., Wheaton, MD 20902, (514) 485-5381. Newsletter. Annual fee: \$15.

THE NATIONAL ASSOCIATION OF MACINTOSH USERS, John Allen, POB 40045, Portland, OR 97204-0045. Newsletter, BBS, public-domain library. Users groups join for free by sending newsletter.

THE PRINCETON (NJ) IBM-PC USERS GROUP, POB 291, Rocky Hill, NJ 08553. Monthly meetings and newsletter, public-domain software library.

THE APPLEWORKS USERS GROUP, Jim Willis, 1300 Hinton St., West Monroe, LA 71291. Disk exchange. No dues.

THE CLEVELAND COUNTY BULLETIN BOARD, Dan Wise, Shelby, NC 28150. Free 24-hour BBS at (704) 482-8012. 45 sections on CP/M, S-100, UNIX/XENIX, and AI.

M300 AND PC REPORT, Meckler Publishing, 11 Ferry Lane W. Westport, CT 06880, (203) 226-6967. Library applications for M300 workstations and IBM PCs. 11 issues: \$29.

CAD/CIM ALERT. Management Roundtable Inc., 824 Boylston St., Chestnut Hill, MA 02167. Newsletter for advanced automation professionals. 12 issues: \$148.

CAE WORKSTATION ALERT, Management Roundtable Inc., 824 Boylston St., Chestnut Hill, MA 02167. Newsletter for professionals in electronic design automation. 12 issues: \$187.

\$USR: THE C LANGUAGE/UNIX OS USERS GROUP, POB 55097, Tulsa, OK 74155. Meetings, newsletter. Membership fee: \$30.

Indiana—Michigan Atari Group Exchange (IMAGE), POB 1742, South Bend, IN 46634. Meetings, newsletter. Fee: \$10.

LONG ISLAND NEC USERS GROUP (LINECUG), Jerry Worthing, 75 Weaving Lane, Wantagh, NY 11793, (516) 735-2952. Members receive catalog of PC-8000 public-domain software and supplements.

THE MICRO EXCHANGE, Kenneth Macfarlane, 3403 12th Street Rd., Greeley, CO 80631. Share, trade, buy, or sell equipment through newsletter. Subscription: \$10.

68796 HACKER'S NEWSLETTER. Victor Frank, 12450 Skyline Blvd., Woodside, CA 94062, (415) 851-7031. 10 issues: \$20.

COMPUTER NOTES. Bill White. Box 1735. Twin Falls, ID 83303, (208) 734-0746. Newsletter of programs and tips. 6 issues: \$3.60.

CHICAGO AREA NORTH STAR USER GROUP (CANSUG), Edgar Coudal, POB 9, Park Ridge, IL 60068. Meetings, newsletter.

THE ADIRONDACK COLOR COMPUTER CLUB. Greene County Chapter, Peter Chast, POB 61, Athens, NY 12015. Meetings, chapters.

PLUS/4 USERS' GROUP (PLUG). Calvin Demmon. Box 1001. Monterey. CA 93940. Commodore Plus/4 user-written software exchange, newsletter.

THE /// NEWSLETTER, Frank Moore, 3201 Murchison Way, Carmichael, CA 95608, (916) 485-6525. Weekly, for Apple III users. Annual subscription: \$35.

VECTOR NEWSLETTER, Ronald Tharpe, Vector Graphic Inc., 500 North Ventu Park Rd., Thousand Oaks, CA 91320, (805) 499-5831. For owners from the manufacturer. Call for a sample newsletter.

THE PORTABLE PAPER, Personalized Software, 906 West Briggs, Fairfield, IA 52556, (515) 472-6330. Bimonthly newsletter for HP 110.

SOUTHEASTERN AMIS BBS, POB 1041, Matthews, NC 28106. Multipurpose BBS at (704) 541-3306 for Atari, TRS, and Mac. 24 hours at 300 or 1200 bps. ■

CLUBS AND NEWSLETTERS is an acknowledgment of new clubs and newsletters received at BYTE. Please allow at least four months for your club's mention to appear. Send information to BYTE, Clubs and Newsletters, POB 372, Hancock, NH 03449.

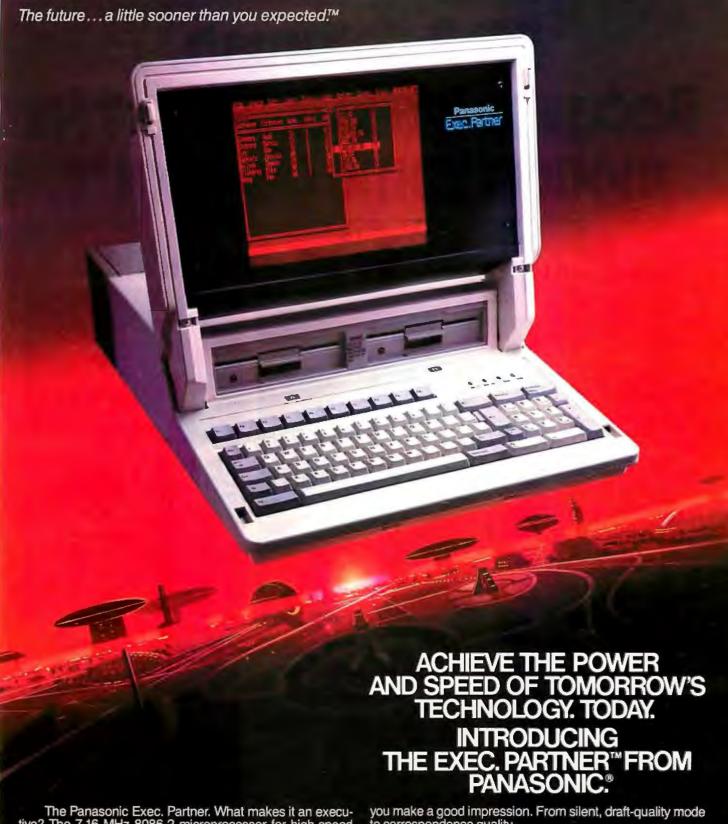

The Panasonic Exec. Partner. What makes it an executive? The 7.16 MHz 8086-2 microprocessor for high-speed processing. So you can do more in less time.

What makes it your partner? Like all ambitious achievers the Panasonic Exec. Partner gets along with others. Namely,

IBM hardware and software.

You'll also accomplish more with the new high-resolution plasma display. It lasts four times longer, offers clearer definition and is easier to read than an ordinary screen.

The Exec. Partner's built-in dual mode printer will help

to correspondence quality.

The 256K internal memory has built-in expandability to 640K. So the Exec. Partner will run the most sophisticated data base management programs. And its expansion slot allows you to fulfill the needs of specific applications like telecommunications and Local Area Networks.

Tomorrow's technology for today's executives. The

**Panasonic** new Panasonic Exec. Partner. Industrial Company

Get a carrying case (model FXZC751) at no charge with any Exec. Partner purchased through 3/31/86. For the location of your nearest participating dealer, call 1-800-PIC-8086. IBM is the registered trademark of International Business Machines, Inc.

# PC Paintbrush. Because life is too short for monochrome pie charts.

# Fun is the best thing to have.

With PC Paintbrush, you can add color, flair, dimension and creativity to a chart, a presentation, or an otherwise dull day. From charts and graphs to serious computer art, our newest generation 3.0 PC Paintbrush will cheer you on with features no other graphics package can match.

Best of all, it's easy to use. You don't have to learn up to sixty commands, like you do with some products. If you can understand icons as simple as scissors, paintbrush, spray can and paint roller, you're ready to start using PC Paintbrush.

# The pen is mightier than the keyboard.

None of history's great artists drew with a keyboard, and you shouldn't have to either. So PC Paintbrush is now available with a Summasketch MM™ Series drawing tablet, to give you complete freedom of expression. Of course, it also supports regular mice, joysticks, graphics tablets, and is compatible with most graphics cards.

PC Paintbrush also has a beautiful way with words. The text icon lets you write in any of eleven fonts, in nine sizes, with italics, outline, shadow and boldface variations.

What's more, with the new 3.0 PC Paintbrush, you can draw rounded boxes, rubber band curves and circles, and edit pictures many times larger than the screen.

# Are we making fun of 1-2-3®? Why not?

For Lotus™ users, PC Paintbrush's new PIC

# Go on, live a little.

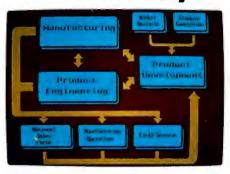

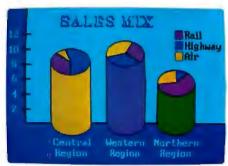

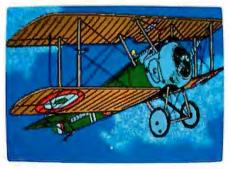

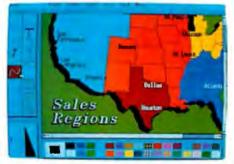

interpreter loads 1-2-3<sup>™</sup> and Symphony<sup>™</sup> charts and graphs at your equipment's best resolution, from an IBM EGA<sup>™</sup> (640 X 350 X 16 colors) to a Number Nine

X 350 X 16 colors) to a Number Nine Revolution™ (512 X 512 X 256 colors). With our FRIEZE™ frame grabber you can pull graphics created by any program right off the screen into PC Paintbrush. So you can take your Paintbrush and pallette anywhere, improving the looks of things as you go. And having a lot of fun on the way. In addition, our optional slide show package, PC PRESENTATION, allows you to program your graphics into a first class presentation with fades, zooms, quick cuts and animation.

PC Paintbrush supports 19 video graphics cards and 30 printers and plotters.

For more information on PC Paintbrush, call or write us at the address below, or ask

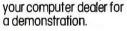

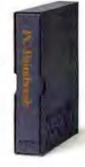

Z-SOFT PC Paintbrush

Corporate Headquarters:

ZSoft Corporation, 1950 Spectrum Circle, Suite A 495, Marietta, GA 30067, 404/980-1950 West Coast Sales Office:

160 Sir Francis Drake Blvd., San Anselmo, CA 94960, 415/456-0955

PC Paintbrush is a trademark of ZSoffCorporation. Lotus, 1-2-3, and Symphony are registered trademarks of Lotus Development Corporation.

IBM and Enhance Grophics Adapter are registered trademarks of International Business Machines, Corp. Number Nine Revolution is a trademark of Number Nine Computer Corp.

Summasketch is a registered trademark of Summagraphics Corp.

## B·O·O·K R·E·V·I·E·W·S

VIDEOTEX/TELETEXT: PRINCIPLES AND **PRACTICES** Antone F. Alber McGraw-Hill New York: 1985 512 pages, \$32.95

TELECONFERENCING: LINKING PEOPLE **TOGETHER** Kathleen Kelleher and Thomas B. Cross Prentice-Hall Englewood Cliffs, NJ: 1985 303 pages, \$32.95

PASCAL PRIMER FOR THE MACINTOSH Dan Shafer The Waite Group New American Library New York: 1985 318 pages, \$19.95

SILICONNECTIONS: COMING OF AGE IN THE ELECTRONIC ERA Forrest M. Mims III McGraw-Hill New York: 1985 240 pages, \$16.95

materials listed at the end of each chapter.

While I could hardly classify this book as easy reading, neither can it be called dry. Explanations of videotex principles are enhanced by examples, illustrations, diagrams, and pictures, including four color pages of sample videotex displays. The back of the book contains a glossary of industry terms and an appendix defining acronyms and abbreviations. By the time you have finished this text, you have a burning desire to see videotex arrive in your neighborhood; you can also acquire the sobering knowledge to understand the difficulties and obstacles involved in implementing such an information network on a large, profitable scale.

The beginning of this book introduces and explains the basics of videotex systems. In addition to describing the history of

videotex through a discussion of such systems as Britain's Prestel and France's Teletel, Alber precisely defines the terms used in the industry and differentiates the meanings of several misused terms. The most important of these confusing labels are the terms videotex, teletext, and teletex.

Videotex, according to Alber, is the more generic term referring to any system that allows the user to access data from a remote computer by means of a modified TV set or specially designed video-display terminal. The more common form of videotex, used by CompuServe and The Source, is called interactive videotex. In this system, the user may request a frame of data for display, and that frame will be transmitted specifically to the requesting user. This form of videotex requires a two-way flow of information

(continued)

VIDEOTEX/TELETEXT: PRINCIPLES AND PRACTICES Reviewed by Wayne W. Shearer Jr.

ideotex has not found its way into many American homes. Why? Well, that's just one of the subjects in Antone F. Alber's excellent reference text, Videotex/Teletext: Principles and Practices. I call this book a reference text because that should be its position in your technical library. The book is definitely designed for professionals in the field, or those who want to become professionals. It covers the gamut from videotex history to distributionsystem design to the corporate structure necessary to operate a successful videotex service. And if it leaves anything out, you need only refer to any of the source

#### **ENHANCED GRAPHICS ADAPTER**

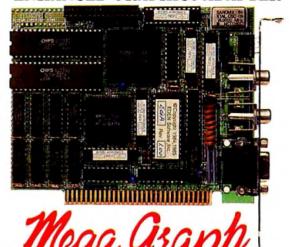

# Half the Size Four Times the Memory

We've designed a smart EGA graphics card! It packs in all the features of IBM adapter cards. That's right, the MegaGraph® is fully compatible with the IBM® Enhanced Graphics Adapter (EGA), IBM® Color Graphics Adapter (CGA), IBM® Monochrome Display Adapter (MDA).

We can do every graphics mode that IBM® can in a

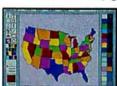

card less than half-size, which makes the card fit in any slot of the IBM® PC, XT, or AT as well as compatibles or portables.

IBM® Drawing Assistant

Of course, the software programs that run on the IBM

EGA® card will run on the **MegaGraph**. Examples include AutoCAD™; IBM Drawing Assistant®; Gem Draw™; Microsoft Windows™, Word and Chart; Lotus 1-2-3® and Symphony™ and many more.

There's no need to pay extra for a piggyback memory card which is optional on the IBM EGA®. MegaGraph includes 256K byte of display memory. It works with both monochrome

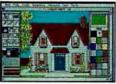

GEMIN

and R.G.B. monitors; simply switch between color or monochrome displays. Our warranty is one year. The price is only \$499.00.

Call (408) 943-6629 for the dealer near you and for more information about ATronics AT compatible system boards.

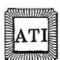

ATRONICS INTERNATIONAL INC. 491 Valley Way, Milpitas, CA (408) 943-6629

Mitrosoft registered trademark of Mi rosoft Corporation. IBM registered trademark of International Business Machines Corp. Lotus and 1-2-3 registered trademarks and Symphotog trademark of Lotus Development Corp. GEM trademarks of Digital Research Inc. AutoCAD trademark of Autoclesk.

#### **BOOK REVIEWS**

between the user and the computer system. This data is usually carried over the phone lines, although in some areas coaxial cable and fiber optics are used.

In broadcast videotex, what the author refers to as teletext, frames are constantly broadcast to all users on the system. When a specific frame is requested, the receiver selects that frame of data from the sequential stream being reezived and displays it on the video terminal. This data is usually broadcast as part of a regular TV signal, either over the air or on a cable system. The one-way nature of the signal requires that the data available be repeatedly broadcast and that the receiving terminal be "smart" enough to select the specific frame of data requested. Teletex (notice the lack of the final t) is an upgraded form of telex service that allows telex machines, personal computers, word processors, and terminals to transmit messages worldwide by way of a compatible message system.

#### PROTOCOLS

Coverage of the basics is followed by a detailed discussion of the North American Presentation-Level-Protocol Syntax (NAPLPS) and the Videotex Presentation-Layer Protocol (VPLP), two competing videotex coding and control standards. Alber provides a thorough description of the various aspects of the two protocols, including alphanumeric coding, mosaic characters, and picture graphics. This is complemented by code charts and structure diagrams. Also, the seven-layer Open Systems Interconnection (OSI) model for providing compatible data transmission between varying types of computer systems is explored. Again, the author provides a detailed but concise explanation of these technical subjects.

#### THE BUSINESS

Alber describes the commercial aspects of a videotex system. Finding information providers, selling the videotex service, and marketing and advertising are covered in a minicourse on business management. He discusses financial alternatives of different approaches to providing the service, as well as employee requirements and cost analysis. The information in these chapters is highly detailed, including even an organizational chart and job descriptions for upper management. Alber covers pricing comparisons for some existing and hypothetical systems so precisely that the book must have been written for use as a college text.

The end of the book wraps up some loose ends not covered in other chapters, such as legal considerations and governmental regulations. Social implications are given a once-over, as are the possible security problems in a public videotex system. Alber uses the last chapter to do some reading of the tea leaves about the potential and evolution of videotex.

I cannot recommend this book as an introduction to videotex and teletex systems; that was not the author's

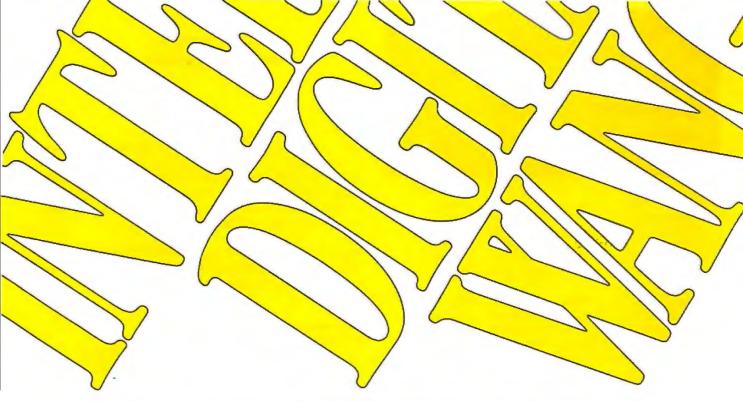

# Those who insist on C compiler performance are very big on Mark Williams.

## And the compiler is just part of our <u>total</u> C Programming System.

These and other powerful utilities now included in the C Programming System:

• make: compiles only what's necessary

• make: compiles only what's necessary from multiple modules, a powerful programming discipline

- · diff: identifies differences between two files
- m4: macroprocessor expression editing and substitution
- egrep: extended pattern search
- MicroEMACS: full screen editor with source

#### COMPILER FEATURES

- Runs under MS-DOS
- Full Kernighan & Ritchie C with recent extensions including void and enum
- Register variables for fast, compact code
- Full UNIX™ compatibility and complete libraries
- · Large and small memory models
- MS-DOS linker compatibility
- · 8087 Support
- · One-step compiling
- · English error messages
- · ROMable code
- · Linker, assembler, archiver
- Extensive third party library support

#### csd C SOURCE DEBUGGER

- Debugs at C source level without assembly language
- Separate evaluation, source, program and history windows
- Can execute any C expression
- Capabilities of a C interpreter, but runs in real time
- · Set trace points on any statement or variable

Mark Williams' " compiler has earned a place in some very big companies for some very good reasons: it proves the benchmarks right with the speed, code density, consistent performance and expert support required in professional development environments.

But a total development tool shouldn't stop with compiling. Or go on and on with extras that add up and up.

Only Mark Williams' "Programming Systems *includes* the csd "Source Debugger with true source level debugging to speed your programming job.

And only Mark Williams' new 3.0 version *includes* utilities like "make" to make quick work of even the largest projects.

From source code to final product, only one takes you all the way: Mark Williams' "Programming System.

for only 10 3Ask about our 30-day money back guarantee when you call

َا تَّنَّ اَ تَّنَّ to order today.\* You'll be big on the total

 Programming System from Mark Williams, too.

\*In Illinois call 312-472-6659.

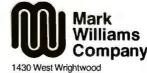

Chicago, Illinois 60614

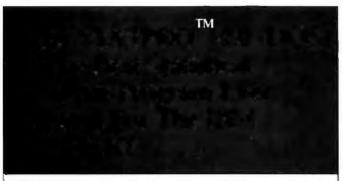

STATPRO is generally regarded as the best statistical analysis software program on the market today. Indeed, the November 5, 1985 issue of PC Week surveyed a large number of statistical software programs and Statpro was the winner in terms of being the most complete. (We have reprinted PC Week's comparison table and will gladly send it to you upon request).

Some Of The Nice Things About STATPRO 2.0

1. STATPRO 2.0 interrelates 3 different programs into one superbly integrated **package—namely:** One program to store and retrieve data, another **for** statistical analysis of data, and another for constructing multicolor **graphs.** 

2. STATPRO 2.0 is incredibly fast due to DOS compatibility and the use of the 8087-80287 math

coprocessor.

3. STATPRO 2.0 is, quite simply, the most user-

friendly program you can purchase.

4. STATPRO 2.0 offers you a full repertoire of statistical techniques. These include descriptive statistical measures, interval estimation, hypothesis testing, analysis of variance, tests of goodness of fit and independence, multiple linear regression and correlation, time series analysis and forecasting, nonparametric methods, factor, cluster, and discriminant analysis and much more.

5. STATPRO 2.0's incredible cross tabulation module offers you a convenient method of presenting and analyzing multiple factor data in multi-dimensional

tables

6. STATPRO 2.0 can store up to 32,000 records with its database management system. This enables users to organize, store and retrieve vast quantities of data at a meaningful level of **aggregation** or detail.

7. STATPRO 2.0 adds a striking new visual dimensior to all your statistical analyses. You get high resolution "presentation quality" multicolor charts, graphs, histograms, distribution curves, regression plots, box plots, pie charts and many more.

8. STATPRO 2.0 can read or write Lotus 1-2-3<sup>fM</sup>, Symphony <sup>fM</sup>, dBaseII/III<sup>TM</sup>, and other files—no

intermediate file is required.

9. STATPRO 2.0 supports most popular printers and plotters

10. STATPRO 2.0 offers extensive documentation and continual support through "The STATPRO Hotline" telephone service.

ዓ **「Jy 「J**ଉ **y** STATPRO 2.0 Costs \$795 and comes with a 10-day money-back guarantee.

Call us toll-free at 5ûû \@āāo\otime on In New York call āo\otime \@ 0\u00e4

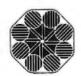

Penton Software, Inc. 420 Lexington Avenue Suite 2846, New York, NY 10017 STATPRO is a trademark of Penton Software. Inc. intention. What he attempted was a detailed discussion of all the major aspects of the videotex industry. What he produced is a compendium of information on an industry just beginning to surface as a major contender in influencing the world of our future. If you have a professional interest in the videotex industry, you'll want to save this book. It may be describing tomorrow.

Wayne W. Shearer Jr. (1143 South University Blvd., Denver, CO 80210) is a senior field engineer for NEC Information Systems. He has worked in the computer industry for 15 years.

TELECONFERENCING: LINKING PEOPLE TOGETHER ELECTRONICALLY Reviewed by David L. Salahi

Here is a book to introduce the reader to teleconferencing, a fast-moving new technology that will increasingly shape the way human beings interact in the coming decade. The subtitle of this book, Linking People Together Electronically, reflects a theme that runs through the book: Teleconferencing is about facilitating communication between people. The authors look at their topic from this perspective.

Kathleen Kelleher and Thomas B. Cross write that the attraction of teleconferencing is that it lets us "move ideas, not people or paper." And ideas can be moved much more quickly and less expensively than people. They discuss other advantages of teleconferencing, including the synergy of people working together, reduced need for travel, elimination of geographical and temporal barriers, and fewer problems scheduling meetings between busy people. It's more democratic, they say, because it gives access to people who wouldn't be able to attend certain meetings, and it gives the vocally quiet person more of a chance to be heard. Another benefit they cite is reduction of time lag in communications. All of these advantages can be summed up as increased access to people and information.

#### **TECHNOLOGIES**

Kelleher and Cross cover four types of **teleconferencing** technologies: audio (telephone), audiographic (audio plus still pictures), full-motion video, and computerized. Each type is explored in some detail, and advantages and disadvantages are discussed. Audio teleconferencing is the easiest and least expensive to use, requiring no special equipment in many cases. In addition, it is accessible nearly anywhere through the worldwide dial-up network. For more sophisticated users, the book covers specialized services that can give the participants greater access to the system as well as more control over it. Equipment such as speakers, microphones, and audio-bridging devices is discussed.

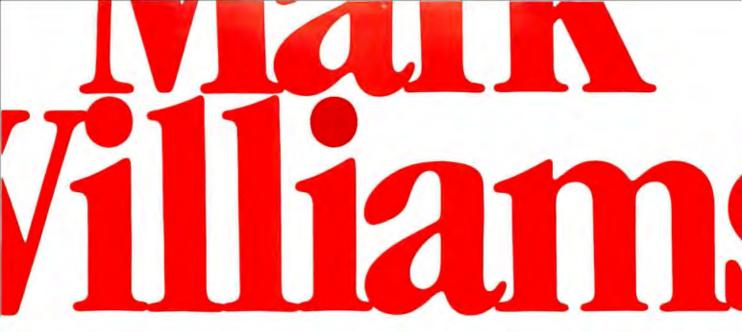

# Now the biggest name in C compilers comes in a size everybody can afford.

Let's C.

Introducing Mark Williams' T C compiler. Want to explore C programming for the first time? Or just on your own time? Now you can do it in a big way without spending that way. With Let's C.

This is no little beginner's model. Let's C is a powerful programming tool, packed with all the essentials of the famous Mark Williams C Programming System. The one chosen by Intel, DEC, Wang

Mark Williams Let's U

- For the IBM-PC and **MS-DOS**
- Fast compact code plus register variables
- Full Kernighan & Ritchie C and extensions
- Full UNIX™ compatibility and complete libraries
- Small memory model
- · Many powerful utilities including linker, assembler, archiver, cc one-step compiling, egrep, pr, tail, wc
- MicroEMACS full screen editor with source
- Supported by dozens of third party fibraries
- Upgradeable to C **Programming System for** large scale applications development

Let's C Benchmark Done on an IBM-PC/XT, no 8087. **Program: Floating Point** from BYTE, August, 1983. **Exec Time in Seconds** 

Let's C

134.20 MS 3.0 347.45

and thousands of professional programmers. The one that wins the benchmarks and the reviewers' praise:

"(This compiler) has the most professional feel of any package we tested..."—BYTE "Of all the compilers reviewed, (it) would be my first choice for product development."-David W. Smith, PC WORLD

And now for more big news. Get our revolutionary csd C Source

Use this coupon or charge by calling toll-free: 1-800-MWC-1700. In Ill. call 312-472-6659.

| Mark Williams Let's C<br>\$75                                                                           |  |  |  |
|----------------------------------------------------------------------------------------------------|--|--|--|
| Please send me:                                                                                         |  |  |  |
| copies of Let's C andcopies of csd (C Source Debugger) at \$75 each. (Ill. residents add 7% sales tax.) |  |  |  |
| ☐ Check ☐ Money Order ☐ Visa, MasterCard or<br>American Express                                         |  |  |  |
| Name                                                                                                    |  |  |  |
| Address                                                                                                 |  |  |  |
| CityStateZip                                                                                            |  |  |  |
| Card # Exp. Date                                                                                        |  |  |  |
| Signature                                                                                               |  |  |  |

Debugger for just \$75, too. You can breeze through debugging at the C source level ignoring clunky assembler code.

Affordable, powerful, debuggable. Mark Williams Let's C is the big name C compiler at a price you can handle. Get your hands on it now.

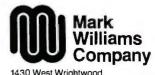

Chicago, Illinois 60614

Inquiry 205

#### **BOOK REVIEWS**

## 

IBM PC XT Compatible Computer runs DOS 2.1, 3.1, Lotus, Wordstar, dBase 111, and any known software. XT-Plus has eight Slots, 640KB memory on Mother Board.

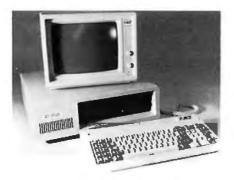

Limited time special offer: 640KB CPU, Floppy Controller, Keyboard, Parallel Port, Serial Port, Game Port, Clock. two 360 KB Disk Drives ..... all for \$699 (Suggested Retail Price \$1399.)

**AMERICAN MICRO TECHNOLOGY** (714) 972-2945 TWX 5106003265 1322 E. Edinger, Santa Ana, CA 92705

### IBM PC, XT AT & COMPATIBLES

द ж eJ ж अर्थ e

an IBM PC AT Compatible Computer 640K on Board, 1.2MB Disk Drive, 20 MB Disk Drive, Keyboard \$1995

| (Suggested Retail Price \$3995.)                     |
|------------------------------------------------------|
| (8 MGhz Option\$50.00 extra)                         |
| Toshiba Drive 360KB                                  |
| 1.2MB Disk Drive for AT                              |
| 20MB Hard Drive w/Controller and Cables 449.00       |
| 10MB Tape Back Up Drive for XT299.00                 |
| 10MB Tape B/U Drive for AT                           |
| 135 watt Power Supply                                |
| 195 watt Power Supply                                |
| FDC with P/P, S/P, Clock & Game Port                 |
| AT Mother Board899.00                                |
| XT Mother Board (640K capacity OK) 125.00            |
| Floppy/HD Controller for AT                          |
| (Some of the above items for quantity purchase only) |

(714) 972-2945 TWX 5106003265

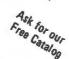

With audiographic teleconferencing technology, users can transmit images as well as words. This can provide a necessary extra dimension for technical discussions or it can be used to convey pictures of the participants as each one speaks in turn. Depending on resolution, an image can be transmitted in about 30 to 90 seconds. The authors list a variety of source devices that can be used to send images to conference participants: microfiche, facsimile, slide projectors, computer graphics, slow-scan TV, and telewriting systems. This last category includes light pens, electromechanical pens, electronic tablets, and electronic blackboards.

To understand the application of full-motion video teleconferencing, consider the adage "A picture is worth a thousand words and a feeling is worth a million facts." For certain types of communication, the feedback and visual cues provided by this technology are indispensable. These include applications involving motivation, negotiation, and other instances where the emotionality, urgency, or intensity of the participants must be conveyed.

This technology commands a high price, however, and is not for everyone. The prices are attributable to the high capital costs of equipment, the high bandwidth required for transmission, and the host of production and technical personnel required. The authors go into considerable detail about each area, outlining the types of equipment available and the roles of the different people needed to make a full-motion video teleconference work.

Kelleher and Cross describe computer teleconferencing systems, which are essentially high-powered versions of the bulletin-board systems that have become so popular among computer users. Computer conferencing can be conducted either in real time, in which all participants are on line simultaneously, or asynchronously. In an asynchronous conference, the users access the conference whenever they want to read comments left by other participants and add their own. In this way, the comments of the entire group are collected in one place to provide a transcript of the group's proceedings. Any number of conferences and subconferences can be available for access by the users of the service. In addition, electronic mail is almost always a part of such systems.

The book points out that the structure of the communication in a computer teleconference is quite different from a face-to-face meeting. The structure is dictated in part by the hardware (keyboard and monitor) but also to a large extent by the software. Thus, a well-designed system can build in cues to shape the interactions of the participants. The authors mention some of the parameters of communication that can be influenced by the system, including the roles of the participants, the topics under discussion and the order of presentation, the tempo of the discussion, appropriate types of responses to be elicited, and the expected level of technicality of the discussion.

The authors profile several large computer teleconferencing systems such as EIES, Notepad, Genie, Matrix,

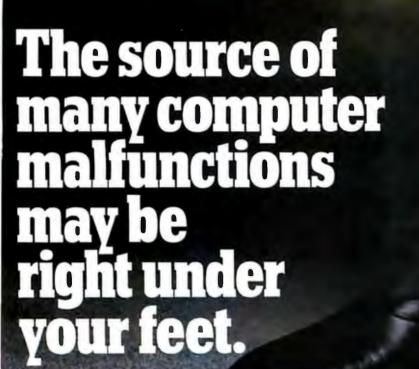

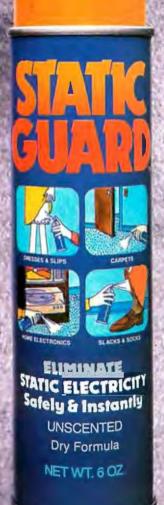

Spray
Static Guard
on your
carpet to
eliminate
static that can destroy
computer information.

Every time you come in contact with a carpet you generate static electricity that can affect your computer.

It can cause annoying glitches in programs. Loss of memory that can wipe out several hours work. Even permanent damage to microchips.

But spraying Static Guard on the carpet safely eliminates static problems. On it near all kinds of computer workstations, word processors, printers, modems or other sensitive electronic equipment. And help keep your system problem-free.

Static Guard™ is available in your local supermarket or drugstore.

And right now we're offering a free sample!

So send the coupon. And keep static from getting underfoot.

© 1986 ALBERTO-CULVER COMPANY

Inquiry 12

# FREE SAMPLE OFFER ON STATIC GUARD."

For your free STATIC GUARD™ sample, complete this form

and send it to:

STATIC GUARD SAMPLE OFFER P.O. BOX 503 PROSPECT HEIGHTS, ILLINOIS 60070

Address

City Zip

No fac\$imiles accepted, Limit one per customer. Offer expires
July 31, 1986. Please allow4-6 weeks for delivery.

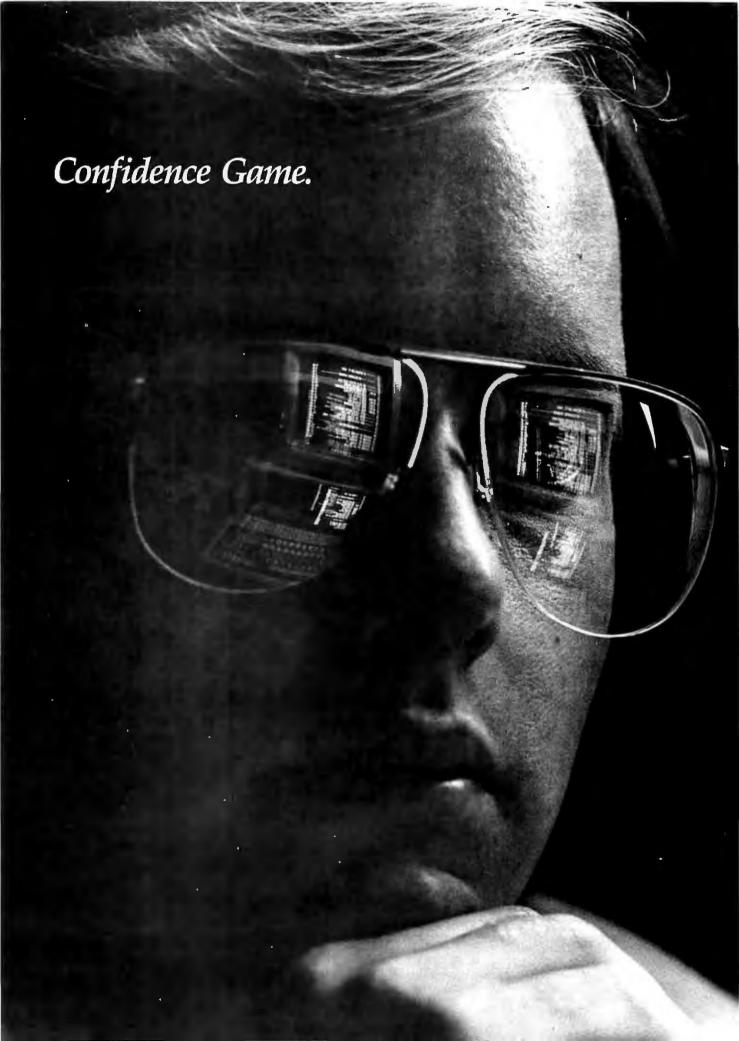

It's knowing that the friendly voice at the other end of the line understands what you're saying. Can answer your technical questions, verify prices and shipping schedules. Or make good suggestions. Join the Micro Mart Confidence Game.

Trust Micro Mart for immediate information and advice on almost any microcomputer product. Our million dollar inventory is on-line to our mainframe so we can verify, order, deliver and service. Without delay.

Call us with confidence.

| COMPUTERS                                                          |
|--------------------------------------------------------------------|
| AT&T Color and Mono Systems in                                     |
| stockStart at \$1795                                               |
| ₹ <i>TIFUNCTION</i>                                                |
| BOARDS                                                             |
| We have a complete line of Multi-                                  |
| function Boards compatible with the                                |
| Portable, XT/AT. SIX PAK 64-384K, multifunc.                       |
| I/O MINNIE I/O shortboard for                                      |
| Portable & ATNew Low Price!                                        |
| ADVANTAGE 128K-3Mb,                                                |
| expansion for ATNEW!                                               |
|                                                                    |
| QUADRAM Quadboard Loaded,                                          |
| 384K CALL! QUADRAM Goldboard, 384K \$459                           |
| TECMAR Captain 0-384K,                                             |
| multifunc\$175                                                     |
| TALLTREE J-RAMCall!                                                |
| GRAPHIC DS                                                         |
| HERCULES Mono & Color                                              |
| Graphics cardsNew Low Price! TECMAR Graphics Master, HiRes         |
| TECMAR Graphics Master, HiRes<br>Cofor & Mono supports Lotus \$449 |
| QUADRAM Quadcolor   &    color                                     |
| cards                                                              |
| PARADISE Multi-display or modular                                  |
| graphics cards From \$199<br>STB Chauffeur & EGA Plus              |
| From \$289                                                         |
| SIGMA Color 400 for PGS SR-12_                                     |
| New Low Price!                                                     |
| FLOPPY DISK                                                        |
| <u>DRIVES</u>                                                      |
| TANDON TM 100-2, DD/DS,                                            |
| 360K New low, low price! 1/2 HEIGHT Disk Drives from               |
| Shugart, Mitsubishi, TEAC and                                      |
| Toshiba. PC, XT & AT Compatible_                                   |
| From \$99                                                          |
| BEST SUPPLY ON EAST COAST                                          |
| HARD DISCS                                                         |
| IRWIN/TANDBERG Tape back-up                                        |
| systems From \$495                                                 |
| SEAGATE Fast 10, 20, 30 and 75<br>Meg. for PC & AT From \$495      |
| SYSGEN Complete line Call                                          |
| for our special Sysgen pricing!<br>Bernoulli Technology Hard       |
| BERNOULLI TECHNOLOGY Hard                                          |
| disc Subsystems From \$2595<br>PRIAM Superfast 40 & 60 Meg.        |
| for ATCall!                                                        |
| INTERDYNE Reel                                                     |
| Tape Back-up\$439                                                  |
| Best availability of voice coil<br>and stepper motor hard drives   |
| with high quality controllers                                      |
| From \$495                                                         |
|                                                                    |

| SOFTWARE                                                                  |
|---------------------------------------------------------------------------|
| ACCOUNTING SPREADSHEETS &                                                 |
| INTEGRATED PACKAGES<br>SORCIM/IUS Complete line in-                       |
| cluding Windows From \$295/each                                           |
| SORCIM SuperCalc 3, vers. 2.0                                             |
| New Low Price!                                                            |
| <b>ENHANCEMENTS &amp; UTILITIES</b>                                       |
| FOX & GELLER Complete line for                                            |
| FOX & GELLER Complete line for dBase II/III, RBase 4000                   |
| NORTON Utilities 3.0\$69                                                  |
| NORTON Utilities 3.0 \$69 ROSESOFT ProKey 3.0 \$89 CENTRAL POINT SOFTWARE |
| Copy    PC\$35                                                            |
| SOFTSTYLE Set FX+ and                                                     |
| Printworks, printer control\$35                                           |
| SIDEWAYS Inverts printout\$35                                             |
| BORLAND SideKick and                                                      |
| SuperKeyFrom \$40<br>BORLAND Lightning an I Reflex                        |
| New! Call                                                                 |
| COMPILERS & LANGUAGE TOOLS                                                |
| LATTICE C-Compilers \$279                                                 |
| MICROSOFT Complete line<br>MICROSOFT QuickBasic                           |
| MICROSOFT QuickBasic                                                      |
| New Low Price1                                                            |
| BORLAND Turbo Pascal, Turbo Toolbox & more From \$35/each                 |
| GRAPHICS                                                                  |
| <b>Z-SOFT</b> PC Paintbrush, mouse                                        |
| graphics\$95                                                              |
| DECISION RESOURCES                                                        |
| ChartMaster_Latest Version \$239                                          |
| MICROSOFT Chart\$169                                                      |
| COMMUNICATIONS  MICROSTUE Crosstelly VVI Letest                           |
| MICROSTUF Crosstalk XVI, Latest version\$99                               |
| version \$99 HAYES Smartcom II \$85                                       |
| WORD PROCESSING                                                           |
| MULTIMATE w/spelling checker &                                            |
| tutorial New Low Price!<br>SAMNA+ \$329                                   |
| SAMNA+\$329<br>MICROSOFT Word. New version _                              |
| New Low Price!                                                            |
| LIFETREE Volkswriter Deluxe \$169                                         |
| SSI WordPerfect, version 4.1 \$249                                        |
| MICROPRO WordStar Professional                                            |
| seriesNew Low Price!                                                      |
| OFFICE &                                                                  |
| PROJECT PLANNING HARVARD Total Project Manager_                           |
| S299                                                                      |
| SORCIM/IUS Super Project_\$199                                            |
| MICROSOFT Project\$175                                                    |
| DATA BASE MANAGERS Call for unadvertised Data Rase                        |
| Call for upadverticed Data Dace                                           |

Call for unadvertised Data Base

MICROSTUF Infoscope

MICRORIM 5000, Report Writer &

**New Low Price!** 

\$145

\$99

ARE The Desk

Managers.

Organizer,

Clout WARNER

| NETWORKING/                                                  | <b>MISCELLANEOUS</b>                                        |  |  |
|--------------------------------------------------------------|-------------------------------------------------------------|--|--|
| PROTOCOL                                                     | MAXELL Diskettes \$25                                       |  |  |
| CONVERSION                                                   | <b>DYSAN</b> Diskettes at the lowest                        |  |  |
| SNA & BISYNC 3780, 5251. Mod                                 | price in the USACall!                                       |  |  |
| 11 & 12, 3274, 3278                                          | MOUSE SYSTEMS PC Mouse,                                     |  |  |
| PC TURBO 186/187 board, 128K,                                | optical w/software\$139 MICROSOFT Mouse, bus or serial      |  |  |
| 8087 Serial Board attached_\$875                             | mechanical_New Model in Stock                               |  |  |
| IRMA Complete lineFrom \$849                                 | KEYTRONICS 5151 keyboards \$149                             |  |  |
| PRINTERS                                                     | KEYTRONICS 5153 Keyboard with                               |  |  |
| We have thousands in stock.                                  | MOUSE NEW!                                                  |  |  |
| DOT MATRIX                                                   | MasterPiece\$99                                             |  |  |
| EPSON FX85/286 NEW!                                          | CURTIS Accessories, Pedestals,                              |  |  |
| EPSON LQ1500/LQ800/LQ1000                                    | cables, etc.                                                |  |  |
| New Prices!                                                  | GRAVIS Jovsticks \$45                                       |  |  |
| OKIDATA 192 & 193, ML84,<br>Pacemark 2410                    | QUADRAM Microfazer print buffer                             |  |  |
| OKIDATA NEW                                                  | 8–128K From \$129                                           |  |  |
| NEW!                                                         | TRIPPELITE ISOBAR surge                                     |  |  |
| TOSHIBA P-341, P-351 & 1340                                  | protectors, 4 & 8 plug From \$49<br>POLAROID Palette \$1245 |  |  |
| NEC New P-5 Low Prices!                                      |                                                             |  |  |
| NEC New P-5Low Price!                                        | MONITORS                                                    |  |  |
| LETTER QUALITY                                               | AND CRTS                                                    |  |  |
| NEC Spinwriters 2050, 3550,                                  | PGS Max12 (E), HX12, HX12(E), &                             |  |  |
| 8850New Low Prices!                                          | SR-12New Low Prices!                                        |  |  |
| EPSON DX10, DX20, & DX35<br>New Letter Quality Printers!     | AMDEK Color 600\$379 AMDEK 722, New alternative to          |  |  |
| We carry a full range of form                                | IBM enhanced monitor\$569                                   |  |  |
| handling options.                                            | AMDEK 300A/300G/310A                                        |  |  |
| CHIPS                                                        | \$129/\$119/\$165                                           |  |  |
|                                                              | ©Copyright 1985, Micro Mart, Inc.                           |  |  |
| All our chips are tested and priced for quick sale. Call us! | Technology Corporate Campus                                 |  |  |
| INTEL 8087, 80287, high speed                                | 3159 Campus Drive                                           |  |  |
| coprocCall for Market Price.                                 | Norcross, Georgia 30071                                     |  |  |
| 64K-256K RAMCHIPS                                            | Prices are subject to change                                |  |  |
| Call for Market Price.                                       | without notice and are similar,                             |  |  |
| 128K Piggy-back chips for your                               | but may vary at over 20 Micro                               |  |  |
| ATCall for Market Price.                                     | Mart Retail Stores.                                         |  |  |
| <u>MODEMS</u>                                                | Leasing and financing options                               |  |  |
| HAYES Smartmodem 300, 1200,                                  | are available. MasterCard/VISA                              |  |  |
| 1200B & 2400. We have the best stock in the USACall!         | Or ask for Yourpersonal Bluechipcard                        |  |  |
| VEN-TEL 1200 B                                               | Micro Mart   MICRO   Blue Chip   MART                       |  |  |
| w/Crosstalk\$399                                             |                                                             |  |  |
| PEACHTREE TECHNOLOGIES                                       |                                                             |  |  |
| P-1200 ext\$269                                              | BT 2-86                                                     |  |  |
|                                                              |                                                             |  |  |
| (4()4) 4                                                     | (404) 449-8089 Orders only 1-800-241-8149                   |  |  |
| (101) 1                                                      | no out                                                      |  |  |
| Oraers only                                                  |                                                             |  |  |
| <i>1-800-2</i>                                               | 2 <b>41-8149</b>                                            |  |  |
|                                                              |                                                             |  |  |

## ₩estern ©omputer

## **BREAKS THE** PRICE/PERFORMANCE BARRIER

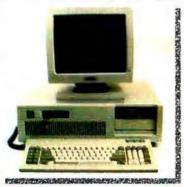

#### TURBO WESTERN COMPUTER AT

#### STANDARD FEATURES:

- IBM PC/AT Compatible with 512K RAM
- Switch Selectable 6 or 8 MHz operation
- Up to 2 Megabytes of RAM on Main board
- One Parallel Port & Clock/Calendar on Main
- Enhanced PC/AT style keyboard
- Various mass storage and video display options available
- One Year Warranty

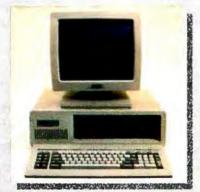

#### WESTERN COMPUTER PC/XT TURBO

#### STANDARD FEATURES:

- IBM PC/XT Compatible with 256K RAM
- Switch Selectable 4.77 or 8 MHz operation
- Up to 1 Megabyte of RAM on Main board
- Two 360K Floppy disk drives and controller
- 750 x 350 Monochrome graphies controller or **IBM CGA compatible controller**
- Amber or green display monochrome monitor
- Enhanced IBM PC style keyboard
- Various mass storage, I/O, and Video display option available
- One Year Warranty

#### ₩estern ©omputer

1381 WARNER AVE. WARNER CORPORATE PARK #B, TUSIN, CA 92680 (714) 259-7755

> **EUROPEAN HEAD OFFICE** BELECTRONIC SA, RUE CENTRALE 43 CH-1880-BEX, SWITZERLAND PHONE (025) 631250

PB mg

Inquiry 354 for End-Users. Inquiry 355 for DEALERS ONLY.

#### **BOOK REVIEWS**

and Augment. These systems are very powerful but very expensive and run on minicomputers or mainframes. I would have liked to see discussions of some smaller systems such as MIST CONEXUS, which runs on the IBM Personal Computer. Furthermore, these systems almost all represent the first generation of such software. In a new and rapidly evolving field such as this, it would be nice to see where the technology is and where it's going.

#### SOCIAL DIMENSIONS

As stated previously, the authors recognize that teleconferencing must mesh with the existing social and organizational structure of a company. Implementors of any such system must take the existing channels of communication into careful account. However, the book covers systems analysis and group communications almost as much as teleconferencing. (More than 100 pages is given to the discussion of topics related to management of human resources, meetings, and the implementation of a system.) This concern for the human element is laudable, but much of this information exists elsewhere already. In a book on teleconferencing, I would have expected more on the technology and its future directions. While the human element is important, perhaps the authors could have limited this discussion to only those aspects that are directly affected by teleconferencing technology.

Kelleher and Cross have done a good deal of research and have presented a thoughtful treatment of all aspects of teleconferencing. The book gives the reader a solid grounding in the basics of each of the technologies and in the dynamics of human interaction. Of course, actually implementing a teleconferencing system entails a good deal more learning, a process that can be started by contacting some of the numerous companies listed in the resource reference at the back of the book.

Though the price of the book might discourage the casual reader, it should not give pause to anyone seriously contemplating the use of this technology. In addition to providing an introduction to the world of teleconferencing, the book serves to expand the reader's awareness to include options for doing business you would never have thought of or would have dismissed as impossible. My horizons have certainly been broadened, and I now know where to look for more information if I need it.

David L. Salahi (90 Streamwood, Irvine, CA 92714) is a computer programmer interested in music, graphics, surveying, and telecommunications.

PASCAL PRIMER FOR THE MACINTOSH Reviewed by Scott L. Norman

an Shafer's Pascal Primer for the Macintosh is by no stretch of the imagination a textbook, and it makes

## STATISTICAL PACKAGES

data-analysis software from: StatSoft

unbeatable power and flexibility for unbeatable prices!

We developed complete, high-performance statistical packages for all computers:

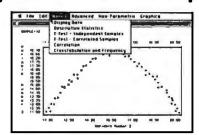

1. STATISTICAL SUPPLEMENT FOR LOTUS 1-2-3<sup>TM</sup> (number one statistical add-on for LOTUS<sup>TM</sup> and Symphony<sup>TM</sup>, also reads files from many other programs, can be used as a stand-alone statistical package, runs on IBM<sup>™</sup> and all compatibles, 256k, 2dd, 8087 support) . . . . . . . .

2. STATFAST (the first stand-alone and still the most powerful statistical package developed for the Macintosh<sup>™</sup> 128k or 512k, 1dd) .....

3. APP-STAT (a complete statistical package for the Apple II<sup>™</sup> family of computers, 1dd)......

4. PSYCHOSTAT-3 (a complete statistical package, available for Kaypro™ 

All of these statistical packages are user friendly and super-easy to use. They include the full range of basic statistical analyses (descriptive statistics, t-tests, correlations, cross-tabulations, nonparametric statistics, and more) and advanced multivariate statistics (multiple regression, multifactor analysis of variance and covariance, repeated measures, contrasts, unbalanced designs, and more). All packages can handle data files of unlimited size, include flexible Data Editors, and can access data files from spreadsheets, data-bases, and mainframes. If you are interested in statistical analysis on micro computers, call us! Our technical staff can advise you and recommend the best program for your needs.

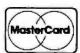

Please add  $\iota$  for shipping and handling. To place your order or talk to our technical staff for more information, call or write:

> 2831 EAST 10TH STREET, SUITE 3, TULSA, OK 74104 (918) 583-4149

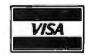

LOTUS 1-2-3, Symphony, IBM, Macintosh, Apple II, Kaypro, and CP/M are registered trademarks of respective companies.

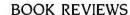

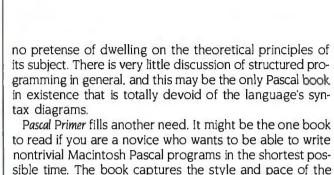

newer languages.

Thus this primer seems best suited to the aspiring Mac programmer who functions outside a formal computer science setting. Shafer mentions another potential audience: experienced Pascal programmers who want a quick briefing on the special features of the Mac dialect. Its appeal to that group is questionable. While Pascal initiates can certainly pick up useful information here, the Reference Manual and Technical Appendix furnished with the language are probably more appropriate for them to use.

most successful teach-yourself efforts I have seen, and

perhaps too much BASIC really does spoil you for the

#### INTRODUCTORY MATERIAL

Pascal as implemented on the Macintosh is an interactive, interpreted language (see the preview by G. Michael Vose in the June 1984 BYTE, page 136). Feedback from the interpreter and the insight provided by the special windows that can be opened to monitor a running program encourage the student to experiment.

Pascal Primer supports this approach. The book is liberally laced with routines that you are encouraged to enter, check, run, and modify. Most of them are short so as not to induce typing fatigue. The blue ink and small sans serif type used for the program code can be difficult to read, however. Most chapters end with a summary and exercises. Possible answers to many of them (most are programming problems without unique answers) appear in an appendix.

The book introduces Macintosh Pascal's menus, windows, and editing and debugging features. The automatic formatter (which indents the source code, puts reserved words in boldface, and generally deals with matters of program legibility) is briefly described. In my opinion, this feature makes the built-in editor much more attractive than a separate text processor for preparing code.

After describing the structure of the Pascal program, Shafer introduces the concepts of variable types and then defines the principal types of control statements. He does this with plenty of consideration for the novice; for example, he provides a good explanation of how the WHILE and REPEAT. . . UNTIL constructs differ in treating a loop that should execute just once—or not at all—in a given program.

At this point, Shafer introduces QuickDraw graphics. Topics include the control of pen size and pattern, the use of MoveTo and LineTo commands to write high-speed

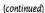

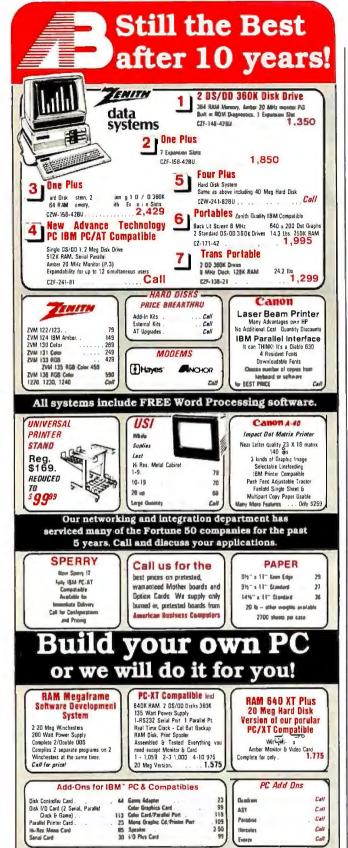

ORDERING INFORMATION: Data by thest, Mestercard or YISA. Personal checks take 15-days to clear, no waiting in certified checks or money pides. And 3% shipping and handing on all orders (memorsh 2001 Mal., APO-IPD). An oney require addressed thereties, the application of the property of the property of

VISA

Use our TOLL FREE Order Line Mon-Fri 9am-8pm EST

In PA: 215-822-7727

252 BETHLEHEM PIKE, COLMAR, PENNSYLVANIA 18915

0-822-1

Since 1976

COMPUTERS

Leases Available

We have over 1000 Software and hardware items in stock. Shipments on almost all items within 24 hours!

Call for programs not listed

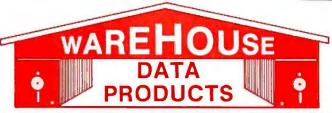

FREE SOFTWARE!
With over \$100 purchase you
will receive a free diskette for
your IBM PC with label maker,
checker game and banner
programs.

Technical & Other Info. (602) 246-2222

## **TOLL-FREE ORDER LINE 1-800-421-3135**

| SOFTWARE                                                               | PFS Graph                                                     | HARDWARE                                                                                                  |
|------------------------------------------------------------------------|---------------------------------------------------------------|----------------------------------------------------------------------------------------------------|
| DATA BASE MANAGERS                                                     | Signmaster 135                                                |                                                                                                    |
| Clipper \$345                                                          | INCORPUBLE                                                    | AST Sixpack (384K)                                                                                        |
| Clout 2                                                                | INCREDIBLE                                                    | Hercules Color Card                                                                                       |
| Condor III                                                             | VALUE!                                                        | J RAM III                                                                                                 |
| Fox and Geller Quickreport                                             |                                                               | Paradise Five Pak                                                                                         |
| Knowledgeman 225                                                       | Nationally advertised boards for                              | Paradise Modular Graphics Card 249                                                                        |
| Knowledgeman II                                                        | IBM PC and compatibles at                                     | Quadram Board with Par/Ser                                                                                |
| K Paint                                                                | giveaway prices.                                              | and Game Port                                                                                             |
| K Text                                                                 | 1 year warranty                                               | Sigma Maximizer Multifunction 149                                                                         |
| K Report                                                               |                                                               | STB Chauffeur Board 249                                                                                   |
| Nutshell 55                                                            | 5151 Equivalent Keyboards \$89                                | STB Mono Board                                                                                            |
| PFS: File                                                              | Monochrome Board w/Printer                                    | AB Parallel Print Switch w/cables 75 Mini Micro Parallel Print Buffer 69                                  |
| RBase 5000 Call                                                        | Port\$79                                                      | COMPUTERS                                                                                                 |
| Think Tank 95                                                          | Hercules Graphic Board Equivalent                             | Corona PC                                                                                                 |
| Tim IV                                                                 | with Parallel Port\$99                                        | Sperry PC Mono 256K Dual Drive                                                                            |
| WORD-PROCESSING                                                        |                                                               | Serial Port, Clock, MS/DOS 2.11                                                                           |
| Easy (Micro Pro)                                                       | Expansion Board 0 to 576 K \$59                               | \$1650                                                                                                    |
| Microsoft Word                                                         | AST Six Pack Equivalent                                       | IBM PC-AT Call                                                                                            |
| Multimate 3.31 205                                                     | with game port\$99                                            | ITT Computers PC Compatible 256k                                                                          |
| Multimate Advantage                                                    | Four Drive Floppy Controller \$45                             | Dual Drive, Mono, MS/DOS 1395                                                                             |
| Oasis Word Plus                                                        |                                                               | ITT XP 80286 IBM/PC Compatible, 512K,                                                                     |
| PFS: Write                                                             | Color Card without printer port. \$79                         | 10 MB Winchester, 3 times faster than an                                                                  |
| Random House Spell Checker 36                                          | Color Card with printer port \$95                             | XT. 30% faster than an AT \$2650                                                                          |
| Samna III 3.0                                                          | IBM PC CLONE                                                  | Zenith 171 Call                                                                                           |
| Volkswriter Deluxe                                                     | 256K Expandable to 640K on the                                | PRINTERS                                                                                                  |
| Wordstar                                                               | motherboard, 2 drives 7 expansion                             | FREE! PRINTER SET SOFTWARE                                                                                |
| Wordstar Propac 238                                                    | slots\$695                                                    | Purchase an Okidata, Epson, Gemini,<br>Citizen or Toshiba printer and receive at                          |
| Wordstar 2000 238                                                      | LANGUAGES                                                     | no charge a menu driven program to set                                                                    |
| Wordstar 2000+ 285 ——SPREADSHEETS——                                    | Concurrent PC/Dos Call                                        | print characteristics or to make your com-                                                                |
| Microsoft Multiplan                                                    | Fortran 77 208                                                | puter function as a correcting typewriter. Retail value \$35. Available for most disk                     |
| PFS: Plan 78                                                           | Lattice C Compiler                                            | formats.                                                                                                  |
| Supercalc II                                                           | Run C Interpreter                                             | CITIZEN                                                                                                   |
| Supercalc III 2.1                                                      | Microsoft Fortran                                             | MSP-10                                                                                                    |
| ACCOUNTING                                                             | Microsoft Macro Assembler 89                                  | MSP-15 355                                                                                                |
| BPI Accounts Payable                                                   | Microsoft Pascal Compiler 178                                 | MSP-20                                                                                                    |
| BPI Account Receivable 299                                             | Microsoft Quick Basic                                         | Citizen 120D         169           Premiere 35 Daisywheel         415                                     |
| BPI General Accounting                                                 | Multi Halo                                                    | EPSON - Call on all models                                                                                |
| BPI Payroll                                                            |                                                               | JUKI                                                                                                    |
| Dollars and \$ense                                                     | Copy II PC                                                    | Juki 6100     349       Juki 6300     685                                                                 |
| MBSI Call                                                              | Copywright                                                    | NEC                                                                                                    |
| Tobias Managing Your Money 94                                          | Norton Utilities 3.1 52                                       | 3550 989                                                                                                  |
| TCS. Big Four equivalent of Peachtree                                  | PC Tools                                                      |                                                                                                    |
| Series 4 - Specially augmented and customized for your IBM PC Terminal | Prokey 4.0                                                    |                                                                                                    |
| and Printer - GL, AR, PA, AP, CP/M-80,                                 | Superkey                                                      | OKIDATA - Call on all models                                                                              |
| CP/M-86 for PC XT, DOS 1.1, 2.0.                                       | PROJECT MANAGEMENT                                            | PANASONIC                                                                                                 |
| Each Module \$65 For All Four \$249                                    | Harvard Project Manager                                       | 1091                                                                                                    |
| INTEGRATED                                                             | Super Project                                                 |                                                                                                    |
| Enable Call                                                            | HARDWARE                                                      | KXP3151410                                                                                                |
| Smart Software Call                                                    | HARD DRIVES                                                   | STAR MICRONICS - Call for prices                                                                          |
| TRANSFER PROGRAMS                                                      | Bernoulli 20 MB ½ ht 2439                                     | TOSHIBA<br>1340460                                                                                        |
| Crosstalk XVI                                                          | Seagate 20 MB Internal w/Controller 499                       |                                                                                                    |
| Microsoft Access                                                       | Turbo 10 internal 529                                         | P341875                                                                                                   |
| Move-It 79                                                             | MODEMS                                                        | MONITORS                                                                                                  |
| Remote                                                                 | Anchor Express                                                |                                                                                                    |
| Chartmaster                                                            | Hayes 1200 Call Hayes 1200B w/Software Call                   |                                                                                                    |
| Dr. Halo II                                                            | Hayes 2400 599                                                | Taxan 122 Amber 134                                                                                       |
| Energraphics w/o Plotter 170                                           | Promodem 1200B w/Software 265                                 | Princeton Max 12 169                                                                                      |
| Energraphics w/Plotter                                                 | Promodem 1200 309                                             |                                                                                                    |
| Fontrix                                                                | ——RAM——                                                       | TERMS: Prices include 3% cash discount. Add 3% for charge and C.O.D. orders. Shipping on most software is |
| Graphwriter/Combo                                                      | 64K 150NS Chips (Set of 9) 10.50<br>256K Ram Chips (Set of 9) | \$5.00. AZ orders +6% sales tax. Personal check- allow ten                                                |
| Microsoft Flight Simulator 30                                          | BOARDS                                                        | (10) days to clear. Prices are subject to change. We accept purchase orders.                              |
| PC Paint Brush                                                         | AST Advantage 359                                             | parameter of our ar                                                                                       |
| TOI                                                                    | L-FREE ORDER LINE 1-800-42                                    | 1-3135                                                                                                    |

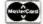

VISA

#### PAGES THE DATA

#### HAVE YOU

Tried to find information about businesses or stores? TRY "THE DATA PAGES"!!

#### NEED TO

Look up phone numbers or addresses for companies? TRY "THE DATA PAGES"!!

#### LOOKING FOR

A new use for your personal computer?

TRY "THE DATA PAGES"!!

Find information about businesses in other cities?

TRY "THE DATA PAGES"!!

#### LOOKING FOR

Electronic advertising?

TRY "THE DATA PAGES"!!

#### SEARCH FOR INFORMATION

By Location, City, State, Catagory, Service, Product, Names, Etc. TRY "THE DATA PAGES"!!

- "THE DATA PAGES" is an information service provided by a Texas based corporation. We offer a unique service to personal computer owners and businesses throughout the U.S.
- "THE DATA PAGES" a new information service that is growing rapidly in the number of subscribers and business advertisers using the service. We are expanding into most major cities.

As an INTRODUCTORY offer we are selling twelve month subscriptions at a reduced fee. The normal fee is \$29.95 per year. NOW you can subscribe for as little as \$19.95 a year. Send a check or money order now and save another \$5,00. Your cost only \$14.95.

"THE DATA PAGES" is inexpensive to join, even better it's inexpensive to use.

Every subscriber, as part of our SPECIAL, receives one hour of free time per month. All hours above the free time are charged at \$3.60 per hour regardless of the speed of modem used, 300, 1200, or 2400 BPS.

Try "THE DATA PAGES" you'll like how it works! You'll like the information you get!

SEND a check or money order with the coupon below to take advantage of our special offer. We will then send you all the necessary information to get started.

| I wish to take advanta<br>send information at the | age of the SPECIAL \$14.95 Just nis time |
|---------------------------------------------------|------------------------------------------|
| Name:                                             |                                          |
| Address:                                          |                                          |
| City:                                             |                                          |
| State                                             | Zin Code                                 |

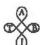

Make check or money order payable to:

alc

Amount enclosed

LMW Enterprises, Inc. 14031 Quarles San Antonio, Tx. 78247 Phone (512) 494-0263

## Shafer's handling of the concept of the scope of a variable is a painless introduction to the subject.

drawing programs, and the manipulation of some predefined shapes. The reader is introduced to the Frame. Paint, Fill, Erase, and Invert operations. The tools for surprisingly complex graphics are now in hand.

Subsequent discussions cover string manipulations, the types of numbers in Pascal (emphasizing reals and integers but with at least a hint of the more specialized types that are available), and procedures and functions. Shafer's handling of the concept of the scope of a variable is one of the most painless introductions to the topic I have seen. Most of the space is devoted to the use of procedures. with a summary of the similarities and differences between them and functions.

#### ADVANCED TOPICS

The last 100 pages or so are devoted to topics that most readers will need if they want to write programs of real substance. There is no obvious dividing line in the book at this point, but rather a subtle change in the impression it leaves. Many of the remaining topics are more abstract and simply require closer study than the material that has gone before.

A readable introduction to structured data types—arrays. sets, and records—gets things under way. In keeping with the orientation of the book, only one- and two-dimensional arrays are discussed, using the typical examples of lists and tables. Shafer writes about subrange data types and enumerated user-defined types as well as sets and the programming tools for manipulating them.

There is some danger that the reader will begin to suffer from data-structure overload at this point. My best advice is to try and remember that you don't have to use every single tool in every program.

The remainder of Pascal Primer treats matters that could be difficult for the novice. The topics deserve a place in the book, however; they can be important when writing programs of any practical level of complexity. They include the Event Manager, which helps handle keyboard and mouse inputs to a running program; disk files (restricted to numerical files here); dynamic data structures, used when you lack a priori knowledge of the quantity of information with which you will deal; and advanced graphics and sound techniques. The book ends with three sample programs that pull together many of these techniques.

#### **USEFUL AND READABLE**

I think that Pascal Primer for the Macintosh continues the Waite Group's track record of conveying useful information in

(continued)

Phone

## THE PROFESSIONAL'S CHOICE

Lotus 1-2-3

\$319

Word Processing Editors

MEW Lotus Symphony \$439

dBase III \$369

FrameWork NEW II \$369

\$189 \$299 \$219

MultiMate \$219

Word Word Perfect 4.1 \$209

#### Software

| FINALWORO        | \$179 |
|------------------|-------|
| MICROSOFT WORD   | 219   |
| MULTIMATE        | 219   |
| MULTIMATE        |       |
| ADVANTAGE        | \$269 |
| OFFICE WRITER/   | ****  |
| SPELLER          | \$239 |
| PFS: WRITE       | \$ 89 |
| SAMNA WORD III   | \$259 |
| VOLKSWRITER      | 4200  |
| DELUXE           | \$159 |
| VOLKSWRITER      | 4.00  |
| SCIENTIFIC       | \$249 |
| WORD PERFECT 4.1 | \$209 |
| WORDSTAR         | \$189 |
| WORDSTAR 2000    | \$249 |
| WORDSTAR 2000+   | \$289 |
| WORDSTAR PRO     | \$259 |
| XYWRITE II+      | \$189 |
| Database Systems |       |

Database Systems ALPHA DATA BASE MANAGER II CLIPPER CLOUT V 2.0 CONDOR III CORNERSTONE DBASE III KNOWLEDGEMAN 2 PARADOX PC FOCIS \$179 \$389 \$139 \$129 \$279 \$369 \$329 \$Call \$1139 PC FOCUS \$169 \$219 \$159 \$159

PC FOCUS
PFS: FILE/PFS:
REPORT
POWERBASE
QUICKCODE III
QUICKREPORT
R BASE 5000
REFLEX
REVELATION Spreadsheets/ Integrated Packages ELECTRIC DESK ENABLE FRAMEWORK II JAZZ LOTUS 1-2-3 MULTIPLAN
OPEN ACCESS
SMART SYSTEM
SPREADSHEET
AUDITOR
SUPERCALC 3
SYMPHONY

Graphics BPS BUSINESS GRAPHICS CHARTMASTER CHARTSTAR DIAGRAM MASTER DIAGRAM MASTE EXECUVISION ENERGRAPHICS FREELANCE GEM DRAW GRAPHWRITER COMBO IN-A-VISION MS CHART-NEW OVERHEAD EYNDERS EXPRESS
PC DRAW
PC PAINTBRUSH
PFS: GRAPH
SIGNMASTER

Project Management
HARVARD TOTAL
PROJECT MANAGER
MICROSOFT
PROJECT-NEW
PROJECT SCHEDULER
NETWORK
SUPERPROJECT
TIMELINE 2.0 \$249 **Desktop Environments** 

DESK ORGANIZER GEM DESKTOP SIDEKICK Communications/
Productivity Tools
CROSSTALK
CROSSTALK MKIV
PROKEY
KEYWORKS
RELAY GOLD \$ 99 \$149 \$ 89 \$ 59 \$Call \$119

REMOTE SMARTERM SMARTCOM II \$209 \$349 \$389 \$389 \$319 SUPERKEY Statistics SPSS/PC STATPAK-NWA STATPAC-WALONICK SYSTAT \$135 3529 Professional Development

Languages/Utilities CONCURRENT DOS C86 C COMPILER \$229 \$219 \$169 \$215 \$249 \$189 \$239 \$ 95 C86 C COMPILER
OR FORTRAN 77
FASTBACK
LATTICE C COMPILER
MARK WILLIAMS C
MICROSOFT C
COMPILER
MS BASIC COMPILER
MS FORTRAN
NORTON UTILITIES
CUITCY BASIC \$339 \$319 QUICK BASIC TURBO PASCAL \$109 \$249 \$ 89 \$ 89 \$159

\$ 59 \$ 79 \$ 49 \$ Call Accounting ACCOUNTING
BPI
GREAT PLAINS
IUS EASYBUSINESS
ONE WRITE PLUS
OPEN SYSTEMS
PEACHTREE
REAL WORLD
STAR ACCOUNTING
PARTHER
THAN ACCOUNTING
PARTHER
PARTHER II \$299 \$179 \$359 \$289 \$249 \$529

#### Hardware\*

| Display Boards    |        |
|-------------------|--------|
| AST PREVIEW       | \$279  |
| EVEREX EDGE       | \$309  |
| EVEREX GRAPHICS   |        |
| EDGE              | \$319  |
| GENOA SPECTRUM    | \$Call |
| HERCULES GRAPHICS |        |
| CARD              | \$299  |
| HERCULES COLOR    | •      |
| CARD              | \$159  |
| PARADISE MODULAR  |        |
| GRAPHICS          | \$275  |
| PARADISE          | •      |
| MULTIDISPLAY CARD | \$285  |
| SIGMA COLOR 400   | \$489  |
| STB CHAUFFER      | \$279  |
| TECMAR GRAPHICS   |        |
| MASTER            | \$459  |
| TSENG ULTRA PAK   | \$429  |
| TSENG ULTRA PAK-S | \$369  |
|                   |        |
|                   |        |

Multifunction Boards
AST ADVANTAGE
AST 6 PAK PLUS (84K)
AST 6 PAK PLUS (364K)
\$229
AST 6 PAK PLUS (364K)
\$249
GOLD QUADBOARD (0K) \$419 ORCHID BLOSSOM OK)
O CHID BLOSSOM \$199 (384K) \$249 ORCHID PC TURBO (258K) \$699 PERSYST TIME SPECTRUM (OK) \$199 PERSYST TIME SPECTRUM (384K)
QUADBOARO (0K)
QUADBOARO (384K)
SILVER QUADBOARD
(0K)
TECMAR CAPTAIN \$249 \$189 (OK) TECMAR CAPTAIN \$229 (384K) TECMAR JR CAPTAIN (128K) TECMAR WAVE (64K) **Emulation Boards** AST 5251-11 AST 5251-12 AST BSC AST BSC AST SNA CXI 3278/9 Plus IRMA IRMALINE \$599 \$549 \$489 \$599 \$959 \$799

Networks

Mass Storage/Backup EXCEL STREAM 60 TAPE (IN \$899 IOME A BERNOULLI BOX-NEWI \$2445 IRWIN 310A 10MB TAPE IR DI 110D 10MB TAPE (INT)
MAYNSTREAM 60MB TAP NT) \$1199 M UNTAIN DRIVECARD 10MB 3769
TALLGRASS \$CM
TECMAR QIC-60AT TAPE
\$1199

Monitors

AMOEK 310A

AMOEK 300/500

32

AMDEK 600/710

PRINCETON MAX-12E

PRINCETON HX-12E

PRINCETON HX-12E

PRINCETON HX-9

TAXAN 122 AMBER

TAXAN 630/640

\$4 \$459 E \$179 \$579 \$559 \$529 \$159 \$489/539 Modems

AST REACH 1200
HAYES 1200
HAYES 1200B
HAYES 2400
TRANSNET 1000
VENTEL 1200
HALF CARD \$389 \$389 \$349 Printers/Plotters BROTHER TWINWRITER DIABLO

\$939 \$Call \$389 \$499 \$999 \$Call \$699 \$439 \$1139 \$539 \$1589 DIABLO TABLE TO THE PROOF TABLE TO THE PROOF TABLE TO THE PROOF TABLE TABLE TA S1129 TOSHIBA P351

KEYTRONIC 5151 KOALA MICROSOFT MOUSE PC MOUSE W PAINTBRUSH \$179 \$109 \$129 \$129

Accessories CURTIS SURGE PROTECTORS \$Cel PROTECTORS
DATASHIELD BACKUP
POWER
GILTRONIX SWITCHES
MASTERPIECE PLUS
MICROFAZER INLINE (64K)
TRIPPLITE BACKUP
POWER \$219 \$ 39 \$ 135 258K RAMSET 8087 MATH CHIP

Helcules Graphics Card \$299

Mountain Drivecard 10 Quadboard 384K \$219

Six Pak Plus 384K \$249

Smartmodem 1200B

Smartmodem 2400

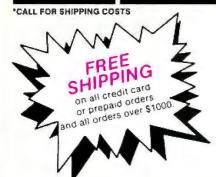

#### **LOWEST PRICE GUARANTEE!!**

We will match current nationally advertised prices on most products. Call and compare.

Diskette Library Case with your order

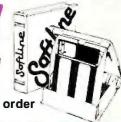

In New York State call (718) 438-6057

-allow 14 days to clear. Credit processing—add 3%. COD orders—cash, M.O or certified check—add \$5.00. Shipping and handling UPS surface—add \$3.00 per item (UPS Blue\$8.00 per item). NY State Residents—add applicable sales tax. All prices subject to change.

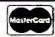

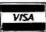

MON.-THURS, 9:00 AM-8:00 PM SUN. & FRI. 9:00 AM-4:00 PM

Softline Corporation P.O. Box 729, Brooklyn, N.Y. 11230

TELEX: 421047 ATLN UI FAX: 718-972-8346

## How to Save Money ...

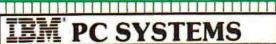

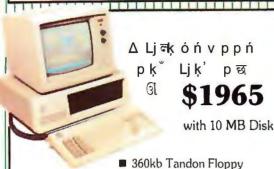

Same System with 20 MB Hard Disk

\$2085

Munitor sold separately

■ 10 MEG ADEPT Hard Disk

256K RAM

- All Controllers, Cables, Manual
- 1 Year Warranty

Many Options Available

Δ Li k ó ń v p p ń TPLUS

\$4030

20MB System Includes:

- 1.2 MB Floppy
- 360 KB Floppy
- 512K RAM
- 20 MB Hard Disk
- Serial/Clock
- All Cables, Controllers, Manual

Monitor sold separately

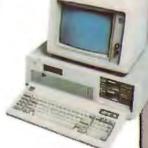

Same System with 32 mb

\$4241

- **SUPER PC** \$2644
- 256K RAM 360K Floppy • 10 MEG
- 640K RAM SUPER PC+ 2 Floppy
  2 10 MEG HARD
  1 Tape Backup
- Tape Drive 135 Watt
- 640K RAM · AST 6 PAR
- Slot Saver

  Persyst Video Combo
  3 Slots Available
  2 360K Flopplus • 135 Watt
  - **▼PC 2/20**
  - - \$2145 : 2 360K Floppies 20MB Hard Disk

20 MB Hard Disk

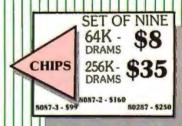

EPSON FX-85 ..... CALL

EPSON LQ-1500 ..... \$929 EPSON FX-185 . . . . . \$499 EPSON LX-80 . . . . . \$229 TOSHIBA 1340..... \$569 TOSHIBA 351 ..... \$1099 TOSHIBA 1351..... \$999 TOSHIBA 341 . . . . . . \$939 NEC E.L.F .. **CITIZEN MSP-10..... \$299** OKIDATA 182 ..... \$239 OKIDATA 192 ..... \$349 OKIDATA 193 ..... \$549

OKIDATA 84 ..... \$759

TO PLACE YOUR ORDER CALL

## POWER

DataShield AT 800 . . \$689 Back up power 800 Watts Back up power 800 Watte DataShield XT300 . . . \$369 DataShield PC208 . . . 5283 DataShield AT500 . . . \$559

#### SURGE Protection

DataSkield S85 . . . . . \$49 DataShield \$75 . . . . . . . \$36 Kensington Masterpiece . . . . . . 595

Computer Accessories

由由由由

SHOCK-MOUNTED

> For Compaq \$475

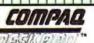

FAST 8086 Processor

- 640K RAM
- 20 MB Hard Disk
- 2 · 360kb Floppy
- High Resolution Monitor
- Basic
- 1 Year Warranty

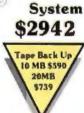

20 MB

10 MB

256K, 360KB Floppy, 10MB Hard Disk

COMPAG Portable \$2689 With 20MB

COMPAQ 286 20 MB \$4664

Sat 9-3

9am to 6 pm CST M-F

ORDERING INFO: All Mail: 1025 Main St., Bastrop TX 78602. We accept personal and corporate checks. No delay if driver's license and expiration included. Shipping is free on prepaid orders via UPS Ground. Air in extra. We accept VISA, MC. (Am Exp. and Diner's Club = 3% surcharge.) We double manufacturer's warranty on all hardware. Software is not returnable, All goods are TELEX 5106007038-MAINSTREET UQ B0286

## **Buy Mainstreet and Adept**

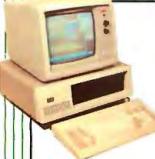

Personal Computer

- 640K RAM
- 360Kb Floppy
- "Touch Type" Keyboard
- 1 Year Warranty
- Runs IBM<sup>™</sup> Software

30 Day Trial /100% Credit Towards IBM PC

Same System

with 20MB

\$1239

Monitor sold separately

ADEPT™ AT

- 80286 Microprocessor
- 1 Megabyte Motherboard
- 1.2 MEG Floppy Drive
- Hard Disk Controller
- "Touch Type AT" Keyboard
- · Runs IBM PC, XT, AT Software
- 8 Full-Size Expansion Slots
- 1 Year Warranty

Monitor sold separately

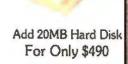

#### Quick-Six Multifunction Board

- Serial Port
- Clock/Calendar
- Parallel
- RAM Disk Software
- 384K RAM
- Print Spooler

For A Limited Time

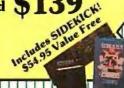

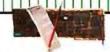

#### MONO/GRAPHICS **BALANCE I** \$229

- 720 x 348 Resolution
- · Parallel
- Serial
- Runs 1-2-3

**Balance II** \$299

Mono/Color Graphics

**HIGH SPEED** TAPE BACK-UP

\$739

Backs up 20 MB in less than 10 minutes

**60 MB** 

Similar to TECMAR QIC-60

#### AT E•X•P BOARD

- 3MB RAM
- Serial Port
- \$289
- Parallel Port
- For IBM or ADEPT AT

**20MB** 

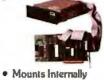

• 1 Year Warranty

- Half-Height
- · Complete System
  - - 10 MB \$390

32MB - \$695

For really FAST access, call our hard drive specialist — 800-426-6246

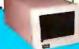

24 Hour

Bulletin

10,20,32MB... From 5595

**Combination Systems** 

| HARD DRIVE | TAPE   | PRICE   |
|------------|--------|---------|
| TO MEECO   | 10 MEG | \$1185  |
| 20 MLG     | 21 MEG | 1390    |
| 20 MEG     | 60 MEG | \$1665  |
| 32 MFG     | 60 MEG | \$1,870 |

A perfect match! Colors and casing to conform with your IBM or ADEPT PC. In two convenient models to suit your space requirements. Add hard drives in 10, 20, 32 or 40 megabytes. Cartridge tane backup in 10,20 or 60 megabytes. Combine hard drive and tane has kun for complete storage solutions. All units come with power supply, cables, software and manual.

#### EXTERNAL. STORAGE

10.20.32MB From 5635

Combination Systems

| HARD DRIVE | TAPE   | PRICE  |
|------------|--------|--------|
| In MFG     | 10 MEG | 81225  |
| 20 MEG     | 20 MEG | \$1430 |
| 20 MI G    | 60 MEG | 51705  |
| 32 MEG     | 60 MPG | \$1916 |

Mainstreet Computer 1025 Main St. 800 426-6246 **ORDERS** Bastrop, TX 78602 512 321-4406 Hours: Technical Assistance Mon-Fri: 9 am-6 pm Toxas Residents, Inquiries Saturday: 9 am-3 pm

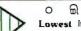

I HOS 18 AE ŎĪĪOn もOimin 日本 t 3 Ost GrtoÆ

Lowest Inquiry 201 **Pricing On** Borland!

Borland Superkey \$35 Copy II PC \$25 Examples-Multimate \$238 Norton Utilities \$49

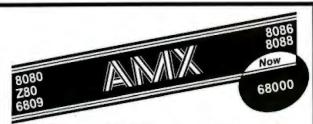

#### Real-Time Multitasking Executive

- No royalties
- Source code included
- Fault free operation
- Ideal for process control
- Timing control provided
- Low interrupt overhead
- Inter-task messages

#### Options:

- Resource Manager
- Buffer Manager
- Integer Math Library
- Language Interfaces:C PascalPL/M Fortran
- DOS File Access : CP/M-80 IBM PC DOS

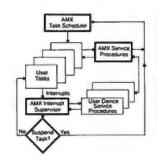

AMX is TMof KADAKProducts Ltd. CP/M-80 is TM of Digital Research Cor IBM, PC DOS are TM of IBM Corp.

| AMX  | for 8080        | \$ 800 US  |
|------|-----------------|------------|
|      | 8086            | 950        |
|      | 6809            | 950        |
|      | 68000           | 1600       |
| Manu | al (specify pro | cessor) 75 |

#### KADAK Products Ltd.

(604) 734-2796 Telex: 04-55670

206-1847 W. Broadway, Vancouver, B.C., Canada V6J 1Y5

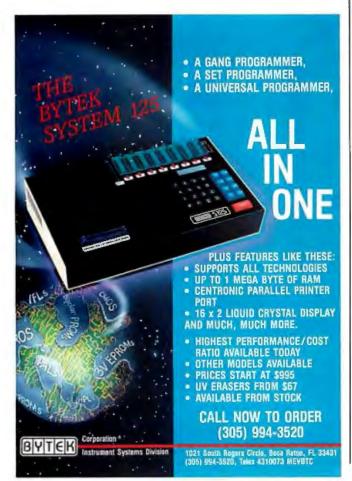

#### **BOOK REVIEWS**

highly readable form. It is pleasant to find a Macintosh software book that deals with the same version of a product that the consumer can actually buy.

I found only a few misprints, which seemed to be confined to program listings. Some of the demonstration routines will crash if run as listed; interpreting the resulting Macintosh Pascal error messages is not too difficult and can be considered part of the learning process. One error that comes to mind is in the "Flying Circles" graphics program on page 112; as it stands, a second constant (ymax) must be declared in order to set the boundary of the drawing area.

Shafer's style leans on frequent asides to the reader and minor-league puns, and it does get a bit tiresome.

But these are minor matters. I recommend the book to Macintosh Pascal beginners learning to write useful programs. Some ex-novices (especially those with BASIC experience) will be able to go straight from the Pascal Primer to Apple's own Macintosh documentation, while others may find a more traditional Pascal text a worthwhile investment.

Scott L. Norman (8 Doris Rd., Framingham, MA 01701) is a frequent contributor to computer magazines.

#### SILICONNECTIONS:

COMING OF AGE IN THE ELECTRONIC ERA Reviewed by William Barden Ir.

Forrest M. Mims III is one of the world's best-selling electronics and computer authors. His Radio Shack Engineer's Notebooks are down-to-earth guides for hardware hackers on how to use integrated circuits. His column in Computers and Electronics magazine, covering lasers, optics, computers, and electronics, was the mainstay of that magazine for years. Mims started his career in electronics about the time of large-scale use of integrated circuits and therefore has an excellent perspective about the era of silicon chips and microcomputers.

Mims's new book Siliconnections: Coming of Age in the Electronic Era spans 15 years. Mims has some spellbinding stories to tell that will be of great interest to computer users, hardware hackers, and anyone else interested in "high tech."

There's a story of how Mims helped found MITS, long before Apple (at least in measurement of time in the microcomputer era). With the Altair 8800, MITS became the first successful microcomputer company. Those were the days of iron men and silicon machines; it took a dedicated computer hobbyist to build the system from a kit and then program it in machine language. The Altair 8800 was sold at first in kit form, coming complete with 256 bytes of RAM (random-access read/write memory). The Altair 8800 was incredibly successful and was the

(continued

## **OWEST PRICES**

## SURCHARGE **I BANK CARDS**

SILICON SPECIALTIES

### **HARDWARE**

| PRINTERS                     |         |
|------------------------------|---------|
| Anadex All Models            | \$ave   |
| Brother All Models           | \$ave   |
| Cannon Loser Printer         | \$2099  |
| Citizen MSP-10               | \$255   |
| MSP-15 or MSP-20             | . \$349 |
| MSP-20                       | 5319    |
| MSP-25                       | \$489   |
| Datasouth All Frieder Models | . Save  |
| Dipbio D-25                  | \$549   |
| 635                          | \$1079  |
| Other Frister Models         |         |
| Epson All Frinter Models     | Save    |
| Juki 6000                    | \$169   |
| 6100                         | . \$349 |
| 6300                         | \$679   |
| NEC 2010, 2015, 2050         | \$629   |
| 3510, 3550 .                 | . \$989 |
| 3515                         | \$1009  |
| 1530                         | \$935   |
| 8810, 8830, 8850             | \$1379  |
| P2, P3                       | \$ave   |
| Elf 360                      | \$399   |
| Elf 370                      | \$389   |
| Okidata All Printer Models   | \$ave   |
| Panasonic 1091               | . \$235 |
| 1092                         | \$349   |
| 1093                         | \$429   |
| KXP3I51                      | \$409   |
| Star Micronics               |         |
| All Printer Models           | \$ave   |
| Silver Reed                  |         |
| EXP400 Parallel              | \$205   |
| EXP500 Parollel or Serial    | .\$279  |

#### **TOSHIBA PRINTERS** SPECIAL

\$389

EXP550 Parallel or Serial

| 1340 Parallel           | \$449 |
|-------------------------|-------|
| 1340 Serial             | \$449 |
| 341 Parallel            | \$829 |
| 341 Serial & Parallel . | \$879 |
| 351 Serial & Parallel   | S985  |

#### MONITORS

| . \$ave |
|---------|
| Save    |
| , Save  |
| \$ave   |
| \$ave   |
|         |

#### BOARDS

| AST Advantage                 | 99      |
|-------------------------------|---------|
| Six Pack Plus                 | . \$219 |
| Everex Boards.                | Se      |
| Hercules Color Cord           | 89      |
| Graphic Card                  | 99      |
| Intel                         |         |
| Above Boards . ,              | Se      |
| Paradisa Modular Grophic 96-1 | \$ 29   |
| Five Pak                      | \$119   |
| Quadram                       |         |
| Quadink                       | \$325   |
| Toc Mar Graphics Muster       | \$445   |
| Captain No Memory             | \$155   |
|                               |         |

#### COMPUTERS

| \$ave |
|-------|
|       |
| Save  |
| \$ave |
| Save  |
| \$ave |
| Save  |
|       |

#### VIDEO TERMINALS

| Altos Smort III        | \$599  |
|------------------------|--------|
| IBM 3161 & 3163 Series | \$ave  |
| Quitte OVT Green 101   | \$299  |
| CVT Amber 101          | \$314  |
| Wyse 30                | \$299  |
| 50                     | \$419  |
| 75                     | \$559  |
| Wyse 85                | \$579  |
| Wyse 350               | \$859  |
| Zanith Z-22            | \$455  |
| 7-29.                  | .\$559 |
| 2-49                   | Save   |
|                        |        |

#### DISK DRIVES

| Alpha Omega Turbo 10            | \$529 |
|---------------------------------|-------|
| Turbo 20.                       | \$529 |
| Turbo 30.                       | \$729 |
| Haba                            |       |
| MacIntosh 800K                  | 5409  |
| lomega                          |       |
| Bernaulli Baxes for IBM ,       | Save  |
| Bernaulli Boxes far Macintosh . | \$ave |
| Paradise Macintosh Hord Disk    | \$ave |

#### MODEMS

| AT&T                       |         |
|----------------------------|---------|
| 4000 Externol .            | \$309   |
| Anchor Automation          |         |
| Anchor Express             | \$229   |
| Mark XII                   | \$229   |
| Hayes Smartmodern 200 Boud | Save    |
| Smartmodern 1200 Boud      | Save    |
| Smartmodern 12006 (IBM)    | Save    |
| Smartmodern 2400 Boud      | Save    |
| Micromodem (IE (Apple)     | \$ave   |
| Prometheus All Models      | Save    |
| US Robotics Courier 2400   | \$389   |
| Password 1200              | \$189   |
| Microlink 2400             | . \$389 |
|                            |         |

#### KEYBOARDS

| Keytronics 5151. | \$159 |
|------------------|-------|
| 5151 Jr          | \$179 |
| Other Models .   | Save  |

#### DISKETTES

| Maxell MD-2 Plastic Box (Qty 100) | \$159 |
|-----------------------------------|-------|
| AD-20 Plastic Box (Qty 100)       | \$158 |
| Sany MD/2 (Qty 100)               | \$158 |
|                                   |       |

#### **PLOTTERS**

| Inter Sweet-P600 | 8749  |  |  |
|------------------|-------|--|--|
| Epson Hi-80      | \$ave |  |  |

## SOFTWARE

# THE COUNTY OF COUNTY OF CO IBM PC and 100% Compatibles

#### WORD PROCESSORS

| Lightening .                       | \$52      |
|------------------------------------|-----------|
| Leading Edge Word Processor        | \$50      |
| Leading Edge W/P with Spell & Mail | \$105     |
| Microsoft Word 2.01                | \$229     |
| Multimote 3.3                      | <br>\$206 |
| PFS-Write                          | 878       |
| Wordstor w/Telor                   | \$169     |
| Wordstor Pro Pack                  | \$239     |
|                                    |           |

| Word Perfect (Ver.4.1).<br>Wordstar 2000<br>Wordstar 2000 Plus | . \$199 |
|----------------------------------------------------------------|---------|
| Wordstar 2000                                                  | . \$239 |
| Wordstar 2000 Plus                                             | . \$285 |

#### GRAPHICS

| Chartmoster                   | \$206 |
|-------------------------------|-------|
| PC Paintbrush                 | \$62  |
| Turbo Graphix Tool Box        | \$28  |
| Diagram Moster                | 190   |
| Dr. Holo                      | \$55  |
| Energraphics .                | \$165 |
| Energraphics w Plotter Option | \$214 |
| Microsoft Chart               | Save  |
| PC Draw                       | 5203  |
| PC Drow Ughl Ren              | \$104 |
| PC Point w Mouse              | \$123 |
| PC Mouse w Pointbrush         | \$107 |
| PFS Grouph                    | 676   |
| Printmoster                   | \$30  |
| Signmoster                    | \$135 |
|                               |       |

#### LANGUAGES

C Compiler (Microsoft)
Fortron Compiler (Microsoft)

| Foscal Compiler (Microsoft) | \$178 |
|-----------------------------|-------|
| Turbo Pascal 3.0            | \$3   |
| Lattice C Compiler          | \$24  |
| Run C Interpreter           | \$8   |
| Quick Basic                 | \$5   |
| Turba Tool Bax.             | \$2   |
| UTILITIES                   |       |
| 1 DIR                       | \$4   |
| Copy II PC                  | \$1   |
| Norton Utilities 3.1        | 54    |
| Sidekick                    | \$2   |
|                             |       |

#### TRAINING

Sidekick — Superkey (Bundle)

Sidewoys Superkey

| INAIIII           |      |
|-------------------|------|
| Flight Simulator  | \$30 |
| Typing Instructor | \$29 |
| Typing Tutor III  | \$2  |
|                   |      |

#### MONEY MANAGEMENT

| Dallars & Sense w/Farcast<br>Tobias Managing Your Money | \$9  |
|---------------------------------------------------------|------|
| Gem Collection                                          | \$29 |

#### PROJECT MANAGEMENT

| Horvard Total Project Manager | \$269 |
|-------------------------------|-------|
| Microsoft Project             | \$ave |
| Super Project                 | \$182 |
| Timeline 2.0                  | \$249 |

#### COMMUNICATIONS

| CompuServe Storter Kit | \$19 |
|------------------------|------|
| Crosstalk XVI          | 594  |
| PFS Access             | \$78 |
| Remote                 | \$94 |

#### INTEGRATIVE SOFTWARE

| Enoble 1.1            | \$329  |
|-----------------------|--------|
| Framework II          | , Save |
| Smart Software System | \$459  |
| Symphony              | \$ave  |
| SPREADSHEETS          |        |
| Lotus 1-2-3           | Save   |

#### Supercalc 3 (Ver. 2.1) . . \$AVE

| DAIA RASE WAN          | AGEMENI |
|------------------------|---------|
| Comersione             | , \$255 |
| diffusio II            | Save    |
| dilose III             | Savo    |
| Numboli                | \$50    |
| PESSFILE               | \$78    |
| PFS:Report             | \$70    |
| Quickcode              | \$139   |
| QuickReport            | 5139    |
| Extended Report Writer | \$80    |
| Think Tonk             | 593     |
| Сбррен                 | \$355   |
| Knowledgeman II        | \$299   |
|                        |         |

5205

R:Base 5000.\$335

Inquiry 292 for MS-DOS Products. Inquiry 293 for all others.

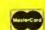

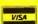

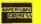

Prices reflect 3% to 5% cash discount. Product shipped in factory cortons with monufacturer's warranty. Please add \$10.00 per order for UPS shipping. Prices & availability subject to change without notice. Send coshier's check or money order... all other checks will delay shipping two weeks.

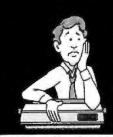

## So vou can't get

Any time (24 hours) grab your VISA or MasterCard

IN CALIFORNIA CALL 800/432-7257 EXT

G/F0053 \$30

Maxiset

#### Font Cartridges for P351 & P341

T/FC011 \$69 Bold Face Letter Gothic T/FC012 \$69

Elite Italic Gothic 15 T/FC013 \$69

Greek/Math | Avayor < Ant>=+a APL | ") < = > ] V Λ # ÷ , + . / α 1 T/FC014 \$69

Greek/Math II ! " #\$%& ABCAE \ Z Sci Pil \*\* + x --- ( ) 1 1 4 4 5 = = T/FC015 \$69

ORATOR1 Orator2

Outline1 Script T/FC017 \$69 Theme Litalic T/FC018 \$69

Bitalici OCR-B

Ribbon for 300 & 1300 series

Ribbon for 3-in-One Printers

Font Disks for P351 & P1351

Sci 4, Sci 5, Sci 124, Sci 125 G/F0052 \$25 Miniset

PRINTER **ACCESSORIES** DIRECT INC. / P.O. BOX 19608-347, IRVINE, CA 92713/714-832-7312

T/FD016 \$69 T Origin 2, L Gothic 2, B Italic 1, T/FD011 \$49 T Origin 2, L Gothic 2, B Italic 1 Orator 1, Orator 2, Outline 1 Theme, Script, L Italic T/F0013 \$69 Greek/Math 1, Greek Math II, APL 1, Sci Pi 1 Micro 1, Italic 1, Italic 2 Courier, Graph 10, Elite, Graph 12 F/FD001 \$95 Micro 1, Copper 1, Italic 1, Italic 2, Zip 1, Micro 20, Science 1 F/FD002 \$95 Boss 1, D Gothic 1, C Italic 1, G Italic 1, Fathead 1, Gothic 15, Greek 1 E / FD003 \$95 Courier 1, L Gothic 1, Orator 1, Script 1, Italic 17, Symbol 12, Hebrew 1 F/FD004 \$95 Roman 1, Elite Italic, OCR-A, OCR-B, Prestige Pica, Greek 2, Micro 15

Shipping and handling will be added to each order. 6% sales tax added to California orders. Send for free catalog of accessories, manuals, printer enclosures and much more.

## New OEM SB

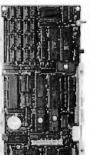

Only \$4

**OEM Discounts Available** 

#### Includes:

- 6 MHz Z80<sup>®</sup> Processor
- 64K DRAM
- Provision for 128K of EPROM or E2PROM
- 3 Parallel Ports
- Boot PROM to boot off EPROM, floopydisk or hard disk
- Full Z80 Interrupt Support
- I/ O Expansion via either Peripheral Expansion Bus of ISBX\* connector

#### Optional features to choose from:

- Floppy Disk Controller 8", 5.25" and 3.5" Winchester Hard Disk Controller • 128K or 256K DRAM
- Monochrome or Color CRT Video Controller (Alphanumerics and Graphics) • Up to 4 additional Serial Ports
- Up to 2 additional parallel ports with counter-timers
- Buffered Peripheral Expansion Interface 50 or 60 Hz operation • Time-of Day Clock with Battery Back-up

The Megatet Quark '/400 is a single board computer which allows OEM designers the flexibility of choosing only the features required. Development and system software include a fully configured CPM 2.2 operating system — BASIC and C. All Megatel software includes utilities, drivers and source code. To order or enquire, call us today.

Megatel Computer Technologies 150 Turbine Drive, Weston, Ontario
MPL 2S2 (414) 745-7214 U.S. Address 1051 Clinton St. Buffalo, N.Y. 14206

Distributors: NCS Electronics — Varese, Italy \* SES Electronics — Nordlingen, Germany • Perdix Microtronics — Biggin Hill, U.K. • Microcomputing -

Quark is a registered trademark of F&X MKG CO LID 28 D is a registered trademark of Zilog Inc CP M is a registered trademark of Digital Research Inc 1987 is a registered to ademark of Intel Inc.

megate

#### **BOOK REVIEWS**

## Siliconnections is a potpourri of stories, anecdotes, and history of the young semiconductor industry.

basis for the microcomputer industry. It spawned a host of imitators: Sphere, IMSAI, Southwest Technologies, and Apple. This is the true story of the birth of the microcomputer industry from an insider's point of view that moves the birthplace of the infant industry from Silicon Valley to Silicon Valley Southwest-Albuquerque.

Then there's the story of Mims versus Bell Laboratories, a David-and-Goliath scenario that pits an independent inventor of an electronics device against the power of Bell Labs. Mims raises several questions. Do large companies steal ideas? Does the "little guy" have any recourse if it happens? As it goes according to the author, Mims had nvented an infrared-emitting diode device that acted as both a laser emitter and detector. In a proposal to Bell Labs, he described the device and suggested that Bell might like to use the invention in a fiber-optics two-way communications link. Bell rejected the proposal, saying that it "has negligible value to Bell Labs." However, five years later Mims learned that Bell Labs had developed a new device that doubled as detector and light source, "greatly simplifying the problem of coupling separate detector and transmitter devices to the same end of a hairthin fiber." A legal battle ensued.

#### LASERS AND HOWARD HUGHES

There's intrigue in this book, too. In 1975 Mims was contacted by the National Enquirer for a feature article on lasers. In the course of the preliminary discussion, Mims casually verified that laser devices could indeed be used to intercept conversations in closed rooms by bouncing the beam off the window panes. Conversations in the room would make the panes vibrate, and this vibration could be used to modulate the returning beam. The Enquirer staff was excited because they had been trying to get copy on Howard Hughes, even offering as much as \$100,000 for a full-face photo of the billionaire. Could Mims make such a device they could use? The resulting story is an interesting insight into the operations of the Enquirer and an individual's right to privacy.

Siliconnections is a fascinating look into the world of electronics, Silicon Valley dealings and intrigue, computer companies, computer publishing, and military laser experiments. It's a potpourri of stories, anecdotes, and history of the young semiconductor industry from one who was there at its birth and matured in the era.

William Barden Jr. (POB 3568, Mission Viejo, CA 92692) has written more than 30 books about small computers and software projects.

## TAS

## the "Hard-nosed" Relational Database

\$199

## the Database + Integrated Accounting

## \$349

#### If You Liked DBase III, You'll Flip Over TAS™

Hard-nosed business owners have been asking for the power of DBase III™ and RBase 5000;™ but without the high price. That's why Business Tools, Inc. created TAS™

Compare TAS with DBase III and RBase 5000. You'll see why we think TAS is the best "Hard-nosed" value around. TAS includes a data dictionary. TAS includes a true procedural language. TAS includes a run-time compiler. Plus TAS can be upgraded to multi-user for \$100.

TAS lets you develop your own professional menu-driven business applications. And not just simple ones either. TAS applications can hold up to 17 million records. And because TAS compiles them, they run fast.

#### Get TAS Accounting Software for \$349

But why stop with just a database? For just \$349, you get TAS Relational Database/Language plus General Ledger, Accounts Receivable and Accounts Payable. And for \$499 you get all the above plus Inventory, Sales Order Entry, Purchase Order Entry, and Payroll.

Source code is included FREEI So you can even modify the accounting to fit your business.

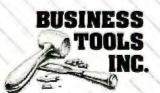

4038-B 128th Ave. SE Suite 266 Bellevue, WA 98006 Inquiry 50 The following are registered frademarks of these companies. TAS, Accounting Solution, Business Tools Inc. RBase 5000, Microhminc, DBaselli, Astron-Tatelinc, CPM, and MP/M. Digital Research Inc; IBM PC/XTIAT; International Business Machines Corip: Compaq Compage Computer Corp, AT&T 6000, AT&T Information Systems Inc. Tandy 1000, 1200, 2000, Tandy Corp: MS-DOS, Microsoft Corp: The Sensible Solution trademark rights are claimed by O Hanton Computer Systems Inc.

©Copyright 1985 Business Touis Inc.

|                     | TAS"      | DBASE<br>III | RBASE<br>5000 |   |
|---------------------|-----------|--------------|---------------|---|
| Multi-User          | \$100     | No           | \$1400        | ı |
| Data Dictionary     | Yes       | No           | Yes           | ľ |
| Procedural Language | Yes       | Yes          | Yes           |   |
| Compiler            | Yes       | No           | Yes           | 1 |
| Records Per File    | Unlimited | Unlimited    | Unlimited     | ı |
| Files Open          | 16        | 10           | 40            | 1 |
| Fields Per File     | Unlimited | 128          | 400           |   |
| File Size           | Unlimited | Unlimited    | Unlimited     | ľ |
| Record Size         | 10,254    | 4,000        | 1,530         | ı |
| Field Size          | 254       | 254          | 1,530         |   |
| Prices              | \$199     | \$696        | \$700         | ı |

And TAS is no new comer. TAS was written by Phil Mickelson, the same "Hard-nosed" business person who created The Sensible Solution™ (relationa database) in 1982.

TAS comes with a 30 day money back guarantee (less handling fee of \$15 Level 1, \$30 Level 2, \$45 Level 3 and \$10 Multi-User). TAS is available for the IBM PC/XT/AT;™ Compaq;™ AT&T 6300;™ Tandy 1000, 1200, 2000™ and most MS-DOS;™ CP/M™ and MP/M™ systems. Multi-user and LAN versions also available.

#### Call Today 1-800-648-6258 Ask for operator 11

Call our Toll-Free Hotline. Use your VISA or MasterCard to order today. Outside Washington call 1-800-648-6258. Washington residents call 1-206-644-2015.

Dealer Inquiries Welcome.

| TAS                         | ware For Your Bus | NOT COPY PROTECTED                                                            |
|-----------------------------|-------------------|-------------------------------------------------------------------------------|
| "Affordable 3011            | ar system:        | (308) cont.                                                                   |
| Describe your compute       | □ 16 bit          | TAS Detabase Language (Level 2 Accounting (TAS, GL, AR, AP)-\$349             |
| □ 8 bit                     | MS-DOS            | G Accounting (                                                                |
| CP/M, MP/M                  | PC-DOS            | Multi-user upgrade                                                            |
| TurboDOS                    |                   | Subtotal (WA add 7.8% tax)                                                    |
| Disk size is:               |                   | Subtotal (VVA add 1.5.00 ea.) Shipping (USA-\$5.00 ea.) (Foreign-\$20,00 ea.) |
| Computer name/mo            | odel is:          | Total Enclosed:                                                               |
| Name:                       |                   |                                                                               |
| Street                      |                   | Credit Card Expiration Date                                                   |
| City:                       | 71-1              | Card Number:                                                                  |
| State:                      | Zip:              | Name on card:                                                                 |
| 4038-B 128th /<br>Suite 266 |                   | MIN'S:                                                                        |

### $E \cdot V \cdot E \cdot N \cdot T$ $Q \cdot U \cdot E \cdot U \cdot E$

#### February

HANDS-ON UNIX FOR PROGRAMMERS; C PROGRAMMING WORKSHOP, City University, Bellevue, Washington. Specialized Systems Consultants Inc., POB 55549, Seattle, WA 98155, (206) 367-8649. February

LOCAL AREA NETWORKS; THE INFORMATION CENTER; FINANCIAL ANALYSIS AND PROBLEM SOLVING USING LOTUS 1-2-3, various sites throughout the U.S. Data-Tech Institute, Lakeview Plaza, POB 2429, Clifton, NJ 07015, (201) 478-5400. February

Personal Computer Seminars, New York, NY. Personal Computer Education, Training, and Consulting, 450 Seventh Ave., New York, NY 10123, (212) 736-5870. February

C PROGRAMMING; UNIX; MICROCOMPUTER SYSTEMS IN GOVERNMENT, various sites throughout the U.S. Conference Manager, U.S. Professional Development Institute, 1620 Elton Rd., Silver Spring, MD 20903, (301) 445-4400. February–March

DIAL-UP COMMUNICATIONS: SOLVING YOUR APPLICATIONS PUZZLES, various sites throughout the U.S. Microcom, 1400A Providence Highway, Norwood, MA 02062, (617) 762-9310. February–March

DIGITAL CONTROL SYSTEMS; DIGITAL IMAGE PROCESSING; AUTOMATED RECOGNITION SYSTEMS, various sites throughout the U.S. and Canada. Integrated Computer Systems, 6305 Arizona Place, POB 45405, Los Angeles, CA 90045, (213) 417-8888. February–March

COMPUTER RELATED
SEMINARS FOR PROFESSIONAL DEVELOPMENT,
Worcester and Boston, MA,
area. Kathy Shaw, Office of
Continuing Education, Higgins House, Worcester Polytechnic Institute, Worcester,
MA 01609, (617) 793-5517.
February—April

SYMPHONY SEMINARS, various sites throughout the U.S. Automated Digital Offices, 4555 MacArthur Blvd., Washington, DC 20007, (202) 337-1393. February—April

VOICE AND DATA COMMUNI-CATIONS COURSES, various sites throughout the U.S. Datapro Research Corp., 1805 Underwood Blvd., Delran, NJ 08075, (800) 328-2776. February—April

MICROCOMPUTER AND SOFT-WARE SEMINARS FROM DIGITAL CONSULTING ASSOCIATES INC., various sites throughout the U.S. and Toronto, Ontario, Canada. Software Institute of America Inc., 8 Windsor St., Andover, MA 01810, (617) 470-3880. February—May

UNIX PUBLIC TRAINING SEMINARS, Edison, NJ. Cynthia Capria, Auxton Computer Enterprises Inc. (AUXCO), 2 Kilmer Rd., Edison, NJ 08817, (201) 572-5075. February–June UNIFORUM 1986, Anaheim, CA. UniForum 1986, 2400 East Devon Ave., Suite 205, Des Plaines, IL 60018, (312) 299-3131, or /usr/group, 4655 Old Ironsides Dr., Suite 200, Santa Clara, CA 95054, (408) 986-8840. February 4–7

Personal Computer Networks, Milwaukee, WI. Peter Tocups, University of Wisconsin-Milwaukee, 929 North Sixth St., Milwaukee, WI 53203, (414) 224-3952. February 5–7

FIFTEENTH ANNUAL NORTH-WEST COUNCIL FOR COM-PUTERS IN EDUCATION CON-FERENCE, Seattle, W.A. Sue Collins, S.P.I.. NCCE, Old Capitol Building, Olympia, WA 98504. February 6–8

THE COMMODORE SHOW II. San Francisco, CA. West Coast Commodore Association, POB 210638, San Francisco, CA 94121, (415) 982-1040. February 8–9

THE ROLE OF THE COMPUTER IN EDUCATION VI, Arlington Heights. IL. Rick Nelson, Micro-Ideas, 2701 Central Rd., Glenview, IL 60025, (312) 998-5065. February 12–14

1986 NORTH AMERICAN
COMPUTER OTHELLO CHAMPIONSHIP. California State
University. Northridge.
North American Computer
Othello Championship.
CSUN Computer Science Association, School of Engineering. Box 31, 18111

Nordhoff St. Northridge, CA 91330, (213) 852-5096. February 15–16

DESKTOP COMPUTERS IN ENGINEERING AND ARCHITECTURE, Austin. TX. DCEA Conference, CLE Program, University of Texas Law School, 727 East 26th St., Austin, TX 78705. February 16–19

NINTH ANNUAL PERSONAL COMPUTER FORUM—THE PC MARKETPLACE: EXPLOITING THE STANDARDS, Phoenix, AZ. Release 1.0, Ziff-Davis Publishing Co., One Park Ave., New York, NY 10016, (212) 503-5500. February 16–19

VISION GUIDANCE FOR INDUSTRIAL ROBOTS, Dearborn, MI. Joanne Rogers, Special Programs Division, Society of Manufacturing Engineers, One SME Dr., POB 930, Dearborn, MI 48121, (313) 271-1500, ext. 399. February 18–20

Al and Expert Systems: Concepts and Workshop, Princeton, NJ. Sperry Corp., POB 2191, Princeton, NJ 08540, (800) 222-0966; in New Jersey, (201) 329-3899. February 19–20

AUTOCADCON, Rosemont, IL. Cad Design Systems Inc., 1305 Remington Rd., Suite D, Schaumburg, IL 60195, (312) 882-0114. February 20–21

FIFTH INTERNATIONAL HOBBY COMPUTER CLUB FAIR, Venlo, The Netherlands. J. Peeters, Molenstraat 8, 5993 ZB Maasbree, The Netherlands; telephone: 4765-1693. February 22 ■

IF YOU WANT your organization's public activities listed in BYTE's Event Queue, we need to know about them at least four months in advance. Send information about computer conferences, seminars, workshops, and courses to BYTE, Event Queue, POB 372, Hancock, NH 03449.

## PC NETWORK GOES TO THE

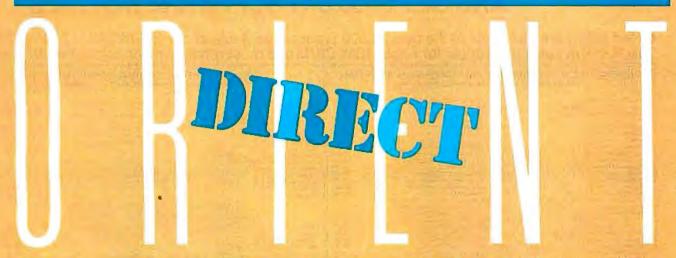

How do you suppose most manufacturers of personal computer products get started?

They go to the Orient...taking either their designs or simply their ideas to one or more of the major electronics manufacturing concerns, getting bids for making these devices under contract to the creators. Multifunction Cards, Video Cards, Disk Controllers, Modems and I/O Boards all begin their life in this way.

This relationship between the manufacturing capabilities of the East and the design and marketing talents of the U.S. has resulted in the incredible selection of enhancement products for the IBM and Apple computer markets.

Well, with 100,000 members and growing strong, The Network sent its buyers east to visit some of these manufacturing

concerns to check out the feasability of directly importing these products in the necessary volumes to save our members money! What they came back with was astounding.

Now, we always figured that there were some pretty substantial markups as these boards came into the country and got fancy boxes and marketing promotions under any one of a number of well known brand names in the peripheral add-on markets but we bad no idea they were so large!

To prove our point, consider what they brought back. Each board is constructed to the same precise specifications, on exactly the same machinery as their name-brand duplicates. The difference? As a Network member, you pay only 8% over our unusually low wholesale price...and you get our full 1 year warranty!

#### The Pack Plus™ Multifunction like the AST™ "6" Pack™ Hercules<sup>™</sup> Smarter **Graphics Printer Brother** Interface ...up to 384Kb of expansion memory, 1 If all you want is a printer, this is the A Monochrome Graphics Card with serial, 1 parallel, and 1 game port, a Printer Port...100% compatible card for you. Supports all text and clock/calendar and 3 software with Hercules™ product.. graphics printer features. packages Wholesale price... \$29.00\* standard. With 0 K. Wholesale price: \$89.00 \$99.00\* Wholesale The I/O Double Plus<sup>™</sup> If you don't need memory—just ports, identical I/O board to the AST™ I/O +™ with 2 serial, (1 standard) IBM Color Card Memory The least expensive way to add 100% compatible with the memory to your current system. IBM offering. The wholesale price? With 0 K installed. 1 parallel, 1 game port and clock/ A mere \$**69.00**\* Wholesale priced at only ... calendar with software. Wholesale price

TMStx Pack, I/O Plus and AST are all registered trademarks of AST Research Inc. Hercules is a registered trademark of Hercules Computer Technology Inc.

\$**69.00**°

\*PC NETWORK Members pay just 8% above this wholesale price, plus shipping. All prices reflect a 3% cash discount. Minimum shipping \$2.50 per order, International orders call for shipping & handling charges. Personal checks: please allow 10 working days to clear.

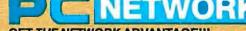

CALL TOLL-FREE 1-800-621-SAVE (312) 280-0002 GET THE NETWORK ADVANTAGE!!!

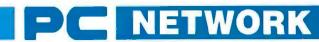

## BUY HARDWARE AND SOFTWARE AT WHOLESALE +8%, AND GET 14-30 DAY SOFTWARE RENTALS<sup>†</sup>...

Listed below are just a few of the over 30,000 products available at our EVERYDAY LOW PRICES! The Network carries products for Apple, IBM, CP/M and most other popular computer families.

| (Please add \$1                                                                                                    | shipping and handlin                                                                                                    | EFOR YOUR APPLE // & MAC<br>g for each title ordered from below.)                                                                                                    |                                                                                                    | GAMES & ED<br>(Please add \$1:                                                                                                    | shipping and handlin                                                                                                    | SOFTWARE FOR YOUR IBM ag for each title ordered from below.)                                                                                                    |                                                                                                    |
|----------------------------------------------------------------------------------------------------|----------------------------------------------------------------------------------------------------|----------------------------------------------------------------------------------------------------|----------------------------------------------------------------------------------------------------|----------------------------------------------------------------------------------------------------|----------------------------------------------------------------------------------------------------|----------------------------------------------------------------------------------------------------|----------------------------------------------------------------------------------------------------|
| ArraysHome Accountant-MacOnty                                                                                                    | Wholesale<br>\$65.00*                                                                                                    | Miles Computing Mac Attack-Mac Only                                                                                                    | Wholesale<br>\$23.00*                                                                                                    | ATT Intro to PC DOS Val. 18-11                                                                                                    | Wholesale<br>\$23.00*                                                                                                    | ▶Infocom Deadline, or Suspended                                                                                                    | Wholesale<br>\$24.00°                                                                                                    |
| Axion Art Portlotio & Card Shoppe                                                                                                    | 31.00°                                                                                                    | Palatir Mac Type-Mac Only                                                                                                    | 23.50                                                                                                    | ATT Intro to BASIC                                                                                                    | 23.00                                                                                                    | Microsoft Flight Simulator                                                                                                    | 27.00                                                                                                    |
| Bluechip Baron/Millionare/Tycoon                                                                                                    | 25.00°                                                                                                    | Penguin Graphics Magieran                                                                                                    | 28.97*                                                                                                    | Bluebush Chess (Your Toughest Opponen                                                                                                    | 34.00                                                                                                    | Mouse Systems PC Paint-Turn your PC                                                                                                    | 59.95                                                                                                    |
| Broderbund Loadrunner<br>Broderbund Choplifter                                                                                                    | 19.75°<br>19.00°                                                                                                    | Penguin Pensaleor Xyphus<br>Penguin Transylvania-MacOnly                                                                                                    | 20.00                                                                                                    | Bluechip Millionaire/Oil Baron or Tycoon<br>Broderbund Lode Runner                                                                                                    | 28.25°<br>19.75°                                                                                                    | into A Color Macintosh!<br>Scarborough Mastertype                                                                                                    | 26.50                                                                                                    |
| Broderbund Print Shop                                                                                                    | 28.75"                                                                                                    | Professional Software Trivia Fever                                                                                                    | 19.00*                                                                                                    | CBS Goren-Bridge Made Easy                                                                                                    | 40.00*                                                                                                    | Sierra On-Line King's Quest II                                                                                                    | 27.00                                                                                                    |
| Broderbund Dazzle Draw<br>CBS Mastering the GRE                                                                                                    | 31.97°<br>53.50°                                                                                                    | PryoritySoftware Forbidden Ouest<br>Scarborough Master Type                                                                                                    | 21.00°<br>26.50°                                                                                                    | CBS Mastering the SAT<br>CDEX Training for Word Star                                                                                                    | 50.00*                                                                                                    | Sierra On-Line Crosstire SpectrumHolobyte GATO                                                                                                    | 18.00°                                                                                                    |
| CBS Murder by the Dozen                                                                                                    | 20.97*                                                                                                    | Scarborough Run for the Money                                                                                                    | 26.00°                                                                                                    | CDEX Training for Word Star<br>Comprehensive Intro to Personal Comput                                                                                                    | 37.25°                                                                                                    | Spinnaker Alphabet Zoo, Kinder Comp                                                                                                    | 15.97                                                                                                    |
| CBS Goren Bridge Made Easy                                                                                                    | 45.00°                                                                                                    | Simon & Schuster Typing Tutor III                                                                                                    | 28.25*                                                                                                    | Davidson Math Blaster, Word Attack!                                                                                                    | 26.50                                                                                                    | Story Machine, Face Maker, Hey Diddle, Did                                                                                                    | dle.                                                                                                    |
| Counterpoint The News Room<br>Davidson Speed Reader II                                                                                                    | 26.97°<br>37.97                                                                                                    | Sir-Tech Wizardry<br>Sir-TechKnight of Diamonds                                                                                                    | 26.97°<br>18.97°                                                                                                    | Davidson Speed Reader II<br>Hayden Sargon III                                                                                                    | 36.50°<br>25.75°                                                                                                    | Rhymes & Riddles  Spinnaker Delta Drawing                                                                                                    | 24.97                                                                                                    |
| Davidson Math Blaster                                                                                                    | 29.97*                                                                                                    | Sir-Tech Rescue Raiders                                                                                                    | 18.97*                                                                                                    | Individual Professor DOS                                                                                                    | 32.50°                                                                                                    | ► Spinnaker Most Amazing Thing                                                                                                    | 20.77                                                                                                    |
| Davidson Word Attack!<br>1st Byte Smooth Talker-Mac Only                                                                                                    | 29.97°<br>47.00°                                                                                                    | Sublogic Night Mission Pinball Sublogic Flight Simulator II                                                                                                    | 20.00°<br>27.25°                                                                                                    | Individual The Instructor Infocom Zork For Witness                                                                                                    | 24.50°<br>20.00°                                                                                                    | Sublogic Night Mission Pinball<br>Virtual Combinatics Micro Cookbook                                                                                                    | 20.00<br>21.00                                                                                                    |
| Hayden DaVinci-HouselInteriors/Landsca                                                                                                    | apes 24.75°                                                                                                    | ▶Spinnaker Alphabet Zoo, Face Maker,                                                                                                    | 15.97*                                                                                                    | PINTOCOM 2018 FOR WHITESS                                                                                                    | 20.00                                                                                                    | TITUAL COMBINAGES MICTO COUNDOUR                                                                                                    | 21.00                                                                                                    |
| Hayden Sargon III<br>Infocom Deadline or Suspended                                                                                                    | 25.75°<br>24.00°                                                                                                    | Kinder Comp, Hey Diddle Diddle.<br>Rhymes & Riddles. Story Machine                                                                                                    |                                                                                                    |                                                                                                    |                                                                                                    | RE FOR YOUR IBM                                                                                                    |                                                                                                    |
| Infocom Enchanter, Planetfall                                                                                                    | 20.00*                                                                                                    | ▶Spinnaker The Most Amazing Thing                                                                                                    | 20.77*                                                                                                    |                                                                                                    |                                                                                                    | ng for each title ordered from below.)                                                                                                    |                                                                                                    |
| Cutthroats, Witness or Zork I<br>Infocom Hilchiker's Guideor Seastalker                                                                                                    | 20.00*                                                                                                    | Spinnaker Della Drawing T/Maker Click Art-Mac Only                                                                                                    | 24.97*                                                                                                    | ► Ashton-Tate DBase II<br>► Ashton-Tate Framework II                                                                                                    | \$365,00°<br>365,00°                                                                                                    | MicroPro Wordstar 2000<br>MicroPro Wordstar 2000                                                                                                    | \$219.00<br>262.00                                                                                                    |
| Infocom Suspect, Sorcerer or Infidel                                                                                                    | 22.00                                                                                                    | Warner Desk Organizer                                                                                                    | 25.00°<br>65.00°                                                                                                    | Borland TurboPascal                                                                                                    | 25.75*                                                                                                    | MicroRim R8ase 5000                                                                                                    | 300.00                                                                                                    |
| InfocomZork//orlit                                                                                                    | 22.00                                                                                                    | Videx Fun Pack-Mac Only                                                                                                    | 19.77*                                                                                                    | Borland Side Kick (Protected)                                                                                                    | 26.00°<br>32.00°                                                                                                    | Microsoft C Compiler Microsoft Word—Latest Version 2.0                                                                                                    | 202.00                                                                                                    |
| Layered Front Desk-Mac Only<br>Mirage Concepts Trivia                                                                                                    | 65.00°<br>11.00°                                                                                                    | Videx Mac Checkers & Reversal<br>Virtual Combinatics Micro Cookbook                                                                                                    | 25.17°<br>21.00°                                                                                                    | Borland Superkey<br>BPIG/L,A/RorA/P                                                                                                    | 305.00                                                                                                    | Microsoft Multiplan                                                                                                    | 101.00                                                                                                    |
|                                                                                                    |                                                                                                    |                                                                                                    |                                                                                                    | BPIAura                                                                                                    | 265 00*                                                                                                    | Microsoft Mouse                                                                                                    | 107.00                                                                                                    |
|                                                                                                    |                                                                                                    | YOURAPPLE # & MACINTOSI                                                                                                    | н                                                                                                    | BPI Personal Accounting Breakthrough Timeline                                                                                                    | 48.00*                                                                                                    | Multimate Multimate (Latest Version)                                                                                                    | 95.00<br>190.00                                                                                                    |
| Apple Apple Works                                                                                                    | v snipping and handi                                                                                                    | ing for each title ordered from below.)  Microsoft Word by Majorosyn                                                                                                    | \$102.00*                                                                                                    | ▶Central Point Copy#PC                                                                                                    | 20.00*                                                                                                    | Norton Norton Uhhli 88 3.0                                                                                                    | 46.00                                                                                                    |
| Borland International Turbo Pascal                                                                                                    | 30.00                                                                                                    | Microsoft Filetor Macintosh                                                                                                    | 102.00                                                                                                    | Conceptual Instruments Desk Organitae                                                                                                    | 157.00*                                                                                                    | Oasts The Word Plus                                                                                                    | 75.00                                                                                                    |
| BPI GL. AP.AR. PR. or INV                                                                                                    | 205.00°                                                                                                    | Microsoft Multiplan for Macintosh                                                                                                    | 102.00*                                                                                                    | Digital Research DR Logo<br>Digital Research Gem DesMop                                                                                                    | 75.00°<br>25.00°                                                                                                    | Open Systems P/O Sales A/RINV G/L A/P                                                                                                    | ea.275.00                                                                                                    |
| Broderbund Bank Street Writer.<br>Central Point Copyll Plus or Copy ItMac                                                                                                    | 40.00°<br>20.00°                                                                                                    | Microsoft Basiclor Macintosh Microsoft Chart for Macintosh                                                                                                    | 79.00°<br>66.00°                                                                                                    | Digital Research Gem Draw                                                                                                    | 73.00%                                                                                                    | Power Base Power Base Real World G/LA/PA/RorOE/INV                                                                                                    | 197.00                                                                                                    |
| Funk Software Sideways                                                                                                    | 34.00*                                                                                                    | Monogram Dollars & Sense for Applelic                                                                                                    | 55.00°                                                                                                    | Enertronics Energraphics<br>Funk Software Sideways                                                                                                    | 155.00°<br>32.00°                                                                                                    | Real World G/LA/PA/RorOE/INV<br>Rosesoft Prokey Versio 3                                                                                                    | ea.275.00<br>65.00                                                                                                    |
| Funsoft Macasm                                                                                                    | 60.00*                                                                                                    | Monogram Dollars & Sense for Macintosh                                                                                                    | 70.00*                                                                                                    | ▶ Harvard Harverd Project Manager                                                                                                    | 175:00                                                                                                    | Ryan McFarland RM COBOL (Dev System)                                                                                                    | 520.0                                                                                                    |
| Haba Habadex<br>Haba Quarlel                                                                                                    | 40.00°                                                                                                    | OdestaHelixforMacintosh Reg's 512K Provue Overvue-Mac Only                                                                                                    | 200.00°<br>135.00°                                                                                                    | Harvard Total Project Manager                                                                                                    |                                                                                                    | Samna Samna III Word Processor                                                                                                    | 227.00                                                                                                    |
| Harvard Mac Menager                                                                                                    | 29.95*                                                                                                    | Sensible Software Sensible Speller IV                                                                                                    | 67.50*                                                                                                    | ► Hayes Smartcom II – New V7 N/U Empletor  ► Human Edge The Management Edge                                                                                                    | 137.50                                                                                                    | Setelite Software Word Pertect                                                                                                    | 320.0<br>190.0                                                                                                    |
| Human Edge Mind Prober<br>Human Edge Sales Edge                                                                                                    | 24,00°<br>\$10.00°                                                                                                    | Softenant FancyFonty Softenant FancyFonty Softenant FancyFonty                                                                                                    | 125.00°<br>140.00°                                                                                                    | ► HumanEdge The Sales Edge                                                                                                    | 110.00*                                                                                                    | Softcraft Fancy Fonts                                                                                                    | 125.0                                                                                                    |
| Human Edge Communication Edge                                                                                                    | 98.00*                                                                                                    | Softech Microsystems UCSDPascal<br>Software Arts TK Solver for Mac                                                                                                    | 134.00°                                                                                                    | ▶HumanEdge Mind Prober                                                                                                    | 24.00°<br>242,00°                                                                                                    | Software Arts TKI Solver                                                                                                    | 200.0                                                                                                    |
| Living Vigagland Transfer More                                                                                                    | \$5,00°                                                                                                    | Software Publishing PFS. File. White, or Gr.                                                                                                    | aph 68.00°                                                                                                    | Infocom Cornerstone<br>Lifetree Stkswriter III                                                                                                    | 242,00°<br>135.00°                                                                                                    | Software Publishing PFS: File, Write, Graph<br>Software Publishing PFS: Report                                                                                                    | 64.0                                                                                                    |
| Main Street Filer-MacOnly<br>MECAManagingyourMoney                                                                                                    | 67.00°<br>105.30°                                                                                                    | Stoneware DBMaster-MacTool 1 Telos Felevisioni or Mac                                                                                                    | 95.00°<br>87.50°                                                                                                    | ▶Lotus Development Lotus 1-2-3                                                                                                    | 265.00*                                                                                                    | Sorcim Supercalctil                                                                                                    | 169.0                                                                                                    |
|                                                                                                    |                                                                                                    |                                                                                                    | 00                                                                                                    | MDBS Knowledgeman/2                                                                                                    | 295.00°                                                                                                    | Xanaro Ability                                                                                                    | 247.50                                                                                                    |
|                                                                                                    |                                                                                                    | APPLEII & MACINTOSH                                                                                                    |                                                                                                    | - IIII 11111111111111111111111111111111                                                                                                    | ARDWARER                                                                                                    | OR YOUR IBM:                                                                                                    |                                                                                                    |
|                                                                                                    |                                                                                                    | harges found in italics next to price.)                                                                                                    |                                                                                                    | (Plédas pdd stilo)                                                                                                    | and handing th                                                                                                    | arges found in Halicenex (16 pilot.)                                                                                                    |                                                                                                    |
| DISK DRIVES                                                                                                    |                                                                                                    | MODEMS                                                                                                    |                                                                                                    | DISK DRIVES                                                                                                    | Wholesale                                                                                                    | MODEMS                                                                                                    | Wholesa                                                                                                    |
| Alos AP-100A Dubi Astale Drives in                                                                                                    | \$309.00° (7.00)                                                                                                    | United the second of the second                                                                                                    | Wholesale                                                                                                    | IOmegaBernoulliBox                                                                                                    | \$2,149.00* (46 42)                                                                                                    |                                                                                                    | 345.00* (2.5                                                                                                    |
| One Case                                                                                                    |                                                                                                    | Hayes Micromodern Hew/Smartcom<br>Novetion Apple Call!                                                                                                    | \$125.00° (2.50)<br>174.45° (3.50)                                                                                                    | Dual 10MG Drives<br>Maynard WS-1 10MB Internal Hard Disk                                                                                                    |                                                                                                    | internal Modern                                                                                                    |                                                                                                    |
| Apple MAC 400KB External Drive                                                                                                    | 349.95* (7.50)                                                                                                    | Prometheus (200 A                                                                                                    | 276.00" (6.00)                                                                                                    | Maynard WS-1-10MBInternalHardDisk Maynard WS-2 same as WS-7 but with                                                                                                    | 930.00* (20.30)                                                                                                    | Hayes'S martmodern 1200B with New Smartcom II/VT100 Emulator                                                                                                    | 312.001 /25                                                                                                    |
| Corvus 5 5MBHardDrive<br>IOmega Macroulli 5MG Removable                                                                                                    | 939.00° (20.28)<br>1,250.00° (27.00)                                                                                                    | Norston Apie Call Prometheus (200 A Law Cost (200 Baud Internal Modern to Prometheus Promodem (200                                                                                                    | 200 00° /6 001                                                                                                    | Sandstaat Flopov Controller (uses 1 st                                                                                                    | lof)                                                                                                    | Hayes Smartmodem 1200B Alone                                                                                                    | 265.001 (2.50                                                                                                    |
| Drwe for Macintosh                                                                                                    |                                                                                                    | WINNELFOCK                                                                                                    |                                                                                                    | ▶PC Network, *CMEINTERNAL Height<br>Autobodt Dries Arel knes price                                                                                                    | 330.00* (7 13)                                                                                                    |                                                                                                    | 225.00" (2.50                                                                                                    |
| Micro Sci A2 143KB Drive  Justike Apple's Own                                                                                                    | 150.00* (5.00)                                                                                                    | Zoom Zoom/Modem Ile<br>Micromodem Compalible-Free Dow Jo                                                                                                    | 90.00° (2.50)                                                                                                    | Drives by Shugartor Tandon                                                                                                    |                                                                                                    | Ouadram Quadrodem #1200 Baud<br>Hail Card w/Crosstalk XVI                                                                                                    | 275.00° (2.50                                                                                                    |
| Micro Sci Floppy Controller                                                                                                    | 55.00° (2.50)<br>750.00° (16.20)                                                                                                    |                                                                                                    |                                                                                                    | PC Network 10MB TapeBackup                                                                                                    | 419.00' (8.94)                                                                                                    |                                                                                                    |                                                                                                    |
| Paradise Mac 10M8 Hard Drive                                                                                                    | 750.00* (16.20)                                                                                                    | ACCESSORIES                                                                                                    |                                                                                                    | Same unit used in Compag to DeskPro  PPC Network HAIT/height QS/DO Drive is                                                                                                    | 59 00" () 273                                                                                                    | VIDEOCARDS                                                                                                    |                                                                                                    |
| Subsystem Paradise Mac 20MB Hard Drive                                                                                                    | 950.00* (20.52)                                                                                                    | Apple Macintosh Carrying Case                                                                                                    | \$69.00° (1 49)                                                                                                    | ▶ Tendon TM 100-2 Full Height DS/DO Brive                                                                                                    | 93.00" /2.201                                                                                                    | Hercules Color Card w/ParallelPort \$  Mercules Monochrome Graphics Card                                                                                                    | 142.00° (2.50<br>272.00° (2.50                                                                                                    |
| Subsystem                                                                                                    |                                                                                                    | Apple Macintosh Security Kit<br>Apple Macintosh Numeric Keypad                                                                                                    | 29.00° (1.50)<br>69.00° (2.50)                                                                                                    | Tallgrass25MB External/Hard Disk<br>with 60MB Tape Backup                                                                                                    | 2,375.00* (51.30)                                                                                                    | Paradise Modular Graphics Card                                                                                                    | 235.00° (2.5)                                                                                                    |
| PC Network 140KExternalDrive<br>forAppleIIc                                                                                                    | 95.00* (2.50)                                                                                                    | Hayes Mach III Joystick                                                                                                    | 31.00* (1 50)                                                                                                    | ▶Teac FD 55-8 Half Height DS/DD Drives                                                                                                    | 80.00* (7.73)                                                                                                    | ▶PC Network Hercules Mono Card Clone<br>100% Hercules Compatible!                                                                                                    | 99.00* (25)                                                                                                    |
| Rana Elitel 163K Drive                                                                                                    | 225.00° (5 00)                                                                                                    | w/Fire Button for Ite<br>Kensington Dust Cover for MAC                                                                                                    | 8.25' (1,50)                                                                                                    | ▶Teac 1 2MBHallHeightDiskDriveforAT                                                                                                    | 110.00* (2.40)                                                                                                    | ▶PC Network Color Card                                                                                                    | 89 00° 12 50                                                                                                    |
| Tecmar 5MB Removable Drive for MAC                                                                                                    | 999.00* (21 58)                                                                                                    | orimagewriter                                                                                                    | 0.23 (1,30)                                                                                                    |                                                                                                    |                                                                                                    | Persyst Bob Card Ultra High Res Color                                                                                                    | 299.00" (2.50                                                                                                    |
| Tecmar 10MB MAC Drive<br>Tecmar 5MB MAC Drive Upgrade                                                                                                    | 999.00° (21.58)<br>1.235.00° (26.68)                                                                                                    | Kensington Starter Pack                                                                                                    | 54.00* (3.00)                                                                                                    | MULTIFUNCTION C                                                                                                    | ARDS                                                                                                    | ►STBGraphixPlustI<br>(simultaneous Mono Graphics & Color)                                                                                                    | 199.00° (2.50                                                                                                    |
|                                                                                                    |                                                                                                    | Kensington Surge Protector<br>Kensington System Saver Fan                                                                                                    | 33.47° (2.50)<br>56.97° (1.50)                                                                                                    | ApparatATRam Expansioncard                                                                                                    | \$139.00* (2.50)                                                                                                    |                                                                                                    |                                                                                                    |
| BOARDS AND BUF                                                                                                    |                                                                                                    | ►Koala MacVision                                                                                                    | 158.00° (3.00)                                                                                                    | ►ASTSix-Pack" Plus With 64K<br>AST#OPlus#                                                                                                    | 195.00° (2.50)<br>120.00° (2.50)                                                                                                    | ACCESSORIES                                                                                                    |                                                                                                    |
| ALS Z-Engine<br>AST Multi1/O=2 senal/Clock                                                                                                    | \$115.00° (2.50)<br>155.00° (2.50)                                                                                                    | Koata Koala pad Touch Table!<br>M&R Sup-R-Mod RF Modulation                                                                                                    | 78.00° (1 50)<br>44.00° (1 50)                                                                                                    | AST Advantage for AT                                                                                                    | 355.00° (2.50)                                                                                                    | Brand Name DS/DD Dishertes<br>Guaranteed for Life! Not Generic!                                                                                                    | \$8.95* (10                                                                                                    |
| Microsoft Premium Softcard Ile                                                                                                    | 243.67* (2.50)                                                                                                    | PC Network Cooking Fan with Surge                                                                                                    | 25.00* (250)                                                                                                    | Everex MagicCard/64K<br>▶PC Network 512K Memory Board w/0K                                                                                                    | 160.00° (2.50)<br>69.00° (2.50)                                                                                                    | ▶DS/DD Bulk Rate Special                                                                                                    | .59° ea.                                                                                                    |
| Microtek Dumpling/GX Orange Micro Grappler +                                                                                                    | 55.00° (2 50)<br>66.00° (2 50)                                                                                                    | Protector & Dual Outlets PC Network SS/DD Diskettes (Box of 10)                                                                                                    | 7.95° (1.00)                                                                                                    | PC Network Six-Pack Ctone w/OK                                                                                                    | 89.00' (2.50)                                                                                                    | Packaged in 50 with sleeves and labels                                                                                                    |                                                                                                    |
| Orange Micro Serial Grappler                                                                                                    | 66.00 (2.50)                                                                                                    | PC Network Macintosh Diskettes                                                                                                    | 15.95' (1.50)                                                                                                    | Full Six-Pack * Features Game Port S                                                                                                    | Glandard                                                                                                    | Guaranteed for Life!  ▶PC Network Replacement 130 Watt                                                                                                    | 70.00* (2.7)                                                                                                    |
| PC Network Z80Card                                                                                                    | 35.00* (2.50)                                                                                                    | Includes Free Flip & File Case                                                                                                    |                                                                                                    | Direct Import from Taiwan at a Fabulou<br>1 year Warranty—Money back Guarant                                                                                                    |                                                                                                    | IBM-PC Power Supply-Gives your PC the                                                                                                    | same                                                                                                    |
| Quadram APIC/G Graphics Interface<br>Quadram e RAM-80                                                                                                    | 62.00° (2.50)<br>88.00° (2.50)                                                                                                    | These Diskettes are Guaranteed for Life! No<br>Sony MAC Diskettes (Boxof 10)                                                                                                    | 19.00° (1.50)                                                                                                    | ▶PC Network I/O Plus It Clone                                                                                                    | 69.00* (2.50)                                                                                                    | Capacity as an XT. Goodfor add in Tape De<br>(without need for a piggyback unit) and lar                                                                                                    |                                                                                                    |
| Quadram Multicore-1 Parallel/ 1 Senal/                                                                                                    | 140.00' (2.50)                                                                                                    | Bolly III/C Dishelles ( Box of 10)                                                                                                    | 15.00 (1.50)                                                                                                    | Ser/PartGame/Clock standard Quadram improved Quadboard w/OK                                                                                                    | 170.00° (2.50)                                                                                                    | capacity disk drives.                                                                                                    |                                                                                                    |
| Clock Expandable to 256K Thunderware Thunderclock                                                                                                    | 104.00* (2.50)                                                                                                    |                                                                                                    |                                                                                                    | Tecmar Captain Multitunction Card w/OK                                                                                                    | 146.00 (2.50)                                                                                                    | SMAPC Doucumate; Keyboard Templates                                                                                                    | 9.99* (1.0)                                                                                                    |
|                                                                                                    | 104.00 (2.30)                                                                                                    |                                                                                                    |                                                                                                    |                                                                                                    |                                                                                                    | for Lolus/DBase/Multimate and others (Ea                                                                                                    | auri)                                                                                                    |
|                                                                                                    |                                                                                                    |                                                                                                    |                                                                                                    |                                                                                                    |                                                                                                    |                                                                                                    |                                                                                                    |
|                                                                                                    | PS                                                                                                    | MONITORS                                                                                                    |                                                                                                    |                                                                                                    | COMPLETE                                                                                                    | SYSTEMS                                                                                                    |                                                                                                    |
| MEMORY CHI                                                                                                    | dforLife!)                                                                                                    |                                                                                                    | Wholesale                                                                                                    | `                                                                                                    | Wholesale                                                                                                    |                                                                                                    | Wholesa                                                                                                    |
| MEMORY CHI<br>(All Memory Chips Guaranteed                                                                                                    |                                                                                                    | Amdek Video 300G Composite Green<br>Amdek Video 300A Composite Amber                                                                                                    | \$110.00* (3.00)                                                                                                    | Apple Macinlosh Base Systems                                                                                                    | CALL                                                                                                    | ►COMPAOHardDisk Portable \$2,                                                                                                    | ,235,00° (48 2                                                                                                    |
| (All Memory Chips Guarantee                                                                                                    | Wholesale                                                                                                    |                                                                                                    |                                                                                                    | AT&T 6300 PC CPU2                                                                                                    | \$1,575.00° (34.02)                                                                                                    | 10MB Hard Disk/Floppy/256K                                                                                                    |                                                                                                    |
| (All Memory Chips Guarantees 64K Memory Upgrade Kits (9 Chips)                                                                                                    | Wholesale<br>\$6.21' (100)                                                                                                    | Amdek Video 3104/Bla Time Amber                                                                                                    | 120.00* (3.00)                                                                                                    | 128K / 2 Floorny 1 Serial It Darrellet                                                                                                    | \$1,373.00 (34.02)                                                                                                    | NAME OF BOOK STREET, TOURSON TOURS AND A                                                                                                    | 425 00: /20 3                                                                                                    |
| (All Memory Chips Guarantees 64K Memory Upgrade Kits (9 Chips) Quantity Discounts Available 64K Dynamic Ram Chips (Each)                                                                                                    | \$6.21° (1.00)<br>.69° (1.00)                                                                                                    | Amdek Video 310 A IBM Type Amber<br>Amdek Color 300—Composite                                                                                                    | 130.00° (3.00)<br>215.00° (4.64)                                                                                                    | 128K/2 Floppy/1 Serial/1 Parallel<br>AT&T 7300 Unix PC                                                                                                    |                                                                                                    | ►IBM PC Busic System 2DSDD/FDC/256C 1,<br>►IBM PCProfessional Hard Disk 1,                                                                                                    | ,425.00° (30 7<br>,709.00° (36 9                                                                                                    |
| (All Memory Chips Guaranteed 64K Memory Upgrade Kits (9 Chips) Guantily Discounts Available 64K Dynamic Ram Chips (Each) 256K Dwamic Ram Chips (Each)                                                                                                    | .69* († 00)<br>2.25* († 00)                                                                                                    | Amdek Video 310AIBM Type Amber<br>Amdek Color 300—Composite<br>Amdek Color 600—High Res RG8                                                                                                    | 130.00° (3.00)<br>215.00° (4.64)<br>365.00° (7.88)                                                                                                    | 128K/2 Floppy/1 Serial/1 Parellel<br>AT&T 7300 Unix PC<br>10MB HardDisk/1 Floppy/512K                                                                                                    | 3,699.00* (79.90)                                                                                                    | ► IBM PC Busine Synthem 2DSDD/FDCr256K  ► IBM PCProfessional Hard Disk  IBM PC/ATBaseSystem-1.2MB  2,                                                                                                    | ,425.00° (30 7<br>,709.00° (36 9<br>,795.00° (60.3                                                                                                    |
| (All Memory Chips Guaranteed<br>-64K Memory Upgrade Kits (9 Chips)<br>Quantity Discounts Available<br>-64K Dynamic Ram Chips (Each)<br>-256K Dynamic Ram Chips (Each)<br>-128K IBM AT Piggyback Chips (Each)                                                                                                    | .69° († 00)<br>2.25° († 00)<br>3.50° († 00)                                                                                                    | Amdek Video 310 A IBM Type Amber<br>Amdek Color 300—Composite                                                                                                    | 130.00° (3.00)<br>215.00° (4.64)                                                                                                    | 128K/2 Floppy/1 Serial/1 Parallel AT&T 7300 Unix PC 10MB HardDisk/1 Floppy/512K COMPAQ DeskPro/Tape Backup System w/64UK/1 Floppy/10MB Hard Disk/                                                                                                    | 3,699.00* (79.90)                                                                                                    | DIBM PC Burier Symmetr 2DSDO/FDC7256K     IBM PC/Professional Hard Disk     IBM PC/ATBaseSystem—1.2MB     Floppy/ 256K     IBM AT Professional System                                                                                                    | 795.00° (60.3<br>CALL                                                                                                    |
| (All Memory Chips Guaranteed<br>64K Memory Upgrade Kits (9 Chips)<br>Quantity Discounts Available<br>64K Dynamic Ram Chips (Each)<br>256K Dwamic Ram Chips (Each)                                                                                                    | .69° († 00)<br>2.25° († 00)<br>3.50° († 00)                                                                                                    | Amdek Video 310A18M Type Amber<br>Amdek Color 300—Composite<br>Amdek Color 600—High Res RG8<br>Amdek Color 700—Ultra High Res<br>Amdek Color 710—700 w/Non Glare<br>Long Phosphor                                                                                                    | 130.00° (3.00)<br>215.00° (4.64)<br>365.00° (7.88)<br>455.00° (9.83)<br>475.00° (10.48)                                                                                                    | 128K/2 Floppy/1 Serial/1 Parellel<br>AT&T 7300 Unix PC<br>10MB HardDisk/1 Floppy/512K<br>COMPAQ DeskPro/Tape Backup System                                                                                                    | 3,699.00* (79.90)                                                                                                    | biBM PC Busic Symmetr 20SDE/FDC/256C 1,<br>biBM PCProfessional Hard Disk<br>IBM PC/AT Base System—1,2MB<br>Floppy/256K 2,                                                                                                    | 795.00° (60.3<br>CALL                                                                                                    |
| (All Memory Chips Guaranteed  64K Memory Lipgrade Kits (9 Chips) Quantity Discounts Available's  64K Oynamic Ram Chips (Each)  256K Oynamic Ram Chips (Each)  128K IBM AT Piggyback Chips (Each)  EXTERNAL MOD  Anchor Signalman Express                                                                                                    | \$6.21* (1 00)<br>.69* (1 00)<br>2.25* (1 00)<br>3.50* (1 00)<br>DEMS<br>\$205.00* (5.00)                                                                                                    | Amdek Video 310 AIBM Type Amber<br>Amdek Color 300 — Composite<br>Amdek Color 700 — Ultra High Res<br>Amdek Color 700 — Ultra High Res<br>Amdek Color 710 — 700 Wilhon Glare<br>Long Phosphor<br>Princeton HX-12 RGB Monitor                                                                                                    | 130.00° (3.00)<br>215.00° (4.64)<br>365.00° (7.88)<br>455.00° (9.83)<br>475.00° (10.48)<br>399.00° (8.62)                                                                                                    | 128K/2 Floppy/1 Serial/1 Parallel AT&T 7300 Unix PC 10MB HardDisk/1 Floppy/512K COMPAQ DeskPro/Tape Backup System w/64UK/1 Floppy/10MB Hard Disk/                                                                                                    | 3,699.00° (79.90)<br>2,951.94° (6370)                                                                                                    | ▶BBM PC Paus Synator 20S00F0C7258c. 1.<br>■BM PCP rofessonal Hard Disk 1.<br>■BM PC AT BaseSystem — 1.2MB 2.<br>Floppy! 256k<br>■BM AT Professional System<br>1.2MB Floppy!20MB HardDiskft Ser/1 P.                                                                                                    | 795.00° (60.3<br>CALL                                                                                                    |
| (All Memory Chips Guarantees -64K Memory Upgrade Kits (9 Chps) -0anhily Discounts Available's -64K Oynamic Ram Chips (Each) -14K Oynamic Ram Chips (Each) -12K (BM AT Piggyback Chips (Each)                                                                                                    | \$6.21" (1 00) .69" (1 00) 2.25" (1 00) 3.50" (1 00)  DEMS \$205.00" (5.00) 125.00" (5.00)                                                                                                    | Amdek Video 310 A IBM Type Amber<br>Amdek Color 300—Compositie<br>Amdek Color 600—High Res RGB<br>Amdek Color 700—Ultra High Res<br>Amdek Color 710—700 wiNon Glare<br>Long Phosphor<br>Princeton MAX-12RG Monilor<br>Princeton MAX-12RG Monilor<br>W                                                                                                    | 130.00° (3.00)<br>215.00° (4.64)<br>365.00° (7.88)<br>455.00° (9.83)<br>475.00° (10.48)<br>399.00° (8.62)<br>156.00° (5.00)                                                                                                    | 128K/2 Floppy/1 Serial/1 Parallel AT&T 7300 Unix PC 10MB HardDisk/1 Floppy/512K COMPAQ DeskPro/Tape Backup System w/64UK/1 Floppy/10MB Hard Disk/                                                                                                    | 3,699.00* (79.90)                                                                                                    | ▶BBM PC Paus Synator 20S00F0C7258c. 1.<br>■BM PCP rofessonal Hard Disk 1.<br>■BM PC AT BaseSystem — 1.2MB 2.<br>Floppy! 256k<br>■BM AT Professional System<br>1.2MB Floppy!20MB HardDiskft Ser/1 P.                                                                                                    | 795.00° (60.3<br>CALL                                                                                                    |
| (All Memory Chips Guaranteed 64K Memory Upgrade Kits (9 Chips) Outunity Discounts Available' 64K Oyname Amm Chips (Each) 256K Oyname Amm Chips (Each) 256K Oyname Chips (Each) 256K Oyname Chips (Each) EXTERNAL MOD Anchor Signalman Express Hayes Smartmodem 300 Hayes Smartmodem 1200                                                                                                    | \$6.21* (1.00)<br>.69* (1.00)<br>2.25* (1.00)<br>3.50* (1.00)<br>DEMS<br>\$205.00* (5.00)<br>125.00* (5.00)<br>340.00* (5.00)                                                                                                    | Amdek Video 310A1BM Type Amber<br>Amdek Color 300—Composite<br>Amdek Color 500—High Res RG6<br>Amdek Color 700—Ultra High Res<br>Amdek Color 710—700 M/Non Glare<br>Long Phosphor<br>Princeton HX-12 RG6 Monitor<br>Princeton MAX-12e<br>Wark with Color or Mono Card!<br>Ouadram Quadrthorne II New!                                                                                                    | 130.00° (3.00)<br>215.00° (4.64)<br>365.00° (7.88)<br>455.00° (9.83)<br>475.00° (10.48)<br>399.00° (8.62)                                                                                                    | 128K12 Floopy Il Serial II Parellel<br>ATAT 1300 Unix PC<br>10MB Hardbisk1 Floopy Floo<br>COMPAO DeskPro* Tape Backup System<br>w1640K1 Floopy 10MB Hard Disk1<br>10MB Tape Drive/Monitor                                                                                                    | 3,699.00* (79.90)<br>2,951.94* (6370)<br>PRINT                                                                                                    | biBM PC-Poises Synation 20500F00;72566 1,<br>biBM PC-Professional Hard Dissessional Hard Dis-<br>It IBM PC-IAT Bases System — 1.2MB 2,<br>Floopy/2561K 1BM AT Professional System 1, 2MB Floopy/20MB Hard Disk/1 Ser/1 Pc                                                                                                    | 795.00° (60.3<br>CALL<br>au/512 K                                                                                                    |
| (All Memory Chips Guaranteed 64K Memory Lipgrade Kits (9 Chips) Quantity Discounts Availabile' 64K Oynamic Ram Chips (Each) 256K Oynamic Ram Chips (Each) 128K IBM AT Piggyback Chips (Each) 128K IBM AT Piggyback Chips (Each) EXTERNAL MOD Anchor Signaliman Express Hayes Smartmodem 1200 Hayes Smartmodem 1200 Hayes Hayes Hayes Hayes Hayes Hayes Hayes Hayes Hayes Hayes Hayes Hayes Hayes Hayes Hayes Hayes Hayes Hayes Hayes Hayes Hayes Hayes Hayes Hayes Hayes Hayes Hayes Hayes Hayes Hayes Hayes Hayes Hayes H | \$6.21" (100)  .69" (100) 2.25" (100) 3.50" (100)  DEMS  \$205.00" (5.00) 125.00" (5.00) 340.00" (250) 317.00" (250)                                                                                                    | Amdek Video 310A1BM Type Amber<br>Amdek Color 300—Composite<br>Amdek Color 500—High Res RGB<br>Amdek Color 700—Ultra High Res<br>Euorg Prosphor<br>Princeton HX-12 RGB Monitor<br>Princeton HX-12 RGB Monitor<br>Princeton HX-12 RGB Monitor<br>Princeton HX-12 RGB Monitor<br>Princeton HX-12 RGB Monitor<br>Princeton HX-12 RGB Monitor<br>Princeton HX-12 RGB Monitor<br>Princeton HX-12 RGB Monitor<br>Princeton HX-12 RGB Monitor<br>Princeton HX-12 RGB Monitor<br>William High Hamber Hamber<br>640X 200RGB wt 14" Screen<br>Black, Prosphor Maswill MC See                                                                                                    | 130.00° (3.00)<br>215.00° (4.64)<br>365.00° (7.88)<br>455.00° (9.83)<br>475.00° (10.48)<br>399.00° (8.62)<br>156.00° (5.00)<br>289.00° (6.24)                                                                                                    | 128K12 Floppy Il Serial II Parellel ATAT 17300 Unis PC 10MB HardDisk1 Floppy 15C 10MB CoskPro Tape Backup System w1640K1 Floppy 10MB Hard Disk1 10MB Tape Drive/Monitor  PCIII:zenMSP-10NEW1 160CPS/80COL/Fric + Trac                                                                                                    | 3,699.00° (79.90)<br>2,951.94° (6370)<br>PRINT<br>\$265.00° (5.72)                                                                                                    | ▶IBM PC-Dates Synators 20500F00;7256c 1,<br>▶IBM PC-Protessional Hard Dates<br>**IBM PC-IAT Bases System −1.2MB 2,<br>**Floopy/256t 1BM AT Protessional System 1, 2MB Floopy/256t 1BM AT Protessional System 1, 2MB Floopy/20MB Hard Disk/1 Ser/1 Pc<br>**IBM PC-DATES System 1, 2MB Floopy/20MB Hard Disk/1 Ser/1 Pc<br>**IBM PC-DATES System 1, 2MB Floopy/20MB Hard Disk/1 Ser/1 Pc<br>**PNEC 3550 330°PS LO Parallel \$<br>**NEC 3550 330°PS Letter Quality Printer                                                                                                    | 795.00° (60.3<br>CALL<br>br/512K<br>888.00° (19<br>920.00° (19 8                                                                                                    |
| (All Memory Chips Guarantees: -64K Memory Upgrade Kits (9 Chps.)  Ouanity Discounts Available: -64K Oynamic Ram Chips (Each) -256K Oynamic Ram Chips (Each) -226K Oynamic Ram Chips (Each) -226K Oynamic Ram Chips (Each) -226K Oynamic Ram Chips (Each) -226K Oynamic Ram Chips (Each) -226K Oynamic Ram Chips (Each) -226K Oynamic Ram Chips (Each) -226K Oynamic Ram Oynamic Ram Oynami | \$6.21" (100) .69" (100) 2.25" (100) 3.50" (100)  DEMS \$205.00" (5.00) 125.00" (5.00) 310.00" (5.00) 310.00" (250)                                                                                                    | Amdek Video 3/0A/BM Type Amber Amdek Color 300—Composite Amdek Color 500—Hojh Res RGB Amdek Color 700—Wilh Alliph Res Amdek Color 710—1700 wiNon Glare Long Phosphor Princeton MAX-12e Work with Color or Mono Card¹ Ouddram Guadchrome II New! 6/0X/200/RGW 1/16" Screen/ Black, Phosphor Mask/IBM Case ▶Samsung IZ*TL IBM Type Amber                                                                                                    | 130.00° (3 00)<br>215.00° (4 64)<br>355.00° (7.88)<br>455.00° (9.83)<br>475.00° (10 48)<br>399.00° (8.62)<br>156.00° (5 00)<br>289.00° (6.24)                                                                                                    | 128H/2 Fioppy I Serial IT Parellel ATAT 7300 Unis PC 10MB HardDisk! Floppy!512K COMPAG Deskfrov Tape Backup System wi640K/1 Floppy!10MB Hard Disk! 10MB Tape Drive/Monitor  ▶CitizenMSP-10NEW! 160CPS/90COLIFric + Trac ▶CitizenMSP-15 NEW!                                                                                                    | 3,699.00* (79.90)<br>2,951.94* (6370)<br>PRINT                                                                                                    | ▶IBM PC Paies Synater 2050DFDC/2566 1.  ■IBM PCP IN SESSONAI HARD USE  ■IBM PC IAT BaseSystem — 1.2MB 2.  ■IDM PCP IN SESSONAI HARD USE  ■IDM PC IAT BaseSystem — 1.2MB 2.  ■IDM AT Professional System 1.2MB Floopy/20MB HardDisk11 Ser11 Pc  ■IDM PC IATED STATES STATES   | 795.00° (60.3<br>CALL<br>ar/512 K<br>888.00° (79<br>920.00° (19 8<br>,330.00° (28 7                                                                                                    |
| (All Memory Chips Guarantees: 64K Memory Upgrade Kits (9 Chips) Otanhily Discounts Available* 54K Oynamic Ham Chips (Each) 128K Oynamic Ham Chips (Each) 128K 10M AT Pliggyback Chips (Each) 128K 10M AT Pliggyback Chips (Each) EXTERNAL MOE Anchor Signalman Express Hayes Smartmodem 300 Hayes Smartmodem 300 Hayes Smartmodem 1200 Hayes Chips (Each) 148Yes Smartmodem 1200 Bruil ator Hayes Smartmodem 1200 Bruil ator Hayes Smartmodem 1200 Alone 149xes Smartmodem 1200 Alone 149xes Smartmodem 1200 1400 Prometheus Pormodem 1200                                                                                                    | \$6.21" (100)  .69" (100) 2.25" (100) 3.50" (100)  DEMS  \$205.00" (5.00) 125.00" (5.00) 340.00" (250) 317.00" (250)                                                                                                    | Amdek Video 310A1BM Type Amber Amdek Color 300—Composite Amdek Color 300—Composite Amdek Color 300—Composite Amdek Color 700—Ultra High Res RGB Amdek Color 710—700 M/Non Glare Long Phosphor Princeton HAX-12RGB Mondior Princeton HAX-12RGB Mondior Princeton HAX-12RGB Mondior Princeton HAX-12RGB Mondior Princeton HAX-12RGB Mondior Princeton HAX-12RGB Mondior Princeton HAX-12RGB Mondior Princeton HAX-12RGB Mondior Princeton HAX-12RGB Mondior Brick with Color or Mono Card Joude am Quadethorme II New! 640X200RGB wt 14" Screent Black Phosphor MaswifiBM Case  Samsung 12" TIL IBM Type Amber Agreat looking Sperforming monochron Agreat looking Sperforming monochron                                                                                                    | 130.00° (3.00)<br>215.00° (4.64)<br>365.00° (7.88)<br>455.00° (9.83)<br>475.00° (10.48)<br>399.00° (8.62)<br>156.00° (5.00)<br>289.00° (6.24)                                                                                                    | 128H/2 Fioppy I Serial IT Parellel ATAT 1730 Unix PC 10MB HardDisk1 Flooppy 15C 10MB PardDisk1 Flooppy 15MB Hard Disk1 10MB Tape Drive/Monitor  ■CilizenMSP-10NEW! 160CPS/80COL/Fric + Trac ■CilizenMSP-15 NEW! 160CPS/180COL/Fric + Trac                                                                                                    | 3,699.00° (79.90)<br>2,951.94° (6370)<br>PRINT<br>\$265.00° (5.72)<br>350.00° (7.56)                                                                                                    | ▶IBM PC Potes Synature 20500F0072565 1.  ■IBM PCP (AT BaseSystem → 1,2MB 1,500 1,250 1,25  | 795.00° (60.3<br>CALL<br>bar/512K<br>888.00° (19 8)<br>920.00° (19 8)<br>599.00° (12 8)                                                                                                    |
| (All Memory Chips Guarantees  64K Memory Upgrade Kits (9 Chips)  Quantity Discounts Available  64K Oppamic Ram Chips (Each)  256K Dynamie Ram Chips (Each)  128K IBM AT Piggyback Chips (Each)  128K IBM AT Piggyback Chips (Each)  Anchor Signalman Express  Hayes Smartmodem 300  Anchor Signalman Express  Hayes Smartmodem 300  Anchor Signalman Express  Hayes Smartmodem 12008 with new  Smart com Il VT100 Emulator  Hayes Smartmodem 2000  Prometheus Promodem 1200  Frometheus Promodem 1200  External 100% Hayes Compatible                                                                                                    | \$6.21" (100)                                                                                                    | Amdek Video 3/0A/BM Type Amber Amdek Color 300—Composite Amdek Color 500—Kiph Res RG6 Amdek Color 700—Wiltar Migh Res Amdek Color 710—700 wWhon Glare Long Phosphor Princeton HM-12 RG6 Monitor Princeton HM-12 RG6 Monitor Princeton HM-12 RG6 Monitor Princeton HM-12 RG6 Monitor Princeton HM-12 RG6 Monitor Princeton HM-12 RG6 Monitor Princeton HM-12 RG6 Monitor Brick with Cotor or Mono Card! Ouddram Oudethrome II New! 640/200/RG6 wt 14" Screent Black, Prosphor Mass/IBM Case ▶Samsung 12" TIL IBM Type Amber Agreat locking Iperforming monochrom anal/acturer of IBMS own color monit Taxan 440 Super HP Res RG6                                                                                                    | 130.00° (3.00)<br>215.00° (464)<br>365.00° (7.86)<br>455.00° (7.86)<br>475.00° (10.48)<br>399.00° (8.62)<br>156.00° (5.00)<br>289.00° (6.24)<br>85.00° (5.00)<br>me from the<br>or<br>495.00° (10.69)                                                                                               | 128H/2 Fioppy I Serial IT Parellel ATAT 1730 Unix PC 10MB HardDisk1 Flooppy 132K em Wi640K/1 Flooppy 10MB Hard Disk1 10MB Tape Drive/Monitor  ■CilizenMSP-10NEW! 160CPS/180COL/Fric + Trac ■CilizenMSP-15 NEW! 160CPS/180COL/Fric + Trac ■CilizenMSP-20NEW! 200CPS/180CCL/Fric + Trac                                                                                                    | 3,699.00° (79.90) 2,951.94° (6370)  PRINT \$265.00° (5.72) 350.00° (7.56) 350.00° (7.56)                                                                                                    | ▶IBM PC-Dates Synators 20500F0C/2566 1.  ▶IBM PC-Protessional Hard Dates  **Floopy/2561**  IBM AT Protessional System −1.2MB                                                                                                    | 795.00° (60.3<br>CALL<br>888.00° (19<br>920.00° (19<br>330.00° (28<br>599.00° (12 S                                                                                                    |
| (All Memory Chips Guarantees: 64K Memory Upgrade Kits (9 Chips) Ouanity Discounts Available; 64K Oynamic Ham Chips (Each) 128K Oynamic Ham Chips (Each) 128K IBM AT Pilggyback Chips (Each) 128K IBM AT Pilggyback Chips (Each) EXTERNAL MOD Anchor Signalman Express Hayes Smartmodem 300 Hayes Smartmodem 300 Hayes Smartmodem 1200 Hayes Smartmodem 1200 Hayes Smartmodem 1200B Alone Hayes Smartmodem 1200B Alone Hayes Smartmodem 1200B Alone Prometheus Peromodem 1200 External 100% Hayes Compatible U.S. Robolics Courner 2400BPS Modem                                                                                                    | \$6.21" (100) .69" (100) .225" (100) 3.50" (100)  EMS \$205.00" (5.00) 125.00" (5.00) 340.00" (5.00) 317.00" (5.00) 265.00" (5.00) 275.00" (5.00) 480.00" (6.00)                                                                                                    | Amdek Video 3/0A/BM Type Amber Amdek Color 300–Composite Amdek Color 500–Kinjoh Res RGB Amdek Color 700–Ultra High Res Amdek Color 700–Ultra High Res Amdek Color 710–700 w/Non Glare Long Phosphor Princeton MA-12 RGB Monitor Princeton MA-12 RGB Monitor Princeton MA-12 RGB Monitor Princeton MA-12 RGB Monitor Princeton MA-12 RGB Monitor Princeton MA-12 RGB Monitor William Monitor Manuel Newl 600/2000GB w/16" Screen' Black. Principhor Maswilfilm Case Samsung 12" TIL IBM Type Amber Agreat looking/performing monochor manulacture of IBM sow no coor monit Taxan 440 Super Hi Res RGB Currently Available works with Persyst.                                                                                                    | 130.00° (3 00) 215.00° (4 64) 365.00° (7.86) 455.00° (7.86) 455.00° (10 48) 399.00° (8.62) 136.00° (5 00) 289.00° (6.24) 85.00° (5 00) me from the or 495.00° (10 69) 800 Card                                                                                                    | 128H/2 Fioppy I Serial IT Parellel ATAT 7300 Unis PC 10MB HardDisk! Flooppy!512K COMPAO Deskfrov Tape Backup System wi640KH Flooppy!10MB Hard Disk! 10MB Tape Drive/Monitor  DCBizenMSP-10NEW! 160CPS/100COL/Finc + Trac □CitizenMSP-20NEW! 200CPS/102COL/Finc + Trac □CitizenMSP-20NEW! 200CPS/102COL/Finc + Trac □CitizenMSP-20NEW!                                                                                                    | 3,699.00° (79.90)<br>2,951.94° (6370)<br>PRINT<br>\$265.00° (5.72)<br>350.00° (7.56)                                                                                                    | ▶IBM PC Potes Synature 20500F0C/2565 1.  •IBM PC Potessional Hard Dissessional Hard Dis-  •IBM PC IAT Bases System — 1.2MB 2.  •Floopy 2561K  •IBM AT Professional System  1.2MB Floopy 250MB Hard Disk11 Ser1 Professional System  1.2MB Floopy 250MB Hard Disk11 Ser1 Professional System  •NEC 350 330CPS Lotter Quality Printer  •NEC 850 55CP Printer  •NEC Printer 2 New 10 Color Dist Matrix  •NEC 850 55CP Synther  •NEC Printer 2 New 10 Color Dist Matrix  •NEC 850 55CP Printer  •NEC Printer 2 New 10 Color Dist Matrix  •NEC 850 55CP Printer  •NEC Printer 12 New 10 Color Dist Matrix  •NEC 850 55CP Printer  •NEC Printer 12 New 10 Color Dist Matrix  •NEC 850 55CP Printer  •NEC 91 Printer 12 New 10 Color Dist Matrix  •NEC 850 55CP Printer  •NEC 91 Printer 12 New 10 Color Dist Matrix  •NEC 91 Printer 12 New 10 Color Dist Matrix  •N  | 795.00° (60.3<br>CALL<br>bar/512K<br>888.00° (19<br>920.00° (19<br>330.00° (28<br>599.00° (12                                                                                                    |
| (All Memory Chips Guarantees: 64K Memory Upgrade Kita /9 Chps) Osantily Discounts Available* 64K Oynamic Ram Onlips (Each) 64K Oynamic Ram Onlips (Each) 64K Oynamic Ram Chips (Each) 64K Chips (Each) 64K Chips ( | \$6.21" (100)                                                                                                    | Amdek Video 3/0A/BM Type Amber Amdek Color 300—Composite Amdek Color 500—Kiph Res RG6 Amdek Color 700—Wiltar Migh Res Amdek Color 710—700 wWhon Glare Long Phosphor Princeton HM-12 RG6 Monitor Princeton HM-12 RG6 Monitor Princeton HM-12 RG6 Monitor Princeton HM-12 RG6 Monitor Princeton HM-12 RG6 Monitor Princeton HM-12 RG6 Monitor Princeton HM-12 RG6 Monitor Brick with Cotor or Mono Card! Ouddram Oudethrome II New! 640/200/RG6 wt 14" Screent Black, Prosphor Mass/IBM Case ▶Samsung 12" TIL IBM Type Amber Agreat locking Iperforming monochrom anal/acturer of IBMS own color monit Taxan 440 Super HP Res RG6                                                                                                    | 130.00° (3.00)<br>215.00° (464)<br>365.00° (7.86)<br>455.00° (7.86)<br>475.00° (10.48)<br>399.00° (8.62)<br>156.00° (5.00)<br>289.00° (6.24)<br>85.00° (5.00)<br>me from the<br>or<br>495.00° (10.69)                                                                                               | 128H/2 Fioppy I Serial IT Parellel ATAT 7300 Unis PC 10MB HardDisk! Flooppy!512K COMPAO Deskfrov Tape Backup System wi640k.11 Flooppy!10MB Hard Disk! 10MB Tape Drive/Monitor  □ CitizenMSP-10NEW! □ 100CPS!00COLUFinc + Trac □ CitizenMSP-15 NEW! □ 200CPS!13ZCOLUFinc + Trac □ CitizenMSP-20NEW! □ 200CPS!00COLUFinc + Trac □ CitizenMSP-20NEW! □ 200CPS!00COLUFinc + Trac □ CitizenMSP-25 NEW! □ 200CPS!13ZCOLUFinc + Trac □ CitizenMSP-25 NEW! □ 200CPS!13ZCOLUFinc + Trac □ CitizenMSP-25 NEW! □ 200CPS!13ZCOLUFinc + Trac                                                                                                    | 3,699.00° (79.90) 2,951.94° (6370)  PRINT \$265.00° (5.72) 350.00° (7.56) 350.00° (7.56) 499.00° (10.76) 385.00° (8.32)                                                                                    | PIBM PC Potes Synature 20500F0072565 1.  **IBM PC POTESSYNDAI HAD TURN BY **IBM PC IAT Base System → 1.2 MB                                                                                                    | 795.00° (60.3<br>CALL<br>888.00° (79<br>920.00° (79<br>,330.00° (28<br>599.00° (12 :<br>CALL                                                                                                    |
| (All Memory Chips Guarantees 64K Memory Upgrade Kita (9 Chips) Quantily Discounts Availate 64K Opnamic Ram Chips (Each) 256K Dynamic Ram Chips (Each) 1256K Dynamic Ram Chips (Each) 125K IBM AT Piggytack Chips (Each) 125K IBM AT Piggytack Chips (Each) 125K IBM AT Piggytack Chips (Each) 125K IBM AT Piggytack Chips (Each) 125K IBM AT Piggytack Chips (Each) 126K IBM AT Piggytack Chips (Each) 127K IBM AT Piggytack Chips (Each) 128K IBM AT Piggytack Chips (Each) 128K IBM AT Piggytack Chips (IBM AT Piggytack) 128K IBM AT Piggytack IBM AT Piggytack 128K IBM AT Piggytack 128K IBM AT Piggytack 128 | \$6.21" (100) .69" (100) .225" (100) 3.50" (100)  EMS \$205.00" (5.00) 125.00" (5.00) 340.00" (5.00) 317.00" (5.00) 265.00" (5.00) 275.00" (5.00) 480.00" (6.00)                                                                                                    | Amdek Wideo 310A1BM Type Amber Amdek Color 300—Composite Amdek Color 500—Kiph Res RG6 Amdek Color 700—Ultra High Res Amdek Color 710—700 WiNon Gilare Long Phosphor Princeton HX-12 RG6 Monition Princeton HX-12 RG6 Monition Princeton HX-12 RG6 Monition Princeton HX-12 RG6 Monition Princeton HX-12 RG6 Monition Princeton HX-12 RG6 Monition Princeton HX-12 RG6 Monition Black Prosphor Mass/HBM Case  >Samsung 12* TIL IBM Type Amber Agreat looking Ipenforming monochrom manulacturer of IBMS own color monit Taxan 4-40 Super HP Res RG6 Currently Available works with Persyst! Zermit ZW4 1230A Green Hillery                                                                                                    | 130.00° (3 00) 215.00° (4 64) 365.00° (7.86) 455.00° (7.86) 455.00° (10 48) 399.00° (8.62) 136.00° (5 00) 289.00° (6.24) 85.00° (5 00) me from the or 495.00° (10 69) 800 Card                                                                                                    | 128H/2 Fioppy I Serial IT Parellel ATAT 7300 Unis PC 10MB HardDisk1 Flooppy 150K 10MB Tape Drive/Monitor  **Discernification of the Prive/Monitor  **Discernification of the Prive/Monitor  **Discernific | 3,699.00* (79.90) 2,951.94* (6370)  PRINT \$265.00* (5.72) 350.00* (7.56) 350.00* (7.56) 499.00* (10.76) 385.00* (8.32)                                                                                    | PIBM PC-Dases Synators 20500F0C/2566 1. ■IBM PC-PIOSESSIONAI Hard DISSESSIONAI HARD LIBM PC-PIOSESSIONAI HARD LIBM PC-PIOSESSIONAI HARD LIBM PS-PIOSESSIONAI HARD LIBM PS-PIO  | 795.00° (60.3<br>CALL<br>888.00° (79<br>920.00° (79<br>,330.00° (28<br>599.00° (12)<br>CALL                                                                                                    |
| (All Memory Chips Guarantees: 64K Memory Upgrade Kita (9 Chips) Quantily Discounts Availatie 64K Opnamic Ram Chips (Each) 256K Dynamic Ram Chips (Each) 125K Dynamic Ram Chips (Each) 125K Dynamic Ramsword 125K Dynamic Ramsword 125K Dynamic Ramsword  | \$6.21" (100) .69" (100) .225" (100) 3.50" (100)  EMS \$205.00" (5.00) 125.00" (5.00) 340.00" (5.00) 317.00" (5.00) 265.00" (5.00) 275.00" (5.00) 480.00" (6.00)                                                                                                    | Amdek Wideo 310A1BM Type Amber Amdek Color 300—Composite Amdek Color 500—Kiph Res RG6 Amdek Color 700—Ultra High Res Amdek Color 710—700 WiNon Gilare Long Phosphor Princeton HX-12 RG6 Monition Princeton HX-12 RG6 Monition Princeton HX-12 RG6 Monition Princeton HX-12 RG6 Monition Princeton HX-12 RG6 Monition Princeton HX-12 RG6 Monition Princeton HX-12 RG6 Monition Black Prosphor Mass/HBM Case  >Samsung 12* TIL IBM Type Amber Agreat looking Ipenforming monochrom manulacturer of IBMS own color monit Taxan 4-40 Super HP Res RG6 Currently Available works with Persyst! Zermit ZW4 1230A Green Hillery                                                                                                    | 130.00° (3 00) 215.00° (4 64) 365.00° (7.86) 455.00° (7.86) 455.00° (10 48) 399.00° (8.62) 136.00° (5 00) 289.00° (6.24) 85.00° (5 00) me from the or 495.00° (10 69) 800 Card                                                                                                    | 128H/2 Fieppy I Serial IT Parellel ATAT 7300 Unis PC 10MB HardDisk1 Flooppy/512K COMPAO Deskfrov Tape Backup System wi640K11 Flooppy 10MB Hard Disk1 10MB Tape Drive/Monitor  DCItizenMSP-10NEW1 180CPS/80COLUFinc + Trac □CitizenMSP-10KPW1 180CPS/132COLUFinc + Trac □CitizenMSP-20NEW1 200CPS/132COLUFinc + Trac □CitizenMSP-20NEW1 200CPS/132COLUFinc + Trac □CitizenMSP-25 NEW1 200CPS/132COLUFinc + Trac □CitizenMSP-25 NEW1 200CPS/132COLUFinc + Trac □CitizenMSP-25 NEW1 35CPS Dasseywheel/132COLUFinc + 1 □Citizen Practice 35 NeW1 35CPS Dasseywheel/132COLUFinc + 1 □Epson L×80 100CPS 80COLL O Mode                                                                                                    | 3,699.00° (79.90) 2,951.94° (6370)  PRINT \$265.00° (5.72) 350.00° (7.56) 350.00° (7.56) 499.00° (10.76) 385.00° (8.32)                                                                                    | PIBM PC Potes Synature 20500F0072565 1.  **IBM PC POTESSYNORI HARD TURN BY **IBM PC IAT Base System → 1.2 MB **Floopy 2556 K  **IBM AT Professional System  1.2 MB Floopy 250MB Hard Disk/1 Ser1 Pr  **FRENCE 350 330CPS Lotter Quality Printer  **NEC 350 330CPS Lotter Quality Printer  **NEC 350 330CPS Lotter Quality Printer  **NEC BASE SCES Printer  **NEC Printer Printer Quality Printer  **NEC Printer Printer Quality Printer  **NEC Printer Printer Quality Printer  **NEC Printer Printer Quality Printer  **NEC Printer Printer Quality Printer  **NEC Printer Printer Quality Printer  **NEC Printer Printer Printer Printer  **NEC Printer Printer Printer Printer  **NEC Printer Printer Printer Printer  **NEC Printer Printer Printer Printer  **NEC Printer Printer Printer  **NEC Printer Printer Printer Printer  **NEC Printer Printer  **NEC Printer Printer  **NEC Printer Printer  **NEC Printer Printer  **NEC Printer Printer  **NEC Printer Printer  **NEC Printer Printer  **NEC Printer Printer  **NEC Printer Printer  **NEC Printer  **NEC Prin  | 795.00° (60.3<br>CALL<br>a//512K<br>888.00° (79<br>920.00° (79<br>330.00° (28)<br>599.00° (12 S<br>CALL<br>CALL                                                                                                    |
| (All Memory Chips Guarantees: 64K Memory Upgrade Kits (9 Chips) Quantity Discounts Available 64K Oppamic Ram Chips (Each) 65K Oppamic Ram Chips (Each) 625K Oppamic Ram Chips (Each) 128K IBM AT Piggytack Chips (Each) 128K IBM AT Piggytack Chips (Each) 128K IBM AT Piggytack Chips (Each) 128K IBM AT Piggytack Chips (Each) 128K IBM AT Piggytack Chips (Each) 128K IBM AT Piggytack Chips (Each) 128K IBM AT Piggytack Chips (Each) 128K IBM AT Piggytack Chips (Each) 128K IBM AT Piggytack Chips (IBM) 128K IBM AT Piggytack Chips (IBM) 128K IBM AT Piggytack Chips (IBM) 128K IBM AT Piggytack IBM AT Piggytack 128K IBM AT Piggytack 128K IBM AT Pi | \$6.21' (1.00) .59' (1.00) .225' (1.00) .2.5' (1.00) .2.5' (1.00) .2.5' (1.00) .2.50' (1.00) .2.50.0' (5.00) .340.00' (5.00) .340.00' (5.00)                                                                                                    | Amdek Video 310A1BM Type Amber Amdek Color 300—Composite Amdek Color 500—Kiph Res RGB Amdek Color 700—Ultra Hipi Res Amdek Color 710—700 Wilhon Glare Long Phosphor Princeton HAX-12RGB Monitor Princeton HAX-12RGB Monitor Princeton HAX-12RGB Monitor Princeton HAX-12RGB Monitor Princeton HAX-12RGB Monitor Princeton HAX-12RGB Monitor Brinceton Hipi Howil 640X200RGB wt 14" Socreon Black. Prosphor Maswill M Case Pasmaung 12" TIL IBM Type Amber Agreal tooking plentoriming monochrom anaulacturer of IBMS own color monital Taxan 4.40 Super 14 Res RGB Currently Audiable works with Persyst I Zenth 2VM 1230A Green HiRes! Non Glare                                                                                                    | 130.00° (3 00) 215.00° (4 64) 365.00° (7.86) 455.00° (7.86) 455.00° (10 48) 399.00° (8.62) 136.00° (5 00) 289.00° (6.24) 85.00° (5 00) me from the or 495.00° (10 69) 800 Card                                                                                                    | 128H/2 Fioppy I Serial IT Parellel ATAT 7300 Unis PC 10MB HardDisk! Flooppy!512K COMPAO Deskfrov Tape Backup System wi640k.11 Flooppy!10MB Hard Disk! 10MB Tape Drive/Monitor  □CitizenMSP-10NEW! 180CPS100COLUFinc + Trac □CitizenMSP-20NEW! □CitizenMSP-20NEW! 200CPS!132COLUFinc + Trac □CitizenMSP-20NEW! 200CPS!132COLUFinc + Trac □CitizenMSP-20NEW! 200CPS!132COLUFinc + Trac □CitizenMSP-25 NEW! 200CPS!132COLUFinc + Trac □CitizenMSP-25 NEW! 13CPS Dassywhee!!132COLIFinc + Trac □CitizenMSP-80 100CPS 80COLLO Mode New Model!! ■Epson Ex-85                                                                                                    | 3,899.00* (79.90) 2,951.94* (6370)  PRINT \$265.00* (5.72) 350.00* (7.56) 350.00* (7.56) 385.00* (8.62) 385.00* (8.62) 199.00* (4.30) 299.00* (6.46)                                                       | IN IMP CP date Spater 20500F0072566 1. IBM PCP (185 Sessonal Hard Disk 1. IBM PC (18 BaseSystem — 1.2 MB 2. Floopy 256 NB MA 1 Professional System 1. 1.2 MB Floopy 20 MB MardDisk 11 Sert 1 Professional System 1. 1.2 MB Floopy 20 MB MardDisk 11 Sert 1 Professional System 1. 1.2 MB Floopy 20 MB MardDisk 11 Sert 1 Professional System 1. 1.2 MB Floopy 20 MB MardDisk 11 Sert 1 Professional System 1. 1. MB Floopy 20 MB MardDisk 11 Sert 1 Professional System 1. 1. MB Floopy 20 MB MardDisk 11 Sert 1 Professional System 2. 1. MB Floopy 20 MB MB MB MB MB MB MB MB MB MB MB MB MB                                                                                                    | 795.00° (60.3<br>CALL<br>27512 K<br>888.00° (79 )<br>920.00° (18 8)<br>330.00° (28 )<br>CALL<br>CALL<br>CALL                                                                                                    |
| (All Memory Chips Guarantees: 64K Memory Upgrade Kits (9 Chips) 0 Canhily Discounts Available* 64K Oynamie Am Chips (Each) 2256K Dynamie Ram Chips (Each) 128K IBM AT Pliggyback Chips (Each) 128K IBM AT Pliggyback Chips (Each) EXTERNAL MOD Anchor Signalman Express Hayes Smartmodem 300 Hayes Smartmodem 300 Hayes Smartmodem 1200 Hayes Smartmodem 1200 Bruil ato Hayes Smartmodem 1200 Bruil ato Hayes Smartmodem 1200B Alone Hayes Smartmodem 200D Bromethee 100 Fixer 100 Hayes Compatible 101 S Robotics Courier 2008PS Modem 101 S Robotics Password 10 NS Robotics Password 10 NS Robotics | \$6.21' (1.00) .59' (1.00) .25' (1.00) .2.5' (1.00) .2.5' (1.00) .2.5' (1.00) .2.5' (1.00) .2.50' (5.00) .25.00' (5.00) .25.00' (5.00) .310.00' (5.00) .310.00' (5.00) .310.00' (5.00) .275.00' (5.00) .275.00' (5.00) .275.00' (6.00) .275.00' (6.00) .275.00'  | Amdek Video 310A1BM Type Amber Amdek Color 300—Composite Amdek Color 500—Kiph Res RGB Amdek Color 700—Ultra Hipi Res Amdek Color 710—700 Wilhon Glare Long Phosphor Princeton HAX-12R GB Monitor Princeton HAX-12R GB Monitor Princeton HAX-12R GB Monitor Princeton HAX-12R GB Monitor Princeton HAX-12R GB Monitor Princeton HAX-12R GB Monitor Princeton HAX-12R GB Monitor Black. Prosphor Masswift M Case Pasmasung 12" TIL IBM Type Amber Agreal Josephor Masswift M Case Pasmasung 12" TIL IBM Type Amber Agreal Josephor Masswift M Case Pasmasung 12" TIL IBM Type Amber Agreal Josephor Masswift M Case Pasmasung 12" TIL IBM Type Amber Agreal Josephor Hax Single Samsung 12" TIL IBM Type Amber Agreal Josephor Hax Single Currently Audiable works with Persysti Zenit ZyM 1200 Green Hiflest Non Glare  DNDITIONS Nice, plue biboping, All prices reflect a 2% ca.                                                                                                    | 130.00° (3.00) 130.00° (3.00) 145.00° (7.88) 475.00° (10.48) 399.00° (8.62) 156.00° (5.00) 289.00° (6.24) 85.00° (5.00) 85.00° (7.0 69) 800 Card 81.00° (1.75)                                                                                                    | 128H/2 Fioppy I Serial IT Parellel ATAT 1730 Unis PC 10MB HardDisk1 Flooppy 512K COMPAO Deskfrov Tape Backup System w1640K/1 Flooppy 10MB Hard Disk/ 10MB Tape Drive/Monitor  PCIII:zenMSP-10NEW1 160CPS/300COL/Fric + Trac PCIII:zenMSP-15 NEW1 160CPS/3132COL/Fric + Trac PCIII:zenMSP-20NEW1 200CPS/300COL/Fric + Trac PCIII:zenMSP-25 NEW1 200CPS/30CCUL/Fric + Trac PCIII:zenMSP-25 NEW1 200CPS/312COL/Fric+ Trac PCIII:zenMSP-25 NEW1 200CPS/312COL/Fric+ Trac PCIII:zenPremiere 35 NEW1 35CCPS 20ussywheel /132COL/Fric+ Te PEpson Lx-80 100CPS 30COL LO Mode New Model!!  PEpson FX-185 PEpson FX-185                                                                                                    | 3,899.00* (79.90) 2,951.94* (6370)  PRINT \$265.00* (5.72) 350.00* (7.56) 350.00* (7.56) 499.00* (10.76) 385.00* (8.32) fact 199.00* (4.30) 299.00* (6.430) 499.00* (9.27)                                 | PIBM PC Poises Synation 20500F0C/2566 1,  IBM PCP ISSON AI HARD THE PROPERTY OF THE PROPERTY OF THE PROPERTY   | 795.00° (60.3  CALL ar/512K  888.00° (19 920.00° (19 8 330.00° (28)  CALL  CALL  CALL  CALL  CALL                                                                                                    |
| (All Memory Chips Guarantees: 64K Memory Upprade Kita (9 Chps) Ouanthy Discounts Available 1-64K Dynamic Ram Chips (Each) 1-64K Dynamic Ram Chips (Each) 1-256K Dynamic Ram Chips (Each) 1-256K Dynamic Ram Chips (Each) 1-256K Dynamic Ram Chips (Each) 1-256K Dynamic Ram Chips (Each) 1-256K Dynamic Ram Chips (Each) 1-256K Dynamic Ram Chips (Each) 1-256K Dynamic Ram Chips (Each) 1-256K Dynamic Ram Chips (Each) 1-256K Dynamic Ram Chips (Each) 1-256K Dynamic Ram Chips (Each) 1-256K Dynamic Ram Chips (Each) 1-256K Dynamic Ram Chips (Each) 1-256K Dynamic Course 2400BPS Modern 1-256K Dynamic Course 2400BPS Modern 1-256K Dynamic Course 2400BPS Modern 1-256K Dynamic Course 2400BPS Modern 1-256K Dynamic Ram Chips (1988) 1-256K Dynamic Ram Chips (1988) 1-256K Dynamic Ra | \$6.21' (1.00) .59' (1.00) .25' (1.00) .2.5' (1.00) .5.0' (1.00)  EMS  \$205.00' (5.00) .340.00' (5.00) .340.00' | Amdek Video 3/0A/BM Type Amber Amdek Color 300—Composite Amdek Color 500—Composite Amdek Color 500—High Res RGB Amdek Color 700—Ultra High Res Amdek Color 700—Ultra High Res Amdek Color 710—700 w/Non Glare Long Phosphor Princeton MA-12 RGB Monitor Princeton MA-12 RGB Monitor Princeton MA-12 RGB Monitor Princeton MA-12 RGB Monitor Princeton MA-12 RGB Monitor Princeton MA-12 RGB Monitor High Color 100—100—100—100—100—100—100—100—100—100                                                                                                    | 130.00° (3.00) 130.00° (3.00) 145.00° (7.88) 475.00° (10.48) 399.00° (8.62) 156.00° (5.00) 289.00° (6.24) 85.00° (5.00) 85.00° (7.0 69) 800 Card 81.00° (1.75)                                                                                                    | 128H/2 Fioppy I Serial IT Parellel ATAT 7300 Unis PC 10MB HardDisk1 Flooppy 150 10MB HardDisk1 Flooppy 150 10MB Tape Drive/Monitor    CilizenMSP-10NEW  160CPS/80COL/Fric + Trac   CilizenMSP-15 NEW  160CPS/80COL/Fric + Trac   CilizenMSP-15 NEW  160CPS/80COL/Fric + Trac   CilizenMSP-20NEW  200CPS/80COL/Fric + Trac   CilizenMSP-28 NEW  200CPS/80COL/Fric + Trac   CilizenMSP-28 NEW  200CPS/80COL/Fric + Trac                                                                                                    | 3,699.00* (79.90) 2,951.94* (6370)  PRINT \$265.00* (5.72) 350.00* (7.56) 350.00* (7.56) 499.00* (10.76) 385.00* (8.32) fact 199.00* (4.30) 299.00* (6.43) 429.00* (9.27) 799.00* (17.26) 1359.00* (17.26) | PIBM PC Poises Synation 20500F0C/256c 1,  IBM PC POISES SYNAI HAVE DESTINATION 1  IBM PC IAT Base System −1.2 MB 1  Floopy 1256 K  IBM AT Professional System 1  1.2 MB Floopy 120MB Hard Disk/1 Ser1 Pc  FERS  FIRST SYNAIN 1  FIRST SYNAIN 1  FIRST SYNAIN   | 795.00° (60.3  CALL  888.00° (79 )  920.00° (19 )  920.00° (19 6  CALL  CALL   |
| (All Memory Chips Guarantees  64K Memory Upgrade Kita (9 Chips)  Ozunity Discounts Available*  64K Oynamic Ram Chips (Each)  225K Dynamic Ram Chips (Each)  128K IBM AT Pilggyback Chips (Each)  EXTERNAL MOD  Anchor Signalman Express  Hayes Smartmodem 300  Hayes Smartmodem 1200  Hayes Smartmodem 1200  Hayes Smartmodem 1200  Hayes Smartmodem 1200  External 100k Hayes Compatible  10 S. Robotics Courter 2400BPS Modem*  U.S. Robotics Courter 2400BPS Modem*  U.S. Robotics Password  LOWEST PRICE 1200BPS Modem*  10 PC NETWORK—Members pay just 8%all  Minimum ahipping \$2.50 per order Inter-  and company hocks by Passe allow 10 we                                                                                                    | \$6.21' (1.00) .59' (1.00) .25' (1.00) .2.5' (1.00) .3.50' (1.00)  DEMS \$205.00' (5.00) .320.00' (5.00) .317.00' (5.00) .317.00' (5.00) .317.00' (5.00) .317.00' (6.00) .317.00' (6.00) .317.00 | Amdek Video 310A1BM Type Amber Amdek Color 300—Composite Amdek Color 500—Kiph Res RGB Amdek Color 700—Ultra Hipi Res Amdek Color 710—700 Wilhon Glare Long Phosphor Princeton HAX-12R GB Monitor Princeton HAX-12R GB Monitor Princeton HAX-12R GB Monitor Princeton HAX-12R GB Monitor Princeton HAX-12R GB Monitor Princeton HAX-12R GB Monitor Princeton HAX-12R GB Monitor Black. Prosphor Massvillam Case Black Impositor Massvillam Case Bansung 12" TIL IBM Type Amber A great locking plentoriming monochrom Black. Prosphor Massvillam Case Bansung 12" TIL IBM Type Amber A great locking plentoriming monochrom Tanan 140 Super H Res RGB Turnetily Nadiable works with Persysti Zernit ZYM 1200A Green HiRes! Non Glare  DNDITIONS Wice, plue biboping. All prices reflect a 3% ca reshipping & handling charges. Money Order prices subject to change without notice!                                                                                                    | 130.00° (3.00) 130.00° (3.00) 145.00° (7.88) 475.00° (19.83) 475.00° (10.48) 399.00° (8.62) 156.00° (5.00) 289.00° (6.24) 85.00° (75.00) 85.00° (75.00) 800 Card 81.00° (11.75)                                                                                                    | 128K/2 Fioppy I Serial IT Parellel ATAT 7300 Unis PC 10MB HardDisk! Flooppy!512K COMPAO Deskfro* Tape Backup System wi640K/1 Fioppy!10MB Hard Disk! 10MB Tape Drive/Monitor    FolizenMSP-10NEW    160CPS/800C0LFric + Trac    FolizenMSP-15 NEW    160CPS/8012C0LFric + Trac    FolizenMSP-15 NEW    ClizenMSP-15 NEW    ClizenMSP-15 NEW    ClizenMSP-25 NEW    ClizenMSP-25 | 3,899.00* (79.90) 2,951.94* (6370)  PRINT \$265.00* (5.72) 350.00* (7.56) 350.00* (7.56) 385.00* (8.62) 199.00* (4.30) 299.00* (6.46) 429.00* (9.27) 799.00* (17.26) 1,359.00* (29.35) **COL               | PIBM PC-Poises Synature 205004F0C/2566 1.  IBM PC/ATBaseSystem—1.2MB 2.  Floopy/256K  IBM AT Professional 3 System 1.2MB Floopy/20MB MardDisk/1 Ser1 Professional 3 System 1.2MB Floopy/20MB MardDisk/1 Ser1 Professional 3 System 1.2MB Floopy/20MB MardDisk/1 Ser1 Professional 3 System 1.2MB Floopy/20MB MardDisk/1 Ser1 Professional 3 System 1.2MB Floopy/20MB MardDisk/1 Ser1 Professional 3 System 1.2MB Floopy/20MB MardDisk/1 Ser1 Professional 3 System 1.2MB Floopy/20MB MardDisk/1 Ser1 Professional 3 System 1.2MB Floopy/20MB MardDisk/1 Ser1 Professional 3 System 1.2MB Floopy MardDisk/1 Ser1 Professional 3 System 1.2MB Floopy MardDisk/1 Ser1 Professional 3 System 1.2M | 888.00* (79.1) 920.00* (79.8) 9330.00* (28.7) 599.00* (72.8) CALL CALL CALL CALL CALL CALL CALL (ALL CALL (ALL (                                                                                                    |
| (All Memory Chips Guarantees 64K Memory Upgrade Kits /9 Chips) (Josaly Discourts Available) 64K Dynamic Ram Chips (Each) 256K Dynamic Ram Chips (Each) 256K Dynamic Ram Chips (Each) 26K Light Ram Chips (Each) 276K Light Ram Chips (Each) EXTERNAL MOD Anchor Signalman Express Hayes Smartmodem 300 Hayes Smartmodem 300 Hayes Smartmodem 1200 Bruil ato Hayes Smartmodem 1200 Bruil ato Hayes Smartmodem 1200 Bruil ato Hayes Smartmodem 1200 External 100% Hayes Compatible U.S. Robotics Courier 2400BPS Modem U.S. Robotics Courier 2400BPS Modem U.S. Robotics Courier 2400BPS Modem U.S. Robotics Courier 2400BPS Modem  U.S. Robotics Password LOWEST PRICE 1200BPS Modem  PC NETWORK—Members pay just 8%all Minimum ahipping 82.50 pet order Inter and company tocks by lease allow 10 we RRM TBEFORE YOU BUY—Members and devaluate products for a full 14 (Regul                                                                                                    | \$6.21' (1.00) .69' (1.00) .25' (1.00) .3.50' (1.00)  DEMS .205.00' (5.00) .340.00' (5.00) .340.00' (5.00) .340.00' (5.00) .340.00' (5.00) .340.00' (5.00) .340.00' (5.00) .340.00' (5.00) .340.00' (5.00) .340.00' (5.00) .350.00' (5.00) .350.00' (6.00) .350.00' (6.00) .350  | Amdek Video 310A1BM Type Amber Amdek Color 300—Composite Amdek Color 500—Kiph Res RGB Amdek Color 700—Ultra Hiph Res RGB Amdek Color 710—700 Withon Glare Long Phosphor Princeton HA-12 RGB Monitor Princeton HA-12 RGB Monitor Princeton HA-12 RGB Monitor Princeton HA-12 RGB Monitor Princeton HA-12 RGB Monitor Princeton HA-12 RGB Monitor Princeton HA-12 RGB Monitor Black. Prosphor Massville Case Bamsung 12" TIL IBM Type Amber A great locking plentoring monochrom anulacturer of IBMS own color monitor Taxan 4-40 Super the Res RGB Currently Available works with Persysti Zenit 2VM 1200A Green Hiffest Non Glare  NON Glare  NON Super Super Supe | 130.00° (3.00) 130.00° (3.00) 145.00° (7.88) 455.00° (7.88) 475.00° (10.48) 399.00° (8.62) 156.00° (5.00) 289.00° (6.24) 85.00° (5.00) 85.00° (7.0.69) 800 Card 81.00° (1.75)                                                                                                    | 128H/2 Fioppy I Serial IT Parellel ATAT 7300 Unis PC 10MB HardDisk1 Flooppy 512K COMPAO Deskfrov Tape Backup System w1640K/1 Flooppy 10MB Hard Disk1 10MB Tape Drive/Monitor  PCIII:zenMSP-10NEW1 160CPS/800COL/Fric + Trac PCIII:zenMSP-15 NEW1 160CPS/3132COL/Fric + Trac PCIII:zenMSP-20NEW1 200CPS/30COL/Fric + Trac PCIII:zenMSP-26 NEW1 200CPS/30CCUL/Fric + Trac PCIII:zenMSP-25 NEW1 200CPS/30CCUL/Fric + Trac PCIII:zenMSP-25 NEW1 200CPS/30CCUL/Fric + Trac PCIII:zenMSP-25 NEW1 200CPS/312COL/Fric + Trac PCIII:zenMSP-25 NEW1 200CPS/312COL/Fric + | 3,699.00* (79.90) 2,951.94* (6370)  PRINT \$265.00* (5.72) 350.00* (7.56) 350.00* (7.56) 499.00* (10.76) 385.00* (8.32) fact 199.00* (4.30) 299.00* (6.43) 429.00* (9.27) 799.00* (17.26) 1359.00* (17.26) | PIBM PC Poises Synation 20500F0C/256c 1,  IBM PC POISES SYNAI HAVE DESTINATION 1  IBM PC IAT Base System −1.2 MB 1  Floopy 1256 K  IBM AT Professional System 1  1.2 MB Floopy 120MB Hard Disk/1 Ser1 Pc  FERS  FIRST SYNAIN 1  FIRST SYNAIN 1  FIRST SYNAIN   | 795.00° (60.3  CALL  888.00° (79  920.00° (19)  320.00° (19)  CALL  CALL  CALL  CALL  CALL  CALL  CALL  CALL  CALL  CALL  CALL  CALL  CALL  CALL  CALL  CALL  OALL  OALL |
| (All Memory Chips Guarantees: 64K Memory Upgrade Kita (9 Chps) Ouanthy Discounts Available 64K Oynamic Ram Chips (Each) 256K Oynamic Ram Chips (Each) 1256K Dynamic Ram Chips (Each) 1256K Dynamic Ram Chips (Each) 1256K Dynamic Ram Chips (Each) 1256K Dynamic Ram Chips (Each) 1256K Dynamic Ram Chips (Each) 1256K Dynamic Ram Chips (Each) 1256K Dynamic Chips (Each) 1256K Dynamic Chips (Each) 120K Hayes Smartmodem 1200 Hayes Smartmodem 1200 Bruil ato Hayes Smartmodem 1200 Bruil ato Hayes Smartmodem 1200 External 100K Hayes Compatible 1U.S. Robotics Course 2400BPS Modem 1U.S. Robotics Course 2400BPS Modem 1U.S. Robotics Course 2400BPS Modem 1U.S. Robotics Course 1200BPS Modem 1U.S. Robotics Course 1200BPS Modem 1U.S. Robotics Passward 1U.S. Robotics Passward 1U.S. Robotics Passward 1U.S. Robotics Passward 1U.S. Robotics Passward 1U.S. Robotics Passward 1U.S. Robotics Passward 1U.S. Robotics Passward 1U.S. Robotics Robotics Robotics Robotics Passward 1U.S. Robotics Robotics Rob | \$6.21' (1.00) .69' (1.00) .25' (1.00) .25' (1.00) .3.50' (1.00)  DEMS  \$205.00' (5.00) .340.00' (5.00) .340.00' (5.00) .340.00' (5.00) .340.00' (5.00) .340.00' (5.00) .340.00' (5.00) .340.00' (5.00) .340.00' (5.00) .340.00' (5.00) .340.00' (5.00) .340.00' (5.00) .340.00' (5.00) .340.00' (5.00) .340.00' (5.00) .340.00' (5.00) .340.00' (5.00) .340.00' (6.00) .340.00' (6.00) .340.00 | Amdek Video 3/0A/BM Type Amber Amdek Color 300—Composite Amdek Color 500—Kiph Res RGB Amdek Color 700—Ultra Hipfi Res Amdek Color 700—Ultra Hipfi Res Amdek Color 700—Ultra Hipfi Res Amdek Color 710—700 w/Non Glare Long Phosphor Princeton MA-12 RGB Monitor Princeton MA-12 RGB Monitor Princeton MA-12 RGB Monitor Princeton MA-12 RGB Monitor Princeton MA-12 RGB Monitor Princeton MA-12 RGB Monitor Hipfi RGB W Hid "Screen" Black Principhor MaswiffM Case Back Principhor MaswiffM Case Samsung 12" TIL IBM Type Amber Agreat looking/performing monochor manufacture of IBM sow notor monit Taxan 440 Super HiP Res RGB Currently Marilable works with Persyst Zenith ZVM 1230A Green HiRes! Non Glare  DNDITIONS  NICON STATE STATE  | 130.00° (3.00) 130.00° (3.00) 145.00° (7.88) 1455.00° (98.3) 145.00° (8.62) 156.00° (8.62) 156.00° (8.62) 156.00° (8.62) 156.00° (8.62) 156.00° (8.62) 156.00° (9.62) 156.00° (9.62) 156.00° (9.62) 156.00° (10.69) 150.00° (11.75) 156.00° (11.75) 156.00° (11.75) 156.00° (11.75) 156.00° (11.75) | 128K/2 Fioppy I Serial IT Parellel ATAT 7300 Unis PC 10MB HardDisk! Flooppy!512K COMPAO Deskfro* Tape Backup System wi640K/1 Fioppy!10MB Hard Disk! 10MB Tape Drive/Monitor    FolizenMSP-10NEW    160CPS/800C0LFric + Trac    FolizenMSP-15 NEW    160CPS/8012C0LFric + Trac    FolizenMSP-15 NEW    ClizenMSP-15 NEW    ClizenMSP-15 NEW    ClizenMSP-25 NEW    ClizenMSP-25 | 3,899.00* (79.90) 2,951.94* (6370)  PRINT \$265.00* (5.72) 350.00* (7.56) 350.00* (7.56) 385.00* (8.62) 199.00* (4.30) 299.00* (6.46) 429.00* (9.27) 799.00* (17.26) 1,359.00* (29.35) **COL               | PIBM PC Potes Synature 20500 PCC/2565 1.  IBM PC POTESSYNORI HAD 101 PC 18 PC PC PC 18 PC PC 18 PC PC 18 PC PC 18 PC PC PC PC PC PC PC PC PC PC PC PC PC                                                                                                    | 795.00° (60.3  CALL  888.00° (79 )  920.00° (19 )  920.00° (19 )  CALL  CALL   |

|                                                                                                    | BERSHIP APPLICATION                                                                                                    |                 |
|----------------------------------------------------------------------------------------------------|----------------------------------------------------------------------------------------------------|-----------------|
| YES! Please enroll me as a member in the P thousands of computer products, all at just also periodically receive "THE PRINTOUT", a BELOW even those in my wholesale catalog services available to Members.                                                                                                    | C NETWORK <sup>™</sup> and send my catalog featuring above DEALER WHOLESALE PRICES. It is special up-date on merchandise at prices and all the other exclusive, money-saving                                                                                                    | ng<br>will<br>s |
| I am under no obligation to buy anything. M                                                                                                    |                                                                                                    |                 |
| Please check ( ) all boxes that apply:  Basic Membership                                                                                                    | Special V.I.P. Membership                                                                                                    |                 |
| With 14 Day Rentals  One-year membership for \$8                                                                                                    | With 30 Day Rentals ☐ One-year membership for \$15                                                                                                    |                 |
| ☐ Two-year membership for \$15 (SAVE \$1)                                                                                                    | ☐ Two-year membership for \$25 (SAVE \$                                                                                                    | 85)             |
| Business Software Rental Library for \$25 add'l. per year—members only                                                                                                    | ☐ BOTH Business and Game Software Rental Libraries for \$30 add'l.                                                                                                    | ,               |
| ☐ Games Software Rental Library for                                                                                                    | per year—V.I.P. members only                                                                                                    |                 |
| \$10 add'l. per year—members only  Bill my credit card: VISA Master                                                                                                    | Card                                                                                                    |                 |
|                                                                                                    | Card B American Express                                                                                                    |                 |
| Account Number:                                                                                                    | Date mo. y                                                                                                    | ear             |
| ☐ Check or money order enclosed for \$                                                                                                    |                                                                                                    |                 |
| Name                                                                                                    |                                                                                                    |                 |
| Address                                                                                                    | Apt. No                                                                                                    |                 |
| City                                                                                                    | State Zip                                                                                                    |                 |
| Telephone () My computer(s) is:                                                                                                    | Apple II Macintosh Dither                                                                                                    |                 |
| Signature /                                                                                                    |                                                                                                    |                 |
| (Signature required to validate mer                                                                                                    | nbership) Copyright © 1985, PC NETWORK                                                                                                    | INC.            |
| PC NETWORK • MEM YES! Please enroll me as a member in the P thousands of computer products, all at just also periodically receive "THE PRINTOUT", a                                                                                                    | C NETWORK <sup>™</sup> and send my catalog featuri<br>B% above DEALER WHOLESALE PRICES. I                                                                                                    |                 |
| BELOW even those in my wholesale catalog services available to Members.  I am under no obligation to buy anything. M Please check () all boxes that apply:                                                                                                    | , and all the other exclusive, money-saving                                                                                                    | will            |
| BELOW even those in my wholesale catalog services available to Members.  I am under no obligation to buy anything. M Please check (  ) all boxes that apply:  Basic Membership                                                                                                    | , and all the other exclusive, money-saving complete satisfaction is guaranteed.  326  Special V.I.P. Membership                                                                                                    | will            |
| BELOW even those in my wholesale catalog services available to Members.  I am under no obligation to buy anything. M Please check () all boxes that apply:  Basic Membership With 14 Day Rentals                                                                                                    | , and all the other exclusive, money-saving complete satisfaction is guaranteed. 326 Special V.I.P. Membership With 30 Day Rentals                                                                                                    | will            |
| BELOW even those in my wholesale catalog services available to Members.  I am under no obligation to buy anything. M Please check () all boxes that apply:  Basic Membership With 14 Day Rentals  One-year membership for \$8                                                                                                    | , and all the other exclusive, money-saving complete satisfaction is guaranteed.  326  Special V.I.P. Membership                                                                                                    | will<br>s       |
| BELOW even those in my wholesale catalog services available to Members.  I am under no obligation to buy anything. M Please check () all boxes that apply:  Basic Membership With 14 Day Rentals                                                                                                    | , and all the other exclusive, money-saving complete satisfaction is guaranteed. 326 Special V.I.P. Membership With 30 Day Rentals One-year membership for \$15 Two-year membership for \$25 (SAVE \$ BOTH Business and Game Software Rental Libraries for \$30 add'l.                                                                                                    | will<br>s       |
| BELOW even those in my wholesale catalog services available to Members.  I am under no obligation to buy anything. M Please check (*) all boxes that apply:  Basic Membership With 14 Day Rentals One-year membership for \$8  Two-year membership for \$15 (SAVE \$1) Business Software Rental Library for \$25 add'l. per year—members only Games Software Rental Library for                                                                                                    | , and all the other exclusive, money-saving complete satisfaction is guaranteed. 326 Special V.I.P. Membership With 30 Day Rentals One-year membership for \$15 Two-year membership for \$25 (SAVE \$100) BOTH Business and Game Software                                                                                                    | will<br>s       |
| BELOW even those in my wholesale catalog services available to Members.  I am under no obligation to buy anything. M Please check ( ) all boxes that apply:  Basic Membership With 14 Day Rentals  One-year membership for \$8  Two-year membership for \$15 (SAVE \$1)  Business Software Rental Library for \$25 add'l. per year—members only                                                                                                    | , and all the other exclusive, money-saving complete satisfaction is guaranteed.  326  Special V.I.P. Membership With 30 Day Rentals  One-year membership for \$15  Two-year membership for \$25 (SAVE \$15)  BOTH Business and Game Software Rental Libraries for \$30 add'l, per year—V.I.P. members only                                                                        | will<br>s       |
| BELOW even those in my wholesale catalog services available to Members.  I am under no obligation to buy anything. M Please check (*) all boxes that apply:  Basic Membership With 14 Day Rentals  One-year membership for \$8  Two-year membership for \$15 (SAVE \$1)  Business Software Rental Library for \$25 add'l. per year—members only  Games Software Rental Library for \$10 add'l. per year—members only                                                                                          | one-year membership for \$25 (SAVE SBOTH Business and Game Software Rental Libraries for \$30 add'l. per year — V.I.P. members only  Card American Express  According to the other exclusive, money-saving guaranteed.  326  Special V.I.P. Membership with 30 Day Rentals  One-year membership for \$15  Software Rental Libraries for \$30 add'l. per year — V.I.P. members only | will s J        |
| BELOW even those in my wholesale catalog services available to Members.  I am under no obligation to buy anything. M Please check (*) all boxes that apply:  Basic Membership With 14 Day Rentals One-year membership for \$8  Two-year membership for \$15 (SAVE \$1) Business Software Rental Library for \$25 add'l. per year—members only Games Software Rental Library for \$10 add'l. per year—members only Bill my credit card: VISA Master                                                            | and all the other exclusive, money-saving complete satisfaction is guaranteed.  326  Special V.I.P. Membership With 30 Day Rentals  One-year membership for \$15  Two-year membership for \$25 (SAVE \$15)  BOTH Business and Game Software Rental Libraries for \$30 add'l. per year—V.I.P. members only  Card American Express  Exp. Date                                        | will<br>s       |
| BELOW even those in my wholesale catalog services available to Members.  I am under no obligation to buy anything. M Please check (  Basic Membership With 14 Day Rentals One-year membership for \$8 Two-year membership for \$15 (SAVE \$1) Business Software Rental Library for \$25 add'l. per year—members only Games Software Rental Library for \$10 add'l. per year—members only Bill my credit card: VISA Master                                                                                     | one-year membership for \$25 (SAVE SBOTH Business and Game Software Rental Libraries for \$30 add'l. per year — V.I.P. members only  Card American Express  According to the other exclusive, money-saving guaranteed.  326  Special V.I.P. Membership with 30 Day Rentals  One-year membership for \$15  Software Rental Libraries for \$30 add'l. per year — V.I.P. members only | will s J        |
| BELOW even those in my wholesale catalog services available to Members.  I am under no obligation to buy anything. M Please check ( ) all boxes that apply:  Basic Membership With 14 Day Rentals  One-year membership for \$8  Two-year membership for \$15 (SAVE \$1)  Business Software Rental Library for \$25 add'l. per year—members only  Games Software Rental Library for \$10 add'l. per year—members only  Bill my credit card: VISA Master                                                        | one-year membership for \$25 (SAVE SBOTH Business and Game Software Rental Libraries for \$30 add'l. per year — V.I.P. members only  Card American Express  According to the other exclusive, money-saving guaranteed.  326  Special V.I.P. Membership with 30 Day Rentals  One-year membership for \$15  Software Rental Libraries for \$30 add'l. per year — V.I.P. members only | will<br>s<br>j  |
| BELOW even those in my wholesale catalog services available to Members.  I am under no obligation to buy anything. M Please check ( ) all boxes that apply:  Basic Membership With 14 Day Rentals  One-year membership for \$8  Two-year membership for \$15 (SAVE \$1)  Business Software Rental Library for \$25 add'l. per year—members only  Games Software Rental Library for \$10 add'l. per year—members only  Bill my credit card: VISA Master  Account Number:  Check or money order enclosed for \$ | or saving and all the other exclusive, money-saving complete satisfaction is guaranteed.  Special V.I.P. Membership With 30 Day Rentals One-year membership for \$15 Two-year membership for \$25 (SAVE \$15) BOTH Business and Game Software Rental Libraries for \$30 add'l. per year—V.I.P. members only  Card American Express  Exp. Date                                      | will s          |
| BELOW even those in my wholesale catalog services available to Members.  I am under no obligation to buy anything. M Please check ( ) all boxes that apply:  Basic Membership With 14 Day Rentals  One-year membership for \$8  Two-year membership for \$15 (SAVE \$1)  Business Software Rental Library for \$25 add'l. per year—members only  Games Software Rental Library for \$10 add'l. per year—members only  Bill my credit card: VISA Master  Account Number:  Check or money order enclosed for \$ | , and all the other exclusive, money-saving complete satisfaction is guaranteed.  326  Special V.I.P. Membership With 30 Day Rentals One-year membership for \$15 Two-year membership for \$25 (SAVE SENTE SOTH Business and Game Software Rental Libraries for \$30 add'l. per year—V.I.P. members only  Card American Express  Apt. No.  State  Zip                              | will s          |

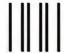

#### **BUSINESS REPLY CARD**

First Class

Permit No. 14823

Chicago, IL

POSTAGE WILL BE PAID BY ADDRESSEE

#### **PC NETWORK**

320 West Ohio Chicago, Illinois 60610

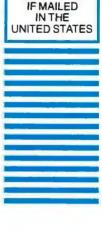

NO POSTAGE NECESSARY

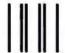

#### **BUSINESS REPLY CARD**

First Class

Permit No. 14823

Chicago, IL

POSTAGE WILL BE PAID BY ADDRESSEE

#### **PC NETWORK**

320 West Ohio Chicago, Illinois 60610 NO POSTAGE
NECESSARY
IF MAILED
IN THE
UNITED STATES

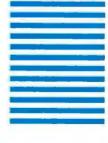

### COMPLETE SYSTEMS

#### **IBM PC BASE** SYSTEM

IBM PC w/256K Floppy Drive Controller 2 Double Sided Double Density Disk Drives Mix and Match with your Favorite Monitor and Printer!

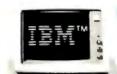

#### **IBM PC** HARD DISK SYSTEM

IBM PC w/256K

Floppy Drive Controller 1 Double Sided Double Density Disk Drive Half Height 10MB Disk Subsystem

\$1,425.00\*

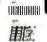

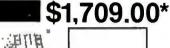

#### PORTABLE HARD DISK SYSTEM

w256K/1Floppy/10MB Hard Disk

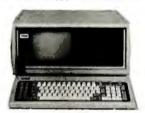

\$2,235.00\*w/10MB \$2.369.00\* w/20MB

#### DESKPRO SYSTEM WITH TAPE BACKUP

640K CPU/1 Floppy/10MB Hard Disk 10MB Tape Drive/Monitor

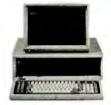

\$2,951.94\* w/10MB \$3.151.94\* w/20MB

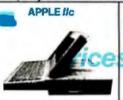

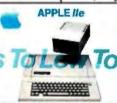

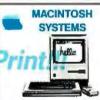

#### **64K IBM PC MEMORY EXPANSION KITS**

Quantity Discounts Available.

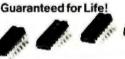

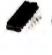

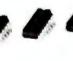

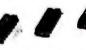

Set of 9 Chips \$6.21\*

Guaranteed for Life!

Brand name diskettes available in boxes of 10 or in bulk packs of 50

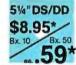

51/4" SS/DD \$7.95\*

31/2" SS/DD Bx. 10

#### 1/2 HEIGHT DS/DD **DISK DRIVES**

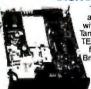

The Network buys direct and makes fantastic deals with manufacturers like MPI/ Tandon/CDC/Shugart/Qume/ TEAC and others to bring you fantastic prices on Name rand drives for your PC/AT/ XT/jr/or Compatible.

\$59.00

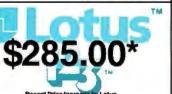

#### INTERNAL PC HARD DISK

Low Power/Automatic Boot. Works on standard PC's and Compatibles. Includes drive/controller/cables/ mounting hardware and instructions

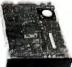

Full one year warranty! **10MB** 

30.00\* 20MB **\$420.00**\*

**Word Perfect** 

\*Members pay 8% above this wholesale price plus shipping.

CALL TOLL FREE 1-800-621-S-A-V-E (mg , dos) In Illinois call (312) 280-0002 Validation code: B326

Customer Service and Order Status (312) 280-1567
ered trademarks of IBM/COMPAQ/APPLE/AST Research/LOTUS/Multimate Int./IOMEGA. TM & R—Registered trade

Inquiry 252

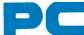

### **NETWORK**

ພ ଆ

ળર LJa LJ wLJ

#### SEE WHY OVER 100,000 HAVE JOINED MAKING US THE NATION'S #1 SOURCE FOR EVERYTHING IN COMPUTING...

Our 600 Page Wholesale Catalog

Over 30,000 products priced at Wholesale + 8%. Anything you will ever need at a Consistent low price...

**Quarterly Catalog Updates** 

Your Catalog is never obsolete! Keep on top of the newest products and latest price changes.

The Printout

Our newsletter gives you fantastic specials along with unbiased analysis of new products and industry trends.

10 Day Returns on any Hardware!!

If you don't like any hardware product-for any reason -return it for a refund

• 1000 + Title Rental Library

14 to 30 day rentals on over 1000 different titles. Try before you buy!!

Size-Strength and Stability

The Network has over 100 employees, 40,000 square feet of office and warehouse, inventory valued in excess of \$15,000,000 and is ranked the largest computer product supplier in the Nation!! Our commitment is to serve our customers and our 90% repeat business rate is proof!!

#### CALL GII FREE 1-800-621-S-A-V-E

(Orders-Membership and advice only!) In Illinois call (312) 280-0002 Your Membership Validation Number B326

Customer Service and Order Status (312) 280-1567

You can validate your membership number and, if you wish, place your first money-saving order over the phone by using your VISA, MASTERCARD or AMERICAN EXPRESS, Our knowledgeable service consultants are on duty Mon.-Fri.

PERSONAL COMPUTER NETWORK 320 West Ohio

Chicago, Illinois 60610

Call now...Join the PC NETWORK and start saving today!

| PC NETWORK • MEMBERSHIP APPLICATION |            |              |              |
|-------------------------------------|------------|--------------|--------------|
|                                     | DO NETWOOD | - MEMDEDCHID | ADDITO ATION |

fES! Please enroll me as a member in the PC NETWORK' and rush my atalog featuring thousands of computer products, all at just 8% above DEALER WHOLESALE PRICES. I will also periodically receive "THE 'RINTOUT", a special up-date on merchandise at prices BELOW even those n my wholesale catalog, and all the other exclusive, money-saving services

| available to Members.                   | B326                        |
|-----------------------------------------|-----------------------------|
| am under no obligation to buy anything. | My complete satisfaction is |

| ranteed. Please check () | all boxes that apply:     |
|--------------------------|---------------------------|
| Basic Membership         | Special V.I.P. Membership |
| With 44 Chave Blood of   | Milet 20 Plays Bandal     |

- One-year membership for \$8 Two-year membership for
- \$15 (SAVE \$1) **Business Software Rental**
- Library for \$25 add'l. per vear-with 14 day rentals
- Games Software Rental Library for \$10 add'l. per year
- One-year membership for \$15 Two-year membership for \$25 (SAVE \$5)
- ☐ BOTH Business and Game Software Rental Libraries for \$30 add'l. per year—with 30 day rentals \*VIP members receive advance notice on limited quantity merchandise specials

| ∃ Bill my | crec | dit card: |   | VISA |   | Ma |   | rCar |  |   |   | Ехр | ress |
|-----------|------|-----------|---|------|---|----|---|------|--|---|---|-----|------|
| Account   |      |           | T | П    | Т | Г  | 7 |      |  | Г | Т |     | 1    |

|         | mo.      | year        |            |          |
|---------|----------|-------------|------------|----------|
| ☐ Check | or money | order enclo | sed for \$ |          |
| Name    |          |             |            |          |
|         |          |             |            |          |
|         |          |             |            | Apt. No. |

My computer(s) is: ☐ IBM PC ☐ IBM-XT ☐ IBM-AT ☐ Apple II □ Macintosh □ Other ...

Signature ..

(Signature required to validate membership)

Copyright@1985, PC NETWORK INC.

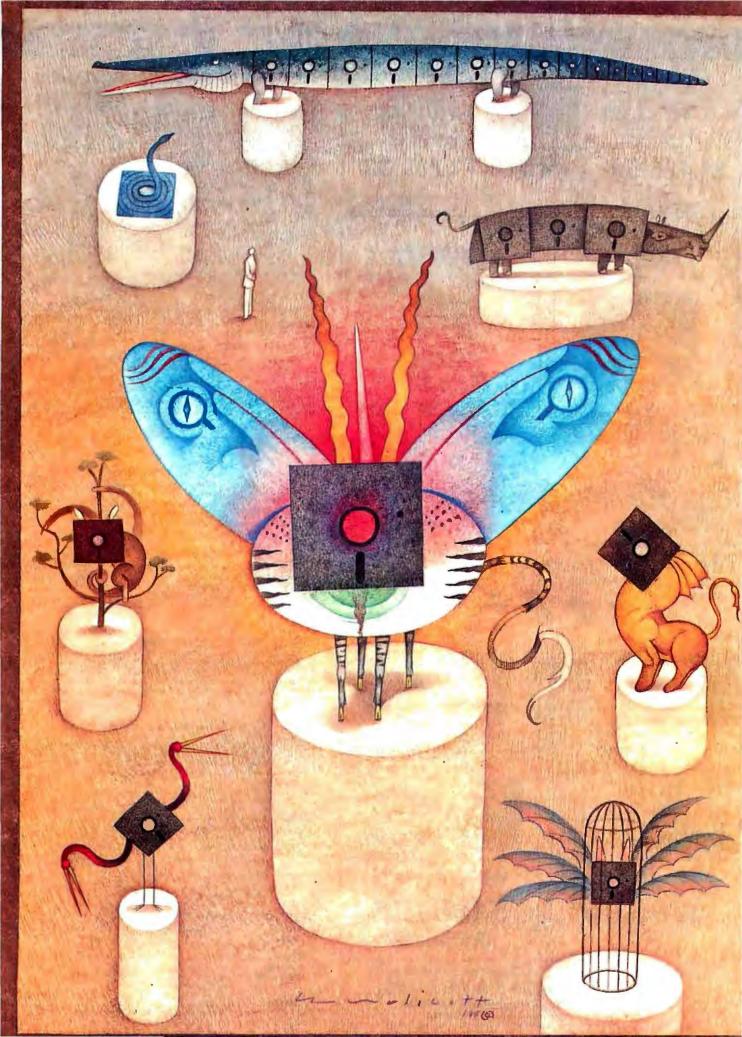

## Features

| CIARCIA'S CIRCUIT CELLAR: BUILD AN AUDIO-AND-VIDEO MULTIPLEXER by Steve Ciarcia  |
|----------------------------------------------------------------------------------|
| PROGRAMMING PROJECT: A SIMPL COMPILER, PART 3: EXTENSIONS by   onathan Amsterdam |
| INTRODUCTION TO THE AMIGA ROM KERNEL by Robert J. Mical                          |
| VISUAL PROGRAMMING by Raph Levien                                                |
| PROGRAMMING INSIGHT: MOLECULES IN COLOR by John J. Farrell                       |
| PROGRAMMING INSIGHT: BADFILE: CP/M SYSTEM PROGRAMMING IN C by Louis Baker        |

As Steve Ciarcia explains is often the case, this month's Circuit Cellar project came about because of a dilemma he faced. The problem is that he's living in a half-computerized house. The audio-visual systems. Which are really important to him, haven't even been touched. Steve therefore embarked on a project to develop a switching/multiplexing/amplifying system, which is called the AVMUX. It was designed both to provide a solution to the wiring maze around his house and to facilitate a point-to-point switching system for audio and video signals.

This month's Programming Project is the final part of Jonathan Amsterdam's article on his SIMPL compiler. In this concluding section, he discusses how to handle user-defined types, arrays, strings, Ada-style parameter modes, and open-array parameters. These extensions are not really difficult to implement, but designing them so they don't interact in harmful ways can be difficult. Jonathan hopes that his explanations of the design choices involved will help you better understand programming languages.

The creator of Intuition, Robert J. Mical's first version of "Introduction to the Amiga ROM Kernel" ran in three parts on BIX (BYTE Information Exchange) in October 1985. The parts have now been combined into one article that introduces the building blocks of the Amiga ROM Kernel software, examines the ROM Kernel, and looks at the hardware and special features of the ROM Kernel.

LISP's unnatural syntax can be simplified with the Visual Syntax editor. "Visual Programming" by Raph Levien describes a program that is an editor for LISP. It displays programs as pictures, with all data paths marked with arrows, and it allows you to edit functions and expressions and view them in typical LISP syntax.

We have received several program submissions in response to the article "Viewing Molecules with the Macintosh" by Earl J. Kirkland, which ran in February 1985. We feel that this month's Programming Insight, "Molecules in Color" by John J. Farrell, is the best of the submissions. The BASIC program COLOR3D.BAS is a program for the IBM PC and has many of the features of the original MODEL3D.BAS, except that this program displays molecules on an RGB monitor and each type of atom can be easily identified by its different color or pattern.

There are many CP/M utilities that were designed to help users correct bad disks or tracks; however, most fail to identify the names and locations of those files. The Programming Insight "Badfile: CP/M System Programming in C" is an exception. The utility described was written in C and can be useful to CP/M users, as it offers the valuable information that can help you salvage information from your disks.

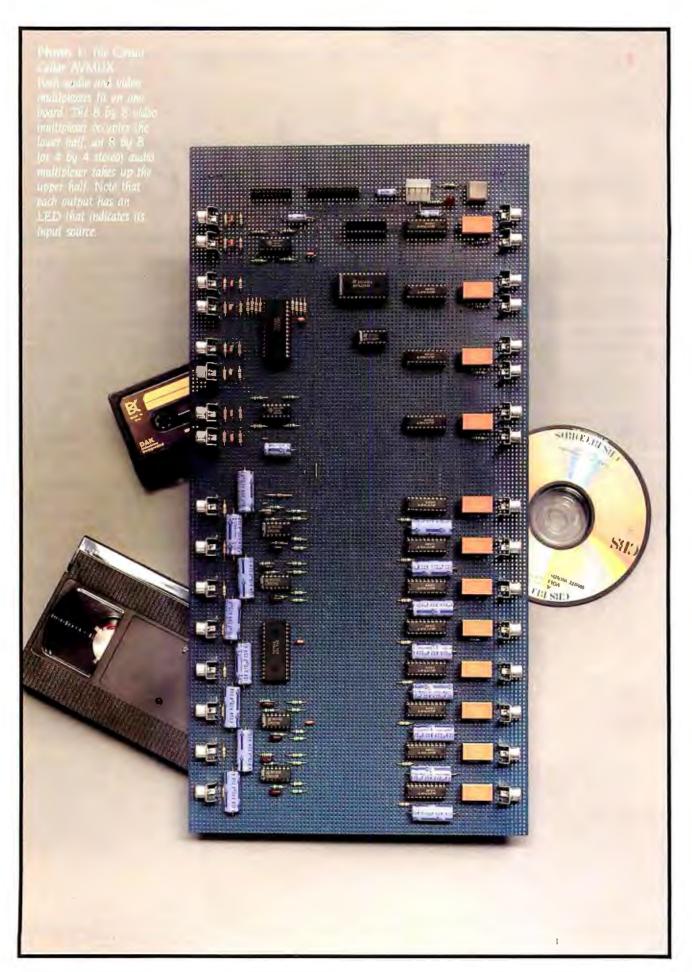

## BUILD AN AUDIO-AND-VIDEO MUITIPLEXER

BY STEVE CIARCIA

### The AVMUX is a computer-controlled high-performance router

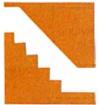

When I was disenchanted with the lack of timeliness of commercial weather forecasts. I built my own weather station: when the world worried about the cost and availability of oil,

I built a computer-controlled central-heating wood stove; when I got tired of waiting for slow interpretive BASICs to crunch through my programs, I built a fast BASIC "engine" and did it in hardware; when I got frustrated hunting for light switches in the dark, I built a home-control system and installed computerized lighting.

It should be apparent to you by now that I don't hesitate to present ambitious solutions where I perceive inadequacies. I seriously believe in the old adage that "Necessity is the mother of invention." Unfortunately, in my case "necessity" has been broadly redefined to include "convenience," and the unbridled application of this "invention" has led to interesting responses

There are the housekeepers ("from the old country") who cross themselves before beginning work because they have no concept of automatic lighting or automatically answered phones and really think my place is haunted. There are the neighbors who picked up broadcasts from my automatic voice-synthesized weather station and called NASA to see if they had lost anything. There are the zoning-board officials who don't believe that my 15-foot satellite dish looks quite enough like an umbrella next to the picnic table. And, if things weren't bad enough, there are the eight state and local policemen who surrounded my house after the security system reported a burglary in progress that turned out to be my Scotties in the dog-biscuit barrel.

All right, I'll admit that some people don't understand the true gravity of the projects I present, but it is a weighty issue. For me, it is a process of recognizing a need, formulating an approach, and embarking on a solution. Frequently, I come up with BASIC-52 and SB180 projects, but when it really gets down to the basics, convenient living is facilitated more by the design of Whimsi-Bells and talking weather stations. Remember, if Ben Franklin already had an AC outlet to plug in his electric shaver, he never would have flown a kite in a thunderstorm.

This brings me to my latest dilemma. The problem is that I'm living in a half-com-

Steve Ciarcia (pronounced "see-ARE-see-ah") is an electronics engineer and computer consultant with experience in process control, digital design, nuclear instrumentation, and product development. He is the author of several books about electronics. You can write to him at POB 582, Glastonbury, CT 06033. puterized house. That's right, half. The security system, inside and outside lighting, and HVAC (heating, ventilating, and air conditioning) systems are automated. Unfortunately, the really important things—the stereo, television, and other audiovisuals—haven't even been touched. When I am in the kitchen cooking some wild Italian delicacy and watching The Muppet Show and leave to go into the bedroom or bathroom momentarily, I have to turn on the television in that room (don't you have one in your bathroom?) and switch to the correct channel.

How humiliating to be so manual. With a control system intelligent enough to turn the light on in any room I enter, and even announce when someone arrives in the drive-

way, why can't it tune the television or stereo to the right station or switch the output of a driveway camera to where 1 am?

I'm not talking about some new form of audiovisual background music à la piped-in MTV (you know, background music is that absolutely awful radio station selected by some grocery-store manager who believes the definition of culture is the green stuff on bread). It's just that I have many separate video and audio sources but few connections among them. For example, the satellite receiver is in the Circuit Cellar with a remote control and color monitor in the bedroom. Unfortunately, it doesn't go anywhere else. If I want to watch something on Satcom F3 while preparing a snack, I'd better plan on lots of crumbs in the bed.

The HCS (Home Run Control System) and the outside television cameras each have their own monitors. (Remember, the Circuit Cellar is underground, and it's easy to miss visitors who don't pound hard on the door or bring a bullhorn. Forget my dogs, Scotties bark at falling leaves. You'd install a television camera on the driveway too after running upstairs only to find it was some dumb squirrel they saw.) Unfortunately, all the monitors, television sets, and stereos are starting to get a bit messy. Every new system I seem to add around here has a video output requiring a display, and, since I'm not always in the Circuit Cellar, I start

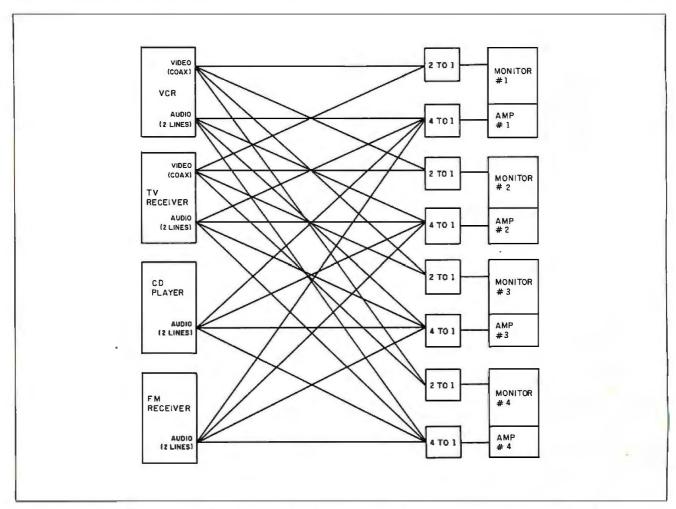

Figure 1: A diagram for connecting audio/video sources to various outputs via brute-force point-to-point wiring. This scheme requires 8 coax and 32 shielded-conductor cables, along with a set of selector switches at the receiving end.

stringing and installing . . . I'm sure you get the picture.

In point of fact, the Circuit Cellar is fairly neat. The storage area behind it, where you find all the wiring for the various control and display systems, is another story entirely. Looking like something halfway between the telephone company's switching office and the scrap pile at some wire and cable company, the walls behind the Circuit Cellar office are going to cave in from all the holes drilled for routing cables. Recently. I went out back to see how much trouble it would be to add another monitor from the satellite receiver. On one 2- by 10-inch beam 1 counted four 16-conductor cables. two 12-conductor shielded cables. four twisted-pair shielded wires. eleven twisted-pair wires, two 4-conductor telephone cables, three RG-58 coaxial cables, and six shieldedconductor cables. Believe me, I haven't the slightest idea where most of this stuff terminates. When I built the Circuit Cellar I prewired it to some extent, but I never could find that list of what went where.

#### CLEANING UP THE WIRING MAZE

Frankly speaking, this place needs a little organization—computerized, that is. Until now, every audio or video source has been treated as a separate system with dedicated extensions. While it's nice to see what's happening with the HCS and important to view the outside cameras when someone arrives, these requirements rarely occur simultaneously. Thus, it seems extravagant to have monitors stacked all over the place. At the very least, video sources from control systems and cameras should be multiplexed and displayed on a single monitor. Television, satellite, and videocassette recorder (VCR) video can be multiplexed and sent to color monitors, etc. In the end, I'd not only neaten the wiring but have all the elements of the convenient automatic audiovisual system I alluded to earlier.

Directing an audio or video source to multiple outputs is easier than it sounds. Adding a remote set of speakers to a stereo system is relative-

ly easy. The ease is not because the connection is electrically inconsequential but because the necessary function has been provided for by the manufacturer. The typical stereo has an A and B speaker switch with connectors on the rear of the case where two separate sets of stereo speakers are attached. If you are listening to music in the living room and go to the bedroom, you can press the B remote switch to turn on speakers there. The connection and speaker impedances have already been accounted for by the manufacturer, and both the A and B speaker systems perform together without overstressing the amplifier. Adding a third set of speakers is an entirely different matter. If they are attached in parallel with a pair of the

existing speakers, the power consumption will double. If added in series, there will be a large difference in volume levels between the A and B speaker pairs.

Beyond the two pairs of speakers designed to be accommodated by the amplifier, trying to simultaneously power many remote sets of speakers directly is a game of impedance matching. Realize that with speakers, especially, we are driving lowimpedance loads with relatively high power. While eight sets of speakers could be successfully multiplexed through an external switch attached to the A and B outputs (only two speaker pairs enabled at once), the switches would probably have to be

(continued)

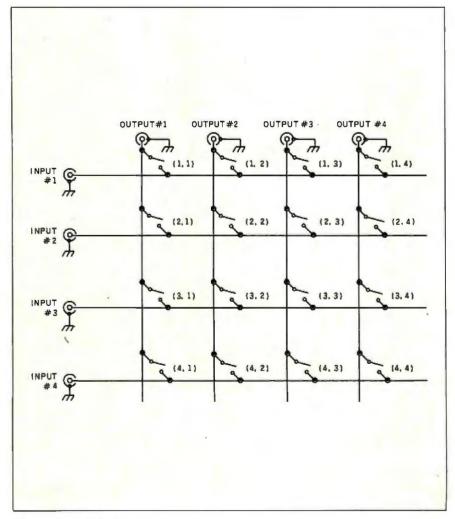

Figure 2: A 4 by 4 crosspoint matrix.

mechanical for best price/performance. (Driving 20 watts continuous into an 8-ohm speaker load is almost 3 amperes. It's much more when it hits a bass note!) Another consideration is the connecting wire. If the load is only 4 or 8 ohms and you attach them through thin wire, you will be dissipating more audio power in the cabling than in the speakers. Even #14 or #16 wire may be inadequate if you are used to high listening levels. Often, the only solution is thick "monster" cable. The last time I bought some it was \$475 a roll.

You can still string speaker cable if you wish, but the preferred solution is to do a little distributed processing. Instead of using low-impedance outputs connected directly to the speakers, we use high-impedance (1-

to 10-kilohm) audio signals from the tape or auxiliary outputs and send them to independent amplifiers at each speaker pair (I never said the solution was cheap, only that it was the way I as an engineer would do it). By dealing with low current and high impedances, you can use relatively inexpensive solid-state CMOS (complementary metal-oxide semiconductor) switches as multiplexers.

With each speaker pair no longer dependent on a single amplification source, many separate and distinct audio programs can be sent to each amplifier and speaker set. For example, the output of a speech synthesizer could greet guests in the foyer, Mahler could be playing in the kitchen as you prepare dinner, and the full stereo accompaniment to a video-

taped presentation of Flashdance could be on the projection television (via monitor and auxiliary inputs) in the family room. All these sources would, of course, be coming from a little room downstairs where the master audio-and-video multiplexer sat next to all the program sources.

The need for a video-switching system can be justified on the same grounds. With video, however, it is not a simple matter of stringing miles of coaxial cable from the monitor output of your new television and switching in remote sets. The signal degradation from long lines and poorly matched impedances mandates the need for dedicated amplifiers for each video monitor, especially when driven from a single source. The switch used for video must also be different since

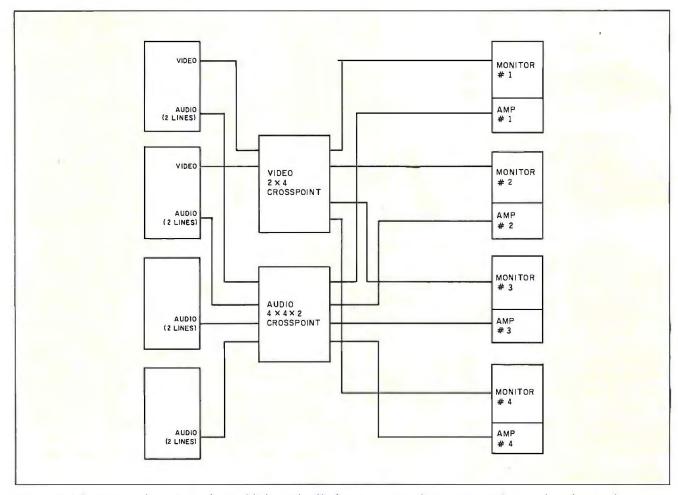

Figure 3: The wiring in figure 1 can be simplified considerably by using a pair of crosspoint switches, one for video signals and one for audio signals.

it has to handle the higher frequencies associated with these signals.

This switching/multiplexing/amplifying system is this month's project. Dubbed the Circuit Cellar AVMUX (audio-video multiplexer), it was designed both to provide a solution to the wiring maze around my house and to facilitate a truly functional computerized point-to-point switching system for audio and video signals. Totally automatic and easily connected to virtually any computer system or controller, I envision it as the central element in my pie-in-the-sky voice-activated home-control system. For today, however, it's just a local/ remote computer-controlled crosspoint switch.

While some similar switching systems are on the consumer market,

none in my opinion offers as many channels or the potential programming flexibility afforded in the AVMUX. Briefly, the AVMUX has eight input and eight output channels each for audio and video signals. Each output has its own amplifier and can derive its signal source from any input. This means that all eight outputs can reflect the program content of a single input or eight distinctly separate outputs. I designed it as a state-of-the-art solution to a particular problem while documenting it so that you can duplicate it. You might think this is all "much ado about nothing" if you haven't tried to do more than add a remote set of speakers to the stereo in the den, but I assure you there is much more to it than that.

Assume you have these sources:

stereo television set with monitor outputs, VCR with stereo outputs, stereo compact-disc player, and FM stereo receiver; there are four locations in the house other than the den where you might want to selectively view or listen to any one of these program sources. At first, you might consider simply running wires from each source output with wires to the separate rooms (8 coax and 32 shielded-conductor cables, as shown in figure 1). At the receiving end, a 4 to I rotary or push-button selector switch would choose the appropriate source and route it to the display or amplifier input. Of course, this technique ignores the fact that we are driving signals into unterminated cables most of the time, and it is

(continued)

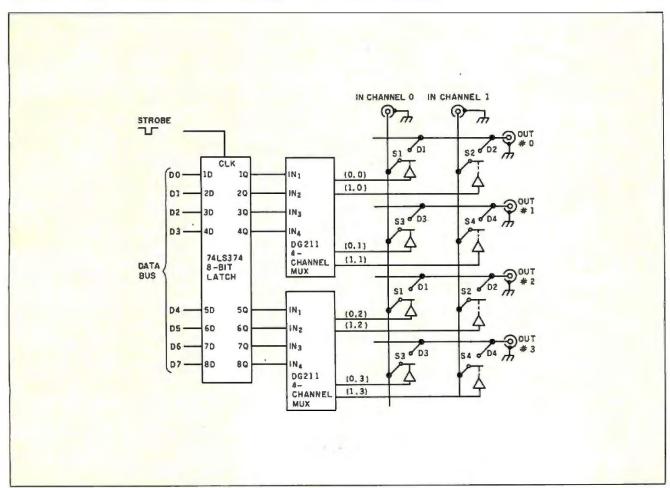

Figure 4: A block diagram of a 2 by 4 crosspoint switch constructed using traditional IC technology.

possible for all four receiving video monitors to be tuned to the VCR, for example. If that were the case, the video signal would be severely degraded unless sufficiently amplified along the way (matching impedances again).

### WHAT IS A CROSSPOINT SWITCH?

The previous technique, while electrically sound, requires a prodigious wiring effort and a large pocketbook for potentially less-than-acceptable results. A more state-of-the-art solution uses a crosspoint switch. As the

name implies, the crosspoint switch is actually a matrix of independently controlled switches. A 4 by 4 crosspoint switch is diagramed in figure 2.

The 4 rows on the left are the signal inputs, and the 4 columns down from the top are the outputs (a common ground is assumed). The switch connection across each matrix crosspoint is a CMOS switch called a transmission gate. These switches can all be integrated into a single LSI (large-scale integration) package or be separate switches, like those provided in a CD4066 or DG211 multiplexer (the choice of switches is primarily depen-

dent on frequency).

To route input #2 to output #1, simply close the switch at crosspoint location (2.1). Similarly, input #4 to output #3 is facilitated by closing the switch at (4,3). Finally, all four outputs can have the same input, for example, input #1, by closing switches at (1.1), (1,2), (1,3), and (1,4). (Note: Care must be taken not to close switches that will short inputs together.) If we apply this technique using 2 by 4 and 4 by 4 by 2 crosspoint switches to the housewiring situation described before, we can see that the wiring is greatly simplified (figure 3). Rather than 40

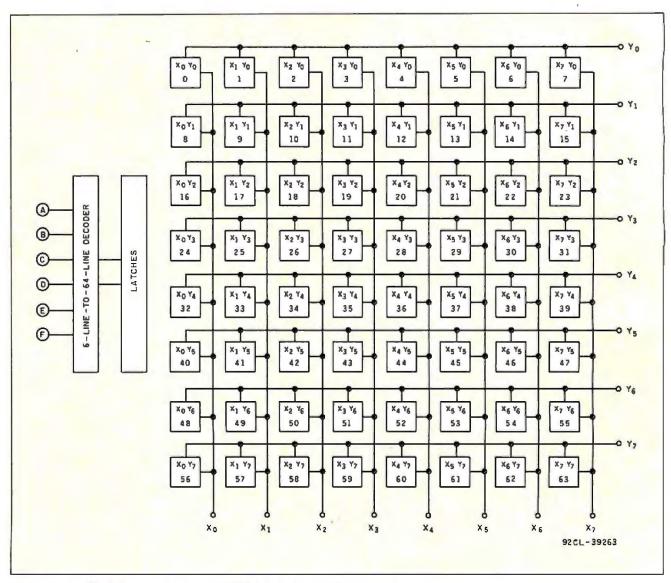

Figure 5a: A block diagram of the 74HC22106 8 by 8 crosspoint-switch 1C.

long cables, we have to run only 4 coax and 8 shielded-conductor cables.

As is always the case, if it were this simple we'd all be doing it already. The stumbling blocks to this have been the expense of high-quality CMOS switches, the voluminous support circuitry necessary to physically build the crosspoint matrix, and lack of a reasonably priced intelligent local/remote control system.

CMOS switches like the CD4016 and 4066 are adequate for audio frequencies but don't have the bandwidth or transfer characteristics for high-quality

video (you can use them if you don't mind some fuzziness). One switch that has all the right characteristics, however, is the Siliconix DG211 4-channel multiplexer (four separate SPST |single-pole single-throw| switches, just like the CD4066).

To give you an idea of present technology, figure 4 outlines the schematic of a typical 2 by 4 crosspoint switch (eight crosspoints) configured with two DG211s. One problem with this approach, however, is that DG211s (or CD4066s) are not latching switches and must have a constant signal applied to their control line if

a switch is to stay closed. To facilitate this, a separate 8-bit latch is required with its outputs connected to the control inputs of the DG211s. The 8-bit latch in turn is loaded and controlled directly from a computer bus. Routing input #1 to output #3 (closing switch point 1,3) is simply a matter of loading 80 hexadecimal (128 decimal) into the latch.

This 2 by 4 matrix is not particularly difficult to build, since it requires only 3 ICs (integrated circuits). A 4 by 4 matrix, by comparison, would require 6 chips, and, unfortunately, the 8 by 8 configuration I want would take at least 12 chips. So much for present technology.

#### **THE RCA 74HC22106**

Of course, I wouldn't be going through all this unless I planned on pulling something new out of the hat. RCA has just introduced a new chip called the 74HC22106. Shown in detail in figures 5a–5c, it is a full 8 by 8 crosspoint switch complete with addressable on-chip latches. Instead of using 12 ICs, we can configure a full 8 by 8 crosspoint multiplexer with a single chip!

The 74HC22106 uses silicon-gate CMOS technology that results in input-level compatibility with LSTTL (low-power Schottky transistortransistor logic) yet the low power consumption typical of CMOS (it has 2- to 10-volt operation). At 5 V, typical switch resistance (Ron) is 95 ohms and bandwidth is 5 megahertz (9 MHz at 9 V). Operation of the 74HC22106 is straightforward. Each of the 64 crosspoint latch/switches can be uniquely addressed through six crosspoint address lines, A0-A5. If the transmission gate at that point is to be turned on, the STROBE input is pulsed to a logic low while chip enable CE is low and DATA is high. To turn off a transmission gate, the process is repeated with DATA low. RESET clears all the latches and opens all matrix crosspoints.

Using the 74HC22106, it is easy for me to implement the automated audio-video switching system described earlier. With a 5-MHz band-

XO ΧO DATA X1 LATCH ON/OFF X1 X2 X 2 X3 Х3 INPUTS 8 X4 X4 AO 21 X5 X5 25 A1 X6 X 6 26 20 Δ2 X7 X7 CROSSPOINT 27 ADDRESS Δ3 28 Δ4 Α5 Y0 YO Υ1 Y1 RCA 16 74HC22106 Y 2 Y2 Y 3 **Y3** OUTPUTS 14 STROBE STR **Y4** Y4 13 Y5 12 Y6 Y6 10 11 MR Υ7

Figure 5b: A pin-out diagram of the 74HC22106.

(continued)

width, it is a natural for video signals, and 8 by 8 is perfect for all the sources I have. But what about audio?

Generally speaking, if the switch works well at high frequencies, it works better at low frequencies. And, being a true crosspoint switch, under program control it can be configured to look like a 4 by 4 by 2 for stereo inputs rather than an 8 by 8 orientation. Stereo signals connected to two adjacent inputs, inputs #2 and #3, for example, are switched as a pair to two adjacent outputs like #6 and #7. In actuality, the switch is still 8 by 8, but the software thinks of it as a 4 by 4

with two transmission-gate set points each time. Of course, you can selectively multiplex monaural and stereo signals as well as connect one monaural signal to both channels of a stereo amplifier.

#### THE CIRCUIT CELLAR AVMUX

Figure 6 is the block diagram of the Circuit Cellar AVMUX. The same basic circuit is used for both audio and video. If used for video, the configuration is 8 by 8, and the input impedance-matching resistors are 150 ohms. When used for stereo audio, it becomes a 4 by 4 by 2 multiplexer

with an input resistor of 10 kilohms (see photo 1).

One new item not previously described is an amplifier on each output. As I mentioned earlier, with a crosspoint switch it is possible to have all eight outputs coming from one input. By using separate amplifiers with high input impedances, this signal is not loaded down, and each destination monitor receives a clean, powerful level, even through 50 or 100 feet of coax. Figure 7a is the circuit of the video amplifier I used. It is an LM3 59 noninverting amplifier with a ×2 adjustable gain (more gain is needed for

| A 5 | A | A3 | A2 | A <sub>1</sub> | Ao | SWITCH SELECT                                                  | A 5 | A4 | A3 | Az | A <sub>1</sub> | Ao | SWITCH SELECT                  |
|-----|---|----|----|----------------|----|----------------------------------------------------------------|-----|----|----|----|----------------|----|--------------------------------|
| 0   | 0 | 0  | 0  | 0              | 0  | X <sub>O</sub> Y <sub>O</sub>                                  | 1   | 0  | 0  | 0  | 0              | 0  | X <sub>0</sub> Y <sub>4</sub>  |
| 0   | 0 | 0  | 0  | 0              | 1  | X <sub>1</sub> Y <sub>0</sub>                                  | 1   | 0  | 0  | 0  | 0              | 1  | X1 Y4                          |
| 0   | 0 | 0  | 0  | 1              | 0  | X <sub>2</sub> Y <sub>0</sub>                                  | 1   | 0  | 0  | 0  | 1              | 0  | X <sub>2</sub> Y <sub>4</sub>  |
| 0   | 0 | 0  | 0  | 1              | 1  | X <sub>3</sub> Y <sub>0</sub><br>X <sub>4</sub> Y <sub>0</sub> | 1   | 0  | 0  | 0  | 1              | 1  | X <sub>3</sub> Y <sub>4</sub>  |
| 0   | 0 | 0  | 1  | 0              | 0  | X <sub>4</sub> Y <sub>0</sub>                                  | 1   | 0  | 0  | 1  | 0              | 0  | X <sub>4</sub> Y <sub>4</sub>  |
| 0   | 0 | 0  | 1  | 0              | 1  | X <sub>5</sub> Y <sub>0</sub>                                  | 1   | 0  | 0  | 1  | 0              | 1  | X <sub>5</sub> Y <sub>4</sub>  |
| 0   | 0 | 0  | 1  | 1              | 0  | X6 Yo                                                          | 1   | 0  | 0  | 1  | 1              | 0  | X <sub>6</sub> Y <sub>4</sub>  |
| 0   | 0 | 0  | 1  | 1              | 1  | X 7 Y0                                                         | 1   | 0  | 0  | 1  | 1              | 1  | X 7 Y4                         |
| 0   | 0 | 1  | 0  | 0              | 0  | X <sub>0</sub> Y <sub>1</sub>                                  | 1   | 0  | 1  | 0  | 0              | 0  | X <sub>0</sub> Y <sub>5</sub>  |
| 0   | 0 | 1  | 0  | 0              | 1  | X <sub>1</sub> Y <sub>1</sub>                                  | 1   | 0  | 1  | 0  | 0              | 1  | X <sub>1</sub> Y <sub>5</sub>  |
| 0   | 0 | 1  | 0  | 1              | 0  | X <sub>2</sub> Y <sub>1</sub>                                  | 1   | 0  | 1  | 0  | 1              | 0  | X <sub>2</sub> Y <sub>5</sub>  |
| 0   | 0 | 1  | 0  | 1              | 1  | X3 Y1                                                          | 1   | 0  | 1  | 0  | 1              | 1  | X <sub>3</sub> Y <sub>5</sub>  |
| 0   | 0 | 1  | 1  | 0              | 0  | X <sub>4</sub> Y <sub>1</sub>                                  | 1   | 0  | 1  | 1  | 0              | 0  | X4 Y5                          |
| 0   | 0 | 1  | 1  | 0              | 1  | X <sub>5</sub> Y <sub>1</sub>                                  | 1   | 0  | 1  | 1  | 0              | 1  | X <sub>5</sub> Y <sub>5</sub>  |
| 0   | 0 | 1  | 1  | 1              | 0  | X 6 Y1                                                         | 1   | 0  | 1  | 1  | 1              | 0  | X <sub>6</sub> Y <sub>5</sub>  |
| 0   | 0 | 1  | 1  | 1              | 1  | X 7 Y1                                                         | 1   | 0  | 1  | 1  | 1              | 1  | X <sub>7</sub> Y <sub>5</sub>  |
| 0   | 1 | 0  | 0  | 0              | 0  | Xo Yz                                                          | 1   | 1  | 0  | 0  | 0              | 0  | X <sub>0</sub> Y <sub>6</sub>  |
| 0   | 1 | 0  | 0  | 0              | 1  | X <sub>1</sub> Y <sub>2</sub>                                  | 1   | 1  | 0  | 0  | 0              | 1  | X <sub>1.</sub> Y <sub>6</sub> |
| 0   | 1 | 0  | 0  | 1              | 0  | X <sub>2</sub> Y <sub>2</sub>                                  | 1   | 1  | 0  | 0  | 1              | ò  | X <sub>2</sub> Y <sub>6</sub>  |
| 0   | 1 | 0  | 0  | 1              | 1  | X <sub>3</sub> Y <sub>2</sub>                                  | 1   | 1  | 0  | 0  | 1              | 1  | X <sub>3</sub> Y <sub>6</sub>  |
| 0   | 1 | 0  | 1  | 0              | 0  | X <sub>4</sub> Y <sub>2</sub>                                  | 1   | 1  | 0  | 1  | 0              | 0  | X <sub>4</sub> Y <sub>6</sub>  |
| 0   | 1 | 0  | 1  | 0              | 1  | X 5 Y2                                                         | 1   | 1  | 0  | 1  | 0              | 1  | X5 Y6                          |
| 0   | 1 | 0  | 1  | 1              | 0  | X <sub>6</sub> Y <sub>2</sub>                                  | 1   | 1  | 0  | 1  | 1              | 0  | X <sub>6</sub> Y <sub>6</sub>  |
| 0   | 1 | 0  | 1  | 1              | 1  | X7 Y2                                                          | 1   | 1  | 0  | 1  | 1              | 1  | X 7 Y 6                        |
| 0   | 1 | 1  | 0  | 0              | 0  | X <sub>0</sub> Y <sub>3</sub>                                  | 1   | 1  | 1  | 0  | 0              | 0  | X <sub>0</sub> Y <sub>7</sub>  |
| 0   | 1 | 1  | 0  | 0              | 1  | X <sub>1</sub> Y <sub>3</sub>                                  | 1   | 1  | 1  | 0  | 0              | 1  | X <sub>1</sub> Y <sub>7</sub>  |
| 0   | 1 | 1  | 0  | 1              | 0  | X2 Y3                                                          | 1   | 1  | 1  | 0  | 1              | 0  | X2 Y7                          |
| 0   | 1 | 1  | 0  | 1              | 1  | X <sub>3</sub> Y <sub>3</sub>                                  | 1   | 1  | 1  | 0  | 1              | 1  | X <sub>3</sub> Y <sub>7</sub>  |
| 0   | 1 | 1  | 1  | 0              | 0  | X4 Y3                                                          | 1   | 1  | 1  | 1  | 0              | 0  | X4 Y7                          |
| 0   | 1 | 1  | 1  | 0              | 1  | X <sub>5</sub> Y <sub>3</sub>                                  | 1   | 1  | 1  | 1  | 0              | 1  | X <sub>5</sub> Y <sub>7</sub>  |
| 0   | 1 | 1  | 1  | 1              | 0  | X6 Y3                                                          | 1   | 1  | 1  | 1  | 1              | 0  | X6 Y7                          |
| 0   | 1 | 1  | 1  | 1              | 1  | X <sub>7</sub> Y <sub>3</sub>                                  | 1   | 1  | 1  | 1  | 1              | 1  | X <sub>7</sub> Y <sub>7</sub>  |

Figure 5c: The switch-selection table for the 74HC22106. The selected switch is opened or closed based on the state of the DATA input line (see figure 5b).

longer cables). It is designed primarily for impedance matching rather than pure voltage gain. As such, it will be most often set as a x1 buffer. Power required is +12 V.

The audio amplifiers shown in figure 7b are considerably less complicated and consist merely of noninverting high-impedance × I buffers. This is acceptable because the inputs they will be connected to are themselves gainadjustable, and it is unnecessary to provide it twice. Power required is +12 V.

Figure 8 is the schematic of the switching-and-amplification portion of the Circuit Cellar AVMUX (only 8 chips are needed for both crosspoint switches and all the amplifiers). Figure 9 is the microcomputer interface that controls everything. I haven't mentioned it up to this point. I felt doing so would muddy the water since it is needed more to coordinate the bells and whistles (like seven-segment LEDs [light-emitting diodes] and a video presentation of the chosen crosspoints on a BCC-22 Term-Mite smart-terminal board-all I needed was another video source!) than to control the multiplexers themselves.

A computer is really only required

to set or reset the gates in the crosspoint matrices. While I intend to dedicate one of my BCC-52 BASIC controllers to the task, we shouldn't have to have a video monitor to know what channel is going where. I will presume we already know the sources of the inputs and that they can't change unless we physically move the wires. Only an output's source is in auestion.

To solve this dilemma, I added a seven-segment LED at each output connector. If input #2 is channeled to output #7, the LED at #7 would dis-(continued)

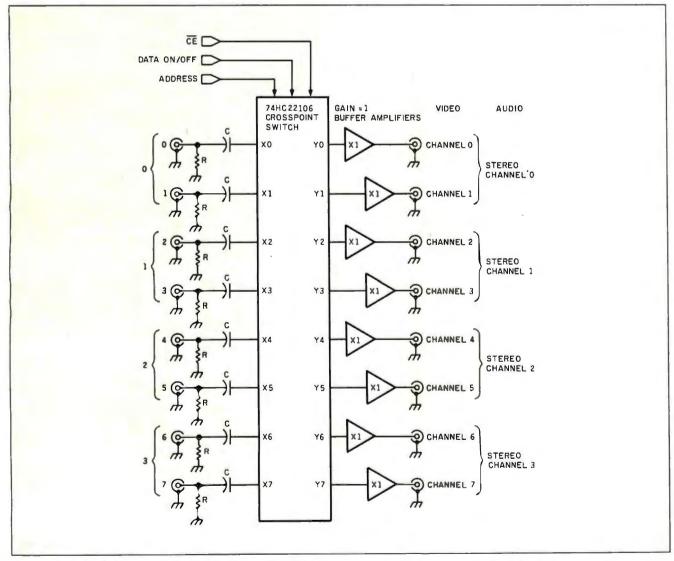

Figure 6: A block diagram of the Circuit Cellar AVMUX. This same basic circuit works for both audio and video signals. Details of the support components (buffers, capacitors, etc.) vary accordingly.

play the number 2. Similarly, if #6 goes to #1, the LED at #1 would indicate a 6. If no output is programmed, the LED is off. Unfortunately, the LED displays involve more circuitry than the crosspoint switches, but I thought they were necessary.

To limit the number of components, I did take some poetic license in the design of the LED driver (or non-driver), however. As shown in figure 10, each LED is connected to an 8-bit latch. Rather than use a 4-bit BCD (binary-coded decimal)-to-decimal decoder driver connected to a latch, I directly drive the LED with the segment data in the latch. For example, to display the number I, we have to light segments B and C. This is accomplished by loading 06 hexadecimal (6 decimal) in the latch. The com-

plete list of displayed numbers and their corresponding values is given in table 1.

One caution. This is not the most foolproof-engineered LED driver circuit. I used it only because I was getting tired of wiring. For it to be successful, the current supplied to the LED should be within the operating limits of the 74LS374 latch, and total package power dissipation should not be exceeded. By using high-efficiency LEDs, bright displays are obtained with only 5 milliamperes per segment. While the schematic shows inexpensive MAN74A LEDs, I used MAN3640A LEDs that barely heat the LS374 and are very bright (both will work, but giving part numbers that no one will ever find on schematics is counterproductive).

The AVMUX connects to a computer through a bus of sorts. Two of the three on-board parallel ports from a BCC-52 BASIC computer/controller (August 1985, page 104) synthesize an address/data-and-control bus (see figure 9). Port A is the address/data bus; port B is the control bus. To connect video input #2 to output #5. merely set the transmission-gate number of the 74HC22106 on port A with its MSB (most significant bit) set high for ON, set bit 6 of port B high to enable the video crosspointswitches' CE, and make a high-lowhigh transition on the MSB of port B. To reset (turn off) the #2-to-#5 connection, the sequence is repeated with the MSB of port A set low. The transmission-gate number of input #2 and output #5 is simply calculated as

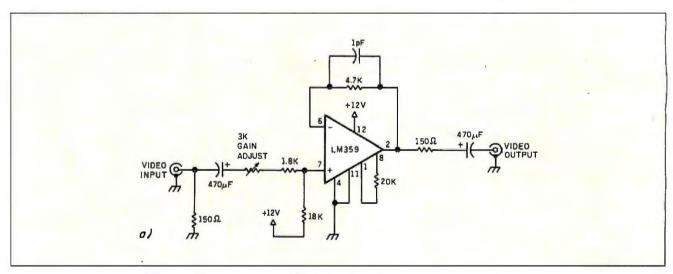

Figure 7a: A schematic of the amplifier circuit used in the AVMUX's video-output stage.

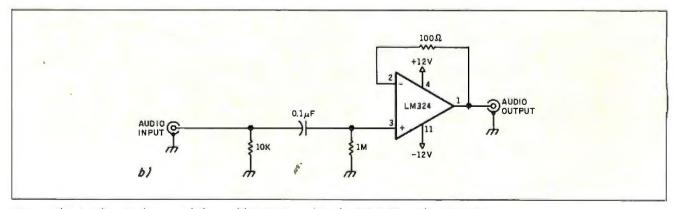

Figure 7b: A schematic diagram of the amplifier circuit used in the AVMUX's audio-output stage.

(out\*8)+in or (5\*8)+2, which is gate 42 on the 74HC22106.

Audio set points are calculated and passed by a similar sequence. The only difference is that the audio multiplexer is enabled by bit 5 instead of bit 6 on port B. For stereo channels, two gates would be closed.

Once the crosspoint switches are set, the appropriate segment data must be latched to LEDs. The 12 LEDs (8 video and 4 audio) are controlled through a 4- to 16-line 74LS154 decoder chip. With the segment data as described above set on port A, and the 1-12 address code (they are physically connected as LEDI-LEDI2 rather than 0-11 so as not to accidentally enable an LED at address 0) set on the 4 least significant bits of port B. to latch the segment data into the addressed register, you toggle bit 4 on port B low then high again. Listings 1 and 2 are simple BASIC-52 programs that exercise the AVMUX.

The AVMUX can be remotely or locally controlled. Since the controller is a BCC-52 computer, we are not talking dumb. Even with its connections to the AVMUX, the BCC-52 still has a serial I/O (input/output) port and another parallel port. Multiplexer control information can be transmitted to it serially from the other side of the house (or country) or through a small keypad connected to the extra parallel port. If we use a hexadecimal keyboard-encoder chip, we not only can have multiple keypads but are left with a few extra bits that could be connected to direct outputs from the HCS.

The HCS, sensing a particular series of events, like walking from one room to another, could then direct the BCC-52 to execute a preprogrammed event sequence. The typical action might simply be to switch the stereo into the room I entered. Fortunately, now that I have an operational AVMUX, HCS, and BCC-52, such thoughts are becoming closer to reality. (See photo 2.)

#### IN CONCLUSION

Since the BCC-52 is versatile enough that software slowpokes like me can

easily program it in BASIC, I'm well on my way to the automated audio-video switching system I wanted. As it stands, I may have to build another AVMUX because the present one is already full, with the satellite receiver, two VCRs, the laser disk, projection television, two outside cameras, HCS, and the AVMUX itself.

(continued)

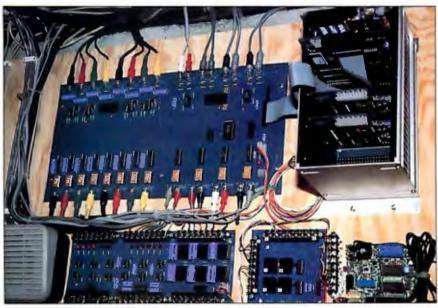

Photo 2: The finished AVMUX joins the HCS in the Circuit Cellar storage area. The card cage to the right contains the BCC-52, a Term-Mite video-display board, and a couple of analog-to-digital converter boards.

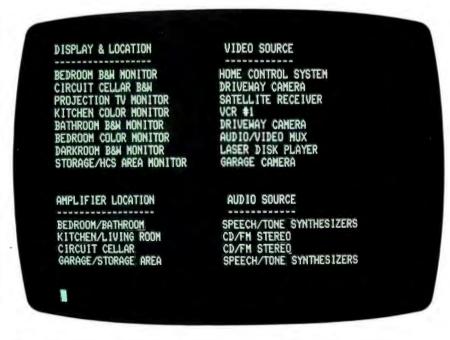

Photo 3: Using the BCC-52 and a video-display controller, a display of the AVMUX's configuration by location and source is easier to read than LEDs.

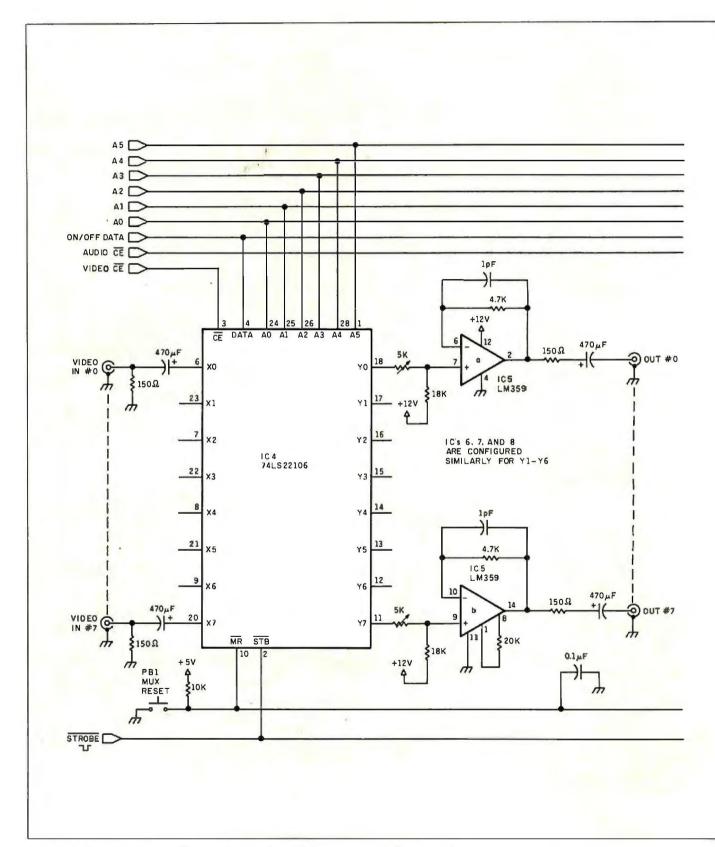

Figure 8: A circuit diagram of the switching-and-amplification portion of the AVMUX.

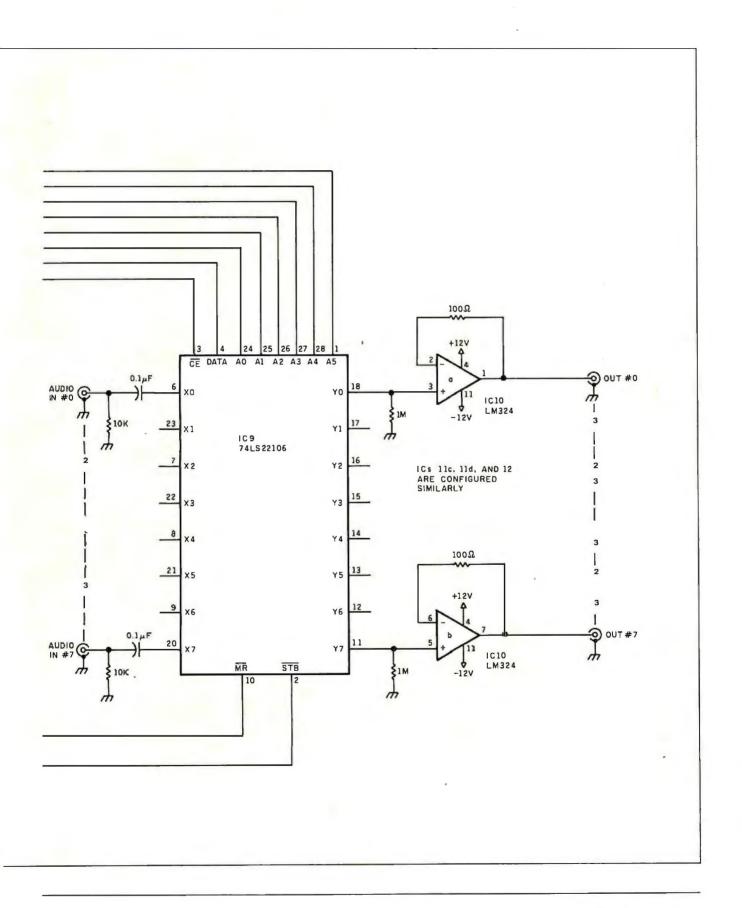

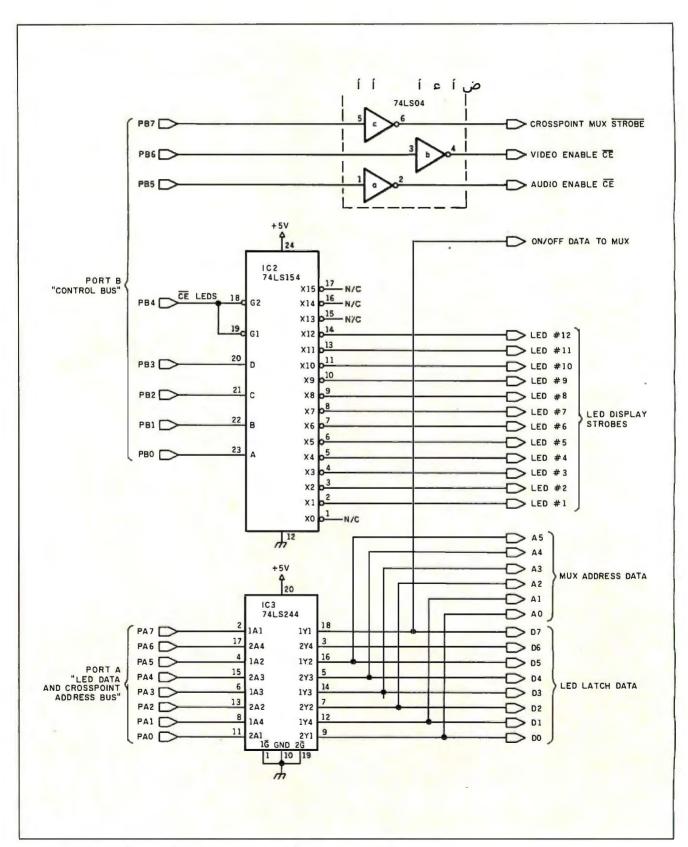

Figure 9: A circuit diagram of the microcomputer interface for the AVMUX.

Listing 1: A simple BASIC-52 program to exercise the AVMUX.

```
80
      REM PROGRAM TO SPECIFY DIRECT INPUT/OUTPUT AUDIO CHANNEL
85
      REM INPUT AS IN#,OUT#,I/O ON/OFF -- AUDIO 0-7 CHANNELS
      INPUT A,B,C
90
95
      IF C = 1 THEN Q = 128
100
     P1 = 51200 : P2 = 51201 : P3 = 51202 : P4 = 51203
     XBY(P4) = 137 : REM SET A&B AS OUTPUT AND C AS INPUT
110
      REM PORT A IS ADDRESS AND PORT B IS CONTROL BUS
115
117
     XBY(P2) = 32
     S=(B*8)+A: REM CALCULATE MUX SWITCH NUMBER
120
      PRINT S.O.
122
     XBY(P1) = S+Q: REM SET ADDRESS AND ON/OFF BIT
125
135
     XBY(P2) = 32 : XBY(P2) = 160 : XBY(P2) = 32
      GOTO 90
150
```

Table 1: The values loaded into the 8-bit latch to produce a given number on the LED display.

| Display.    | Latch Value in Decimal |
|-------------|------------------------|
| 0           | 63                     |
| 1           | 6                      |
| 2           | 91                     |
| 3<br>4<br>5 | 79                     |
| 4           | 102                    |
|             | 109                    |
| 6           | 124                    |
| 7           | 7                      |
| 8           | 127                    |
| 9           | 103                    |
| OFF         | 0                      |
|             |                        |

Listing 2: Another program like the one in listing 1.

```
80
      REM PROGRAM TO SPECIFY DIRECT INPUT/OUTPUT VIDEO CHANNEL
85
      REM INPUT AS IN#,OUT#,I/O ON/OFF --- VIDEO 0-7 CHANNELS
90
      INPUT A.B.C
95
      IF C = 1 THEN C = 128
100
     P1 = 51200 : P2 = 51201 : P3 = 51202 : P4 = 51203
110
     XBY(P4) = 137 : REM SET A&B AS OUTPUT AND C AS INPUT
115
      REM PORT A IS ADDRESS AND PORT B IS CONTROL BUS
     XBY(P2) = 64
117
120
     S=(B+8)+A: REM CALCULATE MUX SWITCH NUMBER
125
     XBY(P1) = S+C: REM SET CHANNEL ADDRESS AND ON/OFF BIT
135
     XBY(P2) = 64 : XBY(P2) = 192 : XBY(P2) = 64
150
      GOTO 90
```

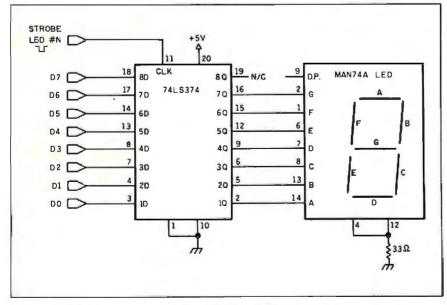

Figure 10: A diagram of one of the AVMUX's LED circuits. There is one of these for each of the output lines (eight video and four stereo audio).

After wiring up all those blasted LEDs for a local display, I wondered how I was going to see the results of crosspoint entries made via one of the remote-entry keypads. The obvious solution was to attach a BCC-22 Term-Mite 80-character by 24-line smart-terminal board (January and February 1984) to the BCC-52's serial port. As the controller makes decisions and transmission-gate changes, it displays them on the terminal board in the form of a matrix or chart that is easily read. The video output of the BCC-22 board is then connected to one of the eight inputs of the video crosspoint switch. With the BCC-52 programmed to accept a specific key press as a default command, the AVMUX display could then be directed to any or all video monitors while remote programming is in process. (See photo 3.)

#### **CIRCUIT CELLAR FEEDBACK**

This month's feedback is on page 346.

#### **NEXT MONTH**

I'll build a real-time clock.

Editor's Note: Steve often refers to previous Circuit Cellar articles. Most of these past articles are available in book form from BYTE Books, McGraw-Hill Book Company, POB 400, Hightstown, NJ 082 50.

Ciarcia's Circuit Cellar, Volume I covers articles in BYTE from September 1977 through November 1978. Volume II covers December 1978 through June 1980. Volume III covers July 1980 through December 1981. Volume IV covers January 1982 through June 1983.

# Savethe

Millions of IBM PCs and compatibles are fighting for their lives.

Because users like you are demanding more and more storage space. For bigger programs. For more applications. For downloading from the mainframe to the micro.

It's really more than a little PC can handle.

Which is why more and more of them are being replaced by expensive XTs.

But now you can help your PC survive in a rapidly changing business environment.

And save yourself (or your company) the cost of buying a new XT.

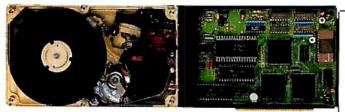

With Hardcard™

A 10 megabyte hard disk drive on a card that makes your PC\* function exactly like an XT.

In fact, the only difference is that Hardcard has a faster access time than the XT's built-in drive.

It's also faster to install than any other add-on drive.

Because everything is compressed onto a single card that quickly plugs into any expansion slot inside the PC. With no additional cable connections. No external power supply. No adapter cards to buy.

And with Hardcard's special installation software, you can load the operating system and be ready to install your programs in minutes. Without any outside help.

Hardcard also saves all the money you've invested in software. Because it runs all the most popular programs exactly like an XT would. With no extra fuss or modification.

And its built-in Hardcard Directory program lets you easily access your most valued files and programs at the touch of a key.

Plus Hardcard is the only add-in drive that lets you keep both your floppies up and running.

As for reliability, there's simply less to go wrong. In fact, Hardcard has fewer parts than any other drive. Which makes it twice as reliable as the

Hardcard

Because.

of Hardcard's superior

reliability, we can offer

you a warranty that

usual 90 days. We

give you a full year.

Should anything

go wrong within

the year, simply

goes well beyond the

XT's built-in

drive.

take it to your nearby authorized service location, and you'll get a replacement Hardcard the same day.

Best of all, Hardcard is affordable enough to

save all the

PCs.

So see Hardcard now at your local computer dealer. Or call Plus Development Corp. for the dealer nearest you: (408) 946-3700.

And do your part to save these friendly, intelligent little machines.

Hardcard is compatible with IBMPC, IBMPCXT, Compaq Portable, Compaq Plus,

Plus and Hardcard are trademarks of Plus Development Corporation. IBM, IBM PC and IBM PC XT are trademarks of International Business Machines Corporation. Compaq Portable and Compaq Plus are trademarks of Compaq Computer Corp. AT&T PC 6300 is a registered trademark of AT&T Information Systems, Inc.

lard

Inquiry 259

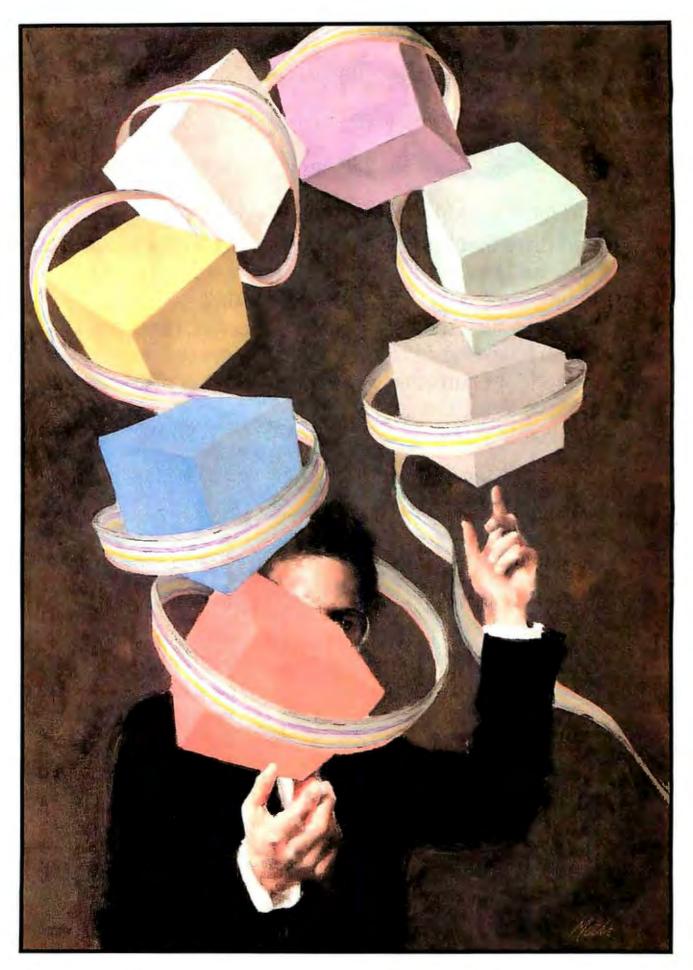

102 BYTE • FEBRUARY 1986 ILLUSTRATED BY PAUL MOCK

# A SIMPL COMPILER PART 3: EXTENSIONS

BY IONATHAN AMSTERDAM

### Designing extensions that don't interact in harmful ways

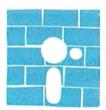

Last month, I talked about how to implement procedures and functions for SIMPL-the high-level language whose compiler I have been describing in these

pages. This month, I will discuss how to handle user-defined types, arrays, strings, Adastyle parameter modes, and open-array parameters. Although these extensions do not pose terribly challenging implementation problems, designing features so that they don't interact in harmful and unexpected ways can be difficult. I hope that my explanations of the design choices involved will give you a better understanding of existing progr mming languages and will help you design your own.

### **USER-DEFINED TYPES**

SIMPL has three built-in types: INTEGER, CHAR, and BOOLEAN. Until now, the programmer had no way to construct other types. The modifications I've made permit the programmer to construct new types and name them. I'll discuss the naming apparatus first.

The syntax for type declarations is shown in figure Ia. It is identical to Pascal's. The type-declaration section begins with the keyword TYPE and consists of declarations of the form identifier = type. After a type

name is declared, it can be used in further declarations of types or variables.

The ability to name types raises some important questions: When are two types considered equal? What operations are permitted on new types? For example, consider the declaration TYPE T = INTEGER. To what extent can variables of type T be treated as integers? Can we add or compare them to each other or to integers?

One solution is to treat T as identical to INTEGER; in this case, a type declaration like the one above serves merely as documentation. A second solution is to consider T a completely different type. Although T variables could be assigned to and tested for equality with each other (since these operations can be defined for variables of any type), integers could not be assigned to or compared with them, nor would operations defined for other types be defined for type T variables. This would render declarations like the above utterly useless unless some sort of coercion function were provided to convert values of type T to type INTEGER. Modula-2's solution of using the type name as the coercion function lets you add two variables x and y of type T by

Jonathan Amsterdam is a graduate student at the Massachusetts Institute of Technology Artificial Intelligence Laboratory. He can be reached at 1643 Cambridge St. #34, Cambridge, MA 02138.

writing INTEGER(x) + INTEGER(y) and to assign an integer value to a T variable by writing x := T(3).

My solution falls in between the two just outlined. It is based on the idea that what is meant by a declaration like TYPE T = INTEGER is that values of type T behave like integers but are logically distinct from them. Any operation that can be done on integers is valid on values of type T, but you must use a coercion function to mix types. So the addition above could be written simply as x + y, but the assignment would have to remain as  $\bar{y} := T(3)$ .

### COMPILING WITH USER-DEFINED TYPES

Several modifications have to be made in the current SIMPL compiler to handle user-defined types. Most important, the way the compiler represents types must be changed. The current compiler uses three values to

represent the three possible types: INTEGER, CHAR, and BOOLEAN. These values are defined by using a Modula-2 enumerated type: TYPE typeType = (tInteger, tChar, tBoolean). (This is probably one of the more confusing statements in the compiler. It defines a Modula-2 type used by the compiler to represent SIMPL types.) This scheme won't do now that users can define their own types, because it's not possible to add to this list of values when the compiler is running. Instead, it makes more sense to put types into the symbol table along with other declarations. SIMPL's three builtin types are inserted into the symbol table when the compiler is initialized. These special symbol-table entries, which I'll call type objects, uniquely identify the types used in the program. The symbol-table entries of variables and functions contain a pointer to the appropriate type object instead of containing a type value of tInteger, tChar, or tBoolean. Two variables are of the same type if and only if they point to the same type object.

What information should a type object contain? The type's name is essential for looking it up in the symbol table. Types can be defined as local to routines, so the lexical level at which the definition occurred is also important. (INTEGER, CHAR, and BOOLEAN can be considered to be at lexical level 0.) The type's size that is, the amount of storage in VM2 words occupied by a variable of that type-will prove useful. Finally, all user-defined types must contain a pointer to the base type, the type they were defined in terms of. After compilation of the declaration TYPE T = INTEGER, the type object for T points to the type object for IN-TEGER as its base type.

Some straightforward changes must be made to the parser to handle type declarations. The declarations themselves must be parsed and should result in the creation of new type objects. When a type name is parsed during a variable or function declaration, the corresponding type object must be looked up in the symbol table and a pointer to it inserted in the variable's or function's symboltable entry. The parsing of function calls has to be changed so that coercion functions are recognized: If the name of the function being called is actually a type name, the argument expression is parsed as usual, but its type is changed to that of the function name if the two types are compatible (i.e., the same size).

The final changes required to implement user-defined types occur in the compiler's type-checking module; it is here that the type-equivalence rules I described above are actually put into practice. To determine whether two types are the same, the type checker compares the type objects to see if they are the same object. It needs to make this sameness test for operands of every binary operation, including Boolean and relational operators, and for assignment as well.

For testing of equality or inequality and for assignment, it is sufficient that

```
(a)
           ::= TYPE typeList
types
           :: = !vpeDecl | typeDecl typeList
tvpeList
typeDecl
           :: = typeName = type;
typeName ::= id
(b)
           : = INTEGER | CHAR | BOOLEAN | typeName |
type
                 ARRAY [ bounds ] OF type
bounds
           :: = integer .. integer
idOrIndex :: = id | idOrIndex [ expr ]
assignStmt := idOrIndex := expr
factor
           :: = ... | idOrIndex
(c)
           ::= integer .. integer .. integer .. integer , bounds
hounds
idOrlndex :: = id | idOrlndex [ exprList ]
exprList
           = expr | expr , exprList
(d)
formals
           :: = ( formList )
formList
           := formDecl | formDecl ; formList
           :: = modes idList : formType
formDecl
           :: = empty | IN | OUT | IN OUT
modes
           ::= id | id , idList
idList
formType :: = typeName | ARRAY OF typeName
```

Figure 1: The syntax of some extensions to SIMPL: (a) types, (b) arrays, (c) syntactic sugar for arrays, and (d) formal declarations. The I means an "or." An ellipsis indicates that other parts of the rule are omitted.

the two types be the same. All other operations have the additional requirement that the operands be appropriate to the operation. For example, the arithmetic operators are defined only for integers; the Boolean operators AND, OR, and NOT for Boolean values only; and the WRITE and READ statements can be used only with integers or characters. The type checker uses a type's base type to determine if the type is appropriate to an operation. To find the base type, the type checker follows the type field of the type object until it reaches one of the built-in types. The type checker may have to follow more than one pointer because types can be declared in terms of one another to arbitrary depth, as the following declarations illustrate:

```
TYPE

T = INTEGER;

U = T;

V = U:
```

The type-naming facility I've described doesn't let you do any more than rename existing types. This ability can still be useful; for instance, if you are programming a banking system, you may want to have dollar values that behave like integers but cannot be indiscriminately combined with integers. Still, it would be nice to be able to create completely new types out of the built-in ones. Types like arrays, for example.

### **ARRAYS**

Absolutely essential for most programming jobs is some sort of aggregate data structure, like an array or a list. I have extended SIMPL to include arrays of arbitrary dimension. The array indices must be integers, and the bounds of the array must be known at compile time. SIMPL arrays are identical to Pascal arrays, except that Pascal permits arrays to have indices that range over any scalar type except reals. The syntax for SIMPL arrays is presented in figure 1b, and listing I shows the Sieve of Eratosthenes benchmark coded in SIMPL as an example of the use of arrays. [Editor's note: The Modula-2 source code for

```
Listing 1: The Sieve of Eratosthenes benchmark coded in SIMPL as an
illustration of the use of SIMPL arrays.
PROGRAM sieve;
{ Sieve of Eratosthenes program for computing prime numbers. }
VAR flags: ARRAY[0..500] OF BOOLEAN;
     count, k, prime, iter, i:INTEGER;
BEGIN
     iter := 1;
     WHILE iter <= 3 DO
          count := 0:
          i := 0:
          WHILE i \le 500 \text{ DO}
                flags[i] := TRUE;
                i := i + 1;
          END;
          i := 0:
          WHILE i \le 500 DO
                IF flags[i] THEN
                   prime := i + i + 3;
                   k := i + prime;
                   WHILE k < = 500 DO
                         flags[k] := FALSE;
                         k := k + prime;
                   count := count + 1;
                   WRITE(prime); WRITE(' \setminus n');
                END:
                i := i + 1;
           END:
          WRITE(count); WRITE(' \setminus n'); WRITE(' \setminus n');
           iter := iter + 1;
     END;
END.
```

the listings in this article is available from BYTEnet Listings at (617) 861-9764. As in Pascal, SIMPL functions cannot return arrays.

### **IMPLEMENTATION OF ARRAYS**

Although a SIMPL array can have any number of dimensions. I'll begin by considering the implementation of one-dimensional arrays. A one-dimensional array is stored as a contiguous sequence of memory locations. The starting address of the array is the address of its first element. If the array's lower bound is zero, accessing an array element is done by multiplying the element's index by the size of the element (that is, the number of VM2 words it occupies) and adding the result to the starting address. If the ar-

ray's lower bound is other than zero, it must be subtracted from the index before doing the multiplication.

I've packaged all this computation in a new VM2 instruction, AREF, which takes as an argument the size of an array element (measured in VM2 words). It expects four words on the stack, starting at the top: the index, the upper bound, the lower bound, and the starting address of the array. AREF removes the four items from the stack and checks that the index is between the upper and lower bounds, signaling an error if it isn't. It then carries out the index calculation by subtracting the lower bound from the index, multiplying the result by the element size, and adding in the

continued

starting address. The resulting value the address of the desired array element—is then pushed onto the stack.

### COMPILING ONE-DIMENSIONAL ARRAYS

Array types can be named in the typedeclaration section of a program:

TYPE alpha = ARRAY[1..10] OF CHAR;

or can be used directly in a variable declaration:

VAR beta:ARRAY[1..10] OF CHAR;

In both cases, the compiler creates a type object when it sees the declaration. In the first case, the type object has a name; in the second case, it is anonymous. The base type of an array is the type of the array's elements; in both cases above, it would be CHAR. The size of the array is the product of the size of its base type (that is, the number of words occupied by a variable of that type) and the number of elements in the array. The type object for an array also holds the array's upper and lower bounds.

When anonymous declarations like the one above are permitted, the issue of type equivalence again rears its ugly head. As I will describe below, arrays can be assigned to one another and passed as arguments. The types involved must be compatible for these operations to be legal. Is the variable beta compatible with variables declared to be of type alpha? Proponents of so-called structure equivalence hold that it should be, since both types have the same structure: a one-dimensional array of 10 characters. Those, like myself, who favor the policy known as name equivalence believe that two types are distinct unless they have the same name or, more precisely, refer to the same type objects. Since two different type objects are involved in the above declarations, the types are distinct. In the following declarations:

VAR a, b: ARRAY[1..10] OF CHAR; c: ARRAY[1..10] OF CHAR;

a and b share the same type object, so they are compatible, but c is compatible with neither a nor b.

When an array declaration is parsed, the compiler has to generate code to allocate space for the array at run time. For globally declared arrays, the compiler outputs the variable name as a label, followed by a BLOCK directive with the number of words required for the array. For example, since the array named *c* above occupies 10 VM2 words, the assembler code generated for it would be *c*: .BLOCK 10.

When an array is declared local to a routine, the compiler must arrange for its storage to be allocated when the routine is called. The obvious place for the array is on the stack with the other local variables. You may recall that I allocate space for a local variable on the stack with a PUSHC 0 instruction. Allocating an array in this way would be quite inefficient because it would take as many PUSHC instructions as there are words in the array. Instead, I will introduce a new VM2 instruction, SETSP (for set stack pointer), that takes an integer argument that it uses to decrement the stack pointer. Now, a 20-word space on the stack can be allocated with the instruction SETSP 20.

You can use array elements either in an expression or on the left-hand side of an assignment statement. Both occur in the statement a[i] = a[i + 1]. In both cases, the code generator begins by producing code to push the array's starting address and its bounds. It then generates the code to compute the index. An AREF instruction, which will put the array element's address onto the stack, is then output. At this point, the code for the two cases differs. When an array element appears in an expression, a CONTENTS instruction is generated to retrieve its value. When the array element appears on the left-hand side of an assignment statement, a POP statement is generated to pop the second word on the stack into the address on top of the stack.

For global arrays, the variable name is used to label the beginning of the array in the compiler's assembly-language output, so the name serves as the array's starting address; if the array a were declared globally as AR-RAY[1..10] OF INTEGER, the code for a[i] := a[i+1] would be as shown in listing 2.

If a were declared locally to a routine, the compiler couldn't use the array name to get its starting address because local arrays are allocated on the stack at run time. Instead, the compiler uses another new instruction, ADDRL (address of local), to compute the starting address of the array. Given a difference in lexical levels and a local variable's frame-pointer offset as arguments, ADDRL

(continued)

Listing 2: Code generated for the statement a[i] := a[i+1], where a is defined as an ARRAY[1..10] OF INTEGER.

| PUSHC<br>PUSHC<br>PUSH<br>PUSH | a<br>1<br>10<br>i | ; starting address<br>; lower bound<br>; upper bound<br>; compute index |
|--------------------------------|-------------------|-------------------------------------------------------------------------|
| PUSHC                          | 1                 |                                                                         |
| ADD                            |                   |                                                                         |
| AREF                           | 1                 | ; compute address of a[i+1]                                             |
| CONTENTS                       |                   | ; get the contents of a[i+1]                                            |
| <b>PUSHC</b>                   | a                 | ; starting address                                                      |
| <b>PUSHC</b>                   | 1                 | ; lower bound                                                           |
| <b>PUSHC</b>                   | 10                | ; upper bound                                                           |
| PUSH                           | i                 | ; index                                                                 |
| AREF                           | 1                 | ; compute address of a[i]                                               |
| POP                            |                   | : put <i>a[i</i> + 1] into <i>a[i</i> ]                                 |

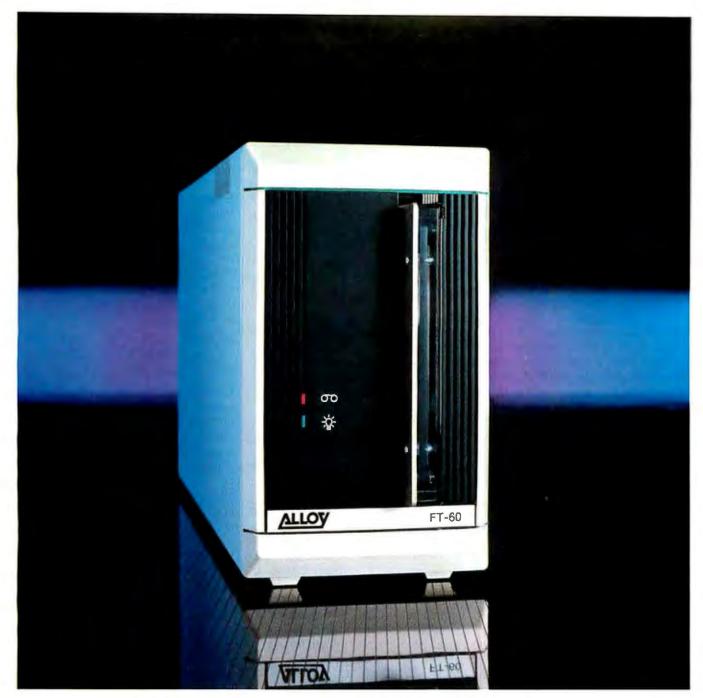

# Alloy's Streamliner Series. The best protection for your company's past, present, and future.

The best protection for your personal computer data storage needs is available today. From Alloy. Choose tape only. Or combined disk and tape. Either way, the Streamliner Series provides the performance you expect from the leader. At a remarkably affordable price.

Alloy's FT-60 streaming tape backup subsystem gives you up to 60Mb storage capacity and high-speed data transfer. The SL-60 models give you the same high quality tape unit *plus* integral hard disk. And you can choose 20Mb or 41Mb formatted data capacities.

With Alloy's Streamliner Series, you'll get the best protection for your company's past, present, and future. So call Alloy today at (617) 875-6100.

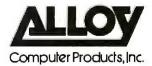

100 Pennsylvania Avenue, Framingham, MA 01701 (617) 875-6100, TWX 710-346-0394 In Europe: ALLOY Computer Products (Europe) Ltd., Cirencester, Gloucestershire, England. Tel.: 0285 69571 Telex: 43340

# You can copy whole arrays with a single assignment statement.

calculates the address of the local and puts it onto the stack. It computes the address just as PUSHL and POPL do: by following the static-pointer chain for a number of times equal to the lexical-level difference and then adding the offset to the resulting frame-pointer value. If array a were declared locally, each of the two PUSHC a instructions in listing 2 would be replaced by an ADDRL instruction.

An array name can be used in only two places in the program to stand for the entire array: in an assignment statement and as an argument to a routine. In all other cases, the array must be accessed element by element.

It is possible to copy whole arrays with a single assignment statement. If the statement a := b occurs, and aand b are arrays of the same type, the compiler generates code to copy all the elements of b into a. I will once again add a VM2 instruction, COPY, to do this. COPY is actually a very general instruction. It expects the top of the stack to contain the number of words to be moved, the next value on the stack to be the destination address, and the third stack value to be the source address. It copies the specified number of words from source to destination. Since the SIMPL compiler needs to move only nonoverlapping areas of memory. COPY does not check for or correctly handle overlapping regions.

An entire array can be passed as an argument to a routine if the types of the argument and the routine's formal parameter are the same. Because of the way I defined type equality above, you can't declare a formal parameter like

PROCEDURE P(a:ARRAY[1..10] OF INTEGER);

because the array declaration results

in the creation of a new type object, so no variable has the same type as a. Since the types of corresponding formal and actual parameters must be identical, it would be impossible to make a legal call to procedure P. You have to use a type name to declare the formal, a:

TYPE intArray = ARRAY[1..10] OF INTEGER; PROCEDURE P(a:intArray);

Now, any variable of type intArray can be passed to procedure P.

This is an interesting demonstration of how seemingly separate features can interact. My definition of type equality, the ability to pass arrays as parameters to routines, and the ability to name types are three separate aspects of the language, but you can't have the first two without the third.

### MULTIDIMENSIONAL ARRAYS

It may seem that, with only one-dimensional arrays covered, there is much yet to be done to handle the general case of arrays of many dimensions. Somewhat remarkably, all the array machinery I've been discussing will work just fine with arrays of more than one dimension. A look at the array syntax in figure Ib shows it is possible to declare a two-dimensional array of characters by writing

VAR window: ARRAY[1..10] OF ARRAY [1..10] OF CHAR;

since ARRAY[1..10] OF CHAR is a valid type declaration and can appear after the OF. The array syntax lets you access array elements by writing the indices one after the other, each enclosed in square brackets, like window[3][4]. It remains only to add some syntactic sugar to sweeten the pill of having to write arrays of arrays of arrays... My compiler accepts the usual syntax for multidimensional arrays, as shown in figure 1c, but the parser just treats it as an abbreviation for the above syntax. For instance, the array window could be defined by VAR window: ARRAY[1..10,1..10] OF CHAR and accessed with window[3, 4]. It's always a joy to discover that what appeared at first to be a new and complex feature is nothing more than a syntactic variant of what you already have.

#### **STRINGS**

With arrays in place, you can implement character strings as arrays of characters. It's a straightforward matter to write routines to read and write strings from the terminal, and you can embed strings within your program by assigning one character at a time to an array:

$$s[1] := 't'; \quad s[2] := 'e'; \quad s[3] := 'd'; s[4] := 'i'; \quad s[5] := 'o'; \quad s[6] := 'u'; s[7] := 's';$$

But this last operation is unforgivably tedious. It would be helpful to endow the language with facilities for string manipulation. As a first step in this direction, I have added string constants to SIMPL, which are sequences of characters enclosed in double quotes; they can be assigned to character arrays or passed directly as arguments to routines.

### IMPLEMENTATION OF STRINGS

String constants are fairly easy to implement for the SIMPL language because the VM2 assembler accepts string constants with exactly the same syntax; so the constants can be compiled without change. The compiler outputs a string constant preceded by a label, which can be used to refer to the string, and followed by a zero to terminate the string with an ASCII NUL. Routines can use this NUL to determine when they have reached the string's end. A string assignment like s := "better", where s is a character array, is implemented with COPY. The compiler must determine if the array is shorter than the string constant; if so, it should signal an error. Also, the string constants are kept separate from the routine's executable code, so the machine will not try to execute the string constants.

Passing a string constant as an argument is similar to passing an array. If the type of the corresponding formal parameter is an array of the same size as or larger than the string constant,

(continued)

# PERFORMANCE

THAT IS OUT OF THIS WORLD...

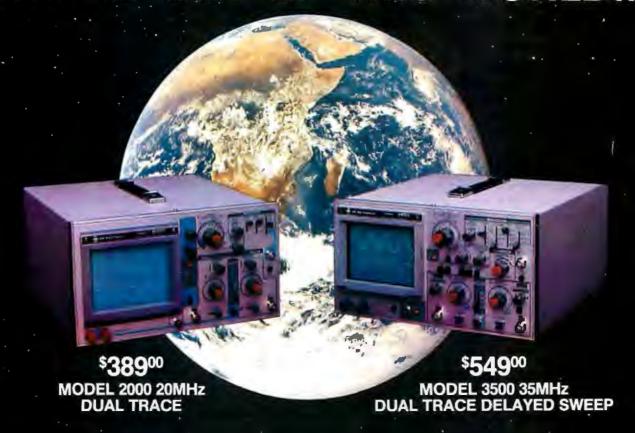

## ...AT A DOWN TO EARTH PRICE

At last! Truly affordable test equipment with no compromise in design, and features you would expect to find only on oscilloscopes costing hundreds of dollars more! JDR Instruments presents two, new, high-performance models backed by a two year warranty and technical support which is only a phone call away. Perfect for the technician or advanced hobbyist, both models feature Dual Trace capability and a variety of operating and triggering modes, including CH-B Subtract and X-Y operation.

MODEL 2000 has a 20 MHz bandwidth and 20 calibrated sweeps ranging from .2s to .2µs. A convenient built-in component tester provides additional diagnostic power.

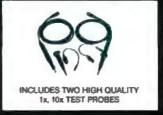

MODEL 3500 features a 35 MHz bandwidth and exceptional 1mV/DIV sensitivity. Delayed sweep and variable holdoff allow stable viewing of complex waveforms.

ORDER TOLL FREE 800-538-5000 800-662-6279 (CA)

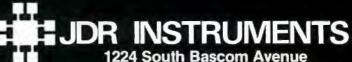

1224 South Bascom Avenue San Jose, California 95128 (408) 995-5430 the call is valid. I now turn to the parameter-passing mechanism itself.

### INS AND OUTS OF PARAMETER PASSING

Entire arrays (as well as string constants, which can be treated as arrays in this context) can be passed as arguments to routines. Should an array argument be copied, or should a pointer to the array be passed instead? These two choices correspond to the two most common parameterpassing schemes: call-by-value and call-by-reference. In the call-by-value scheme, only the value of the argument is passed, not a reference to the actual argument, so any modification of the argument by the callee will not affect the original.

When a variable is passed using call-by-reference, the callee gets a pointer to that variable, so the variable's contents can be modified. Now, here's the rub: Call-by-reference should be used when you plan to modify a variable inside a routine. But if you aren't doing this, call-by-value is the right choice since it ensures that what is being passed won't accidentally be modified. Call-by-value is much less efficient for large objects like arrays because it requires a copy of the entire array to be made. The practical result is that arrays are almost never passed by value. Neither method seems a satisfactory choice of calling mechanism. Indeed, it looks like a classic trade-off between considerations of efficiency and good programming style: Either write good code and take your lumps with the copies or be fast and a little dirty.

The designers of the Ada programming language provide a solution to this dilemma. It involves separating the implementation of the parameterpassing mechanism from the way it appears to the programmer. The terms call-by-reference and call-byvalue describe implementations. As a programmer, you have three ways in which you might want to treat an argument to a routine: you want the routine to use the argument's value but not to modify it; you want the routine to transmit a value back to the caller through the argument, but it is not necessary to examine its value; or you want the routine to both examine and modify the argument. In Ada, if a formal parameter is followed by the keyword IN, its value can be examined but not altered; if it is followed by the keyword OUT, it can be assigned to but not examined; and the keywords IN OUT allow both. The default is IN. A formal is said to have a mode of IN. OUT, or IN OUT. The Ada-style parameter-passing mechanism can now always pass arrays and string constants by reference and leave it to the compiler to check for their proper use inside the routine.

The designers of Ada's parameterpassing mechanism have made splendid use of a powerful idea: Let the compiler do the work. Call-by-value for a large structure is little more than expensive run-time protection against modifying the structure. By performing the checks for modification at compile time instead, you can eliminate a great deal of inefficiency.

### **IMPLEMENTING** PARAMETER PASSING

Only a few modifications need to be made to the compiler to handle the IN-OUT parameter-passing mechanism. The parser must deal with the

### A. To pass an argument A to a formal parameter F:

- 1. If A is an array:
  - a. If F is an open-array parameter, push the HIGH and LOW bounds of A;
- b. Push A's starting address.
- 2. If A is a scalar:
  - a. If F has mode IN, push the value of A;
  - b. Otherwise, push the address of A.

### B. To store the top of the stack into a variable V:

- 1. If V is an array element:
  - a. Push the address of the array containing V;
  - b. Push the array's bounds;
  - c. Push the value of the index expression;
  - d. Use an AREF instruction to put the address of V on the stack;
  - e. Use a POP instruction.
- 2. If V is a scalar variable:
  - a. If V is a global variable, use a POPC instruction;
  - b. If V is a local variable, use a POPL instruction;
  - c. If V is an OUT or IN OUT formal:
    - (1) Push V's address;
    - (2) Use a POP instruction.

### C. To put the contents of a variable V on the stack:

- 1. If V is an array element:
  - a. Use an AREF sequence, as in B.1.a-B.1.d above;
  - b. Use a CONTENTS instruction.
- 2. If V is a global variable, use a PUSH instruction;
- 3. If V is a local variable or IN formal, use a PUSHL instruction;
- 4. If V is an IN OUT formal:
  - a. Push V's address:
  - b. Use a CONTENTS instruction.

### D. To push the address of a variable V (including arrays) onto the stack:

- 1. If V is a global variable, use a PUSHC instruction;
- 2. If V is a local variable, use an ADDRL instruction;
- 3. If V is a scalar formal with mode IN, use an ADDRL instruction;
- 4. If V is any other kind of formal, use a PUSHL instruction.

Figure 2: Rules for manipulating variables in SIMPL. These rules are used by the code generator. They assume that mode-compatibility errors (such as an attempt to store into a formal of mode IN) have been caught by the type checker.

occurrence of IN and OUT keywords in the list of formal parameters (see figure Id), and a field must be added to symbol-table entries to record:the mode of formal parameters. Each occurrence of a formal must be checked to make sure it conforms to the formal's mode. The rules are simple: IN formals cannot occur on the left-hand side of an assignment statement or as arguments to a routine whose corresponding formal has modes OUT or IN OUT. (This includes the built-in READ procedure, whose formals are considered to have mode OUT.) OUT formals cannot occur in expressions or as arguments to a routine whose corresponding formal has modes IN or IN OUT (including WRITE, whose formals are IN). Formals of mode IN OUT can occur anywhere.

The code generator needs to be changed so that the right code sequences are generated for accessing variables and passing arguments. The code generator's rules are summarized in figure 2. It may help you to wade through the confusing mass of instructions if you remember that everything is passed by reference (i.e., a pointer is passed) except expressions and scalar (nonarray) variables passed to IN formals, which are passed by value.

### **OPEN-ARRAY PARAMETERS**

Users of Pascal quickly discovered that language's inflexibility with array parameters. Pascal insists that the types of the formal and actual parameters match. If a Pascal sort routine were defined to sort arrays of 10 integers, it could accept only such arrays and no others; the same routine could not be used to sort an array of II integers, even though the sorting algorithm itself might pose no limitations on the length of the array to be sorted. In Pascal, it is impossible to write general-purpose routines that can work with arrays of arbitrary size. Writing general-purpose string-handling routines is likewise impossible in Pascal: strings longer than the size of the routine's formal parameter cannot be handled.

(continued)

```
Listing 3: (a) A SIMPL program illustrating the use of strings, parameter modes, and open-array parameters. (b) VM2 assembly-language code produced by the compiler from the program in (a).
```

```
(a) PROGRAM censor;
TYPE string = ARRAY(1..80) OF CHAR:
VAR a:string;
PROCEDURE xout(s:IN OUT ARRAY OF CHAR);
{ Replaces all characters in s with xs. String terminated by end of array or an
  ASCII NUL (character code zero) }
VAR I:INTEGER;
BEGIN
    i := LOW(s);
    WHILE i <= HIGH(s) AND s(i) <> CHAR(0) DO
         S[i] := 'x';
         i := i + 1;
    END;
END;
BEGIN
    a := "This is a string";
    xout(a);
END.
   BRANCH
                                              PUSHL
                                                         0, -1
               censor
                                                                    ; 1
                                              PUSHC
a:
     .BLOCK 80
                                                         1
xout:
                                              ADD
   SETSP
               1
                                              POPL
                                                         0, -1
                                                                    ; i
                         ; LOW
               0, 4
                                              BRANCH
   PUSHL
                                                         11
                         ; i
   POPL
               0. -1
L1:
                                              RETURN
                                                         3,
   PUSHL
               0. -1
                                          censor:
                         ; HIGH
                                              PUSHC
   PUSHL
               0, 5
                                                         L5
   LSSEQL
                                              PUSHC
                                                         a-
   BREQL
                                              PUSHC
               L3
                                                         17
   PUSHL
               0, 3
                                              COPY
                         ; S
   PUSHL
                         ; LOW
                                              PUSHC
                                                         80
               0, 4
   PUSHL
               0, 5
                         ; HIGH
                                              PUSHC
                                                         1
                                              PUSHC
   PUSHL
                                                         a
               0, -1
                         ; i
   AREF
                                              CALL
                                                        xout, 0
   CONTENTS
                                              HALT
   PUSHC
                                          L5:
               0
                                              "This is a string" 0
   NOTEQL
    BRANCH
L3:
   PUSHC
               O
L4:
   BREQL
               L2
   PUSHC
               '×
   PUSHL
               0, 3
                         : S
                         ; LOW
   PUSHL
               0, 4
                         ; HIGH
   PUSHL
               0, 5
   PUSHL
               0, -1
                         ; i
    AREF
    POP
```

## The Switchboard: **EnGarde**<sup>™</sup>

EnGarde™ is the surge suppressor with the added protection of a master switch that controls your computer and its peripherals. It quickens start-up time and reduces wear on your computer and peripheral ON/OFF switches.

An LED grounded outlet indicator and an anti-static touch pad are also built into EnGarde™

EnGarde™also protects your computer from power surges caused by changes in electrical loads and other electrical disturbances. It includes a limited five-year warranty.

EnGarde™is a product of Systems Control, manufacturer of power protection systems for the nation's utility companies.

Askyourdealer for the total protection of EnGarde™Or call toll free 1-800-451-6866 to order (in Michigan call collect 966/7740440). If unsatisfied, return EnGarde™

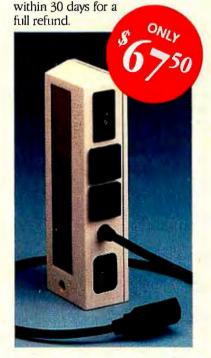

A product of Systems Control a division of M.J. Electric, Inc.

### Open-array parameters are so easy to

implement, it's a

wonder that more

languages don't use

them; two extra pushes

are all you need.

Modula-2's open-array parameters corrected the deficiency. If the words ARRAY OF CHAR, for example, occur in a formal-parameter declaration. that formal can be bound to an array of any size, provided it is a one-dimensional array of characters. The ARRAY OF... construct can be used with any type name, even one that the programmer previously defined. If a Modula-2 formal parameter is declared with ARRAY OF, then whatever the lower bound of the actual parameter, the formal parameter's lower bound is zero; its upper bound is available by using the built-in function HIGH applied to the formal parameter. I will adopt Modula-2's syntax for open-array parameter declarations, but I don't like the way Modula-2 alters the bounds. So in SIMPL, the bounds of the formal parameter are identical to those of the actual and can be accessed with the built-in functions LOW and HIGH.

### IMPLEMENTATION OF **OPEN-ARRAY PARAMETERS**

Open-array parameters are so easy to implement, it's a wonder more languages don't use them. When an array is passed to a formal declared as an open array, the bounds of the array are pushed onto the stack in addition to the array's starting address. When compiling a formal-parameter declaration, the compiler assigns frame-pointer offsets to the two bounds as well as to the array's starting address. Any time a bound is needed inside the routine, the compiler uses a PUSHL instruction to put it on the top of the stack. The built-in functions LOW and HIGH merely compile directly into the appropriate PUSHL instructions. A minor interaction occurs with the whole-array-assignment feature. If an array assignment involves an open array, the compiler can't know the array's size at compile time. Yet it must generate a COPY instruction and push the number of words to copy onto the stack. The solution is for the compiler to generate code that computes the minimum of the two arrays' sizes at run time. For this purpose. I've added a new VM2 instruction. MIN, that pops the top two integers off the stack and pushes their minimum back onto the stack.

### CONCLUSION

To give you an idea of what the compiled code looks like for the features I've been discussing, I have provided in listing 3 a SIMPL program that uses strings, parameter modes, and openarray parameters.

When I chose the extensions to include in this project. I picked what seemed to me to be the most essential and easiest to implement of hundreds of possible features. If you've understood the project up to now, it shouldn't be difficult for you to add other common programming-language features to SIMPL, like real numbers, records, FOR loops, and so on. However, there may be some advanced features whose implementation gives you pause. Hence the following offer.

Think of your favorite high-level-language feature. It may already be a part of a programming language, or it may be some creature bred of your own imagination; no matter. Send it to me, either on BIX (BYTE Information Exchange) or by U.S. Mail. In a future article, I will examine a handful of the most interesting suggestions. For each feature, I will either describe an implementation or explain why, in my opinion, no decent programming language should provide the feature.

# See for Yourself Wby...

шÉ Ś ŒŚ нЁ ї тау be the best of all BASIC programming worlds."

PC Magazine's Editor's Choice, Richard Aarons, PC Magazine, October 1985

## And How...

"Summit Software Technology's Ester is potentially one of the most powerful languages on the market."

Art Huston, BYTE Magazine, October 1985 © McGraw-Hill, Inc.

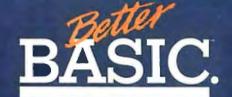

this coupon

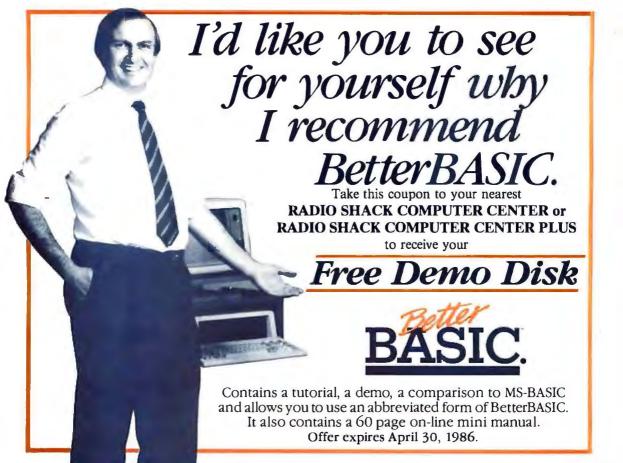

# **BetterBASIC Version 2.0** "I Wrote It, And I Recommend It."

"BetterBASIC has evolved into a programming environment which is completely compatible with GW BASIC and PC BASICA when running on IBM PCs and compatibles. Now you can easily load your old BASIC programs into BetterBASIC. BetterBASIC gives programmers use of the full memory of the computer and a structured language with true procedures and functions—like PASCAL and C. I wrote BetterBASIC and I recommend it.'

Ivar Wold, President · Summit Software Technology Inc. · Norwood, MA

### ACCESS FULL MEMORY—

BetterBASIC accesses the full memory of the computer enabling you to overcome Microsoft's 64K barrier.

### **INTERACTIVE**

**COMPILER**—BetterBASIC compiles to an intermediate code giving you five to six times the speed of traditional BASICs. There is immediate feedback on line entry.

**COMPATIBLE**—Version 2.0 of BetterBASIC is GW-BASIC, PC-BASICA compatible when running on IBM

PCs. BetterBASIC is easy to learn because the syntax is the same.

STRUCTURE—Create well-organized programs using procedures and functions that are easily identified and understood.

NOT COPY PROTECTED—Install BetterBASIC on your hard disk. BetterBASIC is licensed to the programmer, so you can compute at work and at home using the same copy of BetterBASIC.

**USER DEFINED KEYWORDS—**The BetterBASIC language can be extended by adding your own procedures and functions to the language as keywords.

**RUNTIME SYSTEM**—Creates stand-alone EXE. files. Developers can distribute their programs written in BetterBASIC without royalties.

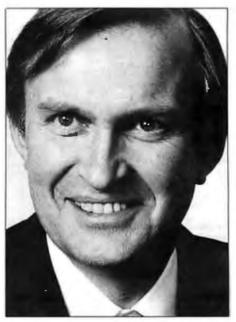

SAMPLE DISK—Contains a tutorial, a demo, and allows you to use an abbreviated form of BetterBASIC. It also contains a 60 page on-line mini manual.

**AND MORE**—Such as DOS and BIOS ROM calls, Chaining, Overlays, Local and Global Variables. Recursion—Graphics and Windows-You can define up to five windows. Optional 8087/80287 Math Chip Support. LIBRARIES—Write reusable code. TECHNICAL SUPPORT—

Available to all registered users.

BetterBASIC Runs on IBM PC, XT, AT and all IBM-compatibles. Ask your local dealer for BetterBASIC or call 1-800-225-5800. In Canada call 416-469-5244. Also available for the Tandy 1000, 1200 and 3000 at Tandy/Radio Shack stores.

#### PRICES:

| Better BASIC              | \$199 |
|---------------------------|-------|
| 8087/80287 Math Module    | \$99  |
| Runtime System            | \$250 |
| Sample Disk with Tutorial | \$10  |

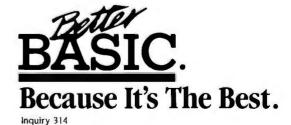

Summit Software Technology, Inc."

106 Access Road, Norwood, MA 02062

# B35 The right prices. The right

| IBM HARDWARE                                                                                                    | IBM SOFTWARE                                                                                | APPLE                                                                                | SATELLITE (SSI) List Ours<br>WordPerfect NEW!                                                                                                    |  |  |  |
|----------------------------------------------------------------------------------------------------|---------------------------------------------------------------------------------------------|--------------------------------------------------------------------------------------|----------------------------------------------------------------------------------------------------|--|--|--|
| AST List Ours                                                                                                    | ASHTON-TATE List Ours<br>Framework II                                                       | HARDWARE                                                                             | SIMON & SCHUSTER Typing Tutor III , , , , , , , , , , \$ 50 \$ 33                                                                                                    |  |  |  |
| SixPak Plus 64K                                                                                                    | dBase III                                                                                   | 7711 or 7710-A Ser. Card ,, \$115 \$ 95                                              | SOFTWARE PUBLISHING PFS Series                                                                                                    |  |  |  |
| CENTRAL POINT PC Option Board \$ 95 \$ 81                                                                                                    | BORLAND Turbo Editor Toolbox \$ 65 \$ 40                                                    | CPS/EASTSIDE Wild Card II Copier \$140 \$ 79                                         | File, Write, Graph or Report \$125 \$ 79  SPECTRUM HOLOBYTE  GATO (reg. 128K)                                                                                         |  |  |  |
| COMX<br>130 Watt Power Supply \$179 \$ 93                                                                                                    | Turbo GameWorks                                                                             | 16K RAM Card (1 Yr Ltd Wty) . \$119 \$ 39                                            | SUBLOGIC Flight Simulator II\$ 50 \$ 30                                                                                                    |  |  |  |
| EVEREX The Edge, Color/Mono Board \$399 \$269                                                                                                    | Turbo Holiday Pack                                                                          | KENSINGTON System Saver Fan \$ 90 \$ 65                                              | IJdž ŌЩ·Т                                                                                                    |  |  |  |
| HAUPPAGE (HCW)<br>8087 Chip\$175 \$125                                                                                                    | Reflex: The Analyst                                                                         | KOALA Muppet Keys                                                                    | AEGIS<br>Challenger or Pyramid \$ 50 \$ 37                                                                                                    |  |  |  |
| 80287 Fast-5 Chip \$295 \$239<br>HERCULES                                                                                                    | BPI                                                                                         | MICRO-SCI<br>80 Col.+64K Card lie \$179 \$ 89                                        | ASSIMILATION Numeric Turbo                                                                                                    |  |  |  |
| Color Card with Parallel Port \$245 \$165 Mono Graphics Card , \$499 \$319                                                                                                    | Gen. Acctg. AR, AP, or PR \$595 \$365  BREAKTHROUGH  Timeline                               | A2 Disk Drive, 143K \$269 \$159 MICROSOFT                                            | Mac Port Adaptor                                                                                                    |  |  |  |
| IMSI PC Mouse with Paintbrush \$220 \$129                                                                                                    | CENTRAL POINT Copy II PC\$ 40 \$ 22                                                         | Z80 Softcard II, 64K \$425 \$295 ORANGE MICRO                                        | CENTRAL POINT Copy II Mac                                                                                                    |  |  |  |
| INTEL Above Board 64K for PC \$395 \$299 Above Board 128K for AT \$595 \$449                                                                                                    | PC Tools\$ 40 \$ 22  PCTools\$ 40 \$ 22                                                     | Grappler Plus (Par.Card) \$145 \$ 72<br>Hot Link S-P Cable IIc \$ 70 \$ 44           | HABA SYSTEMS 400K Disk Drive\$449 \$339                                                                                                    |  |  |  |
| KENSINGTON Masterpiece Plus\$180 \$129                                                                                                    | CP/M 86\$100 \$ 64<br>Gem Draw\$150 \$ 95                                                   | TEAC T40 Half Ht Disk Drive \$249 \$149                                              | 800K DS/DD Disk Drive \$599 \$489  LIVING VIDEOTEXT                                                                                                    |  |  |  |
| KEYTRONIC Keyboards<br>KB5151 or KB5151 Jr \$255 <b>\$189</b>                                                                                                    | DOW JONES<br>Spreadsheet Link or Market Mgr. \$249 \$159                                    | TITAN Accelerator Ile                                                                | Think Tank                                                                                                    |  |  |  |
| MICROSOFT Mouse                                                                                                    | Market Analyzer \$349 \$229 FUNK SOFTWARE                                                   | VIDEO 7<br>V Color Ilc                                                               | Jazz \$595 \$389<br>MICROSOFT                                                                                                    |  |  |  |
| MOUSE SYSTEMS PC Mouse with Paint \$220 \$145                                                                                                    | Sideways NEW VERSION! \$ 60 \$ 42 HARVARD                                                   | V Color Ile\$250 \$169                                                               | Multiplan, Word or File \$195 \$125<br>Fortran \$295 \$199                                                                                                    |  |  |  |
| Mouse with Software (Jr) \$220 \$138 PERSYST                                                                                                    | Total Project Manager \$495 \$295<br>HOWARD SOFT                                            | džÅÅਉo<br>T∙ज़ džŁo                                                                  | Excel                                                                                                    |  |  |  |
| PC Mono Board w/Par Port \$250 \$159 Color Board \$210 \$139                                                                                                    | 1986 Tax Preparer \$295 <b>\$199 HUMAN EDGE</b>                                             | ADVANCED LOGIC SYS. (ALS)<br>Word or List Handler \$ 80 \$ 36                        | ÅŁ ŌWoŁT<br>arbo                                                                                                    |  |  |  |
| QUADRAM Quadboard no RAM to 384K \$295 \$195 Quadboard 384K S/P/CC/G \$795 \$279                                                                                                    | Mind Prober\$ 50 \$ 29                                                                      | ASHTON-TATE<br>dBase II (req. CP/M) \$495 \$305                                      | Parallel Cable (IBM) \$ 36 \$ 25<br>EPSON                                                                                                    |  |  |  |
| Quadcolor I Board 4 colors, \$295 \$175                                                                                                    | Cornerstone                                                                                 | BEAGLE BROTHERS GPLE or Alpha Plot \$ 50 \$ 27                                       | LX80 100 cps. 16 cps NLO \$299 \$249                                                                                                    |  |  |  |
| Expansion Chassis (Jr) \$675 \$389 128K Expansion Board (Jr) \$275 \$152                                                                                                    | Volkswriter Deluxe \$295 \$159 LIVING VIDEOTEXT                                             | Apple Mechanic or IO Silver \$ 30 8 19 Many more in stock!CALL                       | FX85 160 cps, 32 cps NLQ \$499 \$389<br>FX185 160 cps, 32 cps, 15" \$699 \$539<br>LQ1500 200 cps, 67 cps LQ \$1295 \$995<br>Parallel Interface for LQ1500 \$100 \$ 79 |  |  |  |
| TALLTREE JRAM Il board\$219 \$159                                                                                                    | Think Tank\$195 \$109 LOTUS                                                                 | BORLAND Turbo Pascal (req. CP/M) \$ 70 \$ 36 Turbo Toolbox \$ 55 \$ 30               | OKIDATA Okimate 20, 182, 84 LOW                                                                                                    |  |  |  |
| JRAM III 256K Board \$399 <b>\$309</b><br>TECMAR                                                                                                    | 1-2-3 NEW VERSION \$495 \$329<br>Symphony \$695 \$449<br>Symphony Report Writer \$150 \$125 | BPI<br>AR, AP, PR, or INV \$395 \$240                                                | 92, 192,193, 2410 Pacemark PRICES PANASONIC                                                                                                    |  |  |  |
| Jr. Captain\$395 <b>\$309</b> TITAN                                                                                                    | MAGNUM COMPUTER Fastrak, RAMdisk & Spooler \$50 \$ 39                                       | BRODERBUND<br>Karateka\$ 35 \$ 25                                                    | P1092 180 cps                                                                                                    |  |  |  |
| PC Accelerator 128K \$795 \$595<br>VIDEO 7                                                                                                    | MICROPRO Easy \$150 \$ 99                                                                   | The Print Shop                                                                       | P3151 22 cps Daisywheel \$659 \$439  STAR MICRONICS                                                                                                    |  |  |  |
| Mono Graphics Card                                                                                                    | WordStar 2000 Plus \$350 \$189 WordStar 2000 Plus \$595 \$295                               | CENTRAL POINT Copy II Plus Bit Copier \$ 40 \$ 22                                    | SG10 120 cps, 30 cps NLQ \$299 \$249<br>SD10 120 cps, 40 cps NLQ, 10" \$449 \$379<br>JUKI                                                                             |  |  |  |
| IJ· oIJT                                                                                                    | MICRORIM R:Base 5000                                                                        | FUNK Sideways, \$ 60 \$ 37                                                           | 6300 40 cps Daisywheel \$895 <b>\$729</b>                                                                                                    |  |  |  |
| HAYES Micromodem Ile (Apple)\$199 \$149 Transet 1000 Comm. Buffer \$399 \$309                                                                                                    | R:Base Clout                                                                                | INFOCOM<br>Zork I, II, or III \$ 40 8 29                                             | IJ· Q 8· Ł T<br>amdek                                                                                                    |  |  |  |
| Smartmodem 1200B (IBM Int.) . \$549 \$379<br>Smartmodem 1200 (External) \$599 \$419                                                                                                    | QuickBASIC                                                                                  | LIVING VIDEOTEXT Think Tank\$145 \$ 89                                               | 300G 12" Green Composite \$179 \$119  <br>300A 12" Amber Composite \$199 \$129<br>310A 12" Amber TTL (IBM) \$230 \$159                                                |  |  |  |
| 2400 Modem (External) \$899 \$619 PROMETHEUS                                                                                                    | Macro Assembler                                                                             | MICROPRO<br>  WordStar w/Starcard \$495 \$265<br>  WordStar Professional \$495 \$265 | Color 500 Composite or RGB \$525 \$319 PRINCETON                                                                                                    |  |  |  |
| ProModem 1200A (Apple) \$449 \$329  VENTEL  PO Uniform (IPM Internal)                                                                                                    | MICROSTUF<br>Crosstalk XVI                                                                  | MICROSOFT Typing Tutor II                                                            | MAX-12 12" Amber TTL (IBM) . \$249 \$179<br>HX-12 12" Color RGB \$795 \$445                                                                                           |  |  |  |
| PC Halfcard (IBM Internal) \$549 \$389                                                                                                    | MULTIMATE Multimate\$495 \$229                                                              | Many more in stock                                                                   | HX-12e RGB for IBM-EGA \$785 \$559 ZENITH                                                                                                    |  |  |  |
| CONROY-LAPOINTE DISKETTES™  10 ea SS/SD 35 trk (Apple) \$ 13                                                                                                    | Advantage requires 128K \$595 \$295 PETER NORTON                                            | Crosstalk                                                                            | ZVM-1220 12" Amber Comp, \$159 \$109 ZVM-1230 12" Green Comp \$159 \$109 ZVM-1240 & ZVM-135 SAVE                                                                      |  |  |  |
| 100/1000 ea SS/SD, 35 trk \$ 99/669<br>10 ea SS/DD 3.5" (Mac) \$ 25<br>50/100 ea SS/DD 3.5" \$115/235                                                                                                    | Norton Utilties \$100 \$ 56 POLYTRON                                                        | Dollars & \$ense 11+, e \$100 \$ 59<br>Dollars & \$ense 128K \$120 \$ 69             |                                                                                                    |  |  |  |
| 10 ea DS/DD 40 trk (IBM) \$ 16<br>100/1000 ea DS/DD 40 trk \$119/799<br>10 ea DS/HD 96 TPI (IBM-AT) . \$ 29                                                                                                    | Polywindows \$ 85 \$ 45<br>ROSESOFT                                                         | ORIGIN Ultima III                                                                    |                                                                                                    |  |  |  |
| 100 ea DS/HD 96 TPI (IBM-AT) \$ 29<br>100 ea DS/HD 96 TPI (IBM-AT) \$ 269<br>GENERIK                                                                                                    | Prokey \$130 <b>\$ 80</b> SATELLITE (SSI)                                                   | We carry thousands more                                                              | 夏                                                                                                    |  |  |  |
| 10/100 SS/SD 35 TRK (Apple) . \$ 8/ 75<br>10/100 DS/DD 40 TRK (IBM) \$ 10/ 79                                                                                                    | WordPerfect NEW VERSION! \$495 \$229 SOFTWARE PUBLISHING                                    | products than are listed here.  If you don't see what you                            |                                                                                                    |  |  |  |
| ORDERING INFORMATION & T                                                                                                    | PFS: Write, File or Graph \$140 \$ 84                                                       | are looking for, call!                                                               | Man -                                                                                                    |  |  |  |
| Mail 10: 12060 S. W. Garden Place, Portland OR 97223 * Include telephone number * We immediately honor cashiers checks, money orders, Fortune 1000, and Government checks * Personal and other company checks allow 20 days to clear * Advertised prices |                                                                                             |                                                                                      |                                                                                                    |  |  |  |

money orders. Fortune 1000, and Government checks \*Personal and other company checks allow 20 days to clear \*Advertised prices reflect a 1% discount for cash, so add 3% for credit card purchases \*We ship Federal Express Standard Air \*U.S. and Puerto Rico add 3% (5S minimum)\* Canada add 12% (51 S min) \*Foreign add 18% (\$ZS min) \*APO, PPO other U.S. Territories add 6% (\$10 min)\* All prices, availability and specifications subject to change without notice \*All sales final \*We do not guarantee compatibility \*You must call for R. A. number to return defective goods.

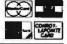

CONROY-LAPOINTE COMPUTER STORES 3 Locations. Retail Sales Only. Store Prices May Vary. San Francisco, CA • 415-982-6212 • Across From The Pyramid On Washington St. Near Montgomery Portland, OR • 503-620-5595 • Business Park 217 In Tigard, At Intersection of Hwys 217 & 99W Seattle, WA • 206-455-0206 • Belgate Plaza In Bellevue, 2 Blocks North Of Bellevue Square

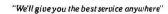

# products. The right choice. B35

Internal **Hard Drives** 

Fast access time beats the standard IBM drive by 30%. 90 day limited warranty.

64K RAM 100 + \$

256K RAM 100+ \$32

9 each, 4128 150 ns chips

All prices subject to change without notice. 90 day limited worranty.

### Control Data • **Floppy Drives**

Half Ht. \$ 75 Full Ht. List \$119

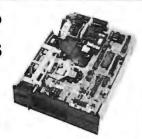

360K Half-Height for AT \$95 Call for quantity prices. 30 day limited worranty.

### ComX/Irwin • Tape Backup **System** 10 meg List \$495

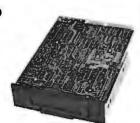

Plugs right on to your IBM floppy drive controller. 90 day limited warranty

### Magnum • EconoRAM<sup>®</sup>

- Short Board
- · Fastrak Printer Spooler & RAMdisk Software
- Snap-In Installation
- 1 Year Limited Warranty
- 384K List \$89

For IBM PC: XT and compatibles. with 256K of installed memory.

### Magnum•PC MasterCard

- Expandable to 1.5 MB
- 1 Serial RS-232C Port • Parallel Printer Port
- · Clock/Calendar & Battery
- Game Port
- · Silicon Bullet Software: Printer Spooler, RAMdisk, and Bank Switching Driver
- · I Year Limited Warranty

More Features T han AST SixPak Or Quadboard. For IBM PC, PCXT or Compatibles.

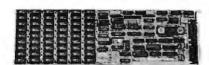

384 KB

1.5 MB List \$329

### XT ਭ ഖനങ്ങ2

- Fully IBM PC/XT Compatible
- Dual Speed 4.77 and 8 MHz 8088-2
  RAM Expandable to 640K On Motherboard
- · 360K Floppy Disk Drives • 135 Watt Power Supply
- IBM Selectric AT Style Keyboard (84 Keys)
- 5 Expansion Slots
- 2 Serial RS-232C Ports Built-In
- · Parallel Printer Interface Built-In
- Clock/Calendar Built-In
- Floppy Disk Controller Built-In
   Tape Backup Interface Built-In
- · MS-DOS Operating System
- · Complete User Operating Manual
- · Reset Button Switch Built-In · 8087-2 Co-Processor (optional)
- · RAMdisk & Printer Spooler • 90 Day Limited Warranty

### **Get Magnum** In Your Corner

Only \$895

System A 128K,1 360K Floppy drive

#### Systems

B 640K, 2 360K

| Floppy Drives                           | \$ 995  |
|-----------------------------------------|---------|
| C. 640K, 1 Floppy,<br>10 MB Hard Drive  | \$ 1595 |
| D. System C plus Tape Backup            | \$2295  |
| J. 640K, 1 Floppy,<br>20 MB Hard Drive, | \$1795  |

Other systems available, please call. Above prices exclude video card and monitor.

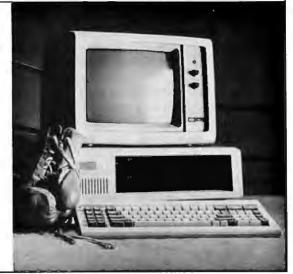

લ ŚcŚmŚ

- First Interstate Bank (503) 643-4678
- Portland Chamber of Commerce (503) 228-9411 Others On Request
- Se Direct Marketing Association
- Oregon Toll Free 1 800 451 5151 Telex 910 380 3980 Foreign, Local (503) 620-9878 hours 6-6 (Pacific) Mon-Fri, 8-4 Sat Customer Service (503) 620-9877 hours 8-5 (Pacific) Mon-Fri

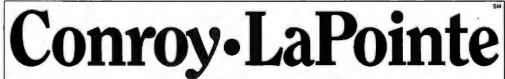

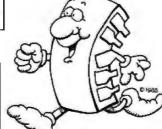

# Introduction TO THE AMIGA ROM KERNEL

### A look inside

### the Amiga by the

### creator of Intuition

Editor's note: The first version of this article appeared on BIX (BYTE Information Exchange) on October 10, 1985.

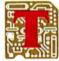

his article introduces the building blocks of the Amiga ROM (read-only memory) Kernel software.

I will examine the ROM Kernel, including AmigaDOS and the disk-based libraries and devices, and present examples of translating code from other machines to the Amiga. Finally, I'll look at the hardware and special features of the ROM Kernel, describing how to use these directly in a system-integrated fashion. [Editor's note: For an overview of the Amiga from Commodore, see "The Amiga Personal Computer" by Gregg Williams, Jon Edwards, and Phillip Robinson, August 1985 BYTE, page 83.

#### SYSTEM OVERVIEW

It is rare for software and hardware groups to work as closely together as we did at Amiga. We exchanged and debated ideas continuously during the creation of the Amiga. The close relationship influenced the design, bringing new features to the hardware and allowing the software to take full advantage of the hardware.

The Amiga's greatest strengths lie in its modularity and the interconnections among its system components, both hardware and software. The design teams designed and developed simultaneously, and from the start they were intended to complement one another. Even though we designed the hardware leces to fit tightly together, you can use any subset of the features without the necessity of controlling the entire machine. It's the same with the ROM software, where the pieces work closely together but each can stand alone.

The hardware and software combine efforts in many ways to achieve the Amiga's performance. For instance, the hardware includes a special coprocessor, the Copper, which synchronizes itself to the display position of the video beam without tying up the bus or the processor. The Copper can move data to one of the many hardware registers or it can cause a 68000 interrupt, which the Amiga's multitasking Exec (also known as Executive) then processes. This makes the Copper a powerful, unobtrusive auxiliary tool. It is used by the Graphics Support library for display-oriented changes and by the audio device for time-critical audiochannel manipulations. You can use the Copper for time-critical operations because it's tied to the display. which is guaranteed to run at 60 Hz (the display processors start from the top of the screen 60 times a second).

The way the Amiga handles communications with its peripherals is another example of the union of hardware and software. The signals that pass between the Amiga and its peripherals are interrupt-driven. Peripherals, therefore, do not disturb the system or require monitoring until information needs to be communicated. The Amiga Exec works with the interrupt-driven communication by managing a complete interrupt-processing mechanism, providing a convenient, interleaved, prioritized processing of interrupts.

The multitasking Exec forms the core of the system software; it is a compact collection of routines that underlies the rest of the Amiga ROM software. The developers attempted to optimize the Exec for space, performance, clarity of usage, and the creation and management of lists, which are the primary components of Exec. All of the other pieces of the Exec are built on lists and, therefore, provide performance with a minimum of system overhead. You will be able to use even the more esoteric Exec functions once you learn the concept of the Exec list.

Exec is the starting point for all the other pieces of ROM software, mostly because it is the controller of tasks and interrupts. Each of the ROM, Kernel software components is designed to stand alone as much as possible: programmers can choose which components to use. But at the

Robert J. Mical, Director of Intuition for Commodore-Amiga, created Intuition and the Amiga's GELS system. He can be reached at Commodore-Amiga Inc., 983 University Ave., #D. Los Gatos, CA 95030.

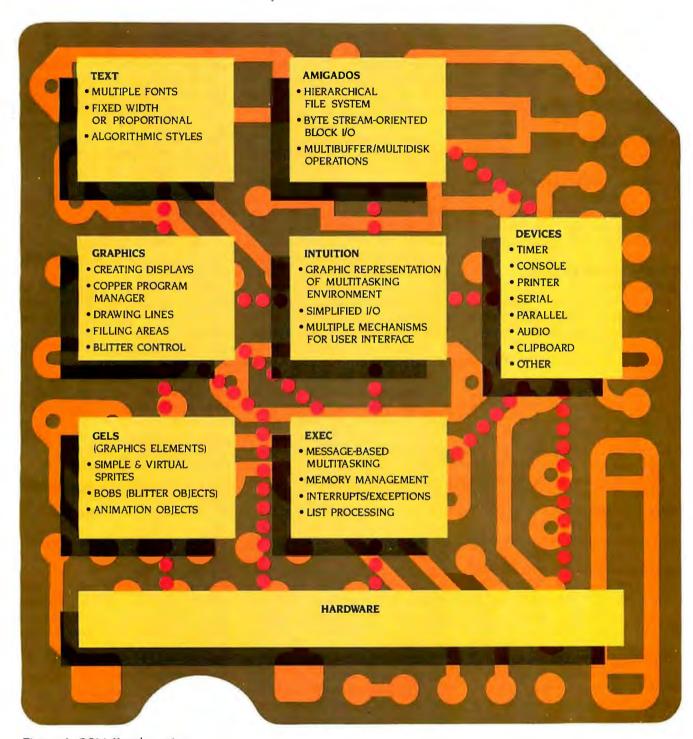

Figure 1: ROM Kernel overview.

# Tasks are the most elemental executable component under Exec.

same time, the components were designed to share resources and a common interface as much as possible, to aid the programmer's understanding of the system as a whole.

### PRIMARY ROM KERNEL SOFTWARE

Figure 1 summarizes the many components of the Amiga ROM Kernel and their interrelationships. This section briefly introduces the components that I will describe in more detail.

First and foremost is the multitasking Exec. Its primary responsibility is to manage the Amiga environment and resources for the many tasks that can reside simultaneously in the Amiga, with each free to make any request of the system at any time. It also provides a common interface between applications and many of the ROM software mechanisms.

Almost all code that executes in the Amiga is, at its lowest system level, a task. Each task has its own execution environment; in other words, each task appears to control the entire machine, except for memory that Exec won't allow the task to allocate.

Exec also manages the available memory and provides routines that allow an application to allocate a block of memory and do its own memory management within that block. Finally, Exec supplies routines that enable uniform access to Amiga devices and libraries.

A device is a special I/O (input/output) mechanism that uses tasks to create systematic access to some hardware component. For example, by using the Amiga timer device you can receive an interrupt or be awakened from a wait state after a period of time that you specify. By using the console device, which is described later, your application can

receive input and write text output in the simplest fashion possible, as if it were connected to a normal computer terminal.

A library is a collection of related routines that reside in ROM or that you load from disk. The routines have no fixed address, and you call them indirectly. Applications, therefore, don't need to know the absolute address of any library routine when you compile the program. More significantly, except for the one address that contains the pointer to the Exec database, there is no need for absolute addresses anywhere in the system.

The Graphics Support library, another important component of the Amiga ROM Kernel and an example of an Exec library, provides a shell of software between the programmer and the Amiga graphics hardware. The graphics hardware is extremely complex, but the graphics routines eliminate much of the complexity by translating simple rendering requests into systematic writes to the hardware registers. The routines also program the Amiga's special coprocessor. Applications can use the Graphics library simply to draw lines and fill areas or to do more complex things such as gaining systematic access to the special hardware mechanisms like the coprocessor and the block-transfer device. An application knows the graphics routines only as offsets in a table, and the application doesn't know about the table until it opens the library at run time.

Intuition is another example of a library. It is a collection of routines that support and provide convenient access to Exec's multitasking capabilities. It also provides mechanisms that enable users to interact easily with applications. Intuition uses the Graphics library to create display environments in which many applications can coexist. Intuition also provides an alternate source of input for applications that don't want to use the console device for preprocessed data.

### MULTITASKING

Each executing unit (except the program executed by the coprocessor)

gets its own environment; in effect, it gets a complete machine. The task gets its own registers, stack, and process state, and it can access I/O devices (including the disk device and the graphics display) without worrying about other tasks that may be out there competing for the same resources.

Tasks are very simple. They are the most elemental executable component under Exec. Everything is built on top of the task, including simple task programs, devices, and Amiga-DOS processes.

Programmers can, if they wish, ignore the Amiga's multitasking capabilities for the most part. If you are writing a simple program to run on the Amiga, you don't have to care about other programs that may be sharing memory and the hardware resources. For your program to be well-behaved in the multitasking environment, you only have to remember to always relinquish control of the processor and resources whenever possible to allow other tasks to run. For instance, when you are waiting for an event like a keystroke from the user, you should use the Exec function Wait(), which provides a convenient mechanism for standing aside and letting other programs run until the event occurs.

Because the Amiga has only one microprocessor (the 68000), and tasks share the CPU, only one task can be active at a time. Each task has a priority number, which is an indicator of how important it is for that task to run. The numbers range from -128 to 127; most tasks run at priority 0. The task with the highest priority gets to run whenever it's ready, even if this requires interrupting the work of a lower-priority task. If two tasks share the same priority and both are ready to run, they share the processor (timeslicing) by running for a given amount of time (64 milliseconds) before transferring control to the other task. When a task is finished with its work and is willing to "go to sleep" temporarily and relinquish control of the system. it calls the Exec function Wait(). The

(continued)

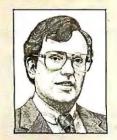

Dr. Martin Alpert is pleased to re-introduce his "state of the art" products now marketed by his new subsidiary - Scientific Solutions.

# IBM PC® Data Acquisition and Control for Laboratory and Industry.

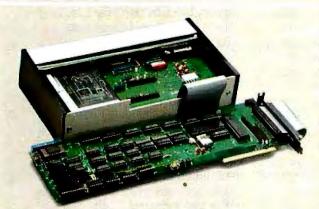

### Lab Master™

- Resolution 12, 14 or bit
- Speed to 80 KHz
- Channels to 256
- Remote O K for maximum signal clarity
- Timer counter with microsecond resolution Plus much more!

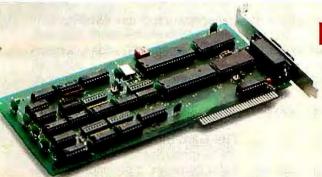

### IEEE488 Interface™

- 3 different addressing modes
- Operates as talker, listener or controller
- Kਰ k controlled transfers
- Control up to 15 instruments

Scientific Solutions' Lab Master and IEEE488 Interface are used by more scientists and engineers worldwide than any other brands!

### Don't forget the other top-selling products now sold through Scientific Solutions:

- DADIO™ High speed 12 bit KW
- Lab Tender™ Economical 8 bit O K قالكا ق Base Board™ " W lines with opto options
  - Stepper Motor Controller™ Control 1-2 steppers

### And more!

For the location of your nearest Scientific Solutions dealer, call 216-349-4030.

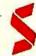

Scientific Solutions, Inc., 6225 Cochran Road, Solon, Ohio 44139, 216-349-4030. Telex: 510,100,9900 Scientific Solutions International, Inc., Chaussee de la Hulpe 181, 1170 Brussels, Belgium. Telex: 20256 function call includes instructions describing the event that will awaken the task. (See table I for the sequence of events required to set up and start a simple task.) Usually the function call is some external event, heralded by the arrival of a message or signal. When a task "waits," the next task of equal priority will start to run. When all tasks of the highest priority are waiting, the next-lowest-priority task is allowed to run. This sleeping and waking of tasks, called task switching, is managed by Exec.

### MESSAGES AND SIGNALS

Tasks communicate with each other using messages and signals. The signal, the simplest form of intertask communication, is physically I bit in a 32-bit word (called the signal-bits word). Each task gets 32 signal bits. Some of the low bits are reserved for system use. The argument to the Wait() function is a long word (32 bits) with bit settings corresponding to the signals for which the task wants to wait. When the task calls Wait(), it is saying to the Exec that it wants to wait for one or more events to occur. When the task "wakes up," the Wait() function returns an argument. The argument is a long word with the signal bits (more than one is possible) that were sent back to the task in order to wake it up again,

Using the Exec function Alloc-Signal(), the task allocates its signal bits to identify the types of information that are being transmitted. It can attach the signal to a message it sends out so that it can readily iden-

tify the reply. Also, tasks can make the signal globally available to other tasks, either as a global variable in a program of many tasks or as information in a message being passed via the message structure. Tasks can communicate with one another by using signals and the Exec function Signal().

Alternatively, tasks can use messages to communicate. Tasks know about each other's ports either through a globally declared variable or a prearranged name for the ports. There are several Exec functions for managing ports. A task creates a message port by using the Exec function CreatePort() and can assign a text name to that port. Then other tasks can find the port by using the Find-Port() function. The CreatePor () function allocates and initializes memory and a signal bit for a message port and then calls AddPort() to install the new message into the system.

PutMsq() sends a message to another port. Once you have sent a message, you can choose to wait for a reply (synchronous I/O) or continue processing and check back later for a reply (asynchronous I/O). A task receives messages by using GetMsg(), which returns the address of a message or zero if no message is available.

### MEMORY ALLOCATION

Several Exec and Intuition routines manage RAM (random-access read/ write memory) allocation and deallocation. The basic functions are Exec's AllocMem() and FreeMem(). Use AllocMem() to specify how much and what type you want (low address, high address, and whether it should be cleared to zeros for you). Free-Mem() returns your piece of memory to the available pool.

Other Exec memory-allocation routines allow you to control memory management vourself. First, vou allocate a block of memory using the AllocMem() function. Then you do memory management within the memory block by using the Exec functions Allocate() and Deallocate().

Tasks can use Exec's list capability to allocate memory in a fashion such that the memory will be automatically freed when the task is exiting. To do this, you can allocate memory blocks using the AllocEntry() function and then attach the memory list returned by AllocEntry() to the Mem-List field of the task's block of control data. When the task is closing, Exec deallocates any memory list it finds in the task's control block.

Intuition provides a pair of memorymanagement routines, AllocRemember() and FreeRemember(). Each call to AllocRemember() adds to a memory list of the calling task. A single call to FreeRemember() frees all memory allocated by repeated calls to Alloc-Remember().

### THE GRAPHICS LIBRARY

The Graphics Support library has two major purposes. It provides a simplifying interface to the complex mechanics of the Amiga display hardware, and it supplies procedural access to the rendering functions of the Amiga chips. I shall describe here only the basic rendering functions of the Graphics library.

The Graphics library supplies several data structures for defining and manipulating display memory. Display memory is RAM that is organized in planes of pixel information. Each plane contains a single bit of information for each pixel in the display. A normal display contains from one to five planes of pixel data. This means that each pixel can be defined using 1 to 5 significant bits (see figure 3 in the August 1985 BYTE article). The

(continued)

Table 1: The sequence of events to open a task.

- Initialize a task-control block
  - Allocate stack space for the task
  - · Initialize the stack variables SPUpper, SPLower, and SPRegister. All procedure calls made by this task need task space, which comes from here. The programmer is obliged to make sure stack is large enough and to check for stack overflow. Minimum stack is 66 bytes.
  - Initialize the priority (optional)
  - Set the name of the task (optional, suggested)
- Create a port (optional) using CreatePort()
- Add the task to the system by calling AddTask()

## How will you manage the growth of PC technology in your organization?

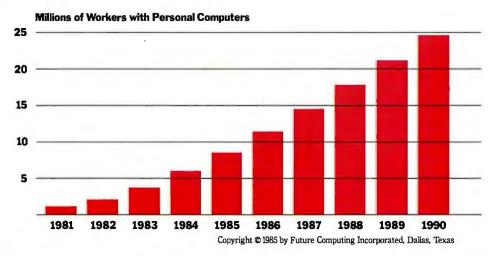

## **Announcing Future Directions.**™ The next generation of information services for PC managers.

Future Directions is different from any resource you've used before. It provides you with the information you need to make complex personal computer management decisions. It doesn't overwhelm you with lengthy product descriptions.

Designed specifically for busy personal computer and information center managers, Future Directions is a new loose-leaf service from the premier source of information in the personal computer industry, Future Computing Incorporated.

A new resource for personal computer managers.

Future Directions puts a team of experts behind every management decision you make, increasing your influencing power in the decision process and validating your selections.

It gives you more than our opinions on today's office automation trends. It also provides a clear picture of future trends in technology.

A time-saving decision tool for managers.

Future Directions is simple to use. In 250 pages of easy-to-read charts and text, it presents timely information on such product segments as personal computers, software, and peripherals.

For each product segment, we cover today's most important issues and trends, such as networking, site licensing, standards, compatibility, artificial intelli-

gence, and more.

Future Directions leads you step-by-step through the important issues affecting product selections. First, it presents various product technologies. Concise D Free telephone support charts match technologies to types of usage. Once you determine how your company will use a product, you can compare technologies based on price, performance, and other factors. And for each product segment, Future Directions explores future technology trends and industry standards.

Most of the information is presented in charts, so you can quickly find the data you need. It's also indexed for quick references. And you can extract our charts to support your decisions in management presentations.

And it's affordable.

Priced at \$495,\* Future Directions is a management tool you can't afford to work without. By helping you narrow down product alternatives quickly, it greatly reduces the number of products you need to evaluate before making quantity purchases. If Future Directions reduces your evaluation process by even one machine, it's more than paid for itself. It will also help you avoid mistakes in personal computer product selection.

Here's what you'll get:

 One loose-leaf binder packed with 250 pages of timely information on personal computer

issues and technology trends

- Updates sent every other month
- □ 12 issues of a monthly newsletter

The personal computer

information standard. Future Computing has set the standards for personal computer vendors. Founded in 1980, Future Computing is recognized as the premier source of information on the personal computer industry. All of the information in Future Directions is based on our extensive research, including surveys of end users, distribution channel participants, and personal computer product vendors.

Money back guarantee.

Because we're confident that Future Directions is the most valuable resource on personal computer issues and trends, we're offering you a risk-free subscription. If you're not satisfied with Future Directions just return it within 15 days and receive a complete refund.

Order today.

To order, complete and mail the form below or call a Marketing Representative at 214 437-2400

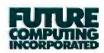

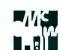

- ☐ I want the information I need to make personal computer management decisions right at my fingertips. Enter my subscription for Future Directions for \$495. (\$600 international price.)

Sales Support Future Computing Incorporated 8111 LBJ Freeway Dallas, Texas 75251

| tion about Future Directions. |  |
|-------------------------------|--|
| Name                          |  |
| Title                         |  |
| Company                       |  |
| Address                       |  |
| City/State/Zip                |  |
| Phone ()                      |  |

<sup>\*</sup>Price subject to change without notice.

### Table 2: The main components of a RastPort structure.

#### PRIMARY RENDERING PEN

FgPen (ForegroundPen, or PrimaryPen) is the primary drawing pen.

When only one pen is being used (simple line draws and rectangular area fills), this is it.

#### SECONDARY RENDERING PEN

BgPen (BackgroundPen, or SecondaryPen) is the pen that's used when a second pen is required, for instance, when drawing text.

#### DRAW MODE

DrawMode is the variable that describes how the rendering should take place, for example, using the topics covered below:

Line Drawing

JAM1 Draw the line in the value of FgPen.

JAM2 As with JAM1, draw the line in the value of FgPen.

COMPLEMENT Ignore the pen colors, and binary complement every bit where the line is drawn.

Filling Rectangular Areas

JAM1 Fill the area in the value of FgPen.

JAM2 As with JAM1, fill the area in the value of FgPen.

COMPLEMENT Ignore the pen colors, and binary complement every bit

of the defined area.

**Printing Text** 

JAM1 Print the character information of the text in the value of FgPen,

leaving the background undisturbed where the character is sur-

rounded by "white space."

JAM2 Print the character information of the text in the value of FgPen,

and where the character is surrounded by "white space" use the BoPen.

COMPLEMENT

Invert the bit-plane data of the pixels overstruck by the

character imagery.

INVERSEVID This flag works in conjunction with JAM1 and JAM2.

The most typical use is to combine INVERSEVID and JAM2 to switch the values of FgPen and BgPen when writing the character, thereby "inverting" the normal

character rendering.

Listing 1: The following C-language procedure illustrates the steps for drawing a line.

DrawLine(RPort, Pen, Mode, StartX, StartY, EndX, EndY) struct RastPort \*RPort:

LIBVIE Dan Mada

UBYTE Pen, Mode;

SHORT StartX, StartY, EndX, EndY;

3HUH | 3

SetAPen(RPort, Pen);

SetDrMd(RPort, Mode);

Move(RPort, StartX, StartY);

Draw(RPort, EndX, EndY);

}

combination of bits in the pixel constitutes a value that can range from 0 to 31, depending on how many bit planes are used in the display memory. This value corresponds to one of the Amiga's 32 color registers. The value of a pixel is used by the display hardware as an index into the hardware color registers. Each color register is 12 bits wide, so each color register can describe one of 4096 values. The net result is that the Amiga can display up to 32 colors on the display at one time, and each of these colors can be one of 4096 possible tints.

The most basic structures in the Graphics library are the BitMap and the RastPort (raster port). The BitMap structure defines how bit planes are grouped together to form **display** memory. The RastPort structure is a compendium of parameters required for rendering into the BitMap's display memory. This rendering is done by the graphics routines, the text routines, and the animation objects. Table 2 describes the most important components of the RastPort structure.

### THE GRAPHICS PEN

When the Graphics library performs rendering, it often uses the RastPort "pen," which describes both the color register and display position used when drawing lines, writing text, and doing simple rectangular area fills. The primary pen used for rendering graphics is the foreground pen, known as pen A. You use the background pen, or pen B, to do more elaborate rendering, such as patterned lines and rendering both the foreground and background of text characters.

The routine SetApen() sets the pen's value, which specifies one of the hardware color registers. The pen also has a specified coordinate in a RastPort. You use Move() to set the position of the pen, the starting point for lines, and the baseline for text characters.

### DRAWING LINES AND FILLING RECTANGLES

Drawing a line requires only four steps (see listing 1). First, you set the pen

(continued)

# VTERM. THE FASTEST WAY

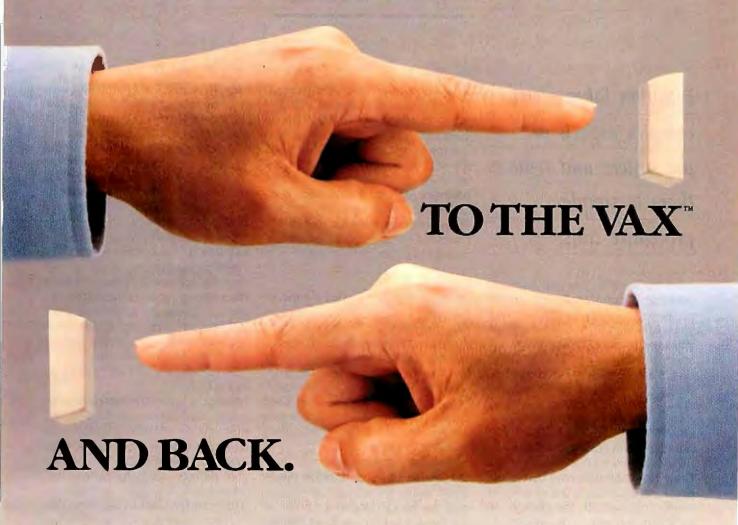

VTERM II AND VTERM/4010: FOR VT100 AND TEKTRONIX™ 4010 EMULATION, AND THEN SOME.

More and more people make the trip every day. Often several times. They're off to the VAX for a session or a file, then back to PC-DOS.

That's why we wrote VTERM-the fastest, most advanced communications program for PC users who communicate with

VAXes, and other minis or mainframes.

digital Tektronix

Of course, VTERM starts with everything you'd expect from state-of-the-art terminal emulation software. Like full keyboard emulation. Macros.

Disk capture. Unlimited setup files. Printer support. True plug compatibility, so you can run any VT100 or Tektronix 4010 program right from your PC keyboard.

### MAKE YOUR PC FLY.

But then VTERM goes beyond everything else on the market. With a Hotkey that instantly toggles between host and DOS sessions while preserving your terminal screen and communications link. That means you can run host and local programs almost simultaneously. And because VTERM is written in assembly language, you get full throughput at 9600 baud.

With VTERM, there's nothing to get in your way or slow you down. It's easy to use, yet packed with time-saving features. Like backscrolling, which redisplays up to 80 scrolled-off screens. And horizontal scrolling, which emulates 132-column display. (Of course, VTERM provides true 132-column display with an optional video board.)

#### KERMIT FILE TRANSFER AND MORE.

VTERM delivers the most powerful file transfer system available with any general communications package. You get four error-correcting protocols including XMODEM and Kermit, the emerging micro-to-mainframe standard from Columbia University.

And you also get VTRANS, a remarkably easy-to-use file transfer system that transmits any file under local or host control. It even comes with ready-to-run host software for UNIX and three DEC operating systems – VMS, RSTS/E, and RSX11-M/M+.

So why waste time? Call Coefficient Systems Corp. to order your copy

of VTERM today.

Coefficient

Coefficient Systems Corporation, 611 Broadway, New York, New York 10012, (212) 777-6707, Ext. 233

© 1985, Coefficient Systems Corp. TM signifies manufacturer's trademark.

## Intuition takes many complex aspects of the system and reduces them to simple procedure calls.

color for the line. The pen numbers available depend on how many bit planes you have in your BitMap. Next, you set the drawing mode for the line you want to draw. Typically, you will select the drawing mode JAM1 for simple lines. Finally, move the pen to the starting position of the line and draw to the end position.

Therefore, the statement Draw-Line(RPort, 1, JAM1, 10, 10, 15, 25); draws a line in color I from position (10,10) to position (15,25). In effect, the Draw() function drags the pen to the new location, leaving a trail to show where it moved. In line-plotter terminology, Move() is equivalent to "move with pen up," and Draw() is equivilent to "move with pen down."

Once set, the drawing-mode and pen-color variables retain their values until you change them. You do not need to set the drawing mode and pen color each time you draw a line.

The Graphics library also has a routine for filling rectangles that are parallel to the horizontal and vertical axes with a given color. The function RectFill() uses the drawing pen and mode that were set up by previous calls to the RastPort operators. The routine accepts two coordinates, the top-left and bottom-right corners of a rectangle. It then uses the Amiga hardware to draw the rectangles. In an unencumbered system, the Graphics library can create approximately one thousand 96- by 96-pixel single bitplane rectangles per second.

### PRINTING TEXT

You also use the graphics pens to print text. The position of the graphics pen describes the position in which the text will be rendered. The x-coordinate specifies the pixel position for the first character. The y-coordinate describes the characters' "baseline," like the lines on lined paper. The bottoms of the characters will rest on the baseline: descenders will extend below it.

You use the foreground pen to draw the characters. The drawing mode JAM1 draws the characters' images over the background in the color of the foreground pen, and the BitMap shows through the blank space around the character imagery. Drawing mode JAM2 uses both the foreground and background pens. As in JAM1, the foreground pen renders the character imagery, but the blank space that surrounds the character is now rendered in the background pen color, thereby obliterating any BitMap information beneath the character.

The INVERSEVID (inverse video) drawing mode combines both drawing modes to reverse the meanings of the pens.

To set up pens and drawing modes to write text, you use the same routines you used to draw lines. You establish the pen values and drawing mode with SetAPen(), SetBPen(), and SetDrMd(). You move the pen to a given position with Move(). You then call Text() to render your text into the RastPort (see listing 2). As in line drawing, you need not reset the pens, the drawing mode, or move the pen position before you render text. If you call Text() twice, the second line of text will follow, correctly spaced, on the same baseline as the first.

#### INTUITION

Intuition is called the Amiga User Interface, but it also provides simple mechanisms for creating displays that support multitasking. Intuition takes many complex aspects of the system and reduces them to simple procedure calls. You don't even need to understand the calls to use them. One of the primary goals of Intuition was to ease the effort of programmers by simplifying the interface to the ROM Kernel software as much as possible. Intuition provides tools for creating an environment that is intuitive for the user and convenient for the application designer. Designers are free to take advantage of any combination of the tools and constructs that Intuition provides and manages.

The screen is the basic unit of the Intuition display. A screen is a combination of display memory and instructions to the Amiga graphics hardware about how to translate that display memory into the video display. The screen's display memory is used for all of the Graphics library functions, and all of the Intuition display components are ultimately rendered in screen display memory.

You use Graphics library calls to create the screen display. When you first create screens, they normally fill the entire video display. The graphic aspect of the screen is actually a

Listing 2: A C procedure illustrating the steps for printing text.

```
PrintText(RPort, String, StringLength, FrontPen, BackPen, TextMode, X, Y) struct
RastPort *RPort;
BYTE *String;
UBYTE FrontPen, BackPen;
SHORT TextMode;
SHORT X, Y, StringLength;
         SetAPen(RPort, FrontPen);
         SetBPen(RPort, BackPen);
         SetDrMd(RPort, TextMode);
         Move(RPort, X, Y);
         Text(RPort, String, StringLength);
}
```

# Meet The Princeton Graphic Systems Family.

**The right monitor at the right price.** Princeton Graphic Systems offers you a complete family of high performance personal computer monitors. Monitors that deliver the compatibility, resolution, and reliability you need for any application and any budget: from word processing to sophisticated business graphics.

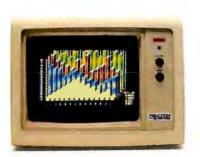

**HX-12.** High resolution RGB monitor -640 x 200 lines noninterlaced -.31 mm dot pitch tube-Nonglare screen **-\$695** 

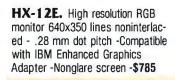

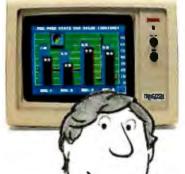

MAX-12. Amber monochrome -720 x 350 lines -Enhanced to interface with IBM color or monochrome adapter card -Nonglare screen -Can display 16 shades of amber -\$249

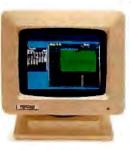

HX-9/9E. Nine inch, high resolution RGB monitor non-interlaced -.28mm dot pitch tube -9E compatible with IBM Enhanced Graphics Adapter -Nonglare screen -Green/amber switch -Apple/IBM colors - Etched dark glass screen -\$650/\$750 (9E)

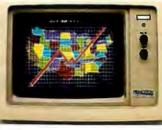

SR-12P. PGS's top of the line
RGB monitor 640x480 lines
noninterlaced - .26 mm dot
pitch - Analog input allows
for the display of 4,096
possible colors -Compatible
with IBM Professional
Graphics Adapter -Nonglare screen -\$999

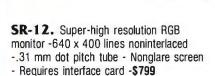

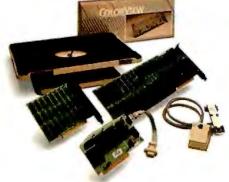

Princeton accessory product line. Undergraduate tilt/swivel monitor base, ColorView card, Green/Amber switch, RGB-80 card and Scan Doubler card.

### Princeton Graphic Systems. The only real choice.

For office or home use, Princeton Graphic Systems has a monitor that's right for you. Inquire at your local computer store about our complete line of high resolution color and monochrome monitors; monitors that live up to the Princeton Graphic Systems 'tradition of quality, performance, and value. **Princeton Graphic Systems**. 601 Ewing Street, Bldg. A, Princeton, N.J. 08540. (609) 683-1660 Telex: 821402PGSPRIN (800) 221-1490. Ext. 304.

### **PRINCETON**

IBM IBM Enhançed Gaphics Adapter, and IBM Professional Graphics Adapter are trademarks of international Business Machines. Inc. Compaq is a trademark of Combas Compater Corp. Comma is a frademark of Coroma Das Sylemes, Inc. Copple is a trademark of Applic Corpute Corp. PC World is a trademark of CW Communications Inc. SR-12 screen countery of Mouss Systems, Inc.

GRAPHIC SYSTEMS

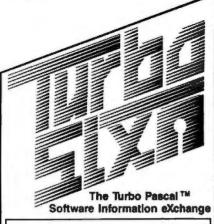

Megabytes of Turbo Pascal code, including many commercial quality programs, are now available from a single source for the low price of

### 8 per diskette\*

\*non-member price is \$7.50 per disk Each diskette is packed with programs and/or routines organized to offer solutions in a selected area of interest. You will save countless hours and learn from the work of your fellow Turbo programmers.

Some of the selections currently available are:

- 106. DOS Functions (MS-DOS & CP/M)
- 504. Telecommunications Programs
- 402. Business Financial Analysis
- 301. Home Financial Management
- 206. Source Code Processing
- 702. Astronomy Programs w/Graphics
- 603. Turbo Games
- 212. Screen Design Tools

Many more selections available with new titles added regularly. For a complete list send for the TURBO S.I.X. catalog or better yet join TURBO S.I.X. As a member you will enjoy the following benefits:

- Get your first selection for 5¢!
- \$1.50 discount on every disk!
- A MONTHLY newsletter covering what's new in Turbo software, programming tips and other topics of interest to the Turbo Pascal user. Edited by Steve Wood, author of Using Turbo Pascal. (Osborne/ McGraw-Hill)

### Your one year membership is **ONLY \$19.95**

Add just 5¢ for your first diskette. It can be one of the selections mentioned above, or you can wait and choose from the catalog you get FREE with your paid membership. The catalog is available separately for \$1.95. Texas residents add 5% sales tax.

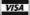

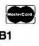

TURBO S.I.X. 2012 Lake Air, Dept. B1 Waco, Texas 76710 (817) 753-2182 • (817) 776-3103 superset of the Graphics library's ViewPort. The Graphics library sets up the Amiga hardware to create the desired display, as specified in the fields of the screen data structure.

You can create displays by going to the Graphics library directly, without using Intuition. Designers interested in taking over the entire machine will do this, but it is more difficult than using Intuition. Creating a display involves many steps and requires that you make the correct procedure calls with the correct arguments. Intuition helps you by doing the grunt work, reducing the creation of a display to two steps: the initialization of a New-Screen data structure, and a single procedure call to the Intuition function OpenScreen().

An application designer can create any Amiga display possible by defining and opening an Intuition screen. All screens are rectangular; you decide the width and height of the screen, as well as the number of colors that will appear. You also decide on the display type (low- or high-resolution, interlaced or noninterlaced, etc.). Also, if you create the display as an Intuition screen, it can coexist on the video display with other Intuition screens, giving users the ability to choose (by dragging them up and down or by depth-arranging them) from multiple tasks even when each task requires its own display.

### WINDOWS

Windows are distinct display-output areas that open within screens; output written to one window never affects any of the other windows, regardless of their relative positions. Windows are flexible and easy to create; undoubtedly, most applications will exploit them (although the screen's display memory can be used directly, without opening a window). Windows can be sized, moved, and depth-arranged, either by the user or programmatically by the application. When a user manipulates a window, it can react to the changes or ignore them. The programmer will decide. The user will decide which window will be active for input at any time, but

you can even ignore whether or not your window is active for input. You can write into any window at any time, regardless of what else is happening in the system.

Because the application can entirely ignore the shape, position, and state of the window, each window can act as a "virtual terminal" for the application program. The application can, in fact, learn nothing more about Intuition than how to open and close a window, and then open the Console Device and do I/O, as if it were connected to a normal ANSI (American National Standards Institute) terminal. You open a window, like a screen, by initializing a data structure, New-Window, and calling a single procedure, OpenWindow(). You also need to select a window type (see table 3).

Intuition provides special control mechanisms called gadgets, which you can attach to a window. There are four types of system-defined gadgets: the sizing gadget, which allows users to size the window; the depth-arrangement gadget, with which users can arrange the window from front to back with respect to other windows; the drag gadget, which allows users to drag the window around the screen; and the window-close gadget, which sends a message specifying that a user wishes to close the window.

In addition to the system gadgets, you can create many different types of custom gadgets for your windows. There are four basic classes of gadgets from which to choose: Boolean, for true or false selects; proportional, which returns a range from 0 to 65535; string, which allows a user to enter a text string; and integer, for integer-only strings.

You can also use simple procedure calls to write text to Intuition windows. Before you write text, you can move the cursor to a specific location. You can also bypass the standard fonts that are built into the ROM by opening one of the disk-based system fonts or designing and opening a font of your own. Fonts also have special al-

(continued)

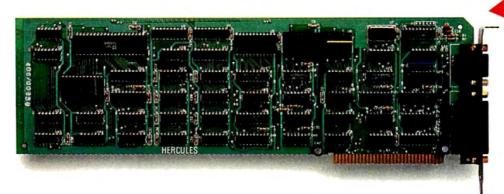

## The world's best selling monochrome graphics card for the IBM PC.

There are more Hercules Graphics Cards in more IBM° PCs, XTs and ATs than any other monochrome graphics card in the world.

Over a quarter of a million demanding users around the world use a Hercules Graphics Card to improve the performance of their software.

The Lotus\* 1-2-3\* Booster.

Consider Lotus 1-2-3. Hercules gives an off-the-shelf

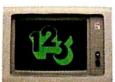

copy of 1-2-3 the highest resolution possible on an IBM

PC, XT or AT. More 1-2-3 users choose the Hercules Graphics Card to get crisper text and sharper graphics than any other monochrome graphics card.

And we bring the same performance to other integrated programs like Symphony, Framework, and SuperCalc\*3.

But we don't stop there. The Hercules Graphics Card improves all kinds of software.

Like Microsoft\* Word, a word processor that enables you to display text with subscripts, superscripts and italics. exclusive safety features help

Or pfs: Graph, an easy-touse business graphics program that converts your data into presentation quality graphs.

Or Microsoft° Flight Simulator, the high flying game for the overworked executive.

Or our own Graph X, a library of graphics subroutines that eases graphics programming.

Or AutoCAD, a computer aided design program that offers features normally associated with expensive CAD systems.

And we supply free software with each card to do hi-res graphics using the PC's BASIC interpreter.

### State-Of-The-Art Hardware.

The Hercules Graphics Card gives you graphics resolution of 720h x 348v and a

parallel printer port. Our unique static RAM buffer provides sharp 9 x 14 characters and flicker-free scrolling. Our

to your monitor. State-of-the-art custom IC technology delivers unsurpassed reliability. Ordinary graphics cards use up to 30 ICs to do what one Hercules IC does. By using fewer parts, we reduce the possibility of component failure.

prevent damage

Which is one reason we warranty the Hercules Graphics Card for two years.

Unbeatable reliability. Advanced technology. Proven by over a quarter of a million users. Why settle for anything less than Hercules?

Call 1-800-532-0600 Ext 408 for the name of a Hercules dealer nearest you and we'll rush you our free info kit.

### Hercules.

řeңř h HГп i ⊓ ПБр डе hg

Address: 2550 Ninth St., Berkeley, CA 94710 Ph: 415 540-6000 Telex: 754063. Trademarks/Owners: Hercules, Graph X/Hercules; 1-2-3, Symphony/Lotus; IBM, XT, AT/IBM; Framework/Ashton-Tate; SuperCalc/Sorcim-IUS; Microsoft/Microsoft; pfs:/Software Publ; AutoCAD/AutoDesk. Printer cable offer expires February 28, 1986. Good only in U.S.A., offer subject to change without notice.

Inquiry 154

# 3.5" DISK COMPATIBILITY FOR YOUR PC

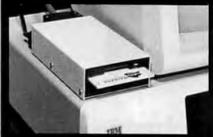

MANZANA'S 3.5" ADD-ON DISK DRIVE FOR THE IBM PC (AND MANY COMPATIBLES)

COMPATIBILITY with the new generation of lap-top computers using 3.5" disk drives.

**CONVENIENCE** of rugged 3.5" disk media.

CAPACITY of 730K additional storage for your PC.
DIRECT ACCESS on your PC to files generated on DG/One, TI Pro-Lite, GRiD Case, HP 110&150, Toshiba T-1100, and Atari 520ST via our flexible, powerful software device driver.

Built-in voltage spike protection FCC-approved

UL-listed plug-in AC transformer Limited 6-month factory warranty

MDP3 3.5" drive with an MAP3-PC accessory package forms a complete add-on package for the IBM PC or XT. Absolutely no tools needed for installation. Runs off standard IBM floppy controller.

Accessory packages for IBM AT, PC-compatibles & AT-compatibles available soon. Also coming: dual external drive, internal 3.5" kit.

For more information, contact your dealer or call direct.

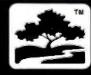

 $\mathbf{MANZANA}^{\mathsf{TM}}$ 

935 Camino del Sur Isla Vista, CA 93117 (805) 968-1387

### AMIGA ROM KERNEL

Table 3: A list of the more important window features.

#### SPECIAL WINDOW TYPES

These aren't mutually exclusive. You can combine special window types.

Backdrop—This window opens up behind and stays behind all other windows. Gimmezerozero—This is a two-layer window, where the Intuition border and gadgets are kept out of your way in a separate layer.

Borderless-This window has no default Intuition borders.

SuperBitMap—You can supply your own display memory for a window using the SuperBitMap type of window.

#### WINDOW DISPLAY PRESERVATION

Simple Refresh—When part of this window is concealed, the data is discarded. When the window is revealed, you must redraw those discarded sections.

Smart Refresh—The concealed portions of the screen are saved in off-screen buffers and restored automatically when the window is later revealed.

SuperBitMap—The display memory for this window is entirely off-screen in your own private buffer, except for the revealed portions of the window.

### SYSTEM GADGETS

Sizing gadget—This system gadget enables the user to change the size of the window

Depth-arrangement gadget—This system gadget enables the user to change the front-to-back ordering of the windows.

Drag gadget—This system gadget enables the user to drag the window around the screen.

Close gadget—The user can select this gadget and cause a special message to be sent to your task.

gorithmically generated variations, such as bold and italics.

### MENUS AND THE IDCMP

The Intuition menu system enables you to group together and display the functions and options that your application offers. Menu items can be graphic images or text, and you can position them in any way. You can select one or two menu levels to present the items. Users can select menu items with the mouse or with command-key shortcuts.

The typical application finds out about the selection of a menu option through IDCMPs (Intuition Direct Communications Message Ports), standard Exec message ports and message passing simplified for developers. When Intuition sets up an IDCMP, it allocates and initializes the two ports that message passing requires (one to receive the message and the other to receive the reply). You don't need to learn about the

many mechanisms for creating and maintaining ports; you only need to learn how to receive messages.

You receive messages about key-board events, mouse movement and mouse buttons, disk events, and Intuition events all through the IDCMP. The other avenue for getting input is through the Console Device, which does terminal-like preprocessing of the data to create ASCII code and ANSI escape sequences. Applications that want to rely heavily on the Amiga's virtual-terminal capability will use the Console Device rather than the IDCMP.

### **SUMMARY**

What started out as a high-powered game machine three years ago has evolved into a full-system computer. This article introduces three system components: Exec, Graphics, and Intuition. But other aspects of the system are as useful and powerful; such is the Amiga.

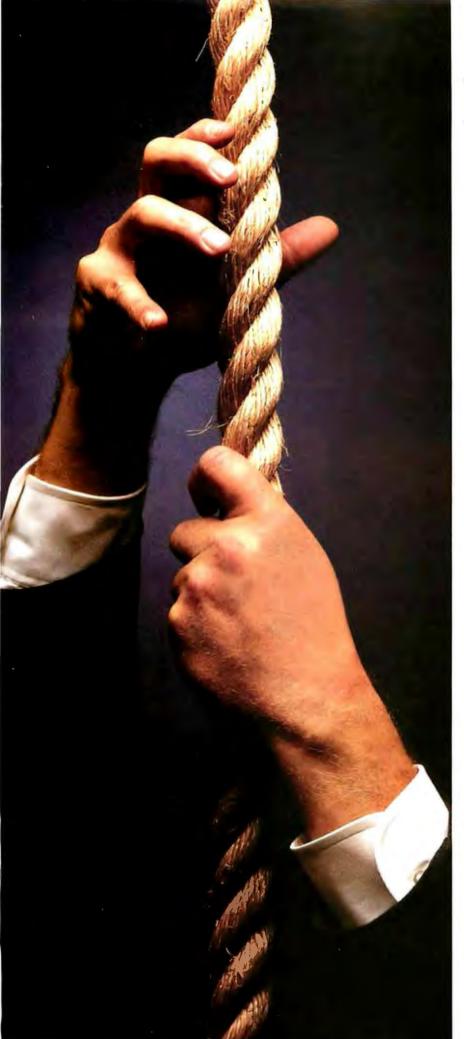

What To Do When You're On The Ropes.

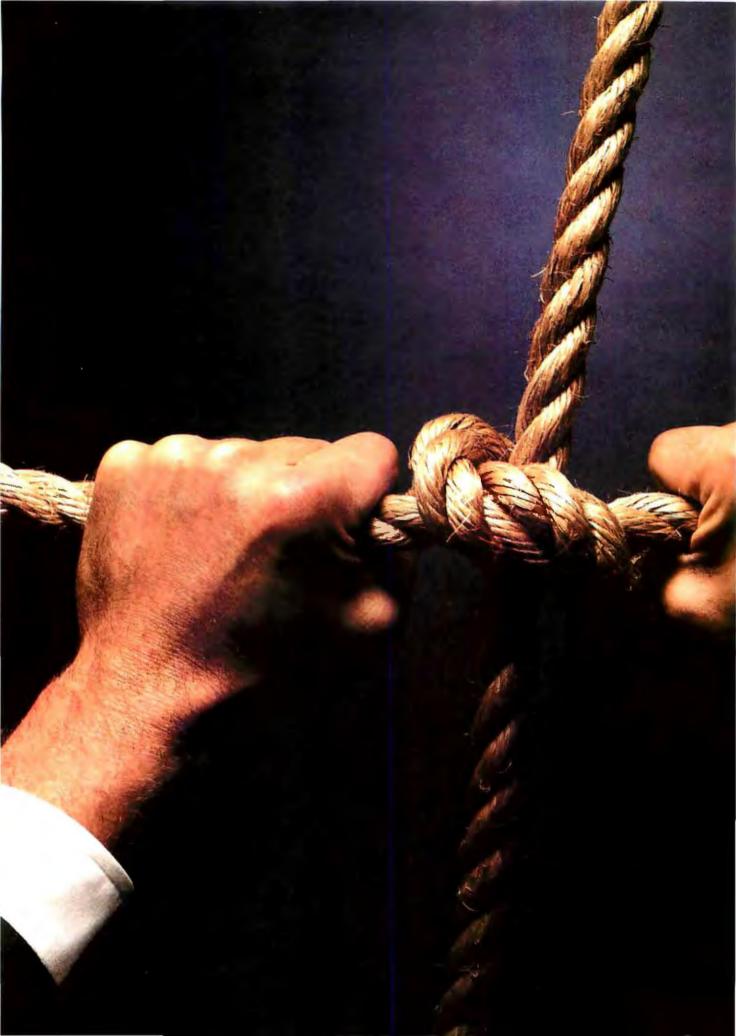

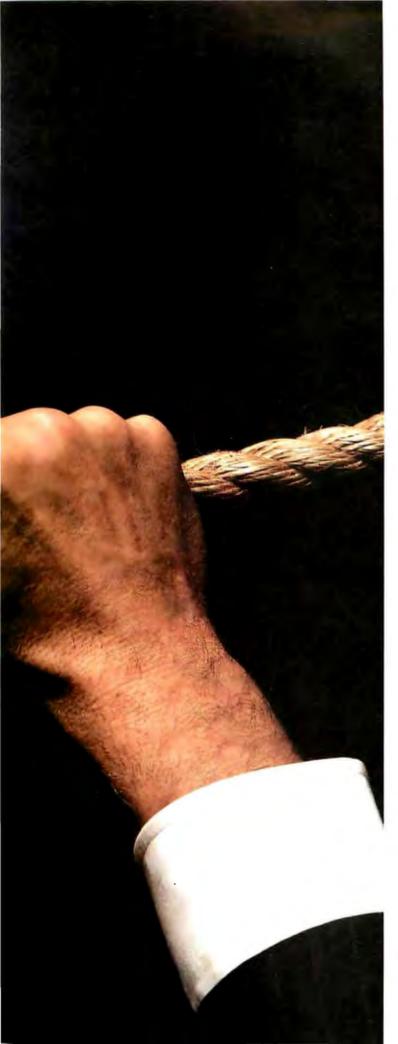

# Tie Up Your Resources.

You know you have to tie your resources together. Share files, applications and printers. Make dissimilar systems interact. Even communicate outside your department or work group.

But the local area network vs. multiuser computer entanglement probably has you on a decision-maker's tightrope.

One line of thought says a network will bring everyone together. The other believes a shared logic multi-user system is the way to go.

In fact, both are wrong. And both are right. The reality is it all depends. It depends on your needs.

So it's important to remember the company that's perfectly positioned to give you an honest answer. A company whose only vested interest is in your success. A company with the experience, know-how and means to give you an inexpensive solution. Corvus.

The days of pushing peripherals are over. New people, new programs and new products are here.

For instance, the most cost-effective desktop network solution in the world— Omninet™is being expanded with new file, printer and communications services. Supporting the standards you live with, and turning your network into a system solution.

This added value approach is carried through our multi-user systems, too. A product line based on UNIX System V compatibility. With uncanny cost-effectiveness.

So before you get to the end of your rope, talk to a company that has both technologies under one roof. The one company that can tie up your resources without strangling your budget. Corvus.

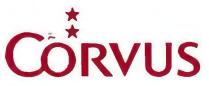

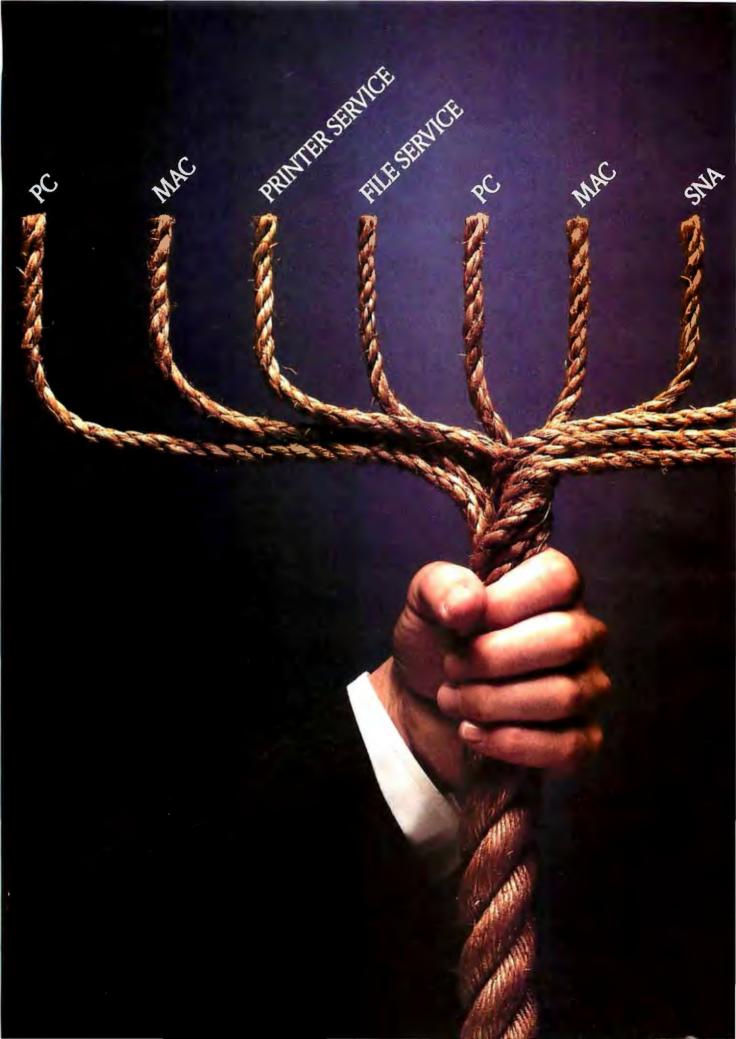

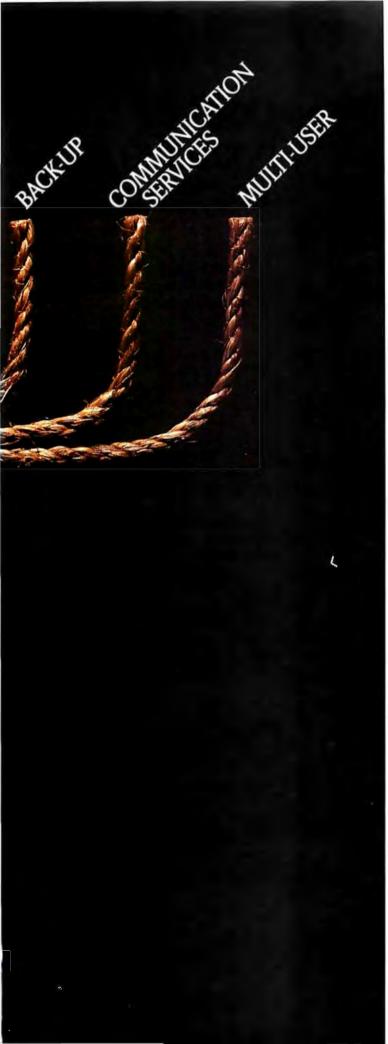

# Think Along The Same Lines.

The battle rages. Networks vs. multiuser systems. Today, conflict reigns.

But tomorrow, networks and multi-user machines will coexist. Peacefully. Under the same roof. Communicating with each other.

In the not too distant future, LAN and multi-user technologies will converge. The lines of communication will be transparent to the users. Because the solution will be system-wide.

That's not just our opinion. It's our technological mandate. Because we're the only company so well-versed in the design, manufacture and installation of both local area networks and multi-user systems. Solutions that won't empty your bank account.

That's the Corvus solution.

You won't have to trash your current computer investment. And you won't have to get involved with the kind of massive investment program the computer giants want you to swallow.

You can add the storage, communications and computing power you need incrementally. At the department, cluster or small work group level. You'll never have to re-invent the wheel just to get rolling.

Empty promises? Hardly.

We've got the organization in place to accomplish the task. And our dual technologies are already coming together. But the important ingredient is you.

If you want to slug it out with the rest of the one-way thinkers, we wish you well. But if you're ready to get everyone in your company working up to their fullest potential—sharing information interactively—you should consider thinking along the same lines we do.

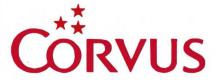

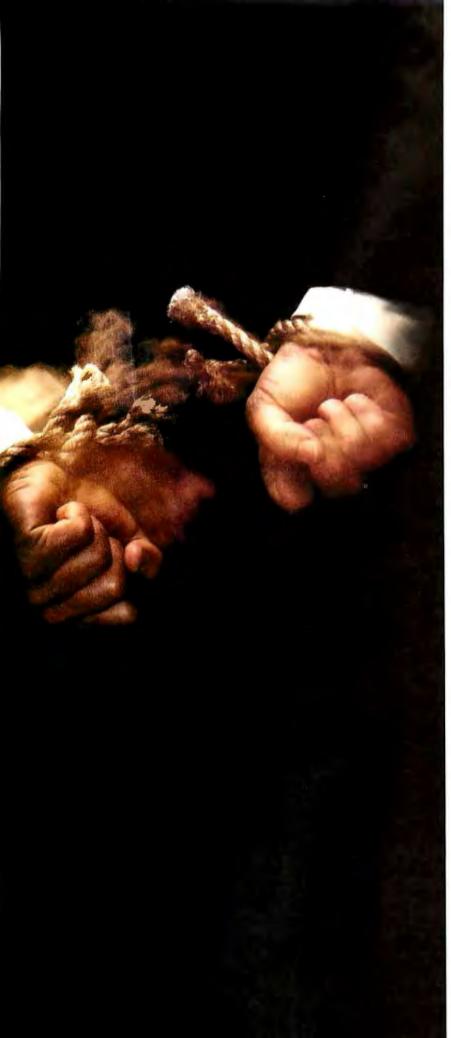

# Don't Be Bound To A Single Solution.

If you've been around computers of any kind for the last few years, you've learned that walking the straight and narrow path is the easiest way to get lost.

Or burned.

Incompatibility. Dead ends. Expensive twists and turns along a too narrow growth path. These are the facts of computing life that have caused more than a few gray hairs. And one or two casualties.

That's why we've evolved from a technology company to a solutions company. To look at the most common problems at the department and work group levels. And to come up with efficient, inexpensive solutions.

Don't be bound to a single technology. Either local area networks or multi-user systems. Instead, work with a company that understands and has the strengths of both.

Call Corvus today. Toll-free it's

? યુવ ;Let us look at your computing problem from a multiple technology perspective. We think you'll agree that our solution is the most sensible, most cost-effective way to free yourself from technologies that bind.

# **C**ORVUS

Inquiry 101

Corporate Headquarters: 2100 Corvus Drive, San Jose, C A 95124. (408) 559-7000. Telex: 278976.

European Offices: Corvus (U.K.), Ltd., #7 Fairmile, Henley-on-Thames, Oxfordshire, England RG9 2JR. Phone: 0491 571100. Telex: 847282. Corvus Systems, S.A., 47A, Rue de Lausanne, CH-1201 Geneva, Switzerland. Phone: 327289. Telex: 27699.

## VISUAL PROGRAMMING

## A LISP editor that lets you create LISP

## programs visually

any people are interested in LISP but are put off by the unnatural syntax. Visual Syntax is an editor for LISP that displays programs as pictures with all data paths marked with arrows. It allows you to create, modify, and edit functions and expressions and view them in typical LISP syntax.

With Visual Syntax, you can scan through the entire library of LISP functions and see intuitively how the functions work. When you are finished, vou will have a much better understanding of LISP.

## THE REASONING BEHIND VISUAL SYNTAX

All programming is essentially breaking up a large problem into smaller and smaller functions until the steps are built-in steps of the programming language.

With ordinary sequential programming, two steps are put together by a rule: First do this step, then do the next step. A sequential program also needs some way of repeating some steps.

Functional programming allows you

to put two steps together with the rule: Use the value of the first step to give the value of the second. For example, if the first step is "two plus three" and the second step is "multiply by four." then you can put them together to make "multiply two plus three by four." The value of the first step is 5. This is given to the second step to make 20.

In the programming language LISP. the first step above would be broken into three steps: 2, which is a number, 3, which is also a number, and the built-in function +. The second step would be broken into two steps: 4 and the built-in function \*.

A diagram of this is shown in figure I. Notice that the arrow takes the value on the left to the function on the right. Also, functions are in boxes. values are not.

This sort of diagram works best with functional programming because sequential programming does not have the direct movement of data that functional programming features. However, sequential programming has an easy method for input and out-

Raph Levien (Levien Instrument Company, POB 31, McDowell, VA 24458) is the author of BYSO LISP. He also holds a patent on a software-protection scheme.

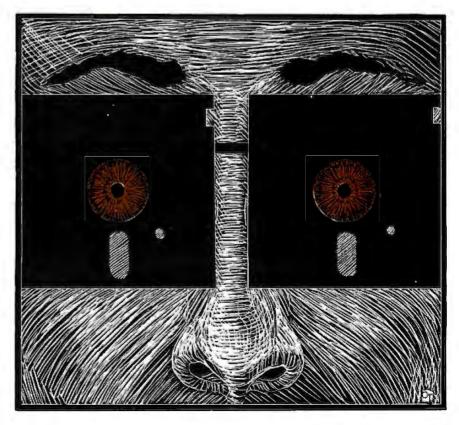

put, which functional programming lacks. LISP allows both functional and sequential programming.

Figure I should be read as "the product of the sum of 2 and 3, and 4." Similarly, figure 2a should be read "the car of the list (John is a good boy)," and figure 2b should be read "the cdr of the list (John is a good boy)." [Editor's note: For an introduction to LISP and an explanation of the functions car, cdr, and others, see "An XLISP Tutorial" by David Betz, March 1985 BYTE, page 221.]

Figure 3 shows a more complicated LISP program as displayed in Visual Syntax. This program defines the Fibonacci function. The Fibonacci function is more well known as the Fibonacci sequence, of which the first two elements are I and the rest of the elements are the sum of the previous two elements. The sequence is I, 1, 2, 3, 5, 8, 13, 21, and so on. The Fibonacci function of n is simply the nth value in the Fibonacci sequence (where you begin counting from zero). Thus, (fib 4) equals 5.

The LISP program for the Fibonacci function is (defun fib (x) (if (< x 2) 1 (+ (fib - x H)(fib (- x 2))))). That is, the value of the Fibonacci function is I if the argument is less than 2. Otherwise, it is the sum of the Fibonacci function for the argument minus I and the Fibonacci function for the argument minus 2.

In this program, defun is used to define a function. The new function is called fib and has one argument, x. The if function returns the value of the second argument if the value of the first argument is true (not nil); otherwise, it returns the value of the third argument. Therefore, in the fib function, if (< x 2) is true, then the result is 1; otherwise the result is (+ (fib - x 1)) (fib - x 2)).

## THE VISUAL SYNTAX EDITOR

The Visual Syntax editor allows you to edit, create, and modify LISP programs using structures like those in figures I, 2, and 3. A small version of the Visual Syntax editor is available via BYTEnet Listings, as explained at the end of this article, and on disk, as

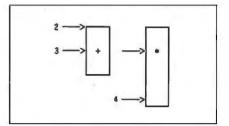

Figure I: A diagram of the LISP expression (\*+23) 4), as displayed by the Visual Syntax editor.

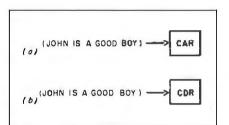

Figure 2: (a) A diagram of the expression "the Car of the list (John is a good boy):" (b) A diagram of the expression "the Car of the list (John is a good boy):"

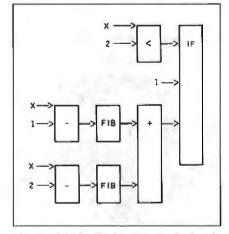

Figure 3: The fib function, as displayed by the Visual Syntax editor.

explained on page 350.

To use the Visual Syntax editor, you must first enter LISP, then type (load 'smallvsd). After a minute or two, LISP will respond with the message Value is...nil, alerting you that the editor is now ready for you to use.

You enter the Visual Syntax editor by typing (edv d y ຄ 🟵 Å ລະສັງອີ This displays the expression in Visual Syntax. For example, to see the expression in figure 1, you would type (edv ':\* (+ 2 3) 4)). (Note that the apostrophe before the expression is important. Without it, LISP will evaluate the expression and the Visual Syntax editor will display its value, in this case, 20.)

When you start the editor, the whole expression is highlighted. Highlighting indicates which part of the expression is being acted upon. You can highlight different parts of the expression by using the arrow keys.

The left arrow key highlights the first argument of the rightmost function in the previously highlighted area.

The down arrow key highlights the expression directly below the currently highlighted area. For example, if the first argument were highlighted before, the second argument would be highlighted afterward.

The up arrow key highlights the expression directly above the currently highlighted area. For example, if the second argument were highlighted before, the first argument would be highlighted afterward.

The right arrow key highlights the function to the right of the old highlighted area, along with its arguments.

Figure 4 shows the Fibonacci function, as displayed by the Visual Syntax editor, after pressing the left arrow key once and the down arrow key twice. The + function and its arguments are highlighted.

## **EDITING COMMANDS**

Once you have highlighted part of an expression in the Visual Syntax editor, you can enter the following one-letter commands to act upon it.

- C—change current highlighted area. You can change the current highlighted area to an atom or a function. An atom can be either a number or a variable. When you use a function in Visual Syntax, it can be any function, built-in or user-defined.
- A—add argument to function. You can add either an atom or a function as an argument to the currently highlighted area.

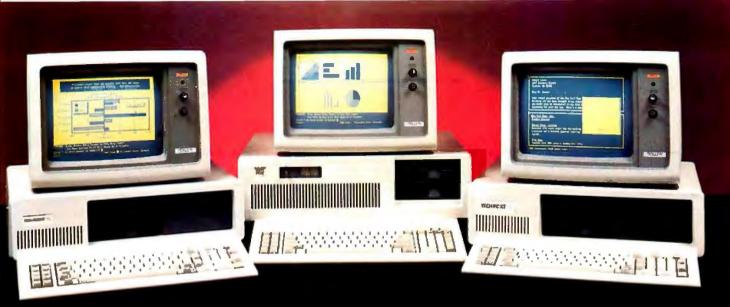

## IBM COMPATIBILITY

.at a not so IBM price

lħ\* бu X l'Dž \$2399

## PRICE INCLUDES:

- 6 TO 8 MHZ 80286 CPU
- 512K
- ONE. 1.2 MB FLOPPY DRIVE
- 8 EXPANSION SLOTS
- 195 WATT POWER SUPPLY
- COMPLETE MS DOS. PC DOS, XENIX COMPATIBILITY
- RUNS LOTUS 123, DBASE III FRAMEWORK AND ALL OTHER POPULAR AT SOFTWARE
- ONE YEAR WARRANTY!!

### **OPTIONS:**

TECH TURBO PC/AT WITH 20MB HARD DISK \$2825 TECH TURBO PC/AT WITH 20MB HARD DISK, MONOCHROME MONITOR. HERCULES® COMPATIBLE MONOGRAPHICS CARD

\$2999

ALSO AVAILABLE WITH TAPE BACKUPS, MODEMS, LARGER HARD DISKS, AND NETWORK-ING SYSTEMS.

Iħ I'Dž \$1999

## PRICE INCLUDES:

- 6MHZ 80286 CPU
- 512K
- ONE. 1.2 MB FLOPPY DRIVE
- 8 EXPANSION SLOTS
- 195 WATT POWER SUPPLY
- COMPLETE MS DOS. PC DOS, XENIX COMPATIBILITY
- RUNS LOTUS 123, DBASE III FRAMEWORK AND ALL OTHER POPULAR AT SOFTWARE.
- ONE YEAR WARRANTY!!

### **OPTIONS:**

TECH PC/AT WITH 20 MB \$2499 HARD DISK

TECH PC/AT WITH 20MB HARD DISK, MONOCHROME MONITOR.

HERCULES® COMPATIBLE MONO/GRAPHICS CARD

\$2699

ALSO AVAILABLE WITH TAPE BACKUPS, MODEMS, LARGER HARD DISKS, AND NETWORK-ING SYSTEMS.

- I 市 \* бµ X \$1099

## PRICE INCLUDES: ■ 4 TO 7 MHZ SOFTWARE

- SWITCHABLE CPU
- TWO 360K DS/DD FLOPPY DISK DRIVES
- 8 EXPANSION SLOTS
- 135 WATT POWER SUPPLY
- ONE YEAR WARRANTY!!

Ih Ic \$799 PRICE INCLUDES:

- 4.77 MHZ CPU
- 256K
- TWO, 360K DS/DD FLOPPY DRIVES
- 8 EXPANSION SLOTS
- 135 WATT POWER SUPPLY
- ONE YEAR WARRANTY!!

**OPTIONS:** 

TECH TURBO PC/XT WITH 20MB HARD DISK \$1699 TECH TURBO PC/XT WITH 20MB HARD DISK, MONO-CHROMEMONITOR AND HERCULES COMPATIBLE MONO/GRAPHICS CARD \$1950

ALSO AVAILABLE WITH TAPE BACKUPS, MODEMS, LARGER HARD DISKS, AND NETWORK-ING SYSTEMS.

**OPTIONS:** 

TECH PC/XT WITH 20MB \$1449 HARD DISK

TECH PC/XT WITH 20MB HARD DISK, MONOCRHOME MONITOR, HERCULES COM-PATIBLE MONO/GRAPHICS \$1649

ALSO AVAILABLE WITH TAPE BACKUPS, MODEMS, LARGER HARD DISKS, AND NETWORK-ING SYSTEMS.

HI-TEK PGS AVT TAXAN IBM AMDEK HERCULES GENOA PARADISE TEAC TOSHIBA HARDWARE/SOFTWARE NETWORKING HAYS AST JRAM HI-TEK PGS AVT TAXAN AMDEK HERCULES GENOA PARADISE TEAC TOSHIBA

PLEASE ALLOW ONE WEEK FOR SHIPPING

VISA, MASTERCHARGE

TELEX: 272006 Answer Back-TECH FAX: 714/556-8325

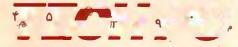

TECH PERSONAL COMPUTERS 2131 South Hathaway, Santa Ana, California 92705

©1985 TECH PC "IBM, IBM PC, XT, and AT are registered trademarks of International "Hercules is a registered trademark of Hercules Computed Business Machines Corp."

- D—delete highlighted area. Deletes the currently highlighted argument from a function.
- I—insert argument to function. You can insert a new argument between two arguments by highlighting the bottom one and inserting either an atom or a function.
- T—test expression. This evaluates either just the highlighted area or the whole screen and prints the value.
- Escape—escape from editor. This asks you if you really want to exit, and if you do, takes you back to the LISP interpreter, which displays the data in normal LISP notation.

Often, the Visual Syntax editor makes no distinction between the highlighted area and the rightmost function in the highlighted area because the function is the really important part.

Also, the editor will often ask questions that you should answer with one keypress. For example, Add argument a)tom or f)unction?. You should answer this by pressing either the A or F key.

## AN EXAMPLE

As an example of using the editing commands, here are the steps you would follow to create the expression in figure I within the editor (as opposed to typing it in typical LISP notation and then seeing it displayed in Visual Syntax, as described above).

To begin, type (edv nil) to the LISP interpreter to start with a blank slate. (Here, "type" means press Enter at the end.) You will see the word nil highlighted in the upper right corner of your screen. Now press C to change the blank slate into the first function. The editor will respond: Change to a)tom or f)unction? Press F, which tells the computer that you want to change nil into a function. The editor will ask to which function you want to change it. Type \* to indicate the multiplication function. Now press A to add an argument to the \* function. At the prompt, press F to tell the computer that you want to add a function, and type + to indicate the addition function. Now press the left ar-

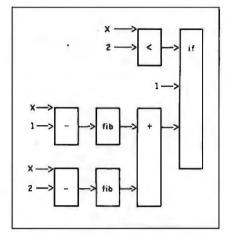

Figure 4: Using the cursor keys, you can highlight (and thereafter edit) specific parts of an expression or function. Here, the + function and its two arguments, part of the larger fib function, are highlighted.

row key. This will highlight the + function only. Press A to add an argument to +. At the prompt, press A to indicate that you are adding an atom, and type 2. Now press A to add another argument to +. Press A to indicate that you are adding an atom, and type 3. Now press the right arrow. This will highlight the whole expression. Press A to add another argument to \*. Press A to indicate that you are adding an atom, and type 4. You should now see the entire expression on your screen. You can then test this expression by pressing T, to which the editor should respond

Value: 20

Press any key to return to editor:

To get the LISP notation of programs that you have entered with Visual Syntax, press the Escape key. The editor will ask: Are you sure you want to exit the editor? Then you press Y, and the LISP interpreter will display the data that you edited with Visual Syntax in normal LISP notation, with all the parentheses.

### **CREATING FUNCTIONS**

play the name of the function and the variables in the upper left corner, and the present value of the function, nil, in the upper right corner. For example, to create the fib function, you would type (edv '(defun fib (x) nil)) and use the editing commands as described above.

You can also use the Visual Syntax editor to edit previously defined functions. For example, if you had already defined the fib function in ordinary LISP syntax, you could edit it in the Visual Syntax editor by typing (edv '(grindef 'fib)), which would display the value of fib, as shown in figure 3, in the upper right corner of your screen.

## HOW THE VISUAL SYNTAX EDITOR WORKS

The most important thing in the source code for the Visual Syntax editor is the cursor location. This is simply a list of numbers. For example, if the cursor location is (1 2 3), that means "the first argument of the second argument of the third argument of the function on the right side of the screen." In this case, if the screen contained the Fibonacci function (figure 3), then the cursor would highlight (- x 2).

This method for locating the cursor is well suited to the cursor keys. For example, if the cursor location were (1 2 3) and pointing to (-x 2), then if you pressed the left arrow key the cursor would highlight x, which is the first argument of the first argument of the second argument of the third argument of if, the rightmost function. This means that the new cursor location should be (1 1 2 3). The left arrow always means insert a I at the beginning of the list. This is neatly accomplished by the LISP function cons. which adds a new element to the front of a list. The expression that performs this, (setq curs (cons 1 curs)), occurs in the edv function (edv is the main body of the editor) in the source-code listing.

Similarly, the right arrow removes the first element from the list, which is handled by the convenient LISP function cdr. For example, the cdr of

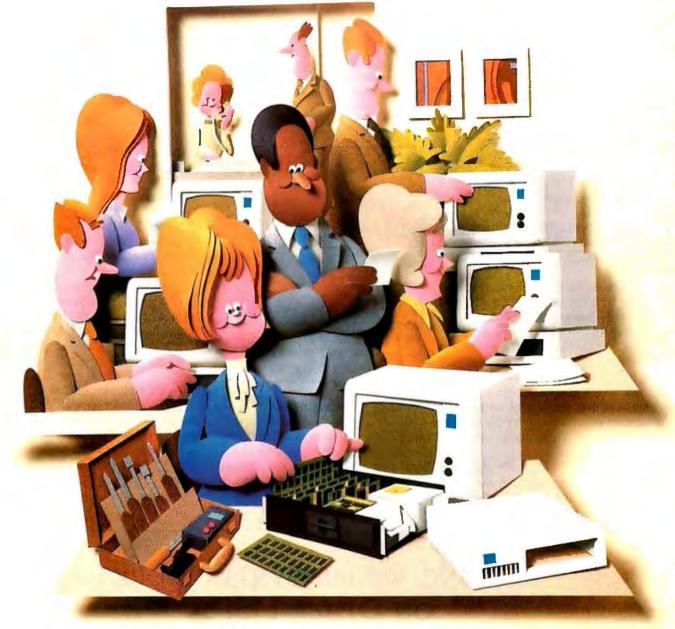

## Doesn't your IBM PC deserve IBM service?

You chose an IBM Personal Computer for lots of good reasons. And now that you depend on it to help keep your office running smoothly, doesn't it make sense to help protect your investment with blue chip service from IBM?

No matter what IBM PC you have, blue chip service is more than just expert repair.

Blue chip service offers the choice of service that's right for you at the price that's right for you. It means we'll exchange your monitor, for example, at your place or at any of our Service/Exchange Centers.

And blue chip service means a lot of things you don't see. Quality. Speed. Commitment. And IBM experience. Every year IBM invests many hours of training to keep its service representatives current on technologies that never stand still.

As an IBM customer you deserve blue chip service. It's the best thing you can do for your IBM Personal Computer.

For more information, use the coupon or call 1800 IBM-2468, Ext. 104, and ask for the Service/Exchange
Maintenance Department.

ന്ത Em bol E വ o

| IBM Direct Service/Exchange One Culver Rd. Dayton, NJ 08810 | Maintenance Dept.                      | 104-2-86                 |
|-------------------------------------------------------------|----------------------------------------|--------------------------|
| ☐ Please send me me                                         | ore information on IB <mark>M P</mark> | C se <mark>rvice.</mark> |
| Name                                                        | Title                                  |                          |
| Company                                                     | Phone                                  |                          |
| Address                                                     |                                        |                          |
| City                                                        | State                                  | Zip                      |

(1 2 3) is (2 3).

Also, the up and down arrows subtract or add I to the first element of the list, respectively.

The in function, shown in figure 5, is used to determine what the highlighted area is. It is a simple function and a good example of recursion in LISP.

However, the in function can also be used with the setf function. The setf function changes parts of lists and arrays and is used similarly to setq, except that setq assigns values only to variables. An example of setf is (setf (car curs) (— (car curs 1))), which means set the first element of curs to the old first element of curs minus one, or subtract one from the first element in curs. This is the program for the up arrow key.

When in is used with setf, this means you can change the highlighted area to another expression. You can see the use of this in the chel

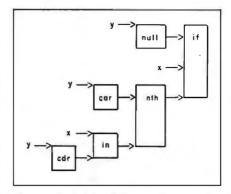

Figure 5: A Visual Syntax diagram of the in function, used by the editor to determine which is the highlighted area.

function, described below.

What happens is that setf decides that in is not a built-in function; therefore it must be a user-defined function and must have a user-defined setf program. Notice that this is defined with the defsetf function near the top of the listing.

The user-defined setf program is called ins and is nearly as simple as in.

### THE VISUAL DISPLAY ROUTINES

The visual-display routines vsd1, vsd2, vsd3, vsd4 and adj are used to display the programs on the screen. The routine vsd1 decides if a box is needed or not; vsd2 displays numbers and variables without a box; vsd3 displays a function in a box; and vsd4 displays the arguments to the function, with arrows pointing to the function. The routine adj makes the box large enough so that there is room for all the arrows. These routines are described below.

The main function, vsd1, will display the entire program by calling the other routines. The routine vsd1 is called by edv, the main body of the editor, to display the program being edited.

The visual-display routines use a (continued)

## MAKING VISUAL SYNTAX WORK ON OTHER LISPS

Visual Syntax was written in BYSO LISP. To use Visual Syntax on other LISPs, you must adapt some BYSO-specific parts of the program.

Visual Syntax requires the variables of one function to be accessible from another function. This is because the expression being edited is stored in the variable x by the function edv. This variable is used in several other functions that are called by edv. such as ins. chel, addarg, inel, delel, testel, and stoped. If your LISP does not allow this, there are two possible solutions. You could make x a global variable by changing the argument of edv to another variable, say \*x\*, and write (setq x \*x\*) directly after (prog (curs com)). The other solution is to pass x as an argument to the functions listed above,

Not all LISPs have the setf function. This allows you to assign values to parts of data structures as if they were variables. The functions that use this are edv, chel, addarg, inel, delel, and

ins. These will have to be changed to use rplaca and rplacd. In addition, several functions use (setf (in . . .) . . .). These will have to be changed to calls to ins.

The input and output functions of other LISPs are obviously going to be different. The following are the input and output functions that BYSO uses.

The tyo function takes an ASCII code and displays it at the current cursor position, then moves the cursor one character to the right. Most LISPs will have either this function or another function that does the same thing.

The tyk function, defined in Visual Syntax, returns the next key from the keyboard. The low byte of the returned value is the ASCII value, which is zero for arrow and function keys. The high byte is the IBM scan code. References to the tyk function are made in edv. readel, testexp, and stoped.

The msg function prints out its arguments without much formatting. For

example, there are no quotes printed around strings. In addition, (msg t) prints a newline. This function is used in defund, chel, readel, inel, testexp, and ask. Split the msg into several other function calls, using pstring for strings, terpri for newlines, and print for ordinary LISP expressions.

The setc function is used to set the cursor position. Its argument is the address of the cursor, which is two times the x position plus 160 times the y position. Most LISPs should have similar functions.

For LISPs not implemented on the IBM PC. Visual Syntax uses extended codes to draw the boxes, lines, arrows, etc. These characters are used in vsd1 through vsd4 and adj. The characters are shown in table I. It should not be hard converting Visual Syntax to work on other LISPs running on terminals with direct cursor addressing, but on systems with teletypes and dumb terminals, it is more of a challenge.

## Avocet puts you in the chips!

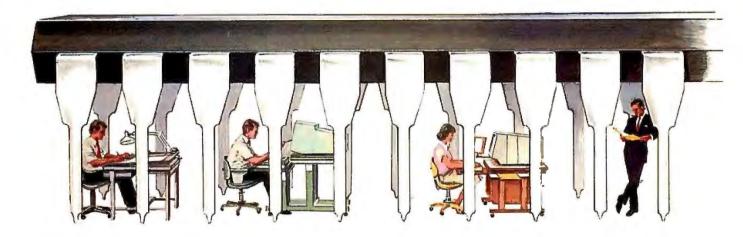

Now you can use your PC to develop software for virtually any microprocessor. Quickly. Easily. Inexpensively.

| THE AVOCET      |         |
|-----------------|---------|
| CROSS-ASSEMBLER | FAMILY. |

|   | Avocet<br>Cross-<br>assembler | Target<br>Micro-<br>processor | CP/M*-80 | CP/M-86<br>IBM PC,<br>MSDOS** |
|---|-------------------------------|-------------------------------|----------|-------------------------------|
|   | XASMO4                        | 6804                          | \$250.00 | \$250.00                      |
|   | XASMO5                        | 6805                          | 200.00   | 250.00                        |
|   | XASM09                        | 6809                          | 200.00   | 250.00                        |
|   | XASM18                        | 1802/1805                     | 200.00   | 250.00                        |
|   | XASM48                        | 8048/8041                     | 200.00   | 250.00                        |
|   | XASM51                        | 8051                          | 200.00   | 250.00                        |
|   | XASM65                        | 6502/65C02                    | 200.00   | 250.00                        |
|   | XASM68                        | 6800/01,6301                  | 200.00   | 250.00                        |
|   | XASM75                        | NEC 7500                      | 500.00   | 500.00                        |
|   | XASM85                        | 8085                          | 250.00   | 250.00                        |
|   | XASM400                       | COP400                        | 300.00   | 300.00                        |
|   | XASMF8                        | F8/3870                       | 300.00   | 300.00                        |
|   | XASMZ8                        | Z8                            | 200.00   | 250.00                        |
| ı | XASMZ80                       | Z80                           | 250.00   | 250.00                        |
|   | XASM6811                      | 68HC11                        | 250.00   | 250.00                        |
|   | XASM180                       | HD64180                       | 250.00   | 250.00                        |
|   | XMAC682                       | 68200                         | 595.00   | 595.00                        |
|   | XMAC68Z<br>XMAC68K            | 68000/68010                   |          | 595.00                        |

Trademark of Digital Research
 Trademark of Microsoft

Avocet cross-assemblers, simulators, emulators and EPROM programmers will help put your design ideas into more chips than any other software development system on the market. You don't need a mainframe, or even a dedicated system. All you need is a PC, a good idea...and Avocet. It's as simple as that.

Avocet has been creating tools for software development since 1979 to help design engineers find easier and more productive ways to develop software for virtually any microprocessor—without

switching development systems.

Our customers turn ideas into real products. From data entry through assembly, debugging and final EPROMs, Avocet has everything you need to transform your personal computer into a fully integrated development system.

Cross-assembler capabilities.

No matter what the application, our family of cross-assemblers runs on any computer with CP/M\* or DOS and processes assembly language for most microprocessors.

Taking the bugs out.

Avocet's new debugging tools will eliminate "crash and burn" from your vocabulary in two ways.

First, AVSIM software

simulator/debuggers allow you to test program modules on your PC. No special hardware is required for executing your target code interpretively in a crash-proof, interactive environment. AVSIM's full screen display lets you see at a glance what your program is doing.

When you're ready to test your program in a working model, Avocet's TRICE in-circuit emulators allow you to examine target memory and register, set breakpoints, single-step, trace and more. A standard serial interface lets you control emulation and download code from your PC.

And best of all, TRICE costs less than \$500.

Progressive EPROM programming.

Avocet AVPROM programmers work with over 37 different devices including EPROMs through 27512, CMOS and E<sup>2</sup> PROMs, and MPU/EPROM combos using fast "adaptive" algorithms. These intelligent, self-contained units work with any personal computer using Avocet's GDX driver software.

## Made to order.

You don't have to come to Maine to get Avocet products (unless, of course, you want a really great lobster dinner).

Just call, toll-free.

## 1-800-448-8500

(in the U.S. except Alaska and Hawaii) and we'll rush out your order, send out more information, or, if you want, talk about some of your great ideas. Avocet Systems Inc., P.O. Box 490-B8, Rockport, Maine 04856. (207) 236-9055. Telex: 467210 AVOCET CI

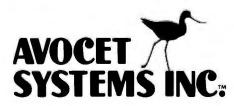

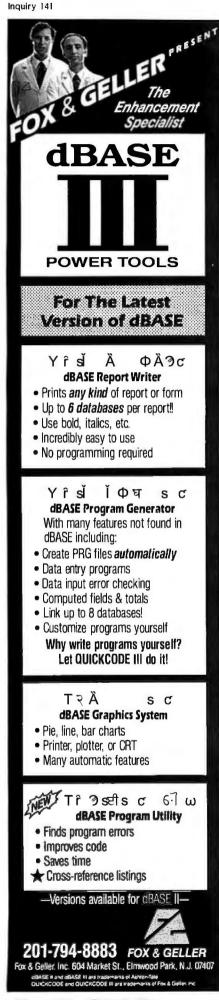

significant number of nonstandard functions to display pictures at various locations on the screen and to print the boxes and arrows. These functions come from BYSO LISP, although they could be adapted to other LISP dialects quite easily (see the text box "Making Visual Syntax Work on Other LISPs"). However, Visual Syntax makes heavy use of dynamic binding, so on LISPs without dynamic binding, it would require a lot of work.

As the main routine, vsd1 decides which of the other routines should handle the argument. The routine vsd1 is also a good example of datadriven programming. There are two functions in Visual Syntax that are not displayed in the normal manner: defun and quote. The display functions for these are called defund and quoted. These functions are entered into the property list of defun and quote. When vsd1 recognizes a display function in the property list, it will call that display function rather than the standard display function. This is superior to comparing for defun or quote because it makes it easier to modify and also keeps the program much more modular.

The routine vsd1 returns a screen address of the lower left corner of the displayed object. This is so vsd4 knows where to put the next argument without overwriting part of the screen.

The routine vsd2 is a very simple function that takes an atom to display and the screen address of the upper right corner and displays the atom. It returns the lower left corner.

The routine vsd3 takes a function to display and the screen address of the upper right corner. It displays the function in a box and returns the screen address of the place to put an arrow in (for vsd4).

The function vsd4 does most of the work. It takes a list of arguments to display and the value returned by vsd3. It displays all arguments in the list, with arrows pointing into the box to the right. It returns screen addresses for the size of the box to the right and the lower left corner of the

Table I: ASCII codes used by the Visual Syntax editor to generate lines, arrows, and boxes.

| Character | ASCII code |
|-----------|------------|
| ->        | 26         |
|           | 179        |
| 7         | 191        |
|           | 192        |
| _         | 195        |
| _         | 196        |
|           | 217        |
| Г         | 218        |
|           |            |

list of arguments.

Adj simply adjusts the size of a box to make sure the box is big enough to accept all arrows pointing in from the left. It returns the lower left corner of the displayed function along with all its arguments.

Highlighting is handled by the function highlt.

A screen address is computed by 2\*(x+80\*y). The command (setc adr) will move the blinking underline (as opposed to the cursor described below) to the screen address. Also, the built-in function tvo prints one character. It takes one argumeno he ASCII code of the character. The ASCII codes for some of the characters used by Visual Syntax are shown in table I.

### **EDITING COMMAND ROUTINES**

The main body of the editor is handled by the edv function. Frankly, the edy function is not an example of good programming style, as it is too large. Most of the body of the function is just (if (= (low com) xxx) yyy) repeated over and over. This could be replaced by a list. However, edv works, and it is reasonably fast.

The editing commands c, i, d, a, and t are handled by the functions chel, inel, delel, addarg, and testel, respectively. These functions are fairly straightforward, and they work by list surgery when it is necessary to change anything.

The functions chel, inel, and addarg must have either an atom or a function to complete their particular editing tasks. To do this, they call

## PERFURRAME PACKAGE

Turbo With Turbo ASYNCH, you can be in constant touch with the world without ever leaving the console. Rapid transit at its best. Turbo ASYNCH is designed to let you incorporate asynchronous communication capabilities into your Turbo Pascal application programs, and It will drive any asynchronous device via the RS232 ports, like printers, plotters, modems or even other computers. Turbo ASYNCH is fast, accurate and lives up to its specs. Features include:...

◆ Initialization of the COM ports allowing you to set all transmission options. • Interrupt processing. • Data transfer between circular queues and communications ports. 

Simultaneous buffered input and output to both COM ports. Transmission speeds up to 9600 Baud. • Input and output queues as large as you wish. ◆ XON/XOFF protocol.

The underlying functions of Turbo ASYNCH are carefully crafted In assembler for efficiency, and drive the UART and programmable interrupt controller chips directly. These functions, installed as a runtime resident system, require just 3.2K bytes. The interface to the assembler routines is written in Turbo Pascal.

The Turbo Pascal PERFORMANCE PACKAGE™ is for the serious-Turbo Pascal programmer who wants quality tools to develop applications. Every system comes with a comprehensive User Reference Manual, all source code and useful sample programs. They require an IBM PC or compatible, utilizing MS-DOS version 2.0 or later. There are no royalties for incorporating PERFORMANCE PACKAGE functions into your applications.

Turbo POWER TOOLS and Turbo ASYNCH sell for \$99.95 each, and they may be ordered directly from Blaise Computing Inc. To order, call-

(415) 540-5441.

Turbo POWER TOOLS is a sleek new series of procedures POWER TOOLS designed specifically to complete the series of procedures. designed specifically to complement Turbo Pascal on IBM and compatible computers. Every component in Turbo POWER TOOLS is precision engineered to give you fluid and responsive handling, with all the options you need packed into its clean lines: High perform-

ance and full instrumentation, including...

◆ Extensive string handling to complement the powerful Turbo Pascal functions. Screen support and window management, giv-Ing you fast direct access to the screen without using BIOS calls. ◆ Access to BIOS and DOS services, including DOS 3.0 and the IBM AT. Full program control by allowing you to execute any other program from within your Turbo Pascal application. . Interrupt service routines written entirely in Turbo Pascal. Assembly code is not required even to service hardware interrupts like the keyboard or clock.

Using Turbo POWER TOOLS, you can now "filter" the keyboard or even DOS, and create your own 'sidekickable" applications.

Shipping Address: Exp. Date

NEW!

BLAISE COMPUTING INC.

यम्

(415) 540-5441

FEBRUARY 1986 . BYTE

## HOW TO JUSTIFY A LASER PRINTER

You'd love to have one of those high-speed laser printers. But aren't they hard to cost-justify? Not if you have two or more computers that you want to hook up.

## WITH PrintDirector

What's PrintDirector? It's a product family of buffered, intelligent printer managers that allows you to more than cost-justify that laser printer. It lets you hook up minis, PCs, modems, multiple printers, parallel and serial . . . you name it. Any mix of models and makes. It can even be a Print Server in a larger LAN. The buffer (60KB to 500KB) provides concurrent input and output. It handles different baud rates and protocols. No cable or switch flipping. No modifications to your hardware or software. For more information on PrintDirector, the ultimate in printer managers, call or write:

## PrintDirector 4 6 1

Digital Products Inc. • The Simple Network Solution Company 600 Pleasant Street, Watertown MA 02172 (617) 924-1680 (Outside Mass., call 1-800-243-2333) Prices start at \$645.

## StatPac™ is No Longer the Best Statistical Analysis Package in the World

## INTRODUCING

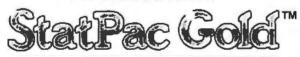

## A NEW DIMENSION IN STATISTICAL SOFTWARE

▶ Windows ▶ Graphics ▶ Help Screens ▶ Faster ▶ Interactive & Batch ▶ More Variables ▶ More Analyses ▶ Easier to Learn & Use ▶ Command Driven

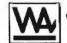

## **WALONICK ASSOCIATES**

We're on the Move!

1-800-328-4907

6500 Nicollet Avenue S., Minneapolis, MN 55423

(612) 866-9022

In Europe: Molimerx, Ltd., 1 Buckhurst Rd., Town Holl Square, Bexhill-on-Sea, E. Sussex, England Tet (0424) 220391

## VISUAL PROGRAMMING

readel, which asks the user Change to a)tom or f)unction? and uses read to input a value.

All editing commands use tyk for input from the keyboard. This calls the BIOS (basic input/output system) to receive one key from the keyboard. It returns 256 times the scan code, plus the ASCII code. The ASCII code is used only for letters, numbers, and symbols (plus a few special functions such as space, backspace, tab, escape, and enter) where the scan code is unimportant. The ASCII code is not used for arrows, function keys, etc., so the scan code is used. The LISP functions high and low pick out the scan code and ASCII code, respectively.

## THE FUTURE OF PICTURE **PROGRAMS**

As mentioned earlier, picture programs work best for functional-style programming as in LISP. Picture programs would also be very interesting for a logic programming style similar to Prolog's. However, this has not been done yet, to my knowledge.

It would be very exciting to be able to click function icons with a mouse and have a very simple user interface. This would combine the ease of use of menu-driven software with the power of a real programming language. It would be especially exciting if you could access control structures from icons. too.

This may be the real future of software, since it addresses the two major needs of users at the same time: clarity and power.

|Editor's note: The source code for two versions of the Visual Syntax editor are available for downloading from BYTEnet Listings. The first is SMALLVSD, which requires an IBM PC and the BYSO LISP interpreter and is described in this article. The second, XLISPVSD. is an adaptation of the Visual Suntax editor for an IBM PC with XLISP 1.5c, a public-domain LISP interpreter also available on BYTEnet Listings. The number is (617) 861-9764. FIB. the source code for the Fibanacci function, is also available.

The complete Visual Syntax editor is included with BYSO LISP, a LISP interpreter available from Levien Instrument Company.

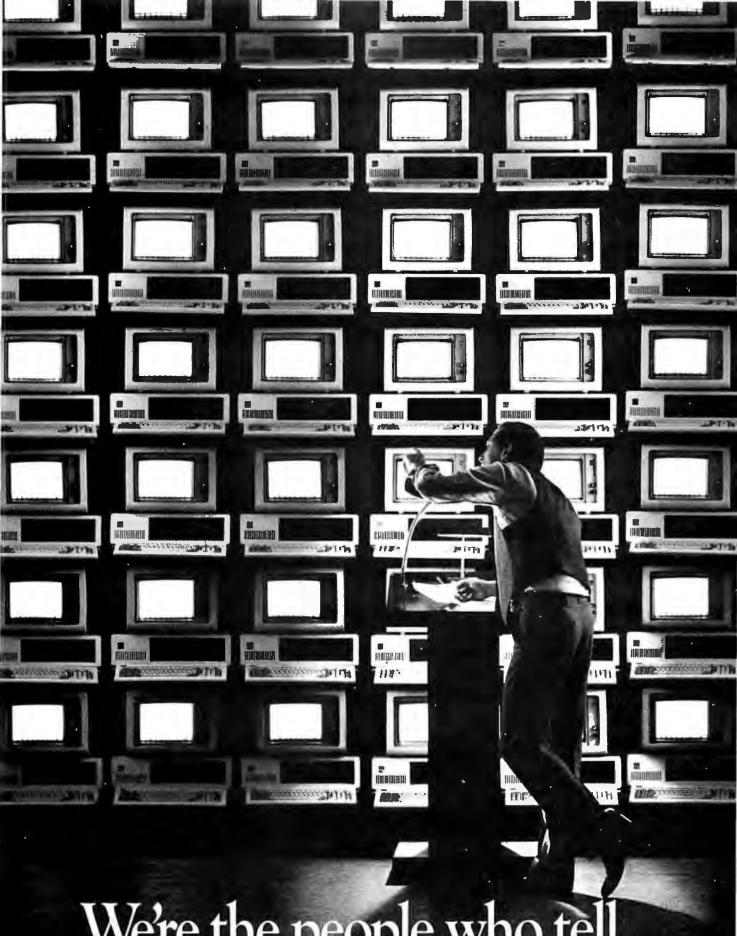

We're the people who tell the PC how to think.

## And every morning, we give

MS-DOS.

It's the operating system that gives most computers their start. The system that is the brains of every IBM® PC. By definition, you can't be IBM compatible unless you're Microsoft compatible.

In short, most computers in the world won't make a move without Microsoft. When you're shopping for application software, neither

should you.

Because we enjoy a degree of technological intimacy with the PC which simply can't be matched by anyone else. And helps explain why our programs exploit so brilliantly the capacities of IBM PCs and their compatibles. Programs we modestly label, "The High Performance Software."

An advertising boast. And eminently sup-

portable.

Just as we keep advancing MS-DOS® itself (now in Version 3.1), we keep expanding the capacities of our applications. And matching those increased abilities with disk based tutorials, on-line help, and a superb system of direct telephone support.

The product of all this is a line of applications which combine a common sense operating style. Which makes them immediately usable. Along with an extraordinary depth of features. Which will be there to meet the demands you'll make as your computing abilities grow.

Microsoft® Word. The ultimate means of committing ideas to paper.

Whether you're writing a simple memo, or a major proposal requiring elaborate formatting, the sophisticated editing, outlining and formatting capabilities of Word get you finished faster. (In fact, this MS:DOS program is so advanced, we now offer a special

version that takes full advantage of networks.)

Word's organizing ability is supplied free (thru February 28, '86) in the form of Ready!.™ the memory-resident outline processor from the makers of ThinkTank.™

Once your thoughts are organized on screen, what you see is what gets printed out. Like Boldface, underline, judia Tsubscript, and superscript Instead of hieroglyphics. So you don't have to keep printing drafts until you finally get what you want.

When you are ready. Word runs all popular

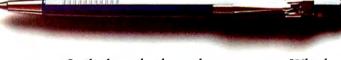

printers. Including the latest laser printers. Which Word will drive to absolutely stunning feats. So you can produce at your desk, document quality not

previously seen outside a print shop.

Meanwhile, Word's ability to open windows lets you display multiple Word files on screen simultaneously. Making it extremely easy to cut and paste between documents. Or construct something new from what you've already written. Furthermore, you can instantly recall standard passages, phrases, or terms from Word's Glossary. And from the Stylesheet, all your standard formats.

All Word's abilities, from the basic to the most sophisticated can be learned easily as you go. A comprehensive Computer Based Training disk is included with the program. An interactive instruction system so highly evolved, it coaches you to

proficiency at any pace you like.

Microsoft Word. When you want to get your story out fast.

Microsoft Multiplan. The spreadsheet millions count on.

Our Multiplan spreadsheet is already running on over one million computers. Now the MS-DOS version has been enhanced.

The worksheet is bigger. An expanded matrix of

255 x 4095 adds up to over a million cells.

> New Multiplan calculates up to four times faster

## 5,000,000 computers the boot.

than first generation Multiplan. (And faster than even the latest version of 1-2-3® in most uses.) While Multiplan macros reduce repetitive command sequences to a single keystroke.

Multiplan reads and writes 1-2-3 files with one deft command. So you can share spreadsheets painlessly from PC to PC. It's also the only spreadsheet that offers linking. Along with true model consolidation. (In batches, or one at a time.) All in one command.

So you can overwhelm those huge models. Not vice versa.

Yet, for all its power, Multiplan is a breeze to manage. Like you, it works intuitively. So you can deal with the most demanding jobs quickly and naturally.

If you're looking for your basic super spreadsheet —without the super pricetag—Multiplan is the one you'll want. In a crunch.

## Microsoft Chart.

For best performance in a supporting role.

Chart, which from the start has stood at the top in business graphics, is now offered in a new version. And a real dazzler it is.

When you're the one making the presentation, Chart backs you up with superior firepower in support of your arguments. Not only in

black and white

and on paper, but in vibrant color, directly on highresolution 35mm slides and overheads. And of course, Chart drives all the popular dot matrix printers, laser printers, and color plotters.

No other program comes near Chart's versatile talents. Choose from 177 colors. And graph formats of every description: bar, area, pie, column, highlow, and scatter charts. Up to 16 charts to a page. Add text anywhere in countless type styles. Move, size, or shift.

And now Chart links directly with Lotus® 1-2-3. As well as Microsoft Multiplan. So when the numbers change, the charts change, automatically. It works wonders, too, with VisiCalc® dBASE III® R:BASE 5000® and a chorus of others.

So before you face another meeting, prepare yourself with Microsoft Chart. And enjoy the advantage of graphic superiority.

## Microsoft Access. The great communicator.

Access is our highly acclaimed new contribution to communication. Your link to the vast information stored in data services and your company mainframe. Because Access has the brains to take you by the hand and walk you through these often frustrating mazes.

It comes with menus for the most popular services, including Dow Jones,<sup>™</sup> CompuServe, MCI Mail, EasyLink, OAG, and NewsNet.<sup>™</sup>

Even better, Access gives you a way to simplify virtually any communication scenario. Using MASC, the powerful Access communication language, you create your own custom menus.

And with Access, you can even automate your telecom sessions. Simply invoke the program's learn function, and Access watches and permanently records the entire command sequence.

In addition, Access gives you an unprecedented array of juggling skills. Carry on eight communication sessions concurrently (using the X.PC protocol)

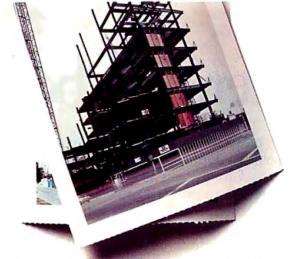

displaying them each in their own window. Contact two data services through two modems at once. Edit on-line or off line, and export that data into programs like 1-2-3 and Multiplan.

So you could, for instance, monitor every stock exchange. Collect quotes and price histories. Edit that info for a report. While sending the updated numbers to your spreadsheet. And do it routinely.

Microsoft Access. When you need to dig out information, it's a bulldozer.

Microsoft Project. So you won't get buried by major undertakings.

This is the program that brings method to the madness of long and complex enterprises. Tasks made more manageable by Microsoft Project's adaptability. And by its easy-to-learn, uniquely intuitive operating style.

Unlike other programs, ours doesn't make you do drudge work. Instead, you simply enter data like you do on a spreadsheet. Then Microsoft Project cranks out the Pert and Gantt charts for you.

You get all the features you need to get a handle on any logistical problem. Including Plan versus

Actual tracking.

And scheduling from minutes to months.

We also make sure it won't be a major project to learn Microsoft Project. Included with the software is a complete course on a Computer Based Training disk. A uniquely talented teacher with the ability to "coax" you to success.

Microsoft Project. It makes sure the best laid

plans get carried out on schedule.

Microsoft Mouse. When pointing is quicker than typing.

The new Microsoft Mouse is designed to exploit fully the abilities of Microsoft Word and Windows, Microsoft Project and Multiplan 2.0. If you use programs like Lotus 1-2-3, WordStar, DisplayWrite, our Mouse will run them more efficiently.

Take advantage of Mouse mobility to skip through paragraphs, highlight sentences or entire passages. And initiate commands with a mere

point-click.

In addition, much of what you are doing by hand today can be automated through our Mouse Menus. Which translate multiple key commands and mouse moves into a one mouse-click operation.

The Microsoft Mouse even includes a free graphic bonus - PC Paintbrush.™ A color paint program that can liven up any paper presentation.

MS-DOS applications from "MS" itself. For running your PC, your life, or your business,

everything you need to know is our name.

After all, most of the world's computers take their instructions from us. When you're shopping for software, so should you.

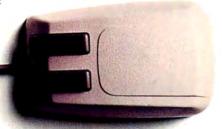

The High Performance Software

For the name of your nearest Microsoft dealer, or to get upgrade information, call (800) 426-9400. In Washington State and Alaska, (206) 828-8088. In Canada, call (800) 387-6616.

Microsoft, MS-DOS and Multiplan are registered trademarks and The High Performance Software is a trademark of Microsoft Corporation. Ready! and Th'urkTank are trademarks of Living Videotext, Inc. IBM is a registered trademark of International Business Machines Corporation. Lotus and 1-2-3 are registered trademarks of Lotus Development Corporation.

Dow Jones News/Retrieval is a registered trademark of Dow Jones & Company. CompuServe is a registered trademark of CompuServe Incorporated. MCI Mail is a registered service mark of MCI Communications Corp. Easy Link is a service mark of the Western Union Telegraph Company.OAG is a registered trademark of Official Airline Guides, Inc. NewsNet is a registered service mark

PC Paintbrush is a trademark of ZSoft.

WordStar is a registered trademark of MicroPro International Corporation. DisplayWrite is a registered trademark of Internation Business Machines Corporation. VisiCalc is a registered trademark of VisiCorp.

## MOLECULES IN COLOR

BY JOHN J. FARRELL

## A program that displays molecules on an RGB monitor

Editor's note: In response to the article "Viewing Molecules with the Macintosh" by Earl J. Kirkland (February 1985, page 251), we have received a number of program submissions. Several of these were adaptations of the MODEL3D program for the IBM Personal Computer, while others used different types of notation, added color, or added special effects. The following piece is, in our opinion, the best of the submissions.

COLOR3D.BAS is a BASIC program for the IBM PC. It has most of the features of the original MODEL3D.BAS

by Earl J. Kirkland. However, it displays molecules on an RGB (redgreen-blue) monitor as collections of colored disks that represent the individual atoms of the molecules.

Like MODEL3D.BAS, COLOR3D.BAS has a three-dimensional perspectiveatoms closer to you appear larger than atoms that are farther away. The program displays molecules in the xz plane (x is horizontal, z is vertical), and you can rotate molecules about the z-axis (azimuthal rotation) or about

Photo 1: Two molecules of pentaborane, B<sub>5</sub>H<sub>9</sub>. Hydrogen is white: boron is magenta-and-white checked.

the x-axis (polar rotation).

Photo I, for example, shows a screen shot of two molecules of pentaborane, B<sub>5</sub>H<sub>9</sub>, that were drawn by COLOR3D.BAS. The top molecule is closer to you than the lower one.

Photo 2 shows another example, tricarbonyl(benzene)chromium(0), Cr(C<sub>6</sub>H<sub>6</sub>) (CO)<sub>3</sub>. Photo 3 is sodium chloride, NaC1 (table salt). Finally, photo 4 shows para-aminobenzoic acid, NH2C6H4COOH (PABA-a sunscreen agent). In these photos,

hydrogen atoms are white, carbon is cyan, oxygen is magenta, chromium is magenta-and-cyan checked, nitrogen is a mixture of cyan and magenta dots that appears blue, and boron atoms are magenta-andwhite checked.

### THE PROGRAM

Although the SCREEN 1 command in IBM PC BASICA limits the number of colors to four (including the background color), an infinite number of patterns are available by using BASICA's tiling capabilities

(in DOS 2.0 or later). COLOR3D.BAS has 24 colors built into it, as shown in photo 5. You can change or add to these patterns as desired.

To use COLOR3D.BAS, you must first write a data file, which will be called by the program. Figure I shows the data file for tricarbonyl(benzene)

John J. Farrell, Ph.D. (Chemistry Department, Franklin and Marshall College, Lancaster, PA 17604), is chairman of the chemistry department and associate professor of chemistry.

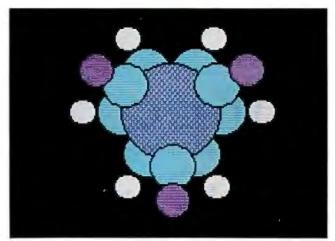

Photo 2: One molecule of tricarbonul(benzene)chromium(0), Cr(C<sub>6</sub>H<sub>6</sub>)(CO)<sub>3</sub>. Hydrogen is white, carbon is cyan, oxygen is magenta, and chromium is magenta-and-cyan checked.

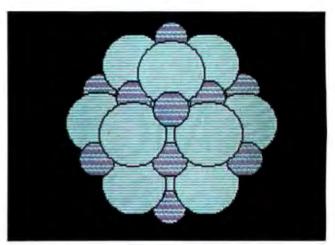

Photo 3: Common table salt, sodium chloride, NaCl. Sodium is Easter-egg pattern, and chlorine is cyan-and-white striped.

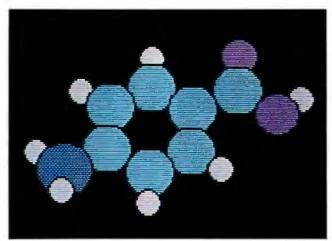

Photo 4: A sunscreen agent, para-aminobenzoic acid, NH<sub>2</sub>C<sub>6</sub>H<sub>4</sub>COOH (PABA). Hydrogen, carbon, and oxygen are colored as in photo 2; nitrogen is cuan and magenta dots.

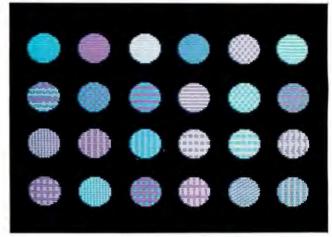

Photo 5: The 24 colors and patterns available with program COLOR3D.BAS. The patterns are numbered from 1 to 24 proceeding left to right, top to bottom row.

chromium(0). Each line of the data file represents a different atom, and the data includes color 'to 24); x, y, and z coordinates (in angstroms); and atomic radius (in angstroms). Coordinate data may be found in a number of sources, including Crustal Structures by R. W. G. Wyckoff (volumes 1-6, John Wiley & Sons, 1951) and the journal Acta Crystallographica. In writing your data files, you may choose whatever colors you like for the atoms, using photo 5 as a guide.

You can write data files for molecules using any word processor, or you can write a BASIC program to generate them. Listing I, for example, is DATAGEN.BAS, a BASIC program that I used to generate the data file in figure 1. A generator program lets you make changes in the data file (such as the color of a particular element) more readily, by changing the appropriate parameters in the generator file.

COLOR3D.BAS begins by asking you to supply the name of the data file, the rotation angles, the viewing distance, and the magnitude of the atoms. An error message will result if the viewing distance is too small (inside the crystal). If this happens, rerun the program with a larger viewing distance. If the atomic coordinates and radii are in angstroms, a magnitude of I will give touching spheres.

The program uses a rather complex sequence of painting and repainting to avoid two problems. First, it indicates the edge of each atom by a black circle; these lines must be painted over when the atom is hidden or partially hidden. Second, colored

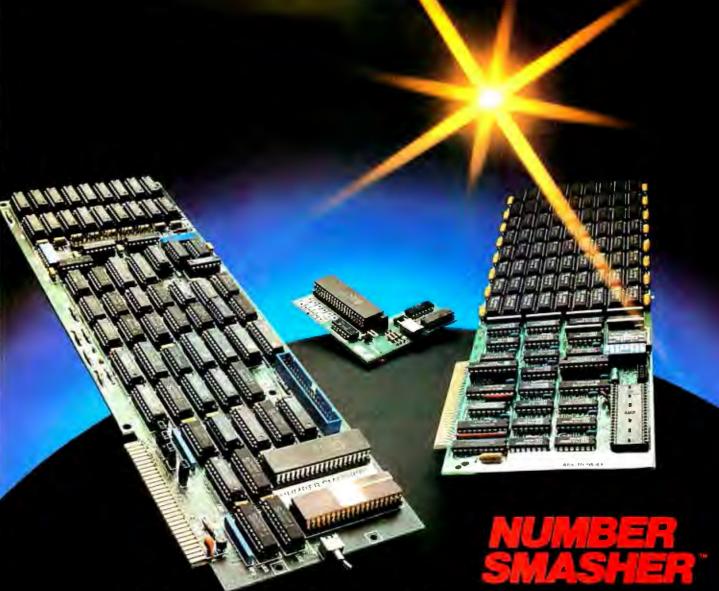

## Triple your PC speed for only \$799!

## 8087 Upgrades™

MicroWay is the world leader in 8087 support. Our 8087 development software has been in use since 1982. By 1984 we had become Intel's 97th largest OEM account. When you buy from us, you can be confident that you will receive the 8087 chip designed for your PC and that our unique diagnostics will instantly verify that your processor works correctly as installed. Call for current prices.

## 287Turbo™

## Number Smasher™

Number Smasher gives you AT speed and 100% compatibility with all PC software and hardware. It comes with a 10 Mhz 8086 and 512K of no wait state RAM. Most are shipped with an optional matched 10 Mhz 8087 and 128K daughterboard. The card runs programs a factor of 2.5 to 4.0 faster than the PC, XT or compatibles it runs in. Other features include FASTROM, a Ram Disk, Print Spooler and Disk Cache. Revision 2 of the Smasher is designed and manufactured by MicroWay in the U.S.A. and has the best service and support of any accelerator card.

## MegaPage™

MicroWay's "Lotus/Intel" extended memory card has all the features of the others plus one: it uses low power, cool running CMOS DRAM. Ask for our pamphlet "Extended vs Expanded Memory" and learn why MegaPage is the right card for you.

MegaPage with 2 Megabytes CMOS . . . . . \$549

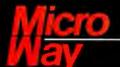

Inquiry 228

The World Leader in 8087 Support

P.O. Box 79, Kingston, Mass. 02364 USA (617) 746-7341 Tempo House, London, U.K. call 01-223-7662

```
Listing 1: The BASIC program used to generate the data file in figure 1. The unit cell is monoclinic.
```

```
100 ' Program to generate a data file for Cr(C6H6)(CO)3.
105 ' Page 5 of Vol 6 of Crystal Structures by Wyckoff.
107 'Unit cell is monoclinic.
110 INPUT "Output file name:"; FILE$
120 OPEN FILES FOR OUTPUT AS #1
130 SIZ=1.4 : COL = 8
140 A = 6.17 : B = 11.07 : C = 6.57 : BETA = 101.5
150 X = .3319 : Y = .25 : Z = .0225
160 GOSUB 1000
200 SIZ= .7 : COL = 1
                                       'ring carbons
210 X = .1804 : Y = .3119 : Z = -.2973
220 GOSUB 2000
230 X = .3761 : Y = .3769 : Z = -.2273
240 GOSUB 2000
250 X = .5738 : Y=.3142 : Z =-.1598
260 GOSUB 2000
270 SIZ= .64
                                       'carbonyl carbons
280 X = .5538 : Y = .25 : Z = + .2557
290 GOSUB 1000
300 X = .1827 : Y = .3642 : Z = + .1453
310 GOSUB 2000
320 SIZ= .49: COL = 2
                                       'carbonyl oxygens
         .6899 : Y=.25 : Z =+.4002
330 X =
340 GOSUB 1000
350 X = .0894 : Y = .4341 : Z = +.2248
360 GOSUB 2000
400 SIZ= .38: COL = 3
                                       'hydrogens
410 X = .028
                : Y=.361
                            : Z = -.35
420 GOSUB 2000
                 : Y = .474 : Z = -.227
430 X = .376
440 GOSUB 2000
                : Y=.363 : Z =-.107
450 X = .728
460 GOSUB 2000
999 GOTO 5000
1000 WRITE #1, COL, (X - Z*SIN((BETA - 90)*3.14159/180))
*A,Y*B,(Z*COS((BETA - 90)*3.14159/180))*C,SIZ
1020 RETURN
                 COL, (X - Z*SIN((BETA - 90)*3.14159/180))
2000 WRITE #1,
*A,Y*B,(Z*COS((BETA - 90)*3.14159/180))*C,SIZ
2020 WRITE #1, COL, (X - Z*SIN((BETA - 90)*3.14159/180))
2020 WRÎTE #1, COL, (X - Z*SIN((BETA - 90)*3.14159,
*A,(.5-Y)*B,(Z*COS((BETA - 90)*3.14159/180))*C,SIZ
2040 RETURN
5000 CLOSE #1: END
```

```
8,2.020146,2.7675,.1448574,1.4
1,1.478777,3.452733, -1.914049,7
1,1.478777,2.082267, - 1.914049,7
1,2.600139,4.172283, - 1.463382,.7
1,2.600139,1.362717, - 1.463382,.7
1,3.736916,3.478194, - 1.028809,.7
1,3.736916,2.056806, - 1.028809,.7
1,3.102409,2.7675,1.646224,.64
1..9485256,4.031694,.9354568,.64
1,.9485256,1.503306,.9354568,.64
2.3.764398.2.7675.2.57653..49
2.,2750717,4,805487,1,447286,,49
2,.2750717,.729513,1.447286,.49
3..6032948,3.99627, - 2.253337,.38
3,.6032948,1.53873, -2.253337,.38
3,2.599153,5.24718, -1.46145,.38
3,2.599153,.2878199, -1.46145,.38
3,4.62338,4.01841, -.6888774,.38
3,4.62338,1.51659, -.6888774,.38
```

Figure 1: The data file for  $Cr(C_6H_6)$  (CO)<sub>3</sub>, tricarbonyl(benzene)chromium(O).

patterns from previously tiled patterns must not supply a terminating condition for tiling atoms that are closer to the viewer. I have not, as yet, encountered a situation in which the program has failed to avoid these problems. The program takes 20 to 40 seconds to draw a molecule.

### CONCLUSION

COLOR3D.BAS lets you generate displays of molecules in color on the IBM PC or compatibles. Each type of atom is easily identified because it has a difference in color or pattern than other types of atoms. This program should be helpful to scientists and students who wish to understand the relationship between molecular structure and chemical behavior. [Editor's note: COLOR3D.BAS and DATAGEN.BAS are available for downloading from BYTEnet Listings at (617) 861-9764. Also, a number of data files are available for individual molecules, along with a data file that produces the patterns in photo 5, all of which have names with a .DAT extension, such as BEN-ZENE.DAT. You will need an IBM PC or compatible with BASICA and an RGB monitor to run the program. You can also obtain these listings on disk. See page 350 for details.

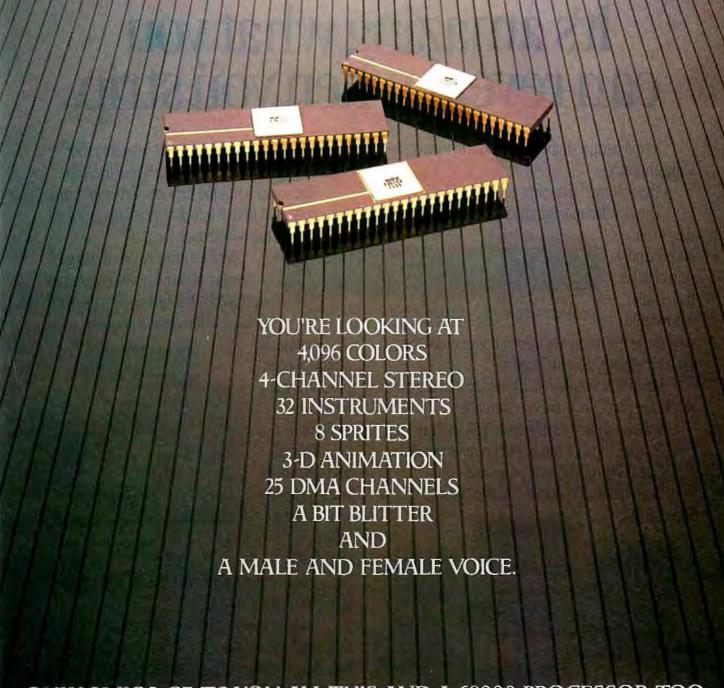

## ONLY AMIGA GIVES YOU ALL THIS AND A 68000 PROCESSOR, TOO.

Three custom VLSI chips working in combination with the main processor give Amiga graphic dazzle, incredible musical ability and animation skill.

And they make Amiga the only computer with a multi-tasking operating system built into hardware.

All these capabilities are easy to tap because Amiga's open architecture provides you with access to the 68000 main bus in addition to the serial, parallel and floppy disk connectors. Complete technical manuals enable you to take full

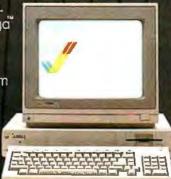

advantage of the custom chips and the software support routines in the writable control store on the Kickstart disk that comes with every Amiga computer.

You can access these resources in a number of development languages, including Amiga Macro Assembler," Amiga C, Amiga Basic (Microsoft®—Basic for the Amiga), Amiga Pascal and even Amiga LISP.

So Amiga not only gives you more creativity, it gives you creative new ways to use it.

Amiga by Commodore.

GIVES YOU A CREATIVE EDGE.

## It's amazing what you can reveal when you strip.

Introducing a shape that's about to turn on an entire industry.

The Softstrip<sup>™</sup> data strip. From Cauzin.

This new technology allows text, graphics, and

data to be encoded on a strip of paper, then easily entered into

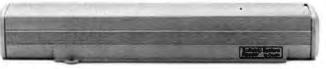

The Cauzin Softstrip System Reader replaces tedious typing by scanning the strip and reading it into your computer.

your computer using a scanning device called the Cauzin Softstrip $^{\text{TM}}$  System Reader.

Creating a simple, reliable and cost efficient way to distribute and retrieve information.

Softstrip data strips, like those you see here, can contain anything that can be put on magnetic disks.

Facts. Figures. Software programs.

Video games. Product demonstrations.

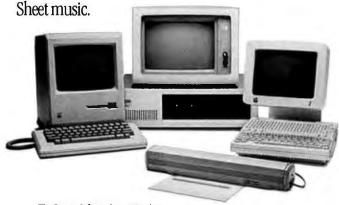

The Cauzin Softstrip System Reader is now compatible with the IBM PC, Apple II and Macintosh.

A single strip can hold up to 5500 bytes of encoded data.

It can stand up to wrinkles, scratches, marks, even coffee stains.

And it can be entered into your computer with a higher degree of reliability than most magnetic media.

Simply by plugging the Cauzin Reader into your serial or cassette port and placing it over the strip.

The reader scans the strip, converts it to computer code, and feeds it into any standard communi-

cation interface.

Because strips are so easy to generate, most of your favorite magazines and books soon be using them in addition to long lists of program code.

And you'll be able to enter programs without typing a single line.

There is also software for you to generate your own strips. Letting you send every-

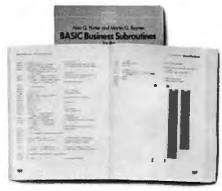

Soon everyone will be stripping as data strips appear in popular magazines, computer books and text books.

thing from correspondence to business information using our new technology.

Find out how much you can reveal by stripping. Just take this ad to your computer dealer for a demonstration of the Cauzin Softstrip System Reader.

Or for more information and the name of the dealer nearest you, call Cauzin at 1-800-533-7323. In Connecticut, call 753-0150.

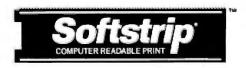

Cauzin Systems, Inc. 835 South Main St., Waterbury, CT 06706

Here are two programs you can run by stripping. Just take this to your dealer for a demonstration. 1 TURBO PASCAL GRAPHICS DEMO These strips contain all the source codefor a Turbo Pascal program to demonstrate graphics. To use it on an IBM PC or compatible, read in the strips with a Softstrip \*\* Reader and then treat just like any other Source file for Turbo Pascal. (If you don't have a PC or Turbo Pascal, you can still read the source code. The file is standard ACSCII text.) 2 STRIP DEMO WITH LOTUS These strips contain a complete LOTUS™ worksheet file that demonstrates and explains the power of Softstrip ™ technology. To view the demo, just read the strips into an IBM PC or compatible and retrieve them from a blank LOTUS worksheet (eg./FR). Softstrip

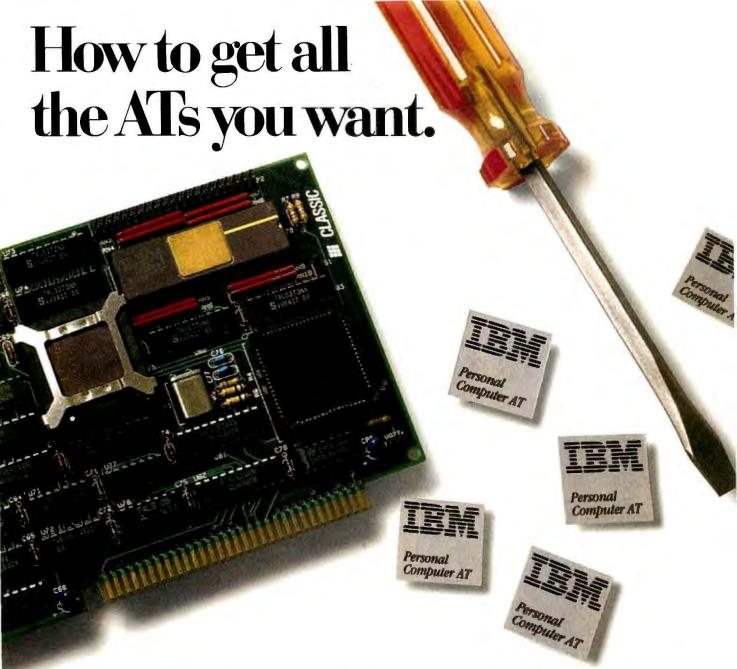

A number of products promise to "make your PC perform like an AT."

Unfortunately, the resulting "AT" all too often lacks one or more important characteristics.

Like compatibility with PC and AT software. Like IBM serviceability. Like support for multitasking.

And like the ability to manage large, AT-size spreadsheets and databases.

Classic's 286 Speed Pak performs 33% faster than an AT without damage to your PC, with no BIOS problems, and with no service problems. It's completely hardware—and software-compatible.

And it's the only board you can upgrade to let your PC or XT perform multiple tasks simultaneously. For example, you could compile a new program, run a spreadsheet and print a large document all at once. Just add our TaskMaster multitasking software and 2.5Mb memory adapter.

- DOS 3.0 and 3.1 compatible ■ 100% I/O emulation of the 8088 (no timing problems) ■ 8088 native mode ■ 512K or 1 Mb memory
- Can address up to 16 megabytes of memory on add-in expansion

boards ■ Optional 80287 math co-processor ■ 16-bit BIOS

■ Full 16-bit data path.

For more information about the 286 Speed Pak and the name of your nearest dealer, phone 408/434-9333. Because & you're not with Classic, you're not where it's really AT.

## **Everything you always**

wanted टां या न य ए

Classic Technology Corporation 2090 Concourse Drive, San Jose, CA 95131 • 408 434-9333

## BADFILE: CP/M SYSTEM PROGRAMMING IN C

BY LOUIS BAKER

This utility identifies the names and locations of files containing bad sectors or tracks

THE PLETHORA OF CP/M utilities that were designed to help users who have encountered bad sector problems, such as Disk Doctor and Findbad, often fail to supply some useful information. It's important to know what file, if any, contains the bad sector and where it is located. This may not be of interest to you if you are using a disk straight out of the box, but it is valuable information if your disk contains files you want to salvage. The utility I will describe, Badfile, gives you the name and location of the file if you know the bad track and sector or its allocation group. (The CP/M utilities Disk Doctor and Findbad are two that will supply this track and sector information.)

I wrote this routine in Manx Software Systems' Aztec C, version 1.05, as an experiment to determine the advantages and disadvantages of coding in C versus assembly language for CP/M. The August 1983 issue of BYTE, with its C-language theme, inspired me to become more familiar with C, and writing this utility seemed a fine way to start.

In addition, the Badfile utility was

just the excuse I needed to delve into CP/M.

## **ADVANTAGES AND** DISADVANTAGES OF C

The major virtues of the C language are its flexibility and portability. For example, you have the ability to address individual operand bytes through pointers and unions, to store important variables in registers, to use logical shifts, bit-wise operations, and pre- and post-incrementing and -decrementing of variables. Yet you do not sacrifice the ability to specify loops easily or calculate arithmetic expressions, including floating-point operations. The typical constructs of structured programming, i.e., if . . . then...else, while, for, and switch statements, are available, as well as labels and goto statements, when the occasion demands.

C will not generate code that is as fast or memory-efficient as assembly language. This is a potential problem in writing a BIOS (basic input/output system) but generally is not a problem in utilities. The code I discuss here is I/O (input/output)-bound rather than compute-bound and requires negligible time to scan the directory of a 514-inch disk.

While writing this article, I came across Andy Johnson-Laird's book The Programmer's CP/M Handbook (Osborne/ McGraw-Hill, 1983). In the first half of the book he discusses writing custom BIOS routines in assembly language, but then he uses C to discuss utilities. To me this seems a reasonable approach.

The C language has been criticized for not being as self-documenting as Pascal or COBOL. However, it is clearly more readable than machine-language code. Loop structures are obvious, especially when you employ the indented format found in structured languages in general.

## AZTEC C

The Aztec C compiler has virtues that make it the CP/M C compiler of

Louis Baker (2904 La Veta Dr. NE, Albuquerque, NM 87110) has a Ph.D. in astronomy from Columbia University and works at Mission Research Corporation in Albuaueraue.

Listing I: The Badfile utility reports the location of a bug within a file of a given track and sector or allocation group. This program is for CP/M systems.

```
#include "libc.h"
  #define ESC 27
  #define CR 13
  #define LF 10
  #define FF 255 /* code returned by find bdos call if no file */
  #define DFCB 92 /* 92 = 5CH address of default file control block */
  #define DMA 128 /* address of DMA */
struct dph {
     char spt[2];/* low order byte first */
     char bsh;
     int blmexm,dsm,drm,al,cks; /*not used */
     char off[2];
   } /* disk parameter block structure */;
  struct fcb{
     char drive:
     char fname[8];
     char type[3];
     char fex;
     char sys[2];
     char frec;
     char falg[16];
     char cr;
     char r0,r1,r2;
  } /* file control block */;
  main (argc,argv) /* identify file corresponding to bad sector */
  int argc;
     register int i;
     static int mode,alg,track,sector,secpt,offset,bls,length,j;
     static int bad,blksf,driven,bc,de;
     int *hl;
     struct fcb *fcbp, *fcb2;
     struct dpb *dpbp;
     char name[13], byte;
               /* CP/M version number */
     bc = 12; de = 0 /* used */; j = bdos(bc,de);/* this works */
     printf(" CP/M version number %x \ n",j);
               /* desired drive? */
     printf("enter drive (default = 0, A = 1,B = 2,etc) ");
     scanf(" %d",&driven) /* scanf need pointers */;
               /*input desired mode of search */
     printf("enter 0 is track/sector given, 1 if group");
     scanf(" %d",&mode);
     /* BIOS call to select disk if not default */
     bc = driven - 1;/* bc registers for disk selection */
     /*SELDSK 9th bios entry hl points to disk parameter
               header */
       if(bc! = -1) hl = bioshl(9,bc,de);
     printf(" alloc. group of disk parameter header %x \ n",hl);
     if(mode = = 1) { /* read in allocation group */
     printf(" enter hex alloc. gp.");
     scanf("%x",&alg);
     /* use hl = adr of disk parameter header to get dp block */
         h! = h! + 5; /* 5 words = 10 bytes */
     /* hl now points to dpb address */
      printf(" address containing dpb address %x / n",hl);
      dpbp = *hl; /* dpbp = contents of what hl points to */
```

choice. As discussed by Christopher O. Kern in "Five C Compilers for CP/M-80" (August 1983 BYTE, page 110), it was the only compiler reviewed that fully implemented the Kernighan and Ritchie standard C language and possessed their standard library. Full source code (C or assembly language) is provided. The code is compatible with the Microsoft M80 assembler, making it possible to use the Microsoft FORTRAN libraries from C or write C routines callable from FORTRAN or compiled BASIC. Only the linkage conventions and floating-point formats differ.

However, Aztec C is not a perfect compiler. Page VI.22 of the Aztec C manual states that the function bdos returns the contents of the HL register. In fact, it returns the contents of the A register. You have to call the undocumented function bdosh1 to achieve the stated effect. Fortunately, the source code that is provided with the compiler lets the programmer discover this function (with a bit of digging). The BIOS calls bios and biosh1 have a parallel structure to the BDOS (basic disk operating system) calls that lead one to suspect such a function might exist.

I noted a circumlocution in the manual's description of the function pfilen, which is necessary to get around a compiler bug. If you attempt to use only one structure pointer, fcb2, which is passed as an argument and used in operations within the pfilen function, the result is a compiler error code 88-"not a structure." The manual's syntax is identical to that of an example on pages 148-149 of Jack Purdum's C Programming Guide (Que Corporation, 1983). The compiler accepted fcb2 as pointing to a "local" structure within the function, with the pointer passed to the function being used in an assignment statement.

### BADFILE

(continued)

I have tried to make the source code for Badfile (shown in listing I) fairly self-documenting through the use of indentation and comments. |Editor's note: This source code for Badfile is also avail-

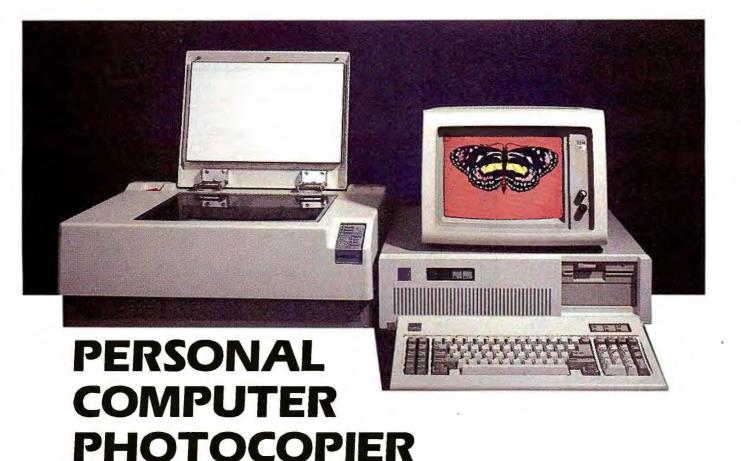

ave you ever wished that there was a machine for your PC that could scan your photographs, artwork or documents just like a photocopier? And was as easy to use and understand? As well as copy and store in color or black-and-white onto your hard drive for editing?

ell, there is such a machine now. It's called the SpectraFAX digital photocopier. We got tired of trying to use digitizing tablets, cameras, mice and everything else that has been invented. The SpectraFAX machines will scan any and all of your art, photos, forms or text for storage in your PC. Images that you can cut-and-paste into your word processing or database programs. Our SpectraFAX 200 will scan and store your color or black-and-white images for editing and printing at resolutions up to 200 dots per inch. Then the SpectraFAX Graphics Editor software that we bundle with the scanner will allow you to cut-and-paste your images, rotate them, enlarge and reduce whatever pictures you choose.

hat's not all. Our digital photocopiers are based on open-architecture design, which means that as new uses for this technology develop, add-on cards can enhance our SpectraFAX digital photocopier. But we didn't want to wait for third-party vendors, so we invented two optional boards of our own: the SpectraFAXimile™ Card and the SpectraFAX TEXreader™.

he SpectraFAXimile card takes advantage of the 200 dots per inch resolution of the scanning device to turn it into a facsimile machine, compatible with all Group II and Group III facsimile machines worldwide.

he TEXreader board is a revolution in itself — fullscale OCR (optical character recognition) to read typewritten pages with the SpectraFAX machine into your word processor without having to re-type what somebody else has already typed.

That's most amazing about the SpectraFAX product line, though, are the prices. Our digital photocopiers cost about the same as a regular office copier. Because we know high tech has to be affordable.

พช ăă L ă cc : căc

## LOOKING FOR AT PERFORMANCE FROM YOUR PC?

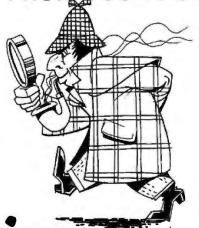

## EARTH HAS IT FOR LESS THAN \$1,000!

YOUR SEARCH IS OVER!! EARTH COMPUTERS' exciting new high-speed, 80286 accelerator card, TurboACCEL-286™, is just what you've been looking for. The TurboACCEL-286 will boost your PC performance up to Five times...its completely software transparent...and its only \$995! TurboACCEL-286 will function with most operating systems and application programs (unlike other so-called accelerator boards).

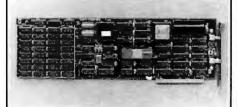

The TurboACCEL-286 features a high-speed, 8MHz, 80286 processor, 512Kbytes of RAM (expandable to 1 Mbytes), a switch for 8088 operation, and facilities for an 80287 math coprocessor. It occupies one expansion slot, is completely compatible with most PCs and is software transparent. End your search for AT performance. Order the TurboACCEL-286 today! Call or write:

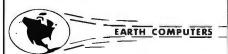

P.O. Box 8067, Fountain Valley, CA 92728 TELEX: **910 997 6120** EARTH FV

(714) 964-5784

Ask about EARTH COMPUTERS' other fine PC and S-100 compatible products.

```
printf(" loc of dpb %x \ n", dpbp);
     /*dpbp points to address in dpb field of dpb */
     else {
               printf(" enter track(decimal)");
               scanf(" %d", &track);
               printf(" enter sector (decimal)");
               scanf(" %d",&sector);
               /* determine allocation group */
               /* another way to locate dp block-BDOS CALL */
               bc = 31:
               dpbp = bdoshl(bc,de);/* get dpb address.
                                          de unused */
               /* now find allocation group */
               secpt = (dpbp - > spt[0]) + 256 * (dpbp - > spt[1]);
               printf(" sectors per track %d \ n", secpt);
               offset = (dpbp - > off[0]) + 256*(dpbp - > off[1]);
               printf(" offset %d \ n", offset);
               blksf = dpbp - > bsh;
               /* printf(" loc offset %x \ n'', &(dpbp - > off)); */
               printf(" block shift factor %d \ n",blksf);
                ((track - offset)*secpt + sector - 1) > > (blksf);
               } /* END of else clause */
     /* echo check */
     printf(" alloc.gp, = %x\n", alg); /* code working up to here */
               /* now search for that alloc. gp. */;
                         /* specify file control block */
     fcbp = DFCB
     fcbp - > drive = driven /* drive name */;
               /* set file name,type,extent to wild card = ? */
     for (i = 0; i < 8; i + +)
               fcbp->fname[i] = '?';
     fcbp - >type[0] = '?'; fcbp - >type[1] = '?'; fcbp - >type[2] = '?';
     fcbp - > fex = '?' /* we don't^Ause strings, which require /0
     /* loop over files max 64 directory entries in CP/M*/
     length = dpbp - > drm;
     print(" directory length %d entries \ n", length);
for (bc = 17, j = 0; j < length; j + +, bc = 18) {
               mode = bdos(bc,fcbp);
                /* DE = fcbp points to fcb. A = directory code
                 in variable mode = FF if done else 0 to 3 */
               if (mode = = FF)
                       goto fini:
               fcb2 = mode*32 + MDA;/* point to found fcb */
               /* loop over groups in this extent */
               for(i = 0; i < 16; i + +){
                       if(fcb2 - >falg[i] = = alg)
                                goto found;
                       /* could put here goto next file if falg=0 */
               if (fcb2 - > falg[i] = = ' \setminus 0') break;
               } /* end of the for loop over extent*/
     } /* end of for loop over directory entries */
fini: printf(" no user file at that group \ n");
     goto term;
found:/* print file name. get size and approx. position */
     j = fcb2 - fex;
     printf(" bad record %d of extent %d \ n",i+1,j);
               /* BDOS call for record count */
     fcb2 - > drive = fcbp - > drive:/* move drive i.d. to
     make fcb out of file information in DMA area */
       hi = bdoshl(bc,fcb2); /* CP/M to get record count*/
```

# High technology doesn't get any higher!

From the minds of MASTERVOICE. Introducing Butler - In - A - Box. The worlds first environmental control system that responds to voice commands. The first with A.I.R. (Artificial Intelligent Recognizer); a futuristic software program which makes it a reality.

## Replace pushbutton control with voice activated magic!

Butler-In-A-Box replaces old-fashioned pushbutton control systems making them obsolete. At the sound of your voice, he carries out your tasks. All you have to do is ASK! From the comfort of your favorite easy chair, up to twenty feet away.

## Control all of your electronic devices at the sound of your voice.

Butler-In-A-Box puts all of your electronic devices, high tech or not, under your voice control. He will dial your phone and answer incoming calls without ever touching him. He turns your TV, stereo, heating systems and other electronic devices on and off, even dims lights. All of this instantly or at the predetermined times you desire.

## Computerized protection against intruders.

Butler-In-A-Box has a unique, built-in infrared sensor and intrusion detection system that guards your home and alerts you to uninvited guests. When he detects intruders, he will speak, and ask them to identify themselves. Only you can verbally command him to turn off his intrusion detection system, because he is trained to recognize only your voice. He is also capable of interfacing with your existing home security system, so it can be activated by your voice.

## Speaks and understands any language.

Your Butler-In-A-Box is smart enough to call you by name and answer "intelligently" with a variety of random responses — in any language you wish! Even with an accent.

## Easy to install and use.

Your Butler has been designed with you in mind. He's so simple to install and use you won't believe it. Complete with instructional audio cassette and easy to follow written instructions. And, no special wiring of your home is required.

Experience the technology of tomorrow, today! Put Butler-In-A-Box to work for you.

Order direct or send for our free brochure by just lifting a finger, (possibly for the last time), and dialing our toll-free hot-line: 1-800-O-BUTLER. (In California) 1-(714) 952-7056. Or write:

Future Systems Marketing 5067 Cumberland Drive Cypress, CA 90630

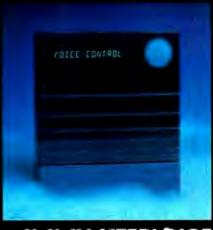

MASTERVOICE BUTLER IN A BOX

## The universal, superefficient LISP for MS-DOS and CP/M.

Waltz Lisp is a very powerful and complete implementation of Lisp. It is substantially compatible with established mainframe Lisps such as Franz (the Lisp running under Unix). Common Lisp, and MacLisp.

Ultra fast.

in independent tests, Waltz Lisp was up to twenty(!) times faster than competing microcomputer Lisps.

Easy to use.

Built-in WS-compatible fullscreen file editor. Full debugging and error handling facilities are available at all times. No debuggers to link or load.

Practical.

Random file access, binary file support, and extensive string operations make Waltz Lisp suitable for general programming. Several utilities are included in the

Full Lisp.

package.

Functions of type lambda (expr), nlambda (fexpr), lexpr, macro.

Splicing and non-splicing character macros. Full suite of mappers, iterators, etc. Long integers (up to 611 digits). Fast list sorting using user defined comparison predicates. Built-in prettyprinting and formatting facilities. Nearly 300 functions in all.

Flexible.

Transparent (yet programmable) handling of undefined function

references allows large programs to reside partially on disk at run time. Automatic loading of initialization file. Assembly language interface.

Superbly documented.

Each aspect of the interpreter is

described in detail. The 300+ page manual includes an exhaustive index. Hundreds of illustrative examples.

Order Waltz Lisp now and receive free our

## PROLOG Interpreter

Clog PROLOG is a tiny (but very complete) PROLOG implementation written entirely in Waltz Lisp. In addition to the full source code, the package includes a 50 page Clog manual.

PC\_

16-bit versions require DOS 2.x or CP/M-86 and 128K RAM (more recommended). 7-80 version requires CP/M 2.x or 3.x and 48K RAM minimum. Waltz Lisp runs on hundreds of different computer models and is available in all disk formats.

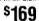

\*Manual only: \$30 (refundable with order). Foreign orders: add \$5 for surface

mail. \$20 for airmail. COD add \$3. Apple CP/M, hard sector, and 3" formats add \$15. MC/Visa accepted.

For further information or to order call

झ 1-800-LIP-4000 Dept. 31 7)

In Oregon and outside USA call 1-503-684-3000.

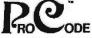

15930 SW Colony Pl. Portland, OR 97224

INTERNATIONAL =

```
/* call to bdos or CP/M equivalent, as answer in fcb */
     if ((fcb2 - > r2) = 1) length = 65536;
       else length = ((int)(fcb2 - > r0)) + 256*((int)(fcb2 - < r1));
     printf(" bad file: %d records \ n",length);
/* position of bad sector NB- 1 record can be >1 sector in file */
     length = (100*(16*j+1))/length;
     printf(" bad record approx %d percent into file: \ n",length);
     pfilen(fcb2);
term: exit(0):/*return to system, job done */
pfilen(fcb){
struct fcb *fcb2.*fcb:
static char pname[9],ptype[4];
register int i;
     fcb2 = fcb:
     pname[8] = ' \setminus 0'; ptype[3] = ' \setminus 0';
     /* move i no longer needed for position of bad gp. */
     for (i=0;i<8;i++) pname[i] = fcb2 - >fname[i];
     for (i=0;i<3;i++) ptype[i] = fcb2 - >type[i];
     /* terminate string name—eliminate trailing blanks in name */
     for (i = 7; 1 > -1; i - -)
               if(pname[i] = = ' ')pname[i] = ' \setminus 0';
               else break; /* do NOT eliminate embedded blanks */
  output file ID */
      printf ("%s.%s \ n",pname,ptype);
```

able for downloading via BYTEnet Listings at (617) 861-9764 and can be obtained on disk (see page 350 for details). The filecontrol block and disk-parameter block are declared as structures. You might be able to gain some speed by mapping byte and integer arrays onto these structures with a union declaration; however, to attain this speed gain, you might have to sacrifice clarity and portability of the program.

In the listing, I describe two routes to the disk-parameter block. The first, used when the allocation group is specified, uses BIOS calls to find the disk-parameter header, which contains the address of the disk-parameter block. The second route, used when the track and sector are specified, uses BDOS calls. The size of the file is found with a BDOS call. while the drive is selected with a BIOS

The Badfile program does not make any attempt to determine if the bad

sector is in an erased file. If the file has been erased, chances are you probably don't care if it is subsequently "lost" through a bad sector. The directory is searched until BDOS call 17 or 18 returns a hexadecimal FF in the HL register. If the offending allocation group is not part of a file, it is reported. Otherwise, BDOS call 35 is used to find the size of the file, and the approximate position of the bad group in the file is reported along with the filename.

### CONCLUSION

I have described a program that will help you locate bad files. It will give you the name and location, if you know the bad track or sector. It is written in C. which has some drawbacks. but I believe its use, as explained in this article, illustrates the potential of C for writing utilities. Overall, I think that Badfile can be of use to many CP/M users. ■

## "NOW IN OUR 8TH YEAR"

## THE WORLD OF PC UPGRADES

5 Mega Butes Of software with the purchase of any P.C. hard disk

## PC HARD DISK

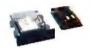

10 Mbute \$495 1510

## PC HARD DISK

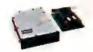

20 Mbute **IS20** \$545

## PC HARD DISK

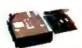

30 Mbute \$895 **IS30** 

## **TRNDY 1000** MULTI-FUNC BOARD

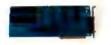

TMF-1

\$255

## **CASH ASSIST**

SPEEDS DISK **ACCESS** 

\$49.95

## **DIRECT ASSIST** SIMPLIFIES

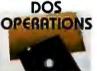

\$49.95

## COMMAND ASSIST

DOS MANUAL ON DISK

\$49.95

## INTERNAL TAPE BACKUP

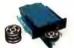

10 Mbyte MT10

\$385

## PORTABLE TAPE BACKUP

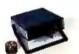

10 Mbute \$525 MTIOP

## INTERNAL TAPE BACKUP

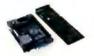

60 Mbute MT60 \$895

## **DESK TOP** TAPE BACKUP

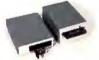

MT10E \$575 MT60E \$995

## AT HARD DISK

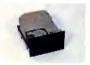

20 Mbyte **RT20** \$545

## AT HARD DISK

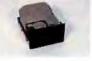

33 Mbute **AT33** \$750

## AT HARD DISK

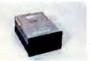

70 Mbyte **RT70** CALL

## PC/AT HARD DISK

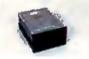

120 Mbute AT120 \$4,995

ORDER LINE

800-228-0891 305-677-8333

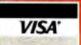

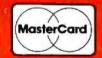

Design International

6566 University Boulevard, Winter Park, Rorida 32792 (305) 677-8333 TELEX 332559 MDII ORL UD

## YOU CAN'T GET A GOOD FEEL FOR A SOFTWARE PACKAGE FROM AN AD.

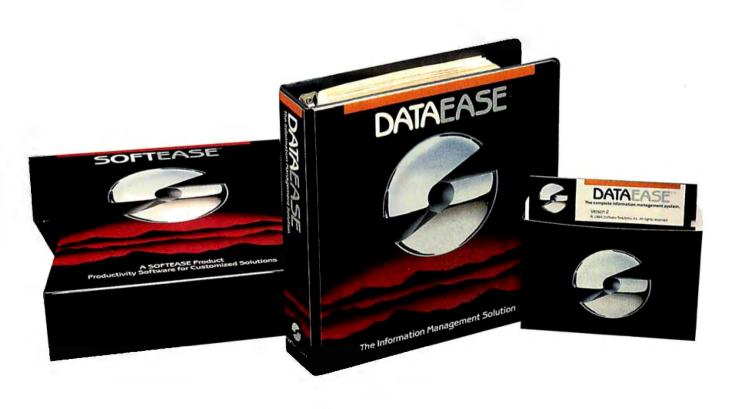

## If you're searching through the ads in this magazine for the "right" software package, good luck.

Let's say you're looking for a data base manager. You read a dozen ads. Each one offers its list of features. Each one talks about the ideal combination of power and ease of use. And each one promises to "solve your problems", "answer your needs", or both.

## Don't Believe Anybody

We could make the same claims for DATAEASE. Even before Release 2.5, tens of thousands of users made DATAEASE the corporate data base standard. We could tell you that they found DATAEASE to be an invaluable productivity tool because of its fully relational capabilities, full screen editor and unique combination of menus and commands. But don't believe us.

More than 100 reviewers from major publications agree with our productivity claims. Data Decisions called DATAEASE "perhaps the most effective blend of ease-of-use and performance available for PC users to date." But don't believe the reviewers.

Application developers, MIS/DP/ IC managers, and all kinds of other users from Fortune 1000 companies throughout the country have reached strikingly similar conclusions. A user at General Instruments reports that "those same factors that

make DATAEASE preferable for non-programmers — ease of use and speed of development — make it the program of choice for many technical types, too." But don't even believe other users.

## Nobody knows what you know.

Even if all these people are absolutely right about DATAEASE, does that mean it's the right product for you?

The best way to know if DATAEASE fits your needs is to get your hands on our free sample diskette. Fifteen minutes with the sample will give you a feel for our best DATAEASE yet — Release 2.5. It has features that appeal to all users; from developers to data entry people: A complete procedural lanquage; quick reports at the press of a button; a direct interface to Lotus 1-2-3; the ability to move rapidly from file to file on a common piece of data; and built-in scientific, mathematical, financial, date, time, and string functions.

## Productivity takes more than a good product.

It takes a good company, too. Buying a software package is the beginning of a relationship. Technical support, product upgrades, special corporate and dealer programs and informational seminars should all be part of this relationship. If the only thing you get is a product, forget about productivity. At Software Solutions, you find more than a product. You find software solutions.

© 1985 Software Solutions, Inc. Trademarks are of their respective companies.

## Find out for yourself.

The advances in DATAEASE's Release 2.5, and the support behind it, offer you practical advantages that leave all the other data base managers far, far behind — including R:Base 5000™ and dBase III™. But don't believe us. Call or write for information and your free sample diskette today.

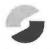

## Software Solutions, Inc.

CALL OR WRITE FOR YOUR FREE

SAMPLE DISKETTE.

| Send information and a free DATAEASE sample diskette for my PC (check one): |
|-----------------------------------------------------------------------------|
| BM WANG DEC TI                                                              |
| include materials relating to:                                              |
| Corporate Client Retailer  MI5/DP/IC Professional VAD  Other                |
| flame:                                                                      |
| Title: Phone:                                                               |
| Company:                                                                    |
|                                                                             |

Software Solutions, Inc., 12 Cambridge Drive, Trumbull, CT 06611 Telex: 703972

Zip:

BYT 2/86

Don't like samples? Then just call us. We'd be happy to talk about your information management needs and advise you.

State: \_\_

800-243-5123

Street:

City: \_\_

Mail to:

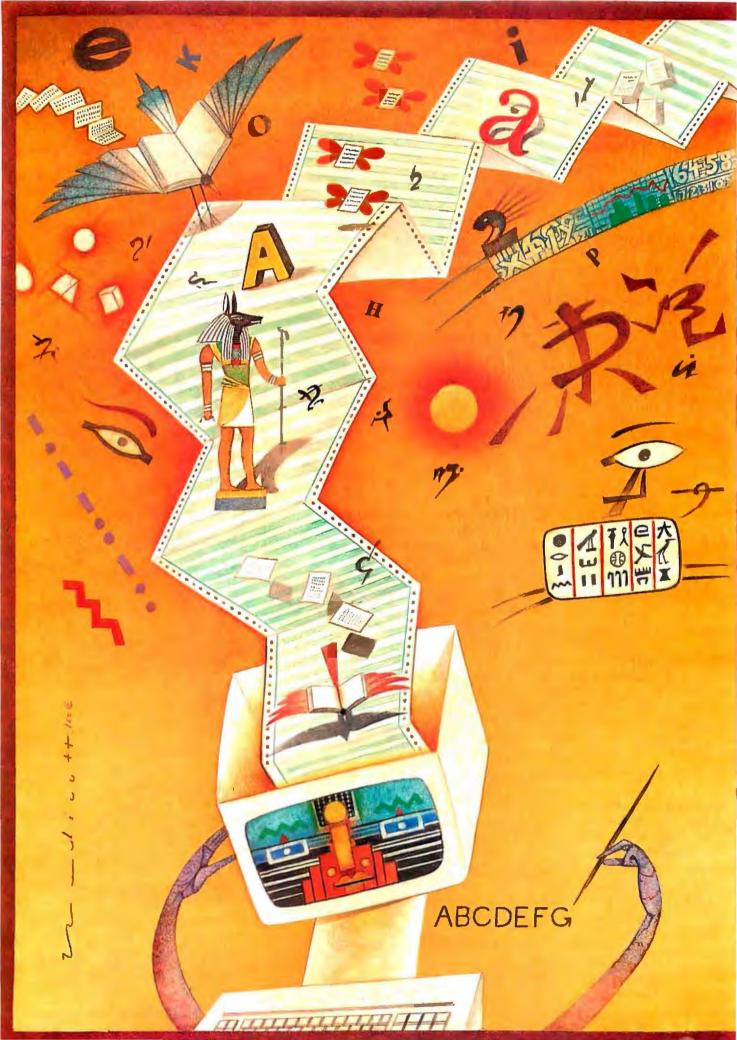

# Text Processing

| COMPUTER SCIENCE CONSIDERATIONS conducted by G. Michael Vose and Gregg Williams |
|---------------------------------------------------------------------------------|
| PROCESSING STRINGS IN SNOBOL4 by James F. Gimpel 175                            |
| Interpretation of Natural Language<br>by Jordan Pollack and David L. Waltz 189  |
| TYPESETTING PROBLEM SCRIPTS by Pierre A. MacKay                                 |
| POETRY PROCESSING by Michael Newman                                             |
| THE LITERARY DETECTIVE by Jim Tankard                                           |
| KEYBOARD EFFICIENCY by Donald W. Olson and Laurie E. Jasinski                   |

"PROCESSING TEXT" PERHAPS better summarizes the contents of this theme. since all of the articles discuss the manipulation, analysis, and organization of text. And, be forewarned, the interests of our authors extend well beyond mere word processing.

When Donald Knuth first got involved with text formatting eight years ago. he could not have predicted that the problem would consume so much of his time. His interview with G. Michael Vose and Gregg Williams reveals his excitement.

Like Knuth, Pierre MacKay also has devoted his time to the area of computer typesetting. His article explores scripts that provide a challenging series of problems in text formatting.

Jim Tankard offers a delightful series of programs that determine with some precision the authorship of text by examining text structure and word use. In particular, he applies the programs to the historic Federalist papers, to determine the relative contributions of James Madison and Alexander Hamilton.

For those interested in immediate rewards, James Gimpel explores SNOBOL4, whose pattern-matching facility makes it a particularly rich language for analyzing strings. His examples bring out the richness and flexibility of a language that is highly useful for a variety of text-processing tasks.

For the more immediate future, Michael Newman, an enterprising poet, discusses the enlightened possibilities for poetry processing; Paul Holzer, a programmer working with Michael, presents an interesting algorithm for syllabification, a necessary step in comparing prose to meter.

In the challenging realm of artificial intelligence, Jordan Pollack and David Waltz offer a model for a psychologically realistic natural-language processor that takes syntax, semantics, and contextual knowledge into consideration. The article and the code they provide reveal many of the problems of and potentialities for natural-language interpretation.

Finally, Donald Olson and Laurie Jasinski test the conventional assertion that the Dvorak layout vastly lessens finger travel compared to the standard OWERTY layout. Without doubt, Dvorak typists will continue to extol their method, but the article should at least dispel some common claims.

The primary use for most microcomputers is, and undoubtedly will remain, the processing of text; as the articles in this section well illustrate, however, there is much more to text processing than word processing. So it should be.

-Ion R. Edwards, Technical Editor

# Get started in AI with Gold Hill.

You know artificial intelligence is the wave of the future. Programs based on the ideas' of artificial intelligence are being written today in Common Lisp—the new Lisp standard developed by researchers from universities and corporations such as Carnegie Mellon, DEC, MIT, Stanford, Symbolics and TI. Lisp allows the development of programs that are intelligent, flexible, and even human-like. The problem has been that hardware needed to run Lisp is expensive.

No longer. GOLDEN COMMON LISP (GC LISP) makes it possible for you to learn and use LISP on your + Xão ؼ o + ЖXa When you use GC LISP in combination with the AI examples provided, you will be able to develop such exciting applications as expert systems, natural language systems, and intelligent interfaces to complex software. The possibilities are endless. With GC Lisp you can tackle problems that you could not solve before with ordinary number crunching programs. You will be able to write powerful programs that can accommodate casual computer users who want intelligible answers quickly.

## शাo fa ਇYIរូ⊀

GC Lisp makes it easy for you to learn the technology of AI at your own pace. Each package includes the अश्च प अश्व Lisp व । अश्व m interactive software tutorial developed by Patrick H. Winston and his associciates. This 800-frame instructional

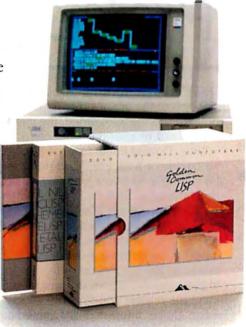

GOLDEN COMMON LISP is the best selling AI language.

system guides you through the steps of Lisp programming and makes the full range of Lisp's power accessible to both novice and experienced programmers. The second edition of the classic *Lisp* textbook by Winston and Horn is also included.

## aŻY baŋ YŻ

GC LISP comes complete with the intelligent GMACS editor (based on EMACS), full on-line documentation of all GC LISP and GMACS functions, the 00 MLISP (HXX) X\(\tilde{A}\) 3/\(\tilde{A}\) by Steele, and a comprehensive user manual. In short, GOLDEN COMMON LISP comes with everything you need to program in LISP. GC LISP is the most powerful

LISP available today on PCs; some of its advanced features include lexical and dynamic scoping, defstructs, closures, stream rand multiple-value returning functions.

द्धY a⊚ ЖY{Y a Жoffa⊁ In addition to GC LISP, Gold Hill offers an entire line of development and delivery tools designed to increase your organization's productivity in artificial intelligence. These include the GC LISP Compiler, PC-to-Symbolics™ network, HALO" Graphics, and training and consulting services. Gold Hill is also proud to introduce GC Lisp LM (Large Memory) -the first PC-DOS language to take advantage of the 15-megabyte memory capacity of the latest generation of PCs (such as the IBM PC AT). For multiple-user sites, Gold Hill offers a Corporate License Package which features quantity discounts and service and support.

## ŻCYŻ aCw

For order information on Gold Hill products please call today.

## 1-800-242-LISP

In Massachusetts call collect (617) 492-2071

GC LISP requires an IBM PC, PC XT, PC AT, or IBM-compatible with a minimum 512K and PC-DOS 2.0.

Gold Hill Computers
Setting the Standard for
Personal Computers.

G LD HILL C - MPUTER'S

163 Harvard Street, Cambridge, Massachusetts.02139

GOLDEN COMMON LISP and GC. LISP are trademarks of Gold Hill Computers. The San Marco LISP Explorer is a trademark of San Marco Associates.

LISP is copyrighted by Addison-Wesley Publishing Company, Inc. The COMMON LISP Reference Manual is copyrighted by Digital Equipment
Corporation. IBM PC, PC XT, PC AT, and PC-DOS are trademarks of International Business Machines.

Halo Graphics is a trademark of Media Cybernetics. Symbolics is a trademark of Symbolics, Inc.

## COMPUTER SCIENCE CONSIDERATIONS

CONDUCTED BY G. MICHAEL VOSE AND GREGG WILLIAMS

Donald Knuth speaks on his involvement with digital typography

Text processing as a computer science problem has consumed a major portion of the time and energy of Stanford professor Donald Knuth over the past eight years. Knuth authored and placed into the public domain a highly regarded typography system that he calls TFX (pronounced "tech"), along with a font creation language called METAFONT. In conjunction with the completion of TFX. Knuth and Addison-Wesley are publishing a five-volume work entitled Computers and Typesetting. Volume I is The TEXbook, volume 2 is the source code for  $T_{E}X$ , volume 3 is The METAFONT Book, volume 4 is the METAFONT source code, and volume 5 is Computer Modern Typefaces.

To discover what so intrigued Knuth about this subject. BYTE senior editors Gregg Williams and Mike Vose conducted the following interview with Professor Knuth at Addison-Wesley's offices in Reading, Massachusetts, on November 11, 1985.

BYTE: Dr. Knuth. how did you become involved with digital typography and the publicdomain system known as TFX?

Knuth: : got interested because I had written books and seen galley proofs. and suddenly computers were getting into the field of typesetting and the

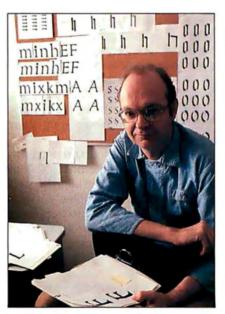

Donald Knuth

quality was going down.

Then I was working on a committee at Stanford planning an exam, and we got a hold of some drafts of Patrick Winston's book on artificial intelligence. We were looking at it to see if we should put it on the reading list for a comprehensive exam. It had just been brought in from Los Angeles where it had been done on a digital phototypesetter. This was the first time that I had ever seen digital type at high resolution. We had a cheap digital machine at Stanford that we thought of as a new toy. But never would I have associated it with printing a book that I'd be proud to own.

Then: saw this type, and it looked as good as any I had ever seen done with metal. I knew that it was done just with zeroes and ones. I knew that it was bits. : could never, in my mind, ever, conceive of doing anything with lenses or with lead, metallurgy, and things like that. But zeroes and ones was different. I felt that I understood zeroes and ones as well as anybody! All it involved was getting the right zeroes and ones in place and : would have a machine that would do the books and solve all the quality problems. And, also, I could do it once and for all. I still had a few more volumes to write of his seminal work. The Art of Computer Programming, a seven-volume series of which three volumes are finished and

'I was excited that I started out trying to apply computer science to typography and wound up applying typography to computer science: in fact, right in the center of computer science.'

by the time I was ready with volume 7, the technology would change another three times and the quality would go down each time. So if I could only figure out a way to generate the right zeroes and ones, then I could have that in a computer program that I know how to write, and everything would be solved.

So within a week of seeing this example from Winston's book, I told my wife I had to start changing my present plans to work on typography. I was going to spend one year doing all this typography, and I was going to write a system that would be useful to do my books. At the end of the year I would go back to write those books the way I had been doing.

BYTE: And what year was this?
Knuth: That was 1977, '78. If I had estimated that it would take eight years, of course, I never would have started. I certainly didn't have any idea that this would be as difficult a problem as it turned out to be. It looked pretty easy to me at first.

BYTE: So you embarked on this project mostly out of necessity—you needed a superior system for producing your books. Then, once you got into it, what captivated you about typography as a computer science problem that's held onto you for eight years?

Knuth: I found that it was very rich. I found that there were a lot of things

below the surface that were really interesting from both the theoretical and the practical points of view. For example, I needed to develop a lot of mathematics for rounding curves so that they looked right as raster images. At first, I didn't think that was going to be very hard. I didn't realize the importance of symmetry, how hard it is to make a left parenthesis look like a mirror image of a right parenthesis if you don't put the line exactly the same. If you have something that wants to be 2% pixels wide and you put it down in one place it becomes 3 and in another place it becomes 2. All of the obvious approaches to visualization failed. I kept going on it because I felt that I was in the right place at the right time and was destined to do the job.

I knew that these were problems that took a pretty good mathematician to solve, and there weren't any other good mathematicians looking at it. So I felt that it was my duty, and it was also interesting. And partly because I felt that here I was with 40 years of training pertinent to this interesting and important problem. New things kept turning up because it was a case where the territory hadn't been gone over by mathematicians before, so there were good mathematical problems lying there just for the asking.

And there was another reason why I spent so much time on TFX. Tony Hoare came up with an idea. He said, "Don, we need examples of large computer programs for people to look at," and he said, "How about publishing your programs for TFX." That was mind-boggling. I thought, "I'm a professor of computer science and I hacked together this program in a big hurry trying to finish it in a year and now I'm supposed to publish it! Ouch-I have a reputation as a computer scientist. Nobody ever shows what you really do in computer programs, so this is out of the question. We tell students what they are supposed to do, but do we really have time to dot the i's and cross the t's when it comes down to it?" On the other hand, it seemed to me that this

was kind of a ridiculous situation, for a professor of computer science to be ashamed of a program he had written. Could I really do something that would make a large program understandable? Could I write a program that was useful, accommodating the compromises of the real world, and still have something that I could say that I was proud of?

Then it occurred to me, I had one thing going for me that would make it easier: I had a typographic system, so I could use typography to help the documentation of my programs. So then I realized that there were lots of other ideas floating around that people had used that could all be brought together with typography in making a way of documenting programs so that a large program could be well

understood.

This led to what is now called the WEB system, a new way to write programs. |Editor's note: Knuth defines WEB as follows: "WEB is itself chiefly a combination of two other languages: (I) a document formatting language and (2) a programming language. My prototype WEB system uses TEX as the document formatting language and Pascal as the programming language, but the same principles would apply equally well if other languages were substituted." Quoted from "Literate Programming" by Donald E. Knuth. The Computer Journal, vol. 27, no. 2, 1984.

BYTE: So WEB as a programming paradigm grew out of a fusion of typography and structured programming?

Knuth: It turned out that I got so excited about WEB that I wanted to go back and rewrite every program I had written since the 1950s. I felt that at last it was real programming. Of course, I'm too much of a fan of this IWEBI to be considered unbiased. I love the fact that once I got to be writing programs in this way it was a turn-on just because I felt that the program was being exposed the way a program should be, and I am an expositor at heart.

I was excited that I started out trying to apply computer science to typography and wound up applying

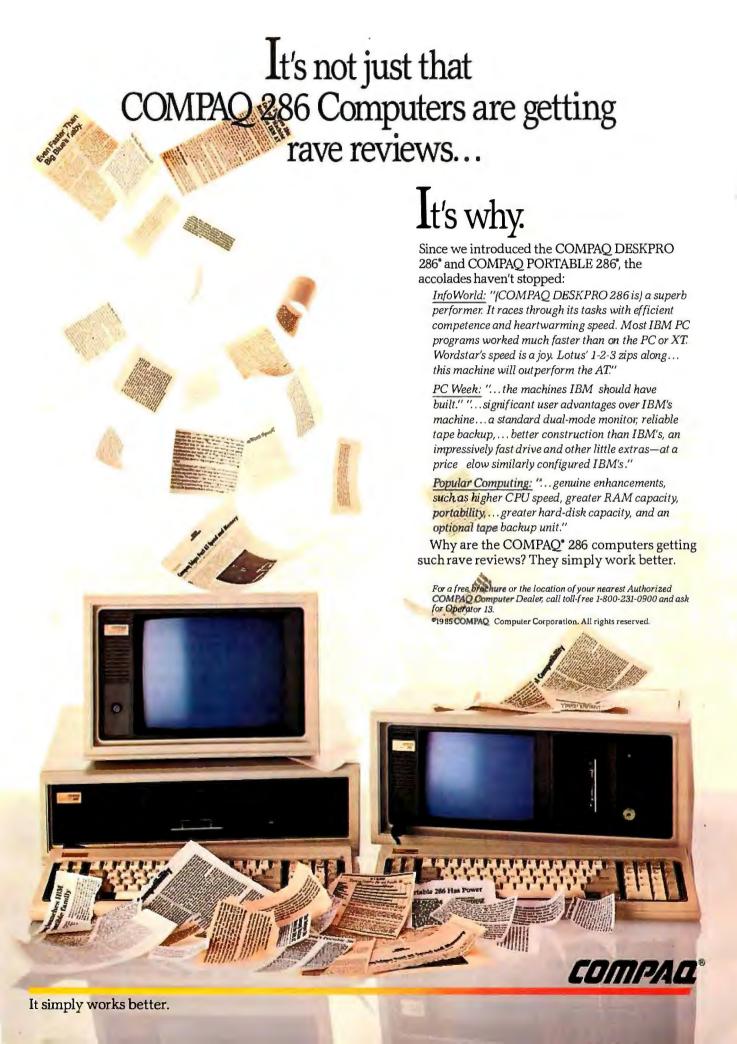

#### Instant-C: The Fastest Interpreter for C

Runs your programs 50 to 500 times faster than any other C language interpreter.

Any C interpreter can save you compile and link time when developing your programs. But only *Instant-C* saves your time by running your program at compiled-code speed.

Fastest Development. A program that runs in one second when compiled with an optimizing compiler runs in two or three seconds with *Instant-C*. Other interpreters will run the same program in two minutes. Or even ten minutes. Don't trade slow compiling and linking for slow testing and debugging. Only Instant-C will let you edit, test, and debug at the fastest possible speeds.

Fastest Testing. Instant-C immediately executes any C expression, statement, or function call, and display the results. Learn C, or test your programs faster than ever before.

Fastest Debugging. Instant-C gives you the best source-level debugger for C. Single-step by source statement, or set any number of conditional breakpoints throughout your program. Errors always show the source statements involved. Once you find the problem, test the correction in seconds.

Fastest Programming. Instant-C can directly generate executable files, supports full K & R standard C, comes with complete library source, and works under PC-DOS, MS-DOS, or CP/M-86. Instant-C gives you working, well-tested programs faster than any other programming tool. Satisfaction guaranteed, or your money back in first 31 days. Instant-C is \$495.

#### **Rational**

Systems, Inc. P.O. Box 480 Natick, MA 01760 (617) 653-6194

# People just love to see something new that they can control and make words come out in a different way.

typography to computer science: in fact, right in the center of computer science.

BYTE: Right now one of the hottest topics in computers is desktop publishing, and there is a plethora of new programs out that do what  $T_EX$  does, only not as well. Are programs like  $T_EX$  going to fundamentally alter the way people work with words?

Knuth: I think it will affect a lot of people. I'll just tell you what I know about this. Whenever something becomes a lot easier, when a person has the power to do something he couldn't do before, this affects his life. When something becomes I0 times cheaper than it was before, all of a sudden it becomes an option for somebody that they never would have thought of. In my case, when type became zeroes and ones instead of metal, it became an option to me.

I would say that about 60 percent of our students get infected with the idea that they can do beautiful typesetting. Therefore, they are writing better term papers. They are thinking more about the problem of communication, and, since they are in control of it and don't have to explain a notation to some intermediary, then they are coming up with better notations. They will now consider a part of their own job description to be communicating in type, which they never would have thought if they had only a typewriter. My own experience is mainly with computer science students, but other parts of the community are affected, too. You find a lot of chemists and a lot of physicists, and musicians to a great extent.

Even when we had only low-quality.

low-resolution printers, the precursors to TFX excited people. Stanford, Carnegie-Mellon, MIT, and USC were given four obsolete XGP printers, which Xerox decided not to market, about 1972, '73. These printers had a resolution of 200 dots to the inch, but that resolution was actually 240 dpi in the middle of the page and 150 at the edges of the page. (Words looked different on different parts of the page because the machine was intended to scan in at the same distortion and scan out. It was not intended to be a computer generating the image; it was intended that the image was to be gotten by analog means and produced in analog.) The machine was of poor quality, but people had a lot of fun making fonts for it. After three years of this, so many people had come up to the Stanford AI Lab just to use that machine that the parking lot would be only half full on a day that the XGP was busted. An important part of their lifestyle was to be able to use this printer. And you see that there's this lurking tendency in a lot of people to experiment. When IBM puts out another type ball for the Selectric typewriter, Olde English or something, all of a sudden thousands of documents are created with Olde English in all caps. People just love to see something new that they can control and make words come out in a different way. This is lurking everywhere, and it is blossoming now because it's becoming available to people through less expensive machines all the time. So I know a revolution is coming. Some of the output people generate will be atrocious, but it will also have the good effect that people will take pride in their work; they will put some more time into it and do a good job.

BYTE: Is T<sub>E</sub>X finished at this point? Knuth: Yes. Absolutely.

BYTE: Are you going to move on?
Knuth: I'm going to write volume 4.
When I get back from sabbatical I'm going to spend three months gearing up to work on the book and start writing in January '87.

# Get the speed and brains of a \$5000 AT for only \$595.

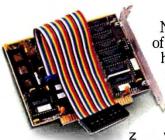

Now give your PC the power of an 80286 without paying a huge price for it. And, protect your PC investment at the same time.

Introducing the new and incredible Victor 286.™

Available at the introductory price of only \$595, the z v 286 is today's newest generation turboboard. The z v 286's microprocessor is an 8 MHz 80286, a faster version than the AT's 80286. That's right. Even faster than the AT. Which means that it can make your IBM PC, PC/XT and Victor VPC function over 600% faster.

The Ultimate Productivity Enhancer

The z v 286 works with your existing PC software. Your software library is protected. And, the z v 286 is an absolute breeze to install. Measuring just 5" in length, it's the only turboboard that fits into a half slot. An impressive advantage since it frees your long slots for other add-on cards.

60-Day Money-Back Guarantee

We're so sure you'll love the z v 286, we're offering you a 60-day money-back guarantee. Plus,

IBM PC, PC/XT and PC-AT are registered trademarks of International Business Machines Corporation.

a one-year warranty. Our introductory price of \$595 is good only until March 31, 1986. So, act now. After that, it will be priced at \$795.

To order, please call toll-free: 1-800-248-5252 (in California: 1-800-248-5253).

Or simply mail in the coupon.

Victor Technologies Inc., 380 El Pueblo Road, Scotts Valley, CA 95066 Attn: Order Processing

I'd like to order the *SpeedPac 286* for my PC, PC/XT or Victor VPC. I enclose payment of \$595\* plus \$5.00 shipping and handling. I understand that if I'm dissatisfied at any time within 60 days, you'll refund my money in full. Please call for details about quantity purchases.

| Name                                                                     |                                               |
|--------------------------------------------------------------------------|-----------------------------------------------|
| Address                                                                  |                                               |
| City                                                                     | State Zip                                     |
| Telephone ( )                                                            |                                               |
| Method of Payment: Check                                                 | k Money OrderMasterCardVisa_                  |
| Card #                                                                   | Exp.Date                                      |
| Signature*Add applicable sales tax t<br>Illinois, New Jersey, New Jersey | to the following states: California, Georgia, |

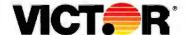

BM

## THE CMS POWER SERIES

Expansion Subsystems for IBM® and Compatible Computers

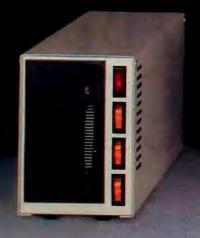

The Power Drive™

Hard Disk Subsystems
10 to 120 MB

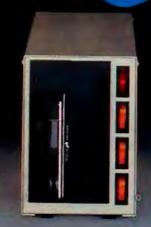

The Power Twin™

Hard Disk Plus Tape Backup
10 to 30 MB

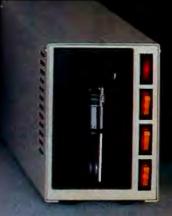

The Power Tape™

Tape Backup Subsystems
10 to 60 MB

Щ

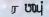

- · One master AC circuit
- Three independent AC circuits
- · AC line filter

- AC surge suppressor
- Fan
- · Triple output DC supply

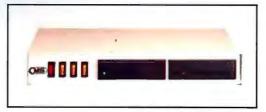

ઇ આ**ઈ** પા

Stackable expansion subsystem

Accepts up to two half height 30 MB disk or 60 MB tape drives.

#### **ENERGIZE YOUR PERSONAL COMPUTER**

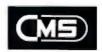

We Back You Up!

401 W. Dyer Rd. Santa Ana, CA 92707 (714) 549-9111

Inquiry 69 for End-Users. Inquiry 70 for DEALERS ONLY.

## PROCESSING STRINGS IN SNOBOL4

BY JAMES ग GIMPEL

#### Some elegant examples of this language's pattern-matching capabilities

TO THE MODERN PROGRAMMER familiar with microcomputer operating systems, SNOBOL4 is perhaps more like Prolog, APL, and LISP than Pascal, C, Ada, and Modula-2. Its strong points are its ease of use, portability, free-floating (garbage-collectable) storage, and its great facility for manipulating strings of characters. SNOBOL4 grew out of a mainframe environment (there was nothing else back then) but inherits very little from its batchprocessing origins except one characteristic: size. Early versions of SNOBOL (SNOBOL and SNOBOL3) could fit comfortably within the equivalent of a 128K-byte main memory environment, but SNOBOL4 could not. Hence the adaptation of SNOBOL4 to the micro environment had to wait until 256K-byte memory machines became wide-

SNOBOL4 is a rich language. It contains fully dynamic arrays and structures, the ability to convert strings at run time to executable code, the ability to return variables from functions (i.e., a function call may appear on the lefthand side of an assignment operation), the ability to define new operators or redefine or extend old ones, a form of associative array called the table, and a comprehensive set of tracing facilities. On top of this, it has a patternmatching facility so rich as to amount to a language within a language.

Such flexibility is largely the result of an inner structure that is harmonious, even elegant, in which all objects swim about in a pool of common renewable (garbage-collectable) storage and can be uniformly designated by a small one- or two-word descriptor. Whereas BASIC employs a garbage-collection scheme in the support of inert data (strings), APL in the support of arrays (of inert data), and LISP in support of two-valued fixed-size recursive structures (containing the famous car and cdr fields), SNOBOL4 supports all of this plus garbage-collectable units of varying size (arrays and structures) containing pointers to other such units (in support of recursive data structures). Whereas APL has a healthy variety of array operators, SNOBOL4 has a similarly healthy patternmatching facility employed in analyzing strings. One can readily implement all of LISP (at least classic LISP) in SNOBOL4, but the converse does not hold. The popularity of LISP for artificial intelligence applications may have something to do with its greater availability on small machines and the existence of superb LISP programming environments. Future systems, with larger memory available, will almost certainly be able to support an interactive SNOBOL4 environment, and it will be interesting to see whether SNOBOL4 regains the luster that it once possessed.

#### EASE OF USE

For years, SNOBOL has been a synonym for programming ease, especially in its specialized area: string processing.

James F. Gimpel received his Ph.D. from Princeton University and spent 15 years working at Bell Laboratories. He is currently an associate professor at Lehigh University and can be contacted at the Department of Computer Science and Electrical Engineering, Lehigh University, Bethlehem, PA 18015.

For example,

$$A = BC$$

will concatenate strings B and C and assign the result to A. As another example,

will scan the string A looking for the substring 'Cat' and (if found) replace it with 'Tiger'. Also,

$$LOOP S'' = :S(LOOP)$$

will search S for a blank, replacing it with nothing and, if successful, branch to label LOOP, thereby repeating the process until all blanks are removed from S.

To carry out these operations in most other languages requires a detailed prescription for the sequential indexing through one, two, or three arrays of characters and, in the case of substitution of one string for another, a sophisticated storage-management facility. Yet here they are specified with the simplicity and ease of addition or subtraction. It is for reasons such as these that SNOBOL4 has been characterized as a nonprocedural (you don't have to specify the exact procedure) or DWIM (do what I mean) language. It has also been described as a right-hemisphere language, referring to the fact that the appeal is to the artistic or intuitive portion of the programmer's brain rather than the logical and exact but plodding left hemisphere.

The original SNOBOL did not have much more than these basic fundamental operations and was quite successful. Replacement associated with the conditional branch is all that you need to program anything that is programmable (shown by Markov in 1956 and called the Markov algorithm). SNOBOL3 added arithmetic operations and functions and a more abundant pattern facility.

SNOBOL4 is the most recent and easily the most sumptuous of this series of languages. Its pattern-matching facility is so powerful that a pattern could be written that could match SNOBOL4 itself, i.e., an arbitrary SNOBOL4 program. By the introduction of alternation to the set of pattern operators and by elevating patterns to the status of data objects and using deferred evaluation (a kind of indirection), you can directly translate any BNF (Backus-Naur Form) expression into a SNOBOL4 pattern. It's worthwhile presenting a simple example of this. Suppose we want to match simple arithmetic expressions involving '+'. 'A', and parentheses. We may assign

By this we are assigning to F (for factor) a pattern that matches either 'A' or a '(' followed by an E (for expression) followed by ')'. The  $\star$ E means "defer evaluation of E until pattern-matching time—not at the time of assignment." Then we write

$$E = *F('+'*E \mid NULL)$$

This specifies that E is a pattern that matches any fac-

tor (F) followed optionally by a '+' followed by an instance of E. If the '+' is not there, NULL will match the null string. To apply the pattern E to match the contents of a string S we may employ it in a pattern-matching statement as in

#### SE

or more likely we might embed the E in another, larger pattern.

Not only can the patterns of SNOBOL4 encompass all of BNF, but, through the deferred evaluation mechanism (applied to functions), they can make any test at pattern-matching time. Theoretically, a pattern can be written to match anything recognizable. This goes considerably beyond the capabilities of BNF.

But if SNOBOL4 can recognize an arbitrarily complex pattern, so what? Would that facility be merely a programming curiosity? Or could it be used successfully in a practical translation process? Perhaps surprisingly, it took a number of years to realize how this could be accomplished easily and naturally within the existing language facilities. I will present an outline of this technique toward the end of this article.

#### AN INTERACTIVE ENVIRONMENT

Although SNOBOL4 lacks a formal interactive environment as part of the implementation, you can easily write a simple interactive testing facility. One such is shown below, and the novice SNOBOL4 programmer is urged to write something like this in order to test expressions or small sections of programs:

What the program does is this: If the input line contains a semicolon, the line is taken to be a SNOBOL4 statement (or statements separated by semicolons) and is executed. If it does not contain a semicolon, it is assumed to be a SNOBOL4 expression, and it is evaluated and its value printed. In either case, flow of control goes back to LOOP. The keys to converting strings of text into executable SNOBOL4 code are the functions EVAL() and CODE(). The EVAL() function evaluates expressions (like a function of the same name in LISP) and the CODE() function converts strings of text into an executable form. The strings of text are assumed to be SNOBOL4 statements separated by semicolons.

The first line of the program reads a line from the console (on an end-of-file condition a failure occurs, directing control to the END label where the program terminates). We deliberately used a strange variable name, S\_, to avoid collision with any user variables. We test to

(continued)

## TANGE GOO SERIES

## **Industry Standards Upgraded!**

#### The Models 630 And 640 Are 100% Compatible With The AT&T 6300 and 6300 Plus!

A perfect upgrade/replacement for the standard IBM color graphics monitor and card, the Taxan model 630

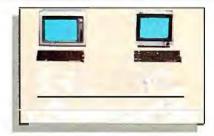

TAXAN

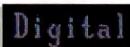

w 随名 **Test**—This actual unretouched photograph demonstrates the superior text resolution created by the TAXAN 630 monitor and 555 color card! **For maximum resolution and ease of viewing, Taxan's the winner!** 

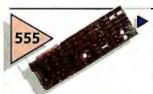

IBM

The Taxan 555 is basically equivalent to the IBM standard color board. This means that the 555 is 100% compatible with all IBM software!

TAXAN

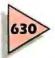

Superior Text and Graphics Beyond IBM.

640(H) x 200(V) Resolution (640(H) x 400(V) Non-Interlaced Resolution 0.37mm Dot Pitch
24.75Khz Scan
Frequency
100% compatible
with IBM PC, XT,
and AT® when
used with the
Taxan 555 board.
\$675.00 Suggested
Retail

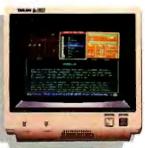

Compatible with AT&T 6300 Computer

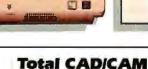

720 x 400

Compatibility

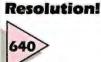

The Taxan 640 The Ultimate in Monitor Resolution.

640(H) x 400(V) Non-Interlaced Resolution

4,000 Character Display Capability 0.31mm Dot Pitch 24.75Khz Scan Frequency

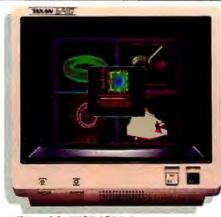

Compatible with AT&T 6300 Computer

100% Compatible with the new generation of graphics boards Taxan (555), Persyst B.O.B.®,

Sigma 400®,

Artist II®, STB 400® and others for the IBM PC, XT, and AT. \$775.00 Suggested Retall

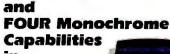

RGB Color,

in One Monitor!

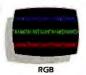

F XNo one else offers the monochrome options available with the new Taxan 600 series!

The Taxan 630 & 640 monitors offer Green, Amber, B&W Reverse, and a White on Blue Background as their total spectrum of monochrome options.

Only Taxan offers such a wide variety of monochrome capabilities.

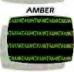

RGB

REVERSE BLUE

Constitution Telephone Telephone

MINIMUM THE PROPERTY OF THE PARTY OF THE PAR

REVERSE BAW

GREEN

© 1985 Taxan Corporation

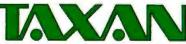

TAXAN CORPORATION 18005 CORTNEY CT., INDUSTRY, CA 91748 (818) 810-1291 TAXAN EAST, MIDDLESEX BUSINESS CTR.

111 CORPORATE BLVD. SUITE E
S. PLAINSFIELD, NJ 07080 (201)769-6500

"IBM, IBM PC, XT and AT are registered trademarks of International Business Machines Corp., "APPLE is a registered trademark of Apple Computers Inc., "TAXAN 555 is a registered trademark of Taxan Corp., "PERSYST B.O.B. is a registered trademark of Emulex Corp., "SIGMA 400 is a registered trademark of Sigma Designs, "ARTIST if is a registered trademark of Control Systems, "STB 400 is a registered trademark of STB Systems, Inc. AT&T 6300 and 6300 Plus are registered trademarks of AT&T Information Systems, Inc.

see if the line contains a semicolon, and if so we branch to STMT. Otherwise we call upon EVAL() to evaluate the expression and print out the results. Control then returns to LOOP.

At the statement labeled STMT we call upon the CODE function. Notice that we first textually append to the string a jump to the label LOOP so that we are assured of getting there after execution. We precede the GOTO with a semicolon so that there is no interference from any other GOTO construct in the line. The value returned by CODE() is a data object; the data object represents code that is potentially executable. No execution occurs until we branch to the code by means of the < C\_> construct in the GOTO field (note the angle brackets, which are different from the parenthesized forms in other statements).

If CODE fails, we had a syntax error, and we receive a report to this effect.

This interactive environment is very primitive but is quite effective in trying to figure out what the language does with various constructs. Below is a sample session:

Human: S = A QUICK BROWN FOX';

Human: S'FOX' = WOLF';

Human: S

Machine: A QUICK BROWN WOLF

You must take care to indent the statements or else SNOBOL4 will interpret the first identifier (S in the above) as a label.

#### "BREAD AND BUTTER" FACILITIES

Before proceeding with intricate SNOBOL4 algorithms, it is wise to consider a garden-variety string-processing problem and see how SNOBOL4 is uniquely capable of demolishing its complexity.

Consider the following problem (one which I had to write recently in another language, unfortunately). The input file contains text all in lowercase. Some of the information in the file, every instance of some selected set of names, must be converted to uppercase. The names to be converted are to be read from some other file (which I will simply refer to as file number 2). The SNOBOL4 program in listing I will perform the conversion.

The third line of the program associates the variable NAMES with file number 2. We subsequently employ TRIM(NAMES), which delivers a line from file 2 stripped of trailing blanks. At LOOP1 the names to be capitalized are read in. They are grouped together in a big pattern. In the line following LOOP1, this pattern is associated with the variable NM. This causes NM to be assigned the characters matched by PATTERN.

At LOOP2 the lines of the input file are read. At LOOP3 they are repeatedly matched and replaced by their uppercase equivalent. Finally, the LINE is output and the program returns to LOOP2 for another line from the input file.

Few, if any, programming languages can match this level of simplicity and, if it were not for the labels strewn about, you might even say elegance. (I should mention that no conclusive experimental evidence exists to indicate that GOTOs are hard to follow by human readers. Indeed the evidence for small programs seems to be the opposite.)

A purist would point out that you may not want to blindly search for names in a file, since they might be embedded in longer names. This deficiency is easily corrected by placing the following line after LOOP1:

PATTERN = (POS(0) ONOTANY(LOWS)) PATTERN + (RPOS(0) Ĭ NOTANY(LOWS))

This indicates that the string to be matched must be at the left edge of the string (POSition 0) or be preceded by a nonlowercase and it must be followed by either the extreme right of the string (Right POSition 0) or a nonlowercase character. |Editor's note: The + in the leftmost column indicates a continued line in SNOBOL4.|

At this stage it is instructive to consider how much work would be involved in writing this program in your own favorite programming language and then, once this version is written, how arduous (and error-prone) it might be to make the enhancement I just mentioned.

#### STRUCTURED SNOBOL4 PROGRAMS

SNOBOL4 has a function (or subroutine) capability with an unusual twist: the function's definition is executable. This results in great flexibility but, if used unwisely, can serve to destructure SNOBOL4 programs.

Consider the example shown in listing 2, which defines a function ROMAN(n) that converts an integer to Romannumeral form. Thus ROMAN(23) returns 'XXIII'.

The function starts with DEFINE, which when executed establishes the existence of the ROMAN function as starting at label ROMAN and continuing until the thread of execution takes it to a RETURN (or FRETURN or NRETURN) statement. After defining the function, we jump around the body of the function to avoid flowing prematurely into it.

The first line of the function rips off the last character from the string N. "What string?" you say, "you passed ROMAN a number." No matter: the conversion from number to string is made automatically by the pattern matcher. This first pattern match looks strange until you realize that the binary dot operator has higher precedence that concatenation. RPOS(1) matches a position just before the rightmost character in the string and LEN(1) matches a string of length 1. Consequently, this one line extracts the last character from the number (thus dividing it by 10) and simultaneously assigns the remainder to T.

The second pattern match is contained on two lines. It converts a number between 0 and 9 to its Roman-numeral equivalent. The pattern BREAK(S), where S is a string, will match all characters up to but not including one of the characters in S. The string beginning with '0,11,2 II,3 . . . is a good example of simultaneously defining a data structure and accessing it. In virtually all other languages an array would be allocated, a name assigned to it, and the

Listing I: This program reads a series of names from one file and converts a select number of those names to uppercase. The names to be converted are read from a second file.

```
LOWS = 'abcdefghijklmnopqrstuvwxyz'
        UPS = 'ABCDEFGHIJKLMNOPQRSTUVWXYZ'
        INPUT 'NAMES', 2
PATTERN = TRIM NAMES
        PATTERN = PATTERN 2 TRIM NAMES
                                                     :S LOOP 1
LOOP1
        PATTERN = PATTERN . NM
        LINE = INPUT
                                                     :F(END)
LOOP2
L00P3
         LINE PATTERN = REPLACE NM, LOWS, UPS
                                                     :S(LOOP3)
        OUTPUT = LINE
                                                     : LOOP2
END
```

```
Listing 2: SNOBOL code for the function ROMAN() that converts an integer to Roman numerals.
```

```
DEFINE
                    'ROMAN N T'
                                                             : ROMAN_END
         N RPOS 1 LEN 1 . T
'0,11,211,3111,41V,5V,6V1,7V11,8V111,91X,'
T RRFAK'.' . T
ROMAN
                                                             :F RETURN
          ROMAN = REPLACE ROMAN N , 'IVXLCDM', 'XLCDM**"
                                                   :S RETURN F FRETURN
ROMAN_END
```

array initialized and then accessed. Anyone reading the program would then be burdened with finding the array and then perhaps determining where values were assigned to it.

The third statement serves to multiply the Roman equivalent of N by 10 using the REPLACE statement; it also tacks on the Romanized version of the remainder.

This algorithm could be rewritten for most programming languages, but few come close to the SNOBOL4 rendition in simplicity and compactness.

#### **EVERYTHING IS A STRING**

When using SNOBOL4, it is possible to exploit the paradigm that all the world is a string. That is, all data structures can be represented, however convoluted, in string form. For example, although you can write sort routines for SNOBOL4 that involve arrays or linked lists, probably the simplest sort to write is one where the basic aggregate data object is a comma-separated list, as in the following:

```
', JOE, PAT, TOM, '
```

If S is such a string, a new name, NM, can be inserted into S by a pattern-matching statement:

Note that LGT will be successful if the first argument is lexically greater than the second, that the \* preceding LGT defers evaluation until pattern-matching time, and that \$ T assigns a substring to T dynamically. Thus for each

comma in the subject string an assignment to T is made and that value is compared against NM to see if it is greater. Once such a T is found, NM is inserted just before it.

Data objects that are normally handled with linked lists. such as trees, can also be encoded as strings. For example, the tree consisting of a root node labeled A and containing two leaves B and C can be encoded in string form

In general, a binary tree is defined as a simple name or a string having the form:

```
name [ tree , tree ]
```

If this is the case, we may define a pattern to match a

Consider then the following problem. Find in some tree called LARGE\_TREE an interior node identified as 'Div'. replace this node with one called 'Rdiv', and reverse its two subtrees. The following statement will do this:

I need hardly point out that few (if any) other languages allow you to search an entire aggregate of information and replace and rearrange selected contents all in a single

The advantages of employing strings as data structures (continued)

```
Listing 3: A portion of a SNOBOL program to generate random sentences.
        DEFINE ( 'SELECT(S)N' )
                                                             : (SELECT_END)
SELECT
           RPOS(1) LEN(1) . N
        N = RANDOM(N)
           (N-1) ARB . SELECT N
                                                            : (RETURN)
SELECT_END
        DEFS = TABLE()
DEFS[ 'SENT' ]
                        = '0The <NOUN> <VERB>s the <NOUN>1'
              'NOUN'
                        = '0boy1man2dog3<NOUN> who <VERB>s the <NOUN>4'
        DEFS 'VERB' ] = '0bite1walk2pet3lick4smack5'
        STACK = '<SENT>
        SENTENCE =
        STACK POS(0) '<' BREAK('>') .
L1
                                                            :F(L2)
               = SÈLÉCT( DEFS[NM] ) STACK
        STACK
                                                            :(L1)
L2
        STACK BREAK('<')
                                                             :F(L3)
        SENTENCE = SENTENCE S
        SENTENCE = SENTENCE STACK
L3
```

are not only that you can employ the powerful patternmatching operations on entire aggregates but that printing, saving, and restoring aggregates and expressing aggregate constants are all immediately available in the language. Structures become humanly visible for debugging and analysis; also, they may be dumped to disk in a machine-independent and portable manner.

#### NOT EVERYTHING IS A STRING

Although it is tempting to treat everything as a string, there are many instances where built-in aggregates within the language serve as a better expression of some algorithm, to mention nothing about the increased efficiency.

Consider the following program that will generate random sentences from the schema:

```
SENT = the NOUN VERBs the NOUN

NOUN = boy Ĭ man Odog ONOUN who VERBs the

NOUN

VERB = bite Owalk Opet Oick Osmack
```

Two sample sentences from an infinite number of possibilities are

the dog bites the dog the dog who walks the boy smacks the man

A program to generate such random sentences is given in listing 3. SENTENCE emerges from the sequence equal to some random sentence. The program also assumes the existence of a random-number generator RANDOM(N), which returns a random integer uniformly distributed in the range from I to N.

The program is something of a halfway house between encoding the data as a string and using a built-in aggregate. Here, we use the powerful and convenient TABLE data structure, a kind of associative array, to record the possible alternatives for syntactic variables (nonterminals).

Thus one can assign to and obtain the value of DEFS['SENT'] as readily as one can access A[2] (where A is an array) in some other language. As an added bonus the value of DEFS['SENT'] can be any object (string, number, array, or even another table).

The list of alternatives is kept as a string. A stack is needed to retain the unexpanded sentential forms, but the stack is implemented as a string rather than as some composite structure.

The SELECT() function selects a random component of the list of alternates by doing a pattern match. The latter employs ARB, a pattern that matches an arbitrary string.

Another variation on the design of a stack in SNOBOL4 is the use of structures (or, as they are descriptively denoted, programmer-defined data types). We define three entry points in a package of routines that deal with the stack: PUSH, POP, and TOP. PUSH(X) will push the value X (it may be any type), POP() will remove the most recent item pushed, and TOP f will simply return the most recent item pushed (without popping). As an interesting twist, and something that can't be done in just about any other language, is that PUSH() and TOP() will return variables. In the case of TOP() this means that you may not merely observe the top value on the stack, but you may also modify it as in

$$TOP() = 'ABC'$$

PUSH() will place a new item on the stack before returning the top value as a variable. We will exploit this variable-returning property of PUSH in a pattern-matching context as in

Pattern \$ \*PUSH()

The intent here is that any item matched by Pattern is pushed onto a stack. The binary \$ operator normally

(continued)

#### Powerful MS-DOS Software.

ŋàʃÊÅ ӣ В † ὰ х Р РФ ђʃÊÅá́ ਫ ʃÊ oÅ Åà ВÊ TÊ ὰ ТÊ گ ́ ŋàÊoÊÅà́

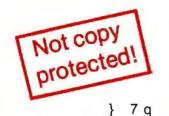

<sup>6</sup> \$3995

Each!

COBOL

Whether student, teacher or professional programmer, this is the one you've heard so much about.

- It's easy to use. Compiles 5000 statements on a 128K machine.
- 170 clear error messages, i.e. DATA-NAME IS MISSING OR MISSPELLED.
- ☐ Distribute your object code programs royalty free.
- ☐ Small object code programs conserve disk space.
- Fast compile times to increase programmer productivity. Over 25 times faster than one compiler costing \$995!
- You get a diskette and 213-page manual with lots of examples and 16 complete COBOL source code programs. \$39.95.

Also available: COBOL Application Packages, Book 1 \$9.95.

## PASCAL<sup>TM</sup>

- 14-digit precision, BCD math, no round-off errors with decimal arithmetic for business and floating point +63 -64 for scientific.
- A very nice TRACE style debugging.
- Arrays up to 8 dimensions and 64K strings.
- External procedures and functions with dynamic auto-loading.
- One-step compile, no assembly or link required.
- ☐ You get a 132-page manual and diskette. \$39.95

## PILOT TM

- Perfect for industrial training, office training, drill and testing, virtually all programmed instruction, word puzzle games, and data entry facilitated by prompts.
- John Starkweather, Ph.D., the inventor of the PILOT language, has added a built-in full-screen text editor, and much more.
- Meets all PILOT-73 standards for full compatibility with older versions.
- You get a diskette, 125-page manual and ten useful sample programs. \$39.95.

Also still available for 8-bit machines with CP/M<sup>®</sup> is our world famous Nevada Software Series used by 50,000 customers in 40 countries. These include Nevada COBOL, Nevada FORTRAN, Nevada PASCAL, Nevada PILOT, Nevada BASIC and Nevada EDIT. \$39.95 each.

Satisfaction guaranteed. If for any reason you're not completely satisfied, just return the package within 15 days in good condition, and we'll refund your money.

IBM is a registered trademark of International Business Machines Corp. CP/M is a registered trademark of Digital Research. MS is a trademark of Microsoft Corp. © 1985 Ellis Computing, Inc.

## FORTRAN<sup>T</sup>

- ☐ FORTRAN IV based upon ANSI-66 standards.
- Very fast compile times and easy to use.
- ☐ IF . . THEN . . ELSE constructs.
- ☐ Copy statement.
- □ ENCODE and DECODE.
- ☐ Free-format input and output.
- ☐ A very nice TRACE style debugging.
- ☐ 150 English language error messages.
   ☐ You get a diskette, and 223-page manual. \$39.95

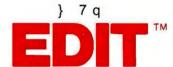

- A character-oriented full-screen video display text editor designed specifically to create COBOL, FORTRAN and PASCAL programs.
- Only requires 15K disk space so it can fit on the same disk as your compilers.
- Completely customizable tab stops, default file type, keyboard control key layout and CRT by menu selection
- ☐ Diskette comes with easy to read 58-page manual. \$39.95.

BASIC<sup>TM</sup>

- ☐ This interpreter has a built-in full-screen editor.
- Single- and Multi-line user definable functions.
- □ BCD Math- no round-off errors.
- □ Full Matrix operations.
- ☐ You get 220-page manual and diskette. \$39.95.

Handling/Shipping: No shipping charge within US. Overseas add \$10 for first package, \$5 each additional. Checks must be in US Dollars, drawn on a US bank.

Utah Software requires 128K RAM and PC-DOS or MS-DOS 2.0 or higher.

HOW TO ORDER. Send check or money order to Ellis Computing, Inc. with VISA or MASTERCARD order by phone. Sorry no COD's.

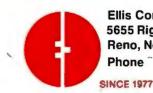

Ellis Computing, Inc. 5655 Riggins Court, Suite 10 Reno, Nevada 89502

Phone 41,61 AAA

**ELLIS COMPUTING™** 

Listing 4: A SNOBOL-simulated stack. PUSH(X) pushes X onto the stack, POP() removes the item most recently pushed, and TOP() returns the top stack entry without popping.

```
DEFINE( 'PUSH(X)' )
DEFINE( 'POP()' )
DEFINE( 'TOP()')
DATA( 'LINK(NEXT, VALUE)' )
                                                                     :(STACK_END)
PUSH
         PUSH_POP = LINK(PUSH_POP, X)
          PUSH = .VALUE( PUSH_POP )
                                                                     : (NRETURN)
          IDENT( PUSH_POP)
POP
                                                                     :S(FRETURN)
          POP = VALUE (PUSH_POP)
         PUSH_POP = NEXT(PUSH_POP)
                                                                     : (RETURN)
TOP
         IDENT( PUSH_POP)
                                                                     :S(FRETURN)
         TOP - .VALUE ( PUSH_POP )
                                                                     : (NRETURN)
STACK_END
```

associates a simple variable on the right with a pattern on the left in such a way that, whenever the pattern matches, the value is immediately assigned to the variable. Here we are using a function call, but the basic idea is the same provided the function returns a variable. By placing an asterisk in front of PUSH() we are deferring the call to PUSH() to pattern-matching time rather than pattern-building time. In this way it occurs repeatedly during a pattern match, not just once when the pattern is formed.

As an added bonus, POP() and TOP() fail if there are no more items on the stack. Thus,

flushes the stack. The routines for the three functions are in listing 4.

#### **PARSING**

By parsing we mean recognizing the syntactic structure of a statement in some language. We can illustrate parsing using a simple arithmetic expression. For example, if the statement were

$$A = B * C + D$$

and if the language were any of a number of common programming languages (including SNOBOL4), then a parse would recognize that the = operator is being applied at the highest level to two arguments, the first being A and the second being an argument whose highest level operator was a \*, etc. The parsing facility that we saw early in this article (E for expression and F for factor) could recognize simple expressions. Turning the recognizer into an effective parser (i.e., something useful) means having it either build the associated tree or carry out actions in accordance with the meanings of the various tree components in the prescribed order. Critical to this is the SNOBOL4 dot operator. Consider the pattern

(continued)

#### a message to our subscribers

From time to time we make the BYTE subscriber list available to other companies who wish to send our subscribers material about their products. We take great care to screen these companies, choosing only those who are reputable, and whose products, services, or information we feel would be of interest to you. Direct mail is an efficient medium for presenting the latest personal computer goods and services to our subscribers.

Many BYTE subscribers appreciate this controlled use of our mailing list, and look forward to finding information of interest to them in the mail. Used are our subscribers' names and addresses only (no other information we may have is ever given).

While we believe the distribution of this information is of benefit to our subscribers, we firmly respect the wishes of any subscriber who does not want to receive such promotional literature. Should you wish to restrict the use of your name, simply send your request to the following address.

**BYTE** Magazine

Attn: Circulation Department, 70 Main St, Peterborough, NH 03458

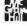

#### **NEW LANGUAGE BREAKS OLD RULES.** GIVES PROGRAMMERS POWER, SPEED AND SIMPLICITY.

#### Try this remarkable language, PROMAL, for 30 Days AT NO RISK and...

We think you'll be thrilled with this breakthrough system when you discover its power, ease of use, and dazzling performance on your IBM PC, Apple IIe/IIc, or Commodore 64. But we don't expect you to accept our claims for PROMAL without proof, so we invite you to explore the power of PROMAL on your own during our 30-day trial period.

#### **Broken Rules**

Now that PROMAL 2.0 has broken the rules, a structured language doesn't have to be slow, unwieldy and difficult to use. PROMAL is fast, elegant, and simple.

#### What Is PROਲ

PROMAL stands for PROgrammer's Micro Application Language. But PROMAL is more than a high-level language, it's a total structured programming development system with a fast, one-pass compiler, a versatile full-screen editor, plus an integrated machine-language subroutine library. And for APPLE and Commodore systems it includes a DOS-like system "Executive."

#### Better By Design

PROMAL was designed from "scratch" for optimum performance and ease of use on microcomputers. It has a simplified syntax with no awkward terminators

#### PROMAL 2.0 FEATURES

- COMPILED LANGUAGE

  Structured indentation syntax

  No line numbers or terminators
  Long variable names (31 characters)
  Global, Local, & Argument variables
  Byte, Word, Integer & Real data types
  Decimal or Hex number types
  Decimal or Hex number types
  Functions & Procedures with passed arguments
  Predefined DATA of any type
  Multi-Dimensional Arrays (any type)
  Strings & pointers
- Multi-Dimensional Arrays (any type)
   Strings & pointers
   Control Statements: IF, IF-ELSE, WHILE, FOR, CHOOSE, REPEAT-UNTIL, BREAK, NEXT, INCLUDE, ESCAPE, REFUGE
   Bit-operators, shifts, type casts
   Variables at any memory location
   Simple Machine Language interface
   Peauseign supported

- Simple Machine Language interface Recursion supported Program chaining and overlays (IMPORT/EXPORT) Separate compilation of modules Load and run relocatable M/L programs Compile errors trapped for Editor

#### EXECUTIVE (APPLE II & C64 Only)

- Command driven, with line editing
   Multiple user programs in memory at once
   Function key definitions
   Progam abort and pause
- Prior command recall
- Prior command real 1/O Re-direction & batch jobs "DOS"-like commands: COPY, RENAME, DELETE, display FILES, TYPE, HELP, etc. Memory MAR SET, and display commands

#### **EDITOR**

- Full-screen, cursor driven
   Function key controlled
   Line insert, delete, search
- String search and replace
   Block copy, move, delete & file read/write operations
   Auto indent, undent support

#### LIBRARY

- 50 Resident Machine-language commands
- Call by name with arguments
   String handling (9 routines)
   Re-directable VO (STDIN & STDOUT)
- Formatted numeric output Decimal & Hexadecimal I/O
- Block fill/move/read/write
   Cursor control & line editing
- Data type conversion
   Random number function
- Real function support (in PROMAL): ABS, ATAN, COS, EXP, LOG, LOG1•, POWER, SIN, SQRT, TAN
- Modern device support & much more

like ";" or "}" and indentation is part of the syntax, so structuring your code is natural and easy. Just compare PROMAL with BASIC in this example:

#### **Equivalent Program Segments** --- PROMAL---TEPEAT PROMPT\_AT 5.24, "Add Chg/Quit?" IF Restly = "X ADD Item New.ltems = New.ltems + 1 ELSE IF Resply = "C CHANGE tem UTIL Resply = "C 11920 RE. 11920 Ct. 11925 SQ1

PROMAL is readable and understandable. You see the logic from the structure. And PROMAL lets you call procedures by name-so no more GOSUBs. But there's more.

#### Slick Editor

Editing your source is a snap with the specially-designed and integrated fullscreen Editor-it not only helps you structure your program, it even finds compilation errors - automatically.

#### **Quick Compiler**

The compiler is a lightning-fast, one-pass, recursive descent design. On the IBM PC it crunches source to object at 2000 lines per minute, and it's equally impressive on the Apple and C64. And your PROMAL source code is portable from machine to machine. That means your source can be used on all PROMAL target machines.

#### Run-Time Speed Demon

PROMAL blows away Apple II and C64 languages from BASIC and PASCAL to FORTH. (Send \$3 for a copy of our full benchmark report.) It's 2000% faster than BASIC. And on a normal IBM PC, the native 8088 code from PROMAL beat Turbo Pascal 3.0 by 10% on the standard sieve benchmark!

#### DOS For Those Without

If you don't have a real "DOS," then PROMAL gives you a true operating system environment with the built-in operating system Executive. (See box.)

#### **Outside Opinion**

Naturally we're enthusiastic about PROMAL, but here's what other programmers are saying:

"Excellent... an ideal development system.... Well done indeed!'

M. T. V. Naperville, Ill.

"I am... so amazed by PROMAL... I cannot believe the high degree of excellence of this entire package.

C. P., Ph.D. Ridgeway, New York

"I don't know that I've ever seen a [system] as thoughtfully designed and as skillfully executed as PROMAL. Its logic and ease of programming are truly remarkable. Its speed of execution is phenomenal...congratulations,'

E. C. R. Alexandria, VA

#### Safety In Numbers

SMA, Inc. has been satisfying customers (over 100,000) since 1982 with innovative microcomputer products. Now you can join our thousands of satisfied PROMAL users, by trying it today.

#### Try It For 30 Days On Us

Send us some bucks and we'll send you PROMAL on trial for 30 days. If for any reason whatsoever you are not satisfied, just send it back for a quick refund of your purchase price. No questions asked. No risk.

#### How To Order.

Call TOLL-FREE to order with your credit card or use the handy order form below to send in your check or moneyorder for your 30-day trial. Don't wait, you deserve the power of PROMAL today!

**1-800-762-7874**In NC: 919-878-3600

Systems Management Associates, Inc. 3325 Executive Drive, Dept. PB-6 Raleigh, North Carolina 27609

PROMAL runs on IBM PC/PC ir with 192K, Commodore 64/128, APPLE IIc, or APPLE IIe with 80 Col. 128K Card, and is NOT COPY-PROTECTED.

| rder Form for PROMAL 30-Day Trial!                                       |                 |                     |  |  |  |  |
|--------------------------------------------------------------------------|-----------------|---------------------|--|--|--|--|
| y system is (check one)<br>IBM PC/100% compatibles<br>I COMMODORE 64/128 | ☐ APPLE IIc/IIe | Pleas<br>□ V<br>□ M |  |  |  |  |

Please RUSH me:

PROMAL Developer's System-Compiler, Editor,
Library, Demo disk, 280-page manual, (Plus Executive for Apple and C-64) and stand-alone program
generation (no royalties).

Sy9.95 + 5.00 Shipping & Handling
End-User System for Apple Ilc/Ile and Commodore
64/128-all leatures of Developer's Version except
stand-alone program generation (Executive needed
for program execution)

49.95 + 5.00 Shipping & Handling
Graphics ToolBox (Apple C64 only)-20 routines
for ni-res graphics: windows, clipping, text-ongraphics using scaled, rotated, user-defined fonts.

M

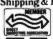

|   | Please charge my  Visa  MasterCard  American Express  My check is enclosed |          |
|---|----------------------------------------------------------------------------|----------|
|   | Card Number                                                                |          |
| 9 | Signature                                                                  | Exp.Date |
| 1 | Name                                                                       |          |
|   | Address                                                                    |          |
|   | City                                                                       |          |
|   | State                                                                      | Zip      |
|   | NC residents add 4160/ sales                                               | ton      |

Foreign orders add \$20.00 additional shipping.

PROMAL is a trademark of Systems Management Associates, Inc. Turbo Pascal is a trademark of Borland International, Inc.

## More About SNOBOL

The original SNOBOL developers at Bell Laboratories were Dave Farber, Ralph Griswold, and Ivan Polonsky. Jim Poage joined this team for the development of SNOBOL4.

Ralph Griswold publishes a SNOBOL4 Information Bulletin, and this is available from the Department of Computer Science, University of Arizona, Tucson, AZ 85721.

There are a number of good implementations of the SNOBOL4 language for the MS-DOS environment. One is by Mark Emmer of Catspaw and is published by Prentice-Hall (Englewood Cliffs, NJ). This low-cost package contains excellent documentation and a large number of example programs. The examples given in this article were tested under that implementation.

For production purposes you may want to investigate a version of SNOBOL4 by Robert Dewar (New York, NY). His implementation runs at speeds approaching those achieved by compiler implementations of the language. He has versions of SNOBOL4 (uniformly referred to as SPITBOL,--Speedy Implementation of SNOBOL4) for a number of machines including those that run UNIX and MS-DOS.

The original SNOBOL4 manual is still one of the best documents describing SNOBOL4: it was authored by its implementors—Griswold, Poage, and Polonsky—and is available from Prentice-Hall. A SNOBOL4 primer by Ralph and Madge Griswold is available from the same publisher. The internals of the original implementation of SNOBOL4 have been described by Ralph Griswold (available from Freeman and Company, San Francisco).

A history of the SNOBOL4 language has been written by Ralph Griswold and appears in History of Pragramming Languages, edited by R. L. Wexelblat (Academic Press, New York, NY).

A collection of SNOBOL4 algorithms, some **tricky** and some plain, was published by John Wiley and Sons, New York, NY, authored by J. F. Gimpel. Some of the examples in this article were based on that collection.

Recall that binary dot binds more closely than concatenation. The binary-dot generator causes the valuematched by a pattern to be assigned to the right-hand argument if the overall pattern is successful and if the dot operator's left-hand argument has contributed to its success. Thus if P1 and P2 match, then A() and B() are called (in that order); but if P1 matches, P2 fails, and P3 matches, then only C() is called. This is precisely what we need to extract all and only those items that have been successfully matched.

Let P be a pattern and consider

P. \*PUSH()

If this pattern is embedded in a larger pattern, and if P successfully matches within the larger pattern, then the string matched by P is assigned to the right-hand component. As we have seen previously, PUSH() returns a variable, so it makes sense to have a function call on the right-hand side. But what is the \* doing there? As we have seen earlier, in the case of the binary \$ operator, this serves to inhibit evaluation of PUSH() until the assignment.

If we are interested in only calling a function for its sideeffects, we may associate it with a pattern that always succeeds. One such is NULL, which is predefined to be the null string (as is every variable). Thus,

NULL . \*F()

will succeed in invoking F(), but F() must return a variable in order to satisfy the value assigner. For this we will simply return a dummy variable named, suitably, DUMMY.

The statements in listing 5 define in pattern E a simple arithmetic expression parser based on these principles. It not only parses arithmetic expressions but also invokes semantic routines associated with each of the four fundamental algebraic operations and unary minus. The semantic routines serve to evaluate the expression, converting numeric strings into integers and evaluating identifiers for their (presumably numeric) value. The overall effect of a pattern match is to interpret or evaluate arithmetic expressions (a restricted version of the EVAL function described earlier), leaving the final value on the stack.

The semantic routines required to interpret the arith-

(continued)

```
Listing 5: In this code fragment, pattern E becomes a simple arithmetic expression parser.
```

```
LET = 'ABCDEFGHIJKLMNOPQRSTUVWXYZ'
DIGITS = '0123456789'
IDEN = (ANY(LET) (SPAN(LET DIGITS) | '')) . *PUSH()
NULL . *EV()
INTEGER = SPAN(DIGITS) . *PUSH()
PRIMARY = IDEN | INTEGER | '(' *E ')'
FACTOR = PRIMARY | '-' PRIMARY . *NEG()
TERM = FACTOR
ARBNO( '*' FACTOR . *MUL() | '/' FACTOR . *DIV() )
E = TERM ARBNO( '+' TERM . *ADD() | '-' TERM . *SUB() )
```

#### Good news for software developers:

## No royalties on Btrieve.

Effective January 1, SoftCraft will no longer charge royalties for our Btrieve file management system.

By dropping royalties, we're giving software authors and application developers something to bank on: increased profitability on every copy of a Btrieve application that is used or sold. What you do with Btrieve is up to you. Whether you're developing applications for a handful of users or hundreds, you pay for Btrieve only once—no strings attached. The price remains the same.

With no royalties, doing business with SoftCraft is easier and more profitable than ever. We're showing our appreciation to current Btrieve users, while furthering the rapid expansion of Btrieve applications. We believe this move will reinforce Btrieve's position as the file management standard for IBM PC or AT software developers.

SoftCraft is committed to providing our customers with the comprehensive development tools they need. In the last 18 months alone we've introduced database query and report writing modules for Btrieve applications, as well as local area network and XENIX versions of Btrieve. Our Btrieve environment continues to grow, keeping you in the forefront as future trends emerge.

We're convinced our new "no more royalties" plan will make you—and Btrieve—even more successful.

And that's a great way to start the new business year.

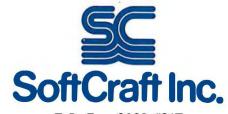

P.O. Box 9802 #917 Austin, Texas 78766 (512) 346-8380 Telex 358 200

Suggested retail prices: Btrieve, \$245; Btrieve/N (network version), \$595; Xtrieve, \$195; Xtrieve/N, \$395; Rtrieve, \$85; Rtrieve/N, \$175. Requires PC-DOS, MS-DOS 1.X-3.X or XENIX. Btrieve is a registered trademark and Xtrieve and Rtrieve are trademarks of SoftCraft Inc.

#### Give your printer letter-quality performance.

#### And we'll give you a top-notch word p: ing program.

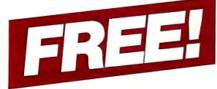

StyleWriter™ is a unique device with a 64K data buffer and multiple type styles and sizes that upgrades your dot matrix printer to letter quality.

So versatile it even allows double underlining, proportional spacing, reverse characters, bold face and much more.

And StyleWriter works with any software program, any computer and any dot matrix printer.

## Order StyleWriter now and MicroPro's new EASY,™ absolutely free.

Now, word processing is easier than ever to use. Because Easy has the best WordStar® features in a new, simplified format. Easy includes a fully integrated Spelling Corrector making it the perfect word processor for executives and all first-time computer users.

### U ditional money back guarantee

Call now to order StyleWriter for \$249 and your free software selection. If you're not completely satisfied, return both undamaged within 30 days for a full refund. Major bank cards and C.O.D. accepted.

And ask about our unique speech input system,
Pronounce.™

#### 1-800-325-9206

MicroPhonics Technology Corporation 234 S.W. 43rd Street, Renton, WA 98057

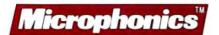

metic expression and produce a value (on the stack) go something like this:

DEFINE( 'EV()T' ) DEFINE( 'ADD()' ) DEFINE( 'SUB()T' )

:(SEMAN\_END)

EV = 'DUMMY'

PUSH(\$POP()) :(NRETURN)

ADD = 'DUMMY'

PUSH( POP() + POP() ) :(NRETURN)

SUB SUB - 'DUMMY'

T = POP()

PUSH(POP() - T) :(NRETURN)

SEMAN\_END

ΕV

The ellipses above are meant to be filled with similar definitions for multiply (MUL), division (DIV), and negation (NEG). You can fill these in for yourself, if you like. To take an example, the statements

'3+4' POS(0) E RPOS(0) OUTPUT = POP()

will output the value 7. Also,

ALPHA = 3 BETA = 4 'ALPHA - (BETA - 3)' POS(0) E RPOS(0) OUTPUT = POP()

will output the value 2.

The essential method of operation is that it is the responsibility of each component (E, TERM, FACTOR, PRIMARY, INTEGER, and IDEN) to leave a value on the stack. When a routine like ADD() is called, it POPs the two values and PUSHes their sum. It then returns a dummy name (to keep binary dot happy).

Of course, these semantic routines can be replaced by routines that write out assembly or machine code, thereby producing a compiler. Alternatively, you can invoke treebuilding calls so that the result of the scan is a parse tree.

#### SUMMARY

To summarize at this point is like asking an astronaut to summarize his flight experience while he's on the way up. There are many aspects of the language that I have not mentioned, and I have just begun to scratch the surface of the application areas. SNOBOL4, having been pronounced dead on a number of occasions, is alive and available on more machines than ever in its history.

The language will probably always have a cult following among the religiously recursive and those interested in ease of programming. ■

## Unlock powerful software with the power of speech.

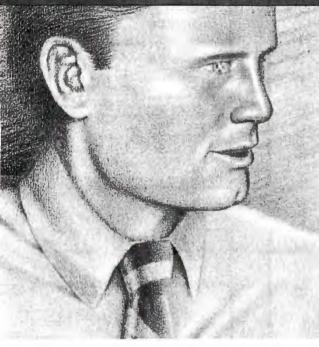

"OPEN MY MAIL"
"OPEN SALES DATA BASE"
"PRINT SALES BY TERRITORY"
"GET STOCK QUOTES"
"CALL MICROPHONICS"
"EDIT LETTER"

Order now

for your choice of a

major PC product.

SuperCalc3™

#### No matter what software you use, Pronounce will make you a power user.

You're just one phone call from the most powerful PC tool available today—the Pronounce™ speech input system from MicroPhonics.

In plain English, or in any other language, you can create spreadsheets, perform a financial analysis, edit reports, call up graphs, play "what ifs" and print files.

No matter what PC software you use, Pronounce will boost its usefulness and help you work faster. Because Pronounce replaces repetitous keystroke sequences with simple voice commands, leaving your hands free for other things.

A simple statement like "revise the two-year forecast" can equal up to 255 keystrokes. That's like typing at the speed of sound.

No other speech inpu compares with Pronounce. And for unlimited flexibility, no othe system lets you add or change Voice-Macros™ anytime you please. Bes of all, Pronounce costs le than half what the competition is asking.

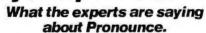

"With the Pronounce software, you don't have to be a programming guru... you can make the system into almost anything you want."

-PC Magazine, October 1, 1985

"Perhaps its greatest potential is in allowing people untrained in computer skills to use sophisticated software in solving complex problems."

-Lotus Magazine, July 1985

#### Unconditional money-back guarantee.

Order now and MicroPhonics will give you one of the programs listed at right,

free Pronounce comes with a unconditional moneyuarantee. If you are not satisfied, return 
ronounce and the free gift undamaged within 30 days for a full refund. Major charge cards and CODs accepted.

0-325-9206

interpretation recardingly Corporation, 234 S.W. 43rd Street, Renton, WA 98057, Telephone (206) 251-9009.

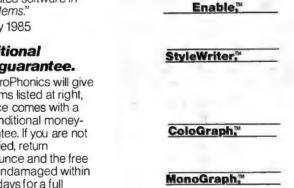

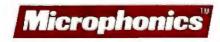

#### THE ULTIMATE CABLE ASSEMBL

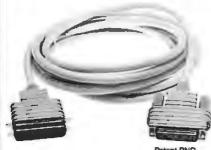

20120 Plummer Street Chatsworth, CA 91311 • 1-818-993-1202

USE INQUIRY NUMBERS BELOW=

No More Fumbling with Screwdrivers! Just a twist o the thumb wheel screw heads and the cable is securely screwed into position.! No cable tooks or works quite like this. DATA SPEC® cable assemblies not only visually enhance your computer equipment, but provide superior quality inside and out.

#### **FEATURES:**

- Gold Plated Pins
- Positive Strain Relief
- Full Shielding (Exceeds F.C.C. EMI/RFI Emission Requirements)
- Large Convenient Thumbscrews (No More Screwdrivers Needed!)
- · Exclusive P.D.T. Underhood for Maximum Integrity
- Lifetime Warranty

DATA SPEC® makes cable assemblies to fit any of your interface needs: RS232, Parallel (Centronics), Printers, Modems, Disk Drives, and monitors. For your IBM, Apple, AT&T and other popular PC's. Ask for DATA SPEC® cables at your nearest authorized DATA SPEC® dealer.

#### PRINTER JACK™

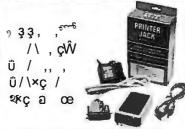

The Printer Jack™ is a device that will enable you to use the Apple IIc, which is not equipped with a parallel port, with any standard parallel printer. The Printer Jack can also be used with other computers with an ontional cable.

The Printer Jack set, Model A1250 includes: a CPU unit (the big box), a 9V power supply and a 5 pin to a 5 pin cable.

#### 

FROM ALLIANCE RESEARCH CORPORATION 20120 Plummer Street Chatsworth, CA 91311 • 1-818-993-1202

USE INQUIRY NUMBERS BELOW

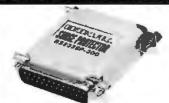

Power Spikes can occur anywhere! Even in RS232 lines! Stop power spikes with the NEW RS232 Surge Protector from DATA SPEC®

The RS232 Surge Protector will eliminate power spikes and surges generated by static discharges from damaging computers and peripherals. Comes with a Female DB25 on one end and a DB Male on the other end with gold plated pins. All 25 pins are wired through, Ask for the RS232 Surge Protector at your nearest authorized DATA SPEC® dealer

#### DATA CPEC

FROM ALLIANCE RESEARCH CORPORATION 20120 Plummer Stre Chaisworth, CA 91311 • 1-818-993-1202

USE INQUIRY NUMBERS BELOW:

#### RS232 MINI-TESTER

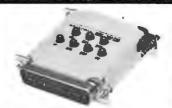

This miniature RS232 tester is designed to monitor RS232 lines. This tester is very useful in diagnosing RS232 communication problems.

There are 7 different colored LED indicator lights to monitor the following functions: Receive Data (RD), Clear To Send (CTS), Data Terminal Ready (DTR), Request To Transmit Data (TD), Request To Send Data (RTS), Data Set Ready (DSR), and Carrier Detect (CD). Ask for the RS232 Mini Tester at your nearest authorized DATA SPEC® dealer.

#### 

FROM ALLIANCE RESEARCH CORPORATION 20120 Plummer Stre vorth, CA 91311 • 1-818-993-1202

USE INQUIRY NUMBERS BELOW:

#### NO LOST DATA! **Even Computer Owners Need Beepers**

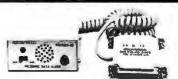

Have you ever lost data from a modern because you forgot to turn a switch? Now you can be "beeped" and visually alerted with the Incoming Data Alert from DATAS SPEC®.

This device will sound an audible "beep" (for about 15 seconds) and light a red L.E.D. (which stays lit until reset) whenever data is being transmitted through an RS232 line. The Incoming Data Alert monitors pin 3 and can used betweens modems and computers and terminals

#### DATA SPEC

FROM ALLIANCE RESEARCH CORPORATION 20120 Plummer Street Chatsworth, CA 91311 • 1-818-993-1202

USE INQUIRY NUMBERS BELOW:

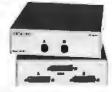

All RS23225 pin switch boxes are available in these configurations: AB-25, ABC-25 and ABX-25 (Cross Matrix, allows the use of 2 computers and 2 peripherals). Can be switched with IBM PC paralell port, compatibles too!

It's about time you benefit from high performance at affordable prices? Ask for the 25 Pin Data Switches at your nearest authorized DATA SPEC® dealer

#### 

FROM ALLIANCE RESEARCH CORPORATION 20120 Plummer Street Chatsworth, CA 91311 • 1-818-993-1202

#### 36 PIN PARALLEL (CENTRONICS TYPE)

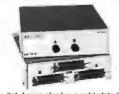

These switch boxes also have gold plated pins and have all 36 pins switched. The 36 pin boxes are available in these configurations: AB-36 and

Quality features, outstanding durability and affordable prices! Ask for the 36 Pin Data Switches at your nearest authorized DATA SPEC® dealer

#### 

FROM ALLIANCE RESEARCH CORPORATION 20120 Plummer Street worth, CA 91311 . 1-818-993-1202

#### L.E.D. 25 PIN DATA SWITCH BOX

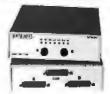

Get all the outstanding features of DATA SPEC's RS232 25 Pin Data Switch Boxes and more with the ABL-25LE. This luxury edition data switch box features 7 L.E.D. indicators (TD, RD, RTS, CTS. DSR. DTR & CD) and gold plated pins.

Ask for the 25 Pin L.E.D. Data Switch Box at your nearest authorized DATA SPEC® dealer.

#### JTA SPEC

FROM ALLIANCE RESEARCH CORPORATION 20120 Plummer Street Chatsworth, CA 91311 . 1-818-993-1202

IN JAPAN CALL: DATA SPEC JAPAN LTD., NO. 3-17-5. MINAMI OTSUKA, TOSHIMA-KU, TOKYO 170, JAPAN TEL. (03) 985-9425. TELEX 2723374

## INTERPRETATION OF NATURAL LANGUAGE

BY JORDAN POLLACK AND DAVID L. WALTZ

#### A potential application of parallelism

This article was adapted from "Parallel Interpretation of Natural Language," presented to the International Conference on Fifth Generation Computer Systems, November 1984.

THE INTERPRETATION of natural language requires the cooperative application of both language-specific knowledge about word use, word order, and phrase structure and realworld knowledge about typical situations, events, roles, contexts, and so on. While these areas of knowledge seem distinct, it isn't easy to write a program for natural-language processing that decomposes language into its parts; i.e., you cannot construct a psychologically realistic naturallanguage processor by merely conjoining various knowledge-specific processing modules serially or hierarchically.

We offer instead a model based on the integration of independent syntactic, semantic, and contextual knowledge sources via spreading activation and lateral inhibition links. Figure 1 shows part of the network that is activated with the sentence

John shot some bucks.

Links with arrows are activating, while those with circles are inhibiting. Mutual inhibition links between two nodes allow only one of the nodes to remain active for any duration. (However, both nodes may be simultaneously inactive.) Mutual inhibition links are generally placed between nodes that represent mutually incompatible interpretations, while mutual activation links join compatible ones. If the context in which this sentence occurs has included a reference to "gambling," only the shaded nodes of figure Ia remain active after relaxation of the network. But if "hunting" has been primed, only the shaded nodes shown in figure 1b will remain active.

Notice that the "decision" made by the system integrates syntactic, semantic, and contextual knowledge: The fact that "some bucks" is a legal noun phrase is a factor in killing the readings of "bucks" as a verb; the fact that "hunting" is associated with both the "fire" meaning of "shot" and the "deer" meaning of "bucks" leads to the activation of the coalition of

nodes shown in figure 1b; and so on. At the same time, the knowledge base in our model is easy to add to or modify. In this model of processing, decisions are spread out over time. allowing various knowledge sources to be brought to bear on the elements of the interpretation process. This is a radical departure from cognitive models based on the convenient decision procedures provided by conventional programming languages.

Our program operates by dynamically constructing a graph with weighted nodes and links from a sentence while running an iterative operation that recomputes each node's activation level (or weight) based on a function of its current value and the inner product of its links

Jordan Pollack is currently writing his doctoral thesis in computer science at the University of Illinois. He can be reached through the Coordinated Science Laboratory, 1101 West Springfield, Urbana, IL 61801. David L. Waltz is a professor with the computer science department of Brandeis University and a senior scientist at Thinking Machines Corp., 245 First St., Cambridge, MA 02142.

and the activation levels of its neighbors. For these examples, we are primarily interested in the behavior of the network and not in the program that dynamically constructs the network. The syntactic portions of the networks in this paper were constructed by a parser modeled after Kay (see reference 1), while the semantic and contextual portions are permanently resident in memory. Initially all nodes are given zero weight, except for the nodes used to model context (e.g., "hunting" and "gambling"). Each activation link has a weight of .2 and each inhibition link has a weight of -.45. The iterative operation uses a proportional function to compute new weighting for nodes, similar to the one used by McClelland and Rumelhart in their interactive activation model (reference 2).

The net effect of the program is that,

over several iterations, a coalition of well-connected nodes will dominate. while the less fortunate nodes (those that are negatively connected to winners) will be suppressed. We exploit this behavior several ways in our system. By putting inhibitory links between nodes that represent wellformed phrases with shared constituents (which are thus mutually exclusive), we ensure that only one will survive. Similarly, there are inhibitory links between nodes representing different lexical categories (i.e., noun or verb) for the same word; between concept nodes representing different senses of the same word (i.e., submarine as a boat or as a sandwich); and between nodes representing conflicting case role interpretations. There are activation links between phrases and their constituents, words and their different meanings, roles and

their fillers, and corresponding syntactic and semantic interpretations.

#### SEMANTIC GARDEN PATHS

Because our system operates in time, we are able to model effects that depend on context and effects that depend on the arrival times of words. Consider the network shown in figure 2, which shows three snapshots taken during the processing of the sentence (due to Charniak, reference 3):

The astronomer married a star. (2)

Figure 2 includes three possible meanings for "star," namely (I) the featured player in dramatic acting, (2) a celestial body, or (3) a pentagram. We presume that "astronomer" primes STAR by the path of strong links: astronomer → ASTRONOMER → ASTRONOMY → CELESTIAL-BODY, but that MOVIE-STAR would be

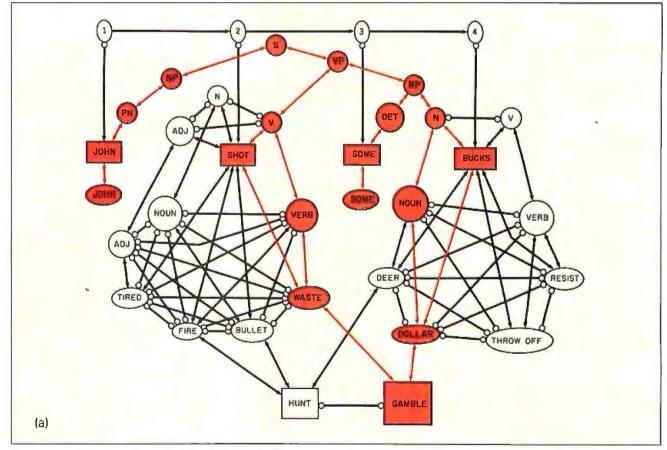

Figure 1: Two interpretations of "John shot some bucks": (a) shows the result in the context of gambling (i.e., John wasted some money), while (b) shows the result in the context of hunting (i.e., John fired a gun at some deer). Both examples required about 25

primed very little, if at all, because anv activation of HUMAN via "astronomer" and "married" is spread fairly evenly among a vast number of other concepts (PHYSICIAN, PROFESSOR, etc.). When the word "star" is encountered, the meaning CELESTIAL-BODY is initially highly preferred, but eventually, since CELESTIAL-BODY is inanimate, whereas the object of MARRY should be human and animate, the MOVIE-STAR meaning of "star" wins out.

In figure 2d we show the activation levels for CELESTIAL BODY and MOVIE-STAR as functions of time. One can see that the activation of CELESTIAL-BODY is initially very high and that only later does MOVIE-STAR catch up to and eventually dominate it. We argue that, if activation level is taken as a prime determinant of the contents of consciousness, then this model captures a common experience of people when hearing this sentence. This phenomenon is often reported as being humorous and could be considered a kind of "semantic garden path." It should be emphasized that this behavior falls out of this model and is not the result of juggling the weights until it works. In fact, the examples shown in this paper work in an essentially similar way over a broad range of link weightings.

#### TEXT AND CONTEXT

Earlier, in figure 1, we used "contextsetting" nodes such as "hunting" and 'gambling" to prime particular word and phrase senses in order to force appropriate interpretations of a noun phrase. There are, however, major problems that preclude the use of such context-setting nodes as a solution to the problem of contextdirected interpretation of language. A particular context-setting word—e.g., "hunting"-may never have been explicitly mentioned earlier in the text or discourse but may nonetheless be easily inferred by a reader or hearer. For example, preceding sentence I

John spent his weekend in the woods (3)

should suffice to induce the "hunting" context. Mention of such words or items as "outdoors," "hike," "campfire," "duck blind," "marksman," etc., ought to also prime a hearer appropriately. even though some of these words (e.g., "outdoors" and "hike") are more closely related to many other concepts than to "hunting." We are thus apparently faced with either (a) the (continued)

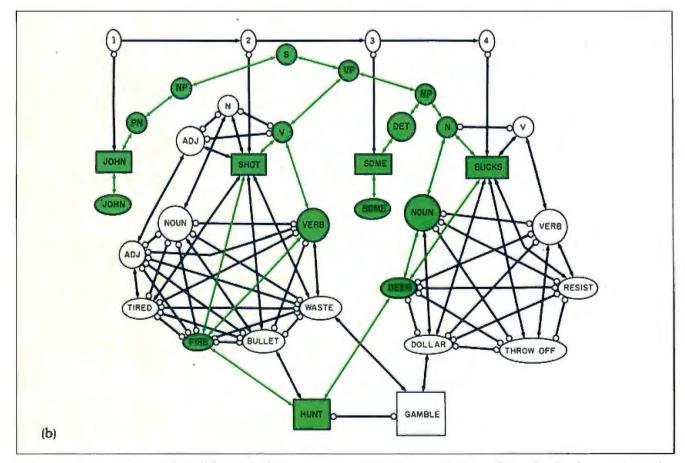

cycles to settle. In each case, only a slight initial advantage was given to HUNT or GAMBLE. The numbered nodes control arrival times of the words. The circles at the ends of connecting lines between nodes indicate inhibition and the arrows indicate activation.

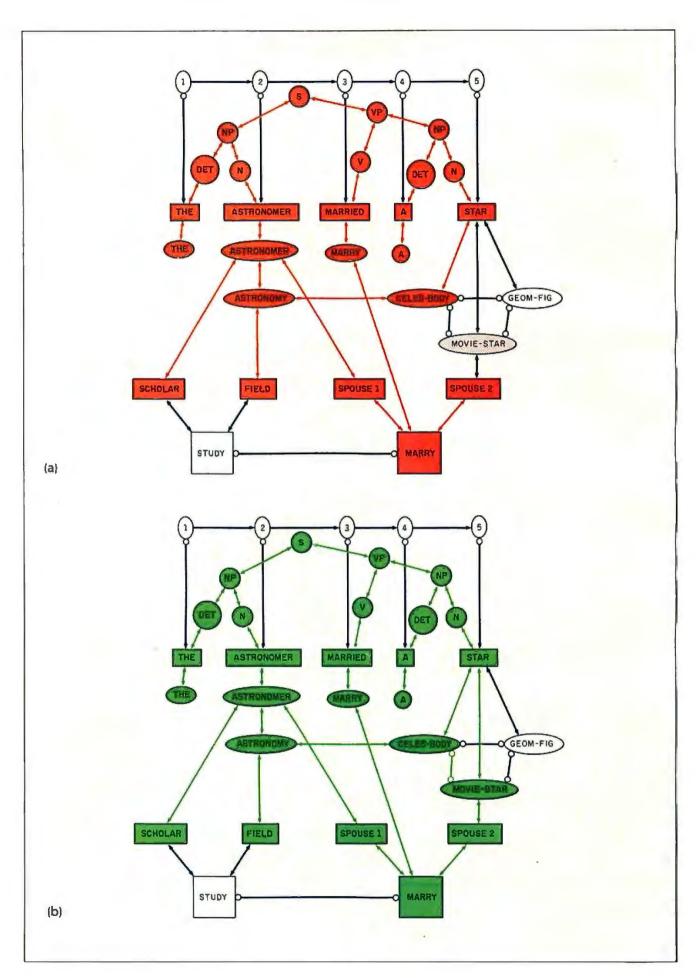

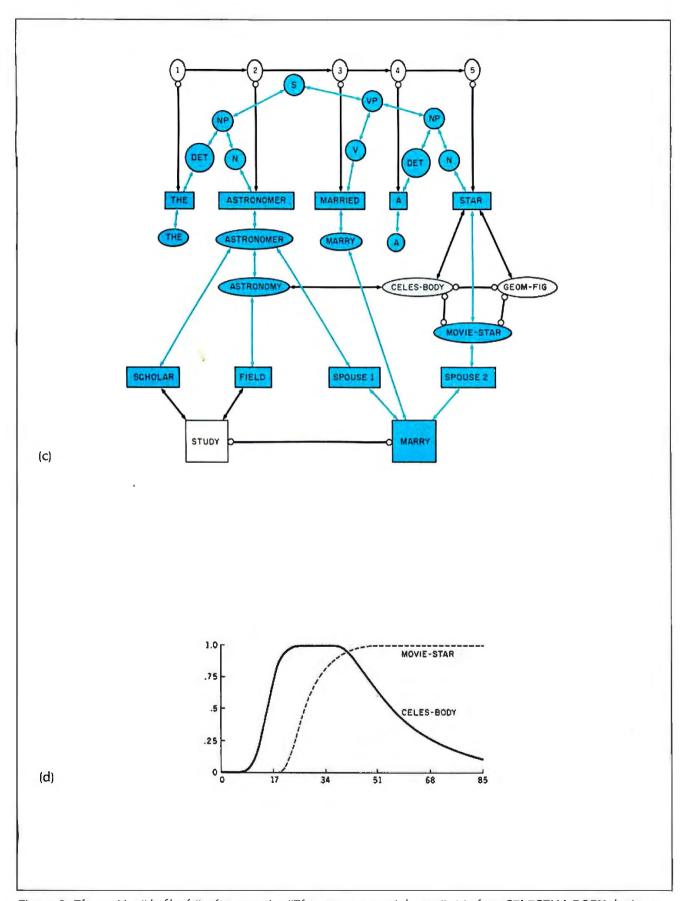

Figure 2: The cognitive "doubletake" when processing "The astronomer married a star": (a) shows CELESTIAL-BODY dominant at cycle 27; (b) shows a balance of power at cycle 42; (c) shows MOVIE-STAR finally winning the battle by cycle 85; and (d) shows a plot of their activation values over time.

need to infer the special contextsetting concept "hunting," given any of the words or items above, or (b) the need to provide connections between each of the words or items and all the various word senses they prime. There is, however, a better alternative.

We propose that each concept should not merely be represented as a unitary node but should in addition be associated with a set of "microfeatures," or generalized associations. We suggest that microfeatures should be chosen on the basis of first principles to correspond to the major distinctions humans make about situations in the world, that is, distinctions we must make to survive and thrive. For example, some important microfeatures correspond to distinctions such as threatening/safe, animate/inanimate, edible/inedible, indoors/outdoors, good outcome/ neutral outcome/bad outcome, moving/still, intentional/unintentional, or characteristic lengths of events (e.g., whether events require milliseconds, hours, or years). Microfeatures serve both to define the concepts, at least partially, and to associate the concept with others that share its microfeatures. We propose a large set of microfeatures (on the order of thousands), each of which is potentially connected to every concept node in the system (potentially on the order of hundreds of thousands). Each concept is in fact connected to only some subset of the total set, via either bidirectional activation or bidirectional inhibition links. Closely related concepts have many microfeatures in common. As in Hinton's model (see reference 4), hierarchies arise naturally, based on subsets of shared microfeatures, rather than being the fundamental basis for organizing concepts in a semantic network, as in most artificial intelligence models.

#### MICROFEATURES AS A PRIMING CONTEXT

Let's see how microfeatures could help solve the problems presented by the example in figure I. Figure 3 shows a partial set of microfeatures, corresponding to temporal-event

length or location (setting). A small set of concepts relevant to our example is listed across the top. Solid circles denote strong connection of concepts to microfeatures, open circles, a weak connection, and crosses, a negative connection. A simple scoring scheme allows "weekend" and "outdoors" to appropriately prime concepts related to "fire at" and "deer" relative to "waste money" and "dollar," as well as the ability of "casino" or "video game" to induce an opposite priming effect, as shown in figure 3b. It is interesting to compare these effects with the effects of priming with "hunting" or "gambling" directly. No relaxation was used, though it obviously could be. (A concept could activate microfeatures, priming other concepts, and then the primed concepts could change the activation of the microfeatures, in turn activating new concepts and eventually settling. down. We have tried hard to be fair in constructing figure 3a, for example, priming with "outdoor" rather than "woods," and including links between "casino" and "desert" to acknowledge Las Vegas. Time periods characterize event lengths. Locations are to be taken as settings or surroundings, not objects. All links are clearly culturally dependent though, we think, roughly in accord with current middle-class American language usage.) We have been experimenting with a number of possible weighting and propagation schemes and have built up a much larger matrix than the one shown in figure 3.

#### RELATED WORK

There are many research projects that are very much in the same spirit as ours. Beginning in the early 1970s, Schank argued that semantics, not syntax, should have the central role in both theories and programs for natural-language processing; Riesbeck's parser for MARGIE (reference 5) has a clear relationship to the model proposed here. Steven Small was another worker in AI to question the traditional serial integration of language processing (reference 6). He suggested that rather than having

separate modules for syntax and semantics, each word was an expert in interpreting its own meaning and role in context. Following on that work, Gary Cottrell is recasting wordsense selection into a connectionist framework (reference 7), and his work is very closely related to our own. Mark Jones is also working on parsing with spreading activation, but of the digital kind (reference 8).

Other work has set integrated parsing into the production-system framework. BORIS uses a lexically-based demon-driven production system to read stories and answer questions about them (reference 9). The READER system (reference 10) is a multilevel parallel production system that models chronometric data, that is, data on how long humans visually fixate on each word while reading.

Another interesting approach to language integration is taken by Hendler and Phillips (reference II), who are using a message-passing ACTOR system (reference 12) to model the interactions between syntax, semantics, and pragmatics. Other work that has influenced our research includes the spreading activation work by Ortony and Radin (reference 13), based on a network of free associations to English words.

#### ARCHITECTURAL CONSIDERATIONS

Our work, and, in general, other work in connectionist modeling (references 14 and 2) is particularly well suited for implementation on parallel computers. Unlike cognitive models based on parallel production systems such as HEARSAY II (reference 15) or READER (reference 10), in which concurrent access to the "blackboard" is a bottleneck permitting only small speedups, connectionist models permit a speedup proportional to the number of processors.

There are both advantages and disadvantages of the connectionist models with respect to the communications costs in a parallel system. One disadvantage is that since a cycle

(continued)

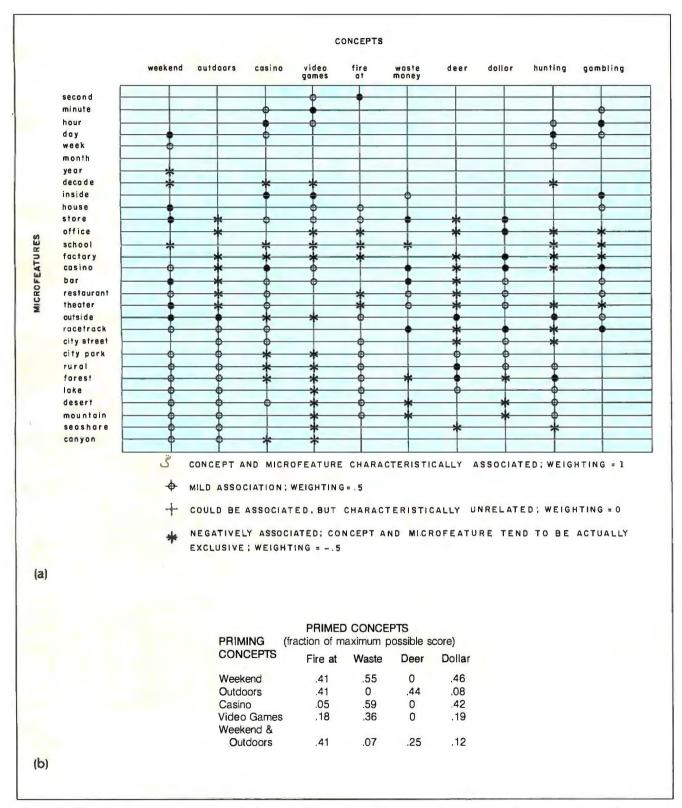

Figure 3: Illustration of the use of Time and Place microfeatures to provide contextual priming: (a) shows a microfeatures/ concepts matrix; (b) shows the instantaneous priming effects on concepts after undergoing a single priming cycle. All concept values began at O.

#### An Activation Network Erector Set

ĕ RI·ड£ K βRIJ£

t the laboratories where this kind A of research is taking place, people have built sophisticated tools for network construction, simulation, and analysis. Most of them are machine-specific, dependent on the powerful graphics environment provided by personal LISP workstations. I've constructed a LISP accompaniment to the article, a small, nongraphic version of such a tool in the public-domain language XLISP 1.4, which will run on IBM PCs and compatibles. |Editor's note: The author has also provided a version of this program that can run under XLISP 1.2. It is available for downloading from BYTEnet Listings, (617) 861-9764. See also page 350 for information on how to obtain listings on disk. Just as you can't build a space shuttle with a hardware erector set, you can't build a mind with this "network erector set." but you can have some

It is actually a full-featured network tool, based on a program I wrote several years ago, before I had access to a LISP machine. With this tool, you can construct, inspect, and modify activation networks as well as simulate, animate, and plot their behavior.

#### **USING THE PROGRAM**

The top-level program, called EDITNET, uses a simple nested menu system. Each item in a menu has a unique first character, which is all you need to type to invoke the item. Since on most systems the input is buffered, once you become familiar with the sequences of selections needed to evoke commands, you can type ahead.

The menu is tree-structured and a whole command is a path through the tree (see table A). For example, when you call EDITNET, the top-level menu is displayed: (QUIT FILE MODIFY EXECUTE SHOW)? > . To modify the (initially empty) network, you type M, which brings up the modify menu: (ADD LINK SET DELETE UNLINK)? > . To add a node, you type A, and you then are prompted for the

name of a node: node? >, to which you might type FOO. Similarly, to add BAR you would type M A BAR. To create an activation link between FOO and BAR, type M L A FOO BAR and to give FOO some initial energy, type M S FOO 50. Finally, to watch FOO activate BAR, type E C 10.

Some interesting features of the program are its abilities to save the networks you construct in command files (F S filename) and read them back in later, to display the connections between one node and the rest of the network (S node), and to plot activation-level versus time graphs in a format that can be printed on any printer.

#### **IMPLEMENTATION NOTES**

To demonstrate the object-oriented facility of XLISP. I used two kinds of objects in the program and defined three macros for dealing with them to improve XLISP's readability. (DEFCLASS newclass superclass (ivars...)) defines a new class of objects, (DEFMETHOD class selector (args) exprs...) defines a new method for a class, and (= > obj selector args...) sends a message to an object.

As always, several compromises had to be made for portability. First, since XLISP has no pointing device such as a light pen or mouse, nodes have to be uniquely named in order to be selected. Second, lack of graphics subroutine calls means that animation is accomplished by terminal cursor control. There are three functions. GOTO. CLS, and ERASETOEOL, that are written for the ANSI standard, available as an option for PCs; they may have to be rewritten for different systems. Third, since XLISP has no real numbers, scaled fractions are used for computing activation levels, and these cause some round-off error as nodes approach 0. To keep it simple, I used a scaling of 100, so a node or link value of 0,5 is represented as 50.

```
Table A: The tree structure of the EDITNET program.
```

```
((QUIT)
(FILE
  (CLEAR)
                  ; erases all nodes and links
  (LOAD filename)
                       ; direct input from "filename.net"
  (SAVE filename)
                        ; makes a command file "filename.net"
  (PLOT numberofnodes node1...noden numberofcycles filename))
      ; makes a file "filename.plt"
(MODIFY
  (ADD node)
                    ; create new node
  (LINK
    (ACT fromnode tonode)
                              ; create activation link
                               ; create inhibition link
    (INH fromnode tonode))
  (SET node initialvalue)
                           ; sets a nodes initial value
  (DELETE node)
                       ; delete a node
  (UNLINK fromnode tonode))
                                 ; remove a link
(EXECUTE
                  ; sets each node to initial value
  (RESET)
  (CYCLE numberofcycles))
                             ; animate the network
(SHOW node)
```

# Betcha our compiler can beat up your compiler.

Or your money back.

If you program in BASIC, Pascal, Fortran or C. you're using yesterday's technology. We know this statement will start a brawl, but it's true. So, before you start a fight you can't win, take a closer look at the Modula-2 language and the Modula-2 Software Development System (M2SDS) from Interface Technologies. Just compare the features and performance of M2SDS to your system. You'll find a new language and a programming environment that's more flexible, much faster and works on any IBM® PC or 100% compatible with 256 K memory or more.

| COMPILE SPEED (MIN:SEC)   |         |
|---------------------------|---------|
| 30LINES                   | 0:15.58 |
| 300 LINES                 | 0:25.48 |
| EXECUTION SPEED (MIN:SEC) |         |
| SIEVE                     | 0:13.92 |
| FIBONACCI                 | 0:53.49 |
| 30X30 MATRIX (8087)       | 0.08.84 |
| FP OPERATIONS             | 0:27.56 |
| FP OPERATIONS (8087)      | 0:01.97 |

M2SDS

| SIEVE                      | 0:13.92         |
|----------------------------|-----------------|
| FIBONACCI                  | 0:53.49         |
| 30X30 MATRIX (8087)        | 0.08.84         |
| FP OPERATIONS              | 0:27.56         |
| FP OPERATIONS (8087)       | 0:01.97         |
| SYNTAX CHECKING EDITOR     | YES             |
| MULTIPLE WINDOW EDITING    | YES             |
| EDITOR FILESIZE LIMIT      | MEMORY SIZE     |
| COMPILE ERROR CALLS EDITOR | YES             |
| LINKER                     | YES             |
| PRODUCES . EXE FILES       | YES             |
| EXECUTABLE CODE SIZE LIMIT | DISK SPACE      |
| DOS ACCESS FROM EDITOR     | YES             |
| DOS ACCESS FROM PROGRAMS   | YES             |
| 8087 SUPPORT STANDARD      | YES             |
| COPY-PROTECTED DISK        | NO              |
| COST WITH 8087 SUPPORT     | \$50.88/\$80.88 |
|                            |                 |

Source: Software Resources, Inc. Sieve program from BYTE, January 1983. Fibonacci program from Dr. Dobb's Journal, February 1985. Matrix program from BYTE, October, 1982. FP Operations program from BYTE, May 1985. M2SDS with or without 8087 uses 8-byte accuracy. Programs compiled with all checking options on. All tests conducted on a standard IBM-PC/XT with 512K of memory and an 8087 math coprocessor.

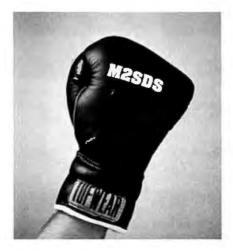

Trade In and Trade Up. Just to prove that we're not all brag... we'll send you M2SDS for just \$50.88 if you mail us your present compiler or interpreter diskette.\* That's \$30.00 off the regular price. If within 30 days you're not programming faster than ever, just return the diskette and we'll send you your money back. So you've got a no risk way to experience the programming efficiency of the future.

#### **Heavyweight Champion**

SDS-XP. If you're ready to move into light-speed, you need SDS-XP. It has everything M2SDS has with a little "punch" added. Like Extended Libraries, M2MAKE and a Foreign Object Module Importer. SDS-XP offers buyers a stout discount when compared with the cost of buying M2SDS and the additional components as add-ons. For a limited time only, SDS-XP is available for \$99.00 with compiler trade-in. That's \$150.00 off the advertised price of \$249.00.

\*Original or back-up diskette may be sent for tradein. Diskette will be destroyed immediately upon receipt so that your current compiler license agreement is not violated.

IBM is a registered trademark of International Business Machines Corporation.

Calling All Compilers. So now that you're wise to the limitations of your system, why not trade it in. You'll soon see that it was smarter to switch than fight. And a pretty safe bet.

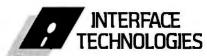

3336 Richmond Ave., Suite 200 Houston, Tx 77098

(In Texas, call 713/523-8422) Telex: 322127 Modula-2 Bulletin Board: 713/523-7255

| Here's            | my diskette. Rush me:                                    |
|-------------------|----------------------------------------------------------|
|                   | SDS for \$50.88 each, plus \$7 shipping andling.         |
|                   | S-XP for \$99.00 each, plus \$7 shipping<br>andling.     |
| Or, ser           | nd me:                                                   |
|                   | SDS for \$80.88 each, plus \$7 shipping<br>andling.      |
|                   | S-XP for \$249.00 each, plus \$7 ship-<br>nd handling.   |
|                   | check is enclosed.<br>lycharges to credit card indicated |
| VISA/N<br>(circle | MasterCard/American Express one).                        |
| Credit            | Card #                                                   |
| Expira            | tion Date                                                |
| Signat            | ure                                                      |
| Name              |                                                          |
|                   | (please print)                                           |
|                   | Address                                                  |
| City_             |                                                          |
| State/            | Zip                                                      |
| Day Di            | none                                                     |

INTERFACE TECHNOLOGIES CORPORATION

3336 Richmond, Suite 200, Houston, Texas 77098

US. dollars drawn on a U.S. bank.

consists of a whole barrage of messages crossing the network, messagepassing architectures with indeterminate delays are problematic. One advantage is that since each message is a quantitative value that is ultimately to be summed, we can distribute the addition through the network. We have designed two such communication networks for modeling activation networks in parallel using the concept of message-merging processors. In the first design (reference 16), each activation node corresponds to an NMOS (negative-channel metal-oxide semiconductor) cell, which contains memory for its activation level, an ALU (arithmetic logic unit), and special-purpose sorting shift-registers for its links. The cells are laid out in the simplest geometry—a linear array-and processing takes place in three stages: First, the activation and inhibition links, which are composed of a relative destination and magnitude, are multiplied by the current activation level and loaded into shift registers. Second, the full barrage of messages is forwarded through the network in a constant number of very. small shifting cycles. The shift registers both keep the messages sorted to send out the longest one first and combine messages with the same destination. The result is that the length of the longest message decreases by I every shift cycle, leading to a constant time (shift time \* length(longest message)). And third, the activation levels are recomputed. The second design (reference 17) generalized this process to a twodimensional topology.

#### **CONCLUSION**

We have not actually built the hardware but continue to refine the natural-language model, keeping the constraints of VLSI (very-large-scale integration) implementation in mind. We have been developing our programs in LISP but plan to implement them on the Connection Machine (reference 18) when it is available.

Using spreading activation and lateral inhibition enables a good framework for embedding compre-

hension phenomena that cannot even be approached with binary serial models. We have explored ties to psychological and linguistic results and theories; these are reported in reference 19. There, we show that structural preferences such as "minimal attachment" (reference 20) can be understood as side effects of, rather than as strategies for, a syntactic processor; current hypotheses about lexical disambiguation in context (references 21 and 22) can nicely fit into a model with lateral inhibition; it could not be accounted for by activation alone. Garden paths at different levels of processing can be explained by the breakdown of a common approximate consistent labeling algorithm—lateral inhibition.

This work has been supported by the Office of Naval Research under contract NOO014-75-C-0612 and is currently supported by an IBM Graduate Fellowship.

#### REFERENCES

- I. Kay. M. "The MIND System." In Natural Language Processing, R. Rustin, ed. New York: Algorithmics Press, 1973.
- 2. McClelland, J. L., and D. E. Rumelhart. "An Interactive Activation Model of the Effect of Context in Perception." TR91, Center for Human Information Processing, UCSD, 1980.
- 3. Charniak, E. "Passing Markers: A Theory of Contextual Influence in Language Comprehension." *Cognitive Science*, vol. 7, no. 3, page 171, 1983.
- 4. Hinton, G. E. "Implementing Semantic Networks in Parallel Hardware." In Parallel Models of Associative Memory, G. E. Hinton and J. A. Anderson, eds. Hillsdale, NJ: Lawrence Erlbaum Associates, 1981.
- 5. Schank, R. C., N. Goldman, C. Rieger, and C. Riesbeck, "MARGIE: Memory, Analysis, Response Generation and Inference in English." *Proceedings of the IJCAI*, Stanford University, page 255, 1973.
- Small, S. "Word Expert Parsing: A Theory of Distributed Word-Based Natural Language Understanding." TR-954, Department of Computer Science, University of Maryland, 1980.
- 7. Cottrell, G. W., and S. L. Small. "A Connectionist Scheme for Modelling Word Sense Disambiguation." *Cognition and Brain Theory*, vol. 6, no. 1, page 89, 1983.
- 8. Jones, M. A. "Activation Based Parsing." Proceedings of the IJCAI, Karlsruhe, West Ger-

many, page 678, 1983.

- 9. Dyer, M. "In-Depth Understanding: A Computer Model of Integrated Processing for Narrative Comprehension." Yale Computer Science Research Report 219, May 1982.
- 10. Thibadeau, R., M. A. Just, and P. A. Carpenter. "A Model of the Time Course and Content of Reading." *Cognitive Science*, vol. 6, no. 2, page 157, 1982.
- II. Hendler, J., and B. Phillips. "A Flexible Control Structure for the Conceptual Analysis of Natural Language Using Message Passing." TR-08-81-03. Dallas: Texas Instruments, 1981.
- 12. Hewitt, C. "Viewing Control Structures as Patterns of Passing Messages." AI Memo 410, MIT Artificial Intelligence Laboratory, 1976.
- 13. Ortony, A., and D. Radin. "SAPIENS: Spreading Activation Processor for Information Encoded in Network Structures." TR296, Center for the Study of Reading, Univ. of Illinois, Urbana, October 1983. 14. Feldman J. A., and D. H. Ballard. "Connectionist Models and Their Properties." Cognitive Science, vol. 6, no. 3, page 205, 1982.
- 15. Fennel, R. D., and V. R. Lesser. "Parallelism in AI Problem-solving: A Case Study of HEARSAY II." IEEE Transactions on Computers, February 1977, page 98.
- 16. Pollack, J. B. "An Activation/Inhibition Network Cell." Working Paper 31, Advanced Automation Research Group, Coordinated Science Laboratory, Urbana, IL. 1982.
- 17. Debrunner, C. "A Two-Dimensional Activation Cell." Working Paper 41. Advanced Automation Research Group, Coordinated Science Laboratory, Urbana, IL, 1983.
- 18. Hillis, W. D. "The Connection Machine (Computer Architecture for the New Wave)." AI Memo 646, MIT Artificial Intelligence Laboratory, 1981.
- 19. Waltz, D. L., and J. B. Pollack. "Massively Parallel Parsing: A Strongly Interactive Model of Natural Language Interpretation." Cognitive Science, vol. 9, no. 1, page 51, 1985.
- 20. Frazier, L. "On Comprehending Sentences: Syntactic Parsing Strategies." Indiana University Linguistics Club, 1979. 21. Swinney, D. A. "Lexical Access During Sentence Comprehension: (Re)consideration of Context Effects." Journal of Verbal Learning and Verbal Behavior 18, page 645, 1979.
- 22. Seidenberg, M. S., M. K. Tanenhaus, and J. M. Leiman. "The Time Course of Lexical Ambiguity Resolution in Context." TR164, Center for the Study of Reading, Univ. of Illinois, Urbana, March 1980.

## The Source Is High-Powered.

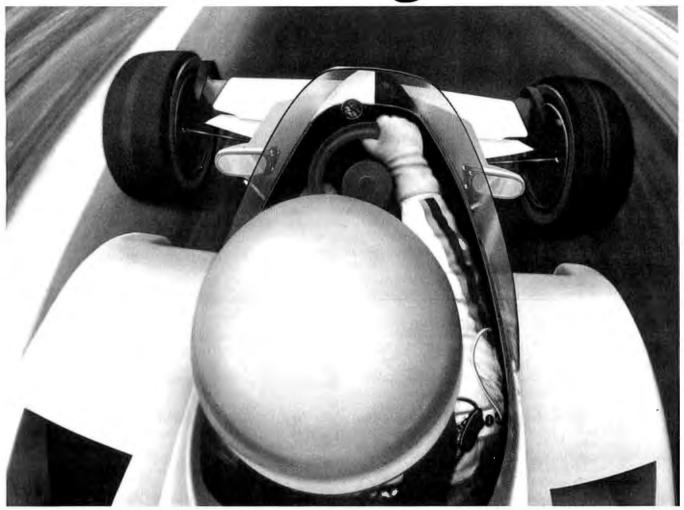

In today's fast-paced business climate, it takes more than brains and drive to stay ahead of the pack.

\_\_Which is why so many people are turning

to The Source.

The Source is the 24-hour online information and communication service you can access from any home or office war In a matter of seconds, it can update you on vital events of the day—both in and outside the business world.

With The Source, you'll be alerted to trends in the making. Kept posted on your competition.

Given real-time stock quotes and performance reviews on thousands of publicly-held companies. And provided with the kind of edge that

separates the leaders from

the also-ran's.

The Source will help you speed communication to branch offices, clients, and

The Source is a service mark of Source Telecomputing Corporation, a subsidiary of The Reader's Digest Association, Inc. 4 1985 Source Telecomputing Corporation.

suppliers through electronic mail. And let you use computer conferencing to exchange ideas and manage key projects long distance.

But for all its high-powered advantages, The Source is also easy and economical to use. There's even a free tutorial to help you learn the ropes in record time.

To sign up today, call **1-800-336-3366.** For more information, mail this coupon, or visit your

nearest computer dealer.

And see how The Source can keep you on the fast track, too.

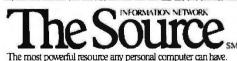

Please send more information about The Source.

Name

Address

782A320

City, State

Zip

Mail to: Source Telecomputing Corporation, P.O. Box 1305, McLean, VA 22102. In Virginia, or outside the U.S. call (703) 821-6666.

## NEW RELEASE

Ecosoft's Eco-C88 Rel. 3.0 C Compiler

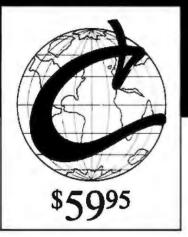

Release 3.0 has new features at an unbelievably low price, ECO-C88 now has:

- Prototyping (the new type-checking enhancement)
- enum and void data types
- structure passing and assignment
- All operators and data types (except bit fields)
- A standard library with more than 200 functions (many of which are System V compatible for greater code portability)
- cc and mini-make that all but automates the compile process
- 8087 support (we sense the 8087 at runtime no dual libraries)
- ASM or OBJ output for use with MSDOS linker
- Tiered error messages enable-disable lint-like error checking
- Fast compiles and executing code
- Expanded user's manual
- Enhanced CED program editor (limited time offer)

We also offer the following support products for Eco-C88.

#### **CED Program Editor**

CED now supports on-line function help. If you've forgotten how to use a standard library function, just type in the name of the function and CED gives you a brief summary, including function arguments. CED is a full screen editor with auto-flagging of source code errors, multiple windows, macros, and is fully configurable to suit your needs. You can edit, compile, link, and execute DOS commands from within the editor. Perfect for use with Eco-C88. For IBM PC, AT and look alikes.

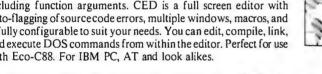

#### C Source for Standard Library

Contains all of the source code for the library functions that are distributed with Eco-C88, excluding the transcendentals and functions written in assembler.

#### **Developer's Library**

Contains the source code for all library functions, including the transcendentals and those written in assembler. Perfect for the developer that wish to write their own custom functions or learn how we implemented the Eco-C88 library.

#### **ISAM Library**

Contains the code from the C Programmer's Library in relocatable format (i.e., .OBJ) including the delete code for the ISAM file handler.

(\$20 if not with order)

(\$50 if not with order)

(\$30 if not with order)

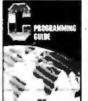

#### C Programming Guide \$

After reading the 1st edition. Jerry Pournelle (BYTE Magazine) said: "I recommend this book ... Read it before trying to tackle Kernighan and Ritchie." The second editon expands this best seller and walks you through the C language in an easy-to-understand manner. Many of the error messages include references to this book making it a perfect companion to Eco-C88 for those just starting out with C.

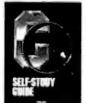

#### C Self-Study Guide

(Purdum, Que Corp.). Designed for those learning C on their own. The book is filled with questions-answers designed to illustrate many of the tips, traps, and techniques of the C language. Although written to complement the Guide, it may be used with any introductory text on C.

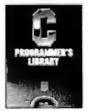

#### C Programmer's Library

(Purdum, Leslie, Stegemoller, Que Corp.). This best seller is an intermediate text designed to teach you how to write library functions in a generalized fashion. The book covers many advanced C topics and contains many useful additions to your library including a complete ISAM file handler.

Eco-C88 C compiler requires an IBM PC, XT, or AT (or compatible) with 256K of memory, 2 disk drives and MSDOS 2.1 or later. Call today: 1-800-952-0472 (for orders)

1-317-255-6476 (tech. info.)

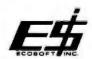

#### Ecosoft, Inc.

6413 N. College Ave. Indianapolis, IN 46220

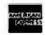

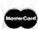

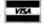

TRADEMARKS: ECO-C88, ECOSOFT

## TYPESETTING PROBLEM SCRIPTS

BY PIERRE SMACKAY

#### Computer typesetting provides a solution for Arabic and similar scripts

THE COMPLICATIONS of typesetting non-Latin scripts offer a challenge to the typesetter who has been spoiled by the English language. Even the clustering of several accents around a single character presents difficulties, and the problems created by genuinely context-sensitive scripts are particularly problematic in systems based on the traditions of movable type.

Computer-assisted digital photocomposition offers an opportunity to overcome the compromises imposed on certain non-Latin character sets during centuries of hot-metal typesetting.

#### **CHARACTERISTICS OF NON-LATIN SCRIPTS**

The next time you are moved to exasperation at the arbitrary historical rules of English spelling, think about some of the benefits that come with them. It is partly the arbitrariness and inexact match between phoneme and orthographic representation that has made it possible for English to represent its rich and complex system of sounds without resorting to the use of diacritical marks, which are modifying marks near or through a character that indicate a phonetic value different from that of the unmarked

Every word in English can be correctly coded using the simple, unadorned characters in the old Hollerith code set. The results, however ugly, can be read directly from a printed copy, even when only uppercase letters are available. Among the remaining European Latin-letter languages, diacritical marks are the rule rather than the exception. (Ironically, Russian is one of the very few widespread languages besides English that has freed itself from diacritical adornments to its alphabet.)

The addition of diacritical marks to an alphabet, such as the accents of French, German, Turkish, or, to take a really extreme case, Czech, cannot help but complicate text editing, formatting, and general processing. Many languages are even more complicated. In some of these scripts the actual graphic shapes of the characters of the basic alphabet are altered drastically.

The reason for this lies in the history of literacy in the language. The development of a particular style of graphic representation for an alphabetic character set (we will avoid any consideration of an ideographic script like Chinese) is strongly influenced by the medium on (or in) which the graphic shapes are produced.

A fairly well-known example of a script influenced by the medium on which it is represented is the syllabary of Sumerian, Akkadian, Babylonian, and old Persian. The graphic shapes used for these languages were created by pressing a narrow triangular stylus into clay, producing the wedge-shaped marks, cuneiform, from which the script gets its name.

The rounded shapes of several South Indian scripts are believed to be derived from the "Vatteluttu" script forms, created by pressing a stylus on palm leaves. The freeflowing curves of this script were less likely to cut through the fiber of the leaf than straight lines.

The more recent Semitic scripts, of which Arabic is presently the most widespread in general use, were pen-

(continued)

Pierre A. MacKay is a professor of classics and Near Eastern languages who has been working on Arabic script typesetting for 16 years. He can be reached at the Department of Computer Science, FR-35, University of Washington, Seattle, WA 98195.

and-ink scripts. It is the development of Arabic exclusively along the lines of efficient handwriting that has made it relatively difficult to work with in an automated environment.

#### STONECUTTING

Handwriting played a part in the development of literacy in both the Roman and the Greek worlds, but there was always an alternative model for letterforms in those cultures. Most of the Greek states, and Athens in particular, covered every available flat stone surface with text. Law decrees, membership lists, letters, prayers, and even histories and philosophical treatises were chipped into stone all over the Greek world.

The Romans tended, in this as in other things, to imitate the Greeks. The stonecutters of the Roman Empire worked out several elegant styles of detached letterforms for their of-

ficial inscriptions. With the invention of movable lead type, Italian, French, and Dutch typeface designers also learned to look at the stonecutter's work rather than at manuscripts for their models. (The Latin-letter serif is basically a stonecutter's trick to give a more formal termination to the end of an inscribed line.)

We can see the importance of stonecutting in type design when we consider the long and rather unsatisfactory history of the development of Greek typefaces. There was plenty of Greek inscriptional material waiting to be discovered, but it was not available to typeface designers. For centuries after they had moved firmly in the direction of inscriptional models for the Latin-letter alphabet, they continued to produce hybrid typefaces full of illegible ligatures for Greek.

From the late 18th century on, when

Western Europe began to be flooded with Greek inscriptions carried over from the eastern Mediterranean, the Scottish and English type designers mad thorough break from handwritten forms.

#### ARABIC SCRIPT'S UNIQUE PROBLEMS

When the first attempts were made in the late Renaissance to design a type font for Arabic, there was no model for the script except handwriting. In its early centuries, the Arabic language was not often inscribed on stone, and, as the culture developed and monumental stone inscriptions became fashionable, stonecutters were given no incentive to develop their own letterforms.

The finest Arabic script inscriptions are imitations of handwriting, and it is significant that they are usually cut

(continued)

#### Concurrent<sup>™</sup> PC DOS Works For These People

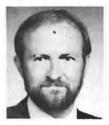

"PhoneXpress", our voice messaging product, needs the powerful multi-tasking environment that Concurrent PC DOS offers. Also, our programmers love it, they can be compiling in one window and switch into an editor which increases productivity. Dennis King Executive Vice President, Founder Applied Voice Technology

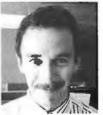

great. It's a step above the old DOS system. You don't have to remember commands and you don't have to read the manual.'' John Martinson Engineer Pacific Gas

Transmission

"The file manager is

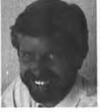

"Concurrent PC DOS gives us the capability to attach additional terminals for a more productive office. It has a true multi-user capacity. We can now meet deadlines."

Richard Vananda Principal Patrick Sullivan Associates, Architects

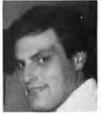

"I couldn't live without the product. Time is money and the ability to switch consoles and run more than one program has been a great time saver."

Joe Capp

Project Engineer
Union Carbide

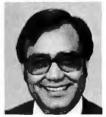

"We have created a menu driven system that is totally transparent to our customers. By utilizing the menu system and 4 consoles concurrently we are able to fully utilize Concurrent PC DOS" Subhash Chadha MIS Director Secoin Inc.

#### Make It Work For You!

Call (800) 443-4200 for the dealer or sales representative nearest you.

Concurrent PC DOS is a trademark and Digital Research is a registered trademark of Digital Research Inc. PhoneXpress is a trademark of Applied Voice Technology.

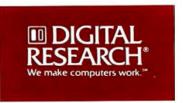

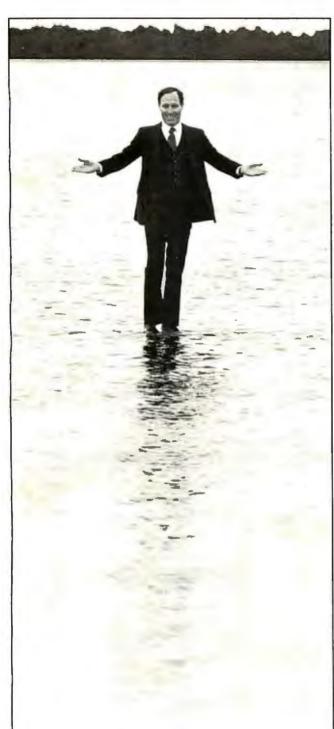

## Only one man could create a full line of VME boards this fast.

VME is still in the cradle and already we're offering you a complete line of twelve analog and digital I/O VME boards.

If you're looking for a single-board solution, there's the DT1401 series. Up to 32SE/16DI analog inputs, two analog outputs, 16 lines of digital I/O, and a programmable clock. Options include 12 or 16-bit resolution, programmable gain, high-speed and simultaneous sample and hold.

We have analogoutput boards for both industrial and scientific applications complete with voltage outputs, current outputs, or for current loop control. There are also 16-bit deglitched output versions for precision applications like speech and music synthesis.

In the area of low-cost products, we can provide a data acquisition subsystem that includes 16-channel A/D, a programmable clock, and 16 lines of digital I/O for \$395. We have digital I/O with 32 I/O lines for \$225.

All this plus a wide variety of screw terminal panels and signal

conditioning equipment. It's no miracle. We just work like crazy people and no resting on Sundays.

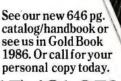

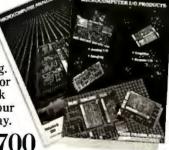

Call (617) 481-3700

| VIME Model Series      | CUSS                             | Channels                   | Resolution (bites) |               | Channels    | 1        | Spand (kth) | DIO CE   | Chak       |  |
|------------------------|----------------------------------|----------------------------|--------------------|---------------|-------------|----------|-------------|----------|------------|--|
| DT1401<br>DT1402-F     | General Purpose<br>High Speed    | 32 SE/16 DI<br>32 SE/16 DI | 12-16<br>12        | 2.5-50<br>125 | 2           | 12       | 50<br>—     | 16<br>16 | Yes<br>Yes |  |
| DT1405<br>DT1408       | Low Level<br>Simultaneous S/H    | 32 SE/16 DI<br>4SE         | 12-16<br>12        | 0.16-6.7      | 2 2         | 12<br>12 | 50<br>50    | 16<br>16 | Yes<br>Yes |  |
| DT1406-8V<br>DT1406-8M | Voltage Output<br>Current Output | -                          | -                  | 1 1           | 8           | 12<br>12 | 125<br>28.5 | -        | -          |  |
| DT1406-8CL<br>DT1403   | Current Loop<br>High Resolution  | -                          | -                  | _             | 8<br>2 or 4 | 12       | 28.5<br>100 | 1 1      | -          |  |
| DT1414<br>DT1417       | General Purpose<br>Digital I/O   | 16SE<br>-                  | 12                 | 25<br>-       | -           | -        | -           | 16<br>32 | Yes<br>-   |  |

Fred Molinari, President

## DATA TRANSLATION

World Headquarters: Data Translation, Inc., 100 Locke Dr., Mariboro, MA 01752 (617) 481-3700 Tix 951 646
European Headquarters: Data Translation, Ltd., 13 The Business Centre, Molty Millars Lane, Wokingham Berks, RG112QZ, England Tix 851849862 (#D)
International Sales Offices: Australia (61) 2-6635289; Belgium (32) 2-7532135; Canada (416) 625-1907; Chile (2) 2-253689; China (408) 727-8222, (86) 87214017; Denmark (02) 187188; England (44) 0734-793838; Finland (358) 0-372-144; France (33) 146306839; Greece (30) 031-527039, (30) 13-614300; Hong Kong (852) 3-324563; India (91) 2-231040; Israel (972) 3-324298; Italy (39) 2349751; Japan (81) 3-502-5550, (81) 3-348-8301, (81) 3-355-1111; Korea (82) 753-3101; Malaysia (60) 3-36299; Morocco (21) 9-30-6949; Netherlands (31) 70996360; New Zealand (61) 2-663-5289; Norway (47) (02) 559950; Peru (51) (14) 31-8060; Hippines 818-0103, 818-3073, 818-4230. Portugal (351) 1545313, Singapore (65) 271-3163; South Africa (27) 12469221; Spain (34) 14558112; Sweden (46) 87617820; Switzerland (41) 17231410, (41) 22360830; Taiwan (86) 2-721-7864, (86) 2-531-2434; West Germany (49) 89809020.

in relief. A calligrapher painted an inscription on the surface, and the stonecutter chiseled away the unpainted surface to leave the letters standing out against a background. In the overall history of Arabic script, the result is a wonderfully fluid repertory of graphic shapes, all very beautiful, but extremely difficult to adapt to the technology of movable type or matrix-bound character design.

If we disregard the problems of graphic representation and look at the basic linguistic elements of Arabic, the character set is rather well suited for computer applications. It is economical, and it matches the normalized phonetics of the language very closely. As in all the Semitic languages, the consonantal character set carries the essential elements of meaning, and what we would call vowels in English provide the clues to syntactical relationships and other

shades of interpretation.

There are only 28 consonants in the Arabic language. Persian has 33, and it requires only a few more for Urdu, Pashto, Sindhi, Malay and other languages that are, or can be, written in Arabic script. If we include the very limited set of vowels formally recognized in Arabic morphology (disregarding any of the complications of actual pronunciation), we can certainly get just about any Arabic script language into the 52 graphic character cells of an ASCII coding table normally occupied by the uppercase and lowercase Roman-letter alphabets. (The distinction between uppercase and lowercase does not exist in Arabic script.)

On a purely abstract level, as long as no display or hard copy is required, Arabic script is really rather efficient, and it will demonstrate its advantages quite soon in applications such as electronic speech synthesis. But the moment the graphic character set is needed, the problems begin.

In Arabic script, as a general rule, the graphic shape of every consonantal symbol is potentially affected by the shapes of all other consonants in the word. If storage memory were infinite and free and if processing cycles were instantaneous, the best way to treat the display of Arabic would be to generate each word in the lexicon as a distinct word shape and emulate the practice of the calligrapher exactly.

As soon as any of these resources become limited or in any way expensive, we must compromise. The problem is to determine where the line of compromise is drawn. During the past century, there have been several radical suggestions to force an entirely new character set on the entire Arabic-literate public. In the case of another language, Turkish, this was actually done in all regions of Turkish speech except northwest Iran and the Sinkiang region of China.

Almost every variety of Turkish was once written in Arabic script, but in 1928 the Turks of Turkey were required by their own government to switch to a Latin-letter orthography. while the Turks in the various Russian provinces, who pioneered in the use of Latin-letter orthography, have since been forced to use Cyrillic. But Turkish belongs to a language family quite different from Arabic, and this example creates no likelihood at all that the Arabic-speaking world will consent to drop Arabic script.

#### ARABIC FONTS

The scripts of India and some other regions involve graphic variability, but Arabic is certainly the most intractable case. A really superior type font for Arabic in the old days of lead type could run to nearly a thousand distinct sorts. With the use of digital phototypesetters, laser printers, and similar devices, it is now possible to exceed that range without much difficulty. The great advantage that modern systems have over lead type

(continued)

#### PC-AT COMPUTERS CAN GROW UP!

WINCHESTER STORAGE WITH OPTIONAL BUILT-IN TAPE OR LASER OPTICAL DISK

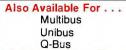

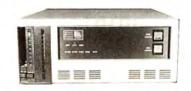

#### ADD 8 INCHES OR

Mainframe: NMS mass storage, disk, tape back up, and laser optical memory systems provide economical, compact, and high performance disk storage with capacities of 84mb, 168mb, 335mb, 474mb, and 689 mb. Each controller supports any combination of two disk capacities, up to 1,300 megabytes!

Performance: Access times of 17 milliseconds and data rates of up to 2.4 mb/sec...Fast! Leading Edge: Single board SMD/SCSI disc/tape/laser optical controller, occupies only one slot while supporting two SMD disks and your tape or laser optical memory too! NMS systems utilize Winchester technology exclusively made by Fujitsu...including Fujitsu model 2333 and new 2361.

Laser Optical: Your choice of 400 mb, or 1000 mb of removable, fast, laser optical, readwrite, storage (NMS 007 series).

Tape Back-up: NMS provides ANSI-IBM format 1/2 inch tape systems and 60 mb of fileby-file/streamer 1/4 inch cartridge tape systems. (NMS 9000 and PC.25 series). Networks: Compatible with most major networks, NMS storage systems are the highest performing file servers available...reliable too with 60,000 MTBF! Warranty: Controller...24 months (RTV), and 12 months (RTV) all other system parts.

#### Don't settle for 51/4 inches when you can get eight!

National Memory Systems Corporation 355 Earhart Way, Livermore, CA 94550

TWX 9103866606 (415) 443-1669 TELEX 821892NMSHD

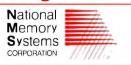

# IT'S SO FAST, YOU'LL FLY THROUGH YOUR WORK.

c 23ÚP a OEc 4:2x > NCR PC6.

Whoosh!

That's information coming up on the new NCR PC6.

The PC6 is NCR's most powerful personal computer yet. It's powered by the advanced Intel 8088-2 microprocessor. So you can process information nearly twice as fast as the PC XT.™

At that rate, you can load programs faster. Recall files in an instant. Calculate in a flash. And get home earlier.

The PC6 stores a lot, too—

up to 40MB of hard disk space, or about ĈyÔy single-spaced typewritten pages.

Of course the PC6 is compatible—running over 10,000 business software programs. In fact, a special switch lets you operate at either 8 MHz or UĈĈMHz, allowing you to run software that some other high performance PCs, like the PC AT,™ can't run.

And, just in case, you can get a built-in streaming tape back-up system to guard against accidental erasures, disk damage, or coffee spills.

The NCR PC6. To see it, fly on down to your NCR dealer today. For your nearest NCR dealer, call toll free 1-800-yUU ÄÄÄÄ.

A >22>13 + >13+Ú MOÉV + 512>13.5 24n > 02hiii Dx 24 ÚBiBP > † >02 m36V NCR.

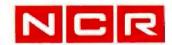

Inquiry 380

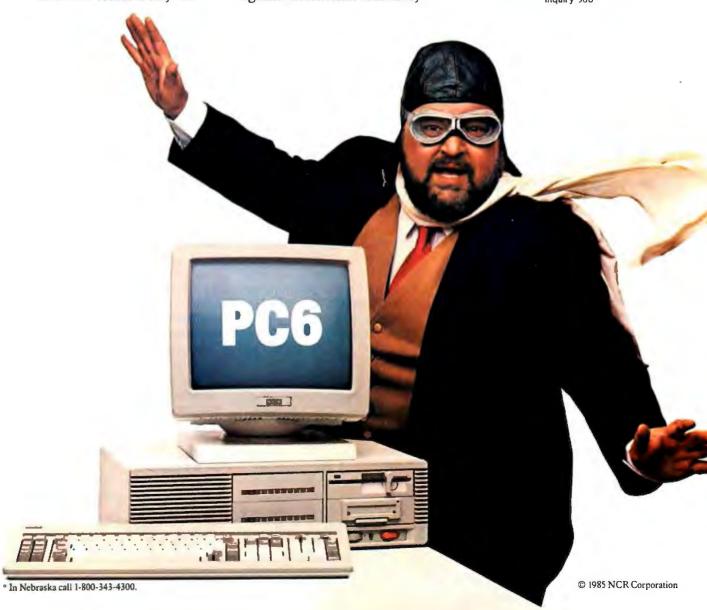

is that they are not constrained by the physical boundaries of the type body. The problem that remains, simply stated, is to take a character set with only 28 members and map it into a repertory of graphic shapes of more or less unlimited size by evaluating the preceding and following context.

#### **BIDIRECTIONAL TYPESETTING**

Several rigid mathematical algorithms for typesetting Arabic scripts were developed on the assumption that only the immediately preceding and following context needs to be considered. Unfortunately, that is not the case. A more flexible algorithm is needed. In addition to the complexity of the graphic character repertory, there is the problem of bidirectional setting.

Arabic, like most Semitic languages, is written from right to left, but it has adopted a numeric character set that reads from left to right. Outside the computing environment, you might simply choose to enter all numeric values least significant digit first, but the universal convention for numeric values in computing environments is most significant digit first, and when a mixture of alphabetic and numeric data is to be displayed in an Arabic script environment, the problem of bidirectional setting must be faced.

As soon as any word or phrase from a non-Semitic language is incorporated into an Arabic script text, the same problem arises. (It also appears in Hebrew.) The remainder of this article describes an approach to the display of scripts based on the paradigm of high-quality typesetting. I believe that a satisfactory solution to the problems of typesetting is broadly applicable to all forms of display and that techniques adapted from Donald Knuth's TEX system can be used for everything from interactive data entry to low-resolution hard copy to fine book production.

THE T<sub>E</sub>X TYPESETTING SYSTEM Donald Knuth's precise and thoroughly documented T<sub>E</sub>X typesetting system (pronounced "tech," from the sound of the Greek character chi),

along with the associated METAFONT design system, was originally developed for Latin-letter and mathematical texts. These systems include a number of general features that allow their capabilities to be extended into a wide range of languages that use context-sensitive character sets, such as Arabic, Hindi, Persian, Sanskrit, and many others.

Until quite recently, computerassisted typesetting was a tightly closed industry in which specialpurpose software was normally run on dedicated turnkey hardware. Among the few systems that were generally available were the Ibycus system for scholarly publishing developed by David Packard Jr. and the TROFF system, long a part of the UNIX environment. Both of these systems were targeted to the same filmfont typesetter, the Graphic Systems Inc. C/A/T, and it is probably for that reason that the TROFF user has access to an unexpectedly good Greek text font (developed for classicists using Ibycus). Unfortunately, both systems were limited in their availability. Ibycus ran only on a special model of the Hewlett-Packard minicomputer, and TROFF ran only on UNIX systems.

The T<sub>E</sub>X system for technical typesetting has an advantage in that it runs on any computer with a sufficient range of addressable memory and a reasonably robust Pascal compiler. There are versions of T<sub>E</sub>X now running on everything from DECsystem-10 machines all the way down to IBM PC XTs and MacIntoshes.

When properly implemented and validated, all versions will accept exactly the same input files and produce exactly the same interchangeable output from them. It is reassuring to know that the software at the heart of the work is stable and widely implemented on a variety of machines, particularly when you face a long process of development.

Moreover, the software itself is free. Some of the more difficult implementations are marketed at reasonable prices, but the buyer in this case is paying for the special effort of implementation rather than for TEX itself.

TEX was released openly, with exhaustive source-code documentation, and can be studied by all users for guidance toward further enhancements. Finally, although there is only one family of type fonts (Computer Modern) through which the entire range of TFX's capacity can now be enjoyed, there is no reason for this limitation to continue. For work on texts in non-Latin scripts, where there is a limited number of existing fonts and few of those are accessible outside professional typesetting shops, METAFONT is the essential accompaniment to T<sub>F</sub>X.

#### FONTS FOR NON-LATIN SCRIPTS

The first requisite for a non-Latin display or hard-copy system is a satisfactory graphic character set. A decade ago, when most applications were still governed by hardware costs, various Arabic script repertories were proposed based on a fairly radical distortion of the normal written form.

Perhaps the most extreme was the character repertory used by the National Computer Center in Baghdad, which made no provision for context-influenced variants at all. A similarly limited range of shapes appeared on a drum printer developed for the Egyptian government in 1972, and perhaps the most successful of all such approaches was the one that drew on the repertory developed for the mechanical typewriter, which was subsequently adopted for various electromechanical devices such as the IBM Selectric typewriter.

The typewriter font at its best was quite readable when implemented on a large office-standard machine with differential character widths and escapements. It was a good deal less satisfactory when implemented on a fixed-width Selectric type element or on the petals of a daisy wheel. Moreover, even the very best typewriter designs were essentially distortions of genuine Arabic script. In the newspaper industry, a slightly larger character repertory was used, based on a very peculiar system of keyboarding, but one Arab critic of a

(continued)

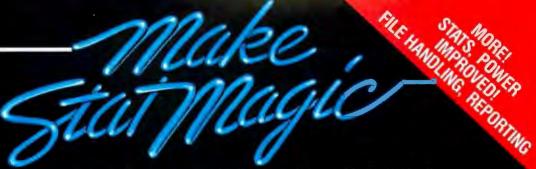

## Statistics, reports and plots happen magically with SPSS/PC+" -the enhanced and expanded Statistical Package for IBM PC/XT/AT's:

SPSS/PC+ is the most comprehensive statistical program for performing simple or complex tasks. For nearly 20 years, SPSS Inc.'s reputation and reliability as the leading producer of mainframe statistical and reporting software is unsurpassed. SPSS/PC+ carries this reputation into the PC environment.

SPSS/PC+ — Fully integrated: report writing, plotting, file management, communications with mainframes. Statistics: descriptives, crosstabulation, multiple regression, ANOVA. Simple facilities allow transfer of files between SPSS/PC+ and programs like Lotus 1-2-3, dBASE III, and SAS.

SPSS/PC+ Advanced Statistics" -Factor, cluster, discriminant and loglinear analyses, MANOVA.

SPSS/PC+ Tables" - Presentation-quality tabular reporting. Produce stub and banner tables. Handle multiple response survey data. Control content and layout completely.

SPSS/PC+ documentation is rated Number One by both novices and experienced analysts. SPSS Inc. also offers a full training schedule and a customer support hot-line.

To order, contact our Sales Department at

312/329-3500

SPSS Inc., 444 N. Michigan Avenue, In Europe: SPSS Europe B.V., 4200 AC Gorinchem, The Netherlands, Phone: +31183036711 TWX: 21019.

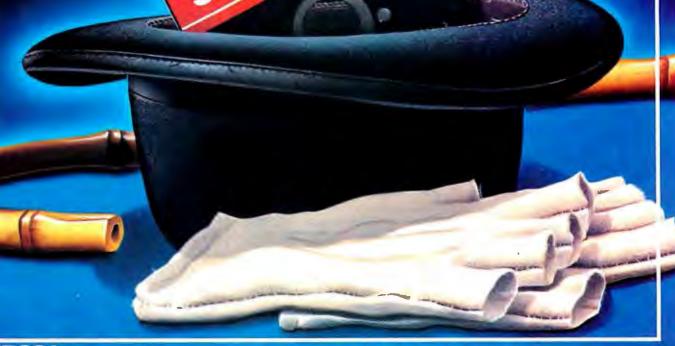

\*SPSS INC. PRODUCTIVITY RAISED TO THE HIGHEST POWER

\*SPSS/PC+ runs on the IBM PC/XT/AT with hard disk. Contact SPSS inc. for compatible microcomputers.

IBM PC/XT and PC/AT are trademarks of International Business Machines Corporation. dBASE III is a trademark of Ashton-Tate. 1-2-3 is a trademark of Lotus Development Corporation. SAS is a registered trademark of SAS Institute, Inc. SPSS, SPSS/PC+, SPSS/PC+ Tables, and SPSS/PC+ Advanced Statistics are trademarks of SPSS Inc. for its proprietary computer software.

well-known newspaper font remarked in despair that it was fortunate that this typeface was never seen at any size larger than I2 point, since its true hideousness would be all too obvious at any larger size.

There are still applications for which it is appropriate to use a limited and distorted character repertory but the

increasing availability of more powerful technologies argues in favor of returning to the better styles of Arabic script. Good typefaces are no luxury; they materially enhance legibility and ease of understanding for the reader. In the past 20 years, the computer has completely transformed the typesetting industry, and in the past four or

five years, programs such as Micro-TEX have brought the capabilities of genuine typesetting within reach of even the personal computer user.

There are now signs that the computing industry has begun to learn from the typesetter. The general accessibility of bit-mapped displays, medium-resolution dot-matrix printers, and laser printers is creating a

better f g.

All suc tracter sets are based on same prin iple. The low-resolution dot-matrix character is the most easily described. Omitting the small number of applications that use color or gray-scale values for special enhancements of the character set, every character in a modern computer-based system is generated by turning a selected area either black or white.

At very low resolutions, where a single character space may contain 200 or fewer cells, it is often acceptable to work directly with a grid, using some sort of interactive program to blacken individual pixels one by one. Many of the currently available personal computers offer this facility to the user who wants to create a new character set. You can't go too far wrong with a matrix of this small size, although optical effects can sometimes be surprising when a large pattern is reduced to a normal typeface size.

At the developing industry standard of 300 dots per inch, a large character in a 10-point font occupies a field of over 2000 pixels. It would be tedious to create even one font at this density by blackening pixels one by one, and when you consider that every distinct point size requires going through the entire character set again, it is obvious that some sort of automation is essential.

There are two approaches to this automation. One, commonly used in the typesetting industry, involves scanning complete images to produce digitized outline representations of each character. A computer can then superimpose these images on a matrix of any required density. This

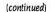

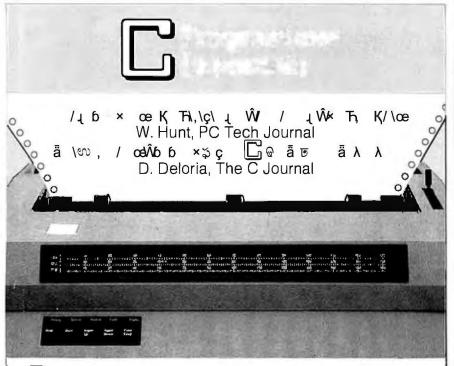

**ESSENTIALS**200 functions: video, strings, keyboard, directories, files, time/date and more. Source code is 95% C. Comprehensive manual with plenty of examples. Demo programs on diskette. Upgrade to THE C UTILITY LIBRARY for \$95.

THE CUTILITY LIBRARY
Thousands in use world wide. 300 functions for serious software developers. The C ESSENTIALS plus "pop-up" windows, business graphics, data entry, DOS command and program execution, polled async communications, sound and more.

Fast, powerful, and easy to use. Draw a pie or bar chart with one function. Animation (GET and PUT), filling (PAINT) and user definable patterns. IBM color, IBM EGA and Hercules supported (more soon). NO ROYALTIES. Save \$50 when purchased with above libraries. Available February, 1986.

**Compatible** with Microsoft Ver. 3, Lattice, Aztec, Mark Williams, Cl-C86, DeSmet, and Wizard C Compilers. IBM PC/XT/AT and true compatibles.

**Compiler Packages:** Microsoft C - 319, Lattice or CI-C86 compilers -\$329. Save \$40 - \$50 when purchasing compiler and library combinations. Specify C compiler and version number when ordering. Add \$4 for UPS or \$7 for UPS 2-day. NJ residents add 6% sales tax. Visa, MC, Checks, PO's.

ESSENTIAL SOFTWARE, INC P.O. Box 1003 Maplewood, NJ 07040 914/762-6605

## Turbo, who?

Do you have to give up power and advanced potential to get ease of use and affordability? Not anymore. Because now, you can have UCSD Pascal for only \$79.95!

If you're making your move into programming, there's no better way to go than Pascal. And starting now, you don't have to settle for a stripped-down version of Pascal in order to get a price that's right. Instead, vou can choose UCSD Pascal-the recognized Pascal programming standard in colleges and universities throughout the country- at the incredibly low introductory price of \$79.95 for your PC-DOS, MS-DOS, or other popular computer.

## Start with the standard

With an entry-level system, you spend a lot of valuable time learning a non-standard form of Pascal. And you don't get all the capabilities a true Pascal system is supposed to deliver-unless you buy a lot of add-on utilities-which can send the cost of your system sky-high! Worst of all, when you're ready to tackle anything more than short, simple programs - you have no choice but to move up to a more sophisticated system (like UCSD Pascal). And at that point, you also have to relearn standard Pascal.

## UCSD Pascal has everything you need

With UCSD Pascal, you

full-featured, professional programming tool that's being used right now in the development of major scientific and business applications. The system comes with an outstanding text editor, a complete on-line tutorial, 8087 math coprocessor support and BCD (decimal arithmetic) included in the package at no extra cost. In fact, UCSD Pascal contains virtually

sophisticated programs.

UCSD Pascal is available for MS-DOS, PC-DOS, UNIX, VMS, MSX and many other operating systems. You can use UCSD Pascal to write programs of any size on virtually any computer, and port them to any other computer. And if speed is what you're after, the latest native code version of UCSD Pascal

## Programming that's easy ... and fun!

At Pecan Software Systems, we strongly believe programming should be as easy as possible. UCSD Pascal was originally designed for teaching programming skills, so it's extremely easy to learn and to use. With UCSD Pascal, you'll be developing programs right from the start that are easy to write, easy to understand, and easy to maintain. We also believe that programming should be fun. So we've made UCSD Pascal as enjoyable to use as it is powerful.

## The right tool at the right price

When the fun gets serious, you'll have a comprehensive programming system right at your fingertips with UCSD Pascal—a system that will help you develop those big-league programs you may eventually want to write—at a price you can readily afford.

Put UCSD Pascal programming power on your PC now for only \$79.95! Order by mail today or phone now 1-800-63-PECAN. UCSD Pascal — the original standard of Pascal programming excellence. The new leader in Pascal price/ performance.

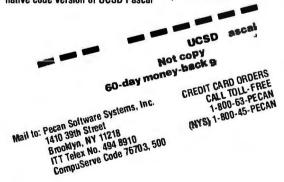

UCSD Pascal is a registered trademark of The Regents of University of California

## THE PC'S LIMITED AT™—\$1995. THE PC'S LIMITED TURBO PC™—\$795.

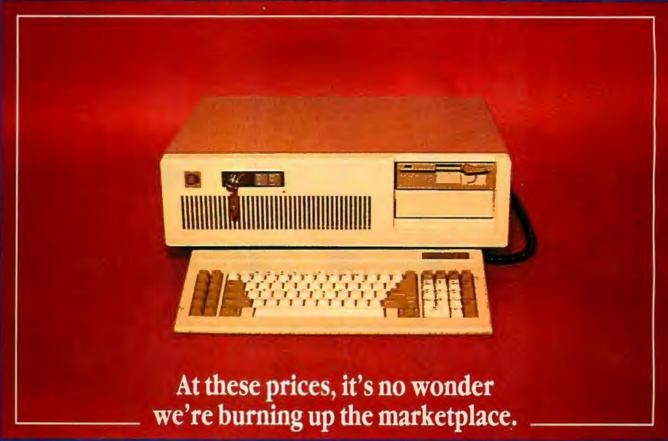

Yes, you can believe it. Since we ran our first advertisement for the PC's Limited AT<sup>TM</sup> and Turbo PC<sup>TM</sup>, the calls we've received mostly start with comments like "Is this for real?" And "How can that be?" But now that our machines are in the hands of influential buyers, the questions tend to concern quantity discounts for further purchases. (Which are available.) You see, the PC's Limited machines are assembled from components bought worldwide with our strong buying power. Then they are offered directly to you—with no middleman markups. So light a match to your old budgets. With the savings we're providing, you'll have money to burn.

## PC'S LIMITED AT"

- -80286-based System Unit (runs at 6MHZ, 8MHZ optional)
- -1024K on Mother Board
- -1.2 Meg Floppy Drive
- -Combined Floppy/Hard Disk Controller Card
- -AT Keyboard
- -192W Power Supply
- -2 Serials and 1 Parallel Port
- -Clock/Calendar with Battery Backup

Runs all Major Software written for the IBM PC<sup>™</sup>, PC XT<sup>™</sup>, and PC AT<sup>™</sup>. Unit has 8 Expansion Slots, with 7 available in above configuration. Same Bus Configuration as IBM PC AT<sup>™</sup>.

## PC'S LIMITED TURBO PC"

- -16-bit 8088-2 System Unit (running at 4.77 or 6.66MHZ)
- -640K on Mother Board
- -360K Floppy Drive
- -Keyboard
- -135W Power Supply

Runs all Major Software written for the IBM PC<sup>™</sup> and PC XT<sup>™</sup>, 40% faster, without modifications. Unit has 8 Expansion Slots, with 7 available in above configuration.

IBM\* is a registered trademark of International Business Machines Corporation.
IBM PC. PC XT, and PC AT are trademarks of International Business Machines Corporation.

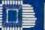

## PC'S LIMITED"

SALES-RELATED CALLS OUTSIDE TEXAS, 1-800-426-5150
1611 Headway Circle, Building 3, Austin, Texas 78754
Sales Calls from anywhere in country, (512) 339-6962
Technical Support Calls, (512) 339-6963 Customer Service Calls, (512) 339-6964
Telex No. 9103808386 PC LTD

Ad number 401

is by far the most efficient way to produce imitations of older classic type fonts, but it requires expensive hardware and is not readily available to the general user.

## **METAFONT**

The other approach is the META-FONT system, a program closely associated with TFX that will run on any machine powerful enough to run T<sub>F</sub>X. A METAFONT description defines the shape of a character by specifying the movement of a pen over a Cartesian coordinate system. The coordinate system is entirely independent of both point size and pixel-per-inch resolution, so that a single META-FONT description can be used for a very wide range of display technologies, from CRT displays of 72 pixels per inch to typesetters of 5333 lines per inch.

The metaphor of penmanship used in METAFONT requires some modification and adjustment when applied to a Latin-letter font, but it is ideal for scripts based on handwriting. In the new version of METAFONT we can shape a pen, apply it to the paper with the appropriate orientation, and proceed to create penstrokes in just the manner that is required for Arabic script. METAFONT does not offer a quick-and-dirty way to create typefonts; the real effort of design is the same no matter what the tools may be. but a METAFONT character set produced with the proper attention to detail should be able to rival any other font created for digital typesetting.

## SETTING NON-LATIN TEXT

Even when we take account of the fine details of line breaking and hyphenation, an English-language paragraph is a fairly simple artifact. Most typesetting software will accept an undifferentiated sequence of ASCII or EBCDIC character codes and space codes and will break this up into lines of acceptable length. In nearly all instances, moreover, the match between input code and output graphic symbol (typeface) is fairly close to one to one.

(continued)

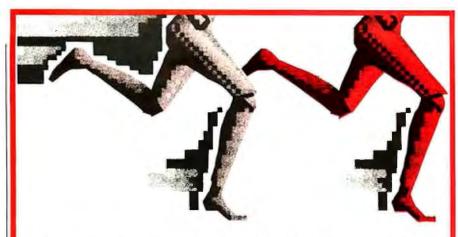

## RUN. EDIT. RUN. EDIT. RUN. COMPILE.

ชับ. ён р Ö. 1ёч ТО а С ТО р р р т р д υ. ё,Þ= Ö. 1 =11НÖ 1₺= V. ч1. ё1. й∪. ёÞС . V.3 Тæn,

Stop cursing at your compiler for slow compilation times. Don't blame your compiler. It was designed to produce great executable code. Try RUN/C™ instead. RUN/C was designed to let you edit, test, and debug program modules interactively, without delay. RUN/C and your compiler are a natural combination for fast C program development.

dzp F ÜØÜĒØÜ Fρ dzØX Ěιβů dzx Ě ο ǿx ĚĒ 碅ǿX Ě ǿΣॐσëëΣ Ē դ

Thousands of RUN/C users were happy with RUN/C just the way it was. But some people (mainly professional programmers) wanted more. So we developed two RUN/C packages. RUN/C provides all the standard RUN/C advantages. RUN/C Professional adds new and powerful facilities for serious software development.

Now with RUN/C Professional, you can dynamically load and unload previously compiled functions, and execute these functions in real-time at compiled speed. Use your favorite libraries (Greenleaf," C-Food Smorgasbord," Multi-Halo," GSS" Graphics, etc.) as part of your RUN/C interpreted code. No need for special configuration, as with some interpreters. (To create new Loadable Libraries", Lattice large-model is required.)

## **DEBUGGING TOOLS**

Besides the standard TRON and PRON, RUN/C Professional includes an array of new source-code debugging facilities, to test your modules before compiling. TRACE by line ranges. Immediate mode allows you to execute by function. Set multiple breakpoints. Read and/or change the value of a variable and continue with the execution of a program,

## **FULL-SCREEN EDITOR**

A full-screen editor with Wordstar"-like commands is built into RUN/C for program editing convenience.

For immediate delivery or more information, contact:

## LIFEBOAT" ASSOCIATES

1651 Third Avenue New York, NY 10128 Telex: 424490 (LBSOFT UI) Telephone: 800-847-7078

212-860-0300 (in New York State)

## INTERNATIONAL SALES OFFICES

Italy Lifeboat Associates, S.p.A., Milan, Phone (02) 656-841 Japan Lifeboat Japan, Tokyo Phone (03) 293-4711 Scandinavia Lifeboat Scandinavia Malmoe, Sweden England Grey Matter, Ltd., Asburton, Devon Phone (44)364 53499

ustralia Fagan Microprocessor Associates, Middlepark, Victori Phone (61) 3699-9899

Dealers Welcome Visa, Mastercard, American Express accepted

Lifeboal, The Source for Software with Full Support, and Lifeboat logo are trademarks of Lifeboat Associates \* RUNI/C. RUNI/C Professional, and Loadable Libraries are trademarks of Age of Reason Co. \* Latifice is a registered trademark of and C Food Smorgasbord is a trademark of Latifice, inc. \* Wordstar is a trademark of MicroProInternational Corporation, Inc. \* GSS is-a registered trademark of Graphic Software Systems, Inc. \* Multi Halo is a trademark of Media Cybernetics \* Giseenleal is a trademark of Media Cybernetics \* Giseenleal is a trademark of Graphic Software \* Libraries \* Libraries \* Libr

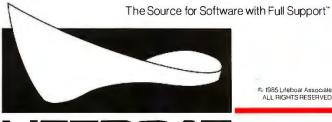

% 1985 Lifeboal Associates ALL RIGHTS RESERVED

LIFEBOA

# Only Toshiba printers combine the beauty of the daisy with the speed of the dot.

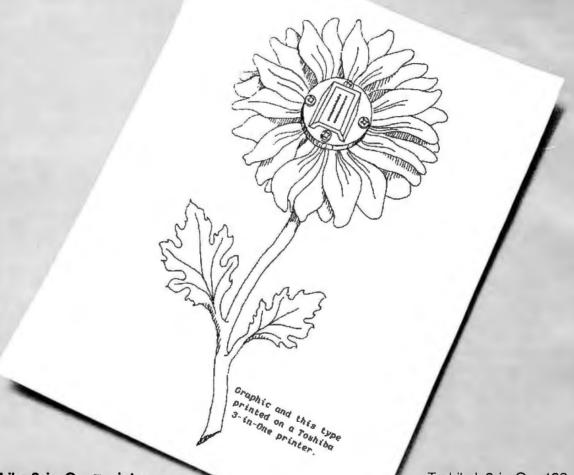

## The Toshiba 3-in-One™ printers.

Toshiba's 3-in-One printers are the IBM PC-compatible printers that give you the best of everything.

Because their 24-pin printhead gives you beautiful letter-quality type like a daisy. Combined with the quiet speed and perfect graphics of the matrix.

In the world of business printers this combination makes Toshiba the leader in the letter-quality matrix category. And our 3-in-One printers a breed apart. So your printouts stand apart from the crowd.

Toshiba's 3-in-One 136-column printers also give you both downloadable type fonts and plug-in type font cartridges for an almost unlimited number of ways to express yourself.

For more information, call 1-800-457-7777, Operator 32. And tell us

you'd like to see the beauty of the daisy and the speed of the dot.

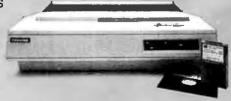

In Touch with Tornorrow

TOSHIBA
TOSHIBAMERICA INC. Information Systems Division

In a heavily accented or contextsensitive script, this match can no longer be counted on. (We may still be able to stay fairly close to the oneto-one match in accented languages that require only simple diacritical marks, such as accented French, for example). If there is only a single diacritical mark, it can be floated over the letter graphic with reasonable precision and without an excessive overhead in positioning software.

However, in a language such as scholarly Greek, where a cluster of three diacritical marks is not unusual and four or five is not unknown, the overhead for repositioning individual accents is no longer acceptable. It is nearly impossible to get satisfactory accent placement without resorting to special preformed characters that combine the full accent cluster with

its supporting letter.

For the Devanagari character repertory used in Hindi and Sanskrit, the problem is even greater, since consonants regularly cluster into special graphic elements representing three or more consonantal sounds. With Arabic's rich and fluid character repertory, the problem becomes extreme.

There are, however, mechanisms in the T<sub>F</sub>X system that can provide a solution. In all three instances noted above-Greek, Devanagari, and Arabic script—the graphic character repertory can be viewed as a collection of ligatures. We can use the ligature mechanism of TEX to generate the references to the needed graphic shapes. This mechanism is used in the normal English-language applications of TEX to take care of typical Latin-letter typesetting conventions such as the generation of the "ffi" ligature from the three letters f, f, and i. This ligature is appropriate in a serifed Roman font but not, for example, in a fixed-width typewriter font, and the ligature specifications are therefore tied not to the general program but to the style of the particular font itself.

## **TFM FILES**

Each type font used by TFX has an associated "TFX Font Metric" (TFM) file. This file contains all the information about each character in the font except what the character actually looks like. Among the other details, such as height, depth, and width for each character (or, more correctly, for the "box" in which each character fits), is a tag indicating whether there is a ligature "program" associated with that character. Each statement in such a program is contained in a 32-bit word read as four 8-bit bytes. The programming language used is described in the source code of the TFX program and associated TEXware programs.

This mechanism is certainly powerful enough to deal with the more densely accented forms of Greek, and it is probably sufficient even for the conjunct graphic characters of Devanagari. The only question that might arise in the case of Devanagari is whether a 256-character font is large enough to hold all the required conjuncts.

In all probability, a judicious use of half-characters side by side with fully formed ligatures will provide the full range of graphic shapes needed. The operations applied to the input codes will be essentially the same as those used to generate the ffi ligature. There will simply be more of them.

For Arabic script, however, the existing ligature "program" is not adequate. If we treat each alphabetic input code independently and supply a ligature graphic for each significant pairing, we end up with an immense character repertory whose identifier codes run well beyond the limits of the 8-bit fields that TFX currently reads. (There are many unused bits in the ligature program word, but, unfortunately, at this time TEX does not read them.)

Moreover, if we look forward only, as the standard ligature program does, we quickly run into a formidable number of permutations, most of which generate significant ligatures. There is an interesting cautionary note in the TEX source that gives some indication of the overhead involved:

(continued)

## The Toshiba P341 printer. The outstanding value in 3-in-One™ technology.

Dollar for dollar, nothing matches what our P341 can do for your office. Here's quality, versatility and expandability at an entry-level price. The Toshiba P341. The mid-range printer with features that are tops.

**Speed:** 72 characters per second—letter quality; 216 characters per second

(12 cpi)—draft quality.

Reliability: In-use tests show the Toshiba 3-in-One printer can operate without fail for up to 5 years of normal workdays.

Compatibility: Toshiba's 3-in-One printers are compatible with major soft-

ware packages

Interchangeability: Our parallel and serial interfaces make the 3-in-One series compatible with all micros. Today—and tomorrow.

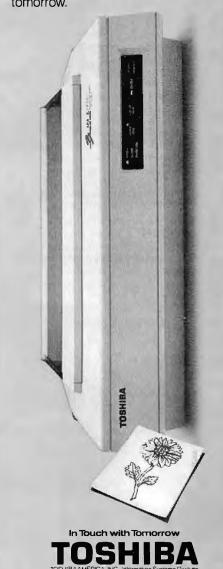

"Even though comparatively few characters have a lig/kern program, the bf-repeat construction here counts as part of T<sub>E</sub>X's inner loop, since it involves a potentially long sequential search. For example, tests with one commonly used font showed that about 40 percent of all characters had a lig/kern program, and the bf-repeat

loop was performed about four times for every such character."

## CONTEXT EVALUATION

Without attempting an estimate, we may guess that the extensive evaluations needed for Arabic would soak up most of  $T_E X$ 's computing time. We need to find some way to shorten the

search, and the best approach appears to be the one used 10 years ago in the KATIB typesetter program, which was successfully used to produce only a single book before it died of an acute case of machine-dependent code.

In this program, the characteristics of the preceding input code were remembered, and the program chose one of several different paths of evaluation by referring to that "preceder" code. To further reduce the number of different paths, the graphic shapes of Arabic were classified by penstroke rather than by alphabetic value. For example, the letters B. P. T. TH. N. and Y all behave in the same way at the beginning of a word and are differentiated only by the application of clusters of dots that float either above or below the basic penstroke. Therefore, the letter B can be used as a general paradigm.

The evaluation program first selects the correct form for the continuous penstroke and then applies the appropriate cluster of dots. The new context-evaluation program is based on  $T_FX$ , but it will not be built into  $T_FX$ . For a time it seemed that it might be necessary to create an Arabic-speaking dialect of TFX, but that was clearly undesirable, and in a UNIX environment, the alternative "little program" approach through a preprocessor is clearly preferable. The preprocessor will borrow as much usable code as possible from TEX and will avoid tampering with the control sequences and the general non-Arabic script elements of a TEX input file.

The Arabic text will be written in some sort of efficient coding such as the ASMO 449 code, which is likely to become an international standard in the near future. Just as Latin-letter fonts carry their own ligature styles, so the Arabic fonts will carry their own context-evaluation styles. Each Arabic script font will have an associated context-evaluation (CTX) file as well as a canonical TFM file. The effort of producing a good Naskhi style of context evaluation will probably be all I wish to undertake, but

(continued)

## Don't get burned by surge protection alone.

Now get total power protection...for as little as  $\mathbb{U}$  ...with the Personal Computer Line Tamer Power Conditioner.

Why risk any power trouble?

You will if you buy just a surge protector. Transients and spikes cause less than half of all power problems. Overvoltages, brownouts and just plain power noise can mess up your system just as badly—and they're much mol quent. Only Line Tame

you from any c er problem, sho Line Tamers ho the big boys fo the big mainfro Those guys wo surge suppress

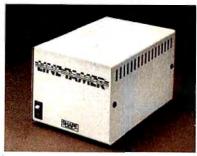

Choose from 150, 300,450, or 600 VA models for the Line Tamer that's right for

Does it make sense to you to be half safe ...especially when so few dollars are involved?

You won't find this total power protection one else at anywhere ontact us for ions and the

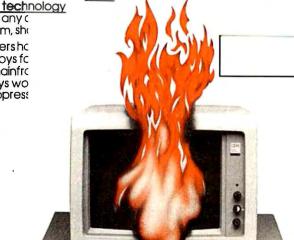

SOURCE bard, IL 60148 'X 910-991-2352

POWER

THE CLEAN

214 BYTE • FEBRUARY 1986

## **COST SAVING** CONNECTIONS

RS232 INTERFACE PROBLEM SOLVERS...FROM WESTERN TELEMATIC INC.

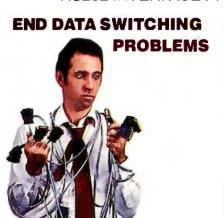

Is switching data cables becoming a pain in the ASCII? Automatically switch between computers, printers, instruments—just about any

RS232 device.

Economically expand computer ports, access multiple computers or remote peripherals.

From simple AB switches to intelligent 196 port code activated switching systems, our reliable, easy to use, interface switches will help end your interconnect problems.

## **EFFICIENT** PRINTER SHARING

It's time to make more efficient use of your expensive printers. Share a single plotter, daisy wheel, dot matrix or laser printer with up to 8 computers, word processors or CAD systems. Ideal for the automated office, school or engineering lab.

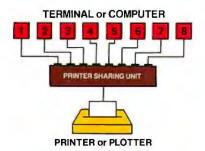

Our 4 or 8 port Printer Sharing Units work automatically. No cable switching orknobs to turn. Software changes are usually unnecessary since they use standard Ready/Busy or XON/XOFF handshaking.

## **AFFORDABLE RS232 NETWORKING**

Create your own local network with our Any-port to Any-port Smart Switches. Available in either 8 or 16 port versions, the Smart Switch is ideal for computer port expansion, computer sharing, engineering work clusters and much more.

Each port has its own spooling buffer. So any baud rate can communicate with any other baud rate and parity anywhere in the system.

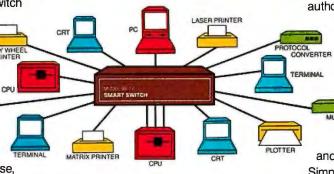

A special supervisory port lets you monitor activity on any other port, connect ports together, broadcast messages or designate the supervisory power to other ports.

The Smart Switch is easy to use. User friendly commands allow you to select ports, disconnect and display port activity. A push button defines each port for either DCE or DTE. So if you need an intelligent, affordable way to link your RS232 system, you're ready for the Smart Switch.

## **CONCERNED ABOUT** DATA SECURITY?

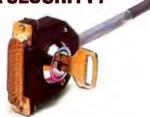

Prevent unauthorized access to your computer system. Our Dial-back Security Unit prevents outsiders from peeking at, destroying or tampering with your data. Only users entering authorized passwords and dial-

> back numbers stored in the 200 number battery backed directory will be allowed access.

An auxiliary command port is used to set-up the directory and security levels as well as log each password attempt and duration of each call.

Simply connect the DSU between your computer and modem and feel secure about who's using your data.

## **QUALITY PRODUCTS**

Every WTI product is designed and manufactured with quality and reliability as a major requirement. We're so confident you'll like our products that we offer a 30 day return policy. Compare our features, quality, customer support and prices with any other manufacturer and you'll know why WTI is a recognized leader in the Data Communications industry.

## IT'S ALL IN THE BOOK...IT'S FREE

Descriptions, diagrams, specifications and prices for the above products, plus many more, are in our colorful new catalog. It's your cost saving connection ...just ask for it!

Call toll

(in California 714/979-0363)

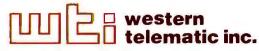

2435 S. Anne St., Santa Ana, CA 92704 • Telex 467741

| 1           | Exxon          |
|-------------|----------------|
| 2 Ger       | eral Motors    |
| 3           | Mobil          |
| 4           | Ford Motor     |
| 5           | IBM            |
| 6           | Texaco         |
| 7           | E.I. du Pont   |
| 8 Standa    | ard Oil (Ind.) |
| 9 Standar   | d Oil of Cal.  |
| 0 Ger       | neral Electric |
| 1           | Gulf Oil       |
| 2 Atlar     | stic Richfield |
| 3           | Shell Oil      |
| 4 Occidenta | al Petroleum   |
| 5           | U.S. Steel     |
| 6 Phillip   | s Petroleum    |
| 7           | From           |

million Americans can't read. And guess who pays the price.

Every year, functional illiteracy costs American business billions.

But your company can fight back...by joining your local community's fight against illiteracy. Call the Coalition for Literacy at toll-free 64411666 and find out how.

You may find it's the greatest cost-saving measure your company has ever taken.

A literate America is a good investment.

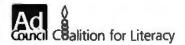

## One of TEX's best features is its line-breaking algorithm.

those with a taste for Kufi or Nestalik are welcome to take them on.

There is every reason to hope that METAFONT will be used to increase the availability of non-Latin fonts of every description. Assuming that all this development goes smoothly, T<sub>E</sub>X should be able to produce a device-independent (DVI) file with all the rich variety of Arabic script characters ready to paint onto typesetting film.

There would be one flaw. The Arabic script text would be in the wrong order for reading. T<sub>E</sub>X sees the world through Latin-letter spectacles and has a deeply ingrained bias in favor of left-to-right text. Moreover, that bias lies at the very heart of one of T<sub>E</sub>X's best features, the line-breaking algorithm. To alter that in any way would be to lose one of the most attractive features of T<sub>E</sub>X.

Fortunately, no alteration is necessary. Although the other features of Arabic script seem designed to make automation as difficult as possible, solving the problem of bidirectional typesetting, which Arabic shares with the scripts of other Semitic languages, turns out to be relatively simple.

No matter what the dominant text direction is, it will always be satisfactory to set all text in either right-to-left or left-to-right order and to reverse the inverted text after it has been set. If we assume that the general environment is left-to-right Latin-letter text, then any insert in right-to-left order should be treated as an "atom" within that environment.

If a right-to-left atom is so long that it extends past a line break, then it should be treated exactly as a hyphenated word is treated. The first fragment of a hyphenated word in Latin-letter text appears at the right end of the line, and the second part appears at the left end of the succeeding line.

Similarly, the first part of a split right-to-left atom appears at the right end of a Latin-letter line and the second part appears at the left end of the succeeding line. If the right-to-left atom is so long that it extends over more than a line, then some part of it will fall in a line that is composed entirely of right-to-left text, and in this case the entire line must be reversed, which is not difficult at all. This is a particularly satisfactory solution in that it can take care of nested changes of reading direction to any level of nesting.

The example given above is of a right-to-left atom in a left-to-right environment, but it can easily and correctly be extended to take care of an inner left-to-right atom within the first atom, etc., to whatever depth of reversal it is possible to imagine. Owing to the peculiarities of the numeric character set in Arabic and Hebrew, a nesting level of 2 will be quite common, and levels of 3 and 4 can easily be imagined.

## **DVI FILES**

In integrating a system of text reversals with TEX output, we run into a piece of sheer luck. We can easily set some sort of marker at the beginning and end of any reversing insert, but that provides only half the guidance needed. Each line must be reversed separately after the paragraph algorithm has done its job, and the input file cannot have any knowledge of where the line breaks will fall. We need the assurance that we can discover the beginning and end of each line in a paragraph by inspection of the device-independent file. (DVI files contain text to be output, in TFX's internal device-independent form of ASCII code. DVI files can be transferred from one type of computer to another without modification.)

Among the codes provided in the tight and economical format for DVI files is a pair of stack-oriented PUSH and POP commands. For the start of each line of a paragraph there is a PUSH to an inner level and a POP back to the next outer level at the end

(continued)

# MICRO CAP and MICRO LOGIC put your engineers on line... not in line.

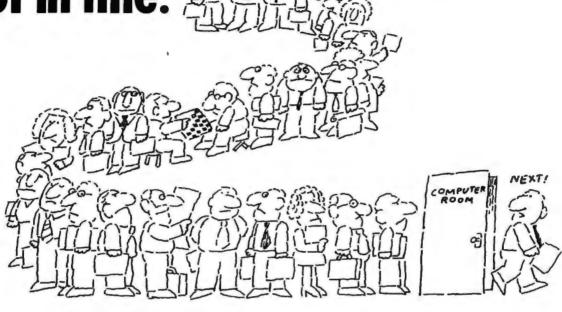

MY OWN WORKSTATION

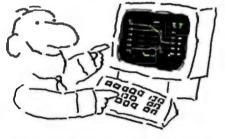

How many long unproductive hours have you spent "in line" for your simulation? Well, no more. MICROCAP and MICROLOGIC can put you on line by turning your PC into a productive and cost-effective engineering workstation.

Both of these sophisticated engineering tools provide you with quick and efficient solutions to your simulation problems. And here's how.

## MICROCAP: Your Analog Solution

MICROCAP is an interactive analog circuit drawing and simulation system. It allows you to sketch a circuit diagram right on the CRT screen, then run an AC, DC, or Transient analysis. While providing you with libraries for defined models of bipolar and MOS devices, Opamps, transformers, diodes, and much more, MICROCAP also includes features not even found in SPICE.

MICROCAP II lets you be even more productive. As an advanced version, it employs sparse matrix techniques for faster simulation speed and larger net-

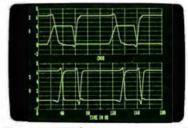

"Typical MICROCAP Transient Analysis"

works. In addition, you get even more advanced device models, worst case capabilities, temperature stepping, Fourier analysis, and macro capability.

## MICROLOGIC: Your Digital Solution

MICROLOGIC provides you with a similar interactive drawing and analysis environment for digital work. Using standard PC hardware, you can create logic diagrams of up to 9 pages with each containing up to 200 gates. The system automatically creates the netlist required for a timing simulation and will handle networks of up to 1800 gates. It provides you with libraries for 36 user-defined basic gate types, 36 data channels of 256 bits each, 10 user-defined clock waveforms, and up to 50 macros in each network. MICROLOGIC produces high-resolution timing diagrams showing selected waveforms and associated delays, glitches, and spikes-just like the real thing.

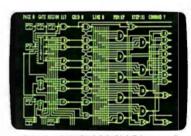

"Typical MICROLOGIC Diagram"

## **Reviewers Love These Solutions**

Regarding MICROCAP..."A highly recommended analog design program" (PC Tech Journal 3/84). "A valuable tool for circuit designers" (Personal Software Magazine 11/83).

Regarding MICROLOGIC . . . "An efficient design system that does what it is supposed to do at a reasonable price" (Byte 4/84).

MICROCAP and MICROLOGIC are available for the Apple II (64k) IBM PC (128k), and HP-150 computers and priced at \$475 and \$450 respectively. Demo versions are available for \$75.

MICROCAP II is available for the Macintosh, IBM PC (256k), and HP-150 systems and is priced at \$895. Demo versions are available for \$100.

Demo prices are credited to the purchase price of the actual system.

Now, to get on line, call or write today!

## **Spectrum Software**

1021 S. Wolfe Road, Dept. B Sunnyvale, CA 94087 (408) 738-4387 Inquiry 310

## BUILD YOUR OWN IBM XT & IBM AT COMPATIBLE SYSTEMS

Introducing XT-16 So-54478 O.Kit
At Super Low Cost

• Including640KXT-I6 CPU Mother Board, Color Graphic Card, Floppy Controller, One DS/DD Slim Drive, Flip-Top Case, 135 W Power Supply, Keyboard, Assembly Instruction, and User's

System Manual.

ONLY \$775.00

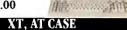

- Same Dimension as IBM PC/AT
- For IBM PC/AT & Compatible Mother Boards \$115.00

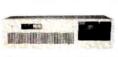

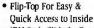

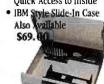

## XT, AT POWER SUPPLY

XT-135 W (Side Or Rear Switch)

\$ 89.00

XT-150 W AT-200 W \$115.00 \$165.00

## XT, AT KEYBOARD

XT—LED for Cap Lock & Num. Lock Big Return Key & Shift Key \$79.00

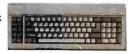

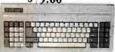

AT—Same Layout as IBM PC/AT \$109.00

## XT, AT MOTHER BOARD

## XT-16-II MOTHER BOARD

- IBM PC/XT Fully Compatible
- 8088 Microprocessor w/8087 Optional

 8 I/O Slots, up to 640K on Board Assembled & Tested w/BIOS

## AT-32 CPU Mother Board

- IBM PC/AT Fully Compatible
- 80286 Microprocessor w/80287 Optional
- 640K Standard, Upgradable to 1 MB on Board
- · On Board Clock Calendar

• 8 I/O Slots

**SCall** 

| O O DIOLD                                                |              |
|----------------------------------------------------------|--------------|
| PC/AT ADD-ON                                             | CARD         |
| • ATS I MB Memory Card                                   | \$Call       |
| • ATS 1.5 MB Multifunction Card                          | \$Call       |
| <ul> <li>ATS Hard &amp; Floppy Drive Controll</li> </ul> | er, SCall    |
| PC/XT ADD-ON C                                           | ARD          |
| PCP-128 Eprom Programmer                                 | \$139.00     |
| . Disk I/O Card (handle 2 Floppy Dr                      | rive, Serial |
| 2nd Optional), Parallel, Game, Cl                        | ock w/cables |
| & Software                                               | \$140.00     |

• Color Graphic Card ..... \$ 95.00

- Floppy Disk controller (handle 4 drives) \$ 59.00

## • Please Call For Our Special Dealer Price C.J. COMPUTERS CORP.

(Manufacturer & Distributor)
2424 W. Ball Road, STE B
Anaheim, CA 92804
Mail Order Hot Line: (714) 821-8922. (714) 821-8923
(IBM) is a trademark of International Business Machines Corporation)

## PROBLEM SCRIPTS

## The nature of Arabic script precludes the use of hyphenation as a justification aid.

of the line. Any reversal of direction will take place within a line and therefore at an inner stack level. The specific guarantee of this essential feature can be found in the WEB source listing of T<sub>E</sub>X in the module that declares the procedure hlist\_out.

## **IVDDVI POSTPROCESSOR**

Assuming that we have entered a state in which horizontal material is being accumulated for eventual reversal, whenever a DVI postprocessor detects a drop to a lower stack level, any code sequence that has already been accumulated is reversed and sent to output. As long as the stack level remains low, the codes discovered in the DVI file are not subject to this process of reversal (we are here disregarding the effect of inner levels of reversal), but as soon as the stack level climbs again, code sequences begin to be accumulated for reversal once again. The postprocessor assigned to this function is, for obvious reasons, called IVDDVI.

For a script such as square-letter Hebrew, this part of IVDDVI is sufficient, and the operation described above is very similar to a scheme developed for output from a bidirectional TROFF system created by Cary Buchman and Daniel Berry at the University of California at Los Angeles, and another created for a bilingual enhancement of the IBM DCF SCRIPT system by Peter Schilling and R. Wonneberger of DESY, Hamburg, West Germany.

The IVDDVI program does something more, however, for Arabic script. The nature of the script precludes the use of hyphenation as an aid to line justification, and T<sub>E</sub>X will have to treat lines of Arabic script as if the prehyphenation penalty did not exist.

This will inevitably result in some very loose interword spacing. Conventional automated and semiautomated typesetting systems have tended to use short extensions of the join line between appropriate pairs of Arabic script characters to fill out the text and close up the interword space. This practice is based on one of the traditional methods of adjusting the length of a word, but in an automated environment it tends to introduce a hard horizontal rule into a script that is otherwise gently curvilinear.

A far more satisfactory system is to introduce alternative long-letter forms into appropriate positions, particularly at word end. Unlike the hyphen, which is usually felt to be an unfortunate necessity in typesetting, alternative long forms actually add to the aesthetic appeal of an Arabic script text, as long as they are not used too often.

## **BIBLIOGRAPHY**

Diocles. On Burning Mirrors. The Arabic Translation of the Lost Greek Original. Edited, with English translation and commentary by G. J. Toomer. Sources in the History of Mathematics and Physical Sciences I. Berlin: Springer-Verlag, 1976.

Ghosh, P. K. "An Approach to Type Design and Text Composition in Indian Scripts." Computer Science Department Report No. STAN-CS-83-965. Stanford University, April 1983.

Hyder, S. "A System for Generating Arabic/Farsil Urdu script." Information Processing, vol. 71. Amsterdam: North-Holland, 1972, pages 1144–1149.

Knuth, D. E. *T<sub>E</sub>X* and *METAFONT*: New Directions in Typesetting. Digital Press and the American Mathematical Society, Bedford, MA, and Providence, RI, 1979.

Knuth, D. E. The T<sub>E</sub>X Book. Reading, MA: Addison-Wesley, 1984.

MacKay, P. A. Setting Arabic with a Computer. Toronto: Scholarly Publishing, pages 142–150, 1977.

The T<sub>E</sub>X Users Group. See *TUGboat*, a newsletter published for the T<sub>E</sub>X Users Group by the American Mathematical Society, Providence, RI.

## Tired of dBase?

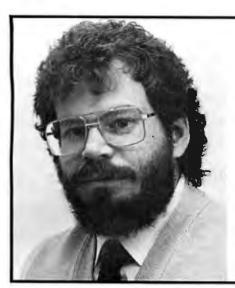

"I created ALPHA because I was tired of fighting dBase to make it do what I wanted."

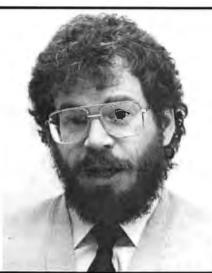

"I wanted to use my existing .DBF files, so I made ALPHA compatible."

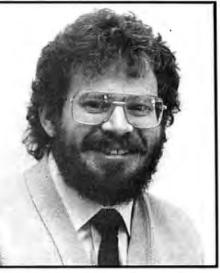

"I decided the price had to be reasonable: 🐧 🎝 Ủీ

ALPHA is a product designed by a professional, for professionals. It incorporates the easy syntax of C with features you've always wanted in dBase.

Things like a fast B-tree . data structure, an on-screen forms editor, character graphics, color, and transportability between operating systems.

Unlike dBase's interpreter, ALPHA checks all your code, not just the sections you use most. It also protects your code, because ALPHA comes with its own compiler! Now you won't need to spend additional hundreds of dollars for a dBase compiler!

Best of all, ALPHA can read dBase .DBF files! No conversions are necessary. ALPHA even automatically distinguishes between dBase II and III files. It can also access Lotus 1-2-3. Symphony, and Framework data files.

ALPHA comes with its own full-screen, powerful editor too. ALPHA has 118 built in functions including dollar/cents arithmetic and string processing.

ALPHA was written by Marc To Rochkind who was one of the designers of the Programmer's Workbench for UNIX and the Edix/ Wordix word processor. His knowledge and experience

have produced a database language that is exceptionally easy to learn and use, powerful and compatible, and fairly priced.

For \ " 'úú why not give it a try? In addition, the price includes SOPHCO's famous technical support.

ALPHA works on the IBM-PC series and compatibles. It is also available for UNIX and Xenix (call for specific systems), and PC/IX.

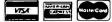

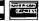

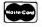

Call 800-922-3001 today, in Colorado 303-444-1542.

## SOPHCO, INC.

PO Box 7430 Boulder, Colorado 80306

dBase is a trademark of Ashton-Tate.

## Look at what we're plugging now.

Plug-in Teacs.

We offer a full line of PC compatible components to increase your floppy storage, to add Winchester drives, or to include a streaming cassette back-up.

Our FD-55 Series, half-height, low power, 5¼-inch floppy disk drives are the world-wide standard of excellence with over 3 million in service to date. A quick and easy way to double your capacity.

Our MT-2st Kit is all you need to plug-in a streaming cassette back-up system. With 90 ips performance, you can store up to 20 megabytes of back-

up incredibly quick.

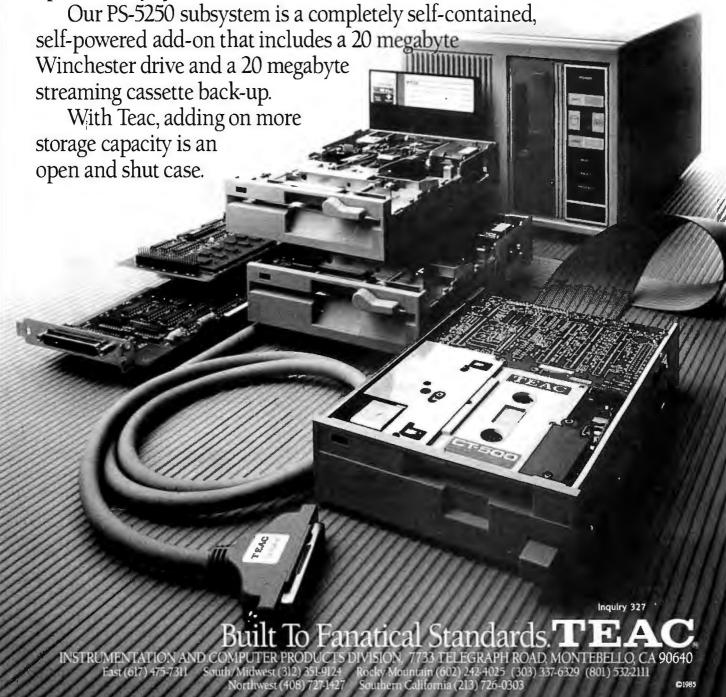

## POETRY PROCESSING

BY MICHAEL NEWMAN

The concept of artistic freedom takes on new meaning when text processing handles the mundane tasks of prosody

For over a year, Michael Newman, Hillel Chiel (a researcher at Columbia Medical School), and Paul Holzer (a programmer and analyst for PaineWebber) have been developing The Poetry Processor: Orpheus A-B-C. The software is not yet commercially available, but we are pleased to share Michael Newman's thoughts on poetry processing and a module of Paul Holzer's code that shows off some of the new application's capabilities.

THE PROPERTIES OF a medium can have a decisive impact on the nature of what the medium conveys. Poetry began in an oral, bardic tradition. It was newsy, folksy, evocative of the doings of great heroes. It had to be accessible to folk encountered at a roadside as well as pleasurable to more educated people met at court. There was no great emphasis on intricate forms, on how the poem looked on a page, because the page was not where the poem resided. The poem was voice-resident, ear-active.

When Gutenberg invented movable type he did more than spring the Bible. His invention ultimately provided a watershed, an opportunity for the consolidation of language itself—and Shakespeare jumped on the opportunity. He reconfigured poetry,

bringing together history, tragedy, and comedy under its roof. And, by casting poetry as theatre, he popularized it immensely.

Poetry in print became more permanent, less permutable; more visual, less aural. In this century, with the development of free verse, the poem has become almost a visual object, broken up and spread all over the page. There is even concrete poetry, which makes a fetish of typography.

Another world that makes a fetish of typography is software, specifically the largest part of software: word processing. Software is about as permanent as print because you can always get a printout, but it is much more permutable. And, above all, it is interactive.

So what will be the impact of this revolutionary new medium on the oldest, most interactive, programmatic, musical, and image-provoking form of human speech? And what will be the impact of poetry on software?

Classical poetic forms—such as the sonnet, the villanelle, the sestina—are natural-language programs, algorithms. The sonnet is a set of instructions specifying 14 lines of iambic pentameter; a line of iambic pentameter.

eter contains five iambic units (feet). An iamb is a two-syllable unit with the accent on the second syllable.

Poetic algorithms have more in common with programming than their algorithmicness and use of powerful syntax. Poems involve iteration: Not only do iambs repeat and five-beat lines repeat, but ending-sounds repeat (rhyme in a sonnet), whole lines repeat (refrains and rhymes in a villanelle), words repeat (ending words in a sestina). Individual letters repeat in alliteration. This repetition is something poets count, and something poetry readers see and hear. If poets can count these things, so can a computer. If readers see and hear these things, so can the computer user-in an enhanced way.

Poems also involve two other cornerstones of computer science: recursion and conditionality. Every sonnet written refers to others of its kind. It

(continued)

Poet-biologist Michael Newman was a protégé of W. H. Auden, James Watson, and Albert Lehninger. He is a contributing editor of The Paris Review and the author of the best-selling 1977 Fotonovel, Grease. He can be contacted at POB 372, Hancock, NH 03449.

is virtually impossible to write a sonnet without reference to the work of Shakespeare and Keats and Millay. And every line in a given sonnet is written with a hyperenhanced consciousness of all the other lines (and words and parts of words) in that sonnet. In a form such as the villanelle, which repeats a pair of rhyming lines over and over again in different syntactic and semantic contexts, the recursion is patently manifest.

Conditionality? Anyone who's ever rhymed knows the meaning of conditionality: You may not write this line unless is rhymes with that line. If it does you can say anything you want—providing it also maintains the rhythm, stays in line with the themes, and ends when it's supposed to.

Conditions? Poetry has all you'd ever want to deal with: Whatever you were planning on talking about, make sure you know rhyming words that deal with it, and be prepared to integrate your chosen themes with the themes brought into the poem by the denotations and connotations of rhyme words you hadn't planned on using. Be prepared to jettison some meanings you were planning on including to leave room for the images developed by the way these words hook up. Maybe plan on using the jettisoned meaning in another poem. You're writing a sonnet? Fine, lead up to a dynamite punch-couplet, then use it as the repeating lines of a villanelle. Work the jettisoned meanings into the villanelle. You may still have some left over, which you could now work into a terzanelle and perhaps a nice pantoum. Perhaps you'd like to cap it all off with a sestina. No need to set up all those alphabetical looms—the computer will take care of the looms. You just keep weaving.

With computer programs there's a point to all those conditions. What, a twentieth-century person might be expected to ask, is the point of all these poetic—or more properly, prosodic—constraints? To answer that question, we should define prosody and do so in an up-to-date, if possible scientific, way.

Prosody, according to Erik R. Kandel's classic textbook, *Principles of Neural Science*, is "the musical intonation of speech." Prosodic modification of semantic structures occurs, says Kandel, in the prosodic part of the brain's text-editing anatomy, located in the right brain. When there is a lesion in the left brain, it produces what is called an aphasia. When there is a lesion in the right brain, neural science calls it *aprosodia*.

It would follow, then, that a person commencing to measure out and sound meaningful statements (to do prosody) would of necessity be routing sugar-laden brain blood into prosodic right-side cell circuits. And thus a program that induces a user to use more and more measure and rhyme on meaningful statements would be a program that induces a user to feed more and more blood and sugar to neural circuits in the right brain-and more and more calcium ions to neural terminals to facilitate more and more release of more and more neurotransmitters from more and more neural cells (see also my letter "Plasticity Explained" on page 14, Popular Computing, June 1984). If the program were interacting with very young people, it might be promoting blood flow and enhancing neurotransmitter synthesis among otherwise dormant neurons in both propositional and prosodic leftand right-brain linguistic areas, causing new neural circuits to be constructed, perhaps bridging the hemispheres, perhaps facilitating integration of the neocortex, perhaps facilitating evolution.

Neural scientists will not find these to be farfetched notions, considering the things we've learned about calcium in the past few years only. At the very least, we poets know, prosodic practice will continue delivering endorphins of a peculiarly spectacular vintage to mental pleasure centers—put there, without doubt, to ensure that the special practices that stimulate the restrictive pleasures of verse will be conserved. Poetic forms have been conserved over much time by all the great poets for good and universal reasons largely forgotten in

this century, if in no other.

It seems very likely that the function of poetry has always been to route blood and calcium ions this way—that poetry is a tool for evolution of more than the brain's linguistic product, but of the brain's linguistic nature as well. It is possible that poetry in print has always been limited in how effectively it can catalyze this evolution; and it is possible that poetry in an interactive electronic medium may finally be coming into its own.

"Poetry," said W. H. Auden in "In Memory of W. B. Yeats." "makes nothing happen. It exists in the valley of its saying, where executives would never want to tamper." But if the valley of its saying is the corpus callosum, that Great Divide between the cerebral hemispheres, and if the saying of syntactic circuits constitutes construction of a physiological and subsequently anatomical bridge over the divide, well then Auden's lines of print are true only of print.

Poetry makes cerebral integration occur in the physical world through the properties of information organization. In that sense of being generative, poetry is just like genes. In another sense, poetry must activate genes—in the brain cells it awakens and reorganizes. And this capacity for integrating and reorganizing the brain's structure must be at the root of poetry's much-touted, perennial propensity for healing the mind and soothing the soul.

It's my belief that we inherit neuroses, which are like embedded programs, from family and society. These programs must have a certain amount of power over us, possibly measurable in the number of cells involved. I think in terms of blowing away 10-cell neuroses by building 100-cell poetic structures. In real life, as an example, it took 400 sonnets to get me over a divorce. I know if I'd written them in prose, that prose would have quickly begun dwelling on bad things and getting me mad. But the rhyming became a game, and soon I was above cavil. The rhyme made for its own logic, whose purpose transcended the merely human

## POETRY PROCESSING

motivation that prompted the effort. When you get higher principles than love and hate off the ground with a formal procedure, they call those principles art.

The poems interacted with the people who received them in a very focused way, like software. Relative to the computer world, I mention this because I know there is a lot of divorce. Wouldn't it be nice if there were a way of dealing with intense feelings without getting mad? A way that took advantage of an engineer's command of systems? There is a way. Poetry has always been natural-language programming, has always had this enhanced province. It just took the advent of the computer to shed the kind of light-coherent light, like the laser light necessary to reveal holograms-needed for the perception of poetry's ultimate holistic nature

What specifically, then, can software do for poetry? In what way may the practice be made more interactive and, to really make something happen, more widespread? To answer these questions it is necessary to speak about a specific program that Hillel Chiel, Paul Holzer, and I have been developing for the past year. It is called The Poetry Processor, but I will speak of poetry processing as a general concept (see the text box "Machine Reading of Metric Verse" on page 224 for a discussion of one of the application's modules).

One of the nice things about producing software at this early stage of its development is that one has the opportunity to develop a general concept before anyone else has got a hold of it, and perhaps setting a trivial standard (like a limerick generator). Marketing general-concept software can be less pleasurable than designing it because innovation causes confusion in the racks-but hardware evolves so rapidly that existing avenues of distribution can't sell enough of it unless new general applications come along and bring new kinds of users into a saturated marketplace.

This situation is radically different

from the situation in book publishing. Books never change and have no need for innovation. A manuscript could have an unprecedented syntax and never get it across to anyone with the power to make a book of it. A manuscript is a book like the seashells whose indecipherable patterns Thomas Mann comments on in The Magic Mountain—the intricate patterns must mean something, but only to their creator.

Mann was wrong, too. Modern biology has deciphered all sorts of seemingly indecipherable natural code. And modern software has made it possible for an innovator to be sure that someone is interacting with proffered syntactic structures. You don't need to know how a sonnet works to read it, but you do need to know how to use software. Software users are plain kept more honest than book readers. We are much more interactive linguistically. But our cultural subtext is thus far quite shallow and mechanistic. We have much to learn from the poets.

Like many valid applications, poetry processing came about first as a solution for its designer. Although I've published many poems and have had poems in major anthologies, I'd never been able to put out a book because I could never decide on a table of contents. That was because I wrote poetry on many topics, in many forms. There were poems addressed to neurophysiologists, which weren't for geneticists or kids. There were poems about basketball, which weren't for basketball haters. There were poems for computer users only. There were equally worthy poems whose purpose was but to make a damsel blush. Which to play up front in the table of contents? How to title the book?

If the book were for biologists, I'd want to play up the big words, because these are buzzwords of biology. But I wouldn't want to turn away kids, because they mattered to me as much as biologists. Certainly I wouldn't want to turn away the damsels.

The solution, I decided, would be a relational database, a random-access

(continued)

## The Universal MacInker(s) re here

ફЮ೯ ½зӴ ¬ шïД ш³ hз ½ hm.½ïД½ Ӵ шынынын ич туз

**5¢** 

Now one Universal Cartridge MacInker (UC) re-inks all fabric cartridges and one Universal Spool MacInker (US) re-inks all spools. We have MacInker(s) dedicated to specialized cartridges, zip pack, harmonica etc. Over 1000 printer brands supported. Use your MacInker to reink your dry, fabric cartridges (for less than 5 cents in ink) and watch the improvement in print-out quality. Our new, residue-less, lubricated, dot matrix ink yields a darker print than most new ribbons. Or get any of our basic ink colors: brown, blue, red, green, yellow, purple and use MacInker to create and/or Re-ink your own colored cartridges. We have uninked or colored cartridges for the popular printers and ribbon re-loads for any printer. Operation is extremely simple & automatic with new, twin drive electric motor that supports CW and CCW rotating cartridges. A good quality fabric ribbon of average length can be re-inked almost indefinitely. In our tests one reinked Epson\* 80 ribbon has outlived the estimated life of the print-head! We receive consistent & similar feedback from our customers. As of August 85 we have over 40,000 MAC INKER(s) in the field, in 5 continents (220 V motors available). MacInker (UC) is \$60.00. Cartridge drivers are \$8.50/ea. We still have our first gene ration, dedicated MacInker(s) for most popular printers. Prices start at \$54.95 with most units below \$60.00. MacInker has been reviewed, approved and flattered in most magazines and even in the NEW YORK TIMES and the CHICAGO SUN TIMES.

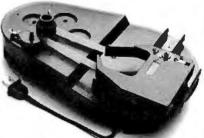

## Camputer Friends

6415 S.W. Canyon Ct. Portland, OR 97221 (503) 297-2321

Order toll free 1-800-547-3303 or ask for free detailed brochure. Dealers inquiries welcome. \*EPSON is a trademark of EPSON CORP. table of forms and topics that would fish out poem titles according to what a given user wanted to read. The user could scroll down a list of topics and pick, say, basketball. Then the user could go to a list of forms and find which forms were available on the subject of basketball. Then the user could choose from these and find out the titles. The poem could be in the

program, or there could be a reference to a page in a book.

Similarly, a poetry-oriented individual could scroll down the forms, pick "sonnet," and see what topics were available in a sonnet package. The book to be sold with the Orpheus B software contains Orpheus C, about 600 poems, in a dozen forms, on a great many topics. There are several

kinds of something for just about everyone that reads.

As my database of titles came into being on Holzer's Sanyo IBM PC clone, I began to think of how else to popularize the poetry game by facilitating its conversion into a new medium. What else belonged in the database?

A rhyming dictionary was the first thing I thought of, when I got around

## MACHINE READING OF METRIC VERSE

ĕ B£6ÏH RH I

A computer can definitively scan a line of poetry for its stress pattern principally in one of two ways: (I) an algorithm can deduce the syllabic structure and the stressed syllables from analysis of the letters that make up the word or (2) the computer can look up every word in a dictionary database that holds the syllabification and accentuation of every word. The lookup method requires a large database, and the algorithmic approach is complex and requires a deep analysis of English phonetics and spelling.

One of the features of a poetry processor is that the poet-user can specify the meter of every line of a poem (see photo A). For example, the string .-1,-1,-1,-1 represents iambic pentameter. Dots (.) indicate an unstressed syllable and dashes (-) represent a stressed one. The slash (/) indicates the end of a foot, the basic metric unit. The first line of Shakespeare's Sonnet 18

shall I comPARE thee TO a SUMmer's DAY?

is an example of a line of iambic pentameter. The stressed syllables are in uppercase.

After writing a poem, users might request a metric scan of the poem. I will describe here a method for doing this that is not based on one of the two general solutions I mentioned in the first paragraph. Instead, the processor will break each word into its syllables and then redisplay each line, with each syllable in uppercase or lowercase according to the position of the dots and dashes in a user-specified metric form. So, were Shakespeare trying to com-

pose trochaic pentameter, with the metric pattern -. J--. J-. J., the processor would reply with

SHALL i COMpare THEE to A sum-MER'S day?

He would read this to himself, trying to put the stress on the uppercase syllables. Noting the rhythmic clumsiness, he might rewrite his line as follows:

To a summer's day I shall compare thee and the processor would respond:

TO a SUMmer's DAY i SHALL com-PARE thee.

Sounds better!

The main task for the computer is to break each word into its syllables. The algorithm is based on a systematic application of what appear to be the general rules by which English words break into syllables. Of course, there are no fixed rules, as evidenced by the fact that different dictionaries give different syllabifications for the same word.

The following is a simple version of the algorithm:

1. Break the word up into a sequence of alternating vowel and consonant groupings. Thus microcomputer becomes microcomputer becomes microcomputer of contiguous vowels, there will be a syllable. We need only assign the neighboring consonants to the syllable on the right or to the syllable on the left.

If the first vowel group has a consonant group to its left, then assimilate this consonant group to the vowel group. This leads, in our example, to mi crocomputer.

3. If the final vowel group has a consonant group to its right, then assimilate this consonant group to the vowel group. We now get mi crocomputer.

4. For the remaining unassigned consonants, do the following:

a. If the consonant stands alone, attach it to the following vowel. Thus we get mi cr o co mp u ter.

b. If there are two consonants, split them. We get microcom pu ter.

c. If there are three consonants, then
 i. If there is a doubled consonant,
 split the pair; thus apply becomes
 a ppl u and finally ap plu.

ii. If there is no doubled consonant, but the first of the three consonants is *n*, *r*, or *l*, then split between the second and third consonants.

iii. In all other cases, split between the first and second consonants.

Before applying this algorithm, however, we must preprocess the initial string of letters in order to take into account certain peculiarities of English orthography:

1. Final *e* is silent (with certain exceptions); treat it as a special consonant. Thus *compute* becomes *c o mp u te*, then *co mp ute*, and finally *com pute*.

2. Translate many two-letter sequences into special single consonants, e.g., sh, th, qu, qu, and ck.

3. Identify common suffixes. For example, the algorithm applied to blameless would yield blameless and then blame less. However, when less is removed as a suffix, then the e in blame

to thinking of the program as something for me to use—the relational table of contents was so the user could access my work. The program was originally to have been just a floppy solution to my table-of-contents dilemma. But you don't get that involved in a software application without elaborating and generalizing. In that way software is very much like poetic forms. You use it for the sake of using it. It generates its own kind of trance. Poetry and programming, once you look at them in context, were just made for each other.

Marriages like this one, made in heaven, often are so because they are marriages of convenience. One of the impediments to formal verse writing is the inconvenience of having to

make repeated book accesses for rhymes, just when the form has prompted some involvement. You stop and look and lose something. That's one reason people have tried to do without forms. But that's throwing out the baby with the bathwater. You don't stop measuring and sounding things out, and you don't abandon

(continued)

would be recognized as silent, vielding blame less.

4. Identify some prefixes. For example, if en is recognized as a prefix, then enact becomes en act, rather than e nact.

It seems to be impossible to come up with a reasonably small set of rules and preprocessing steps to guarantee correct syllabification of all words. Two examples will illustrate some of the inherent difficulties:

- 1. Compound words: The algorithm will not detect the silent e in snake within the compound word snakebite unless the fragment bite is recognized as a word or treated as a suffix. Avoiding the problem would require either extensive word or prefix table lookups.
- 2. Successive vowels in different syllables: In reach, the ea is a single vowel sound, and the algorithm would treat it correctly. In read, we pronounce the e and a separately, and the correct syllabification is react. Were the algorithm modified to isolate re as a prefix, it would treat read correctly, but turn reach into reach.

Where ambiguities can arise, the best approach is to formulate a rule that leads to the smallest number of cases requiring table lookups for resolution. The present algorithm is not perfect, but it produces a readable, if not dictionary-perfect, syllabified word 95 percent of the time.

I have provided a Pascal program that implements the syllabification algorithm and illustrates how The Poetry Processor "reads" a user's poem according to a user-specified metric scheme. IEditor's note: The Microsoft Pascal source code and executable version are available from BYTEnet Listings, telephone (617) 861-9764, as SCANPOEM.PAS and SCANPOEM.EXE. The executable version requires any MS-DOS or PC-DOS machine.

To run the program, prepare two files. TEST.POE must contain the lines of poetry. You can write TEST:POE as a text file with each line of the poem on a separate line. A second text file, TEST.FRM, should have a line containing a string of dots (.) and dashes (-) indicating the accentual scheme that each line of poetry is supposed to follow. Slashes indicating the end of a foot are optional.

As an example, a Shakespearean sonnet (iambic pentameter) will have a TEST.FRM file consisting of 14 lines of .-l.-l.-l.-l. Each line in TEST.FRM must end with an asterisk. After editing the TEST.FRM and TEST.POE files, you can run the program by entering its name,

SCANPOEM. The computer will "read" the poem, printing in uppercase the appropriately stressed syllables.

Note that the program is a prototype version of the algorithm. It will not handle text with capital letters, apostrophes, or punctuation, so be careful not to include these features in TEST.POE. When using this demonstration program, you will undoubtedly find that some words are not properly syllabified.

Paul Holzer (140 West 16th St., Apt. 3W. New York, NY 10011) is a financial analyst and programmer for Paine Webber Inc. He has a B.A. in philosophy from Princeton University and an M.A. in applied mathematics from City University of New York.

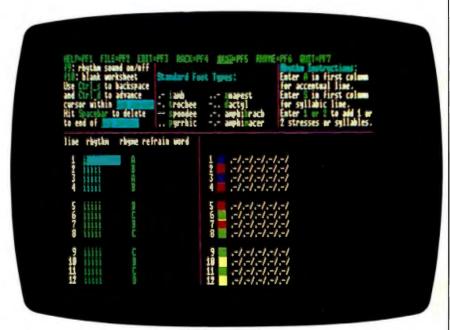

Photo A: Setting the prototype of The Poetry Processor for iambic pentameter.

## "PLAYING" WITH THE POETRY PROCESSOR

Nine-year-old Dougal McQueen of Dunedin, New Zealand, was the first child to try the Orpheus program. First, he chose these rhymes and stuck them vertically on the right of the screen: freed, rhyme, speed, and rime.

I suggested he not rhyme "rhyme" with "rime" (Auden would not have approved), but he insisted. Then, having followed the rules of the game as far as they went, he played it his own freestyle way. He wrote

it wert koala you sope freed yuiop pot deede awert rhyme for dead people yuiop baskiop speed yuiop astee yuiop wert wexs wertyuiop rime

Examining the poem, I saw that the "wert" and "yuiop" were sequences straight off the OWERTY(UIOP) keyboard! He was playing cadenzas. It sounded like Old English. The only real words, besides the rhyme words, were "koala" and "dead people."

His next go, he chose the rhymes "amazing, auto, nothing, ego."

I pointed out that they were feminine endings and didn't rhyme properly, but again he insisted. He wrote:

ling is nothing amazing kine might do nothing auto Yuiop is named because wert nothing By mercury the fist planet Ego.

By his second try, the poem was full of words that meant something, and the third line explained his use of yuiop. The fourth line he started to say "first planet" and thought better of making too much sense. The last line is something amazing.

His sister, 12-year-old Amelia, was even more amazing. She wrote

aamoves lose bacollide back ok accolade can't be oxide live in a barricade

Note how "bacollide" (a neologism worthy of Joyce), "accolade" and "barricade" seem to flow into one another, how "bacollide" seems to back into "accolade." Okay!

The rhyming dictionary presents each user with virtually all rhyming

possibilities; the machine makes it possible for everybody to have the same size effective vocabulary! The program prompts them to reach into that vocabulary.

How they pick what is where the individuality will arise. Even as the beginnings of this new writing process excite me now, the extent to which coming generations will exploit the opportunity promises to ease my old and perhaps even middle age.

Amelia didn't need to know exactly what those words meant in order to exploit their musical interactive potential. Having used them, she will be sure to find out what they mean. Links we plan on making with syllabified electronic dictionaries will make "Definitions in Stride" possible as well.

When I first used even a limited rhyming dictionary (see photo B), I felt for the first time the freedom from having to use brain sugar in an inefficient, alphabetical, usually monosyllabic search for rhyme. Instead of that sempiternal turn-off, I felt the masterful turn-on of leisurely running the highlight bar through all possibilities and making carefully premeditated selec-

tions. Selection is a higher-order process than mere recall; poetry is a more pleasurable pursuit than trivia.

The freeing of the imagination to select from all possibilities has to be equal in importance to the achievement of calculators setting us free of low-order counting and allowing us to evolve to more creative estimation and projection. Moreover, the human dimension of this liberation is what will finally set the machine loose in the home, where people live their personal lives—and where mere productivity and diversion have not penetrated.

Math is at the heart of hardware design, but the soul of software is language. Poetry as a hit in software is not unlikely at all. Scrabble, slow and uninventive, crossword puzzles, with no freedom at all, still reign, because they are word games. Software makes it possible for poetry to be the next word game, the first and now the last.

User-friendliness, moreover, is a red herring. Dougal didn't know how to type, but to get at that rhyming dictionary, he quickly mastered WordStartype commands. Poetry is the carrot at the end of the joystick.

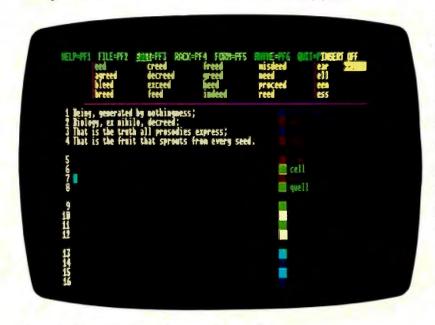

Photo B: Using The Poetry Processor rhyming dictionary.

the traditional formal procedures—you just speed them up to where you don't lose momentum keeping up with the demands of artifice. Those demands are prompts put there to increase momentum.

The sestina demands you use six words seven ways. That gets more out of you on them than ever before. It's the setting up of the sesting that slows you down. That friction can be removed by having the computer set up any six words in a sestina format. That eliminates loom craft from the poet menu of chores and allows for the art of word weaving. The idea is not to do free verse, but to free up formal verse. Sestinas, if optimally set up, can be written freely. True freedom comes only under pressure, anyway. It's not the same thing as mere liberty, or license.

Whenever I have rhymed in the past, I would stop writing to go fish out rhymes from memory, usually going down the alphabet, coming up with mostly one- and two-syllable words. If the form were rhymeintensive, like a villanelle, I'd go to the book to make sure I had a cushion of extra rhymes. If I used the book I'd be drawing from three-syllable words as well, and I would find the ending in more spellings than I could pan off the top of my brain.

These rhymes went on lists that always got thrown out. Why not use the computer to keep and file the lists? It was an obvious application. The only reason publishers hadn't jumped on it was that there didn't, at first glance, seem to be much of a market. And why not have a master list of rhymes in the computer? Then a drawback of poetry in print could become a feature of poetry in a electronic setting. Throw those switches a few more times, make enough features of drawbacks, and you will have a valid application.

Stanford students Evan Kirschenbaum and Tim Torgenrud, majors in computer science and literature respectively, delivered Holzer a 20,000-word rhyming dictionary, which has been compressed to about 60K bytes and will be usable separately as a

RAM-resident database. Searches for lists of all metric units (such as iamb and trochee) will be featured as "Foot Finder."

If poetic forms were considered as psychoactive outlines, then the textediting aspect of the program could be considered a sort of ultimate outline generator. I mention that genre of product because it, like RAM-resident databases, is one of the few spin-offs of text editing to establish a market, and both have done very well, in ways that nobody envisioned. The appropriateness of the application for the powers of the medium have begun to define a market.

Before designing the text editor proper, I chose the dozen or so most algorithmic poetic forms I knew, put them on a scale of ascending difficulty (more conditions, more iterations, more recursions), and began writing poems in these forms on a broad range of topics. I developed enhanced ("turbo") versions of some forms, with added rhyme. I would take a 4-line poem, use its lines as the last lines of four 10-liners, and come out with a 44-liner, then add more rhyme and rewrite certain lines so you could see clearly how many more images occurred when harmonic pressure on meaning is increased by added rhyme.

To exemplify this, I wrote a series of poems for small children called Orpheus.jr. It started with some stanzas of half-rhymed common measure and went on until a fully rhymed hymnal stanza got up enough steam to develop. I then took that hymnal stanza and used it to write a 44-line glose (a Portugese song form). Here is the hymnal "Texte" and part of the first 10-line stanza of the glose glossed from it:

Poems are diaries that sing And keep the love alive; Poems are lives where everything That lives gets to survive.

Any old thing can creep into A thing that isn't rhymed; A thing that isn't measured out Cannot be too well-timed.

## The appropriateness of the application for the powers of the medium have begun to define a market.

Then, to show how added rhyme can quickly enhance the imagery. I made the first line rhyme with the third:

Any old thing can creep into A thing that isn't rhymed; Without music it's all a zoo, A circus pantomimed.

Adding rhyme brought a zoo into the picture, which lead readily to a circus. This caused the poem to become something of a bestiary—a theme always popular with children. (For examples of children interacting directly with The Poetry Processor, see the text box "Playing" with The Poetry Processor" at left.)

Holzer first created dynamic walkthroughs of the designated forms in order to learn them himself and to prepare for creating a master algorithm, with which a user could specify the parameters of any form—by entering how many lines, metric units, repeating words, endings, phrases, or lines were desired—and custom-tailor a form-template to be written on.

We ended up with the Prosodic Spreadsheet, a split screen on whose left side one could enter prosodic variables and on whose right side the template being created could be viewed. We made it so the form could also be sounded out—so the user could hear as well as see a rhythmic matrix before even considering what words to pour into it. In a sense, these templates format the user's sensibility; that is, they provide a preapprehension of how the utterance will be configured.

An upshot of this development is (continued)

that recently a 2½-year-old interacted with the program, just hitting a button and listening to the skeleton of a limerick. I had known that women disserved by software thus far were a market for electronic poetry, that old people with their wealth of experience were a sizable potential constituency, that hackers with their powerful syntactic abilities and estranged spouses needed a way of communicating effectively in natural language—but I hadn't known the gamelikeness of prosody could appeal to someone that young.

Neither did I know, when I started out, that I was going to be designing a piece of integrated software. But before we knew it, we had databases, a text editor, and a spreadsheet. By now poetry itself was finding expression entirely in the terms of integrated software. All that was missing was a telecommunications feature, and the utility here was not hard to envision.

One of the worst things about the world is the way the practice of poetry isolates people in it. Here we have the most interactive form of linguistic activity—insofar as one person interacting with natural language—but the interaction with other people is negligible. As an example, I had a poem in The Poetry Anthology: 1912-

1977 (Houghton Mifflin, 1978) after IO years on the job. Ten years later I've had no feedback. Print moves much too slowly for poetry's interactive nature. The isolation I used to feel was an artifact of print, not poetry. The uncommerciality of my work was also an artifact of an inadequate medium.

How I envied the hackers, with their product-specific and language-specific networks. All that close-knit interactivity, I thought, but it's all about machines. If only it could be about human events.

Of course it can be about human affairs, and will be. Our Instant Anthology will link sonnet hackers with each other. It will encourage sonnet hackers to make villanelles out of their sonnets' best heroic-couplet punch lines (and to make sestinas out of the most-frequently occurring words in a linked set of prosodic modules). Feedback can be instantaneous and specific. Competence of execution not social connections-will be the criterion of inclusion. Many more people than ever before will be able to write poetry competently, and many, many more like-formatted, compatible minds will know about it. To this cohesion can accrue much.

Software today has barely scratched the surface of its ultimate applica-

tions. Games that do not simulate nature, productivity without creativity—these are passing phases in the infancy of an industry. This is not so obvious to marketing people, especially those from the world of print; theirs is a world of diminishing categories, of lower and lower common denominators. It is a world where it seems safer to compete with a host of similar products through familiar licensing and promotional tactics than to try to shoehorn something unprecedented into the racks in an unfamiliar way.

I've learned to regard this sluggishness of institutional response as an opportunity for individual entrepreneurial feats. It is obvious to those of us outside marketing dogma's false conditionalities that language and its media have always evolved to accommodate human purposes and to facilitate human evolution. And it is clear to those of us committed to this project that poetry is the sempiternal and now supercharged crucible of linguistic evolution, that poetry can be many things to many people-natural-language programming, turbo word processing, personal debugging, the ultimate word game. It has always been with us, and will in the future be with us in force.

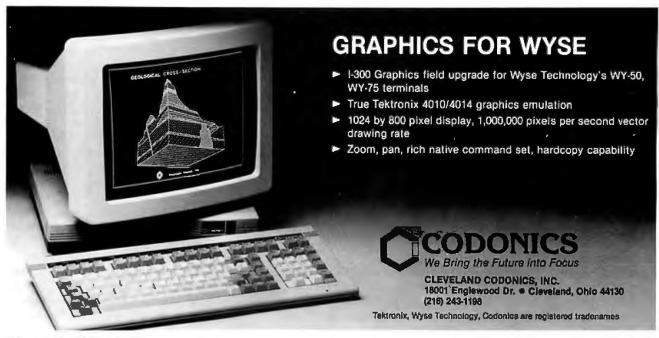

## CHAIRMAN OF THE BOARDS

THE 2400 bps MODEM FOR IBM-PCs & COMPATIBLES.

Plug the new USRobotics Microlink 2400™ modem board into any slot in your IBM PC or compatible—to give your computer full 2400 bps data communications capability.

The Microlink 2400 can communicate twice as fast as 1200 bps modems. (It transmits a double-spaced page of text in as little as 7 seconds!) Faster communication means lower phone bills and increased productivity. The modem can even redial busy numbers until it gets through—freeing you for other tasks.

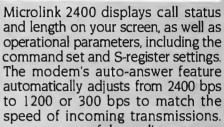

What's more, a powerful equalizer assures peak performance on every call.

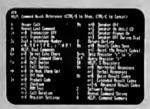

The Microlink 2400 is CCITT and Bell compatible, and responds to the full AT command set. You can use it with any of the popular telecommunications software packages including Telpac™ by

Help Screens

Help Screens

Help Screens

Help Screens

Talk™ and Smartcom™. In addition to the features you'd expect, our new, improved Telpac enhances Microlink 2400's performance with such features as easy-to-use windows, multilevel security, and log files to monitor your outgoing calls.

Microlink 2400's low chip count results in exceptional reliability backed by a full 2-year manufacturer's warranty. But best of all is the price - only \$699! And if you prefer an external Courier 2400"

modem, our new Courier 2400™ will deliver the same superior performance at the same affordable price. We set out to build the best modems on the market. Now, they're ready. Microlink or Courier.

Being faster is important. But being best was our goal.

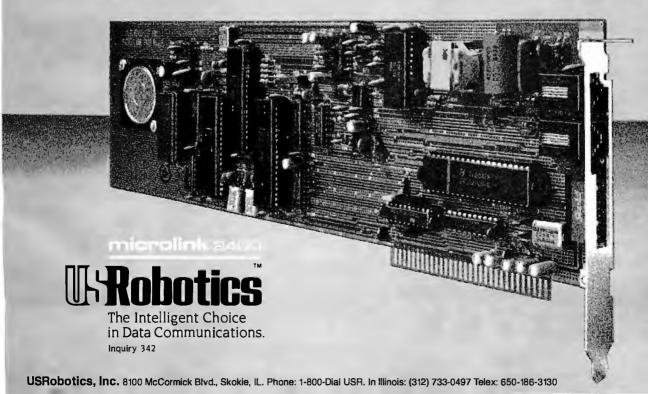

You would think when IBM needs **EPROM Programmers they would choose** the best and the most expensive.

They don't. They only choose the best.

GTEK.

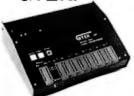

MODEL 7956 (w/RS-232 option) .... \$1099 MODEL 7956 (stand alone) ..... \$ 979

GTEK's outstanding Gang Programmer with intelligent algorithm can copy 8 EPROMS at a time! Use the 7956 in a production environment when you need to program a large num-ber of chips. Programs all popular chips through the 27512 EPROMS; supports CMOS EPROMS through the 27C256; supports EEPROMS through the X2864A; supports Intel's 2764A & 27128A chips. The 7956 will also program single chip processors.

MODEL 7324 .

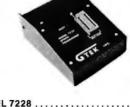

MODEL 7228 . \$ 599
GTEK's 7228 has all the features of the
7128, plus Intelligent Programming Algorithms!
It supports the newest devices available through 512K bits. The 7228 programs 6 times as fast as standard algorithms. It programs the 2764 in one minute! Supports CMOS EPROMS through 27C256; supports EEPROMS through the X2864A; supports Intel's 2764A & 27128A chips. Supports Tektronics, Intel, Motorola and other

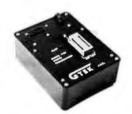

MODEL 7128.

|                                                              | 7128 has the highest performance-t     |    |
|--------------------------------------------------------------|----------------------------------------|----|
|                                                              | atio of any unit. It supports the news |    |
|                                                              | es available through 256Kbits.         |    |
| alone or via RS-232.                                         |                                        |    |
| MODEL 7322                                                   | \$124                                  | 19 |
| Same as Model 7324 but operates only via RS-232.  MODEL 7316 | c 74                                   |    |
| This PAL PROGRAMMER programs Series 20 PALs. It              |                                        | 10 |
| MODEL 705                                                    |                                        | 9  |
| 68705V3, U3, P3 PROGRAMMER.                                  |                                        |    |

S1499

## EPROM, PROM & PAL PROGRAMMERS

- These features are standard from GTEK -

Compatible with all RS-232 serial interface ports • Auto select baud rate • With or without hand-shaking • Bidirectional Xon/Xoff • CTS/DTR supported • Read pin compatible ROMS • No personality modules • Intel, Motorola, MCS86 Hex formats • Split facility for 16 bit data paths • Read program, formatted list commands • Interrupt driven—program and verify real time while sending data • Program single byte block or whole EPROM • Intelligent diagnostics discern bad and/or unerased EPROM • Verify erasure and compare commands • Busy light • Complete with Textool zero insertion force socket and integral 120 VAC power (240 VAC/50Hz available) •

## UTILITY PACKAGES

GTEK's PGX Utility Packages will allow you to specify a range of addresses to send to the programmer, verify erasure and/or set the EPROM type. The PGX Utility Package includes GHEX, a utility used to generate an Intel HEX file.
PALX Utility Package—for use with GTEK's Pal Programmers—allows transfer of PALASM® source file or ASCII HEX object code file.
Both utility packages are available for CPM,\* MS-DOS,\* PC-DOS,\* ISIS® and TRSDOS® operating systems. Call for pricing.

## CROSS ASSEMBLERS

These assemblers are available to handle the 8748, 8751, Z8, 6502, 68X and other microprocessors. They are available for CPM and MS-DOS computers. When ordering, please specify processor and computer types.

ACCESSORIES

| AUULU                          | OTTIEU                        |
|--------------------------------|-------------------------------|
| Model 7128-L1,L2, L2A          | Erasers DE4 \$80; PE14T \$129 |
| (OEM Quantity) \$259.          | C25 \$349; C50 \$599          |
| Model 7128-24\$329.            | U/V Eraser DE-4               |
| Cross Assemblers CPM-80 \$200. | Cables: Serial or Paral\$ 30. |
| MSDOS; CPM 86 \$250.           | 8751 Adapter \$174.           |
| PGX Utilities Call for pricing | 8755 Adapter\$135.            |
| PALX                           | 48 Family Adapter \$ 98.      |

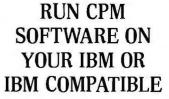

If you are a CPM user who wanted to convert to MS-DOS or PC-DOS but didn't because you wouldn't abandon or rewrite your CPM programs, now you can convert without

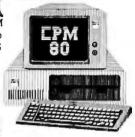

losing or rewriting a single CPM program!

GTEK's CPEmulator emulates Z-80 code and Televideo or Lear-Seigler terminals. The CPEmulator copies to and from 54 CPM disks and the serial port.

Now all the work you accomplished in CPM is still as valuable with your change to MS-DOS or PC-DOS. And you won't see any difference when you run your CPM programs on your IBM or IBM compatible!

GTEK's incredible CPEmulator is just \$199! JUST RELEASED!!! Need more speed? With GTEK's SPEED KIT you can run your CPM programs much faster. The Speed Kit includes NEC V20 or V30 processors. With your CPEmulator, just \$99 00!

> Call GTEK's CPM Hotline... 1-601-467-9019

## NEW PRODUCT FROM GTEK! MODEL 8014 PROGRAMMABLE PARALLEL PRINTER SWITCH

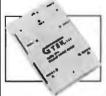

Finally, for everyone using multiple parallel printers, GTEK makes available a reliable and affordable programmable parallel printer switch. With it's programmable printer port, you can connect your IBM PC or other computer with a

single parallel port, to from one to four printers at one time.

Each port is selectable by sending GTEK's 8014 a simple escape sequence. The 8014's microprocessor allows Epson-type graphics codes to pass unchanged. By cascading 8014s, you can access as many printers as you need!

The 8014 will prove invaluable to you...use one computer to print invoices, serial number labels, disk labels, and plain paper . . . without changing the form each time. There are hundreds of applications for GTEK's 8014 Programmable Parallel Printer Switch.

And with the Model 8014-32k or 8014-128k, you can spool and switch your printer output.

Model 8014 (switch only) \$279.00; Model 8014-32k (32k buffer) \$339.00; Model 8014-128k (128k buffer) \$399.00.

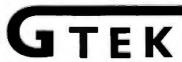

Development Hardware/Software P.O. Box 289, Waveland, MS 39576 601/467-8048; telex 315-814 (GTEK UD) . INC.

GTEK, PALASM, CPM, MS-DOS, PC-DOS, ISIS, TRSDOS, & CPEmulator are registered trademarks.

230 BYTE • FEBRUARY 1986 Inquiry 149

## THE LITERARY DETECTIVE

BY JIM TANKARD

## Use your computer to identify an unknown author

THE POWER TO play literary detective has been granted to all of us by the invention of the microcomputer. The literary detective tries to identify an author purely by examining samples of writing. Some of the problems facing the literary detective might be trying to determine whether a famous author really wrote the works attributed to him or her, which of two likely candidates actually wrote a disputed document, or who wrote some famous but anonymous papers.

Researchers have taken various approaches to the problem of identifying the unknown author. T. C. Mendenhall used a word-length frequency approach to explore the controversy over whether Shakespeare actually wrote the plays attributed to him. Mendenhall counted the lengths of 400,000 words from Shakespeare and 200.000 words from Francis Bacon. He then drew a frequency curve for word lengths of each author. The curves from Shakespeare and Bacon did not match up very well. although a curve for Christopher Marlowe agreed with Shakespeare's about as well as Shakespeare did with himself.

G. Udny Yule used a different ap-

proach—the counting of the frequency of certain nouns-to try to determine whether Thomas à Kempis or Jean Charlier de Gerson wrote The Imitation of Christ. This work is sometimes said to be second only to the Bible in its importance in Christian literature, but there has been some controversy about who wrote it. Yule looked at the frequency of use of particular nouns in The Imitation and in other works by the two possible authors. He found that a number of classes of nouns were used at a much higher frequency by Gerson than they were in either The Imitation or à Kempis's other works, and this led him to conclude that à Kempis was the true

Alvar Ellegard used a similar approach-one based on counting the frequencies of certain major types of words—to determine the authorship of the Junius letters. "Junius" was the anonymous author of a series of letters that appeared several times a month in the London Public Advertiser from January 21, 1769, to January 21, 1772. The authorship of the letters, which were often critical of public officials, was a subject of frequent speculation at social gatherings

around London. The most likely author on historical grounds was Sir Philip Francis, but it was also suggested that the letters might have been written by such candidates as Edmund Burke or Edward Gibbon. Ellegard concluded on the basis of his statistical analysis that the author was indeed Francis.

Frederick Mosteller and David L. Wallace counted the frequency of "minor function words" to determine whether Alexander Hamilton or James Madison was the author of 12 disputed Federalist papers. The Federalist papers were published anonymously in New York papers in 1787-88 under the name of "Publius." Not until the French edition of a book containing the letters was published in 1792 was it publicly announced that they were the work of Alexander Hamilton, James Madison, and John Jav. Later. both Hamilton and Madison claimed authorship of 12 specific papers. Hamilton left a note in a friend's

Jim Tankard (3003 Cherry Lane, Austin, TX 78703) wrote his first computer program in 1963 while taking a FORTRAN course at Virginia Polytechnic Institute. He teaches journalism at the University of Texas at Austin.

bookcase before his duel with Aaron Burr, and the note listed the authors of the various "Publius" papers. Twelve papers that Hamilton assigned to himself in this list were listed in Madison's personal copy of the papers under Madison's name. These papers-numbers 49 to 58, 62, and 63—are the disputed papers. In contrast to the major word types used by Yule and Ellegard, Mosteller and Wallace found that minor words such as "a," "an," "by," "to," and "that" made good discriminators. Mosteller and Wallace, on the basis of their analysis of the use of minor function words, assigned all 12 of the disputed Federalist papers to Madison.

In a radically different approach, William Ralph Bennett Jr. has shown that the frequency of use of letters alone can serve to distinguish between samples of text. The frequencv of use of single letters is often sufficient to differentiate between different languages, such as English and Spanish. The frequency of letter pairs. or digrams, is often sufficient to differentiate between authors. There are 26 times 26, or 676, possible letter pairs. Bennett reports a study using letter-pair frequencies that was able to distinguish the works of Hemingway, Poe, Baldwin, loyce, Shakespeare, cummings, Washington, and Lincoln.

## STYLISTIC FINGERPRINTS

To stick with the detective analogy a minute more, a writer leaves distinctive traces on his or her writing that can be thought of as stylistic fingerprints. Some of these traces could appear at the level of letter frequencies or letter-pair frequencies. One advantage of looking for stylistic idiosyncrasies at this level is that they are probably not even conscious parts of a writer's style. But they create a lot of points at which two authors could differ; for example, with a letter-pair analysis, there are 676 points of comparison.

William Paisley of Stanford University has referred to the small but telltale characteristics of a communicator's style as "minor encoding habits," and he has shown that they

exist in painting and music as well as in writing.

I wrote some programs for the Apple Ile that would allow me to try the single-letter frequency and letterpair frequency approaches to author identification. Then I attempted to test each approach by seeing if it could correctly identify the author of each of the I2 disputed Federalist papers. The identifications would be considered correct if they agreed with Mosteller and Wallace's.

Breaking the problem down, I needed programs that would read text from a file, perform the single-letter and letter-pair counts, normalize the counts to a standard sample such as 1000 letters or 10,000 letters, and compute a difference index that would summarize the differences in frequencies for any two samples of text.

I expected the programs for the single-letter analysis to be fairly easy to write. One program would read in the letters from a file, a letter at a time, and count them by incrementing an element of an array corresponding to the character's ASCII number. Since there are only 26 letters, this would only require a one-dimensional array with 26 elements. The second program for the single-letter analysis would take the frequency counts from two different samples of text and compute a difference score.

In contrast, I expected the letter-pair analysis programs to be much more difficult to write. Not only would they require a two-dimensional array with 26 elements in each dimension, but also I anticipated that it was going to take some tortuous programming to count the letter-pair frequencies. Finally an obvious solution occurred to me. I only had to modify the program for single-letter frequencies so that it remembered the previous letter while it was counting the present one, and it would be able to count letter pairs. This was one of those instances where you really see the power of the computer: Through a simple algorithm the computer would be able to do with great speed and absolute accuracy a task that would

be maddening for a human coder. The second program for the letter-pair analysis would take the frequency counts for two different text samples and compute a difference score, and it would be similar to the second program for the single-letter frequency analysis.

## THE PROGRAMS

I wrote four BASIC programs for the Apple IIe. TEXT GOBBLER 1 reads text from a file, counts the frequencies of single letters, normalizes them to a sample of 1000 letters (not counting spaces or punctuation), allows you to print out a table listing the results, and lets you store the frequencies in a file for later analysis. A sample table printed by TEXT GOBBLER I appears in figure I. FREQUENCY ANALYZER I takes any two frequency data files created by TEXT GOBBLER 1 and computes a difference index based on the differences in frequencies of use of every letter.

TEXT GOBBLER 2 reads text from a file, counts the frequencies of letter pairs, normalizes them to a sample of 10,000 letters, allows you to print out a table listing the results, and lets you store the frequencies in a file for later analysis. A sample table printed by TEXT GOBBLER 2 appears in figure 2. FREQUENCY ANALYZER 2 takes any two frequency data files created by TEXT GOBBLER 2 and computes a difference index based on the differences in frequencies of use of every letter pair.

The FREQUENCY ANALYZER programs compute the difference index for two samples by taking the difference between the frequencies of a given letter (or letter pair) in the samples, getting the absolute value of that difference, and summing those values for all 26 letters (or, for letter pairs, for all 676 letter pairs). The smaller this index is, the more the two samples are alike. The larger this index is, the more the two samples are different. Bennett suggests a slightly different index, but I did not use his because it involves comparing each sample with a sample representing

(continued)

## MPUTER WAREHOUS

xpress Shipping See Details Below

| Anadex All Models            | Call    |
|------------------------------|---------|
| Brother All Models           | Call    |
| Cannon Laser Printer         | 2099    |
| Citizen MSP-10.              | \$255   |
| MSP-15                       | .\$349  |
| MSP-20                       |         |
| MSP-25                       | \$489   |
| Datasouth All Printer Models |         |
| Diablo D-25                  | . \$549 |
| 635                          | \$1079  |
| Other Printer Models         |         |
| EDCON                        |         |

| Other Printer Models .   | Cal     |
|--------------------------|---------|
| EPSON All Printer Models | Call    |
| Juki 6000                |         |
| 6100.                    |         |
| 6300                     |         |
| NEC 2010, 2015, 2050.    |         |
| 3510, 3550               | .\$989  |
| 3515                     | \$1009  |
| 3530                     |         |
| 8810,8830,8850 ,         | \$1379  |
| P2, P3                   | Cal     |
| Elf 360                  |         |
| Elf 370                  | . \$389 |
| OKIDATA                  |         |

|    | ID. | А     | r,      |       |              |       |       |
|----|-----|-------|---------|-------|--------------|-------|-------|
| od | els |       |         | , i   | ١.           |       | Call  |
|    |     |       |         | 1.5   |              | ,     | \$23  |
|    | ++  | + 4   | - 4     |       |              |       | \$34  |
|    |     |       |         |       | 2.5          |       | 542   |
|    |     |       |         |       |              |       | \$40  |
|    | od  | odels | odels . | odels | **** *** *** | odels | odels |

| STAR MICI<br>All Printer Models | 1 | ( | 0 | ٩ | d | ľ | C |   | 3 |   |
|---------------------------------|---|---|---|---|---|---|---|---|---|---|
| All Printer Models              |   |   |   |   |   |   |   | , |   | C |

| All Printer Models        | . Call |
|---------------------------|--------|
| Silver Reed               |        |
| EXP400 Parallel           | \$205  |
| EXP500 Parallel or Serial | \$279  |
| EXP550 Parallelor Serial  |        |
| EVETTO Becalletos Serial  | ccoo   |

## Toshiba P1340 Parallel or Serial \$439 \$969 DISKETTES Maxell MD-2 Plastic Box (Oty 100) \$158 \$158 Sony MD/2 (Qty 100) . MONITORS Amdex All Monitors NEC All Monitors Princeton Graphics Taxan All Models Call Call

| Zenith All Models.                |     |         |
|-----------------------------------|-----|---------|
| <b>VIDEO TERM</b>                 |     |         |
| AltosSmart III                    |     |         |
| IBM 3161 & 3163 Series            |     | Call    |
| Qume QVT Green 101                |     | .\$299  |
| QVT Amber 101 ,                   | 4.5 | \$314   |
| Wyse 30                           |     |         |
| 50                                |     | .\$419  |
| 75                                |     | . \$559 |
| Wyse 85 , ,                       |     | .\$579  |
| Wyse 350 ,                        |     | \$859   |
| Zenith Z-22                       |     | S455    |
| Z-29                              |     | S559    |
| Z-49.                             |     | Call    |
| MODEMS<br>AT&T                    | 1   | 1,1.02  |
| 4000 External . Anchor Automation |     | . \$309 |
| Anchor Express                    |     | . \$229 |

| All Modems Call               |   |
|-------------------------------|---|
| Prometheus All ModelsCa       |   |
| US Robotics Courier 2400 \$38 | Ę |
| Password 1200                 | ē |
| Minrolink 2400                | ċ |

## No Charge for Bank Cards

| Compaq All M | Models Cal        |
|--------------|-------------------|
| Zenith       | Computer          |
|              | roducts           |
| Dž           | Up to <b>50</b> Վ |
|              | dels Cal          |

| Z-200                   | all         |
|-------------------------|-------------|
| DISK DRIVES             |             |
|                         | \$529       |
|                         | <b>S529</b> |
|                         | 5729        |
|                         | 3409        |
| lomega                  | -           |
| Bernoulli Boxes for IBM | Call        |

Z-148 All Models . . . . . . Call

| 0030.                         | 5729 |
|-------------------------------|------|
| ba MacIntosh 800K             |      |
| nega<br>rnoulli Boxes for IBM | Call |
| noulli Boxes for Macintosh    | Call |
| radise Macintosh Hard Disk.   | Call |
|                               | _    |

## BOARDS

| Six Pack Plus                   | .\$219 |
|---------------------------------|--------|
| Everex Boards                   |        |
| Hercules Color Card             |        |
| Graphic Card                    |        |
| intel                           |        |
| Above Boards . , . , . ,        | Call   |
| Paradise Modular Graphic 06-1   | \$259  |
| Five Pak                        |        |
| Quadram                         |        |
| Quadlink                        | \$325  |
| Tec Mar Graphics Master . , , , | \$445  |
| Contain No Manager              |        |

6200

## **PLOTTERS** Enter Sweet-P600 Epson Hi-80 EYBOARD

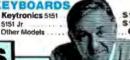

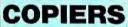

## Canon (((PG))

| .\$509 |
|--------|
| .\$649 |
| .\$719 |
| .\$939 |
|        |

XEROX ....\$1099

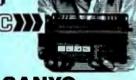

...\$609

## SOFTWARE

## Gem Collection ...\$115 Gem Desktop . . Gem Draw . . . . . . . Call

## LANGUAGES

| C Compiler (Microsoft)        | \$235       |
|-------------------------------|-------------|
| Fortran Compiler (Microsoft)  | \$209       |
| Macro Assembler.              | . \$89      |
| Pascal Compiler (Microsoft)   | .\$178      |
| Turbo Pascal 3.0              | \$35        |
| Lattice C Compiler            | \$249       |
| Run C Interpreter             |             |
| Quick Basic                   |             |
| PROJECT MANAGEN               | 528         |
| PROJECT MANAGER               | <b>JENT</b> |
|                               |             |
| Harvard Total Project Manager | \$269       |

| MicrosoftProject           |      |
|----------------------------|------|
| Super Project Timeline 20. |      |
| COMMUNICATIONS             |      |
| CompuServe Starter Kit ,   | \$19 |

| MicrosoftProject .<br>SuperProject<br>Timeline 2.0 .<br>COMMUNI | <br> | ٠. | <br> |  | \$182 |
|-----------------------------------------------------------------|------|----|------|--|-------|
| CompuServe Start<br>Crosstalk XVI .                             |      |    |      |  |       |

## IBM PC and 100% Compatibles

| INTEGRATIVE SOFTW                              |             |
|------------------------------------------------|-------------|
| Enable 1.1 , , , , , , , , , , , , , , , , , , | <b>5329</b> |
| Framework II                                   | Call        |
| Smart Software System                          | \$459       |
| Symphony                                       | Call        |
| TRAINING                                       |             |
| Flight Simulator                               | \$30        |
| Typing Instructor                              | . \$29      |
| Typing Tutor III                               | <b>S29</b>  |
| GRAPHICS                                       |             |
| Chartmaster                                    | \$206       |
| PC Paintbrush.                                 |             |
| Turbo Graphix Tool Box                         |             |
| Diagram Master .                               |             |
| Dr. Halo                                       | .\$55       |
| Energraphics.                                  |             |
| Energraphics w Plotter Option                  |             |
| Microsoft Chart                                |             |
| PC Draw.                                       |             |
| PC Draw Light Pen                              |             |
| PC Paint w Mouse                               |             |
| PC Mouse w Paintbrush                          | \$107       |
| PFS Graph                                      |             |
| n'i carapit                                    |             |

| Leading Edge Word Pr                   |      |
|----------------------------------------|------|
| Leading Edge W/P will                  |      |
| Microsoft Word 2.01 .<br>Multimate 3.3 | \$22 |
| PFS:Write                              |      |
| Wordstar w/Tutor.                      | \$16 |
| Wordstar Pro Pack                      | \$23 |

| Mond  | Dorfoot (Vor 4 1) C100 |
|-------|------------------------|
| AAOLG | Perfect (Ver.4.1)\$199 |
| Word  | star 2000 \$239        |
|       |                        |
| Word  | tar 2000 Plus \$285    |
| 11014 | M. Edgal Han           |

## UTILITIES

| 1 DIR                           | 8  |
|---------------------------------|----|
| Copy II PC S1                   | 19 |
| Norton Utilities 3.1            | 19 |
| Sidekick                        | 28 |
| Sidekick (Unprotected)          | 13 |
| Sideways                        | 31 |
| Superkey                        | 35 |
| Printworks.                     | 36 |
| Sidekick - Superkey (Rundle) Si | 35 |

| atua 4 0 0     |           |            | Call    |
|----------------|-----------|------------|---------|
| Aultiplan      |           | A4-448-455 | . \$114 |
| proadchoot Aud | litor 2 ( | 1          | 583     |

## Supercalc 3 (Ver.2.1). . Call

## MONEY MANAGEMENT

| MUNE I MANAGEMEN I             |
|--------------------------------|
| Dollars & Sense w/Forcast\$95  |
| Tobias Managing Your Money\$95 |
| DATA BASE MANAGEMENT           |
| Cornerstone                    |

| OHIGISTORE , 4 9 9                         |      |   |
|--------------------------------------------|------|---|
| Base II , , , , , , , , , , , , , , , ,    |      | 1 |
| Base III , , , , , , , , , , , , , , , , , |      |   |
| lutshell                                   | \$50 |   |
| PFS:File                                   |      |   |
| PFS:Report.                                | 570  |   |
| Quickcode                                  |      |   |
| QuickReport .                              |      |   |
| xtended Report Writer                      |      |   |
| hink Tank.                                 |      |   |
| Clipper                                    | S355 |   |
| Cnowledgeman II                            |      |   |
| Inculadraman Ungrada Kit                   |      |   |

| TIGHON I |      |       |
|----------|------|-------|
| R:Base   | 5000 | \$335 |
|          |      |       |

Many other titles available.

Inquiry 90 for MS-DOS Products. Inquiry 91 for all others.

Signmaster

Order Line: 1-800-528-1054 Order Processing: 602-224-9345

2222 E. Indian School Rd. Phoenix, Arizona 85016 602-954-6109

Store Hours: Mon-Fri 10-5:30 Saturday 9-1

Order Line Hours: Mon-Fri 7-5:30

Saturday 9-1 Order Processing Hours: Mon-Fri 10-3

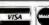

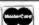

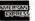

552

do not

"standard English," and it is not clear what you should use as the sample of "standard English."

## TRYING IT OUT

I compared the disputed Federalist papers with a sample of Hamilton's text and a sample of Madison's text to see which they resembled most. The first Federalist paper known to be written by each man was the "known" sample. These papers were number 1, by Hamilton, and number 10, by Madison. The Madison paper, at 18.087 characters, was about twice as long as the Hamilton paper, at 9399 characters. This should not affect the results, however, since frequencies are normalized to a sample of 1000 for single letters and to a sample of 10,000 for letter pairs.

The results for the single-letter analysis are presented in table 1, and the results for the letter-pair analysis are presented in table 2. In each table,

the analysis assigns 9 of the 12 disputed papers to Madison. This can be compared with the results of the Mosteller and Wallace study, which assigned all 12 to Madison.

The explanation for the difference in results probably lies in the size of the text samples that were used as the known samples in the two studies. Mosteller and Wallace went outside the Federalist papers to get more text from Madison because he had fewer known papers in the set than Hamilton. They ended up examining about 70,000 words of known text, divided about equally between the two authors.

My study used one Federalist paper from each author as the known sample. This involved about 6000 words of known text, with one-third from Hamilton and two-thirds from Madison. A larger sample of known text in the present study might have produced a more dependable

measure of the style of each author.

Another reason the letter frequency analyses may not have been 100 percent correct in their identifications is that the Hamilton-Madison discrimination is a particularly difficult one. The writing style in The Federalist is formal, and the writers may have even been attempting to write alike. Certainly it is a more difficult author-recognition test than distinguishing James Joyce, who made up his own words, from more standard writers of English or from writers in other countries and in other times.

Perhaps even more puzzling was that the single-letter frequency analysis was as effective in discriminating between Madison and Hamilton as the letter-pair frequency analysis. This finding means there was a pronounced difference between Hamilton and Madison in the frequency with which they used certain in-

(continued)

| FILENAM | Œ             |            | DI SPUTED49 |  |  |
|---------|---------------|------------|-------------|--|--|
| NUMBER  | OF CHARACTERS |            | 9981        |  |  |
| NUMBER  | OF            | SPACES     | 1763        |  |  |
| LETTER  |               | ACTUAL     | NORMALIZED  |  |  |
| A       |               | 557        | 69          |  |  |
| В       |               | 137        | 17          |  |  |
| C       |               | 248        | 31          |  |  |
| D       |               | 272        | 34          |  |  |
| E       |               | 1095       | 136         |  |  |
| F       |               | 184        | 23          |  |  |
| 0       |               | 131        | 16          |  |  |
| Н       |               | 437        | 54          |  |  |
| 1       |               | 583        | 73          |  |  |
| J       | 16            |            | 2           |  |  |
| K       |               | 16         | 2           |  |  |
| L       |               | 296        | 37          |  |  |
| H       |               | 181        | 23          |  |  |
| N       |               | 604        | 75          |  |  |
| 0       |               | 658<br>241 | 82          |  |  |
|         |               | 241        | 30<br>3     |  |  |
| Q<br>R  |               | 465        | 58          |  |  |
|         |               | 469        | 58          |  |  |
| 5<br>T  |               | B35        | 104         |  |  |
| U       |               | 234        | 29          |  |  |
| ŭ       |               | 103        | 13          |  |  |
| W       |               | 125        | 16          |  |  |
| ×       | 19            |            | 2           |  |  |
| Y<br>2  |               | 103        | 13          |  |  |
| 2       |               | 1          | 0           |  |  |

Figure 1: Sample output from TEXT GOBBLER 1, an Applesoft BASIC program for discovering the author of an unknown text. Dividing the actual count for a letter by the actual count of all the letters and multiplying by 1000 gives the normalized count (number per 1000 letters) for that letter.

|       | 1      | FILE     | NAME  |      |         |      |     | DIS | SPUTE | D49 |    |   |    |    |     |     |          |    |          |    |     |    |    |    |    |    |   |
|-------|--------|----------|-------|------|---------|------|-----|-----|-------|-----|----|---|----|----|-----|-----|----------|----|----------|----|-----|----|----|----|----|----|---|
|       | 1      | NUM8     | ER O  | F CH | ARAC    | TERS | 1   | 991 | 91    |     |    |   |    |    |     |     |          |    |          |    |     |    |    |    |    |    |   |
|       | - 4    | NUNB     | ER O  | F SF | ACES    | ;    |     | 174 | 53    |     |    |   |    |    |     |     |          |    |          |    |     |    |    |    |    |    |   |
|       |        |          | F0.00 |      |         |      |     |     |       |     |    |   |    |    |     |     |          |    |          |    |     |    |    |    |    |    |   |
| FIRST | LETTER | 3        | ECON  | U LE | I IE    | •    |     |     |       |     |    |   |    |    |     |     |          |    |          |    |     |    |    |    |    |    |   |
|       |        | A        | 8     | C    | D       | Ε    | F   | 6   | Н     | 1   | J  | K | 1  | H  | N   | 0   | P        | 9  | R        | 5  | T   | U  | U  | u  | ×  | Y  | Z |
|       | A      | 0        | 20    | 25   | 27      | 0    | 0   | 20  | 0     | 31  | 0  | 4 | 83 | 14 | 126 | 1   | 21       | 0  | 93       | 50 | 101 | 11 | 11 | 2  | 0  | 9  | 0 |
|       | 8      | 4        | 0     | 0    | 0       | 80   | 0   | 0   | 0     | 4   | 10 | 0 | 30 | 0  | 0   | 4   | 0        | 0  | 7        | 1  | 0   | 12 | 0  | 0  | 0  | 19 | 0 |
|       | C      | 34       | 0     | 6    | 0       | 42   | 0   | 0   | 55    | 29  | 0  | 1 | 4  | 0  | 0   | 67  | 0        | 2  | 2        | 0  | 39  | 15 | 0  | 0  | 0  | 2  | 0 |
|       | 0      | 6        | 0     | 0    | 1       | 72   | 0   | 2   | 0     | 36  | 0  | 0 | 2  | 2  | 0   | 9   | 0        | 0  | 2        | 6  | . 0 | 5  | 7  | 2  | 0  | 0  | 0 |
|       | E      | 49       | 0     | 60   | 78      | 12   | 12  | 16  | 2     | 21  | 1  | 0 | 24 | 25 |     | 21  | 32       | 12 | 172      | 93 | 14  | 0  | 26 | 6  | 24 | 6  | 0 |
|       | F      | 6        | 0     | 0    | 0       | 12   | 7   | 0   | 0     | 11  | 0  | 0 | 11 | 0  | 0   | 31  | 0        | 0  | 14       | 0  | 1   | 2  | 0  | 0  | 0  | 1  | 0 |
|       | 6      | 17       | 0     | 0    | 0       | 24   | 0   | 1   | 24    | 16  | 0  | 0 | 2  | 1  | 2   | 19  | 0        | 0  | 11       | 4  | 1   | 7  | 0  | 0  | 0  | 0  | 0 |
|       | H      | 60       | 0     | 0    | 0       | 305  | 0   | 0   | 0     | 57  | 0  | 0 | 0  | 5  | 0   | 32  | 0        | 0  | 1        | 1  | 24  | 1  | 0  | 0  | 0  | 1  | 0 |
|       | Ţ      | 19       | 4     | 59   | 19      | 26   | 10  | 20  | 0     | 0   | 0  | 2 | 14 | 16 |     | 103 | 7        | 0  | 32       | 83 |     | 2  | 27 | 0  | 0  | 0  | 1 |
|       | 4      | 0        | 0     | 0    | 0       | 10   | 0   | 0   | U     | 0   | 0  | 0 | 0  | 0  | 0   | 2   | 0        | 0  | 0        | 0  | 0   | 7  | 0  | 0  | 0  | 0  | 0 |
|       | K      | 0        | 0     | 0    | 0       | 11   | 0   | 0   | 0     | 2   | 0  | 0 | 1  | 0  | 2   | 0   | 0        | 0  | 0        | 1  | 0   | 0  | 0  | 0  | 0  | 0  | 0 |
|       | L.     | 40       | 0     | 1    | 32      | 70   | 4   | 0   | 0     | 37  | 0  | 0 | 37 | 0  | 0   | 15  | 0        | 0  | 0        | 10 | 7   | 10 | 4  | 1  | 0  | 39 | 0 |
|       | H      | 25<br>34 | 12    | 0    | 0<br>82 | 86   | 0   | 0   | 0     | 21  | 0  | U | 0  | 11 | 1   | 21  | 6        | 0  | 0        | 10 | 0   | 11 | 0  | 0  | 0  | 0  | 0 |
|       | N      | 4        | 12    | 39   | -       | 46   | 14  | 54  | U     | 5   | 1  | 1 | 11 |    | 6   | 7   | 1        | 4  | 0        | 67 | 105 | 9  | 20 | 1  |    | 6  | 0 |
|       | P      | 45       | 0     | 6    | 7       | 72   | 123 | 1   | 7     | 11  | 0  | 0 | 11 | 24 | 203 | 35  | 47<br>21 | 0  | 78<br>50 | 30 | 34  | 68 | 30 | 20 | 0  | 0  | 0 |
|       | 0      | 0        | 0     | 0    | 0       | 12   | 0   | 0   | ń     | 11  | 0  | 0 | 0  | 0  | 0   | 33  | 0        | n  | 10       | 0  | 1   | 16 | 0  | 0  | 0  | n  | 0 |
|       | R      | 41       | 1     | 4    | 16      | 147  | 2   | 4   | 2     | 46  | 0  | 4 | 1  | 11 | 21  | 45  | 5        | 0  | 5        | 30 | 45  | 6  | 2  | 0  | 0  | 21 | 0 |
|       | ŝ      | 11       | Ô     | 7    | 10      | 63   | 1   | 0   | 16    | 52  | 0  | 0 | 10 | 1  | 0   | 30  | 7        | 0  | 1        | 35 | 87  | 27 | 0  | 2  | 0  | 1  | 0 |
|       | T      | 26       | 0     | Ô    | 0       | 62   | 0   | 0   | 356   | 127 | 0  | 0 | 7  | 19 | 0   | 81  | Ó        | 0  | 25       | 42 | 10  | 35 | 0  | 6  | 0  | 21 | 0 |
|       | U      | 19       | 15    | 14   | 11      | 25   | 2   | 10  | 330   | 10  | Ö  | o | 44 | 11 | 20  | 4   | 6        | Ö  | 31       | 26 | 44  | 0  | 0  | 0  | 0  | 0  | 0 |
|       | Ü      | 10       | 0     | 0    | 0       | 96   | Ô   | 0   | 0     | 16  | o  | 0 | 0  | 0  | 0   | 6   | 0        | 0  | 0        | 0  | 0   | 0  | 0  | 0  | 0  | 0  | 0 |
|       | u      | 4        | 0     | 0    | O       | 31   | 0   | Ö   | 45    | 24  | O  | o | 0  | 0  | 4   | 34  | 0        | 0  | 2        | 2  | 0   | 0  | 0  | ő  | 0  | Ō  | 0 |
|       | X      | 2        | Ö     | 1    | 0       | 5    | 0   | 0   | 0     | 2   | 0  | ū | 0  | 0  | Ö   | 0   | 9        | 0  | 0        | ō  | 4   | 0  | 0  | 0  | 0  | Ö  | 0 |
|       | Ŷ      | ō        | 0     | Ó    | O       | 1    | 0   | ō   | 0     | ō   | Ö  | ō | 0  | O  | 0   | 0   | Ó        | ō  | 0        | 2  | 0   | 0  | O  | O  | 0  | 0  | 0 |
|       | 7      | 0        | ō     | 0    | 0       | 1    | 0   | 0   | 0     | Ö   | Ď  | 0 | ō  | ō  | 0   | Ō   | Ō        | ō  | 0        | ō  | ō   | 0  | ō  | 0  | 0  | 0  | ō |

Figure 2: Sample output from TEXT GOBBLER 2, showing the frequencies of letter pairs in a disputed Federalist paper.

That's not unusual.

Most business software is designed to fit the average business. So if your business isn't average, most software doesn't fit.

Fortunately, you have an alternative.

The SBT Accounting Software Library. The business software you can change to fit your business.

It's modular. So you can buy only the modules that best fit your business. And if the modules aren't a perfect fit, you can customize them. In just a few hours.

Because unlike other software companies, we give you the source code (the key to changing our software) absolutely free. What's more, changes are simple to make because our software is written in easy-to-use dBASE.

And if the idea of changing software programs makes you uneasy, not to worry. There's a consultant near you who can do it for you.

Our software runs with dBASE III or dBASE II.\* So not only do you get the power and flexibility of those best-selling database management programs, you can use any computer that runs dBASE.

The SBT Accounting Software Library.

Now you can run your business like nobody's business but your own.

Call today for our demo disk and brochure. (415) 331-9900.

| THE SBT ACC   | COUNTING SOFTWARE LIE     | BRARY.        |
|---------------|---------------------------|---------------|
| dProfessional | Time & Billing            | \$395         |
| dOrder        | Sales Order Processing    | \$195         |
| dInvoice      | Billing/Inventory Control | \$195         |
| dStatement    | Accounts Receivable       | \$ 95         |
| dPurchase     | Purchase Order            | \$195         |
| dPayable      | Accounts Payable          | \$295         |
| dPayroll      | Payroll/Labor             | \$395         |
| dLedger       | General Led er/Finance    | \$395         |
| dAssets       | Asset/Depreciation        | <b>\$1</b> 95 |
| dProject      | Project/Job Accounting    | \$395         |
| dBackup       | Menu/Backup               | \$ 65         |

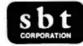

Three Harbor Drive Sausalito, CA 94965 (415) 331-9900

## Does your software run like everybody's business but your own?

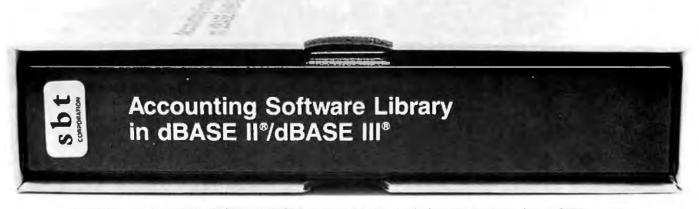

dividual letters. I had not anticipated this, and it is a difficult finding to explain.

## **USING THE PROGRAMS**

These programs are designed to work on an Apple IIe and an Apple Dot Matrix Printer. The programs are TEXT GOBBLER I, FREQUENCY ANALYZER I. TEXT GOBBLER 2, and FREQUENCY ANALYZER 2.

The text samples you want to analyze should each be placed in a separate text file. The program is written so this can be done with a wordprocessing program such as Apple Writer. This makes it easy to look at the files and to make corrections in them. The files can also be created with the MAKE TEXT program in the Apple IIe DOS Programmer's Manual or on the DOS 3.3 "Sample Programs" disk. The only stipulation is that you must place an asterisk (\*) as the last character of the text file. (If you do not, the program will not know that it is at the end of the file and will produce an error message.)

One of the big problems in using the programs is keeping all the files straight. For each text sample you are dealing with, you will have three files: one containing the text sample itself, a second containing the single-letter frequencies, and a third containing the letter-pair frequencies. Since I was dealing with 14 different text samples, I found it useful to draw up a table of the names of all the various files.

If you want to perform a single-letter frequency analysis on two or more samples, you will first run TEXT GOB-BLER I. This program deals with one text sample at a time. It will ask you for the name of the file the text sample is in. Then it will proceed to read in the text and perform the letter frequency counts. It can take it 10 to 15 minutes to do this on a text of 2000 to 3000 words. The program will ring the bell on the Apple IIe to indicate that it is through reading text. The program will then give you several options: printing out a table of the frequencies, storing the frequency data in a file so it can be analyzed later with FREQUENCY ANALYZER I, running FREQUENCY ANALYZER 1, and so forth. You need to store the frequency data in a file and have at least one other set of frequency data stored in another file before you can run FREQUENCY ANALYZER 1.

If you want to perform a letter-pair frequency analysis on two or more samples, you go through the same steps as above except that you use TEXT GOBBLER 2 and FREQUENCY ANALYZER 2 instead of TEXT GOB-BLER I and FREQUENCY ANALYZER 1. TEXT GOBBLER 2 can take quite a bit longer than TEXT GOBBLER I because it is searching for 676 elements instead of just 26. A run of TEXT GOBBLER 2 on a 3000-word sample might take as long as half an hour. This program will also signal when it is through by ringing the bell. The program then presents you with the option of storing the frequency data in files so it can be analyzed later. In this case, however, the frequency data will be for letter-pair frequencies and it will be analyzed by FREQUENCY ANALYZER 2.

The programs were written to work with the Apple IIe, but it should be possible to modify them to run on any microcomputer that uses BASIC. The principle modifications would be in

Table 1: Difference index for single-letter frequencies in the disputed Federalist papers, as generated by FREQUENCY ANALYZER I.

| Disputed Paper<br>Number | Paper No. 1<br>(Hamilton) | Paper No. 10<br>(Madison) | Assigned To |
|--------------------------|---------------------------|---------------------------|-------------|
| 49                       | 58                        | 79                        | Hamilton    |
| 50                       | 98                        | 71                        | Madison     |
| 51                       | 73                        | 52                        | Madison     |
| 52                       | 94                        | 91                        | Madison     |
| 53                       | 77                        | 68                        | Madison     |
| 54                       | 110                       | 105                       | Madison     |
| 55                       | 90                        | 77                        | Madison     |
| 56                       | 92                        | 95                        | Hamilton    |
| 57                       | 88                        | 87                        | Madison     |
| 58                       | 73                        | 72 '                      | Madison     |
| 62                       | 55                        | 52                        | Madison     |
| 63                       | 71                        | 72                        | Hamilton    |

Table 2: Difference index for letter-pair frequencies in the disputed Federalist papers, as generated by FREQUENCY ANALYZER 2.

| Disputed Paper<br>Number | Paper No. 1<br>(Hamilton) | Paper No. 10<br>(Madison) | Assigned To |
|--------------------------|---------------------------|---------------------------|-------------|
| 49                       | 2066                      | 2222                      | Hamilton    |
| 50                       | 2494                      | 2490                      | Madison     |
| 51                       | 2357                      | 1953                      | Madison     |
| 52                       | 2291                      | 2239                      | Madison     |
| 53                       | 2069                      | * 2154                    | Hamilton    |
| 54                       | 2465                      | 2373                      | Madison     |
| 55                       | 2256                      | 2212                      | Madison     |
| 56                       | 2603                      | 2447                      | Madison     |
| 57                       | 2207                      | 2013                      | Madison     |
| 58                       | 2039                      | 2027                      | Madison     |
| 62                       | 1796                      | 1694                      | Madison     |
| 63                       | 1891                      | 2001                      | Hamilton    |

## Lyco Computer Marketing & Consultants

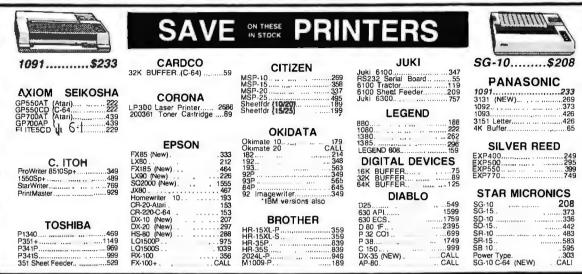

| Αĺ                                                                                                    | ðĺκË                                                                                                    | ਤ∫ਂ ਪੱਥ ⊏ੈਂ          |
|----------------------------------------------------------------------------------------------------|----------------------------------------------------------------------------------------------------|----------------------|
| TAXAN  115 12" Greeen Composte CALL 116 12" Amber Composte CALL 116 12" Amber Composte CALL 121 12" Green TTL 135 122 12" Amber TTL 145 220 14" Color Composite 259 410 12" RGB Hi Res IBM 329 420 12" RGB Super Hi IBM 409 440 12" RGB Super Hi IBM 409 440 12" RGB Ultra Hi Res 555 Tilt Stand 35  ZENITH  ZVM 122A Amber 75 ZVM 123G Green 75 ZVM 124 Amber IBM 129 ZVM 131 Color 275 | PANASONIC DT13000 13" RGB/Composite 247 DTM140 14" RGB/Composite 329 DTM03 10" RGB H- Res 395 DTS101 10" Composite 175 DT10000 10" RGB 166 TXI2H3P 12" Color 419 TR120MIPA 12" Green 109 TR120MIPA 12" Green 109 TR120MIPA 12" Amber 109 TR122MYP 12" Amber 148 TR122MYP 12" Amber 148  SAKATA SG 1000 12" Green 99 SA 1000 12" Green 109 SG 1500 12" Green 109 SG 1500 12" Green 119 | Password 1200M   22! |
| ZVM 133 RGB                                                                                                    | SA 1500 12" Amber TTL. 129<br>SC 100 13" Color Comp209                                                                                                    | к ଳŭ Ë               |
| ZVM 1220 95                                                                                                    | SC 200 13" RGB .389<br>STS1 Till Stand29                                                                                                    |                      |

| ZVM 1230        | NEC JB-1260 Green | INDUS<br>GT ATARI215<br>GT COMMODORE235<br>TANDON<br>'320K % '4" Drive 115 | MSD<br>SD1 Drive (C-64) |
|-----------------|-------------------|----------------------------------------------------------------------------|-------------------------|
| AMDEK 300 Green | JC 1460 Color     | DISKE                                                                      | TTES                    |
|                 |                   |                                                                            | 10000 a total           |

DENNISON DENNISON
ELEPHANT 51/4" SSSD 11.99
ELEPHANT 51/4" SSDD ...12.99
ELEPHANT 51/4" SSDD ...14.99
PREMIUM 51/4" SSDD.....13.99
PREMIUM 51/4" DSDD.....15.99 SSDD **BONUS** 51/4" SSDD... 51/4" DSDD...

MICROPROSE (IBM)

PRINCETON GRAPHICS MAX-12 Amber HX-12 RGB.. SR-12 RGB.. IBM-PC A: ŭ

\*QUADRAM
Quad Jr. Exp. Chassis....519.00
Quad Jr. Exp. Memory.......209.00
Quad Memory Jr.......209.00 F-15 Strike Eagle ... Soto Flight Helicat Ace Nutshell LEWP Basic LEWP Merge Print .. LE Spell Correction .

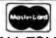

TO ORDER

CALL TOLL FREE 800-233-8760 Customer Service 1-717-327-1825

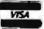

or send order to Lyco Computer P.O. Box 5088 Jersey Shore, PA 17740

## RISK FREE POLICY

Instruction of the Policy of the Policy of t

LEADING EDGE

the routines in TEXT GOBBLER I and TEXT GOBBLER 2 that read text from files. Also, if you do not have an Apple Dot Matrix Printer, it may be necessary to modify the portions of those programs that set up the printer.

The next logical step in this kind of research would be to extend the level of analysis to trigrams, or sets of three letters. The problem with doing this on a micro is that the storage capacity needed begins to exceed that available on many machines. A single-letter frequency analysis requires matrices with 26 elements. A letter-pair frequency analysis requires matrices with 26 by 26, or 676, elements. A trigram analysis requires matrices with 26 by 26 by 26, or 17,576, elements. In any of these analyses, two matrices have to be used at one time to compute the difference index, and each element requires at least two bytes of memory. So a trigram analysis will require at least 70,304 bytes, and that is not even allowing for the disk operating system or the rest of the BASIC program needed to do the analysis. This exceeds the capacity of a 64K-byte machine and probably puts a strain on a 128K-byte machine unless some memory allocations are changed and programming is extremely efficient.

A trigram analysis should increase the sensitivity of the author-recognition technique considerably. It would theoretically look at 17,576 variables on which the two authors could differ. And it would begin to pick up three-letter words. These would probably include still more of the minor function words that Mosteller and Wallace found to be such good discriminators.

Editor's note: The programs described in this article are available (in source code) for downloading from BYTEnet Listings. Call (617) 861-9764. The files are GOBBLER.ONE. GOBBLERTWO, ANALYZER ONE and ANALYZER.TWO. You will need an Apple Ile, printer, and Applesoft BASIC.

## **BIBLIOGRAPHY**

Bennett, William Ralph, Jr. Introduction to Computer Applications for Non-Science Students (BASIC). Englewood Cliffs, NJ: Prentice-Hall, 1976.

Ellegard, Alvar. A Statistical Method for Determining Authorship: The Junius Letters, 1769-1772. Goteborg, Sweden: Elanders Boktryckeri Artiebolag, 1962.

Mendenhall, T. C. "A Mechanical Solution of a Literary Problem." The Popular Science Monthly, December 1901, page 97.

Mosteller, Frederick, and David L. Wallace. Inference and Disputed Authorship: The Federalist. Reading, MA: Addison-Wesley,

Paisley, William, J. "Identifying the Unknown Communicator in Painting, Literature and Music: The Significance of Minor Encoding Habits." Journal of Communication, December 1964, page 219.

Yule, G. Udny. The Statistical Study of Literary Vocabulary, Cambridge, England: Cambridge University Press, 1944.

## New Amiga Products From The Developers of Amiga C.

Amiga C Compiler—\$149.95 Everything you need to develop programs on the Amiga, including a full set of libraries, header files, an object module disassembler, and sample C programs.

Unicalc—\$79.95 A complete spread sheet package for Amiga, with the powerful features made popular by programs such as VisiCalc, SuperCalc, and Lotus 1-2-3. Unicalc provides many display options and generates printed reports in a variety of formats and print image files. Supports 8192 rows of 256 columns, and includes complete on-line help.

Lattice MacLibrary—\$100.00 The Lattice MacLibrary is a collection of more than sixty C functions enabling you to rapidly convert your Macintosh programs to run on the Amiga. this allows you to quickly and efficiently take advantage of the powerful capabilities of the Amiga.

Lattice Make Utility—\$125.00 Automated product generation utility for Amiga, similar to UNIX Make, LMK rebuilds complex programs with a single command. Specify the relationships of the pieces, and automatically rebuild your system the same way every time.

Text Utilities—\$75.00 Eight software tools for managing text files. GREP searches for specified character strings; DIFF compares files; EXTRACT creates a list of files to be extracted from the current directory; BUILD creates new files from a batch list; WC displays a character count and a checksum of a specified file; ED is a line editor which utilizes output from other Text Utilities: SPLAT is a search and replace function; and FILES lists, copies, erases or removes files or entire directory structures.

Lattice Screen Editor (LSE)-\$100.00 Fast, flexible and easy to learn editor designed specifically for programmers. LSE's multi-window environment provides the editor functions such as block moves, pattern searches, and "cut and paste". Plus programmer features such as an error tracking mode and three assembly language input modes.

## OTHER AMIGA PRODUCTS AVAILABLE FROM LATTICE:

Panel: Screen Layout Utilities—\$195.00 Cross Compiler: MS-DOS to Amiga C-\$250.00 dBC III:

library of data base functions—\$150.00 Cross Reference Generator—\$45.00

With Lattice products you get Lattice Service including telephone support, notice of new products and enhancements, and a money-back guarantee. Corporate license agreements available.

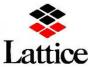

Phone (312) 858-7950 TVX 910-291-2190 INTERNATIONAL SALES OFFICES:

Benelux: De Vooght. Phone (32)-2-720-91-28. England: Roundhill. Phone (0672) 5-1675 Japan: Lifeboat Inc. Phone (03) 293-4711 France: SFL. Phone (1) 46-66-11-55

# We don't care which computer you own. We'll help you get the most out of it.

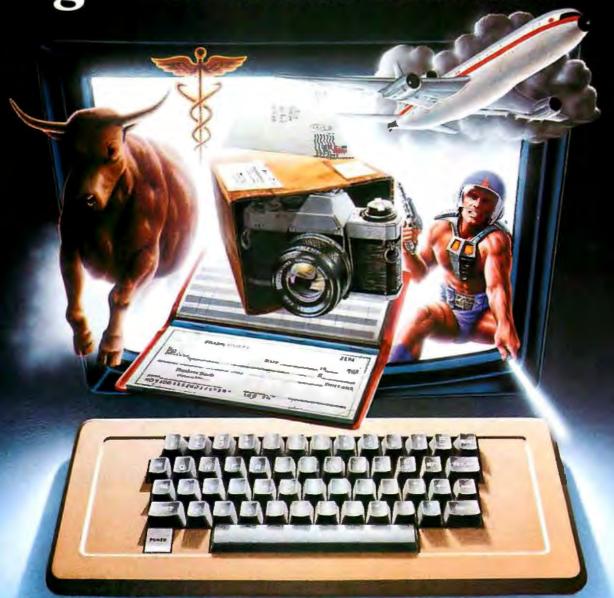

## CompuServe puts a world of information, communications, and entertainment at your fingertips.

CompuServe is the world's largest information service designed for the personal computer user and managed by the communications professionals who provide business information services to over one quarter of the FORTUNE 500 companies.

Subscribers get a wealth of useful, profitable or just plain interesting information like national news wires, home

shopping and banking, travel and sophisticated financial data. Plus electronic mail, national bulletin boards, forums (special interest groups), and a multichannel CB simulator.

You get games and entertainment, too. Board, parlor, sports, space and educational games. Trivia and the first online TV-style game show played for real prizes.

To buy a CompuServe Subscription Kit,

see your nearest computer dealer. To receive our informative brochure or to order direct call or write:

## CompuServe®

Consumer Information Service, P. O. Box 20212 5000 Arlington Centre Blvd., Columbus, OH 43220 CČ In Ohio Call 614-457-0802

An H&R Block Company

Inquiry 79

## The First International Conference on CD ROM sponsored by Microsoft Corporation

## PLAN NOW TO ATTEND

Be part of this important conference March 4-7th in Seattle. The focus will be wide-ranging, with a host of key authorities examining current and future CD ROM issues affecting book publishers, information providers, software developers, hardware, disc, and drive manufacturers.

## **KEYNOTE SPEAKERS**

William H. Gates, Microsoft

Gary A. Kildall, Activenture

## FEATURED SPEAKERS

Jane Brown, BRS Robert Carr, Ashton Tate Peter Cook, Grolier Academic American Encyclopedia Stan Cornyn, The Record Group James DeVries, Laser Video Steart B. Flexner, Random House John Gale, Information Workstation Group Stan Honey, ETAK Philippe Kahn, Borland International Kathleen Lane, Dataquest Leonard Laub, Vision Three Jan Lewis, Palo Alto Research Group Michael Liebhold, Apple Computer

Michael Liebhold, Apple Computer Thomas Lopez, Cytation Gerald Lowell, Library of Congress Tom Kelly, 3M Corporation Alan Meckler, Meckler Publishing David Mastrandrea, Hewlett Packard Rick Meyer, DIALDG

Dominic J. Miccolis, World Book Encyclopedia Robert Moes, North American

Robert Moes, North American Philips

Michel Motro, VIFI International/ Larousse

Hernan Otano, Smithsonian Institution, NASM Arlin Raedaeke, Reference Technology François Robineau, Editions France Image Logiciel Edward Rothchild, Rothchild Consultants David Roux, Datext Edward Schmid, Digital Equipment Corporation Richard Schwarz, Dun & Bradstreet George Wallce, McGraw-Hill Howard R. Webber. Houghton Mifflin Michael Zibart, Ingram Book Company William Zoellick, TMS

Registration price: \$799 (before Feb. 1); \$899 thereafter

To register, call: 800 323-7616; In California. 818 707-0102 or telex: 298912 TII UR

For additional information, call: Min S. Yee, Conference Chairman or Steve Lambert, Conference Coordinator 206 828-8080

Microsoft Corporation 10700 Northup Way Bellevue, WA 98004

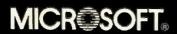

## KEYBOARD **EFFICIENCY**

BY DONALD W. OLSON AND LAURIE ल نJASINSKI

## Is the Dvorak layout worth learning?

THE STANDARD KEYBOARD, called OWERTY after the first six letters in the top row, was developed by C. L. Sholes in 1872. Because keys were prone to jamming on early versions of the typewriter, the QWERTY keyboard was designed with commonly used letter pairs purposely separated—paradoxically, to slow a typist down.

August Dvorak, a professor of statistics at the University of Washington, designed the Dvorak keyboard in the early 1930s. Dvorak was primarily concerned with efficiency of speed and movement and with reducing typing errors and fatigue.

In the home row, Dvorak put vowels on the left hand and the most commonly used consonants on the right hand. The top row contained the next most commonly used letters, and the bottom row contained those least used. (See figure I for a comparison of the QWERTY and Dvorak keyboard layouts.)

Dvorak claimed that 70 percent of the typing would be done on the home row and that 35 percent of the most commonly used words could be typed using only the home row, with almost no finger motion. This emphasis on the home row was hailed as the revolutionary improvement of the Dvorak system.

Proponents of the Dvorak system claim improvements in speed and accuracy ranging from 35 percent to 50 percent for skilled typists. Indeed, August Dvorak's students regularly won typing competitions in the 1930s and 1940s. The reigning World's Fastest Typist, Barbara Blackburn (170 words per minute, according to the Guinness Book of World Records), is a Dvorak typist. Considering today's increased use of electronic keyboards, is the Dvorak layout worth learning?

## **FINGER TRAVEL**

Another claim of Dvorak superiority relates to the reduction of "finger travel" and, presumably, fatigue. In recent interviews, Barbara Blackburn stated that the fingers of a typist using the OWERTY layout for eight hours will travel between 15 and 16 miles, while a Dvorak typist's fingers will travel only about 1 mile. Indeed, in most of the Dvorak-related articles that we read we found similar numbers, suggesting that a typist using a QWERTY keyboard has to move his or her fingers about 16 times the distance of a Dvorak typist.

The original distance stated in August Dvorak's 1943 article "There Is a Better Typewriter Keyboard," which appeared in the National Business Education Quarterly, is from 12 to 20 miles for a skilled QWERTY typist over a working day, compared to the Dvorak figure, which is "a little over a mile."

This lack of precision makes it difficult to deduce an exact ratio. However, Dvorak states further that finger motions "have been reduced by more than 90 percent," implying a distance ratio of 10 to 1 or more.

Adoption of the Dvorak keyboard was hindered by four factors: its introduction during the Great Depression,

Donald W. Olson is assistant professor of physics and astronomy in the Department of Physics at Southwest Texas State University. His research interests include relativity, cosmology, and distances to the galaxies. Laurie E. Jasinski is an undergraduate English major at Southwest Texas State University who works with computers in the areas of music, astronomy, and literature. The authors can be contacted at the Department of Phusics, Southwest Texas State University. San Marcos, TX 78666.

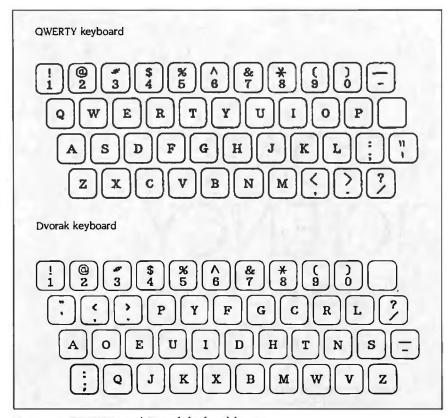

Figure 1: QWERTY and Dvorak keyboard layouts.

government standardization to QWERTY during World War II, a government report in 1956 that favored QWERTY over Dvorak for training new typists, and, most important, the well-established position of the QWERTY keyboard in the business world and users' resistance to relearning.

## THE DVORAK REVIVAL

In the decade since Dvorak died in 1975, there has been a revival of interest in his system. The Apple IIc has a built-in keyboard switch that converts the keyboard from QWERTY to Dvorak and back again almost instantaneously. Separate keyboards with the Dvorak layout are available for the IBM Personal Computer, and Dvorak elements can also be purchased for IBM Selectric typewriters.

Software conversions that remap the keyboard layout are available for the Apple IIe, the IBM PC family, some Tandy models, and the Commodore 64. In addition, several popular programs that use computers to teach typing allow students to enter lessons

(continued)

Table I: A comparison of finger-travel distance ratio (relative efficiency) for QWERTY versus Dvorak keyboards, based on typing the sample texts shown in the right-hand column.

| Ratio = QWERTY/Dvorak (Inches) | Words | Text Used for Test                                                |
|--------------------------------|-------|-------------------------------------------------------------------|
| 1.45 = 1818 / 1256             | 472   | The Bill of Rights (Amendments I-X)                               |
| 1.32 = 1222 / 926              | 305   | Lyrics to "Help!" "All My Lovin," and "In My Life" by the Beatles |
| 1.44 = 1142 / 791              | 294   | Lyrics to "Mr. Tambourine Man" by Bob Dylan                       |
| 1.34 = 945 / 705               | 280   | Genesis I, v. 1-13 (Creation story)                               |
| 1.50 = 876 / 585               | 263   | "The Gettysburg Address" by Abraham Lincoln                       |
| 1.39 = 955 / 686               | 261   | Hamlet's "To Be Or Not To Be" soliloquy by William Shakespeare    |
| 1.33 = 828 / 621               | 252   | "Stopping By Woods" and "The Road Not Taken" by Robert Frost      |
| 1.36 = 1010 / 743              | 232   | "The Raven" (first four stanzas) by Edgar Allan Poe               |
| 1.40 = 623 / 445               | 200   | A Tale of Two Cities (opening paragraphs) by Charles Dickens      |
| 1.33 = 547 / 410               | 151   | "I Wandered Lonely As a Cloud" by William Wordsworth              |
| 1.39 = 9966 / 7168             | 2710  | <del></del>                                                       |

# There's a Familar Face Behind the New Name

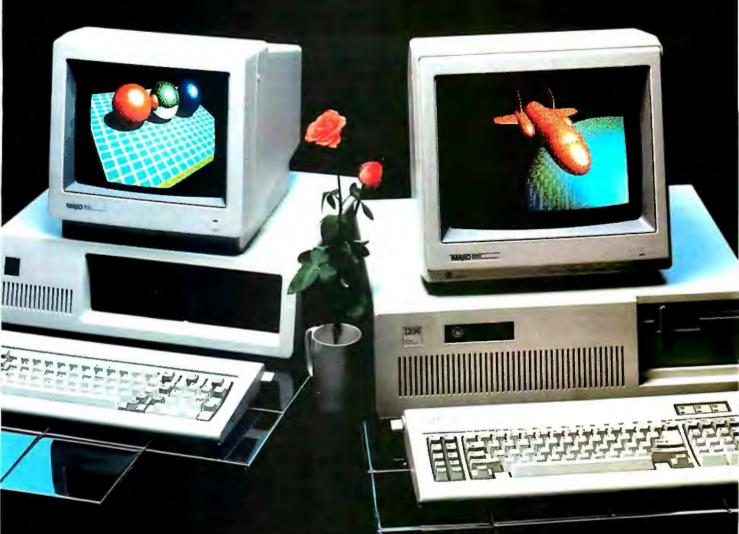

NANAO MONITORS. The name is new to the American market. That's because for the first time in history, a huge new line of computer monitors is available to the U.S.—factory direct. 26 different models offered in three series, bringing you a range of leatures broader than any other. Color resolution from 480 dots x 200 lines up to 720 dots x 480 lines. And Eh scanning from 15.75 to 24.75 KHz. But the truth is that Nanao has been around for a long time. For over a decade we've supplied OEM's worldwide, designing and manufacturing monitors recognized for their outstanding performance and reliability. Now that same quality, selection and value is yours—right from the source. Nanao. The old standby with a new name.

# ΝΔΝΔΟ

NANAO USA CORPORATION

373 G. Vintage Park Drive Foster City, California 94404 Phone (415) 341-7055

Distributor Inquiries Welcomed

in either QWERTY or Dvorak format.

|Editor's note: Apple IIc users will notice two switches just above the keyboard. The use of the 80/40-column switch is obvious, but the function of the keyboard switch probably requires reference to the Owner's Manual. According to page 15 of the Owner's Manual. "Locking down this switch changes the layout of the keyboard from the standard arrangement to the Dvorak Simplified Keyboard, which is designed to increase typing speed and efficiency by locating frequently used keys in the home-base row. To complete a permanent conversion the keycaps must then be rearranged following the diagram on page 16 of the manual."

# **VERIFYING THE CLAIMS**

Partly as an exercise in programming and partly to check the 10:1 and/or 16:1 distance claims, we wrote a short Applesoft BASIC program to study finger motion as a typist enters a passage of text. It is a relatively straightforward task to monitor each letter as it is received from the keyboard, to infer which finger the typist used and the location of that finger relative to its home position, and to keep running totals of the distance traveled by each of the eight fingers.

The program accepts uppercase and lowercase letters, as well as punctuation, math symbols, and most of the special symbols. After each line is entered, it is analyzed twice, once to compute the motions of the fingers under the OWERTY system and again to compute the finger motions if the typist had used the Dvorak layout. Updated distances traveled for finger, hand, and grand totals are displayed

at the top of the screen for each type of keyboard.

Our program, DVORAK.BAS, makes no statement regarding typing speed. We compute only the distances of finger travel. We typed 10 passages with rather surprising results. Although there was some variation from one selection to another, we found that the ratio of OWERTY finger-travel distance to Dvorak distance fell consistently in the range between 1.3:1 and 1.5:1 (see table 1). This is far less than the ratios of 10:1 or 16:1 that are often quoted. It is unlikely that this discrepancy was caused by our choice of text material, since we had a wide variety of sources (songs, poems, speeches, plays, etc.) from different authors (see table 1).

Defining a "typical" working day is somewhat arbitrary, but a typist assumed to be producing 70 words per minute for 50 minutes of each hour for 8 hours would type 28,000 words. Using the numbers for finger travel (inches per word) from table 1, we can estimate a total distance of 1.63 miles per day for a QWERTY typist and 1.17 miles per day for a Dvorak typist.

Because these numbers and their ratio are so different from those quoted by Dvorak in 1943 and by Dvorak proponents ever since, we wondered if our program was too simple or if it had some major flaw that we had overlooked. We later discovered that a major research effort that studied typing, typists, and keyboards arrived at results similar to our own.

# FOR FURTHER INFORMATION

The classic book detailing Dvorak's original studies is Typewriting Behavior by A. Dvorak, N. L. Merrick, W. L. Dealey, and G. C. Ford (American Book Company, 1936).

The UCSD research on typing is summarized in "The Typist's Touch" by D. R. Gentner and D. A. Norman in Psychology

Today, March 1984, pages 66-72.

Current information and sources for Dvorak-related products can be found in a newsletter available from Dvorak Dvelopments. POB 717, Arcata, CA 95521. The newsletter costs \$6 for two sample issues and includes additional material.

# We wrote a program to study finger motion as a typist enters text.

Donald Norman, Donald Gentner, David Rumelhart, and their coworkers at the University of California at San Diego (UCSD) have used stop-action videos (60 frames per second) and high-speed motion pictures (100 frames per second) to analyze the finger motions of typists. Both experts and novices typed on keyboards connected to microcomputers that in turn recorded the time of each keystroke. These tests enabled the UCSD group to construct a computer model that simulated a skilled human typist and estimated typing speed based on the frequencies of different finger movements required.

Based on this model, the researchers concluded that, in terms of typing speed, the Dvorak keyboard is actually better than the QWERTY, but only slightly (perhaps 5 percent to 10 percent faster). Just as we found with finger travel, the relative improvement is significantly less than what Dvorak proponents claim it to be.

Which keyboard should you use? The QWERTY system is entrenched in our society. Anyone who must type at more than one location is almost forced to use the QWERTY keyboard. A person who does almost all of his or her typing on only one machine, however, would benefit from learning and using the Dvorak layout.

It will be interesting to see if Dvorak products become more available in the next few years. Although we believe that certain numerical claims may have been exaggerated in the past, the Dvorak keyboard is definitely more efficient than the OWERTY keyboard.

|Editor's note: The program described in this article, DVORAK.BAS, along with a description and instructions for its use, DVORAK.TXT, is available for downloading on BYTEnet Listings at (617) 861-9764.

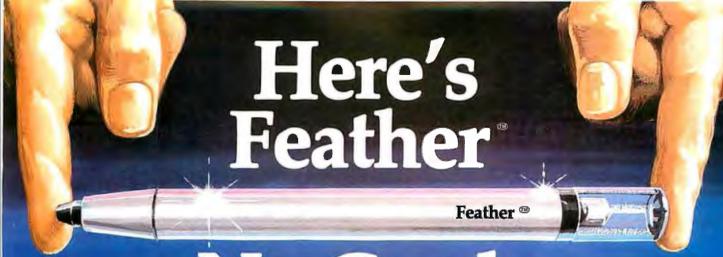

# No Cords Attached

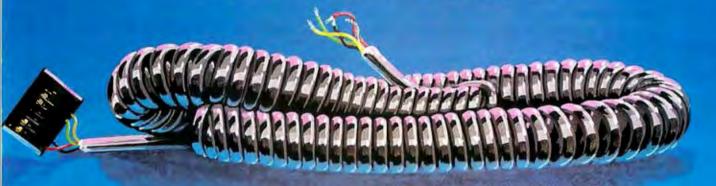

# HEI's Revolutionary Cordless Pen Offers Greater Reliability and the Weight of a Feather.

When it comes to input devices, nothing's as light as Feather.

At half the weight of a light pen, Feather reduces operator fatigue. And because it's cordless, operators can work faster, with less restriction.

Using an infra-red communications link, powered by commonly available batteries,

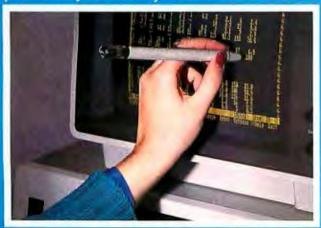

Feather utilizes leading-edge technology. Being fully plug compatible, it can replace almost any existing light pen.

Feather is easy to use, and easy to maintain. By eliminating the cord, we've eliminated the major reason for failures.

Feather has the same quality and reliability found in the over 50,000 light pens already designed and manufactured by Light Sensing Products Divison of HEI, inc.

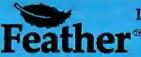

It weighs less . . . but there is nothing lightweight about its performance.

Call now to order. . .\$195 each. 1-800-328-8322 ext. 638 OEM pricing available.

Light Sensing Products, a division of HEI, inc Victoria, MN 55386 (612) 443-2500

Inquiry 150

# BYTE Invites You to Join BIX

BYTE is the world's leading high-tech microcomputer magazine. Its readers collectively possess more information about personal computers and related topics than any other group in the world. B is BYTE's brand-new electronic information exchange, a computer conferencing system that puts you in touch with BYTE readers and other computer enthusiasts on a daily basis.

# YOU AND BIX

BIX goes far beyond electronic bulletin boards to give you all the advanced features of true computer conferencing. It's the first major system dedicated to microcomputer information. Check these features:

- You can join ongoing discussions about your favorite computers, programming languages, operating systems, and applications programs, exchange information, ask questions, and offer
- You can read what others have already entered, add your own thoughts, and download information.
- You can participate when it's convenient for you, from home or office or while you're traveling.
- You also get electronic mail with BIX, putting you in direct, private contact with BYTE editors and BIX users everywhere.

# CUSTOMIZE BIX TO MEET YOUR NEEDS

As a BIX user, you select only the conferences and topics that are of real interest to you. You may join a new conference or leave an old one anytime you want. Each time you log on to BIX, you're immediately notified of any electronic mail messages waiting for you, and you see which of the conferences you've joined have had new activity since the last time you logged on. BIX keeps track of your interests.

With BIX, you're an active participant in a giant microcomputer information exchange.

# WHAT BIX COSTS...HOW YOU PAY

| ONE-TIME REGISTRATION FEE: |
|----------------------------|
| BYTE Subscriber            |
| Nonsubscriber\$3           |

| BIX HOURLY USAGE FEES (All times are local):     |
|--------------------------------------------------|
| Off Peak (6 p.m7 a.m. plus weekends              |
| and holidays)\$9                                 |
| Peak (7 a.m6 p.m. weekdays) \$12                 |
| TELECOMMUNICATIONS CHARGES:                      |
| BIX is available via Tymnet from anywhere in the |
| United States.                                   |
|                                                  |

TYMNET (Continental U.S.): Peak . . . . . . . \$6/hr. Off Peak . . . . . . \$2/hr. PAYMENT:

BIX and Tymnet charges are billed through either VISA or MasterCard. No cash, checks, or money orders.

# START USING BIX NOW!

With our easy on-line registration, you can start using BIX in the next few minutes. No lengthy waiting for your registration to be processed by mail. (Step-by-step instructions on how to log on to BIX follow. Reading this material before you log on will speed you through the registration process.)

# **LOG-ON INSTRUCTIONS** AND REGISTRATION INFORMATION

BEFORE YOU CALL BIX:

Having your credit card handy (VISA/MasterCard) before you log on will speed you through BIX registration. You will not be billed for the time you spend on line registering for BIX. If at any time during the on-line process you decide not to register for BIX, just hang up.

# HOW TO LOG ON TO BIX:

Step 1: Set your computer's telecommunications program for full duplex using 8-bit words, no parity, and 1 stop bit, or 7-bit words, even parity, and 1 stop bit. You may call at either 300 or 1200 baud.

Step 2: To reach BIX via Tymnet.\*

- Call your local Tymnet number and log on.
- Tymnet will ask you for a "terminal identifier." Type the letter "a."
- Tymnet will ask you to log on. Type "byteneti" and a carriage return.
- 'Tymnet will ask you for a password. Type "mgh" and a carriage return.
- You will then be at the BIX computer. At the next prompt, type "bix" and a carriage return. You're now on line with BIX.
- \*BIX is accessible from anywhere in the country through local Tymnet numbers. Call Tymnet's 24-hour customer service number, (800) 336-0149, for local Tymnet numbers and for assistance in setting your computer's communications program properly. This is also the number to use to report problems with the Tymnet system. (There is a premium charge for Tymnet, but you still reach BIX for much less than regular long distance.)

**Step 3**: Once on BIX, you will be asked to enter your name. Since this will be your first time on the system, enter "new" and a carriage return. This will

take you to a special section where you enter the information we need to register you as a BIX user. Follow the on-line prompts and supply the information requested. BIX lets you reenter data if you make a mistake.

When you've completed your registration, BIX will automatically take you to a special "Learn" conference where you'll get a quick tutorial on how to use the system. (Typing "help" or "?" at any prompt while you are on BIX will give you an immediate review of available commands.)

Problems: If you follow these instructions but still are unable to log on to BIX, call the BIX Customer Service Line for assistance at (800) 227-2983 from 8:30 a.m. to 4:30 p.m. eastern time weekdays.

In New Hampshire, call 924-9281.

# **ACCESSING BIX FROM FOREIGN COUNTRIES**

BIX is accessible from most foreign countries via the Tymnet network in the United States. Once you reach Tymnet, follow the log-on instructions listed here.

If you do not know how to reach 'Tymnet from your country, call or write us for more detailed information.

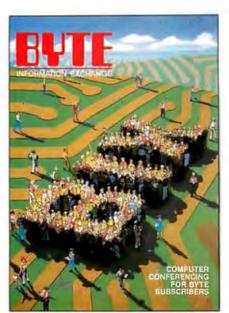

We'll Send You a BIX User's Manual and Subscriber Agreement As Soon As We've Processed Your Registration

BYTE INFORMATION EXCHANGE 70 MAIN STREET PETERBOROUGH, NH 03458 (603) 924-9281

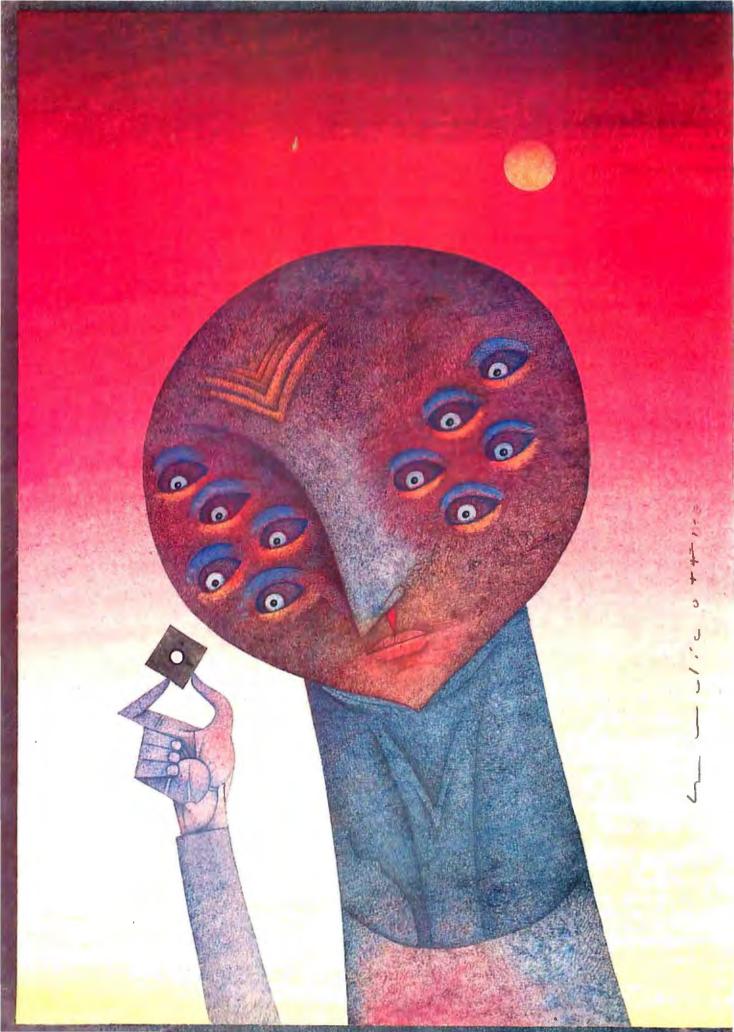

# Reviews

| REVIEWER'S NOTEBOOK by Glenn Hartwig                | 251 |
|-----------------------------------------------------|-----|
| THE MOTOROLA V ME/10 by Robert E. Robinson III      | 253 |
| MACCHARLIE by Larry Crockett                        | 262 |
| LATTICE'S 8086/8088 C COMPILER by Dayle S. Woolston | 273 |
| TURBO PASCAL 3.0 by Mark Bridger                    | 281 |
| REVIEW FEEDBACK                                     |     |

THE MOTOROLA VME/10, based on a 68000-series microprocessor, is an expansion-oriented system with a configuration that ultimately reflects the user's requirements. In other words, you buy the basic set of boxes and boards, but what you add to it after that is pretty much up to you. As such, reviewer Robert E. Robinson III points out, the VME/10's versatility gives it utility in applications from business to science. The possibilities can get a little bewildering after a while, but Dr. Robinson goes into all the permutations with ease and clarity. If you've decided that what you need is a powerful computer that can continue to increase in power, you'd be doing yourself a favor by reading this article.

In our next review, Larry Crockett takes us through MacCharlie from Dayna Communications. Designed to permit you access to IBM software through a Macintosh, the unit consists of an 8088 processor running at 4.77 MHz, 640K bytes of RAM, and two 360K-byte 51/4-inch floppy-disk drives (Dayna now sells a wider variety of configurations, including a hard-disk model, but this is the one we received for review). MacCharlie also comes with the software necessary to combine the two modes of operation, transfer files, etc., as well as its own MS-DOS operating system and GW-BASIC. Dr. Crockett points out that any product with one foot in each of two different worlds runs the risk of performing below expectations in both operating areas. In this case, he feels that MacCharlie performs its self-appointed task as a bridge well enough that you could consider it seriously if you feel you need the kinds of capabilities it offers. If you've already got a Macintosh and want or need access to IBM software, this review could open up a new path for you.

Lattice continues to update and improve its 8086/8088 C compiler, and this month's review of version 2.15 highlights a product that is a major departure from earlier versions. (Just as we were going to press, the company announced an even newer version, 3.0, but what Lattice sent to BYTE was still a preproduction copy and could not be used in our evaluation. Rather than hold on to the review indefinitely until a final copy of the update is available, we decided to proceed with the review of the current production version.) Comparing release 2.15 with earlier versions, reviewer Dayle S. Woolston points out that it includes "major improvements in the speed and accuracy of the math libraries, a new command-line option, refinements, and bug fixes."

Our final review this month covers version 3.0 of Borland International's Turbo Pascal. Reviewer Mark Bridger notes that the reason for Turbo Pascal's increased speed over other Pascals is the fact that it has no link step. Additionally, Turbo Pascal is 5 to 10 times smaller than other implementations. Now, how does version 3.0 stack up against the company's own earlier versions? According to Mr. Bridger, 3.0's major changes involve offering more of the same qualities most evident in previous incarnations. Version 3.0, for example, compiles about twice as fast as version 2.0. Aside from speed, our reviewer also comments on the package's new graphics procedures.

# ENERGRAPHICS 2.0

# WE SIMPLY MADE IT BETTER!

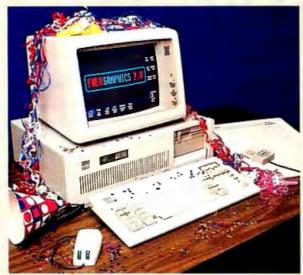

Orot 818 Office Layou

It's here! The newest release of **ENER**GRAPHICS. The graphics package once labeled "A Step Ahead of the Rest", has now jumped even further ahead with its **Version 2.0**. In one package we have combined more types of graphics with more capability employing the latest in ease-of-use methods than any PC package available today. To say it simply. Enertronics has made **ENER**GRAPHICS **2.0** the easiest to use and the best there is!

# Some Highlights of ENERGRAPHICS 2.0

# New Ease-of-Use Features:

- Mouse/Digitizer (Optional)
- Help Screens
- On-Screen Graphics Editing
- Drawing Commands On-Screen

# **New Capabilities:**

- 2 and 3 Dimensional Pie, Bar, Line Charts
- Paint/Fill
- New Fonts
- Merge up to 4
   Graphs on a Screen
- Entirely New Documentation
- Conversion of 2D Symbols into 3D Symbols
- User Defined Curve Fitting

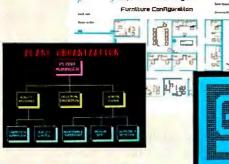

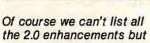

we know this is the program for you. And, for those who only want the charting capability of ENERGRAPHICS 2.0, we've packaged it into a separate product called ENERCHARTS. So whether you want the total graphics solution offered by ENERGRAPHICS or just charting with ENERCHARTS, you'll have the best in PC graphics available to you.

**ENER**GRAPHICS **2.0**—For your every graphics need! **ENER**CHARTS—For only your charting graphics need!

## **Update Information:**

**ENER**GRAPHICS 2.0—Send \$75.00 and #1 diskette from **ENER**GRAPHICS 1.3. **ENER**CHARTS—For a current **ENER**GRAPHICS user, send \$195.00 and your #2 diskette from **ENER**GRAPHICS 1.3.

Ordering Information: All orders require a check/money order or Visa/ Mastercard plus a shipping and handling charge.

ENERGRAPHICS 2.0—\$595.00 Retail

Or, call our toll free number for a dealer in your area (800) 325-0174.

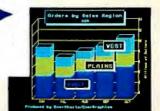

# New Interfaces:

- Lotus<sup>®</sup> 1-2-3<sup>™</sup> with WKS<sup>™</sup>
- Wordstar™/Multiplan\*
- Video Show™
- EGA Board
- Hercules Board
- Polaroid<sup>®</sup> Palette/ Matrix QCR<sup>™</sup>
- H.P. Laser Jet Printer

**ENERTRONICS** 

ψά ά ῖΜ τψ ά ῖά ⋒ῖΜ

# R·E·V·I·E·W·E·R'S N·O·T·E·B·O·O·K

7 enith's new laptop portable, the ZP-150, looks to be a well-featured unit in some respects. For example, it comes with its own modem, Microsoft Word instead of a simple text editor, a database program, a spreadsheet, telecommunications software, removable ROM-pack for the applications packages, BASIC programming language, two sockets for memory expansion, and several other attributes that seem well-considered and thoughtfully implemented. It has two methods of adjusting the readability of the screen—with a contrast-control thumbwheel or by adjusting the angle of the screen with the aid of multiposition hinges. In spite of this, however, the 80 by 16 LCD screen was hard for me to read under any but the most favorable light. I found it to be one of the least attractive features of the ZP-150.

Power is supplied by ten AA cells when you're away from an electrical outlet. The keyboard is standard in its alphanumeric layout and has a crossshaped cursor pad in the upper right corner. There are ten function keys arrayed latitudinally across the face of the key platform above the row of numeric kevs.

One feature I like is that, unlike such laptops as the HP Portable Plus or the Tandy family of LCD-screen portables, the ZP-150 uses standard telephone, serial, and parallel interfaces. You can go into a hotel room, for example, and telecommunicate without having to fool around with separate cables. plugs, or associated devices. On the other hand, you're going to be stuck poking along at 300 bits per second while the timer at the bottom of the screen shows you just exactly how expensive it is to check your electronic mailbox.

You also should be aware that the telecommunications program is not able to take a Word document and transform it automatically into an ASCII document for uploading. The way it works is that you have to set the margins to zero, print the Word file to another file (hoping all the while that you have the memory for it), and then upload that file.

Having enough memory is no joke with the ZP-150. I had a major problem when one file disappeared when I tried to rename it. The status message at the bottom of the screen said there wasn't enough memory to perform the operation I'd requested; and when I went to look at the document under its old name, the screen stubbornly and irrevocably remained blank. If I'm sometimes skittish around laptops, the reason is that I have a hard time reconciling myself to big mistakes that I was unaware could happen until the results are in. Avoiding catastrophic failures becomes second nature after a while, but the learning curve is a bother.

ne of our reviews this month is of MacCharlie from Dayna Communications, an interesting approach to the mingling of IBM and Apple philosophies (or, at least, programs). Newer yet is the recently announced hard-disk MacCharlie that can significantly speed up the swapping of information between IBM PC and Apple Macintosh formats. Slow disk drives being one of the reasons why the Macintosh is criticized, the availability of faster disk access (even if it is through a serial interface) can be considered a step in the right direction. Another Dayna introduction designed to make things simpler for mixed machine environments is Dayna's new external chassis that will take up to six IBM PC expansion boards.

Granted that the communication between a Macintosh and an IBM PC

represented by the various Dayna products is a more sophisticated thing, I think that the file-transfer capabilities to be found in an ordinary Imagewriter printer cable could use a brief mention. The Imagewriter printer cable can be used as a null modem connection between a Macintosh and an IBM PC or compatible. Either leave the cable plugged into the Macintosh's printer port or move it over to the modem port. Plug the other end with the 25-pin connector into either the serial printer port or the modem port on the IBM PC/compatible. You may need to buy a gender changer for the IBM end, depending on how your brand of compatible is set up. You need a communications program up and running on each machine, but the transfer process is straightforward. Data-transfer rate is 9600 bits per second.

eneral Computer looks as if it is Continuing to innovate with its new HyperDrive 2000. By itself, the HyperDrive 2000, with its 12-MHz clock, 1.5-megabyte RAM, and floating-point math coprocessor, looked impressively fast running sample graphics programs alongside Hyper-Drive 20s and 10s and a 512K-byte Macintosh. It was still having trouble synchronizing its fast clock with the others' 6-MHz rates, however, in a demonstration of networking software. The object of that software, by the way, is to allow each HyperDrive on the link to be accessed by every other HyperDrive or Macintosh. The net result is intended to be a proliferation of file servers that will continue to act as personal computers in the foreground while they simultaneously function as network nodes in the background.

-Glenn Hartwia Technical Editor, Reviews

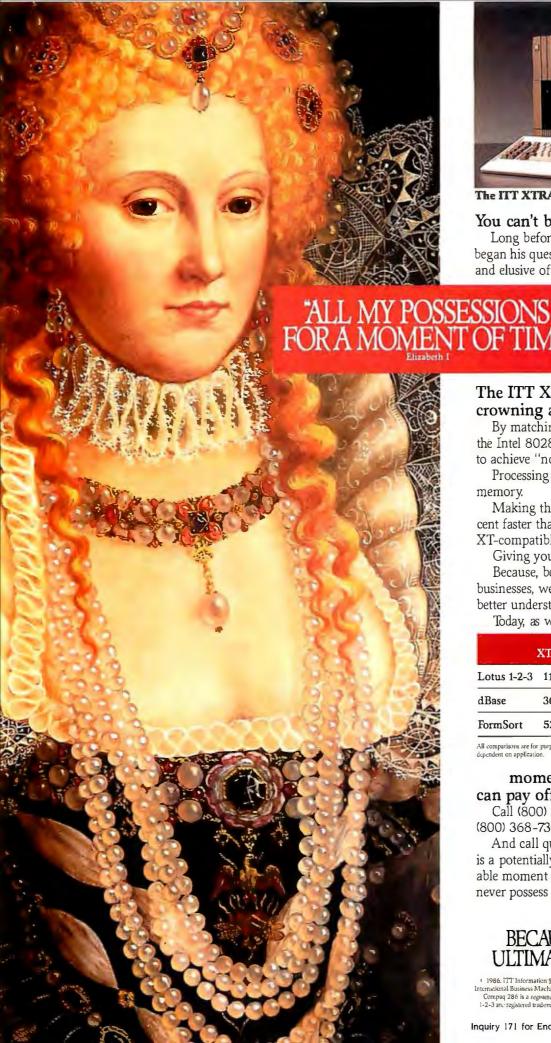

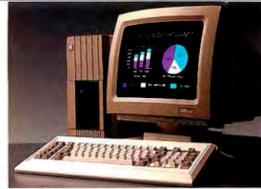

The IIT XTRA XP desktop personal computer.

You can't buy time.

Long before Queen Elizabeth I, man began his quest to hoard that most precious and elusive of commodities. Time.

> He can only make better use of the few hours he already has.

Hence, the development of today's business computer.

# The ITT XTRATM XP. Our crowning achievement.

By matching memory to the muscle of the Intel 80286 microprocessor, we're able to achieve "no wait states."

Processing never pauses for slower memory.

Making the ITT XTRA XP thirty percent faster than the IBM AT. And fully XT-compatible.

Giving you speed and flexibility. Because, being a corporation of many businesses, we're in a unique position to better understand what you need to grow.

Today, as well as tomorrow.

|             | ITT<br>XTRA XP | COMPAQ<br>286 | IBM<br>PC/AT |
|-------------|----------------|---------------|--------------|
| Lotus 1-2-3 | 11sec          | 13sec         | 15sec        |
| dBase       | 36sec          | 52sec         | 56sec        |
| FormSort    | 52sec          | 1min 5sec     | 1min 10sec   |

All comparisons are for purposes of illustration only. User's application performance is dependent on application.

# moment's investment today can pay off royally tomorrow.

Call (800) 321-7661. In California, (800) 368-7300.

And call quickly. Every moment wasted is a potentially profitable moment you'll never possess again.

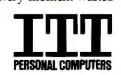

# BECAUSE TIME IS THE ULTIMATE BOTTOM LINE.

4 1986. TTT Information Systems. IBM, PC/AT and PC/XT are registered trademarks of International Business Machines: Intel 80286 is a registered trademark of Intel Corporation Compaq 286 is a registered trademark of Compaq Computer Corporation. Lotus and 1-2-3 are registered trademarks of Lotus Development Corporation. dBase is a registered trademark of Ashton-Tatus.

Inquiry 171 for End-Users. Inquiry 172 for DEALERS ONLY.

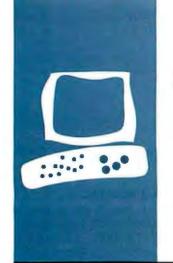

# S·Y·S·T·E·M R·E·V·I·E·W

# The Motorola VME/10

A flexible multiuser system

BY ROBERT E. ROBINSON III

Ithough initially designed as a development system for original equipment manufacturers that use the Motorola 68xxx series of microprocessors, the VME/10 is a flexible computer of considerable interest for business and scientific applications.

The control-unit chassis, which measures 23 by, 19 by 7 inches, houses a 400-watt switching power supply, a fan, a processor/MMU (memory-management unit) board, a graphics/interface board, a disk controller, a 15- or 40-megabyte hard disk, a 5½-inch floppy-disk drive with a 655½-byte capacity, and an expansion-card cage that provides a five-slot VMEbus backplane and a four-slot 1/O (input/output) channel backplane (see photo 1).

The graphics/interface board has 384K bytes of RAM (random-access read/write memory), 32K bytes of ROM/PROM/ EPROM (read-only memory/programmable ROM/erasable PROM), an interrupt handler, a time-of-day clock, a keyboard interface, an I/O channel interface, and a graphics subsystem. The RAM is multiported to facilitate shared access between the microprocessor, VMEbus, and graphics controller. The graphics subsystem displays characters in an 80-column by 25-line format, graphics in an 800-by 600-pixel matrix, or a combination of character and pixel graphics. The medium-resolution mode dedicates 192K bytes of RAM to graphics. You can modify an 8K-byte character-display RAM to redefine characters. The subsystem provides color or seven shades of gray.

The processor/MMU board, a small daughterboard located on top of the graphics/interface board, contains the MC68010 microprocessor and up to three MC68451 memory-management units. Each can handle 32 separate program/data segments.

The graphics/interface, processor/MMU, and disk-controller boards that form the VME/10 system-control module are not plug-compatible with the VMEbus. Reliance on the large graphics/interface board has

two major disadvantages. Updating the microprocessor electronics requires replacement of an expensive, multifunction board. And the board, which is virtually fixed in place, is much more difficult to remove and service than a module that you can unplug.

Serial terminal communications are provided through use of one or more of the MVME331 or MVME400 modules. The MVME331 is a 68010-based intelligent controller capable of handling six RS-232C or RS-422 ports. Four can be either synchronous or asynchronous. The MVME400 has two RS-232C multiprotocol ports with data-transmission rates extending from 50 to 307,200 bits per second. The MVME410 16-bit parallel port serves as a dual Centronics-type printer interface. In addition to the modules, Motorola supplies a variety of backplanes, floppy- and hard-disk assemblies, power supplies, and I/O adapters that are used for industrial control systems.

With the VME "Open System" starter system, you can replace the functions of the system-control module with a monoboard computer (MVME121), system-controller module (MVME050), and an intelligent disk controller (MVME320). The starter system also includes a 15-slot chassis and power supply (MVME943) and a floppy-/hard-disk module (MVME820). You can add 1024- by 1024-pixel resolution graphics to this configuration by installing the MVME390 graphics-display module.

The mass-storage subsystem includes a disk controller, a double-sided quad-density 96-tpi (tracks per inch) floppy-disk drive with a formatted capacity of 655K bytes, and a 15- or 40-megabyte Winchester disk drive. Average seek time is 70 milliseconds for the 15-megabyte and 33 ms for the 40-megabyte Winchester drive. Despite a number of power failures in our building, the drives have so far survived without developing any mechanical problems. Media difficulties

(continued)

Robert E. Robinson III is a physician in the private practice of internal medicine. An electrical engineer prior to attending medical school, he did research at Wake Forest and the University of California at Los Angeles on the application of computer systems to the processing of medical information. He can be reached at 2323 Northeast 26th Ave., Suite 103, Pompano Beach, FL 33062.

have been responsible for rare, irrecoverable read/write errors on the floppy-disk drive.

The 105-key detachable keyboard has the full ASCII character set, 16 function keys, a cursor/tab-control pad, interchangeable keycaps, and a numeric pad. The main key grouping conforms to the QWERTY layout. However, the Ctrl and Alt keys are where the shift keys normally are and Del is in the backspace location. In addition, I would prefer to have the Clear, Break, and Reset keys, which are on the cursor-control pad, in an even more remote location.

The display unit, which mounts on a tilt-and-swivel stand, comes in one of two models: a 15-inch green-phosphor monochrome video display or a 14-inch color monitor. The review unit's monochrome display had quite good picture quality and was trouble-free. However, the cable connecting the display to the control-unit chassis is very short; the display must rest on top of or immediately beside the control unit.

### THE VMEBUS

The VMEbus is a versatile bus that provides for the rapid, reliable

transfer of 32-bit data. The VMEbus uses an asynchronous protocol and can support data-transfer rates up to 57 megabytes per second when operating in the 32-bit mode. The cards that connect to the bus conform to the Eurocard format, which is a convenient card size except that a minimum of panel space is available for mounting connectors.

Two high-quality 96-pin connectors provide for data transfer between the cards and the bus. The primary connector implements a parallel non-multiplexed data-transfer bus with 8-and 16-bit data transfers. 24-bit addressing, and all control signals. The second connector provides expansion to full 32-bit address space and data transfer. See table 1 for a partial listing of the modules now available for use with the VMEbus and the I/O channel.

There have been two recent extensions of the VMEbus. The VMXbus is a subsystem bus that facilitates expansion of a local processor's memory in a multiple-processor configuration. It has a maximum data-transfer rate of 80 megabytes per second. The VMSbus is a self-arbitrating serial bus used to handle control-message traffic between multiple processors. It can

transfer data at rates up to 3.2 megabits per second.

### HARDWARE PROBLEMS

The VME/10 has been extremely reliable; I have had only three problems during 17 months of heavy use. A mask error in the early production run of the MC68010 microprocessor caused a failure in the reset function. Until I installed the replacement for the MC68010, I had to reset the system manually on power-up, a trivial inconvenience.

The MVME201 256K-byte memory module functioned normally under the VERSAdos operating system and passed repeated system diagnostics, but it intermittently failed when running UNIX. A later version of the module corrected the problem. Finally, I had to replace the cooling fan when it developed a noisy bearing.

# **OPERATING SYSTEMS**

Motorola supplies three operating systems for the VME/10. I used VERSAdos on the system for nine months; subsequently. I have used UNIX. I have not been able to test CP/M-68K.

## **VERSADOS**

VERSAdos provides multitasking, multiprogramming capabilities. Programs execute in dynamically assigned, variable-length segments with read/write privileges. Instructions and data are located in separate memory segments. The RMS68K real-time executive supports memory management, provides task services, handles interrupts, and facilitates intertask communications. The I/O system supports device independence, logic I/O, overlapped computation, and physical I/O. File-system features include contiguous, sequential-length, and indexed-sequential file structures; shared access; dynamic file allocation; and fixed or active protection.

Pascal, FORTRAN, and an assembler are available under VERSAdos. BASIC and C are in the planning. The assembly language is powerful, easy to use, and includes structured con-

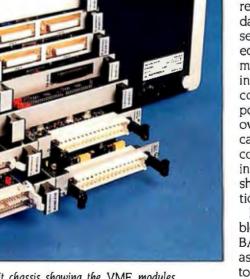

Photo 1: The rear view of the control-unit chassis showing the VME modules.

(continued)

# DX DŽģ g DŽ § ₹

### Name

Motorola VME/10

### Company

Motorola Semiconductor Products Inc. Microsystem Operations 2900 South Diablo Way Tempe, AZ 85282 (800) 521-7274

### Components

Processor: 32-/16-bit 10-MHz Motorola MC68010 Memory: 384K bytes (basic) expandable to 16 megabytes Display: 15-inch monochrome green-phosphor video display or 14-inch color monitor Keyboard: 105 keys with 16 function keys, QWERTY Mass storage: 655K-byte floppy-disk drive, 15- or 40-megabyte Winchester drive Expansion: Five VMEbus slots, four I/O-channel slots, approximately 37 Motorola modules provide major system expansion

# Software

CP/M-68K \$350 UNIX System V/68 \$1695 **VERSAdos** \$2000 (included with VME/10 and "Open System") Assembler, BASIC, C. CBASIC, FORTRAN, Pascal, PL/I

### Documentation

Technical and software manuals—approximately 3000 pages

### Price

Monochrome display and 15-megabyte Winchester \$12,995 Monochrome display and 40-megabyte Winchester drive \$14,995 Color display and 40-megabyte Winchester drive \$16,530 VME "Open System" and 15-megabyte Winchester \$9995 drive

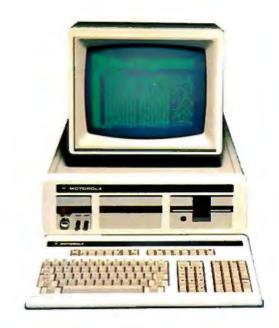

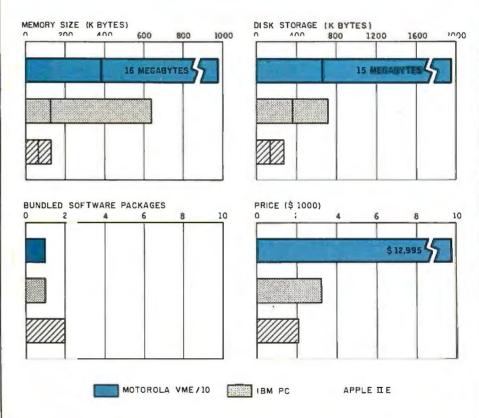

The Memory Size graph shows the standard and optional memory for the computers under comparison. The Disk Storage graph shows the highest capacity for a single floppy-disk drive and the maximum standard capacity for each system. The Bundled Software Packages graph shows the number of software packages included with each system. The Price graph shows the list price of a system configured with two disk drives, a monochrome monitor, graphics and color-display capability, a printer port and a serial port, 256K bytes of memory (64K bytes for 8-bit systems), the standard operating systems for the computers under comparison. and the standard BASIC interpreter. The price for the Motorola VME/10 includes a monochrome display and the 15-megabyte Winchester disk drive.

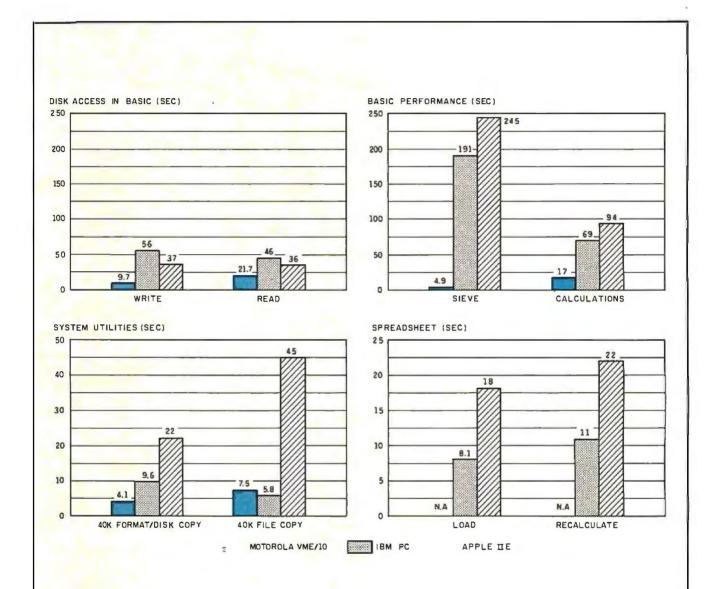

The graph for Disk Access in BASIC shows how long it takes to write and to read a 64K-byte sequential text file to a blank formatted floppy disk. (For the program listings, see June 1984 BYTE, page 327, and October 1984, page 33.) The Sieve column in the BASIC Performance graph shows how long it takes to run one iteration of the Sieve of Eratosthenes prime-number benchmark. The Calculations column shows how long it takes to do 10,000 multiplication and 10,000 division operations using single-precision numbers. The System Utilities graph shows how long it takes to format and to copy a standard text file to disk (adjusted for 40K bytes of disk data) and to copy a 40K-byte file using the system utilities. The Spreadsheet graph shows how long it takes to load and recalculate a 25- by 25-cell spreadsheet where each cell equals 1.001 times the cell to its left. These benchmarks have been run on a VME/10 with 640K bytes of RAM and a 15-megabyte Winchester disk drive. This configuration is less than the minimum 896K bytes of RAM and 40-megabyte Winchester recommended by Motorola. The 40-megabyte drive is significantly faster than the 15-megabyte drive. The operating system used was UNIX System V/68, release 1, version 2.8. The Winchester disk drive operates in a polled mode and the system is slower than the interrupt mode used in the now-available release 2. For the VME/10, the Disk Access and Sieve tests are from David F. Hinnant's article "Benchmarking UNIX Systems" (August 1984 BYTE, page 132). The Calculations benchmark is a C version of BYTE's test. The Disk Write benchmark creates and writes a 512- by 256-byte file. The Read benchmark randomly reads this file. The disk-format time is the time required per 40K bytes of floppy-disk space. The file-copy time is that required for the UNIX utility cp to copy a 40K-byte file from one area to another on the hard disk. These tests have been done using an almost-full 15-megabyte disk that contains more than 800 files. The time required is due partly to the searching of the directories and locating free disk space.

# **SAVE 50%**

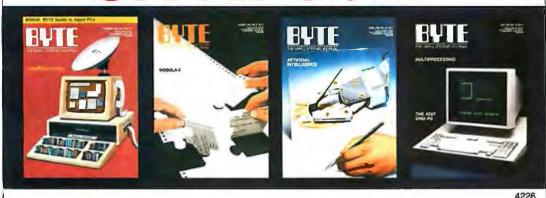

United States

One Year \$21

☐ 2 Years \$38

☐ 3 Years \$55

Canada/Mexico 

One Year U.S. \$23 

2 Years U.S. \$42 

3 Years U.S. \$61

Furone

☐ \$69 (air delivery), U.S. Funds enclosed

Worldwide

□ \$37 (surface mail), U.S. Funds enclosed

☐ BILL ME. If I'm not completely satisfied with my first copy, I'll simply write "cancel" across your invoice, mail it back, and

my subscription will be cancelled. ☐ Check Enclosed

☐ Bill VISA

□ Bill Mastercard

Please allow 6-8 weeks for processing your subscription.

Name \_

Address \_\_\_

City/State/Zip Card # \_\_\_\_\_ Expires\_\_

Signature

\*off newsstand price of \$42.00

# **SAVE 50%**

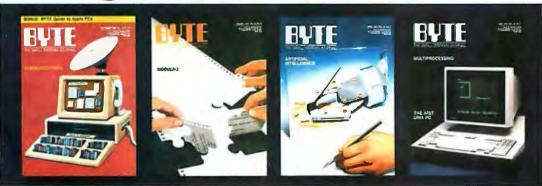

United States

☐ One Year \$21

□ 2 Years \$38

3 Years \$55

Canada/Mexico

☐ One Year U.S. \$23 ☐ 2 Years U.S. \$42 ☐ 3 Years U.S. \$61

Europe

□ \$69 (air delivery), U.S. Funds enclosed

Worldwide

☐ Check Enclosed

\$37 (surface mail), U.S. Funds enclosed

☐ BILL ME. If I'm not completely satisfied with my first copy, I'll simply write "cancel" across your invoice, mail it back, and

my subscription will be cancelled.

☐ BillVISA

□ Bill Mastercard

Please allow 6-8 weeks for processing your subscription.

Name

Address \_\_\_

City/State/Zip \_\_\_\_\_

Card # \_\_\_\_\_

Signature \_\_\_\_\_

off newsstand price of \$42.00

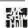

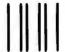

# **BUSINESS REPLY MAIL**

FIRST CLASS PERMIT NO. 39 MARTINSVILLE, NJ

POSTAGE WILL BE PAID BY ADDRESSEE

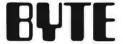

Subscription Dept. P.O. Box 597 Martinsville, NJ 08836-9956 NO POSTAGE NECESSARY IF MAILED IN THE UNITED STATES

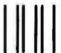

# **BUSINESS REPLY MAIL**

FIRST CLASS PERMIT NO. 39 MARTINSVILLE, NJ

POSTAGE WILL BE PAID BY ADDRESSEE

# BYTE

Subscription Dept. P.O. Box 597 Martinsville, NJ 08836-9956 NO POSTAGE NECESSARY IF MAILED IN THE UNITED STATES

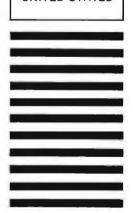

trol statements and other advanced features. The assembler provides for absolute/relocatable code generation, complex expressions, macros, and conditional assembly. I have not encountered any assembly errors. Motorola Pascal follows the standard with the addition of many UCSD extensions for string processing. Unfortunately, it has no capability for randomly accessing disk-based files. Utilities include an editor, systemaccounting routines, graphics, a spooler, a file copier, and other filemaintenance programs. In addition, VERSAdos has a 16K-byte resident firmware monitor and debugging package.

# **UNIX SYSTEM V/68**

In order to use UNIX, you must expand the basic VME/10 system to include one memory module, a dualchannel parallel port, and a dual- or six-channel serial I/O controller.

UNIX System V/68 is quite comprehensive, and its content is similar to that of a typical large-scale system. The size of the object-code version of UNIX is approximately 15 megabytes. The UNIX System V/68 consists of a sophisticated multitasking multiuser operating system called the kernel, a C compiler, a variety of other language processors, a command language called the shell, text editors and document-preparation aids, graphics, an accounting system, communications, and a variety of programming utilities. It is remarkably free of many of the restrictions and cumbersome operations characteristic of many operating systems.

UNIX does have some disadvantages. The system carries out frequent housekeeping operations that place heavy demand on the hardware, and a significant degradation of performance occurs while housekeeping is in process. The file system is easily corrupted, and major problems can result from main power failures and from running out of free disk space.

FORTRAN, SNOBOL, C, assembly language, BS (a remote descendant of BASIC and SNOBOL with some C Table 1: Motorola VMEbus-compatible and 1/O-channel-compatible modules. Approximately 120 companies are reportedly manufacturing more than 500 VME bus-compatible products.

| V IVILOUS C    | impulote products.                                                                                                    |
|----------------|----------------------------------------------------------------------------------------------------|
| VMEbus-co      | ompatible modules:                                                                                                    |
| MVME050        | System control with time-of-day clock, printer port, two serial ports, 64K bytes of RAM or 512K bytes of EPROM\$1595                                                         |
| MVME200        | 64K-byte dynamic RAM with byte parity                                                                                                    |
| MVME201        | 256K-byte dynamic RAM with byte parity\$1050                                                                                                    |
| MVME202        | 512K- to 2048K-byte dynamic RAM with byte parity\$1395                                                                                                    |
| MVME204        | 1024K-byte dynamic RAM with byte parity and dual porting for VMEbus and MVMX32bus                                                                                            |
| MVME210        | Static RAM/ROM module\$795                                                                                                    |
| MVME211        | Static ROM/RAM module                                                                                                    |
| MVME214        | Static RAM/ROM module with MVMX32bus\$1400                                                                                                    |
| MVME222        | 1- to 2-megabyte dynamic RAM with parity\$1750-\$2750                                                                                                    |
| MVME300        | IEEE-488 GPIB controller with DMA\$1395                                                                                                    |
| MVME310        | Universal intelligent controller                                                                                                    |
| MVME315        | Intelligent floppy/controller SASI interface                                                                                                    |
| MVME316        | I/O-channel interface\$630                                                                                                    |
| MVME319        | Intelligent floppy/tape controller and SASI/SCSI; supports up to eight Winchester drives and combination of cipher floppy/tape and/or floppy-disk drive                      |
| MVME320        | Winchester/floppy intelligent disk controller; controls two Winchester and two floppy-disk drives or four floppy-disk drives with serial data rates to 5 megabits per second |
| MVME330        | Ethernet LAN controller                                                                                                    |
| MVME331        | Six-port MC68010-based intelligent serial synchronous/asynchronous I/O controller with 128K/512K bytes of RAM\$1999                                                          |
| MVME333        | Six-port MC68010-based intelligent serial synchronous/asynchronous I/O controller with 128K/512K bytes of RAM, four-channel DMA\$2310                                        |
| MVME340        | Parallel I/O interface with 60 pins of programmable I/O                                                                                                    |
| MVME390        | Graphics-display module with 1024- by 1024-pixel resolution $\dots.\$3149$                                                                                                   |
|                |                                                                                                    |
|                |                                                                                                    |
| I/O-channe     | el-compatible modules:                                                                                                    |
|                |                                                                                                    |
| MVME410        | Dual RS-232C multiprotocol serial port                                                                                                    |
|                |                                                                                                    |
|                | SASI adapter\$395 A Buffered nine-track magnetic tape adapter\$875                                                                                                    |
|                | 12-bit analog input module                                                                                                    |
|                | 12-bit analog output module                                                                                                    |
| . #1 # 1#1E000 | is on analog output module                                                                                                    |

# Run Protected Software from a Hard Disk.

# ZeroDisk ZeroDisk ZeroDisk

ZeroDisk lets you run dozens of popular business software packages without flopples. Call us for the latest list of software it handles. ZeroDisk needs an IBM PC or XT or AT or compatible, running under DOS version 2.0 or higher. It occupies 15k bytes of memory. ZeroDisk is not copy-protected.

ZeroDisk is revised monthly. You may get revisions for an \$18 US trade-in fee.

To order ZeroDisk, send a check for \$75 US, or call us with your credit card. We will ship the software within a day.

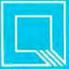

# Quaid Software Limited

45 Charles Street East Toronto, Ontario M4Y 1S2 (416) 961-8243

added), and the shell command language are bundled with UNIX. Pascal, BASIC, and CBASIC are options. I have primarily used C, which seems identical to AT&T C. I have not encountered any errors in the compiler.

Programming support tools include make, a program for maintaining and updating computer programs; sccs. the source-code control system; lex. a lexical-analyzer generator; and yacc, a general tool for imposing structure on the input to a computer program.

A library of some 400 utilities includes most of those found in the larger UNIX systems. The notable exceptions are windowing software and a relational database manager.

The text editors are ed, edit, ex, sed, and vi. The vi editor is displayoriented and based on an underlying line editor, ex. Absent is emacs, another display-oriented editor available on many UNIX systems. Other document-preparation tools are the text formatters nroff and troff and the spelling checker spell.

Although vi is more than adequate for editing program text, it is not a good word processor. It has restrictions related to the line-oriented mode of operation, and there can be delays in the display of typed characters. For example, vi and sync, a UNIX utility that flushes all previously unwritten buffers out to the disk, periodically write text data to the disk. During these disk operations, there can be a disconcerting delay of several seconds.

The communications programs include cu, uucp, and their associated utilities. The routines facilitate computer-to-computer communication under both user and program control. The current UNIX System V/68 version of these programs has several major deficiencies: You cannot use the same serial port for outgoing and automatically answered incoming calls, speed sensing is not reliable, and the system does not work with modems that have auto-dialing capability. The communications package AT&T uses on its 3B2 series of computers does not have these deficiencies. This is the only instance to date of a major difference between UNIX System V and UNIX System V/68.

# **BRINGING UP UNIX**

UNIX is difficult to install because the system is complex and the documentation is poor. I also had an early release with major system software bugs and a hardware failure that occurred only when running UNIX.

Dozens of shell scripts and data tables control the operation of the UNIX environment. The bundled software package defines most of these. but you will still have considerable work to tailor the system to your needs, such as defining system and user profiles and setting up accounting routines.

Installing terminal facilities is a major undertaking. For example, in order to use a line printer connected to the dual-channel parallel port, you must write a shell-script printer-interface program and a C program to set up the spooler commands and to control printer indentation, column size, and lines per page. The installation of serial terminal facilities requires complex entries in multiple shell scripts and tables. The documentation describing these steps is grossly inadequate.

# **DOCUMENTATION**

Motorola's hardware documentation is excellent. Each module comes with a detailed, well-written manual containing the theory of operation, circuit schematics, interconnections, parts lists, and other pertinent information.

Most of the software manuals are loose-leaf notebooks, there are thousands of pages, and the books now occupy about three feet of shelf space. The description of VERSAdos is well organized, is clearly written. and provides detailed information and many programming examples. The Pascal manual is confusing, is difficult to use, and contains few helpful programming examples.

The UNIX manuals consist almost entirely of material from AT&T texts. They are geared toward knowledge-

(continued)

# SEIZE POWER. LOGIMOUSE 7

Become twice as productive with half the effort and three times the fun. Whether you're using AutoCAD, Lotus 1-2-3, PC Paintbrush or Reflex. LOGIMOUSE is the productivity demon that gets you there faster.

# At a powerful \$99 price.

HARDWARE SUPERIOR LOGIMOUSE has always been hardware superior. Which is why it's the consistent choice of professional users.

- HIGH resolution—twice as high as most other mice
- NO pad, NO external power supply—FREE of the optical mouse jumble of pads, wires, and plugs
- IBM PC, XT, AT compatible directly into any serial port

**SOFTWARE SUPERIOR** LOGIMOUSE software is still a generation ahead in bringing the mouse to its full power within your application.

- Fully compatible with AutoCAD, GEM, Lotus 1-2-3, MS Windows, all Microsoft compatible programs, PC Paintbrush, Reflex and many, many more
- LOGIMOUSE Software Disk FREE with every mouse, including:

Universal Mouse Driver with easy Mouse Setting File TAG, the Text-And-Graphics editor

**LOGIMOUSE INTERFACE for 1-2-3** 

# LOGIMOUSE INTERFACE FOR LOTUS FRE

The all new LOGIMOUSE INTERFACE for Lotus 1-2-3 sets a new industry standard for making 1-2-3 work faster and easier. LOGIMOUSE is not just a replacement for keyboard keystrokes. It's a 1-2-3 liberator that makes Lotus more fun to use.

OFFERED FREE for a limited time on every LOGIMOUSE Software Disk.

# LOGIPAINT SET

\$149

LOGIMOUSE C7 plus PC Paintbrush 3.0 is the most advanced paint set available for the PC. Use LOGIPAINT for designing a logo, creating a cartoon, or drawing a picture of a product you're developing. You won't believe its power with either free hand drawing or graphics.

To place a credit card order call our special toll free number:

800-231-7717 In California:

800-552-8885

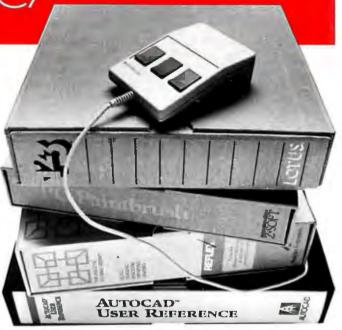

| YES! I want to seize the LOGIMOUSE Power! Please send me: LOGIMOUSE C7 with the Universal Mouse Driver, TAG and the LOGIMOUSE INTERFACE for 1-2-3. \$99* LOGIPAINT SET—LOGIMOUSE C7 with the Universal Mouse Driver, TAG, the LOGIMOUSE INTERFACE for 1-2-3, PLUS PC Paintbrush 3.0. \$149* *Add \$5 for shipping and handling. |
|----------------------------------------------------------------------------------------------------|
| □ VISA □ MASTERCARD □ CHECK ENCLOSED                                                                                                    |
| Card Number Expiration Date                                                                                                    |
| SIGNATURE .                                                                                                    |
| ADDRESS                                                                                                    |
| CITY, STATE                                                                                                    |
| ZIPPHONE                                                                                                    |
| LOGITECH                                                                                                    |

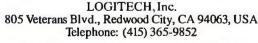

LOGIMOUSE is a registered trademark of LOGITECH Inc. AutoCAD is a trademark of Autodesk Inc. GEM is a trademark of Digital Research Inc. Lotus and 1-2-3 are trademarks of Lotus Development Corp. MS Windows is a trademark of Microsoft. PC Paintbrush is a trademark of ZSoft Corp. Reflex is a trademark of Borland/Analytica Corp.

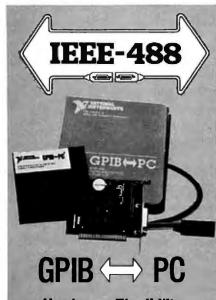

- Hardware Flexibility
- Low cost for instrument control
  - 300K bytes per second
  - \$395 complete with software
- · High performance data links
  - Maximum speed of GPIB
  - On-board buffering

# Software

- Over \$1,000,000 in software development
- Easy to use, yet handles any GPIB application
- Works with Lotus 1-2-3
- UNIX, DOS and over 12 languages

# **Applications Suppon**

- Applications Library with sample programs & TIPS for all major instruments
- Full staff of Applications Engineers dedicated to support your specific needs

# **Other IEEE-488 Products**

- Interfaces & Software for
  - Multibus VMEbus
  - DEC Q-bus & UNIBUS
  - STD & S-100 bus
- General GPIB Products
  - GPIB Bus Testers
  - GPIB Bus Extenders
  - Stand-Alone Controllers

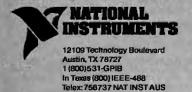

able UNIX programmers, not beginners. Many commands are quite complex and should be described in more than a few lines of text. For example, users would appreciate a well-commented and nontrivial example of the use of each command. Moreover, many procedures, like the implementation of terminal operations, involve multiple files, and the required explanations are scattered throughout different manuals.

# APPLICATION PROGRAMS

Motorola publishes a listing of sources of application software for operation under the VERSAdos and UNIX operating systems, but much of it is not yet ready. The sources for VERSAdos software included company telephone numbers that were no longer in service, programs that were advertised but never developed, and others that are to be available soon. I obtained a C compiler, but it had so many problems that I could not use it.

Some users groups and universities provide public-domain C source-code programs, and a number of books list small but useful C functions. For example, you can obtain the entire text and program library of Brian W. Kernighan and P. J. Plauger's Software Tools (Addison-Wesley, 1976) for a nominal charge. Finally, AT&T's recently implemented UNIX System Toolchest is a library of C source-code programs that currently includes the emacs editor, Korn shell language, LISP, windowing, and a relational database manager. Access to the library requires a special \$100 AT&T license. The charges for the software are quite reasonable, and the programs are distributed electronically via UNIX's uucp communication facility.

# **MAINTENANCE**

The Tempe, Arizona, office of Motorola's Four-Phase Systems Division provides VME/10 hardware and software support. You can reach them during regular working hours with an 800 number. The staff with whom I have had contact have been quick, knowledgeable, and helpful.

You can purchase a full-service con-

# Motorola's VME/10 is expensive, but it is a well-designed and well-constructed system.

tract or on-site repair with payment for time and parts, or you can choose to ship defective modules to Motorola for exchange. The full-service contract provides automatic updating of the hardware with the latest engineering changes. On-site maintenance usually only involves swapping a module. The Tempe office arranges aid within a day. Motorola will soon offer a new service, remote problems analysis, that will use modem-to-modem communications to provide remote access to users' systems for evaluating software and hardware problems and for transmitting software patches and updates.

Motorola frequently updates UNIX and VERSAdos to provide new capabilities or improved functions. You can obtain these updates either by having a software-maintenance contract or by purchasing the software as it becomes available. Updates are expensive, however, and can become a significant part of the total system cost. Moreover, significant delays might exist between the time that AT&T releases a version and when it is adapted to the VME/10.

# **CONCLUSION**

The VME/I0 is expensive, but it is a well-designed and well-constructed microcomputer system useful for a variety of business, industrial, and scientific applications. The hardware is highly reliable, it has an extensive set of system software, and Motorola provides good technical support. VMEbus modules allows major system expansion, and the modular "Open System" equivalent of the VME/I0 is easy to upgrade. Be warned, however, that it is not easy to install UNIX, and applications software can be difficult to get. ■

# New from Logitech. MODULA-2/86 VERSION 2.0

# **Professional** Modula-2 for \$89.

Universities are switching to LOGITECH MODULA-2. Innovative programmers now develop applications and products with LOGITECH MODULA-2. The most productive teams at major companies depend on LOGITECH MODULA-2.

Now you can create your professional software development system using the proven technical sophistication of LOGITECH MODULA-2/86.

**Building Blocks for** 

Tomorrow's Technology

೨೮೪ Us Ü J wic Ñæť Ü Co du siÜÑ n tive v e ť Q C WU U H V O N WINDIN ÜÏ

Systems to Fit Your Needs.

Base Language System \$89 ■ Compiler and Linker

■ Module Library

Base Language System/8087 \$129 ■ Inline 8087 code.

Base Language System/512K \$189 ■ Full 8087 support.

■ Uses RAM to increase speed by 40 to 50 percent. ■ 80186 and 80286 support.

Run-Time Debugger \$69 Monitors the execution of a program with

user-defined breakpoints or by stepping through the program.

 Symbolically displays the source code, data, procedure call chain, and raw memory.

MODULA-2 Editor \$59

■ Fast on-line Modula-2 syntax check.

Can run compiler and linker from the editor.

■ User definable templates for Modula-2 syntax constructs.

**Utilities Package** \$49 Decoders: Disassemble link and load files.

■ Version: Administrate different versions of one program.

■ Post-Mortem Debugger: Debugs a program after abnormal termination.

■ Cross Reference: Produces a cross-reference listing of a Modula-2 program.

Sources

\$179 Sources to customize your system.

■ Run-Time System sources.

Some library module sources.

Not Copy Protected

# INTRODUCTORY OFFER:

Through the end of March you get the new MODULA-2 Editor for free with any purchase of the Base Language System.

To place an order call our special toll free number:

800-231-7717

In California: 800-552-8885

| VIC I want to create my professional software                                         |
|---------------------------------------------------------------------------------------|
| YES, I want to create my professional software development system. Please send me the |
| following building blocks:                                                            |

□ BLS \$89 □ BLS/8087 \$129 □ BLS/512K \$189 ☐ RTD \$69\* ☐ EDITOR \$59\*

☐ UTILITIES \$49\* ☐ SOURCES \$179\*

\*510 less with the purchase of any Base Language System. Please add \$5 for shipping and handling.

□ VISA ☐ MASTERCARD ☐ CHECK ENCLOSED

CARD NUMBER **EXPIRATION DATE** 

SIGNATURE NAME.

ADDRESS\_

ZIP\_\_\_\_ \_PHONE(\_\_\_)\_

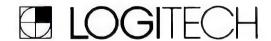

LOGITECH, Inc.

805 Veterans Blvd., Redwood City, CA 94063, USA

Telephone: (415) 365-9852

**LOGITECH SA** 

Box 32, CH-1143 Apples, Switzerland

Telephone: 41 (21) 774545

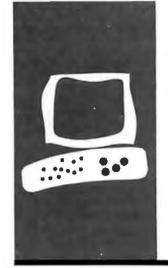

# S·Y·S·T·E·M R·E·V·I·E·W

# MacCharlie

A marriage of radically different systems

BY LARRY CROCKETT

roducts that bridge gaps with claims of "the best of both worlds" often deliver the worst of each. Having learned my lesson about bridge products, ranging from TV-advertised items that "slice, dice, clean, and sharpen" to integrated software that often is nine miles wide and two inches deep, I prepared myself for disappointment again as I opened the box labeled "MacCharlie."

I am happy to report that MacCharlie, from Dayna Communications, is on its way to being a winner. There are some problems, but MacCharlie is worth a close look.

MacCharlie consists of three parts (see photo 1). First, the system unit itself, which contains the 8088 processor, 640K bytes of RAM (random-access read/write memory), and two 360K-byte 514-inch disk drives, is only one-half the size of a Macintosh and sits on the right side of the standard Mac. The footprint of the combined Mac/Mac-Charlie unit totals a very compact 15 by 11 inches. Second, a keyboard extension that wraps around the standard Mac keyboard, providing 10 general function keys on the left side and an 18-key numeric/specific function keypad on the right side (see photo 2). Third, three disks and documentation. A 31/2-inch disk supplies the Macintosh Mac-Charlie software and two 514-inch disks deliver an MS-DOS 3.1 operating system and a GW-BASIC interpreter. Documentation includes a Macintosh-style general introduction and an MS-DOS manual.

As a self-proclaimed bridge product, Mac-Charlie can be looked at in two distinct ways. First, it can be viewed as one of the most expensive, and probably the most intriguing, of the 75 or so Macintosh hardware accessories. Physically, it mimics the distinctive Macintosh styling. Only the 5¼-inch drives on the front of the unit provide the tip-off that something decidedly un-Macintosh is going on inside; Mac-Charlie is even more spartan than the Mac in terms of logos and nameplates. Mac-Charlie provides access to the IBM world through the familiar Macintosh window. Outside the window is the Mac environment with its pull-down menus, desk accessories, and mouse. Inside the window is the IBM environment with its power spreadsheets and powerful operating systems.

Second, MacCharlie can be viewed as an IBM Personal Computer clone that requires a Mac monitor and a keyboard. Its 8088 processor runs at the conventional 4.77-MHz clock frequency. It supports MS-DOS and other IBM PC-compatible operating systems that don't depend on IBM ROM (read-only memory). It supports the 8087 math coprocessor, and it should run the majority of IBM PC software. Its performance is comparable to a standard PC: MacCharlie ran the Sieve of Eratosthenes in 184 seconds, compared to 191 seconds for the IBM PC. A promised optional expansion chassis will purportedly offer the Mac-Charlie owner the ability to expand the system with various PC-compatible add-on cards and other hardware.

# **SETTING UP**

Setting up the system is quite simple. You connect the base that supports the Macintosh to the MacCharlie unit. Then you slide the Mac keyboard into the MacCharlie wraparound keyboard; the Mac keyboard cable connects to the MacCharlie keyboard, which, in turn, connects to the Macintosh with a similar cable.

Around back, things are somewhat busier but are still manageable (see the photo in the "At a Glance" section). The Mac power cable is replaced by a short cable, and the reassigned Apple cable provides the entire MacCharlie with power. The Mac's printer port is connected to a port on MacCharlie; the rinter port on MacCharlie serves the system. Both the modem port and the external drive port on the Mac remain open for use with MacCharlie connected.

The MacCharlie disk uses Finder 4.1 and the MiniFinder so that, after the opening screen appears, you are presented with the

Larry Crockett (731 21st Ave. S. Minneapolis. MN 55454) is an assistant professor of mathematics and computer science at Augsburg College in Minneapolis. His interests are in philosophy and artificial intelligence.

MiniFinder screen with two programs available for opening. If you choose "Mac-Charlie," the printer port is used to communicate with the MS-DOS side and Mac-Charlie expects the Imagewriter to be the printer. If you choose "MacCharlie A," however, the modem port is used and Mac-Charlie is set up to use AppleTalk and the Laser Writer.

I have been informed by Dayna that the drives on all but the earliest units are Panasonic drives, even though the literature says that the drives are manufactured by both Control Data and Panasonic. The drives on the units I tested were quiet and smooth. I even managed to get them to format and use old 514-inch disks that were rated single-sided single-density. No disks died and I lost no data during the test period.

As figures 1 and 2 illustrate, MacCharlie adheres closely to the standard Macintosh interface. Dayna claims that Mac desktop utilities will work in MS-DOS mode and that they can be installed in the usual fashion. However, with one desk accessory, Mac-Tracks, I did experience some difficulty. Given MacCharlie's technically complicated interface, you should try to check out a desk accessory before buying it.

# TWO WORLDS

Each of the two systems, Macintosh/Finder and IBM PC/MS-DOS, has its advantages. For example, if I want to do word processing or graphics, the Mac wins hands down. On the other hand-at least until the appearance of the more powerful spreadsheets such as Jazz and Excel—doing large spreadsheet work meant choosing MS-DOS. But even with the deluge of powerful Mac software, I still find that manipulating files is done best in the MS-DOS environment, with its filtering, piping, and batch processing.

Dayna stresses the "synergistic" potential of this system and, while the easy invocation of trendy terms such as "synergistic"

generally irritates me, in this case it is apt. Suppose, for example, that I have a list of names in a Mac Word document that I want to sort alphabetically. I could, using Switcher, copy the list via the Clipboard over to Multiplan or File and perform the sort. But that is like using a semi to get a half-gallon of milk at the store. With Mac-Charlie, using several keystrokes, I port the list over to MS-DOS, which has a nice sort utility, sort it, and port it back to the Mac. Moreover, with the powerful manipulation tools available in MS-DOS through piping, filtering, and batch processing, you can develop routines that dramatically increase the versatility and power of the ever-friendly Finder when that power is needed. Even UNIX tools, according to Dayna, can be brought to bear on tasks done in a Mac en-

(continued)

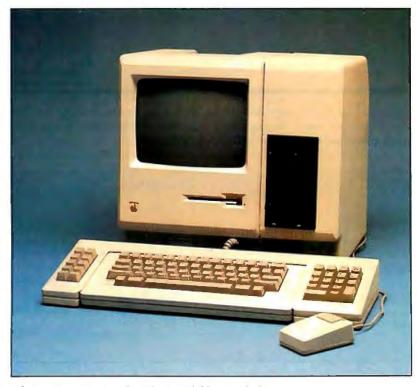

Photo I: A Macintosh with MacCharlie attached.

vironment using MacCharlie.

|Editor's note: MacCharlie automatically formats text data as it is transferred to the receiving machine. That is, MS-DOS text files are stripped of carriage returns and linefeeds during transmission to the Mac (making it suitable for MacWrite) or these characters are added to a Mac text file transmitted to Mac-Charlie. This formatting of data can lengthen the amount of time it takes to transfer a file.

Transferring a 40K-byte file took 41 seconds from Macintosh to MacCharlie and 220 seconds from MacCharlie to Macintosh, Mac-Charlie was allowed to format the data for the destination system, which means that the resulting file could be larger or smaller.

Running the other direction, having most of the Mac interface available for use in the MS-DOS window is particularly welcome. MS-DOS users who like SideKick on the IBM PC, for example, can use Macintosh SideKick (which improves on the original) on the MS-DOS side. Having the Mac Clipboard available in PC programs is also a boon.

MacCharlie does support Lotus 1-2-3, with the exception of the graphics module, as illustrated in figure 3. Hence, MacCharlie passes one conventional test of IBM PC compatibility. However, owing to slow screen refreshing on the Macintosh, Mac-Charlie does not support 1-2-3's graphics. Early MacCharlie observers suggested that the bottleneck lies in the relatively slow serial ports on the Mac, but I suspect the problem lies more in the overworked 68000 in the Macintosh, Graphics programs and modules with modest refresh needs may work: the rest will not. The list of compatible software I saw from Dayna is respectable, but the company should also maintain a list of incompatible software in order to save users the headache of having to play Sherlock Holmes of the MS-DOS world.

Impressive is the fact that Mac-Charlie RAM can be used as a printer buffer for the Mac provided that there is not an application running on the MacCharlie side. This works well in draft mode, but it is little help in medium- or high-quality modeagain, because the 68000 is so busy. However, Mac RAM cannot be used as a buffer for the MacCharlie side. Davna promises that future releases of MacCharlie software will enable the Mac to use the MacCharlie drives for storage space but, again, not vice versa.

# WHAT MAKES MACCHARLIE TICK?

Inside MacCharlie are two central processing units, an 8088 and an 8032AH running at 12 MHz. The 8032, which has its own ROM, RAM, and I/O ports, provides the link between the 8088 and the 68000. In its world, according to Dayna, the 8088 knows nothing of the Macintosh; the 8032 keeps track of both the 68000 and the 8088. When a key is pressed,

(continued)

# File Edit Commands Keyboard

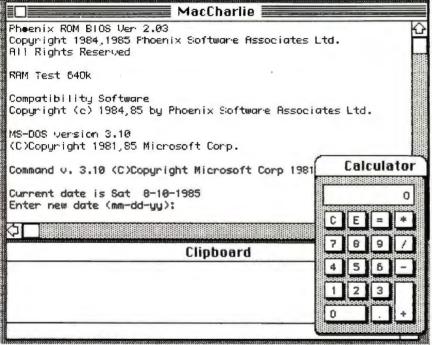

Figure 1: MS-DOS comes up as a Mac window on the Mac desktop. This window can be sized and moved like any Mac window. Mac desk accessories remain available, as do many—but not all—Mac editing procedures.

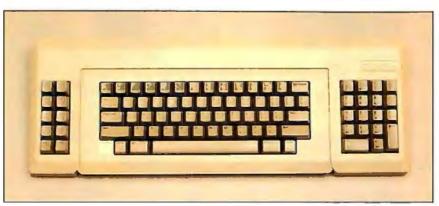

Photo 2: The MacCharlie function keys and numeric keypad attach to the Macintosh keuboard.

# (ģg(ĵ§Ŭ

### Name

MacCharlie

## Type

Macintosh accessory that provides MS-DOS capabilities

### Company

Dayna Communications Inc. 50 South Main St. Salt Lake City, UT 84144 (801) 531-0600

### Size

14 by 15 by 11 inches, 15 pounds

### Components

Display: Uses Macintosh 9-inch screen Keyboard: 10-key function pad with 18-key numeric pad; supplements the Macintosh 58-key software-mapped keyboard

Processors: Intel 8088, 8032AH

Memory: 640K bytes
Mass storage: Two 360K-byte
double-sided double-density
51/4-inch disk drives

# Hardware Needed

Either a 128K-byte or 512Kbyte Macintosh

# Software

MS-DOS 3.1, GW-BASIC, MacCharlie applications programs

# **Options**

8087 can be installed by dealer (\$199)

### Price

\$1795 (price without Macintosh)

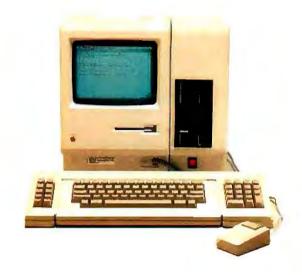

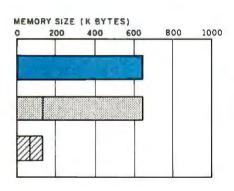

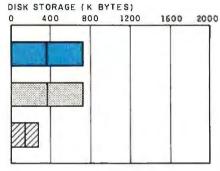

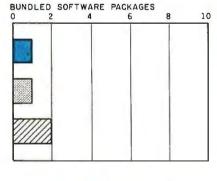

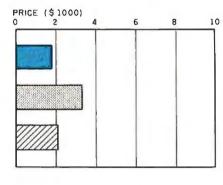

MA

MACCHARLIE

IBM PC

APPLE IIE

The Memory Size graph shows the standard and optional memory available for the computers under comparison. The Disk Storage graph shows the highest capacity for a single floppy-disk drive and the maximum standard capacity for each system. The Bundled Software Packages graph shows the number of software packages included with each system. The Price Graph shows the list

price of a MacCharlie system with two highcapacity disk drives, keyboard extension, and 640K bytes of memory. The other systems include two disk drives, monochrome monitor, graphics and color-display capability, a printer port and a serial port, 256K bytes (64K for 8-bit systems), the standard operating system for each system, and the standard BASIC interpreter for each system.

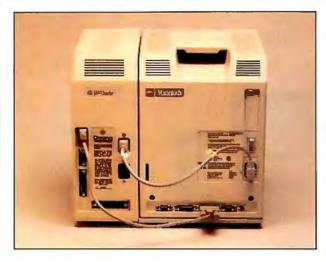

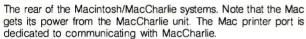

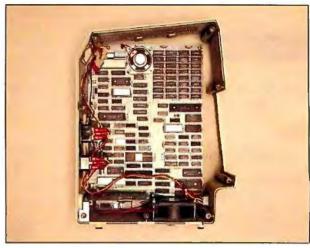

Inside the MacCharlie unit. An Intel 8032AH connects the two systems.

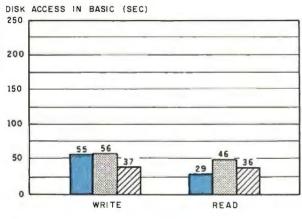

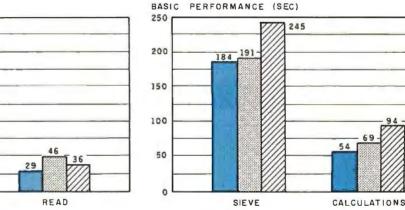

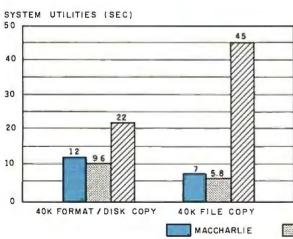

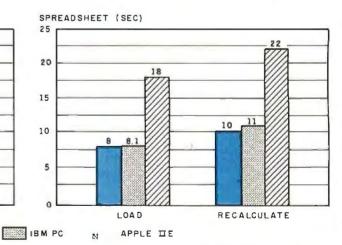

The graphs for Disk Access in BASIC show how long it takes to write a 64K-byte sequential text file to a blank floppy disk and how long it takes to read this file. (For the program listings, see June 1984 BYTE, page 334, and October 1984, page 33.) In the BASIC Performance graph, the Sieve results show how long it takes to run one iteration of the Sieve of Eratosthenes prime-number benchmark. The Calculations column shows how long it takes to do 10,000 multiplication and 10,000 division operations using single-precision numbers. The System Utilities graph shows how long it takes to format and

copy a disk (adjusted for 40K bytes of disk data) and to transfer a 40K-byte file using the system utilities. The Spreadsheet graph shows how long the computers take to load and recalculate a 25- by 25-cell spreadsheet where each cell equals 1.001 times the cell to its left. The spreadsheet program used was Microsoft's Multiplan. Tests for the Apple IIe were done with the ProDOS operating system, except for the spreadsheet test, which was done with DOS 3.3. The IBM PC was tested running under PC-DOS 20, and MacCharlie was tested running MS-DOS 3.1.

# FASTEST, EASIEST, MOST POWERFUL BASIC EVER!

# Amazing New Advancements for an Old Friend.

ZBasic is an incredibly advanced and powerful BASIC—but—it's still the old BASIC you're used to. Instead of spending 6 months of you're used to. Instead of spending 6 months of you're used to programs into light-speed, now! (If you know BASIC, you know ZBasic.)

### **How Fast is ZBasic?**

Lightening fast. Four years of intense development have produced the ultimate BASIC. ZBasic is "Compiled BASIC," and generates standalone applications that make any other BASIC completely obsolete. Just look at these speed comparisons.

ZBASIC Compiler 13.7 seconds Turbo Pascal Compiler 14.1 seconds BASIC Interpreter 2190 seconds

Sieve from BYTE, Jan., 1983 on an IBM PC, 10 iterations.

# Compiler Speed/Interpreter Ease.

Like a BASIC interpreter, ZBasic allows you to write and execute your programs immediately! No messy "Linkers," "Loaders," or clumsy "Subroutine Packages" like most other compilers. To compile and edit, simply type "RUN." Debugging works the same as the interpreter, too. Just type "BREAK" or "CTRL C" to get back to the editor.

# Lightning-Fast Compilation.

Computer Language Magazine says.
"Compilation is amazingly fast..." After typing
"RUN," ZBasic compiles your program at blinding
speed—40 lines per second.

# Works the Same on All Computers.

If you're tired of throwing away your old programs everytime you switch to a new computer, ZBasic is for you. Source code is portable from one computer to another, and since ZBasic uses Device Independent Graphics and Disk File commands, your programs automatically "Adapt" to any other computer. And the ZBASIC editor is the same on all versions—regardless of the computer.

# Einstein Math.

ZBasic offers programmers a math package that surpasses anything else in the industry! (Yes, ZBasic is even better than FORTRAN, PASCAL, MODULA-2 or any other language available!) You will have up to 54 digits of user-selectable accuracy at your power.

# "Superb Documentation!"

"The 387 page ZBasic manual is a model of clarity and organization. The documentation is superb, solidifying our impression that someone worked incredibly hard to make ZBasic a benchmark for all other BASIC Compilers."

PC WEEK, Nov. 12, 1985

# Easy Structure—If You Want It.

ZBasic helps you "Structure" your programs in a way that's easy and simple...you may use GOSUB or GOTO with names or line numbers. Supports multi-line LONG IFs and LONG FNs. LIST programs with—or without—line numbers! ZBasic automatically indents loops and structures in LISTings, too.

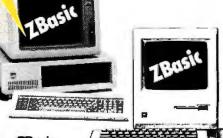

ZBasic Users Say:

44 Awesome! It's about time! Great!
Unbelievable! 99

J.R. CPA Seymour, MO

"f" ....fast, generates stand alone programs, requires only modest amounts of memory, has outstanding compilation speeds and...was bug free and felt solid. And the price is very attractive.
77
Bruce W. Tonkin

COMPUTERLANGUAGE

"ZBasic is a powerful offering for BASIC programmers. It provides the flexibility of Turbo Pascal and the speed of compiled BASIC, all at a price that can't be matched. Kudos to Zedcor and to all users who make wise decisions to use ZBasic to the fullest."

Garry Ray

<sup>66</sup>The best I have ever seen. I love it! You should be proud of this product. <sup>97</sup> R. R. Manager Mesa. AZ

66 Mind-blower! Easily the best BASIC I've ever seen! 37 J. D. Baltimore, MD

# VERSIONS SHIPPING NOW: IBM PC/ XT/AT, APPLE

IBM PC/ XT/AI, APPLE //e-//c, TRS-80 (1,3) (4) CP/M-80, MACINTOSH, KAYPRO Graphics

# **Special MAC Features:**

- Window, Menu and Mouse Support
- · Complete TEXT control
- · QuickDraw and Interface calls support
- Long Integers (Range ±2,147,483,648)
- MacTalk Voice Synthesizer support
- AppleTalk Network support
- Supports both Serial Ports
- Sieve: ZBasic: 8.2seconds, MBASIC: 2.0 (d):960 seconds.

Programs and variables each up to 8 MB!

Math accuracy up to 240 digits!
 No limit to INDEX\$ and ARRAY variable memory use!

# ONLY ZBASIC GIVES YOU THESE FEATURES:

- Highlights errors...makes debugging easy!
- Not Copy Protected
- Never any Royalties or Runtime fees for programs you sell.
- Direct commands (Speeds logic testing like an interpreter)
- Super Single-Step debug
- CHAIN with variable passing. (Share all or some variables)
- Create transportable subroutines and functions
- · Multi-line LONG IF. Multi-line LONG FNs
- · Decimal, HEX, OCTal or BINary support.
- Device-independent Graphics and File I/O.
- · Never does String "Garbage Collection"
- Comes with "Quick" and "Shell" sort source code
- Built in "HELP" screens lets you get answers fast.
- · Long variable name (15 characters)
- Loops: WHILE-WEND, DO-UNTIL, FOR-NEXT-STEP
- Serial Port and Modem support
- Easily load your old BASIC programs saved in ASCII

|                |                                          | Name    |                                                                                                    |
|----------------|------------------------------------------|---------|----------------------------------------------------------------------------------------------------|
| CardExpiration | Date:                                    | Address | APT. #                                                                                                    |
| My computer is | AIL TO: ZEDCOR, INC.                     | City    | State Zip                                                                                                    |
|                | 500 E. Speedway, # 93<br>ucson, AZ 85712 | ISI (   | Anzona Residents add 5% Sales<br>Tax. In U.S. a dd\$5 00 shipping<br>C.O.D. add \$5.00 per order<br>O. dd\$6 U.S. and Carada, add<br>T.M. \$2000 per shipment libropost, age<br>C. Turbo Pascal, Ildy P.C. Fortran,<br>Pascal, MOOULA COBOL are<br>trademarks of their respective<br>companies—Macrifioth is a<br>trademark of Macrifioth is a<br>trademark of Macrifioth<br>Laboratones, Inc. |

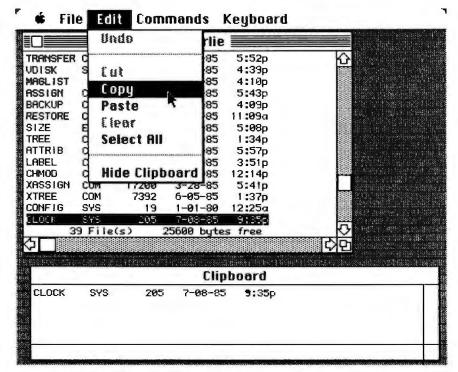

Figure 2: Using the Macintosh interface on the MS-DOS window. Here the mouse is used to select a line of text in the MS-DOS window and copy it to the Clipboard. Clipboard contents can be pasted on either the MS-DOS or Finder side. Note that the unavailable options, Cut and Clear, are dimmed in accordance with Macintosh convention.

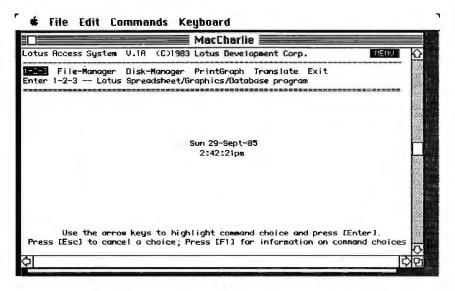

Figure 3: Lotus 1-2-3 running on MacCharlie. Lotus 1-2-3, except for the graphics module, will run on the Macintosh now. 1-2-3 files should be convertible to Jazz files using MacCharlie and Lotus's conversion utility. Most MS-DOS software—except games and some graphics programs or modules—should run on MacCharlie. Dayna Communications maintains a list of compatible software.

the 8032 presents an interrupt to the 8088: hence MacCharlie works with an interrupt-driven interface. Since its service overhead is relatively high, the interrupt interface is another bottleneck in the Mac-to-PC connection. Dayna has informed me that it is attempting to implement a DMA (direct memory access) interface, which should speed things up enough to work well with hard disks in the promised expansion chassis.

MacCharlie's ROM is a custom ROM, but an off-the-shelf IBM PC ROM could have been used. The customization is apparently designed more to satisfy patent lawyers than enhance performance. The BIOS (basic input/output system) was written by Phoenix Software Associates.

# EVIDENCE OF A PREMATURE RELEASE

Nevertheless, I found evidence that MacCharlie was brought to market somewhat prematurely. For example, some menu options are permanently dimmed because they are not yet available. Several addenda to the user's manual refer to features "that have not been implemented yet." Some Dayna manuals claim that Mac-Charlie is compatible with the Apple LaserWriter on the AppleTalk network, and some say it is not. Leaving everything to chance, I attempted to make the link but failed. Dayna concedes that MacCharlie cannot be used as a printer buffer when used in conjunction with the LaserWriter. Since those people who invest in both a Mac and a MacCharlie will also often have a LaserWriter and will want the printerbuffer feature, this is a definite shortcoming.

Being a fan of Switcher, I was disappointed to read that MacCharlie does not yet work with it. I tried anyway. The predictable result (with Switcher 2.0) was a serious system error and a complete crash. I did find that Switcher 4.4 works relatively well with MacCharlie 1.8. The exception was operations involving the serial port (for example, attempting to print a file). Dayna claims that MacCharlie

(continued)

# At Last, Data Programs So Perfect Only You Would Have Thought Of Them!

Data base packages are seldom perfect for your particular needs. You realize that, yet...

You want to create your own programs and file structures, and you know you are capable of doing them, but it takes too much time.

Now, DataBASICplus creates the time for you by automatically passing data to and from your BASIC programs and your DataBASICplus files. Yes, DataBASICplus is just that—a data base file handler which interfaces your BASIC language programs for PC/DOS and MS/DOS.

You can experience the same advantages

# Plus Features of DataBASICplus:

- Structured Relational Data Access
- Data Base Creation Utility
- BASIC Language Interface Commands
- Sophisticated File Handling Capability
- Full Screen Format Data Entry
- Functional Data Base Analysis
- Rapid Maintenance Capability
- Versatile Backup/RestoreUtilities

For IBM PC and Compatibles.

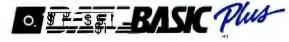

# Tominy

Creativity through Automation **DataBASICplus** 4221 Malsbary Road Cincinnati, Ohio 45242

mainframe programmers have, but without the excessive costs.

Data**BASIC***plus* implements your solutions. You can have complete control over your data base structures. You have it vour way!

Data**BASIC**plus performs...and you can get the results automatically for only \$74.95. (Retail Value \$99.95)

Just be sure you use our coupon. If someone else has already grabbed it, that's serious business. So call us on our toll-free number 1-800-543-8628. In Ohio: (513) 984-6605.

| l | DataBASICplus 0666/86                 |
|---|---------------------------------------|
| ŀ | \$25.00 OFF COUPON!                   |
| ì | (Offer Expires March 31, 1986.)       |
| ١ | Send me DataBASICplus                 |
| Ì | Single User, Copy Protected @ \$74.96 |
| ì | Single User, Un-Protected @ \$99.95   |
| i | Add \$5 per copy US shipping &        |
| i | handling, \$10 foreign                |
| i | Ohio residents add 51/2% sales tax    |
| i | Total Amount of Order \$              |
|   | Check or Money Order enclosed.        |
| ı | Charge my Master Card Visa Card       |
|   | Account No.                           |
| ł | Expires                               |
|   | Name                                  |
| ı | Address                               |
|   | City State Zip                        |
|   | Telephone #                           |
| ļ | Signature                             |
| ı |                                       |

SEND NOW! OR ORDER IMMEDIATELY BY PHONE!

IBM and PC are registered trademarks of International Business Machines Corp.

2.0, released in October, is fully compatible with Switcher. |Editor's note: A quick check of MacCharlie 2.0 with Switcher 4.4 showed no problems.

These difficulties are almost inevitable, given the newness of the product and the complexity of the task. Interfacing two systems as different as the Macintosh Finder and MS-DOS is

technically quite complicated.

There are obvious bugs in the system. For instance, after using a Finder application first, I often found it impossible to access MS-DOS—MacCharlie informed me that it had failed to establish communications with MS-DOS. Once in such an interface standoff, it became impossible to reestab-

lish the link. It should be noted that MacCharlie handled such difficulties gracefully by allowing me to attempt to establish communications again or to exit; it never crashed under such circumstances. I eventually learned that I could overcome such a dead end by turning the entire system off, doing a cold boot, and opening MS-DOS first. Or, you can often avoid the problem by invoking MacCharlie immediately upon powering up instead of using the Mac side first. But this is not acceptable performance.

# **UNLOCK**™ Removes Copy Protection

# RUNS YOUR SOFTWARE ON ANY HARD DISK

Currently supports only programs listed below:

# **UNlock ALBUM "A"**

\$49.95 Plus \$4 ship/ handling

- LOTUS 1-2-3™ (1.A, 1.A\*, 2.0)
- dBASE III™ (1.0, 1.1 & 1.2)
- FRAMEWORK™ (1.0, 1.1, II)
- SYSTATTM (1.3 & 2.0)
- ▶ SPOTLIGHT™ (1.0 & 1.1)
- GRAPHWRITER™ (4.3 & 4.31)
- PREALIA COBOLTM (1.2. 2.0)

# **UNIock ALBUM "B"**

\$49.95 Plus \$4 ship/ handling

- SYMPHONYTM (1.0 & 1.1)
- CLIPPER™ (Winter 84, Summer 85)
- ELECTRIC DESK™ (1.04)
- DOUBLEDOS™
- MANAGING YOUR MONEY™
  (15.8.151)
- smARTWORKTM(1.0 REV 8, REV 9)
- DATA BASE MANAGER II™ (2.0, 2.02)

# UNIOCK ALBUM "C"

\$49.95 Plus \$4 ship/

- MICROSOFT WORD™
- MULTILINK ADVANCE™ (3.02)
- IBMWRITINGASSISTANT™(1.01)
- LOTUS 1-2-3 REPORT WRITER™(1.0)
- PARADOXTM (1.0)
- PFS ACCESSTM (1984 Edition)
- THINKTANK™ (2.0)

- í ź ̀ ПӚӧ ѾѾ Q Ɓ ӧื฿ П **DOS** ӧ` s ä иQ p ` ӚѨź ӓ`иЉ ห ź ษ p ä ҽฺ๋
- इ ź **IBM**® í Ч Ч ő`p 13s kAä

TranSec UNlock is a unique software copying disk that removes copy protection, providing standard non-protected DOS copies. UNlock runs on IBM® PC, XT, AT, and compatibles with 256K or more, DOS 2.0 or higher.

**BACKUP COPIES.** UNlock safely and easily makes backup copies.

**RUN ON HARD DISK.** Programs load faster, use less disk space and work with any hard disk, including Bernoulli Boxes. No longer do you need the original in drive "A".

**RUN ON RAM DISK.** UNlock is the only software that can run copy protected software on a RAM disk or micro-floppy.

**EASY TO USE.** 1) Type UNlock. 2) Select program destination. 3) Insert program disk.

**SAFE ORIGINAL.** UNlock does not alter your original distribution disk. UNlock works by creating a copy of your distribution disk on a hard or floppy disk. It then removes copy protection from the copy!

# पÄप्⊖⊖ÄÄ ≈ÄÄॐकाप्ट PERSONAL सं ७ या॥

'The Be t Software Utilities For Under \$100"

ORDER TODAY BY TELEPHONE! **1-305-474-7548** 

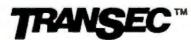

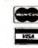

**TranSec Systems, Inc., 1802-200 North University Drive, Plantation, FL 33322**Trademarks are the sole property of their respective owners. • UNlock is For Use Only to Improve the Useability of Legally Acquired and Operated Software.

### **DOCUMENTATION**

The documentation is good. Mac-Charlie's 100-page user's guide comes in the now-familiar Macintosh style. It is attractive, generally well written, and covers most topics in enough detail to get you comfortable with the system. However, the technically minded will be disappointed because it is not written for the hobbyist or programmer. Also, I found the addendum to the user's guide to be less clear and organized than the main manual. As I've noted, it also has some inconsistencies.

# CONCLUSION

If Dayna can eliminate some of the early bugs and deliver on both the promises it has made and the promise of this system, MacCharlie will be a successful and useful bridge between two popular microcomputer systems. The potential of this system is significant for people who need monochrome PC/Macintosh limited compatibility and integration. A remarkable and intriguing effort, MacCharlie largely—but not entirely—succeeds in what it attempts to do.

On balance, I like the system and would say it is worth a look if you can justify the \$1795 expense and believe that you need what it has to offer. I am unwilling to relinquish mine now that I have become accustomed to having it. After spending a month with MacCharlie, I do not want to go back to a conventional Macintosh, in spite of MacCharlie's several shortcomings. There's too much freedom on the bridge between the worlds.

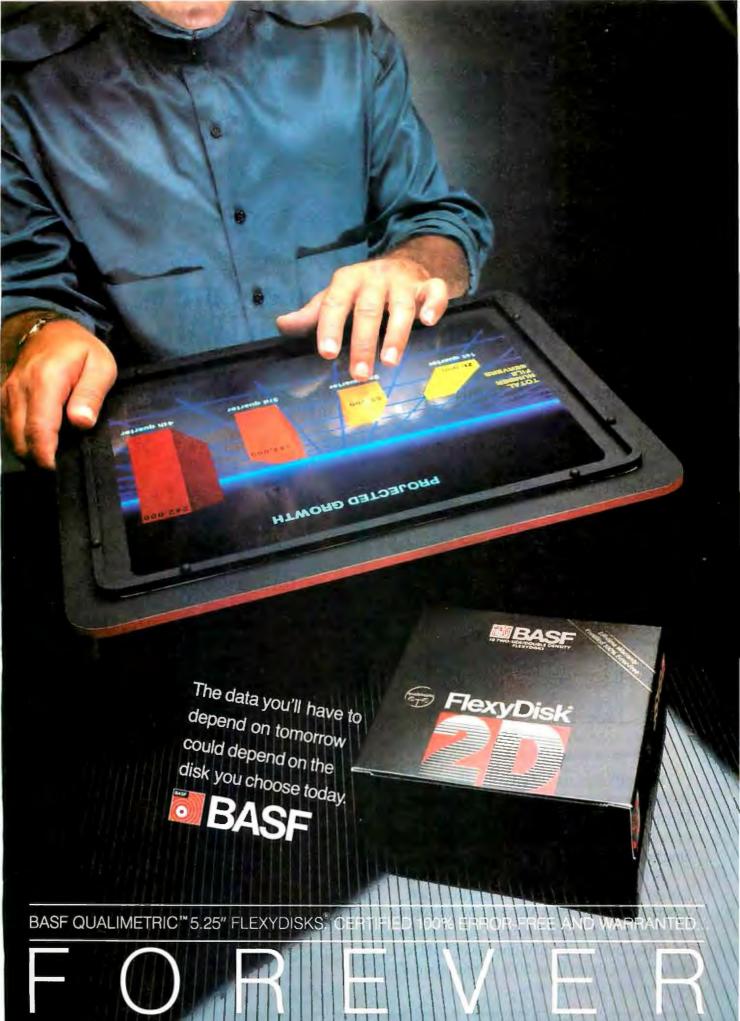

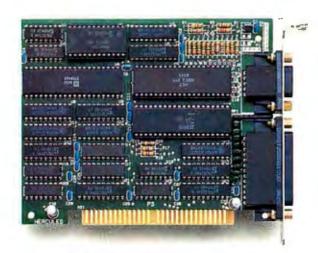

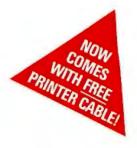

# Why the Hercules Color Card is better for your XT than IBM's.

Did you know that there's a color graphics card specially designed for the XT"? It's called the Hercules" Color Card. We think that it's better for your XT than the IBM° Color Graphics Adapter. Here's why.

The XT comes with an empty short slot. IBM's card is too long to fit in it, so you're forced to sacrifice a valuable long slot, while your XT's short slot goes unused.

The Hercules Color Card is designed to fit in this short slot. It's the smartest way to maximize the usable slots in an XT and provide for your future expansion needs.

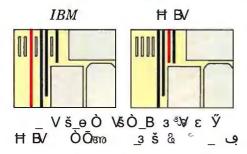

Our efficient use of an XT's slots is not the only reason to buy a Hercules Color Card instead of IBM's. We give you a parallel printer port at no extra cost. (IBM charges extra and takes up another slot.)

A lot of people wonder how Hercules can do everything that IBM can in a card less than half the size. We do it by designing our own graphics microchips. Just one of our chips packs the punch of dozens of IBM's, reducing by more than 50% the number of components that can fail.

And we'll do just about anything to make our products the most reliable you can buy.

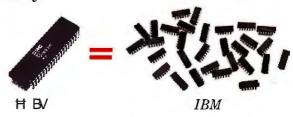

of course, you of have to give up something when you buy a Hercules Color Card. You'll have to give up software incompatibility. With Hercules, there is none. Every program that runs on the IBM color card will run on the Hercules Color Card.

You'll have to give up IBM's ninety day warranty. Ours is two years.

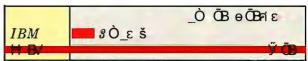

And you'll have to give up a dollar. The Hercules Color Card is \$245—IBM's is \$244.

Look into the Hercules Color Card for the XT, PC or AT. Find out why the readers of \$\varphi \phi\$ voted the Hercules Color Card 1985's best color graphics card—ahead of IBM's. Call 1 800 532-0600 Ext. 432 for the name of the dealer nearest you and we'll rush you our free info kit.

# Hercules.

Inquiry 155

faңř பு ч ம்: ம்ಐ ಛ து

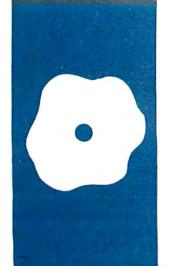

# S·O·F·T·W·A·R·E R·E·V·I·E·W

# Lattice's 8086/8088 C Compiler

# Release 2.15 has improved math libraries

BY DAYLE S. WOOLSTON

attice has continued to improve its 8086/8088 C compiler. Release 2.15 includes major improvements in the speed and accuracy of the math libraries, a new command-line option, refinements, and bug fixes.

Kernigan and Ritchie's text, The C Programming Language (Prentice-Hall, 1978), is not always explicit and complete; therefore, it is crucial that Lattice state its interpretation of various aspects of the language. The manual points out that the Lattice compiler departs from the Kernigan and Ritchie standard in two categories. The first defines differences that are lexical or syntactical, and the second describes differences that are imposed on the developers of any compiler by practical limitations. Some of these differences and limitations are:

- In the standard C definition, comments may not be nested. A compile-time option allows you to override this rule. You can then easily comment out large blocks of code during development.
- Identically written string constants refer to the same static storage location, whereas in the standard they are considered unique.
- The compiler must be able to identify the expression preceding the · or -> operators as a structure, or a pointer to a structure of a specific type. This rule is used to identify both the offset and specific attributes of individual structure members.
- Structure members having the same name but belonging to different structures are considered unique by this compiler. I have used C compilers in which the name of a structure member may not be used in another structure, which can be inconvenient.
- The maximum constant expression defining an array subscript is one less than the largest signed integer (32766 for 16 bits).
- The maximum length of any input source line may not exceed 256 bytes.
- Macros may not have more than eight arguments.

These assumptions, exceptions, and limitations are cross-referenced with Appendix A of the Kernighan and Ritchie text.

The 8086/8088 version of the Lattice C compiler is a two-pass compiler. (Lattice calls these passes phases.) Each pass is executed by a separate program. The basic function of the first pass is to syntactically and lexically analyze a source file and perform all necessary preprocessor functions. This pass generates symbol tables and produces intermediate files that are to be processed by the second pass. The second pass of the compiler takes these intermediate files and produces an object file in the MS-DOS format.

The Lattice compiler allows you great flexibility in determining the characteristics of the resulting object module. These characteristics are specified by parameters supplied to each compiler pass. Here are some compile-time options:

- The size of the compiler's execution stack has a default value of 2048 bytes. One compile-time parameter permits you to adjust it as required.
- The Lattice compiler attempts to hold values in registers as long as possible. An actual assignment to a memory location is not made until a change in control flow occurs, such as a call to another function. This feature, used to improve performance, can be suppressed.
- The compiler normally aligns all program code pointers, structures, and unions on a word boundary. An option cancels this alignment.
- One symbol may be defined at compile time. This symbol definition is treated as if the symbol were declared in the source by a #define command.
- A path prefix may be specified that defines a default path (or drive) for locating #include files.
- The developer can force word alignment for all data elements except char. This can

Dayle S. Woolston (175 West 1300 North, Pleasant Grove, UT 84062) is a systems programmer with Wicat Systems Inc., working on educational software and authoring systems. His interests (besides computer science) include foreign languages, current events, and carpentry.

# ( ( ģ g( ĵ § Ŭ

### Name

Lattice 8086/8088 C Compiler version 2.15

### Type

Two-pass compiler

### Company

Lattice Inc. POB 3072 Glen Ellyn, IL 60138 (312) 858-7950

# **Format**

Three 51/4-inch master disks, not copy-protected

### Computer

IBM PC with 128K bytes of memory and two floppy-disk drives or one floppy-disk drive and one hard-disk drive

# **Documentation**

One manual

### Price \$500

be advantageous to reduce the extra clock cycles consumed by the 8086 central processing unit in fetching a word from an odd byte address.

A new compile-time option included in release 2.15 causes the first pass of the compiler to execute preprocessing only and write the resulting source file to disk. No intermediate file is produced.

The Lattice C compiler supports four memory models: S, P, D, and L. One of these memory models must be selected at compile time and used for all object files that are linked to form the executable file. In choosing one of these memory models, you can tune a particular program to a suitable level of efficiency, as well as to a useful range of addressability.

The S model is the smallest. It has a program address space of 64K bytes and a data address space of 64K bytes. The P model has a program address space of up to 1 megabyte and a data address space of 64K bytes. The D model has a program address space of 64K bytes and a data address space of up to I megabyte. The L model has program and data address spaces of up to I megabyte. The manual provides a good discussion of each model and how it uses the segmented architecture of the 8086.

Object modules compiled under a specific model must be linked to libraries under that same model. There are two library modules furnished with each model. The first (LC.LIB) is for programs without float or double operations, and the second (LCM.LIB) supports these data types. You can reduce the size of an executable file by not linking in floating-point libraries where they are not needed.

The Lattice compiler supports the standard data types: char (8 bits), int (16 bits), short (16 bits), unsigned (16 bits), long (32 bits), float (32 bits), and double (64 bits). Types int and short are equivalent. In its discussion of data types, the Kernighan and Ritchie text states that unsigned is a modifier that may be applied only to variables of type int. In the Lattice implementation, unsigned is a data type, not a modifier. Therefore, there is no unsigned long or unsigned char. I have used compilers that support unsigned long and unsigned char data types. These proved useful in several instances, but the Lattice compiler seems to hold closer to the accepted standard in this respect. Lattice indicates that this version of its compiler does not support register variables because of the small number of registers available on the

The Lattice implementation has the usual categories of functions that you might expect with a C compiler. There are functions to handle memory allocation, file I/O (input/output), transcendentals, and string processing. The presentation of each portable library function in the documentation is very well organized. Each function is explained clearly. In preparing for this article, I wrote several programs from scratch. Of course, I referred to the manual in many instances for descriptions of functions, parameters, and return values. I found this section complete and easy to use.

I have worked extensively with another 8086 C compiler on a substantial software project. The other compiler had a larger selection of portable library functions; however, I needed only the functions that are supplied with the Lattice compiler. It's safe to say that while the Lattice package does not have the number of functions provided by the other compiler, the selection of functions offered is complete for a reasonable implementation of a C compiler.

There are three levels of memory allocation provided with the Lattice compiler. The first level of functions offers a UNIX-compatible memoryallocation facility. There is overhead associated with the use of this class of memory functions, but UNIX portability is achieved. The second level of memory-allocation functions is not UNIX-compatible but is a more efficient implementation under DOS. The third level consists of primitives that can be used to construct more sophis-

(continued)

# electronic components

1355 SHOREWAY ROAD **BELMONT, CA 94002** 

One-Stop Component Center

- O Quality Components
- O Competitive Prices
- Distributors Welcome
- O Over 700 Items Available From Our 500 Authorized JIM-PAK Distributors
- O For information call (415) 595-5936 Telex #176043

# COMPUTER **ACCESSORIES**

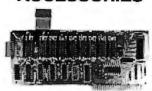

# **JE860**

Part No. JE232CM RS232 Interface (For Commodore VIC-20 & C-64)

Part No. JE860 16K RAM Card (For Apple II & II+) Part No. JE864

80-Column/64K RAM (For Apple IIe) Part No. JE875

Disk Drive Controller (For Apple II, II+ & Ile)

Part No. M1008K RAM Expansion (For TRS-80 Model 100) Part No. KHP4007

Switching Power Supply (For Apple II,II+,IIe)

# DATA BOOKS

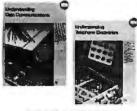

# 30024/30025

Part No. 30013 Zilog Microprocessor Data Book

Part No. 30021 National CMOS Data Book

Part No. 30024

TI Understanding Data Communications

Part No. 30025 TI Understanding Telephone Communications

Part No. 30029 Motorota MC6800 Data Book

CONNECTICUT

Part No. 205775 Intel MCS 80/85 Family User's Manual

Tron Town USA

# INTEGRATED CIRCUITS

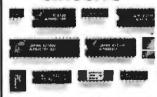

# **MICROPROCESSORS**

Part No. 2816A 16K (E)EPROM (350ns) Part No. 6802 MPU - 8-Bit with Clock and RAM Part No. 8279-5 Prog. Keyboard/Display Interface Part No. 8748

MPU - HMOS EPROM Part No. 27256 256K EPROM (250ns)

Part No. 41256-15 256K Dynamic RAM (150ns)

# TOOLS

1986

TEMS!

### PLIER-5

Part No. Cutter-5 Diagonal/Side Cutter (4¾ inch) Part No. Hemo-1 Hemostat (5 inch Straight Tip)

Part No. Plier-5 Five Piece Plier Set (5 inch)

Part No. Probe-40 4 Piece Probe Set (51/2 to 61/2 inch)

Part No. Tweezer-2 Tweezer (Dumont 4½ inch Curved)

\*PARTIAL LISTING

# JIM-PAK AUTHORIZED DISTI

Lake Charles

LOUISIANA (Continued) rles...... Wholesale Radio & Equip.

Pelican Electronic . . Pelican Electronic Supply . Industrial Electronic Supply

| ALABAMA                                                                                                    |
|----------------------------------------------------------------------------------------------------|
| Birmingham. Amencan Electronic Supply Birmingham. J.L.S. Electronics Hunsville. W&W Electronics Montgonery. Handey's Elect. Center Opclika. Southern Electronic Corp.                                                                                                    |
| Birmingham J.L.S. Electronics                                                                                                    |
| Huntsville W&W Electronics                                                                                                    |
| Montgoniery. Handey's Elect, Center                                                                                                    |
| Opelika Southern Electronic Corp.                                                                                                    |
| ALASKA                                                                                                    |
| Anchorage Electionic Supply Center                                                                                                    |
| Homer                                                                                                    |
| ARIZONA                                                                                                    |
| Scottsdale Electronic Parts Outlet                                                                                                    |
| Tuccon Flortronic City                                                                                                    |
| S letra Vista. B&S Electronics Tucson Electronic City Yuma Yuma Electronics                                                                                                    |
| CALIFORNIA                                                                                                    |
| Anaheim                                                                                                    |
| Alascadero Coast Electronics                                                                                                    |
| Berkeley Al Lasher's Electronics                                                                                                    |
| Carbinteria Electronic Hesources                                                                                                    |
| Chico Payless Wholesale Chico The Electronics Wherehouse                                                                                                    |
| Chula Vieta Lion Flortronice                                                                                                    |
| Concord Pacific/Valley Electronics                                                                                                    |
| Chica Vista L'on Electronics Concord. Pactic/Valley Electronics Costa Mesa Mar-Vac Electronics Covina G&H/AMCO Elect. Supply Commontor & Ablabracier Ablabracier                                                                                                    |
| Covina G&H/AMCO Elect. Supply                                                                                                    |
| Cucamonga Abletronics                                                                                                    |
| Cucamonga. Abletionics Dublin. Paclific/Valley Electronics Dublin. Paclific/Valley Electronics Eureka. Redwood Electronics Fontana. Fontana Electronics Construction Communication Construction Communication Construction Communication Communication Communi |
| Eureka Redwood Electronics                                                                                                    |
| Forego Sparky Flectronics                                                                                                    |
| Fresno. Sparky Electronics Fresno. Wintcomm Electronics Glendale. Eagle Electronics Golden. Bill's Stereo Half Moon Day. Strawflower Elect/Padio Shack                                                                                                    |
| Glendale Factorics                                                                                                    |
| Goleta Bill's Stereo                                                                                                    |
| Half Moon Bay Strawflower Elec./Radio Shack                                                                                                    |
| Harbor City Buff's Electronics                                                                                                    |
| Hawaiian Gardens Carson Electronics                                                                                                    |
| Padisland/lag/august Flori                                                                                                    |
| nair Motil Lay. Stawnower Description Steph<br>Harbor (City.). Buff's Beltornics<br>Howarian Gardens. Carson Electronics<br>Hollywood. Pacific Radio Exchange<br>Inglewood. Radiokand/Inglewood Bed.<br>Lancaster. Consumer Bedronics<br>Lompoc. L&H Electronic Emporium<br>Modeste. Letter Letter Experience                                                                                                    |
| Lompoc L&H Electronic Emporium                                                                                                    |
|                                                                                                    |
|                                                                                                    |
| Morro Bay. Coast Electronics National City. Willy's Dectronics North Edwards. Econotronics Oakland. Pacific/Alley Electronics Oceanside. Electronic Content                                                                                                    |
| National City                                                                                                    |
| Oaldand Pacific Valley Flectronics                                                                                                    |
| Oceanside Electronic Center                                                                                                    |
| Orange                                                                                                    |
| Palo Alto Zack Electronics                                                                                                    |
| Redding Radio Mart                                                                                                    |
| Redding                                                                                                    |
|                                                                                                    |
| San Carlos                                                                                                    |
| San Francisco Zack Electronics                                                                                                    |
|                                                                                                    |
| San Jose. Schad Dectronics San Jose. United Radio and TV San Luis Obispo. Coast Electronics San Luis Obispo. Mid State Electronics San Balan Electronics Plus                                                                                                    |
| San Luis Obispo Coast Electronics                                                                                                    |
| San Palent                                                                                                    |
| San Ralael. Electronics Plus Santa Cruz. Santa Cruz Electronics Santa Maria. Electronic Parts Supermant                                                                                                    |
| Santa Maria Electronic Parts Supermart                                                                                                    |
| Santa Mania. Cecunier and Supermania Santa Rosa. Ardico Electronics Santa Rosa. Pacific/Valley Electronics Santa Rosa. Sunnyvale Deutronics Torrance. Signal Electronics Torrance. Torrance Electronics Torrance. Torrance Torrance  |
| Santa Rosa , Pacific/Valley Electronics                                                                                                    |
| Sunnyvale Sunnyvale Electronics                                                                                                    |
| Torrance Signal Electronics                                                                                                    |
| *Vallein 7arkit                                                                                                    |
| Ventura. JANVAC Electronics                                                                                                    |
| Vallejo. JavVAC Electronics Westminster. JAWTAC Electronics Whittier Whittier Electronics Whittier COSCO Electronics                                                                                                    |
| Whittier Whittier Electronics                                                                                                    |
| ***************************************                                                                                                    |
| COLORADO                                                                                                    |
| Roulder Hanco                                                                                                    |

Boulot Habco
Colorado Springs. Calco Digital Equipment
Colorado Springs. Centennial Bectronics
Denver. Fiste® Microelectronics
Lakewood. 0.H.Cramp Co.
\*1ST\_JM-PAK DISTRIBUTOR 9/6/77

| DELAWARE                                                                                                    | M        |
|----------------------------------------------------------------------------------------------------|----------|
| Newark                                                                                                    | Sh       |
| Wilmington Micro Products                                                                                                    | on       |
| Wilmington Wholesale Electronics                                                                                                    |          |
|                                                                                                    | Ab       |
| Daytona Beach C&S Electronics                                                                                                    | Ba       |
| Fort Walton Beach Palm Electronics                                                                                                    | Cc       |
| Handshire Support Electronics                                                                                                    | Gio      |
| Miami Dharamdae Sone                                                                                                    | la       |
| Oakland Park Lalavette Radio                                                                                                    | La       |
| Orlando C&S Electronics                                                                                                    | Ro       |
| Pensacola                                                                                                    | 5        |
| Daytona Beach. C&S Electronics Fort Watton Beach. Palm Electronics Gainesville. Skippor Electronic Carler Miami. Meathkit Electronic Certer Miami. Oharamdas Sons Gakkand Park. Latayette Radio Ohando. C&S Electronics Pensacola. Pensacola Electronics Plantation Heathkit Electronic Center                                                                                                    | Te       |
|                                                                                                    |          |
| Atlanta                                                                                                    | Pe       |
| Atlanta Heathkit Electronic Center                                                                                                    | Pit      |
| Dalton A.C.M. Computer Mart                                                                                                    | Sp       |
| Atlanta. A.C.M. Computer Mart Atlanta. Healthkil Electronic Center Dalton. A.C.M. Computer Mart Stone Mountain. Coleman's Electronics                                                                                                    |          |
| CIAMAG                                                                                                    | Ac       |
| Hilo. Al's Electronics Honolulu. Industrial Electronics Honolulu. Integrated Circuit Supply Kailus-Kona Mai Mai Blectronics Pearl City. Heathkit Electronic Center                                                                                                    | Ai<br>Ba |
| Honorulu interrated Circuit Combin                                                                                                    | De       |
| Honolulu Integrated Circuit Supply                                                                                                    | De       |
| Pearl City Heathlit Electronic Center                                                                                                    | Ea       |
| reall only                                                                                                    | Ea       |
| IDAHO                                                                                                    | Fe       |
| Boise. Kimball Electronics Boise. R.J.M. Electronics Pocatello. Kimball Electronics                                                                                                    | F        |
| Pocatello Vimball Clastenias                                                                                                    | Gr       |
|                                                                                                    | G        |
| ILLINOIS                                                                                                    | Gr       |
| Corporatela Biel's Floritonics                                                                                                    | La       |
| Designer Course Cubushan Floritonian                                                                                                    | 12       |
| Graveland Mover Flactronics                                                                                                    |          |
| Mount Prospect. Tri-State Flect                                                                                                    | Li       |
| Nifes Joseph Electronic                                                                                                    | M        |
| Peona Warren Radio Co.                                                                                                    | N        |
| Ouincy Show Me                                                                                                    | S        |
| Berwyn. B 8.8 W. Electronics Carbondale Pirk's Electronics Carbondale Pirk's Electronics Downers Grove. Suburban Electronics Groveland. Moyer Electronics Mount Prospect. Tri-State Elect. Miles. Joseph Bectronic Peona. Waren Radio Co. Duincy. Show Mo South Holland. Union Electronic Dist.                                                                                                    | S        |
| INDIANA                                                                                                    | Ta       |
| Angola Lakeland Electronics                                                                                                    | Tr       |
| Stansier Radio                                                                                                    | W        |
| Constitution                                                                                                    |          |
| Gary Calumet Electronics                                                                                                    | 0        |
| Highland Electronic Depot                                                                                                    | Hk       |
| Indianapolis Warren Radio Co.                                                                                                    | N        |
| South Bend P.E.I./Genesis                                                                                                    | Pr       |
| Terre Haute Industrial Electronics                                                                                                    |          |
| Angola Lakeland Electronics Bloomington. Starsfer Radio Destation. Chesterton Electronics Evansville. Hulch & Son Gary. Calumet Electronic Bighland. Electronic Depot Indianagolis. Warren Radio Co. South Bend. P.E.I /Genesis Terre Haufe. Industrial Electronics W. Lakyette. Von's Bectronics W. Lakyette.                                                                                                    | Bi       |
| IOWA                                                                                                    | J        |
| Arnes Electronic Supply, Inc.                                                                                                    | P        |
| Clinton R.J.S. Electronics                                                                                                    |          |
| Cinton . R.J.S. Electronics  Davenport. Union Supply Co.  Des Moines . Radio Trade Supply lowa City . Union Supply Co.                                                                                                    | C        |
| Inwa City Hains Surply Co                                                                                                    | C        |
| Washing Committee of the Committee of the Committee of th | K        |
| Overland Park                                                                                                    | R        |
| Calina Floritonics Inc.                                                                                                    | 5        |
| Wichita Amateur Radio Equipment                                                                                                    | S        |
| Wichita Lloyd's Radio & Bec.                                                                                                    | _        |
| Salina. Electronics Inc. Wichita Amaleur Radio Equipment Wichita Lloyd's Radio & Elec. Wichita. R.S.C. Electronics                                                                                                    | B        |
| KENTIKKY                                                                                                    | u        |
| Lexington Radio Electronic Equip. Co.                                                                                                    |          |
| Lexington, Radio Electronic Equip. Co. Louisville. Heathkit Electronic Center Louisville. Peorless Electronic Equip. Co.                                                                                                    | G        |
| Louisville Peorless Electronic Equip. Co.                                                                                                    | ō        |
| Paducah Warren Radio Co.                                                                                                    | U        |
| LOUISIANA                                                                                                    | نا       |
| Baton Rouge Industrial Elect. Supply Baton Rouge Menard Electronics                                                                                                    | S        |
| Daton Houge Menard Electronics                                                                                                    | -        |
|                                                                                                    | F        |
| Gnetica. Pelican Electronics Hourna. Pelican Electronics                                                                                                    | N        |
| I MONTH CONTROL CONTROL                                                                                                    |          |

| MARYLAND                                                                                                    |
|----------------------------------------------------------------------------------------------------|
| Aberdeen. Haroo Electronics Ballamore. Heathkit Electronic Centre Beltsville. Mark Electronics College Park. Electronics Plus Glen Burnie. Revact of Maryland Lauret. The Comm Centre Larale. JAM Electronics Rockville. Bevacto Micronia Solitand Suburban Wholesales Towson, Baynesville Electronics                                                                                                    |
| taurel. , Revacto of Maryland Laurel. , The Comm Center Layale. J&M Electronics                                                                                                    |
| Rockville                                                                                                    |
| lowson, Baynesville mectronics                                                                                                    |
| MASSACHUSETTS  Peabody. Heathikit Electronic Center Pitsfield. Pitsfield Radio Equipment Springfield. Sydlee Electronic Supply                                                                                                    |
| MICHIGAN                                                                                                    |
| Adrian. MICHIGAN Adrian. Wedemeyer Electionics Ann Arbor. Wedemeyer Elect. Supply Bay City. Made Distributing Defroit. Electrone Fars Co. Defroit. Electrone Fars Co. East Deroit. Electrone Fars Co. East Deroit. Electrone Fars Co. East Deroit. Electrone Fars Co. East Deroit. Electrone Fars Co. East Deroit. Electrone Fars Co. East Deroit. Electrone Fars Co. East Deroit. To Electrone Fars Co. East Deroit. Electrone Fars Co. East Deroit. Electrone Fars Co. East Deroit. Electrone Fars Co. East Deroit. Electrone Fars Co. East Deroit. Electrone Fars Co. East Deroit. Electrone Fars Co. East Deroit. Electrone Fars Electrone East Beroit. Electrone East Beroit. Electrone Electrone Madrison Heights. Warren Bado Maskopon. HAR Electrone Marison Heights. Warren Bado Maskopon. HAR Electrone Saginaw. Shand Electrones Saginaw. Shand Electrones Saginaw. Shand Electrones Saginaw. Shand Electrones Saginaw. Shand Electrones Saginaw. Shand Electrones Taylor. I el Van Electronic Sunch Traverse City Traverse City Electronic Connection MINNESOTA |
| Detroit. , Bectronic Parts Co. Detroil S&S Electronics                                                                                                    |
| East Detroit                                                                                                    |
| Fint. Shand Electronics Grand Rapids Radio Parts Inc. Grand Partisks TRIM Electronics                                                                                                    |
| Grand Rapids                                                                                                    |
| Lansing                                                                                                    |
| Madison Heights                                                                                                    |
| Saginaw Ryder Distributing<br>Saginaw Shand Electronics                                                                                                    |
| Taylor Tel Van Electronics Co. Traverse City , Traverse CityElect. Supply                                                                                                    |
| Westuand The Electronic Connection                                                                                                    |
| MINNESOTA                                                                                                    |
| Hopkins                                                                                                    |
| Proctor Northwest Radio                                                                                                    |
| MISSISSIPPI Biloxi. Hooper Electronic Supply Jackson. Ellington Electronic Supply Pascagoula. Hooper Electronic Supply                                                                                                    |
| MISSOURI                                                                                                    |
| Cape Girardeau Show Me Electronics Columbia                                                                                                    |
| Pascagoua. Hooper Electrons Supply MISSOUBIE Cape Girardeau. Show Me Electronic Cdumbia. Show Me Electronic Kansas City. Electronic Supply Co. Ine Rolla. Show Me Electronic Springfield. Show Me Electronic Springfield. Show Me Electronic                                                                                                    |
| MONTANA                                                                                                    |
| Bozeman Electronic Service & Dist<br>Great Falls                                                                                                    |
| NEBRASKA                                                                                                    |
| Grand Island                                                                                                    |
| NEVADA Las Vegas Century 23 Sparks                                                                                                    |
| NEW JERSEY Fairlawn                                                                                                    |
|                                                                                                    |

| Trenton. Laraco Radio Vineland. Laraco/Vineland                                                                                                    | NAS                                                                                                    |
|----------------------------------------------------------------------------------------------------|----------------------------------------------------------------------------------------------------|
|                                                                                                    | S                                                                                                    |
| Alarnagordo                                                                                                    |                                                                                                    |
|                                                                                                    | 6                                                                                                    |
| NEW YORK                                                                                                    | E                                                                                                    |
| Amherst                                                                                                    | F                                                                                                    |
| Rethnace Flectronic No. 24 Inc.                                                                                                    | ŀ                                                                                                    |
| Buffaln Radin Foundment Corp.                                                                                                    | L                                                                                                    |
| Commack Spartari Electronics                                                                                                    | N                                                                                                    |
| Amherst. Meathwil Electronic Center Bethpage Electronic No. 24 Inc. Buffalo . Rafio Equipment Corp. Commack. Sparza Electronic No. 3parza Flestronic Jamestown. Warren Radio Electronic Electronic Electronic Sonson City . Unicom Electronics Kineston Greyckof Flestronics                                                                                                    | (                                                                                                    |
| Jericho Healthkit Electronic Center                                                                                                    | F                                                                                                    |
| Someton City                                                                                                    | F                                                                                                    |
| Kingston Greylock Electronics Kindelon Greylock Electronics Middelon Greylock Electronics Middelon Greylock Electronics Middelon Addio Inc. New York Action Audio Inc. New York Talt Electronics N White Plains Healthirt Electronic Center Punthkeepsie Greylock Electronics                                                                                                    |                                                                                                    |
| Newburgh Action Audio Inc.                                                                                                    | k                                                                                                    |
| New York Taft Electronics                                                                                                    | P                                                                                                    |
| N. White Plains Heathkit Electronic Center                                                                                                    | S                                                                                                    |
| N Write Planis. Peatink Beatrantic Center<br>Poughkaepsie. Greylock Electronics<br>Rensselaer. Electronic Stockroom<br>Rochester. Heathkil Electronic Center<br>Troy. Trojan Electronic Supply<br>Utica. Central Electronics                                                                                                    |                                                                                                    |
| Rochester Heathkit Flectronic Center                                                                                                    | Е                                                                                                    |
| Troy Trojan Electronic Supply                                                                                                    |                                                                                                    |
| Utica Central Electronics                                                                                                    |                                                                                                    |
|                                                                                                    | 1                                                                                                    |
| NORTH CAROLINA                                                                                                    | 1                                                                                                    |
| Greensboro Heathkit Electronic Center Winston-Salem                                                                                                    | 8                                                                                                    |
|                                                                                                    | (                                                                                                    |
| NORTH DAKOTA                                                                                                    | H                                                                                                    |
| Fargo Radio & TV Equipment                                                                                                    | I                                                                                                    |
| Fargo                                                                                                    | 1                                                                                                    |
| NORTH DAKOTA Fargo                                                                                                    |                                                                                                    |
| OHIO                                                                                                    | 1                                                                                                    |
| Alcon Warren Radio                                                                                                    |                                                                                                    |
| Bryan                                                                                                    | \$                                                                                                    |
| Canton                                                                                                    |                                                                                                    |
|                                                                                                    |                                                                                                    |
| Alson. Watren Radio Boyan. Bernie's Electric Canton. Electronic Center Inc. Cleveland. Heathkit Bectronic Center Lancaster Electronic Supply Co.                                                                                                    | 1                                                                                                    |
| Lancaster                                                                                                    | 1                                                                                                    |
| Lancaster Electronic Center<br>Parma                                                                                                    | 1                                                                                                    |
| Leveland. Heathful decironic center Lancaster. Electronic Supply Co. Parma. Superior Electronics Toledo. Heathful Electronic Center Toledo. Warren Radio                                                                                                    | 1                                                                                                    |
| Uervisand. Heathkil bechronic center<br>Lancaster. Electronic Supply Co.<br>Parma. Superior Electronic Center<br>Toledo. Heathkil Electronic Center<br>Toledo. Warren Radio<br>Wicklife. Arrateur Electronic Supply<br>Vannostona Bass Basin Co.                                                                                                    |                                                                                                    |
| Leveland. Heathful Bectronic Center Lancaster. Electronic Supply Co. Parma. Superior Electronics Toledo. Heathful Electronic Center Toledo. Heathful Electronic Center Toledo. Warren Radio Wickfille. Arrateur Bectronic Supply Youngstown. Ross Radio Co.                                                                                                    |                                                                                                    |
| Parma Superior Electronics Toledo Heathkit Electronic Center Toledo Waren Radio Wischille Arrateur Bectronic Supply Youngstown Ross Partie Co.  OKLAHOMA                                                                                                    |                                                                                                    |
| Parma. Superior Electronics Toledo. Heathkil Electronic Control Varient Robert Varien Robert Verbert Deledo. Heathkil Electronic Superior Verbellie. Arnateur Electronic Supply Youngstown. Ross Radio Co.  OKLAHOMA Barties-ville. Al-State Flectronics                                                                                                    | 1 0 0 0 0 0 0 0 0 0 0 0 0 0 0 0 0 0 0 0                                                                                                    |
| Parma. Superior Electronics Toledo. Heathkil Electronic Control Varient Robert Varien Robert Verbert Deledo. Heathkil Electronic Superior Verbellie. Arnateur Electronic Supply Youngstown. Ross Radio Co.  OKLAHOMA Barties-ville. Al-State Flectronics                                                                                                    | 1 0 0 0 0 0 0 0 0 0 0 0 0 0 0 0 0 0 0 0                                                                                                    |
| Parma. Superior Electronics Toledo. Heathkil Electronic Control Varient Robert Varien Robert Verbert Deledo. Heathkil Electronic Superior Verbellie. Arnateur Electronic Supply Youngstown. Ross Radio Co.  OKLAHOMA Barties-ville. Al-State Flectronics                                                                                                    | 1 0 0 0 0 0 0 0 0 0 0 0 0 0 0 0 0 0 0 0                                                                                                    |
| Parma. Superior Electronics Tolendo. Healthik Electronic Control Tolendo. Healthik Electronic Charlet Tolendo. Healthik Electronic Supply Youngstown. Ross Radio Co.  OKLAHOMA  Bartiesville. All-State Electronics Lawton. Trice Electronics Oktahoma Gity. Trice Electronics Tutsa. Trice Electronics                                                                                                    | i i i i i i i i i i i i i i i i i i i                                                                                                    |
| Parma Superior Electronics Toledo Heathkit Electronic Center Toledo Heathkit Electronic Center Toledo Warren Radio Wickfille Arrateur Bectronic Supply Youngstown Ross Radio Co.  OKLAHOMA Barties-ville All-State Electronics Dickandra City Trice Electronics Charlens Oklahoma City Trice Electronics Tutsa Trice Electronics Tutsa Discount Conference O                                                                                                    | 1 0 0 0 0 0 0 0 0 0 0 0 0 0 0 0 0 0 0 0                                                                                                    |
| Parma Superior Electronics Toledo Heathkit Electronic Center Toledo Heathkit Electronic Center Toledo Warren Radio Wickfille Arrateur Bectronic Supply Youngstown Ross Radio Co.  OKLAHOMA Barties-ville All-State Electronics Dickandra City Trice Electronics Charlens Oklahoma City Trice Electronics Tutsa Trice Electronics Tutsa Discount Conference O                                                                                                    | i i i i i i i i i i i i i i i i i i i                                                                                                    |
| Parma Superior Electronics Toledo Heathkit Electronic Center Toledo Heathkit Electronic Center Toledo Warren Radio Wickfille Arrateur Bectronic Supply Youngstown Ross Radio Co.  OKLAHOMA Barties-ville All-State Electronics Dickandra City Trice Electronics Charlens Oklahoma City Trice Electronics Tutsa Trice Electronics Tutsa Discount Conference O                                                                                                    | THE PERSON STATE                                                                                                    |
| Parma. Superior Electronics Toledo. Heathkit Electronic Control Toledo. Heathkit Electronic Control Michael Marren Radio Wickfulle. Arrateur Electronic Supply Youngstown. Ross Radio Co.  OKLAHOMA. Bartles-ville. All-State Electronics Lawfor. Trice Electronics Udahoma City. Trice Electronics Tutsa. Trice Electronics Tutsa. Norvac Electronics Covavilis. Zero Gee Electronics Covavilis. Zero Gee Electronics Covavilis. Partiand Radio Supply                                                                                                    | T I I I I I I I I I I I I I I I I I I I                                                                                                    |
| Parma. Superior Electronics Tolerdo. Heathkil Electronic Control Tolerdo. Heathkil Electronic Charlet Tolerdo. Heathkil Electronic Supply Youngstown. Ross Radio Co.  OKLAHOMA  Bartiesville. All-State Electronics Lawton. Trice Electronics Dickahoma Gity. Trice Electronics Tutsa. Trice Electronics OREGON  Beaverfon. Norvae Electronics Corvallis. Zero Gee Electronics Corvalid. Portland Radio Supply PENNSYLVANIA                                                                                                    | THE PROPERTY OF THE PARTY OF THE PARTY OF TH |
| Parma. Superior Electronics Tolerdo. Heathkil Electronic Control Tolerdo. Heathkil Electronic Charlet Tolerdo. Heathkil Electronic Supply Youngstown. Ross Radio Co.  OKLAHOMA  Bartiesville. All-State Electronics Lawton. Trice Electronics Dickahoma Gity. Trice Electronics Tutsa. Trice Electronics OREGON  Beaverfon. Norvae Electronics Corvallis. Zero Gee Electronics Corvalid. Portland Radio Supply PENNSYLVANIA                                                                                                    | THE PROPERTY OF THE PARTY OF THE PARTY OF TH |
| Parma. Superior Electronics Tolerdo. Heathkil Electronic Control Tolerdo. Heathkil Electronic Charlet Tolerdo. Heathkil Electronic Supply Youngstown. Ross Radio Co.  OKLAHOMA  Bartiesville. All-State Electronics Lawton. Trice Electronics Dickahoma Gity. Trice Electronics Tutsa. Trice Electronics OREGON  Beaverfon. Norvae Electronics Corvallis. Zero Gee Electronics Corvalid. Portland Radio Supply PENNSYLVANIA                                                                                                    | THE PROPERTY OF THE PARTY OF THE PARTY OF TH |
| Parma. Superior Electronics Tolerdo. Heathkil Electronic Control Tolerdo. Heathkil Electronic Charlet Tolerdo. Heathkil Electronic Supply Youngstown. Ross Radio Co.  OKLAHOMA  Bartiesville. All-State Electronics Lawton. Trice Electronics Dickahoma Gity. Trice Electronics Tutsa. Trice Electronics OREGON  Beaverfon. Norvae Electronics Corvallis. Zero Gee Electronics Corvalid. Portland Radio Supply PENNSYLVANIA                                                                                                    | THE PROPERTY OF THE PARTY OF THE PARTY OF TH |
| Parma. Superior Electronics Tolerdo. Heathkil Electronic Control Tolerdo. Heathkil Electronic Charlet Tolerdo. Heathkil Electronic Supply Youngstown. Ross Radio Co.  OKLAHOMA  Bartiesville. All-State Electronics Lawton. Trice Electronics Dickahoma Gity. Trice Electronics Tutsa. Trice Electronics OREGON  Beaverfon. Norvae Electronics Corvallis. Zero Gee Electronics Corvalid. Portland Radio Supply PENNSYLVANIA                                                                                                    | THE PROPERTY OF THE PARTY OF THE PARTY OF TH |
| Parma. Superior Electronics Tolerdo. Heathkil Electronic Control Tolerdo. Heathkil Electronic Charlet Tolerdo. Heathkil Electronic Supply Youngstown. Ross Radio Co.  OKLAHOMA  Bartiesville. All-State Electronics Lawton. Trice Electronics Dickahoma Gity. Trice Electronics Tutsa. Trice Electronics OREGON  Beaverfon. Norvae Electronics Corvallis. Zero Gee Electronics Corvalid. Portland Radio Supply PENNSYLVANIA                                                                                                    | THE PROPERTY OF THE PARTY OF THE PARTY OF TH |
| Parma. Superior Electronics Tolerdo. Heathkil Electronic Control Tolerdo. Heathkil Electronic Charlet Tolerdo. Heathkil Electronic Supply Youngstown. Ross Radio Co.  OKLAHOMA  Bartiesville. All-State Electronics Lawton. Trice Electronics Dickahoma Gity. Trice Electronics Tutsa. Trice Electronics OREGON  Beaverfon. Norvae Electronics Corvallis. Zero Gee Electronics Corvalid. Portland Radio Supply PENNSYLVANIA                                                                                                    | THE PROPERTY OF THE PARTY OF THE PARTY OF TH |
| Parma. Superior Electronics Tolerdo. Heathkil Electronic Control Tolerdo. Heathkil Electronic Charlet Tolerdo. Heathkil Electronic Supply Youngstown. Ross Radio Co.  OKLAHOMA  Bartiesville. All-State Electronics Lawton. Trice Electronics Dickahoma Gity. Trice Electronics Tutsa. Trice Electronics OREGON  Beaverfon. Norvae Electronics Corvallis. Zero Gee Electronics Corvalid. Portland Radio Supply PENNSYLVANIA                                                                                                    | THE PROPERTY OF THE PARTY OF THE PARTY OF TH |
| Parma. Superior Electronics Tolendo. Heatshift Electronic Center Tolendo. Heatshift Electronic Center Tolendo. Heatshift Electronic Supply Youngstown. Ross Radio Co. Wickfille. Arrateur Electronics Supply Youngstown. Ross Radio Co. OKL AHOMA Bantesville. All-State Electronics Lawton. Trice Electronics Distahema City. Trice Electronics Ordendors City. Trice Electronics Corvallis. Zero Gee Electronics Corvallis. Zero Gee Electronics Corvallis. Zero Gee Electronics Corvallis. Zero Gee Electronics Corvallis. Zero Gee Electronics Corvallis. Zero Gee Electronic Distahema City. Sumise Electronic Distahema City. Sumise Electronic Corvallis. Rass Electronic Distahema City. Sumise Electronic Center McRessport. Heatshift Electronic Center McRessport. Heatshift Electronic Center Philadelphia. Spectum Electronic Center Philadelphia. Spectum Electronic Center Philadelphia. Spectum Electronic Center Philadelphia. Spectum Electronic Center Philadelphia. Spectum Electronics Center Philadelphia. Spectum Electronics Center P | THE PROPERTY OF THE PARTY OF THE PARTY OF TH |
| Parma. Superior Electronics Toledo. Heathkit Electronic Control Toledo. Heathkit Electronic Charlet Toledo. Heathkit Electronic Supply Youngstown. Ross Radio Co. Martin Radio Co. Martin Radio Control Control Con | THE PROPERTY OF THE PARTY OF THE PARTY OF TH |
| Parma. Superior Electronics Toledo. Heathkit Electronic Control Toledo. Heathkit Electronic Charlet Toledo. Heathkit Electronic Supply Youngstown. Ross Radio Co. Martin Radio Co. Martin Radio Control Control Con | HI COURT STATE OF THE PARTY OF THE PARTY OF  |
| Parma. Superior Electronics Tolendo. Heathkit Electronic Confer Tolendo. Heathkit Electronic Confer Tolendo. Heathkit Electronic Supply Youngstown. Ross Radio Co.  OKLAHOMA  Bartiesville. All-State Electronics Supply Youngstown. Trice Electronics Dickahoma City. Trice Electronics Tudsa. Trice Electronics Tudsa. Trice Electronics Tudsa. Trice Electronics OREGON  Beaverfon. Norvae Electronics OREGON  Portland. Portland Radio Supply  PENNSYL VANIA  Chambersburg. Sunrise Bectronic Dist. Dist. Dist | THE PROPERTY OF THE PARTY OF THE PARTY OF TH |
| Parma. Superior Electronics Tolendo. Heathkit Electronic Center Victoria. Heathkit Electronic Center Victoria. Arrateur Electronic Supply Youngstown. Ross Radio Co.  OKL AHOMA Bartiesvalle. All-State Electronics Supply Youngstown. Trice Electronics Dictahoma City. Trice Electronics Dictahoma City. Trice Electronics Ordahoma City. Trice Electronics Corvallis. Zero Gee Electronics Corvallis. Zero Gee Electronics Corvallis. Zero Gee Electronics Corvallis. Average Control Cortal Corta | HI COURT STATE OF THE PARTY OF THE PARTY OF  |
| Parma. Superior Electronics Tolendo. Heathkit Electronic Confer Tolendo. Heathkit Electronic Confer Tolendo. Heathkit Electronic Supply Youngstown. Ross Radio Co.  OKLAHOMA  Bartiesville. All-State Electronics Supply Youngstown. Trice Electronics Dickahoma City. Trice Electronics Tudsa. Trice Electronics Tudsa. Trice Electronics Tudsa. Trice Electronics OREGON  Beaverfon. Norvae Electronics OREGON  Portland. Portland Radio Supply  PENNSYL VANIA  Chambersburg. Sunrise Bectronic Dist. Dist. Dist | HI COURT STATE OF THE PARTY OF THE PARTY OF  |

| SIKIBUIU                                                                                                    | KO                                                                                                    |
|----------------------------------------------------------------------------------------------------|----------------------------------------------------------------------------------------------------|
| AICH EDPEN IO-E                                                                                                    | TENNESSEE (Continued)                                                                                                    |
| NEW JERSEY (Continued) Ocean, Heathkit Electronic Center                                                                                                    | TENNESSEE (Continued)                                                                                                    |
| Ocean , neathkit Electronic Center                                                                                                    | Memphis                                                                                                    |
| Trenton Laraco Radio Vineland Laraco/Vineland                                                                                                    | Nashville Eddie Warners Inc.<br>Nashville Electra Dist. Co.                                                                    |
| VinelandLaraco/vineland                                                                                                    | Nashville                                                                                                    |
| NEW REALCO                                                                                                    | Smyrna Delker Electronics                                                                                                    |
| Alarnagordo                                                                                                    | TEXAS                                                                                                    |
| Amingorati :   1 1 1 1 1 1 1 1 1 1 1 1 1 1 1 1 1 1                                                                                                    | Brownsylle George's Electronic Mart                                                                                            |
| NEW YORK                                                                                                    | Dallas Heathkit Electronic Center                                                                                              |
| Amherst Audio Center                                                                                                    | Fort Worth Heathkit Electronic Center                                                                                          |
| Amherst                                                                                                    |                                                                                                    |
| Bethpage Electronic No. 24 Inc.                                                                                                    | tubbook Trice Electronics                                                                                                    |
| Bullalo Radio Equipment Corp.                                                                                                    | McAllen Gentre's Flectonic Mart                                                                                                |
| Commack                                                                                                    | McAtten Valley Wide Flortronice                                                                                                |
| Jamestown Warren Radio                                                                                                    | tubbock. Trice Electronics McAllen. George's Electronic Mar McAllen. Valley Wide Electronic Odessa. Writilock Instrument       |
| Jarrestown                                                                                                    | Odessa. Whitock instrument Richardson. Markin Wholesale Electronics Richardson. Trice Electronics                              |
| Johnson City Unicom Electronics                                                                                                    | Richardson Trice Flortronics                                                                                                   |
| Kingston Greylock Electronics                                                                                                    |                                                                                                    |
| Middleton Greylock Electronics                                                                                                    | UTAH                                                                                                    |
| Mewburgh Action Audio Inc.                                                                                                    | Midvale , . Heathkit Electronic Center                                                                                         |
| New York                                                                                                    | Dorten Carter Supply Co                                                                                                    |
| N. White Plains Heathkit Electronic Center                                                                                                    | Provo                                                                                                    |
| Poughkeepsie Greytock Electronics                                                                                                    | Provo Alpine Electronic Supply<br>Saft Lake City Kimball Electronics                                                           |
| Rensselaer Electronic Stockroom                                                                                                    | VERMONT                                                                                                    |
| Rochester Heathkit Electronic Center                                                                                                    | Purinten                                                                                                    |
| Troy Trojan Electronic Supply                                                                                                    | Bushington, Greylock Electronics                                                                                               |
| Utica Central Electronics                                                                                                    | VIRGINIA                                                                                                    |
|                                                                                                    | Annandale Arcade Electronics                                                                                                   |
| NORTH CAROLINA                                                                                                    | Arlington Arlington Electronic Wholesalers                                                                                     |
| Greensboro, Heathkit Electronic Center                                                                                                    | Blacksburg                                                                                                    |
| Winston-Salern Trayer Inc.                                                                                                    | Bristol Shield's Electronic Supply                                                                                             |
| Principle of the state of the state of the s | Charlottesville Graves Electronics                                                                                             |
| NORTH DAKOTA                                                                                                    | Hampton Cain Electronics                                                                                                    |
| Fargo Radio & TV Equipment                                                                                                    | Harnsonburn. Flectrical Wholesalers                                                                                            |
| Faron SrS Flentronics                                                                                                    | Lynchburg. , Electronic Service Co. Nortolk , Avec Electronics                                                                 |
| Fargo                                                                                                    | Nortolk Avec Electronics                                                                                                    |
| medicant . 175 355 611 som from tronger bumpany                                                                                                    | Norfolk                                                                                                    |
| OHO                                                                                                    | Norfolk Priest Electronics                                                                                                    |
| Akron Warren Radio                                                                                                    |                                                                                                    |
| Akron. Warren Radio Bryan. Bernie's Electric                                                                                                    | Roanoke Avec Electronics                                                                                                    |
| Canton Electronic Center Inc.                                                                                                    | Roanoke. Avec Electronics<br>Vienna. Electronic Equipment Bank<br>Virginia Beach. Cain Electronics                             |
| Cleveland, Heathkit Bectronic Center                                                                                                    | Viroinia Beach                                                                                                    |
| Lancaster Electronic Supply Co.                                                                                                    | Woodbridge                                                                                                    |
| Parma Superior Electronics                                                                                                    |                                                                                                    |
| Parma Superior Electronics<br>Toledo                                                                                                    | WASHINGTON                                                                                                    |
| Toledo Warren Radio                                                                                                    | Beflevue A.B.C. Communications Bellingham                                                                                      |
| Toledo                                                                                                    | Change Hartenies                                                                                                    |
| Youngstown Ross Radio Co.                                                                                                    | Chency                                                                                                    |
|                                                                                                    | Changes The Electronic Shop                                                                                                    |
| OKLAHOMA                                                                                                    | Pullman HAD Electronice                                                                                                    |
| Bartlesville All-State Electronics                                                                                                    | South A.R.C. Communications                                                                                                    |
| Lawton Trice Dectronics                                                                                                    | Coattle Ameteur Pedio Cumlu                                                                                                    |
| Oklahoma City                                                                                                    | Pullman. H&O Electronics Seattle. A.B.C. Communications Seattle. A.B. C. A. Mateur Radio Supply Seattle. Electronic Supply Co. |
| Tulsa Trice Electronics                                                                                                    | Spokane Bits, Bytes & Nibbles                                                                                                  |
|                                                                                                    | Spekane Ren's Steres Center                                                                                                    |
| OREGON                                                                                                    | Spokane Oon's Stereo Center Tacoma                                                                                             |
| Beaverton. Norvac Electronics Coxvallis. Zero Gee Electronics Portland. Portland Radio Supply                                                                                                    |                                                                                                    |
| Lorvans Zero Gee Electronics                                                                                                    | WEST VIRGINIA                                                                                                    |
| Puruanu Portiand Kadio Supply                                                                                                    | Fairmont. T.P.S. Electronics Morgantown. Electro Dist. Co.                                                                     |
| PENNSYLVANIA                                                                                                    | Morgantown Electro Dist. Co.                                                                                                   |
| Chambersburg Sunrise Electronic Dist.                                                                                                    | Wheeling Industronics                                                                                                    |
| Drexel Hill                                                                                                    |                                                                                                    |
| Erie Warren Radio                                                                                                    | WISCONSIN                                                                                                    |
| Framer Healthful Flectronic Center                                                                                                    | Kenosha Chester Electronic Supply                                                                                              |
| McKeesport Barno Radio                                                                                                    |                                                                                                    |
| McKeesport                                                                                                    |                                                                                                    |
| Priliadelphia Specifum Electronics                                                                                                    | FOREIGN                                                                                                    |
| Phoenixville Stevens Radio Shark                                                                                                    | Canada:                                                                                                    |
| Pittsburgh South Hills Electronics<br>York Computer Center of York                                                                                                    | British Columbia/Victoria Foil Micro Systems                                                                                   |
| York Computer Center of York                                                                                                    | Guam:                                                                                                    |
| RHODE ISLAND                                                                                                    |                                                                                                    |
| Cranston Jabhour Flectronics                                                                                                    | Agarra Marianas Electronics                                                                                                    |
| Cranston. , Jabbour Electronics Pawtucket. , Jabbour Electronics                                                                                                    | Guatemala Electronica Pan Americana                                                                                            |
|                                                                                                    |                                                                                                    |
| TENNESSEE                                                                                                    | Panama                                                                                                    |
| Bristol Shield's Electronic Supply<br>Chattanooga Shield's Electronic Supply                                                                                                    | ranama   e Iropeicos A.                                                                                                    |
| Chattanooga Shield's Electronic Supply                                                                                                    | Puerto Rico: Hato Rev Microcomputer Store                                                                                      |
| Greenville                                                                                                    |                                                                                                    |
| Greenville                                                                                                    | Saudi Arabia:                                                                                                    |
| Memphis Bluff City Electronics                                                                                                    | Jeddah Hisham Nwailati Establishment                                                                                           |
|                                                                                                    |                                                                                                    |

ticated forms of memory allocation.

Several levels of I/O functions are provided in the standard library. As in memory allocation, the Lattice compiler offers the flexibility required to write portable software or deal with a specific local environment. The highest levels of I/O are supported through single-character functions such as get and put. The lowest levels are serviced with direct byte-stream functions. Another class of functions deals explicitly with console I/O.

A special group of functions provides an interface between the Lattice C compiler and the MS-DOS environment. For instance, there is a function call to the MS-DOS command processor, a function call to get an environment string, and a function call to generate DOS functions through interrupts. The interrupt function has been updated to return the processor status bits after the interrupt call.

Along with the compiler itself, Lat-

tice provides several utility programs to help the software developer. The Function Extract Utility (FXU) aids you in grouping specific functions from several source files together in a single source file. This is useful because the compiler generates a single object module for each source file compiled. Where only a subset of functions is required by a program, you may extract these functions and bind them together in a single source file for compilation into a smaller object module. Another utility is the Object Module Disassembler (OMD). It is sometimes advantageous to debug a program at the machine-code level. OMD provides you with a machinecode listing of a articular object module. Several options associated with OMD increase its functionality. Most notable is that a machinelanguage listing can be produced with interspersed lines of source code.

Also supplied with the compiler is a copy of PLIB86, the object-module

Table: Minimum size comparison in bytes.

|       | Release 2.14 |        | Relea: | se 2.15 |
|-------|--------------|--------|--------|---------|
|       | .OBJ .EXE    |        | .OBJ   | .EXE    |
| MAIN  | 110          | 10,278 | 110    | 10,260  |
| PRINT | 170          | 11,702 | 170    | 11,684  |
| I/O   | 342          | 10,610 | 342    | 10,592  |
| PUTS  | 192          | 10,310 | 197    | 10,292  |

Listing: A C program (TRIG) using the trigonometric functions available in the math library of Lattice's C compiler.

```
extern double sin();
extern double cos();
```

#define COUNT 200

```
double a.c:
int i;
```

main()

a = 3.14

for(i = 0; i < COUNT; ++1)

c = cos(a);

 $c = \sin(a)$ ; c = cos(a);

 $c = \sin(a);$ 

c = cos(a);  $c = \sin(a)$ ;

c = cos(a);

 $c = \sin(a)$ : c = cos(a);

 $c = \sin(a);$ c = cos(a);

 $c = \sin(a)$ ;

c = cos(a); $c = \sin(a)$ ;

Table 2: Benchmark results between the two versions of Lattice's C compiler. Version 2.14 times are with the 8087 NDP. I inserted two small functions to keep track of the time, which affect the size of the benchmark, but not the comparison.

Release 2.14 small-model statistics

|        | COMPILE (seconds) | RUN<br>(seconds) | .OBJ<br>(bytes) | .EXE (bytes) |
|--------|-------------------|------------------|-----------------|--------------|
| FLOAT  | 33                | 21               | 1045            | 15,214       |
| SIEVE  | 35                | 14               | 1114            | 22,108       |
| FIB    | 35                | 60               | 776             | 13,952       |
| SORT   | 50                | 250              | 2029            | 18,486       |
| FILEIO | 53                | 300              | 2106            | 14,908       |
| TRIG   | 41                | 101              | 1215            | 25,644       |

### Release 2.15 small-model statistics

|         | COMPILE (seconds) |          |             | .OBJ<br>(bytes) | .EXE<br>(bytes) |
|---------|-------------------|----------|-------------|-----------------|-----------------|
|         |                   | with NDP | without NDP |                 |                 |
| FLOAT   | 30                | 20       | 290         | 1045            | 15,850          |
| SIEVE   | 31                | 13       | _           | 1223            | 23,884          |
| FIB     | 30                | 60       | _           | 776             | 13,934          |
| SORT    | 45                | 224      | _           | 2029            | 18,388          |
| 'FILEIO | 48                | 387      |             | 2106            | 14,810          |
| TRIG    | 48                | 6        | 148         | 844             | 16,138          |
|         |                   |          |             |                 |                 |

librarian by Phoenix Software Associates. With this utility, you can create libraries from the object modules generated through compilation. This is a powerful tool that allows you to merge libraries or extract individual modules. PLIB86 can create libraries containing only those modules that are actually used by a program, as well as provide cross-referencing. In order to determine the minimum size requirement of the newest implementation of the Lattice C compiler, I wrote four short programs. The first was nothing more than a function called main followed by a matching pair of braces. Its object and executable size were 110 bytes and 10,260 bytes, respectively. The next function contained a single printf statement with the phrase HELLO WORLD. The object module was 170 bytes and the executable file was 11,684 bytes. This program was linked without the math libraries. I then produced a function with four I/O calls: fopen, fgets, fputs, and fclose. The object module was 342 bytes in size; the executable file was 10,592 bytes. Then I wrote a function with a single puts call. The object file was 197 bytes and the executable size was 10,292 bytes. Table I lists this data and that for the Lattice 2.14 release. The numbers for the 2.15 version are just a bit smaller than those for 2.14.

### **BENCHMARKS**

A look at some benchmarks is useful in assessing improvements of the 2.15 release. In the August 1983 issue of BYTE, pages 88 through 94, there are listings of five benchmark programs intended for C compilers: the Sieve of Eratosthenes benchmark, a floating-point benchmark, a sorting benchmark, a Fibonacci series benchmark, and a disk-file I/O benchmark. These tests give us a reasonable measure of the compilation and execution speeds of versions 2.14 and 2.15 of the Lattice compiler. Lattice claims that its 2.15 release represents substantial improvements in its math libraries. So I added one more benchmark (see listing 1). The TRIG benchmark is similar to the FLOAT benchmark except that it exercises the trigonometric library functions. I compiled and executed these five benchmarks under the 2.14 release and the 2.15 release for several memory models. Table 2 lists the data from the small memory model. The results are worth noting. Across all memory models for the Sieve, floating-point, sorting, and Fibonacci benchmarks, the total time involved in compiling and executing is about 10 percent less for the 2.15 release than for the 2.14 release. This is a respectable increase in speed. The cost of this optimization is usually (but not always) a small increase in

### Atron's PC/AT Bugbusters

Hardware-assisted Software Debuggers for Bullet-proof PC/AT-based Products

#### A BUGBUSTER STURY

Brad Crain, a project manager at Software Publishing (the people who developed both PFS:WRITE and PFS: FILE), relates the following: "On Friday, March 22, 1985, I was about to get on an airplane with Jeff Tucker, who was coauthor of PFS:WRITE with me, and fly to IBM's Boca Raton, Florida facility. For a week, we had been unsuccessfully trying to isolate a bug in a new software product. In a last, desperation move, I set up an early-Saturday morning appointment with ATRON.

'Three of us walked through ATRON's door at 8:00 the next morning. Using ATRON's hardware-assisted debugging tools, we had the problem identified and fixed by 10:30AM."

Mr. Crain concludes: "We'd never have found the bug with mere

software debuggers, which have the bad habit of getting over-written by the very bugs they're trying to find. It doesn't surprise me that almost all the top-selling software packages were written by ATRON customers. Now that they've broadened their PC family of debuggers to include a PC/AT debugging tool, those of us seriously into 80286 development are greatly relieved."

### ARE YOU TRYING TO DD SOMETHING SCAREY?

Like developing your AT-based software product in the dark? Without professional debugging tools?

Seven of the ten top-selling software packages listed by the THE WALL STREET JOURNAL\* were produced by ATRON customers. The PC PROBE™ bugbuster (\$1595) accounts for much of this success. Now that the PC/AT is thenew standard for advanced commercial and scientific development, ATRON is proud to announce the AT PROBE™ bugbuster (\$2495). It has even more debugging capabilities than the PC Probe.

HOW BUGBUSTERS KEEP YOU FROM GETTING SLIMED The AT PROBE is a circuit board that

plugs into your PC/AT. It has an umbilical which plugs into your 80287 socket and monitors all processor activity.

Since AT PROBE can trace program execution in real time, and display the last 2048 memory cycles, you can easily answer the questions: "How did I get here?" and "What are the interrupts doing?"

It can solve spooky debugging problems. Like finding where your program overwrites memory or I/O impossible with software debuggers.

You can even do source-level debugging in your favorite language, like C, Pascal or assembler. And after your application is debugged, the AT PROBE's performance-measurement software can isolate your application's bottlenecks

Finally, the AT PROBE has its own 1-MByte of memory. Hidden and write-protected. How else could you develop that really large program, where the symbol table would otherwise demand most of your PC/AT memory.

### BORLAND'S PHILIPPE KANN: "THERE WOULDN'T BE A SIDEKICK" WITHOUT ATRON'S DEBUGGERS."

So why waste more time reading though your program listing for the ten thousandth time, trying to find why your program starts howling with every full moon. Be like BORLAND, get your Atron bugbuster today and bust bugs tomorrow.

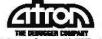

Saratoga, CA 95070 408/741-5900

"WSJ, June 24, 1985, reporting Sofied figures. © 1985 by ATRON, PC PROBLE" and AT PROBLE" ATRON, SIDERICK "Bo

# Generally, release 2.15 represents an improved Lattice C compiler.

the size of the executable file (about I percent). There are two noteworthy exceptions to this: the FILEIO benchmark and the TRIG benchmark. The FILEIO test sequentially writes a 65,000-byte file out to disk. Next, it randomly generates long integers that are used as a disk address. It reads. and then it writes a random-length string of bytes to that random address. Again, the compile time was about 10 percent less for the 2.15 version. The surprise came in the actual running of the benchmark. The 2.14 release averaged approximately 300 seconds, while 2.15 averaged close to 400 seconds. On the other hand, the benchmark showed phenomenal increase in speed between 2.14 and 2.15. Although 2.15 took longer to compile, you can see in table 2 that it reduced the execution time of IOI seconds down to 6 seconds. Also, the 2.15 version of the executable file is significantly smaller than the 2.14 version. This comparison confirms that Lattice has indeed improved its math libraries.

I investigated the use of the 8087 math chip. Both the 2.14 and the 2.15 documentation indicate that the compiler will sense the presence of the 8087 and adjust the code accordingly. The 2.15 release has enhanced the way the compiler uses the chip. The presence of the 8087 is only detected once at start-up time. A public byte can be turned off in the main program to suppress this detection if you don't want to use the chip. The standard math module contains code for software emulation of floating-point operations, as well as code that makes use of the 8087. There is a provision with the 2.15 release to include only one or the other through the use of one of two object modules. NONDPOBJ should be linked with those programs that are intended to execute only on systems without the 8087 chip. NDP.OBJ should be linked with programs that are intended to execute only on systems with the 8087 chip. The floating-point benchmark compiled with the 2.14 release executed in 21 seconds. The execution time of the 2.15 version of the floating-point benchmark was 20 seconds. I linked up two more versions of the 2.15 floating-point benchmark, one with NONDP.OBJ and one with NDP.OBJ. The NDP.OBJ version ran in 20 seconds with an executable size of 14.554 bytes. Since the original floating-point executable was 15.850 bytes in size, you can clearly see that judicious use of NDP.OBJ will reduce the size of a program. The NONDP.OBJ version of the floating point benchmark executed in 290 seconds. [Editor's note: Using the NONDP.OBJ file generated an executable file that was 22.874 butes in size.]

The Lattice manual is an outstanding piece of work in content, organization, and appearance. It begins with a brief section on getting started, describes the minimum machine configuration needed to run the compiler (128K bytes and two floppy-disk drives), and explains how to set up a hard-disk or floppy-disk system. (A batch file that comes with the package sets up the hard-disk system automatically.)

Three of the manual's five sections take a generic approach; that is, they describe aspects of the compiler that are not hardware-dependent or implementation-specific. The first section introduces the product. The second discusses the differences between the Lattice compiler and C as described by Kernighan and Ritchie. The third section covers the portable library functions furnished with the Lattice package. The fourth and fifth sections discuss the run-time implementation and the operating-system interface, respectively. Appendixes cover error messages, files, and functions. Following a function index is an index of the entire manual.

Generally, the 2.15 release represents an improved Lattice C compiler. Most 2.15 benchmarks I ran compiled and executed faster than their 2.14 counterparts. The math libraries have been improved. Any increase in the size of the 2.15 executable files is almost negligible. The addition of a separate function index to the manual is a fantastic idea. Lattice's customer support seems reasonable. I am impressed with the product.

### **UPDATE**

A s this issue went to press, Lattice announced its version 3 C compiler for MS-DOS computers. While we saw a prerelease copy of version 3.0, we cannot verify that all of the claimed enhancements have been implemented or are without flaws. Some of the reported changes are:

- The compiler can generate code for either the 80186 or 80286. A compile-time option determines the instruction set generated. (The default is 8086/8088 code.)
- A compile-time option allows you to generate in-line floating-point instructions for either the 8087 or 80287 numeric data processor, resulting in smaller executable programs.

- Support for MS-DOS version 1 has been removed. Lattice will continue to support the version 2 C compiler for developers using MS-DOS version 1.
   Removing this support reduces the size of the libraries.
- The library files have been updated. This change affects the user in two ways. First, programs using file I/O functions may have to be modified to call the library routines properly. Second, the libraries are now shipped in a space-efficient format. This new format can be handled by IBM and Microsoft linkers later than version 2.1. However, a conversion package called OML can be used to repack the libraries into the old format if required. OML is included with the version 3 C compiler.

# Stunning Word Processing

# FancyWORD TO

If you are a Microsoft Word user, using a dot matrix or laser printer, you now can print your letters, reports and presentation materials in near typeset quality with FancyWord.

You simply use Microsoft Word like you always have, including the paragraph and character format commands. The difference is superior quality and font variety! In fact, the copy and sample page in this ad were printed on an Epson FX80 printer using FancyWord.

Standard FancyWord Bold, Italic, Script, point sizes. SoftCraft sizes from you to create

### Cost Effective

FancyWord is available from your local dealer or direct from SoftCraft for only \$140.

You get near typeset quality at a small fraction of the time and cost of using art or typesetting services.

FancyWord runs on PCDOS and MSDOS systems with Epson, Toshiba, LaserJet and compatible printers.

Call TOLL FREE today to order FancyWord. We'll also be happy to answer any questions or send you additional information including actual samples and independent reviews.

CALL TODAY 1-800-351-0500

SoftCraft, Inc. 8

I from the developers of the highly-acclaimed system, brings Microsoft Word users the amazing print quality and variety of Fancy Fort and the ease-of-use of Word. Use the Word "Format Character" command to select bold or italic for emphasis, (No English for formality, a clean Sans Serif font or handwrillen look. Print with superscript, subscript or fine print or use a large, bold font to produce headlines with impact, such as:

ήξε Ψ Ű Ű τ Ü ήξεÜΨξ

All of Word's powerful formatting and on-screen editing features can be used with I including justification, multiple columns and footnotes. This entire page was prepared with Word and printed with,

In addition to the fonts that come with force word hundreds of fonts in sizes from 6 points to 72 points are available, at a nominal charge, from SoftCraft's font library. You can also purchase the content of the font editing utilities to create your own characters or logos, up to 1 inch by 1 inch in size.

The special math and symbol fonts available from the font library can be used in many special applications, such as printing equations:

$$\pi(n) \quad \sum_{k=2}^{n} \left[ \begin{array}{c} -\varphi(k) \\ \hline k-1 \end{array} \right]$$

In the tradition of Samuel Morse's telegraph, we've created easier way to dash off messages onyour computer.

1844 Morse tapped out a series of dots and dashes on his new telegraph, and the message "What hath God wrought?" traveled instantly between Washington D.C. and Baltimore. Telecommunications was born. Today, we've teamed our new 1200 bps modem with Microsoft's Access software, and telecommunications has come of age.

Making information easier to send and receive was the reason we designed the Kyocera modem for the IBM PC, AT, XT\* and compatibles. That's why we gave it 8K of intelligence for a variety of time and money-saving functions. Like unattended operation, busy and dial tone detection, 11 result codes, and help menus.

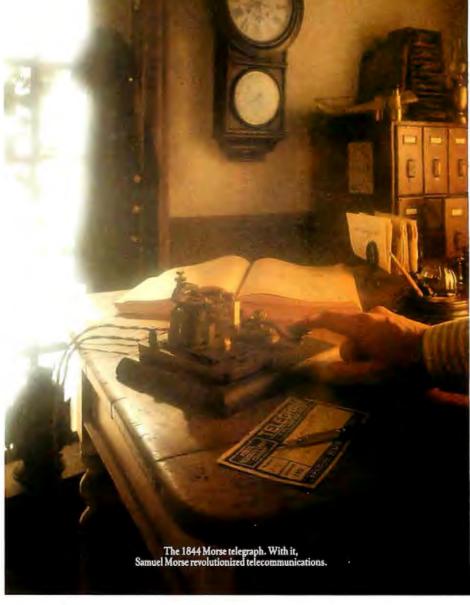

Then we teamed it with today's most advanced communications software. Access by Microsoft.

Access is the communications program with X.PC, the amazing protocol that allows you to open 15 live connec-

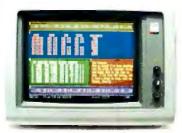

Microsoft Access with X.PC

tions over a single line while actually viewing of them simultaneously through "windows" on your screen. At the same time, it automatically checks for data errors during transmission. In addition, Access has built-in interfaces for the information services you need, like CompuServe® and Dow Jones News/Retrieval® And the Access Learn command turns long command sequences into one-stroke functions that quickly get you on your way to solving problems and doing business.

So get the communications package that makes it easier to get the business information you need. The bundle includes modem, Access software, all accessories,

KUDDERE 1200S

and even the RS-232C cable (for IBM PC, XT and compatibles).

It's a system even Sam Morse would be proud of.

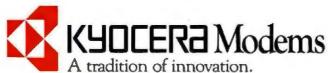

CompuServe is a registered trademark of CompuServe, Inc. Dow Jones News Retrieval is a registered trademark of Dow Jones, Inc. IBM PC, AT, XT are registered trademarks of IBM Corporation

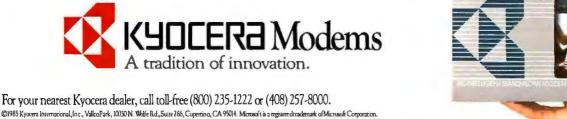

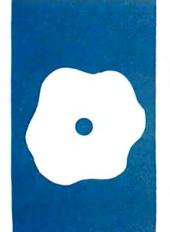

### S·O·F·T·W·A·R·E R·E·V·I·E·W

# Turbo Pascal 3.0

# An update on Borland's compiler

BY MARK BRIDGER

t seems that hardly a month goes by without a new piece of software from Borland International. Turbo Pascal has appeared in its third version, so perhaps it is time to take another look. |Editor's note: Tom Wadlow reviewed version 1.0 in our July 1984 issue, page 267.|

Briefly, here are some of the unique features of Turbo. It is small (version 3 is just under 40K bytes). It contains not just a compiler but a full-featured full-screen editor that is integrated with the compiler so that compilation errors land you directly in editor mode with the cursor at (or near) the offending line. Other Pascal compilers, even those not containing editors, are from 5 to 10 times larger; in fact, Turbo is about the size of a small text editor. This is significant because Turbo can be tucked away in a corner of a disk or RAM drive.

It is fast (see the benchmark graphs in the "At a Glance" section). Turbo compiles easily five times faster than other Pascals. One of the reasons for this is that it has no link step (more on this later). It produces small, fast code. Turbo-compiled executable programs are as fast or faster than those compiled on any other Pascal compiler (again, see the benchmarks). Furthermore, these programs themselves are smaller than those produced by other compilers by a factor of one-half to one-third.

Version 3.0 offers several major improvements and several minor ones. The three most noticeable changes have to do with speed. Unlikely as it may seem, Turbo 3 compiles programs approximately twice as fast as version 2. This may appear insignificant for small programs, where the difference between 5 seconds and 9 seconds hardly matters. But when you are debugging a 3000-line program, the difference between I minute and 2 minutes can really add up.

The second speed difference is in the floating-point routines—those routines that deal with real-number operations. Here Borland has obviously spent a fair amount

of effort to write good libraries. Version 3.0 executes real-number manipulations approximately twice as fast as version 2.0. There is still room for improvement, however. (See the CALC and TRANS benchmarks.)

The third speed improvement is in Turbo's editor. Previously the editor wrote to the screen by using calls to PC-DOS service routines. These routines are notoriously slow and are usually used only when absolute compatibility with future hardware changes is essential. The 3.0 editor writes by poking character codes directly into screen memory. This tremendously improves the speed of the editor. Borland has also managed to eliminate the static (caused by accessing memory while the screen is being written) that usually accompanies this sort of screen writing.

Another new feature unrelated to speed is the addition of nice graphics procedures. Even in version 2.0 Borland had broken with Pascal's puritanical avoidance of graphics support: color choice and routines for point and line drawing were included (for IBM PC-compatibles only). Borland has added the following procedures in Turbo 3.0 (for IBM PC-compatibles only, of course).

The Circle and Arc routines draw circles or pieces of circles with a given radius, center, and color. The Fill routine comes in several types, enabling you to fill the entire screen, an irregular region bounded by a closed unbroken curve, or a rectangle. This last fill can be done with a specified "texture," or pattern of dots, though only in one color (as opposed to the more versatile TILE command in IBM BASIC).

The GetPic and PutPic commands are the same as GET and PUT in IBM BASIC; they enable you to move or copy the contents of a rectangular patch on the graphics screen.

A series of turtle graphics procedures have been added that emulate the commands in the Logo programming language.

Mark Bridger is president of Bridge Software and an associate professor of mathematics at Northeastern University in Boston. He can be reached at 31 Champa St., Newton, MA 02164.

(continued)

### ģ (ĵ§Ŭ

### Name

Turbo Pascal 3.0

#### Type

Pascal compiler and development environment for MS-DOS and CP/M-80

### Company

Borland International 4807 Scotts Valley Dr. Scotts Valley, CA 95066 (408) 438-8400

#### Size

Compiler and editor take approximately 39.6K bytes in MS-DOS

### **Features**

Built-in screen editor and fast compilation to memory or disk; many language additions and special routines for performing systems programming

#### Documentation

Soft-bound 376-page manual

### Price

\$ 69,95 \$109.90 with 8087 support \$109.90 with BCD support \$124.95 with both 8087 and BCD support

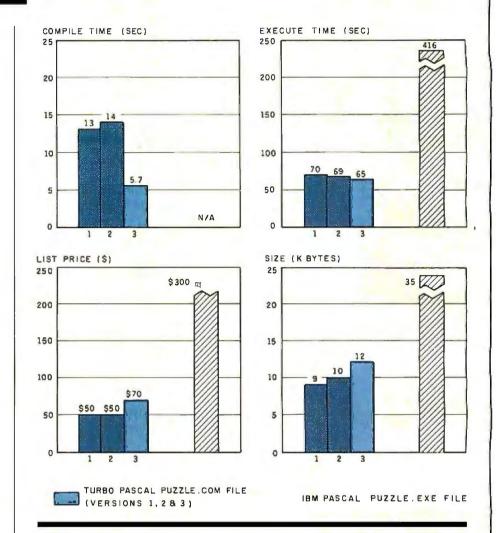

A comparison of Turbo Pascal and IBM Pascal version 1 running under PC-DOS on the IBM Personal Computer. To visualize the improvements made in the three versions of Turbo Pascal, we ran the Puzzle program in Tom Wadlow's review of Turbo version 1 (July 1984 BYTE, page 267). The size of the compiled code increased slightly with each version. There is little difference between versions 1 and 2 in terms of size, compile time, and running time. With version 3, however, there is a substantial improvement in compile time and a slight improvement in running time. These improvements become more pronounced as the

size of the file increases. All three versions of Turbo Pascal outperformed IBM Pascal in this test as far as code size and running time. As mentioned in the earlier Turbo review, a compile time for IBM Pascal version 1 is not shown because its compilation method involves several steps; it would be meaningless to compare it with the one-step compilation of Turbo Pascal, [Editor's note: In the aforementioned review, the Puzzle program on page 274 has one error. The line pieceMax[1] := 1 + d\* + d\*d\*3 should read pieceMax[1] := 1+d\*0+d\*d\*3.]

You can move the turtle (tiny pointer) around with simple commands such as Forwd (some distance), TurnLeft (angle) or TurnRight (angle), and Pendown (leave a trail), among others. These, of course, must be used in a program, not typed directly from the keyboard as in Logo. To some extent they are a reasonable alternative to the "string drawing" commands in IBM BASIC.

In addition to speed and graphics enhancements, Turbo now provides I/O (input/output) redirection and the path and tree-structured directories of DOS 2.0. It also contains a procedure enabling Turbo programs to access parameters from the DOS command line.

Miscellaneous useful additions include the ability to put several external (machine-language) procedures in a single file and the ability to run programs calling overlay procedures while in "memory mode." (In Turbo, a program can be compiled to a standalone executable file or be compiled and run in memory. In the latter case, when program execution stops, you are returned to your program in the Turbo editor.)

Finally, 'Turbo's annoying habit of clearing the screen when a program is run has been eliminated; the procedure ClrScr can be called to do this chore at the programmer's discretion.

### BENCHMARKS

To test some of Borland's speed claims I ran some straightforward benchmark programs (see table 1). CALC (listing I) and SIEVE (the source code is on page 274 of the July 1984 BYTE) are standard BYTE speedtesters. The former tests real-number multiplication and division, while the latter tests data manipulation in memory. I also added the program FLOAT (listing 2), which tests 'Turbo's library of transcendental functions, in particular sine, log, and exponential.

As you can see from FLOAT and CALC, the new version of Turbo is between two and three times faster than the old one when it comes to realnumber manipulations. There is little difference between the two when it comes to the simple arithmetic of the SIEVE test. Note also that while using the 8087 chip speeds up realnumber crunching immensely, there is little discernible difference between the old and new Turbos when this chip is used. This shows that Borland has rewritten the Turbo libraries that do floating-point calculations but has done little or nothing to improve Turbo's 8087 interface. (See the "Acid Test" text box on page 285 for a comparison with Microsoft Pascal.)

The program TRANS (listing 3) tests character-by-character copying of ASCII files, while BTRANS (listing 4) tests the speed of arbitrary file copying by block transfers. An ASCII file is a disk file composed of bytes, each representing a character; word pro-

Table 1: The CALC program shows how long it takes to do 10,000 multiplication and 10,000 division operations using single-precision numbers. The FLOAT program tests Turbo's library of transcendental functions. The SIEVE program shows how long it takes to run one iteration of the Sieve of Eratosthenes prime-number benchmark. The TRANS program shows how long it takes to copy a 10,000-character file one character at a time, while BTRANS shows how long it takes to copy this file 128 bytes at a time. The LINETEST routine was run first with Turbo's standard Draw routine and then with Gary Derman's in-line drawing routine to illustrate how much Turbo's line-drawing routine can be improved. An asterisk indicates that the test was irrelevant. Times are in seconds.

|                             | Turbo 2.0 | Turbo 2.0<br>(with 8087) | Turbo 3.0 | Turbo 3.0<br>(with 8087) |
|-----------------------------|-----------|--------------------------|-----------|--------------------------|
| CALC                        | 82.5      | 6.5                      | 32.0      | 6.5                      |
| FLOAT                       | 175.0     | 3.0                      | 65.0      | 3.0                      |
| SIEVE                       | 14.0      | •                        | 13.0      | •                        |
| TRANS<br>(RAM to RAM)       | 67.0      | •                        | 81.0      | •                        |
| TRANS<br>(disk to disk)     | 94.0      | •                        | 117.0     | •                        |
| BTRANS<br>(RAM to RAM)      | 1.2       | •                        | 1.2       | •                        |
| BTRANS<br>(disk to disk)    | 17.0      | •                        | 17.0      | •                        |
| LINETEST<br>(Turbo's Draw)  | 17.0      | •                        | 17.0      |                          |
| LINETEST<br>(Derman's LINE) | 1.2       | •                        | 1.2       | •                        |

Listing 1: The CALC program coded in Turbo Pascal. This benchmark is run to test realnumber multiplication and division.

```
program CALC;
var A.B.C: real:
N, I: integer;
  begin
    N: = 5000;
    A := 2.71828;
    B := 3.14159;
    C := 1:
    For l:=1 to N do
       begin
         C := C * A;
         C:= C * B;
         C:=C/A;
         C := C/B
       end;
    write(chr(7));
    writeln('Error = ', C-1)
  end.
```

Listing 2: The FLOAT benchmark tests Turbo's library of transcendental functions.

```
program FLOAT;
var I: integer;
  x,y: real;
begin
  x := 1;
  for I: = 1 to 1000 do
    begin
      y:=\sin(x);
      y:=\ln(x);
      y := \exp(x);
      y:= sqrt(x);
      y:=\arctan(x);
      x = x + 0.01
    end
end.
```

cessors, for example, create ASCII files. A file of integers is composed of pairs of bytes, each pair representing an integer. On the disk, however, all files are, physically, just strings of bits. For convenience and for its internal record keeping, DOS divides these data bits into 8-bit bytes and, generally, collects groups of 128 bytes into a block called a record. It is up to the program reading the disk file to determine how to clump the bytes it reads. If a file is declared to be a file of integer, then Pascal reads it from the disk in groups of 2 bytes; files of reals are read in groups of 6 (or 8) bytes, etc. However, if you just want to copy a file from one place to another (disk to disk or disk to memory, for example), then it is faster to take larger gulps. 'Iurbo enables you to do this using its block read/write procedures. The default-size gulp is a block or record of 128 bytes.

TRANS and BTRANS were tested on a file of 10,000 characters (bytes). As you can see from the benchmark, copying by blocks is much faster, but for each type of copying there is little difference between the old and new Turbos.

To test Turbo's graphics I zeroed in on the line-drawing procedures, which are the heart of any graphics system. The speed at which a line is drawn is

determined, for technical reasons, not just by its length but, to varying degrees, by the positions of its endpoints and its slope. The program LINETEST (listing 5) draws lines of varying position and slope and gives Turbo's Draw procedure a good workout. There was no difference in time between Turbos 2.0 and 3.0. In general, Turbo's line-drawing routines are fairly slow. One reason for this is that they must check to see if some "window" has been established outside of which the line must be "clipped" off. To show what can be done. I substituted an in-line machine-code linedrawing algorithm by Gary Derman for the Turbo Draw procedure. (Mr. Derman can be contacted at 15 Mc-Adams Rd., Framingham, MA 01701.) Note the dramatic improvement. I suspect the 'lurbo Fill procedures would also benefit from faster linedrawing algorithms. Finally, I put Turbo to the test of compiling a long commercial product. Results are in the text box.

### **TURBO'S LIMITATIONS**

One reason Turbo compiles so quickly is that it produces .COM executable files. Without going into technicalities, suffice it to say this entails some limitations: No program can have compiled code longer than 64K bytes, and

it is not possible to compile parts of a program separately and link them later.

The first restriction is significant only for long programs. The SURF program described in the "Acid Test" is about 3000 lines and compiles to approximately 50K bytes. Since about 12K bytes of this is the unavoidable overhead of Turbo's run-time libraries, it is clear that programs of at least 4000 lines are feasible.

Longer programs can be created using "overlays." An overlay is a separately compiled procedure that resides on the disk. When the main program needs it, the overlay is read from memory and placed in a space left open by the main program. The main program can actually pass values to it. When the overlay is no longer needed, the main program reasserts itself, but the space in memory is left open for calling another overlay. Most word processors, integrated spreadsheets, and database managers use overlays-that's why you have to keep the program disk in the drive when you are using them.

The second limitation is often cited, yet it is not clear to me how valid it is. If a 3000-line program can be compiled in about 80 seconds, the assertion that modular compiling can save time seems to lose some of its force.

```
Listing 3: The TRANS program tests the speed of copying a file one character at a time.
```

```
program TRANS;
var
F,G: file of byte;
ch: byte;
begin
assign(F, 'infile.txt');
assign(G, 'outfile.txt');
reset(F); rewrite(G);
while not(EOF(F)) do
begin
read(F, ch);
write(G, ch)
end;
close(F); close(G);
write(chr(7)); {Beep}
end.
```

```
Listing 4: The BTRANS program tests the speed of copying a file in 128-byte chunks.
```

```
program BTRANS;
  F,G: file; {untyped files for
    blockmoves}
  buffer: array[1..128] of byte;
  I: integer;
begin
  assign(F, 'infile.dat');
  assign(G, 'outfile.dat');
  reset(F); rewrite(G);
  while not(EOF(F)) do
     begin
        blockread(F, buffer, 1,I);
        blockwrite(G, buffer, 1,I)
     end:
  close(F); close(G);
  write(chr(7)); {Beep}
```

```
Listing 5: The LINETEST program tests the speed of Turbo's line-drawing routine.
```

```
program LINETEST;

var

i, j: integer;
begin
graphmode;
Palette(1);
for i := 0 to 15 do
for j := 0 to 9 do
draw(20*i, 20*j, 319 - 20*i,
199 - 20*j, i + j)
write(chr(7)) {Beep}
end.
```

You can argue that in a team programming effort it is not feasible to put all parts of a long program together just to test an individual component; yet, that doesn't quite hold water. It is certainly a trivial matter to test whether a bunch of procedures are syntactically correct using Turbo. You create a dummy main program body to call the procedures and run the whole thing through the compiler. In fact, if you were truly programming in a topdown fashion, everyone on the project would have a copy of the main body of the program, since it would be virtually a simple list of the procedures. Furthermore, if more than a syntactical test of procedures is necessary, separate compilation is decidedly inferior to creating a simple main program, including assignment of variable values, which would "drive" the procedures in question.

Certainly it's possible to imagine a situation in which the size limitation of Turbo would cause a problem. A 10,000-line program in which overlaying is impossible is just not going to work. Also, an application that demands the fastest possible 8087 realnumber crunching will likely require Microsoft Pascal.

Finally, there's the question of the so-called Pascal standard. I submit that with a quarter of a million copies sold, Turbo is as close to becoming a de facto standard as any other "standard." If Borland could get Turbo working on 68000-based machines—especially the Macintosh—who could dispute Turbo's claim of being the microcomputer Pascal standard?

### **SOME NEGATIVES**

My copy of Turbo 3.0 had a serious bug in the BlockRead procedure. If the source file had more than n but fewer than n+1 128-byte blocks, only n of them would get read unless the so-called "optional" fourth parameter were added (even if only as a dummy). Furthermore, the FileSize function would incorrectly determine the number of blocks in a file of this type. This bug is not in version 2.0 of Turbo. Borland assured me that it was aware of this problem and that it would be

### AN ACID TEST

have developed several scientific programs, one of which, SURF, draws three-dimensional surfaces defined by mathematical equations (see the March 1985 BYTE, page 240). This program is approximately 3000 lines long and consists of three modules: the main program, a function; the parser, which reads and interprets functions entered from the keyboard; and a video interface that contains, among other things, some fast line-drawing algorithms combined with hidden-line checking.

Since the SURF program was originally written for Microsoft Pascal, I was able to make comparisons between Microsoft and Turbo compilation and execution times. In the Microsoft Pascal version, the main program, the parser, and the video interface were all compiled separately as units, then linked. All compilation was done in RAM on an IBM Personal Computer, so as not to confuse the issue with disk-drive start-up times, etc. Except for the 8087 times (run on a PC), the executable times are all for the PCir-twice as slow as the PC. I used the PCjr for two reasons. First, it shows dramatically how significant differences in execution time can be. Second, I had trouble finding a machine that didn't have an 8087 chip installed (I'm surrounded by scientists) and I didn't want to open my machine to turn my chip off.

The Scale and Graph columns refer to the times required to scale and graph the function z = sin(x\*y). In the first case, 225 points are computed, each involving the calculation of sin(x\*y) and, among other things, the product

of a 3 by 3 matrix with a 3-vector. In the second, 1800 points are calculated in a similar fashion, but the points are connected on the screen, with hiddenline checking.

### Compiling SURF.PAS (2922 lines)

| 1.4 |
|-----|
| 0.8 |
| 7.0 |
|     |

### Running SURF on the PCjr (times in minutes)

|                        | Scale       | Graph      |
|------------------------|-------------|------------|
| Turbo Pascal 2.0       | 1.0         | 7.5        |
| Turbo Pascal 3.0       | 0.4         | 3.0        |
| Microsoft Pascal       | 8.0         | 5.2        |
| (Microsoft Pascal cor  | npiled with | h \$Float- |
| Calls + , the fastest- | running n   | on-8087    |
| option.)               |             |            |

### Running SURF with the 8087 (IBM PC) (times in seconds)

|                        | Scale       | Graph      |
|------------------------|-------------|------------|
| Turbo Pascal 2.0       | 3.4         | 25.0       |
| Turbo Pascal 3.0       | 3.4         | 24.0       |
| Microsoft Pascal       | 2.3         | 12.8       |
| Note that with version | 1 3.0, Turb | o is now   |
| faster than Microsof   | t Pascal    | for non-   |
| 8087 number crunch     | ing. On t   | he other   |
| hand, the Microsoft    | 8087 sup    | port still |
| produces code runnii   | ng twice a  | as fast as |
| Turbo's. The executa   | ble code    | for the    |
| Microsoft version is   | in excess   | of 77K     |
| bytes, while the Turbo | code is l   | ess than   |
| 55K bytes. This could  | d be a sig  | gnificant  |
| factor in running the  | program     | in some    |
| environments.          |             |            |
|                        |             |            |

fixed within a few weeks. I'm sure it will be by the time you read this. I just wonder, however, if there shouldn't be some automatic notification of software owners about defects in a product. If I didn't happen to be using the BlockRead procedure when I did, and didn't happen to notice its particular quirk, I might have later included it, unknowingly, in a program. This is especially important in tools such as

compilers where a defect can taint hundreds of products. It would be nice if Borland took the lead in the industry in offering such an automatic user-protection policy—sort of the software equivalent of an automotive safety recall.

Another "hidden" problem is decreased compatibility. At least one hardware configuration that used to

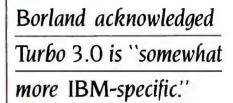

run programs compiled by Turbo 2.0 will no longer run the same programs compiled using 3.0. Borland acknowledged that version 3.0 is, indeed, "somewhat more IBM-specific." I suspect the problem lies in 'Turbo's new screen writing. Nevertheless, this is something you should watch out for if you have an IBM PC-compatible.

Here are some other items that deserve attention. The line-drawing algorithm should be speeded up, and there should be some provision for using XOR as an aid in animation. The 8087 support should be rewritten so as to bring it up to Microsoft Pascal speed. This might be important for scientific applications. The editor should have better facilities for changing the drive being written to or the name of a given file. Currently, if you want to save the file you are working on under another name or on another drive, you have to mark the file with ^KB and ^KK editor commands and then use the BlockWrite function, ^KW, to write the file out to the drive and filename you then specify. It would also be lovely to be able to split the screen while in the editor and work between two files simultaneously. Finally, how about 4-byte integers so we will not be limited to arrays of 32K bytes?

### CONCLUSIONS

It is hard to avoid recommending Turbo to anyone who wants to program in Pascal. If you have version 2.0 and want to compile or crunch reals twice as fast, or do fancier graphics, then the price of version 3.0 is well worth it, especially since Borland offers a trade-in discount.

Editor's note: The listings in this article, along with those mentioned in the July 1984 review of Turbo version 1, can be downloaded from BYTEnet Listings at (617) 861-9764.

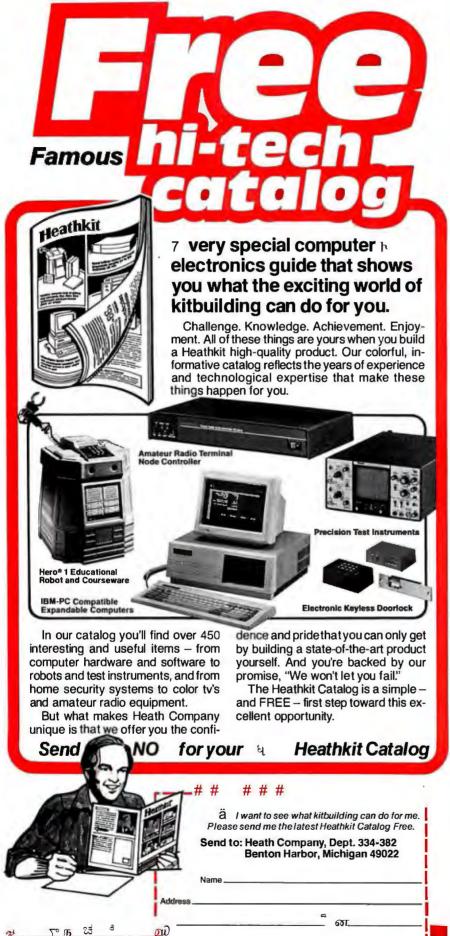

A subsidiary of Zenith Electronics Corporation

Company

CL-787

### R·E·V·I·E·W F·E·E·D·B·A·C·K

### "DEAD ON ARRIVAL"

Reading the letter by Farrell Chown (November 1985, page 367) on the printer difficulties he ran into and the reviews he read made me resolve to tell what happened to me. I'll bet many purchasers who depend on what they read in BYTE, PC Week, and other magazines could match this sad tale.

I bought a C.Itoh 1550 SCEP because I read the reviews of printers, and the literature, and the tables of comparison data. In short, I researched it. In buying it from a local merchant, paying a reasonable premium over mail-order discount, I thought—if anything goes wrong...

The machine arrived DOA: it never peeped. I called "technical support." They implied I must have used a wrong cable; i.e., it was my fault. Anyway, the local merchant agreed I was due a replacement. OK. After several weeks, it arrived.

The second one emulated the IBM graphics as advertised, and since I was behind in my work, I began using it without trying all the options. Later, I tried to use the color option and it did not seem to work. I called technical support and learned only the black-and-white mode emulates, not the color! Huh? The advertising material clearly stated that this printer was a color printer and that it connected directly to the IBM PC. I paid about \$250 extra for this option. "You should call our customer-handling group," I was told.

I called the Customer Satisfaction Office. A spokesperson said he'd look into it and get back to me. Unfortunately, he did not get back to me, and on subsequent calls, I learned that he was out of the office. He never called.

I did a self-test in color to see if that would work; no emulation or computer input is needed. Negative. I dialed the tech support group. "Well, no doubt there is a physical problem. Take it to the merchant." The merchant's technician said: "There's a little motor that moves the tricolor ribbon up and down and it's outthe microswitch is OK. We will order a motor and fix it under the warranty." Later he called me. "You have to take it to an approved repair station." This entailed a two-hour round trip (twice) at my expense.

What is the bottom line? I put my money

down in July. It is now late November and I still do not have an operational printer. I am thoroughly disenchanted with C.Itoh and with the distribution and warranty repair system. Meantime all I can do is spread the word-write to BYTE, talk it up at my local PC club, and I'm sure the word will spread.

MILTON H. FELDMAN Corvallis, OR

### **FIVE C COMPILERS** FOR THE MAC

I have been waiting for a review of C compilers for the Macintosh and found Tim Field's "Five C Compilers for the Macintosh" (November 1985, page 275) very informative. As a professional programmer (but new to the Macintosh), I have some disagreements with him.

The Aztec now comes in one fat binder instead of two. The 600-page documentation is good, but lack of an index is unforgivable. Aztec gives a tutorial section. but it is missing some key things. If you follow the tutorial, the printer won't work. Aztec forgot to tell you that the Imagewriter file from a system disk must be loaded onto the disk first and bin/prsetup on disk two has to be run to set up the printer. Furthermore, disk one is too full just to add these files, so you have to decide what you want to copy to a new disk before you have even used the compiler. All in all I must agree that Aztec has made an extremely nice compiler and work atmosphere with room for improve-

I am constantly annoyed at the prejudice that my fellow professionals show when talking about the mouse interface. Field said. "Certain computer applications do not lend themselves well to the Mac user interface. . . . Software development is just such an application." Well, Aztec has now integrated almost all the UNIX-like commands into mouse-controlled pull-down menus as well as leaving the line commands as before. The cat command that Field referred to is even under mouse control. I agree that line command systems add needed ease and speed, but the idea that a mouse menu-driven interface has no place and cannot complement the system is utterly wrong. I wish that all Macintosh software was written with line and mouse commands, giving us the best of both methods.

> DOUGLAS J. GARDNER Riverdale, MD

### NCR MODEL 4

Though Elaine Holden's review of the NCR Personal Computer Model 4 (July 1985, page 258) was a fair and accurate assessment, it did fail to note the fact that the P4 has a communications port arrangement that differs from that of the IBM PC. This is easily solved by getting a cable that switches pins so that modems like Hayes will work as shipped.

A more serious problem exists in the NCR-DOS (versions 2.11 and lower), which does not control one of the Com1: pins used to start sending data again to devices like an HP Laserlet printer after the buffer is full. This causes the printer to produce several pages of a long document and then hang up while your P4 waits in vain for the send-again signal. The problem has been fixed in version 2.11.5 of NCR-DOS. Customers may exchange their original disks for the update version at no charge. Unfortunately, some of the sale offices that have received the updates are not aware of what it fixes.

My experience with a wide variety of programs has shown compatibility problems only with an early version of EM100 (a terminal emulator program that will dial. log on, and download files but will not exit) and the Volkswriter Scientific wordprocessing program, which requires IBM DOS. Supplied with IBM DOS, the P4 can run it.

The superior keyboard, drive gates, good technical support, and operation of the NCR P4s in the student lab have made it my home as well as office computer.

> IOHN I. TREACY Dayton, OH

REVIEW FEEDBACK is a column of readers' letters. We welcome responses that support or challenge BYTE reviews. Send letters to Review Feedback. BYTE Publications, POB 372, Hancock, NH 03449. Name and address must be on all letters.

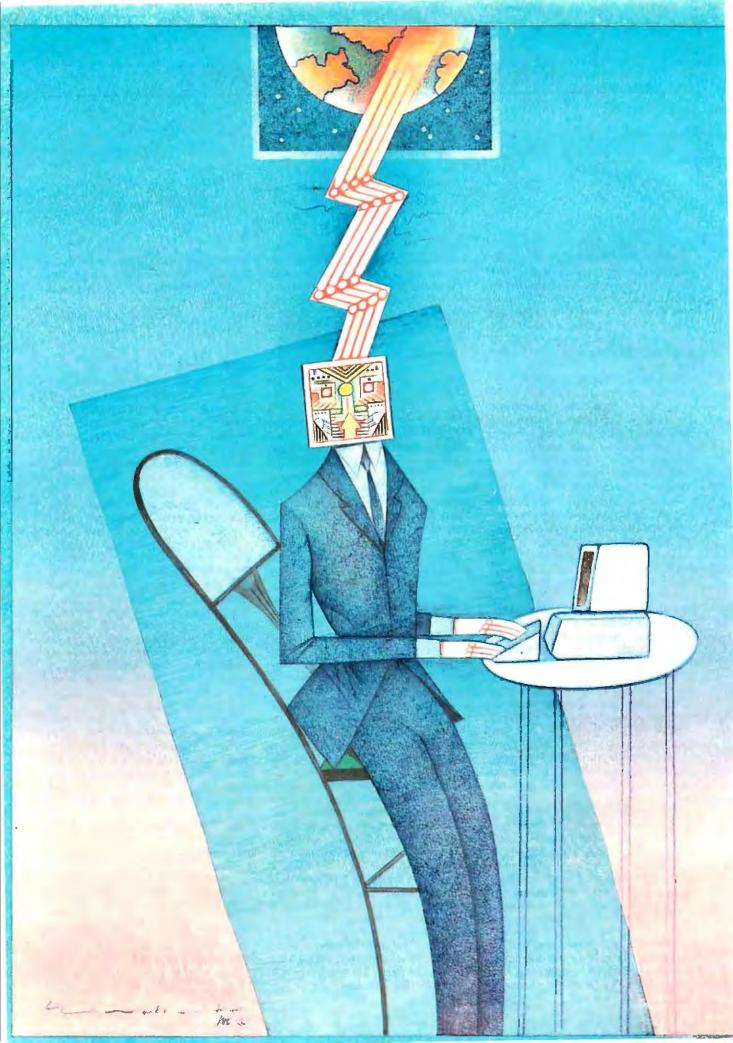

# Cernel

| COMPUTING AT CHAOS MANOR: COMMUNICATING by Jerry Pournelle                   | 91 |
|------------------------------------------------------------------------------|----|
| CHAOS MANOR MAIL. conducted by Jerry Pournelle                               | 15 |
| BYTE JAPAN: HIGHLIGHTS OF TWO SHOWS<br>by William M. Raike                   |    |
| BYTE U.K.: TRIPOS—THE ROOTS OF AMIGADOS by Dick Pountain                     | 21 |
| According to Webster: Programming Tools and the Atari 520ST by Bruce Webster | 31 |
| CIRCUIT CELLAR FEEDBACK conducted by Steve Ciarcia                           |    |

Jerry Pournelle thought that things were about to settle down, that his chaotic life at Chaos Manor would become somewhat less chaotic. This did not happen, and he is starting to accept that the hectic pace he lives at is normal. This is clearly shown in this month's column. Jerry covers a large number of products (just look at the huge "Items Discussed" box). One of the new products he looks at is Turbo Lightning from Borland International. Jerry predicts that this thesaurus and spelling checker will be another winner for Borland.

Bill Raike reports on the 1985 Software and Data shows held in Japan in October. T-Maker III and iBASE plus are two popular software packages he found of interest at the Software Show, and the Kan-tamu telecommunications program also caught his attention. At the Data Show, 1200-bps modems were evidence that it recently became feasible to attach direct-connect modems to phone lines in Japan. The Data Show also featured some new printers, and a new IBM PC-compatible from Sanyo was introduced.

This month Dick explains how Amiga got itself an operating system from the British company Metacomco, and he discusses many of the operating systems' innovative features. The Tripos operating system, as it was originally called, was based on a multitasking kernel developed as a doctoral thesis project at Cambridge in 1976. When Metacomco was given the go-ahead to port the operating system to the Amiga, the name was changed from Tripos to AmigaDOS.

Bruce Webster finally got his hands on one of the highly publicized new computers, the Atari 520ST. This month's column contains his first impressions of that machine. He also discusses TDI Modula-2/ST, a new native-code compiler. Bruce's product of the month is TurboPower Programmer's Utilities. a package of nine programs for Turbo Pascal owners. He closes out the column by looking at new and previously mentioned Macintosh products.

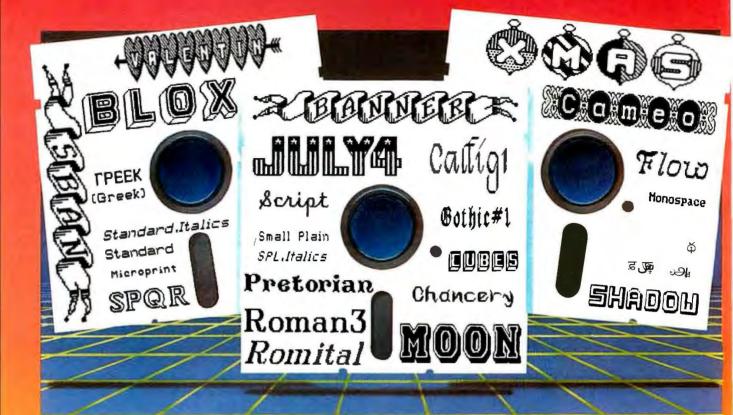

### See What You Can Do With

resentations! Flyers! Signs! Overhead Foils! Invitations! Menus! Logos! Announcements! Banners! Layouts! When you need a goodlooking visual quickly you need FONTASY- superb typefaces and simple drawing in one easy-to-use package.

FONTASY gives you a "what-you-see-iswhat-you-get" picture, as you type and draw on the graphics screen of your IBM-PC. You can create a page at a time, see a mini-picture of that page, print it, and save it on disk. Page size is limited only by memory, not by screen size.

### η sə Ҡ ๆ

Proportional space, justify, kern, bold-face, re-arrange, magnify, black/white reversal, rotate, mirror image, lines, rectangles, ovals, draw, fill-in, undo (and un-undo), on-line help, 200-page book, and easy control from keyboard or mouse. Corporate licenses available.

Fonts, fonts, and more fonts! We have over 275 typefaces in our growing library, and will be happy to send you free print samples on request.

When you deal directly with the manufacturer (that's us), you pay rock-bottom distributer prices. If you order FONTASY now, we will give you all 28 fonts shown above (a \$50 value) at no extra charge. With so many features at such a low price, FONTASY belongs in your software library even if you already have a "font" program.

290 BYTE • FEBRUARY 1986

sizes may vary on some other printers. FONTASY supports: IBM graphics printer, Proprinter; Epson FX, JX, LX, MX, RX, and LQ-1500; C. Itoh 8510. 1550, 1570, Prowriter-Jr; H-P LaserJet; Microline

92, 93; Gemini lOX, 15X; Radio Shack DMP 105-430, 2100; Toshiba 351, 1340-1351; Star; and most Epson-compatibles.

> n # əŋ Ҡŋəş

We are the real, original PROSOFT, the company that has been a leading supplier of TRS-80 word processing and font software since 1980.

Fontasy is not copy-protected and has a 30-day money-back guarantee. So, take advantage of our breakthrough price and order now TOLL FREE:

IBM-PC, XT, AT, or true compatible (Compaq, etc.) with graphics adapter and graphics monitor. 256K memory needed for partial pages, 448-512K recommended for full pages. Dot-matrix printer. Mouse optional. MS-DOS 2.10 or above. We show our fonts fullsize(not photo reduced) and unretouched We printed them on an Epson MX-80, and their

1-800-824-7888, Y J K YK 669

For further information and same day shipping, call: (818) 765-4444

FONTASY

\$49.95

7248 Bellaire Ave

No. Hollywood, CA 91603-0560

Tax Shipping Total

Exp. Date.

Name

.Company Telephone

Visa/MC \_ Memory\_ Computer

Terms: M/C. Visa, checks. Please add \$3.00 shipping and handling in U.S. or

Inquiry 268

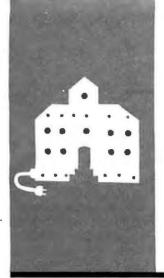

### C·O·M·P·U·T·I·N·G A·T C·H·A·O·S M·A·N·O·R

## Communicating

Ampro Little Boards MPI Printer Laser BDS 630/8 Kaypro 286i OmniTel 1200 Crosstalk Turbo Lightning

TurboLink

UNlock

Ready!

Modula-2 Compiler

Stride 440

Quick BASIC

BY JERRY POURNELLE

keep thinking that things will settle down to normal. I suppose one of these days I'll have to admit it: the hectic pace I live at is normal, and I'd better get used to it. Friends go further. They tell me I'd hate it if things slowed down to a walk, and I ought to count my blessings since there are plenty of writers who'd be glad to swap places with someone who has too many contracts. All of this is probably true, but it doesn't help much when my desk is piled three feet deep in paper, and the Federal Express man arrives cursing the seven packages he has to carry up the walk.

Actually, this month wasn't so bad, except that I managed-through total mismanagement-to have engagements in three separate cities-Los Angeles, Seattle, and San Jose-on the same Friday, Rick Foss, my crack travel agent, is a wizard, but not even he could manage that one. I had to beg off from my Los Angeles speech. The San Jose trip was for CONTACT, an annual conference of science-fiction writers and anthropologists that is perhaps my favorite convention of the year. I arranged to have my CONTACT speech moved to Saturday, fly to Seattle Thursday morning for my meeting with Microsoft, make my Seattle speech Friday morning, and catch a dinner flight for San

It almost worked, except that Hurricane Diane not only stranded Microsoft's chairman, Bill Gates, on the East Coast but also delayed my Seattle-to-San Jose flight by three hours. It turned out well, though: I may have missed Bill Gates, but I saw a lot at Microsoft; and while waiting in the airline lounge, I met a former senior official from Apple who was also going to San Jose. Given the delay, we both had more scotch than usual, which gave me a chance to learn things I'd never have known.

### **PROMISES**

For the past year, Mrs. Roberta Pournelle has been using the Zenith Z-150 and Word-Star. She's been happy enough with the Zenith, but sometimes she goes on a trip and takes the Otrona Attache, or we work together with Zeke, the CompuPro Z80. Both of those machines run WRITE, the text editor that Tony Pietsch designed to suit Larry Niven and me; and after a session with WRITE, she hates to go back to Word-Star. I really can't blame her either.

When we first set up her Zenith Z-150, she was experimenting with Steve Ciarcia's speech-synthesis boards and the KoalaPad. Both of those demand a PCompatible machine. I had explained that WRITE wouldn't run on the Zenith. "But you ought to learn WordStar." I told her. "Everyone ought to know WordStar. It's the closest thing to a universal editor we have in this business."

She agreed and, indeed, wrote her reading book with WordStar, but like most creative writers, she was never entirely happy with it. WordStar is universal and versatile, but it never becomes fully transparent; and for creative writing, transparency is second only to not losing text. "When will we have WRITE for my machine?" she kept asking.

"Real Soon Now." Alas, that was the only answer I could give; Tony keeps promising to do a version of WRITE for PCompatibles, and now that CompuPro is selling the S-100 PC Video board that Tony designed, it seems even more reasonable that he'll get it done; but so far it just hasn't happened.

There were other irritations, including problems converting her WordStar files into something I could work on before we sent it to our agent. The upshot was that I mentioned that it was about time I set her up with a machine that would run WRITE. I said that on Saturday morning about an hour before we were supposed to leave for Tom and 'Ierri Pinckard's annual weekend party in Santa Maria.

"Sure. I don't believe you."

"Eh?"

"You've said this monthly for nearly a year, but all I get is promises. We'll go up to the party and come back Sunday night.

(continued)

Jerry Pournelle holds a doctorate in psychology and is a science-fiction writer who also earns a comfortable living writing about computers present and future.

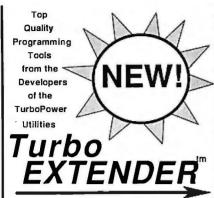

Tired of fighting 64K Code and Data Segments? Bored while waiting for your 10,000 liner to Compile? Want to optimize those sluggish Overlays?

### LARGE CODE MODEL

Write Turbo Pascal programs using all 640K of MSDOS memory, based on any number of separately compiled modules. Provides complete parameter passing using normal Pascal syntax. Heap and Data Segment are shared between all modules. No memory-resident kludges or unnatural parameter passing schemes. Comes with a utility which automatically converts your existing applications.

### LARGE DATA ARRAYS

Transparently access 1 and 2 dimensional arrays of any conceivable size and type. Four models support Normal RAM to 640K, Expanded memory (EMS) to 2Meg, Virtual (Disk-based) to 30Meg, and sparse arrays like the most advanced spreadsheets. Comes with a fast full-screen array browser.

### MAKE FACILITY

A Unix-like MAKE program that is optimized for the Turbo EXTENDER large code model. Rebuild multi-module programs with no wasted effort.

### **OVERLAY ANALYST**

Perform Static and Dynamic analysis of overlayed Turbo programs. Determine sizes of all procedures in each overlay group. Monitor the running program to find the number of overlay reads, procedure calls, and the load address of all procedures.

### AND EVEN MORE!

DISK CACHE can be incorporated in your program to speed up disk reads for data bases, overlays, et al. Multi-file full screen BROWSE works on any text file. Pascal ENCRYPTOR makes your source safe from prying eyes, improves compile speed 15-30% and leaves the code 100% functional. SHELL generator creates fast compiling shells of unexercised code.

Two DSDD disks with complete Source Code, 100 page printed manual, 30 day guarantee! Requires Turbo Pascal 3.0 and DOS 2.X or 3.X. Runs on IBM PC/XT/AT and compatibles. Call for generic MSDOS support.

Also get the TurboPower Utilities with the acclaimed Pascal Structure Analyzer Includes a Pretty Printer, Execution Profiler, and powerful Text and Command Automation Tools. With full source \$95, executable only \$55.

Credit Card Orders only call Toll-free 7 days per week (US)800-538-8157x830 (CA)800-672-3470x830 PO, COD, Dealers, Questions, Brochures, call or write:

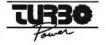

478 W. Hamilton #196 Campbell, CA 95008 ph. 408-378-3672 M-F 9AM-5PM PST When are you ooing up to see Bill Godbout?"

"Uh, I leave Monday night-"

"And then Seattle and San Jose. You won't be back for a week. Forget it."

I could see the beginnings of a domestic crisis, and, worse, it really was all my fault. "Okay," I said. "I'll do it right now." With a little help from the boys, I lugged her Zenith Z-150 upstairs to the workroom. Then I brought down the Ampro Little Board machine assembled by Don Castella of Disks Plus (15945 West Pope Blvd., Prairie View, IL 60069).

It's quite a machine. It also runs ZCPR instead of CP/M 2.2. While ZCPR (a public-domain operating system) is much better than CP/M 2.2, it's also different, and the differences aren't all that easy to learn.

There's plenty of documentation—too much, in fact. The table of contents is inadequate, and there's no index. One of my readers, Carl Hennig of the University of Waterloo, recently sent me a reprint of some famous quotes about indexing. Thomas Carlyle thought so little of books without indexes that he condemned publishers of same "to be damned ten miles beyond Hell, where the Devil could not get for stinging nettles." That may be a bit harsh, but I do wish the ZCPR documents were better arranged.

Anyway, my intention was to set up the machine so that on power-up it would log onto Roberta's own directory on the hard disk and then bring up WRITE. That way, she wouldn't have to understand CP/M, ZCPR, or anything else. Of course, I'd have to impress on her the importance of saving onto floppies as well as the hard disk, but that could be done with an instruction file put right into the WRITE help file. (One of WRITE's nicer features is that the help file can be edited and expanded by the user.)

It took about half an hour to move the machine, set it up, and be sure it was working. Now for the start-up file. Look in the Ampro documents. . .

Half an hour later I called Don Castella. By then it was 2:00 p.m. on a Saturday afternoon in Chicago, but he was there. It took us another half

hour working by phone, after which everything was running fine. Don got something out of it, too: he's adding some summary and index materials to the documents that come with the Ampro machines he sets up.

We went off to our party. Come Monday, it was time to hook up a printer. That shouldn't be hard at all. After all, this is a CP/M system, WRITE knows how to handle all kinds of printers, and I have several. Hah.

### THE GREAT PRINTER FLAP

The simplest way to hook up a printer is through a parallel port. Parallel has limits, among them that the cable can't be too long, but it should be simple to connect up. After all, the Centronics cable connector is standard...

Well, no, it isn't standard. As it happens, the parallel printer I have handy is an MPI (Micro Peripherals Inc.), which is portable, fast, smart, and plenty good enough for drafts. In a double-blind experiment done by Paul Chisholm, my own editors rated MPI's letter-quality fancy output fairly low on aesthetic appeal; but it's acceptable. Chisholm wasn't using WRITE, which knows a lot about how to massage the MPI. There's also a pretty good graphics capability. Mostly, though, the MPI is rugged and fast and easy to set up, and WRITE knows how to talk to it, so it was my first choice.

Alas, the MPI was designed to work with Zenith PCompatibles. The Zenith uses the same cable connectors as the IBM PC. The IBM PC doesn't use Centronics connectors; it uses a DB-25 connector, which looks just like the plug on the end of an RS-232C serial cable.

Naturally, the Ampro machine had Centronics connectors. When Don Castella set up the machine, he thought I'd have cable problems and made a couple of different printer cables but none with a DB-25 plug. I wondered if Priority One would have such a cable, but I decided that it didn't matter. Even if they did, there'd be no time to go get it, set it up, install WRITE properly, and test every-

(continued)

# LETTER PERFECT

### NOW! FULL FEATURE, 20 CPS, LETTER QUALITY PRINTER ONLY \$299.95

If you have been searching for a letter quality printer you probably found the flood of claims and counterclaims were a real roadblock in your search. Not long ago, we were in the same position. We tried to determine which daisy wheel printer had all the features anyone could want, but would also appeal to the cost conscious buyer. Recently several manufacturers introduced printers that had features we were seeking. After a thorough assessment we eliminated all but one which precisely met our qualifications.

### THE RESULTS ARE IN

We found the printer which has all the features anyone could want. We've introduced it as the Aprotek Daisy 1120, a real heavy-duty workhorse printing at 20 characters per second. The manufacturer is Olympic Co. Ltd., a highly respected Japanese firm.

### **FEATURES GALORE**

This printer has it all. To start with, it has a front control panel with indicators for Pitch Selection which allows for 10, 12, or 15 characters per inch (CPI) or Proportional Spacing. There is a Select (Online) button (with indicator) and a Line Feed button. You can also set Topof-Form or Form Feed with the touch of the TOF button. Other front panel indicators include Power and Alarm.

To load a sheet of paper, simply place it in the feed slot and pull the paper bail lever. The paper feeds automatically to a 1 inch top margin and the carriage aligns to the selected left margin. In this manner, each page will have identical margins.

You can also continue to use your computer while the Daisy 1120 is printing.

The built in 2K buffer allows a page or two of concurrent printing and use of your computer for the next job. To really take advantage of your printer's optional features, the automatic Cut Sheet Feeder eliminates tiresome paper handling. Also available is the adjustable Tractor Feed option. Compare our option prices!

Best of all the Daisy 1120 is quiet: only 58 dB-A (compare with an average of 62-65 dB-A for others).

### COMPLETE COMPATIBILITY

The Daisy 1120 uses Diablo® compatible printwheels. You can pop in a 10, 12, 15 pitch or proportional printwheel and use paper as wide as 13½". At 15 CPI you can print 165 columns—a must for spreadsheets

The Daisy 1120 uses the Diablo Hytype II® standard ribbon cartridges. Again universally available.

Not only is the hardware completely compatible, the control codes recognized by the Daisy 1120 are Diablo 630® compatible (industry standard). You can take advantage of all the great features of word processing packages and automatically use superscripts. subscripts, automatic underlining, bold-face (shadow printing) and doublestrike.

The printer has a set of rear switches which allow the use of standard ASCII as well as foreign character printwheels. Page length can be set to 8, 11, 12, or 15". The Daisy 1120 can also be switched to add automatic line feed if required.

### THE BEST PART

When pricing a daisy wheel printer with all these features (if you could find

one), you would expect to pay hundreds more. The options would add much more, but our exhaustive research has paid off for you the computer user. We can now offer this printer for only \$299.95. Order yours today!

### NO RISK OFFER

Try the Daisy 1120 for 2 weeks. If you are not satisfied for ANY reason we will issue a prompt refund. A full 1-year parts and labor warranty is included with a 72-hour repair policy. Another indication of quality and reliability.

### THE BOTTOM LINE

Aprotek Daisy 1120 (Order#1120) \$299.95 wistandard Centronics parallel interface, 2K buffer, ribbon and printwheel.

### **Options:**

Auto Cut Sheet Feeder (#1110) \$185 Bidirectional Tractor Feed (#1112) \$75

### Interfaces and Cables:

- 8' Shielded Cable for IBM PC<sup>®</sup> and hardware compatibles (#1103) \$26
- Apple II, II+ & IIe (#1104) \$76
- Apple IIc (#1109) \$79
- Commodore (except Pet) (#1105) \$44 Interfaces for most computers are available—call.

Technical Information & Customer Service: (805) 987-2454 (8-5 PST)

ORDER TOLL FREE

(800) 962-5800 USA (800) 962-3800 CALIF. (8-6 PST)

Or send order to Aprotek below:

Shipping in cont. US is \$11. If you are in a hurry, UPS Blue (second day air) is \$22. Canada, Alaska, Mexico and Hawaii are \$25 (air). Other foreign is \$60 (air). California residents add 6% tax. VISA & MC add 3%. We ship promptly on money orders, cashier's checks, and charge cards. Allow 14-day clearing for checks. No C.O.D.'s. Payment in US dollars only.

APROTEK

1071-A Avenida Acaso, Camarillo, CA 93010

Ingulry 26 for End-Users. Ingulry 27 for DEALERS ONLY

### BRIEF:

"There is nothing this editor can't do except make babies and I understand that's in the next release."

— David Irwin, Data Based Advisor, 12/85

### **Tailor Editing to Your Style**

- A high-level, readable Macro Programming Language - allows customization for programming languages . . . Complete, unlimited variables, etc.
- Edit multiple files of unlimited size (2 Meg is OK)
- Multiple Windows on screen with different or same file, fragments, etc.
- A bona-fide UNDO stack (up to 300) of all operations: deletions, reading files, search, translate, more.

For PC, AT, compatibles and Tandy 2000.

Only \$195

Full Refund if not satisfied in 30 days. CALL 800-821-2492.

- Full "regular expression search" wild cards, complex patterns
- · Reconfigurable keyboard
- · Adjustable line length up to 512.
- Keystroke macros for common typing sequences
- Suspend BRIEF to execute, exit to DOS - run another program (like a compiler, dir, XREF, DIFF, or DEBUG) then resume BRIEF session
- Compiler-specific support like auto indent, syntax check, compile within BRIEF

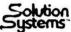

335-B. Washington St., Norwell, MA 02061 617-659-1571

### LEARN LISP

tủak ¼Tak Řaÿ ¼ůថ6 Ìak εŘ¼Allak έ ¼ J

aes 1⁄aůJ 5rέ

aŭ Z

A "COMMON LISP" compatible Tutorial, Interpreter, Debugging, and Pretty Printer plus a Fast, Full Screen Editor, Samples and Help

 $\square$  Start Easily and Quickly:

A complete, modular tutorial helps you learn LISP at your own pace. An integrated, interactive environment provides all of the elements needed to enter, modify, analyze and debug programs.

Natural Language, Expert Systems and Mailing List:

Natural Language concepts are illustrated by a phone number retrieval program. Choose the best word processing program for you with the Expert System. File handling and typical data processing work are demonstrated by a Mailing List program. ☐ Write Realistic Programs:

Short examples and substantial programs of about 10 pages in length help you learn by modifying, studying and using the key concepts needed to write programs of 1000 lines or more.

☐ The "COMMON LISP" Standard: TransLISP includes a 230+ function subset of the "COMMON LISP" Standard. Use extras like the MSDOS interface and

Use extras like the MSDOS interface and graphics. Or use "strict compatibility" to make programs written in TransLISP, with no changes, work with other COMMON LISP systems like VAX LISP, GC/LISP or LISP Machine LISP.

Use and Modify the Mailing List program to learn how to handle "normal" programming in LISP.

Runs on any MSDOS or PCDOS Systems: Not copy-protected, TransLISP is available in just about any 3", 5" or 8" format, PC compatibles can run TransLISP with no installation procedure. 192K memory and 1 floppy drive are the minimums required.

ONLY

For Beginners and Experienced Programmers

\$75

Full refund if not satisfied during first 30 days.

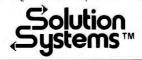

335-B Washington St. Norwell, Mass. 02061 617-659-1571 800-821-2492 thing; and as sure as anything, if I left without testing the system, something would go wrong.

I called Don Castella. Together we pored through the Ampro documents. They really are complete, if a bit confused in organization. I also read to him from the MPI manual, which is quite well organized and comes with an excellent analytical table of contents. It told *exactly* how to make up a Centronics—to—DB-25 cable; but, of course, I didn't have either the time or the equipment to do that.

Eventually it was obvious: we'd have to use a serial printer. Installing serial printers not premated to the computer (as the MPI is to Zenith and other PClones) can be a black and frustrating art. Fortunately, though, I suddenly realized that I had a printer that would work fine. "I've got a laser printer," I said. "It's Diablo 630-compatible. The Ampro has a serial printer driver that will work with the Diablo."

"Right," said Don. "What is this printer?"

"Something new. It's called a Laser BDS 630/8, and it came while I was in Europe. We don't even-have it uncrated yet. But it swears it's Diablo 630-compatible."

"Better uncrate it," Don warned.

We did. Everything looked standard. The Laser BDS 630/8 came with a thick book that gave complete information about the pin layout in the cable. I read it off to Don. There was some tricky stuff about pin 20. Castella thought for a moment then said, "It sounds like a straight-through RS-232C cable will work fine."

"Good. Those I have."

It took a bit more fiddling, of course. I had to edit the start-up file for the Ampro; the computer normally thinks it's going to talk to a parallel printer, and I wasn't going to try to teach Roberta the mysteries of logical versus physical devices and device assignment with STAT.

The ZCPR start-up file has enormous power; you can practically rewrite the BIOS (basic input/output system) with it. On the other hand, the instructions

(continued)

# Doors Open When You Know C

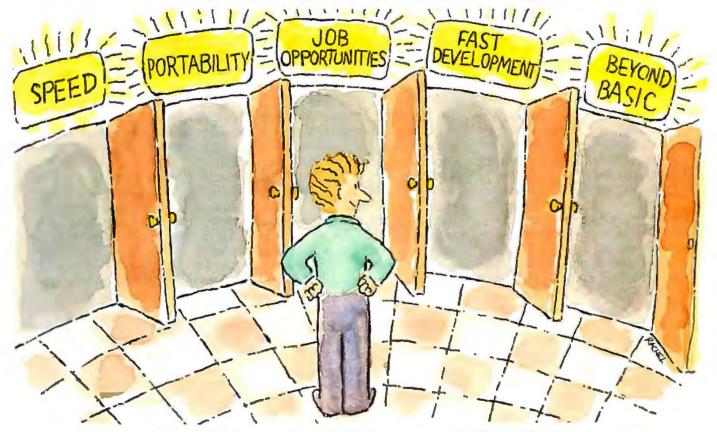

# Unlock Them With

# Introducing C

The growth of the C language is nothing short of phenomenal. Over the past five years, it has emerged as the language of choice for most major PC applications. Why? Speed, portability, and compactness of code are a few of the reasons. But more important, its structured approach vastly reduces the time involved in ANY programming task. It's a big step beyond BASIC.

Now, Computer Innovations makes learning C fast and easy with Introducing C. A unique, interactive learning system, Introducing C combines a thorough, self-paced manual with a C INTERPRETER for fast results. Introducing C provides a solid background in standard C functions, operators, and data types including structures, unions, arrays, and pointers. Plus the

package includes a screen text editor, extensive error diagnostics, and sample programs.

"...one of the best C training systems I have seen..." INFOWORLD, 9/85

Introducing C is so effective, many corporations have made it their standard C training system. Make it your personal one!

Introducing C: The Key To Your Future

ONLY \$125 Not Copy Protected CALL 800-922-0169

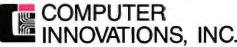

980 Shrewsbury Avenue, Tinton Falls, NJ 07724 (201) 542-5920 EUROPEAN DISTRIBUTOR Boston Micro, Inc., TELEX: 671-2477 BMI USA

Prices And Specifications Are Subject To Change Without Notice.

©1986 COMPUTER INNOVATIONS, INC.

for doing that are not precisely a model of clarity. With Castella's help, the job got done.

"Now for the acid test." I was still on the phone to Chicago. I connected up the printer and turned it on.

The Laser BDS 630/8 looks a lot like the Hewlett-Packard LaserJet, which is reasonable since both are built around the Canon laser engine. My assistant dug out the BDS laser cartridge; it looked identical to the one used in our Canon copier. Certainly it went in as easily.

Everything warmed up. I loaded in the print test file that comes with WRITE. It's designed to test every possible feature of a printer: horizontal and vertical spacing, boldface printing, underlining, alternate character sets; if the printer is supposed to be able to do it, WRITE and that test file will make it happen. "Here goes," I said. I swear I could hear Castella holding his breath.

A couple of seconds later we knew. "Works fine. Works just like the HP LaserJet."

In fact, I was wrong. The Laser BDS 630/8 works *better* than the LaserJet, at least for the printing we were doing.

### **BDS**

Some years ago, an MIT student named Leor Zolman wrote one of the first Z80 CP/M C compilers. (It's still one of the cheapest and best ways to experiment with the C language, and a lot of good programs have been written with it.) For reasons of his own, Leor called it BDS C and named his company Brain Damaged Software.

The Laser BDS 630/8 has no connection with Zolman's BDS. I have searched through the manual, and if BDS stands for anything. I can't find it. Probably the initials of the founders or something. Anyway, BDS has a heck of a printer.

The print resolution is what you'd expect from a laser printer. BDS claims 300 by 300 dots to the inch, and it looks it. This is the same resolution as the LaserJet, of course; it has to be, since they're both using the Canon engine.

The Laser BDS 630/8 has 24K bytes

of data buffer, meaning that it will hold five or six pages of single-spaced text. Like the LaserJet, it's quiet and fast, turning out about eight pages a minute with great regularity. (The first page takes about 20 seconds.) The sheet feeder works fine.

The BDS has better controls than the LaserJet and gives more information, including the page number of the last page it has received. You can "hard-set" margins the same way that you would on a Diablo; indeed, as far as I can see, the Laser BDS 630/8 will do just about anything a Diablo will except feed fanfold paper.

Spelunking the BDS manual yields an interesting fact: there's an error message, CI7, that "requests that you insert an envelope, then press Resume." I have looked all through the manual and can't find another reference to envelopes, so perhaps this is an unimplemented capability. I'd sure like to be able to do envelopes in a laser printer.

There's another anomaly. The other day, Don Hawthorne, our hardworking editorial assistant, decided it was time to order new cartridges for the Canon copy machines. I asked him to order some for the laser printer while he was at it.

"Which one?"

I had forgotten that we had two. "Both. Get spares for both the HP and the BDS. I expect they're the same anyway."

"The BDS cartridge looked just like the one for the copier," Don said.

"It looked like it, but it can't be the same. The resolutions aren't the same. Look it up, here's the BDS manual."

An hour later Don gave up. The BDS manual has one, and only one, reference to ordering the laser cartridge, and that gives only a BDS company part number. We could, I suppose, have opened up the machine and found the Canon number of the cartridge that's in there, but Mrs. Pournelle was using the printer at the time. The manual I have is obviously a test version: I expect BDS will give the Canon part number in the final edition.

I'm not an expert on printers. All I

do is use them. I can say that we've used the LaserJet and the Laser BDS 630/8 pretty intensively in the past month, and both have worked flaw-lessly. The BDS is a bit easier to control, and the documents show how to hook it up as either serial or parallel, change driver protocols, etc. None of that is child's play, but if you know what you're doing at all, the BDS documents are complete enough. There's even a section on configuring Word-Star.

We've become quite fond of the Laser BDS 630/8. The only problem I foresee with it is that Mrs. Pournelle doesn't need that much printer. Once I get a cable made up, she'll have to make do with the MPI, so we can liberate the Laser BDS 630/8 for the office staff. Now all I have to do is explain that to her. . .

### **COLLEGIATE COMPUTING**

Frank, my second-oldest boy, has just started college at the University of Southern California. While I was pretty well disgusted by that television commercial that implied that any kid who hadn't grown up with a home computer would inevitably flunk out of college, I also know that I'd have benefited enormously from having a computer when I was an undergraduate. Alas, there's a lot of truth to the old story of the cobbler's children going barefoot; as I write this, I haven't set him up with a computer system. Partly, it's a problem of embarras de richesses: there are far too many to choose from. But I've got to make up my mind.

Indeed, it's a good topic for this column to address in the months ahead. Given an agreement that computers are desirable (and certainly I think they are), what is the best one for today's first-year student? My oldest boy was a computer science major, and besides, there weren't so many choices when he went off to school. Alex got an S-100 system (and still has it).

Unlike Alex, Frank is monumentally uninterested in computer science; he's fascinated by the world of commerce and takes courses in business and in-

(continued)

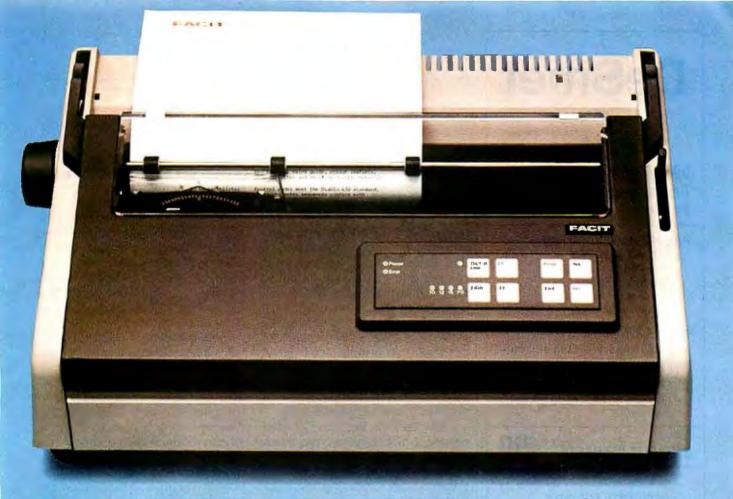

# THE DAISY THAT TAKES YES FOR AN ANSWER

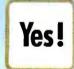

☐ To set up the Facit D2000 daisywheel printer, just respond to printed questions using "yes" and "no" keys. This permits almost instant changes between

applications and host computers.

- $\Box$  The printer produces very high letter quality printing. And it does it fast 24 cps.
- ☐ Interfaces with most computers including IBM PCs. And with most standard software, too. Both parallel and serial interfaces are available.
- An automatic paper injector takes care of the entire paper loading operation when using fanfold and single cut sheets.
- ☐ The D2000 can be equipped with inexpensive tractor and cut-sheet feeders handling both European and American paper formats.

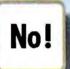

- ☐ There is no other way to produce typewriter quality printings than to use a daisywheel printer.
- ☐ The printer won't take up much of your desk space as the footprint

is very small.

- ☐ No annoying noise is produced thanks to a specially designed, rubber enclosed concrete platen.
- ☐ Facit D2000 is not merely a converted type-writer. It is specifically developed for your professional computer printer applications.

### FACIT

Inquiry 373

Head Office: Facit AB, S-17291 Sundbyberg. Sweden. Phone: (8) 7643000. USA: Facit Inc. P.O. Box 334, Merrimack. NH 03054. Phone: (603) 424-8000

AUSTRALIA: EAI Electronics Associates Pty Ltd., 427-3322. AUSTRIA: Ericsson Information Systems GmbH, 0222-613 641. BELGIUM: Ericsson S.A., 02-243 82 11. CANADA: Facit Canada Inc., 416-821-9400. CYPRUS: LBM (Lillytos) Ltd 516 46 34. DENMARK: Facit A/S, 02-9224 00. FINLAND: OY Facit, 90-420 21. FRANCE: Facit S.A., 1-4780 7117. GREAT BRITAIN: Facit 0634-40 17 21. GREECE: Computer Application Co. Ltd., 01-671 97 22. HONGKONG: Gilman & Co. Ltd., 5-893 00 22. ICELAND: Gisli J. Johnsen HF, 354-64 12 22. INDIA: Forbes Forbes Campbell & Co. Ltd., 22-26 80 81. IRELAND: Ericsson Information Systems Ltd., 75 30 93. ITALY: Facit Data Products S.p.A., 039-6363 31. JAPAN: Electrolux (Japan) Ltd., 03-479-3411. KOREA: K.D.C. Corporation, 723-8555/8236. THE NETHERLANDS: Ericsson Information Systems BV., 03480-709 11. NEW ZEALAND: Northrop Instruments and Systems, 501-801, 501-219. NORWAY: Ericsson Information Systems A/S, 02-35 58 20. PORTU-GAL: Regisconta Sarl, 1-56 00 91. SINGAPORE: Far East Office Eqpts Pte Ltd., 745 82 88. SPAIN: Facit, 91-457 1111. SWEDEN: Ericsson Information Systems Sverige AB. 08-28 28 60. SWITZERLAND: Ericsson Information Systems AG, 01-391 97 11. WEST GERMANY: Ericsson Information Systems GmbH, 0211-61 090.

## DeSmet C

### 8086/8088

आர்¢ோவே ர சே€ர \$109

### **FULL DEVELOPMENT PACKAGE**

- Full K&R C Compiler
- Assembler, Linker & Librarian
- · Full-Screen Editor
- Execution Profiler
- Complete STDID Library (>120 Func)

Automatic DOS 1.X/2.X SUPPORT BOTH 8087 AND S/W FLOATING POINT OVERLAYS

### **OUTSTANDING PERFORMANCE**

 First and Second in AUG '83 BYTE benchmarks

â ਟੂ Dź

е

\$50

- Examine & change variables by name using C expressions
- Flip between debug and display screen

\_ 8

- Display C source during execution
- Set multiple breakpoints by function or line number

Dâz \_ o âgάάDθz

\$35

- Uses DOS .OBJ Format
- LINKs with DOS ASM
- Uses Lattice® naming conventions

Check: ☐ Dev. Pkg (109)
☐ Debugger (50)
☐ DOS Link Supt (35)

SNIP 10:

ZIP\_\_\_

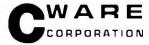

P.O. BOX C Sunnyvale, CA 94087 (408) 720-9696

All orders shipped UPS surface on IBM format disks. Shipping included in price. California residents add sales tax. Canada shipping add \$5, elsewhere add \$15. Checks must be on US Bank and in US Dollars. Call 9 a.m. – 1 p.m. to CHARGE by VISA/MC/AMEX.

Street Address: 505 W. Olive, #767, (94086)

ternational relations. He's also working on the school paper. At the moment, his only interest in a computer is as a word processor.

Of course, that will change. He's already taking physics; a small computer with BASIC could help a lot with that. Later there will be economics courses, and I'm already on public record as saying that the better computer games, such as Strategic Simulations' Cartels and Cutthroats and the whole Blue Chip Software series of economic simulations, can teach more about economics than any of the courses I took as an undergraduate. It would be useful if he had a machine that could handle those.

A few years ago, business plans and economic models were pretty much graduate subjects. No longer. Spreadsheets and small computers have taken complex forecasting from graduate schools down to the undergraduate level. Frank will need a machine that can handle SuperCalc or Lotus 1-2-3 or the equivalent. He'll also need to learn about the world of databases.

Finally, given that he's interested in a computer only as a tool and doesn't want to spend a lot of time learning how to use one, it would be well if I could provide him with something that will last the whole four years he's in school. That's not an absolute requirement, of course; things flow in the computer world. Today's marvel is tomorrow's toy, and four years is a long time in this volatile industry. Still, I don't want to make him spend more time than need be learning how to use the system.

### CHOOSING

Now that we understand the requirements, we can look at real choices. The obvious one is the Macintosh. It's easy to learn. MacWrite has lots of problems, but it does work. Microsoft's Excel for the Macintosh is the best spreadsheet I know of, bar none. Many economic games, including all those from Blue Chip Software, run on the Macintosh. I own two of them: why not hand him one?

Almost as obvious is a PCompatible. No purchasing agent ever got fired for specifying IBM, and certainly Frank isn't going to be worse off for understanding how to use an IBM or compatible. Excel is, in my judgment, a better spreadsheet than Lotus 1-2-3, but 1-2-3 is very nearly the standard of the industry. As for text editors, give him WordStar; everyone ought to know it. We have half a dozen PClones, including Eagle, Zenith, and Big Tex, the TI Professional. Let him borrow one of those.

There's another choice: set him up with an 8-bit CP/M system. It's unlikely he'll be using that system when he graduates, but it will get him started and has the advantage that he'll be using WRITE, which is still the best creative-writing text editor I know. Kaypro makes some good 8-bit machines, or we could have Don Castella put one together from Ampro Little Boards. There's also the Companion computer, which has been rather thoroughly redesigned since my review last May. Any of those would do.

There are other choices. As I write this, I haven't decided, but I'm leaning toward the PCompatible. The Macintosh is easy to learn but slow. Worse, it's a closed system with what amounts to a proprietary operating system. The new management at Apple apparently regrets this and is trying to make amends, but I find it unlikely that four years from now the Macintosh will have achieved great penetration into the business community. Finally, while CP/M systems may well be optimal for those with severe cost constraints, I'm fortunate-I don't have that problem.

Which compatible? Both Zenith and Texas Instruments make portable (well, luggable) models of their PClones. Luggability could be convenient for college students. The Zenith is more PCompatible than the TI. But the TI has those wonderful natural-language interface programs that make it both easy to learn and easy to use. There's lots of business software. Either would use one of the portable MPI printers.

Last-minute addition: At the Heath User Group show I saw the new

(continued)

## A brand-new, incomparable concept that fills the gap.

# FREEBASE, THE MULTI-PURPOSE REE TEXT" DATA BASE SYST

The traditional data base systems for micro-computers have three serious shortcomings. To begin with, the same space must be reserved for all the data to be entered. That costs capacity.

The search properties must be fixed in advance. That costs flexibility and ease of handling. Furthermore, access through various entries must take place by means of complicated and lengthy sorting procedures. That costs time and trouble.

Freebase has solved these problems. Freebase, developed at the University of Leiden (Holland), and perfected by CAT Benelux, is a unique data base management system for MS-DOS/PC-DOS microcomputers.

Its most important features are:

- Freebase processes all unstructured data (regardless of length).
- Freebase has a full-text search at mainframe speed.
- Freebase is a network orientated data base system for text.
- Freebase interfaces standard with all video-disk players (Philips, Sony, Pioneer), using either PAL or NTSC.
- Freebase works with a perfect human interface.

Freebase is an NDBMS, with opportunities for the micro-computer user which were previously unimaginable. The unique advantages also make Freebase attractive for forgotten user's groups, such as curators, librarians, archivists and others who work with collections of large quantities of documents.

Philips has selected Freebase for exclusive distribution within the Benelux countries.

CAT Benelux is currently establishing an international distribution network. Freebase sells in Europe for around \$1.400.-.

Freebase version 4.00 will be released in English, French, German and Dutch at the CeBIT in Hannover (Hall 16, stand 903B).

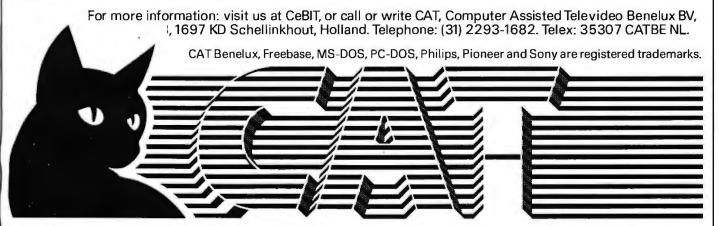

# THE PROGRAMMER'S SHOP

helps save time, money and cut frustrations. Compare, evaluate, and find products.

### SERVICES

- Compare Products
   Help find a Publisher
   Rush Order

### Free Literature - Compare Products

Evaluate products. Compare competitors. Learn about new alternatives. One free call brings information on just about any programming need. Ask for any "Packet" or Addon Packet □ ADA. Moxlula □BASIC □ C" □ COBOL □ Editors □ FORTH □ FORTRAN □ PASCAL □ UNIX/PC or □ Debuggers, Linkers

### RECENT DISCOVERY

Visual Computer: 8088 - Simulates demos or any .exe, Com. Debugger. 350 pg. tutorial \$ 59

### Al - Expert System Dev't

ExpertEASE - Develop by describing examples of how you decide. Call EXSYS - All RAM, Probability. Why. Trees, Solid, files, popular PCDOS \$359 Ist Class - by example, interfaces INSIGHT I - Probabilities, required thresholds, menus, fast PCDOS \$79 INSIGHT 2 - adds backward, forward, partitions, dB2, lang. access. PCDOS \$399 Others: APES (\$359), Advisor (\$949), ES Construction (\$100), ESP (\$845), Experteach \$399. Expert Choice (\$449), more.

### AL-LISP

List Our GC LISP - "Common", rich. Interpreter - Interactive Tutorial \$495 Call LARGE Model - 2 to 15 meg. \$695 \$649 Compiler and LM. Interp. \$1190 1045 Compiler and LM. Interp. ExperLisp - Interpreter: Common LISP syntax, lexical scoping, toolbox, graphics. Native Code COMPILER.512K MAC \$465 TLC LISP - "LISP-Machine" - like, all RAM, classes, turtle graphics, 8087, CPM-86, MSDOS \$225 compiler. TransLISP - formerly LISP-86 \$ 7 WALTZLISP - "FRANZLISP" - like, big nums, debug, CPM-80 MSDOS S Others: IQ LISP (\$155), BYSO (\$125), CPM-80 MSDOS \$149 MuLISP-86 (\$199)

### AL-PROLOG

ARITY PROLOG - full, debug, ASM, C, virtual. Compiler \$1950 MSDOS \$495 MicroProlog - enhanced \$229 MPROLOG - Rich syntax, editor, segment work space, portable. PCDOS \$725 Professional MicroProlog MSDOS \$359 TransPROLOG - Learn Fast. Standard, tutorials, samples MSDOS Call Others: Prolog-1 (\$359), Prolog-2 (\$1895),

### **Editors for Programming**

BRIEF Programmer's Editor - undo, PCDOS Call windows, reconfigure C Screen with source 80/86 \$ 75 EMACS by UniPress - powerful, multifile, windows, DOS, MLISP programming. Source: \$949 \$299 FirsTime by Spruce - Improve productivity. Syntax directed for Turbo (\$69), Pascal (\$229), or C (\$239) PMATE - power, multitask 80/86 \$159 VEDIT - well liked, macros, buffers, MSDOS PCDOS \$119 CPM-80-86.

### FEATURE

TransLisp-"Common subset, tutorial, editor, PP, trace. Best to learn.

All MSDOS Only \$ 95

### C Support - Systems

| Basic C Library by C Source         | \$139 |
|-------------------------------------|-------|
| C Debug - Source debuggers - by     |       |
| Complete Soft (\$269), MSD (\$149). |       |
| C Sharp - well supported, Source,   |       |
| realtime, tasks MSDOS               | \$600 |
| C ToolSet - DIFF, xref, source      | \$135 |
| Lattice Text Utilities              | \$105 |
| The HAMMER by OES Systems           | \$179 |
| H.E.L.P. By Everest Solutions       | \$329 |
|                                     |       |

| Forlib + by Alpha - graph, comm.<br>Fortran >> C - FORTRIX creates | \$ 59 |
|--------------------------------------------------------------------|-------|
| maintainable translations. MSDOS                                   | \$995 |
| MACFortran by Microsoft - full '77                                 | \$239 |
| MS Fortran                                                         | \$239 |
| No Limit - Fortran Scientific                                      |       |
| PolyFortran - xref, pp, screen                                     | \$149 |
| Prospero - '66, reentrant                                          | \$390 |
| RM Fortran - enhanced "IBM Ftn"                                    | \$429 |
| Scientific Subroutines - Matrix                                    | \$149 |
| Statistician by Alpha                                              | \$269 |
| Strings and Things - registers, shell                              | \$ 59 |
|                                                                    |       |

| BORLAND: Turbo 3.0                 | \$<br>49 |
|------------------------------------|----------|
| 3.0 with 8087 or BCD               | \$<br>79 |
| 3.0 with 8087 and BCD              | \$<br>85 |
| Turbo Graphix - graphs, windows    | \$<br>39 |
| Turbo Toolbox or Editor            | \$<br>55 |
| Turbo Tutor                        | \$<br>29 |
| TURBO Asynch by Blaise, full       | \$<br>89 |
| MctaWindow by Mctagraphics         | \$<br>49 |
| Power Tools by Blaise - library    | \$<br>89 |
| Power Utilities - profiler, pp     | \$<br>89 |
| Professional - interrupts, macros, | \$<br>50 |
| OTHERS: Screen Sculptor (\$99),    |          |
| Pascal Pac (\$100), Tidy (\$45),   |          |
| Multi Halo (\$89).                 |          |
|                                    |          |

### OTHER PRODUCTS

| Btrieve/N (\$469), single user    | \$199 |
|-----------------------------------|-------|
| CPRINT - by ENSCO                 | \$ 50 |
| DoubleDOS - concurrent            | \$ 85 |
| Faster C - scrap your linker      | \$ 95 |
| HTest/HFormat - thorough XT Fix   | \$119 |
| Microsoft Windows                 | \$ 75 |
| Opt Tech Sort - sort, merge MSDOS | \$ 85 |
| Panel - Screens, windows          | \$239 |
|                                   |       |

### Ask about Atari ST, Amiga

Call for a catalog, literature, and solid value

800-421-8006 THE PROGRAMMER'S SHOP™

128-B Rockland Street, Hanover, MA 02339 Mass: 800-442-8070 or 617-826-7531 286

### C Language - Compilers

| BDS C - solid value, fast   | CPM80 \$125    |
|-----------------------------|----------------|
| C86 by CI - 8087, reliable  | MSDOS Call     |
| Consulair Mac C w/toolkit   | MAC \$299      |
| ECO C/88                    | MSDOS \$ 59    |
| Lattice C - from Lifeboat   | MSDOS \$289    |
| Lattice C - from Lattice    | MSDOS \$339    |
| Mark Williams - debugger    | MSDOS \$379    |
| Megamax - tight, full       | MAC \$239      |
| Microsoft C 3.0 - new,      | MSDOS \$259    |
| Q/C 88 by Code Works - Co   | mpiler source, |
| decent code, cross/native   |                |
| Wizard C - Lattice C compat |                |
| full sys. III, lint, fast.  | MSDOS \$379    |
|                             |                |

### C Language - Interpreters

| C-terp by Gimpel - full K & I  | R,. OBJ      |       |
|--------------------------------|--------------|-------|
| and ASM, large progs.          | <b>MSDOS</b> | \$249 |
| INSTANT C - Source debug       |              |       |
| Run-3 seconds                  | <b>MSDOS</b> | \$399 |
| Interactive C by IMPACC A      | ssociates.   |       |
| Interpreter, editor, source    |              |       |
| debugger, profiler.            |              | \$395 |
| Introducing C - Interactive C  |              |       |
|                                | <b>PCDOS</b> | \$115 |
| Professional Run/C has C pl    |              |       |
| ability to create add-in libra |              |       |
| (Lattice C compatible) and     |              |       |
| unload them.                   | MSDOS        |       |
| Run/C - improved               | <b>MSDOS</b> | \$109 |

| Blaise C Tools 1 (\$109), C Tools 2     | \$ 89 |
|-----------------------------------------|-------|
| C Food by Lattice - ask for source      | \$119 |
| C*LIB by Vance                          | \$129 |
| C Utilities by Essential - Comprehensi  | ve    |
| screen graphics, strings, file handling |       |
| memory mgmt. Source. MSDOS              | \$139 |
| Entelekon C Function Library            | \$119 |
| Entelekon C Windows                     | \$119 |
| Entelekon Superfonts for C              | \$ 45 |
| Greenleaf Functions - portable, ASM     | \$149 |
| Polytron - for Lattice, ASM source      | \$ 99 |
| Software Horizons - Pack I              | \$129 |
|                                         |       |

### Communications

| Asynch by Blaise           | \$149 |
|----------------------------|-------|
| Greenleaf - full, fast     | \$149 |
| Software Horizons - pack 3 | \$119 |

FILES: C Index by Trio - full B +
Tree, vary length field, multi compiler
/File is object only \$ 89
/Pro is partial source \$179
/Plus is full source \$349
CBTREE - multiuser record locking, sequential, source, no royalties \$99

8-MHz Z-100. It already runs CP/M—and thus WRITE. Now there are not one, but two different ways to make it 97 percent PCompatible as well. The Z-100 with one of the new compatibility boards may just be the best possible low-cost machine for students and small businesses alike.

Now all I have to do is stop thinking about it and decide. I have at least another week . . .

### KAT COMPATIBILITY LESSONS

As described last month, Big Kat, the Kaypro 286i PC AT clone, had a catastrophic failure of his Seagate hard disk. Nobody's quite sure what happened. When the technicians got to work on him, they found that the disk drive was so totally "munged," the heads wouldn't move; no files were recoverable. They had to replace the hard-disk drive.

That was all they did. When they returned Big Kat, he had the same central processor, disk controller, memory, etc. What he didn't have, due to my own carelessness, was backups of the programs he'd had. Trying to get everything running again was instructive.

The first thing was the operating system: the technicians had installed PC-DOS 3.1 on the hard disk; but they hadn't put on all the utilities, like CHKDSK.COM and the like. We had the original IBM PC-DOS 3.0 that came with the Kaypro 286i and transferred over the utilities using PC-Sweep.

About half of them wouldn't work: they'd return messages of "incorrect DOS version." Eventually, we said forget it and scrubbed DOS 3.1, reformatted the hard disk, and installed DOS 3.0.

Next was GW-BASIC. I took the Heath/Zenith GW-BASIC 2.0 and copied it onto Big Kat's hard disk. Invoked it.

"You cannot SHELL to BASIC," the computer informed me. Since I was certain that I'd used GW-BASIC before, this threw me. A hasty search through the BASIC manuals didn't help. Neither did a longer one, nor did a search through the DOS manuals.

I looked through the disks supplied by Kaypro with the 286i and found another copy of GW-BASIC 2.0. This one seemed to work fine. I happily began to install the computer games I'm fond of, particularly Epyx's Crush, Crumble and Chomp! (There's nothing like flattening Washington after a hard day's work!) It runs under BASIC. I set it up, started it, made several moves, and suddenly the game crashed. Did it again. And again. Same thing. Each time the forces of good shot at me, the game crashed.

Could it be the keyboard? Or the video monitor? I'm using the Enigma Research Model 9000 business key-

(continued)

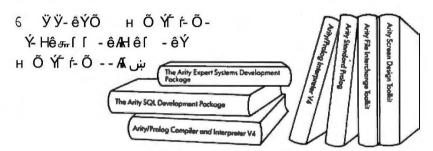

Arity's integrated family of programming tools allows you to combine software written in Arity/Prolog, the best of the fifth generation languages, with Arity SQL, the best of the fourth generation languages, and with conventional third generation languages such as C or assembly language to build your smarter application.

You can use Arity/Prolog to build expert systems using the Arity Expert Systems Development Package. Or to build natural language frontends. Or to build intelligent information management systems. Arity/Prolog lets you build advanced technology into your vertical applications package.

### And more...

That's not the whole story. Arity's products are all designed to be fast, powerful, serious. Each of our products contains unexpected bonuses. Such as a one gigabyte virtual database integrated into Arity/Prolog. The most powerful of its kind on a PC.

### Quality first. Then price.

In order to be the best, we had to prove it to our customers. Our tradition of quality software design is reflected in every product we sell. Quality first. Then price. And we always provide the best in customer support.

Our products are not copy protected. We do not charge royalties. We offer generous educational and quantity discounts. And we have a 30 day money back guarantee.

Try us to know that we keep our promise on commitment to quality and reliability. Try us by using our electronic bulletin board at 617-369-5622 or call us by telephone—you can reach us at 617-371-2422.

Or fill in this coupon. Whether you order today or not, let us send you full descriptions of our integrated family of Arity products.

### - arity

We design and distribute high quality, scrious application software for the IBM PC, XT, AT and all MS-DOS compatibles.

| Please complete this form to place your order and/or request detailed infor        | mation. Quantity | Info only |
|------------------------------------------------------------------------------------|------------------|-----------|
|                                                                                    | 795.00           | _         |
|                                                                                    | 350.00           | _         |
| Standard Prolog                                                                    | \$               | _         |
| Artin Development Protege Co                                                       | 295.00           | _         |
|                                                                                    | 49,95            |           |
|                                                                                    | 49.95            | =         |
| TOTAL AMOUNT (MAnsidenes add 5% sales tax) (These prices includes hipping to all U | (S. cities)      |           |
| NAME                                                                               |                  |           |
| SHIPPING ADDRESS                                                                   |                  |           |
| CITY/STATE/ZIP                                                                     |                  |           |
| TELEPHONE                                                                          |                  |           |
| Payment:  Check C PO C AMEX C VISA C MC                                            |                  |           |
| Card#Exp. date                                                                     |                  |           |
| Signature                                                                          |                  |           |
| ARTY CORPORATION • 358 BAKER AVENUE • CONCORD, M                                   | A 01742          | = arity   |
|                                                                                    |                  |           |

HIFT YOUR

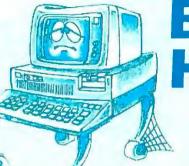

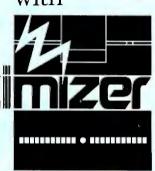

ONLY

### Special Introductory Price

## Tunes Your Disk Files For Highest Performance

The Disk Optimizer organizes your disk to make your PC run faster. You'll discover faster program loading, faster file loading and sorting, faster file creation, faster backups to diskette. And the disk Optimizer reduces the chances of error during your disk I/O.

AAAAAAAA BBBBBBBB DDDD BBBBBBBB

u°°°Eux Q uR ux oz Whether you realize it or not, the more you use your

hard disk, the slower it is likely to react. This is because the operating system (PC-DOS/MS-DOS) stores things (programs, overlays, batches, etc.) randomly, wherever unused disk space is available. Your operating system doesn't keep pieces of the same file together. This means slower access time. Lost speed. Lost productivity.

> **Order Toll-Free:** 1-800-272-9900

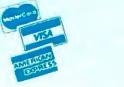

(14) u of E

Now, the Disk Optimizer puts the zip back into your hard disk! The Disk Optimizer collects all the scattered pieces of your files and re-stores them together in neat, well-organized areas on your disk. The result: immediate performance improvement . . . faster loading programs (and their overlays) . . . faster sorting . . . faster loading and storing spreadsheets or document files.

<u>\_u o</u> R° at no extra cost

DISK ANALYZER

Displays a visual performance analysis . . . shown in percentages . . . for any disk or diskette.

- PERSONAL FILE SECURITY Password protect any file or program.
- FILE PEEKER Now you can visually examine any file on your system.

\*Plus \$5.00 Shipping & Handling

Creators of DoubleDOS

530 Chestnut Street, Manchester, NH 03101 1-800-272-9900. In NH. call 627-9900 Disk Optimizer works with IBM PC's and true compatibles.

board (which is *much* nicer than the keyboard that comes with the Kaypro) and a 19-inch Zenith high-resolution Video Component System color monitor. I changed back to original Kaypro components. The game still crashed.

"It always worked before," I raged. Eventually it came to me: when I first got Big Kat, I didn't have GW-BASIC 2.0. I dug out the old copy of 1.0 and installed that. The game works fine now

I suppose there's a moral to this story.

### **BACK ON LINE**

I use Big Kat primarily for communications. In particular, I've been using the OmniTel 1200 internal modem with Crosstalk. This combination works well with Borland's SuperKey and SideKick, and I was quite happy with them once I got used to Crosstalk's command structure. Before I got the OmniTel 1200 I'd used MITE, and we had a new copy of that, so I thought I'd give it a try.

It turned out not to be as simple as I thought. One of the nice features about the OmniTel modem is that you can set it to use port 3 or port 4. We'd originally set it up as port 4. Crosstalk has no problem with that. MITE does. The MITE communications program is almost totally menu-driven. If you want to tell it which communications port to use, you don't type in a 3 or a 4; you press return to toggle through I, 2, 3 — and back to I. There is no way to tell MITE you're using port 4. We'd have to reset the OmniTel; no big deal, but work.

Naturally, the documents for the OmniTel got misplaced during the move upstairs. Eventually, though, Alex was able to set the OmniTel, and we installed MITE. I used it to call BIX, the BYTE Information Exchange conferencing network that absorbs a lot more of my time than it ought to. MITE's menu system is a bit awkward: unlike Crosstalk, MITE has no single screen display that summarizes everything. To see what the various settings are, you have to go from one menu to another. That takes time.

There are other annoyances. Cross-

talk has a status line. I'm not fond of status lines that you can't turn off (I'd like to be able to toggle it on and off at will), but I do rather like the way Crosstalk tells me how long I've been logged on. MITE doesn't have that feature, and I miss it. Worse, while I had no trouble at all telling Crosstalk that I wanted to change the "attention" key from Escape to Alt-1—you just go into setup and press the key that you want to be the attention getter—that's very hard to do with MITE.

The final blow came when I tried to use the SideKick editor with BIX. SideKick has a great feature: while logged on to BIX, you can write a short essay and edit in SideKick, then squirt the text out through the modem. The procedure is simple and well documented and works fine with Crosstalk. When I tried it with MITE, nothing but garbage went out. I looked through the MITE manuals but saw no obvious explanation. Back to Crosstalk, which I'm still using.

I'm told there's a later version of Crosstalk that has even more advanced features. Meanwhile, I've sent to OmniTel for the new documents. I've been using the OmniTel—it's as Hayes-compatible as it's possible for a non-Hayes modem to be—and Crosstalk for six months now, and I like them. I expect to like the improved versions even more.

### RAMBO?

A few days after I'd switched Big Kat back to Crosstalk, I got a call from Philippe Kahn of Borland International. When Philippe has developed something he likes, he's not shy of telling about it. "I have this fantastic new program," he said. "You'll love it. Online thesaurus and spelling checker, and it's very fast and sophisticated, and you're going to say it's fantastic, and..."

Eventually he slowed down. I admitted that it sounded great. "So when do I get a copy?" I asked.

"I'll send it over your modem. It's too secret, I don't trust the mails."

"Sounds a bit odd. Besides, I've never received any programs by

(continued)

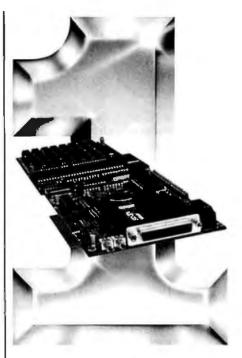

# Number One in Performance 68010/68000 Coprocessor for IBM/AT/XT/PC-

\$ 129500 Oty. 1

**FEATURES** 

'-'- ,9 ♥ No Wait States

- 1-2 MB RAM (1MB Standard)
- 16K-64K EPRÔM
- 2-8 Serial Ports
- Async/Sync/Bisync Communications
- · Battery-backed Real Time Clock
- Battery-backed 2K-8K RAM
- 2 Parallel Ports
- 68881 Math Coprocessor
- . Memory-mapped Dual-port BUS
- 3-9 Users Per Board (3 Standard)
- Up To 16 Boards Per AT/XT/PC
- · Can Operate As Standalone Processor

### SOFTWARE

- OS9 (Powerful UNIX-like Multi-user OS)
- CPM/68K
- Software selectable OS including concurrent PC DOS/OS-9 or CPM/68K operation
- Support Module for IBM Graphics
- · High-speed Local/Global Disk Caching
- Basic, Pascal, Fortran, C, and COBOL

The state of the state of the s

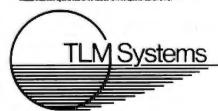

West: 4704 W. Jennifer. Suite 105. Fresno, CA 93711, 209/276-2345 East: 67 Grandview. Pleasantville, NY 10570, 914/747-1450 Distributor: Telemarketing Services, Inc. 1897 Garden Ave., Eugene. OR 97403. 503/345-7395

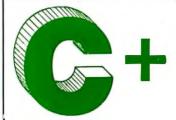

# The Best C Book Compiler

### One Great C Value \$39.95

A good C book just isn't complete without a good C compiler to go with it. That's why we give you both. You get a comprehensive 450 page book and a full feature standard K&R C compiler with the Unix V7 Extensions. The Book is loaded with examples that teach you how to program in C. And our fast one pass C compiler comes with an equally fast

linker so you don't waste a lot of time watching your disk drives spin. You also get a Unix compatible function library that contains more than 150 functions (C source code included). And if all that isn't enough, we offeryou a 30 day money back guarantee. So what are you waiting for? The exciting world of C is just one free phone call away.

| Language Features                                                 |                                                          |                                                                |                                                                 | Fun                                                      | ctions                                                         |                                               |                                                                    |                                                              |
|-------------------------------------------------------------------|----------------------------------------------------------|----------------------------------------------------------------|-----------------------------------------------------------------|----------------------------------------------------------|----------------------------------------------------------------|-----------------------------------------------|--------------------------------------------------------------------|--------------------------------------------------------------|
| Data Types: char, short,<br>int, unsigned, long, float,<br>double | abs asm asmx atan atof atoi atol                         | conbuf<br>conc<br>cos<br>cpystr<br>creat<br>cursblk<br>curslin | feof<br>ferror<br>fflush<br>fgets<br>fileno<br>filetrap<br>find | getcseg<br>getdseg<br>getd<br>putd<br>getdate<br>gettime | isascii<br>iscntri<br>isdigit<br>islower<br>isprint<br>ispunct | movmem<br>open<br>perror<br>poke              | replace<br>repmem<br>rewind<br>right\$<br>rindex<br>rmdir<br>scanf | streat<br>stremp<br>strepy<br>strien<br>structe<br>structe   |
| Data Classes: auto,<br>extern, static, register                   | bdos<br>bdosx<br>blos<br>blosx                           | curscol<br>cursoff<br>curson                                   | floor<br>fopen<br>forintf<br>fouts                              | getl<br>puti<br>getkey<br>getmode<br>setmode             | isspace<br>isupper<br>Itoa<br>k ress<br>le                     | poscurs<br>pow<br>printf<br>putc<br>putchar   | setbuf<br>setbufslz<br>setcolor<br>setdate                         | strncpy<br>strsave<br>system<br>tolower<br>toupper           |
| Typedef, Struct, Union,<br>Bit Fields, Enumerations               | calloc<br>ceil<br>cfree<br>chain<br>character            | delete<br>drand<br>exec<br>execl<br>execv                      | fread<br>free<br>freopen<br>fscanf<br>fseek                     | gets<br>heaptrap                                         | len<br>log<br>log10<br>logmp<br>lse                            | puts putw rand read readattr                  | settime<br>setjmp<br>setmem<br>sin<br>sound                        | ungetc  ** write writechs                                    |
| • Structure Assignment,<br>Passing/Returning<br>Structures        | chdir<br>chmod<br>clearerr<br>close<br>clrscrn<br>cmpstr | exit exitmsg exp fabs fclose fdopen                            | ftell<br>fwrite<br>getc<br>getch<br>putch<br>getchar            | inp<br>inp<br>insert<br>lofilter<br>isalnum<br>isalpha   | malloc<br>alloc<br>mathtrap<br>mid\$<br>mkdir<br>modf          | reach writech readdot writedot realloc rename | sprintf sqrt srand sscanf stacksiz str\$                           | xmembeg<br>xmemend<br>xmemget<br>xmemput<br>xmovmem<br>_exit |

# MIX Editor **\$29.95**

When you're programming in a high level language you need a high powered editor. That's why we created a programmable full/split screen text processor. It lets you split the screen horizontally or vertically and edit two files at once. You can move text back and forth between two windows. You can also create your own macro commands from an assortment of over

100 predefined commands. The editor comes configured so that it works just like Wordstar but you can change it if you prefer a different keyboard layout. The editor is a great companion to our C compiler. Because they work so well together we want you to have both. To make sure you do, we're offering the editor for just \$15 when purchased with the C compiler.

# ASM Utility \$10

The ASM utility disk allows you to link object files created by Microsoft's MASM or M80 assemblers. Lots of useful assembly language functions are included as examples.

ORDERS ONLY 1-800-523-9520 IN TEXAS

1-800-622-4070

Saraguay Software: 416-923-1500

Canadian Distributor

### NOT COPY PROTECTED

| Editor                         | \$ (29.95)                                     | □ PCDOS/MSDOS (2.0 or later)                 | Name                                            |
|--------------------------------|------------------------------------------------|----------------------------------------------|-------------------------------------------------|
| С                              | \$ (39.95)                                     | ☐ IBM PC Single Side<br>☐ IBM PC Double Side | Street                                          |
| C & Editor                     | 5 (54.95)                                      | ☐ Tandy 2000<br>☐ 8 Inch                     | City                                            |
| ASM Utility                    | \$(10.00)                                      | □ Other                                      | State                                           |
| TX Residents                   | \$ (6.125% sales tax)                          | ☐ CPM 80 (2.2 or later)                      | -                                               |
| Shipping                       | \$ (see below)                                 | ☐ 8 Inch                                     | Zip                                             |
| Total                          | \$                                             | ☐ Kaypro II<br>☐ Kaypro 4                    | Country                                         |
| □ Check □                      | Money Order                                    | <sup>↑</sup> □ Apple ( <b>Z</b> 80)          | Phone                                           |
|                                | Exp                                            | □ Osborne I SD                               | 2116 E, Arapaho                                 |
| Shipping Cha                   | rges: (No charge for ASM Utility)              | ☐ Osborne 1 DD                               | Suite 363                                       |
| USA: \$5/                      | /Order                                         | ☐ Morrow MD II                               | software Richardson, TX 75081                   |
| Canada: \$10<br>Overseas: \$10 | 0/Order<br>0/Editor • \$20/C • \$30/C & Editor | □ Other                                      | (214) 783-6001  Ask about our volume discounts. |

modem. Alex and Barry do that, but I don't know how."

"It's time you learned. Nothing to it. Do you have Crosstalk?"

Once I admitted that I had Crosstalk, the rest was automatic. We set up a new directory on Big Kat's hard disk, set up a path to Crosstalk, and set Crosstalk on Answer mode. A minute later the phone rang. It took a couple of times-I had to tell all my assistants, and my kids, not to answer that line-after which Big Kat answered the phone and proceeded, untouched by human hands, to gather in files for more than an hour. Some of those files were big. Crosstalk tells you in advance how large the file will be and issues progress reports on how much has been received. It's totally painless.

Once that was done, I set up the AUTOEXEC.COM program to bring in the new programs. As I write this, Borland has given the project a code name of Rambo, but, of course, that isn't how it will be marketed. The real thing will be called Turbo Lightning and will include Lightning Libraries. Lightning is a set of resident utilities; it installs after SuperKey and before SideKick, With all three of those utilities aboard, Big Kat has 400,784 free bytes of the 655,360 he started with. So far I haven't missed the memory and, wow, what I get for it!

This crazy program is a writer's dream. Stuck for a word? Put the cursor next to the word that's not quite right and hit Alt-7; a list of possibilities comes up like magic. There's a full thesaurus in there!

Want to check your spelling? There are two ways to do that. You can have on-line spelling checking, in which case the program beeps at you if you type a word it doesn't recognize and on request gives you a list of words that sound like the one not in its dictionary. You can also put that word in an update dictionary. The procedure is a bit onerous if you're doing it one word at a time; in fact, the on-line spelling checking is too distracting when I'm writing. That's all right. You can turn it off. Then, when you want to review and rewrite, turn it on, and

check spelling a screen at a time.

The main dictionary is stored with an extremely sophisticated hashing code for fast access. The update dictionaries are text files, and you can add to them with the SideKick editor. I've updated mine to add all those special dictionaries I've accumulated over the years in The Word Plus (which is still the best off-line spelling checker I've seen). I understand that Borland intends to use the Turbo Lightning system to access many other dictionaries and databases; given the way this one works, I'm very much looking forward to that.

Given a hard disk and plenty of memory, Lightning is certainly fast enough on the Kaypro AT work-alike; and it runs all right on the Zenith Z-I 50 with Plus Development's Hardcard hard disk. I haven't tested it with a RAM (random-access read/write memory) disk, but I imagine it would go like a bomb. I intend to put my SemiDisk RAM disk into the Kaypro 286i before I start doing any serious writing with that system; a batterybacked RAM disk is faster than a hard disk-and electrons are more reliable than spinning metal.

There's also a way to use Lightning with floppies, but that takes a lot more memory; in essence, you have to load all the dictionaries into RAM. Better to get a SemiDisk RAM disk.

Borland has another winner here. Sure, there are plenty of times when you don't need or want a spelling checker and thesaurus; but when you want them, it's enormously convenient to have them right at hand.

The only real problem with Lightning is that this trend toward memoryresident programs can get out of control. Now I have three of the darned things installed on start-up. Where will it end? One of the first things Borland ought to add to the Lightning package is a SuperKey macro that will kill off Lightning, then ask if you want Side-Kick and SuperKey. Getting Lightning out from in between SideKick and SuperKey is messy, and I expect there will be times when I want all that memory back.

(continued)

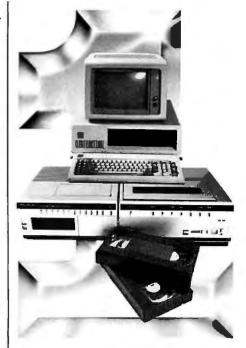

### **Number One** In Performance

### **Hard Disk** Intelligent VCR Backup for AT/XT/PC

### **FEATURES**

- High speed microprocessor controlled backup (68000)
- Two channel interface
- Built in LAN channel
- Software control of most VCR functions including Fast Forward, Rewind, and auto backup using VCR timer capabilities
- Economical VHS or Beta formats

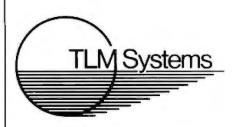

West: 4704 W. Jennifer, Suite 105, Fresno, CA 93711, 209/276-2345 East: 67 Grandview, Pleasantville, NY 10570, 914/747-1450 Distributor: Telemarketing Services, Inc. 1897Garden Ave., Eugene, OR 97403, 503/345-7395

# At NEC, monitors and printers are not peripheral issues.

All too often, brand-name CPUs are "bundled" with mediocre peripherals—a practice that makes for profitable sales, but does nothing for the system's performance.

In Japan, where most computer peripherals are actually built, NEC is the largest personal computer company—by far. And NEC didn't make it to first place by offering second rate peripherals.

### The monitors with the broadcast video heritage.

While dozens of companies market display monitors, only a handful possess the tube technology and manufacturing capability to actually build them. NEC is one of the few. In fact, NEC's complete line of color and monochrome monitors reflects the professional and broadcast video

expertise that twice earned NEC Emmy Awards from the National Academy of Television Arts & Sciences.

## Winning the printer race takes both speed and endurance.

Ask people who really know about printers, and they'll tell you that NEC builds the best. They may also point out that NEC builds printers for other computer companies. And if you ask them to choose one word to sum up what makes NEC printers stand out, it will probably be "reliable." This is why NEC has become the printer of choice for the most demanding installations.

So before you buy a peripheral from any name company, make sure the company puts more into the peripheral than just its name.

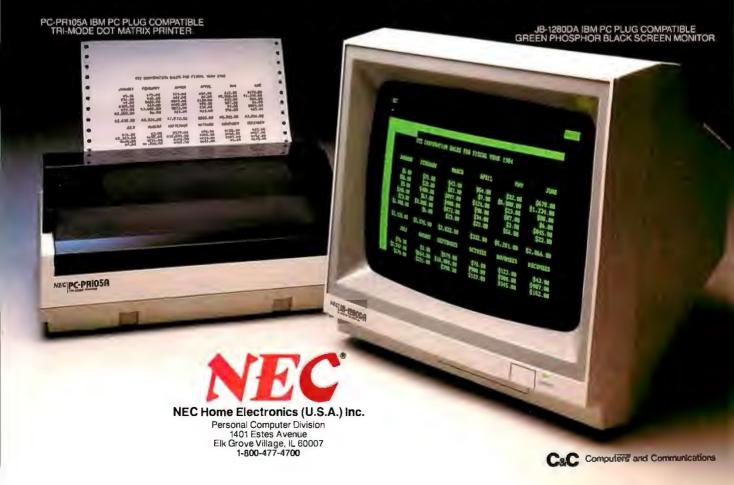

In the long run, this can't be a problem. The next step in hardware will effectively remove memory limits: standard systems will have megabytes of memory. As operating systems improve, the capabilities given us by SuperKey, Lightning, and SideKick will be built into the operating system. Until then, Borland programs increase my productivity something wonderful.

### GOODIES

Once again I'm running low on space, and my desk is covered with a mountain of good stuff that ought to be mentioned. Nothing for it: it's short-shrift time again at Chaos Manor.

One good idea is TurboLink, which is a program that-well, let me quote from the manual: "TurboLink is an automated way to load Turbo Pascal program files into user memory, make them stay resident in memory, and call these programs from a central program which is resident in memory at the same time. This central program can be written in BASIC, BASICA, Compiled BASIC, or Turbo Pascal. TurboLink provides an automatic intelligent interface between the programs. . . . TurboLink eliminates your program size limitations by helping you create a system of programs (up to 576K bytes in length) that execute as a single program. You can accomplish this by calling up to eight 64K-byte resident modules..." The rest of the manual is written in similarly concise and clear English. Turbo Pascal hackers will like this program.

Complete Turbo Pascal by Jeff Duntemann (Scott, Foresman, 1985) is the best introduction to Turbo I have ever seen. This book and the Borland Turbo compiler will get you started writing programs even if you've never programmed before. It is well written and extremely well edited. The examples are good, the book is thick, and the writing is clear and explicit. I would have been proud to have written this book.

Not quite as good, but plenty worthy of recommendation, is the *CPIM Programmer's Encyclopedia* by Bruce Brigham (Que, 1984). This gives by example nearly everything you can do

with CP/M. Not *quite* everything; it shows no example of how to transfer a file from, say, user area 3 disk B to user area I disk M while you are logged on to user area 0 disk A. But you have to get down to that level before it's deficient. There are sections on PIP, STAT, RMAC, DDT, SID, LINK, SUBMIT, and XSUB and then chapters on Pascal MT+, dBASE II. Microsoft BASIC, CBASIC, and other stuff. Appendixes cover file-control blocks and other esoterica. Highly recommended for anyone with a CP/M system.

UNlock 4.7 defeats the latest Prolok and SuperLock type of copyprotection scheme. It's menu-driven and works fine on the programs it's supposed to work on: Lotus 1-2-3, dBASE III, Framework, Symphony, Paradox, and several others. I'll use it to put dBASE III and Framework on Big Kat's hard disk to try them out Real Soon Now. There are also publicdomain copy-protection removers, not so well documented, available from bulletin boards or from Workman and Associates.

Meanwhile, apparently the campaign against copy protection is paying off. Living Videotext has just about abandoned copy protection, Infocom has quietly given it up, and other companies are following suit. It can't happen soon enough for me. I agree that piracy is a real problem, and I'm certainly on the side of authors and their publishers getting paid a fair price for their work; but copy protection is not the way to go. It's too easy to break, and its major effect is inconvenience to honest users

Speaking of Living Videotext, I have a copy of Ready!, which is a new outline processor and editor. Unlike Think/Iank, which I've already recommended, Ready! is a memory-resident program like SideKick. I've only just gotten it. Ready! works fine on the Zenith Z-150 and the Big Kat with or without SideKick and SuperKey. You install it at boot time and after that press Control-5 to invoke it (as you press Control-Alt to invoke SideKick).

(continued)

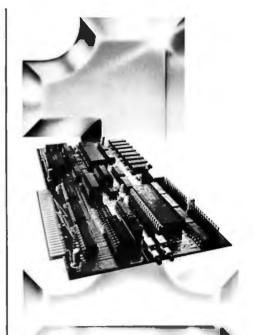

# Number One in Performance

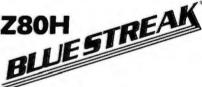

IBM/AT/XT/PC-

የ Ræ R<sub>2</sub>ጋ

### **FEATURES**

- 64K-256K RAM
- 2K-8K EPROM/Static Ram
- 2 Serial Ports

Async/Sync/Bisync Communications

- · Real Time Clock
- . Memory-mapped Dual-port BUS
- On-board/Remote Reset NMi capability
- Up To 32 Boards Per AT/XT/PC
- · Can Operate As Standalone Processor
- Less Than Full Size Board (will fit other compatables.)

### SOFTWARE

- ZP/M tm CP/M Emulation Software (Supports Most CP/M Software)
- Multiuser Capability If Used As A Slave Processor

1884 sa resistence trade mass of intermulational blassess. Mai bine CPM, @bs.a registered trade matical Double Research Form

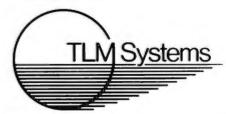

West: 4704 W. Jenniler. Suite 105. Fresno. CA 93711, 209/276-2345 East: 67 Grandview. Pleasantville. NY 10570, 914/747-1450 Distributor: Telemarketing Services, Inc. 1897 Garden Ave., Eugene. OR 97403, 503/345-7395

### NO SURCHARGE FOR CONTROL OR

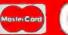

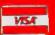

# 20 MEG Hard Disk System for PC™

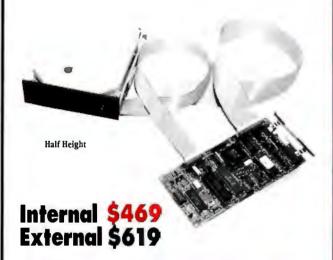

Includes Seagate Hard Disk, Western Digital Controller, Cables, Manual, Software, and Mounting Hardware. **Boots From Hard Disk** One Year Warranty '

Call us for competitive orices on larger quantities of RAM chips

O Hof | 2 JC 200 or 150 Nanoseconds

128K RAM for the AT1M.

Set S

### 20 and 30 MEG High Speed 40 MS Hard Disks for AT"

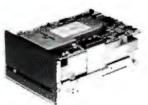

20 MEG \$579 30 MEG \$699

Includes Seagate Full Height Hard Disk, Cables, Manual, and Mounting Rails. Boots from Hard Disk. One Year Warranty."

SOLVE YOUR POWER PROBLEM. XT POWER 135W

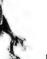

or more 4'

Directly replaces power supply in PC." Fully XT" compatible. One Year Warranty '

ùù'

ù ù Baud Hayes Compatible Modem **Fits in Short Slot** 

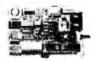

**256K RAM** 

Set of 9 chips

### **PC's Limited Six Function Card**

- Upgradable to 384K
- · Clock/Calendar
- Includes Software
- Parallel Port • Serial Port
- · Game Port

Two Year Warranty \*

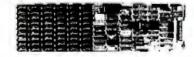

w/384K \$129

### PC's Limited AT Multifunction Card

- Expandable To 3 Meg (1.5 on Board/1.5 on Piggy Back Board)
- · Supports 64 or 256K Rams
- While Port
- · Serial Port (2nd Serial Optional)

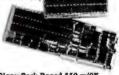

Piggy Back Board \$59 w/0K

### PC's Limited PC-576 RAM Board

- Expandable to 576K
- Supports 64K or 256K RAMS
- · Fits in Short Slot

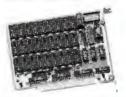

### **PC's Limited Floppy Controller Card**

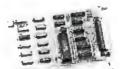

• Supports Up To Four Drives

308 BYTE • FEBRUARY 1986

# PRICES AND MACHINES THAT OUTRUN THE COMPETITION.

PC'S LIMITED TURBO **High Performance Competitive Price** 

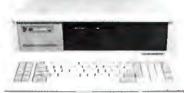

\$795

Includes: System Unit, 640K on Mother Board, 360K Floppy Drive, Keyboard, 135W Power Supply.

Buss all Major Software written for the IBMPC and PC/XT-, 40% faster, withen (Processor) 16-bit 8088-2, 4.77or 6.66MHZ Clock Speed. (Expansion Siets) :8; 7 are ave

## PC'S LIMITED AT

**High Performance Competitive Price** 

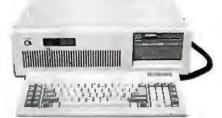

Includes: 80286-hased System Unit, 1024K on Mother Board, 1.2 Meg, Floppy Drive, Combined Floppy and Hard Disk Controller Card, AT Keyboard, 192W Power Supply, 2 Serials and 1 Parallel Port, and Clock/Calendar with Battery Backup, all on Mother

Erns all Rejer Software written for the IBM PC", PC XI", and PC AI". (Processer) Intel 80286 renaing at 6MHZ. (Expansion Stots) :8. 7 are available in above configuration. Some Bes Configuration as IBM PC AI". (8MHZ optional)

**Floppy Disk Drive** 

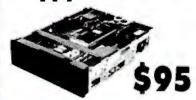

TEAC

55-B, Half-Height, DS/DD

MITSUBISHI

(Japan's Best) Half-Height, DS/DD **PC's Limited Monochrome Graphics Fully Hercules Compatible** 

- Text Mode 80 x 25
- Graphics Mode 720 x 348 Pixels
- · One Parallel Printer Port

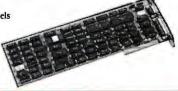

PC's Limited Universal

Video Adapter

Irwin Tape Backup System

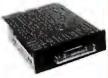

tape not included

- Uses Floppy Controller Card
- · Half Height • 10.35 Meg Formatted Capacity • Low Power
- Used in Compaq Deskpro.

PC's Limited Mini I/O

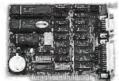

- Serial Port
- Parallel Port
- Clock
- Software
- Fits In Short Slot

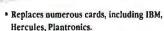

- Provides 132 column text-color or mono
- · Supports all parallel printers and plotters
- · Emulates color software on monochrome
- monitor in 16 shades

Terms-Duc to entlowprices and assurance that all merchandise lasers, assured product, all sales are final. Call websited support for return authorization susheer on all warrantly regards.

Any ansuborized return subject to 2 10% and 10% and 10% a proved company purchaseorders are accepted Prices reflect 3% cash. VISA and MasterCard di

Compaq.TEAC, IBM. Irwin. Intel.and Mitsubishi are tradenaràs of their respective companies. All brand names are registered rademarks.

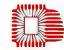

**599** 

SALES-RELATED CALLS OUTSIDE TEXAS, 1-800-426-5150 THEORETICO 3, OHTO

Sales Calls from anywhere in country, (512) 339-6962 Technical Support Calls, (512) 339-6963 Customer Service Calls, (512) 339-6964 Telex No. 9103808386 PC LTD

Limited Warranty

Some quantities may be limited. PC's Limited reserves the right to substitute equivalent items. All prices are subject to change without notice.

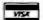

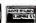

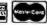

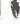

Ready! can also be put up in extended memory (above the 640K-byte barrier), although that slows things down a bit.

Ready! works like ThinkTank, only better, and it's easier to get at. If you write very much on a PCompatible, you'll probably want it.

As I was finishing that last paragraph, the phone rang: Pierreluigi Zappacosta of Logitech called to tell me I'd been right. That is: about a year ago I tried to persuade PLZ (as he's usually known) to drop the price of Logitech's PCompatible Modula-2 compiler. "Get a lot of them out there. Get people interested in Modula-2." I said. "How can we build interest in the language until there's a good lowcost Modula-2 compiler?"

It took a year, but they're doing that. The new and improved version of the Logitech Modula-2 compiler now sells for \$89; for similar amounts, you can buy incremental improvement packages. This isn't a watered-down or crippled version of Logitech's Modula-2 compiler; it's a genuine improvement that runs faster, does more, and costs less.

That's not all. Workman and Associates has a new \$49.95 Z80 Modula-2 compiler written by Dave Moore of Australia. It has an integrated editor, and it's fast and complete. If you like

(continued)

### ITEMS DISCUSSED

| THE ANCIENT ART OF WAR for IBM PC and PCjr\$44.95 | Mountain View, CA 94043<br>(415) 964-2115 | READY! for IBM PC\$99.95 THINKTANK for IBM PC\$195 |
|---------------------------------------------------|-------------------------------------------|----------------------------------------------------|
| Brøderbund Software                               | (415) 7012115                             | THINKTANK 512                                      |
| 17 Pau <sup>®</sup> Or.                           | LITTLE BOARD starts at \$289              | for 512K-byte Macintosh \$245                      |
| San Rafael. CA 94903                              | Ampro Computers Inc.                      | Living Videotext Inc.                              |
| (415) 479-1170                                    | 67 East Evelyn Ave.                       | 2432 Charleston Rd.                                |
| (41)) 41)-1110                                    | Mountain View. CA 94041                   | Mountain View. CA 94043                            |
| Buildings for Mac \$49.95                         | (415) 962-0230                            | (415) 964-6300                                     |
| Interiors for Mac \$49.95                         | (417) 702-0230                            | (417) 704-0300                                     |
| MASTERPIECES for Mac \$39.95                      | MITE starts at \$150                      | STRIDE 440 starts at \$2995                        |
| Havden Software                                   | Mycroft Laboratories                      | Stride Micro                                       |
| 650 Suffolk St.                                   | 2615 North Monroe St.                     | POB 30016                                          |
| Lowell, MA 01854                                  | Tallahassee, FL 32303                     | Reno, NV 89520-0016                                |
|                                                   |                                           |                                                    |
| (617) 937-0200 .                                  | (904) 385-1141                            | (702) 322-6868                                     |
| CROSSTALK                                         | MODULA-2 for IBM PC \$89                  | Turbo Lightning \$99.95                            |
| Microstuf Inc.                                    | Logitech Inc.                             | Borland International                              |
| 1000 Holcomb Woods Parkway                        | 805 Veterans Blvd.                        | 4585 Scotts Valley Dr.                             |
| Suite 440                                         | Redwood City, CA 94063                    | Scotts Valley, CA 95066                            |
| Roswell, GA 30076                                 | (415) 365-9852                            | (408) 438-8400                                     |
| (404) 998-3998                                    | (113) 303 7032                            | (100) 170 0 100                                    |
| (101) 770 3770                                    | MPI PRINTERSstart at \$895                | TURBOLINK Price unavailable                        |
| CRUSH, CRUMBLE                                    | Micro Peripherals Inc.                    | Pathfinder Software                                |
| AND CHOMP!\$39.95                                 | 4415 South 500 West                       | POB 43                                             |
| Epyx Games                                        | Salt Lake City, UT 84123                  | Littleton, CO 80160                                |
| 1043 Kiel Court                                   | (801) 263-6000                            | Entitleton, et boros                               |
| Sunnyvale, CA 94089                               | (00.) 203 0000                            | UNLOCK for IBM PC \$49.95                          |
| (408) 745-0700                                    | OMNITEL INTERNAL MODEM \$399              | Transec Systems Inc.                               |
| (                                                 | Omni'lel                                  | 1802-200 North University Dr.                      |
|                                                   | 3090 Oakmead Village Dr.                  | Plantation, FL 33324                               |
| KAYPRO 2861starts at \$2995                       | Santa Clara, CA 95051                     | (305) 474-7548                                     |
| Kaypro Corporation                                | (408) 986-8236                            | (505) 1111510                                      |
| 533 Stevens Ave.                                  | (400) 700 0230                            | WORDSTAR                                           |
| Solana Beach, CA 92075                            | QUICK BASIC                               | except PCjr \$350                                  |
| (619) 481-4300                                    | Microsoft                                 | for PCjr \$195                                     |
|                                                   | 10700 Northup Way                         | MicroPro International                             |
| LASER BDS 630/8 \$2995                            | POB 97200                                 | 33 San Pablo Ave.                                  |
| BDS Corporation                                   | Bellevue, WA 98009                        | San Rafael, CA 94903                               |
| 800 Maude Ave.                                    | 20.10140, 1111 70007                      | Jan. 1101001, Dr. / 1/0/                           |

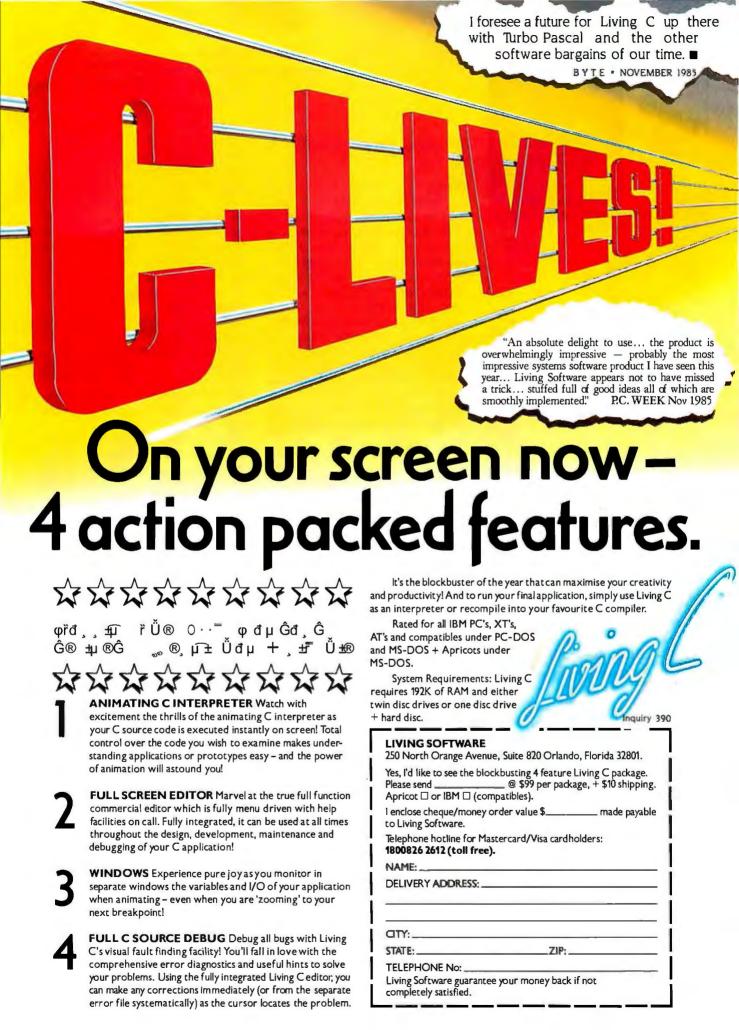

### Factory Direct Sales The Biggest Manufacturer & Distributor in Taiwan R.O.C.

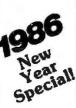

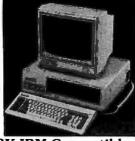

PC/XT-640K IBM Compatible Enhanced System:

Including: 640K Memory, Multi-I/O 5-Pack, Two 360K Drives, 5150 Keyboard, Fully Compatible Runs All IBM® Software, 1 year Limited Factory Warranty.

### SPECIAL \$799

| AI | DD-ON Optional Features:               |        |
|----|----------------------------------------|--------|
|    | 20 MGB Internal Hard Disk              |        |
|    | with Tons of Software                  | \$649  |
| •  | 12" High Resolution Green or           |        |
|    | Amber Screen 7TL Monitor               | \$109  |
| •  | 12" Green or Amber Compositive Monitor | \$ 99  |
|    | For Best Price in Color Monitors:TAXAN | \$CALL |
|    | 10 MGB Internal Hard Disk              |        |
|    | with W.D. Controller                   | \$499  |

### PC/AT Fully Compatible:

| Mother Board                                                          |
|-----------------------------------------------------------------------|
| More Features-Lower Price \$CALL                                      |
| IBM™ XT, AT ADD-ON Serials                                            |
| • XT-Flip Top Case \$ 55                                              |
| • PC/AT Case\$115                                                     |
| • Key Board-5150 \$ 75                                                |
| • Key Board-5151\$105                                                 |
| • AT-Key Board ,                                                      |
| Color Graphic Adapter \$ 95                                           |
| <ul> <li>Monochrome/Printer Port/Graphics \$119</li> </ul>            |
| <ul> <li>384K Multi 1 RS-232, 1 Parallel Game, Clock \$135</li> </ul> |
| <ul><li>Floppy/Controller with Cable</li></ul>                        |
| <ul> <li>Floppy/2 Controller with Cable\$ 44</li> </ul>               |
| <ul> <li>I/O Plus II Multi-function Adapter, 5 Packs \$ 99</li> </ul> |
| <ul> <li>Parallel Printer Card</li></ul>                              |
| <ul> <li>Game Card, for Two Joy-Stick</li></ul>                       |
| <ul> <li>Dual RS-232 Serial Card (1 Optional) \$ 44</li> </ul>        |
| <ul><li>Joy-stick (for IBM) w/Auto Trimer \$ 21</li></ul>             |
| <ul> <li>Local Areal Net-Work System, for PC/XT, AT.</li> </ul>       |
| 1 MG Bit Per Second up to 255 Users \$CALL                            |
| Modem Smart II Hayes Compatible                                       |

IBM-XT On U Compatible Mother Board

 CPU: 8088 4.77 MHz
 Memory 64K-640K on Board
 8 IBM Compatible Expension I/O Slots
 Same Size as PC/XT
 Runs All IBM
 Software. Special \$180 XT/Turbo Mother Board

On Ü XT/Turbo Mother Bo
CPU 8088-2 or NEC V-20 (4 Layers PCB)
Dual Clock 4.77 MHz Or 8 MHz (Switchable) **Build-in Features:** 

 4 Floppy Controllers / 2 Serial Ports / 1 Parallel Printer Port / Real Time Clock with Battery on Board 640K Byte Ram Socket (Optional) (1 MB)

• AT-2MB 3.5 MB Multi-function Add-on Card

(4 Layers PCB) 2 Serial Port / 1 Parallel Port / 1 Game Port

AT-2 MB 3.5 MB Memory Expension \$289 AT-Z MB 3.5 Mb Internory Expension
Add-on Card (4 Layers PCB)

AT-Multi I/O Plus Add-on Card
2 Serial Port / 1 Parallel Port / 1 Game Port \$119

AT HD/FDC Controllers (W.D.)

3450 \$349 \$159 AT 1.2 M Floppy Drive Half Height
AT 20 MB Hard Disk 65m/s.

AT/XT. 360K Floppy Drive \$CALL \$ 99

CA Residents add 6.5% Sales Tax. Free Shipping for prepaid orders inside Continental U.S.A Add 5% for handling plus shipping. COD adds additional \$5, Cashier's Check only, Personal Check allow 2 weeks to clear.

5. Personal Check allow 2 weeks to clear.
ALL ITMES 1 YEAR FACTORY WARRANTY

 OEM Dealers Welcome Please Call for Our Special Dealer Price Order Hot Line: (818) 573-1515

### HORN COMPUTER INT'L INC.

(Manufacturer & Distributor) 513 S. Atlantic Blvd. Suite Box 800 Montercy Park CA 91754 TEL: (818) 573-1515, TLX: 3716858 HORNRICH UB

(IBM is a trade mark of International Business Machines Coro.)

Turbo Pascal, you're almost certain to love this.

### STRIDE

The Stride (I almost said Sage) 440 is here. We set it up, plugged in the cables, and turned it on. It comes up in p-code. Dr. Michael Hyson, who uses Apple IIe p-code to do advanced robotics work at the Jet Propulsion Laboratories, tried it out. "Fast," he cried. "Really fast."

I have Scenic's native-code Modula-2 compiler for the Stride. This is the compiler developed at Volition Systems before internal stresses tore that group of brilliant hackers into warring factions. The Scenic Modula-2 compiler works splendidly on the Stride, and the combination is staggeringly fast with terrific graphics.

I also have Metacomco's 68000 LISP and Robinson Systems' MOSYS (the Modula-2 operating system). Alas, they're not compatible. I have seen all these marvels working on Stride machines, but we've barely got them going here. What slows us down is p-System. The Stride comes up in p-System, and I find it the original userhostile operating system. One day I'll get Alex and Mike Hyson to generate a cookbook that will set up MOSYS once and for all and another to get LISP up and running. Then I'll have lots of fun with my Stride.

In fairness, let me point out that many people use Stride machines in business applications, and lots more use them to hack 68000 programs. Carl Helmers, the founding editor of BYTE, likes it so well he has a personalized license plate that reads P-CODE. I've seen amazing things done with Stride machines, and I have no doubt that it won't be long before they're happening here. I'm particularly anxious to compare the new Logitech Modula- 2 compiler running on the Kaypro AT with the Scenic/Volition Modula-2 compiler running on the Stride.

### WINDING DOWN

I'm out of space, and the stack on my desk is no lower. Sigh. The game of the month is Brøderbund's The Ancient Art of War, which the boys say (and I confirm from my own experience) is about the best strategic computer war game they've encountered. It has a number of different scenarios and levels of opponents, ranging from Crazy Ivan, who acts unpredictably, through Julius Caesar, who is darned hard to beat, to Sun-tzu, who does everything right and makes you work just to avoid humiliation. Highly recommended.

Another set of "games" is Hayden Software's series of goodies for the Macintosh. These include Interiors and Masterpieces, which make puzzles of art, and Buildings, which lets you more or less design cities. All instructional and amusing at the same

While in Seattle for their computer fair, I went over to Microsoft. They have some of the best debugging tools I have ever seen, and they'll soon be available to hackers. Watch for them. From COBOL and FOR-TRAN to assembly language, these are tools to drool over.

They also have Quick BASIC, a new version of the BASCOM BASIC compiler. The price is significantly reduced, they've removed most of the known BASCOM bugs, and they've added multiline functions. There are still a few anomalies, and for some reason it won't run on the Tandy 2000 (the old BASCOM would); but Bruce Tonkin, who really knows Microsoft BASIC, is enormously pleased with it, although he also notes that it is "aggressively compatible with TopView."

Coming up this weekend is a party that started with a few friends from BIX; others heard, and people are coming from New Hampshire and Seattle. The party now threatens to level the Hollywood hills. Just hope the San Andreas holds off.

Jerry Pournelle welcomes readers' comments and opinions. Send a self-addressed, stamped envelope to Jerry Pournelle, do BYTE Publications, POB 372, Hancock, NH 03449. Please put your address on the letter as well as on the envelope. Due to the high volume of letters, Jerry cannot guarantee a personal reply.

# **F2 A**(

When it comes to printing out spreadsheets, most IBM°-compatible graphics boards come up short.

But not the Genoa Spectrum™ Color/Mono/Graphics Board.

what you're doing. On the screen. And on paper.

But the best part is, you don't have to pay more to do it. Here's why: Up until now, 33 you wanted

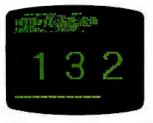

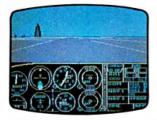

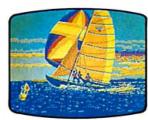

The Spectrum ColorlGraphics Board is the most compatible board you can buy. Which means it runs the most software. Including Flight Simulator,™ Lotus\* 1-2-3,™ Symphony,™ SideKick,™ PC Paint,™ and much, much more

It goes a the way to 132 columns. The largest text display of any graphics board you can buy. There's even a special driver that'll show you 132 columns of Lotus, which normally only has 80.

And together with your 132column printer, the Spectrum can also print every one of those 132 columns. So you can see more of Spectrum is a trademark of Genoa Systems Corporation. ● 1985 Genoa Systems Corporation.

both graphics and color, you had to buy two boards. One for hi-res mono graphics, one for color.

But the Genoa Spectrum puts color and graphics on

EvenSo you save yourself a slot. And about \$250.

You can also save yourself the price of a color monitor. Because Spectrum w emulate your color

software in monochrome. And for vour monochrome software there's a 720 x 348 hi-res mode.

So either way, you're covered. Spectrum is compatible with all

color and monochrome monitors. So you'll always get 16 beauticolors in color. Or 16 shades of monochrome in mono.

For all the technical specs or the Genoa Spectrum dealer nearest you, just call us at 408-945-9720. Or write Genoa Systems Corporation, 73 # Trimble Road, San Jose, CA 95131.

The Genoa Spectrum. It's the only board you'll ever need for color, graphics, and size output.

Anything else is either too much money or incomple

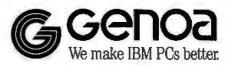

INTRODUCING SOFTWARE WITHAMIND OFITSOWN

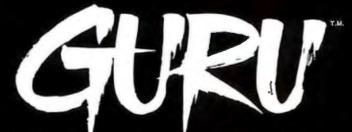

ARTIFICIAL INTELLIGENCE THAT MEANS BUSINESS.

For more information, write or call MDBS, P.O. Box 248, Lafayette, IN 47902. (317) 463-2581.

#### C·H·A·O·S M·A·N·O·R M·A·I·L

#### How DID JERRY DO?

Dear Jerry

In "The Debate Goes On . . ." (August 1983, page 312), you made some predictions about what would happen in two years. Well, it is now more than two years later. I think that your readers would be interested in seeing what you think about how your two-year-old predictions panned out.

Apparently C is a lot bigger than you thought it would be, particularly in commercial software development: You could not have foreseen Turbo Pascal, which has made Pascal extremely popular among hobbyists. As far as I can tell. PL/I has virtually no following. The software house I work for uses PL/I, but I don't know anybody else who does.

Of course, interpreted BASIC comes with most microcomputers, so it remains popular, although I agree with your opinion of it. Your article of two years ago seems oriented toward the CP/M world, but the MS-DOS world is much bigger now. Also, your prediction that "within two years, one will be able to buy the equivalent of a VAX ... for \$6000 or so" was a little optimistic. You can get a Micro-VAX, but it costs \$20,000 to \$30,000. You were right about the amount of RAM people would use; 512 K-byte Macs and 640 K-byte PCs are now common.

WILLIAM MEACHAM
Austin, TX

I was definitely wrong about C; on the other hand, there is now Logitech's Modula-2 for less than a hundred dollars, and although I didn't foresee Turbo Pascal, I did say that one day soon there would be a low-cost Pascal. Indeed, Leor Zolman's BDS C probably had much to do with the interest in C among hobbyists.

Mostly, neither I nor anyone else foresaw just how fast this computer revolution would take off. There are more hobbyists now than when I wrote that column—but the hobbyists no longer dominate the market.

As the machines and languages get better, the difference between "professional" and "amateur" programmers will be about the same as it is between professional and amateur writers.—Jerry

#### **KNOW YOUR DEALER**

Dear Jerry.

I'd like to take a few minutes to pass on to your readers a small tale of woe about a printer, a computer, and a very large headache.

In October 1983, I made the tumultuous decision to buy my first (and so far, last) home computer. This decision was precipitated by a number of things, not the least of which was my wife's being bored by hearing what "the absolute best" computer to buy was—today—day after day.

It wasn't as though I was utterly naive about computers; heck, I've been in data processing for 12 years now. The question was: How far can I stretch an already overshrunk dollar? How do I get the best for the least?

I made the decision to buy an Applelike computer. The Apple II+ was still being sold at the time, and the Apple IIe was untried and mostly unsold. Apple was asking too much money for an Apple II+, so I bought the compatible.

I was happy with my decision—in fact, I still am. The problem wasn't with the computer, as I found out many months later; it was with . . . well, that's coming.

I ordered a printer—a C.Itoh Model 8510—and a standard printer interface via mail order.

After a while, the printer finally arrived. I hooked everything up, and all did not work well. The printer kept dropping characters. It would print for several seconds, then take itself into deselect mode. When I reselected it, it would drop a character. The deselecting of the printer was its way of telling me that something was wrong.

I took the printer to a local dealer. It would *not*, no matter how many times we tried to force it, fail. It just kept printing maniacally and, unfortunately, quite normally.

I took it back home. It would not print without dropping characters.

Suspecting the interface card, I took it and the printer to the dealer. Same story as before: It wouldn't fail. Page after page of perfect print. Took it home: It wouldn't work

.Now I was beginning to suspect the computer itself. I had been testing at the dealer's with an Apple IIe. My computer is a Unitron 2200. I took the interface card and printer to the dealer and insisted that it be tested on another Unitron. It would not fail. I took my printer and card home: It wouldn't work.

I took my computer, interface card, and printer into the dealer's. Again, the printer would not fail. Brought them home: The printer kept dropping characters. It was then that I discovered what the dealer never suspected: the interface cable.

At home, the interface cable went across both disk-drive cables, two power cables, and a joystick cable. Naturally, this situation never occurred at the dealer's. By simply moving the printer to the other side of the computer and rerouting the cable so it was near no other cables, the electromagnetic interference that was disrupting the printer vanished. Now it won't fail. Halleluiah!

I'm not sure what the moral of this story is, but perhaps it can serve to warn your readers of two things. One, the most likely solution is the simplest one. Two, nothing is as simple as it looks. This problem took months to solve because of the dealer's lack of insight.

I would offer this caveat: Select your dealer with the same care with which you would select your spouse. You need straight answers from both of them, and you will likely spend as much time with the one as the other.

WALLACE WILLIAMS

APO, New York

A fascinating story. Murphy's law at work

We've had similar problems, particularly with an early serial number TRS-80 Model I Level II with expansion box; eventually, the expansion box and cables had to be shielded in aluminum foil. Newer machines are of course shielded due to FCC regulations, but cables are still a very vulnerable spot.

As to dealers: Pournelle's law still applies: "If you don't know what you're doing, be sure to deal only with people who do."

Thanks.—Jerry ■

# King of Computerized Typesetting MICRO

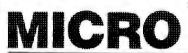

MicroT<sub>E</sub>X enables writers and publishers to typeset technical documents — articles, reports, proposals, books with the speed and efficiency of a microcomputer system. Its state-of-the art technology produces high quality, professional typesetting. You will find it especially suitable for documents containing extensive mathematics.

Here is a sample of actual MicroT<sub>E</sub>X output:

 $S^{-1}TS = dg(\omega_1, \ldots, \omega_n) = A$ 

Capabilities

MicroT<sub>E</sub>X's many capabilities give you complete control over how you want your document to look. Justification, hyphenation, and pagination. Kerning and ligature of characters. Automatic placement of footnotes. Widow control. Automatic insertion of running heads. Easy use of special symbols (such as diacritical marks, foreign characters) or other typefaces. And userdefined macros that do such things as automatically number footnotes or sections.

> Of course, MicroT<sub>E</sub>X files can be printed on dot matrix printers, laser printers and phototypesetters, including the Epson and IBM dot matrix printers, QMS and Imagen laser printers, the Apple LaserWriter and other Postscript machines, and the APS5 phototypesetter.

**System Requirements** 

MicroT<sub>E</sub>X is available for the IBM PC, XT and AT and compatibles, MS-DOS and 512k RAM required. A hard disk is recommended.

Printer drivers, a screen previewer and the LATEX and AMS-T<sub>E</sub>X macro packages are also available.

MicroT<sub>E</sub>X costs \$295. Site licenses, network licenses, and volume discounts are available for MicroT<sub>E</sub>X and all Educational Media Systems Division products. Call or write for futher information:

\*Addison-Wesley

भ ĕВ ҧо ゐÃ ి ॐ ҧÃ  $\mathrm{d} \tilde{A}$  To  $\Omega$ Bಫĕ ÃHH 01867 (617) 944-3700 Ã \$2677

Addison-Wesley publishes several books related to T<sub>E</sub>X, including the forthcoming five volume Computers and Typesetting, by Donald E. Knuth, Stanford University: The T<sub>E</sub>Xbook, T<sub>E</sub>X the Program, The Metafont Book, Metafont the Program, and Computer Modern Typefaces. of Apple Computer, Inc.

TEX is a trademark of the American Mathematical Society, Micro TEX is a trademark of Addison-Wesley Publishing Company. IBM, IBM PC, XT and AT are registered trademarks of International Business Machines Corporation. MS-DOS is a registered trademark of Microsoft Corporation. Postscript is a trademark of Adobe Systems. Apple is a trademark

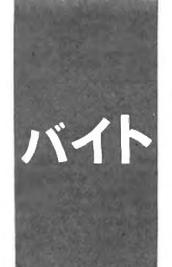

#### B·Y·T·E J·A·P·A·N

#### Highlights of Two Shows

T-Maker III
iBASE plus
Kan-tamu
TEC BP-10
Facit Opus I
Casio LCS-2400
Sanyo SPX-800
Sanyo CLL-2000D
Sanyo MBC-5800
Ampere WS-1

||£ ड M. £, ह

BY

ack in October 1985 there were three computer shows in a 10-day period, which left me little time for other things. First I attended the 1985 Software Show, followed by the 1985 Data Show. I just didn't have time to get to the Optical Memory Technology Conference, held at the same time as the Software Show.

#### SOFTWARE SHOW

The Software Show turned out to be disappointing. For one thing, it's very hard to show off new software products effectively at an exhibition booth where hundreds of other booths are competing for attention. It's also more difficult to attract attention quickly and visually to a software product than, say, a new computer or peripheral. In any case, the show was dominated by CAD/CAM software packages, not terribly impressive, and not really one of my main interests. I saw no particularly noteworthy new products in areas like integrated software packages, word processors, programming languages, or general-purpose utilities.

AT&T was very much in evidence, pushing the UNIX system, which it hopes will become a standard operating system in Japan. Although a Japanese-language adaptation of UNIX ought to eliminate many of the problems associated with other imported operating systems for minicomputers and mainframes, this was not effectively emphasized at the AT&T booth. The people in the booth spoke a curious mix of languages. The temporary exhibition staff recited short speeches by rote (in Japanese), but the centerpiece consisted of a video presentation by, among others, Brian Kernighan (the main creative force behind UNIX) in English, which was unintelligible to most people at the show. In fact the talk was a rather impractical and dull discussion of some UNIX programming tools. Microsoft and ASCII Corporation, its Japanese affiliate, have done much better at earlier shows with their presentations of kanji XENIX. Unfortunately for me, that system

is available here only on the new 80286-based NEC PC-98XA. Fujitsu was supposed to have released the 80286 processor card for its FM-16 $\beta$  machine (which I use) by now, but it's been delayed, so I still don't have a UNIX system. Things are not always perfect. . .

Even though they're not really new, having appeared at earlier computer shows, it's worthwhile to mention two popular Japanese-language software packages that were exhibited in a clear, understandable way. One is T-Maker III, an integrated Japaneselanguage word-processing, graphics, and database-management program from the JSE International group of software companies (the same company that converted dBASE II to enable it to handle Japaneselanguage text). The second program is a database manager and application-program generator called iBASE plus, from the Ample Software Co. Ltd. It sells for only about \$220 and is an easy-to-use, menudriven system that lets you enter Japanese-language text in a way that's similar to various word-processing pro-

One new telecommunications program attracted my attention. Kan-tamu (apparently an abbreviation of "kanji terminal") is manufactured by Comnex Inc., and it's available for both the NEC and Fujitsu personal computer families (and a few others). Kantamu is a fairly primitive program that lets you use your computer as a terminal, but the program also offers file upload and download capability, although it apparently doesn't support any communications protocols. It doesn't let you capture incoming and outgoing text in a disk file, but it does allow on-line Japanese-language input and does allow you to transmit files of Japanese-language characters by first performing "code conversion"; Japanese characters are normally stored within the computer in a 16-bit format. The program won't handle complicated scripts, but it is capable

(continued)

William M. Raike, who has a Ph.D. in applied mathematics from Northwestern University, has taught operations research and computer science in Austin, Texas, and Monterey, California. He holds a patent on a voice scrambler and was formerly an officer of Cryptext Corporation in the U.S. In 1980, he went to lapan looking for 64K-bit RAMs. He has been there ever since as a technical translator and a software developer. He can be contacted clo BYTE,

POB 372, Hancock, NH 03449.

of transmitting a prearranged log-on sequence. Despite its limitations, the program does help open up the world of telecommunications to Japanese personal computer owners in their own language. Bulletin boards are becoming increasingly popular here, but, generally speaking, the Japanese lag behind the U.S. by several years in personal computer communication.

#### **TOKYO TELEPHONE WOES**

The biggest problem in telecommunications hasn't been software, although standardization of character sets and codes is an issue; the worst stumbling block has been the antediluvian attitude of the Japanese phone company. Most people are forced to use acoustic couplers, since until very recently it was illegal to attach a modem to your telephone line. Direct-connect modems have only recently started to appear; they allow full-duplex communication at only 300 bps, although I did see a few 1200-bps full-duplex modems and acoustic couplers at the Data Show the following week. Furthermore, many common U.S.-made modems are based on the Bell 103 and 212A standards, while the Japanese phone system (and much of the rest of the world) uses the CCITT (International Consultative Committee for Telegraph and Telephone) standards; the signaling frequencies are different, so they can't "talk" to each other. (I installed some jumpers and a switch in my old Epson acoustic coupler, so I can communicate with modems based on either standard, but I'm limited to 300 bps.) The Japanese phone company recently became a private corporation and its recent liberalization promises to improve the situation. I look forward to an explosive growth in computer telecommunications in Japan over the next few years.

#### **DATA SHOW-PRINTERS**

A handful of printers were among the most interesting exhibits at the 1985 Data Show. Tokyo Electric Company's TEC BP-10 laser printer was again on display (it appeared as an OEM product nearly a year ago), but this time TEC announced that it would be available as a consumer product, under the TEC label, in mid-1986 at a price of around \$2500. At the same time, TEC unveiled a companion model scheduled to be available a little after that, for about \$2000. The less expensive version uses a thermal method for fixing the toner to the paper, while the original BP-10 uses a pressurefixation method. Interestingly enough, the less expensive machine seems to produce a more pleasing print quality; dense black areas appear with a dull matte finish, while they come out slightly glossy with the pressurefixation scheme. Another laser printer I hadn't seen before was the Facit Opus I: neither a price nor a date of introduction was available as of the Data Show, but it's designed for highvolume use (20,000 pages per month at 12 pages per minute). It's bound to be more expensive than the TEC machine, which runs at 10 pages per minute, but the Opus I is an extremely compact machine intended for personal and small office use. Both offer extremely high-quality printing, with a density of 300 dots per inch.

In the January 1985 BYTE Japan (page 429), I mentioned that Casio had announced a new type of printer, its liquid-crystal shutter printer called the LCS-2400, for delivery in the second quarter of 1985. The price at that time was supposed to be about \$1650. It was on display at this Data Show for the first time, and deliveries were supposed to start at the end of October. Unfortunately, the price is now pegged at about \$6000! At the originally announced price, the LCS-2400 sounded like a viable alternative to laser printers; the print quali-

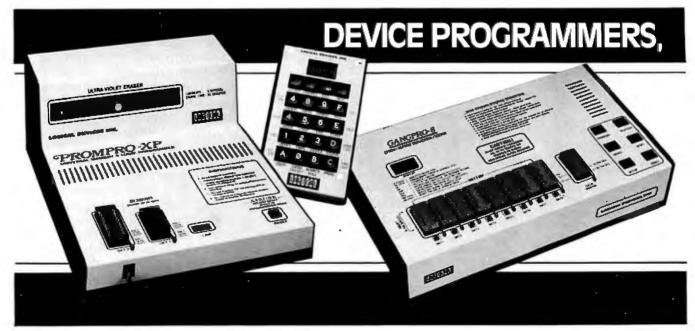

ty is nearly as good (about 240 dots per inch), and it's nearly as fast (9 letter-size pages per minute). And the LCS-2400, like most laser printers, lets you download special fonts and form designs for storage in the printer. It seems foolish to think of buying the LCS-2400 at the current price, though, when much more inexpensive laser printers will be available in a few months.

A new printer, not introduced at the show but one I expect to be available in the very near future, promises to be very reasonably priced. It's the still-unnamed laser printer developed by Hitachi and to be sold by Qume. Its performance is rumored to match or exceed that of the TEC printer and may be comparable to Canon's "laser engine."

The Sanyo booth turned out to be one of the more interesting booths at the show. On display, but not in operation while I was there, was the Sanyo SPX-800 LED printer. Like laser printers and Casio's liquid-crystal shutter printer, the SPX-800 is based on the same principles as an electrostatic copying machine (i.e., Xerox and others); the image is produced by exposing a statically charged surface (a drum or belt) to light; a dark toner material then adheres to the exposed

areas and the image is transferred to the paper. The difference is in how the drum is exposed to light. In a laser printer, a rotating mirror causes a laser beam to sweep across the drum: the liquid-crystal shutter system replaces the laser and mirror with a fluorescent light and an array of LCD "shutters," eliminating those moving parts in the system that are critical for alignment. The LED printer uses the same idea but replaces the fluorescent light and LCD shutters with an array of light-emitting diodes. The Sanyo LED printer also uses an amorphous silicon drum, which it claims improves drum life and reliability considerably. Sanyo points out that the SPX-800 can print a wider page than most laser printers and is lighter and more compact. It's also faster; Sanyo claims a speed of 20 letter-size pages per minute, without sacrificing resolution: the SPX-800 offers selectable dot densities of 8, 12, or 16 dots per millimeter, which works out to about 200, 300, or 400 dots per inch.

Another Sanyo product that made its debut at the Data Show was the CLL-2000D optical character reader. The interesting point here is that "character" means "handwritten Japanese kanji character." As I've pointed out in this column in the past, Japan

is in the midst of a direct leap from handwritten business correspondence straight to word processing, without having had much experience with typewriters in between. And since the CLL-2000D recognizes 2377 different characters, optical recognition is much more difficult than recognizing handwritten characters in English and European languages. Nevertheless, that's what the CLL-2000D claims to do (there was a prototype on display, but I didn't see it working). It sells for about \$9300 (at the current exchange rate of 215 yen to the dollar) and is supposed to be able to recognize two kanji characters per second or five alphanumeric characters per second. It connects to a personal computer through an RS-232C serial interface. Japanese-language draft documents are often written on the type of rectangular-grid paper the CLL-2000D requires as its input, so the required standardized spacing and size of the handwritten characters may not be a practical problem, but it's hard for me to imagine how to justify the unit's high cost in light of its limited speed. On the other hand, two characters per second is a respectable rate of input compared to the speed of typists

(continued)

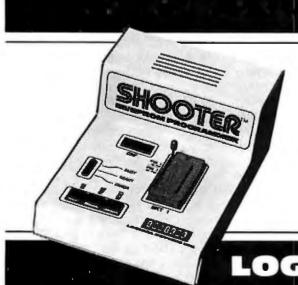

All from Logical Devices.
Choose from a complete, full-featured product line of standalone or PC driven units designed to meet your every PROM, EPROM, EEPROM, PLD, & PAL\* development and production need; including reasonable prices.

\*PAL is a registered trademark of Monolithic Memories, Inc.

Compare features, compare price; then make the Logical choice.

#### IT'S LOGICAL

For details, write or call: 1321 NW 65th Place, Fort Lauderdale, FL 33309; (305) 974-0967 toll free 800-EE1-PROM TELEX 383142

LOGICAL DEVICES INC.

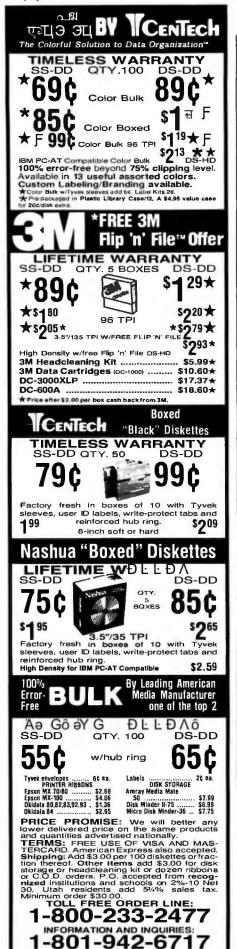

using Japanese-language word-processing programs.

#### **NEW PERSONAL COMPUTER** FROM SANYO

Sanyo's IBM PC-compatible computers are not sold widely in Japan, and the company's MBC-6800 computer, an 8086-based machine, has had only limited success here, partly due to its high price. Depending on how well Sanyo can compete with the NEC (and, to a lesser degree, Fujitsu) sales and service networks, its new MBC-5800, introduced at the Data Show, could give it a big boost. This computer is no more technologically sophisticated than, say, the NEC PC-9801 series, and less so than the Fujitsu FM-16B; it's based on the 8086-2 microprocessor, running at 8 MHz, and comes with 256K bytes of RAM (random-access read/write memory) plus 192K bytes of graphics video RAM. Those features are similar to those offered on the NEC PC-9801 machines, except for the amount of built-in RAM (NEC offers 512K in most models, less in others) and the 768K bytes of installable RAM in the Sanyo. It offers 640- by 800-dot graphics and can do graphic scrolling in single-dot units. You have a choice of three models, differing only in their diskdrive configurations and the bundled software. The MBC-5800S has a single floppy-disk drive, the MBC-5800W has two floppy-disk drives, and the MBC-5800H has one floppy-disk drive and one built-in 10-megabyte harddisk drive. The floppy-disk drives support either I-megabyte or 640K-byte formats. Sanyo claims the machine can read disks recorded on either NEC PC-9801 series or Fujitsu FM-16β computers, a big plus and the first noticeable move in Japan toward compatibility between computers from different manufacturers. Sanyo bundles Japanese-language versions of both CP/M-86 and MS-DOS 2.11 with the MBC-5800 (except for the single-disk version), along with BASIC, a business graphics package, a simplified display generator, a Japanese word-processing program called JWP, and various utilities.

The main unconventional feature of the MBC-5800 is its built-in voice synthesizer. It's basically an 8-octave, 3-channel programmable sound generator. I listened to it reading arbitrary alphabetic characters I typed at the keyboard, as well as "speaking" preset Japanese sentences. Its pronunciation was quite good; the pacing and articulation made the "speech" easy to understand. However, without substantially more software support, I'm afraid the voice synthesizer will remain only an interesting gimmick, but Sanyo suggests that it will be used for such applications as games or notifying the operator that a printout or data-communication task has been completed. In any case, there should be lots of educational possibilities for voice synthesizers of this quality.

The prices of the MBC-5800 machines, and the bundled software, make them competitive with their NEC and Fujitsu counterparts. The dual floppy-disk version sells for the equivalent of about \$1750, while the hard-disk version is about \$2950. (Again, prices reflect an exchange rate of 215 yen to the dollar.)

#### **AMPERE IS CURRENT**

Ampere Corporation here in Tokyo makes the beautiful and very powerful WS-1 lap-size portable computer; it uses the 68000 microprocessor. Ampere's integrated software package, written entirely in APL, is now in the beta-test stage and looks like it's very easy to learn and use. I hope to report on it further in a later column. Meanwhile, Ampere has informed me that it will soon announce an extremely compact external 31/2-inch, 15megabyte hard-disk drive as a WS-I accessory; Kusanagi-san, the president of Ampere, told me that you'll be able to daisy-chain up to four of the drives connected to a WS-1.

#### **COMING NEXT**

Next month I'll discuss one of two new programming languages created in Japan, and an issue it raises. I'll also tell you about my new laptop portable and how I was able to justify buying

Iffairs, inc.

2028 E. FT. UNION BLVD., 105 SALT LAKE CITY, UTAH 84121

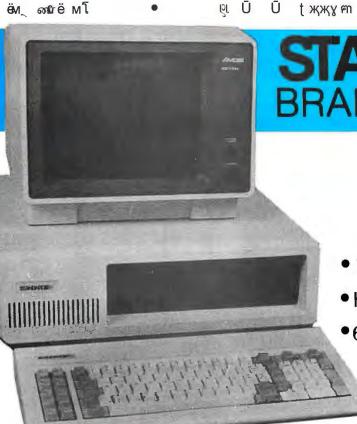

STANDARD BRAND PRODUCTS

† † **Documentation** 

#### PC/XT

- Intel 8088-3 g दे ह
- Half-Height Floppy Disk Drive
- •640K Ram
  - •135 Watt Power Supply
  - 8 Total Slots
  - Keyboard

\$649

Monitor Optional

Includes 1 Year Warranty!

Don't Compromise Your Price Savings With Poor Quality Or Incomplete Documentation. We Offer IBM® Compatibility At A Reduced Price In A Complete Package.

- Non-Infringing BIOS Copyright
- Extended Burn-In Testing
- 100 Page Illustrated Users Guide

"Runs All Major Software Written For The IBM. PC & XT"

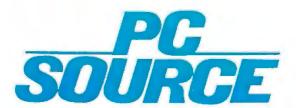

್ ್ಜ ಿಲ್ಗ G G k ಗಣಕ್ಕಾಗ ತ

Call Toll Free 1-800-626-4027 Within Texas 512-331-6200

#### Setting The Import Standard

Our Factory-Direct Volume Buying Saves You Money...Quality Assured With Our STANDARD 2 Year Warranty

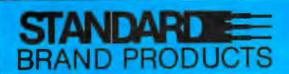

**Enhancement Products For** The IBM PC Market.

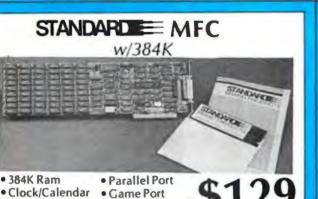

Software

| Memory                  |
|-------------------------|
| 64K                     |
| 256K <b>\$29</b>        |
| Intel Math Co-Processor |
| 8087 <b>\$119</b>       |
| 80287 <b>\$219</b>      |

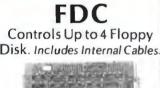

Serial Port

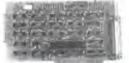

\$49

5151 **Keyboard** 

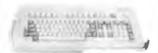

#### MonoCard

Monochrome Display Card With Parallel Port

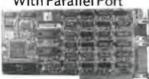

\$119

#### **135 Watt**

Replacement Power Supply

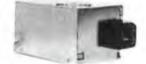

\$85

ர 1 At Bargain Prices... ъ мт a M

#### AST SixPakPlus

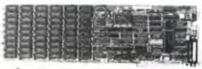

\$249

- Parallel Port Clock/Calendar
   2 Year Warranty
- Memory Expansion Sidekick Software

HEWLETT

**Plotters** 

\$1395 **7475** Six Pen Size A&B . . . . \$1195 7440 ColorPro 8 Pen. Size A . . .

No Charge For UPS shipping. No Surcharge For MasterCard or VISA. Fortune 1000 <sup>3</sup>urchase Order Welcome. All Varranty Work Must Have A

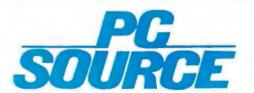

**Outside Texas** 800-626-4027

**Inside Texas** 

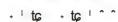

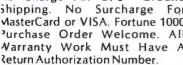

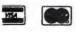

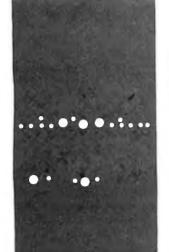

#### B·Y·T·E U.K.

## Tripos—The Roots of AmigaDOS

Metacomco is the British company behind AmigaDOS

BY DICK POUNTAIN

question that must be puzzling many people in U.S. computer circles is, "What is Metacomco?" When Commodore announced its spectacular Amiga computer, much of the U.S. press failed to point out (and possibly did not know) that the advanced operating system AmigaDOS was in fact written by a small British software house called Metacomco. (For more information on the Amiga, see "The Amiga Personal Computer" by Gregg Williams, Jon Edwards, and Phillip Robinson, August 1985 BYTE, page 83.)

Metacomco is based in Bristol, England, a city that is beginning to rival Cambridge as our potential computing capital (it also houses TDI-Pinnacle, INMOS, and others). Metacomco was founded in 1981 by Derek Budge and Bill Meakin and now employs about 25 people, mainly programmers and other technical staff.

The company's first product was a portable BASIC interpreter written in BCPL, the forerunner of C, which is taught and used extensively at Cambridge University. This interpreter was ported to the 8086 processor and shortly afterward was sold to Digital Research Inc., which still markets its descendant as Personal BASIC. This U.S. link became very important to Metacomco, for the royalties provided a steady source of income during the crucial early years and helped the company establish an office in California, which kept Metacomco in touch with the U.S. computer scene.

In 1983 Dr. Tim King, a Cambridge computer scientist, was engaged by the company as a consultant, and Metacomco's emphasis switched to the 68000 processor, with which King had been working since the first samples came out in 1981. The company produced a series of development tools, also written in BCPL, including a full-screen editor, a macro assembler, and a linking loader. At that time there was no clearly established standard operating system for the 68000, so the next step was to

write one. Subsequently, Tripos was born.

The Tripos operating system was based on a multitasking kernel developed as a doctoral thesis project at Cambridge in 1976. ("Tripos" was the name given to the three-legged stools that students sat on in the old days when taking their examinations and has since become the colloquial name for the Cambridge final examinations.) King, then working at Bath University, took the kernel written for a DEC PDP-II and made it into a full 32-bit multitasking operating system for the Sage microcomputer (which was new at that time). Tripos is BCPL-based in the same way that UNIX is C-based, and it has many innovative features that I will discuss

Metacomco had also purchased the rights to Cambridge LISP, a powerful LISP interpreter/compiler originally developed for the IBM 370 and then ported to the 68000 at Cambridge. Metacomco produced versions for the ill-fated CP/M 68K and then for Tripos. Reduce 3, a symbolic math system written in LISP, was added to produce a Sage-based workstation that was sold to research institutions in various countries. Customers included SORD in Japan and Bristol neighbor INMOS, who used BCPL for the first stage of bootstrapping its Occam compiler onto the 68000, using Sage computers running Tripos.

In 1984, Tim King joined Metacomco fulltime as Research Director, and Sinclair Research launched the QL. Initially, the QL lacked a serious software-development environment, and Metacomco was able to quickly port its development tools, including the BCPL compiler, to it. The company has since extended the range to include an ISO (International Organization for Standardization)-validated Pascal computer, and it markets these products directly, rather than via the manufacturer, largely by mail order.

November 1984 is the crucial date in the AmigaDOS story. Metacomco visited Amiga (continued)

Dick Pountain is a technical author and software consultant living in London, England. He can be contacted do BYTE, POB 372, Hancock, NH 03449.

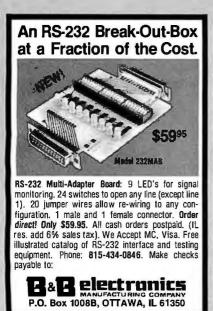

Inquiry 32

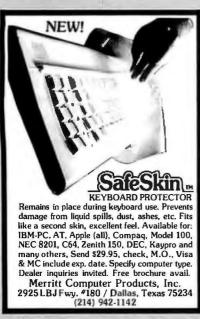

Inquiry 217

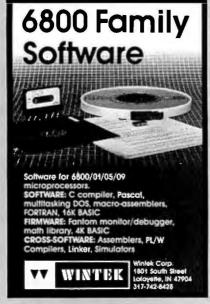

Corporation (which was still in the midst of finalizing its purchase by Commodore) to discuss the sale of Metacomco's 68000 Pascal compiler for Amiga's new Lorraine machine, as it was then called. During these discussions it was revealed that the Amiga operating system (OS) was way behind schedule and causing some concern. Amiga's stipulations for the Lorraine OS were that it should be multitasking, should support both synchronous and asynchronous I/O, and that the I/O should be streambased and hardware-independent. Metacomco was already marketing just such an operating system, Tripos, running on the 68000. Amiga agreed to consider Tripos as insurance, in case its already-commissioned system didn't work out.

In February 1985 Metacomco was given the go-ahead, and Tripos was ported to the Lorraine in three weeks flat, thanks to its BCPL portability (although the kernel is written in 68000 code for efficiency). King recalls that when he demonstrated it at the end of February, he turned from the screen to find the whole Amiga staff gathered around applauding; the hardware had suddenly become a real computer. The existing OS was dumped, and the job of turning Tripos into AmigaDOS began.

Fortunately for Metacomco, there was a remarkably close fit between Tripos's internal structure and Amiga's planned software architecture. Tripos is conceptually organized on classic OS lines, with a scheduler, a messagepassing system, and a set of device drivers. Amiga's programmers already had ROM (read-only memory) routines to do the jobs of scheduling and message passing and the crucial device drivers for the very special custom chips, the Copper and the Blitter, which handle the graphics, animation, and sound. (For more information on the custom chips, see the interview with Jay Miner entitled "The Amiga's Custom Graphics Chips" conducted by Phillip Robinson, November 1985 BYTE, page 169.) The story might have ended right there had these drivers needed to be written from scratch, given that these were new and unknown custom parts and were probably only partly debugged at the time. The people at Metacomco integrated these parts with the disk-file I/O system, console-text I/O, printer I/O, and command-line processor from Tripos to make Amiga-DOS.

The Amiga staff produced the icons/ windows front end called Intuition that sits on top of AmigaDOS; we have Metacomco to thank, though, for insisting that an underlying CLI (command-line interface) be always available as a programmers' interface and for more experienced users.

The relationship between Commodore-Amiga and Metacomco has now become quite close. Metacomco's Pascal, LISP, and a much-modified BASIC are all running on the Amiga. The BASIC story is rather complicated in itself. Amiga had already commissioned Microsoft for a version of its much-delayed Macintosh BASIC to be put onto the machine. At the launch in July, however, it was Metacomco's ABASIC that was seen by the press, though certain "ambiguities" may have led people to think it was Microsoft's. At the time of this writing, the language that finally got shipped with the machine still appeared rather vague. [Editor's note: We have since learned that ABASIC, which started out as Metacomco's, will become Microsoft's.] Metacomco is currently working on enhancing ABASIC to permit procedures with parameters, optional line numbers, and full compilation; the present version is structurally still at the Microsoft version 5.2 level. It does, however, have some astonishingly powerful Amiga hardware support commands, such as TRANSLATE and NARRATE, which respectively convert an ASCII string into a phoneme string and then speak it. All the power of the custom chips is accessible through high-level BASIC statements rather than through PEEKs and POKEs.

#### TRIPOS/AMIGADOS

The Tripos operating system has some features that are not usually found in

1-800-231-9842 WESTERN REGIONAL ORDERS

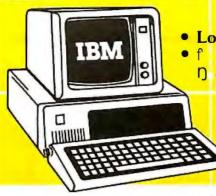

Low Low ್ ಕ್ಟ್ ಕ್ರಾಗಿ ្រ ៥១៤

n &

1-800-237-4048 EASTERN REGIONAL ORDERS

AST REACH HALF CARD

These Fine Corporations, Universities and Companies Put Their Trust In "COMPUTER MART"

ATT 3M Magnavox Eaton Merrill Lynch

American Savings Landmark Mortgage American Nurse Assoc. Dun & Bradstreet U.S. Navy - Army

University of: California Illinois New York Colorado State

#### Put Your Trust In COMPUTER MART

| IBM ENHANCED AT 4928                                                                                                    |
|----------------------------------------------------------------------------------------------------|
| IBM ENTRY LEVEL AT 3241                                                                                                    |
| IBM ENHANCED AT 4928<br>IBM ENTRY LEVEL AT 3241<br>IBM PC, 1 DSDD DR, 256K 1702                                                                                                    |
| IBM PC, 2 DSDD DR, 256K 1826                                                                                                    |
| IBM PC, NO DRIVES, 64K 1316                                                                                                    |
| IBM PC 2 HALF/HYTE                                                                                                    |
| 256K                                                                                                    |
| IBM XT. 1DSDD DR/10MB.                                                                                                    |
| 256K                                                                                                    |
| IBM XT. 1DSDD DR/TA HD.                                                                                                    |
| 256K                                                                                                    |
| 256K                                                                                                    |
| COMPAO PORTARIF 2                                                                                                    |
| MODEL 2                                                                                                    |
| COMPAQ DESK PRO                                                                                                    |
| MODEL 3                                                                                                    |
| COMPAQ DESKPRO                                                                                                    |
| MODEL 2 2156                                                                                                    |
| MODEL 2                                                                                                    |
| MODEL 2 2156                                                                                                    |
| , 200                                                                                                    |
| , 200                                                                                                    |
| •   ¶ KĪ S •                                                                                                    |
| • I ¶ KĪ S • AMDEK 300G 119                                                                                                    |
| ● I ¶ KĪ S ● AMDEK 300G                                                                                                    |
| ● I ¶ KĪ S ●  AMDEK 300G                                                                                                    |
| ● I ¶ KĪ S ●  AMDEK 300G                                                                                                    |
| ● I ¶ KĪ S ●  AMDEK 300G                                                                                                    |
| ● I ¶ KĪ S ●  AMDEK 300G                                                                                                    |
| ● I ¶ KĪ S ●  AMDEK 300G                                                                                                    |
| ● I ¶ KĪ S ●  AMDEK 300G                                                                                                    |
| ● I ¶ KĪ S ●  AMDEK 300G 119  AMDEK 300A 133  AMDEK 310A 149  AMDEK 600 RGB COLOR 409  AMDEK 710 SUPER HI RES  COLOR 447  IBM COLOR 616  IBM MONOCHROME 235  PRINCETON MAX-12 E 160                      |
| ● I ¶ KĪ S ●  AMDEK 300G 119  AMDEK 300A 133  AMDEK 310A 149  AMDEK 600 RGB COLOR 409  AMDEK 710 SUPER HI RES  COLOR 447  IBM COLOR 616  IBM MONOCHROME 235  PRINCETON MAX-12 E 160  PRINCETON HX-12 RGB |
| ● I ¶ KĪ S ●  AMDEK 300G 119  AMDEK 300A 133  AMDEK 310A 149  AMDEK 600 RGB COLOR 409  AMDEK 710 SUPER HI RES  COLOR 447  IBM COLOR 616  IBM MONOCHROME 235  PRINCETON MAX-12 E 160  PRINCETON HX-12 RGB |
| ● I ¶ KĪ S ●  AMDEK 300G 119  AMDEK 300A 133  AMDEK 310A 149  AMDEK 600 RGB COLOR 409  AMDEK 710 SUPER HI RES  COLOR 447  IBM COLOR 616  IBM MONOCHROME 235  PRINCETON MAX-12 E 160  PRINCETON HX-12 RGB |

| • ě Ī                                                                                                 | ∘ ď                                                                                                    | ę ď S                          | ě                                     | •                                                                         |
|----------------------------------------------------------------------------------------------------|----------------------------------------------------------------------------------------------------|--------------------------------|---------------------------------------|---------------------------------------------------------------------------|
| STB SUPE<br>HERCULE<br>IBM MON<br>IBM COLO<br>EVEREX GENOA S<br>TECMAR<br>MASTEF<br>PARADISE<br>GRAPH | ER HI RES COLO OCHROIDE OR GRAPHIC THE EDC PECTRU GRAPHIC THE EDC THE EDC | S 400 . R ME CS EDGE GE IM     | · · · · · · · · · · · · · · · · · · · | 409<br>151<br>218<br>230<br>263<br>243<br>289<br>467<br>274               |
| •                                                                                                    | ¶ď                                                                                                    | Sě                             | •                                     |                                                                           |
| AST SIX F 64K AST MEG AST MP-2 AST ADV AST I/O F JRAM-2 QUADRAF QUADSPF TECMAR TECMAR                 | APLUS,<br>, 64K<br>ANTAGE,<br>PLUS<br>M QUAD<br><br>CAPTAII<br>FIRST M                                                                                                    | 64 K 128K BOARD N, ØK 1ATE, ØK |                                       | 218<br>265<br>232<br>391<br>122<br>156<br>186<br>423<br>162<br>200<br>187 |
| •                                                                                                    | ı ¶ě                                                                                                    | - 1                            | •                                     |                                                                           |
| HAYES 24<br>HAYES 30<br>HAYES 12                                                                      | 00/1200                                                                                                    |                                |                                       | 638<br>138<br>407                                                         |
| w/SOFT<br>HAYES 12<br>VEN-TEL                                                                         | WARE<br>200B<br>HALF C                                                                                                    | ARD                            |                                       | 386<br>351<br>381                                                         |
| VEN-TEL<br>INTERN                                                                                     |                                                                                                    |                                |                                       | 347                                                                       |

| 1200 363                                                                                                    | 3                               |
|----------------------------------------------------------------------------------------------------|---------------------------------|
| • sīK -s •                                                                                                    |                                 |
| OKIDATA 83A, WIDE CARRIAGE                                                                                                    | 24569211 1 1 048883             |
| ● d'ęę - ¶SĪ- ●  NEC BI-DIRECTIONAL  TRACTOR 15  NEC CUT SHEET GUIDE 6  JUKI 6100 BI-DIRECTION  TRACTOR 10  JUKI 6300 BI-DIRECTION  TRACTOR 12  MEMORY, 65K CHIPS 3  PRINTER CABLE 1  MICROFAZER BUFFER, 8K 13  BERNOULLI, 2 DRIVE 261 | 3<br>5<br>2<br>8<br>9<br>0<br>1 |
| BERNOULLI, 2 DRIVE 261 BERNOULLI, 1 DRIVE 179                                                                                                    | 0                               |

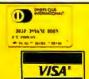

QUADRAM QUADCHROME

COLOR QUADRAM AMBER-CHROME

AMDEK 722

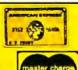

426

510

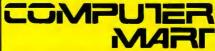

1901 S. TAMIAMI TRAIL, VENICE, FL 33595 2820 W. CHARLESTON, LAS VEGAS, NV 89102 Call for non-advertised and lower current prices. IBM is a registered Trademark of International Business Machines. Prices subject to change. We accept all major credit cards, money orders, and personal checks. 2% surcharge for shipping, handling and COD shipments, and purchase orders \$100 minimum. Returns are subject to a 15% restocking fee. All sales final.

IN FLORIDA CALL 813-493-2736 IN NEVADA CALL 702-877-3988

microcomputer operating systems, particularly in the area of disk-file organization, and these have been inherited by AmigaDOS. Many of these advanced ideas stem from Tripos's origins in a computer science research project; there is much emphasis on doing things the way they should be done, rather than kludging around the way the last guy did it.

Tripos is based on the concepts of multiple tasks and message passing. When an application task is started, it finds a number of other tasks already running. In particular, there will be one for each peripheral device that it needs to talk to, though some of these tasks sleep until awakened by

a demand for service from another task. A debugger task also runs continuously in the kernel, which is a great boon to the programmer. An application's environment, greatly simplifed, might look like figure I.

Every peripheral device is served by its own task. All tasks run concurrently or, strictly speaking, pseudocurrently, since there is only one central processing unit, and the application gets the resources it needs by sending and receiving messages. If a program needs 200 bytes of disk storage, it might send a message to file task I requesting this. The file task has its own cache buffer, and it will proceed to get a new block into the cache by

APPLICATION

FLOPPY DISK2

FILE TASKS

CONSOLE TASKS

WINDOW1 WINDOW2

Figure 1: An example of a simplified application's environment.

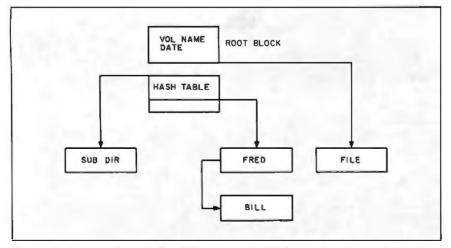

Figure 2: An example of hash collision. Extension blocks are chained onto the pointed-to block, and the collision is resolved by string matching.

in turn communicating with the disk device, which has its own track buffer so that whole tracks are read in at one time. When the file task has the block, it sends a message to the application that the store is now available.

One consequence of this structure is that, unlike simpler systems such as CP/M and PC-DOS, it's possible for disk activity to occur at seemingly random times, without the user doing anything to provide it; this is quite spooky until you get used to it.

The only limit on the number of tasks that can run is the memory available; it is not a virtual-memory system, but code sharing is used to minimize the memory requirement during multiple invocations of similar tasks. Tasks can be given priorities, and any task can be executed in the background from the command line by typing RUN < taskname > . The CLI is itself a task, and multiple CLIs can be spawned if desired.

The message-passing interface is quite similar to that in UNIX and is identical for all devices and applications; it includes messages like Open, Close, Read, Write, and Seek.

#### **FILE STRUCTURE**

It's in the area of disk-file structure that Tripos is truly radical. For starters, there is no directory track on a Tripos disk, and indeed no directory in the usual sense of a table of filenames. Instead, Tripos uses a *root block*, which is placed in the center of the disk surface rather than on track 0 as is usual.

The root block contains the volume name of the disk and the date of creation and last modification. Following this is a hash table, via which file or subdirectory names get turned into block numbers. Each block so pointed to can be a directory or a file, leading to a hierarchical directory structure like that in UNIX or PC-DOS 2. In the case of hash collision (perhaps "Fred" and "Bill" both hash to the same block number), extension blocks are chained onto the pointed-to block, and the collision is resolved by string matching (see figure 2).

# Want to hear a demonstration of Hewlett-Packard's ThinkJet Printer?

Subdirectories have the same structure as the root block, while file headers have a filename, date, and a table of the data-block numbers that constitute the file. The size of the block is fixed (512K bytes in Amiga-DOS, 1024K in Sage Tripos), and when a file header runs out of space for its block table, it merely chains on an extension block.

To optimize speed of data access, file headers and subdirectories are allocated inward from the root block, while data blocks are allocated outward, so that consecutive blocks can be kept close together (see figure 3).

This whole scheme has several beneficial consequences, compared to more conventional operating systems. There are no arbitrary limits on anything; files are governed only by the physical storage capacity of the medium. All files are automatically random-access. Moreover, there is no distinction between binary and ASCII files, as files do not need to contain any special control characters like ^Z for end-of-file. All files are the same, just blocks of "stuff."

There is more, however. All the blocks that make up a file contain pointers to the next block in line (enabling efficient sequential access) and also a back pointer to their header block. The inclusion of these features

DATA -

ROOT

means that even if a file header gets completely mangled, it can be reconstructed by the reading pointers in the data blocks; the individual data know their own identity (see figure 4).

Metacomco also has a "disk doctor" program that can reconstruct a disk, both files and directories, from almost any state of damage short of total data loss, and it can do it automatically. This is a very significant step forward in mass-storage security compared to PC-DOS, where the corruption of a directory track can lead to leaps from high buildings.

The only penalties paid, as tradeoffs for all the advantages, are that directory listing and file renaming are slower than in conventional systems, because there is no single place to go to look for filenames: the whole tree structure needs to be traversed to find the names. Metacomco is currently considering caching the directory structure to alleviate this problem, but from my limited experience of the Amiga, it doesn't seem too bad anyway: it's not much slower than an IBM PC by the time the latter's disk-access and screen-updating speeds have taken their toll.

Given the multitasking nature of Tripos, and hence the unpredictable times of disk accesses, measures were necessary to manage disk changing

DISK CENTER

gracefully. Accordingly, Tripos keeps a bit map of the disk usage in memorv-the same idea as a PC-DOS FAT (file-allocation table)—which has a bit set for every block in use. As mentioned before, each file task keeps its own block buffer in memory. After disk activity (signaled by the usual red light) there is a three-second time-out period, after which the task automatically flushes its buffers and the updated bit map to disk. If a disk is removed during the time-out period. the bit map on disk will be marked as invalid, and when that disk is reinserted, a validation task in the kernel will automatically be invoked to rebuild the bit map. Only if the disk is removed when the red light is actually on is there any chance of losing data: Amiga and Metacomco debated long and hard about a mechanical locking scheme similar to that on the Macintosh but decided against it after observing the unpopularity of the latter scheme (with everyone except the paper-clip industry, that is).

Tripos knows all about disk volumes and can find a volume in any drive or prompt for it to be inserted as required; no messing about with default drives or logging on. It is, in fact, possible to remove a disk with a file still open, use a new disk, then be prompted by the system to replace the first disk and continue.

As in UNIX, all devices are addressed as files, with a device name replacing the volume name that would be used in a full-file spec. The device CON: may have window-size parameters attached to it, as in CON:20/20/100/100/Fred, which addresses an 80- by 80-character window called Fred. The serial port and printer can be addressed in a similar way.

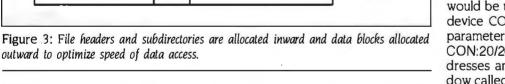

+ HEADERS . SUBDIRS

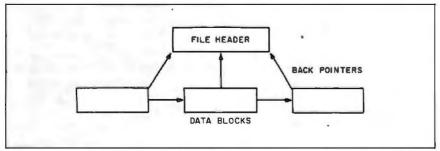

Figure 4: A file header can be reconstructed by reading pointers in the data blocks.

#### CONCLUSION

The relationship between Metacomco and Commodore-Amiga seems to have been mutually beneficial. The Amiga got itself a mature and capable operating system that was designed on sound, though not conservative, principles. Metacomco, on the other

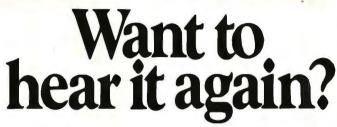

You made about as much noise turning the page as the ThinkJet Printer makes turning one out. So it lets you do two things at once. Print. And think. Without sound hoods. Without remote printing stations. Without aspirin. (And without a lot of clutter. The only thing smaller than the ThinkJet Printer is its price: \$495.\*)

Better still, it works with just about every personal computer. Hear the ThinkJet Printer sound off. Call (800) FOR-HPPC, Dept.276X, for the Hewlett-Packard dealer nearest you.

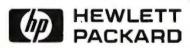

Inquiry 158

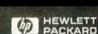

# Metacomco maintains its strong links with both Cambridge and Bath universitities.

hand, gained a stronger foothold in the U.S., along with the respect of those in the U.S. computer industry who were already aware of its existence.

Whether or not the Amiga will be the world-shaker that I think it deserves to be must remain the great "wait and see" question of the year. Although some teething problems are emerging, it's likely that they'll be less serious than they might have been had a totally untried OS been adopted.

I've felt for some time that there is insufficient user awareness of just how complex the new-generation, post-Macintosh, operating systems are. The days of "patch it and hope" are gone forever, and we are now deep into the territory of heavyweight software engineering; debugging must now be considered a continuing process, and the chances of a bug-free OS at launch (or even a year later) are pretty remote. Commodore-Amiga is still debating whether or not to commit AmigaDOS to ROM in Macintosh style (first machines are being shipped with a disk-based DOS). Tim King is solidly in favor of keeping a disk-based DOS for precisely these reasons.

As for Metacomco's future plans, it is content for the moment to remain with the 68000, a processor in which the company's accumulated expertise is now paying dividends. The Atari 520ST has attracted Metacomco's at-

tention, and its staff has already put the assembler/editor combination onto it, soon to be followed by Pascal and Lattice C. An IBM PC-based development system, complete with cross-assembler, has just been announced also. The relationship with Lattice arose when it was commissioned to put the compiler onto the Sinclair QL; Metacomco ended up marketing it.

Metacomco still maintains its strong links with both Cambridge and Bath universities (King still teaches a computer science course at Bath) and pays them royalties for work such as the original Tripos kernel. It exemplifies the slow but welcome trend toward fruitful collaboration between academia and commerce that is new to the U.K., although it has been standard practice on U.S. campuses since the beginning of the microelectronics revolution.

|                                                                                                    | CONE                                                                                                    | Y VIDEO & (<br>Y ISLAND A VE., BRO<br>084 OR 800-441-1144                                                                                                    | OKLYN                                                                                                    | NY 11223                                                                                                    |                                                                                                    |
|----------------------------------------------------------------------------------------------------|----------------------------------------------------------------------------------------------------|----------------------------------------------------------------------------------------------------|----------------------------------------------------------------------------------------------------|----------------------------------------------------------------------------------------------------|----------------------------------------------------------------------------------------------------|
| NEW TOWN                                                                                                    | 1 0                                                                                                    | commodore 128                                                                                                    | P                                                                                                    | ANASONIC                                                                                                    | 1091                                                                                                    |
| dies of                                                                                                    | 2                                                                                                    | \$249.00                                                                                                    | 12                                                                                                    | \$221.95                                                                                                    | 1                                                                                                    |
| 1                                                                                                    |                                                                                                    | STAR SG10                                                                                                    | 11                                                                                                    | BM P.C. NO DR                                                                                                    | IVEC                                                                                                    |
| 1                                                                                                    | 1                                                                                                    | \$197.95                                                                                                    | \$1259.95                                                                                                    |                                                                                                    | IVES                                                                                                    |
|                                                                                                    | -                                                                                                    | PRINTER SPEC                                                                                                    | IALS"                                                                                                    |                                                                                                    |                                                                                                    |
| Brother HR15XL                                                                                                    | 312                                                                                                    | NEC 2050                                                                                                    | 593                                                                                                    | Powertype                                                                                                    | 275                                                                                                    |
| Brother HR35                                                                                                    | 535                                                                                                    | NEC 3550                                                                                                    | 915                                                                                                    | StarSG10                                                                                                    | 198                                                                                                    |
| Citizen MSP 10                                                                                                    | 234                                                                                                    | NEC8850                                                                                                    | 1290                                                                                                    | StarSG 15                                                                                                    | 331                                                                                                    |
| Epagn LX80                                                                                                    | 208                                                                                                    | Okidata192                                                                                                    | 323                                                                                                    | Star SD 10                                                                                                    | 299                                                                                                    |
| Epson LQ 1500                                                                                                    | 837                                                                                                    | Okidat 193                                                                                                    | 463                                                                                                    | Star SD 15                                                                                                    |                                                                                                    |
| DX10                                                                                                    | 223                                                                                                    | Okidata 182                                                                                                    | 208                                                                                                    | Star SD 15<br>Star SR 10                                                                                                    | 390                                                                                                    |
| DX20                                                                                                    | 319                                                                                                    | Okimate 10                                                                                                    | 115                                                                                                    |                                                                                                    | 425                                                                                                    |
| DX35 .                                                                                                    | 819                                                                                                    | Olympai ro                                                                                                    | 250                                                                                                    | StarSR15                                                                                                    | 510                                                                                                    |
| FX 185                                                                                                    | 458                                                                                                    |                                                                                                    |                                                                                                    | Star SB 10                                                                                                    | 479                                                                                                    |
| FX85                                                                                                    | 2239                                                                                                    | Panasonic KXP 1091                                                                                                    | 222                                                                                                    | Silver Reed Exp 550                                                                                                    | 349                                                                                                    |
|                                                                                                    | 2652                                                                                                    | Panasonic KXP 1092                                                                                                    | 292                                                                                                    | Silver Reed Exp 500                                                                                                    | 229                                                                                                    |
| HP Lazer Jet                                                                                                    |                                                                                                    | Panasonic KXP 1093                                                                                                    | 390                                                                                                    | Silver Reed Exp 770                                                                                                    | 850                                                                                                    |
| IBM Proprinter                                                                                                    | 280                                                                                                    | Panasonic KXP 3151                                                                                                    | 382                                                                                                    | Silver Reed Exp 400                                                                                                    | 189                                                                                                    |
| Juki6100                                                                                                    | 335                                                                                                    |                                                                                                    |                                                                                                    | Toshiba 1340                                                                                                    | 385                                                                                                    |
|                                                                                                    |                                                                                                    |                                                                                                    |                                                                                                    | Toshiba341                                                                                                    | 739                                                                                                    |
| MOV                                                                                                    | W                                                                                                    | WOV                                                                                                    | VI                                                                                                    | TTT                                                                                                    | TV                                                                                                    |
|                                                                                                    |                                                                                                    |                                                                                                    | · A                                                                                                    | '.'I O 1                                                                                                    | '. 'A                                                                                                    |
|                                                                                                    | L                                                                                                    |                                                                                                    | L                                                                                                    | WO                                                                                                    |                                                                                                    |
| IBM                                                                                                    |                                                                                                    | IBM                                                                                                    |                                                                                                    | MONITOR                                                                                                    | IS                                                                                                    |
| IBM<br>AT Enhanced                                                                                                    | 3796                                                                                                    | IBM<br>20 Meg Drive w/cont,                                                                                                    | 478                                                                                                    | MONITOR<br>Amdek 300 Green                                                                                                    | IS 104                                                                                                    |
| IBM<br>AT Enhanced<br>AT Unenhanced                                                                                                    |                                                                                                    | IBM<br>20 Meg Drive w/cont,<br>8087 Chip                                                                                                    | 478<br>99                                                                                                    | MONITOR<br>Amdek 300 Green<br>Amdek 300 Amber                                                                                                    | 104<br>109                                                                                                   |
| IBM<br>ATEnhanced<br>ATUnenhanced<br>IBM Monitor                                                                                                    | 3796<br>2912<br>218                                                                                                    | IBM<br>20 Meg Drive w/cont,<br>8087 Chip<br>80287 Chip                                                                                                    | 478<br>99<br>146                                                                                                    | MONITOR<br>Amdek 300 Green<br>Amdek 300 Amber<br>310 Amber                                                                                                    | 104<br>109<br>129                                                                                            |
| IBM<br>AT Enhanced<br>AT Unenhanced<br>IBM Monitor<br>IBM PC No drives                                                                                                    | 3796<br>2912<br>218<br>1280                                                                                                    | IBM<br>20 Mag Drive w/cont,<br>8087 Chip<br>80287 Chip<br>AST Advantages                                                                                                    | 478<br>99<br>146<br>383                                                                                                    | MONITOR<br>Amdek 300 Green<br>Amdek 300 Amber<br>310 Amber<br>Color300                                                                                                    | 104<br>109<br>129<br>152                                                                                     |
| IBM AT Enhanced AT Unenhanced IBM Monitor IBM PC No drives PCXT                                                                                                    | 3796<br>2912<br>218<br>1280<br>1629                                                                                                    | IBM<br>20 Mag Drive w/cont,<br>8087 Chip<br>80287 Chip<br>AST Advantages<br>Everex Edge                                                                                                    | 478<br>99<br>146<br>383<br>254                                                                                                 | MONITOR<br>Amdek 300 Green<br>Amdek 300 Amber<br>310 Amber<br>Color 300<br>Color 500                                                                                                    | 104<br>109<br>129<br>152<br>222                                                                              |
| IBM AT Enhanced ATUnenhanced IBM Monitor IBM PC No drives PCXT PC XTClone                                                                                                    | 3796<br>2912<br>218<br>1280<br>1629<br>1049                                                                                                    | IBM<br>20 Mag Drive w/cont,<br>8087 Chip<br>80287 Chip<br>AST Advantages                                                                                                    | 478<br>99<br>146<br>383                                                                                                    | MONITOR<br>Amdek 300 Green<br>Amdek300 Amber<br>310 Amber<br>Color300<br>Cotor 500<br>Color 600                                                                                                    | 104<br>109<br>129<br>152<br>222<br>364                                                                       |
| IBM AT Enhanced AT Unenhanced IBM Monitor IBM PC No drives PCXT PC XTCione IBM DIVe                                                                                                    | 3796<br>2912<br>218<br>1280<br>1629<br>1049<br>146                                                                                                    | IBM<br>20 Mag Drive w/cont,<br>8087 Chip<br>80287 Chip<br>AST Advantages<br>Everex Edge                                                                                                    | 478<br>99<br>146<br>383<br>254                                                                                                 | MONITOR Amdek 300 Green Amdek 300 Amber 310 Amber Color 300 Cotor 500 Color 500 Color 710                                                                                                    | 104<br>109<br>129<br>152<br>222<br>364<br>390                                                                |
| IBM AT Enhanced AT Unenhanced IBM Monitor IBM PC No drives PCXT PC XT Clone IBM Drive IBM Drive IBM Pro Printer                                                                                                    | 3796<br>2912<br>218<br>1280<br>1629<br>1049<br>146<br>380                                                                                                  | IBM<br>20 Mag Drive w/cont,<br>8087 Chip<br>80287 Chip<br>AST Advantages<br>Everex Edge<br>Everex Magic                                                                                                    | 478<br>99<br>146<br>383<br>254                                                                                                 | MONITOR Amdek 300 Green Amdek 300 Amber 310 Amber Color 300 Color 500 Color 600 Color 710 Color 712                                                                                                    | 104<br>109<br>129<br>152<br>222<br>364<br>390<br>458                                                         |
| IBM AT Enhanced AT Unenhanced IBM Monitor IBM PC No drives PCXT PC XTClone IBM Driva IBM Pro Printer AST Six Pack                                                                                                    | 3796<br>2912<br>218<br>1280<br>1629<br>1049<br>146<br>360<br>193                                                                                           | IBM 20 Mag Drive w/cont. 8067 Chip 80287 Chip AST Advantages Everex Edge Everex Magic                                                                                                    | 478<br>99<br>145<br>383<br>254<br>164                                                                                          | MONITOR Amdek 300 Green Amdek 300 Amber 310 Amber Color 300 Cotor 500 Color 500 Color 710                                                                                                    | 104<br>109<br>129<br>152<br>222<br>364<br>390<br>458                                                         |
| IBM AT Enhanced AT Unenhanced IBM Monitor IBM PC No drives PCXT PC XTClone IBM Drivs IBM Pro Printer AST Six Pack                                                                                                    | 3796<br>2912<br>218<br>1280<br>1629<br>1049<br>146<br>380<br>193<br>2392                                                                                   | IBM 20 Meg Drive w/cont. 8087 Chip 80287 Chip ASTAdvantages Everex Edge Everex Magic  ATARI 130XE                                                                                                    | 478<br>99<br>146<br>383<br>254<br>164                                                                                          | MONITOR Amdek 300 Green Amdek 300 Amber 310 Amber Color 300 Color 500 Color 600 Color 710 Color 712                                                                                                    | 104<br>109<br>129<br>152<br>222<br>364<br>390<br>458<br>390                                                  |
| AT Enhanced AT Unenhanced BM Monitor BM PC No drives PCXT PC XT Clone BM Drive BM Drive BM Pro Printer AST Six Pack Tall Grass 25 Meg Quad Board                                                                                                    | 3796<br>2912<br>218<br>1280<br>1629<br>1049<br>146<br>380<br>193<br>2392                                                                                   | IBM 20 Meg Drive w/cont, 8087 Chip 80287 Chip AST Advantages Everex Edge Everex Magic  ATARI 830 XL                                                                                                    | 478<br>99<br>145<br>383<br>254<br>164                                                                                          | MONITOR Amdek 300 Green Amdek 300 Amber 310 Amber Color/300 Cotor/500 Cotor/500 Cotor/600 Cotor 710 Cotor 722 Princton HX12                                                                                                    | 104<br>109<br>129<br>152<br>222<br>364<br>390<br>456<br>390                                                  |
| IBM AT Enhanced AT Unenhanced BIM Monitor IBM PC No drives PCXT PC XTClone IBM Drive IBM Pro Printer AST Six Pack Tall Grass 25 Meg Quad Board Keytronics                                                                                                    | 3796<br>2912<br>218<br>1280<br>1629<br>1049<br>146<br>360<br>193<br>2392<br>172<br>115                                                                     | IBM 20 Meg Drive w/cont. 8087 Chip 80287 Chip 80287 Chip AST Advantages Everex Edge Everex Magic  ATARI 130XE 800 XL 1027 Printer                                                                                                    | 478<br>99<br>145<br>383<br>254<br>164                                                                                          | MONITOR Amdek 300 Green Amdek 300 Amber 310 Amber Color 300 Color 500 Color 500 Color 710 Color 712 Princton HX12 Princton Max 12 SR 12                                                                                                    | 104<br>109<br>129<br>152<br>222<br>364<br>390<br>458<br>390<br>142<br>533                                    |
| AT Enhanced AT Unenhanced IBM Monitor IBM PC No drives PCXT IBM PC No drives PCXT IBM Drives IBM Pro Printer AST Six Pack Tall Grass 25 Meg Quad Board Keytronics Hercules Color                                                                                                    | 3796<br>2912<br>218<br>1280<br>1629<br>1049<br>146<br>380<br>193<br>2392<br>172<br>115                                                                     | IBM 20 Meg Drive w/cont, 8087 Chip 80287 Chip AST Advantages Everex Edge Everex Magic  ATARI 130XE 800 XL 1027 Printer 1050 Drive                                                                                                    | 478<br>99<br>145<br>383<br>254<br>164<br>127<br>75<br>109<br>129                                                               | MONITOR Amdek 300 Green Amdek 300 Amber 310 Amber 310 Amber Color 300 Color 500 Color 500 Color 710 Color 712 Princton HX12 Princton Max 12 SR 12 Taxan 420                                                                                                    | 104<br>109<br>129<br>152<br>222<br>364<br>390<br>458<br>390<br>142<br>533                                    |
| A T Enhanced A T Unenhanced IBM Monitor IBM PCN of drives PCXT IBM PCN PCN TCIOne IBM DTVe IBM POT Printer AST Six Pack Tail Grass 25 Meg Quad Board Keytronics Hercules Color Hercules Monochrome                                                                                                    | 3796<br>2912<br>218<br>1280<br>1629<br>1049<br>146<br>360<br>193<br>2392<br>172<br>115<br>136<br>277                                                       | IBM 20 Meg Drive w/cont. 8087 Chip 80287 Chip 80287 Chip AST Advantages Everex Edge Everex Magic  ATARI 130XE 800 XL 1027 Printer 1050 Drive Indus. Drive                                                                                                    | 478<br>99<br>146<br>383<br>254<br>164<br>127<br>75<br>109<br>129<br>204                                                        | MONITOR Amdek 300 Green Amdek 300 Green Amdek 300 Amber 310 Amber 310 Amber Color 500 Color 500 Color 710 Color 722 Princton Hx 12 Princton Max 12 SR 12 Taxan 420  APPLE                                                                                                 | 104<br>109<br>129<br>152<br>222<br>364<br>390<br>458<br>390<br>142<br>533                                    |
| A Tenhanced A Tunenhanced IBM Monitor IBM PCN to drives PCXT PCXTCIone IBM Drive IBM Pro Printer AST Six Pack Tall Grass 25 Meg Quad Board Keytronics Hercules Color Hercules Monotrome Paradise Graphics                                                                                                    | 3796<br>2912<br>218<br>1280<br>1629<br>1049<br>146<br>360<br>193<br>2392<br>172<br>115<br>136<br>277<br>248                                                | IBM 20 Meg Drive w/cont, 8087 Chip 80287 Chip AST Advantages Everex Edge Everex Magic  ATARI 130XE 800 XL 1027 Printer 1050 Drive                                                                                                    | 478<br>99<br>145<br>383<br>254<br>164<br>127<br>75<br>109<br>129                                                               | MONITOR Amdek 300 Green Amdek 300 Amber 310 Amber 310 Amber Color 300 Color 500 Color 500 Color 710 Color 712 Princton HX12 Princton Max 12 SR 12 Taxan 420  APPLE 2E w/Disk Drive                                                                                        | 104<br>109<br>129<br>152<br>222<br>364<br>390<br>458<br>390<br>142<br>533<br>359                             |
| A T Enhanced A T Unenhanced IBM Monitor IBM PCN of drives PCXT IBM PCN PC TITLE IBM PCN PTINE IBM PTO PTINE AST Six Pack Tall Grass 25 Meg Quad Board Keytronics Hercules Color Hercules Graphics Paradise 5 Pack                                                                                                    | 3796<br>2912<br>218<br>1280<br>1629<br>1049<br>146<br>380<br>193<br>2392<br>175<br>136<br>277<br>248                                                       | IBM 20 Meg Drive w/cont. 8087 Chip 80287 Chip 80287 Chip AST Advantages Everex Edge Everex Magic  ATARI 130 XE 800 XL 1027 Printer 1050 Drive Indus, Drive S20 STBW                                                                                                    | 478<br>99<br>146<br>383<br>254<br>164<br>127<br>75<br>109<br>129<br>204                                                        | MONITOR Amdek 300 Green Amdek 300 Green Amdek 300 Amber 310 Amber 310 Amber Color 500 Color 500 Color 710 Color 722 Princton Hx 12 Princton Max 12 SR 12 Taxan 420  APPLE                                                                                                 | 104<br>109<br>129<br>152<br>222<br>364<br>390<br>458<br>390<br>142<br>533<br>359                             |
| AT Enhanced AT Unenhanced IBM Monitor IBM PC No drives PCXT PC XT Clone IBM Drive IBM Pro Printer AST Six Pack Tall Grass 25 Meg Quad Board Keytronics Hercules Color Hercules Monochrome Paradise Graphics Paradise 5 Pack STB Graphics + 2                                                                                                    | 3796<br>2912<br>218<br>1280<br>1629<br>1049<br>146<br>380<br>193<br>2392<br>172<br>115<br>136<br>277<br>248<br>129<br>202                                  | IBM 20 Meg Drive w/cont. 8087 Chip 80287 Chip AST Advantages Everex Edge Everex Magic  ATARI 130XE 800 XL 1027 Printer 1050 Drive Indus, Drive 520 STBW  MODEMS                                                                                                    | 478<br>99<br>146<br>383<br>254<br>164<br>127<br>75<br>109<br>129<br>204<br>709                                                 | MONITOR Amdek 300 Green Amdek 300 Amber 310 Amber 310 Amber Color 300 Color 500 Color 500 Color 710 Color 712 Princton HX12 Princton Max 12 SR 12 Taxan 420  APPLE 2E w/Disk Drive                                                                                        | 104<br>109<br>129<br>152<br>222<br>364<br>390<br>458<br>390<br>142<br>533<br>359                             |
| AT Enhanced AT Unenhanced IBM Monitor IBM PCN drives PCXT IBM PCN Tritone IBM Drive IBM Por Printer AST Six Pack Tail Grass 25 Meg Quad Board Keytronics Hercules Color Hercules Graphics Paradite 5 Pack STB Graphics + 2 STB R10+2 STB R10+2                                                                                                    | 3796<br>2912<br>218<br>1280<br>1629<br>1049<br>146<br>380<br>193<br>2392<br>172<br>115<br>136<br>277<br>248<br>129<br>202                                  | IBM 20 Meg Drive w/cont. 8087 Chip 80287 Chip 80287 Chip AST Advantages Everex Edge Everex Magic  ATARI 130 XE 800 XL 1027 Printer 1050 Drive Indus, Drive 520 STBW MODEMS Heyes 1200                                                                                                    | 478<br>99<br>146<br>383<br>254<br>164<br>127<br>75<br>109<br>129<br>204<br>709                                                 | MONITOR Amdek 300 Green Amber 300 Amber 310 Amber 310 Amber Golder 500 Golder 500 Golder 710 Golder 722 Princton Max 12 Princton Max 12 SR 12 Taxan 420 APPLE 2E w/Disk Drive Addl. Drives                                                                                | 104<br>105<br>126<br>155<br>155<br>222<br>364<br>399<br>458<br>399<br>142<br>533<br>355                      |
| AT Enhanced AT Unenhanced IBM Monitor IBM PC No drives PCXT PC XT Clone IBM Drive IBM Pro Printer AST Six Pack Tall Grass 25 Meg Quad Board Keytronics Hercules Color Hercules Monochrome Paradise Graphics Paradise 5 Pack STB Graphics + 2                                                                                                    | 3796<br>2912<br>218<br>1280<br>1629<br>1049<br>146<br>380<br>193<br>2392<br>172<br>115<br>136<br>277<br>248<br>129<br>202                                  | IBM 20 Meg Drive w/cont, 8087 Chip 80287 Chip 80287 Chip AST Advantages Everex Edge Everex Magic  ATARI 130XE 800 XL 1027 Printer 1050 Drive Indus, Drive 1050 Drs BW MODEMS Hayes 12005 Hayes 12006 Hayes 12006                                                                                                    | 478<br>99<br>146<br>383<br>254<br>164<br>127<br>75<br>109<br>129<br>204<br>709                                                 | MONITOR Amdek 300 Green Amdek 300 Amber 310 Amber 310 Amber Color 300 Color 500 Color 500 Color 710 Color 712 Princton HX12 Princton Max 12 SR 12 Taxan 420  APPLE 2E w/Disk Drive                                                                                        | 104<br>105<br>126<br>155<br>155<br>222<br>364<br>399<br>458<br>399<br>142<br>533<br>355                      |
| AT Enhanced AT Unenhanced IBM Monitor IBM PCN drives PCXT IBM PCN Tritone IBM Drive IBM Por Printer AST Six Pack Tail Grass 25 Meg Quad Board Keytronics Hercules Color Hercules Graphics Paradite 5 Pack STB Graphics + 2 STB R10+2 STB R10+2                                                                                                    | 3796<br>2912<br>218<br>1280<br>1629<br>1049<br>146<br>380<br>193<br>2392<br>172<br>115<br>136<br>277<br>248<br>129<br>202                                  | IBM 20 Meg Drive w/cont. 8087 Chip 8087 Chip 80287 Chip AST Advantages Everex Edge Everex Maglc  ATARI 130 XE 800 XL 1027 Printer 1050 Drive Indus. Drive 520 STBW MODEMS Hayes 1200 Hayes 1200 Hyes 1200 Hyes | 478<br>99<br>146<br>383<br>254<br>164<br>127<br>75<br>109<br>129<br>204<br>709                                                 | MONITOR Amdek 300 Green Amber 300 Amber 310 Amber 310 Amber Golder 500 Golder 500 Golder 710 Golder 722 Princton Max 12 Princton Max 12 SR 12 Taxan 420 APPLE 2E w/Disk Drive Addl. Drives                                                                                | 104<br>105<br>126<br>155<br>155<br>222<br>364<br>399<br>458<br>399<br>142<br>533<br>355                      |
| AT Enhanced AT Unenhanced BIM Monitor BIM PCN to drives PCXT PCXTCione BIM Prive BIM Prive BIM Prive BIM Prive BIM Prive BIM Prive BIM Proprinter AST Six Pack Tall Grass 25 Meg Quad Board Keytronics Hercules Color Hercules Monochrome Paradiae Graphics Paradiae 5 Pack STB Graphics + 2 STB RIO + 2 STB Mono Board                                                                                                    | 3796<br>2912<br>218<br>1280<br>1629<br>1049<br>146<br>380<br>193<br>2392<br>172<br>115<br>136<br>277<br>248<br>129<br>202                                  | IBM 20 Meg Drive w/cont, 8087 Chip 80287 Chip 80287 Chip AST Advantages Everex Edge Everex Magic  ATARI 130XE 800 XL 1027 Printer 1050 Drive Indus, Drive 1050 Drive 1050 Drive 1050 BW MODEMS Hayes 12005 Hayes 12006 Hayes 300 Hayes 3400                                                                                                    | 478<br>99<br>146<br>383<br>254<br>164<br>127<br>75<br>109<br>129<br>204<br>709<br>349<br>323<br>120<br>562                     | MONITOR Amdek 300 Green Amdek 300 Green Amber 310 Amber 310 Amber 310 Amber Goler 300 Color 500 Color 750 Color 710 Color 722 Princton Hx 12 Princton Max 12 SR 12 Taxan 420 APPLE 2E w/Disk Drive Addl, Drives COMMODIC                                                  | 104<br>109<br>129<br>152<br>222<br>364<br>390<br>458<br>390<br>458<br>390<br>458<br>390<br>458<br>390<br>458 |
| AT Enhanced AT Unenhanced IBM Monitor IBM PCN of trives PCXT IBM PCN of trives PCXTCIone IBM Drive IBM POR Printer AST Six Pack Tall Grass 25 Meg Quad Board Keytronics Hercules Color Hercules Graphics STB Graphics + 2 STB Rind + 2 STB Rind + 2 STB Rind + 2 STB Rind + 2 STB Rind + 2 STB Rind + 2 STB Rind + 2 STB Rind + 2 STB Mono Board                                                                                                    | 3796<br>2912<br>218<br>1280<br>1629<br>146<br>380<br>193<br>2392<br>175<br>136<br>277<br>248<br>129<br>202<br>172<br>46                                    | IBM 20 Meg Drive wiccont. 8087 Chip 8087 Chip 80287 Chip AST Advantages Everex Edge Everex Maglc  ATARI 130 XE 800 XL 1027 Printer 1050 Drive Indus, Drive 520 STBW MODEMS Hayes 1200 Hayes 1200 Hayes 1200 Hayes 2400 Hayes 2400 Micromodem 2E                                                                                                    | 478<br>99<br>145<br>383<br>254<br>164<br>127<br>75<br>109<br>129<br>204<br>709<br>349<br>1323<br>120<br>562<br>123             | MONITOR Amdek 300 Green Amdek 300 Green Amdek 300 Amber 310 Amber Color 300 Color 500 Color 500 Color 710 Color 712 Princton HX12 Princton HX12 Princton Max 12 SR 12 Taxan 420  APPLE 2E w/Disk Drive Addl. Drives  COMMODIC Commodore64 1541 Disk Drive                 | 104<br>109<br>129<br>152<br>222<br>223<br>344<br>399<br>458<br>399<br>142<br>533<br>359<br>470<br>104        |
| AT Enhanced AT Unenhanced BIBM Monitor BIBM PCN of drives PCXT BIBM PCN of drives PCXT Clone BIBM Drive BIBM Pro Printer AST Six Pack Tall Grass 25 Meg Quad Board Keytronics Hercules Golor Hercules Graphics Paradite 5 Pack STB Graphics + 2 STB Mono Board Tecmar Gaptian Tecmar Captian Tecmar Gaptilar Tecmar Captian Tecmar Gaptilar Termar Gaptilar Termar Gaptilar Te | 3796<br>2912<br>218<br>1280<br>1629<br>1049<br>146<br>380<br>2392<br>172<br>115<br>136<br>277<br>248<br>129<br>202<br>172<br>148                           | IBM 20 Meg Drive w/cont, 8087 Chip 80287 Chip AST Advantages Everex Edge Everex Magic  ATARI 130XE 800 XL 1027 Printer 1050 Drive Indus, Drive 1050 Drive 1050 BW W MODEMS Hayes 1200 Hayes 200B W/Smartcor Hayes 1200B W/Smartcor Hayes 300 Hayes 2400 Micromodem 2E Novation J-cat                                                                                                    | 478<br>99<br>146<br>383<br>254<br>164<br>127<br>75<br>109<br>129<br>204<br>709<br>349<br>349<br>323<br>120<br>562<br>123<br>88 | MONITOR Amdek 300 Green Amdek 300 Green Amdek 300 Amber 310 Amber 310 Amber Goler 300 Color 500 Color 500 Color 710 Color 712 Princton Hx 12 Princton Max 12 SR 12 Taxan 420 APPLE 2E w/Disk Drive Addl, Drives COMMODC Commodore64 1541 Disk Drive MPS 803               | 104<br>109<br>129<br>152<br>222<br>364<br>399<br>458<br>399<br>142<br>533<br>359<br>from 104<br>DRE          |
| AT Enhanced AT Unenhanced BIM Monitor BIM PCN to drives PCXT BIM PCN Portione BIM Drive BIM Drive BIM Pro Printer AST Six Pack Tall Grass 25 Meg Quad Board Keytronics Hercules Color Hercules Monochrome Paradles Graphics Paradles 5 Pack STB Graphics + 2 STB R10 + 2 STB M10 + 2 STB M10 PS STB Man Board Tecmar Graphics Tecmar Graphics Tecmar Graphics Tecmar Graphics Perayati Monocard Bernoull Box                                                                                                    | 3796<br>2912<br>218<br>1280<br>1629<br>1049<br>146<br>360<br>193<br>2392<br>172<br>115<br>248<br>129<br>207<br>248<br>148<br>137<br>1622                   | IBM 20 Meg Drive wiccont. 8087 Chip 8087 Chip 80287 Chip AST Advantages Everex Edge Everex Maglc  ATARI 130 XE 800 XL 1027 Printer 1050 Drive Indus, Drive 520 STBW MODEMS Hayes 1200 Hayes 1200 Hayes 1200 Hayes 2400 Hayes 2400 Micromodem 2E                                                                                                    | 478<br>99<br>145<br>383<br>254<br>164<br>127<br>75<br>109<br>129<br>204<br>709<br>349<br>1323<br>120<br>562<br>123             | MONITOR Amdek 300 Green Amdek 300 Green Amdek 300 Amber 310 Amber Color 300 Color 500 Color 500 Color 710 Color 712 Princton HX12 Princton HX12 Princton Max 12 SR 12 Taxan 420  APPLE 2E w/Disk Drive Addi. Drives  COMMODIC Commodore64 1541 Disk Drive MPS 803 Monitor | 104<br>109<br>129<br>152<br>222<br>364<br>390<br>458<br>390<br>142<br>533<br>359<br>4rom 104<br>DRE          |
| AT Enhanced AT Unenhanced BIM Monitor BIM Monitor BIM PCN drives PCXT Clone BIM Drive BIM Pro Printer AST Six Pack Tail Grass 25 Meg Quad Board Keytronics Hercules Color Hercules Graphics Faraphics + 2 STB Mono Board Teemar Graphics Teemar Capitlan Teemar Graphics Teemar Gaptilan Teemar Gaptilan Teemar Gaptilan Teemar Gaptilan Teemar Gaptilan Teemar Gaptilan Teemar Gaptilan Teemar Gaptilan Teemar Gaptilan Teemar Gaptilan Teemar Gaptilan Teemar Gaptilan Teemar Gaptilan Teemar Gaptilan                                                                                                    | 3796<br>2912<br>218<br>1280<br>1629<br>1049<br>146<br>380<br>193<br>2392<br>172<br>115<br>136<br>277<br>248<br>129<br>202<br>174<br>48<br>129<br>48<br>127 | IBM 20 Meg Drive w/cont, 8087 Chip 80287 Chip AST Advantages Everex Edge Everex Magic  ATARI 130XE 800 XL 1027 Printer 1050 Drive Indus, Drive 1050 Drive 1050 BW W MODEMS Hayes 1200 Hayes 200B W/Smartcor Hayes 1200B W/Smartcor Hayes 300 Hayes 2400 Micromodem 2E Novation J-cat                                                                                                    | 478<br>99<br>146<br>383<br>254<br>164<br>127<br>75<br>109<br>204<br>709<br>349<br>323<br>120<br>562<br>123<br>120<br>68<br>284 | MONITOR Amdek 300 Green Amdek 300 Green Amdek 300 Amber 310 Amber 310 Amber Goler 300 Color 500 Color 500 Color 710 Color 712 Princton Hx 12 Princton Max 12 SR 12 Taxan 420 APPLE 2E w/Disk Drive Addl, Drives COMMODC Commodore64 1541 Disk Drive MPS 803               | 104<br>109<br>129<br>152<br>222<br>364<br>399<br>458<br>399<br>142<br>533<br>359<br>from 104<br>DRE          |

| Hardisk Cards 1                                   | OM<br>20M | IN STOC      |        | 699.00<br>849.00 |
|---------------------------------------------------|-----------|--------------|--------|------------------|
| EPSON EQUITS                                      | 7 1       | PC COMPI     | RTABLE | COMPUTER         |
| 256K-1FLOPPY                                      |           |              |        | 795.00           |
| 256K-2FLOPPY                                      |           |              |        | 949.00           |
| 256K-20M HARD                                     | DISK-1FLC | ОРРЧ         |        | 1595.00          |
| <b>EPSON PRINTE</b>                               | RS        | RETRI        | L      | OUR PRICE        |
| LX-80                                             |           | 299.0        | 0      | 209.00           |
| LX-90(W/PIC)                                      |           | 379.0        | )      | 219.00           |
| FX-85                                             |           | 499.0        | 0      | 329.00           |
| FX-286(200 CPS)                                   |           | 749.0        | )      | 499.00           |
| LQ-800(PAR/S€R                                    | )         | 795.0        | )      | 569.00           |
| LQ-1500                                           |           | 1295.0       | 0      | 829.00           |
| JX-80(COLOR)                                      |           | 399.0        | 0      | 299.00           |
| DX-20(DAISY WH                                    | EEL)      | 459.0        | 0      | 329.00           |
| BOXED BRSF L                                      | NSKS:     |              | (MII   | 1.10 BOXES)      |
| DSDD                                              |           | 10 BX 12.9   | 5      | 100 BX 10.95     |
| BOXED BRSF                                        | OTY       | PRICE ER.    | QTY    | PRICE ER.        |
| SSDD                                              | 500       | .79          | 1000   | .75              |
| DSDD                                              | 500       | .85          | 1000   | .79              |
| BOXED MAXE                                        | L DISKS   | 5:           | (MI    | I.10 BOXES)      |
| DSDD                                              |           | 10 BX 19.9   | 5      | 100 BX 18.95     |
| QUAD(AT)                                          |           | 10 BX 41.0   | ์<br>כ | 100 BX 39.00     |
| INTERNAL HAR                                      | D DISKS   |              | (LC    | DW POW€R)        |
| 10 MB W/CONTR                                     | OLER      |              | ,      | 439.00           |
| 20 MB SEGATE U                                    | U/CONTR   | OLER         |        | 499.00           |
| 135 WATT POWE                                     | R SUPPL   | Y            |        | 99.00            |
| THIRD PLANET WE<br>A NEW WORLD F<br>8053 BLOOMING | OR YOU    | AND YOUR COM |        | M24.             |

BLOOMINGTON, MN. 55420

#### Low Cost Multi-User Solutions

For IBM PC, XT,& AT

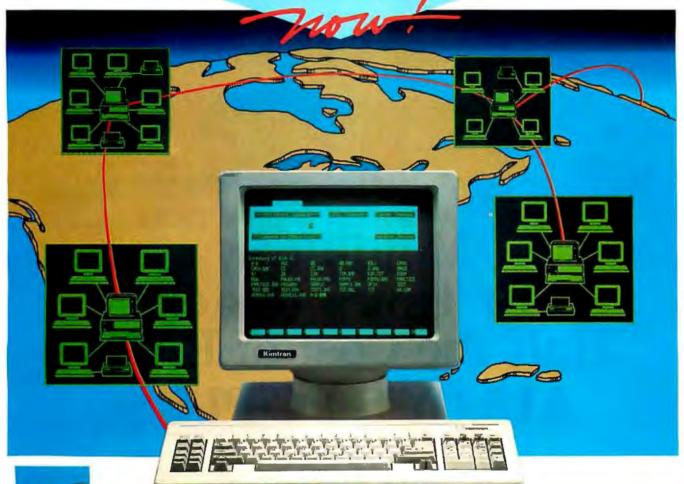

veryone is looking for a multi-user solution. They want to convert their

IBM PC, XT, AT or other compatibles into multi-user systems, while maintaining compatibility, reliability, and most of all LOW COST. Well...Kimtron Corporation has made it all possible. We have been converting thousands of PCs into multi-user systems each month.

Besides compatibility and low cost, all terminals or stations are PC work-a-like. Kimtron is the only manufacturer that provides a total package of the multi-user solutions combining hardware and software. With a facility that has production capabilities of 360,000 units a year, Kimtron is ready to serve your needs for multi-user solutions and other terminals in any quantity. Kimtron's strong service and

support network backs up every installation. Nation wide on-site service or depo service is available through ITT SERVCOM. \* 1

Kimtron supplies total solutions including all necessary hardware and software:

#### Standards

- ► KT-7/PC terminal
- Cables
- PC DOS Overlay

#### Options

- I/O Board
- Intelligent I/O Board
- Monochrome or Color Monitor and Keyboard
- Turbo Board: 8086 or 80286
- Add-on Memory Board
- Multi-Processor 8088 or 80286 Board
- I/O Driver
- Network Board
- File Server

Whether you use PC DOS, XENIX, UNIX, THEOS, Concurrent Dos,

PICK, Multi-Link, or any other operating systems...

Whether you employ the time sharing method that is simple and economical, or the multiple processor method that is powerful and fast...

Whether you use alphanumeric, graphics, or full color graphics application...

Whether you are an end user, dealer, value adding reseller, OEM, or distributor...

Kimtron has the right solution for you! Write or call us today!

#### (408) 286-8790 TWX: 910-338-0237

\*\*ITT SERVCOM - 1(415) 571-1344. Ask for your Kimtron Representative.

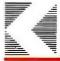

1705 Junction Court Building #160

\*\*\*NOTE, IBM PC, XT, AT, PC DOS, XENIX, UNIX, Multi-Link, Concurrant DOS, THEOS, and PICK are registered trademarks of IBM Corp., Microsoft Corp., Bell Labs., Digital Research Inc., Software Link Inc., and THEOS Software Corp. respectively.

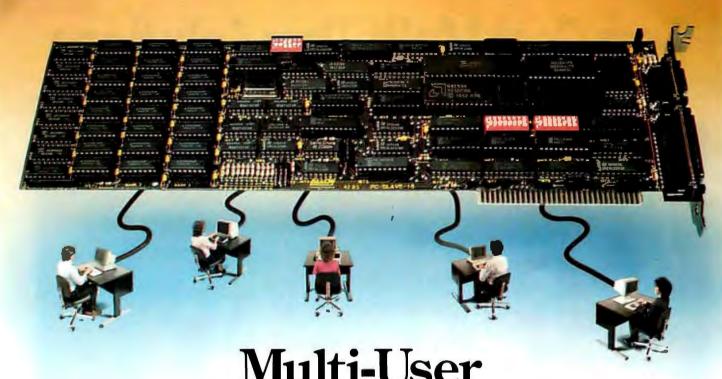

# Multi-User 10 Times Faster Half the Cost of LANs ALLOY'S PC-PLUS

#### Here's how to get the job done — faster and cheaper

Alloy's PC-PLUS is the perfect solution for sharing data among users. Faster, easier to install and maintain, and cheaper than LANs. Begin with a PC-SLAVE/16 expansion card containing an 8 MHz microprocessor which operates at over two times the speed of an IBM® PC's processor. PC-SLAVE/16 lets you read or write hard disk data up to 10 times faster than most LANs at half the cost of LANs!

#### How PC-PLUS expands your PC's capabilities

Plug a PC-SLAVE/16 into your PC. Add a terminal and Alloy's Network Executive software. You have the power of TWO PCs! Sharing data, peripherals and printers. Add more PC-SLAVE/16 cards and terminals as you need to grow. And by adding Alloy's PC-XBUS and PC-QICSTOR, up to 31 users can communicate with the PC host and with each other. That's total utilization of your PC's capabilities and your investment in software, hardware and valuable time and data.

#### Speaking of investments

Because the workstations you add are inexpensive terminals, the cost of increasing your computing capability is much less with PC-PLUS than with the next best thing. When you consider how much more productive your office would be if you added another PC, choose PC-PLUS instead.

#### Alloy — your PC Productivity Company

Alloy brings you more than networking. It brings you a complete family of personal computer expansion products — from software to hard disks. All to make your PC more than a Personal Computer. With PC-PLUS, you get a Productivity Center plus all the benefits of a Personal Computer.

Call Alloy today at (617) 875-6100 and raise your PC to its highest power.

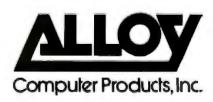

Alloy Computer Products, Inc., 100 Pennsylvania Avenue, Framingham, Massachusetts 01701. (617) 875-6100, TWX: 710-346-0394 In Europe: Alloy Computer Products (Europe) Ltd., Circnester, Gloucestershire, England. Tel: 0285-69571, Tlx: 43340

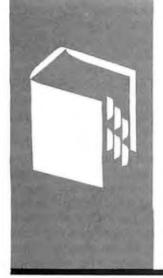

#### A·C·C·O·R·D·I·N·G T·O W·E·B·S·T·E·R

# Programming Tools and the Atari 520ST

Atari 520ST
TDI Modula-2/ST
TurboPower Utilities
MacLanguage Series
On Stage Pascal
Macintosh Fonts

BY BRUCE WEBSTER

Bernoulli Box

irst of all, I'd like to thank all who have sent comments via BIX (BYTE Information Exchange), Compuserve, MCI Mail, the nets, and (oddly enough) the U.S. Postal Service. Some of the messages have been quite glowing; others have been, er, hot. But I do appreciate them all—it's nice to know that folks out there are actually reading this column and that what I have to say is interesting enough to provoke some response.

The most common request I get is to include some sort of "time stamp" in the column, so that it's clear up front when it is being written. I've done that some in the past, but apparently not consistently or clearly enough. I am writing this in the second half of October, long before you'll be reading it. COMDEX/Fall is still more than a month away, and rumors are just now coalescing into firmer shapes about what Apple will announce at its annual shareholders' meeting in late January—which will be an accomplished fact by the time this sees print.

#### THE ATARI 520ST

In the October 1985 issue of BYTE, I spoke highly of the Commodore Amiga. Those comments were written in June, a few weeks after having attended the Amiga developers' conference. Back then, I hoped to have my hands on an Amiga within a month or two to give a firsthand report. No such luck. However, a few weeks ago, the system that is seen as the Amiga's main rival did show up: the Atari 520ST. Even as I type this on my Compaq, the ST is running a batch file, performing the linking needed to create a runnable program. The system I have to evaluate has the monochrome monitor and two single-sided (360K-byte) disk drives. Such a system lists for around \$1000, although off-the-shelf cost right now would be at least \$100 less. Here are some of my first impressions.

First, physical appearance. The ST looks like a home computer, with external com-

ponents (disk drives, monitor, etc.), lots of thick cables, external power supplies, and an overall design that doesn't allow stacking. In fact, a market for ST cabinets will probably appear quickly, just to reduce clutter and allow a more vertical arrangement of components. And a power strip or outlet expander is a necessity: A two-drive ST with monitor and printer requires five outlets (as opposed to two for an equivalent Mac system). Such a system will have three external power-supply boxes, which (thank heavens) have cables long enough to be dropped out of sight behind a desk or under a table. The ST itself is wide (about 20 inches); when you add a work area to one side for a mouse, you find that you need a lot of horizontal space to set the machine up. For that matter, the whole system takes up more room than any other computer I have (Compaq, Mac, Apple IIe); a custom cabinet of some sort would definitely help out.

Using the ST is easy, especially if you've used the Macintosh. The ST uses GEM (from Digital Research) as its graphics system on top of TOS (the operating system) and GEM Desktop as its user interface on top of GEM. GEM Desktop looks much like the Mac's user interface—so much so, that Digital Research just agreed to make some changes to it to avoid a copyright-infringement suit from Apple. What effect that will have on the ST (or, for that matter, the Amiga, whose Intuition user interface is also Mac-like), I don't know. Atari may have to send out GEM Desktop updates, or it may be able to ignore the whole issue for now.

Though GEM Desktop in its current incarnation looks a lot like the Mac interface, it isn't nearly as powerful or intelligent. All open windows must have the same format (icon versus text; sorted by name, size, type, date); windows are not automatically updated as disks are ejected and inserted; to change a filename, you must select its icon, then select the Show Info option in the File

(continued)

Bruce Webster is a consulting editor for BYTE. He can be contacted clo BYTE. POB 1910. Orem, UT 84057.

### Atari, like Amiga, learned many lessons from Apple's problems with the Macintosh.

menu, then edit the filename in the resulting window; you cannot recover files thrown into the trash-can; and so on. If you don't like the Mac's interface, you'll probably hate GEM Desktop.

Some performance differences between the ST and Mac user interfaces stand out immediately. First, the ST (perhaps because of GEM) is somewhat less responsive to mouse clicks. Often, I have to double-click a program icon several times to get it to run; likewise, if I want to resize a window, I have to point to the resizing box, click, and wait until the dotted outline appears before moving the mouse. Also, as mentioned, updating of windows (as disks are popped in and out of the drives) is not automatic. You have to specifically request it.

On the positive side, overall interface performance appears to be faster than on the Mac. Windows seem to pop up faster, programs load more quickly and so on. Best of all, once you've booted up, you can pop the system disk out and forget about it. Unlike the Mac, the ST appears to load the entire operating system in and keep it resident, so that you don't always need a system disk mounted somewhere (or do a lot of disk swapping). Of course, that means the operating system is chewing up a pretty fair amount of RAM (random-access read/write memory), especially since GEM and TOS are not in ROM (read-only memory), as they were originally supposed to be

Okay, so far the first impressions haven't been too positive. Well, they're getting better. Atari, like Amiga, learned many lessons from Apple's problems with the Mac. For example, the ST has a DB-25 "parallel" port, just like the one on the IBM PC and clones, that uses the standard IBM printer cables to hook up to parallel printers. It also has a standard DB-25 serial (RS-232C) port. Why is this a smart move? Well, I unplugged my printer and modem cables from the Compaq and replugged them into the ST. I selected the Print Screen function in the dropdown Options menu, and the ST did a graphics dump of the screen to the Epson RX-80 printer. I then selected the VT52 Emulator desk accessory and was able to call BIX via the Haves Smartmodern 1200. No hassle, no setup (although printer- and serial-port configuration programs were there for me to use). Very, very nice.

Sheer graphics speed seems to be generally better on the 520ST than on the Macintosh. I picked up and modified a simple graphics benchmark off of ARPANET, apparently written by Fons Rademakers at CERN in Switzerland to compare the Mac with the Apollo workstations. The program draws several thousand lines of a fixed length and (for each run) a fixed angle. A listing of the program and complete results will be given next month (so that Amiga times can be included). Generally speaking, the Atari was quite a bit faster than the Mac. The Mac was faster for true vertical lines, but even a slight skew made the Mac almost 10 times slower than the Atari. Similarly, the Mac was faster for almost-horizontal lines, but as the lines became more slanted, the Mac slowed down by a factor of 30, while the Atari's speed remained relatively constant. Again, look for complete numbers and other benchmarks next month.

As with all new nonclone computers, software for the ST is currently sparse, so I haven't been able to do more to try out the ST. The release of GEMDraw and GEMWrite has been delayed because of the Apple agreement (Digital Research has to make them look less like MacPaint and MacWrite). As a result, Atari has released the freeware program Neochrome, a nice color-oriented painting program that I can't use on my monochrome monitor, and an ST version of Atariwriter. Look for more comments here about the ST as time goes on.

#### TDI MODULA-2/ST

The ST came with Atari's development system, which is Digital Research's C compiler, linker, and 68000 assembler. I tinkered around with it for a while, until I was rescued by the arrival of a native-code Modula-2 compiler from TDI Software Ltd.

TDI Modula-2/ST is a well-done package. First, it comes with a Mac-like program editor that uses both mouse/menu and keyboard commands, so aficionados of both styles will find it pleasing. The editor also has the best "jump to compiler error" feature of any I've seen. When you compile a module, the compiler doesn't stop at the first error but goes through and finds all the errors. When you go back to the editor, it automatically positions you at the first error—shown in the text by @—and prints a message at the bottom of the screen telling you what the error was. You then hit F7 (or use a menu command) to jump to the next error.

The compiler is moderately fast and easy to use. If it can't find the necessary .SYM files, it stops and lets you look on other disks or within folders for the appropriate file. As mentioned above, it finds all errors, instead of stopping at the first one, and produces an error file, < filename > .ERR, which is pretty much worthless by itself, but which the editor uses as described above.

The linker works much the same as the compiler does; that is, if it can't find the necessary file, it brings up a standard GEM file-selection box and lets you go looking for it. Unfortunately, this is another area where GEM suffers in comparison to the Mac: It is tedious to look at another disk drive (you have to go up and edit a filename pattern). Things are further complicated by the fact that folders are true subdirectories, so if you use them to store all your .LNK or .SYM files (of which there are many), the com-

#### **AW...**

#### WHAT THE HECK!

#### ProDesign II

The Easy G Use CAD System!

ProDesign II is one of the most advanced CAD packages available for microcomputers. We think it's absolutely the easiest to use With competitive CAD systems priced at \$1500 to \$2500, we were posed with the problem of setting our price.

ProDesign II works a wide variety of digitizers and mouse devices. It works with nearly any plotter or printer available for the IBM PC ProDesign II can produce plotter quality drawings on ordinary dot matrix printers - a feature found exclusively on ProDesign II. ProDesign II utilizes a virtual screen 4 times the size of the physical screen to make it practical to produce drawings on a normal resolution IBM monitor. ProDesign II is truly an outstanding CAD package for the IBM PC and compatibles. The question we had to answer was: Even though we had a better product, should we price it higher than the other CAD systems on the market?

We did market studies and calculations. We consulted with experts. We drew charts and graphs. We used the finest spreadsheet programs money could buy. When it came right down to it, we still didn't knowwhat to sell ProDesign II for. \$2995? \$2495? \$1995? We even considered \$995.

Then, in the great American tradition, we said "AW...WHAT THE HECK! Let's see the other guys beat this price!" ProDesign II costs \$299. At that price, you can't go wrong!

ωω a HECK!

\$299.95

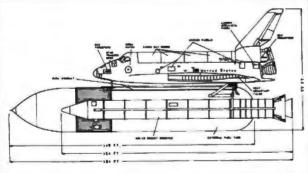

THE SPACE SHUTTLE DISCOVERY

American Small Business Computers
118 South Mill
Pryor, Oklahoma 74361
918/825-4844

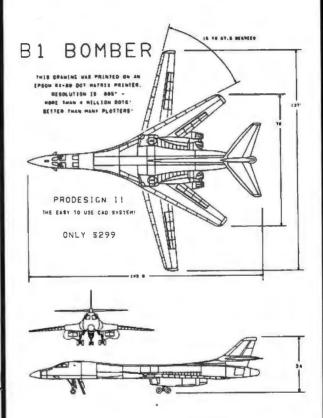

Why should you get ProDesign II? Four simple reasons:

- ProDesign II is easy to use. You won't have to spend weeks learning simple functions.
- ProDesign II works with the hardware YOU own. ProDesign II supports most printers and plotters available for the IBM PC, as well as a wide variety of digitizers and mouse devices.
- ProDesign II can produce plotter quality output on ordinary dot matrix printers. (The Bl Bomber above was printed on an Epson RX-80.)
- 4. ProDesign II is priced 70% to 80% below competitive products!

What do you need to run ProDesign II? An IBM PC or compatible with 512 K RAM and graphics capability.

How do you get ProDesign II? See your local computer dealer or contact us.

ProDesign II - The Easy to Use CAD System!

Inquiry 20

### TOTAL CONTROL with LMI FORTH™

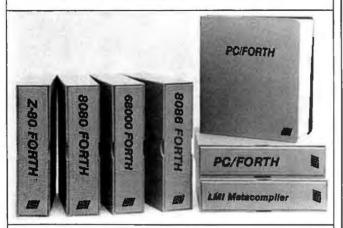

#### For Programming Professionals: an expanding family of compatible, high-performance, Forth-83 Standard compilers for microcomputers

#### For Development: Interactive Forth-83 Interpreter/Compilers

- 16-bit and 32-bit implementations
- Full screen editor and assembler
- · Uses standard operating system files
- 400 page manual written in plain English
- Options include software floating point, arithmetic coprocessor support, symbolic debugger, native code compilers, and graphics support

#### For Applications: Forth-83 Metacompiler

- Unique table-driven multi-pass Forth compiler
- Compiles compact ROMable or disk-based applications
- · Excellent error handling
- Produces headerless code, compiles from intermediate states, and performs conditional compilation
- Cross-compiles to 8080, Z-80, 8086, 68000, and 6502
- No license fee or royalty for compiled applications

#### Support Services for registered users:

- Technical Assistance Hotline
- · Periodic newsletters and low-cost updates
- · Bulletin Board System

Call or write for detailed product information and prices. Consulting and Educational Services available by special arrangement.

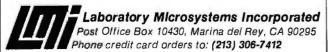

Overseas Distributors.

Germany: Forth-Systeme Angelika Flesch, D-7820 Titisee-Neustadt

UK: System Science Ltd., London EC1A 9JX

France: Micro-Sigma S.A.R.L., 75008 Paris

Japan: Southern Pacific Ltd., Yokohama 220

Australia: Wave-onic Associates, 6107 Wilson, W.A.

#### ACCORDING TO WEBSTER

piler or linker can't "see" them unless it happens to be in the folder as well. TDI should consider modifying the compiler and linker to allow a default folder to be specified; otherwise, the window becomes crowded with all the files that Modula-2 needs and produces.

The resulting .PGM file is true 68000 machine-language code and acts like any other double-clickable application. Lack of time has kept me from running a full set of benchmarks; look for them in a future column, when I can bench the Mac and the Amiga as well. But the few programs I have written run quickly, so there probably isn't much difference in speed between TDI Modula-2/ST and, say, the Digital Research C compiler that developers are using. If you prefer Modula-2 over C, you should seriously consider getting this product.

#### PRODUCT OF THE MONTH: TURBOPOWER UTILITIES

Every now and then, you run across a product that is well-done, reasonably priced, and a must buy for someone with the proper interests. Turbo Pascal from Borland International is a classic example of that, selling more than 400,000 copies in a marketplace that had been estimated as having only 30,000 potential buyers. Now, for all those Turbo Pascal owners comes a follow-up must-have package: TurboPower Programmer's Utilities from TurboPower Software. This package costs just \$55 and comes with one disk and a 140-page manual. It requires Turbo Pascal 2.0 or later, PC-DOS 2.x or 3.0, at least 96K bytes (though the more RAM, the better), and a high degree of IBM compatibility (my Compaq portable seems to work fine).

The first thing that impresses you about TurboPower is the number of programs in the package: nine. What impresses you next is that this is not just one or two useful utilities with some "junk" programs thrown in; all nine programs are useful, and a few are almost worth the price of the package by themselves.

Four of the programs are specific to 'Iurbo Pascal. The Pascal Formatter (PF) tries to clean up your program and put it in some sort of standard (by your definition) format. It can change reserved words to uppercase, lowercase, or first letter capitalized; ditto for standard ID words. It will automatically indent control structures some number of spaces (user-defined) and will left- or right-justify comments. I didn't find this program too useful on my own code (which I carefully format), but it's great for cleaning up some of the strangely formatted (such as all-uppercase-and-left-justified) Turbo Pascal source code that is in the public domain.

The Pascal Structure Analyzer (PSA) reads through your source code (which must be able to compile without errors) and gives you the following information:

 A complete cross-reference of all variables, showing the procedures and functions in which they're used and where they're modified. This gives you valuable information on

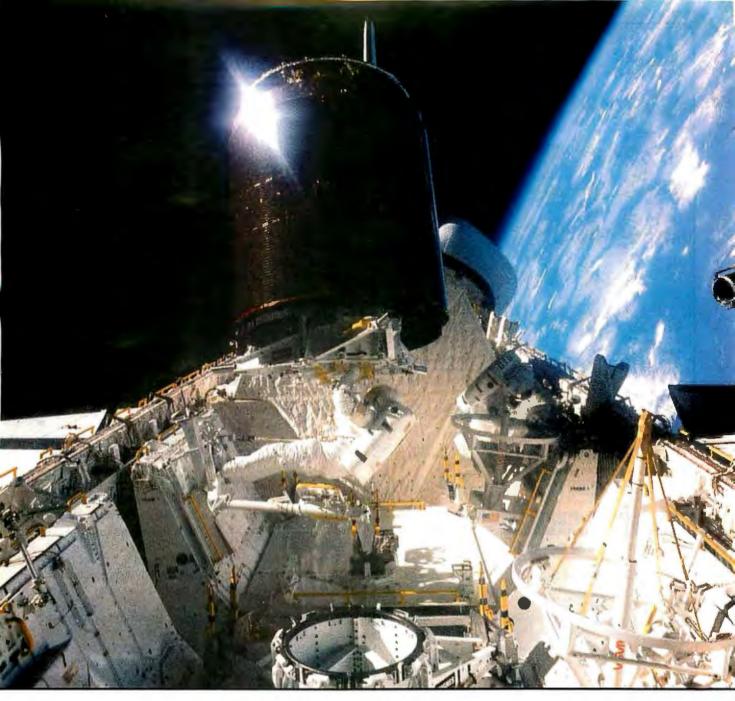

#### MAKE THE CONNECTION . . .

Our | ¿"? systems will solve your problem of trying to read and write diskettes or tapes from almost any computer system using your PC.

The ন্থ ? " | ¿"? is a hardware system that enables the IBM PC or compatible to read and write most 8 inch, 5¼ inch, or 3½ inch diskettes.

With our †? | ¿"? software programs you can transfer data files between most computer systems, including CP/M, DEC, Honeywell, Univac, IBM 3740, S/1, S/3, S/23, S/32, S/34, S/36, and S/38.

IBM 3740, S/1, S/3, S/23, S/32, S/34, S/36, and S/38. Our FE and O Ko ""? n ; ;"? programs use IBM standard Document Content Architecture (DCA-RFT) to transfer document files between most word processing and typesetting systems, including Compugraphic MCS, CPT, Displaywriter, OS/6, Multiset, NBI, Quadex, Xerox, and Wang.

Our Ô Җ ¦ ¿"? system will read and write IBM or ANSI standard ½ inch 1600 BPI magnetic tape. A full size 2400 foot tape can store a 45 MByte file and be written in 6 minutes.

Since 1982, we have supplied thousands of systems to customers around the world, including IBM, NASA, AT&T, Kodak, and General Motors.

Our specialty is conversion systems and we can provide a solution to your problem. Call us today to discuss your requirements.

ฮ['nK[ Ô 'n A] 'nabA[Ô NASA ౖ [ [Ô أَكُوَّ الْمَامُ A'n A å A ÔK b bA A[aå ÔA b åو

ੂ f਼੍ਰੋ **ਸ¢**' ਵ **AZ** ' ਣf f ਲੋਂ ' ਹੈ f ਣੀ

#### .. FLAGSTAFF ENGINEERING

#### Little Board™....\$249

Âe err ਜ ae a Â। aˈcơnn a Âs

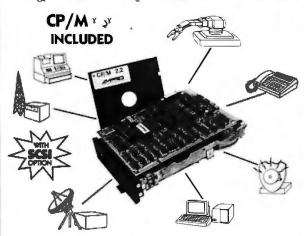

- 4 MHz ZBOA CPU, 64K RAM, ZBOA CTC, 4-32K EPROM
- Mini/Micro Floppy Controller
   (1-4 Drives, Single/Double Density,
   1-2 sided 40/80 track)
- 2 RS232C Serial Ports (75-9600 baud & 75-38, 400 baud), 1 Centronics Printer Port
- Power Requirement: +5VDC at .75A;
   +12VDC at .05A / On board -12V
   converter
- Only 5.75 x 7.75 inches, mounts directly to a 5-1/4" disk drive
- Comprehensive Software Included:
   Enhanced CP/M 2.2 operating

- system with ZCPR3
- Read/write/format dozens of floppy formats (IBM PC-DOS, KAYPRO, OSBORNE, MORROW...)
- Menu-based system customization
   Operator-friendly MENU shell
- OPTIONS:
  - Source Code
  - TurboDOS
  - ZRDOS
  - Hard disk expansion to 60 megabytes
- SCSI/PLUS'" multi-master I/O expansion bus
- Local Area Network
- STD Bus Adapter

#### BOOKSHELFTM , Ä

<sub>ਰ</sub> Ä Ä *100* 

Fast, Compact, High Quality, Easy-to-use CP/M System

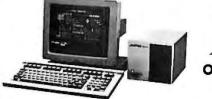

Priced from
? .>
System
Only ?- .\$

- Ready-to-use professional CP/M computer system
- Works with any RS232C ASCII terminal (not included)
- Network available
- Compact 7.3 x 6.5 x 10.5 inches,
   12.5 pounds, all-metal construction
- Powerful and Versatile:
- Based on Little Board single-board computer
- One or two 400 or 800 KB floppy drives
- 10-MB internal hard disk drive option

- Comprehensive Software Included:
- Enhanced CP/M operating system with ZCPR3
- Word processing, spreadsheet, relational database, spelling checker, and data encrypt/ decrypt (T/MAKER III\*\*)
- Operator-friendly shells; Menu, Friendly\*\*
- Read/write and format dozens of floppy formats (IBM PC-DOS, KAYPRO, OSBORNE, MORROW...)
- Menu-based system customization

#### DISTRIBUTORS

ARGENTINA: FACTORIAL, S.A., (1) 41-0018, TLX 92408 BELGIUM: CENTRE ELECTRONQUE LEMPEREUR, (041) 93-4541, TLX 42621 CANADA: DYNACOMP COMPUTER SYSTEMS LTD., (604) 872-7737 ENGLAND: QUANT SYSTEMS, (01) 935-8423, TLX 946240 REF:19003131 FRANCE: EGAL+, (1) 509-1800, TLX 620893 SPAIN: XENIOS INFORMATICA, 593-0892, TLX 53646 AUSTRALLA: AUSTRALLA:

MICROCOMPUTERS, (613) 500-0628
BRAZIL: CNC-DATA LEADER LITDA,
(41) 262-2626, 'ILX 041-6364 DENMARK:
DANBIT, (03) 66-20-20, 'ILX 43558
FINLAND: SYMMETRIC OY, (0) 585-322,
ILX 121394 ISRAEL: ALPHA TERMINALS,
LITD., (3) 49-16-95, 'ILX 341667 SWEDEN:
AB AKTA, (08) 54-20-20, 'ILX 13702 USA:
CONTACT AMPRO COMPUTERS INC.,
IEL: (415) 962-0230TELEX: 4940302

IBM . IBM Corp.; Z80A®, Zilog, Inc.; CP/M®,

Digital Research; ZCPR3" & ZRDOS", Echelon, Inc.; Turbo DOS®, Software 2000, Inc.; T/MAKER III'", T/Maker Co.

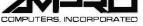

67 East Evelyn Ave. • Mountain View, CA94041 • (415) 962-0230 • TELEX 4940302 =

#### ACCORDING TO WEBSTER

just where those variables are being used.

- Warnings for variables that are used before they are initialized. This is crucial in Turbo Pascal, which does not preinitialize variables.
- Warnings for variables that are declared but never used. This is usually innocuous—just some extra variables that are no longer needed—but sometimes it points out things you're forgetting to do.
- Warnings for variables that are declared and initialized but never referenced. In other words, these variables are set to some value, but that value is never needed by anything else (assignment statement, procedure/function call, output routine, etc.). Like the previous warning, this may point out what you're forgetting to do.
- Warnings for variables that are modified at a scope level below that of their declaration (two levels down for global variables). When this happens, you may be generating an unexpected side effect.
- Warnings for pass-by-value parameters modified within their function or procedure. This is a sign that you might have meant to declare the parameters as pass-by-address (VAR).
- Warnings for identifiers that match standard Turbo Pascal identifiers, screening out the use of that identifier. For example, if you declare a variable called Val, you disable the Turbo built-in procedure Val within the scope of that variable.
- A program hierarchy that shows you a kind of tree of subroutine calls, letting you see exactly how nested your procedure and function calls are.

Those of you with experience in programming can see just how useful this one program could be in cleaning up code and tracking down bugs. What's *really* nice is that PSA has an interactive mode that lets you quickly select different options and selectively examine the resulting lists. I've run PSA on several source files of varying age and size, and I've been pleasantly and unpleasantly surprised by some things I've discovered.

The last two Turbo-specific programs help you analyze how your program performs. The Pascal Execution Profiler (PEP) uses a resident program and special subroutines added to your source code to produce a histogram showing how much time is being spent in each area of your program, shown as a range of program-counter addresses. You can then reanalyze using a subrange of addresses. Once you know where your program is spending its time, you can use the Find run-time error command in the compiler Option menu with Turbo Pascal to find the appropriate area in your source code. PEP is marvelous for locating where your program is using all its time, so that you can optimize those portions to improve overall performance.

The second analyzer, the Pascal Execution Timer (PET), performs a related, if not exactly equivalent, function. Like PEP, PET uses a resident program and modifications to

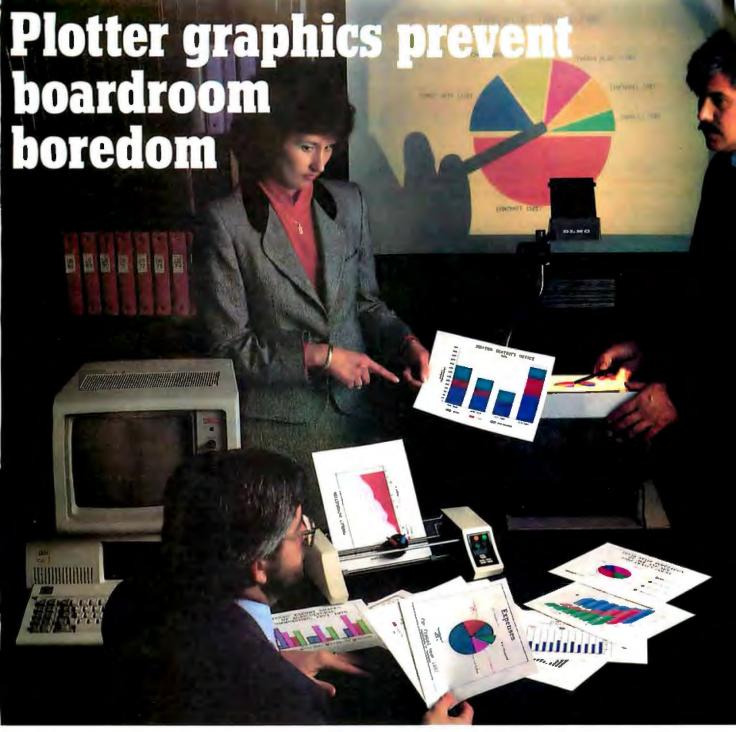

Crisp, clean, hardcopy graphics make dramatic impressions. Now, with Houston Instrument's PC Plotter, you have an affordable way to link the power of graphics to your personal computer. The PC Plotter produces quality graphics at a price you won't mind paying. It allows you to produce vibrant line, bar, and pie charts using eight different colors on either paper or overhead transparencies. And you can create either  $8\frac{1}{2}$ " x 11" or 11" x 17" graphics.

Whether you're a computer wizard or novice, the PC Plotter is simple to operate and can be used with virtually any computer on the market today. Plus, your graphics software choices are unlimited. Houston Instrument products are supported by a versatile collection of more than 250 graphics software packages.

For example, just take a look at the above photo and you'll see plots created by PFS: Graph, Lotus 1-2-3, Peachtree Business Graphics System, Design Intelligence, Energraphics, and Smart Spreadsheet with Graphics.

Make the most out of owning an IBM,® Apple® or other personal computer. Give it a PC Plotter...and give your presentations the visual advantage you need to win in business.

Visit your authorized Houston Instrument dealer or local computer store today and ask for a demonstration of the PC Plotter. For more information, call us at 800-531-5205. Texas residents may phone (512) 835-0900. Houston Instrument products are designed, marketed, and manufactured in Austin, Texas.

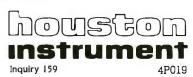

#### ň b į XR tX 000 g 0 Ru g; Aň Ob Rbň btb

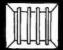

gą Aň O O tb b R كا س

Look at these languages and tools available for the programmable 68000 power U-MAN Series 1000 supermicro

UCSD p-system with text editor, filer, many utilities. • PASCAL

- FORTRAN 77 BASIC
- Advanced Developers Tool Kit including 68000 Assembler

CP/M 68K with editor, many utilities, 68000 Assembler.

- CBASIC
- PASCAL M T Plus
- SVS FORTRAN
- · Whitesmiths 'C'
- SVS Basic Plus
- SVS Pascal
- Cambridge LISP
- PROLOG
- FORTH
- VED 68K program editor
- XED screen editor

 192K RAM 68000 (10MHz) and 6809 Dual 800K flappies Two serial parts Centronics port Sound generator Speech synthesiser 10 bit A/D 16 parallel I/O lines

Note thatall the CP/M68K

languages can use what-ever RAM is installed —

e the limit is

unlike CP/M86 MS-DOS where the

SAN TONG MEREN

**OEM** and **DEALER INQUIRIES** WELCOMED.

Keyboard and 4 slot expansion system.

MASTERBYTE

Computers of New York 19 W. 34th St., Suite 815 New York, NY 10001 (212) 564-2247

TWX: 9103801502 (MASTERBYTE)

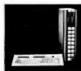

#### COMPUTERS OF NEW YORK

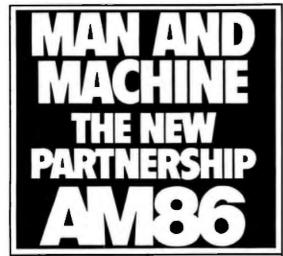

Automated Menufecturing Exhibition and Conference

Textile Hall Convention Center Greenville, South Carolina, USA November 3-6, 1988

The future starts November 3, 1986. Be there as an exhibitor as one of the Southeast's most comprehensive automated manufacturing exhibitions/ conferences unfolds.

AM86 will highlight an up-todate, all encompassing array of state-of-the-art technology available to key management, R & D, engineering, purchasing and the all-important users from industry and business. Exhibits by as many as 300 companies will be complemented by over 40 technical sessions presented by leaders from industry and academia.

Exhibits, as well as technical sessions, will feature robotics, metal working. materials handling, CAD/CAM, process control instrumentation, CNC, lasers, microprocessing, fiber optics and many other related fields.

Call today for complete

(803) 239-2987 P.O. Box 5616 Greenville, SC 29606

Produced by The Consortium for Automated Manufacturing

#### ACCORDING TO WEBSTER

your source code to do its job, which is twofold. First, it times (to within 200 microseconds) how long each procedure and function takes to execute. Second, it tells you how often each procedure and function is called. Again, this helps you pick apart your code and find places where improvement is needed.

You would almost expect to pay \$55 for any one of these four programs; to get all four for that price is a great bargain. But wait! That's not all! There are five more programs in this package: MS-DOS utilities to make your life easier. I haven't used them enough to comment much, but here's what they do.

Super Directory (SDIR): This is like DIR, but it is more intelligent and versatile. It can sort by name, extension, date, or size, in either ascending or descending order. It can show hidden files and subdirectories, either in addition to or instead of other files; it will also show only those files modified before or since a given date. Listing options provided by SDIR let you decide how much information is shown and let you automatically direct the listing to the printer.

File Finder (ROOT): This will print a complete subdirectory tree. In addition, it will search for and list a given filename (with wild cards) throughout all the subdirectories on a given drive. Very useful for hard disks.

Command Repeater (REP): An amazing little utility that will repeatedly execute any .COM, .EXE, or .BAT file or MS-DOS command, substituting as parameters text parsed from an input file (which can include output piped from a previous MS-DOS command).

Text File Difference Finder (DIFF): This is useful for finding the differences between two text files. Though it's geared toward Turbo Pascal source-code files, it can be used with any text files. One of its more remarkable features is its ability to create an EDLIN script to recreate the old file from the new (modified) file.

Pattern Match and Replace (RPL): Another amazing program that can massage text and turn it into something quite different. One set of pattern files included turns output from the DEBUG disassemble command into INLINE code for Turbo Pascal.

There is one little problem with this package: Many of the utilities are quite large. SDIR, for example, is more than 30K bytes in size. This can make things sticky for a floppybased system; if you've got a hard disk, though, you not only have room for the utilities, you can very much use them, especially SDIR, ROOT, and REP.

All things considered, the TurboPower Programmer's Utilities are very worthwhile. And not only can you get this entire package for \$55, but for a mere \$45 more. TurboPower Software will send you the Turbo Pascal source code for all these programs, allowing you to make your own custom versions. If you buy both the executable and source codes at the same time, the cost is only \$95. If this is not one of the all-time great software bargains, I don't know what is. If you own Turbo Pascal, you should

#### A "PRICE-LINE" SCOOP! THE REAL THING IN IBM COMPATIBLES!

### IBM COMPATIBLE

XT keyboard, 256K memory, 2/360K floppy disk drive, large XT frame and power unit Monitor not included.

Fast, convenient access to large amounts of information, 16-bit microprocessor, 256K memory, expandable to 512K, 10MB fixed disk drive, 360K floppy. Monitor not included included.

ORYTE AT \$2650

The most advanced personal computer, 16/24bit microprocessor for advanced speed, 512K memory, expandable to 3 million bytes, enlarged 84-key keyboard, 20MB fixed disk drive, 1.2 meg floppy, 360K floppy. Monitor not included.

ROBYTE AT base unit \$1950

MONITORS

\$545.00 \$714 00

\$431.00

|         | SOFTWARE        |  |  |  |
|---------|-----------------|--|--|--|
| <b></b> | WORD PROCESSING |  |  |  |

| WOUL LUCESSING           |          |  |
|--------------------------|----------|--|
| WORDSTAR 2000            | \$265.00 |  |
| WORDSTAR 2000 PLUS       | \$315.00 |  |
| WORDSTAR EASY            | \$99.00  |  |
| WORDPERFECT W/SPELLER    | \$250.00 |  |
| PERSONAL WORDPERFECT     | \$95.00  |  |
| MICROSOFT WORD           | \$225.00 |  |
| SPREADSHEETS & DATABASES |          |  |

#### PRINCETON GRAPHICS HX-12 HI RES SR-12 W/DOLIBLER

| SIT IZ WIDOUDLEIT     | ₩1 14.00 |
|-----------------------|----------|
| AMDEK                 |          |
| COLOR 300             | \$269.00 |
| COLOR 300 RGB         | \$359.00 |
| COLOR 710 HI- RES     | \$579.00 |
| 18.M                  |          |
| PROF, GRAPHICS MON    | \$969.00 |
| ENHANCED GRAPHICS MON | \$599.00 |
|                       |          |

#### ROBYTE MIN TIFUNCTION CARD

| MULTI UNVITOR VARIE            |         |
|--------------------------------|---------|
| SERIAL AND PARALLEL PORTS, 38- | 4 K     |
| EXPANDABLE, CLOCK/CALENDAR,    | GAME    |
| OPTION PORT                    | \$95.00 |
| SERIAL CARD                    | \$44,00 |
| PARALLEL CARD                  | \$29.00 |
| COLOR GRAPHICS CARD            | \$74.00 |
| MONO GRAPHICS CARD             | \$94.00 |
| I/O MULTIFUNCTION CARD         | \$95.00 |

| SPHEAUSHEETS & DATABA | 12F2     |
|-----------------------|----------|
| LOTUS 1-2-3           | \$299.00 |
| SYMPHONY              | \$429.00 |
| SPELLING CHECKER      | \$87.95  |
| TEXT OUTLINER         | \$87.95  |
| SPOTLIGHT             | \$44.95  |
| DBASE III             | \$365.00 |
| FRAMEWORK             | \$365.00 |
| SUPERCALC             | \$197.00 |
| POWER BASE            | \$199.00 |
| R BASE 5000           | \$344.00 |
| PERFECT CALC          | \$125.00 |
| MULTIPLAN             | \$109.00 |
| FINANCIAL SOFTWARE    |          |
|                       |          |

#### DISK DRIVES

| SEAGATE 20 MGB W/CONT. SEAGATE 30 MGB W/CONT. SEAGATE 42 MGB W/CONT. (37 M.S.) | \$595.00<br>\$895.00<br>\$1250.00 |
|--------------------------------------------------------------------------------|-----------------------------------|
| SINGLE 10 MEG HD                                                               | \$1799.00                         |
| DUAL 10 MEG HD                                                                 | \$2495.00                         |
| CARTRIDGES                                                                     | \$43.00                           |

SHUGART

| PRINTERS                           |                      |
|------------------------------------|----------------------|
| SIX PACK PLUS<br>AT ADVANTAGE CARD | \$227.00<br>\$359.00 |
| HARDWARE<br>AST                    |                      |
| 1/O MULTIFUNCTION CARD             | \$95.0               |

| E          | PSON        |
|------------|-------------|
| FX-185     | \$475.00    |
| FX-85      | \$349.00    |
| LQ-1500    | \$899.00    |
| STAR N     | NICRONICS ' |
| NLQ30      | \$193.00    |
| NLO40      | \$269.00    |
| NL050      | \$369.00    |
| BR         | OTHER       |
| HR-25      | \$519.00    |
| HR-35      | \$892.00    |
| TWINWRITER | \$913.00    |

#### MODEMS HAVES

HOME ACCOUNTANT

MAXELL HI-DEN MAXELL DS-DD

VERBATIM

MONOGRAM DOLLARS & SENSE

| SMARTMODEM 300  | \$129.00 |
|-----------------|----------|
| SMARTMODEM 1200 | \$379.00 |
| SMARTMODEM 2400 | \$614.00 |
| DISKS           |          |

#### GRAPHICS BDS HERCULES

10 MEG HD W/CONT.

MULTIDISPLAY CD

| GRAPHIC CARDS<br>COLOR CARD | \$289.00<br>\$145.00 |
|-----------------------------|----------------------|
| PARADISE                    |                      |
| GRAPHICS CARD               | \$272.00             |

| HEWLETT PACKARD |           |
|-----------------|-----------|
| LASERJET        | \$2275.00 |
| 6-PEN PLOTTER   | \$1450.00 |
| THINKJET        | \$369.00  |
|                 |           |

Call for prices on C.ITOM DIABLO, NEC, APPLE, IBM

#### ORDER LINE 1-800-334-8989 IN CALIF. CALL 1-818-341-9193 OPEN 6 DAYS/WEEK. MON.-SAT. 6 AM – 6 PM

\$42.95 \$19.95

\$84.00

\$99.00

\*No surcharge for credit cards, free express shipping on orders of \$100.00. COD's accepted 3% added for insurance. No monitors, computers, printers, paper included in express shipping. Prices subject to change without notice, 3% discount reflected in prices for Visa and Master Card. Company purchase orders also accepted. + IBM is a registered trademark Call for RMA# on all returns.

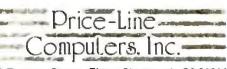

9710 Topanga Canyon Place, Chatsworth, CA 91311

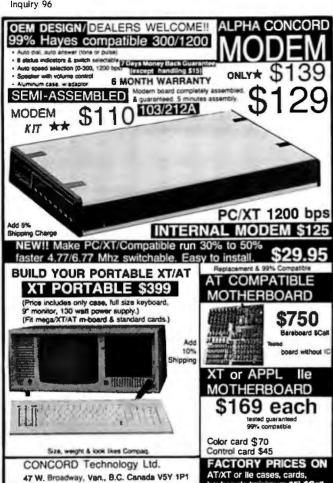

#### **IBM PC AT performance!** PCjr price!

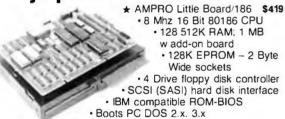

- · Two RS232 C serial ports
- · Parallel printer port
- Expansion board w 512K RAM, 8087-2, Clock, 2 serial ports. RS422 port
- ★ AMPRO Little Board Plus \$289
- · Same as Little Board 186 except 4 Mhz Z80A (8 Bit) CPU. 64K RAM, 4 - 16K EPROM; w CP.M 2.2, ZCPR3
- ★ AMPRO Little Board (the original) \$239
- Same as Little Board/Plus except no SCSI, 4K EPROM; w/ CP.M 2.2, ZCPR3
- 25 different enclosures w'power supplies, cables, etc. from \$99
- ☆ Floppy/Winchester drives from \$89
- ☆ XEBEC 4000 OWL 1/2 Ht 10Mb drive w/ integral controller \$595
- ☆ Terminals: Wyse, Qume, Kimtron from \$395
- Power supplies, cables, connectors in stock

Complete technical support. Assembled systems available. Write or call for free catalog. Most orders shipped same day.

VISA, MasterCard, Money Order, C.O.D. Checks allow two weeks Purchase orders and bids welcome. Prices F.O.B. Prairie View. IL. IBMPC AT PC)r. PC DOS are trademarks of International Business Machines Corporation: XEBEC OWL is a trademark of XEBEC, Inc.

15945 West Pope Blvd. Prairie View, IL 60069 (312) 537-7888

keyboards (minimum 25) \$Call

#### ACCORDING TO WEBSTER

own the TurboPower Programmer's Utilities; that's all there is to it.

#### PASCAL FOR THE MACINTOSH

As I have stated before, Apple has been either unable or unwilling to produce a native-code Pascal compiler for the Macintosh, even though it chose Pascal as the standard development language for the Mac. This has merely served to increase the frustration of Mac programmers who have to work in one language (C, FORTH, LISP, assembly language, etc.) and still understand enough about Lisa Pascal to interpret the Inside Macintosh manual. And, of course, it hasn't made things any easier for those who write those compilers and interpreters.

Suddenly, two native-code Pascal compilers have appeared: the MacLanguage Series Pascal compiler from TML Systems and the On Stage Pascal compiler from Step-Lively Software. Proving the maxim that great (or, at least, desperate) minds think alike, both compilers claim the following features: fast compilation: output is Macintosh Development System-compatible and can be either object or assembly-language source code; Lisa Pascal compatibility; full access to OS, ToolBox, AppleTalk, and Macintalk; and editor, resource compiler, and linker.

The main difference between the two seems to be price: TML is offering its system for \$100; Step-Lively is charging \$400. Both are scheduled for release in late 1985, so it will be a few months before I can give a complete report. I do, however, have a beta copy (version 0.7) of the TML package; from the coding I've done so far, it appears to live up to its claims, although the Pascal implementation is a little more sparse than most.

#### FONTS FOR THE MAC

Shortly after the Macintosh came out, flood of font packages appeared on the market, matched by a similar flood of public-domain fonts. Some were worthwhile, some were interesting, but most weren't much better than those Apple released. And the flood has dropped to a slow drip.

Recently, though, a disk came in the mail with two useful fonts: Boston, designed by Charles Maurer, and International, designed by Paul Rapoport. Maurer says he designed Boston to make the Mac plus Imagewriter compete with his IBM Selectric typewriter. He did well; Boston printed out in high-quality mode is clean, very legible, and (dare I say it) looks almost like the ever-worshiped letterquality output that businesses demand. I've switched to it for all my correspondence; the 9-point font is readable and lets me get more text on a one-page letter than the usual 10- and 12-point fonts.

Paul Rapoport also had a goal in mind when he designed International. With a background in linguistics, Rapoport bought the Mac thinking that he could use it to prepare manuscripts involving different languages. However, he found that most of the fonts were quite limited in their international letters and diacritical marks. So he designed

### McGraw-Hill Bookstore

The Professionals' Information Center

Do you know ADA?

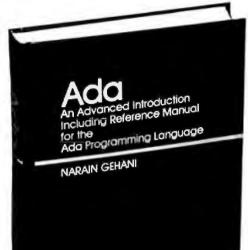

Designed at the initiative and under the auspices of the U.S. Department of Defense, ADA replaces the over 450 programming languages once used by DOD programmers. Adopted as an ANSI standard.

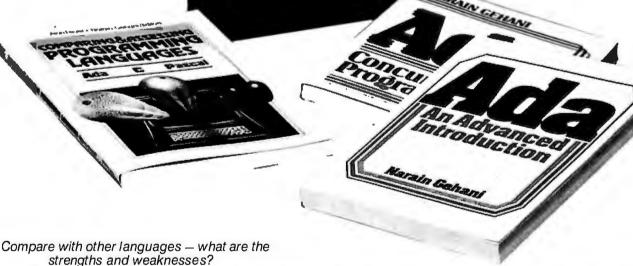

1. Comparing and Assessing Programming Languages — ADA, C, and Pascal

by Feuer and Gehani. Introduces and compares each language; assesses each individually. Criticism and some alternative designs; methodology for comparing and assessing. 256 pp. \$21.95 paper

These books published by Prentice-Hall

Why you need ADA

2. ADA: Concurrent Programming

by Narain Gehani. ADA provides high-level concurrent programming facilities based on the rendezvous concept; how to use them effectively in writing concurrent programs. 272 pp. \$28.95 paper

Getting acquainted with ADA

Ay ADA: An Advanced Introduction

by Narain Gehani. A quick intro to conventional aspects and an indepth analysis of the novel aspects of ADA including encapsulation, concurrency, generic facilities, exception handling, and others. 352 pp. \$24.95 paper

Building a long-term relationship

4. ADA: An Advanced Introduction Including Reference Manual for the ADA Programming Language

by Narain Gehani. Written for those with knowledge of at least one programming language, it focuses on the novel aspects of ADA and contains many realistic and non-trivial examples. Programs tested. Differences from other languages noted. 672 pp. \$32.95 cloth

Please print clearly.

| McGraw-Hill Bookstore<br>1221 Ave. of the Americas, N.Y., N.Y. 10020 | Ţ//€         |
|----------------------------------------------------------------------|--------------|
| Send me (circle) book # 1 2 3 4  No. copies                          | MB2          |
| Check, money order or credit card only<br>Visa Amer Exp Master Chg   |              |
| Acct. No                                                             | Expires      |
| Name                                                                 |              |
| Address                                                              |              |
| State                                                                | Zip          |
| licable sales tax, plus \$2.50 postage a                             | nd handling. |

#### **CONVERT A \$25 PHONE INTO** THE MOST SOPHISTICATED TELEPHONE SYSTEM

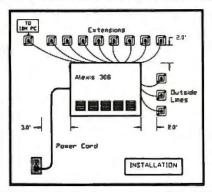

INTERFACES UP TO 5 OUTSIDE LINES WITH 12 TELEPHONES

#### ALEXIS, THE PHONE SYSTEM FOR SMALL BUSINESSES

- It speaks to you

- It's user programmable
  It records all phone calls & numbers dialed
  Restricts any number or prefix such as 411, 976
- Alexis uses standard touchtone telephones offering access to all features and lines
- A caller can retrieve information from the PC's diskette using his phones keypad

Alexis does not need a PC, but interfaced with one, will open a whole new world without interfering with the PC's operation.

(404) 662-1504 Telex: 707355 OASIS

ocniree industrial soulevara Norcross, Georgia 30071

63

INTELLIGENT COMMUNICATIONS FOR ENTERPRISING BUSINESSES

#### COMPETITIVE EDGE

631 S. Main Street, Plymouth, MI 48170 - 313-451-0665

#### Compupro®, LOMAS, EARTH, TELETEK S-100 CIRCUIT BOARDS

| CompuPro 286 CPU     | \$671. | Lomas 286 BMHZ           | \$821. | Color Magic 32K        | \$556.    |
|----------------------|--------|--------------------------|--------|------------------------|-----------|
| CompuProSPU Z"8MHZ   | 296.   | Lomas 8086               | 420.   | Lomas 10MHz 8086       | 520.      |
| CompuPro8085/88**    | 263.   | Lomas Octaport™ 8 Serial | 320.   | Lomas 4 serial         | 200.      |
| CompuProDisk 1A™     | 371.   | LomasLDP"72              | 206.   | Lomas Color Magic" 16K | 476.      |
| CompuPro Disk 3"     | 446.   | Lomas 256K Dram          | 358.   | Lomas MSDOS " 2.11     | 200.      |
| CompuPro Ram 221"    | 446.   | Lomas 512K Dram          | 448.   | CompuPro MDrive H*512K | 446.      |
| CompuPro Ram 23 "    | 188.   | LomasRam671"             | 599.   | CompuPro I/O3 8 port   | 371.      |
| CompuPro Ram23 128   | 263.   | Lomas Hazitall "         | 244.   | Teletek SBC 1 6MHz 128 | 375.      |
| CompuPro CPU Z"      | 189.   | Thunder 186 "            | 895.   | Turbodos® for Teletek  | 650.      |
| CompuPro CCP/M2816*  | 300.   | Lomas CCP/M*86 "         | 280.   | Lomas 2 Megabyte       |           |
| System Support One " | 263.   | CompuProI/O4             | 263.   | Ram-(2048K) jus        | it \$821. |
| TeletekHD/           | 375.   | Systemaster II* .        | 795.   | Earth Turbomaster      | \$795.    |
| Teletek Systemaster® | 495.   |                          |        | I.T.1024x1024Brd       | \$995.    |

#### Illuminated Technology 1024x1024 Board for Autocad™ \$995.

Earth Computer TURBO SLAVE I 8MHz 128K \$395. Turbo Slave I runs with Teletek, North Star Horizon, Advanced Digital and Others under Turbodos'

#### **SYSTEMS**

CompuPro 85/88,256K,CDOS, SS1,I/O 4,2-96TPI DRS, 15 Slot CompuPro 85/88,256K,CDOS, SS1,I/O 4,1-96TPI,20MB, 15 Slot CompuPro 286, SPUZ, 40MB, SSI, I/ 3, CDOS, 15 Slot, 30 amp P/S Computer 266, 5024K, 20MB, AUICACA 2 System — Ready to Run
Lomas 286.1024K,20MB AUICACA 2 System — Ready to Run
Lomas 286.1024K,20MB HD,1-5",CDOS, 6 SERIAL, 2 Par, 15 Stot
Lomas Thunder 186, 256K, 20 MB HD, 1-5", CDOS, 4 Stot
Teletek 6MHz Master, 4-8MHz 128K SLVS, 1-5", 20 MB HD, TDOS
AT CLONE 286, FAST 20 MB HD, enhanced 512K
AT CLONE, 10MHz 286, 1024K, FAST ZOMB, mono card \$8395 \$4995

|                              |       | UPGRADE YOUR IBM® F         | C'*!  |                   |        |
|------------------------------|-------|-----------------------------|-------|-------------------|--------|
| MONITORS                     |       | GRAPHIC BOARDS              |       | HARD DRIVE KITS   |        |
| Amdex310A                    | \$159 | Everex Edge                 | \$279 | PC 10MB PC        | \$495  |
| Princeton Max 12 Amber       | \$169 | Hercules" Color Card        | \$159 | PC21MBPC          | \$595  |
| PrincetonColorHR-12          | \$459 | TecmarGraphicsMaster        | \$449 | AT21MBATFAST      | \$795  |
| Princeton Color S P-12       | \$649 | EnhancedGraphics Clone,256K | \$475 | AT 36MB AT        | \$1295 |
| 288 ACCELERATOR              |       | PBS ColorCard w/paratlel    | \$125 | AT70MBAT          | \$2295 |
| TurboAccel-2868MHZ           | \$895 | Hercules Compatible MONO    | \$119 | ATBOMBAT          | \$3295 |
| <b>MULTI-FUNCTION BOARDS</b> |       | FLOPPY DRIVES               |       | AT 119MBAT        | \$3595 |
| PC-PBS7 Pack ØK              | \$119 | Mitsubishi 4854-AT          | 5175  | PC FlpyController | 560    |
| PC-PBS7 Pack384K             | \$147 | Mitsubishi96TPI             | \$125 | AT SER/POR.       |        |
| ATMERIOODIS SMOWING          | \$275 | 5" DSODColor Olekettes      | 0 21  |                   |        |

ATMP300001/3,3MBW/6K \$275 5°DS0DCdor/Oskellas 321

ALL PRICES SUBJECT TO CHANGE AND STOCK ON HAND

CompuPro is a Registered Trademark of Wasyn, CPU Z, Dak IA, Dak 3, Interfacer 3, Interfacer 4., CPU 286, CPU 8085.88, System Support 1, MDRIVEH, Rem 22, Rem 23 are trademarks or registered trademarks of Digital Research Inc. MS0DS is a registered trademarks of Urisayn. CPM 2.2, CCPM .ser registered trademarks of Digital Research Inc. MS0DS is a registered trademark of Urisayn. CPM 2.2, CCPM .ser registered trademarks of Digital Research Inc. MS0DS is a registered trademark of Software 2000. Nercules is a trademark of Hercules. IBM & AT are trademarks or registered trademarks of International Business Machines. AutoCad 2 is a registered trademark of AutoDeak, Inc.

#### ITEMS DISCUSSED

| ATARI 520ST                                                                                                    |  |
|----------------------------------------------------------------------------------------------------|--|
| INTERNATIONAL FONT                                                                                               |  |
| MAC BERNOULLI BOX                                                                                                |  |
| MACLANGUAGE SERIES PASCAL COMPILER \$99.95<br>TML Systems<br>POB 361626<br>Melbourne, FL 32936<br>(305) 242-1873 |  |
| ON STAGE PASCAL COMPILER                                                                                         |  |
| TDI Modula-2/ST                                                                                                  |  |
| TURBOPOWER PROGRAMMER'S UTILITIES programs only                                                                  |  |

a special font that handles more than 50 languages, including Germanic, Romance, Gaelic, East European, and many other language families. It can also handle the Romanized version of many non-Roman languages. The font contains the Roman alphabet, 16 special letters (both

# A CROSSTALK® Klone For \$4995

The Closer You Look, the Better We Look!

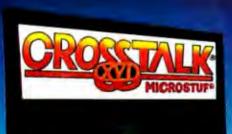

\$19500

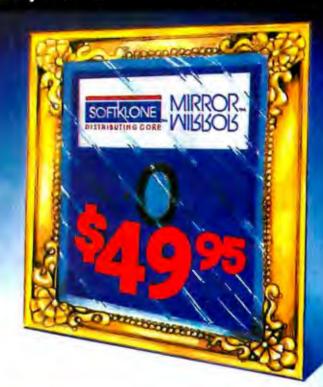

MIRROR is the mirror image of Crosstalk XVI, the industry standard in data communications software for small business computers. MIRROR's design closely reflects Crosstalk XVI's menus, commands and features. In fact, if you have used Crosstalk XVI before, you will feel right at home with MIRROR. The one thing you will not find reflected in MIRROR is Crosstalk XVI's \$195.00 price. Because we control the reflection, MIRROR costs only \$49.95.

If you are new to data communications, it makes sense to go with the industry standard in data communications software, but why pay the industry standard price. MIRROR lets you have the industry standard at 1.4 the price. If you or your company have already standardized on Crosstalk XVI, then consider MIRROR for future purchases and upgrades, you'll realize significant savings, without sacrificing on quality, standardization or features.

MIRROR even gives you leatures that Crosstalk XVI doesn't provide, such as background operation which lets MIRROR handle your communications while you are using other productivity packages. MIRROR includes a built-in Wordstar-like text editor, and many file transfer protocols such as: XMODEM, XMODEM MULTI-FILE, KERMIT, HAYES and of course, CROSSTALK.

With SoftKlone's 40 Day money hack guttrames, you can't lose. Pickup the phone and dial our toll-free number, or lill-out the coupon.

MIRROR MIRROR

To Order Call Tall Free:

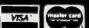

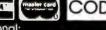

1-800-538-8157

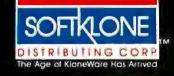

1210 East Park Avenue Tallahassee, Florida 32301

California:

1-800-672-3470 Ext. 546

For Information Call: 1-904-878-8564

MIRROR. KloneWare and SattKhone are trademarks of SoftKione Distributing Corporation. Crossicik XVI and Microsiut are registered trademarks of Microsius, Inc., NAYES is a registered trademark of Hayes Microscompuler Products, Inc., Wordstar is a registered trademark of Micropro International... Inquiry 296 Yes, Please send me \_\_\_\_\_ copy(ies) of MIRROR at

\$49.95. plus \$5.00 postage/handling

(\$8.00 for COD orders) eq.

MIRROR is available for the IBM PC/XT/AT and compatibles.

Payment Method:

Amount Enclosed:

[ ] VISA [ ] MC [ ] COD [ ] Check/Money Order

Credit Card 4: \_\_\_\_\_

Card Expiration Date: - 1-

6% sales tax)

Shipping/Handling \_\_\_\_\_

Purchase Order and site license inquiries please call (904) 878-8564.

NOT COPY PROTECTED!

Name: \_\_\_\_\_

Shipping Address:

City \_\_\_\_\_\_State: \_\_\_\_

Zip Code: \_\_\_\_\_\_Telephane #:\_\_\_\_\_

Mail Coupon To: SoftKlone, 1210 East Park Avenue, Tallahassee, Florida 32301

- Objeting

# NOVAS PC/XT/AT IN TURBO TOP OF THE LINE IBM PC COMPATIBLE COMPUTER MOTHERBOARD

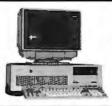

#### NOVA'S PC/XT TURBO ON BOARD UP TO

640K DUAL SPEED (4.77 MHZ, 8 MHZ), keyboard software selectable, 8 slots, external reset \$125.00 (in large OEM quantity)

#### NOVA'S AT 286 DUAL SPEED (6 MHZ, 8 MHZ)

keyboard software selectable, battery on board and memory expandable up to 1 MB. 8 slots, external reset switch power good detection circuit which guarantees that the power supply and reset is working properly, (optional on board: 2 serial / 1 parallel) includes legal ROM BIOS \$650.00 (in large OEM quantity)

#### SYSTEM

#### NOVA'S PC/XT BARE BONE

64 K includes keyboard, 130W power supply, 8 slots up to 640K on mother board and case \$510.00

#### NOVA'S PC/XT 2 DRIVE SYSTEM

8 slot mother board w/256K 130W power supply and two half ht. TEAC floppy drives and case \$795.00

#### NOVA'S XT 2 DRIVE SYSTEM

8 slots mother board w/256K, 130W power supply, two half ht. TEAC drives, one 10MB hard disk, UTC controller card and case \$1,295.00

#### NOVAS AT 286 BARE BONE

1 MB RAM memory, 1.2 M drive, keyboard, 195W power supply, case, HD/FD controller \$1,995.00

#### NOVAS AT 286 ENHANCED MODEL

1 MB RAM memory, 1.2 M drive, 20 MB hard disk, 195W power supply, HD/FD controller, S/P card \$2,795.00

100% hardware and software compatible ENHANCED GRAPHIC ADAPTER \$450.00 640 × 350 enhanced color mode, 16 color in 640 × 200 resolution 720 × 350 in monochrome mode, total of 256K bytes of memory Plus Printer Port (can select LPT1 to LPT3)

OEM, WHOLESALER, RETAILER, END USER ARE WELCOME \*18M IS TRADEMARK OF INTERNATIONAL BUSINESS MACHINES CORP.

#### COMPUTRADE COMPANY

780 Trimble Road, Suite 605, San Jose, CA 95131 Tel: (408) 946-2442 Telex: 171605

# Howa software engineer got to captain the lunar landina

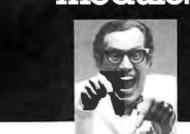

The Computer Museum is a lot more than a collection of the most famous machines in the history of information processing, it's also a lot of fun.

For more information, or to become a Museum Member, write The Computer Museum, or call (617) 423-6758.

#### The Computer Museum

There's something in it for everyone.

300 Congress Street, Boston, MA 02210

#### ACCORDING TO WEBSTER

lowercase and uppercase versions), and 28 diacriticals (for both lowercase and uppercase). On top of that, International contains 5 musical and 14 arithmetic symbols. Whew

Both men have secured copyrights on their fonts and have put them out as **shareware**. Each designer requests a nominal licensing fee if you like and use his font. Each font is easily worth the money, more so than most fonts I've seen. Their addresses are given in the "Items Discussed" box.

#### **UPDATES**

Some months back, I spoke highly of the Mac Bernoulli Box from Iomega. That unit is still around; it's been used constantly over the last nine months. During that time, I have not had a single glitch or lost file; one problem that I mentioned turned out to be due to a faulty power supply on the Macintosh, which has since been replaced. Since that Bernoulli Box was one of the first ones, its unblemished record is even more impressive.

In that column, I mentioned that lomega was planning to release a slave drive for the B-Box. As it turns out, that is not the case. Instead, Iomega chose to pass through the RS-422 signals so that you can hook up the B-Box to the printer port and then hook up your Imagewriter to the B-Box. To help solve the backup problem, Iomega is developing a cartridge-to-cartridge backup program (not unlike the Mac's single-drive DiskCopy program), which should be released by the time you read this. Iomega also has a 20-megabyte AppleTalk Disk Server that has two IO-megabyte half-height 8-inch Bernoulli drives; more on this in a future column.

MacTutor, a magazine geared toward programming the Macintosh, was also mentioned here a few months back, and I described it in glowing terms. The Mac is such a complex machine that actual working code or code fragments are the best aid in learning to rogram it. MacTutor is full of examples in a variety of languages (C, Pascal, BASIC, LISP, FORTH, assembly language, FORTRAN, etc.), all with text describing how and why they work. Unfortunately, MacTutor's address was accidentally left out of the column, and more letters have come asking for that address than on any other topic, including a few from Europe and one from Israel. Contact MacTutor at POB 846, Placentia, CA 92670, (714) 993-9939.

Annual subscriptions are \$24 (\$30 in Canada and Mexico and \$36 overseas). Back issues are available for \$3 each; the October 1985 issue is Volume 1, No. 11. Disks with source code on them are also available for \$8 each.

#### **COMING ATTRACTIONS**

I just got word that the Amiga will be here in two days. Next month's column will be devoted to a blow-by-blow comparison of the Mac, the 520ST, and the Amiga, with criticisms, benchmarks, and anything else I can come up with. Until then, take care, and I'll see you on the bit stream.

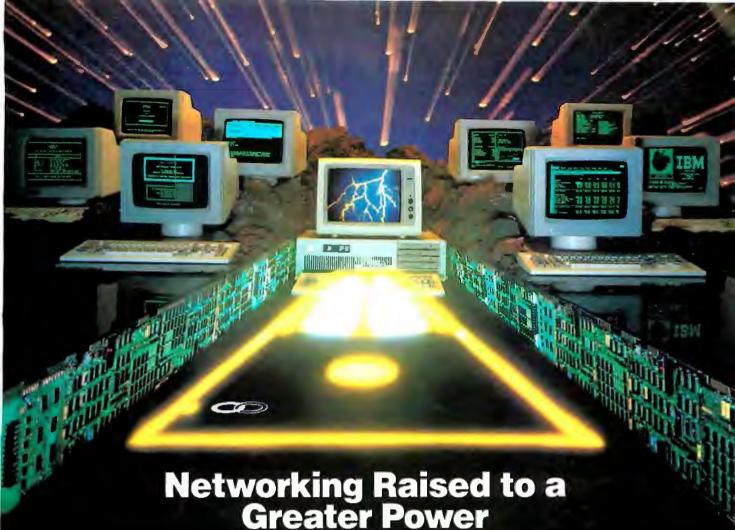

Advanced Technology. With it, IBM tripled the speed of the PC and increased its memory capacity five-fold. Nowhere is this increase in computing power more important than in networking situations. If the AT's technological advances have prompted you to look into a multi-user network, you owe it to yourself to take a closer look at MultiLink Advanced "... a unique multi-tasking, multi-user networking system that runs programs under PC-DOS 3.0.

Eight Workstations for the Price of an AT. MultiLink Advanced "represents the next generation in networking systems for IBM microcomputers. The system enables terminals, connected to a single AT, to emulate IBM-PC's having up to 448K of RAM (The PC-Shadow terminal, shown above, even has a PC look-alike, as well as work-alike keyboard and display).

This means that instead of spending \$3,000 per workstation for a PC with a Kilobuck "Network Interface Board," you can use inexpensive terminals... eight of which cost less than an IBM AT. Even if you need only one workstation connected to your AT, you'll realize significant savings.

MultiLink Advanced .... Instant Access to All of Your Resources. Central to most multi-user situations is the need to coordinate a variety of printers. With what's been described by PC-Tech Journal as .... by far, the best print spooler for the IBM PC, "MultiLink Advanced " gives users the option to print either at their workstations, or at a central location. In addition, programs and files can be shared by multiple users locally or through use of a modern. Just think of it ... having remote access to an AT with a lightweight terminal/modern.

Although designed to take advantage of the AT, MultiLink Advanced "runs on all versions of PC-DOS, except 1.0, and certain implementations of MS-DOS. A wide range of leading programs are supported which include WordStar, dBASE III, Multimate, and Lotus 1-2-3.

Get the Advanced Story Today. Call The Software Link Today for complete details and the dealer nearest you. Multi-Link Advanced is immediately available at the suggested retail price of \$495 and comes with a money-back guarantee. VISA, MC, AMEX accepted.

# MUNCED THE SOFTWARE LINK, INC.

8601 Dunwoody Place, Suite 632, Atlanta, GA 30338 Telex 4996147 SWLINK CALL: 404/998-0700

**Dealer Inquiries Invited** 

THE SOFTWARE LINK, INC./CANADA 400 Esna Park Drive. Suite 18 Toronto (Markham), Ont. L3R 3K2 CALL + 46/472-5480

Multi-Link Advanced " & PC-Shadow " are trademarks of The Software Link, Inc.

#### C·I·R·C·U·I·T C·E·L·L·A·R F·E·E·D·B·A·C·K

#### Conducted by Steve Ciarcia

#### **ARCHITECTURES**

Dear Steve.

Your SB180 article has prompted me to ask some questions that have been simmering in my head for some time now concerning 8- and 16-bit architectures.

It is a readily observable fact that most applications for microcomputers and even minicomputers are programs that manipulate text. With the prominent exception of spreadsheets, most programs do little, if any, arithmetic. Since text is represented in 8-bit format, and there are a number of well-established and efficient routines to do mathematical calculations with 8-bit architectures, what advantages do 16-bit architectures offer? Especially considering that some programs run just as fast, if not faster, on 8-bit systems as they do on 16-bit systems.

Furthermore, how is the memory arranged on the systems that have a true 16-bit external data bus? If it is arranged as an array of 16-bit registers—as opposed to an array of 8-bit registers-it would seem that half of the memory would be wasted in operations involving only 8-bit text manipulations. Moreover, representation of memory as some number of bytes would be misleading; eight 256K-bit memory chips would indeed constitute 256K bytes of memory (no parity) but would be only 128K words.

What's going on here?

RICHARD WHITE Washington, DC

While it is certainly true that published benchmarks show that a good 4- to 6-MHz Z80 can "beat" an IBM PC, a comparison of 8- versus 16-bit processors must look at many factors that interact with each other. The question of an 8-bit data path versus a 16-bit data path is important. All else being equal, a 16-bit processor will get 2 bytes of data to manipulate in the same amount of time (i.e., clock cycle) as an 8-bit processor. This is one reason why the IBM PCs 8088 processor doesn't have much of an advantage over a Z80; its data path is only 8 bits wide, even though internally the 8088 is a 16-bit processor.

Second, clock speed is important. Obviously, the faster the clock speed, the faster the execution of instructions.

Third, even though the 8080, Z80, 8088, 8086, 80186, 80286, and 80386 are all in the same family of processors and share a similarity of instruction codes, the more advanced processors have more powerful instructions than the 8-bit processors.

Fourth, the speed of any application is also directly related to the skill of the programmer. Given the same processor, two different programmers can produce similar assembly-language programs that operate and process data at substantially different rates. After a certain level of expertise is reached, a programmer's skill in extracting the last iota of performance from a processor becomes more of an art than an exact science.

In general, software development lags behind hardware development by several years. Only recently have we seen software products that take advantage of the architecture of 16-bit processors. The advantages of 16-bit processors are really there, but the changes are evolutionary rather than revolutionary.

In regard to your second point, I think we have a problem with terminology. Traditionally, computers have been classified as 8-bit, 16-bit, and 32-bit (for the most part). And traditionally, these machines have been referred to as having a 'word" length of 1, 2, or 4 bytes. Thus, we should refer to an IBM PC AT with 256K bytes of memory as a computer with 128K words of memory.

But times change. With the microcomputer revolution, we started talking about bytes and the 8-bit processor "word" as equivalent. When IBM used the 8088 with its 16-bit internal architecture and 8-bit data bus, it really muddied the waters (remember all the articles about whether or not the 8088 was "really" a 16-bit processor?). My general impression is that "words" are "out" and "bytes" are "in."

Also, I sense some possible confusion about how an 8-bit ASCII value is stored in a 16-bit "word." The upper "half" of the word is not blank or null, with the ASCII character stored in the other "half" An ASCII character takes up I byte, period. So, a 16-bit "word" actually con-

tains two 8-bit ASCII characters. Therefore, there is no "wasted" space.

I hope this clears things up.—Steve

#### SB180 SUPPORT

Dear Steve.

In "Build the SBI 80 Single-Board Computer, Part 1: The Hardware" (September 1985, page 86), you state that the CPU will address 512K bytes of memory, but the board supports only 256K bytes. The floppy-disk controller supports 31/2-, 51/4-, and 8-inch drives, but the jumpers on the board appear to prevent a mixed 514- and 8-inch system. Also, the monitor may support 96-tpi 54-inch drives, but does the rest of the Z-System provide the same support?

> PRESTON BRICKER LaGrange Park, IL

The decision to limit the SBI80 to "only" 256K bytes was based on two considerations: (1) I wanted the entire board to fit on top of a 31/2-inch drive (hence, no room for eight more chips). (2) Since all CP/M programs written to date make use of only a 64K-byte address space, the additional RAM would most likely be used as a RAM disk or to implement buffers under CP/M Plus. Only with the advent of the HD64180 is it now possible to write 8-bit programs that can utilize more than 64K bytes.

The first prototype of the SBI80 would not handle 51/4- and 8-inch disks simultaneously, but the current version of hardware and software does support them simultaneously. And, yes, the Z-System does support the 96-tpi 514-inch drives. -Steve ■

Over the years I have presented many different projects in BYTE. I know many of you have built them and are making use of them in many ways.

I am interested in hearing from any of you telling me what you've done with these projects or how you may have been influenced by the basic ideas. Write me at Circuit Cellar Feedback, POB 582, Glastonbury, CT 06033, and fill me in on your applications. All letters and photographs become the property of Steve Ciarcia and cannot be returned.

MicroWay is the world's leading retailer of 8087s and high performance PC upgrades. We stock a complete selection of 8087s that run at 5 and 8mhz. All of our coprocessors are shipped with a diagnostic disk and the best warranty in the business - one year! We also offer daughterboards for socketless computers such as the NEC PC, and a board which increases the clock speed of the 80287 from 4 to 8 mhz. Our NUMBER SMASHER™ includes 512K ram. It will run the IBM PC at clock speeds up to 10mhz and achieves a throughput of .1 megaflops with 87BASIC/INLINE. Intel Fortran, or Microsoft Fortran. Software reviewers consistently cite MicroWay software and 8087 expertise as the best in the industry! Our customers frequently write to thank us for recommending the correct software and hardware to meet their specific needs. They also thank us for our same day shipping! In addition to our own products which support the 8087 and 80287, we stock the largest supply of specialized software available. For information call us at

617-746-7341

FASTBREAK" employs the 8087 to increase the speed of Lotus 1-2-3" Version 1A or 1A\* by up to 36 to 1...\$79
FASTPAK\* includes FASTBREAK software and a 5mhz 8087 ..... \$179 87SFL™ - MicroWay's Scientific Function Library contains 170 scientific and engineering functions ranging from simple trigonometrics to Kelvin, Airy, Ellipticals, Integrals, Bessel, Weierstrass, Polynomials and Probabilities. It callable from most 8087 compatible compilers.

First Language.....\$250 Additional Languages ..... each \$100

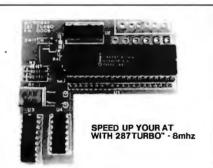

# Micro 087 Support

For the IBM PC, PC XT, PC AT and Compatibles.

**NUMBER SMASHER** The World's Fastest Accelerator Card for the IBM PC, XT, and Compatibles! Includes an 8086 and 8087 pair tested patibles! Includes an 8086 and 8087 pair tested to 10mhz, and 512K bytes of high speed ram. Compatible with all software, operating systems and hardware! Your program speed is increased by a factor of 2.5 to 4.0. Floating point programs run up to 2.8 times faster on the PC than on an 80287 equipped PC AT......\$1049

MATRIXPAK™ manages a MEGABYTE! Written in assembly language, our runtime pacwhiten in assembly hardwaye, our furnine package accurately manipulates large matrices at very fast speeds. Includes matrix inversion and the solution of simultaneous linear equations. Callable from MS Fortran 3.3, MS Assembler, and 87BASIC/INLINE.....each \$99

87FFT™ Written in assembly language, performs Forward and Inverse FFTs on real and com-plex arrays which occupy up to 512K bytes of RAM. Also does convolutions, auto correlations, 

**GRAPHICS PACKAGES** 

Grafmatic for Fortran or Pascal. \$125
Plotmatic for Grafmatic. \$125
MultiHalo (one language) \$189

DFixer™ - A disk utility which thoroughly checks PC or AT hard disks for bad sectors and updates the MS DOS file allocation table

A2D-160<sup>™</sup> - MicroWay's Data Acquisition Board performs 160,000 12 bit Analog to Digital conversions per second! Includes software drivers. The fastest 12 bit A to D board available. For the IBM PC or XT......\$1295

87BASIC/INLINE™ converts the output of the IBM Basic Compiler into optimized 8087 inline code which executes up to seven times faster than 87BASIC. Supports separately compiled inline subroutines which are located in their own segments and can contain up to 64K bytes of 

87 BASIC™ includes patches to the IBM Basic or MS Quick Basic Compiler for USER TRANS-PARENT 8087, support Provides super fast performance for all numeric operations including trig-onometrics, transcendentals, addition, subtrac-tion, multiplication, and division..... each \$150

87MACRO/DEBUG" - contains all the pieces needed for writing 8087/80287 assembly code including 8087 macros, object libraries for commonly used functions, including transcendentals, trigonometrics and conversions between strings and real numbers. Our 87DEBUG completes the package ...... \$199

OBJ → ASM" - a multipass object module translator and disassembler. Produces assembly language listings which include public symbols, external symbols, and labels commented with cross references Ideal for patching object modules for which source is not available . . . . \$200

RTOS - REAL TIME OPERATING SYSTEM RTOS is a multi-user, multi-tasking real time operating system. It includes a configured version of Intel'siRMX-86, LINK-86, LOC-86, LIB-86, OH-86, and MicroWay's87DEBUG. Runs on the IBM-PC, XT, PC-AT and COMPAQ. \$400

**INTEL COMPILERS** 

FORTRAN-86.....\$750 PASCAL-86. \$750 PL/M-86. \$500 ASM-86. \$200
All MicroWay product names are trademarks of MicroWay, Inc.

Manufacturers' product names are trademarks of individual manufacturers.

European Customers: Please call MicroWay in London at 01-223-7662.

P.O. Box 79 Kingston, Mass. 02364 USA (617) 746-7341

The World Leader in 8087 Support!

| 8087 5mnz                                                                                                    | \$109                                                                                                    |
|----------------------------------------------------------------------------------------------------|----------------------------------------------------------------------------------------------------|
| 8087 5mhz. Including DIAGNOSTICS and one-year For IBM PC and compatibles.                                                                                                    | r warranty                                                                                                    |
| 8087-3 5mhz                                                                                                    | \$175                                                                                                    |
| For the Tandy 1200.                                                                                                    | ¢175                                                                                                    |
| 8087-2 8mhz<br>For Wang, AT&T, DeskPro, NEC, Leadi                                                                                                    | ng Edge.                                                                                                    |
| 80287-3 5mhz<br>For the IBM PC AT and Compaq Desk                                                                                                    | \$199                                                                                                    |
| For the IBM PC AT and Compaq Desk                                                                                                    | Pro 286.                                                                                                    |
| <b>80287-8 8mhz</b> For 8mhz sockets.                                                                                                    |                                                                                                    |
| 287Turbo™ 8 mhz<br>With Reset and Diagnostics for IBM P                                                                                                    | \$395                                                                                                    |
| With Reset and Diagnostics for IBM P                                                                                                    | CAT.                                                                                                    |
| <b>88Turbo</b> <sup>TM</sup> For the IBM PC and XT.                                                                                                    | \$195                                                                                                    |
| 64K RAM { \$5150ns                                                                                                    | \$9                                                                                                    |
| 256K RAM { \$5 150ns.                                                                                                    | \$29                                                                                                    |
| 256K RAM { \$5120ns.                                                                                                    |                                                                                                    |
| 128K RAM { \$5PC AT                                                                                                    |                                                                                                    |
| JRAM, MAYNARD, AST                                                                                                    | 400                                                                                                    |
| Uliniti, Itin Hanibi no L                                                                                                    | CALL                                                                                                    |
|                                                                                                    |                                                                                                    |
| COMPILERS and UTILITIES Microsoft Fortran Version 3.31                                                                                                    | \$209                                                                                                    |
| COMPILERS and UTILITIES Microsoft Fortran Version 3.31 IBM Professional Fortran                                                                                                    | \$209<br>565                                                                                                    |
| COMPILERS and UTILITIES Microsoft Fortran Version 3.31 IBM Professional Fortran Ryan-McFarland Fortran FORLIB+ or STRINGS and THINGS. Lattice C                                                                                                    | \$209<br>\$209<br>565<br>399<br>65                                                                                           |
| COMPILERS and UTILITIES Microsoft Fortran Version 3.31 IBM Professional Fortran Ryan-McFarland Fortran FORLIB+ or STRINGS and THINGS. Lattice C. Microsoft C.                                                                                                    | \$209<br>\$209<br>565<br>65<br>65                                                                                            |
| COMPILERS and UTILITIES Microsoft Fortran Version 3.31 IBM Professional Fortran Ryan-McFarland Fortran FORLIB+ or STRINGS and THINGS. Lattice C. Microsoft C.                                                                                                    | \$209<br>\$209<br>565<br>65<br>65                                                                                            |
| COMPILERS and UTILITIES Microsoft Fortran Version 3.31 IBM Professional Fortran Ryan-McFarland Fortran FORLIB+ or STRINGS and THINGS. Lattice C. Microsoft C.                                                                                                    | \$209<br>\$209<br>565<br>65<br>65                                                                                            |
| COMPILERS and UTILITIES Microsoft Fortran Version 3.31 IBM Professional Fortran Ryan-McFarland Fortran FORLIB+ or STRINGS and THINGS. Lattice C Microsoft C FLOAT87 IBM Basic Compiler Version 2.0 Microsoft Quick Basic Summit BetterBASIC" True Basic. IBM Assembler with Librarian V 2.0                                                                                                    | \$209<br>                                                                                                    |
| COMPILERS and UTILITIES Microsoft Fortran Version 3.31 IBM Professional Fortran Ryan-McFarland Fortran FORLIB+ or STRINGS and THINGS. Lattice C Microsoft C. FLOAT87 IBM Basic Compiler Version 2.0 Microsoft Quick Basic Summit BetterBASiC True Basic. IBM Assembler with Librarian V. 2.0 Microsoft Assembler Version 3.01                                                                                                    | \$209<br>565<br>399<br>65<br>269<br>150<br>465<br>89<br>175<br>105                                                           |
| COMPILERS and UTILITIES Microsoft Fortran Version 3.31 IBM Professional Fortran Ryan-McFarland Fortran FORLIB+ or STRINGS and THINGS. Lattice C Microsoft C. FLOAT87 IBM Basic Compiler Version 2.0 Microsoft Quick Basic Summit BetterBASiC True Basic. IBM Assembler with Librarian V. 2.0 Microsoft Assembler Version 3.01                                                                                                    | \$209<br>565<br>399<br>65<br>269<br>150<br>465<br>89<br>175<br>105                                                           |
| COMPILERS and UTILITIES Microsoft Fortran Version 3.31 IBM Professional Fortran Ryan-McFarland Fortran FORLIB+ or STRINGS and THINGS. Lattice C Microsoft C FLOAT87 IBM Basic Compiler Version 2.0 Microsoft Quick Basic Summit BetterBASiC True Basic IBM Assembler with Librarian V. 2.0 Microsoft Assembler Version 3.01 Microsoft Pascal Version 3.31 Borland Turbo with 8087 Support STSC APL *PLUS/PC STATGRAPHICS                                    | \$209<br>565<br>399<br>65<br>269<br>150<br>465<br>89<br>175<br>105<br>105<br>199<br>199<br>450<br>595                        |
| COMPILERS and UTILITIES Microsoft Fortran Version 3.31 IBM Professional Fortran Ryan-McFarland Fortran FORLIB+ or STRINGS and THINGS. Lattice C Microsoft C FLOAT87 IBM Basic Compiler Version 2.0 Microsoft Quick Basic Summit BetterBASiC True Basic IBM Assembler with Librarian V. 2.0 Microsoft Assembler Version 3.01 Microsoft Pascal Version 3.31 Borland Turbo with 8087 Support STSC APL * PLUS/PC STATGRAPHICS COSMOS Revelation Phoenix Plink86 | \$209<br>565<br>399<br>65<br>269<br>299<br>150<br>465<br>175<br>105<br>105<br>199<br>199<br>199<br>450<br>595<br>450         |
| COMPILERS and UTILITIES Microsoft Fortran Version 3.31 IBM Professional Fortran Ryan-McFarland Fortran FORLIB+ or STRINGS and THINGS. Lattice C Microsoft C FLOAT87 IBM Basic Compiler Version 2.0 Microsoft Quick Basic Summit BetterBASiC True Basic IBM Assembler with Librarian V. 2.0 Microsoft Assembler Version 3.01 Microsoft Pascal Version 3.31 Borland Turbo with 8087 Support STSC APL * PLUS/PC STATGRAPHICS COSMOS Revelation Phoenix Plink86 | \$209<br>565<br>399<br>65<br>269<br>299<br>150<br>465<br>175<br>105<br>105<br>199<br>199<br>199<br>450<br>595<br>450         |
| COMPILERS and UTILITIES Microsoft Fortran Version 3.31 IBM Professional Fortran Ryan-McFarland Fortran FORLIB+ or STRINGS and THINGS. Lattice C Microsoft C. FLOAT87 IBM Basic Compiler Version 2.0 Microsoft Quick Basic Summit BetterBASIC" True Basic. IBM Assembler with Librarian V. 2.0 Microsoft Assembler Version 3.01 Microsoft Pascal Version 3.31 Borland Turbo with 8087 Support. STSC APL *PLUS/PC. STATGRAPHICS. COSMOS Revelation.           | \$209<br>565<br>595<br>269<br>269<br>150<br>465<br>105<br>105<br>105<br>199<br>450<br>595<br>450<br>595<br>750<br>595<br>275 |

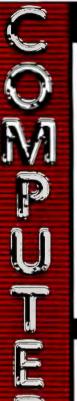

- THE BEST PRICES!
- Next day shipping on all in stock items.
- Free easy access order inquiry.
- Orders from outside Pennsylvania save state sales-
- Free technicial support with our factory trained technical staff.
- There is no limit and no deposit on C.O.D. orders.
- There's no extra charge for using your MasterCard or Visa. Your card is not charged until we ship.
- No waiting period for cashiers checks.
- We accept purchase orders from qualified corporations. Subject to approval.
- Educational discounts available to qualified institutions.
- FREE CATALOG MEMBERSHIP.

#### ORDER LINE

CALL TOLL-FREE 1-800-233-8950

**Educational Institutions** Call Toll-Free 1-800-221-4283 **CUSTOMER SERVICE** & TECH SUPPORT 1-717-327-1450

Dept. A102

#### **MAILING ADDRESS**

Computer Mail Order Dept. A102

477 East Third Street Williamsport, PA 17701

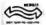

MEMBER DIRECT MARKETING ASSOCIATION

#### CREDIT CARDS

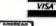

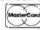

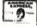

Inquiry 86 SHIPPING

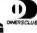

Add 3%, minimum \$7.00 shipping and handling on all orders. Larger shipments may require additional charges.

All items subject to availability and price change.

Returned shipments may be subject to a restocking fee.

#### CANADIAN ORDERS

1-800-268-3974

Ontario/Quebec

1-800-268-4559 Other Provinces

1-416-828-0866 In Toronto

TELEX: 06-218960

2505 Dunwin Drive, Mississauga, Ontario Canada L5L1T1

All prices shown are for U.S.A. orders.

Call The Canadian Office for Canadian prices.

#### ATARI

| NIAM                        |           |
|-----------------------------|-----------|
| 130XE (128K)                | CALL      |
| 520ST (512K)                | CALL      |
| 800XL 64K                   | CALL      |
| 1010 Recorder               | \$49.99   |
| 1050 Disk Drive,            | CALL      |
| 1027 Letter Quality Printer | .\$129.00 |
| 1030 Direct Connect Modern  | \$59.99   |
| Software Special            | S         |
| 8036 Atari Writer           | \$24.99   |
| Star Raiders                | \$4.99    |
| Missile Command             | \$4.99    |
| Defender                    | \$4.99    |
| Galaxian                    | \$4.99    |
| Asteroids                   | \$4.99    |
| Centipede                   | \$4.99    |
| Miner 2049'er               | \$4.99    |
| Eastern Front               | \$4,99    |
| SynCalc                     |           |
| SynFile                     |           |
| VisiCalc                    |           |
|                             |           |

#### ATARI 520-ST SOFTWARE

#### SIERRA ON LINE Ultima II.....\$39.99

| Gato              | \$29.99       |
|-------------------|---------------|
| INFOCO            | M             |
| Zork I, II. III   | (ea.) \$29.99 |
| Hitchiker's Guide | \$29.99       |
| Wishbringer       | \$29.99       |
| Suspended         | \$37.99       |
| HABA              |               |

Нірро-С ..... MIRAGE CONCEPTS

Express.....\$34.99 ST-Toolbox........CALL Express MARK OF THE UNICORN Final Word..... \$94.99 PC Intercom.....\$89.99

APPLE

| APPLE IIe       | CALL         |
|-----------------|--------------|
| APPLE No        | CALL         |
| MacINTOSH       | , , ,,, CALL |
| lic LCD Display | CALL         |

#### HAYDEN

| Art Grabber\$31.99  |
|---------------------|
| Home Design \$49.99 |
| Media Works\$63.99  |
| DALADIN             |

Crunch 512..... ....\$189.00 **z** commodore

C128 Computer......\$269.00 C1571 (Disk Drive for C128)....t.....tsNEW

C1902 (RGB 13" Monitor for C128) T... SNEW

C1670 (Modem for C128).....SNEW

CBM 84.....CALL

C1541 Disk Drive.....\$199.00

C1530 Datasette.....\$39.99

M-801 Dot Matrix Printer......\$169.00

MCS 803 Dot Matrix.....\$179.00

C1702 Color Monitor.....\$189.00

C1660 Auto Modern.....\$59.99

DPS 1101 Daisy Printer......\$339.00

#### **MacIntosh Software**

| Lotus Jazz       | CALL     |
|------------------|----------|
| Microsoft Excel  | \$259.00 |
| Living Videotext |          |
| ThinkTank 512    | \$159.00 |
|                  |          |

Manhatten Ready, Set, Go.....\$79.99 Creighton Development Mac Spell.....\$69.99

Monogram Dollars & Sense....\$99.99 Peachtree Back to Basics - GL\$109.00 PFS File & Report (New Version)\$119.00 Silicon Beach Airborn .......\$25.99

Professional Software

| Fleet System if W/Spell (12 | 8)\$49.99 |
|-----------------------------|-----------|
| Trivia Fever                | \$29.99   |
| Word Pro 4 Plus/5 Plus eacl | h\$239.00 |
| Info Pro                    | \$179.00  |
| BRODERBUND                  |           |
| The Print Shee              | \$20.00   |

Music Shop......\$29.99 File (64).....

SATTERNES (CHINOCOLORS) PaperClip w/Spell Pack.....\$49.99 The Consultant DBMS......\$37.99

Bus Card II..... \$119.00 80 Col Display.

## NCHOR

| Volksmodem ,,       | \$59.99  |
|---------------------|----------|
| Volksmodem 300/1200 | \$189.99 |
| Signalman Express   | \$259.00 |
| Lightning 2400 Baud | \$399.00 |

#### DIGITAL DEVICES

AT300 - 300 Baud (Atari)......\$99.99

#### Hayes

| Smartmodem    | 300   | \$139.00 |
|---------------|-------|----------|
| Smartmodem    | 1200  | \$389.00 |
| Smartmodem    | 1200B | \$359.00 |
| Smartmodem    | 2400  | \$599.00 |
| Micromodem    | lle   | \$149.00 |
| Smart Com I   | l     | \$89.99  |
| Chronograph.  |       | \$199.00 |
| Transet 1000. |       | \$309.00 |

Reach 1200 Baud Half Card....\$399.00

#### nam MICROBITS

MPP-1064 AD/AA (C-64).....\$69.99

#### Novation 5

6210.00

| Omail Out 1 los,      |          |
|-----------------------|----------|
| J-Cat                 | \$99.99  |
| Novation 2400         | \$499.00 |
| Apple Cat II          | \$229.00 |
| 212 Apple Cat II      | \$379.00 |
| Apple Cat 212 Upgrade | \$229.00 |
| Macmodem              | \$279.00 |
|                       |          |

Quadmodem II

300/1200..... \$339.00 300/1200/2400 ......\$499.00

TELELEARNING

C64 300 Baud.....(Closeout).....\$39.99 EVEREX

#### 1200 Baud Internal (IBM/PC)...\$199.00

## **GRAPHICS**

■Polaroid

Palette

\$99.99

\$1299.00

#### PORTABLE COMPUTERS

PACKARD HEWLETT

| 41CV                     | \$189.9  |
|--------------------------|----------|
| 41CX                     | \$249.99 |
| HP 11C                   | \$62.99  |
| HP 12C                   | \$89.99  |
| HP 15C                   | \$89.99  |
| HP 16C                   | \$89.99  |
| HPIL Module              | \$98.99  |
| HPIL Cassette or Printer | \$359.99 |
| Card Reader              | \$143.99 |
| Extended Function Module | \$63.99  |
| Time Module              | ,\$63.99 |
|                          |          |

We stock the full line of **HP** calculator products

#### NEC

| LO.040 FOWEREASSISSISSISSISSISSISSISSISSISSISSISSISSI |
|-------------------------------------------------------|
| PC-8201 Portable Computer\$319.00                     |
| PC-8231 Disk Drive\$599.00                            |
| PC-8221A Thermal Printers\$149.00                     |
| PC-8281A Data Recorder\$99.99                         |
| PC-8201-06 8K RAM Chips\$79.99                        |
|                                                       |

#### SHARP

| PC-1350\$1                        | 49.00 |
|-----------------------------------|-------|
| PC-1261\$1                        | 49.00 |
| PC-1500A\$1                       | 69.00 |
| PC-1250A\$                        | 89.99 |
| CE-125 Printer/Cassette\$1:       | 29.00 |
| CE-150 Color Printer Cassette.\$1 | 49.00 |
| CE-161 16K RAM\$1                 | 29.00 |
|                                   |       |

## DISKETTES maxell

| 31/2" | SS/DD (10)            | .\$24.99 |
|-------|-----------------------|----------|
| 31/2" | DS/DD (10)            | .\$34.99 |
| 51/4" | MD-1 w/Hardcases (10) | .\$12.99 |
| 51/4" | MD-2 w/Hardcases (10) | .\$19.99 |
| 51/4" | MD-2-HD for AT (10)   | \$39.99  |
| 31/2" | 5 pack SS/DD          | .\$15.99 |
|       |                       |          |

Verbatim.

| 574"  | SS/DD    | \$19.99 |
|-------|----------|---------|
| 51/4" | DS/DD    | \$24.99 |
| Disk  | Analyzer | \$24.99 |

| Elebilani | 0.12 | 33, | DD,  |     | SEJ.  | 23 |
|-----------|------|-----|------|-----|-------|----|
| Elephant  | 54"  | SS/ | SD   |     | \$13. | 99 |
| Elephant  | 514" | SS/ | DD   |     | \$14. | 99 |
| Elephant  | 514" | DS/ | DD   |     | \$16. | 99 |
| Elephant  | Prem | ium | DS/E | DD. | \$22. | 99 |

IBM

514" DS/DD floppy disks (Box of 10).....\$26.99

#### **DISK HOLDERS**

#### INNOVATIVE CONCEPTS Flip-in-File 10.....\$2.99

| Flip-in-File | 50        | .\$17,99 |
|--------------|-----------|----------|
| Flip-in-File | 50 w/lock | .\$24.99 |
| Flip-in-File | 100       | .\$24.99 |
|              |           |          |

#### AMARAY

|   | 50 | Disk | Tub | 5W"\$9.9   |
|---|----|------|-----|------------|
| ı | 30 | Disk | Tub | 312",\$9.9 |

#### DRIVES

#### HARD I-M=GA

| 10 | meg   | Bernoulli | Box | \$1899.00  |
|----|-------|-----------|-----|------------|
| 20 | meg   | Bernoulli | Box | \$2599.00  |
| 5  | meg ' |           | i'' | .\$1499.00 |

## TECHNOLOGIES

25, 35, 50, 80 meg (PC)

.....from \$1299.00

IRWIN Tape Backup......CALL

==EVEREX

#### 60 Meg Internal Backup System\$829.00

U-SCI 10 meg Internal IBM..... \$399.00

20 meg Internal IBM ......\$549.00

CORE AT20-AT72MB......CALL

FLOPPY

Atari GT.....\$219.00 C-64 GT,....\$219.00

#### MICRO SCI A1.5 Apple.....

.\$179.00 A2 Apple.....\$179.00 

#### SD1 C-64 Single.....\$219.00

SD2 C-64 Dual.....\$469.00

#### landon

320K 5¼" (PC)..... \$119.00 TEAC

\$119.00

#### AMDEK

| Video 300 Green         | \$129.00 |
|-------------------------|----------|
| Video 300A Amber        | \$139.00 |
| Video 310A Amber TTL    | \$169.00 |
| Color 300 Composite     | \$169.00 |
| Color 500 Composite/RGB | \$289.00 |
| Color 600 Hi-Res. RGB   | \$399.00 |
| Color 710 Ultra Hi-Res  | \$439.00 |
| Color 722 Dual Mode     | \$529.00 |
|                         |          |

#### NEC

| JB1270G/1275A(e  | a.) \$99.99 |
|------------------|-------------|
| JB1280G TTL      | \$129.00    |
| JB1285G TTL      | \$129.00    |
| JC1460 RGB       | \$249.00    |
| JC1225 Composite | \$179.00    |
|                  |             |

#### PRINCETON

| MAX-1 | 2E Amber       | \$179.00 |
|-------|----------------|----------|
| HX-9  | 9" RGB         | \$469.00 |
| HX-9E | Enhanced       | \$519.00 |
| HX-12 | 12" RGB        | \$469.00 |
| HX-12 | E Enhanced     | \$559.00 |
| SR-12 | Hi-Res         | \$599.00 |
| SR-12 | P Professional | \$699.00 |
|       |                |          |

#### TAXAN

| 115 12 Green     | \$119.00  |
|------------------|-----------|
| 116 12" Amber,   | \$129.00  |
| 121 TTL Green    | \$139.00  |
| 122 TTL Amber    | ,\$149.00 |
| 610 510x200 RGB  | \$NEW     |
| 620 640x200 RGB  | \$NEW     |
| 630 640x200 RGB, | \$NEW     |
| 640 720x400 RGB  | \$NEW     |
|                  |           |

# QUADRAM

| 8400 Quadchrome  | I\$499.00  |
|------------------|------------|
| 8410 Quadchrome  | II\$339.00 |
| 8420 Amberchrome | \$\$179.00 |
| 8500 Quad Screen | \$1449.00  |
|                  |            |

| ZVM 1220/1230(     | ea.) \$99.99 |
|--------------------|--------------|
| ZVM 1240 IBM Amber | \$149.00     |
| ZVM 130 Color      | \$269.00     |
| ZVM 131 Color      | \$249.00     |
| ZVM 133 RGB        | \$429.00     |
| ZVM 135 RGB/Color  | \$459.00     |
| ZVM 136 RGB/Color, | \$599.00     |

#### INTERFACES

#### **AST**

| Multi I/O | (Apple | II)\$159.0 |
|-----------|--------|------------|
|           |        |            |

#### PERPHERALS

| Graphcard    |      | \$79.99  |
|--------------|------|----------|
| Seriall Card |      | \$99.99  |
| Microbuffer  | II + | \$169.00 |
| Microbuffer  | 32K  | \$189.00 |

## QUADRAM

| ***               |   |          |
|-------------------|---|----------|
| Microfazerfro     | m | \$139.00 |
| Efazer (Epson)fro | m | \$79.99  |

## Orange Micro

| Grappler | CD (C64)      | \$89.99  |
|----------|---------------|----------|
| Grappier | + (Apple)     | \$89.99  |
| Grappler | 16K + (Apple) | \$159.00 |

#### **DIGITAL DEVICES**

| Ape Face (Atari)         | \$49.99 |
|--------------------------|---------|
| U-Print A (Atari)        | \$54.99 |
| U-A16/Buffer (Atari)     |         |
| U-Call Interface (Atari) | \$39.99 |
| U-Print C (C64)          | \$49.99 |
| P-16 Print Buffer        |         |
| II-Print 16 apple IIc    | \$89.99 |

#### Canon

| A40               | .,,      |
|-------------------|----------|
| LBP-8A1 Laser,    | CALI     |
|                   | ŢT       |
| MSP-10 (80 col.)  | \$279.00 |
| MSP-15 (132 col.) |          |
| MSP-20 (80 col.)  | \$349.00 |
| MSP-25 (132 col.) | \$509.00 |
| C.ITO             | 4        |

| Prowriter  | 7500  | \$179.00 |
|------------|-------|----------|
| Prowriter  | 1550P | \$349.00 |
| Starwriter | 10-30 | \$399.00 |

#### corona

|      |        | <br>  |            |  |
|------|--------|-------|------------|--|
| azer | LP-300 | <br>  | .\$2799.00 |  |
|      | =      | <br>_ |            |  |

|      | D  | 1/ | 1 | В | I | L | ( | ) |   |  |  |
|------|----|----|---|---|---|---|---|---|---|--|--|
| vwhe | el |    |   |   |   |   |   |   | • |  |  |

| D25 Daisywneel   | \$549.00 |
|------------------|----------|
| 635 Daisywheel   | \$899.00 |
| D80IF Daisywheel | CALL     |
| -                | 9 0      |

....\$749.00

## नओ ८

2000....

| Homewriter 10, LX-80, LX-90  | CALL |
|------------------------------|------|
| FX-85, FX-286, RX-100, JX-80 | CALL |
| DX-10, DX-20, DX-35          | CALL |
| SQ-2000, Hi-80, HS-80, AP-80 | CALL |
| LQ-800, LQ-1000, LQ-1500     | CALL |

#### JUKI

| 6000 Letter | Quality | ".CALI |
|-------------|---------|--------|
| 6100 Letter | Quality | CALI   |
| 6200 Letter | Quality | CALI   |
| 6300 Letter | Quality | CALI   |
| 5510 Dot N  | latrix  | CAL    |
|             |         |        |

#### LEGEND

| 808 Dot Matrix 100 cps\$179.00  |
|---------------------------------|
| 1080 Dot Matrix 100 cps\$259.00 |
| 1380 Dot Matrix 130 cps\$289.00 |
| 1385 Dot Matrix 165 cps\$339.00 |
|                                 |

#### NEC

| 8027 Transportable | \$199.00  |
|--------------------|-----------|
| 3000 Series        | \$1099.00 |
| 8000 Series        | \$1399.00 |
| ELF 360,,          | \$449.00  |
| Pinwriter 560      | \$999.00  |
|                    |           |

## **OKIDATA**

| 182, 183, | 192, 193, 1 | 2410, 84     | CALL   |
|-----------|-------------|--------------|--------|
| Okimate 1 | 0 (Specify  | C64/Atari)\$ | 189,00 |
| Okimate 2 | 0 (IBM)     |              | .CALL  |

#### **Panasonic**

| DINE VV  |
|----------|
| \$259.00 |
| \$389.00 |
| \$479.00 |
|          |
|          |

| Quadjet     | \$399.0 |
|-------------|---------|
| Quad Laser, | CAL     |

|     | SILVER-REED            |  |
|-----|------------------------|--|
| 500 | Letter Quality\$279.00 |  |

| 550 Letter Quality\$419.00<br>770 Letter Quality\$759.00 |
|----------------------------------------------------------|
| <b>sie୍ତନା</b><br>SG-10C (C64 Interface)CALL             |

#### SB/SD/SG/SR Series.....CALL Powertype Letter Quality...,....CALL

| Texas Instruments |  |
|-------------------|--|
| TI850\$529.00     |  |
| TI855\$639.00     |  |
| TI865\$799.00     |  |

#### **TOSHIBA**

| 1340 (80  | column) | \$469.00  |
|-----------|---------|-----------|
| P341 (132 | column) | \$949.00  |
| P351 (132 | column) | \$1099.00 |

#### **IBM PC SYSTEMS**

Configured to your specification. **Call for Best Price!** IBM-PC, IBM-PC II, IBM-XT, IBM-AT

| KAYPRO              |   |
|---------------------|---|
| KP-2000 PortableCAI |   |
| Kaypro PCCAI        | L |

#### SOFTWARE FOR IBM

| ASHTON-TATE            |           |
|------------------------|-----------|
| Framework II           | \$399.00  |
| dBase III              | ,\$369.00 |
| BORLAND                |           |
| Lightening             | \$59.99   |
| Sidekick (unprotected) | \$59.99   |
| Reflex                 |           |
| CENTRAL POINT          | •         |
| Copy II PC-Backup      | \$29.99   |
| DECISION RESOUR        | CES       |
| Chartmaster            | \$229.00  |
| Signmaster             | \$169.00  |
| Diagram Master         | \$219.00  |
| ENERTRONICS            |           |
| Energraphics/Plot      | \$289.00  |
| FOX & GELLER           |           |
|                        |           |

#### FUNK SOFTWARE Sideways HARVARD SOFTWARE .. \$39.99

Quickcode III.

...\$169.00

| Total Project | Manager                                 | \$269.00 |
|---------------|-----------------------------------------|----------|
|               | INFOCOM                                 |          |
| Cornerstone,  | *************************************** | \$279.00 |
|               | LIFETREE                                |          |

|             | LIFETRE | E         |          |
|-------------|---------|-----------|----------|
| Volkswriter | Deluxe  | ********* | \$159.00 |
|             |         |           |          |

| LIVING VIDEO IEX I |   |
|--------------------|---|
| Think Tank\$109.0  | 0 |
| Ready\$64.9        |   |
| LOTUS              |   |
| SymphonyCAL        | L |
| 1-2-3CAL           |   |

#### MECA SOFTWARE Managing Your Money 2.0,.....\$99.99

| MICROSTUF SOFTWARE |         |            |
|--------------------|---------|------------|
| Crosstalk          | XVI,    | \$89.99    |
| Crosstalk          | Mark    | IV\$149.00 |
| Remote             | ******* | \$89.99    |
|                    |         |            |

| MICHORIM SOFTWARE |                                         |          |
|-------------------|-----------------------------------------|----------|
| R:Base            | 4000                                    | \$249.00 |
| R:Base            | 5000                                    | \$389.00 |
| Clout 2           | .0,,,,,,,,,,,,,,,,,,,,,,,,,,,,,,,,,,,,, | \$129.00 |

| MICROPR               | 0        |
|-----------------------|----------|
| WordStar 2000         | \$249.00 |
| VordStar 2000 +       | \$299.00 |
| WordStar Professional | \$199.00 |
| asy                   | \$99.99  |
| MICROSOF              | T        |
|                       |          |

| Word             | \$229.00   |
|------------------|------------|
| Mouse            | \$139.00   |
| Flight Simulator | \$39.99    |
| MultiPlan        | .,\$129.00 |
| MILL TIME TO     |            |

| MOLIIMAIC            |          |
|----------------------|----------|
| Advantage            | \$299.00 |
| Multi Mate Word Proc | \$249.00 |
| On File              | \$94.99  |
| Just Write           | \$94.99  |
| NOUENENO             |          |

| NOUEMENON                 |         |
|---------------------------|---------|
| ituitqaanaaqqqqqqqaanaqaa | \$69.99 |
| NORTON                    |         |

| 1401 (0) | Utilities 0.1 |
|----------|---------------|
|          | ONE STEP      |
| Golf's   | Best\$39.99   |
|          |               |

| Golf's Best. |           | \$39.99  |
|--------------|-----------|----------|
| PEAC         | HTREE SOF | TWARE    |
| Peachtest P  | 000       | \$170.00 |

| PFS:IBM             |              |
|---------------------|--------------|
| First Success W/F/P | \$199.0      |
| File/Graph          | (ea.) \$79.9 |
| Report              | \$74.9       |
| Write/Proof Combo,  |              |

# PROFESSIONAL SOFTWARE Wordplus-PC w/Boss......\$249.00 THE SOFTWARE GROUP Enable.....\$259.00

| - Haule                |
|------------------------|
| SATELLITE SYSTEMS      |
| Word Perfect 4.1\$219. |
| SORCIM/IUS             |

| Accounting           |           |
|----------------------|-----------|
| AP/AR/GL/INV/OE(ea.) | \$299.00  |
| SuperCalc III        | .\$199.00 |
| EasyWriter II System | .\$199.00 |
| Super Project        | .\$199.00 |
| SPI SOFTWARE         |           |

| Open Access | \$379.00 |
|-------------|----------|
| SUBLOGIC    |          |
| Jet.        |          |

|   | 5th  | GENERATION                              |      |
|---|------|-----------------------------------------|------|
| l | Back | *************************************** | 9.00 |

| PC-138 Series          | CALL      |
|------------------------|-----------|
| PC-148 Series          |           |
| PC-158 Series,         |           |
| PC-160 Series          |           |
| PC-171 Series          | CALL      |
| AT-200 Series          | CALL      |
| <b>☆SANYO</b>          |           |
| MBC 550-2 Single Drive | \$649.00  |
| MBC 555-2 Dual Drive   |           |
| MBC 675 Portable       |           |
| MBC775                 |           |
| MBC 880 Desktop        | CALL      |
| <b>a</b>               |           |
| TAN                    |           |
| Safari (7300)          | CALL      |
| 6300                   | CALL      |
| corona                 |           |
| PPC400 Dual Portable   | \$1289.00 |

| COLOTICE                       |
|--------------------------------|
| PPC400 Dual Portable\$1289.00  |
| PPCXT 10 meg Portable\$1989.00 |
| PC40022 Dual Desktop\$1389.00  |
| PC400-HD2 10 meg\$1989.00      |
| ITT X-TBA                      |

| 256K, 2 Drive System                                                                                                    |
|----------------------------------------------------------------------------------------------------|
| সা খ সী চ্<br>Sperry-ATas low as \$1749.00<br>Sperry-ITas low as \$2699.00<br>Call for Specific Configuration!<br>All ModelsCALL |

## **MULTIFUNCTION CARDS**

Six Pack Plus...

| I/O Plus II     | \$139.00 |
|-----------------|----------|
| Advantage-AT    | \$399.00 |
| Graph Pak/64K   |          |
| MonoGraph Plus  |          |
| Preview Mono    |          |
| PC Net Cards    | \$379.00 |
| 5251/11 On-line |          |
| 5251/12 Remote  |          |
| =0              |          |
| IRMA 3270       | \$879.00 |
| IRMA Print      | \$999.00 |
| IRMA Smart Alec |          |
| EVERE           |          |
| Edge Card       |          |
| Graphics Edge   |          |
| Magic Card II   |          |
| •               |          |
| HERCULE         | S        |
| Graphics        |          |
| Color           | \$169.00 |

|      | BEAssociates |
|------|--------------|
| IDEA | 5251\$589.0  |
|      | MVIEV        |

## The Chairman....

| એ ষ                            |
|--------------------------------|
| Color/Mono Card\$149.00        |
| Modular Graphics Card \$259.00 |
| Multi Display Card\$219.00     |
| Five Pack C, S\$129.00         |

|     | PERSYST       |
|-----|---------------|
| Bob | Board\$359.00 |
|     | TECALAR       |

| II SALVE IN           |           |
|-----------------------|-----------|
| Captain - 64.         | .\$199.00 |
| Captain Jr. 128K,,,,, | \$199.00  |
| Graphics Master       | .5469.00  |
| QUADRAM               |           |

#### INTEL PCNC8087 5MHz.

| PCNC8087-2 8 MHz    |      |
|---------------------|------|
| PCNC80287 6 MHz     | FOR  |
| 1010 PC-Above Board | YOUR |
| 1110 PS-Above Board | PC   |
| 2010 AT-Above Board |      |

# D·I·S·K·S A·N·D D·O·W·N·L·O·A·D·S

#### ORDERING DISKS OF BYTE LISTINGS

Source-code listings in the form of text files of programs that accompany BYTE articles are now available from BYTE on disk. To order a disk of these listings for noncommercial purposes, indicate the issue (the first available is December 1985) and the kind of disk on the form below. Enclose a check or money order in the correct amount made out to BYTE Listings. All prices include postage. Send requests to BYTE Listings, 70 Main St., Peterborough, NH 03458.

| BYTE issue:             | 1  |
|-------------------------|----|
|                         |    |
| COMMON 5 1/2-INCH FORMA | TS |

(all cost \$5 per disk in North America, \$6 in Europe and South America, \$7 in Asia, Africa, and Australia)

|   | Apple | II | 51/4-inch | DOS | 3.3 |
|---|-------|----|-----------|-----|-----|
| _ |       |    |           |     |     |

| □ Apple II | 5¼-inch | ProDOS |
|------------|---------|--------|
|------------|---------|--------|

☐ Atari

☐ Commodore 64

| ☐ Hewlett-Packard 125 | _      |     |          |      |     |
|-----------------------|--------|-----|----------|------|-----|
|                       | $\Box$ | I I | Late Da  |      | 175 |
|                       | 1 1    | HOW | IOTT-PAC | Karo | 1/7 |

☐ IBM PC

☐ Kaypro 2 CP/M

☐ Texas Instruments Professional

☐ TRS-80 Model III

☐ TRS-80 Model 4

☐ Zenith Z-100

#### COMMON 31/2-INCH FORMATS

(all cost \$6 per disk in North America, \$7 in Europe and South America, \$8 in Asia, Africa, and Australia)

☐ Apple Macintosh

☐ Atari 520ST

☐ Commodore Amiga

☐ Data General/One

☐ Hewlett-Packard 150

#### CP/M STANDARD 8-INCH FORMAT

(\$6 per disk in North America, \$7 in Europe and South America, \$8 in Asia, Africa, and Australia)

☐ Single-sided single-density

#### OTHER FORMATS

(all cost \$6 per disk in North America, \$7 in Europe and South America, \$8 in Asia, Africa, and Australia)

| Size        | Machine |                      |  |
|-------------|---------|----------------------|--|
| □ 8-inch    |         |                      |  |
| □ 5¼-inch   |         |                      |  |
| ☐ 3½-inch   |         |                      |  |
| SEND DISK   | TO:     |                      |  |
| Name        |         |                      |  |
| Street      |         |                      |  |
| City        |         | _State or Province _ |  |
| Postal Code |         | _ Country            |  |

#### **BULLETIN BOARDS IN CANADA**

Listed below are some computer bulletin boards that carry program listings from BYTE. Programs are for noncommercial use in connection with BYTE articles only. Some BBSs may charge an annual maintenance fee, and you must pay your own telephone charges.

Check or money order enclosed for \$\_\_\_\_\_

Western Canadian Distribution Center (101 11112 101st St., Edmonton, Alberta T5G 2A2) will be supplying listings to its member bulletin-board systems.

Edmonton, Alberta, (403) 454-6093

Meadowlark, Alberta, (403) 435-6579

Montreal, Quebec, PComm Systems, (514) 989-9450

Prince George, British Columbia, (604) 562-9519

Regina, Saskatchewan, (306) 586-5585

Toronto, Ontario, Canadian Remote Systems, (416) 231-9202

Toronto, Ontario, Epson Club of Toronto (EPCOT), (416) 635-9600

Winnipeg, Manitoba, (204) 452-5529

In addition, arrangements for BYTEnet Listings are available from one or more system operators in the following nations: Australia, Denmark, Italy, Japan, Norway, Singapore, Sweden, and United Kingdom. Contact us at (603) 924-9281 for an up-to-date list.

# CompuPro Opens The Door...

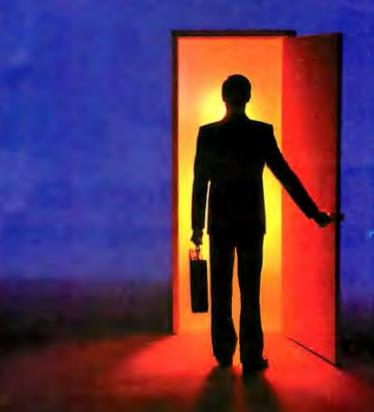

# ...For Total Solutions With Our Family of Multi-User Systems And System Components.

Sometimes it seems like opportunity is just behind the door.
At CompuPro, we've created a family of multi-user systems and system components that open many doors—from high performance multi-user business systems to industrial control.

CompuPro products have earned an enviable reputation for delivering performance, quality and reliability—at prices that shut the door on the competition.

So whether you use systems or build them, let CompuPro open some doors for you.

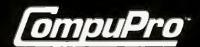

Inquiry 345

Viasyn Corporation 26538 Danti Court Hayward, CA 94545-3999

800-842-7961 800-842-7962 (California)

# From McGraw-Hill . . . the professionals' publisher

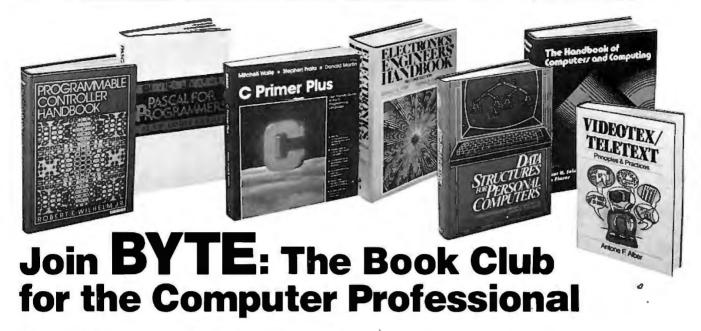

HANDBOOK OF SOFTWARE ENGINEERING. Edited by C. Vick and C. Ramamoorthy. 683 pp., 332 illus. and tables. Emphasizing quality assurance, this first-ever guide shows you how to design, implement, test and maintain virtually any type of software. Ranging from graphic theoretic modeling to software development you see how to apply the latest software engineering techniques in each stage of development. \$62.50 (Counts as 3 of your 3 books)

THE ENCYCLOPEDIA OF ELECTRONIC CIRCUITS. By R. F. Graf. 760 pp., 1,256 illus. Delivers 1256, fully illustrated circuits, each accompanied by explanatory circuit notes for your convenience. Covers the full gamut from filters to sensors and controllers to pulse generators and converters. Fully indexed this unique compendium has broken these proven circuits into 98 categories.

583265-8A \$50.00 (Counts as 3 of your 3 books)

ADVANCED PROGRAMMER'S GUIDE Featuring dBase II and dBase III. By L. Castro, J. Hanson and T. Rettig. 450 pp., illus. softbound. Most complete guide now available on advanced dBase. Covers the latest debugging techniques, subroutines, structured programming and system design and documentation. Thorough coverage included on the implementation process. 583149-XB \$28.95

583149-XB \$28.95 (Counts as 2 of your 3 books)

SINGLE-CHIP MICROCOM-PUTERS. Edited by P. Lister. 231 pp., 102 illus., 25 tables. Comprehensive coverage of the single-chip micros now available, their characteristics and application range. Separate chapters cover Motorola's M6801 & M6805 families, TI's TMS 1000 & TMS 7000 devices, Zilog's Z80, National Semiconductors COPS 400 and Mostek's 16-bit MK 682000. 308/309B \$39,50

(Counts as 2 of your 3 books)

**OPTICAL COMMUNICATION SYSTEMS.** By J. Gowar. 577 pp., 215 illus. This complete and up-to-the-minute survey of OptiCom emphasizes both theory and technology. Over 200 detailed illustrations illuminate crucial points. Comprehensive glossary of symbols. \$82926-6B \$44.95 (Counts as 2 of your 3 books)

ॡ !!Z ^a !! Ќκ ö!Z !Z ˙ұŇÓŔ!Z ∵ұÓ^ŹaŇ!^Ó Ó ^ĔŹ ĐŔðððö!ZHb^^ ŒŹ^a ŇĐĐ!Z ĐŇŔÓκ ĔHĐŒZŹŒŎ

New Members
TAKE ANY BOOKS
FOR ONLY \$ 100 EACH\*
Values up to \$83.50

THE HANDBOOK OF COM-PUTERS AND COMPUTING. Edited by A. Seidman and I. Flores. 874 pp., illus. This monumental handbook, aimed specifically at computer professionals, covers everything from microprogramming, online systems and programming ergonomics to software engineering and computer security. Features the first intensive exploration of ATE to appear in print. 583138-4A \$77.50

(Counts as 3 of your 3 books)

DATA STRUCTURES FOR PERSONAL COMPUTERS. By Y. Langsam, M. Augenstein and A. Tenenbaum. 560 pp., 116 illus. Gives you a solid grounding in highlevel programming techniques by combining the elementary concepts of data structures with guidance on structured programming in BASIC. 583186-4B \$29.95

(Counts as 2 of your 3 books)

COMPARING AND ASSESSING PROGRAMMING LANGUAGES: ADA • C • Pascal. Edited by A. Feurer and N. Behani. 271 pp., softbound. Enhances your understanding of these languages by comparing their strengths and weaknesses. Contrasts and assesses each so you can choose the best for your application. 583262-3

PROGRAMMING ASSEMBLER LANGUAGE. By P. Abel. 2nd Ed., 581 pp., 154 illus. and listings. Updated and expanded this carefully detailed study of the 370 mainframe and Assembler covers the essentials of Assembler coding, binary operations, and external storage. Also discusses debugging, floating point operations, macro writing and operating systems. \$26.95 (Counts as 2 of your 3 books)

MULTIPLE PROCESSOR SYSTEMS FOR REAL-TIME APPLICATIONS. By B. Liebowitz and J. Carson. 383 pp., 150 illus. This definitive guide for the practicing professional covers each of the MPS's major building components, design tools and techniques and implementation methodology. Case histories from both government and industry are included. 583237-2B \$36.95 (Counts as 2 of your 3 books)

ART AND THE COMPUTER. By M. Prueitt; intro. by CARL SAGAN. 256 pp.. 277 full-color illus. First comprehensive survey of today's extraordinary computer graphics. Describes and illustrates, in full color, the principles and techniques behind this revolutionary new art form. 508/941B \$39.95 (Counts as 2 of your 3 books)

**COMPUTATIONAL ASPECTS OF VLSI.** By J. Ullman. 495 pp., 252 illus. Coverage ranges from the theoretical to current VLSI design tools and the algorithms that underlie them. Includes specific algorithms for circuit extraction, rule checking, switch-level simulation and automatic routing. 582990-8B \$44.95

(Counts as 2 of your 3 books)

SUCCESSFUL DATA PROCESSING SYSTEM ANALYSIS, 2/e. By T. Gildersleeve. 369 pp., 117 illus. This completely revised, updated and expanded guide covers the whole process of system analysis. In clear, professional language it covers identifying the problem and developing a cost-benefit analysis to testing the system for acceptability. 583311-5B \$30.95

(Counts as 2 of your 3 books)

PROGRAMMABLE CONTROLLER HANDBOOK. By R. Wilhelm, Jr. 718 pp., 341 illus. First comprehensive reference on these special-purpose computers that are now the standard solution to most industrial control applications. Special attention is given to the many functions and operations not possible to perform with industrial control relays.

583244-5B \$49.95

(Counts as 2 of your 3 books)

DATA COMMUNICATIONS, NETWORKS AND SYSTEMS.

T. Bartee, Editor-in-Chief. 359 pp., 196 illus. Brings you up-to-date pm digital system design. Shows how they operate and the trade-offs they entail. Covers basic system approaches, network security, error control techniques and common carrier regulations. 583276-3B \$39.95

(Counts as 2 of your 3 books)

# BYTE BOOK CLUB™

Membership Order Card

Please enroll me as a member and send me the three choices I have listed below. Bill me only \$3.00, plus local tax, postage and handling. I agree to purchase a minimum of three additional books during my first year as outlined under the Club plan described in this ad. Membership in the club is cancellable by me any time after the three book purchase requirement has been fulfilled. A shipping and handling charge is added to all shipments.

| Indicate below by number the books you want. A fee   | W |
|------------------------------------------------------|---|
| expensive books (noted in the descriptions) count as |   |
| more than one choice.                                |   |

|   |  | 1   |  |
|---|--|-----|--|
| 1 |  |     |  |
|   |  |     |  |
|   |  | 1 ' |  |
|   |  |     |  |
|   |  |     |  |

| Name           |  |
|----------------|--|
| Address/Apt. # |  |
| City State Zip |  |

This order subject to acceptance by McGraw-Hill. All prices subject to change without notice. Offer good only to new members.

# BYTE BOOK CLUB™

#### Membership Order Card

Please enroll me as a member and send me the three choices I have listed below. Bill me only \$3.00, plus local tax, postage and handling. I agree to purchase a minimum of three additional books during my first year as outlined under the Club plan described in this ad. Membership in the club is cancellable by me any time after the three book purchase requirement has been fulfilled. A shipping and handling charge is added to all shipments.

| 2-4-76 |  |
|--------|--|
|        |  |

| Name             |  |
|------------------|--|
| Address/Apt. #   |  |
| City, State, Zip |  |

This order subject to acceptance by McGraw-Hill. All prices subject to change without notice. Offer good only to new members.

PRINTED IN U.S.A. Byte P39711

Corporate Affiliation.

Corporate Affiliation\_

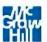

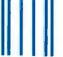

NO POSTAGE NECESSARY IF MAILED IN THE UNITED STATES

# BUSINESS REPLY MAIL

FIRST CLASS MAIL

PERMIT NO 42

HIGHTSTOWN, NJ

POSTAGE WILL BE PAID BY ADDRESSEE

TJ K Ötfя ÙÙ × æЛ¥

P.O. Box 582

Hightstown, NJ 08520-9959

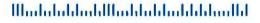

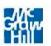

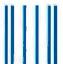

NO POSTAGE NECESSARY IF MAILED IN THE UNITED STATES

# **BUSINESS REPLY MAIL**

FIRST CLASS MAIL

PERMIT NO. 42

HIGHTSTOWN, NJ

POSTAGE WILL BE PAID BY ADDRESSEE

ТЏ К Ö ʧ я ̯ ÙÙ <sup>×</sup> æЛ¥

P.O. Box 582

Hightstown, NJ 08520-9959

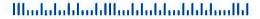

DESIGN AND ANALYSIS OF DISTRIBUTED REAL-TIME SYSTEMS. By P. Fortier

216/193B \$36.95 (Counts as 2 of your 3 books)

HOW TO BE A SUCCESSFUL COMPUTER CONSULTANT. By A. Simon

572/968

THE THEORY & PRACTICE OF COMPUTER WRITING. By J. Tremblay & P. Sorenson

651/612B \$39 (Counts as 2 of your 3 books)

INTRODUCING PC-DOS & MS-DOS. By T. Sheldon 565/597 \$18.95

**68,000 MICROPROCESSOR.** By W. Triebel & A. Singh 583613-0B \$34.95 (Counts as 2 of your 3 books)

PROGRAMMING WITH TURBO PASCAL. By D. Carroll 852908-5B \$34.95 (Counts as 2 of your 3 books)

COMPUTER ARCHITECTURE, 3/e. By C. Foster & T. Iberall 583278-XB \$38.95 (Counts as 2 of your 3 books)

MICROPROCESSOR SYSTEM DESIGN CONCEPTS. By N. Alexandridis 583313-1B \$32.95

(Counts as 2 of your 3 books)

CREATING COMPUTER SOFTWARE USER GUIDES. By D. Houghton-Alico

FUNDAMENTALS OF PROGRAMMING LANGUAGES, 2/e. By E. Horowitz

304/718

583303-4B \$29.95 (Counts as 2 of your 3 books)

MICROCOMPUTER ASSEMBLY LANGUAGE PROGRAMMING. By G. Elfring 583190-2B \$29.95

(Counts as 2 of your 3 books)

CICS: MASTERING COMMAND LEVEL CODING USING COROL. By W. Bruno & I

**ING COBOL.** *By* W. Bruno & L. Bosland 583216-X \$24.95

**STEVE CIARCIA'S ASK BYTE.** *By* S. Ciarcia
881200-3 \$14.95

MATHEMATICS FOR THE ANALYSIS OF ALGO-RITHMS. By D. H. Greene & D. E. Knuth 582707-7 \$14.95

THE MASTER HANDBOOK OF HIGH-LEVEL MICROCOM-PUTER LANGUAGES. By C. Taylor

Taylor 583096-5 \$21.95

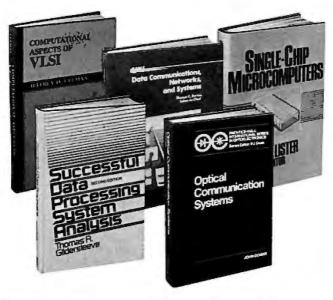

\* 3 books for only \$1.00 each . . . if you join now for a trial period and agree to purchase three more books—at handsome discounts—during your first year of membership. (Publishers' prices shown)

VIDEOTEX/TELETEXT. By A. Alber 009/570B \$32.95 (Counts as 2 of your 3 books)

CIARCIA'S CIRCUIT CELLAR VOLUME V. By S. Ciarcia 109/697 \$19.95

COMPUTER PERIPHERALS FOR MINICOMPUTERS, MI-CROPROCESSORS, AND PERSONAL COMPUTERS. By

C. L Hohenstein 294/518B \$36.50 (Counts as 2 of your 3 books)

PROGRAMMING WITH ADA: An Introduction By Means of Graduated Examples. By P. Wegner 789/24XB \$25.00 (Counts as 2 of your 3 books)

REAL-TIME COMPUTING: With Applications to Data Acquisition and Control. Edited by D. A. Mellichamp 582844-8B \$44.50 (Counts as 2 of your 3 books)

ASSEMBLERS, COMPILERS, AND PROGRAM TRANSLA-TION. By P. Calingaert 582110-9B \$27.50 (Counts as 2 of your 3 books)

PASCAL FOR PROGRAM-MERS. By O. LeCarme & J. Nebut 369/585B \$25.00 (Counts as 2 of your 3 books) DISCRETE MATHEMATICS.

By M. Marcus 582987-8 \$19.95

DATABASE DESIGN, 2/e. By G. Weiderhold 701/326B \$38.95 (Counts as 2 of your 3 books)

INTERACTIVE MESSAGE SERVICES. By D. Chorafas 108/501B \$32.95 (Counts as 2 of your 3 books)

STRUCTURE & INTERPRETATION OF COMPUTER PROGRAMS. By H. Abelson & G. Sussman \$83258.58

583258-5B \$34.95 (Counts as 2 of your 3 books)

**C PRIMER PLUS.** By M. Waite, S. Prata & D. Martin 583111-2B \$29.95 (Counts as 2 of your 3 books)

THE UNIX PROGRAMMING ENVIRONMENT. By B. Kernighan & R. Pike 583007-8B \$26.95 (Counts as 2 of your 3 books)

THE THEORY OF RELATIONAL DATABASES. By D. Maier \$82986-XB \$33.95 (Counts as 2 of your 3 books)

#### More Books to Choose from

**LEARNING WITH LOGO.** *By* D. H. Watt
685/703 \$22.95

MICROCOMPUTER AND MICROPROCESSOR IN-TERFACING. By J. C. Cluley 582585-6B \$27.50 (Counts as 2 of your 3 books)

MICROPROCESSOR AND MICROCOMPUTER DATA DIGEST. By W. H. Buchsbaum & G. Weissenberg \$29.95 (Counts as 2 of your 3 books)

MICROPROCESSOR
DATA BOOK. By
S. A.
Money
427/062B \$35.00
(Counts as 2 of your 3 books)

BUILD YOUR OWN Z-80 COMPUTER. By S. Ciarcia 109/621 \$22.95

MICROCOMPUTER INTERFACING. By B. Artwick 789/436B \$28.00 (Counts as 2 of your 3 books)

PRINCIPLES OF INTER-ACTIVE COMPUTER GRAPHICS, 2/e. By W. M. Newman & R. Sproull 463/387B \$41.95 (Counts as 2 of your 3 books)

MICROCOMPUTER OP-ERATING SYSTEMS. By M. Dahmke 150/710 \$18.95

ELECTRONIC ENGI-NEERS' HANDBOOK, 2/e. By D. G. Fink & D. Christiansen 209/812A \$83.50 (Counts as 3 of your 3 books)

**Z80 USERS MANUAL.** *By* J. Carr 582336-5 \$16.95

INTRODUCING THE UNIX SYSTEM. By H. McGilton & R. Morgan 450/013 \$24.95

HANDS-ON BASIC For the IBM® Personal Computer. By H. Peckham 491/78X \$23.95

## Why YOU should join the Byte Book Club™ now!

- Best and newest books from ALL publishers! Books are selected from a wide range of publishers by expert editors and consultants to give you continuing access to the best and latest books in your field.
- Big savings! Build your library and save money too! Savings range up to 30% or more off publishers' list prices—usually 20% to 25%.
- Bonus books! You will immediately begin to participate in our Bonus Book Plan that allows you savings up to 70% off the publishers' prices of many professional and general interest books!
- Convenience! 14-16 times a year (about once every 3-4 weeks) you
  receive the Club Bulletin FREE. It fully describes the Main Selection

and alternate selections. A dated Reply Card is included. If you want the Main Selection, you simply do nothing—it will be shipped automatically. If you want an alternate selection—or no book at all—you simply indicate it on the Reply Card and return it by the date specified. You will have at least 10 days to decide. If, because of late delivery of the Bulletin you receive a Main Selection you do not want, you may return it for credit at the Club's expense.

As a Club member you agree only to the purchase of three additional books during your first year of membership. Membership may be discontinued by either you or the Club at any time after you have purchased the three additional books.

Fill out the card and mail today! If the card is missing, write to:

BYTE BOOK CLUB,™ P.O. Box 582, Hightstown, New Jersey 08520-9959

# **A COMPUTER PROGRAM THAT SPEAKS** YOUR LANGUAGE

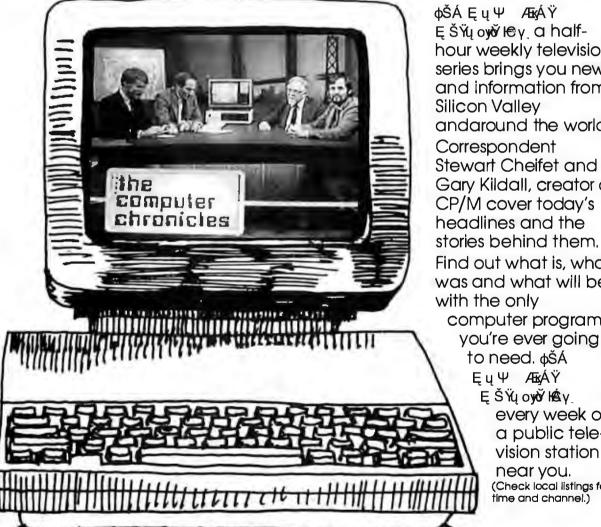

ΦŠÁ ΕυΨ ÆΚÁΫ EŠŸuowŏ lev a halfhour weekly television series brings you news and information from Silicon Valley andaround the world. Correspondent Stewart Cheifet and Gary Kildall, creator of CP/M cover today's headlines and the stories behind them. Find out what is, what was and what will be, with the only computer program

> to need. øšÁ ĘųΨ ÆκÁΫ ĘŠŸų oyoờ HÉY, every week on a public television station near you. (Check local listings for time and channel.)

Produced by KCSM, San Mateo, CA and WITF, Harrisburg, PA with funding from AFIPS and McGraw-Hill's BYTE magazine.

(continued from page 32)

#### **TOWARD BETTER BENCHMARKS**

In the August 1985 Fixes and Updates (page 33), you asked for comments about using Fred Gruenberger's program from Scientific American as a benchmark for numerical accuracy. Mr. Gruenberger's article contains a serious error with respect to running his program under Microsoft BASIC on an IBM PC (see figure 2). Apparently, he didn't realize that the exponentiation operator in Microsoft BASIC is only a single-precision operator like SIN(x). TAN(x). LOG(x), etc. Thus, to get double-precision results you must load the double-precision functions by typing BASICA/D when BASICA is initially loaded (see figure 3).

When used correctly, Microsoft BASIC produces exactly the same result for 27 - y\*y's as it does for  $27 - y^2$ 's and almost the same answer for  $x^{(2^27)}$ , the error being in the ninth significant figure. As a result, Mr. Gruenberger's test is relatively mean-

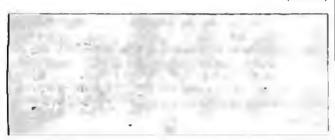

Figure 2: Results of running Gruenberger's program as published in BYTE.

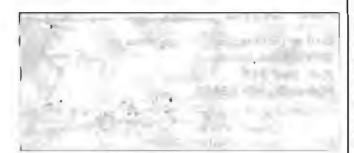

Figure 3: Results using double-precision functions, BASICA/D

Listing 2: Reader Allendoerfer's version of proposed accuracy test. LIST 10 REM BYTE Accuracy Test 20 DEFDBL X.Y.Z 30 X = 1.0000001# 40 Y = X:Z = X

Y = Y \* Y $Z = Z^2$ 80 NEXT! 90 PRINT "Method A gives";Y 100 PRINT "Method B gives";Z 110 PRINT "Method C gives"; X^(2^27) 120 END

Ok

erbatim 5½ Disks 54 Disks 51 Disks S-SIDE 1895 S-SIDE 1175 S-SIDE 1395 S-SIDE D-DEN. D-SIDE 28% 985 SSIDE 1095 DSIDE 1495 D.SIDE 1895 D-SIDE 1475 D-SIDE 1525 S-SIDE 96TPI 1995 S-SIDE 1995 S-SIDE 2395 D-SIDE 2450 96TH 2450 D-SIDE 2995 HIGH 2995 DEN 3095 HIGH 3995 HIGH 2875 3 Disks ж<sup>а</sup>эžÏ 3 Disks ж<sup>а</sup>эžÏ S-SIDE 1995 S-SIDE 1895 S-SIDE 1840 D-SIDE 2795 力成为 o-sine 26% 8"Disks SSIDE 1995 器 20% 8"Disks S-SIDE 1995 S.SIDE D.DEN. 2195 S-SIDE 2395 SSIDE 2495 D-SIDE 2495 D-SIDE 269 D DEN. 2795 Old Reliable VISA. onnection"

35° - VISA or MasterCard accepted ndling. SHIPPING: 3½ 5½ Diskettes; any fraction thereof. 8"Diskettes; Add fraction thereof. We ship UPS; orders shipping, plus 2% of

For All IBM PC & XT & Compatibles . .

del very methods

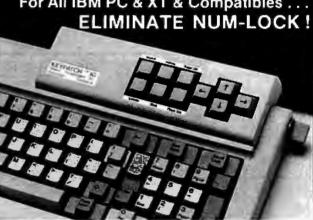

KEYPATCH'" -10 - A full travel mini-keyboard. Plugs between keyboard connector and CPU. Automatically activates NUM-LOCK placing your IBM™ keyboard into the number pad mode while KEYPATCH™ -10 provides separate cursor and screen control functions without the use of the NUM-LOCK key. Saves time — eliminates errors. KEYPATCH™ -10 requires no software. A must for spread sheets; word processing; graphics; etc.

For Immediate Shipment

Genest Technologies, Inc. 1331 E. Edinger Ave. Santa Ana, Calif. 92705 (714) 547-0880

IBM PC/XT......\$84.95 Compatibles\*....\$89.°5

\*Zenith - ITT - Columbia - NCR Leading Edge - Sperry - Desk Pro — PLEASE SPECIFY SYSTEM— (Cal. Res. Add 6% Sales Tax)
Visa. Master Card, Check, Money Order
Plus \$250 Shipping KEYPATCH\*\* is a trademark of Genest Technologies. Inc. IBM\*\* is a trademark of International Business Machines Corp.

ingless to 10 significant figures, and a more informative test ought to be found before BYTE adopts one. Unfortunately, I don't have any better suggestions.

My version of your proposed accuracy test (see listing 2) runs under BASICA and BASICA/D to illustrate my point.

ROBERT D. ALLENDOERFER
East Amherst. NY

#### **DEFINING RELATIONSHIPS IN PICK**

I read with interest "Pick, Coherent, and THEOS" by Marc J. Rochkind in Inside the IBM PCs (page 231). Mr. Rochkind gave a favorable review of Pick on the IBM PC XT in areas I consider to be critical to the acceptance of an operating system.

It was a shame that Mr. Rochkind could not spend more time with Pick. I believe that he would have had even higher praise had he done so. With the understanding that he spent limited time with Pick, I still feel obligated to point out the following incorrect assumption that Mr. Rochkind asserted.

His article goes on to say that Pick cannot do a relational join unless the item IDs (keys) to the records of the two files in question are equivalent. If this were true, it would be a true limitation to proper database design. As a matter of fact, relationships can be defined where records in a file can be accessed from records in another file, provided that the key to the accessed record is stored somewhere in the other file. Then, fields from this "joined" record can be accessed for reporting, etc. The record keys for these two files need not be identical.

As an example, a database might contain two files, a mailing-list address file and a zip code file. The address file does not contain city or state, but the zip code file does contain city and state. A dictionary definition of "city" for the mailing-address file would look at the zip code field in the address records, read the record from the zip code file whose key is the zip code on the address file, and retrieve the city field. I am ignoring in this example zip codes that pertain to more than one city.

HOWARD M. RESES Abington, PA

Marc J. Rochkind replies: Thanks to Mr. Reses for pointing this out.

#### SPEAKING OF LANGUAGES

I am a professional programmer who writes mainly in assembly language. I have done a considerable amount of high-level coding as well. I have noted several trends in high-level languages that disturb me greatly enough to wonder where the "computer revolution" is going next. My language experience is mainly in BASIC, Pascal, and C.

BASIC, despite snobs who snub it, is by far the most readable language around, except, perhaps, for COBOL. BASIC's plain English syntax is easy to learn, easy to remember, and, most important, easy to type. The major problem with BASIC is not GOTO statements but line numbers. Line numbers prevent BASIC

(continued)

# back issues for sale

|       | 4.     |        |        |        |         |        |
|-------|--------|--------|--------|--------|---------|--------|
|       | 1981   | 1982   | 1983   | 1984   | 1985    | 1986   |
| Jan.  | \$3.25 |        | \$3.70 | \$4.25 | \$4.25  | \$4.25 |
| Feb.  | \$3.25 | \$3.70 | \$3.70 | \$4.25 | \$4.25  |        |
| March |        | \$3.70 | \$3.70 | \$4.25 | \$4.25  |        |
| April | \$3.25 | \$3.70 | \$3.70 | \$4.25 | \$4.25  |        |
| May   |        | \$3.70 | \$3.70 | \$4.25 | \$4.25  |        |
| June  |        | \$3.70 | \$3.70 | \$4.25 | \$4.25  |        |
| July  |        | \$3.70 | \$4.25 | \$4.25 |         |        |
| Aug.  |        | \$3.70 | \$4.25 | \$4.25 | \$4.25  |        |
| Sept. |        | \$3.70 | \$4.25 | \$4.25 | \$4.25  |        |
| Oct.  | \$3.25 | \$3.70 | \$4.25 | \$4.25 | .\$4.25 |        |
| Nov.  | \$3.25 | \$3.70 | \$4.25 | \$4.25 | \$4.25  |        |
| Dec.  | \$3.25 | \$3.70 | \$4.25 | \$4.25 | \$4.25  |        |

#### SPECIAL ISSUES and INDEX

| 14juç 03-0+12  | . У                            | 31.73  |  |
|----------------|--------------------------------|--------|--|
| 1984 Ü Bc ஷுஷ் | ometo int PC's (Vol. 9, No. 9) | \$4.75 |  |
| 1985 Eüï Ģ     | GĭNj PCs (Vol. 10, No. &       | \$4.75 |  |

(175

Circle and send requests with payments to:

#### BYTE Back Issues P.O. Box 328 Hancock, NH 03449

Prices include postage in the US. Please add \$.50 per copy for Canada and Mexico; and \$2.00 per copy to foreign countries (surface delivery).

Payments from foreign countries must be made in US funds payable at a US bank.

| ☐ Check e | enclosed | VISA | MasterCard |   |
|-----------|----------|------|------------|---|
| Card #    |          |      |            | - |
| Ехр       |          |      |            |   |
| Signature |          |      |            |   |

Please allow 4 weeks for domestic delivery and 12 weeks for foreign delivery.

| NAME    |     |
|---------|-----|
| ADDRESS |     |
| CITY    |     |
| STATE   | ZIP |

Ni 21C '97-'94 YE C

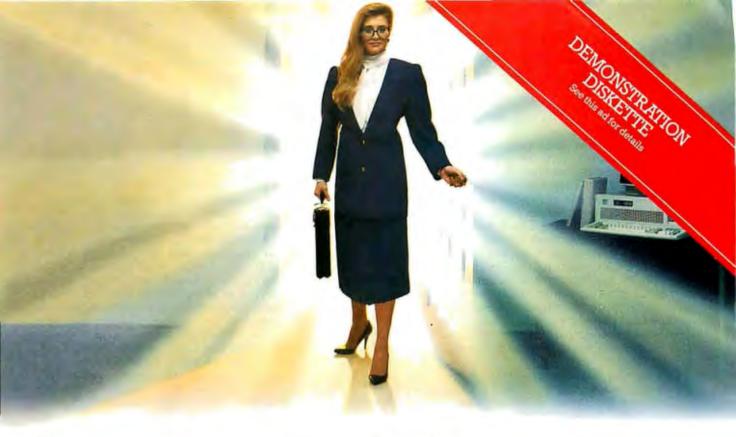

# Someone new has just entered the world of programming.

Now, everyone can program their computer. Because now, there's ALICE to show you the way.

ALICE: The Personal Pascal...the first complete programming environment that lets you create your own sophisticated Pascal programs, while teaching you how.

#### Much More Than a Pascal Compiler

ALICE knows the syntax and the rules of Pascal...changing programming from what was once a slow, complex task to simply a matter of selecting the appropriate templates, and merely filling in the blanks. You can't make a frustrating syntax еггог. ALICE won't let you.

## The Programming System With a

ALICE has a unique Pascal interpreter that lets you run - and debug - your programs directly. You can actually see your program executing. And the programs that you develop with ALICE can be used with your Help at Your Fingertips

All the information you'll ever need from ALICE. A tutorial, features of Pascal, and the meaning of error messages is now at hand ... in over 500 screens of on-line HELP.

#### Let ALICE be the Teacher

ALICE is currently being used in hundreds of schools to teach Pascal programming. Why Pascal? Because it has emerged as the language of choice of colleges and universities and is now the official language of the SAT examinations.

#### **ALICE Offers More!**

- windows, menus, and function keys...
- "undo" feature to take back mistakes ... forgiving.
- screen control, color highlighting, and macros...powerful.

Now you'll program intelligently, accurately, almost intuitively ... with ALICE. To order by credit card, call 1-800-3400 ext. ALICE (In Canada 1-800-387-9018). Specify software or demonstration diskette. Or, fill in the order form and send to:

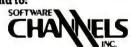

Software Channels Inc. Four Kingwood Place, Kingwood, Texas 77339 (713) 359-1024

Canada and International: 212 King Street West, Toronto, Canada M5H 1K5 (416) 591-9131

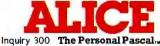

For IBM PC, XT, AT and compatibles.

Zip Code:

Pascal compiler. Name: Address: City:\_ .Machine Memory (K):\_ Telephone: (\_ Number of Copies:\_ . @ \$95.00 (Canada \$129.00)-... ☐ Demonstration Diskette: Shipping/handling \$4.95 (Canada \$5.95)— Payment: VISA ☐ AMEX☐ MC ☐ Check ☐ Money Order ☐ Bank Draft ☐ Credit Card Expiry Date: Credit Card Number ALICE: The Personal Pascal software prices include shipping and handling to the U.S. and Canada. COD's will not be accepted. Texas residents add 64% sales tax. Ontario residents add 7% sales tax. Dealer and distributor inquiries welcome. Site licences available.

from being a "real" language. Variations of BASIC that are free of line numbers are a joy to use.

Pascal can best be described as "elegant." It is almost as readable as BASIC and doesn't have line numbers. Pascal's problem is that it wasn't ever intended to be a complete language, and thus it lacks many features of C, BASIC. or its successor, Modula-2. Indeed, Modula-2 is what Pascal should have been in the first place; it will probably become my language of choice.

C is a mess. C is a disaster. C is a language that should never have existed. C is unquestionably powerful, but no more so than Modula-2. The problem with C can be summed up in one word: syntax. C's syntax is by far the "dirtiest" in the entire computer world. C is cryptic to the extreme and totally unreadable. There are several reasons for this, none of which are good. C came from the same people that brought us UNIX, probably the most flexible operating system in existence, but that is all that can be said for it.

C has another fault; lowercase letters. There is a school of thought that programs are more readable if they are written entirely in lowercase letters. I do not subscribe to this school of thought. To me, uppercase letters are by far the more readable. However, to each his own. The problem is that many C compilers allow only lowercase letters, forcing me to run all my source code through an upper-to-lower filter before compilation, every time! This is a stupid oversight in that it is the most trivial of trivial routines to convert all input to the desired case internal to the compiler.

C has become popular mainly because of hype and the fact that it is a powerful language once you become accustomed to its cryptic syntax. As an ALGOL descendant, it shares some common faults with Pascal and Modula-2.

I must say a word about ALGOL descendants in general. ALGOL descendants include C, Pascal, and Modula-2. Despite my liking for Pascal and Modula-2, their design philosophy is all wrong. This is Niklaus Wirth's philosophy that compilers should be kept as simple as possible. Balderdash! On the other hand, neither do I think a compiler should be overly complex. There is a middle road. ALGOL-descendant compilers are just a little too simple. I am referring to double delimiters for many language statements. The parentheses in many statements are superfluous; the variable or quoted string has enough built-in delimiters to separate it from the rest of the program statement. You certainly don't need both a slash (or a parenthesis) and an asterisk to delimit comments; one or the other will do. My pet peeve: semicolons! Each line has built-in delimiter, a CR-LF pair built right into it, without need of the semicolons. All of this forces me to work for the compiler, instead of the compiler working for me.

I have written code for practically every microprocessor known to man, from the 4004 through the 68000. There is no basis in fact for the statement that "assembly language is obsolete." There is a place for both high-level languages and assembly language.

MARK D. PICKERILL

Salinas, CA ■

# DRIVE ENCLOSURES

FLOPPY-WINCHESTER-TAPE

FROM \$8000

(Includes Power Supply)

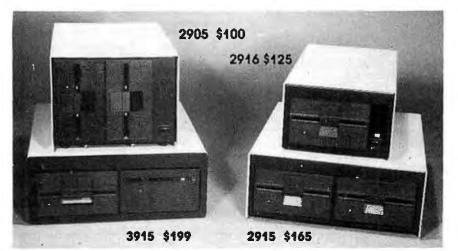

Write or call for our brochure which includes our application note: "Making micros, better than any of box computer"

- Desktop & Rack
- Heavy Duty All Metal Cabinet
- · Fan & Dust Filter\*
- Hefty Power Supplies
- Full or Slim Drives
- Power Harness From Supply To Drives
- Line Fuse. EMI Filter\*. Detachable Line Cord
- Cabinets & Supplies Available Separately
- = Most Models

(Disk drives not included)

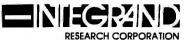

8620 Roosevelt Ave./Visalla, CA 93291 209/651-1203

32 Page Free Fakt Pakt Catalog

# ASCII and you shall receive.

Just tell us what you wa t. Price. The WY 30, right out fill makes ur sy n look and feel like a million bucks for \$399. Flat screen, crisp 8 umn c lay, the Tilt, 1 programmable functions.

Heavy duty applications? The WY-50.

of good reaso 132 columns. tilt/swivel, 16 d

Eve sophistication? ne packs top-end functionality:
multi-page memory, variable length function keys, bidirectional auxiliary port,
ou full W 64

palettes for

All e the excland across-th ard vare c patibil y, so

can move from one Wyso terminal to another without relearning or reprogramming. No matter what you ASCII for, your answer is Wyse. Call us today.

# **WYSE**

tb \* \* ts程 とts 元

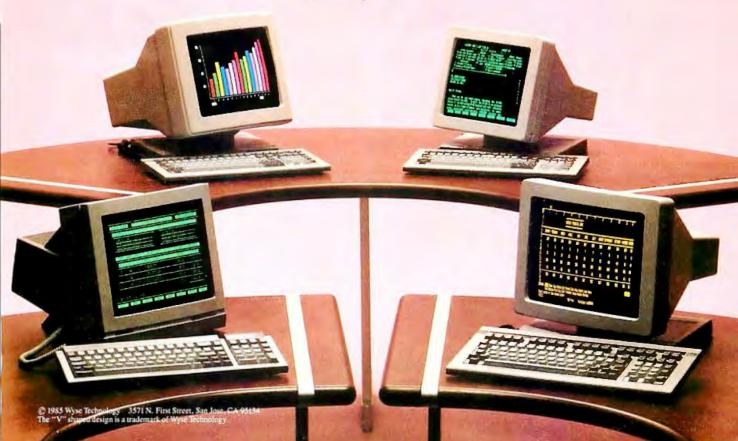

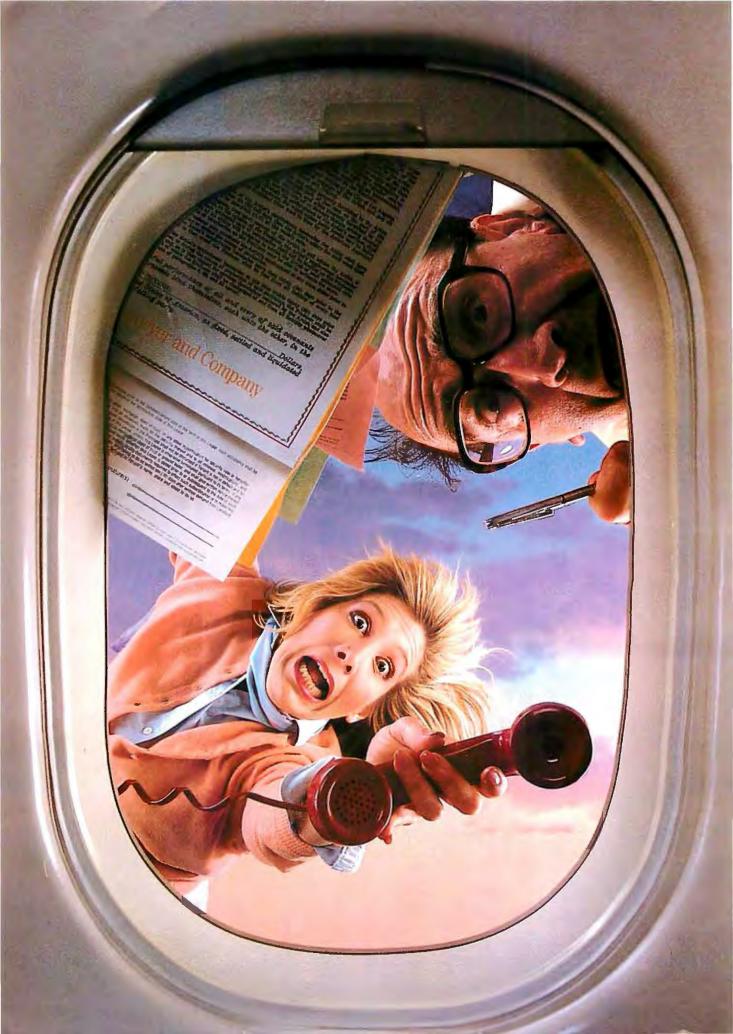

When your business takes you away from the office, you'd like to think that everything's still under control. The sad truth is that your absence has probably led to confusion, disorder, and a fair amount of corporate mayhem.

So you've got two choices. You can rely on positive thinking. Or you can call

your office every hour, just to check up on things. Which guarantees you nothing but a Christmas card from the phone company.

But now there's a solution. It's called Cue.

But now there's a solution. It's called Cue."

The new nationwide messaging service from DiversiCom.

Small and easy to carry, your Cue receiver can store

Diversicom.

With Cue you're free to go wherever your business takes you. Whether it's 30 miles away. Or 300. Or 3,000. Without ever missing another message again.

Here's how it works. For someone

to reach you through Cue, all they need is a touch tone telephone. They simply enter your Cue access code and the message on the phone. And you'll know in seconds who wants to close a deal. Or, heaven forbid, get out of one.

up to six 12-digit messages. Plus it has a clear button to erase messages from the display. And an on/off/tone switch that lets you choose when you want to receive messages, and whether or not you want an audible alert.

Of course, giving you the freedom to roam at will isn't the only thing that distinguishes Cue from an ordinary paging system.

Because even if you turn off your Cue receiver you can still get all your messages. Through our 800 number message center that stores your messages until you're ready to hear them. you do is make one phone  $\infty$  and they'll be verbally relayed back to you. With complete security, of course.

What it comes down to is, no other messaging system can offer you what Cue can. Like saving money on your long-distance phone bill. And the security of knowing you'll never miss another message again. Whether you're traveling across the country or across town.

Just call 1-800-228-5850, and let us put you in touch with your local Cue paging company. They can get you hooked up to Cue in no time at all.

That way when things start happening back at the office, you won't be the last to know.

'nquiry 18

CUE

The Nationwide Messaging Service from DiversiCom.

Because you can't be mis.

when you're going places.

DiversiCom, 3200 Park Center Drive, Costa Mesa, California 92626 1-800-228-5850

CUE

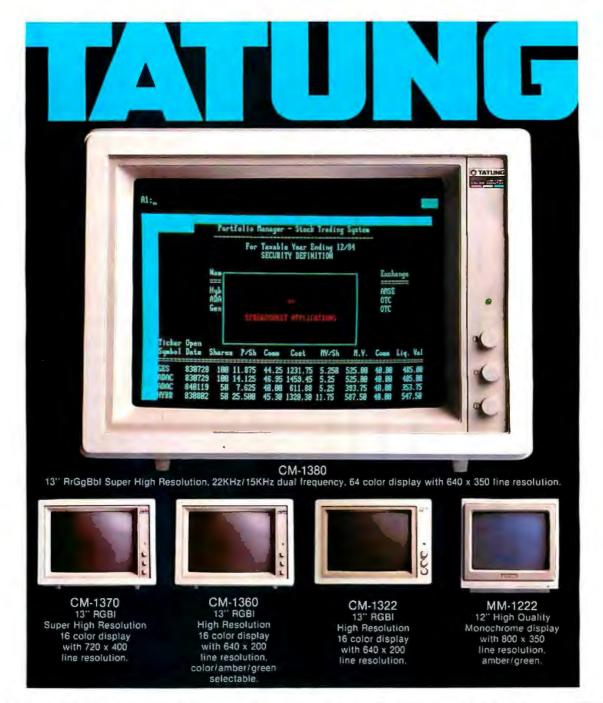

# PICTURES PERFECT.

Tatung monitors. What you get is more than what you see. What you see is a picture of startling clarity. A picture that's sharp, clear, and crisp... whether color or monochromatic.

The kind of picture you can sit in front of for hours.

A Tatung picture. What you can't see,

but will feel, is Tatung value.

Dollar for dollar, feature for feature,
you'll look a long time for a better,
more capable, IBM compatible monitor...
regardless of what kind of system
you'll use it with. For more

you'll use it with. For more information and specifications, call or write for our brochure.

For complete information call (213) 979-7055.

TATUNG COMPANY OF AMERICA, INC. 2850 EI Presidio Street, Long Beach, California 90810
In Northern California, call (408) 435-0140.

TATUNG SCIENCE & TECHNOLOGY, INC. 780 Charcot Ave., San Jose, California 95131.

Tatung Company of America, Inc. is a subsidiary of Tatung Company, Taipei, R.O.C.

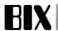

# **AMIGA**

Commodore's introduction of the Amiga has produced a flurry of activity among professional developers and personal computer users within the Amiga conference. The summary this month includes discussion on cables, monitors, printers, and software fixes. One of the hottest topics in the Amiga conference is on the subject of improving the performance of the Amiga by removing the 68000 and replacing it with a 68010 or 68020.

#### 68010/68020 UPGRADE

#### amiga/amiga68000 #22

An Amiga conference member asked if he could just drop a 68010 into the 68000 socket. This would give a 10 to 80 percent boost in performance! He had one, just sitting up to its bottom in black foam, on the shelf. But there were all these warnings about what would happen to his warranty if he opened the case.

#### amiga/amiga68000 #26, from rickross [Richard Ross, Eidetic Imaging]

M68010 works! A 68010 plugs directly into the Amiga and no problems were detected in the operation of the system software. Also, for everyone like me who has been trying to judge from the BYTE review photos, the microprocessor is socketed. The performance increase gained by the switch is not phenomenal, and no benchmarks are available, but it did run perceptibly faster. The M68020 has also been tried and seems to work as well.

#### amiga/amiga68000 #32

A BIX user provides the following:

The company that markets the 68020 piggyback board is Computer System Associates Inc., 7564 Trade St., San Diego, CA 92121, (619) 566-3911. The prices are:

| Board only                 | \$ 575 |
|----------------------------|--------|
| Board plus 68020           | 975    |
| Board plus 68020 and 68881 | 1480   |

For more information, contact Patricia Chouinard at the address above. I believe that 68000/68010 supervisor code that handles exceptions and certain other privileged functions will have to be modified. User code should work as is.

#### amiga/tech.talk #39

An Amiga owner describes his adventure in opening his computer and replacing the CPU:

You just got your Amiga and it's already the slow boy on the block, right? You can plug a 68010 into an Amiga (there goes my warranty) and it does go faster. My Sieve benchmark is down to 5.8 seconds

Note: Your warranty will most likely be dead after you do this. Also, there is a lot of RFI shielding inside the Amiga. You get to undo a lot of screws, bend a couple of tabs, and pray a lot. If you aren't a tech type, don't even think about doing this yourself. The 68000 is socketed, but it is partially under the micro-disk drive, so you have to lift it from one end and kind of levitate out the other end (use of your CHI helps). Also, you only take out the screws in the deep wells on the bottom (five in all). Then there are four places where the top grabs the base at the four corners (there were already marks on mine from where it was put together, I guess). Once you have the top off there is a big surprise

waiting for you... Another big surprise is that big RFI shield. Yes, it is a \$#%±& to get off! There are screws on three sides and two tabs of metal to untwist. Once the shielding is out of the way, your first sight is of the WCS [writable control store] daughterboard. The custom chips and two parallel I/O chips are made with MOS technology.

The CPU is made by Motorola. The main board looks pretty much like the BYTE review photos. The boot ROMs are 27256s! This gives a 32K-byte by 16-bit boot ROM! What are you guys hiding in there? I could put a BASIC interpreter in that much space!

If you attempt to change your CPU, don't blame me if you muff it! If you don't know about how to make yourself static-free, you could really buy yourself some trouble of the worst kind.

Compatibility: I've run all of the Workbench demos. Everything seems fine, but I'm not making any promises...

#### amiga/tech.talk #41

The adventurous Amiga owner says that yes, his Amiga boots up, squeaks and everything! All the software he has runs and works great. The only potential problem at this point is how many times the MOVE SR dest op code is used. This is the only active op-code difference. There is a whole host of new goodies, though, some that make a . desire for an MC68881 easier to satisfy.

#### amiga/tech.talk #43: a comment to 39

Another BIX subscriber replied that the upgrade produced only a 5 percent increase in throughput. Perhaps fortunate, because the descriptions of the hardware here have indicated that bus bandwidth consumption by the 68000 is low enough to allow other custom DMA chips to steal enough cycles to get their work done. It would appear that inserting a 68020 in the socket would require faster bimmers, etc.

#### amiga/tech.talk #44: a comment to 43

Wouldn't think just putting in a 68020 would affect DMA. Same clock speed. Or does the '20 do something different cycle-wise?

#### amiga/tech.talk #45: a comment to 44

The author of message 43 replied that the 68020 at the same clock speed will finish an instruction or series of instructions internal to the CPU in less time and start requesting the bus for some ROM or RAM access. He assumed that the DMA chips hold a higher bus priority, so the result will be that the 68020 will often be sitting there in idle awaiting the BUSACK signal. Waste of a 68020. Perhaps that explains why there is only a 5 percent 68010 edge over the 68000.

#### amiga/tech.talk #46: a comment to 45

Somebody said that the 68000 only uses every other clock cycle (for memory access, that is). The DMA hardware is fast enough to do four accesses during every clock cycle. Most of the DMA accesses the bus during periods when the 68000 doesn't. If the 68020 doesn't have these quiet periods then there could be problems.

#### amiga/tech.talk #47: a comment to 46

Actually, there is a counterargument to that, which is that the 68020, but not the 68010, has an instruction-only cache, which would mean

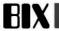

that, in the long run, it would not use the bus anywhere near as much as it should otherwise. So the 68020 is definitely still in the running with some surrounding hardware.

#### amiga/tech.talk #49: a comment to 44

The adventurous Amiga owner replied that the MC68020 uses 3-cycle memory accesses instead of 4-cycle. No problem if you don't mind a wait state. . .

#### amiga/tech.talk #50: a comment to 47

The adventurous owner added that the MC68010 does have "loopmode," which works like the MC68020 "cache" for certain op codes. He wanted to really wring his chip out and get some numbers, but his tools to do so were highly limited.

#### amiga/tech.talk #55, from duck [Dale Luck, Commodore-Amiga]: a comment to 41

The Exec function GetCC() is provided for those that need to get at the condition code register of the 68000. This call is guaranteed to work on a 68000/68010/68020.

There are a couple of areas where the 68010 can cause trouble. The current Exec processes address/bus errors in a 68000-only manner. Calling Supervisor while in Supervisor mode causes the generation of a 68000-style interrupt stack frame. This should not cause any problems for applications since they are all run in User mode. To date we have not seen any code that calls Supervisor() while in Supervisor

#### amiga/tech.talk #57, from duck: a comment to 55

I mistyped some of my comment. There is a function call in Exec that puts you into Supervisor mode and then executes some code that you pointed to with some address register. This is the function that I am referring to as Supervisor(). The last thing that this code is supposed to do is an rte. That is why a stack frame is hand-constructed when already in Supervisor mode. It turns out not to be a problem because the Amiga designers decided to just let the 68000 create the stack frame by executing a supervisor-privileged instruction. This scheme works regardless of what kind of processor you are running on.

amiga/tutorial #83, from rjm [R. J. Mical, Commodore-Amiga]

TITLE: Intuition Changes

Thought you folks might like to know in advance what's coming with the V1.1 release of Intuition.

The horrible requester flash problem is resolved. When you call RefreshGadgets() for the gadgets of a requester, they quietly and gently redraw themselves now.

VANILLAKEY: A new event through the IDCMP, which allows you to get keyboard events translated into the default character keymap of the Console Device (the default in the U.S. is ASCII).

INTUITICKS: Allows you to get timer messages 10 times a second, more or less evenly spaced, whenever yours is the active window. There may be more, but I think that's all (not including bug fixes).

## amiga/softw.devlpmt #389, from cheath [Charlie Heath, Microsmiths]

Converting Text Files, PC < > Amiga

The next two messages contain C programs that convert text files be-

tween IBM and Amiga. They run on the Amiga and can be compiled using the execute file below:

```
.Kev file
lc1 - idf1:include/ - idf1:include/lattice/ - oram: < file$t1>
if not exists "ram: < file$t1 > .q"
  echo "Compile failed."
  quit 20
  endif
lc2 ram:<file$t1>
alink df1:lib/lstartup.obj,ram:<file$t1>.o LIB
df1:lib/lc.lib,df1:lib/amiga.lib
TO ram:<file$t1>
```

#### amiga/softw.devlpmt #390, from cheath

- This program will convert an Amiga text file so that it can be used
- on an IBM PC. It may also be used for printers that require a
- Carriage Return/Line Feed, rather than just Line Feed, which the
- Amiga provides.
- The program uses stdin and stdout. For instance:

```
* ibmtxt < inputfile > outputfile
                                                                            */
```

```
#include "lattice/stdio.h"
main()
int c:
while((c = getchar())!= EOF) {
   if (c = 0x0a)
      putchar(0x0d);
    putchar(c);
```

/\*\*\* End of program ibmtxt.c \*\*\*/

#### amiga/softw.devlpmt #391, from cheath

- amigatxt.c
- This program will convert an IBM text file so that it can be used
- on the Amiga.
- The program uses stdin and stdout. For instance:
- amigatxt <inputfile >outputfile
- \* (Use Convert and Read to get file from IBM to Amiga

#include "lattice/stdio.h"

```
main()
int c;
while( (c = getchar()) != EOF && c != 0x1A) {
  if (c! = 0x0d)
    putchar(c);
```

#### amiga/softw.devlpmt #265

An Amiga user asks:

When a diskcopy is performed to, say, back up the Workbench disk, is some time stamp or other feature updated on the new disk so that

(continued)

\*/

# Why look like the average manager?

At last there is software that puts you ahead of the pack.

SuperProject Plus.™ The management advantage.

We have refined the effective techniques of project management into an unprecedented tool for complete management control.

From planning an audit, scheduling a new product, budgeting an ad campaign to managing the production of a Broadway musical.

At a level any manager can understand. From beginner to expert.

SuperProject Plus is

the first micro software that lets vou see how La the elements you manage – your people,

projects, budgets, schedules and resources - relate to and affect

each other.

SuperProjectPlus can improve performance on any level.

Soyoucan plan ahead with confidence. Identify potential problem areas and take corrective action before it's

too late. Compare your actual performance against your plans. And never be surprised by a deadline again.

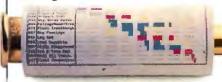

Now you'll have the ammunition you need to make better decisions.

SuperProject Plus will help you optimize resources. Take on greater challenges. Manage more intelligently.

In short, be a better manager.

You can even directly transfer

your information into SuperCalc®3

Release 2, Lotus® 1-2-3.® dBase<sup>™</sup> and other leading

software for more detailed financial analysis

and business reports.

Maybe

Why rely on hit-or-miss management?

SuperProject Plus. From Computer Associates, the world's most experienced business software maker. With a list of satisfied

customers that includes over öu of the Fortune öööa

For the whole story on SuperProject Plus for the IBM PC, call Terry Smith at

G÷÷G G÷÷ Or see vour dealer. You'll wonder how vou ever managed without it.

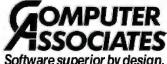

Software superior by design. Inquiry 307

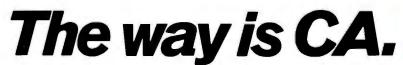

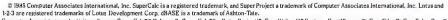

Dispace Computer Associates international, inc. super-tacle is a frequency and super-troper a trademark of computer Associates international, inc. Lotus and 1-23 are registered trademarks of County Feedback of County Proceedings of County Proceedings of the County of County Associates productivity software: SuperCale 38 Release 2; SuperCale 33: SuperProject 17: Easy Fifter 11° System; EasyPlanner 17: EasyFiles 17: EasyPlus 17: EasyPlus 17: Eas

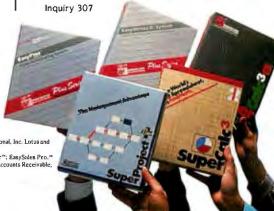

no two Workbench disks are alike? I ask this because if I back up the disk and then place the copy into df0: and type directory, the system gets all confused and says please insert volume Workbench, even though that's what the disk is called. The only way to make the system recognize the new disk is to reboot. Is this a bug, or a protection feature so that you don't use two disks with the same name at the same time?

# amiga/softw.devlpmt #270, from pariseau [Bob Pariseau, Commodore-Amiga]: a comment to 265

Yes, we serialize the disks so that the system can tell the difference between two disks with the same name. This keeps it from writing directory info to the wrong disk, for instance. Note that if you have two disks made in a duplicator (not an Amiga), the system will not be able to tell them apart. Swapping Workbench disks is a bit tricky, since the system looks for libraries and such according to the current ASSIGNs for LIBS: etc.

Swapping a disk other than your boot disk should be easy. Just change your current directory so that commands like DIR won't look for the old disk by default.

#### **CABLES**

#### amiga/softw.devlpmt #249

An Amiga user posts the following:

#### Serial Cable Warning

The serial port connector on the Amiga has more on it than just standard serial pin-out. If you connected all pins (or too many actually), you would likely *burn* the unit connected to the Amiga. Amiga pin-out: 1) GND, 2) TXD, 3) RXD, 4) RTS, 5) CTS, 6) DSR, 7) SYSTEM GND, 8) CD, 20) DTR, and 22) RI.

Editor's note: The following pins differ from the RS-232C standard:

Pin 21 RS-232C (SQD) is +5 V on Amiga. Pin 23 RS-232C (SS) is +12 V on Amiga. Pin 24 RS-232C (TXC1) is 3.58-MHz clock on Amiga. Pin 15 RS-232C (TXC) is Audio Out of Amiga. Pin 16 RS-232C (S.RXD) is Audio In to Amiga. Pin 14 RS-232C (TXC) is -5 V on Amiga.

Use caution when configuring cables for the serial port.

#### amiga/product.dcsn #187, from pariseau

TITLE: Parallel Port Connection Info Amiga pin-outs:

| Amiga pin-outs: |           |               |
|-----------------|-----------|---------------|
| 1) -STROBE      | 10) -ACK  | 19) GND/6     |
| 2) D1           | 11) BUSY  | 20) GND/7     |
| 3) D2           | 12) PO    | 21) GND/8     |
| 4) D3           | 13) SEL   | 22) GND/9     |
| 5) D4           | 14) GND/1 | 23) +5        |
| 6) D5           | 15) GND/2 | 24) NC        |
| 7) D6           | 16) GND/3 | 25) RESET-BAR |
| 8) D7           | 17) GND/4 |               |
| 9) D8           | 18) GND/5 |               |
|                 |           |               |
| IBM pin-outs:   |           |               |
|                 |           |               |

10) - ACK

11) BUSY

12) PO

19) GND

20) GND

21) GND

| 4) D3<br>5) D4<br>6) D5<br>7) D6<br>8) D7<br>9) D8                   | 13) SEL<br>14) – AUTO FEED<br>15) – ERROR<br>16) – PRIME<br>17) – SEL IN<br>18) GND   | 22) GND<br>23) GND<br>24) GND<br>25) GND                                                     |
|----------------------------------------------------------------------|---------------------------------------------------------------------------------------|----------------------------------------------------------------------------------------------|
| Centronics pin-outs: 1) – STROBE 2) D1 3) D2 4) D3 5) D4 6) D5 7) D6 | 13) SEL<br>14) – AUTO FEED<br>15) NC<br>16) GND<br>17) CHASSIS<br>18) NC<br>19) GND/1 | 25) GND/7<br>26) GND/8<br>27) GND/9<br>28) GND/10<br>29) GND/11<br>30) GND/12<br>31) - PRIME |
| 8) D7<br>9) D8                                                       | 20) GND/2<br>21) GND/3                                                                | 32) – ERROR<br>33) – GND                                                                     |

Amiga-to-IBM connection—Make sure you don't connect the +5 line to ground!

22) GND/4

23) GND/5

24) GND/6

34) NC

35) NC

36) - SEL IN

Amiga-to-Centronics connection:

1/13 -> 1/13 14/22 -> 19/27 25 -> 31

10) - ACK

11) BUSY

12) PO

(Make sure you don't connect the +5 line to GND!)

#### amiga/softw.devlpmt #248, from rickross

TITLE: How Is It Done?

Does anyone out there who is using an IBM as a cross-development system for Amiga have the exact pin-outs required for the serial cable used to connect the two machines? I think I am ready to start transferring some files over, but I have been told not to use a ribbon cable, so what do I use? Also, can someone give me (or point me to) some specific information about how to upload source files onto BIX. Once I can get from Amiga to IBM, I will load up some modest examples of how I am using the translate/narrate combination to read text files in C. Crunch, you should consider placing your sprite editor up here in similar form. I bet it would be a really useful icebreaker for a lot of us just starting into Amiga graphics.

# amiga/softw.devlpmt #251, from cheath: a comment to 248

You need four wires between machines plus must fake out IBM CD, etc.

Here is my cable:

1...1 2...3 3...2 7...7

Plus, on IBM side, connect 4 and 5 together, and connect 6, 8, and 20 together.

#### MONITORS

amiga/tech.talk #115, from pariseau

Typical specs for a monitor that will work are:

(continued)

1) - STROBE

2) D1

3) D2

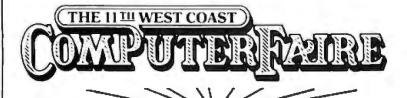

# Decade I the odyssey continues ...

APRIL 3–6, 1986 MOSCONE CENTER SAN FRANCISCO

# Don't miss the best show of '86!

The biggest, most important, most exciting, public computer event on the West Coast will take place at the 11th West Coast Computer Faire. People who are vitally interested in computers will be there. Join us at the show that makes the difference!

See thousands of computer products exhibited by hundreds of leading and innovative companies.

Touch the future with hands-on demonstrations.

Learn from the experts. The comprehensive conference program attracts industry speakers and computer users from business, education, government and scientific, engineering and research communities.

**Take advantage** of low cost Professional Development Seminars.

Get FREE one-on-one consulting help.

Save money with incredible "special show pricing" on all kinds of products.

|                          | Please send me information on attendee preregistration discounts.                                               |   |
|--------------------------|----------------------------------------------------------------------------------------------------|---|
|                          | Name                                                                                                    |   |
|                          | Company                                                                                                    |   |
|                          | Street                                                                                                    |   |
|                          | City/Town State Zip                                                                                             |   |
|                          | Phone                                                                                                    | • |
| I woul                   | d like to                                                                                                    |   |
| The 1°<br>181 W<br>Newto | his coupon to:<br>Ith West Coast Computer Faire<br>ells Avenue<br>on, MA 02159<br>In call us at (617) 965-8350. | В |

An exclusive production of **Computer Faire**, Inc./A Prentice-Hall Company

RGB analog: 0.7 V, 75 ohm terminated Frequency bandwidth greater than 15 MHz Frame rate: NTSC-compatible 60 Hz (30 Hz interlaced) Horizontal scan frequency: 15.7 kHz Pixel dot pitch less than 0.43

The monitor should be a "dot triad" monitor rather than a "slot" design. A slot monitor, a larger than spec'd dot pitch, or a smaller than spec'd bandwidth will cause smearing of color patterns or moiré effects.

The electrical specs, frame rate, and scan frequency are required for proper performance. Some CAD-style 60-Hz noninterlaced monitors will have a higher scan frequency (only) and will cause an Amiga image to "shear"

Many monitors designed primarily as composite video monitors (basically home TV sets without the channel tuner part) will have a lower bandwidth and will cause fuzzy images. Get the highest bandwidth and the lowest dot pitch that you can afford.

# amiga/main #647, from bwebster [Bruce Webster, Contributing Editor, BYTE]

Due to a set of circumstances too involved to go into here, I ended up buying a Sony KV-25XBR monitor/receiver. I've already run the Amiga composite output into it, and I find 80-column text quite readable; a little uncomfortable to read, but no more so than the 80-column text in graphics mode on my Compaq. Would one of you very kind folks at Arniga like to patch up an RGB cable for me, so I can comment in my column about how good that looks, too?

# amiga/main #648, from pariseau: a comment to 647

Now Bruce, how are you going to impart the real flavor of owning a computer to your readers if you have someone else make your cables for you? (grin!) Seriously, though, making an RGB cable is pretty durned easy.

Refer to the pin-outs in the back of the "Intro to Amiga" manual. Pins 3, 4, and 5 go to your monitor R, G, and B (analog) inputs. You must also connect a sync signal. Probably pin 10 (composite sync) is best, but your monitor might just want pins 11 and 12 for Hsync and Vsync. Our plug has grounds on pins 16–20. You might want to run these over to the signal grounds on your monitor (or not, if you're getting lazy).

Do not connect any of the other Amiga pins to your monitor. When facing the rear of your Amiga, pins 1–12 run from left to right across the top row of the connector. Pins 13–23 run from left to right along the bottom row. If you forget, just look into the connector with a strong flashlight and you'll see the numbers printed in the black plastic at the base of the pins.

The trickiest part of all of this is finding a 23-pin D connector to plug into the Amiga. Most folks take a 25-pin D connector (which is a garden variety RS-232C ASCII terminal connector) and snip off the side that would have pin 25 in it.

# amiga/tech.talk #111, from jdow [Joanne Dow]: a comment to 110

The KV-1311CR is not large compared to most color TVs today. It is a 13-inch very square screen with uncannily good contrast, color balance, and resolution. I just bought one and have to purchase the connectors for mating purposes. Right now I am running NTSC video in and the crazy thing doesn't know it can't do 80-column text that way. I hope no one tells it that for a while. At least 'til I can hook up the video.

amiga/tech.talk #114, from jdow: a comment to 111

Amiga —> KV1311CR interconnections here by pin numbers:

```
3 - RED -> 25
4 - GREEN -> 26
5 - BLUE -> 27
10 - CSYNC -> 30
16 - GND -> 8
17 - GND -> 9
18 - GND -> 10
19 - GND -> 11
```

23 - x

-> 29 fast-blanking input

-> 33 RGB/NORMAL mode select

I was setting up to use a 75-ohm resistor to join Amiga 23 to Sony 29/33. This proved unnecessary and I have left pins 29 and 33 interconnected as the thing seems to work fantastically well. Very easy to read 80-column mode.

(P.S.: Amiga Gurus, How do I get all 80 columns? All I seem to get running under Workbench is about 76 columns.) The demos are fantastic. Colors are sharp and clear. And the Mandril is hard to believe.

# amiga/tech.talk #133, from jdow: a comment to 130

Pin 1 on the Sony is lowermost leftmost when facing it. I bet that's what is left for you to fix. The results are well worth the effort. (If you shine a flashlight on the pins you will discover that pins 34 and 1 are identified to aid your insertion efforts.)

# GURU MEDITATION NUMBERS EXPLAINED amiga/softw.devlpmt #294

An Amiga user asks:

Speaking of Guru Errors, has anybody figured out what the heck the numbers are supposed to indicate?

amiga/softw.devlpmt #296, from sturner [Scott Turner, L5 Computing]: a comment to 294

What they are is this: The IIISt number is the 68000 exception number that caused the guru alert. The second number, after the period, is the task "handle" of the process that screwed up. All in all not very useful info. I would have rather had the address from the exception frame myself, but I don't think those guru alerts were meant to be used without ROMWack.

amiga/tech.talk #122, from jdow: a comment to 118

Clever trick: Run up Boing! without clicking the Workbench to reveal Boing! Then click off the animations window and click on the graphics window. Run up molly and then fields.

Grab the top of the screen and pull down fields to very near the screen bottom. Grab the top of molly the same way and pull it down. Click off the graphics window and pull down the Workbench to reveal the ball.

Finally click to start the ball rotating and bouncing. Now you get to see it real slowly. Note that the sound still works, and you have perhaps 10K of memory left. Back out carefully and nothing will break. It is intriguing to see rnolly, fields, and the top of the bouncing ball all

## **RUSH POSTAGE-PAID CARD** FOR YOUR FREE CATALOG

- COMPUTER ELECTRONICS training prepares you to service and repair all computers as you build your own 16-bit IBM PC compatible computer. Total system program includes disk drive, test equipment, bundled software, and NRI Discovery Lab.
- TV/VIDEO/AUDIO SERVICING includes training with 27" color TV with built-in stereo decoder, VCR, and actual instruction on videotane
- SATELLITE COMMUNICATIONS training gives you the skills to service both commercial and consumer satellite earth station equipment as you assemble your own home satellite TV system.
- ROBOTICS training features remote-controlled mobile programmable robot you build, experiment with, and keep along with other test equipment.
- INDUSTRIAL ELECTRONICS training prepares you to service and maintain computer-controlled industrial systems. Training includes color computer, disk drive, exclusive NRI training software, and NRI Discovery Lab.

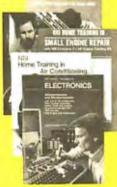

| <b>4</b> 01               | NE L      | TV/Video/Audio Servicing                                           |
|---------------------------|-----------|--------------------------------------------------------------------|
| <u>.</u> 0.               |           | Satellite Communications                                           |
|                           |           | Robotics                                                           |
| 1                         |           | Data Communications                                                |
| SMALL ENGINE RE           | 17.10     | Industrial Electronics                                             |
| fidia<br>Home Training in |           | Communications<br>Electronics                                      |
| Air Constioning           |           | Electronic Design<br>Technology                                    |
|                           |           | Telephone Servicing                                                |
|                           |           | Digital Electronics                                                |
| THE REAL PROPERTY.        |           | Basic Electronics                                                  |
|                           | Z =       | Bookkeeping & Accounting                                           |
| 336:1                     | <b></b> [ | Appliance Servicing                                                |
|                           | M E       | Small Engine Servicing                                             |
|                           |           | Air Conditioning, Heating,<br>Refrigeration, & Solar<br>Technology |
| Age                       |           | Locksmithing & Electronic Security                                 |
|                           |           | Building Construction & Remodeling                                 |
|                           |           | Automotive Servicing                                               |
| Zin                       |           |                                                                    |

CHECK Computer Electronics

Name (Please Print) Street City State

For career courses app oved under G.I. Bill Check for details.

# **BUSINESS REPLY MAIL**

FIRST CLASS MAIL PERMIT NO. 10008 WASHINGTON, D.C.

POSTAGE WILL BE PAID BY ADDRESSEE

## **NRI Schools**

McGraw Hill Continuing Education Center 3939 Wisconsin Avenue Washington, D.C. 20016-9973 NO POSTAGE NECESSARY IF MAILED IN THE UNITED STATES

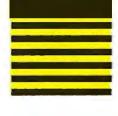

# Train for the Fastest Growing Job Skill in America

Only NRI teaches you to service and repair all computers as you build your own 16-bit IBM-compatible

micro

As computers move into offices and homes by the millions, the demand for trained computer service technicians surges forward. The Department of Labor estimates that computer service jobs will actually double in the next ten years-a faster growth than any other occupation.

#### **Total System Training**

As an NRI student, you'll get total hands-on training as you actually build your own Sanyo MBC-550 series computer from the keyboard up. Only a person who knows all the underlying fundamentals can cope with all the significant brands of computers. And as an NRI graduate, you'll possess the up-to-the-minute combination of theory and practical experience that will lead you to success on the job.

You learn at your own convenience, in your own home, at your own comfortable pace. Without classroom pressures, without rigid night-school schedules, without wasted time. Your own personal NRI instructor and NRI's complete technical staff will answer your questions, give you guidance and special help whenever you may need it.

#### The Exciting Sanyo 16-bit IBM-compatible Computer—Yours To Keep

Critics hail the new Sanyo as the "most intriguing" of all the IBM-PC compatible computers. It uses the same 8088 microprocessor as the IBM-PC and the MS/DOS operating system. So, you'll be able to choose thousands of off-the-shelf software programs to run on your completed Sanyo.

As you build the Sanyo from the keyboard up, you'll perform demonstrations and experiments that will give you a total mastery of computer operations and servicing techniques. You'll do programming in BASIC language. You'll prepare interfaces for peripherals such as printers and joysticks. Using utility programs, you'll check out 8088 functioning. NRI's easy step-by-step directions will guide you all the way right into one of today's fastest growing fields as a computer service technician. And the entire

NRI is the only home study school that trains you as you assemble a topbrand microcomputer. After building your own logic probe, you'll assemble the "intelligent" keyboard...

> . then install the computer power supply.

checking all the

NRI's Digital

disk drive and

monitor.

system, including all the bundled software and extensive data manuals, is yours to keep as part of your training.

## 100-Page Free Catalog Tells

Send the postage-paid reply card today for NRI's big 100-page color catalog, which gives you all the facts about NRI training in Microcomputers, Robotics, Data Communications, TV/Video/Audio Servicing, and other growing high-tech career fields. If the card is missing write to NRI at the address below.

Your NRI course includes a Sanyo 16-bit microcomputer with 128K RAM, monitor, double-density/ double-sided disk drive, and "Intelligent" Keyboard; The NRI Discovery Lab®, Teaching Circuit Design and Operations; a Digital Multimeter; Bundled Spread Sheet and Word Processing Software Worth over \$1000 at Retail—and More.

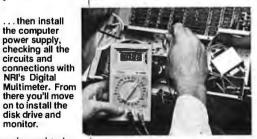

McGraw-Hill Continuing Education Center

3939 Wisconsin Avenue, NW Washington, DC 20016

We'll Give You Tomorrow.

IBM is a Registered Trademark of International Business Machine Corporation.

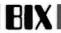

at once. It is a clever demo to show the power of the machine to people who've never seen it before.

#### amiga/softw.devlpmt #157, from gregr [Greg Riker, Electronic Arts]

#### TITLE: IFF Available

I mentioned that I used IFF files with the SlideShow. Allow me to elaborate. Electronic Arts has a general interest in promoting standards, so we knocked heads with some people at Commodore-Amiga and came up with IFF. IFF is intended to be used by any and all interested developers. It offers a convenient way of allowing programs to exchange data with one another. For example, GraphiCraft will be able to exchange files with DeluxePaint, and other EA products. The design is extensible in that you may add your own types to the standard. There are programs available in C (public domain!) that will read and write graphic images in IFF format.

If you're interested in a copy of the spec, please contact Rob Peck at Commodore-Amiga. He can supply you with a copy of the spec. If you have any problems or need more information, please contact Jerry Morrison at Electronic Arts, (415) 571-7171.

P.S.: IFF covers graphics, audio, text, and is expandable!

#### amiga/tutorial #65, from pariseau

#### TITLE: Chip memory versus Fast memory

The Exec AllocMem() call allows you to specify whether you want Chip memory. Fast memory, or either. Chip memory is the user RAM inside your Amiga—up to 512K bytes (there's also the 256K of WCS RAM, the bootstrap ROMs, and the little tiny ROM in the keyboard, but I digress). Fast memory is any RAM attached to the expansion bus. Chip memory is the only memory that can be accessed by the custom chips. Fast memory cannot be accessed by the custom chips but does have the advantage of never having any memory contention between custom chips and 68000 (see my note on Memory Speed in Product.dcsn topic). Note that the 68000 can get *anywhere* in the system, as can any processor on the expansion bus that wishes to act as a bus master (love that flat address space!).

Most people are careful to allocate their data structures referenced by the chips in Chip memory when they allocate them dynamically. The problem is that some folks allocate these structures statically (i.e., they compile them into their programs) or place them on the stack.

This will not work if your program ends up in the extension (i.e., Fast) memory. The design goal of the machine is that the DOS and all applications will make a beeline for Fast memory as soon as they see it's there. This maximizes system throughput during high-bandwidth graphics operations.

For instance, your program won't collide with the blitter's accesses to memory, so the blitter will run at full pipelined memory speed. The way this is accomplished is that Fast memory is installed in the memory free list *prior* to Chip memory, so that AllocMem() calls that will take either type (such as those used during program start-up) will preferentially get Fast memory.

The problem is that you won't notice this type of bug in your program until you get some Fast memory. The most common cause of problems appears to be Gadget Imagery. Please make sure that you put your Gadget images in allocated Chip memory and *not* on the stack or as part of your program code space. If you have a lot of Gadget images, you may want to move a whole array's worth into Chip memory; then you can reuse the orignal space for some other purpose.

# amiga/tutorial #66, from cheath: a comment to 65

I was just about to ask... Does that mean Image structures equals ImageData arrays? I assume also SetPointer sprite images. Is there any

way to get a program to *load* static data into Chip memory? I.e., a Hunk type that specifies to "SET THIS HUNK IN CHIPMEM"? Any other cautions (like file buffers)?

# amiga/tutorial #84, from rjm: a comment to 66

Concerning the horror of Chip **memory**, where pariseau said that the "most common cause of problems appears to be Gadget Imagery," this is because people are using and designing gadgets more than anything else. However, remember that this problem will involve *any* memory accessed by the hardware custom chips. This includes, as cheath pointed out, SetPointer() memory for the Intuition pointer, but also includes all of the VSprites and Bobs, anything with bit-map planes, disk buffers, and more. Someday we will have the ability to identify Hunks that should be loaded into specific types of memory. Maybe. Hopefully, pariseau?

#### **PRINTERS**

#### amiga/main #660, from pariseau

#### TITLE: Hardware Fix for Okimate 20

The folks at Okidata have told us that they have a hardware fix (a new ROM) for the Okimate 20 color printer that eliminates the horizontal white lines that appear when used with the Amiga. If you already have an Okimate 20, you should call (800) OKI-DATA to arrange to swap your ROM. The new Okimate 20 Plug 'N Print package for the Amiga, which starts shipping November 15, includes the corrected ROM—as well as a cable for easy connection, etc.

# amiga/main #644, from greggw [Gregg Williams, Senior Technical Editor, BYTE]

TITLE: Adding Auto-linefeed to Printer Driver—Help!

I have a printer that *doesn't* automatically do a linefeed (LF) after a carriage return (CR)—i.e., it expects the software to send it CR-LF at the end of each line. All the Amiga software I've found sends a CR only, so I can't print anything to my serial printer. Does anybody know of a way to get the Amiga to generate CRs and LFs together? Is there a way to patch the printer driver? I'm sure that a number of users have printers with the same problem. Thanks.

# amiga/main #645, from pariseau: a comment to 644

For simple serial printing with an unsupported printer I usually use the Preferences selection for the Diablo C-150. Don't forget to set your printer port selection to Serial. Use "copy yourfile to prt:" to make it all work. Note that prt: goes through the printer device, giving you access to the conversions built in for the supported printers. The DOS handlers ser: and par: go straight to the Exec device driver with no conversion. If you are having problems using prt: with a supported printer, please double-check your Preferences selection. If that doesn't fix it, please let me know.

#### amiga/tech.talk #16, from rjm

Here's the list of printer drivers that are supported by the machine:

Alpha P-101 Diablo C-150
Brother 15XL Epson
CBM MPS1000 Epson JX-80
Diablo 630 Okimate 20
Diablo ADV D25 Qume LP 20

Would any other card had ith o had

# **ECCELL: Don't Use Your AT without it.** Because You Never Know When You'll Need Protection.

IBM AT owners beware—the AT can hold 25 times more memory than the PC. That's 25 times more chance for a parity error. You know what that means: your work is lost and your computer freezes with the message.

> ध्र श 8 6 ...

Orchid's ECCELL is your "insurance card"—a multifunction card that guards against parity errors. It has serial & parallel ports, Productivity Software to make your whole system run better, and ultrasimple Switchless Installation. It holds up to 3 megabytes of memory, including Lotus Expanded Memory, to break the 640K DOS limit (EMS).

But ECCELL has more: it is the only multifunction card for the IBM AT with Error Correction Code. It continuously checks memory and corrects single-bit errors *before* they do any harm. Parity errors don't stop you; they don't even slow you down.

ECCELL is like having a PARITY ERROR PROTECTION PLAN. It protects you by preventing disaster in the first place. The **beneficiary** is anyone who uses an IBM AT or compatible equipped with ECCELL. It pays the best benefit of all—the peace of mind that comes from parityerror protection.

#### Features:

- Up to 3 Mb of RAM
- DOS, Extended, and EMS Memory (all three modes simultaneously)
- Switchless Installation gets you up and running in minutes
- Error Correction Code (ECC)
- Includes: RAM Disk Disk Caching Print Spooling
- Serial/Parallel Ports or 2 Serial Ports
- Adds EMS to ATs that already have multifunction cards

47790 Westinghouse Dr. Fremont, CA 94539 (415) 490-8586 Telex 709289

 $ECCELL is a \ trademark \ of \ Or chid \ Technology. \ Other products \ named \ in \ this \ document \ are \ trademarks \ of \ their \ manufacturer.$ 

FEBRUARY 1986 • BYTE 371 Inquiry 246

<sup>\*</sup>Orchid's Limited Warranty is included with each ECCELL.

Of course, the list is extendable by anyone who cares to write his or her own printer driver. There are a few other drivers that are just around the corner. Watch this conference topic for details.

#### amiga/tutorial #102, from pariseau

TITLE: Printer Escape Sequences (LONG)

AmigaDOS provides three "handlers" that can be used to do I/O to a printer. These are "par:," "ser:," and "prt:," referring to parallel, serial, and printer, respectively. If you want to do output to the printer using the file system routines, you will Open() one of these and do Write() calls to it. The CLI commands also expect you to use these strings as file parameters. For instance, you can send a file to the printer handler with the command "copy myfile to prt:". Similarly, you use these handler names when trying to write to the printer from languages like ABasiC. (For compatibility, Microsoft's Amiga BASIC also defines LPT1 to be the same as prt:.)

An AmigaDOS handler is simply a piece of interface code that translates the device-independent file system calls like Write() into the appropriate message traffic to the "devices" implemented in Exec, the multitasking kernel of the Amiga. The par: handler uses the device "parallel.device," which is the Exec code that manages the parallel port connector on the back of your Amiga. The ser: handler uses the device "serial.device," which manages the serial port connector.

Simply put, when you do output to par: or ser: you are talking straight through to the hardware—with no intervening levels of interpretation. If you have an Okimate 20 printer connected to your parallel port, then escape sequences sent to par: will reach it directly and will have whatever effect they are defined to have by Okidata.

Printing to par: or ser: is pretty straightforward. Keep in mind that a standard AmigaDOS text file uses LF as a line separator (not CR or CR-LF), and that a file may or may not have an LF at the end. You may want to add a carriage-return character to the ends of your lines (in a simple program you create), or, if your printer offers this option, flip the switch that automatically gives you a CR when the printer receives an LF.

(Note: Input from par: and ser: is somewhat more complex, since they do "buffered" I/O-but I digress.) If you are writing a program, you can avoid all this handler stuff by doing an OpenDevice() directly on the Exec device you are interested in talking to. You then pass I/O request blocks to the device using the I/O calls provided by Exec (DolO() and friends). The advantage of talking directly to the device is that you get a lot more flexibility, including things like asynchronous I/O and the ability to set device parameters such as serial baud rate. For more information on how you call the system library and device routines and just what functions are available, please look in the Amiga "ROM Kernel Manual" (which will be in the stores shortly!)

Note that the Preferences tool printer settings have no effect on the function of the par: and ser: handlers! (Preferences is, however, used to set the default baud rate used by ser:.) Any special function you want your printer to do is up to you when you use par: or ser:. You must choose the correct escape sequences to send to do even initializationstyle functions—such as setting the margins. Obviously, this obliges you to know what style printer is connected to your Amiga and whether it is connected to the serial or to the parallel port.

Which brings us to prt: The prt: handler uses the Exec device "printer.device." The printer device uses the information it finds in the Preferences settings to understand the type of printer you have connected and how you want it to be used. On the basis of the printer port setting you've made in Preferences, the printer device talks to either the serial or the parallel device to reach the printer.

The printer device understands only its own, printer-independent, escape sequences. It converts these escape sequences into the

printer-specific escape sequences appropriate for the printer currently selected in Preferences. In addition, the Initialize function (which is invoked when you open the printer device or when you send it the Initialize escape sequence) causes the appropriate escapes to be sent to your printer to configure it according to the options you have selected in Preferences. This, for instance, is how your margin settings get sent to the printer.

If you use the printer device (or prt:), you can write code that is largely independent of the type of printer your customers have on their

Note that when using the printer device (or prt:), you should turn off any option on your printer providing for an automatic CR, LF, or CR-LF to be generated whenever the printer receives an LF. The printer device will provide end-of-line CR-LFs as needed. Also note that, in addition to the alphanumeric printing described here, the printer device provides for black-and-white, gray-scale, and full-color, raster-graphics printing. This function is only available when talking directly to the printer device (not from prt:).

#### Known Bugs

The V1.0 Serial Device (and thus, ser:) does not read reliably at the higher baud rates. Writes work just fine. The serial device uses Ctrl-S/Ctrl-Q (XON/XOFF) flow control only for V1.0.

The V1.0 Printer Device does not correctly interpret length = -1, which is supposed to indicate that you've given the printer a null terminated string. Prt: is not affected by this, since the handler code always feeds the printer device the correct length.

# **ATARI**

Both the Atari and Amiga conferences contain numerous messages comparing the merits and inherent problems of the two computers, but there is, as well, considerable interest in making the most of each machine. This month for the 520ST, we include some technical tips, including instructions on upgrading the computer to 1 megabyte of RAM, mention some minor bugs in GEM/TOS, and cover some of the discussion concerning the compatibility between the color and monochrome systems.

#### **1-MEGABYTE MEMORY UPGRADE**

Message 53 in Atari/tech explains how to upgrade the Atari 520ST's 512K-byte memory to 1 megabyte. [Editor's note: Before attempting the upgrade, we recommend that you check BIX for Gert Slavenberg's latest upgrades and for the comments of those who have attempted the procedure.] Gert Slavenberg explains that TOS automatically recognizes and uses the added memory. The expansion requires a lot of very delicate soldering and desoldering and resoldering-and of course voids the Atari warranty.

Message 54 provides Gert Slavenberg's complete C source code to create a RAM disk, which requires the 1-megabyte memory expansion. [Editor's note: You can also download the source code from BYTEnet Listings (617) 861-9764 as STRAMDSK.C or obtain it on disk (see page 350).]

#### atari/tech.st #53, from Gert Slavenberg

Warning: This is a hardware modification that will void the warranty of your 520ST. If you do not have the appropriate tools or experience, you have a substantial chance of ruining your 520ST.

# Pushy, pushy, pushy.

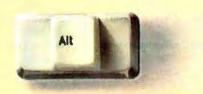

# RESIDENT. MOVE FROM PROGRAM TO PROGRAM WITH THE PUSH OF A KEY.

Now you can go from application to application in a single key-Send this coupon with your credit card number (VISA, MASTERCARD), money order or check stroke. With RESIDENT;" the product that makes different programs memory for \$89.95 plus \$5.00 for postage and hand...... resident in your PC. Just name your own key to access your application. In Texas, add 61/4% sales tax (\$5.51). Outside the J.S. add \$10.00 (to U.S. Bank) for postage and han-SAVE TIME 26 WAYS. No more waiting to change programs. Go dling, No C.O.D. please. from Lotus 1-2-3' to Wordstar' to DOS and back again. RESIDENT gives you instant access to as many as 26 programs. And ends stopping, searching and \_CHECK \_\_\_MONEY ORDER \_\_\_VISA \_\_\_MC loading diskettes during the workday. CUT AND PASTE. Take data (CUT) as it appears on the screen from EXP. DATE. any application and transfer it (PASTE) to any other application. For example, move columns from your spreadsheet to your word processor. SOMETHING EXTRA. DESKTÓP PROGRÂMS. Desktop programs are simply another application for RESIDENT: Included free is Utility Package I, which has these programs: NOTE PAD, PHONE DIALER CARD FILE, BASE CONV., CALCULATOR, ASCII TABLE, COMM. **ADDRESS** TERM, AND MESSAGE PAD AT A PRICE THAT'S NOT PUSHY \$89.95. RESIDENT does a lot, But it doesn't cost a lot. And ordering it is almost as easy as STATE using it. Just push a few buttons. INFORMATION SOFTWARE, INC. ZIP 2639 Walnut Hill #135 Dallas, Texas 75229 For more information, call (214) 353-2966 Inquiry 163

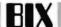

Proceed at your own risk! I have not checked with knowledgeable sources at Atari to verify if this modification endangers the long-term machine reliability and/or software compatibility (I suspect it may endanger their software compatibility . . . if enough of us do it!).

Tools and components needed:

Sixteen 256K by 1 RAM chips, 150-ns access time type, e.g., NEC

A good-quality, preferably temperature-controlled, soldering iron, with a miniature tip (tip should be narrow enough to avoid touching two IC pins at the same time), e.g., Weller-type soldering station.

Good-quality resin core solder (thin).

Approximately 4 feet of wire-wrap wire and a good stripper for it. (You will have to route three wires over a sequence of IC pins. The easiest way to do this is to have a stripper allowing you to shift the insulation forward over the wire, solder the next point, measure new length, shift over insulation, etc., until the endpoint). The "No Nik" 0.014 (dark-green handle) wire-wrap stripper is the best tool for this.

Desoldering wick and solder suction tool.

Phillips-type screwdriver (for opening your ST), tweezers, pliers, etc. A steady hand and self-confidence.

#### Explanation of the modification:

(Please read the rest of this document before starting. It may save you time and a 520ST.) The current memory inside the 520ST consists of sixteen 256K by 1 RAM chips. Address (A0..A8) lines are common to all those chips.

The WriteEnable line is also common to all chips. Data (in and out) lines are, of course, individual. The RAS (row-address strobe) line is common to all chips. The eight chips forming the high-order byte group have one common CAS line, and the eight forming the low-order byte group have one common CAS line (CAS is used as enable for write operations, such that WriteEnable can be common to both groups).

The high-order group from MSB to LSB consists of U45, 44, 43, 42, 38, 34, 33, and 32. The low-order group is U30, 29, 28, 25, 24, 18, 17, and 16. Note that all chips are adjacent, though the numbering has gaps. RASO, CASOH, and CASOL are supplied from U1 pins 8, 6, and 7, respectively. (The 0 indicates bank 0.)

Bank 1 that you are going to build in will be "piggybacked" on top of the current chips, where all pins of the new chips except RAS (pin 4) and CAS (pin 15) are soldered to the old chips' equivalent pins. Thus, they will end up sharing addresses, data, WriteEnable, and power and ground with the existing chips.

All RAS pins of the new chips are wired together and will be supplied with the RAS1 signal generated on pin 18 of U15 (the memory controller, marked 3H-119C or so). The CAS pins of the eight new highorder byte chips (on top of U45..U32) are wired together and supplied from the CAS1H signal generated on pin 22 of U15. Analogously, the CAS pins of the new U30 to U16 are wired together and supplied with CAS1L from pin 21 of U15.

How to go about it:

Step 1: Open up your 520ST, pull off the keyboard connector, and remove the main circuit card from its top and bottom shielding. Make sure to remember which screws go where, and note the keyboard connector orientation.

Step 2: Desolder all of the capacitors adjacent to the existing RAM chips. (Do not skip this step. You'll lose time if you do, and worse, the modification will not be reliable since you can't solder pins obstructed by the capacitors reliably [if at all]).

To desolder them, I found it easiest to heat the island on the noncomponent side and bend the wires straight. After doing that on each capacitor, turn over to the component side and heat the islands while pulling the capacitor out with the tweezers.

Step 3: Open up the holes of all the desoldered capacitors, using a combination of desoldering wick and suction tool. Do this from the noncomponent side. If certain holes are difficult to open up, you may want to use a wood splinter (push it through while heating). Be careful to remove all solder debris!

The reason for opening the holes now is that they will be less accessible once you've done the other steps! Patience is a virtue.

(Note: Steps 2 and 3 are the only ones that may damage your ST PC board. Be sure not to use excessive force while pulling out the capacitors. If you damage your PC board anyway, cure the problem now and not later.)

Step 4: In this step we will piggyback the new RAMs on top of the old ones. Be sure to connect all pins except pins 4 (RAS) and 15 (CAS). The best way to go about this is to do it chip by chip.

First, bend the pins of the new RAMs such that they are perpendicular to the package (instead of having slightly spread "cowboy legs"). Use pliers to bend pins 4 and 15 such that they come out of the IC package horizontally, and cut off the excess length of pins 4 and 15 (I mean part of the pin, you still need to be able to solder to it!). Make sure that the new RAM fits snugly on top of the old one (in the same orientation!), without intervening space and with the new pins touching the old ones.

Now solder each pin (except the nontouching 4 and 15) to the other RAM's. The best way to do this with the least chance of damage is to touch both the new RAM's pin and the old RAM's pin. Heat them both for a second and add a little solder then. Wait till the solder flows. After each IC, check all pins carefully to assure a good connection (use a magnifying glass).

Note: This step is crucial for the long-term reliability of the memory extension. A badly soldered joint may show up later as sporadic memory errors. Take your time.

(Note: Until step 6 is finished, do not in any way apply power to your ST. This intermediate state of affairs will damage your memory chips.)

Step 5: Remount all the desoldered capacitors. Bend the pins like they were before resoldering, so that they will not touch the lower shielding. Solder from the noncomponent side.

Step 6: In this step you will route the three wires mentioned earlier. The first wire connects pin 4 (RAS) of all the new RAMs to pin 18 of U15. The second wire connects pin 15 (CAS) of the new U45 to U32 to pin 22 (CAS1H) of U15. The third wire connects pin 15 (CAS) of the new U30 to U16 to pin 21 of U15.

The best way to do this is to use the stripper to remove 5 inches of insulation. Solder the first IC pin to the end of the blank wire, measure the distance to the next pin in sequence, and shift over that amount of insulation. Continue in this fashion until all the pins in sequence are done. Work from U45 to the left, soldering directly to the leftover pins

Make sure that no wire or solder sticks out above the the top plane of the new chips, since they will almost touch the top shielding! Route the wires through the PC board hole below and to the left of U15 to connect to U15 on the noncomponent side.

Step 7: Sit back. Use Brain. Do you feel confident about the quality of your work? No mistakes? Check everything once again if you are but a little uncertain. Applying power with errors might make your ST into a decorative, nonfunctional piece of art. OK. Either rebuild your ST into its shielding and cabinet, or put it onto a surface clear of wires and solder remains and connect it to monitor, disk, and supply.

Boot it. If it boots, you're probably there. Test if the new memory works by looking at the phystop variable (\$42E) with SID if you have the developer stuff. It should read \$100000. Also note that memontlir

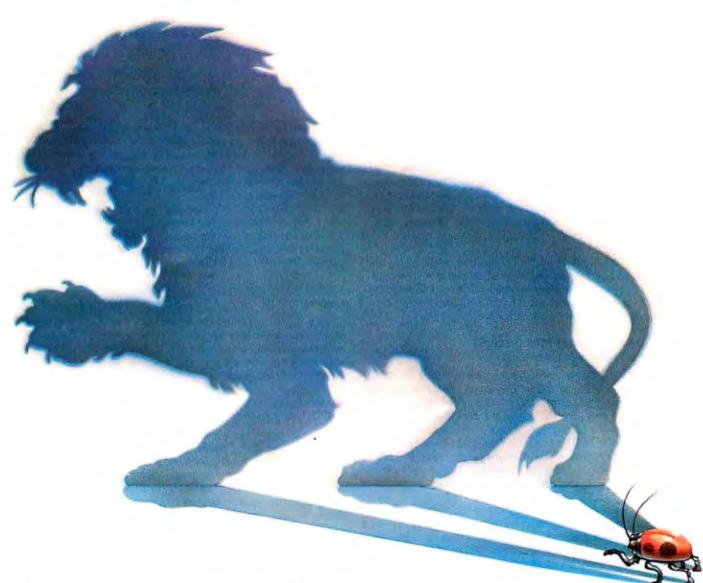

# Even the smallest bug is big game.

There are no insignificant bugs. They're often ferocious... and elusive!

That's why we built the better "bug hunter." The UDL (Universal Development Laboratory). It's actually an:

- Advanced 48-channel bus state analyzer
- •8/16 bit in-circuit emulator
- EPROM programmer
- Input stimulus generator All packed into one, compact box for only b

UDL turns almost any PC/MS-DOS and CP/M™ computer into a powerful, integrated workstation for hardware/software debugging. UDL's unique,

real-time emulation lets you track bugs of 46 different target microprocessor "species," without buying expensive hardware adapters.

Access all four instruments through the same control program. Handle single-step debugging with the emulator. And quickly define a complex trigger spec, so the built-in logic analyzer can find those nasty, subtle bugs.

When your tested program is bug-free, plug a PROM into the socket. And with one command, simply write your program from emulation memory directly into the PROM.

Let our UDL simplify the hunt, and keep you quick on the trigger. If you're serious about bug hunting, find out how to qualify for a no-obligation, 10-day "safari" with UDL. Call: "õõ "õõ (or 415/361-8883 in California). Or write: 702 Marshall Street, 6th Floor, Redwood City, CA 94063.

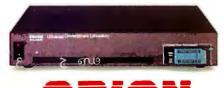

Instruments

Become a Professional Bug Hunter.

CP/M is a trademark of Digital Research.

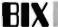

(\$424) now holds 5 instead of 4, and that v\_bas\_ad (\$44E) now holds \$F80000 (screen bit-map origin).

If you don't have the developer stuff, try a single-drive copy and check that you get the whole disk in one buffer instead of two. If the new memory does not seem to exist, use SID to deposit and retrieve words on locations \$80000 and up (1/2 megabyte hexadecimal). If bit errors occur, the ST boot ROM did not detect the extension (it checks all bits of 512 locations by testing a pseudorandom sequence, before accepting a memory bank). Try to pinpoint the faulty chip(s) and remove the error.

If it doesn't boot, you're in trouble. I'm sorry. It is difficult to give hints on what to do here. So many possibilities. Desoldering the new chips probably won't work (if the old ones were functional, the ST would still boot). Check for hidden short circuit on the RAM pins. May also be that you have a flaky new pin connection.

## RAM DISK FOR THE 1-MEGABYTE ST

atari/tech.st #54, from Gert Slavenberg

To stimulate you to do my 1-megabyte modification, I am distributing a primitive RAM-disk program that will alleviate your needs for a second floppy. The program is currently only runnable on the 1-megabyte ST. It is installed as a desk accessory (load it in at boot time; it stays resident), takes over the BIOS disk I/O vectors, and implements the device driver for drive D. The RAM disk is identical to a single-sided standard 520ST floppy. It is extremely fast; when you put the header files and C source on the RAM disk, compilation takes only the compiler/assembler code load time (± 30 seconds). Loading MicroEmacs is almost instantaneous.

Though I feel a little ashamed at distributing this slightly primitive version, it runs reliably and speeds up my own program debug cycle by a factor of 10 or more. If anyone comes up with a more useful program (e.g., using the terminate and stay resident call instead of wasting a desk accessory, and/or creating an arbitrary size RAM disk with valid file structure), please distribute that in public domain, too.

#### amiga/main #577, from jsan [Jez San, Argonaut Software]

I have already had my ST upgraded to 1 megabyte of RAM. The upgrade is absolutely vital for serious development use (at least while GEM is still in RAM) because the need to use RAM disks or edit large files requires more than the 200K bytes of memory that remain after you boot.

I might add that although the 1-megabyte upgrade involves considerable soldering, the actual parts cost only about \$50.

Still, the ST is still very much a closed-architecture machine. Just because you can add RAM by opening the case and piggybacking chips doesn't make it an open-architecture machine. There is no inherent way of "memory mapping" an external piece of hardware easily to the ST. You either have to have an 8-bit parallel DMA device (up to 1.33 megabytes/second), or you can memory-map up to 128K onto the cartridge port, with no read/write line. It's a no-win situation! No peripherals can be attached to the ST without their having on-board intelligence to cope with the STs limitations. As Sig Hartmann says: Our machine doesn't need to be open architecture because we've supplied everything as standard. I don't agree that he is right, but commercially, he has a point. It's a very simple but effective product.

#### **BUGS AND TIPS**

atari/tech.st #110, from satether [Steve Tether]

TITLE: Minor Bugs in GEM/TOS

I have had my 520ST for about three months now. Ever since I reseated the chips on the motherboard the system has been very reliable. There are a few things, however, that annoy me.

- 1. Whenever I do a Print Screen, either from the menu or with Alt-Help, the time of day in the system clock gets trashed. I'd like to be able to keep the machine turned on all the time so that programs can find out the time and date (e.g., for use in a tickler-file application).
- 2. If a printer is not connected when I do Print Screen, the system hangs and I must reboot.
- 3. If I try to delete a file that is read-only, I get a dialog box that "TOS error 1" has occurred. Not very informative.
- 4. If I create a folder whose name consists of exactly eight characters without an extension, the system refuses to let me put anything into it. It claims that the folder can't be found.

#### atari/tech.st #111, from jsan: a comment to 110

All the bugs you mention are common to all normal TOS owners. They have all been corrected in later versions but have not been released yet. The next TOS will probably be in ROM, in at least a month's time, since even if they were to finish it this week, it still takes one month to commit it to masked ROM.

#### atari/tech.st #116, from neilharris [Neil Harris, Atari Corp.]: Nov. 13, 1985: a comment to 110

Steve, we are working on a final release of TOS for the ROMs, which should be finished soon. I believe that we will release that version on disk as well. Aside from being somewhat shorter in length (it has to fit into 192K of ROM in the memory map), it clears up all the problems you reported and a couple of others, particularly the heap management problem that results in your not being able to open windows after leaving the system on for too long and using that feature a lot.

#### atari/tech.st #108, from cheath [Charlie Heath, Microsmiths]

To use multiple dialog boxes on screen simultaneously, the form\_do command cannot be used, since it puts program in wait loop for a specific dialog box. Instead, use objc\_find commands, but it is important to note that the application must acquire control over the mouse while waiting for user response; otherwise the system will hang up if the curser is moved into any "sensitive area" (such as window border, menu area, etc.).

Control over the mouse is acquired by using the window update command with proper parameters.

#### **NEW SOFTWARE**

atari/tech.st #73

One user tried Hippo-C but found it lacking. The primary problem was the almost complete lack of documentation. Hippo claims full support for the K&R C (except floating point), but several library calls are not there.

For example, how do you allocate dynamic memory? Also, you really need some documentation on GEM, VDI, and AES calls; the manual only gives the routine names, no descriptions even. Second big gripe is that it does not use the GEM interface in any way. The text editor does not even use the mouse.

#### atari/news.st #89, from bwebster [Bruce Webster, Consulting Editor, BYTE)

I received today the TDI Modula-2/ST package from TDI Software Ltd. in England. After having played with it this evening, I am ready to drop C like a hot rock (not that I'm terribly fond of C in the first place). The compile and link phases are easier and faster than for the C compiler (DRI/Lattice), the editor (included in the package) is the closest thing to

# Now! Tek quality and expert advice are just a free phone call away!

#### The industry standard in CRT performance.

Crisp, easy-toread, bright CRT: 14kV accelerating potential, provides high writing rate and small spot size. Full size 8x10 cm display for measurement accuracy.

Display controls are flexible and easy to use. Separate intensity controls reduce blooming in alternate sweep mode. Focus tracking minimizes control adjustment and BEAM FIND eliminates confusion.

Vertical system provides measurement assurance. Flat transient response and high accuracy ensures true reproduction of your signals. Fast risetime and high bandwidth is well suited for a variety of measurement.

Perform delayed sweep measurements accurately and easily. Both sweens can be displayed alternately making differential measurements easy and accurate (1%). An interlocking SEC/DIV control simplifies set-up.

Stable hands-off triggering. P-P AUTO detects signal peaks, then sets the trigger level for you. Display asynchronous signals using VERT MODE triggering. Indepen-dent TV field and line selection.

Front panel laid out by function for ease of use. Color coding aids the user in operation. Functions and modes are placed logically. All nomenclature is clearly labeled, and profected behind a scratchless Lexan surface.

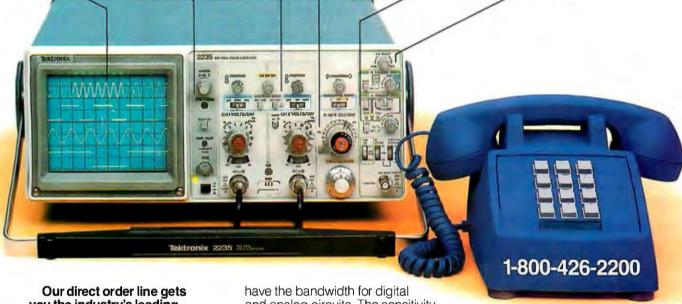

you the industry's leading price/performance portables... and fast answers from experts!

The 60 MHz single time base delay 2213A, the 60 MHz dual time base 2215A and the 100 MHz dual time base 2235 offer unprecedented reliability and affordability, plus the industry's first 3-year warranty on labor and parts, CRT included.

The cost: just \$1275 for the 2213A, \$1525 for the 2215A, **\$1750 for the 2235.**† Even at these low prices, there's no scrimping on performance. You and analog circuits. The sensitivity for low signal measurements. The sweep speeds for fast logic families. And delayed sweep for fast, accurate timing measurements. All scopes are UL Listed and CSA approved.

You can order, or obtain literature, through the Tek National Marketing Center. Technical personnel, expert in scope applications, will answer your questions and expedite delivery. Direct orders include comprehensive 3-year warranty\*, operator's

manual, two 10X probes, 15-day return policy and worldwide service backup.

Order Uaufree: 1-800-426-2200, Ask for Rick.

In Oregon, call collect: (503) 627-9000. Or write Tektronix, Inc. P.O. Box 1700 Beaverton, OR 97075

ektroni

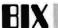

a Mac-style editor I've seen on the ST (and can be fully driven from the keyboard, for you mousophobes), and it has complete libraries for GEMDOS, AES, and VDI.

I was dreading having to wade through GEM, but now I'm actually looking forward to writing some programs on the ST. The package costs 195 pounds. TDI's U.S. office (they recently merged with Pinnacle) is in Dallas, TX, (214) 340-4941. It produces stand-alone 68000 nativecode programs, and it's fast. I'll try to get some benchmarks up here sometime soon, but the graphics demos (which are all working through GEM calls) really zip along, especially the rotating cube (wire-frame, almost flicker-free) and the bouncing lines.

#### COLOR VERSUS MONOCHROME

amiga/main #623, from bwebster

As far as I know, color software (Neochrome, for example) will not run on the monochrome monitor. If any of you out there know differently, please let me know.

#### amiga/main #624, from cheath

Programmers must make it work, if they want to. Most of the color software will work in mono, at 1/2 screen width... Mono-only software, I don't know what happens in color.

#### atari/tech.st #109, from cheath

It is possible to detect which type of monitor is present and to write conditional code to work for both in the same program, but the calls are different. It is possible to design a single dialog box that may be used by both mono and color; however, in the 320 by 200 mode the dialog box is twice as large on screen as on the monochrome screen. We have had trouble reading the vertical-sync register; the system crashes when we try it.

#### atari/tech.st #112, from neilharris

Bruce, Neochrome was written to work only in color-it is a color drawing program by design. Other programs like Doodle (a freebie) and Degas from Batteries Included, plus the upcoming GEM Paint and GEM Draw, all work fine in color or in monochrome. It is up to the software.

#### **DOUBLE-SIDED DRIVES**

atari/non.tech.st #81, from bwebster

I was able to trade in one of my single-sided drives for a double-sided drive (which, by the way, only holds 709K, not 750 + as someone else reported). I seem to have a little problem, though: Now that I have one SS drive and one DS drive, how do I copy disks?

#### atari/non.tech.st #84, from jsan: a comment to 83

Let's assume that you want to copy files from Disk A, which is SS, onto Disk B. which is DS.

First, open up the Destination Drive, which is Disk B. With its window sitting open in front of you, drag Disk A's icon (Source Disk) and let go of it while it is over the top of the open window of B (Destination). Once that's done, the files will be copied, one by one. If there's not enough room, or if there are duplicate files, then no matter . . . you'll be kept informed of all things nasty!

#### atari/non.tech.st #85, from bwebster: a comment to 84

Ah! You misunderstood my question. I want to make a copy of a given

DS disk, i.e., transfer all files onto another DS disk. I know quite well how to copy files from a DS disk to a SS disk and back; the first thing I did after formatting a DS disk was to coov all the files from my two Modula-2 disks (compiler and linker) onto it.

It took forever, too: The ST is not terribly fast when it comes to file-byfile transfers. I'm not sure the ST will let me do what I want to do without unplugging one of the two drives (depending upon which format disk I want to copy).

#### atari/non.tech.st #86, from isan: a comment to 85

Yes, I should think unplugging one of the drives is the quickest way to do it-| can't think of another way offhand!

# IBM

This roundup of the activity in the IBM conference features a summary by John Fistere, the conference moderator, of hints for IBM users. Discussions this month include the installation and use of the NEC V20 processor, speeding up the IBM PC AT, and customizing your DOS prompt.

#### HINTS

ibm.pd/pc.hints #2, from johnf [John Fistere]

A summary of IBM hints from wheelock (Bruce Wheelock) and rmalloy (Rich Malloy, BYTE).

#### wheelock:

Running programs from a hard disk: In order to avoid the tedious changing directories to get to any program you may have on your disk, write a small .BAT file to do the work for you. Each program you run should have its own .BAT file, and to further keep things organized, these .BAT files and only these files should be in a separate directory named something like \start. (Your autoexec.bat file should have a path statement in it that includes this directory.)

In regard to those batch files, if you put ECHO OFF as the first line in your batch file, you won't have to watch all the commands go by. There is no need, by the way, to put ECHO ON at the end of a batch file. It happens anyway.

My WordStar and Microsoft Word batch files are both set up to do all directory handling, call WordStar/Word, and erase all the .BAK files, if any exist. This is done by:

IF NOT EXIST . BAK GOTO NONE ERASE \*.BAK :NONE

The :NONE, of course, is a .BAT file label. This method keeps me from cluttering up my hard drive with .BAK files, and I don't even have to think about it.

rmalloy offers the following procedures to use SideKick to compose and to receive messages:

I composed this message using Notepad in SideKick. To transfer the message to BIX, do the following:

Enter SideKick (Ctrl-Alt)

Write message

Mark the block you want to transfer by using the Ctrl-K-B and Ctrl-K-K combinations

# Get up to speed for under a hundred bucks.

If you're writing in the BASIC that came with your IBM® PC, now you can make your programs scream. Microsoft's new QuickBASIC Compiler will punch you right into warp speed, accelerating your programs by as much as ten times. And all with hardly any code changes.

You get all this at a price that won't slow you down, either. Just \$99 and you're in.

The new QuickBASIC Compiler was designed to work with the

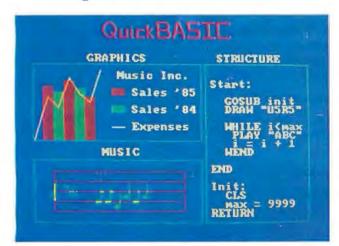

programs you've already written. It supports all BASIC sound and graphic statements including PLAY, SOUND, LOCATE, DRAW, GET, PUT, LINE,

CIRCLE, PSET, and COLOR.

So your graphics and music routines will look and sound as they should.

And when you're ready to move into structured programming, Quick-BASIC also offers language extensions for a speedy transition. With optional alphanumeric labels you can make your programs more readable. And compiled subprograms will save you time.

So get moving. Call us now for The High Performance Software more information on the QuickBASIC Compiler and the name of your nearest Microsoft dealer. Just ring (800) 426-9400. In Washington State, Alaska, Hawaii and Canada, call (206) 828-8088.

Then go give your programs a swift kick.

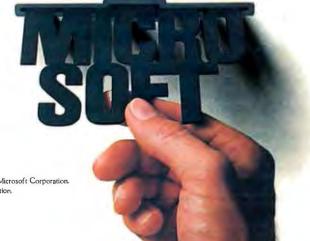

Microsoft is a registered trademark and The High Performance Software is a trademark of Microsoft Corporation.

1BM is a registered trademark of International Business Machines Corporation.

Press Ctrl-K-E to indicate an external paste

Designate a key to signal when the paste operation should begin (e.g., Alt-P)

Press B to indicate that the paste should be done in Block mode (all at once)

Press Esc to return to BIX

Get ready to type a comment

And press your designated paste key (e.g., Alt-P)

One minor problem is that the screen looks like a mess while SideKick is doing its external paste. But BIX seems to do a good job of catching every character that gets pasted.

Also, SideKick has a pretty nifty way of importing data. The procedure:

When there is something on the screen you want to capture, enter SideKick's Notepad (Ctrl-Alt, F2)

Press F4 (this brings you back to the original screen) Move the cursor to the upper left corner of desired block

Press Ctrl-K-B; repeat with Ctrl-K-K at lower right corner (this brings you back to SideKick)

Move cursor to desired position in SideKick Press Ctrl-K-C, and voila!

There is the probability that you will be logged off while you are connected and editing a message in SideKick. Richard Shuford suggests typing either "say," "com," or "rep" to the Read: prompt before going into SideKick.

You can also import text to SideKick from the verbose editor without importing the verbose editor prompt.

The blocks you import from the screen are rectangular, so you need but start your block in the first column of actual text. This will bypass whatever prompt is being used in the verbose editor. For example:

I ---- - Do a Ctrl-K-B here

input-> This is the first line

input-> However, this line is much longer, as you can see.

input->While the final line only goes to here.

Do a Ctrl-K-K here ---- I

Then, when you import, you will get:

This is the first line

However, this line is much longer, as you can see.

While the final line only goes to here.

#### THE NEC V20 PROCESSOR

ibm.pc/pc.hardware #34, from mhaas [Mark Haas, Contributing Editor, BYTE!

I just read that putting a NEC V20 processor into your IBM PC will increase performance noticeably. Just pop out the ol' 8088 and slip one of these \$20 wonders in and away you go. Anyone have any info on this or tried it?

ibm.pc/pc.hardware #37, from cjackson [Craig Jackson]: a comment to 34

There was a presentation about it several months ago at a Boston Computer Society IBM PC Tech subgroup meeting. The basic answer is it's about 5 percent faster on a general mix. If you have lots of complicated instructions, especially multiplies, it will speed up even more.

ibm.pc/pc.hardware #41 from naro [Richard Naro, Manager of the V-Series Microprocessors for NEC Electronics Inc.]

V20 instruction performance improvements: The multiply/divide instructions are better than three times faster than the similar instructions on

the 8088. String instructions are also slightly more than twice as fast. Obviously, applications using a greater percentage of these instructions will show better improvements. Other instructions such as branching, effective address calculation, and multiple bit shifts have minor performance improvements.

#### ibm.pc/pc.hardware #42: a comment to 41

A BIX user commented that a friend found good improvement (25 percent) in his Mandelbrot-set program with the V20, as it was using emulated floating-point, which was helped a lot by the faster multiplies. The 8087 version of that program is still faster, so the 8087 is what he'd recommend if you really want to crunch numbers. He heard that the V20 is not compatible with an 8087. Anybody know for sure?

#### ibm.pc/pc.hardware #43, from naro:

a comment to 42

I know for a fact that the V20 is compatible with the 8087 unless the application code assumed some standard execution time and neglected to use WAIT instructions to keep the two parts in sync. Of course this type software would fail to run on any faster machine, so it is rare and not recommended. Speaking of 8087s, did you know NEC will introduce a CMOS Floating Point Processor that is pin- and software-compatible with the 8087? It will be faster with more instructions with availability some time in the first half of next year.

#### ibm.pc/pc.hardware #63: a comment to 34

Another BIX user comments: I have used the V20 on three clones— Corona, Compag, and Advanced Computer Solutions (also sold as Turbo PC because it supports 8-MHz modes)—with complete compatibility and 8087 support. It speeds things up variably as some of the other messages have said, but I usually find that, subjectively, things are much better than the 5-30 percent usual benchmarks. Text and display-oriented routines are most improved.

I had a problem installing it in an IBM PC with the original IBM disk drives. It would boot from the hard disk okay, but access to the floppies resulted in a hang-up. Seems the IBM BIOS ROM uses an idiotic timing loop based on specific instruction timing.

#### ibm.pc/pc.hardware #80

Another BIX user said that he had a new V20 in a Seequa Chameleon. It works quite well and is, of course, noticeably faster. It's really easy to install.

ibm.pc/pc.hardware #152; from sanyohacker [Bob Babcock]

Do all V20 chips run at 8 MHz, or are there different versions for higher clock rates?

#### ibm.pc/pc.hardware #165, from naro: a comment to 152

They are available in both 5- and 8-MHz versions with 10 MHz to be introduced in the very near future.

#### ibm.pc/pc.hardware #166, from dr\_dan [Dan Lewis]

I have a NEC V20 chip in my Sanyo MBC-555. In general, I've been delighted with the results, except for two things: (1) The original Sanyosupplied floppy-disk FORMAT program no longer works. Presumably,

# Princeton Graphic Systems Number One

Sharp resolution, full compatiblity, and rugged reliability. That's what you get in every Princeton Graphic Systems monitor. That's why Princeton Graphic Systems is number a one in the minds of more and more personal computer owners every year.

Only Princeton Graphic Systems offers a complete family of quality personal computer

displays. Our color and monochrome monitors outperform the competition every time. That's why, for the second year in a row, our HX-12 high resolution color monitor has been voted best in the world.\*

So for the very best in personal computer monitors, pick the company that's number one. Princeton Graphic Systems.

\*PC WORLD Magazine's 1985 World Class Survey.

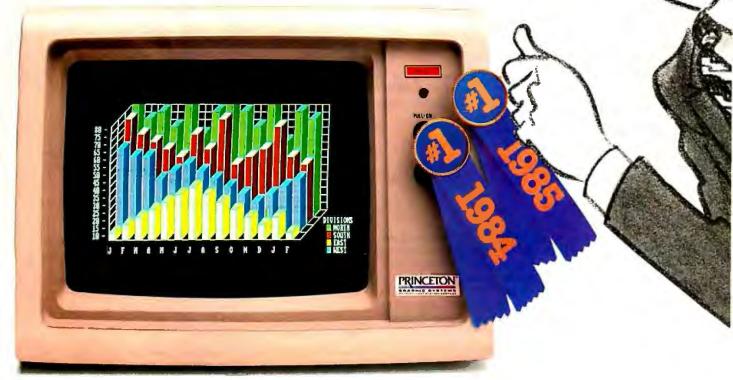

# **PRINCETON®**

GRAPHIC SYSTEMS

there is some weird time-dependent loop that it depends on, but I don't understand why running FORMAT with the V20 causes the divide overflow to appear on the screen just before returning to the operating system. [Editor's note: dr\_dan says the FORMAT program uses a timing loop.] (2) My CP/M-86 implementation (KSP Windows for CP/M-86) no longer boots. This one I have no clues on! I know of no reason in my code that it should work on a standard 8088 but not with the V20. If anyone has any ideas, I'd love to hear them! Or if anyone has experienced the same problem with V20s and the Sanyo MS-DOS FORMAT program, please let me know! In general, the 8088 emulation in the V20 is a bit more imperfect than simply a timing difference!

#### ibm.pc/pc.hardware #170, from conniek [Conrad Kageyama]: a comment to 41

I'm no hardware techie, but I believe that the µPD70108 (V20) is supposed to have dual data buses and 8080 mode, too. I've had the 70108 in my machines for a couple of months and have run into zero problems. There seems to be a perceived improvement in screen writing and batch handling. Most folks I know who have run their own benchmarks are claiming 4-18 percent increase depending on how they were testing. Curiously, the Norton Utilities System Information utility rates a PC with the 70108 as having 1.7 times the performance.

I have always used SideKick and SuperKey, but adding the new Turbo Lightning has caused some problems in starting SideKick at times with the Ctrl-Alt key combination... I recently replaced the 8088 back into that computer and the SideKick problems disappeared.

#### ibm.pc/pc.hardware #202, from rschnapp [Russell Schnapp]

I just added a V20 to my Columbia 1600-4 (XT clone). I got a speedup of a whopping 5 percent (barely). This was on an arbitrary data movement, arithmetic, and call protocol benchmark written in Turbo Pascal. I'm actually waiting for CP/M-80 emulation.

#### ibm.pc/pc.hardware #64, from rcook [Rick Cook]

Anyone know of a source for, or have any experience with, the V30? That's the high-speed version of the V20. I'm particularly interested in how well it works with an 8087, clock speedup, and Lattice C on a PC.

#### ibm.pc/pc.hardware #66, from georgehoffman: a comment to 64

The V30 is to the V20 as the 8086 is to the 8088; that is, they ain't plug-ins for each other. Or, the V30 is a souped-up 8086, as you like.

#### ibm.pc/pc.hardware #77, from naro: a comment to 64

I am happy to send anyone interested in the V20/V30 microprocessors documentation if they send to me their name and address via BIX Mail. In answering the questions raised in message #64, a V20/V30 works with an 8087, executes code faster without modifying the clock or bus cycle times, and will work fine with Lattice C. In fact, if the compiler has a switch to generate 186 instructions, the V20/V30 can take advantage of it, since it contains the full 186 instruction set in addition to some new instructions for bits and bit fields.

#### SPEEDING UP THE IBM PC AT

#### ibm.at/at.hardware #20, from dwb [Dave Burleigh]

When my machine is out of warranty, I'm hoping to change the crystal to speed up the 80286 to 8 MHz, and simultaneously, to change my current 80287 to the 8-MHz 80287. I'd like to hear the pros and cons on this move from any of you who have tried it already. Are 150-ns

memory chips fast enough for 8-MHz operation? I have an Advantage board populated with 150-ns 256K chips.

#### ibm.at/at.hardware #23:

a comment to 20

Another BIX user said that he had heard about potential problems with certain copy-protected software that relies on a timing scheme.

#### ibm.at/at.hardware #25:

a comment to 23

A BIX user responded with the information that any software protected with the SoftGuard protection scheme (such as dBASE III and Framework) will have to be used with the slower crystal installed.

#### ibm.at/at.hardware #29:

a comment to 20

Another BIX user said that he had his system clock up to 9 MHz with no real problems. He would sometimes get a few "Drive not ready" messages when trying to read from a floppy, but a "retry" would always work. He thought that the AT used one wait state: Did anyone know how to get rid of it? He also thought that it is possible to speed up hard-disk access by changing the interleave factor with the dealer diagnostics disk. Had anyone tried this?

#### ibm.at/at.hardware #32, from pittore [William Pittore]

I've been using an AT with a dealer-installed Rodime 20-megabyte hard disk for about 8 months now with no disk problems of any kind. I've also installed a 16-MHz crystal so that I'm running at 8 MHz. It's great to develop software on this machine because the turnaround time is so much faster than on the XTs at the office. This machine also has a beta version of the Intel Above Board and an 80287. Both run fine at the higher clock speed. Interesting note: If you check out Sheet 3 of 22 of the AT system board schematic at U96 pin 11 you will see the designation 16 MHZ. It seems that the 12-MHz crystal was an afterthought. Probably because Intel couldn't deliver guaranteed chips.

#### ibm.at/at.hardware #34, from leroy [Leroy Casterline]

I have been running my AT at 9 MHz (18-MHz crystal) since November with no obvious ill effects. I ran at the standard clock speed after the first drive failure, until my second drive died as well, when I reinstalled the 18-MHz crystal. I have had no software problems at all, although I don't use any SoftGuard-protected software.

#### ibm.at/at.hardware #35, from leroy: a comment to 29

Last time I had a drive failure, I played with changing my interleave factor. I ran benchmarks (copying a 2-megabyte file from one subdirectory to another) with my interleave set to 2 and 3, and with the standard crystal and an 18-MHz crystal. The results were very unimpressive (less than a 1 percent difference, as I recall) at either clock speed. I don't have the table I generated anymore, or I would reproduce it here.

#### ibm.at/at.hardware #41, from pittore

I recently increased my clock speed to 18 MHz and was curious about the effects it had on the operating temperature of the chips. I happen to have a multichannel thermocouple meter (Analog Devices #2036), and so I mounted a thermocouple on the 80287 and the 80286. The 80287 at the normal 12-MHz crystal ran at 95° F and the 80286 at 90° F. With a 16-MHz crystal the 80287 ran at 112° F and the 80286 at

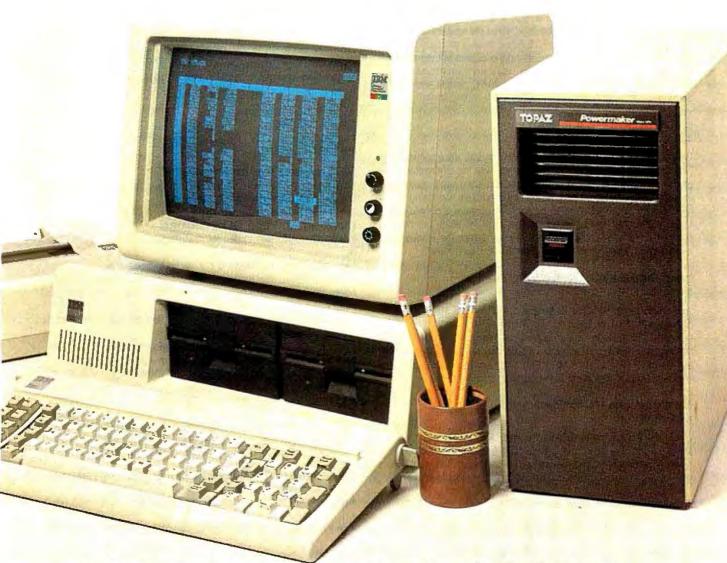

# NOTHING DOWN.

Even the best of personal computers can have a bad day. Blackouts happen. Usually at the worst possible time.

But power interruptions don't need to be business interruptions. And lost power shouldn't result in lost data. Not with the POWERMAKER Micro D B from Topaz.

Designed specifically for hard disc and critical-use business systems, Powermaker Micro UPS ensures a continuous supply of smooth sine wave power even during

a total blackout.

And there's more. Powermaker Micro UPS also removes spikes and other error-producing transients from incoming power, protecting your PC's sensitive circuitry.

So, if your PC needs a little help once in a while, give it Powermaker Micro Uxprotection. For nothing down. Call us today at (619) 279-0831, or contact your local Square D distributor.

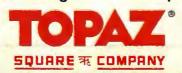

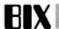

100° F. At 18 MHz the 80287 ran at 125° F and the 80286 at 108° F. The ambient temperature was about 72° F, so the temperature rise for the 80287 at 18 MHz was about 53°. Since there is probably some thermal loss between the chip mount and the outside of the package. I would imagine that the chip temperature is higher than I measured. The operating range for the 80287 is up to 70° C, so it is about 20° C below the limit, but I wonder if it has some effect on chip life?

#### ibm.at/at.hardware #42, from leroy: a comment to 41

I've been running my AT at 9 MHz (18-MHz crystal) since sometime in November, as I recall. I, too, was concerned with the temperature increase on the 80286 but went ahead and did it anyway. I have experienced no ill effects so far and think that if a problem was going to show up, it would have done so by now. Temperature is definitely a factor in chip failures, and I suspect that the life of the 80286 will be somewhat shortened, but I suspect that I will replace the AT due to technological advances long before the 80286 dies (I hope!).

#### ibm.at/at.hardware #44, from tswart [Ted Swart]: a comment to 41

Your 80286 ran at 90° F at 12 MHz and 108° F at 18 MHz. This is a difference of 18° F or about 10° C. Chemists usually reckon on a twoto threefold increase in the rate of chemical reactions per 10° C rise in temperature. This suggests that the 80286 may last two to three times as long at 12 MHz as at 18 MHz. This is all very rough, of course, and who really knows. The proof of the pudding is in the eating.

#### ibm.at/at.hardware #45, from dwb: a comment to 41

Where did you get the replacement crystal? And what display controller are you using? I've heard that the Hercules and other monochrome graphics cards won't work correctly with a faster crystal in the AT. Have you noticed any other problems, besides the higher temperature?

#### ibm.at/at.hardware #47, from pittore: a comment to 45

I believe I purchased the crystals from JDR Microdevices, which advertises in the back of BYTE. I bought two of each just in case. I am currently running the standard IBM monochrome card and monitor and a Hayes 1200B modem. Until last week (when Intel took it back) I also had an Above Board, which also ran fine. So far no disk errors or memory errors have shown up.

#### ibm.at/at.hardware #52, from robinson [Phillip Robinson, Senior Technical Editor, BYTE]: a comment to 44

I don't believe solid-state devices will follow that sort of "10° for two- or threefold change" rule at all. It is true that contaminants and dopants (both undesired and desired) will move further in a hot chip. Also, increased heat will cause certain materials, such as some of the electrical metal connections on the surface of the chip, to migrate and thus change the electrical properties of the chip. However, the most probable failure mode due to increased heat is mechanical stress. The wire bonds to the chip and the leads of the package itself are more likely to develop bad joints and poor contact than the chip is to self-destruct through diffusion of materials. Don't worry about that sort of temperature and the shortened life of your chips. Worry instead that your computer may get so hot that a chip may not work properly while you are in the middle of a massive job; the glitch could erase or corrupt your data or program. Chips are cheap, your time is not.

#### PRINT SCREEN IN BASIC

ibm.pc/pc.software #45, from rmallov

I can't find the original message, but I believe someone requested a way to do a Print Screen from within BASIC. Here's a very simple. elegant technique that is modeled after a suggestion from Joe Fleming, sysop of the Tampa IBM PC BBS.

100 A! = -51973.8120 B = VARPTR(A)140 CALL B 160 LPRINT CHR\$(12)

BASIC apparently stores the number -51973.8 in such a way that when you do a VARPTR on it, you end up with the address of the Print Screen routine. Amazing, But it does work.

#### **CUSTOMIZING YOUR DOS PROMPT**

ibm.pc/other #18, from bbl126 [Mike Guffey]

Basic and Advanced Usages of the "prompt" Command

This article assumes the reader has progressed beyond the status of novice DOS user and can decipher some of the less cryptic passages in Microsoft DOS documentation. Where additional instruction might help, another source of information will be cited. Technical explanations of what is happening will not appear here.

Your MS-DOS or PC-DOS (2.1 or above) documentation lists a resident (built-in) command that allows you to change the A> or B> prompt. Depending on your particular documentation, you may be able to use some of this command's features, but probably not all (until you read the article below). This is an overview of just what you can do with the "prompt" command.

Most documentation explains (usually less than lucidly) how to change the basic A> or B> prompt. But some MS-DOS users never realize that in addition to the basic options, they can probably

- cause the prompt to display in reverse video (text in normal video)
- redefine the 10 function keys
- redefine the Ctrl, Alt, and Shift combinations of the 10 function keys
- redefine other keys as well
- perform these "tricks" from the DOS command line or with .BAT files

#### Basic Nifty Tricks

Why change the DOS prompt from the basic A> or B>? Let's suppose that for some reason or another you have either different versions of DOS on different disks or the DOS COMMAND.COM file on several specific-function disks. It might be nice to know whenever you are at the command level either which version of DOS you are using or which special-function disk you are using. Or perhaps you don't use an onboard clock and might find it handy to display the time each time the prompt is displayed. Or maybe you are simply tired of the humdrum A> or B>.

It is these needs that most DOS documentation addresses. But many of us never read documentation/instructions unless all else fails. So, here are a couple of quick examples of what prompt can do. For additional instruction, read/re-read your DOS documentation or obtain the excellent book Running MS-DOS by Van Wolverton (ISBN 0-914845-07-1).

The prompt command has several operators/characters that produce specific results. In order to use them, they are preceded by a dollar sign. Several or all of these operators can be used on the same command line (or within the same .BAT file). When invoked, they are not separated by spaces.

For example, the command

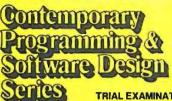

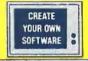

#### TRIAL EXAMINATION ORDER FORM

YES! I would like to learn how to make any computer do exactly what I want it to do and would like to examine the first module in the Series absolutely free. If I decide to keep it, I will pay just \$24.95 plus \$2.25 shipping and handling. I will then receive future modules automatically, one every 4 to 6 weeks. Each of the 10 modules in the Series is \$24.95 plus \$2.25 shipping and handling and comes on the same 15-day Trial Examination basis. There is no minimum number of modules that I must buy and I may cancel at any time simply by notifying you.

If I do not choose to keep the first module, I will return all materials in good condition and pay nothing. Future modules will be canceled and I will be under no further obligation.

| Name           |              |  |
|----------------|--------------|--|
|                | Please Print |  |
| Street         |              |  |
| City/State/ZIP |              |  |
| Phone Number ( | )            |  |

The interactive disks included with this series will run only on IBM-PC or IBM-PC compatible computers.

All orders subject to approval and payable in U.S. funds only. Available in U.S. and Canada only.

2500-026

Ten modules teach you how to write your own programs or modify existing software to fit your needs:

- Getting Started in Programming & Software Design
- · Attacking the Problem
- How to Design the Solution and Arrange It Logically
- Coding the Program: High Level Languages
- Coding the Program: Assembly Language
- Testing and Debugging Made Easy
- Creating Meaningful Documentation
- Modifying & Updating Existing Programs
- Tools & Tricks for Program Design
- Writing Advanced Programs

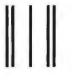

Post Office Will Not Deliver Without First Class Stamp

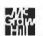

McGraw-Hill Continuing Education Center 3939 Wisconsin Avenue Washington, D.C. 20016-2876

Intelligent to the following the state of the least of the least of th

Make Any Computer Do Exactly What You Want With McGraw-Hill's

Budget Plan

**Declining Interest** 

# oftware

From Writing Your Own Programs to Modifying Existing Software, Here's the New, Easy, and Low Cost Way to Unlock the Secrets of Your Computer

Whether you use computers for business, for personal applications, or for fun, off-the-shelf programs will never do everything you want them to do for you. That's because they were written by programmers to satisfy what they perceived as the needs of the greatest number of potential users-often missing some or many of your specific needs.

That's why McGraw-Hill's new Contemporary Programming and Software Design Series teaches you how to create your own software . . . either from

scratch or by making key modifications to existing programs. There is nothing magical about it. You learn the process of building a computer program step-by-step with McGraw-Hill Concept Modules sent to you one at a time, once a month. Each of the ten modules in the Series takes you through an important step in the development of the structure and detailed logic of a program, including testing, debugging, and documentation.

#### Unique Interactive Hands-On Instruction

Each module includes an easy-to-understand guide PLUS a 51/4" floppy disk containing typical programs and interactive instruction that you can run on any IBM or IBM-compatible computer for hands-on experience.

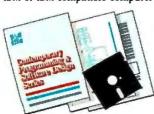

In the first Module, for example, when your sample program (Declining Interest Loans) appears on your screen, you'll find errors on certain program lines. You'll also see that the program is only three-quarters completed.

Household

Inventory

Now comes the fun part. You'll discover how this program is built, and in the process you'll learn how to identify and correct errors. And by the end of Module 1, you'll actually have

completed this program yourself.

But there's more. Special graphics on your screen work in conjunction with the accompanying guide to amplify, illustrate, and deepen your understanding of software design principles.

#### Learn the Foundation of All Computer Languages

Although the Series teaches you programming procedures, it is not aimed at

any one language or machine. Why? Because 95% of the programming process is carried out using design techniques that are independent of a specific language or machine. Nevertheless, we include enough training in BASIC and machine language to get you started. You'll find that the whole process of learning new languages will be greatly accelerated once you complete the Series.

#### Create a Complete, Customized Family Financial Package As You Learn

The sample programs you work with throughout the Series are excellent learning tools. But they're more than that. By combining the sample programs onto one master disk, you'll create your own family financial package that will help you balance your budget, figure loan amortization, and much more. And - of course you'll be able to further modify your financial package to fit your own specific needs!

#### 15-Day No-Risk Trial

To order your first module without risk, send the postage-paid card today. Examine the first module for 15 days and see how the Series will

> help you make any computer do exactly what you want it to do!

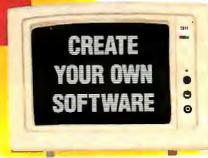

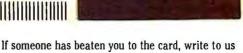

for ordering information about the Contemporary Programming and Software Design Series.

#### McGraw-Hill **Continuing Education Center**

3939 Wisconsin Avenue Washington, DC 20016

IBM is a registered trademark of International Business Machines, Inc.

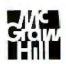

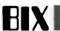

prompt \$t\_\$v\_\$p\_QMODEM IN A ==> THIS IS DRIVE \$n\$g might display

15:36:03.63 IBM Personal Computer DOS Version 2.11 Current Directory = B:\ QMODEM IN A ==> THIS IS DRIVE B>\_\_

A detailed discussion is pointless here. (The operators are listed in your DOS documentation.) You can do several things after reading your own basic prompt documentation. But very seldom will you encounter this information: Typing the prompt command without operators (arguments) will restore the basic A> or B> prompt. (But it will not cancel everything you can achieve with the prompt command.) This is nice to know if you are doing a lot of disk swapping and it no longer becomes important to know some of what the prompt command will tell you. So the above complex display will cease and merely show the current drive if you will type the prompt command on a line by itself and follow it with a < RETURN >.

#### Intermediate Level Trick

Some of us are always meddling. For those of us who do, there is another feature of the prompt command that will allow the prompt to be displayed in reverse video and the other command-line data in normal video. This will not work in all situations. You will need to be using the normal ANSI.SYS device driver on your initial COMMAND.COM disk. For example, the command

#### prompt \$e[7m\$n\$g\$e[m

will cause the normal A> or B> prompt to appear in reverse video. The remainder of the command line (what you enter) will appear in normal video.

Another example

#### prompt \$e[7m MSDOS \$n\$q\$e[m

might cause the prompt " MSDOS A>" to appear in reverse video. The leading blank makes the display more clear on some monitors. (The "\$n" above will cause the letter of the currently logged drive to appear in the command line.) Remember, this trick will not work if you are not using ANSI.SYS in a normal fashion on the COMMAND.COM disk you initially boot the system with. Some users will discover that by playing with the sequences following "\$e" above, they may achieve some interesting results on color monitors. The "\$e" allows usage of an escape sequence and is beyond the scope of this article. (Hint: [m = [0m.)

Advanced Level Usage

One of the most interesting uses of the prompt command was recently discussed by Harold M. Bauman in his Heath/Zenith column in the June '85 issue of Computer Shopper. His techniques apply to almost all IBM compatibles and are explained in less technical fashion below. The prompt command can be used to redefine keys either from the DOS command level or with use of a .BAT file. The keys can either be redefined one at a time or in a sequence of commands, so you can determine the definition of some keys to be anything from a single keystroke to numeric formulas to complex strings of data. (Harold Bauman's column is a little more comprehensive in explaining some of the other possibilities of this technique than the description below.)

This means that in many applications, you do not need commercial or public-domain software to redefine keys. You can do it yourself. But, it will not work with all applications programs, and it may interfere with or override the preset definitions of some software. It may be of use in adding additional keyboard definitions to programs that have only a

limited number of specially defined keys. (For example, Symphony only uses about 23 of the possible 40 function [F] key combinations.)

The syntax of the basic redefinition command is as follows:

prompt \$e(0;n;"def";13p

prompt — basic setup, needed in most definitions (also see note 4 in Appendix A)

n - numeric value of key to be redefined (see Appendix B)

"def" — alphanumeric string prompt assigned to the key (quotes required)

13p - places a < RETURN > at string; deletion of 13 ends string without a < RETURN>

Here is an example of what can be done from the command level:

prompt \$e[0;68;"DIR /p";13p redefines F10 to give a paged DIR command of logged drive and prompt restores basic MS-DOS prompt

A .BAT file can be created to define keys more simply and without having to worry about getting the syntax exactly right for each definition. The following is an example you might call DEFINKEY.BAT:

> prompt \$e(0;%1;%2;%3;13p prompt

Then, the command sequence

#### DEFINKEY 68 "DIR /p" < RETURN>

will achieve the same results as the more complicated example above. This method can allow strings of up to 8 words (alphanumeric combinations separated by spaces) to be defined. (The %1 above is used to allow for the redefined key to be specified. %2 and %3 are for the two "words" in the string.) This .BAT file technique has limitations and may not save you much time.

Commands can also be added to an AUTOEXEC.BAT file to define several keys on start-up. In such situations, the full syntax prompt commands should be used to avoid confusion and to maintain consistency

This undocumented usage of the DOS prompt command has many possibilities limited only by a user's imagination or willingness to experiment. There is more to this "trick" than an alternative to key redefinition software. It is a demonstration of the real power of Microsoft DOS.

#### Appendix A

When redefining keys with prompt:

- 1. The new definitions will not be recognized by programs or applications that bypass DOS to get keyboard information. BASIC is an
- 2. Use of the prompt command without operators or arguments will not restore the original keyboard definitions. The system must be rebooted. 3. If keys are redefined with the prompt command in a .BAT file, the ECHO command must be on or the redefinitions will not be recognized.
- 4. After a sequence of redefinitions with prompt, the MS-DOS prompt itself must be redefined (as shown in the Basic section above) or the prompt command (without operators) must be entered. Otherwise, there will be no prompt at the MS-DOS command level and the cursor will blink at the far left column.

#### Appendix B

Key values used for redefining keys with prompt:

F1 = 59 F2 = 60 F3 = 61 F4 = 62 F5 = 63F6 = 64 F7 = 65 F8 = 66 F9 = 67 F10 = 68

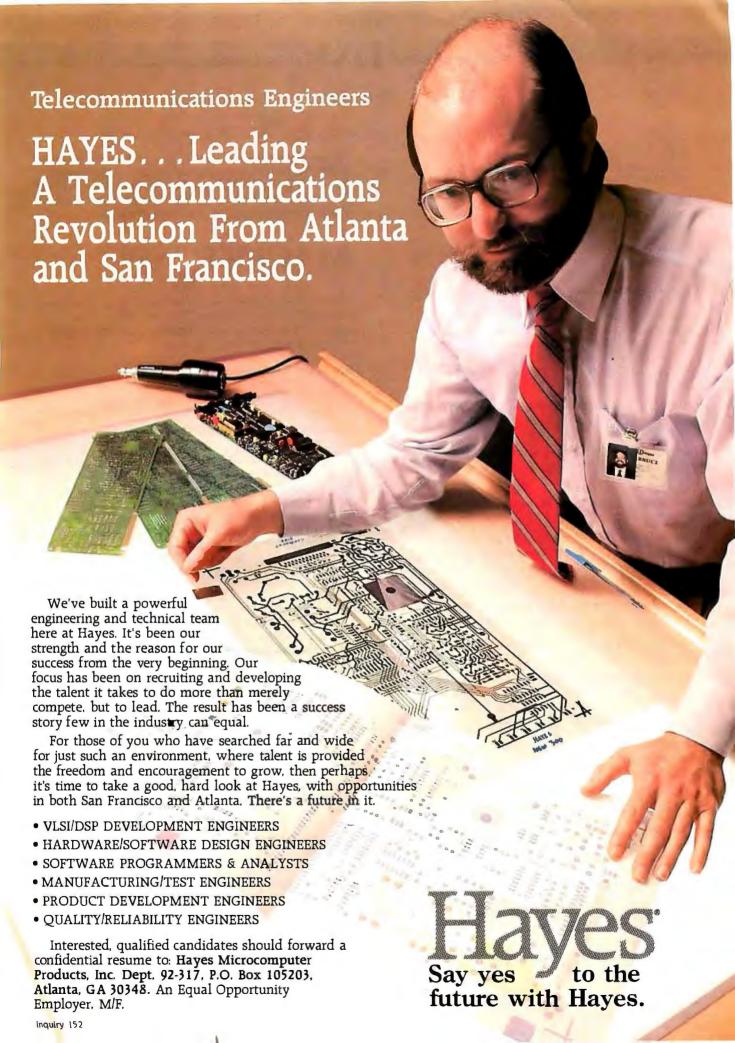

```
Shift-F1 = 84 Shift-F2 = 85 Shift-F3 = 86 Shift-F4 = 87
Shift-F5 = 88 Shift-F6 = 89 Shift-F7 = 90 Shift-F8 = 91
Shift-F9 = 92 Shift-F10 = 93
Ctrl-F1 = 94 Ctrl-F2 = 95 Ctrl-F3 = 96 Ctrl-F4 = 97
Ctrl-F5 = 98 Ctrl-F6 = 99 Ctrl-F7 = 100 Ctrl-F8 = 101
Ctrl-F9 = 102 Ctrl-F10 = 103
Alt-F1 = 104 Alt-F2 = 105 Alt-F3 = 106 Alt-F4 = 107
Alt-F5 = 108 Alt-F6 = 109 Alt-F7 = 110 Alt-F8 = 111
Alt-F9 = 112 Alt-F10 = 113 Alt-1 = 120 Alt-2 = 121
Alt-3 = 122 Alt-4 = 123 Alt-5 = 124 Alt-6 = 125
Alt-7 = 126 Alt-8 = 127 Alt-9 = 128 Alt-0 = 129
Alt- = 130 Alt- = = 131 Alt-A = 30 Alt-B = 48
Alt-C = 46 \ Alt-D = 32 \ Alt-E = 18 \ Alt-F = 33 \ Alt-G = 34
Alt-H = 35 \ Alt-I = 23 \ Alt-J = 36 \ Alt-K = 37 \ Alt-L = 38
Alt-M = 50 \ Alt-N = 49 \ Alt-O = 24 \ Alt-P = 25 \ Alt-Q = 16
Alt-R = 19 Alt-S = 31 Alt-T = 20 Alt-U = 22 Alt-V = 47
Alt-W = 17 \ Alt-X = 45 \ Alt-Y = 21 \ Alt-Z = 44
Home = 71 UpArrow = 72 PgUp = 73 Left Arrow = 75
End = 79 \text{ DnArrow} = 80 \text{ PgDn} = 81 \text{ Right Arrow} = 77
       = 82 Del
                       = 83
Ctrl-PrtSc = 114 Ctrl-Left Arrow = 115 Ctrl-End = 117
Ctrl-Home = 119 Ctrl-Rght Arrow = 116 Ctrl-PgUp = 132
Ctrl-PgDn = 118
```

# ibm.pc/other #19, from richard [Richard Shuford]: a comment to 18

One minor point: the lowercase "p" at the very end of the prompt command is a vital part of the redefinition command, not just part of the sequence to insert a carriage return.

A lot can be done with this style of keyboard redefinition. Long ago I devised a batch file that used this mechanism to change the QWERTY keyboard arrangement to a Dvorak layout (".pyfgcrl arrangement). If anyone is interested in seeing it, I could post it in this conference.

# ibm.pc/other #20: a comment to 18

Another user added that there is no requirement to use prompt to redefine your keys. He places all his DOS key redefines in a file and then TYPEs the file. This allows him to have several different files with a couple of different key redefines.

# ibm.pc/other #26, from richard: a comment to 20

Quite true. You do not have to use prompt to redefine your keys. But I have found it quite a bit safer. When you put the naked Escape sequences into a file, then later forget what is in that file and issue the TYPE command to examine it, you can end up redefining your keyboard when you don't want to. This can be either annoying or disastrous, depending on what else you are doing at the time. The limited environment space establishes a limit on how many keys can be redefined at a given time. My Dvorak-layout redefinition fills up the space. Once I inadvertently executed the redefinition batch file twice in a row, causing the machine to hang in never-never land. Since that time, I have been careful about executing keyboard redefinitions, although I do execute them every day.

ibm.pc/other #27, from brucester [Bruce McPherson, McPherson Consulting Inc.]: a comment to 26

You must have the device driver ANSI.SYS installed to allow you to use all these nice features. And another point not mentioned in message #18 was the fact that you must put 00 before all extended scan codes. You must be careful, because if you aren't, you can redefine the regular keys on your keyboard and then you're really in trouble!

# MACINTOSH

In the Macintosh conference, most of the discussions involve questions and answers to individual problems. This month, we summarize topics such as software packages, public-domain programs, use of a RAM disk, and difficulties with fonts.

#### SOFTWARE PACKAGES

macintosh/software #27, from bbayer [Barry Bayer]
Has anyone experience with a program called REDRYDER?

# macintosh/software #28, from russwin [Russ Winslow]: a comment to 27

Red Ryder is a program written by Scott Watson who describes it as "a user-supported asynchronous modem communications program for the Apple Macintosh." It seems to be the general consensus that it is the best of its type around. Red is presently in beta test for version 6.0 at the E level (just out), but the C level is perhaps the most solid at the moment (D never came out). There is a "procedure" feature that allows the user to write his own instructions to Red, actually a mini-language that allows one to automate command sequences ranging from simple two-liners (dial up) to complex programs that can automate whole sessions. Red supports XMODEM, Kermit, and ASCII protocols and knows how to deal with the new MacBinary format (goodbye, binhex). Supported emulations are TTY, VT-100 and VT-52.

There is a "Macro Key" feature that allows you to program 10 function keys at a time and record them in files. These support short (40-character) keystroke sequences (which can also be used to call up the larger Procedure files).

Lots of other good stuff, not the least of which is the extensive documentation (60+ pages), the price (he asks \$40), and the great support. [Editor's note: You can download Red Ryder from BYTEnet Listings at (617) 861-9764 or from BIX, or you can obtain it from The FreeSoft Company, 10828 Lacklink St., St. Louis, MO 63114, (314) 428-8057.]

#### **XLISP**

Next, a user asks David Betz (dbetz) about his public-domain XLISP program, particularly its use on 128K-byte Macs.

#### macintosh/software #51, from dbetz [David Betz]

It turns out that version 1.4 didn't work very well on a 128K Mac either. Version 1.5 fails immediately instead of allowing you to work for a while and then fail. XLISP really needs about 128K of its own to play with. The 128K Mac only allows about 80K for applications programs. I recommend 512K for any version of XLISP. Also, all of the sample LISP code is also on my BBS system. I will upload it also when the upload facility works.

In the next message, David discusses a forthcoming version of XLISP.

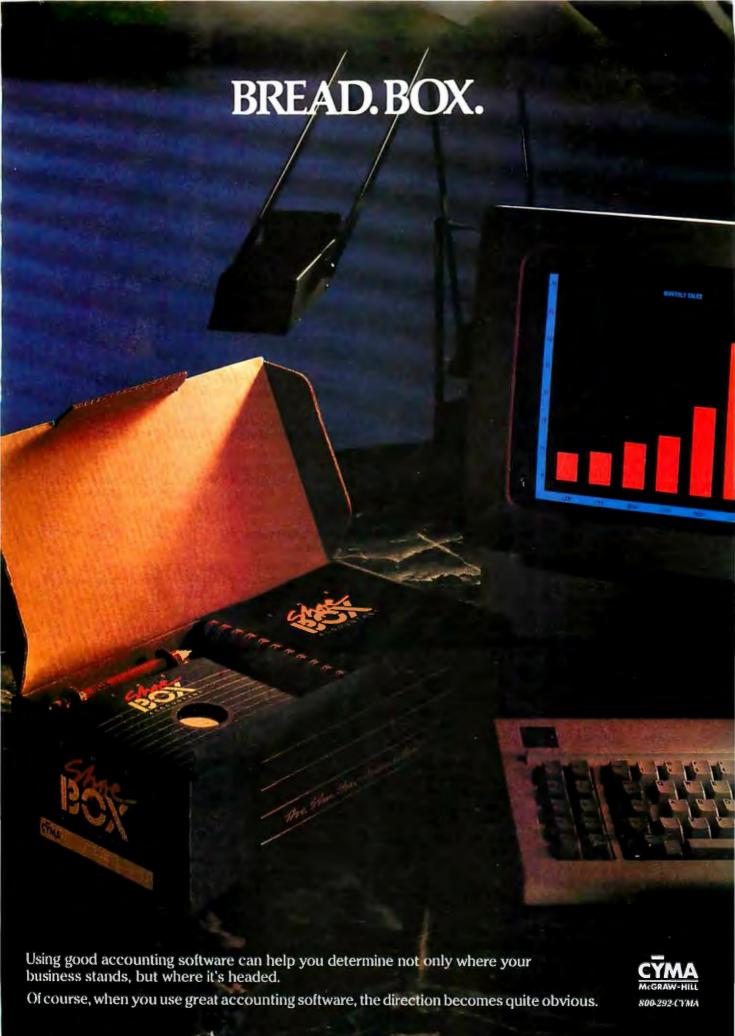

#### macintosh/software #52, from dbetz

XLISP version 1.6 hasn't been released yet. I have distributed a prerelease version for both the Macintosh and the IBM PC, but the final version is still being developed. If you have any suggestions as to what should be included, let me know soon.

#### RAM DISKS ON A 512K MAC

macintosh/software #53, from bbayer

TITLE: How to Use All That RAM?

Assume a 512K Mac, no external disk drive, no switcher installed, and a program that will run in a couple of hundred K or three. Let's also assume the product makes but modest data read/write but does bring in modules from disk.

The following are possible:

- I. RAM disk loaded with
  - A. System Folder
  - B. System Folder and Application
  - C. Application only
  - D. Data Files only
- II. TurboCharger

Which of these five possibilities is preferred?

macintosh/software #54, from chrisv [Chris Vagnini]: a comment to 53

Barry-One thing that is usually not good is to put your data files on a RAM disk-unless you're only reading from them-since those are the only files you don't have on a real disk. The fastest, I've found, is to put the System, Finder, Imagewriter (if necessary), and the application on the RAM disk. There is not always room for this, though, so some other configuration would have to be used. Even just the System and Finder in RAM will speed things up a lot if there is no system on the disk you'll run the application from. (Otherwise, the application's disk will become the system disk every time you run it.) TurboCharger will speed things up, too, but it takes time before it "learns" which disk sectors will be used the most. I have not used it much, so I'm not sure exactly how fast it would get with continued use. Hope this helps.

#### macintosh/software #55 from michaelsouth [Michael South]: a comment to 53

You usually have to have Finder and System on the same disk. When a program (on a disk) is launched (by Finder), that disk does not become the start-up disk (i.e., the disk whose System file is used) unless said disk has a copy of Finder on it.

I think it is possible to get around that, at least with Assimilation's Ramdisk. The idea is to create a RAM disk that has System and your application on it and sort of boot from it. You need two floppies, "A" and "B." "A" has on it System, Finder, Ramdisk, your application, and anything else you'll want in RAM. "B" has System and Finder.

- 1. Run Ramdisk on floppy "A." Choose "Create Automatically" option. Include System, application, and other files you want. Don't need to include Ramdisk, Finder, or Desktop.
- 2. Select (click on) the application in floppy "A." Choose "Set Startup" from Special menu. This will cause your application to become the start-up program on the RAM disk(!).
- 3. Now we want to delete Finder from floppy "A." We can only do this if it is not the current start-up disk.
  - a. Open Finder on floppy "B" by Option-Command-double-clicking it. This will run it, making floppy "B" the start-up.
  - b. Eject floppy "B," insert floppy "A," throw Finder away, and Empty

To use the RAM disk, reboot the computer using floppy "A." You'll be running the computer without its ever having sniffed a Finder. The consequence is that exiting your application program will kill the system (no Finder to exit to).

#### **BINHEX FILES**

In the question.answr topic, a user asks about the various types of binhex files (text-file representations of Macintosh applications that can be downloaded or uploaded) he's observed on bulletin-board systems.

macintosh/question.answr #20, from frankr [Frank Richards]

There are three generations of binhex floating around:

binhex3 makes/decodes "hex" files.

binhex4 is ".hqx",

binhex5 uses ".bin" (will handle .hgx as well).

binhex.bas is freeware. [Editor's note: You can download binhex.bas from BYTEnet Listings at (617) 861-9764 or from BIX.)

#### FONTS WITH MACTERMINAL FILES

macintosh/question.answr #44, from szpak [Mark Szpakowski]

TITLE: Default Font in MacWrite

This also relates to MacTerminal. Let's say I capture text with MacTerminal, then want to edit it with MacWrite: What is the default font used with MacTerminal, and what's the best way to get MacWrite to match it? Geneva 10 point comes close, but it's still not quite the same.

macintosh/question.answr #45: a comment to 44

A BIX user responds that if you have the Resource Mover, you can copy the MacTerminal font into the System font resource for general use by all applications. The Resource Editor won't do the job, since you need to name the font in order to have it appear in a menu.

#### **ALTERNATIVE SCREEN BUFFER**

In the techtalk conference, Michael South raises a question about using the alternate screen buffer. He gets a number of responses that also raise the question of good programming techniques.

macintosh/tech.talk #50, from michaelsouth

TITLE: Finder Launch with 2nd Screen Page Is there any way to make Finder launch a program with the "Reserve 2nd screen page" bit set?

I saw a trick in a MacAsm demo for making an application relaunch itself with the bit set, but wondered if there was a way to do it in Finder.

macintosh/tech.talk #51, from ephraim [Ephraim Vishniac]: a comment to 50

"Is there any way to make Finder launch a program with the 'Reserve 2nd screen page' bit set?"

Even if there is, please don't do it! Your program won't run on a Mac XL or on future Macintoshes. A friend of mine is currently attempting the Herculean task of making Megaroids (the only alternate screen program I know of) run on an XL and >512K Macs. Authors can save people a lot of time by not building in what they know to be hardware

macintosh/tech.talk #53, from frankb [Frank Boosman]: a comment to 51

# Sometimes, it's better to put all your eggs in one basket.

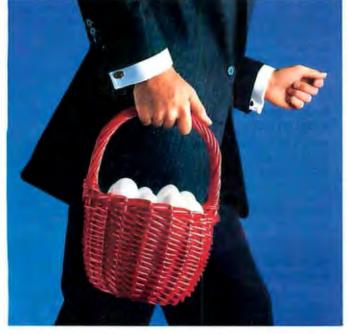

AT&T International Services offer the strongest, sturdiest basket for your telecommunications needs.

Because AT&T has a long history of making international connections and developing international services.

AT&T offers a wide range of international services for your company, whether you're involved in manufacturing, distribution, marketing or any other function. AT&T International Long Distance Service, for example, helps your company build better business relationships. AT&T International 800 Service encourages the steady flow of contact between customers, salespersons and suppliers, so you can maintain a competitive edge.

But how do you choose the services that are right for you? It's simple. Just contact your Account Executive or Sales Specialist at AT&T. They're experts in a wide range of businesses, and they can offer you our entire basket to accommodate your needs. Together you and your AT&T representative can tailor services and applications that work for you.

To learn more about AT&T's state-of-the-art telecommunications and the applications they have for your business, please contact your Account Executive at AT&T Communications now. Or call a Sales Specialist at the toll-free number below.

1 800 222-0400 Ext. 515

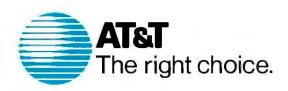

©1985 AT&T Communications International service to and from continental U.S.

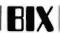

"... [programs using the alternate screen buffer] won't run... on future Macintoshes, A friend of mine is currently attempting the Herculean task of making Megaroids (the only alternate screen program I know of) run on an XL and >512K Macs."

I hadn't heard that Apple was going to kill the alternate screen buffer in future Macintosh models, nor that they had issued guidelines to this effect.

As for Megaroids, why did the programmer hard-wire the locations in? The task wouldn't be "Herculean" if he or she hadn't. In fact, there would be no task at all, as I understand it.

#### "Please don't do it."

Sorry, but people are doing it already. I've seen demos of prototype stuff that blew other animation out of the water. QuickDraw is just too slow in some circumstances to do it any other way. I wouldn't hesitate to, if it meant the difference between smoothness and flicker. . .

#### macintosh/tech.talk #54, from ephraim: a comment to 53

In the document "Future Macintosh Architectures" (part of the May software supplement), Apple had a list of questions for developers to ask themselves. Negative responses to the questions indicated probable portability problems. One of the questions was something to the effect "Do you use the alternate screen buffer?" They went on to explain that it was not available on the XL and might not be available on future

The suggested technique for avoiding flicker is to draw into a nonscreen area, then block-copy into the real screen after syncing with the clock tick.

Megaroids is a difficult problem because the authors did several things that affect portability. One, they used the alternate screen buffer. Also, they used fixed addresses for both the real and alternate screens.

#### macintosh/tech.talk #55, from michaelsouth: a comment to 53

I was toying with the idea of using the second screen buffer in order to generate 4-shade gray. Two ticks with page 1, one tick with page 2, which would make page 1 twice as bright as page 2. Of course, if you don't like flicker. . .

#### 128K ON A 512K MAC?

#### macintosh/tech.talk #56, from ccrawfor [Chris Crawford]

Here's a cute problem I have for which I would appreciate other people's suggestions: I have been using a 128K Mac and have refrained from fattening it because the software I develop must run on a 128K Mac. However, I am getting sick of putting up with skinniness, especially with the price of fattening falling so low. What I would like to have is a Fat Mac that can be made to act like a skinny Mac when I need to test my software.

The first (apparent) solution is to fool the Memory Manager by changing a system global. There is the system global MemTop that points to the top of RAM. I'm not sure I trust this solution; how do I know that the value of MemTop was not used during cold start to set other values related to the operation of the heap? Setting MemTop after everybody else has used it may be an exercise in futility. That damn memory manager is just too messy for me to be confident that such a scheme would produce trustworthy test results.

Another strategy is to use some software to fabricate a 128K Mac. For example, Switcher might be used to create a 128K Mac. But how can I be sure that a Switcher segment with 128K allocated to it is functionally identical to a 128K Mac? Similarly, I could use a RAM disk,

allocate all but 128K of RAM to the RAM disk, and treat the remainder as a "true" 128K Mac, but again there remains the problem of certitude. Who knows what that RAM-disk software is doing? Who knows exactly how much RAM is being used? If either of these two solutions vields a machine with 128K bytes plus, say, a hundred extra bytes, I could ship software that will crash on a regular 128K Mac. Not acceptable!

A third solution I am considering involves a hardware modification. I have asked the techs at the fattening shop if they can devise a simple switch that disables the extra RAM. They seem to think that it's a simple matter of disabling some decoding lines by pulling them high, and that certainly makes sense to me. Two things bother me: (1) How do you disable 34 of single chip? and (2) I am reluctant to desecrate my Mac with wires and holes in the case and so forth.

Does anybody have any good ideas on this problem?

#### macintosh/tech.talk #57, from ephraim: a comment to 56

You're quite right that setting MemTop after the system is up does not give a good 128K simulation. Two problems come to mind immediately: First, the size of the system heap is set during boot depending on the size of memory. So, you'd have a "fat" system heap, but a "skinny" application heap. Second, the screen wouldn't be adjacent to (and taken from) the application heap space. So, your application heap wouldn't be quite the right size either.

A hardware solution seems like the only airtight one.

#### macintosh/tech.talk #58, from billt [Bill Tuttle]: a comment to 56

If you have FEdit 3.0 or Apple's old disk utility program, they will write 128K boot blocks to a disk, which when booted will look like a 128K Mac. The Apple utility program does this by holding the option key when you select Write Boot Blocks. I don't remember how FEdit works, but it's in the documentation on it.

#### macintosh/tech.talk #59: a comment to 56

#### A BIX user responds:

Do you have to continue writing for 128K Macs? In the most recent wave of new product announcements, Apple quietly discontinued the 128K Mac. Granted, there are a lot of 128K machines out there, but there is already great pressure on them to upgrade if they want any new software.

#### macintosh/tech.talk #60, from ccrawfor: a comment to 58

Thanks for the pointer-I found the documentation-on it and the software in the pile of stuff went with the Software Supplement. Looks like you have saved me a passle of trouble! (Maybe I ought to read the documentation next time.)

#### macintosh/tech.talk #61, from ccrawfor: a comment to 59

We seriously considered changing the specs for my software to drop the Skinny Mac, but after much humming and hawing we decided to stay with the 128K limit. Two factors entered into this: (1) the belief that many (most?) Macs were purchased before Fat Mac was available and (2) a suspicion that only the elite 30 percent of Skinny Mac owners are fattening their Macs. Nobody knows the real fraction, of course, and it is bound to increase substantially by the time any newly initiated project reaches the marketplace, but none of us felt like betting the farm on such guesswork.

# **Get the Picture with**

# PHOTOBASE

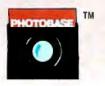

PHOTOBASE is a software package that works with data base management systems such as: dbase II\*, R:Base 4000° and the IBM Filing Assistant\*.

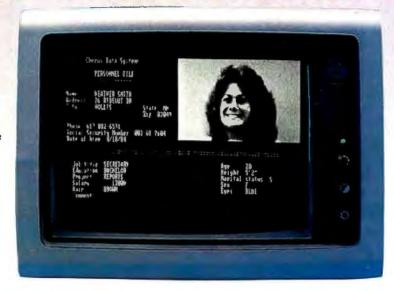

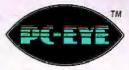

PC-EYE is a high speed, high resolution video digitizer board that lets you capture anything you can see.

Now you can open up a whole new dimension in data base applications by merging real-life pictures with popular data base management systems. Pictures of people, products, diagrams, maps, company logos — whatever you want to photograph - can be integrated with your data base. Consider these typical applications:

Security — verify those employees who have authorized clearance to limited access areas. A data base containing employee pictures and personnel records can be searched and displayed for visual verification.

Signature Verification — increase the efficiency of credit checks by adding pictures of customer signatures to your financial data base records.

**Real Estate** — add pictures of houses to on-line real estate listings for faster property identification and improved sales presentations.

Electronic Cataloging — pictures of products can be combined with a data base system containing product specifications, pricing, availability and much more.

Customers, distributors and sales personnel can quickly search data and view the resulting product/ picture information on one screen. Files can be updated easily,

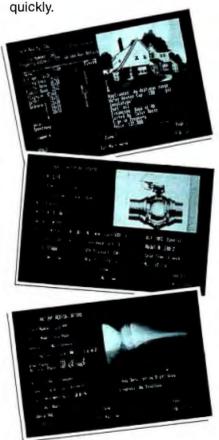

#### It's Easy

With a simple keystroke, pop-out of your data base system and into the PHOTOBASE menu. Capture images of text, photos, artwork and 3-dimensional objects with an ordinary video camera and our high resolution PC-EYE™ video digitizer. Pop back into your data base system and add the picture name to your data base like you would any other piece of information. The full functionality of the data base system is preserved, but the resulting display is text and picture information on one screen.

Pictures are displayed in the upper right quadrant of the screen at a resolution of 320 x 200 with 16 colors or levels of gray. Text information from data base records fills the rest of the screen. Pictures can also be exploded to full screen.

Call or write and we will send you information on PHOTOBASE, PC-EYE, compatible cameras and other imaging equipment in the Chorus Family of products.

(603) 424-2900 or 1-800-OCHORUS.

TM PHOTOBASE and PC-EYE are trademarks of CHORUS Data Systems.

\*dBase II is a trademark of Ashton-Tate; R-Base 4000 is a trademark of Microrim, Inc.; IBM Filing Assistant is a trademark of International Business Machines Corporation.

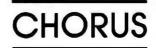

# Using an S100 Bus? More Power to You, from Lomas.

For most \$100 Bus users, the most sensible upgrade to IBM-PC compatibility is an IBM-PC or equivalent machine. But for a select few of you— Systems Integrators and OEMs—that simply isn't enough.

#### THAT'S WHEN LOMAS DATA PRODUCTS **DELIVERS MORE!**

Our IBM-PC compatible systems give you twice the power of an IBM-PC-AT. That's particularly important for scientific and CAD applications. As faster 8086 family microprocessors become available, your LDP system is easily upgradeable to save your current hardware and software investment. And all our systems are based on the IEEE 696 (\$100) Bus, which allows you to choose from over 150 manufacturers for add-on and special function boards. Because our boards are Bus onented, Systems Integrators can provide IBM compatibility in applications which require rack mounting or card cage packaging.

The LDP IBM-PC compatible boards will give your Bus three to five times the performance of an IBM-PC. Complete with PC-DOS compatibility and multi-tasking. And LDP offers them all. From CPU and I/O boards to graphics boards and disk controllers. Boards as reliable as they are costeffective.

LDP also excels in customer support. As a Systems Integrator or OEM, you can talk directly to our factory support personnel who work with our products every day—the people who have the

Remember—when you need \$100 Bus IBM-PC compatible systems and board sets, you need LDP. We have no competition.

For more information about all our \$100 Bus products, call or write for a brochure.

inquiry 383

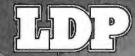

Lomas Data Products
182 Cedar Hill Street, Mariboro, MA 01752, 617/460-0333 TELEX 4996272

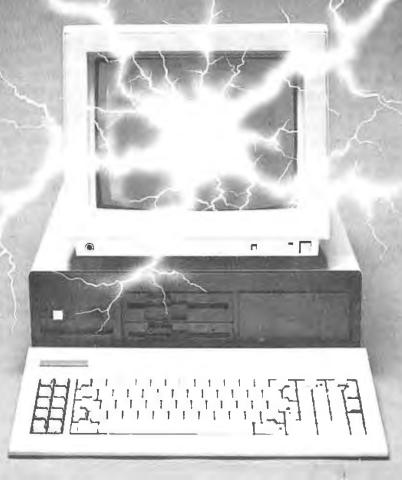

#### NEW SYSTEMS

#### Single-Board 68020 System

MX Micro-20 is a single-board computer based on a 12.5-MHz Motorola 68020 microprocessor. It comes with 2 megabytes of 32-bit wide RAM, up to 256K bytes of 32-bit wide EPROM, and a 54-inch floppy-disk controller. It has four serial ports, an 8-bit parallel port. a SASI peripheral interface. and a 16-bit expansion connector for additional I/O interfaces. An MC68881 floating-point processor is optional.

The board measures 8.8. by 5.75 inches and uses the same power connector and supply voltages as a standard 514-inch floppy-disk drive. Included with the system are a second board that provides RS-232C level translation and four DB-25 connectors for the serial ports, and a PROM with Motorola's 020Bug monitor/debugger and hardware diagnostics. A PROMable operating system is optional; both the UniFLEX and OS-9 operating systems are available. The GMX Micro-20 costs \$2750. For more information, contact GMX Inc., 1337 West 37th Place. Chicago, IL 60609, (312) 927-5510. Inquiry 565.

#### Transportable AT from Corona

The Corona ATP transportable computer from Corona Data Systems is an IBM PC AT-compatible personal computer based on an 8-MHz Intel 80286 microprocessor with no wait states. It comes in two configurations: The ATP-8-Q includes 512K

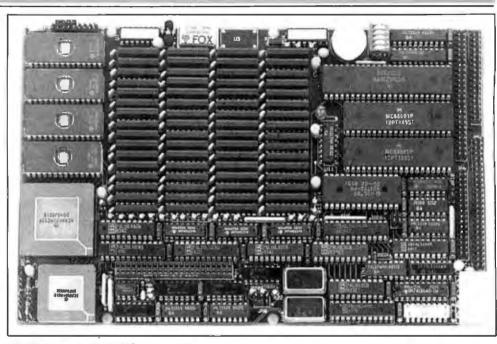

The GMX Micro-20 single-board computer.

bytes of RAM and a 1.2megabyte floppy-disk drive; the ATP-8-Q20 has 512K bytes of RAM, a 1.2-megabyte floppy-disk drive, a 20-megabyte hard disk with an 83-millisecond access time, and an AT-compatible hard-disk controller. Both models have a built-in floppy-disk controller. a parallel port, an RS-232C serial port, and a socket for an 80287 floating-point math coprocessor. There are three AT-compatible expansion slots and two XTcompatible slots.

A 9-inch green-phosphor. nonglare screen is built into the system. It has a 640- by 400-pixel graphics resolution and a 16 by 13 dot-matrix character font in a 16 by 16 dot-matrix cell. Both the ATP-8-Q and ATP-8-Q20 include a color/monochrome video graphics card, so you can add a color monitor. and an AT-style detachable keyboard with an XT interface.

The Corona ATP is 18.8 by 9.6 by 19.8 inches and

comes with MS-DOS 3.1 and GW-BASIC 3.1. The ATP-8-Q costs \$4286, while the ATP-8-Q20 is \$5595. Contact Corona Data Systems Inc., 275 East Hillcrest Dr., Thousand Oaks. CA 91360, (805) 495-5800.

Inquiry 566.

#### **IBM** Compatibles from Osborne

sborne Computer Corporation has introduced three personal computers: the Osborne 2000 PC-Kit. the Osborne 2100. and the Osborne AT. The Osborne 2000 PC-Kit includes an IBM PC-compatible motherboard. a desktop PC-style case. a power supply, and a keyboard. The motherboard has a 4.77-MHz Intel 8088 microprocessor, 64K bytes of RAM, a serial port, and a floppy-disk controller. The system costs \$699. Floppydisk drives, memory upgrades, video boards, and microprocessor upgrades are available separately.

The Osborne 2100 is an IBM PC XT-compatible computer based on a 4.77-MHz 8088. It has 256K bytes of RAM, built-in parallel and serial ports, and five expansion slots. One of those slots is occupied by a multioutput color-graphics card that operates with RGB. composite. or monochrome monitors. With two 360Kbyte 514-inch floppy-disk drives, the system costs \$1695; with a 10-megabyte hard disk, it's \$2395. A NEC V20 CP/M emulator package runs with both the Osborne 2000 PC-Kit and the Osborne 2100: the package includes a NEC V20 CPU chip that replaces the standard 8088 and a software CP/M emulator that lets you run CP/M 2.2 while in MS-DOS, so you can run most CP/M-80 software. The V20 emulator package costs \$99.

The Osborne AT is an IBM

#### NEW SYSTEMS

PC AT-compatible personal computer that comes with your choice of a 6- or 8-MHz Intel 80286 microprocessor. The system has 512K bytes of RAM expandable to I megabyte on the motherboard, a serial and a parallel port, seven AT-c mpatible slots, three PC-compatible slots, and a real-time clock. It also has a

1.2-megabyte 5½-inch floppy-disk drive and a keyboard. The Osborne AT is bundled with MS-DOS 3.1 and costs \$2995. With a 20-megabyte hard disk, it costs \$4295. For more information, contact Osborne Computer Corp.. 42680 Christy St., Fremont. CA 94538, (415) 490-6885. Inquiry 567.

#### Victor Announces 80286 Machine

The Victor V286 is an 80286-based IBM PC AT-compatible computer. The base model, with one 1.2-megabyte floppy drive, 512K bytes of RAM, one parallel and two serial ports, MS-DOS 3.1, and GW-BASIC. retails at an introductory

price of \$1995. Adding a 20-megabyte hard disk brings the system price up to \$2995. Neither system includes a monitor or a video controller.

For further information, contact Victor Technologies Inc., 380 El Pueblo Rd., Scotts Valley, CA 95066. [408] 438-6680. Inquiry 568.

#### PERIPHERALS

# Modems from Kyocera

Wyocera International has introduced the 1200S stand-alone and the 1200D plug-in card 1200-bps modems for the IBM PC, XT, AT, and compatible personal computers. Both have autodial, auto-answer, dialtone/busy-tone detection capability, and the ability to redial a busy number up to nine times.

The modems come with Microsoft Corporation's Access. a communications software package that uses the X.PC protocol, which lets you connect up to 15 channels through one telephone line. Access has built-in interfaces for several information services, including Dow Jones News/Retrieval, CompuServe, and NewsNet. It also lets you have up to eight working windows on your screen at any time.

The Kyocera 1200S standalone unit with Access, an RJ-11 telephone cable, an RS-232C cable, and an AC adapter costs \$665. The Kyocera 1200D plug-in card comes with Access and an RJ-11 cable for \$495. The modems are also available

without software: the 1200S is \$495 and the 1200D is \$345. An acoustic coupler costs \$75. The prices listed include a manual and a two-year limited warranty. Contact Kyocera International Inc., 8611 Balboa Ave., San Diego, CA 92123, (800) 235-1222. Inquiry 569.

# Tools for Microcomputers

icroComputer Accessories is offering the PC Tool Kit, a collection of 11 tools designed for personal computer repair and maintenance. The kit includes a 14-inch nut driver with a 31/2-inch handle, a %-inch nut driver with a 31/2-inch handle, a number 1 Phillips screwdriver with a 3-inch handle, a number 0 Phillips screwdriver with a 2-inch handle, a %-inch flat screwdriver with a 3-inch handle, a 1/2-inch flat screwdriver with a 2-inch handle. a T-15 Torx driver with a 3-inch handle (for Compag computers), a pair of 4 1/4-inch tweezers, a 5-inch 3-prong part retriever and extracter, an IC inserter/extracter, and an extra parts tube.

The kit comes in a black vinyl case and costs \$29.95. Contact MicroComputer Ac-

cessories Inc., 5721 Buckingham Parkway, POB 3725, Culver City, CA 90231, (213) 641-1800.

Inquiry 570.

#### Double-Sided External Drive for Macintosh

aba Systems introduced the HabaDisk 800. an external dual-sided 800K-byte floppy-disk drive for the Macintosh. It costs \$599.95. For more information. contact Haba Systems Inc., 6711 Valjean Ave., Van Nuys, CA 91406, (818) 901-8828. Inquiry 571.

#### Compact Disk Storage System

T ecmar Inc.'s CD Massfile is a CD-ROM drive for the DEC Rainbow, IBM PC. and compatible personal computers. The drive reads disks using the Sony-Phillips physical standard, which means that up to 550 megabytes of information can be stored on and retrieved from a single 4.72-inch compact disk. CD Massfile's average access time is 1.5

seconds with an error rate of 1 bit per 10<sup>12</sup>.

You can connect one or two CD Massfiles to a computer using one controller card. The CD Massfile costs \$1695; the controller card costs \$295. For more information, contact Tecmar Inc., 6225 Cochran Rd., Solon, OH 44139, (216) 349-0600. Inquiry **572.** 

# IBM Disk Drive for DEC Computers

Suitable Solutions'
IDRIVE is an external
floppy-disk drive for the
DEC Rainbow that lets the
machine read and write IBM
PC- and XT-compatible disks.
Using this 48-tpi doublesided disk drive, Rainbow
owners can use and produce IBM-format 8- or
9-sector, single- or doublesided disks without reformatting or transferring files.

The IDRIVE uses the Rainbow's C and D drive floppy-disk controller slot; it will run in conjuction with a hard disk. Installation of the IDRIVE requires MS-DOS version 2.05 or higher. The drive costs \$395. Contact Suitable Solutions, 467 Saratoga Ave., Suite 319, San Jose, CA 95129, (408) 725-8944. Inquiry 573.

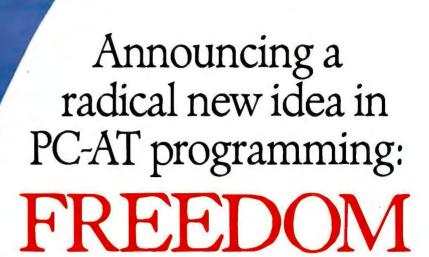

Alsys Ada Compiler for the 80286 Defeats the Tyranny of 640K DOS; Liberates the Full 16MB Memory Capability of the Processor

The 80286 is a powerful chip. It can directly address up to 16 megabytes of memory. But unfortunately, you can't. DOS won't let you. And the compilers for whatever language you are currently using won't let you.

Until now.

Alsys has developed a new Ada compiler for the IBM PC-AT. Ada, of course, is the language mandated by the DoD for critical applications. Many believe it will be the dominant language for the rest of the eighties and nineties.

But leave aside Ada's virtues as a highly maintainable, portable, readable, software engineered language. Leave aside its acceptance and sponsorship by DoD, NASA, NATO, the FAA and large numbers of commercial users. Forget (if you can) the L billion forecast in just DoD Ada sales through 1989.

Think only of a million plus lines of code running on a PC-AT! And think of the code executing *faster* than C or Pascal!

Think of the programs you could write if you could address 16 megabytes!!

It's like moving your AT from primitive to professional, roller skates to Rolls Royce. It lets you and your AT do everything you were meant to do.

The new Alsys Ada compiler, 300,000 lines of Ada code and self-compiled (with only 3 megabytes of memory!), also provides complete memory protection. An incorrect program affects no areas of memory except those allocated to the program. In particular, the operating system cannot be destroyed. And it does this, under control of DOS, without any changes to DOS of

No more Alt-Ctrl-Del restarts after a bug damages DOS!

Alsys is the premier Ada company in the world. France, U.S., U.K. And is about to become the premier AT compiler company in the world, too. For any language. For serious programmers frustrated by DOS.

Use the coupon now. Or Call. Freedom is a precious thing.

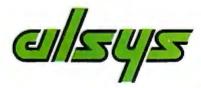

Alsys, Inc. • 1432 Main Street Waltham, MA 02154 • U.S.A. Phone: (617) 890-0030 • Telex: 948536

Alsys, Ltd. • Partridge Hse, Newton Road Henley-on-Thames • Oxon RG91 EN, England Phone: (0491) 579090 • Telex: 846508

Alsys, S.A. • 29, Avenue de Versailles 78170 La Celle St. Cloud • France Phone: (3)918.12.44 • Telex: 697569

> ALSYS, INC., 1432 Main Street, Waltham, MA 02154

\_\_\_\_\_ Tell me more about a million lines of code on an AT. Send me literature. \_\_\_\_\_ Call me. Tell me about prices, delivery, warranties, support.

| Name    |       |     | _ |
|---------|-------|-----|---|
| Company |       |     | _ |
| Address |       |     | _ |
| City    | State | Zip |   |
| Phone ( |       |     |   |

® Ada is a registered trademark of the U.S. Government (AJPO).

#### ADD-INS

#### Half-Card 2400-bps Modem

mniTel's Encore 2400HB is a 2400-bps internal modem for the IBM PC and compatible personal computers. This 5- by 4-inch short-card modem uses the AT command set and is fully compatible with the Haves Smartmodem 1200B and 2400 internal modems, the V.22 bis standard, and the Bell 212A/103 standard. It has automatic dial and answer capabilities, call progress reporting, and automatic speed selection and fallback.

The Encore 2400HB will run at 300 bps. 1200 bps. or 2400 bps. It has its own microprocessor, and COM ports I through 4 are addressable. With a two-year warranty and the Relay communications software package, the Encore 2400HB costs \$695. Contact OmniTel Inc., 3090 Oakmead Village Dr., Santa Clara, CA 95051, (408) 986-8236. Inquiry 574.

#### 8086 Powers Speed-up Card

ST Research's FastPak is A an IBM PC and PC XT add-in card based on a 9.54-MHz Intel 8086 microprocessor. Designed to speed up a standard 8088based PC, the FastPak includes the new generation of Expanded Memory Specification software and provides a socket for an Intel 8087 numeric coprocessor.

The board has an 8K-byte "two-set" cache that creates two buffers to hold portions of active applications programs. When a block of code is called, the cache

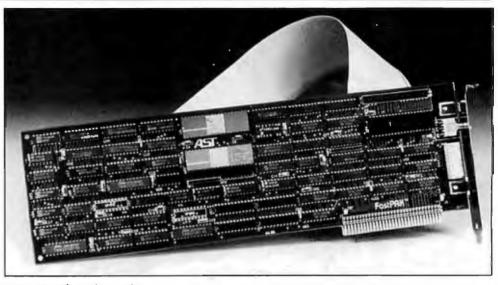

AST's FastPak speed-up card.

system checks to see if it is in one of the buffers, thereby reducing the number of times the 8086 has to read code or data from the PC system memory.

FastPak has a switch that lets you move between FastPak 8086 operation and standard 8088 mode. This insures compatibility with applications software that was designed specifically for the 8088's cycle rate.

FastPak costs \$495. For more information, contact AST Research Inc., 2121 Alton Ave., Irvine, CA 92714. (714) 863-1333. Inquiry 575.

#### 68020 Single-Board Computer Plugs into IBM PC

he IS-68020PC from Intelligent Software is a single-board computer that you can plug into an IBM PC or AT slot. The board is based on a Motorola 68020 microprocessor running at 16.7 MHz. It has half a megabyte of RAM and up to 64K bytes of ROM with

25 I/O lines and two RS-232C ports. A socket provides for an optional 68881 floating-point coprocessor.

The system works either as a direct plug-in board or through a serial link from an MS-DOS host computer. It has debugging tools that work in conjuction with the host PC to provide an evaluation or applications development system. The board works with the Quelo cross-assembler, the Lattice C cross-compiler package, and other development utilities. Files are stored on the host computer's drives.

The IS-68020PC has a processor bus interface with all control signals usable, hardware bus-error handling, interrupt acknowledge and auto-vectoring support, and 128-byte FIFO for PC communication or buffered I/O in the single-board configuration. It costs \$3900. Contact Intelligent Software Inc., POB 533. Old Greenwich, CT 06870, (203) 359-5763.

Inquiry 576.

#### SCSI Controller Interface Card

MS Inc.'s host adapter card provides an interface between an IBM PC XT. PC AT, or compatible personal computer and up to two disk controllers by using the SCSI (small computer system) interface) protocol. The 5by 3.9-inch card uses one IBM PC I/O slot and interfaces to the host computer via a gold-plated edge connector. It connects to internal drives through a 50-pin header strip or to external SCSI cable through a 25-pin D-subminiature connector.

The host adapter uses 8-bit memory-mapped I/O to communicate with the host and the SCSI protocols to communicate with the SCSI controllers. It has nonvolatile static RAM, EEPROM, and EPROM to let the host computer detect and pass information to and from an SCSI controller. The card costs \$99. Contact CMS Inc., 401-B West Dyer Rd., Santa Ana, CA 92707, (714) 549-9111. Inquiry 577.

### The Right Products

At Bondwell, we sell computers to suit practically any application. We offer compact briefcase-size machines for the executive on the go. Transportables for the occasional traveller. And desktop systems for the sedentary office worker. In fact, no matter what you do, there's a Bondwell computer to help you do it.

#### The Right Prices

One of the things that makes Bondwell products so attractive is the price. Witness the Bondwell 2. The award-winning portable that U.S.A. Today called "the best combination of features and price" in the portable computer market. But the saving doesn't stop there. Every Bondwell product is designed to provide the best features for the money.

### The Right Places

Our products are now available in every major center in the world. So no matter where you live you can enjoy the sheer pleasure of owning a Bondwell computer.

Call or visit your local dealer today.

# Bondwell

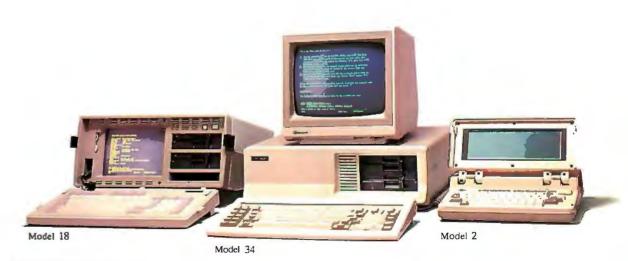

Bondwell

U.S.A. Office: 3300 Seldon Court, Fremont, Calif. 94539, U.S.A. Tel: (415) 490-4300-2

Telefax: (415) 490-5897 Tlx.: 650-241-4841

Worldwide Network: Austria • Australia

- Israel Italy Ireland Liechtenstein Luxemburg
- Netherlands Norway New Zealand Malta
- Pakistan Singapore South Africa Spain
- Saudi Arabia Sweden Switzerland Turkey
- U.A.E.
   U.K.
   U.S.A.
   West Germany

The specifications and appearance are subject to change due to improvement or modification of product.

Bondwell is a trademark of Bondwell International Ltd.

#### SOFTWARE . IBM PC

# MIDI Modules for the IBM PC

Sight & Sound's MIDI Ensemble lets you use an IBM PC and MIDI equipment to record and refine music performances. The package has three main modules: Recorder, Event Editor, and Phrase Editor.

Recorder lets you record and overdub tracks as if using a multitrack tape machine: 255 tracks are available. This module provides automated punch-in and punch-out, phrase markers, a programmable metronome, timing and tempo controls, and interfaces to external controllers.

After recording, you can use Event Editor to display the music and insert, remove, or change notes. The entire 88-note range of pitch can be displayed on the screen. Your selected note or chord is shown on a set of staff lines on the left side of the screen or pictured on an 88-note keyboard at the bottom of the screen.

With the Phrase Editor, you can specify the beginning and end points of music segments and then move. copy, delete, combine, and modify segments. Phrases can be any length, from an entire track to a part of a measure. This module can automatically correct timing errors.

Hardware requirements are an IBM PC or compatible with at least 256K bytes of memory and DOS 2.0 or later, a standard color or monochrome graphics card (color card required for the Event Editor). a Roland DG MPU-401 processing unit, and a Roland DG MIF-IBM interface card. MIDI Ensemble costs \$495. Contact Sight & Sound Music Soft-

ware Inc., 3200 South 166th St., New Berlin, WI 53151, (414) 784-5850. Inquiry **578.** 

#### Regression Modeling

G oodness-of-Fit is an interactive modeling package containing procedures for simple linear and nonlinear regression, stepwise multiple regression, probit regression, principal components analysis, and multicollinearity diagnostics.

You use the program's command processor to perform transformations and design your analysis. It's similar to a word processor but has features intended to facilitate regression procedures. A data manager lets you enter, edit, print, merge, and reformat data files, which are stored in sequential ASCII format.

Transformations can be performed using standard algebraic equations. The program is capable of trigonometric functions, differencing, lagging, sorting, and creating dummy variables.

Goodness-of-Fit runs on an IBM PC, XT, or AT with 128K bytes and two disk drives. It lists for \$195. Contact Walonick Associates, 6500 Nicollet Ave. S, Minneapolis, MN 55423, (800) 328-4907; in Minnesota or Canada, (612) 866-9022. Inquiry 579.

#### Simulation Language

TurboSim is a language that lets you run large discrete-event simulations on an IBM Personal Computer. Applications include the modeling of manufacturing, distribution, health-care, and information systems.

The program uses Borland International's Turbo Pascal

to compile source code into machine-language instructions. TurboSim automatically generates a final report. You can have it provide additional statistics, histograms, and plots, and it can run multiple simulations in an unattended mode.

To use the software, you need Turbo Pascal and an IBM PC with at least 64K bytes of memory. TurboSim sells for \$49.95, comes on an unprotected disk, and includes source code, sample programs, and a manual. Contact Micro Simulation, 37 William J. Heights. Framingham, MA 01701, (617) 875-6098. Inquiry 580.

# Circuit Analysis with Single-Element Response

n automated circuitanalysis program for the IBM PC, XT, AT, and compatibles, mCAP implements both nodal and mesh analysis methods in finding solutions to network equations. You have to assign only the node voltages or mesh currents for the network solution. The program then prompts for all entries, which are made from the keyboard, by graphically displaying the circuit elements on the monitor.

Networks can contain resistors, capacitors, inductors. independent and dependent voltage and current sources, operational amplifiers, and linear and ideal transformers. Among mCAP's other features are frequency response, power and power factor correction, delta-wye transformations, and complex arithmetic for AC analysis. Single-element response for DC analysis lets you analyze the circuit

response as one element in the array is allowed to vary.

The software costs \$395; a demo disk is \$15. For more information, contact Techni-Soft Inc., POB 98017, Dept. 112, Baton Rouge, LA 70898, (504) 767-4798, Inquiry 581.

#### MIT's UnkelScope

nkel Software's Unkel-Scope is a laboratory tool developed at MIT's Department of Mechanical Engineering. It's a data-acquisition, display, processing, and control package designed to save time in the lab by eliminating programming activities.

Level 1 of the software presents a menu-driven interface to take and display data in real time and store it for later analysis. Level 2 (used by students involved in MIT's Project Athena) adds experiment controls, process controllers, digital filtering, FFT-related functions, calibration, conversion, and algebraic operations.

The UnkelScope runs on the IBM PC series or compatible machines with a data-acquisition board from MetraByte. Tecmar. Data Translation, or IBM. It needs DOS 2.0 or later and at least 256K bytes of memory. The software works with an IBM graphics adapter or equivalent and the Hercules graphics card.

Level 1 sells for \$325, and Level 2 for \$495. Universities can get an unsupported copy of Level 2 for \$100. Multiple-copy licenses and site licenses are available. A demo disk is free and requires no data-acquisition board. Contact Unkel Software Inc., 62 Bridge St., Lexin ton, MA 02173, (617) 861-0181. Inquiry 582.

# It's the best thing since 1-2-3.

We asked current 1-2-3® users how to get more out of 1-2-3.

And you told us.

Introducing 1-2-3 Release 2 from Lotus.®

New 1-2-3 is more powerful and a lot more versatile.

You wanted to handle larger jobs with 1-2-3. Now you can. The new 1-2-3 worksheet has been expanded to 8192 rows – 4 times its original size. And your worksheet is actually more flexible because advanced memory management allocates memory more efficiently and allows data to be stored anywhere on the worksheet. When used with new expanded memory boards, new 1-2-3 can address memory beyond 640K.

New 1-2-3 is designed to support the Intel® 8087/80287 math coprocessors so you can now do many calculations faster. We've even added some features that make it possible to do things like regression analysis, string functions and string arithmetic. And new 1-2-3 comes with 40 new macro commands so you can work more efficiently and a lot more productively.

Now you can start 1-2-3 directly off a hard disk without putting a system disk in the floppy disk drive.

But we still kept things simple.

In many respects, new 1-2-3 isn't any different from the original. You wanted us to keep things simple and we did. If you're already familiar with 1-2-3, you're ready to use new 1-2-3.

You don't have to retrain. And new 1-2-3 can read and process existing 1-2-3 files so that virtually all applications already developed can easily be used.

It's even easy to upgrade to new 1-2-3.

If you're a registered 1-2-3 user and want to upgrade to new 1-2-3, you'll find all the details in a mailing from Lotus. If you haven't registered yet, complete and send in your Warranty Registration Card or call 1-800-TRADEUP\* so we can send you the mailing.

The cost of the Upgrade product is \$150. You are eligible for a free upgrade if you purchased 1-2-3 Release 1A on or after April 24, 1985.

And for everyone who upgrades, there's also a rebate offer of \$40 on the Intel Above™ Board, the first expanded memory board certified by Lotus.

We think you'll find new 1-2-3 the best thing since, well, 1-2-3.
\*In Canada call 1-800-447-4700.

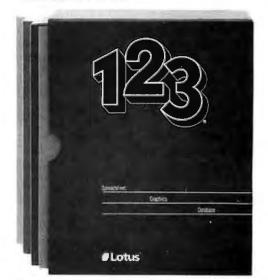

Suggested retail priceof new 1-2-3 is \$495, 1-2-3 Release 2 requires 256K of memory. The minimum memory requirement for 1-2-3 Release 1 A is 192K.

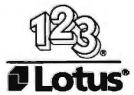

#### SOFTWARE . APPLE

#### Programmable Mac Database Compatible with dBASE III

programmable database compatible with dBASE III. dMac III lets you transfer applications written in dBASE to the 512K-byte Macintosh. The product has a programming language that lets you create dBASE-type applications. A built-in editor and a professional programming editor let you customize your programs and create your own databases.

The package has an index file that's about 70 percent smaller than in dBASE III

and utilizes 80 percent of the index memory capacity. There are as many as 100 different indexes for files. Maximum database size is 32 megabytes. You can bring up as many as 2000 memory variables and 2000 fields per record; maximum record size is 32K bytes. Up to 32 files can be open simultaneously.

The program requires either two floppy-disk drives or a floppy and a hard disk. Retail price for dMac III is \$495. The software was developed by Format Software GmbH of Cologne, West Germany, and is available from Datalogica. Matrix

Plaza, 1964 Westwood Blvd., Los Angeles, CA 90025, (213) 475-0582. Inquiry 583.

#### Symbolic Math

PrainPower's PowerMath for the Macintosh solves algebra and differential calculus problems, computes indefinite and definite integrals, solves simultaneous linear and nonlinear equations, computes Taylor series, and performs transcendental and logarithmic functions. You can also use it to solve matrix algebra problems, compute fac-

torials, and plot expressions.

After you type in the problem and select Evaluate, the software calculates the result. You can save formulas and equations as well as the answers from any operation. All problems can be used repeatedly with different variable values.

PowerMath is unprotected and sells for \$99.95. Although simple problems can be handled on the 128K-byte Mac. 512K bytes are recommended. Contact BrainPower Inc., 24009 Ventura Blvd., Suite 250, Calabasas, CA 91302, (818) 884-6911. Inquiry 584.

#### SOFTWARE • OTHER COMPUTERS

# Modula-2, Pascal for Atari 520ST

T DI has developed two packages for the Atari 520ST: a Modula-2 compiler and UCSD Pascal.

TDI Modula-2/ST is accessible from the GEM interface and comes with its own screen editor linked to the compiler. It supports the full GEM interface. Every piece of software written with this Modula-2 is a module and is split into two parts: a definition and an implementation. The definition describes exactly what the module does, which variables and procedures it is importing, and what it is exporting. Implementations of modules can be developed, debugged, and tested. They then become "software chips" that you can use within any software system.

TDI Modula-2/ST costs £195.

UCSD Pascal for the Atari comes with the p-System operating system, which contains the UCSD screen editor, file manager, and disk-recovery utilities. The compiler is the latest version from SofTech Microsystems and incorporates the key features of the language as defined by Niklaus Wirth, with extensions designed for systems developers and software writers. Among the features are multiple code pools, program segmentation, facilities for building in concurrency, and 36-digit packed BCD arithmetic implemented by long integers.

Contact TDI Software Ltd., 29 Alma Vale Rd., Bristol BS8 2HL, England, telephone: 0272 742796; telex: 449273 TDIUK.

#### **Technical BASIC**

TransEra's TBASIC is a technically oriented BASIC for CAD, scientific, and engineering applications, with an emphasis on graphics and instrument control. It incorporates GPIB syntax and is designed to facilitate adaptation of software written for Hewlett-Packard and Tektronix engineering computers to the PC environment. The language runs under MS-DOS, PC-DOS, CP/M, and UNIX.

TBASIC's instruction set conforms to the ANSI proposed standard. Some of the features are cross-reference facilities for listing variables and referenced line numbers, a command for renaming program variables, MOVE and COPY commands designed to assign new line numbers intelligently, and syntax checking performed as lines are entered.

The language has a full set of binary, scalar, array, matrix, and scientific math functions as well as trig, transcendental, and other operations using both integer and double-precision floating-point data types. It also supports the 8087 coprocessor. Special-purpose array functions perform area, circumference, centroid, and other calculations for polygons.

TBASIC costs \$495 for MS-DOS, PC-DOS, and CP/M; for most UNIX machines, it costs \$795. Contact TransEra Corp., 3707 North Canyon Rd., Provo, UT 84604. (801) 224-6550.

Inquiry 586.

WHERE DO NEW PRODUCT ITEMS COME FROM?

The new products listed in this section of BYTE are chosen from the thousands of press releases, letters, and telephone calls we receive each month from manufacturers, distributors, designers, and readers. The basic criteria for selection for publication are: (a) does a product match our readers' interests? and (b) is it new or is it simply a reintroduction of an old item? Because of the volume of submissions we must sort through every month, the items we publish are based on vendors' statements and are not individually verified. If you want your product to be considered for publication (at no charge), send full information about it, including its price and an address and telephone number where a reader can get further information, to New Products Editor, BYTE, 70 Main St., Peterborough, NH 03458.

# PC AT PERFORMANCE

10MHz 8086 processor with full 16-bit data bath

10MHz 8087 math co-processor (optional)

> Print spooling, RAM disk and disk caching software included

> > Normal IBM speed

emulation switch

Comes standard RAM, with expandable to

> դդ performance increase

> > Compatible with IBM Basica programs

That's right, guaranteed performance. The Univation Turbocharger will triple the processing speed of your IBM PC, PC/XT, or • FFc compatible.

Just think, the data processing speed and performance of a PC/AT without the expense. Plug it in, and your PC will do everything it did before, only FFc faster.

Best of all, the Univation Turbocharger works with all

your existing PC software automatically. Nothing to learn, nothing to change. Speed spread sheets, databases, graphics, even IBM Basica programs. The Turbocharger will spark each and every program you use.

To ensure complete reliability, our Turbocharger is extensively tested. It's available for immediate delivery. And, best of all, it's guaranteed. Guaranteed to work exactly as promised

and to provide all he processing power you'll ever need.

So why not make your life a little easier and do your work a lot quicker with the Univation Turbocharger.

See it at your local computer dealer today. For the dealer in your area call: m F '

1037 North Fair Oaks Ave. Sunnyvale, CA 94089

Dealer and distributor inquires invited.

IBM PC, PC/XT and PC/AT are trademarks of International Business Machines Corp.

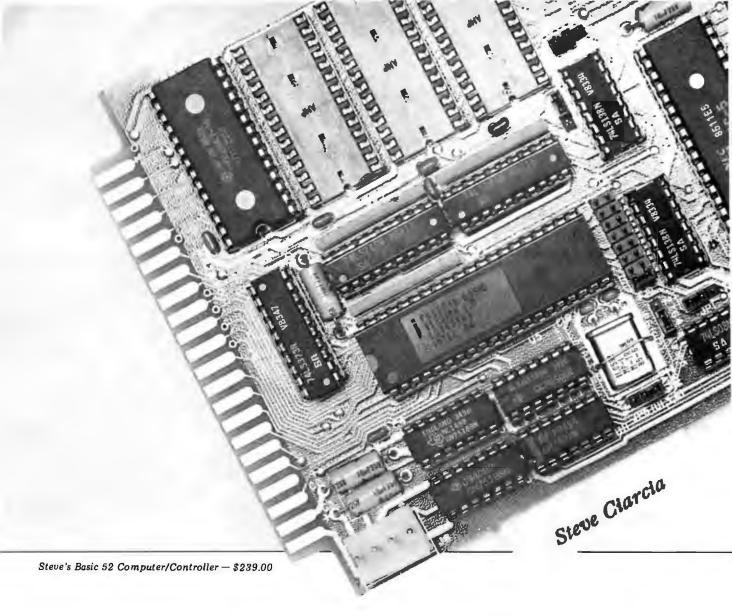

# Designer Boards Without Designer Prices™

hardware from Byte's popular Ciarcia column can designed into your applications at surprisingly low cost.

Steve's a maverick designer who still believes in the value of a dollar — yours and his. And every board that Steve's

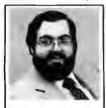

designed for his Byte articles over the past nine years has had to pass the same tough test that you apply: performance

and reliability at the lowest posible price.

Says he, "A lot of people have tried to brainwash OEMs into thinking that they have to pay absurd prices for industrial quality boards. They charge what the traffic will bear. I don't like seeing anybody get ripped off so I design less expensive alternatives. Every time I plan a board I start by asking myself, 'How much would I want to pay for this if I were buying it?' "

Micromint was formed to support reader demand for Steve's boards and we carry on his tough standards. We also add the final ingredients that OEMs look for—fast delivery and painstaking, professional service.

Many of our products originally appeared as feature articles

in Byte. They include system controllers, data acquisition, voice synthesis / recognition boards, computer systems, power supplies, and environmental control and security systems. So call 1-800-635-3355 now for free brochures . . . and ask about our OEM pricing.

Micromint Inc. 25 Terrace Dr. Vernon, CT 06066 Telex: 643331

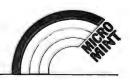

# THE BUYER'S MART

Kgŷ g ŷgЙ Kt

THE BUYER'S MART is a monthly advertising section which enables readers to easily locate suppliers by product category. As a unique feature, each BUYER'S MART ad includes a Reader Service number to assist interested readers in requesting information from participating advertisers.

RATES: 1x-\$375 3x-\$350 6x-\$325 Prepayment must accompany each insertion.

AD FORMAT: Each ad will be designed and typeset by BYTE. Advertisers must

furnish typewritten copy. Ads can include headline (23 characters maximum), descriptive text (250 characters maximum), plus company name, address and telephone number. Do not send logos or camera-ready artwork.

DEADLINE: Ad copy is due 2 months prior to issue date. For example: June issue closes on April 1. Send your copy and payment to THE BUYER'S MART, BYTE magazine, 70 Main Street, Peterborough, NH 03458. For more information call Karen Burgess at BYTE 603-924-9281.

#### **ACCESSORIES**

#### SOFTWARE PACKAGING, DISKS

Cloth binders & slips like IBM's. Vinyl binders, boxes, and folders-many sizes. Disk pages, envelopes, & labels. Low gty, imprinting, Bulk & branded disks, Much More! Low prices. Fast service. Call or write for FREE CATALOG.

Anthropomorphic Systems Limited 376-B East St. Charles Road Lombard, IL 60148

1-800-DEAL-NOW (312) 629-5160

Inquiry 655.

#### PERIPHERAL SWITCHES

2 Position Serial 2 Position Parallel \$39.95 \$59.95

Common Cable Included Various Connector Options Write or call for free brochure

#### SYNTAX ENGINEERING

Rte. 3 Box 344, Escondido, CA 92025 (619) 741-4000

Inquiry 752

#### DYSAN DISKS

Free Shipping & Handling
5¼" DSDD (104/2D) 5¼" IBM AT (UHA II) \$44.90 each \$43.90 each \$42.90 each \$24.90 each \$23.90 each \$22.90 each \$40.90 each \$20.90 each Large Orders call for quote

WGGB
316 North Owen Street Mount Prospect, IL 60056
312-392-2621

Inquiry 761

#### **BLANK FUNCTION KEY TEMPLATES**

Write convenient commands next to your function keys on reversible plastic templates. Styles to fit IBM-PC, Compatibles. HP-150, Keytronics 5151, and others. Custom also available.

\$4.95 Pkg. of 3 (Plus \$1 s&h)

1-800-231-5413

In CA 1-800-523-5441

Free catalog of other helpful products available by circling number below on inquiry card.

#### Self-Inking Printer Ribbon

For users of Okidata and other open spool ribbon printers. Controlled Printout Devices are a new kind of printing ribbon that re-ink themselves, and will last 15 times longer than the ribbon you are now using. For further information please call or write.

#### CONTROLLED PRINTOUT DEVICES, INC.

POB 869, Baldwin Rd., Arden, NC 28704

(704) 684-9044

#### **ACCESSORIES**

#### FREE CATALOG

Outstanding prices on computer accessories for your computer and workstation. Our catalog features a wide selection of quality products to meet all your accessory needs. Call or write today to receive your free catalog.

#### LINTEK COMPUTER ACCESSORIES

POB 8056, Grand Rapids, MI 49508

(616) 241-4040

Inquiry 708

#### DATA CABLES & PARTS

EIA RS232-C Data Cables - standard, extended distance, Tefion Assemblies. Also Centronics (parallel), Coaxial (RG59U, RG62A/U, Twin-axial), Ethernet, Ribbon, IBM, DEC Compati-ble cables, AB switches, connector parts, bulk cable; tools & hardware (wall plates). Send for Catalog.

Communication Cable Co. POB 600-B, Wayne, PA 19087 215-644-1900

Inquiry 667.

#### **DATA SWITCHES**

Stop recabling forever, with our Serial or Parallel AB or X Data Switches. Two printers can share one computer or two computers can share one printer or plotter, or modem, or monitor, or etc. Prices start as low as \$42.00. For more details, see our ad in January and March issues. To increase your systems productivity today, call: 602-623-5716

Via West, Inc. 534 N. Stone Ave., Tucson, AZ 85705

Inquiry 753

#### **BOOKS / DISKS / VIDEOS**

#### ATTENTION PROGRAMMERS! Programmers' Handbook of

- Computer Printer Commands is a musti
  Programming Codes for 100's of Printers.

  4 34 Manulacturers \* Daisy & DMP

  \* 272 pgs. in Table Form

  \* Info: Code, Hex/Dec. Equiv., and Description

  \* Dealer inquiries invited \$39,95 (plus S&H)

  TO ORDER CALL OR WRITE:

CARDINAL POINT INCORPORATED

P.O. Box 596, Ellettsville, IN 47429 (812) 876-7811 (M-F 9-5)

Inquiry 665

#### \* \*WORDSTAR USERS \* \*

TRY THE NEW, DIFFERENT, UNIQUE APPROACH TO LEARNING WORDSTAR. Introducing an instruction book that skips the unnecessary and gets on with the substance of how to use your program! A superior primer and a con-cise reference in one manageable text! CHEATBOOK FOR WORDSTAR \$10 Post Paid, Send check or M.O. to: The EASYKEY Company, Bx 1758 Murphys, CA 95247

Inquiry 688

#### BOOKS / DISKS / VIDEOS

#### \* HARD DISK MADE EASY \*

Every Hard Disk Owner Needs EASYBRIEF FOR COMPUTERS WITH A HARD DISK

A How-To Book \$10 Post Pd. Send Ck or M.O.

To: The EASYKEY Co. Bx. 1758, Murphys, CA 95247

#### **BUSINESS OPPORTUNITIES**

#### **VIDEO STORES**

We need ambitious dealers in all U.S. states and Canada to market a powerful system to computerize video tane rental stores.

#### WINCHESTER DATA PRODUCTS INC.

3301-Executive Drive., #204, Raleigh, N.C. 27609 (919) 872-0995

Inquiry 763.

Do you know businesses or people that buy IBM hardware, software, accessories and supplies? If so, you could make commissions just for recommending our national firm. Full or part-time positions available. We discount most major brand name products 20-50%, which makes our prices most appealing. Plus you get \$ for the sale. Call or write for more into

#### **WGGB**

316 North Owen Street Mount Prospect, IL 60056 312-392-2621

Inquiry 762

#### COMMUNICATIONS

#### SMART ANSWERING MACHINE

SAM transforms your IBM PC into an intelligent phone answering & real-voice messaging center. FEATURES: 999 personal messages, call screening, message forses personal messages can screening, nessage ruy-warding, timed or grouped message delivery, sortable phonebook/autodialer, time/date log, voice prompted remote access, AND MOREII All hardware & software included. Retail \$295. VISAIMC.

DIALECTRON, INC. 2035 California St., Ste #17, Mountain View, CA 94040 (415) 960-3040

Inquiry 680

#### FOR ENTREPRENEURS

Legal contracts for hardware/software developers. Employee agreement, non-disclosure form, contracts for sale (hardware and/or software), consulting, development, hardware & software maintenance, non-competition, project delivery & more.

#### \$50 Waters Publishing

8235 Douglas - Suit Dallas, TX 75225 1000 Suite 800-628-2828

# THE BUYER'S MART

#### **DISK CONVERSION**

#### **CONVERSION SERVICES**

Convert any 9 track magnetic tape to or from over 500 formats including 31/2", 51/4", 8" disk formats & word processors. Disk to disk conversions also available. Call for more info. (312) 459-6010

#### Pivar Computing Services, Inc.

47 W. Dundee Road Wheeling, IL 60090

Inquiry 737

#### INCOMPATIBLE WORD PROCESSORS?

We convert to and from: XEROX, DEC, IBM, LANIER, WANG, PC-DOS, CONVERGENT TECHNOLOGY, WORDSTAR, MULTIMATE, SAMNA ASCII, MICOM. Also most CP/M systems. LOWEST PRICES

DATA CONVERSION INC.

6310 Caballero Blvd. • Buena Park, CA 90620 (714) 522-7762 (800) 824-4851 in CA. (714) 522-7762

#### **DISK AND TAPE CONVERSIONS**

High quality conversion services for Dedicated Word Processors, Mini and Microcomputers. Over 600 3½°, 5½°, and 8° formats. Also 800-1800BPI tape. Includ-ed: Wang, NBI, CPT, DEC, Videx, Lanier, OS/6, Xerox, IBM \$ys/34/36/39/5520, Mac, Victor, TRS, Apple, NSTAR, IBM PCAT, HP, and most of the other microcomputers. We can convert directly into word processing software such as: DW3, WP, MS/WRD, WS, Samna, MM, PFS, and many others.

DATA FORMATS, INC.

(408) 972-1830

Inquiry 722

#### **DOCUMENTATION**

#### COMPUTER ASSEMBLY MANUALS

BIG BLUE SEED for IBM\*\* BUILDERS: parts list, place ment diagrams, instructions for assembling over 55 IBMcompatible bare cards - \$14.95.

APPLE SEED II for APPLE™ BUILDERS: in the style of the BIG BLUE SEED with instructions for assembling 70 Apple-compatible bare cards • \$12.95. BOTH ASSEMBLY MANUALS FOR \$25.00

> **NuScope Associates** P.O. Box 790 • Lewiston NY • 14092

Inquiry 729.

#### WESTERN TRANSDATA, INC.

Why risk duplicating your important programs on your computer, when our equipment is designed solely to duplicate disks 8 verify their perfection 100%? Over 600 formats 31/2", 51/4" & 8". Plus serialization, copy protection, labeling, packaging, shrink-wrapping and last, personalized service

#### WESTERN TRANSDATA, INC.

1701 E. Edinger Ava. A-4 Santa Ana. CA 92705 714/547-3383 (collect)

Inquery 760

Inquiry 711

#### **DUPLICATION SOLUTIONS**

We have the answer to your duplication needs, no matter what the volume. We supply autoloaders, disks, and technical support. We provide copy protection, serialization, package assembly, and distributive shipping.

MegaSoft

P.O. Box 1143, Freehold, NJ 07728 1-800-222-0490 201-462-7628 (in NJ)

#### **EDUCATION**

#### AD FOR CS PROGRAM

Would you like a computer science program that allows undergraduates (yes even freshmen!) to actually work on computer equipment and not just program it? We are seek-ing 10-15 students per year who are interested in a very in-dividualized and highly demanding undergraduate program in computer science. For further information,

Write: Stanley Zielinski Academic Computer Center New England College Henniker, NH 03242

Inquiry 724

#### **ENTERTAINMENT**

#### "Chester is here at last!"

An intelligent Chinese checkers program that will have your PC or compatible "think" while it tries to outsmart you. Five skill levels, saves games, play against Chester or a friend. Need PC colors and Dos 2.xx. Priced so you can afford it. \$22.00 + \$2.00 shipping. Indicate Dos format (360K, etc.)

A. I. SOFTWARE

512-928-2009

2200 Rogge Ln., Austin, TX 78723

Inquiry 653.

#### **HARDWARE**

#### MATRIX CALCULATOR

Programmable calculator with 70 + matrix opns, statistics, system of lin & nonlin & diff eq'ns, numer, integral, 1-d optm. User program'd func. \$49.95 includes S&H, 100 manual, 1 yr. support. Same for 8087 ver. Visa, MC accepted.

> SoftTech Inc. 14640 LaBelle, Oak Park, MI 48237

313-544-8544

Inquiry 745

#### WHILE THEY LAST

Slightly used and guaranteed Apple IIC - CPU only \$550.00 CBM - MPS-801 printer \$90.00. PC/XT Clone, 256K, 20 meg. \$1300.00 We buy, sell, trade Apple, IBM & CBM.

#### SHREVE SYSTEMS

845 Lark Ave., Shreveport, LA 71105 318-865-6743 4-8 p.m. C.S.T.

Inquiry 744

#### **LOAD CELL INTERFACE \$599**

Connects weigh scales to any computer via serial RS232, 423 or 422, several units individually addressable from single computer port. Directly program-mable in Basic - Demo program included. High ac-curacy 40,000 count. Options include NEMA-4, shunt cal, 4 load cell summing.

#### SCALE-TRON INC.

P.O. Box 424, Lachine, Quebec, H8S 4C2 (514) 634-7032

Inquiry 742

#### 1/2 IN. 9 TRACK COUPLER

READ and WRITE 1/2 in. magnetic tape with formatted 9 track drives. Runs all speeds and densities in PC, XT, & AT running MS-DOS or IBM XENIX. Data transfers up to 904K bytes/second. Couplers start at \$880. Complete sub-systems start at \$2995.

## Overland Data, Inc. 5644 Kearny Mesa Rd., Ste. A, San Diego, CA 92111

(619)-571-5555 and TELEX 754923 OVERLAND

Inquiry 731

#### HARDWARE

#### POWERLINE GREMLINS?? **POWER FAILURES??**

The MEIRICK STANDBY POWER SYSTEM is the TOTAL SOLUTION to your is the FUTAL SOCIOTION to 3000 powerfline problems. 240 watt system - \$365; 400 watt system - \$495; 800 watt system - \$795

MEIRICK Inc., POWER SYSTEMS DIV. Box 298, Frisco, CO 80443 303-668-3251

Inquiry 712

#### REPLACEMENT IBM KEYBOARD

Switch selectable to operate with either the IBM A or PC/XT, the MAXI-SWITCH keyboard features fulltravel, full-surface levitors, is low-profile and has adjustable support legs. Immediate delivery; \$128 ea. complete in enclosure with cable.

#### THE MAXI-SWITCH COMPANY

9697 E. River Road, Minneapolis, MN 55433

(612) 755-7660

#### EPROM/EEPROM PROG. \$250

Programs 2716-27256, 25xx and 68764/66 eproms via RS-232. Also 874x micros and 28xxA & 52Bxx EEPROMs. Automatic baud rate select, built in help menus, no personality modules!
16 BIT I/O MODULE \$75

Low cost control via RS-232. Expands to 5121

INTELLITRONICS
P.O. Box 3263, Tustin, CA 92680 (714) 669-0614

Inquiry 703

#### IAM . . . In-Circuit Emulators

IAM ... In-Circuit Emulator's Real time full function in-Circuit Emulators for Design Engineers. Load Hex Files, Assemble/Disassemble, Edit Memory, Set Constants, with Break and Print Points. Stand alone operation or turns your Personal Computer into a Development System. And at an incredibly low Price ... \$498. Models Available 280, 8085, 8088 and NSC800. For immediate response Call (916) 961-8082

#### IAM

P.O. Box 2545, FairOaks, CA 95628

Inquiry 701

## BDS LASER PRINTER! - \$2,559.00

BUS LASER PRINTER! — \$2,559.00 COMPLETE WITH SOFTWARE!

8 Pages per Minute, 9 Type Fonts, (16 with optional Cartridge), Down-Loadable (Design your own) Fonts, Parallel (Centronics, IEEE-488) and Serial (RS-232C) Interfaces, Landscaping (Graphics Intermixed with Text), Magnification, Sideways Print, and Non-Volatile Memory for Control Features.

HIGH TECHNOLOGY, INC. 9312 W. 92nd Ave., Westminster, CO 80020 (303) 431-7596 VISA and MASTERCARD Accepted!

Inquiry 700

#### MULTIFUNCTION BOARDS

US Made, Memory to 384K, Printer, I/O ports: clock, battery, and more. . . Under \$200

Everett/Charles® Marketing Services 6101 Cherry Avenue Fontana, CA 92335 800-443-1860 Calif. 800-821-0589

# -THE BUYER'S MART-

#### **HARDWARE**

#### GOULD COLORPLOTTERS

Model 6120-HP Equivalent small footprint under \$1000.

Everett/Charles® Marketing Services 6101 Cherry Avenue Fontana, CA 92335 800-443-1860 Calif. 800-821-0589

Inquiry 692

#### E(E)PROM, PROM PROGRAMMER

Program all EPROMS, EEPROMS, microcomputers, zero-power RAMs, 35 nS PROMS for under \$300!

#### B & C Microsystems

See our ads on page 422.

Inquiry 656

#### 68000 COMPUTERS

Single board computers, 128K to 1MRAM, 4 serial, 2 parallel ports (expandable to 22 ports total), floppy controller for 2 to 4 drives, SASI interface for Winchester addition, timer/clock, real time multi-tasking multi-user operating system, assembler, line editor, 2 screen editors, spreadsheet. From \$995.00

AAA Chicago Computer Center 120 Chestnut Lane - Wheeling, IL 60090 (312) 459-0450

#### APPLE & IBM PERIPHERALS!

FACTORY DIRECT! He 64K/80 Column Bd. \$39. II+/IIe Cooling Fan \$24.95, II+/IIe Mouse w/SFWR \$49.95, Joystick III w/fire on stick Apple or IBM \$24.95, 10 Ft IBM Parallel Cable \$12.95, RAM Set/9 PC-\$5 XT-\$7. Add \$3 Shipping. Write for complete

**NEXO DISTRIBUTION** 

8824 Golf Drive - Spring Valley, CA 92077 (619) 589-7928

Inquiry 728

#### **HYPERION/AGILE USERS**

Are you running out of memory? HyperRam— Miniature external plug-in module (4½" × 5½" × .75") increases the memory to 512K or 640K. Now available! \$299/\$399.

#### **Technovation Research**

63 Widdicombe Hill Blvd. Suite 1103 Weston, Ontario M9R 4B2 (416) 245-1656

Inquiry 767

Inquiry 693.

#### TURBOCHARGER FOR IBM

- Increases processing speed over 300%
- Full software compatibility with PC and XT Supports Intel 10 MHz 8087 coprocessor

Everett/Charles® Marketing Services 6101 Cherry Avenue Fontana, CA 92335

800-443-1860 Calif. 800-821-0589

#### HARDWARE ADD-ONS

#### Tandy 1000 Hardware

TanPak Multifunction Cards. \$329
Memory to 512K, RS232, Clock, DMA
TanPak Secondary. \$249
Memory to 256K, RS232, Clock
10 Meg Hard Drive with Controller. \$549 20 Meg Hard Drive with Controller.....\$749

Hard Drive Specialist 1-800-231-6671 or 1-713-480-6000 16208 Hickory Knoll, Houston, Texas 77059

#### INFORMATION SERVICES

#### TURBO S.I.X.

The Turbo Pascal Software Information eXchange offers its members megabytes of Turbo Pascal code for only \$6 per diskette. Also a monthly newsletter. Send \$1.95 for the TURBO S.I.X. catalog. Deductible from the \$19.95 membership fee when you join. MC/Visa.

TURBO S.I.X. 2012 Lake Air, Dept. B2, Waco, Texas 76710 (817) 753-2182 (817) 776-3103

#### **PERIODICALS**

#### **DISCOVER ROBOTICS**

Robot Experimenter™ magazine shows you how to take the next step in the computer revolution by freeing your computer to roam about the house. REx is designed for both educators and experimenters. Subscribe now to explore the world of tomorrow. • \$24.00 for 12 issues. MC/VISA/CHECK •

#### Robot Experimenter

POB 458, Peterborough, NH 03458 603/924-3843

Inquiry 741.

#### **P88-LINEAR PROGRAMMING**

A powerful menu-driven system for solving linear programs wi up to 510 constraints & 2510 variables. Features include in-teractive & batch operation, spreadsheet style input & editing, strature duals operation, spiral service protections, storage of problems & bases Simplex Algorithm restart, report generator, sensitivity analysis. Req. IBM PC, 192K, \$99 w/8087 support, user's guide. VSAMC.

EASTERN SOFTWARE PRODUCTS INC.

P.O. Box 15328, Alexandria, VA 22309

(703) 549-5469

Inquiry 686

#### **TPRO88 - ROUTE FINDER**

A powerful interactive system for finding routes on transportation networks w/up to 512 nodes and 32K links. Transportation networks which 21 tradies and 32x limits. TPROB8 can find the shortest path between two nodes, sequence up to 50 stops, compute minimum spanning trees and times/distances between all points. Req. IBM PC, 192K, graphics adapter. \$99 w/8087 support, user's guide, sample U.S. Highway network, VISA/MC.

EASTERN SOFTWARE PRODUCTS, INC. POB 15328, Alexandria, VA 22309 (703) 549-5469

Inquiry 687.

#### **CUSTOM PAYROLL**

All systems have multiple pay categories, calcula-tion of all taxes, user defined deductions, 401(k) handling, many reports, paychecks, W-2 forms, and much more. Custom features are available. Prices start at \$695 for system, manual, and PC Basic source code.

Datasmith, Inc. Box 8036, Shawnee Mission, KS 66208 (913) 381-9118

Inquiry 678.

#### SOFTWARE/BUSINESS

#### PC-File III™ Version 4

Search, sort, browse, global changes, macros, mailing labels, format reports with selection & calculations, subtotals, totals, averages, encryption. Exchange data with 1-2-3. WORD, WordStar. Over 190,000 users. \$59.95 + \$5 s/h. For IBM PC.

ButtonWare, Inc. P.O. Box 5786, Bellevue, WA 98006

1-800-J-BUTTON

Inquiry 658.

#### PC-File/R"

All the power of PC-File III plus: Relational link to other databases, integrated letter writing & mailmerge, context sensitive pop-up help windows. New binary search retrieves data hundreds of times faster. \$149.95 + \$5 s/h.

ButtonWare, Inc. P.O. Box 5786, Bellevue, WA 98006

1-800-J-BUTTON

Inquiry 659

#### PC-Type™

Fast, compact, capable & easy! Help panels, handsrast, compact, page to the pagings & footings, DOS path support, print spooling, block operations, etc. ASCII files. Install program allows customization. \$59.95 + \$5 s/h. For 128K IBM PC.

ButtonWare, Inc. P.O. Box 5786, Bellevue, WA 98006

1-800-J-BUTTON

Inquiry 660.

#### PC-Calc™ Version 3

64 columns x 256 rows math and stat functions 64 columns X 250 rows, main and stat. functions, horizontal bar graphs, fittle locking, individually ad-justable column widths, IF... THEN, link to other spreadsheets or PC-File databases, much more. Re-quires 256K IBM PC. \$59.95 + \$5 s/h.

ButtonWare, Inc. P.O. Box 5786, Bellevue, WA 98006

1-800-J-BUTTON

Inquiry 661

#### **TAXPAK-86 Eases Tax Hassle**

Fast, friendly, full-featured tax program in its 4th year. Menu driven. Unique status line shows wealth of info. What-if function explores tax options. Complete recalculation in only 1 second. Prints in IRS format. \$39.95 for IBM PC, Apple II, CPM-80. Try-it-first disk only \$3.

#### **PEOPLEWARE**

10762 Twin Spruce, Golden, CO 80403

(303) 642-0101

VISA/MC

Inquiry 735

#### Programmers:

We guarantee our products to be solid, bugfree.

\* CorrectForth - Very professional.

\* Correct\_Datamizer - 50:1 data compression

guaranteed. \* SafeModern - Hackerproof. \$80.75 per program MC/VISA/MO/Check, Specify

computer Correct Software, Inc. RR1 Box 140, Black Hawk, SD 57718 (605) 787-5904

# THE BUYER'S MART

#### SOFTWARE/BUSINESS

#### MY WORD!® is just \$35.00

Complete word processing plus sort, add rows & columns, mergeprint, quickprint, macros, math, microjustify, use all 256 char. Source: add \$35, 150 page printed manual. 30-day money-back guarantee. IBM PC or compatible, 128K, one drive, any printer.

#### T.N.T. SOFTWARE, INC.

34069 Hainesville Road, Round Lake, IL 60073 (312) 223-8595

Inquiry 754

#### MINUTE-a-DAY MANAGER\* TAX SURVIVAL SPECIAL

New Shadow Writing™ feature adds the power of Al to your record keeping. 256K MS/PC-DOS package includes FREE Custom Calendar Kit PLUS:

 CHECKBOOK/CREDIT CARD MANAGER
 COMPUTER LOGGER AUTO LOGGER Visa/MC (May be tax-deductible.)\$59.95 + \$3 s&h

Multi-Data Management Associates 1-800-255-2255 ext. 3300

#### SOFTWARE DEVELOPERS!

STSC, Inc., an established publisher of microcomputer products, is looking for IBM-compatible finished business application software. We provide authors with advertis-ing, marketing, and distribution expertise, as well as financial backing and an established dealer network. Call

STSC, Inc. 2115 East Jefferson St., Rockville, MD 20852 (301) 984-5442

Inquiry 749.

#### DATA ENTRY SYSTEM

Heads-down data entry with two-pass verification for the PC/XT/AT & compatibles, Loaded with features like: Auto dup & skip, verify bypass, range checks, & table tookups. Fully menu driven only \$395. Call for free 30 day trial period.

COMPUTER KEYES 6519 193 SW, Lynnwood, WA 98036 (206) 776-6443

Inquiry 669

#### **ENHANCE YOUR PRINTER!!**

Print in a variety of fonts and sizes with your Epson (or compatible) printer. Prints SIDEWAYS too. Great for letters, spreadsheets, . . even signs and banners! Create your own fonts to print DigiCon Print Package—\$49.95 (for IBM PC).

Digital Concepts, Inc.

P.O. Box 8345, Pittsburgh, PA 15218 (412) 823-8314

luquiry our

#### ALL FORMS TAX SOFTWARE

- Individual Federal Income Tax Software
- · Computes all forms and schedules
- Prints all forms
  IBM-PC, XT, AT & compatibles \$49.95

#### Unique Computer Systems

140 East Commonwealth Ave. #208 Fullerton, CA 92632 In CA. 1-800-331-5088 714-525-7118

BYTE . FEBRUARY 1986

Inquiry 756 408

#### SOFTWARE/BUSINESS

#### **1985 TAX PREPARATION**

Fast, easy to use package prepares and prints 1985 Federal income tax returns using form 1040. Fully interactive, menu driven. Follows RS forms. Supports 26 forms plus multiples. MS/PC-DOS, 128K; Prof. \$149.00; Pers. \$39.95; VISA/MC (\$5 SH)

## Dunphy Systems, Inc. P.O. Box 326, Worthington, OH 43085-0326

614-459-2349 (orders 800-622-4070; III. 800-942-7317)

loquiry 684

#### - FIND LOTUS BUGS FAST -

The Cambridge Spreadsheet Analyst gives you:

AUTOMATIC scanning of EVERY CELL for errors

Tools to investigate underlying assumptions
reports for complete documentation
\$149 (\$10 for demo)

For IBM/PC, XT, AT (123 & Symphony not required)

CAMBRIDGE SOFTWARE
COLLABORATIVE
University Place, Suite 200, Cambridge, MA 02138

800-446-1238

#### TAX-PREP '86 MAKES TAXES EASIER

Multiplan. 1-2-3 or Excel users, easily prepare totally professional tax returns. 22 linked schedules, IRS approved printout. IBM. Apple. TRS-80, CP/M \$129.95; MAC \$99.95. Call now for full information.

**EZWare Corporation** (215) 667-4064

Inquiry 695

#### dFELLER Inventory

A business inventory program written in modifiable dBASE source code. The menu-driven program lets you locate items by inventory name or number. It keeps track of reorder points, vendors, average cost, and other info. Requires dBASE II or III. PC-DOS/CPM \$150.

**Feller Associates** 550 CR PPA, Route 3, Ishpeming, MI 49849 (906) 486-6024

Inquiry 696

#### STANDARD FORMS

Easy to use with on screen step by step prompts Prints data required in proper spaces on any preprinted form that fits in your printer. Free phone support. \$70 (VISA/MC/AMEX). MS-ODS/CPM-80. Other original software. FREE catalogue.

#### **MICRO-ART PROGRAMMERS**

173 Birch Avenue, Cayucos, CA 93430 (805) 995-2329 (24 hours)

Inquiry 713.

#### TIME & BILLING

400 clients/20 partners/80 job & 40 out of pocket categories/20 areas of practice/fixed fee or hour-ly/more! Prints billing/statements/aged rec/s/more! Free phone support. \$149 (VISA/MC/AMEX). MS-DOS/CPM-80. Other original software. FREE

#### **MICRO-ART PROGRAMMERS**

173 Birch Avenue, Cayucos, CA 93430 (805) 995-2329 (24 hours)

Inquiry 714

#### SOFTWARE/BUSINESS

#### **ABACUS**

ONLY FROM SUNSOFT... Complete Accounting System for \$49.95 plus S&H. SOURCE CODE only \$20 extra!!! Complete documentation. Purs on CP/M & PC-DOS systems with CBASIC. 2-514" DSDD min.

\* completely menu driven \* full file maintenance \* G/L, A/P, A/R, P/R, C/A

SUNSOFT Inc. P.O. 1168, Marquette, MI 49855 For orders: 1-800-624-7008For info.: (906) 226-3370

Inquiry 750

#### PC-Write™ Shareware

Fast, friendly, flexible word processor and text editor for IBM PC. Easy to use. Advanced features like macros, split screen, footnotes, mailmerge. many good reviews, thousands sold. All software, manual on disk \$10. OK to copy! Register for full Many good reviews, thousands sold. All softwa manual, support, source \$75.

Quicksoft (206) 282-0452 Visa/MC 219 First N. #224J, Seattle, WA 98109

#### TurboTax(R)

"Very easy to use. Documentation-Excellent"—PC Magazine. POWERFUL and FAST! 33 forms plus multiples. CALCULATES in 3 seconds! Pop-up menus. IRS approved. 1986 planning module. Many extras. Simply the best! IBM & compatibles. 256K. \$65 + \$5 S/H. Visa/MC. Many states avail.

ChipSoft, Inc.
5674 Honors, San Diego, CA 92122

(619) 453-8722

Inquiry 666

#### SOFTWARE/COMPILERS

#### dBASE II, III COMPILERS

Which one should you buy?
Send for our test results!
Nantucket Clipper for dB III, Wordlech for dB III, Wordlech for dB III, All at \$ best prices!
VISAIMC/COD

**Engineering Systems** 

1148-5 Executive Circle, Cary, NC 27511 (919) 467-3428

#### SOFTWARE/EDUCATION

#### U.S. QUIZ GAME \$12.95

4,000 + FACTSI 12 QUESTION CATEGORIES! GEOGRAPHY, LANDMARKS, HISTORY, ETC. 1-6 players compete. IBM PC/r/PC/XT/AT & COMPATIBLE. 128K OR HIGHER, DOS 2.0 OR HIGHER, MIN: 1 360K DRIVE. ADD \$3, S/H (AZ RESIDENTS ADD 6.5% TAX). INDICATE COLOR OR MONO. DISPLAY.

SONORAN ARIZONA SOFTWARE, INC. 3039 W. TIERRA BUENALANE, PHOENIX, AZ 85023

(602) 993-8917

Inquiry 765

#### **TEST MAKER!**

QuickTests" helps you find questions and print tests. ENGLISH, FOREIGN LANGUAGE, MATH, SCIENCE, AND OTHER CHARACTERS can be displayed and printed, Lengthy questions of any type are entered by you! 30-day money-back on complete packages. 128K Apple lie & Ilic. \$155 protected, \$180 unprotected, \$5

Seven Hills Software, Corp. 2310 Oxford Rd., Tallahassee, FL 32304 (904) 576-9415

Inquiry 743.

# -THE BUYER'S MART

#### SOFTWARE/EDUCATION

#### **TEACHERS!**

THE ASSISTANT TEACHER Handles almost every aspect of test preparation, administration, grading, analysis, curving, averaging and reporting. Includes word processor, optical scanner support, much more! Extreme ly flexible and easy to use Satisfaction guaranteed \$150.00. Manual \$10.00.

OVERDRIVE COMPUTER CORPORATION

1562 Moorings Dr., Reston, VA 22090 (703) 471-0959

Inquiry 730

#### SOFTWARE/GENERAL

#### LEARN TOUCH TYPING NOW

Are you a hunt-and-peck typist? Then you need the TOUCH TYPIST computer typing course. Over 10,000 have already learned to type with TOUCH TYPIST. For IBM-PC, DEC Rainbow, or DECmate II and III. List \$79. SPECIAL PRICE \$27.97, FREE SHIPPING, MC/VISA

#### **Newline Software**

P.O. Box 289, Tiverton, RI 02878 (401) 624-3322

Inquiry 725

#### **FREE SOFTWARE**

Disk includes sample programs of TOUCH TYPIST, PROFESSIONAL TEXT PROCESSOR and PRO-FESSIONAL SPELLING CHECKER. Plus information about other software and computer products. Indicate IBM-PC or DEC Rainbow or Zenith Z-100. \$3 s&h.

**Newline Software** 

P.O. Box 289, Tiverton, RI 02878 (401) 624-3322

Inquiry 726.

#### TAX PREPARER PROGRAM

Prepare client's or your own Fed. Income taxes on your PC. Simplified data input. Program calculates and produces printout for transfer to IRS forms 1040, 2210, Sched. A, B, C, G, & W. ForlBM-PC, Zenith Z-89, Z-100, DEC Rainbow. Requires BASIC. List \$60. SPECIAL \$39

**Newline Software** 

P.O. Box 289, Tiverton, RI 02878 (401) 624-3322

Inquiry 727

#### Al for the IBM PC

TOPSI is a full version of OPS5 which runs under MS-DOS. Unix or CP/M. A fast, efficient expert system development tool.

Prototyping; \$75 Production: \$175

C version, add \$20 Shipping, add \$5 DYNAMIC MASTER SYSTEMS

POB 566456, Allanta, GA 30356 (404) 565-0771

Inquiry 685

Inquiry 757

#### **APPLE II USERS:**

3780 RJE WORKSTATION EMULATION 3270 TERMINAL EMULATION

No special software or protocol converter is required in the mainframe. Interfaces to all major IBM operating systems. Fast, error-free bisvnchronous transmission, easy to use. APPLE-BISYNC by Urgeo Software, Inc.

Call us collect at: (509) 838-6058

#### SOFTWARE/GENERAL

#### WORD IMAGE

Edit 4 files, undo, sub-directory, big files, macros, on-screen attributes, command driven, batch files, search/replace in ranges, help, all printers, manual, fast, MORE. Needs 320KB, PCDOS 2.0+, and 360K disk. Intro: \$50.00, 30-Day trial

Software Ideology

P.O. Box 305, Brooklyn, N.Y. 11204 718-236-3876

Inquiry 747.

#### Dr. T's MUSIC SOFTWARE

A music composition system with true word-processing capabilities for APPLE and COM-MODORE microcomputers. Also, patch librarians for YAMAHA and CASIO synthesizers. MODEL-T interface available for COMMODORE 64/128. Call or write for prices and more information.

66 LOUISE RD. CHESTNUT HILL, MA 02167 (617) 244-6954

Inquiry 682

#### CPM-80 LIVES on your PC CP/Mulator outs a 4mhz 8 bit CP/M emulator in your IBM-

A great 8 bit development system

S gives expensive CPM-80 applications
Increases PC speed 10% for 8088 programs
Priced less than most software only products

· Uses no valuable board slots

#### Source Information

P.O. Box 2974, Warminster, PA 18974 Phone (215) 628-4719

Inquiry 748

#### POWERFUL FILE MANAGEMENT

I.D.T.'S FileManager® for people serious about their systems. No kid stuff—only powerful managing tools. File sort, copy, move, delete, search & change attributes. Undelete and clear files.

EDLIN enhancer & batch mode clean up and more. Menu driven,

\$34.95 (about 1/3 Norton's)

INTEGRATED DATA TECHNOLOGY, INC. 4775 Bunchberry Lane, Colorado Springs, CO 80917 ORDERS: 303-488-2583

Inquiry 702

#### MARKET MASTER

Track, project and graphically analyze any investment!!! Stocks, Bonds, IRA's, Pensions, indices, mutual funds, gold!! Manage your portfolio, generate earnings/c-gains reports, portfolio stats, before/after tax ROI & MUCH, MUCH MORE!!! LOTUS 1-2-3 compat! IBM PC & jr w/256K. \$59.95 + \$2 s/h.

#### SOFTWARE DIMENSIONS

P.O. Box 2083, Livermore, CA 94550

Inquiry 746

# sonal Tax Planner, \$75.00 a totus template for 1:2-3 or symphony

Personal 1 ax Planner, \$75.00 a lobs template to 1:23 or symphony Chee file includes the \$1 most commonly used ideral florms, which can be combined with one state file (all states with income tax \$ sales tax are available). All forms federal and state are interactive.

Micro-One-Write, \$95.00 a checkbook accounting system
This unique single entry system is fast, accurate, and very flexible. Unique features include windowing instant viewing of active account or department codes and florens that the state of the properties of the state of the state of the stat port results to Lotus or dBase

Permar & Associates 800-538-8157 ext. 955 in CA, 800-672-3470 1126 Sunnyhills Rd., Oakland, CA 94610 Include \$3.00 s&h. CA residents add 6.5% sales tax.

#### SOFTWARE/GENERAL

#### THE MAGIC KEYBOARD \$46.50

rint Letters from 3/32" to 100', or Sideways to 12" 10 fonts. Print one line at a time or from text file. Store signs, posters, overheads, large labels, etc. Okidata 92-3,192-3, Epson FX, Star Micronics, Proprinter. MS-DOS & Kaypro ®

WOODSMITH SOFTWARE

Rt. 3-Box 550A, Nashville, IN 47448 (812) 988-2137

Inquiry 764

#### Complete Home Accounting

Only \$29.95

One easy-to-use system that provides: complete checking, savings and credit card management, a comprehensive budgeting tool, a financial statement generator, sharp graphics, and on-line help screens to guide you each step of the way. Great for home or small business use. CPA designed. IBM PC/XT & Compatibles with DOS 2.0 or later and 192K.

PARSONS TECHNOLOGY 6925 Surrey Dr. NE., Cedar Rapids, IA 52402 (319) 373-0197 CHECK/VISA/MC

Inquiry 733

**Church Package** 

Parishioner Time, Talent and Treasure System program is written in modifiable dBASE source code.

• Contributions • Disbursements • Ledger

Names with mailing labels
 Personal information database.

Requires dBASE II or III. PC-DOS/CPM-80 \$200.

**Feller Associates** 

550 CR PPA, Route 3, Ishperning, MI 49849 (906) 486-6024

Inquiry 697.

#### ► SOFTWARE FOR PENNIES ◄

GET BEST AND LATEST PC-DOS, CP/M-80 AND CP/M-86 PUBLIC DOMAIN PROGRAMS FOR DUSINESS, PERSONAL, EDUCATION, SOFTWARE DEVELOPMENT, MODEM ING, SCIENCE, AND MORE, AT LOW COST OF COPYING, 3½, 5½, AND 8° DISK FORMATS ARE SUPPORTED. SEND \$6.00 FOR CATALOG.

MULTIPATH, INC. Box 395, Montville, NJ 07045 (201) 575-5880

Inquiry 721

#### SOFTWARE/GRAPHICS

#### THE DRAWING TABLET

Draw lines, circles, parallelograms, arcs. Paint with 100 different brush sizes in four shades. Block functions with the ability to replace, overlay, inlay. Save to disk or printer. Store symbols in libraries. Text capability. Only \$49.95 + 3.00 s&h.

K SOFTWARE HOUSE Unionville, TN 37180

Rt. 2. Box 83B1

(615) 294-5090

Inquiry 705.

#### THE DGI TYPE SHOP

Turn your IBM or APPLE computer and HEWLETT-PACKARD plotter into a desktop publishing system. THE DGI TYPE SHOP offers a quick and economical atternative to typesetting - PLOTSETTING. Price \$175. Ten optional fonts that range from a very formal script to Greek Scientific are available

# DECISION GRAPHICS, INC. PO. Box 2776-B, Littleton, Colorado 80161

Phone (303) 796-0341

Inquiry 679.

# THE BUYER'S MART

#### SOFTWARE/GRAPHICS

#### FORTRAN PROGRAMMER?

Now you can call 2-D and 3-D graphics routines within your FORTHAN program.
GRAFMATIC: 75 callable routines for GRAFMATIC: 75 callable routines for Special Programs.
PLOTMATIC: no public driver. \$135.
For the IBM PC, XT, AT and compatibles. We support a variety of compilers, graphics boards and plotters.

**MICROCOMPATIBLES** 301 Prefude Drive, Dept. 8 Silver Spring, MD 20901 (301) 593-0683

Inquiry 715

#### SOFTWARE/LANGUAGES

# Minnesota SNOBOL4 Language Powerful string & data handling facilities. Interpreter compatible with mainframe \$MOBOL 4. 32K strings, 32 bit interpreter compatible with mainframe \$MOBOL 4. 32K strings, 32 bit interpreter of the strings of the strings of the st BERSTIS INTERNATIONAL POB 441, Millwood, NY 10520

#### UNIVERSAL CROSS-REFERENCER

WORKS WITH ALL LANGUAGES BASIC. C, Pascal, FORTRAN, COBOL, ASM. You name it!

MS/PC-DOS V2+, IBM PC, XT & compatibles Unbeatable at \$39.95 + \$3 s/h. MC/Visa/Check

#### DALSOFT SYSTEMS

3565 High Vista, Dept E2 Dallas, TX 75234 (214) 247-7695

Inquiry 676

#### **TURBO CROSS**

\$39.95

Crossreference Generator for TURBO PASCAL"

600 lines of source code per minute (disk oriented). (BM and compatible PC's, 256KB minimum required. AMEXCO, MC, DINERS CLUB, VISA accepted. Sorry no C.O.D or purchase orders

**GIP** 

POB 2226, D-3000 Hannover 1, West Germany

Inquiry 768

#### **ATLAS SYNTAX VERIFIER** & TUTOR

- \* In accordance with IEEE Std 716
- \* Save valuable test station debug time Runs on IBM PC or work-alikes
- \* \$400 each or \$550 for both

**DUBERT International, Inc.** (619) 277-4700

inquiry 683

#### INSTANT EDT/ASEM \$50 PPD.

Full Macro Assembler. All the features of IBM's & Microsoft's Syntax and file compatible. Funs like Turbo Pascal! Write, assemble and run programs in seconds, in memory! "WordStair like editor built in. Supports full Intel 16-bit family PC-DOS, MS-DOS compatible. Money back guarantee!

**Computer Solutions** 

410 BYTE . FEBRUARY 1986

P.O. Box 354, Mason, Michigan 48854 1-800-874-9375 VISA/MC 1-517-628-2943 Catalog with 300 items sent with order.

#### Inquiry 670

#### SOFTWARE/LANGUAGES

#### BYSO® LISP

for IBM PC INTERPRETER \$150 (includes Visual Syntax®) COMPILER \$395 for stand alone expert systems, etc.

Levien Instrument Co. POB 31, McDowell, VA 24458 (703) 396-3345

Inquiry 707

#### Tools for CB80 & CB86

BDOS, DOS, and BIOS calls from CB80 and CB86! CBC Tools includes functions for directory access, string ops, a debugger, radix conversion, command line parsing, quicksorts, bit and byte ops, and much more. Available for CP/M-80, CP/M-86, and PC-DOS for \$180.00

**Minnow Bear Computers** 

POB 2233 Sta. A, Champaign, IL 61820-8233 (217) 398-6883

Inquiry 720

#### Symbolic Debugger for Turbo Pascal™

- Set breakpoints at line numbers or procedures
   Display and modify variables symbolically
- Fully integrated into Turbo Pascal environment Requires Turbo 2.0 or 3.0, IBM PC version. Only \$49 plus \$2 S&H.

#### KYDOR COMPUTER SYSTEMS

812 S. Sherman St., Richardson, Texas 75081

(214) 669-1888

Inquiry 706

#### **CBTREE FOR C PROGRAMMERS**

Provides enhanced file handling calls directly in-to C programs. Maintains balanced B-trees, supports unlimited number of keys, data records, and key lengths. Fast, Flexible, Efficient. No royalties. Source Code Included. New Low Price: \$99

PEACOCK SYSTEMS, INC.

2009 Hileman Rd., Falls Church, VA 22043 (703) 893-0118

Inquiry 734

#### PROLOG Source Code in C

Complete source code for a ProLog Interpreter. EXE files for PC & compatibles. Includes pplications. Intelligent Spreadsheets, 8088 to 6502 translator. 170 page manual. Money back guarantee.

\$49.95 (+ \$15 outside U.S.)

A. I. CODER Box 7552, Rapid City. SD 57709

(605) 348-5643

Inquiry 652

#### SIMULATION LANGUAGE

TurboSim allows large discrete event simulations i.e., manufac-turing systems, health-care systems, etc. to be run on a micro. It features a comprehensive final report, histograms, plots and multiple simulation runs in an unattended mode. Source code is written in Turbo Pascal and is included. Borland International's Turbo Pascal and an IBM/PC with 64K are required. \$49.95.

#### Micro Simulation

37 William J. Heights, Framingham, MA 01701 (617) 875-6098

Inquiry 718

#### SOFTWARE/LANGUAGES

#### **CROSS ASSEMBLERS** with "UNIVERSAL" LINKER and POWERFUL LIBRARIANS for IBM PC MS-DOS

Full featured for most microprocessors

ENERTEC, INC.

BOX 1312, Lansdale, PA 19446 215-362-0966 MC/VISA

#### SOFTWARE/SCIENTIFIC

#### Affordable Engineering Software

CALL or WRITE for FREE CATALOG Circuit Analysis • Root Locus • Thermal Analysis • Matrix Manipulation • Signal Processing • Filter Design • Graphics • Text Proofreader

**BV** Engineering

2200 Business Way Suite 207, Riverside, CA 92501 VISA/MC (714) 781-0252

Inquiry 662

#### **ENGINEERING SOFTWARE WRITTEN** BY ENGINEERS FOR ENGINEERS

Highest power per dollar. Highest power per K of memory. Satisfaction guaranteed.

Logic Simulation System

#### TATUM LABS

33 Main St., Newtown, CT 06470 (203) 426-2184

Inquiry 739

#### **CADD** for \$99.95

FEATURES: Drawing layers • User Defined Fonts • Component Libraries • Video & Digitizer Menus

Color Graphics

Autocad™ file conversion - \$24.95 Dot Mainx Printer/plotter option - \$24.95 MC. VISA, COD, add \$3.00 for shipping. 60 day money back guarantee

GENERIC SOFTWARE 6 Lake Believue #203, Bellevue, WA 98005 1-800-228-3601

Inquiry 698

#### IBM" PC & PASCAL PROGRAMMERS

IBM" PC & PASCAL PROGRAMMERS
Tested Turbo Pascal" Source code
Super Tools": • Windows \$45 • Math Expression
Evaluator \$35 • System & File Info \$30 • All Three \$75.
Savant Tools": • RPMath: routines for complex math,
equation solving, curve lifting etc. \$55 • IPMath: all
RPMath but in Infinite precision \$85.
(Call or write for info.)

Paragon Courseware
4954 Sun Valley Rd., Det Mar, CA 92014
(619) 481-1477

Inquiry 732

#### SYSTEM DESIGNER

SD is a tool for the design of hierarchical systems and processes, representable by trees. SD breaks a task of designing a large system into a great number of small, easy tasks while keeping track of all pieces. SD plots a graph of a tree representing the proposed system. The price is \$399.

#### **CUSTOM SYSTEMS**

23 Crestwood Ct., Lansdale, PA 19446 (215) 468-7773

# THE BUYER'S MART

#### SOFTWARE/SCIENTIFIC

#### **BEAM ANALY, & SPRING DESIGN**

Beam analysis program calculates shear, moments, reactions, slopes and deflections in beams. Price: \$50.00. Helical spring design program for compression, extension and torsion springs. Price: \$75.00. Both packages include disk and documentation. For Apple II series of computers or IBM PC, PC;r and

#### SYLCA CORPORATION

33-47 14 Street, Dept B, Long Island City, NY 11 106 718-278-4604

Inquiry 751

#### Digital Logic Design on the Macintosh™

The LogicWorks" series allows you to create, test and document digital circuitry on your Macintosh. Full simulation capability lets you catch design errors before committing your circuit to hardware, From \$79.95 (US). Demo pkg. \$10. Visa/MS Accepted.

Capilano Computing Systems Ltd. Box 86971, N. Vancouver, B.C., Canada, V7L 4P6

(604) 669-6343

Inquiry 664

#### SOFTWARE/SYSTEMS

#### **ACT1 PROFESSIONAL FULLY** INTEGRATED ACCOUNTING SYSTEM for PC-DOS

Proven 31/2 years. Includes General Ledger: Accounts Fiscavables: Order Entry/Inv.; Accounts Payable; Inventory: Payroll (incl. Post Facto). only \$99.50 plus ship. & hand.

(800) 344-2540 Cougar Mountain Software Box 6886, Boise, ID 83707

Inquiry 673

#### MCFORMAT \$50

Don't let DOS waste your disk space! Add up to 50% more hard disk capacity to your IBM PC, XT, AT or 100% compatible by selecting format parameters, including cluster & directory size. Fully DOS compatible (3.0 or 3.1).

MICROCOMPUTER CONCEPTS, INC. 9715 SE 43 St., Mercer Island, WA 98040 (800) 722-8088 (206) 236-23 (206) 236-2300

Inquiry 716

#### LASER TYPOGRAPHY \$495.

Typographic composition software to drive the Corona L300 Laser Printer as a typesetter. H & J 24 proportional space fonts, widths for 78 fonts available. Mix face & point size on any line, multicolumn capability.

## Micro Print-X, Inc. P.O. Box 581, Ballinger, TX 76821

(915) 365-2343

Dealer Inquiries Welcome

Inquiry 717

Inquiry 766

#### BACKBONE"

The Easy DOS-Intertace for IBM PC/XT/AT and Compatibles. Customize linked menus with the MENU PROCESSOR\*. Then, any program, batch process, submenu, even DOS, may be accessed by a keystroke. A perfect hard disk organizer, ideal for LANS. Provides speed, convenience, simplicity, Only \$39.95 + \$4 p&h. Guaranteed! And Well Supported!

SYNCHRONY SYSTEMS
4191 San Juan Ave., Jacksonville, FL 32210
Orders: 1-800-237-6360 x314in FL 1-800-282-1152 x314

#### **STATISTICS**

#### NUMBER CRUNCHER STAT SYS

Menu-driven. Multiple & stepwise regression. ANOVA, time series, discriminant analysis, principal components, scatter plots, histograms, t-tests, contingency tables, nonparametrics. Import export data. Sort, join, merge. Site license \$79, IBM PC/MacIntosh.

#### NCSS-B

865 East 400 North, Kaysville, UT 84037

801-546-0445

Inquery 723

#### RATS!

RATS is a fast, accurate & complete regression package with unsurpassed POWER. Has both time-series & cross section analysis, Includes Box-Jenkins, Innit & probit. Spectral analysis & graphics also available Requires 256K RAM, IBM PC or compatible. \$200.

**VAR Econometrics** 

P.O. Box 19334, Minneapolis, MN 55419 (612) 822-9690

Inquiry 758.

#### STATISTICS CATALOG!

If you need statistics for IBM PC or Apple II, call us and let our technical advisors help you find the statistics programs you need.
Write or call now to get a FREE catalog of statistics and quality control software.

#### **HUMAN SYSTEMS DYNAMICS**

9010 Reseda Blvd. Ste. 222 Northridge, CA 91324

(800) 451-3030

(818) 993-8536 (CA)

Inquiry 770

#### **STATISTIX™**

\$75 - Satisfaction guaranteed A comprehensive, powerful, yet easy-to-use statistical analysis system for IBM PC/XT/AT's, Apple II's, and MS DOS machines. Clear 200p manual. Write for information

NH ANALYTICAL SOFTWARE 801 West Iowa Ave., St. Paul, MN 55117 (612) 488-4436

Inquiry 771

#### UTILITIES

#### BASIC PROGRAMMERS

BASIC PROGRAMMERS
Add SALT & PEPPER In your existing/new programs.
Create dazzling Menus, intelligent Input Screens. Walking Strings, ASC/Desc Son, PRT, SCR. Oata processing & more. SALT & PEPPER has 28 modules, (in MS-DOS compatible BASIC). They merge with your program in minutes. S & P performs all the tricks, YOU get the applause. \$59.95 plus \$2.50 s&h. Demo disk \$2.50 ppd.

#### **COMPUTER GURU**

40 Wagner Ave., Piscalaway, NJ 08854 201-356-6477

Inquity 668.

#### SOFTWARE DEVELOPMENT LIBRARY SYSTEM

TLIB™ keeps ALL versions of your program in ONE compact library file, even with hundreds of revisions.

• 5 times faster than Unix SCCS

LAN-shared libraries with PC Network MS/PC-DOS 2x & 3x \$99.95 + \$3 s&h

#### **BURTON SYSTEMS SOFTWARE**

POB 4156, Cary, NC 27511 (919) 469-3068

Inquiry 769

#### UTILITIES

#### PACKED UTILITY DISK

STUFF

IBM-PC

EXPECT A MIRACLE!

#### MICRO TOOLS INC.

POB 357 N. Chili, NY 14514 (716)594-1088

Circle the Inquiry #719 . . . We'll do the rest

Inquiry 719

#### COPYWRITE

CopyWrite backs up hundreds of the most popular programs for the IBM PC. CopyWrite is revised monthly to keep up with the latest in copy protection, and comes with a trade-in offer. It needs an IBM AT, XT, or PC, 128K and one disk drive, but can use more memory or another drive. \$50 US. Check/Credit Cards

QUAID SOFTWARE LIMITED
45 Charles St. E. 3rd Fl.
Toronto, Ontario, Canada M4Y 1S2
(416) 961-8243

#### DOS PATHING EXTENSION

Give your software the full PATHING capabilities that are missing from the 2xx and 3xx versions of MS-DOS and PC-DOS. FULLPATH object license: \$19.95, source license: \$399.95, (+\$5.5&H + 6% in MN), VISA/MC/PO/CHK 30 day money back

#### P. R. GLASSEL and ASSOCIATES, INC.

30255 Fir Trail, Stacy, MN 55079 612-462-1337

Inquity 738

#### MEDIA MASTER PLUS

READ, WRITE, and FORMAT over 60 CP/M disks and run most CP/M-80 programs on your IBM PC! Two program package includes ZP/EM, a CP/M-80 emulator program that transforms your IBM PC into a 1-2 MHZ CP/M 2.2 computer. \$59.95 + \$3.00 S/H (CA 6%)

#### INTERSECTING CONCEPTS, INC.

4573 Heatherglen Ct. Ste. 10 Moorpark, CA 93021 (805) 529-5073

Inquiry 704

#### **EXPERT SOFTWARE**

- releases new product File-Lock is a file security system
  Program diskette becomes a file key
- . Locks files and denies access
- Easy to use, directories capability
   For IBM PC, XT and compatibles
   Only \$24.95 plus \$2 shipping
- Send check or money order

EXPERT SOFTWARE, Marketing Dept. 11112 Smokey Quartz Lane, Potomac, MD 20854

Indutry 694

#### MAILMERGE WITH DBASE II

Merge ASCII/Word Proc. files with any DBASE II system. Works with MS and PC/DOS. Written in "C" Super Fast, Many uses - Letters, Labels, Envelopes etc. \$50 includes user manual

To order with VISA/MC call 1-800-367-8047 ext. 150

#### **ALOHA SOFTWARE**

275 Puuhale Rd., #203, Honolulu, HI 96819

## MYSTIC PASCAL Fastest Compiler on Earth NOW ONLY \$16!!!

- · 640K code, data and stack
- incremental compiler runs in background while you are editing
- effective compiler speed greater than 100,000 lines/min
- immediate execution of Pascal statements
- true multi-tasking for up to 100 Pascal procedures
- full screen editor
- complete Help windows

disk with condensed manual to print out \$16orinted manual \$16—both \$32—for IBM PC 256K Visa/MC/COD-add \$2 shipping, COD \$5, overseas \$10

Mystic Canyon Software P.O.B. 1010

Pecas, NM 87552 505/757-6344

Inquiry 231

#### MAPIT

- Make your own MAPS!
- Simple to produce filled and labeled MAPS with your data
- Most country and state outlines included with MAPIT.
- It is easy to control labels, symbols, outlines and titles.
- MS-DOS or PC-DOS with 128k
- Any printer or HP plotter.
- Only \$95. Manual alone \$10.
- County outlines available: \$95 for all 48 states.

Questionnaire Service Company Box 778, E. Lansing, MI 48823 (517) 641-4428

Inquiry 276

#### PC EXPANSIONS

| I O EMIMIOIONO                                                                                                    |
|----------------------------------------------------------------------------------------------------|
| AST SixpackPlus (384K)\$259<br>Advantage (128K)\$389                                                                                                    |
| Advantage (1.5M)\$539                                                                                                    |
| Advantage (3M)\$799                                                                                                    |
| I/O Plus                                                                                                    |
| LibertyAT (2 M)\$call                                                                                                    |
| QuadportAT \$135                                                                                                    |
| Tecmar Maestro (2.5M) \$609                                                                                                    |
| HERCULES graphics board \$299<br>Color Card \$159                                                                                                    |
| Everex Graphics\$call                                                                                                    |
| HAYES Smartmodem 1200B\$359                                                                                                    |
| Smartmodem 1200 \$399                                                                                                    |
| Maynard Disk Controller\$100                                                                                                    |
| Sandstar Series\$call<br>Internal 10MB                                                                                                    |
| HD systems from\$599                                                                                                    |
| MaynStream Tape backup from \$979                                                                                                    |
| Set of 9 chips (64k)                                                                                                    |
| Set of 9 chips (256k)\$25                                                                                                    |
| 8087-3\$119<br>Qume 142A\$109                                                                                                    |
| Teac FD55B\$109                                                                                                    |
| Teac FD55BV (for AT)\$109                                                                                                    |
| Tandon TM100-2 \$109                                                                                                    |
| CDC 9409\$119<br>Verbatim (Box of 10)\$19<br>Maxell (Box of 10 for AT)\$39                                                                                                    |
| Maxell /Pov of 10 for AT) \$30                                                                                                    |
| the state of the state of the s |
| VLM Computer Electronics                                                                                                    |
| 10 Park Place ● Morristown, NJ 07960                                                                                                    |
| (201) 267-3268 Visa, MC. Check or COD.                                                                                                    |

## NO SHIPPING CHARGES ORDER TOLL-FREE 800-824-3432

DRIVES
1/2 HT, IBMCOMPATIBLE
TANDON 100-2 1/2 HT. IBMCOMPATIBLE
TANDON 100-2
TANDON 100-4 (B0 TRACK)
Princeton Graphics MAX-12E
Princeton Graphics MAX-12E
ADD ON CARDS
Multifunction Card w/384K FAM
Included, Serial/Parallel Port 129.99 159,99 449,99 Clock/Calendar, Game Port Monochrome Card RGB Card 159.99 99 99 119.99 SYSTEMS **BLUE XTRA**  8 Slot Motherboard
 256K RAM
 Runs IBM Dos 2.1 or 3.1
 699.99 BLUE XTRA
PC/XT Compatible
1-½ HT. 360K Floopy
135W Power Supply
FULL WARRANTY
10 MEG. ½ HT.
20 MEG. ½ HT.
30 MEG.
42 HT.
30 MEG.
85 MEG. 449 90 **NICORN ELECTRONICS** 

order \$10.00 — No shupping charges on prepaid uiclers — C.O.D. utdr UPS Blue add \$3.00 — Cald residents add \$1.7% sales tair Personal pitinicitinalme uicks. MC.

Inquiry 343

#### Add 512K of TURBO

Pascal\* to your code

- Call up to 8 memory resident TURBO Pascal modules from programs written in:
- BASIC, BASICA Compiled BASIC
- MS Pascal, C. MS FORTRAN
- All TURBO Pascal variants (standard, 8087, BCD)
- Add TURBO Pascal's 8087, BCD and graphic capabilities to other languages
- Automatically generate TURBO Pascal compatible inline machine code
- Use all TURBO Pascal variants in a single prooram

\$6995

Foreign orders add \$10.00

hipping and handling included VISA/MC: 1-800-835-2246 ext. 123 KANSAS CALL: 1-800-362-2421 ext. 123 DEALER INQUIRIES AND TECHNICAL

INFORMATION: (303) 971-0729 PATHFINDER SOFTWARE, INC.

P.O. Box 43, Littleton, CO 80160 \*TURBO Pascal is a registered trademark of Borland International

Inquiry 250

COMPUTER SYSTEMS 13422 N. CAVECREEK RD. PHOENIX, AZ. 85022

#### CALL FREE 1-800-841-2748

| \$14,599 | . 5 |   |  | * | 30 | ۲8 | 67 | 8 | 20 | ros-2 | ΑL  |
|----------|-----|---|--|---|----|----|----|---|----|-------|-----|
| \$CALL   |     |   |  |   | E  | G  | D  | Е | G  | ADIN  | LE/ |
| \$CALL   |     | ٠ |  |   |    | ,  | ,  | * |    | PC.   | ITT |
| \$CALL   |     |   |  |   |    |    |    |   |    | HTI   | ZEN |

#### **PRINTERS & TERMINALS**

| STAR SG10     |   |   |   |   |   |   |   | . \$214 |
|---------------|---|---|---|---|---|---|---|---------|
| JUKI 6100     | ٠ | ٠ |   |   | 4 |   | , | . \$339 |
| WYSE 50       | r |   |   |   | + | 4 | ï | \$419   |
| QUME 101G     |   |   |   |   | 4 |   |   | \$289   |
| CITIZEN MSP10 |   |   | 4 |   |   |   |   | \$255   |
| HARD DRIVES.  |   | ĸ | * |   |   |   |   | \$CALL  |
| MODEMS        |   |   |   | è |   | q |   | \$CALL  |

OTHER NAME BRANDS IN STOCK CALL FOR LOW PRICES

# COLOR VT100 \$150

plus your

#### PC, jr, XT, AT or compatible

ZSTEMpc-VT100 Smart Terminal Emulator 132-col. by windowing - no addit. hardware Double High Double Wide Characters Full VT100 line graphics. Smooth scrolling 2-way file transfers incl. XMODEM and KERMIT Full keyboard softkeys/MACROS Speeds to 38.4KB. High Throughput Color/graphics, monochrome & EGA support International Font Support • DOS Access
ISO and attribute mapped color ZSTEMpc-VT100 \$150. 4010/4014 Option \$99 30 day money back guarantee. MC/VISA.

#### KEA SYSTEMS LTD.

#412 - 2150 W. Broadway Vancouver, B.C. CANADA V6K 4L9 Support (604) 732-7411 TELEX 04-352858 VCR

Order Toll Free (800) 663-8702

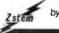

by KEA

Inquiry 366

# TAX PAK®

| INTEGRATED TAX PROGRAM WITH. |                    |           |                                |  |  |  |  |  |
|------------------------------|--------------------|-----------|--------------------------------|--|--|--|--|--|
| Form                         | s                  | Schedules |                                |  |  |  |  |  |
| 1040                         | Tax Return         | Α         | Itemized Deductions            |  |  |  |  |  |
| 1040A                        | Short Form         | В         | Interest & Dividends           |  |  |  |  |  |
| 2106                         | Employee Bus. Exp. | C         | <b>Business Profit or Loss</b> |  |  |  |  |  |
| 2119                         | Sale of Residence  | D         | Capital Gains                  |  |  |  |  |  |
| 2441                         | Child Care         | E         | Supplemental Income            |  |  |  |  |  |
| 3468                         | Investment Credit  | F         | Farm Income                    |  |  |  |  |  |
| 3903                         | Moving Expense     | G         | Income Averaging               |  |  |  |  |  |

4562 Depreciation R Elderly/DisabledCredit 4684 Casualties & Thefts SE Self Employment Energy Credit W Married Cpl. Both Work

8" FORMATS: (SSSD only) CPM 2.2 (Z80), CPM86. 5½" FORMATS:(DSDD only)/BM PC-DOS 2.1 or later, CPM 2.2 (Z80) for Televideo, KayPro, Morrow. Osborne

Suitable for multiple clients or evaluating alternate filing strategies. Produces transcribeable IRS forms. \$33. For 1986 edition, return 1985 serialized disk and \$2700. Licensing and volume discounts available. To order send check or money order to:

CANDELARIA WORKS 3955 Club Dr. Atlanta, GA 30319

ST ^STS

Inquiry 55

#### PROMPT DELIVERY!!! SAME DAY SHIPPING (USUALLY)

#### OUTSIDE OKLAHOMA INO SALES TAX V20 CPU for \$16.00 V30 CPU for \$17.50 8087-2 Math Coprocessors 140.00 DYNAMIC RAM 64Kx4 150 ns 256K 256Kx1 120 ns 3.25 150 ns 2.47 256K 256Kx1 126K 150 ns 3.50 128Kx1 **64K** 16Kx4 150 ns 2.75 64K 64Kx1 150 ns 1.49 **FPROM**

Compagg 27C256 32Kx8 250 ns \$7.50 32Kx8 250 ns 27256 4.75 Kbyte N in 150. 27C64 8Kx8 250 ns 3.75 2764 8Kx8 250 ns 2.50 Zon STATIC RAM 6264LP-158Kx8 150 ns

OPEN 7 DAYS. WE CAN SHIP VIA FED EX ON SAT

MasterCard VISA of UPS CASH COO Factory New, Prime Parts "Poo MICROPROCESSORS UNLIMITED, INC.

24,000 S. Phona Ave. (918) 267-4961 8506S, OK. 74421 Prices shown above are for Jan. 27,1965 in june. Place latent crising. Place reject hybr is less yours strept. A service on by phonys to service are for the service and service of the property of the service of a latent service of the property of the service of a latent of these services on the service of the service of the service of the of these services on the service of the service of the service

áĐố 3 kiĐ xiáo æ

213-644-1140 STORE HOURS: MON FRI 9:00am 6:00pm SATURDAY 10:00am 5:00pm

Dealer & OEM Inquiries Invited

# ORDERS ONLY - TOLL FREE -800-421-5775

# SUN-XT COMPUTER SYSTEM

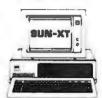

шO ХŸ O গ্রিভ্য

SUN-XT Computer System is an IBM Compatible System. It works with the same software used on the IBM; Lotus 123, Symphony, DBASE II & III, Framework, Auto C.A.D., Wordstar, MultiPlan, etc.

The basic system is fully operational. All you need to do is insert your DOS disk and application software. (Does not run prog. that require ROM BASIC).

- Uses MS & PC DOS Operating System & XENIX Compatibility.
- RAM Expandable to 640K On Board.

## HARDWARE INCLUDES:

- ☐ CPU Board with 256K RAM
- ☐ Computer Cabinet
- ☐ Enhanced Full Funtion Keyboard (Large RTN & Shift Keys).
- ☐ 2 Disk Drives (DSDD, 360KB, ½ Height).
- ☐ 135 Watt Power Supply
- ☐ Floppy Disk Controller
- ☐ 12" Green High-Resolution Monitor (TTL).
- ☐ Monochrome Graphic Card (720x348) w/Parallel Printer Port.
- ☐ Fully Assembled and Tested.
- ☐ Meets FCC Class "A" Reg. for Industry & Business use.

# SUN-ST COMPUTER SYSTEM

- ☐ 8MHz (70% Faster) CPU (Option: 8087 - 2)
- ☐ 2 Disk Drives (DSDD, 360KB, 1/2 Height).
- □ 256K RAM (Exp. to 640K)
- ☐ Monochrome Graphic Card w/Parallel Port
- ☐ Enhanced Full Function Keyboard (Large Return and Shift Keys).
- ☐ 135 W Power Supply
- ☐ 12" Green High-Resolution Monitor (TTL).
- ☐ Compatibility Same As SUN-XT

# SUN-AT Mother Board

- ☐ High performance and speed true 16 bit 80286 microprocessor (80287 Opt).
- ☐ 640K Memory
- ☐ 6MHz System Clock
- ☐ Built-in Real-time Clock (Battery back-up optional).
- ☐ Dimensions and Expansion same as IBM-AT. (6-16 bit, 2-8 bit)
- ☐ Expand Multi-User many Megabyte with ZENIX).
- ☐ 7 Channels DMA, 3 Channels Timer
- ☐ Fully IBM/AT Compatible.
- ☐ PC DO\$ 3.1 Compatible.

# Please Call for SYSTEM PRICE

AT Style Computer

# SUN-XT CPU

- ☐ 8088 CPU (8087 Option) ☐ RAM Expandable to 640K
- ☐ Fully IBM Compatible
- ☐ Same Dim. as IBM PC/XT
- ☐ No RAM Included
- ☐ 8 Expansion Slots

(2 Disk Drives)

☐ Game Port

☐ Parallel Printer Port

\$175.00 Multi-I/O Board

☐ Floppy Disk Drive Controller

☐ Serial I/O Port (Opt. Dual)

☐ Clock Cal. w/Battery back-up

# SUN-ST CPU

70% ६दट Fully IBM PC/XT Compatible Run 8MHz using 8088-2 with 8087-2 Optional. Same Dimension as IBM PC/XT

Expandable to 640K

\$275.00

"Gold Star"

RGB Monitor

☐ 13" Display DB-9 Connect

☐ 640x400 High-Resolution

☐ 2500 Characters (80x32)

☐ RGB TTL Level Signal

□ 0.3 I mm Dot Pitch

# Color G Card ☐ RGB & Composite Video

- ☐ 640x200 High-Res.
- ☐ 320x200 Mid-Res (Color) ☐ 80x25 Text Mode

Hi-Res. Mono

Monitor

☐ 12" Green Monitor

☐ 800 Lines at Center

☐ 18MHz Band Width

☐ Separate TTL Sig. Input

☐ Dual Intensity Sig. Level

- ☐ Light Pen Interface
- ☐ 16 Colors

\$99.00

\$105.00

# Multi-Function **Board**

- RAM Exp. to 384K (OK) ☐ Serial/Parallel Port
- Clk Cal w/Battery Back-up
- ☐ Gameport, Spool & RAM

\$129.00

# PC/XT Power Supply Wide Input Voltage Range

- ☐ Built-in Input EMI Filter
- ☐ Soft Start & Auto Fault Rec ☐ Overload, Overvoltage, and
- Short Circuit Protection ☐ Compatible Functionally &

Mechanically w/IBM PC/XT 135 Watt \$89.00

150 Watt \$109.0

ਛ **(%** @Ö Âồ Ğẹ ÂG

- ☐ 8 Slot Back Panel
- ☐ Incl Mount Brk/Hardware ☐ Fits IBM Power Supply
- ☐ Side Switch \$59.00 Hole

Cabinet . . . . . Call 200 Watt Power Supply . . . . . . Call AT Style Enhanced Keyboard . . . . Call FDC o Hard Disk Controller . . . . Call Color Graphics o Mono Graphics Card . . . . . . . Call 1.2Mb 5 Disk Drive . . . . . . . Call 20Mb Hard Disk

# **Full Function** तО∨ОИИ ЫС. ГИ

- ☐ Enhanced layout like Selectric
- ☐ Large Return Key ☐ Large Shift Key
- ☐ Caps, Numeric, Scroll, Lock Light Indicator

\$79.00

\$149.00

# Monochrome **Graph Card**

\$365.00

- ☐ 720(H)x348(V) High-Res.
- ☐ 80x25 Text Mode
- ☐ Run Lotus 1-2-3, etc. ☐ With Parallel Printer Port
  - \$120.00

# Floppy Disk Controller ☐ Standard 5 ¼" DSDD

- ☐ Run 2 Internal & External
- Ports
- ☐ Cable for Internal Drive

| ☐ 20Mb Hard Disk w/Controller  | . 550.00 |
|--------------------------------|----------|
| ☐ ASYNC RS232 Card             | . 59.00  |
| □ Parallel Printer Port        | 39.00    |
| □ Dual Game Port               | 39.00    |
| ☐ 576K RAM Expansion Card (OK) | 59.00    |

□ IOMb Hard Disk w/Controller....\$450.00

\$59.00 ☐ KB5151 Compatible Keyboard . . . . \$109.00

☐ EPROM Prog. (2716, 32, 64, 128)..139.00 □ 256K RAM Kit (9 ea)......35.00 ☐ 6 Outlet Surge Suppressor (Midland

☐ Citizen MSP-10.....\$299.00 ☐ Citizen MSP-15.....\$375.00

Drive . . . . . . . Call

☐ Swivel Monitor Base (MN-5).......15.00 ☐ Tatung 1370 High Resolution

(800x400 w/BOB Card).....870.00 □ 5¼" DSDD 1/2 Height Disk Drive....89.00

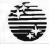

12603 Crenshaw Blvd., Hawthorne, CA 90250

TERMS: VISA, MasterCard [No Surcharge]. COO, Cash or Certified Check (VISA or MC Ref. Required]. School & Gov. Contractor P.O. accepted. Shipping & H/C \$4.00 for 3 lbs plus \$..60 for each addi-tional lb. CA residents add Calif. sales tax. \$10.00 Min. order. IBM is a registered trade mark of International Business Machines

The latest CCT implementation of the new generation Intel 16-Bit Processor technology. This means extreme speed, unequaled power, and the ultimate in reliability, and of course, the innovators at CCT behind it.

This series in the CCT line exploits the speed and power of the Intel 80286 and Zilog Z-80H (8MHz), on the 286Z CPU board. This combination, along with CompuPro DMA controllers and I/O boards, yields a dramatic improvement in system throughput speeds, from basic CP/M operation, up to large powerful multi-user/multi-tasking machines. The CCT-4 represents the most advanced hardware presently available in a microcomputer to run the thousands of CP/M type software programs on the market, and with CONCURRENT DOS 8-16 and the CompuPro PC Graphics board (when available), all software written for the IBM PC machines. This series is for the serious business/scientific user.

| CCT-4A | State-of-the-art power in it's basic form. Consists of CCT-286Z CPU board and CCT-M256 (256K), along with Com-      |
|--------|----------------------------------------------------------------------------------------------------|
|        | puPro: Enclosure 2 Desk (21 slot MF), Disk 1A, System Support 1, Interfacer 4, the CCT-2.4 floppy drive system, and |
|        | CP/M 8-16, and with SF-200 surge suppressor system                                                                  |

| CCT-4B      | Single-user/hard disk power. As the 4A, except priced without the CCT-2.4, to add in | your choice of CCT hard/floppy        |
|-------------|--------------------------------------------------------------------------------------|---------------------------------------|
| • • • • • • | combination drive subsystem, at the published pricing                                | \$4,149.00                            |
|             | (Example: CCT-4B Mainframe with CCT-10/1 = \$6,198,00)                               | Plus cost of selected drive subsystem |

|   | Multi-user/hard disk power. As the 4B, with the CCT-M512 (512K static RAM  | board) instead of M256; Interfacer 3 in- |
|---|----------------------------------------------------------------------------|------------------------------------------|
|   | stead of Interfacer 4; SF-400 instead of SF-200, plus Concur. DOS 8-16 O.S |                                          |
| 1 | (Example: CCT-4C Mainframe with CCT-40/1 = \$8,048.00)                     | Plus cost of selected drive subsystem    |

Limited Time Offer - FREE 80287 Math Chip with any CCT-4!

The above systems include all necessary cabling, assembly, testing, minimum 20 hour burn-in and the CCT unconditional 12 month direct warranty.

WORLD'S TOP SELLING CCT STATIC RAM. IEEE Standard 12MHz. 512K in one slot! - Special Price: \$799 256K version of M512 upgradeable to full 512K. Perfect 256K RAM board for any CompuPro system . . . . . \$439

CUSTOM COMPUTER TECHNOLOGY / BOX 4160 / SEDONA. ARIZONA 86340

TOLL FREE ORDERING: H33dz H3-IG For technical support / service: G3 d3+1 d3 ČČ

ਫ ÖÖਫ ਚ

| UBM ★1 (IBM Compatible). 256K, two 360 floppies, hi-res graphics card, monitor and K B.  UBM ★ II, all the above, w/10MB HD. | \$ 995<br>\$1495 |
|----------------------------------------------------------------------------------------------------|------------------|
| AT & T 6300 Plus, 256K, two 360 floppies, AT & T graphics card,                                                              |                  |
| monitor and K.B                                                                                                    |                  |
| all the above, w/360 floppy and 20MB HD drive with unix                                                                      | \$4395           |
| AT & T 7300                                                                                                    | . CALL           |
| COMPAQ PORTABLE, 640K, 360 floppy, 10MB HD                                                                                   | \$2595           |
| COMPAQ DESK PRO, 640K, two 360 floppies hi-res graphics card. KB                                                             | \$2020           |
| all the above w/360 floppy, 10MB HD, 10MB tape b/u                                                                           | \$3131           |
| with 30MB                                                                                                    | \$3636           |
| COMPAQ PORTABLE MODEL 286, 512K, two 1 2 MB floppies                                                                         | \$3838           |
| above with one 1.2 floppy, 20MB HD                                                                                           | \$4444           |
| COMPAQ DESK PRO MODEL 286, 640K, two 1.2 floppies, hi-res                                                                    |                  |
| graphics card, monitor and K.B., S.P., C/C                                                                                   | \$3838           |
| above with one 1.2 MB floppy. 20MB HD, 10MB tape b/u                                                                         | \$4994           |
| above w/30MB HD                                                                                                    |                  |
| above w/70MB HD and 60MB tape b/u                                                                                            | \$6969           |
| IBM PC, 256K, two 360 floppies, hj-res graphics card, monitor.                                                               |                  |
| P. S. C/C. K.B.                                                                                                    | \$2099           |
| above w/360 floppy, 10MB HD. 10MB tape b/u                                                                                   | \$3131           |
| IBM PC XT, 640K, 360 floppy. 20MB HD, 10MB tape b/u                                                                          | \$3663           |
| monitor, K.B                                                                                                    | \$4444           |

We carry all name brand MFC, modems, monitors, monitor adapters and software. Call for what is not listed.

WE GUARANTEE THAT YOUR CALL WILL NOT BE A WASTE.

PRINTERS:

| ANADEX 9620 - 9752 \$1129 -      | \$1350 |
|----------------------------------|--------|
| BROTHER DM40 - DH45 \$ 950 -     | \$1050 |
| CITIZEN MSP15 - 25 \$ 439 -      | \$ 619 |
| DATA PRODUCT 8070 - 8072 \$1750- | \$1850 |
| DATA PRODUCT LINE PRINTERS       | CALL   |
| DIABLO P32 - 34LQ \$ 685 -       |        |
| DIABLO AP1 - P38                 |        |
| EPSON 85 -185 \$ 399 -           |        |
| HP LAZERJET                      |        |
| HP LAZERJET PLUS                 | \$3550 |
| NEC 3550 - 8850 \$1050 -         |        |
| OKIDATA 192 - 193 \$ 389         |        |
| OKIDATA 84 · 2410                |        |
| PANASONIC 1093                   |        |
| TOSHIBA 1340                     |        |
| TOSHIBA P351                     |        |
|                                  | W.133  |
| PLOTTERS & DIGITIZERS:           |        |
| CALCOMP 1043                     | CALL   |
| HP7475                           | \$1659 |
| HITACHI DIGITIZERS               | CALL   |
| H1 DMP 41 - 42                   | \$2865 |
| H1 DMP 51/52                     | \$4345 |
| H1 DMP 51 MP-52 MP               | \$5650 |
| NICOLET DPX                      | CALL   |
| ROLAND DPX                       | \$3850 |
| TI                               | CALL   |
| 10 LINE                          | \$4095 |
|                                  |        |
| SPECIAL OF THE MONTH             |        |
|                                  |        |

92805 ďфfы

PERSONAL COMPUTERS:

# **TOLL-FREE ORDERING:** 800-222-8686

CCT CUSTOM COMPUTER TECHNOLOGY PAT MATTINI COMPANY

ĹĬ 'nŏă°Ĵĩă‡ノcଝŸŸĹĬ'n ςŏĬ Θĩăŏ ' ĩĴ ŧĬ ̃ĩ ĹĴŧ G3 HoBČČ

1 CCT PLAZA — P.O. BOX 4160 — SEDONA, ARIZONA 86340 Purchase your Hardware and Software directly from an OEM / Systems Integrator. Take advantage of our buying power! We stock a full line of Board Level Components, Software and Peripherals. Call for your needs. We'll give you the Lowest Prices, and the Technical Support and Know-How we are quickly becoming well-known for. Satisfied Customers Nationwide. The Nation's Custom Systems House for Business, Education and Science. Call for a system quote. CCT Implements Tomorrow's Technology Today!™

# FOREMOST QUALITY • ADVANCED SUPPORT • REASONABLE COST •

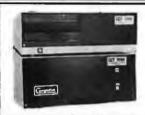

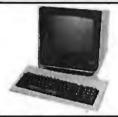

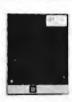

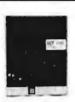

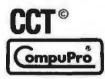

# HB HGĴĹI

□ CCT-286Z is our model designation for the MI-286 dual processor board from Macrotech, It features the super high speed combination of Z-80H and 80286, with provision for the 80287 math chip. Directly replaces 8085/88 and 8086 CPUs running CP/M, MP/M Concurrent DOS, and MS-DOS, at throughput increases of 3X to 5X!

**SPECIAL PRICE - \$795** 80287 Option - Installed - \$250

**SEE THE CCT-4 SERIES USING THIS BOARD DETAILED ON THE FACING PAGE** 

# NOW! **BATTERY BACK-UP CCT RAM BOARDS!**

# **VOLATILE PRICES CALL FOR QUOTE**

## LIBERTY TERMINALS Superior Reliability

110-14" GREEN-80/132 Column ... CLOSE 110-14" AMBER ..... 200-14" GREEN-80/132 Super Deluxe PRICES 200-14" AMBER ..... CALL!!

# **OKIDATA PRINTERS - Top Quality**

182 - 80 Col., CALL 183 - 132 Col., CALL 192 - 80 Col., CALL 193 - 132 Col., CALL 84 - 132 Col/200cps-Top of the Line . CALL For Serial Interfaces ........... CALL

TOSHIBA P351 - 288 CPS/24 PIN - \$1499

**DIABLO** — Letter Quality Series Model 620 . . \$969 Model 630 . . \$1799

WE HAVE ALL SOFTWARE—CALL

# **S ACROSS THE BOARD PRICE REDUCTIONS S**

INDUSTRIAL GRADE CCT DISK DRIVE SYST

S-100 HARD DISK SUBSYSTEMS

Professionally engineered ST-506 type systems for the business market S-100 Computer user. Includes industry top quality drives, CompuPro Disk 3 DMA controller, all cabling, A&T, formatted, burned-in. Provisions for up to two hard disks in each system. We include operating system update, CP/M 80, CP/M 86, CP/M 8-16, CCP/M 8-16, CP/M 68K. (/1 Systems are CCT innovated hard/floppy combinations, with Mitsubishi DSDD 8" drive.) 12 month warranty.

| THOUSEN BOBBO GITTON, IE INDIGIT WAITANTY. |           |        |
|--------------------------------------------|-----------|--------|
| CCT-10 (11 + MEG) \$1499                   | CCT-10/1  | \$2049 |
| CCT-20 (22 + MEG) \$2019                   |           |        |
| CCT-40 (36 + MEG) \$2499                   | CCT-40/1  | \$3049 |
| CCT-75 (75 + MEG)                          | CCT-75/1  | \$4149 |
| CCT-90(87 + MEG) \$4909                    |           |        |
| CCT-125 (123 + MEG) \$6099                 | CCT-125/1 | \$6649 |

**PRINTERFACER 1<sup>™</sup> -** Print buffer I/O Board. Up to 1 Meg. RAM on board. Looks as/works with Interfacer 3/4. Single or Multiuser/Interrupt driven or polled. Super-slick design handles one serial, one parallel, **HOT NEW** CCT BOARD software switchable. Also for Zenith and Alpha. Intro Price - \$349 Incl. Cable Set.

# **FLOPPY SYSTEMS**

CCT-2.4 • Dual 8" DSDD

fastest system available: \$1229 Burned-in. Perfect for our Concurrent DCCT-8/5 • FULL IBM COMPATIBILITY

One Mitsubishi 8" DSDD (1.2 Meg)/One 5-1/4" DSDD (360K) IBM Drive

# SUPER PRICES \* COMPUPRO COMPONENTS \* IN STOCK \*

CPU-Z - \$229 • Disk 1A - \$399 • Disk 1A w/CP/M - \$499 • CPU 8086/10 - \$359 • SPUZ/256K - \$319 CPU 8085/88 - \$229 CPU 68K - 10Mhz - \$359 CPU 286 - \$849

Disk 3 - \$459 RAM 22 (256K) - ? RAM 23/64K - \$229/128K - \$299

SUPER SALE - M-Drive/H - 512K - \$399 / 2 Meg - \$899

Enclosure 2 Desk - \$699/Rack - \$749 • Interfacer 3 - \$409 • Interfacer 4 - \$289 • System Support 1 - \$299 Concurrent DOS 8-16 (CCTCMX) - \$379 • CP/M 80 (CCTHMX) - \$125 • CP/M 86 (CCTTMX) - \$175 CP/M 8-16 (CCTTMX) - \$199 • CP/M 68K (CCTCX) - \$279 • Operating System Updates/Remakes - \$30

16 Bit Upgrade Kit: CP/M 86, RAM 23, System Support 1, Cable \$649 □ CP/M 8-16 - Kit - \$673

# CCT-1 — ENTRY LEVEL S-100 BUSINESS SYSTEM

- Enclosure 2-Desk-21 Slot Mainframe
- CPU-Z 6 Mhz Z-80 CPU Board •
- Disk 1A DMA Floppy Disk Controller
- RAM 23 64K Static RAM 12Mhz Interfacer 4 - 3 Serial/2 Parallel I/O •
- CCT-2.4-Dual 8" Mitsubishi
   DSDD Drive System 2.4 Megabytes
- CP/M 80 2.2 HMX CCT Modified
- All Cabling, Complete CCT Assembly, Testing, and Minimum 20 Hour Bum-in •

**SPECIAL PRICE** 

RUNS ALL STANDARD 8" CP/M SOFTWARE - INCLUDES OUR EXCLUSIVE 12 MONTH DIRECT WARRANTY

Prices & availability subject to change. All products new, and carry full manufacturer's warranties. Call for catalog. Free technical help to anyone. All products we sell are CCT individually tested and set up for your system - Plug-In & Gol Arizona residents add sales tax CCT© Trademark — Custom Computer Technology; MS-DOS© Trademark — Microsoft; IBM© Trademark — International Business Machines; Computero© Trademark — W.J. Godbout; CP/M© MP/M© Trademarks — Digital Research HERCULES™ Trademark — Hercules Computer Technology

# ATTA 1-286

# HIGH SPEED 12 MHZ OPERATION Software Selectable for 6,8,10, and 12 MHZ!

- · FULL IBM PC-AT\* COMPATIBILITY!
- FOUR MEGA-BYTE RAM CAPACITY ON MOTHERBOARD! USING 1 MEGA-BIT DRAMS.

QUANTITY DISCOUNTS AVAILABLE FOR QUALIFIED DEALER, OEM, UNIVERSITY AND CORPORATE ACCOUNTS.

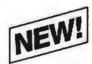

# HIGH SPEED INDUSTRIAL GRADE COMPUTER FOR:

- Scientific
- Engineering
- Industrial
- · Medical
- University/Education
- · Artificial Intelligence
- Etc., Etc., Etc.

Keyboard Interface (Same as PC-AT)

On Board Battery

**CMOS Clock Calendar** 

Standard Power Connector (Same as PC-AT)

80287 Math Processor

Runs Intel 80286 at 6,8,10&12 MHZ!

(Software selectable)

Peripheral Support Circuits (Same as PC-AT)

Interface Connectors
(Same as PC-AT)

Eight Compatible I/O

Extended ROM Capability (Operates on all compatible BIOS ROMS)

Extended Memory Capacity! Full Four Mega-Byte Capacity on Motherboard! (Uses 256k or NEW 1 Mega-Bit Drams)

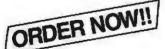

\$19995 EVALUATION BOARD KIT

Board Size: Standard IBM-AT\*
Dimensions: 12 inch × 13.8 inch
with 6 mounting holes to fit all
AT compatible cases.

ATTAK-286™ evaluation board kit highest quality multi-layer PC board with full assembly instructions and parts lists!

100% SATISFACTION GUARANTEED. 10 DAY MONEY BACK GUARANTEE IF NOT COMPLETELY SATISFIED!

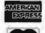

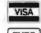

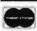

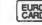

AiT

ADVANCED INTELLIGENCE TECHNOLOGY 4100 Spring Valley Road Suite 400 Dallas, Texas 75244 (214) 490-0344

TERMS: We accept cash, checks, money orders and credit cards. Prices and availability subject to change without notice. Shipping and handling charges via UPS ground 50c/lb UPS air \$1.00/lb. Minimum charge \$3.00.

\*IBM and IBM PC-AT are trademarks of International Business Machines

© 1986 AJT CORP.

# Compu\$ave

Call Toll Free: 1-800-624-8949

IN ARIZONA CALL (602) 967-3532

| COMPUTERS                              |
|----------------------------------------|
| Altos 586-40T Multiuser System 7895    |
| Corona PPC-400 Port/2 FDrives 1159     |
| Lazer 3000/1 FDrive/Apple Comp 425     |
| NEC APC-III/2 FDrives/RGB Monitor 1695 |
| Televideo PM-4T Multiuser System 4895  |
| Wyse-PC/2 Floppy Drives1159            |
| Zenith 158-PC/1 Floppy Drive 1549      |
| Zenith 171-PC Port/2 FDrives 1879      |
| Zenith 241-AT/1.2M Floppy Drive 2649   |
| AT&T/Amstrad/Compaq/Corvus CALL        |
| IBM/Molecular/Olivetti/Sperry CALL     |
|                                        |

| AT&T/Amstrad/Compaq/Corvus IBM/Molecular/Olivetti/Sperry |       |
|----------------------------------------------------------|-------|
| SHARP PC-7000 PORTABLE/<br>2 DRIVES/IBM COMPAT           |       |
| MODEMS                                                   |       |
| AST Reach Half-Card W/Soft                               | . 325 |
| Anchor Volksmodem                                        | 55    |
| Anchor Signalman Express                                 | 235   |
| Hayes Micromodem IIE W/Soft                              | 132   |
| Haves Smartmodem 1200                                    | 361   |

| IBM/Molecular/Olivetti/Sperry CALL                   |
|------------------------------------------------------|
| SHARP PC-7000 PORTABLE/320<br>2 DRIVES/IBM COMPAT139 |
| MODEMS                                               |
| AST Reach Half-Card W/Soft325                        |
| Anchor Volksmodem55                                  |
| Anchor Signalman Express235                          |
| Hayes Micromodem IIE W/Soft 132                      |
| Hayes Smartmodem 1200                                |
| Hayes Smartmodem 12008 W/Soft 345                    |
| Hayes Smartmodem 2400595                             |
| Novation J-Cat 300                                   |
| Novation Half-Card 2400 W/Soft499                    |
| Prometheus Promodem 1200B W/Soft 25                  |
| Racal-Vadic 1200V W/Soft219                          |
| Racal-Vadic 2400PC W/Soft399                         |
| Ven-Tel PC Modem Half-Card 375                       |
| AT&T/Rixon/U.S. Robotics/Zoom CAL                    |
|                                                      |
|                                                      |

| PRINT                          | ERS      |                 |  |
|--------------------------------|----------|-----------------|--|
| Citizen MSP1 0 248             | Abati L  | .0 199          |  |
| C. Itoh F10-55949              | Diablo   | D25 <b>535</b>  |  |
| Data Prod. 8052 1129           | Juki 6   | 100345          |  |
| Data South 220, 1295           | Juki 62  | 200 495         |  |
| Epson LX90W/IF.255             | NEC EL   | F 385           |  |
| Epson JX80 289                 | NEC P    | 965             |  |
| Panasonic 1080199              | Star S   | G-10 <b>209</b> |  |
| Panasonic 1091 234             | Tally N  | T86 419         |  |
| Panasonic 3131 285             | TI 855   | 649             |  |
| Toshiba 1340 429               | Cables   | 10' <b>19</b>   |  |
| Anadex/Brother/Canon/          | Okidata  | CALL            |  |
| Qume/Silver-Reed/Tele          | video    | CALL            |  |
| Buffers/Sheet Feeders/         | Tractors | CALL            |  |
| Stands/Switches/Ribbons25% OFF |          |                 |  |
| Houston DMP 51/52 Plotter3795  |          |                 |  |
| Roland DXY 880 Plotter975      |          |                 |  |
| Enter Sweet P-600 Piotter755   |          |                 |  |
| Houston TG 8036 Digitiz        | er       | 3295            |  |
| Other Plotters And Digiti      |          |                 |  |
| TERMINALS                      |          |                 |  |
|                                |          |                 |  |
| Altos III595                   | CHIMIN   | 1010 209        |  |

| Houston TG 8036 Digitiz          | er 3295        |  |
|----------------------------------|----------------|--|
| Other Plotters And Digiti        | zersCALL       |  |
| TERMIN                           | IALS           |  |
| Altos III 595                    | Qume 101G 289  |  |
| Ampex 210365                     | Qume 201G 525  |  |
| Ampex 219 495                    | Visual 65 475  |  |
| Ampex 230449                     | Wyse 30 289    |  |
| Liberty F220G575                 | Wyse 50 418    |  |
| Televideo 921475                 | Wyse 75 555    |  |
| Televideo 922 595                | Wyse 85 575    |  |
| Televideo 955458                 | Zenith Z29 595 |  |
| IBM/CIE/Digital/Kimtron/LSI CALL |                |  |
|                                  |                |  |

| MONIT                   | ORS                |
|-------------------------|--------------------|
| Princeton HX9 415       | Amdek 300G . 116   |
| Princeton HX12455       | Amdek 310A. 142    |
| Princeton MAX12.168     | Amdek 500 255      |
| Princeton MD12425       | Sharp RGB 398      |
| Taxan 115 115           | Taxan 620399       |
| Taxan 122139            | Taxan 640519       |
| Wyse 600 W/Card.519     | Wyse 500 169       |
| Zenith 122/12379        | Zenith 1240 165    |
| SPECIAL: BUI/14"/RGI    | B/640 x 240 349    |
| SPECIAL: Roland/12"/    | Gr-TTL125          |
| SPECIAL: Thomson/Gr-    | TTL/Flat Screen149 |
| NEC/Quadram/Tatung/     | Tecmar CALL        |
| Cables/Video Intertaces | s/StandsCALL       |
|                         |                    |

# OUALITY PRODUCTS AT EXTREMELY-LOW DISCOUNT PRICES

| DISK DE                          | IIVES                          |
|----------------------------------|--------------------------------|
| Apple Compatible Floppy          | Drives125                      |
| IBM Compatible Floppy I          | Drives 89                      |
| Seagate 10M Subsystem            | /IBM Comp439                   |
| Seagate 20M Subsystem            | /IBM Comp 539                  |
| Tape Back-Up Systems.            | CALL                           |
| OTHER FLOPPY AND                 | HARD DRIVES                    |
| <ul> <li>ALPHA OMEGA</li> </ul>  | <ul> <li>MITSUBISHI</li> </ul> |
| <ul> <li>CONTROL DATA</li> </ul> | <ul> <li>PRIAM</li> </ul>      |
| <ul> <li>CORVUS</li> </ul>       | <ul> <li>SHUGART</li> </ul>    |
| <ul> <li>IDMEGA</li> </ul>       | <ul> <li>TANDON</li> </ul>     |
| <ul> <li>MAYNARD</li> </ul>      | • TEAC                         |
| MICRO SCI                        | • TECMAR                       |

LOW PRICES......CALL

| BOARDS                                |
|---------------------------------------|
| AST Advantage W/128K375               |
| AST Six Pack Plus W/64K209            |
| Cardo G-Whiz (Commodore)55            |
| Hercules Color Card                   |
| Hercules Monochrome Graphics,.219     |
| Orange Grappier + (Apple)70           |
| Orange Hot Link (Apple)49             |
| Orchid Conquest/OK265                 |
| Paradise Modular Graphics             |
| Persyst Bob Board                     |
| SPECIAL; Premier Color-Pack Card 105  |
| Quadrm Quadboard/384K245              |
| Quadram Silver Quadboard/OK219        |
| STB Graphics Plus II                  |
| Tecmar Captain/384K225                |
| Tecmar Maestro AT                     |
| ABM/Micro Sci/Microtek/PGS CALL       |
| Prac. Peripherals/Taxan/Thesys CALL   |
| SOFTWARE                              |
| Auto-Cad (3D) 1895 Sorcim Payroll 395 |
| C Compiler, 229 Sorcim Ledger, 309    |
| Multiplan 112 Timeline 2.0 245        |
| PFS Access75 Word Perfect225          |

# Wordstar 2000+ .282 Pascal Compiler, 175 Other Apple/Atari/Commodore/IBM . CALL **WE ALSO CARRY** Bonus Diskettes/DS-DD (10 per Bx). . . . 15 Maxell/Memorex/3-M/Verbatim . . . CALL

Keyboards/Joysticks/Power Supplies Chips/Mice/Labels/Surge Protectors Cables/Graphics Tablets/Light Pens

HOURS: MON - FRI BAM - 6PM/SAT 9AM - 2PM

CompuSave 3010 S. 48th St., Suite 8, Phoenix, AZ 85040, (602) 967-3533
Purchase Orders & All Major Credit Cards Welcome
Prices Reflect Cash Discounts And Are Subject To Change Without Notice Minimum Shipping Charge S4 A Division of Adlanko Corporation

Inquiry 78

# PRINTERS

| () area | NP    |       |      |     |  | . \$ | 28  | 5 |
|---------|-------|-------|------|-----|--|------|-----|---|
| Darm    | RO    |       |      |     |  |      | 34  | 4 |
| Danes   | Com   | pac   | t 2  |     |  |      | 34  | 9 |
| Star SG | -10   |       |      |     |  |      | 23  | 9 |
| Cannon  | Lase  | r Pr  | inte | er. |  | . 2  | 16  | 9 |
| Okidata | , Eps | on, l | NEC  |     |  | . 0  | CAL | L |
| Brother | 100   | 9.    |      |     |  |      | 14  | 9 |
|         |       |       |      |     |  |      |     |   |

## **PLOTTERS**

# houston

| *************************************** |
|-----------------------------------------|
| DMP-29 \$1795                           |
| DMP-41/42 2365                          |
| DMP-51/52 3579                          |
| Roland DXY-880 979                      |
| Roland DXY-980 1279                     |

# **EXPANSION** CARDS

| Hercules Graphics Card AST 6-Pack |     |
|-----------------------------------|-----|
| Paradise Multi Display            | 209 |
| Orchid PC-Turbo 256K              | 679 |
| Tecmar Graphics Master            | 499 |

# **MASS STORAGE**

| TALL GRASS                  |
|-----------------------------|
| 25 MB 1/2 Height Drive \$75 |
| TG-4060 60M8 Tape B/U 129   |
| 25 MB w/60 MB Tape 276      |
| 80 MB w/60 MB Tape 589      |
| 10 MB Bernoulli Box 185     |
| 20 MB Bernoulli Box 229     |
| Corvus Trimline Combo 239   |
| Corvus 21 MB 239            |
| Tecmar 20/60 Disk/Tape 255  |

# Scottsdale Systems 617 N. Scottsdale Rd, Scottsdale, AZ 85257

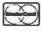

(602) 941-5856 For Inquiries

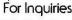

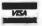

1-800-367-2369 Toll-Free For Orders Only

# SOFTWARE

| SUFIWARE          |    |  |
|-------------------|----|--|
| Wordstar          |    |  |
| Microsoft Word 2  | 39 |  |
| Samna Word III 2  | 79 |  |
| WordPerfect 4.1 2 | 35 |  |
| Easy Writer II 2  | 19 |  |
| dBasell 2         | 99 |  |
| Friday! 1         | 79 |  |
| R:BASE 40002      | 69 |  |
| pfs:File/Report 1 | 59 |  |
| Framework II      | 19 |  |
| Enable 3          | 79 |  |
| Supercalc 2 1     | 59 |  |
| Multiplan 1       | 19 |  |
| Smart Series 2    | 55 |  |
| pfs:Plan          | 89 |  |
| GEM Draw 1        | 50 |  |
| Sidekick          | 39 |  |
| Superkey          | 49 |  |
| Print Shop        | 45 |  |
| Norton Utilities  | 59 |  |
| pfs:Graph         | 89 |  |
|                   |    |  |

Dollars and Sense ..... 109

| Dow Jones Invest   |  |  | . 99 |
|--------------------|--|--|------|
| Peachtree GL/AR/AP |  |  | 210  |

# ATARI 520ST **ATARI**

| Monochrome |   |  |  |   |   | \$699 |
|------------|---|--|--|---|---|-------|
| RGB Color  | • |  |  | • | • | . 899 |
|            |   |  |  |   |   |       |

Precision Graphics/Mouse/68000 CPU/512K RAM/BMHZ Clock Software/Parallel & Serial I/O Optional DS Drive

# ATARI

| SUFIWARE             |    |
|----------------------|----|
| VIP Professional \$1 | 49 |
| Final Word 1         | 15 |
| 4 x Forth            | 79 |
| Express              | 39 |
| HippoWord            | 75 |
| Hippo-C Compiler     | 65 |
| Hippo Disk Utilities | 44 |
| Ultima II            | 49 |

Prices listed are for cash/Mastercard and Visa add 3%/American Express add 5%/AZ residents add 6%/AZ items are newwith manufacturer's warranty/Returned product subject to 20% restading fee/Personal 6 Campony checks toke up to 3 weeks to dear/ha COD's or APOS/Prices and specifications subject to change/Product subject to availability/All applicable trademarks/reapplized and on file.

| H & D Toolkit 2      | 5 |
|----------------------|---|
| H & D Database 6     | 9 |
| Zork   3             | 3 |
| Zork    or    3      | 8 |
| Hitchhiker's Guide 3 | 3 |
|                      |   |

# **ALTOS**

| 2086-2              |
|---------------------|
| 1086-T-50 10819     |
| 586, 986 CALL       |
| Altos Software CALL |

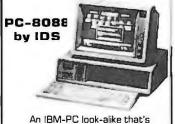

compatible with your bottom line. ■8088 CPU or 4.77 MHz ■Monochrome Monitor ■Two DSDD Drives IMS-DDS, MyWrite, MyCalc **8** Expansion Slots ■FILEBASE, Spell ■ 256K RAM ■ RGB / CompositeCard ■ 1 Year Warranty

The PC-8088 by IDS ... \$1149 with RGB Monitor ..... 1298

## COMPUTERS

| The Fox . |   | •  | •  |   | • |    | •  |   |   | • |  | <b>\$995</b> |
|-----------|---|----|----|---|---|----|----|---|---|---|--|--------------|
| TurboFox  |   |    |    |   |   |    |    |   |   |   |  | 1499         |
| The AMS   | T | R. | ΑI | כ | S | y: | st | e | m | 1 |  | . 439        |

# IBM PC, 256K, 1 Drive . . . \$1589.00 **IBM PC XT, 256K,** ....\$1825.00 1 Drive . . . . . IBM AT 256K, 1.2 MB . . . \$3199.00 CONOMIEST Conquest PC Turbo 640K, 2 Drives . . . . . . . . . . . . \$1225.00 COMPAQ Deskpro 286, 256K, 1-2 MB Drives ......\$3349.00 Portable 286, 256K. 1-2 MB Drives ......\$3399.00 Deskpro 256K, 1 Drive . . . \$1775.00 Portable 256K, 2 Drives . . \$1995.00 WAMIGA. Amiga Computer 256K . . . \$1195.00 256K Ram Memory Cartridge ..... ....\$ 175.00 3.5" External Disk Drive . . \$ 275.00

714) 838-7530

| Printers                   |           |
|----------------------------|-----------|
| Epson LX 80                |           |
| Epson FX 85                |           |
| Epson FX 185               |           |
| Epson JX 80                |           |
| Starmicronic SG 10         |           |
| Starmicronic SG 15         | \$395.00  |
| Cannon Wide Carriage       | #000 00   |
| PW-1156 A                  |           |
| Toshiba P351               | \$1125.00 |
| Toshiba 1340 Toshiba P-341 |           |
| Okidata 182                |           |
| Okidata 192                |           |
| Okidata 193                |           |
| Brother HR-25              |           |
| Brother HR-35              |           |
| IBM Pro Printer            | \$425.00  |
| Legend 1380                |           |
| Legend 1385                | \$375.00  |
| Monitors                   |           |
| PGS HX-12                  | \$459.00  |
| PGS MAX-12                 | \$179.00  |
| PGS SR-12                  | \$599.00  |
| Amdek 300 Green            |           |
| Amdek 300 Amber            | \$145.00  |
| Amdek 310 Amber w/TTL Plug | \$165.00  |
| WITE Flug                  | \$ 105.00 |

# **SPECIAL Eagle Monitor High Res** Green Screen 720 x 350 TTL Plug BČČ ' '

# MONITOR CARDS

| EVEREX                             |                      |  |  |  |
|------------------------------------|----------------------|--|--|--|
| Genoa Spectrum                     | \$299.00             |  |  |  |
| Sigma Color 400                    | \$495.00             |  |  |  |
| Conquest Color Conquest Monochrome |                      |  |  |  |
| Everex "The Edge"                  | \$299.00             |  |  |  |
| Paradise Modular<br>Graphic Card   | \$299.00             |  |  |  |
| IBM Mono<br>Printer Adapter        |                      |  |  |  |
| IBM Color<br>Graphic Adapter       | \$225.00             |  |  |  |
| Hercules Color Hercules Graphic    |                      |  |  |  |
| Persyst Color Persyst Monochrome   | \$169.00<br>\$189.00 |  |  |  |
|                                    |                      |  |  |  |

| 20 MB Tape | Internal   |  | .\$739.00 |
|------------|------------|--|-----------|
| 45 MB Tape | Internal   |  | \$899.00  |
| 45 MB Tape | External . |  | .\$999.00 |

# **Subscription Problems?** We want to help!

IBM Monochrome Display .\$260.00

IBM Color Display . . . . . . . \$590.00 Taxan 620, 630 & 640 . . . . . . CALL

If you have a problem with your BYTE subscription, write us with the details. We'll do our best to set it right. But we must have the name, address, and zip of the subscription (new and old address, if it's a change of address). If the problem involves a payment, be sure to include copies of the credit card statement, or front and back of cancelled checks. Include a "business hours" phone number if possible.

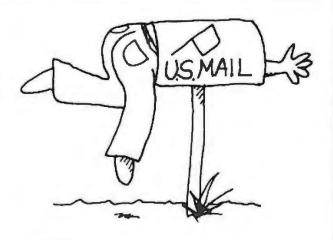

Subscriber Service P.O. Box 328 Hancock, NH 03449

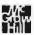

# WE HAVE THE LOWEST PRICES - MOST ITEMS IN STOCK WE WILL BEAT ANY ADVERTISED PRICE ON THE SAME TERMS!

SPECIAL #1 CORONA PORTABLE

 IBM Compatible • 256K • 2 Drives

Monitor
 Keyboard
 DOS

\$1195

All Sales Are Warranteed for 90 Days, Parts & Labor WE SERVICE WHAT WE SELL!

MAIL ORDER AND SAVE

ORDER TOLL FREE (800) 621-0849 ext. 446

SPECIAL #2 **IBM PC 256K** 

Two 360K Drive

Only

\$1499

SPECIAL #6

PC XT COMPATIBLE

256K • Two 360K Drives

SPECIAL #3 **COMPAQ PORTABLE** 

 IBM Compatible • 256K • 2 Drives

· Monitor · Keyboard · DOS

\$1875

SPECIAL #4

COMPAQ 286 PORTABLE

 IBM AT Compatible
 DOS 1.2 Meg Floppy • 640K
20 Meg Hard Disk • Monitor

\$4589

SPECIAL #5

20 MEG HARD DISK FOR IBM

 Seagate Western Digital

\$495

• w/Graphics • Dos 2.1

 Keyboard
 Green Monitor \$799

PC 256K, 2 Drives .....\$1575

XT 256K, 1 Drive . . . . . 1880

XT 256K, 1 Drive 1-10 MG 2280

Portable, 2 Drives, 256K . . \$1875

Call on Desk Pro's

CORONA

w/monitor . . . . . . . . . . . 1479

Θ9I j х

PRINCETON GRAPHICS

HX-12 ..... 425

SR-12 w/doubler board . . . . 749

TAXAN

620 Color . . . . . . . . . . . . . . . . \$399

640 Color . . . . . . . . . . . . 499

121 Green . . . . . . . . . . . 125

122 Amber . . . . . . . . . . . . . . . . . 135

310A .....\$145

600 Color..... 389

722 Color..... 519

Desk Top, 2 Drives, 256K

. . . . . . . . . . . . \$1195

Portable ...

**EPSON** 

Call for Best Pricing

**OKIDATA** 

182, 120 cps .....\$218 192, 160 cps, w/Roms . . . . 349 193, 160 cps, IBM . . . . . . 499 84, 200 cps, IBM . . . . . . 658 OKI-MATE 20, Color, IBM . 229

**TOSHIBA** 

P1340 .....\$ 519 P351 ..... 1059

STARMICRONICS

SG10/15 .....\$219/389 SD10/15 ..... 355/469 SR10/15 ..... 489/589

MSP-10 . . . . . . . . . . . . . . \$259 MSP-15 ..... 369 MSP-20 ..... 399 MSP-25 ..... 549

J9ÆL **BULK PRICES** 

Qty. 100 SS/DD 5<sup>1</sup>/<sub>4</sub> . . . . . \$ 59.00 100 DS/DD 51/4 ..... 69.00 100 1.2MG for AT 51/4 .299.00

Ün DZ na வDZG&în ऐ ఆ⊍ DZPOŘu î! nŘ!Ř !GG 'n ŊŊ™

L Ø I

**AST RESEARCH** 

SixPak+, 64K w/Side Kick.\$209 Reach wCrosstalk.......369 Preview Mono Card.....239 Advantage w128K . . . . . . . 399

D & D MEMORY CARD MF-100+, 64K same/6Pak+\$109

HERCULES

Color Card w/Printer Port . . \$149 Mono Graphics Card ..... 305

GOODIES IBM Printer Cable ...

64K Ram Set of Nine Chips . 11 256K Ram Set of Nine Chips . 39 Power Supply 135 Watts . . . . 8087 CoProcessor . . . . . . 109 DOS 2.1 ..... 55 DOS 3.1 ..... 64

> JL, HAYES

Micromodem IIE . . . . . . . . . \$159 300 . . . . . . . . . . . . . . . . . 149 ..... 379 1200B IBM Internal ...... 349 2400 External ..... 639

**PROMETHEUS** 

 
 Promodem 1200
 \$295

 Promodem 1200A
 309

 Promodem 1200B
 275
 Promodem 1200B ..... Promodem 1200MAC . . . . .

J 9 Æ J x 90°L

IBM COMPATIBLE Tandon TM 100-2 ..... 99 

TEAC

100% APPLE COMPATIBLE 51/4"

525A for Ile and II + . . . . . \$109 525C for Ilc . . . . . . . . . . . . 119 350M for Mac . . . . . Call

10 Meg for PC . . . . . . \$259 20 Meg for PC . . . . . . 359 489

30 Meg for AT . . . . . . 789 Controller for PC . . . . . 135 ବ 91୭ J

640K Mother Board w/8 Slots . . . . . . . . . . . . . \$179 Flip Top Case w/speaker . . . 59 99 Monochrome Card . . . . . . . 129

135 Watt Power Supply....

SPECIAL #7

**PC XT Compatible Turbo** 

• 640K • 8 MHz • Keyboard • Color Graphics • Color Monitor • Dos 2.1

Complete \$1149

SPECIAL #8

**IBM AT COMPUTER SYSTEM** 

 20 Meg Hard Disk
 1.2 Meg Floppy • Color Graphics • Color Monitor • Dos 3.1

\$4,399

N f ext. ff SPECIAL #9

> 10 MFG HARD DISK

· For IBM or Compatible

Complete \$379

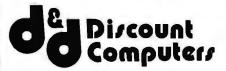

**SELLING TO YOU SINCE 1978** 

FREE UPS SHIPPING ON SPECIAL #8

MAIL ORDER:

13324 HAWTHORNE BLVD., SUITE 201 HAWTHORNE, CA 90250

ORDER DESK:

Inside California (213) 970-0206

Outside California (800) 621-0849 x446

Hours: Monday-Friday 8 am to 6 pm Open Saturdays

WE CARRY TOO MANY ITEMS TO LIST. PLEASE CALL FOR A QUOTE ON ANY ITEM.

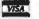

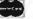

No Surcharge for Credit Cards

Terms: Prices reflect a cash prepaid discount. All merchandise new. We accept MC, Visa, Wire Transfer, C.O.D.'s require deposit, Certified Check, P.O.'s from qualified firms. Shipping: minimum \$4.00 first 5 pounds. Tax: California residents only add 61/2% sales tax. All returns subject to 15% restock fee. Prices Subject to Change.

# P-tral: BASIC to Pascal Translation Software

P-tral is the user-friendly translation software that converts Applesoft BASIC programs to Apple Pascal.

- Translates any business, scientific, graphics and game software from source.
- Translation results approach 100%.
- · Translates any sized program-Large or Small.
- · Essential compile directives generated.
- Version 1.0 \$179.00.

REQUIREMENTS: 64/128K RAM, Dos 3.3 80-column card/Apple II, IIe, IIc Apple Pascal 1.1 or 1.2

To order or request more information contact: WOODCHUCK INDUSTRIES. 340 West 17th Street, New York, NY 10011 (212) 924-0576 / (212) 206-6490

Inquiry 360

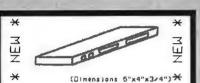

BI-DIRECTIONAL SERIAL / PARALLEL CONVERTER

CONVERT YOUR RS232 SERIAL PORT INTO A CENTRONICS PARALLEL PORT, YOUR PARALLEL

PORT INTO A RS232 SERIAL PORT, JUST BY MOUTING ILIMPERS NO MORE LIMITATIONS IN YOUR SYSTEM. NOW YOU CAN CONNECT A TERMINAL TO PARALLEL PORT, YOUR PARALLEL PRINTER TO A SERIAL

PORT, SERIAL PRINTER TO A PARALLEL PORT, AND MUCH MORE !!.
BAUD RATE AND MODE FULLY SELECTABLE.

99 ALL IN ONLY ONE UNIT 99

DRDER TODAY AT INTRODUCTORY PRICE AT:

INTECTRA INC. - Department 232 2629 TERMINAL BLU MDUNTAIN UIEW - CA - 94043 (415) 967-8818 - TLX 345545

Introductory price \$ 79.99 (California residents add 6\* tax -Bay area residents add 7x tax)

Inquiry 166

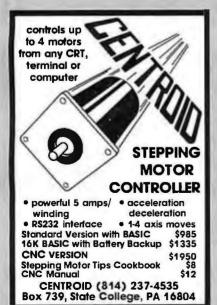

Softerm PC emulates over 30 popular terminals including the:

- DEC VT102, VT220
- Data General D200, D410
- IBM 3101-20 (block mode)
- Hewlett-Packard 2622A
- Honeywell VIP7801, VIP7803 Guaranteed Compatibility

Call for free product brief \$195 MC-VISA-COD For the IBM PC/XT/AT, DG1, NEC.

Wang PC, TI Pro, Gridcase, Tandy

# **SEIFTRONICS**

7899 Lexington Dr., Ste 210 Colorado Springs, CO 80918 (303) 593-9540

Inquiry 299

# DATAFLEX.

- Multi-user Database!
- Powerful!
- Multiple Operating System Compatibility!
- Attractive Dealer Pricina!
- Full Dealer Support! Dataflex is a trademark of Data Access Dealer Inquiries Invited

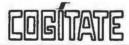

24000 Telegraph Road Southfield, Michigan 48034 USA (313) 352-2345

Inquiry 7.2

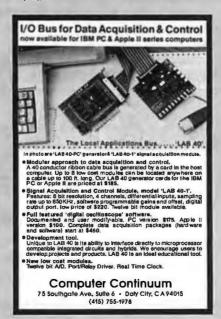

# **EPROM PROGRAMMER**

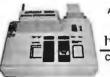

APROTEK 1000 ONLY

COMPLETE WITH PERSONALITY MODULE

117 VOLT AC POWER-RS232
-6 BAUD RATES - HANDSHAKE TO HOST
ALLOWS READ, WRITE, VERIFY & COPY

Comes complete with a CPM, IBM-PC or Apple Driver Program on Disc.

Programs the following 5 Volt 24 or 28 pin devices: 2716 series through 27256, 25xx series, 68764 plus others. Please Specify Personality Module desired with order. Additional Personality Modules only \$15.00 ea. Full 1 year warranty.

O ORDER: CALL 1 800-962-5800 OR WRITE

1071 A AVENIDA ACASO CAMARILLO, CA 93010 Info: (805) 987-2454

\$4.00 Shipping USA VISA or MC Add 3%

Inquiry 25

## SAVE TIME AND MONEY WITH LOW COST PI-SWITCH BOXES.

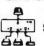

Starting at \$59.95

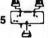

- Quickly shares your computer among multiple terminals, printers, moderns, etc. with just a flick of the wrist.
- Compact black & beige aluminum enclosure features a high quality rotary switch with rear mounted connectors.
- Serial RS-232 Models have fem, 25-Pin Conn. (Lines 1-7 & 20)

Parallel models have fem. 36-Pin cent. conn. 

Dealers, schools & custom inquiries welcome.

One Year Warrantee, COD, VISA, M/C. Shipping UPS \$2.00/ea. AIR \$4.00/ea.

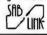

7301 NW 41 St. MIAMI, FL 33166 (305) 592-6092

Inquiry 287

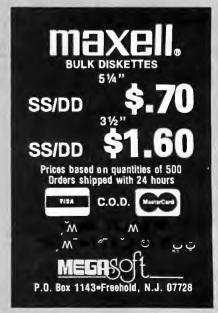

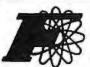

# FORTRON CORPORATION

3225 SELDON COURT, FREMONT, CA 94538

INFORMATION & CALIF. RESIDENTS [415] 490-8171

TLX: 559291 FORTRON FAX: [415] 490 9156

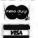

Àd †णઅ ଜା∣\୯s]Ŷ **|ωŶ/** 11 ãTd

ATIŶ 1 ħ ĂĞGÂ

ħ(AÀ ãÀ IdãT≾ÀŶӁTãIII

"All look-alike supplies come with some type of warranty, only Fortron's power supplies come with a guarantee backed by a full U.L. rating.
Your PC represents a substantial investment, it does not make sense to risk costly downtime due to bargain power supplies, when for a few dollars more you can have the confidence of Fortron quality."

Trust in Fortron quality without compromise.

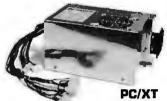

FC 135-40 (150 W. max.)

12800

- For upgrade IBM PC to XT same pin out, same dimension as IBM PC, XT
- or 8 pin output connectors for Faraday CPU board
- With 4 drives connectors
  Low noise DC fan, 110/230 VAC convertible
  Over current, over voltage, short circuit, thermostat
- protections

   U.L. recognition, one year warranty

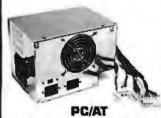

FC 5192 [200 W. max,]

18900

- Identical dimension & pin-out to IBM AT power supply
  Faraday type pin-out available
  W/4 drives connectors
- High air flow, low noise DC fan,
- 110/230 VAC convertible OCP, OVP, short circuit.
- thermostat protections
- U.L. recognition, one year warranty

KEYBOARD

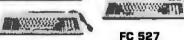

FC 427

- 5150 type IBM XT compa. 8900
- Enlarged return 12900

• IBM AT compa.

shift key

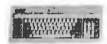

FC 547

- IBM XT/AT compa.
- 86 key, fast repeat 13900

ORDER TOLL FREE (800) 821-9771

INFORMATION & IN CALIF. [415] 490-8171

Attractive Prices for Dealers/OEM's Please Call for Current Prices!

# COMPUTER & EXPANSION CHASSIS

# FC 610 DRIVER BOX 16900

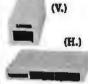

w/power supply/fan for 2 half-height

drives

## FC 630 A2

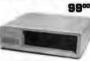

IBM XT identical

- To use FC 135-40 power supply Side switch
- Complete mounting parts

## FC 630 AT

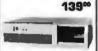

- IBM AT identical Complete mounting hardware
- LED lamps, speaker optional

## FC 640 Expansion Chassis 25900

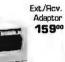

- Comes with 5 slot mother brd., 100 W. power supply, cooling fan
  Three ½ height drive bracket
  Dia. 15½ "×12"×6¼"
- - Ext./Rcv. Adaptor optional

### FC 650 8 Slots Expansion Chassis 279<sup>00</sup>

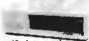

- w/8 slots mother brd., 150 W. power
- supply, cooling fan Four ½ height drive brackets
- IBM/XT size

 Interface adaptor 159™ 12 Slots Expansion Chassis 33900

- 19½"x16"x5"
- w/12 slots mother brd., 140 W. power supply, cooling fan Two half-height
- drive brackets
- Interface adaptor

15900

## FC 230 Floppy Disk Controller

- Drives 4×51/4"
- IBM compatible w/cable

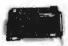

5900

# FC330 Hard Disk Controller

- Up to 2 Hard Disk Drives
- Fully Buffered I/O Bus
- Built-in ECC

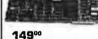

## FC 520 Color Graphic Monochrome/Printer

- TTL/composite level
- outputs 320 × 200 (color) 640 × 200 (B/W)
- Centronics printer port
  Printer port address
- selectable
- Light pen

# FC940 RS232 /Real Time Clock

To 9600 Baud · Battery back-up

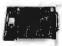

6900 5900 Clock only

## FC 830 512K Memory Expansion

From 64K to 512K · Parity-checked memory for error

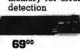

(QK)

## FC 730 AT Multifunction Card for PC-AT Game Port 2 EIA-RS232C

- port Centronics printer port 128K to 1.5MB
- memory using 64/256K DRAM

Expandable to 3MB (optional)

24900

FC 930 AT R\$232/ Printer Card for PC-AT

- EIA RS232C port X2 Centronics
- parallel port 11900

### PC, XT, AT Add-On Cards Low Low Cost for IBM

## FC 930 RS232/ Parallel Port

RS232 serial Parallel interface

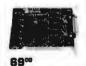

## FC 740 Multi-I/O/F Card

- 1 EIA-RS232C port. 2nd optional

  1 Centronics port
- Clock/calendar Set/Retrieve clock
- program Game port Control 2 Half-Height Floppy 13900

## 550 (CT-8040) Monochrome/Graphic/ **Printer**

 80 x 25 text mode 720 ×348 graphic mode Runs Lotus 1-2-3

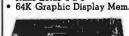

11900

# FC 730 [CT-6050C] 384K Multifunctions

- · Memory Expansion to 384K
- Clock/Calendar Serial, parallel interface
- · Game port

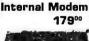

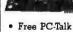

- Software 300/1200 baud Auto Busy Redial, Auto
- Answer Dual phone jack plus RS232 port

PC/XT Compatible CPU Mother Board

. . . Call

# MONITORS **High Quality**

- TTL Green Hi-Res . 11900
- TTL Amber Hi-Res. b 'E RGB color with Green/ Amber Selection . . .
- RGB 640x200 as IBM .....t Œ Hi-Res 720x480 color
- with green switch ... Fast Delivery (swivels base optional)

# DRIVES

- Teac 55BV 360K FDD .... 1.2 MB FDD for AT .....bt C • 10 MB HDD w/controller,
- cable 20 MB HDD w/controller, cable ..... 20 MB 40 m. sec. Drive

only .....

SC. হ CHIPS ..10<sup>∞</sup>/ 9 pcs. 64K ... 256K . . . . . 3300/

9 pcs. 128K 53/9 set (for PC-AT)

## TERMS

- Min. shipping & handling
- Can be more for actual cost. CA. Res. add 6.5% tax.
- No return merchandise without a RMA No. Restocking charge 15%.
- Prices subject to change w/o notice.

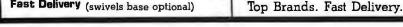

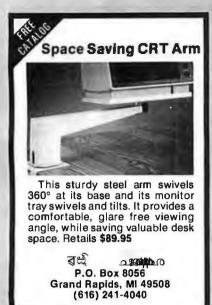

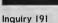

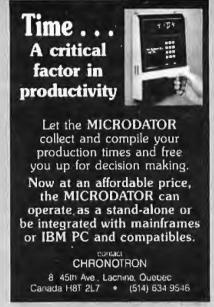

Inquiry 64

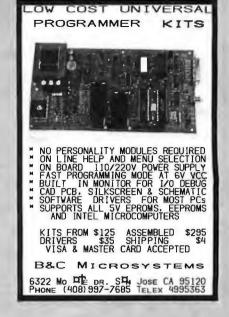

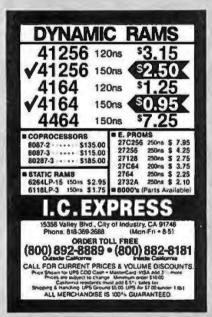

Inquiry 162

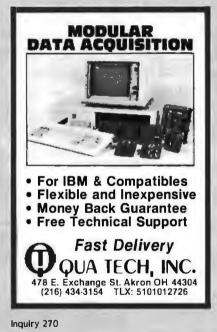

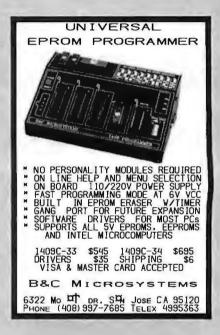

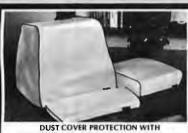

ANTI-STATIC, LINT FREE NYLON PACK CLOTH Keyboard ...... 14.00 Monitor ...... 16.00 Drive ...... 16.00 Mon/Dr Combination 1 pc. .......... 28.00 Printers . . . . . . . . . . . from 16.00 Macintosh Set: Compu, Ky, ImageWr. ... 24.00 IBM, APPLE, COMPAQ, AMIGA, AT&T, EPSON, OKI, NEC, HP - OTHER COVERS AVAILABLE Silver Gray with Black Trim CHECK/VISA/MC Plus \$2 Ship. & Hand. (401) 245-0532

P.O. BOX 293, BARRINGTON, R.I. 02806

PXB-721 **Parallel Expansion Board** For IBM-PC & Compatibles 72 Digital I/O Lines Simple Programming **Uses One Expansion Slot Fast Delivery** \$195 QUA TECH, INC. 478 E. Exchange St. Akron OH 44304 (216) 434-3154 TLX: 5101012726

72 Digital I/O

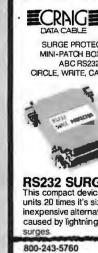

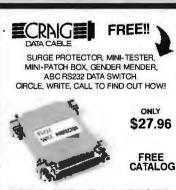

**RS232 SURGE PROTECTOR** This compact device does the same job as units 20 times it's size. Self-powered it's an inexpensive alternative to costly damage caused by lightning or excessive power

203-356-9315 652 GLENBROOK ROAD, STAMFORD, CT 06906 VISA & MASTERCARD NOW ACCEPTED

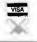

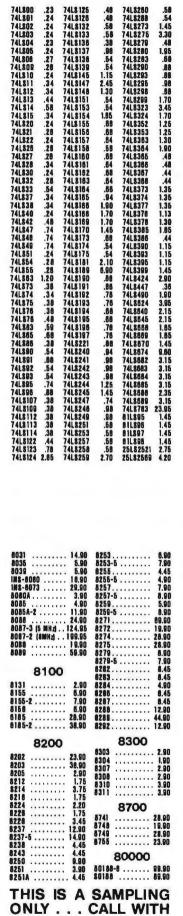

ALL ૭જ ¥ર્રા િ ઉર્દાાં 8ii પ ii 88Ŏo

256 x 4 1K x 1 1K x 1 1K x 1 256 x 4

256 x 4 1K x 4 1K x 4 1K x 4 1K x 4 1K x 4 4K x 1

256 x 1 1 4 K x 1 1 4 K x 1 1 2 K x 8 2 K x 8 2 K x 8 2 K x 8 2 K x 8 2 K x 8 8 X K x 8 8 K x 8 8 K X 8 K X 8 K X

DYNAMIC RAMS

4K x 1

16K x 1 16K x 1 16K x 1

16K x 1 64K x 1 64K x 1

258 v 1

256 x 8

1 K x 8 1 K x 8 2 K x 8 2 K x 8 2 K x 8

4K x 8 4K x 8 4K x 8 4K x 8 4K x 8 4K x 8 8K x 8 8K x 8 8K x 8

8K x 8 8K x 8 16K x 8 18K x 8

**EPROMS** 

450as 450as 250as

450ax

450es 450es

250as

450as

300ss 200ss

55es

450es 450es 300es 200es

150ss 100ss 200ss 150ss 120ss 200ss 150ss

120ax 300ms 1 50ms 1 50ms

250ms

300m 300m 200m

250as

200ms 150ms

120ms

150nz 250ss 200ss 150sz

450nz 450nz

450mm 350mm

450ns 450ns 450ns

450es 450es 350es 250es

200ns 450ns

450az

450ns 350ns 450as

300as

5 v 5 v 5 v

102 102L-4 102L-2

114 114-25 114L-4 114L-3 114L-2

101 M84044-4 M84044-3 M84044-2

4 K4118 MM2010-20 MM2016-15 MM2016-16 1005116-2 1005116-2 100511612-3 100511612-3 100511

M84027

M84UZ/ JPD411 MM5280 MK4108 MM5298 1118-20 L116-15

1118-12 2118 1184-25 1184-20 4164-15 41258-20 41256-15

702

2732 A-4 2732 A-35 2732 A 2732 A 2732 A-2 2764 2764-25 2764-20

7882584 MCM88784 MCM88788 27128-45 27128-30

1.90 .79 .89 1.29 2.29 2.29 .99 1.10 1.20 1.30 1.40

3.95

CMOS

CMOS CMOS CMOS

CMOS CMOS CMOS

CMOS CMOS CMOS

3.90 2.95 3.45 3.95

2.99

4.49 2.48 2.99 5.49 2.99 3.49 6.49 29.95 5.95 6.95

1.95 1.95 .49 .49

2.69 2.89

2.95 3.95 3.95 8.95 3.95 2.95

2.95 3.95 5.95 8.95

3.95 4.95 5.95 9.95 17.95 19.95 5.00 5.50

ALL STANDARD VALUES . . . 1.69 CRYSTAL CLOCK OSCh ALL STANDARD VALUES . . . 4.89 **DIP SWITCHES** 4, 5, 6, 7, 8, 10 ALL... .79 ea. **ZIF SOCKETS** 14 pin ZIF 4,89
16 pin ZIF 4.89
24 pin ZIF 5.69 **ORBITAL SYSTEMS:** 82 8ij 8Ŏ ¥ and ¥ at for APPLE IIe 64K to 128K Upgrade • 2-Year Warranty. . . . \$69.95 **Z-80** (CP/M) ¥ ÆĎ APPLE II+, IIE<sup>†</sup> Compatible w/all Apple CP/M Lifetime Warranty.... 69.95 MEG-O-RAM EXPAND DESKTOP **SPACE 1 MEGABYTE** on APPLEWORKS† APPLE II e † وواوًا أ APPLE ACCESSORIES Parallel Printer Card . . . . . . . . 49.95 BO-Col. card for Apple II+ ... 149.95 80-Col. card for Apple lie . . . 129.95 Serial Card (communication) . . . 69.95 Power Supply ...... 69.95 Joystick ..... 29.95 Joystick Adapter Apple IIc . . . 14.95 RF Modulator . . . . . . . . . . 13.95 Disk Drive Full Height . . . . . 169.95 Disk Drive 1/2 Height ...... 169.95 Controller Card . . . . . . . . . 49.95 Apple Paddles...... 5.95 ৯ ৰ: इथा; ΥΥ π SS/DD .....25/\$17.25 DS/DD .....25/\$19.75 AT # disks .... 25/\$50.00 31/2" disks... h25/\$50.00 **ALL DISKETTES HAVE** A FULL 1-YEAR WARRANTY **UV ERASERS QUV-T8/1** \$49.95

**ECONOMY Model** 

**CRYSTALS** 

APPLE TO IBM JOYSTICK \$29.95

i 8Æ\$5Æ i उँई8i ρ For APPLE<sup>†</sup> and IBM<sup>‡</sup> HAYES COMPATIBLE MODEM 195.00 - FULL ONE YEAR WARRANTY -✓ IBM<sup>‡</sup> ACCESSORIES ✓ 8087-3 (5 MHz) ..... 124.95 8087-2 (8 MHz) ..... 144.95 TEAC 558 ..... 99.95 TANDON TM100-2.... 129.95 135W XT POWER SUPPLY .. 99.95 512K RAM MEMORY BDARD.. 139.95 MULTIFUNCTION BOARD with 3B4K RAM ..... 179.95 MACINTOSH UPGRADE (Parts only) 128K to 512K ... 3.33 Consists of: 16 41256 150ns 1 74F253 1716 Pin Sockets Resistors and ALSO INCLUDED

† A TRADEMARK OF APPLE COMPUTER

**‡ A TRADEMARK OF IBM CORPORATION** 

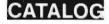

# 8051

SIMULATORS - CROSS ASSEMBLERS -PROGRAMMERS - SIM51 and SIM48 Software Simulators run on IBM-PC, CP/M-80, MS-DOS. Designed for validation & debug-ging application software. Simulation includes all on chip functions plus expansion chips. \$250, one year FREE updates. Formats: PC-DOS 2.x DSDD, CP/M-80 8" SSSD, many 51/4" formats. Cross Assemblers and EPROM pgmrs also available. Logical Systems Corp. 6184 Teall Station, Syr., NY 13217. (315) 457-9416.

<u>logical Systems</u>

Inquiry 195

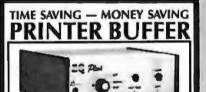

SPOOL-Z-Q PLUS

and unce
(Without Cable) 128K-\$279 256K-\$309 512K-\$369
(Including Cable) 128K-\$209 256K-\$339 512K-\$369
SPOOL-26 BLEPULGIN PRINTERBUFFER OF THE IBM PC and comparble computers 15 A CENUINE HARDWARE PRINTER BUFFER, NOI A SPOOLER,
Parallel only, and Serial/Parallel models available. Works with any ordinare and Paullet only, and Sexial/Paullet models available. Wats, with any software and does not use any of the companiers memory. Signs (not 1984 to 10.24% are southfule. Spool-Z-Q Blue replaces the populate power card in the PC (viay be PPI), Z. ov 3). Many, many advanced Bushes Call or write for full details. Prices art and as 39) Parallel andly and 5399 (Sexia) capallel and signs.

Available from dealers or direct from us Ne accept NIC, VISA, AMEX or COD orders. No charge for shipping or COD. Is day trial period tno-hassle refund pulky) on all products. CA residents — 6% tax.

DEALER INQUIRIES INVITED.

O.E.M.s — We can modify our buffers to meet your special requirements.

1601 Fulton Ave., Suite 10A Sacramento, CA 95825 (916) 483-0709

Inquiry 182

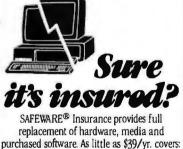

• Fire • Theft • Power Surges

· Earthquake · Water Damage · Auto Accident

For information or immediate coverage call:

In Ohio call 1-614-262-0559

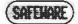

SAFEWARE, The Insurance Agency Inc.

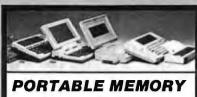

**Но উ Но** ਬ

**8K MEMORY MODULES \$29** For Model 100, NEC PC-8201A & Olivetti M10

24K MEMORY MODULES \$99 For Tandy 200

128K SIDESTAR \$399

A Ram Disk Cartridge for the NEC Starlet

128K SIDECAR \$259 Ram Cartridge for the NEC PC-8201A

TTXpress 1280 \$99

Portable Thermal Printer-2.2 lbs., bat. oper.

FREE SHIPPING IN USA (800) 732-5012 (805) 987-4788 (in Calif.)

DIIDDIE COMPUTING VISA M/C & AMER.EXP.

420 Constitution Ave., Camarillo, CA 93010

Inquiry 269

### ROSE DATA SWITCHES

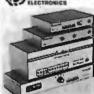

SHARE computers, printers
or ser de c
cable ap w
INEXPENSIVE way to networ
COMPATIBLE with
all computers.

AUTOMATIC - CARETAKER is ideal for a business or

MANUAL - HARDSWITCH is operated with the flip of a switch. 2:2 and 2:4 models allow simultaneous communication.

Serial 1:2 - \$59 1:4 - \$ 99 2:2 - \$109 2:4 - \$169 Parallel 1:2 - \$79 1:4 - \$139 2:2 - \$119 2:4 - \$199 LED and spike protection on serial models add \$20.

ROSE ELECTRONICS (713) 933-7673
P.O. BOX 742571
HOUSTON, TX 77274
CALL US FOR ALL YOUR INTERFACE NEEDS

# Businesses, Schools, Homes WE ALSO OFFER:

WE ALSO OFFER: Data Buffers, Line Drivers, Moderns, Protocol Converters, Parallel - Serial Converters, Cables, Computers, Printers, Disk Drives, and more,

School to share a printer or modern among many computers.

Operation is fully automatic with no software required.

Parallel or Serial 4 channels - \$295 8 channels - \$395

CODE ACTIVATED - PORTER connects one computer to multiple peripherals. A software code selects the peripheral. Parallel or Serial 4 channels - \$295 B. channels - \$395 Buffer option 64K - \$100 256K - \$250

Butter option 544-3100 2565-3250

REMOTE - TELEPATH connects multiple computers to multiple peripherals. A selector at each computer or terminal chooses up to 4 peripherals and displays busy status.

4:4 - \$495 4:8 - \$795 selector - \$39.

Give a Rose to given computer.

ROSE ELECTRONICS

Inquiry 283

# 64K=128K=256K

CALL NOW FOR FREE CATALOG

R ć\$ I° R ć? ć PR BITTNER **ELECTRONICS** 899 SOUTH COAST HIGHWAY LAGUNA BEACH, CA 92651

SS / DD \$1.15<sub>ea</sub> Soft \$1.59ea DS / DD \$3.29ea High Density 3.5/SS \$2.35 Micro In Stock - Immediate Shipment. Mastercard, VISA, Check or Money Order.
Add \$3.00 shipping charges per each 100 or part.
Add \$2.50 additional for C.O.D. shipments. N.J. residents add 6% sales tax. Data Exchange Dept. B, P.O. Box 993 178 Route 206 South Somerville, N.J. 08876 (201) 874-5050

Inquiry 112

# M68000 BOARD COMPUTER

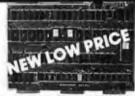

On board 6-10 MHz CPU, 20K RAM, 32K EPROM, two RS-232, 16-bit port, 5-counter/timers expandable via Memory/FDC Board.

| M68K CPU (bare board)          | \$ 89.95 |
|--------------------------------|----------|
| M68K CPU A&T (6MHz)            | \$495.00 |
| MD512K Memory/FDC (bare board) | \$ 89.95 |
| MD512K Memory/FDC (128K)       | \$495.00 |
| FDC/Hard Disk interface option | \$150.00 |
| M68KE Enclosure w/power supply | \$249.00 |
| M68K Monitor EPROM's           |          |
| M68K Macro Cross Assembler     | \$195.00 |
| 4XFORTH OS w/assembler, editor | \$295.00 |
| CP/M 68K OS w/"C" compiler     | \$395.00 |
|                                |          |

EMS Educational Microcomputer Systems

P.O. Box 16115 Irvine, CA 92713 (714) 854-8545

Inquiry 128

ທ*ີ* ຄ<sub>າ</sub>ລ ິ

INDUSTRIES INC.

800-231-3680

# Radio Shack® Tandy® **Epson Printers**

People you Trust to give you the very best!

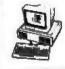

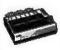

 Lowest Discount Prices

 Reliable Service

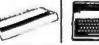

 Quality Products

World's largest independent authorized computer dealer."

22511 Katy Fwy., Katy (Houston) Texas 77450 (713) 392-0747 Telex 774132

Inquiry 288

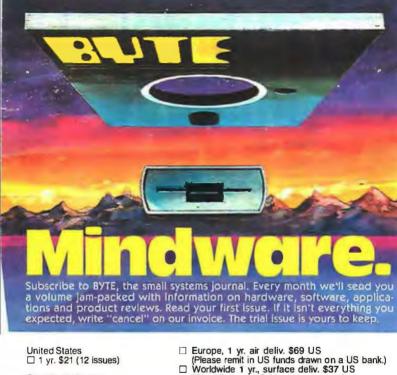

Canada or Mexico

☐ 1 yr. \$23 US (12 issues)

(Air delivery available upon request)

☐ VISA ☐ MasterCard ☐ Bill me (US only)

4626

Name

Address

City

State/Province/Country

Code

Card #

Expires

Signature

Allow 6-8 weeks for processing.

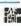

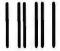

# **BUSINESS REPLY MAIL**

FIRST CLASS PERMIT NO, 39 MARTINSVILLE. NJ

POSTAGE WILL PAID BY ADDRESSEE

BYTE

Subscription Dept. P.O. Box 597 Martinsville, "" NO POSTAGE NECESSARY IF MAILED IN THE UNITED STATES

# The Lipper 1200 bps & 2400 bps Modems

# **Fully Hayes Compatible** 2 Year Warranty

Supports all 20 Hayes Commands and all 6 responses

- Tone & Pulse dialing
   Built-in speaker
- Auto dial/auto answer
   8 status lights
  - Auto speed selection
     Self-test

ņŭ3ņ ŭЪ Bell 103 and Bell 212A Compatible

nŭ3ņ ÓÓ 10 CCITT V22, V22BIS, Bell 212A, and Bell 103 Compatible

I O IBM PC Compatible Card w/MITE **Communications Software** 

BBPRIZIP12 (4 lbs.) Retail \$299.00 BBPRIZIP24 (5 lbs.) Retail \$599.00 BBPRIZIP12B (4 lbs.) Retail \$299.00

| • | DEO | MON                | 11/4 | DE |
|---|-----|--------------------|------|----|
|   |     | THE REAL PROPERTY. |      |    |

| AIDEO WOM                      |            |       |
|--------------------------------|------------|-------|
| IBM-PC" COMPATIBLE             | MONITORS   |       |
| PGS MAX-12 Amber 12" 25lbs.    | BBPGXMAX12 | \$179 |
| PGS HX-12 RGB 12" 37 lbs.      | BBPGXHX12  | \$479 |
| AMDEK 310A Amber 12" 26lbs.    | BBADK310A  | \$169 |
| AMDEK 600 RGB 640x240res 35lb  | sBBADK600C | \$429 |
| AMDEK 700 RGB 720x240res 35lb  | sBBADK700C | \$479 |
| GENERAL PUR                    | POSE       |       |
| AMDEK 300 Green Comp. 12" 25lb | sBBADK300  | \$129 |
| AMDEK300A AmberComp 1 2"25lb   | sBBADK300A | \$139 |
| AMDEK 300C Color/audio Comp.   | BBADK300C  | \$249 |
| 13" 25lbs.                     |            |       |
| AMDEK 500 RGB/Color Comp.      | BBADK500C  | \$369 |
| 13" 25lbe                      |            |       |

# IBM COMPATIBLE BOARDS

| SixPacPlus 64K                  | BBAST6PACK64  | \$259 |
|---------------------------------|---------------|-------|
| RAM Page! 256K                  | BBASTRP256    | \$399 |
| MegaPius II 64K                 | BBASTMP2      | \$349 |
| MegaPak 128K for above          | BBASTPAC4     | \$179 |
| Preview!                        | BBASTPRVW     | \$279 |
| QUADE                           | LAM           |       |
| EXPANDED QUADBRD zero H         | BBQDRQDBRDXPO | \$239 |
| QUADBOARD II zero K             | BBQDRQDBRDIIO | \$199 |
| GOLD QUADBOARD zero K           | BBQDRG0       | \$499 |
| SILVER QUADBOARD zero K         | BBQDRSO       | \$279 |
| LIBERTY BOARD 64K               | BBQDRL64      | \$349 |
| QUAD 512+ 64K                   | BBQDR512      | \$259 |
| QUADCOLOR II                    | BBQDRQDCII    | \$399 |
| HERCU                           | LES           |       |
| MONO GRAPHICS CARD              | BBHECGC       | \$339 |
| COLQR graphics card             | BBHECCC       | \$179 |
| ORCH                            | IID           |       |
| CONQUEST zeroK                  | BBORCCQ       | \$369 |
| CRAMRAM Half card zeroK         | BBORCCR       | \$369 |
| SIP panel mem exp for above 2   | 56KBBORCCRRP  | \$ 79 |
| PC TURBO 186                    | BBORCT86      | \$829 |
| Serial daughter board for above | BBORCT8650    | \$129 |

| 3 FACK ZEIU K                  | DDFARSFACK         | 2143  |
|--------------------------------|--------------------|-------|
| 5PACK w/384K inclded you insta | all BBPAR5 PACK384 | \$199 |
| EMULEX/PI                      | ERSYST             |       |
| BOB Super display adaptor      | BBPSTBOB           | \$399 |

|                        |        | 40-0  |
|------------------------|--------|-------|
| EXPANSION              | CHIPS  |       |
| 64K Expansion Contains | PDBIBM | мем9  |
| 9 64K x 1 150nS RAMs   |        | 12.00 |

| PDBIBMMEM36<br><b>\$39.00</b> |
|-------------------------------|
|                               |

| 9 256K x 1 150nS RAMs    | \$49.00     |
|--------------------------|-------------|
| 1 MEG Expansion Contains | PDB256MEM36 |
| 36 256K x 1 150nS HAMs   | 8189.00     |

### KEYTRONICS KEYROARDS

| 1/2                        | 1/21247162     |       |
|----------------------------|----------------|-------|
| Improved PC type 5lbs      | BBKEYKB5151    | \$189 |
| KB5151 with touch pad 5lbs | BBKEYKB5153    | \$379 |
| BOWER CHOOLE               | C FOR IR M ROW |       |

### POWER SUPPLIES FOR IBM PC" replacement 7lbs BBTEATP409B 170watt replacement 7lbs 130watt replacement 6lbs BBTEATP412

| IEIV                 | TIP TO THE TOTAL PROPERTY. |       |
|----------------------|----------------------------|-------|
| WYSE 50 32lbs        | BBWYS50                    | \$499 |
|                      | 2 or more                  | \$479 |
| WYSE 30 32lbs        | BBWYS30                    | \$359 |
| QUME 101 Amber32lbs  | BBQMEQVT101AM              | \$349 |
| QUME 101 Green 32lbs | BBQMEQVT101GR              | \$349 |
| MO                   | DEMS                       |       |
| н                    | AYES                       |       |

BBDCH2400

| 2400bps | Smartmodem 4 lbs.   |
|---------|---------------------|
| 1200bps | Smartmodem 4 lbs.   |
| 1200bps | PC Smartmodem 4 lbs |

56K Expansion Contains

| 200bps Smartmodem 4 lbs.    | 880CH12        |
|-----------------------------|----------------|
| 200bps PC Smartmodem 4 lbs. | <b>BBDCH12</b> |
|                             |                |

| Thomas in the same of the same of the same |       |
|----------------------------------------------------------------------------------------------------|-------|
| ProModem 1200 Standalone 4lbs BBPRMPM1200                                                                                                    | \$299 |
| ProModem 1200 for MAC 4lbs BBPRMPM1200M                                                                                                    | \$349 |
| Communications buffer 1 lb. BBPRMOPTPRO                                                                                                    | \$129 |
| Alpha/num for ProModem 1lb. BBPRMDISPLAY                                                                                                    | \$ 79 |
| 512K ProModem upgrade 1lb. BBPRMX512                                                                                                    | \$ 99 |
| ProModm 1200Apple He card 4lbs BBPRMPM1200A                                                                                                    | \$349 |
| ProModm 1200 PC crd/sftwr4lbs BBPRMPM1200B                                                                                                    | \$279 |
| VENTEI                                                                                                    |       |

| VE                 | MIEL        |       |
|--------------------|-------------|-------|
| 200bps PC ½ card   | BBVTLHC12C  | \$399 |
| 400bps PC 1/2 card | BBVTLHC24C  | \$599 |
| PRACTICAL          | PERIPHERALS |       |

BBPRPPM12 1200bps 1/2 card w/software

# HARD DISK PC SUBSYSTEMS

Systems include drive, control & data cables & ½ card contrilr INTERNAL (Include \$6 shpg.) BBPRIPCSUB101 \$399 BBPRIPCSUB201 \$559 10Mbyte 1/2 high 20Mbyte 1/2 high 30Mbyte full high BBPRIPCSUB30I \$999

### 42Mbyte full high BBPRIPCSUB421\$1299 EXTERNAL (Include \$10 shpg.)

Drives mounted in a IBM PC styled enclosure 10Mbyte subsystm BBPRIPCSUB10X \$599 20Mbyte subsystm 30Mbyte subsystm BBPRIPCSUB20X \$759 BBPRIPCSUB30X\$1199 42Mbyte subsystm BBPRIPCSUB42X\$1499

## HARD DISK DRIVES (Sh. wt 5 lbs.)

Shugart SA712 12Mbyte BBSHUSA712 \$329 Seagate ST225 25Mbyte \$ 449 \$1199 BBSEAST4051 Seagate ST4051 51 Mbyte Maxtor XT1140 143Mbyte BBMXTXT1140

# FLOPPY DISK DRIVES (Sh. wt 3 lbs.)

TANDON 55-2 51/4" DS,40T,1/2 hi Tandon TM100-2 51/4" DS.40T full hiBBTNDTM1002 \$129

Surge Suppressor **Noise Filter** 

(Shipping Weight 2 Ps.)

18241 Mc Durmott, Irvine, CA 92714 (714)660-1411

**Inquiry 265** 

Mall Your Order To:

PDROSEMEMO

\$189.00

21622 Plummer St., Chatsworth, CA 91311-9970 RETAIL: (818)709-5464 INDUSTRIAL: (818)709-5111

SAN JOSE 542 W. Trimble Rd., San Jose, CA 95131

(408)946-7010

MINIMUM PREPAID ORDER \$25.00. Terms U.S. VISA, MC, BAC, Check, Money Order, U.S. Funds ONLY. CA residents add 6%, 61/2%, or 7% Sales Tax, depending on your local rates. Include MINIMUM SHIPPING & HANDLING of \$3.00 for the first 3 lbs., plus 50¢ for each additional pound (25¢ if within Calif.) Plus 25¢ per \$100.00 value of your order for

insurance. Orders over 70 lbs. sent freight collect. Just in case, include your phone number. Prices subject to change without notice. We will do our best to maintain prices through February 1986. Credit card orders will be charged appropriate freight. We are not responsible for typographical errors.

PRIORITY 1 ELECTRONICS are registered service marks of the Heath Group, Ltd. Zipper 212A, Zipper 2400, Zipper 1200B and Zipper Modern are RIORITY ONE ELECTRONICS rademarks of the Heath Group.

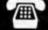

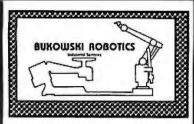

### I I'M APPLE प्प

ROBOTIC CONTROLLER

HE KNEW THE TRUE ENTHUSIRST MOULD FIND THIS RATICLE MAY BACK HERE IN THE BRCK OF BYTE THE BUKUNSKI ROBOTICS UIP CARD IS A LOW COST APPLE COMPATIBLE ROBOTICS CONTROLLER CARD THAT NAY BE USED STAND ALDINE, DA IN AN APPLE SLOT AS AN INTELLIGENT FEBI PHEARL CARD THE CARD THE FERTURES AN ORBORAD OSCOZ MICAOPROCESSOR, UP TO 48 1/0 LINES, 2 TIMERS, AND BK NON VOLRTILE RHT SHIPPED HITH TIMES OF SOFTMARE RHD SWEPOTT \$1,29 00 BUKONSKI ADBOTICS 1555 M UNIVERSITY \$105

Inquiry 49

## ताड { 39 ON ALL APPARAT MANUFACTURED CARDS AT RAM ONLY CARD

Each card expands AT memory by maxmum of 2 MEG when using 256K DRAM. Also uses 64K RAM, FEATURES: Starting address of any 128K boundary within 16 Meg memory range • Fills memory to 640K with starting address of 256K or 512K . Split memory option

With 512K RAM installed ......\$249.00 With 128K RAM installed ..... \$199.00

> 8 8 **Б**Быа I∩С.

ADD ON AND ON AND ON AND ON AND ON 01 So. Tamarac Parkway Denver, Colorado 80237 ORDERING AND DEALER INFORMATION

800/525-7674

Customer Service: 303/741-1778
Retail stores in Denver & Chicago

Inquiry 23

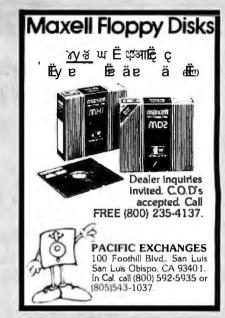

Inquiry 249

# sborne

As available only! Very limited quantity.

| Important:<br>Always call to<br>check availa-<br>bility before<br>ordering. | II to or for parts.<br>la. Complete, but |        | Guaranteed for 30 days. May be new or refurb., depending on avail, Exch/ Outright Repair |              |
|-----------------------------------------------------------------------------|------------------------------------------|--------|------------------------------------------------------------------------------------------|--------------|
| Main Board OS-1                                                             |                                          | \$79   | \$79                                                                                     | \$139        |
| Main Board Exe                                                              | c.                                       | \$159  | \$139                                                                                    | \$299        |
| Battery Pack, 40 Watt                                                       |                                          | _      | _                                                                                        | \$49         |
| Double Density •• Includes boa                                              |                                          |        | ntation 8                                                                                | \$79<br>disk |
| 5" CRT (Grn/W                                                               | hite)                                    | \$9.95 | \$19                                                                                     | \$29         |
| 7" CRT (Amber)                                                              |                                          | \$19   | \$49                                                                                     | \$99         |
| 15" CRT, no case                                                            |                                          | _      | l —                                                                                      | \$85         |
| Drive Analog Card                                                           |                                          | \$9.95 | \$29                                                                                     | \$59         |
| Drive Mechanism                                                             |                                          | \$19   | \$25                                                                                     | S59          |
| Power Supply                                                                |                                          | \$4.95 | \$24                                                                                     | \$29         |
| Keyboard (No enclos.)                                                       |                                          | \$9.95 | _                                                                                        | \$99         |

Shipping charged on all orders

Computer Parts Mart 415-493-5930 3200 Park Blvd \* Palo Alto \* CA 94306

Inquiry 88

# Software Development Tools 68000/68010 Assembler Package Assembler, linker, object librarian and extensive indexed Conforms to Motorola structured assembler, publication M58KMASM 4). Macros, cross reference and superb load map. 31 character symbols. Optimized for CP/M-80, -86, -68K, MS-DOS, PC-DOS .\$ 595 Lattice® 68000 "C" Cross Compiler and Quelo 68000/68010 Assembler Package 68200 Assembler Package Optimized for CP/M-80, MS-DOS, PC-DOS......\$ 595 68020 Assembler Package

Optimized for CP/M-68K, MS-DOS \$ 750
Portable Source in "C" \$3500

For more information contact Quelo Inc.

2464 33rd W, Suite #173

Seattle, WA 98/99

Phone (206) 262-5268

CCO, Visa, MasterCard Telex # (TWX) 910-333-8171 CP/M, tm DRLMS-DOS tm Microsoft. Lattice, tm Lattice Inc.

Inquiry 275

# Pinwriter P-2... (w/Interface & Tractor) Pinwriter P-3.....\$ 685 (WInterface & Tractor) Pinwriter P-5..... (w/Interface & Cut Sheet Guide) ELF 360, 350.....\$ 380 2010/15/30/50 . . . . . . . . . \$ 605 3510/15/30/50.....\$ 960

8810/15/30/50 . . . . . . . . . . \$1365 Optional Forms Handling Devices . . . . . . . . . . . . . . CALL

QUALITY PRINTERS 8415 Cement City Rd. Brooklyn, Michigan 49230 Phone: 517-592-3749

Inquiry 274

# **■** PC/XT USERS!

| ■ COGTREE Utilities by          |
|---------------------------------|
| Cogitate \$129.95               |
| ■ LYNC by Norton-Lamber\$199.95 |
| ■ DATAFLEX by Data AccessVaries |
| ■ RM/COBOL by Ryan/             |
| McFarland Varles                |
| ■ Universe by Omnitrend\$ 98.50 |
| Blue Mac! by Cogitate\$599.00   |
| ■ CadPower + by Trilex\$995.00  |
| ■ Softext Teaching Aids\$ 95.00 |
| ■ PrintSet by Cogitate\$ 79.95  |
| ■ CogiTAPE by CogitateCALLII    |
| ■ Anti-Static ProductsVarles    |
| ■ Uninterruptible Power         |
| Backups Varles                  |
| ■ TeleVideo SoftwareCALL!!      |

"A Higher Form of Software" 24000 Telegraph Road Southfield, MI 48034 (313) 352-2345/Telex 386581

VISA/MASTERCARD ACCEPTED Dealer Inquiries Welcomed

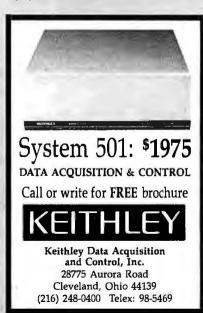

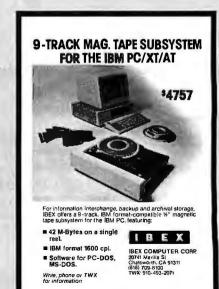

# With the purchase of any disk drive in this issue, we'll include a 7 melody alarm. Quartz chronograph, digital watch...absolutely FREE (limit one per customer)! BEOM

YOU LIKE IT, OR WE TAKE IT BACK! If for any leason, you are not satisfied with any product you purchase, you may return it within 10 days of receipt for replacement, credit or a full refund.\* within 10 days of receipt for replacement, credit or a full refund.

WE'LL POY YOU FIND A LOWER PRICE! If you find a lower price in this issue before you buy, from any source in this issue, item from us at pricing in this ad and find a lower price from any source in this issue, we'll beat it if you buy any item from us at pricing in this ad and find a lower price from any source in this issue before you buy, from any source in this issue before you buy, from any source in this issue before you buy, from any source in this issue before you buy, from any source in this issue before you buy, from any source in this issue before you buy, from any source in this issue before you buy, from any source in this issue before you buy, from any source in this issue before you buy, from any source in this issue, we'll be at it if you buy any item from us at pricing in this ad and find a lower price from any source in this issue, we'll be at it if you buy any item from us at pricing in this ad and find a lower price in this issue before you buy, from any source in this issue.

WE'LL POY YOU FIND A LOWER PRICE! If you find a lower price in this issue before you buy, from any source in this issue before you buy, from any source in this issue before you buy, from any source in this issue before you buy, from any source in this issue before you buy, from any source in this issue before you buy any source in this issue before you buy, from any source in this issue before you buy, from any source in this issue before you buy, from any source in this issue before you buy, from any source in this issue before you buy, from any source in this issue before you buy any source in this issue before you buy any source in this issue before you buy any source in this issue before you buy any source in this issue before you buy any source in this issue before you buy any source in this issue in this issue in this issue before you buy any source in this issue in this issue before you buy any source in this issue in this issue in this issue in

that can deliver the identical product, we'll not only refund the difference you paid, but also pay you 20% of the difference for your troublet.

GUARANTEED AVAILABILITY! Any item you order will be shipped within Two working days (normally 12 hours) or you will be given.

GUARANTEED availability! Any item you order will be shipped within Two working days (normally 12 hours) or you will be given.

GUARANTEED availability! Any item you order will be shipped within Two working days (normally 12 hours) or you will be given.

GUARANTEED availability! Any item you order will be shipped within Two working days (normally 12 hours) or you will be given.

GUARANTEED availability! Any item you order will be shipped within Two working days (normally 12 hours) or you will be given.

GUARANTEED availability! Any item you order will be shipped within Two working days (normally 12 hours) or you will be given.

GUARANTEED availability! Any item you order will be shipped within Two working days (normally 12 hours) or you will be given.

GUARANTEED availability! Any item you order will be shipped within Two working days (normally 12 hours) or you will be given.

# BORLAND

 SIDEKICK 1.5 c/p . . . . \$27.75 - SIDEKICK 1.5 nc/p . . . \$42.99 · SIDEKICK MACnc/p . . \$42.99 TURBO PASCAL 3.0 nc/p \$35.33 - SUPERKEY 1.1 nc/p . . \$35.33

# NEW!

 TRAVELING SIDEKICK nc/p ... \$39.97 · TURBO LIGHTNING nc/p . \$55.00 • REFLEX nc/p . . . \$55.00

# COMPONENTS

Quality Japanese mfg. from companies like HITACHI, TOSHIBA and FUJITSU.

•256K DRAMS \$26.46 Set of 9 150ns . .

64K DRAMS \$7.56 Set of 9 150ns . . . . . · 8087-3 . . . . . . . . . . . . . \$99.00 · 80287 ............\$178.00 · 27128 . . . . . . . . . . . . . . \$2.90 - 70128 replaces 8088 .... \$14.75 · 27256 . . . . . . . . . . . . . . \$4.50 · 4128 . . . . . . . . . . . . . . . \$2.97

# NOVATION SMARTCAT PLUS

Auto answer/Auto dial 1200 & 0-300 bps. Hayes™ (AT) compatible. Includes MITE™ communication software.

Internal or **\$308.25** external model .....

# **ACCESSORIES**

KEYBOARDS FULLY IBM™ and KEYTRONICS™ COMPATIBLE REPLACEMENT HARD DISK DRIVES

... 1296.00 13MB ½ N. . 25MB % N. . \*\* \* 38MB Full ht, Seagatevoicecoil . 51MB Full ht, Seagatevoicecoil .

**BOARD PRODUCTS** Western Digital PC/AT type Hard/Floppy cont .
MULTITECH 2 Drive PC floppy controller
MULTITECH 4 drive PC floppy controller 1297.00 MULTITECH multi, board (AST sixpackcomp) . \$119.45

AST sixpack+ AST Advantage 128K . MULTITECH colorboard MULTITECH color board
HERCULES color board
HERCULES graphics board
QUADRAM Quadboard w/64K
MULTITECH 384K mam. exp. board (empty) \$144.00 \$287.00

MODEMS SMARTEAM 103/212A Hayes" comp NOVATION 2400 Professional w/o software . . . \$498.00 NOVATION 2400 with MS-DOS or

\$54800 MONITORS TAXAN 400 medium resolution RGB. AMDEK 300G 12" Green TATUNG 12" Hi Resolution Amber TATUNG 14" Hi Resolution RGB color \$253.00 \$118.96 \$119.75

**PC POWER SUPPLIES** . 150 WATT \$99.00

# DRIVES PC COMPATIBLE

FREE DIGITAL WATCH

PANASONIC

1/2 Ht . . \$88

APPLE II Compatible, inc. cable . . \$97.75

# Herenseen and an annual and a second and a

COMPLETE INTERNAL SYSTEMS

Includes drive, controller card, cables and install procedures. Capacities listed are unformatted. We sell only the finest drives from Seagate, Mitsubishi, and others guaranteed to meet or exceed original manufacturer's specifications.

•25MB ½ Ht. . . . . . . . . . . . . •38MB Full Ht. SEAGATE Voice Coil . . \$899 51MB Full Ht, SEAGATE Voice Coil . \$1098

# FWI DISK EXPLOSION

Certified Quality 51/A" Bulk Disks manufactured by FUJI. Available in your choice of packaging. In Perfect Data" Dial-N-File box.

With sleeves, labels and w/p tabs. Priced per box of 10

1-19 | 20-99 | 100-499 | 500-999 | 1000+ TYPE 10.75 9.57 8.99 DS/DD 13.50 12.67 11.97 10.99

With sleeves, labels and w/p tabs. Priced per box of 10.

TYPE 1-19 20-99 100-499 500-999 1000+ DS/DD 10.99 10.37 9.97 9.60 9.26

DS/DD Bulk w/o box, sleeves, labels or w/p tabs Price each, in increments of 50 only, poly bagged.

50 100-450 500-950 1000-4950 5000+ .96 .84 .89 80 .77

Inside

Everybody hates us but our customers.

6311-L DeSoto, WOODLAND HILLS, CA 91367 HOURS: 8:30 AM-5:30PM PACIFIC TIME, MONDAY-FRIDAY

# IF YOU DON'T SEE IT, CALL!

Outside

California

We have virtually any product available at the best pricing. Space limits us to only a fraction of what we sell. Call us for a quote and delivery information. If we don't have it, we'll get it for you!

Inquiry 361

THUR ALL THE THE FINE PRINT! Excluding software Pr

INE PINE PRINT!

Excluding software. Prior authorization required, all items returned must be in original condition with carton, packing aird all manuals, etc. We accept Money Orders. Certified and Cashiers checks, per sonal checks (product shipped when check clears), VISA and Master Card with no surcharge and America Express. All items in stock at time of ad placement and subject to prior sale at time of publication. All products shipped UPS ground unless specified otherwise. All normal imanufacturer's warranties and/

# \*\* TURBO PASCAL USERS \*\* Make Your Software Operate like SIDEKICK!

TURBO\_TASK will make your program resident just like SIDEKICK.

clude this procedure in you can be used to be call SEC TAX your program will be attended by marked to the second of the company of the company of the compan

\*\*\* ALSO INCLUDED \*\*\*

RAM\_PAGE changes the Display Buffer Address

t PAGE allows you to create text pages (up to 255 x 255 each) in heap. It redirects TV to treat any selected page as if it were the lower to the company of the company of the company of the company own with the "Ama Fage" that you created, use "TV Numbow proceedings ony with NAM VIEW to display any portion of the Ram Fage on the cene. This "window" will be kept up to date with its Ram Fage.

TURBO\_LINKER breaks the 64k Code Segment Barrier

TURNOLLINEER will convert set of your procedures into a redule that can be loaded into the heap at you take. These procedures will operate in the heap thus freshing space in the code segment for the mean program. Supports up to 16 equalies with 64 procedures or funct-ions each. Does not require any cestructuring of your code. Also eliminates the need to recomplice debugged routines.

All These Utilities - ONLY \$70

TANGENT TECHNOLOGIES
180 N. Nacher, suite 350. Ohicago, 11. 60686
(312) 625-0024 MC-VIB S. Supports vecsion 3.0 for PC-DOS and NS-DOS
Turbo Pascal and Sidebick are tradements of Bouland Intl.

**Convert What You Have** To What You Want!

No tonger will your pertoheral choices be limited by the type of port you here enablated of port you here enablated. Our new High Performance 700 Seales Conventers provide the messaling link. Based on the latest in CMOS technology, these units heature full based rate selection to 19 EX, with headshake signed to maximize transfer efficiency. Detailed documentation allows simplified installation, Order the Model 770 (Ser/Par) or Model 775 (ParrSer) Today?

■ I I I I I I I I I I I I I Parallei

\* Centronics Parallel \* Handshake Signals \* Compact 3½ × 4½ × 1½

only \$89.85

Inquiry 319

Inquiry 332

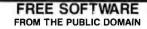

User Group Software isn't copyrighted, so no fees to pay! 1000's of CP/M and IBM software programs in .COM and source code to copy yourself! Games, business, utilities! All FREE!

| IBMPC-SIG 1-390 Disksides        | 410.     | 850 |
|----------------------------------|----------|-----|
| IBMPC-BLUE 1-154 Disksides       | 175.     | 475 |
| SIG/M UG 1-246 Disksides         | 160.     | 675 |
| CP/M UG 1-92 Disksides           | 45.      | 250 |
| PICO NET 1-34 Disksides          | 25.      | 100 |
| KAYPRO UG 1-54 Disksides         | 65.      | 200 |
| EPSON UG 1-52 Disksides          | 65.      | 200 |
| Commodore CBM 1-93 Disksides     | 100.     | 200 |
| Public Domain User Group Catalog | Dick \$5 | DD. |

(payment in advance, please)

Rental is for 7 days after receipt, 3 days grace to return. Use a credit card, no disk deposit.

Shipping, handling & insurance \$9.50 per library. (619) 941-0925 Orders & Technical (9 to 5) (619) 727-1015 24 Hr. 3 Min. Info Recording Have your credit card ready!

# National Public Domain Software

1533 Avohill Dr. Vista, CA 92083 800-621-5460 then dial 782-542

V254 AM EX

Inquiry 238

BBB

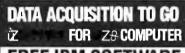

# FREE IBM SOFTWARE

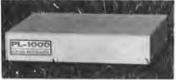

Connects via RS-232, Fully IBM compatible. Built-in BASIC. Stand alone capability. Expandable. Battery Option. Basic system: 16 ch. 12 bit A/D, 2 ch. D/A, 32 bit Digital I/O. Expansion boards available. Direct Bus units for many computers.

(201) 299-1615

Inquiry 129

P.O. Box 246, Morris Plains, NJ 07950

FASTER SCREEN WRITING...

CALL (805) 658-7466 or 658-7467 For FAST Delivery

just the beginning

for a new type of program:

**FANSI~ CONSOLE**<sup>tm</sup>

The Integrated Console UtilityTM

As reviewed in Lotus June 85 pg 8: "All the little things IBM forgot". For IBM-PC, AT & clones. Shareware disk \$25 or 400p Manual (w/slip case) & disk \$75.

HERSEY MICRO CONSULTING, INC. Box 8276J, Ann Arbor, MI 48107 (313) 994-3259 x625 VISA/MC

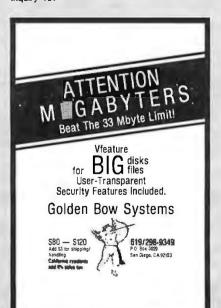

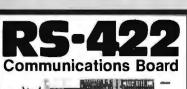

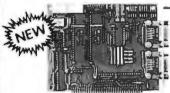

· For IBM-PC/AT/XT and compatibles

Dual RS-422 serial interface

Programmable to 56k baud

Differential drivers to 4000 ft.

\$345.00 QUA TECH, INC.

478 E. Exchange St. Akron OH 44304 (216) 434-3154 TLX: 5101012726

Inquiry 272

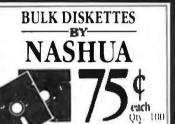

51/4" DS / DD with hub ring and Tyvek sleeve, bulk packaged, no labels, factory warranteed. Shipping extra. For quantity 50, add 10c each.

Get the same low price our high-volume duplication customers get!

CALL TOLL FREE

1-800-321-4668 in Colorado. 303-234-0871

VISA, MASTERCARD, OR COD ACCEPTED

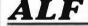

1315-F Nelson St

inquiry 13

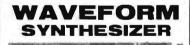

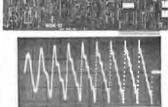

- For IBM-PC/XT/AT and compatibles
- Generates user-definable signal
- Up to 2000 points per envelope \$795.00 QUA TECH, INC.

478 E. Exchange St. Akron OH 44304 (216) 434-3154 TLX: 5101012726

Inquiry 156

Inquiry 148

Inquiry 273.

# Collector Edition BYTE COVERS

The Byte covers shown below are available as beautiful Collector Edition Prints. Each full color print is 11 in. x 14 in., including a 1 1/2 in. border, and is part of an edition strictly limited to 500 prints. Each print is faithfully reproduced from the original painting on museum quality acid-free paper, and is personally inspected, signed and numbered by the artist, Robert Tinney. A Certificate of Authenticity accompanies each print attesting to its quality and limited number.

Collector Edition Prints are carefully packaged flat to avoid bending, and are shipped UPS. The price of each print is \$30, plus \$3 per shipment for postage and handling (\$8 overseas). If four or more prints are ordered, the price of each print is only \$25.

To order your own favorite Byte cover as a beautiful Collector Edition Print, use the convenient coupon below. Visa or MasterCard orders may call 1-504-272-7266.

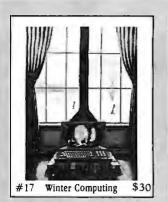

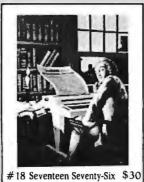

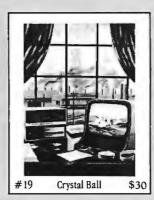

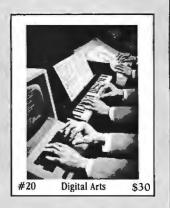

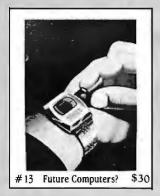

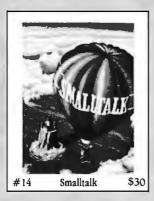

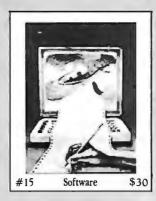

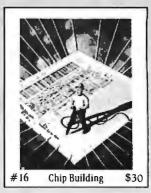

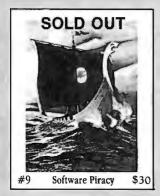

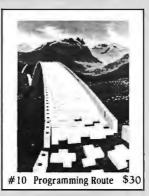

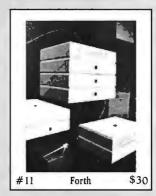

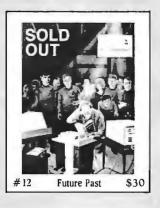

| Send me the | following Prints (\$30 ea., or \$25 ea. for | or more).            | ☐ I have enclosed check or money or             | rder.   Please send free color brochu | Mail this coupon to:                                                                                                    |
|-------------|---------------------------------------------|----------------------|-------------------------------------------------|---------------------------------------|----------------------------------------------------------------------------------------------------|
| QTY.        | TITLE & PRINT NO.                           | \$\$<br>\$\$<br>\$\$ | Card No.  Exp. Date:  SHIP MY PRINTS TO:  Name: |                                       | robert tinney graphics 1864 N. Pamela Drive Baton Rouge, LA 70815  FOR VISA OR MASTERCARD ORDERS Or for more information |
| postage     | & handling \$3 00 (Overseas \$8.00) TOTAL   | *                    | Address.  City:  State:                         |                                       | or for more information CALL 1-504-272-7266 Daytime or Evenings                                                          |

# THE DIVERSIFIED GROUP

# **OUR GUARANTEE**

# We Will Undersell All Competitor's On Instock Items Call (800) 523-1041 With Your Lowest Quote

# **FEBRUARY CLEARANCE**

# 64K MEMORY UPGRADE

, (

1 Set 10 Sets 100 Sets

8.45 ea. 7.95 ea.

\$8.95

2 Year Warranty (prices subject to change)

# **BMC MONITOR**

12 AUW / 80 Column 12" Green Composite 1 for \$59.95 5 for \$49.95 ea.

BMC 9191

w/sound, color composite

# **COMPUSERVE**

Start Up Kit \$19.95

# **VUTEK COLOR CARD**

IBM Compatible w/Par & Ser Ports \$129.95

# 10 MEG HARD DISK

Controller & Cables Included 1 Year Warranty 1 for \$369.95 5 for \$359.95 ea.

# ea.

10 Meg Internal Low Power 1 for \$485.95 5 for \$465.95 ea.

IRWIN TAPE BACK-UP

# IBM PC

(original)
256K Memory / Keyboard
Bare Bone
\$1319.95

# SERVICE CONTRACTS AVAILABLE

# MULTIFUNCTION

SixPak Compatible
Parallel, Serial, Game Ports
OK exp. 384K w/Software
\$109.95

# 8087-2

8 MHZ For AT&T, and Compaq Deskpro \$124.95

620 (640 x 200)

SR12, 640x400 Dot Pitch .31

SR12P, 640x480 Dot Pitch .26

# HARD DISK DRIVES

All Haid Disks Come With: 1 Yr. Warranty, Cables, Controller and are Formatted

|                          | DTY. 1   | BTY. 5   |
|--------------------------|----------|----------|
| 10 Megabyte w/Controller | \$369.95 | \$359.95 |
| 20 Megabyte w/Controller | 489.95   | 469.95   |
| 30 Megabyfe w/Controller | 789.95   | 779.95   |

For 1/2 Height Drives add \$50 Most Hard Disks are Shugart, Microsci, CMI, Rodine Call for Others

## BERNOULLI BOX

10 Meg \$1779.95 20 Meg \$2399.95

# TAPE BACK-UP BY IRWIN

10 Meg Internal ½ Height, Low Power 10 Meg External Back-up

\$495.95 \$485.95

# DISK DRIVE CONTROLLERS

Western Digital Hard Disk Cont. \$179.95 —
Adaptec Hard Disk Cont. 199.95 —
DG Hard Disk Cont. 139.95 —

# DISK DRIVES

### MPI B-52

 Tandon Compatible • 360K Double Side/Double Density 2 for \$137.00

# 51/4" DISK DRIVES

|                         | QTY, 1   | QTY. 5   |
|-------------------------|----------|----------|
| Teac 558                | \$ 89.95 | \$ 89.95 |
| Epson                   | 89.95    | 86.95    |
| IBM "Logo" Drives       | 119.95   | 109.95   |
| Tandon TM100-2          | 89.95    | 87.95    |
| MPI (Tandon Compatible) | 69.95    | 69.95    |
| AT 360K w/whiteface     | 109.95   | _        |

## DISK DRIVE CONTROLLERS

IBM (Original) Controller \$ 99.95 IBM Compatible Controler 59.95

# PRINTERS

\$179.95

IFTTER QUALITY - DOT MATRIX

## OKIDATA

| ML182P, 120 cps, Parallel              | \$229.95 |
|----------------------------------------|----------|
| ML182S, 120 cps, Serial                | 309.95   |
| ML192P, 160 cps, w/NLQ                 | 339.95   |
| ML192S, 160 cps, Serial                | 439.95   |
| ML193P, 15" Carriage, 160 cps, w/NLQ   | 539.95   |
| ML 1935, 15" Carriage, 160 cps, Serial | 639.95   |
| ML84P, 15" Carriage, 200 cps           | 749.95   |
| ML84S, 15" Carriage, 200 cps, Serial   | 859.95   |
|                                        |          |

# EPSON — Call for Availability

We also carry Juki, Dynax, Toshiba, Star, Panasonic, NEC, Brother We Will Also Beat All Competitors Prices on These Too.

# VISA

No Surcharge on Credit Cards

# MONITORS

### **AMDEK**

 300G Composite Green
 \$124.95

 300A Composite Amber
 134.95

 310A Monochrome Amber
 159.95

## TAXAN

630 (640 x 400) 499,95 640 (720 x 400) 549,95 PRINCETON GRAPHICS HX12, 640x200 Dot Pitch .31 \$442,95 HX12E, 640x350 Dot Pitch .28 517,95

\$300.05

573.95

432.95

### HX-9, 640x350 Dot Pitch .28 MAX12E. 720x350

 DIVERSIFIED GROUP

 100 HI-Res Green 18MHZ Composit 80 col.
 \$ 79.95

 100 HI-Res Amber 18MHZ Compos. 80 col.
 89.95

 200 HI-Res Green 20MHZ Mono. 80 col.
 89.95

 200 HI-Res Amber 20MHZ Mono. 80 col.
 99.95

DG Monitors come with 1 Year Warranty

P.O.'s from Government Institutes, Universities, Fortune 1000 C.O.D.'s w/Guarantee, Visa, MC, MO, Cashier's Cheek, Cash. Please Call for Shipping: Approx. system \$25, printers & monitors \$15. Minimum Shipping 44.50 We Ship Federal Express. UPS. U.S. Mail

TERMS:

# THE DIVERSIFIED GROUP

## MAIL ORDERS TO:

8726 S. Sepulveda, Suite A132, Los Angeles, CA 90045 WAREHOUSE: 4732 Rosecrans, Hawthorne, CA 90250 TOLL FREE ORDER LINE (800) 523-1041

INSIDE CALIFORNIA (213) 675-0717

The DG PC Series computers offers the maximum alternatives in the PC XT compatible market. Alternatives which exceed current PC XT configurations.

Standard features on all DG PC Series computers include:

- Full compatibility with IBM PC XT® machines
- 640K bytes of parity checked memory, 8 slots
- 150 watt power supply
   Keytronics
   5150 compatible keyboard
  - 1 Full Year Warranty on Parts and Labor.
    - 4 Layer Motherboard

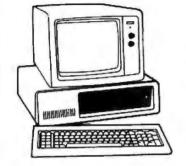

ä ਰਹਐੱV System Unit 640K on Board One 360K Drives w/Controller 150 Watt **Power Supply** \$699.95

DG-PC

ä ४ ä Ń व System Unit 640K on Board Two 360K Drives 150 watt owr sply Hi-Res Green Mon w/Interface Card \$847.95

Ń System Unit 80286 Microprocessor 512K Memory 1.2 Meg Floppy AT Type Keyboard Runs PC, XT & AT Sftwr Hercules comp. Mono Card \$1889.95

Ń System Unit 640K on Board One 360K Drive 10Meg w/150 watt Monochrome Mon \$1195.95

20 Day Trial Period / 100% Credit Towards IBM PC All DG Systems are fully IBM Compatible w/1 Year Warranty

**COMPAO** DESKPRO

286

\$1724.95 Deskoro 286 2049.95

Portable 286

\$3295.95 3295.95

3549.95

**PORTABLE** Two 360K Drives.

Model I

Model II

Model III

256K \$1987.95

PORTABLE + DG One 360K Drive, 256K 10 Meg Hard Disk

\$2389.95

Some Compags have been Enhanced by The Diversified Group All Come with 1 Year Warranty through The Diversified Group

\$209.95

\$109.95

**IBM** 

IBM PC One 360K Dr. 256K

\$1389.95 Two 360K Dr. 256K 1492.95

IBM XT

One 360K Drive & 10 Meg Drive

\$2197.95

IBM AT

\$3395.95 Unenhanced Enhanced 3995.95 IBM SYSTEM PC-XT

with 10 Meg One 360K Drive. **Hercules Color** Compatible Card

Hi-Res Green Monitor Dos 2.1

\$2392.95

# EXPANSION CARDS

Clock Calendar, 2 Year Warranty

MF-100 SixPac Compatible plus Gamepo Par., Ser., Game, OK-384K, Software

AST Advantage w/1.5 Megabyte of Memory Parallel & Serial Ports \$497.95

HAYES

12008 w/Smartcom I \$356.9 ernal \$385.95 2400 External

**PROMETHEUS** 

MODEMS

\$289.95 Pro 1200B (nt. \$309.95

\$356.95

# MEMORY

64K SETS

All Upgrades Carry a 2 Year Warranty \$8.95 Nine 4164, 150ns \$7.95

10 Sets \$8.45 ea. 100 Sets

128K SETS Nine. 4128

256K SETS

\$39.95 9. 41256, 200ns S28,95 25 Sets 25 Sets 32.95 ea.

80287

5MHZ for AT & Deskore \$189.95

8087-3

8087-2 5MHZ Math Co-Processor BMHZ Math Co-Processo for ATAT, Compaq, Deskpro \$109.95 \$124 95

IBM ACCESSORIES

A-B SWITCH BOXES

Parallel 2 nos. \$54.95 Serial 2 pos.

DISKETTES Polaroid Dbi/Dbi 5 Year Warranty 1 bx. \$12.95 10 bxs. \$11.95 100 bxs. \$9.95

KEYTRONICS KEYBOARDS

5153 Touch Pad \$289.95 5150 Standard \$169.95 5151 Deluxe

**BELKIN CABLES** 

IBMPC to Par. \$14.95 IBMPC to Modem\$16.95 VIDEO CARDS

# HEHCULES CUMPATIBLE

Color Graphics w/Parallel Port 2 Yr. War. \$104.95 Monochrome Graphics w/Par Port 119.95 **EVEREX** 

The Edge Color/Mono \$269.95

The Graphics Edge 269.95 IBM IBM Monochrome w/Parallel Port IBM Color Card w/Parallel Port \$219.95

**PARADISE** Modular Graphics Card Multi Display

\$259.95 219.95

214.95

SIGMA Color 400 Board

\$539.95

TERMS:

P.O.'s from Government Institutes, Universities, Fortune 1000 C.O.D.'s w/Guarantee, Visa, MC, MO, Cashier's Check, Cash. Please Call for Shipping: Approx. system \$25, printers & monitors \$15. Minimum Shipping \$4.50 We Ship Federal Express, UPS, U.S. Mall No Surcharge on Credit Cards

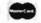

MAIL ORDERS TO:

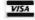

8726 S. Sepulveda, Suite A132, Los Angeles, CA 90045 WAREHOUSE: 4732 Rosecrans, Hawthorne, CA 90250

**TOLL FREE ORDER LINE** (800) 523-1041

**INSIDE CALIFORNIA** (213) 675-0717

1200 External

Pro 1200 Ex.

# What the world really needs is a 69 cent **Double Sided, Double Density Diskette** with a LIFETIME

# And DISK WORLD! has it.

# **Introducing Super Star Diskettes:** the high quality diskette with the lowest price and the best LIFETIME WARRANTY!

In the course of selling more than a million diskettes every month, we've learned something: higher prices don't

necessarily mean higher quality.

In fact, we've found that a good diskette manufacturer simply manufactures a good diskette...no matter what they charge for it. (By way of example, consider that none of the brands that we carry has a return rate of greater than 1/1,000th of 1 percent!)

In other words, when people buy a more expensive diskette, they aren't necessarily buying higher quality. The extra money might be going toward flashier advertising, snazzier packaging or simply higher profits.

But the extra money in a higher price isn't buying better

quality.
All of the good manufacturers put out a good diskette. Period.

## How to cut diskette prices ... without cutting quality.

Now this discovery posed a dilemma: how to cut the

price of diskettes without lowering the quality.

There are about 85 companies claiming to be "diskette" manufacturers

Trouble is, most of them aren't manufacturers

Rather they are fabricators or marketers, taking other company's components, possibly doing one or more steps of the processing themselves and pasting their labels on the finished product.

The new IBM diskettes, for example, are one of these. So are IBM 5 ¼" diskettes. Same for DYSAN, Polaroid and many, many other familiar diskette brand names. Each of these diskettes is manufactured in whole or in part by another company!

So, we decided to act just like the big guys. That's how we would cut diskette prices...without lowering the

We would go out and find smaller companies to manufacture a diskette to our specifications...specifications which are higher than most...and simply create our own "name brand" diskette.

Name brand diskettes that offered high quality at low

# DISKETTES 51/4" 514" SSDD DSDD .55.ш ^ .69 ш

Super Star diskettes are sold in multiples of 50 only. Diskettes are shipped with white Tyvec sleeves, reinforced hubs, user ID labels and write-protect tabs.

### Boy, did we get lucky. Our Super Star Diskettes are the same ones you've been using for years...without knowing it.

In our search for the low priced, high quality diskette of our dreams, we found something even more interesting.

We found that there are several manufacturers who don't give a hoot about the consumer market for their diskettes. They don't spend millions of dollars in advertising trying to get you, the computer user, to use their

Instead, they concentrate their efforts on turning out the highest quality diskettes they can... because they sell them to the software publishers, computer manufacturers and other folks who (in turn) put their name on them...and

sell them for much higher prices to you!

After all, when a software publisher or computer manufacturer or diskette marketer puts their name on a diskette, they want it to work time after time, everytime. (Especially software publishers who have the nasty habit of copy protecting their originals!)

### Super Star Diskettes. You already know how good they are. Now you can buy them...cheap.

Well, that's the story

Super Star diskettes don't roll off the boat from Pago-Pago or emerge from a basement plant just east of Nowhere

Super Star diskettes have been around for years, and you've used them for years as copy-protected software originals, unprotected originals. Sometimes, depending on which computer you own, the system master may have been on a Super Star diskette. And maybe more than once. you've bought a box or two or more of Super Star diskettes without knowing it. They just had some "big" company's name on them

Super Star Diskettes are good. So good that a lot of major software publishers, computer manufacturers and other diskette marketers buy them in the tens or hundreds of thousands

We buy them in the millions. And than we sell them to you.

## When every little bit counts, it's Super Star Diskettes.

You've used them a hundred times...under different names

Now, you can buy the real McCoy, the same diskette that major software publishers, computer manufacturers and diskette marketers buy ... and call their own.

We simply charge less.

# **Super Special!**

# Store 75 diskettes for only \$5.95!

that's right: order 50 SuperStar diskettes, add \$5.95 and we'll include a Media Prod-ucts DISK MINDER II. a well made unit that we're impressed

It holds 75 diskettes securely and looks nice tool

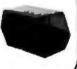

# The Super Star LIFETIME WARRANTY!

Super Star Diskettes are unconditionally warranted against defects in original material and workmanship so long as owned by the original purchaser. Returns are simple; just send the defective diskettes with proof of purchase, postage-paid by you with a short explanation of the problem, and we'll send you the replacement. (Institute the soften stripped disketter and ments. (Incidentally, coffee stained diskettes and diskettes with staples driven through them don't qualify as "defective".)

WE WILL MEET OR BEAT ANY NATIONALLY
ADVERTISED PRICE ON THE SAME PRODUCTS AND QUANTITIES SUBJECT TO THE SAME TERMS AND CONDITIONS.

> 629 Green Bay Road Wilmette, Illinois 60091

# FRAUD ALERT!

Please be careful! A lot of the "no-name" diskettes flooding the market at prices of less than \$1.00 are what we

in the industry call "floor sweepings."
In other words, they're garbage...stuff that
six months ago, no self-respecting manufacturer would have sold.

But times got tough and some people's scruplesgota little lost in desperation...and so a lot of computer users are getting some really bad disks...and that isn't bargain at all.

So, when the price seems too good to be true...like 39 cents, be careful...very careful!

HOURS Human: 8AM-6PM Central Time, Monday through Friday

# **HOW TO ORDER:**

ORDERS ONLY: 1-800-621-6827 (In Illinois: 1-312-256-7140) INQUIRIES:

1-312-256-7140 FOR FASTEST SERVICE, USE NO-COST MCI MAIL: Our address is DISKORDER. It's a FREE MCI MAIL

letter. No charge to you. (Situation permitting, we'll ship these orders in 24 hours or less.)

SHIP INESE OTDERS IN 24 NOURS OF IESS.)

SHIPPING: 5%" & 3½" DISKETTES—Add \$3.00 per each 100 or fewer diskettes. OTHER ITEMS: Add shipping charges as shown in addition to other shipping charges. PAYMENT: VISA, MASTERCARD and Prepaid orders accepted. COO ORDERS: Add additional \$5.00 special handling charge. APO, FPO, AK, HI & PR ORDERS: Include shipping charges as shown and additional \$6 of total order amount to cover PAL and insurance. We ship only to United States addresses. except for those listed above. TAXES: Illinois residents, add 7% sales tax.

MINIMUM ORDER: \$35.00

DISK WORLD!, INC.

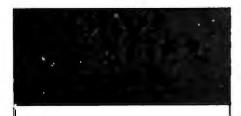

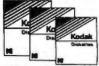

## KODAK THE NAME SAYS IT ALL

Take a Century of experience in coating products like photo film, add two brandnew state-of-the-art plants for manufacturing diskettes and you have something new: KODAK diskettes, a taste of the future.

Kodak spends more than three million dollars a day in research and development. They have more than 120,000 employees and manufacture and market more than 30,000 products.

## **But George Eastman** said it best:

George Eastman, the founder of Eastman Kodak and the man who made it possible for everyone to have a family album expressed Kodak's philosophy almost a century ago: make "good goods!"

That's why we're so pleased to add KODAK diskettes to our line.

## Great quality. great value!

For those of you who want a "brand name" diskette with top-of-the-line quality...without paying through the nose, the choice is simple: KODAK.

# Of course, there's a LIFETIME WARRANTY!

Except as noted, all KODAK diskettes are packed in boxes of ten with Tyvec sleeves, user ID labels and write-protect tabs. Bulk packed diskettes are labelled as KODAK diskettes and are packed in 4 bundles of 25 diskettes with Tyvec sleeves, user ID labels and write-protect tabs.

|               | Qty.<br>20-40 | Qty.<br>60+ | Qty.<br>100 |
|---------------|---------------|-------------|-------------|
| 5.25" SSDD    | \$1.11 ea.    | \$1.01 ea.  |             |
| 5.25" DSDD    | \$1.46 ea.    | \$1.33 ea.  |             |
| 5.25" DSDD-HD | \$3.47 ea.    | \$3.15 ea.  |             |
| 3.5"          | KODAK DIS     | KETTES      |             |
| 2 EU* CCUU    | \$2 DE 02     | C1 97 00    |             |

3.50" SSDD \$2.06 ea. \$1.87 ea. 3.50" DSDD \$2.73 ea. \$2.48 ea.

**KODAK LABELLED BULK DISKETTES** 

..\$ .93 5.25" SSDD in package of 100 5.25" DSDD in package of 100 . . . \$1.24

INFORMATION & 1-800-621-6827 (In Illinois 1-312-256-7140) INQUIRIES: 1-312-256-7140 HDURS: 8AM-5PM Central Time, Monday-Friday WE WILL BEAT ANY NATIONALLY ADVERTISED PRICE ON THE SAME PRODUCTS AND QUANTITIES!

DISK WORLD!, Inc. 629 Green Bay Road • Wilmette, Illinois 60091

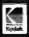

# FANTASTIC LOW PRICES ON

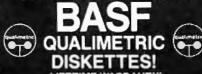

LIFETIME WARRANTY!

Buy in bulk and save. Ibu to the carton with envelopes, write protect tabs and user ID labels. Boxed product is the same, excep protect tabs and user is ... in cardboard boxes of 10.

|                              | Qty. 50            | Qty150        |
|------------------------------|--------------------|---------------|
| 5.25" SSDD                   | 83ea               | .80 ea.       |
| 5.25" DSDD                   | .94 ea.            | .92 ea        |
| 5.25" DSDD-HD                | 2.13 ea.           | N/A           |
| 5.25" SSDD-96TPI             | .94 ea.            | N/A           |
| 5.25" DSDD-96TPI             | 1.06 ea.           | N/A           |
| 3.50 SSDD-135TPI             | 1.84 ea.           | 1.68 ea.      |
| 3.50 DSDD-135TPI             | 2.40 ea.           | 2.28 ea.      |
| NOTE: 3.50" diskettes in Qui | antity 50 are pack | ed in plastic |

library cases. That's why they seem to be a better buy. But there are only 5 diskettes to a case...so the bulk diskettes are really a better deal, unless you like expensive little library cases.

FOR ORDERS ONLY: 1-800-621-6827 (In Illinois: 1-312-256-7140) INFORMATION & INQUIRIES: 1-312-256-7140 HOURS: 8AM-6PM Central Time, Monday-Friday

WE WILL BEAT ANY NATIONALLY AGVERTISED PRICE

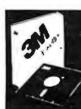

Now, the lowest prices ever on diskettes. LIFETIME WARRANTY!

All 3M diskettes are factory packed in boxes of 10 and come with Tyvec sleeves, user ID labels and write-protect tabs.

|       |            | Qty. 20-40 | Qtv. 50+   |  |
|-------|------------|------------|------------|--|
| 5.25" | SSDD       | \$1.20 ea. | \$1.09 ea. |  |
| 5.25" | DSDD       | \$1.70 ea. | \$1.54 ea. |  |
| 5.25" | SSDD-96TPI | S2.18 ea.  | \$1.98 ea. |  |
| 5.25" | DSDD       | \$2.73 ea. | \$2.48 ea. |  |
| 5.25" | DSDD-HD    | \$3.45 ea. | \$3.14 ea. |  |
| 3.50" | SSDD       | \$2.18 ea. | \$1.98 ea. |  |
| 3.50" | DSDD       | \$3.09 ea. | \$2.81 ea. |  |

3M DATA CARTRIDGES

(Sold 10 to a carton only.)
(Add \$5.00 shipping charges for cartridges!)

\$12.43 ea. DC1000 \$19.09 ea. \$20.30 ea.

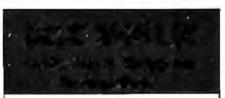

Snipping: 5%" & 3.5" DISKELLES—A00 S3.00 per each 100 of fewer diskettes. Other Items: Add shipping charges as shown in addition to other shipping charges. Payment: VISA and MASTER CARD accepted. COO Orders: Add additional \$5.00Special pan charge. APD, FPD, AK, HI & PR Orders: Include shippin charges as shown and additional 5% of total order amount to cover PAL and insurance. Taxes: Illinois residents only, add 79 sales tax

Prices subject to change without notice. This ad supercedes all other ads.

Not responsible for typographical errors

MINIMUM TOTAL ORDER: \$35.00

1-800-621-6827 (In Illinois: 1-312-256-7140)

INFORMATION & 1-312-256-7140

HOURS: 8AM-6PM Central Time Monday-Friday

WE WILL BEAT ANY NATIONALLY ADVERTISED PRICE DN THE SAME PRODUCTS AND QUANTITIES!

DISK WORLD!, Inc. 329 Green Bay Road • Wilmette. Illinois 6009

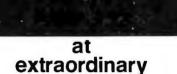

prices! Brand new ribbons, manufactured to Original Equipment Manufacturer's specifications, in housings. (Not re-inked or

LIFETIME WARRANTY!

Epson MX-70/80 . . \$2.70 ea. + 25¢ Shpng. Epson MX-100 . . . \$4.08 ea. + 25¢ Shpng. Okidata Micro83 . . \$1.37 ea. + 25¢ Shpng. Okidata Micro84.. \$2.98 ea. + 25¢ Shpng. INFORMATION & INQUIRIES: FOR ORDERS ONL 1-800-621-6827 (In Illinois: 1-312-256-7140) 1-312-256-7140

IIIINDIS: 1-312-230-7 (40) I-312-230-7 (40) HOURS: 8AM-6PM Central Time, Monday-Friday
WE WILL BEAT ANY NATIONALLY ADVERTISED PRICE
ON THE SAME PRODUCTS AND QUANTITIES! **DISK WORLD!, Inc.** 

329 Green Bay Road . Wilmette, Illinois 6009

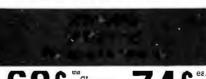

Oty. 50 5 1/4" DSDD →

You've used these diskettes hundreds of times...as copy-protected originals on some of the most popular software packages. They're packed in poly-bags of 25 with Tyvek sleeves, reinforced hubs, user identification labels and write-protect tabs

SOFT SECTOR ONLY! Sold in multiples of 50 only.

**INFORMATION &** 1-800-621-6827 Illinois: 1-312-256-7140) INQUIRIES: 1-312-256-7140

HOURS: 8 AM-6PM Central Time, Monday-Friday
WE WILL BEAT ANY NATIONALLY AOVERTISEO PRICE DISK WORLD!, Inc.

329 Green Bay Road . Wilmette, Illinois 6009

Authorized

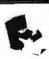

soonls only )

Y MEDIA-MATE 50: A REVOLUTION IN DISKETTE STORAGE

Every once in a while, someone takes the simple and makes it elegant! This unit holds 50 5½" diskettes, has grooves for easy stacking, inside nipples to keep diskettes from slipping and several other leatures. We like it!

3C C ea. Shpng

DISKETTE 70 STORAGE: STILL A GREAT BUY. Dust-free storage for 70 5%" diskettes.
Six dividers included. An excellent value.

\$3.00
Shpng.

The original flip-up holder for 10 5%-skettes. Beige or grey only.

20¢ Shpng INFORMATION & INQUIRIES: - 20% Shpring To Proceed to Proceed to Proce

# California Digital

17700 Figueroa Street • Carson, California 90248

# SUNRISE COMP

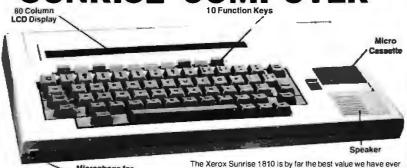

Microphone for

Optional Disk Drive Port Serial Port Monitor Output Internal 1200 Centronics **Television Output** 

Optional Printer

The Xerox Sunrise 1810 is by far the best value we have ever seen in a micro computer. This is a self contained battery and AC operated portable. The Sunrise was originally prices at \$2995. Xerox has since elected to drop the computer from their product list. California Digital has purchased all the remaining inventory and is making the unit available at a fraction of its original cost.

This portable features a built in 80 column liquid crystal display, 64K of memory along with both RF monitor and television outputs. The internal 300/1200 baud modemincludes an auto dial telephone assembly. The units has both centronics parallel and a serial port programmable to 19,200 baud. The self contained micro cassette is capable of capturing data from the keyboard as well as doubling as an recorder for dictating messages.

An optional dual floppy disk drive module, pictured above, is available for only \$219. Also available, for \$59 is an 80 column printer that mounts in the drive module. The Sunrise features a CP/M operating system which allows the operator to use any CP/M program in Xerox 51/4" disk format and over 5000 CP/M programs available in public domain.

We have available a 15 minute tape on the Sunrise Computer. The tape is in VHS format and was produced by Xerox to promote the computer. California Digital is offer the promotional tape at \$15. This will be applied towards purchase price of the Sunrise 1810.

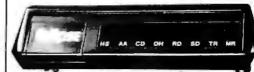

1200 Baud • Hayes Compatible

The Eclipse 1200 is the best value we have ever offered in a fully Hayes Compatible modem. The unit incorporates status lamps, speaker, auto dial and many more features into this compact

package. California Digital is so comfident of your complete satisfaction that we will allow the return of the Eclipse 1200 and apply the full credit towards the purchase price of any other modern

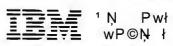

MEMORY & SPECIAL TY BOARDS

Titan Pech. PC/Accellertor Hexace RAM card 576K/byte Hexacemultifunction

GRAPHIC CARDS

Hercules Color Card Hercules Gono Caro Hercules Graphic Gard Persyst BoB Board Super hi-res color. Hexace half slot video card Peacock Color Card, composiVRGB, printer California Comp. SuperVision graphics

INTERNAL MODEMS
Modtech UltraLink 1200, 202 half duplex
Anchor Auto. Signalman Mk6. 300 baud.
Prometius 1200 B internal

MARDWARE
Tallprass 60 mer, tope back-up
Kraft (6M JoySleik
Microsoft Mouse, serial & painthrush
Mose Systems PC Mouse
8087 co-processor

rocessor 5151 IBM keyboard switch, par'l or serial SOFTWARE

MicroPro WordStar word processing Ashton Tate Framework, spreadsheet + Ashton Tate D/Base III, Data Base Manager Lotus 1-2-3 spreadsheet & more Symphony by Lotus development Redwood Dev. Jr. CAD, platter

# 1200 BAUD MODEMS

The Universal Data 212A is manufactured for the mini-computer market. This modern is both 300 and 1200 baud auto answer. An industrial quality modern origin-ally priced at \$595. NOT Hayes compatible.

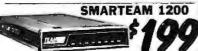

The Team 212A offers all the features of the Hayes Smart Modem 1200 for a fraction of the price. Now is your opportunity to purchase a 1200 baud modem at the price of a 300 baud modem.

## SIGNALMAN MARK VI

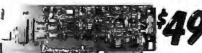

ne Anchor Automation Mark VI is a 300 baud direct connect modern that plugs into any sito of your IBM/PC. This modern supports auto answer and auto did capabilities. Other features include telephone number storage, send / receive text files, single key-stroke dating along with many other functions provided on disk. The Mark VI was originally priced at over \$300. The Anchor Automation Mark VI is a 300 baud di

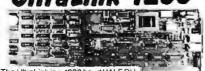

The UltraLink is a 1200 baud HALF DU-PLEX bell 202 compatible internal modem card for the IBM/PC. This unit operates full

card for the IBM/PC. This unit operates fuduplex at 300 baud.
The UltraLink adds a voice/data demension to your PC. Manufacturers original suggested price on this modem is \$795.
California Digitals price is only \$99.

Eclipse 1200 100% Hayes, with status lamps. Universal Data 212LP, 1200 duplex, line powered. Universal Data 212LP, 300/1200 baud, industrial. Universal Data 103.LP, line powered, audo answer. Hayes Smartmodem 2400 baud modem Fujitsu 2400/1200 baud auto everything. Team 1200 Hayes Compatible, 300/1200 baud, UltraLlink 1200 data and voice on same line. CTS 212AH 1200 baud, auto dail Terminal Soltware for CTS 212AH Promethrays 1200 super leatures. Promethrays 1200 super leatures. Promethrays 1200 super leatures. Promethrays 1200 super leatures. Promethrays 1200 super leatures. Signaman Mark 12, 1200 baud, Hayes compatible. Signaman Mark 13, 100 baud internal PC Hayes Smart Modern 1200 baud, auto dail Hayes 1200B for use with the IBM/PC, 1200 baud. Hayes Smartmodem, 300 baud only, auto dail Hayes 1200B for use with the IBM/PC, 1200 baud. Hayes Smartmodem, 300 baud only, auto dail Hayes Caronograph for a daile

UDS-212LP UDS-212A UDS-103LP UTL-1200A CTS-212AH CTS-212SFT PRM-P1200 PRM-P1200B SGL-MK 12 SGL-MK 6

϶∤¬ ¬¹ 2 ¬W û ŰĎw© ©Ü Ț ©wÜl¬

Quantity Two

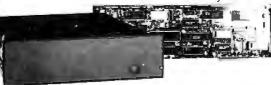

Five Inch Winchester Oisk Drives

each two+ SHUGART SA712 10 M. Ht. 259 239 SEAGATE ST506 6.7 Meg. 139 SEAGATE 225 20 Meg. 1/2 Ht. 389 SEAGATE 225 20 Meg. 'À HI. 389 359
SEAGATE 4026 26 M. 35mS. 859 829
SEAGATE 4051 51 M. 35mS. 1059 1059
FUJITSU 2242 55 M. 35mS. 1799 1729
FUJITSU 2243 86 M. 35mS. 2295 2219
RODIME RO-202E 27 Meg. 759 729
RODIME RO-202E 27 Meg. 955 959
RODIME RO-202E 27 Meg. 955 959
RODIME RO-202E 36 Meg. 1259 1195
CONTROL DATA 94155-86 M.8229 1779
MAXTOR XT1140 140 Meg. 3379 3295
HONEYWELL 85M. 27 mS. 1795 1695
TOSHIBA MK56 70 M. 30mS. 1789 1729
TANNON 572 10 Meg. 419 379 TANDON 502 10 Meg.

 Winchester Controllers for IBM/PC FALCON FT-HOC half card XEBEC 1220 with 10ppy controller NATIONAL COMPUTE H 5004 DTC 5150BX OMTI 5510 hall card ADAPTEC 2010A software install WESTERN DIGITAL WD/1002

● SCSI/SASI Winchester Controllers ● XEBEC 1410A 5¼" foot print DMTI 20L

Installation Kit with manual Winchester enclosure and supply Dual 20/34 cable set Switching power supply

**TOLL FREE ORDER LINE** 

**TECHNICAL & CALIFORNIA** 

# California Digital

17700 Figueroa Street • Carson, California 90248

# **LETTI:R QUALITY** F-10 DAISY

Single piece price \$499. But if you have already purchased an F-10 printer from California Digital, we will honor the \$429 price on the second printer.

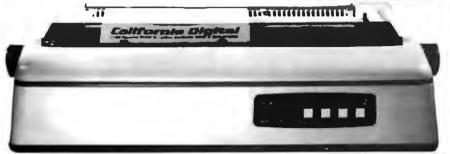

The TEC F-10 Daisy Wheel printer is the perfect answer to a reasonablly priced 40 character word processing printer. While this printer is "extremely" similar to C.Itoh's F-10/40 Starwriter printer. Legal counsel for the C.Itoh Company have advised us that we should refrain from referring to the TEC printer as a Starwriter.

This 40 character per second printer auto installs with Wordstar and Perfect Writer. Features extensive builtin word processing functions that allow easy adaptability and reduced software complexity. Industry standard

provides compat bility all computers equiped with a parallel printer port. The TEC F-10 accepts paper up to 15 inches in width.

These printers were originally priced to sell at over \$1400. Through a special arrangment California Digital has purchase these units from a major computer manufacturer and is offering these printers at a fraction of their original cost.

Options available include sheetfeeder, tractor feed, buffered memory and an assortment of printer cables for a variety of computers.

# 51/4" DISK DRIVE

Your Choice any 48 or 96 TPI drive SHUGART • TEAC • QUME MITSUBISHI @ MATSUSHITA

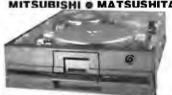

|                                 | One  | Two | Ten |
|---------------------------------|------|-----|-----|
| TEAC FD55B half height          | 99   | 89  | 89  |
| TEAC FD55F 96 TPI, half ht.     | 119  | 89  | 89  |
| TEAC FD55FG for IBM AT          | 189  | 179 | 175 |
| SHUGART SA455 Half Height       | 99   | 89  | 89  |
| SHUGART SA4651/2 Ht. 96TPI      | 99   | 89  | 89  |
| TANDON 100-2 full height        | 129  | 125 | 119 |
| MITSUBISHI 4851 half height     | 99   | 89  | 89  |
| MITSUBISHI 4853 96/TPI1/2 Ht    | . 99 | 89  | 89  |
| MITSUBISHI 4854 8" elec.        | 295  | 285 | 275 |
| QUME 142 half height            | 99   | 89  | 89  |
| Switching power supply          |      |     | 49  |
| Installation Kit with manual    |      |     | 10  |
| Dual enclosure for 51/4" drives |      |     | 59  |
| 34 pin edge connectors          |      |     | 5   |
| Scotch head cleaning kit        |      |     | 19  |
|                                 |      |     | 15  |
|                                 |      |     |     |

The dual Shugart subsystem features two SA465 (96 tpi) 51/4" double sided disk drives. Also supplied within the subsystem is 50 watt power supply

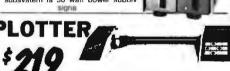

The Comrox Comscribor I is the ideal solution to make shortwork of translating I nancia and numeric data into a graphic presentation Many ready to run programs such as Lotus 11-2.3 Vision and Applie business graphics already support this proteir. The Comscribor I leatures programmable paper suces up to 91 to 192 inches 6 inch per second piot speed and 0.003 sees use lasty to implement Centionics interface allows the Conscriber trainediate use writing printer port of most personal computers. The Comscriber I is manufactured for Comrac by the Enter Computer Corporation. The Programmable I is manufactured for Comrac by the Enter Computer Corporation. The speed of the Comscriber is manufactured for Comrac by the Enter Computer Corporation. The programmable is a support to the Computer Corporation of the Computer Corporation of the Corporation of the Corporation of the Corporation Also available is a support package which includes demonstration software, interface cable multicolor pen assortment and a variety of paper and transparency material

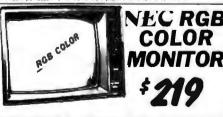

The NEC.JC-1401D is a 10 medium/high resolution PIGB mointor suitable for use with the Sarryo MBC-550/5550r the IBM/PC. The mointor leasures a resolution of 400 dobs by 240 The Indian State of the Pider of the Pider of the P

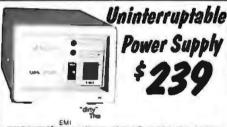

The Quick-Link 300 gives you an instant link to any dial up database. Such as Dow Jones, Western Union or the Source. The Quick-Link has four user programmable log-onkeys, allowing the operator, with only one key stroke, to dial the database, log-in and give the password. All this information is perma-nently stored innon-votable RAM.

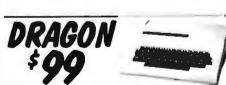

Compatible with most Radio Shack Color Computer sollware. The work famous Dragon computer is now available in the United States. Manufactured by the Tano Corp. under transe of the British 177 177 Company. The Dragon comes com spite with 64K byte 1 5 senal modern port along with a Centronics printer interface. This unique microcomputer features Molorola's advanced 8809 microprocessor and comes standard with Microsoft Color Basic, data base manager, and a complete word processing package. The computer outputs color conspicte video along with RF video that allows the unit to be used with computer to be used with any dial up information system such as the Source, EasyLink or any other time share service.

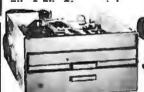

# **Eight Inch Single Sided Drives**

| QUME 841 single side | 159 | 149 | call |  |
|----------------------|-----|-----|------|--|
| SHUGART 801R         | 359 | 359 | 354  |  |
| SIEMENS FDD 100-8    | 119 | 115 | 109  |  |

**Eight Inch Double Sided Drives** 189 179 call 495 485 475 **QUME 842 "QUME TRACK 8" SHUGART SA851R** OLIVETTI double sided REMEX RFD-4000 189 179 159 179 169 159 MITSUBISHI M2896-63 1/2 Ht. 459 449 409 Dual 8" enclosure with power and fan Switching power supply Installation kit with manual

| MINIONINIE                                              |
|---------------------------------------------------------|
| Star Gemini-SG10 120 char/sec.                          |
| Star Gemini-SG 15, 100 char./sec. 15" paper             |
| StarGemini Della 10, 160 Char/sec                       |
| Citizen MSP/10FT 160 char/sec                           |
| Tosffiba P1351, 192 char/sec.tetter quality             |
| Okidata 182A serial & parallel 9 paper                  |
| Okidata 192A parallel interface, 160 char/sec           |
| Okidata84P parallel 15 paper                            |
| Epson LX-80 10" 120 Char/sec                            |
| Epson FX80FT. 10 160 char /sec with graphirax           |
| Epson RX100+ 15" with Graphtrax                         |
| Epson FX100FT 15" 160 char /sec with graphirax          |
| Epson LO1500, 15" corespondence quality                 |
| Epson JX80 Color printer                                |
| Prowiter 8510 parallel 912 paper                        |
| Dataproducts B-600-3, band printer 600 LPM              |
| Printronix P300 high speed printer 300 lines per minuti |
| Printranix P600 ultra high speed 600 lines per minute   |
|                                                         |

WORD PROCESSING PRINTERS Starwinter F 10 paratiel. -10 char/sec.

| NEC8830 55 char/sec, pai I interface.                                                |            |
|--------------------------------------------------------------------------------------|------------|
| NEC2000 dangend for BM-PG 20 charrent<br>Sover Result EXPSOD, 14 charrent part marks | per1<br>on |
| Dahler 60 40 ar arc<br>Dahler 6/1 pr port at<br>July 4100 18 har arc                 | 10 cps     |
| Corner CFL Se techni propert a un sua                                                | i a        |

| EC-3550   | 1589 |
|-----------|------|
| EC-2050   | 686  |
| RD-EXP500 | 391  |
| RD-EXP550 | 421  |
| BL-630    | 156  |
| BL-620    | 700  |
| JK-5100   | 39   |
| IK-6300   | 680  |
|           | 205  |
|           |      |

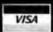

Shipping: First five pounds \$3.00, each additional pound \$.50. Foreign orders: 10% shipping, excess will be refunded. California residents add 6½% sales tax. ● COD's discouraged. Open accounts extended to state supported educational institutions and companies with a strong "Dun & Bradstreet" rating.

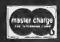

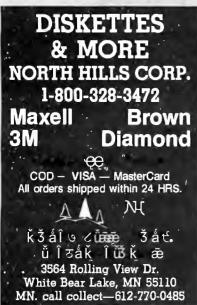

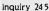

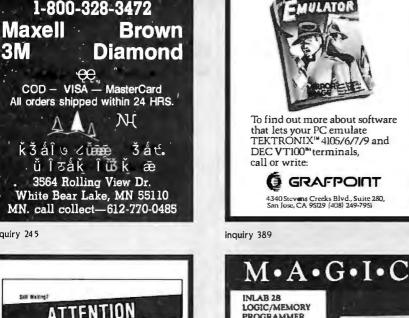

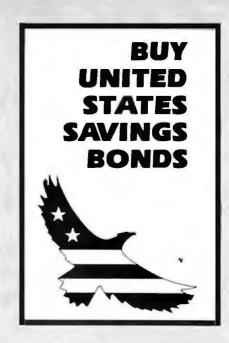

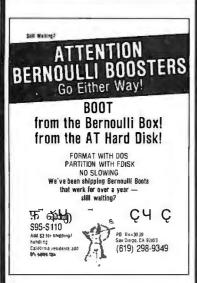

Inquiry 147

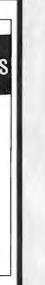

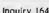

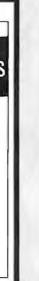

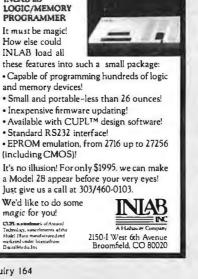

Get the whole

terminal emulation.

on ಏ

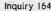

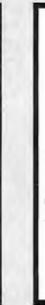

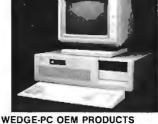

PC-AT Compatible \$1659/one

512k RAM, 1.2M disk drive, hard disk & floppy disk controller, monochrome card, 200W power, keyboard, enclosure.

PC-XT compatible \$550/one

256k RAM, one 340 disk drive, monochrome card, keyboard, 130W power, enclosure.

AT mother board \$895 AT Enclosure \$79 AT 200W power \$135 Monochrome monitor \$99 Dealer call for qty price

WEDGE TECHNOLOGY INC.

1190 Mt. View-Alviso Rd., Suite R Sunnyvale, CA 94089 (408) 734-9866 Telex 3719075 EDGE UB

Inquiry 353

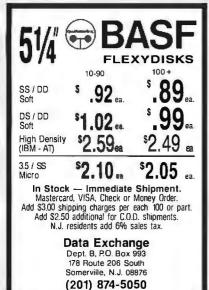

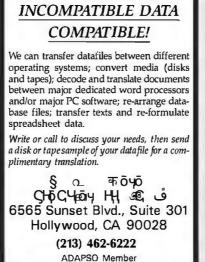

WE CAN MAKE

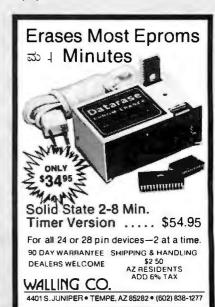

# COMPUTERBANC

60 MB 20 MB 45 MB \$999 \$1,099 \$699

TAPE DRIVES

\*File by File \*Mirror Image \*Software Included

Æğδ AT× ğĔ (Seagate Model 225) 512 K, Serial, Parallel

HARD DRIVE KITS

20 MB Internal w/Controller \$495

30 MB Internal for AT \$799

External Models Add \$150

\$4,299

# **Thesis** FASTCARD Ä

dx Yj jøø

- Up to 2 MB Multifunction
- Lotus, Intel, Microsoft Specs

IBM PC XT 20 MB, 256K \$1900 \$2549 256K, 2 Drive IBM PC

### AT COMPATIBLES Speny IT 44 MB dYi Ծ : j j Compaq Desk Pro

20 MB, 640K, Ser, Clock

# STB EGA Pius

- dYpp 16 Colors, 256K, Parallel
- **IBM** Compatible

# Æğ δ COMPATIBLES

ITT XTRA 2 Drive, 256K \$1,495 **AMIGA** CALL 16 Bit PC Clone System \$899

\* All systems include monochrome monitor, DOS, and parallel port

## IBM SOFTWARE

| LOTUS 123                                   | CALL      |
|---------------------------------------------|-----------|
| Symphony                                    | CALL      |
| ENABLE GEM COLLECTION ASHTON TATE Framework | 389.00    |
| GEM COLLECTION                              | 129.00    |
| ASHTON TATE Framework                       | 379.00    |
| dBASE II                                    | 289.00    |
| dBASE III                                   | 389.0     |
| dBASE III                                   | .379.00   |
| MILITIMATE                                  | 239 00    |
| SORCIM SUPERCALC III                        | . 210.00  |
| Super Project MICROSOFT Multiplan           | .210.00   |
| MICROSOFT Multiplan                         | . 125.00  |
| Word                                        | . 229.01  |
| Project                                     | . 159.0   |
| FOX & GELLER Quickcode                      | . 139.00  |
| NORTON UTILITIES                            | 52.00     |
| TURBO PASCAL ver 3.0                        | .49.0     |
| SUPERKEY                                    | .37.01    |
| SIDEKICK (unprotected)                      | 46.00     |
| ASCI PRO Comm Software                      | 69.01     |
| CROSSTALK XVI                               | . 105.01  |
| PEACHTREE Back to Basics                    | UALI      |
| IN-HOUSE ACCOUNTANT                         | 89.00     |
| WORD PERFECT                                | . 249.01  |
| MICROPRO WordStar Pro                       | 216 0     |
| WordStar 2000 #                             | 345 00    |
| WORD III                                    | 270 00    |
| WORD III                                    | 200 00    |
| PRINTMASTER                                 | 25.00     |
| ENERGRAPHICS                                | 160 00    |
| BPI General Accounting                      | 316 0     |
| at I delicial Accounting                    | . 0 .0.01 |
| Inna III Ammuu Amm                          |           |

## IBM HARDWARE

| AST 6 Pack Plus w/384k .      |   |  |     |  |   |     | 249  | 00 |
|-------------------------------|---|--|-----|--|---|-----|------|----|
| Advantage W/128k              |   |  |     |  |   |     | 399. | 0  |
| <b>HERCULES</b> Mono Graphics |   |  |     |  |   | . : | 319. | 01 |
| Color Card                    |   |  |     |  |   |     |      |    |
| HERCULES like Color Card      |   |  |     |  |   |     | 129. | 0  |
| Monochrome Graphics Card      | 1 |  | . , |  | , | . ' | 149. | 0  |
|                               |   |  |     |  |   |     |      |    |

| ORCHIO Turbo w/256k             | 669 00   |
|---------------------------------|----------|
| QUAORAM Quadboard O-K           |          |
| QuadPort for AT ser & par       |          |
| TECHMAR Graphics Master         | 460 00   |
| STB Rio plus 64K 5 Function     | 180 00   |
| Rio Grande 3 function for AT    | 200 00   |
| Companien Pc 0-2 MB.            | 180 00   |
| Chaffeur monographics           | 234 00   |
| PARADISE Modular Graphics Card  | CALL     |
| SIGMA High Res Color 400        | CALL     |
| IBM Compatibles                 | UALL     |
| Multifunction Card 384ks,p,clck | 169 00   |
| Multifunction Card OK-1, 2mb.   | 179.00   |
| Compatible Mono Card w/par      | 129 00   |
| 5151 Compatible Keyboard        | 119 00   |
| Expansion Chasis                | CALL     |
| TALLGRASS W/Tape                | CALL     |
| IRWIN Tane Drive                | 499 00   |
| EVEREX TAPE Pc/Xt/AT            | CALL     |
| Graphics Edge Card              | .259.00  |
| TEAC 55B                        | 95.00    |
| 1.2MB FLOPPY for AT             | .189.00  |
| 360K Floppy for AT              | .115,00  |
| MOUSE SYSTEMS Mouse             | .135.00  |
| FIELDMOUSE                      | .113.00  |
| MICROSOFT Mouse w/sftwr         | . 117,00 |
| OISKETTES 2S DD                 | .149.00  |
| DISKETTES 2S DD                 | 15.00    |
|                                 |          |
|                                 |          |

# MODEME

| MODEMS                       |        |
|------------------------------|--------|
| ANCHOR Express 300/1200      |        |
| Volksmodem 1200 (5 yr wrnty) |        |
| Lightneng 2400 Baud          | CAL    |
| HAYES 1200                   | .379.0 |
| 1200B                        | .349.0 |
| 2400                         | CAL    |
| Micromodem //e               | CAL    |
| PROMETHEUS 1200              |        |
| Promodem 1200B               | .229.0 |
| Promodem 1200A               | .259.0 |
| Promoden 300 llc             | .139.0 |
|                              |        |

## **MONITORS**

| AMDEK 300A                    | 139.00 |
|-------------------------------|--------|
| 310A Hi-Res Amber             |        |
| COLOR 600 HI-RES RGB          |        |
| COLOR 710                     | 474.00 |
| PRINCETON GRAPHICS HX-12      | 469.00 |
| HX-9                          |        |
| SR-12                         | 625.00 |
| MAX-12                        | 179.00 |
| TAXAN 121/122                 | 149.00 |
| 620 (RGB) 640 x 200 NEW       | CALI   |
| 640 (RGB) 720 x 400 NEW       | CALL   |
| PANASONIC DT-S101 Color       |        |
| DT-H103 10" High Res RGB      |        |
| IBM COMPATIBLE Monocrome      |        |
| Color RGB Monitor (640 x 200) | 349.00 |
|                               |        |
|                               |        |

# **PRINTERS**

| BROTHER 1509 DOT MATRIX      | 369.0    |
|------------------------------|----------|
| HR-15XL                      | .345.00  |
| HR-25XL                      | . 469.00 |
| HR-35XL                      |          |
| Twinwriter                   |          |
| EPSONLX-80                   |          |
| FX-85                        | 345.00   |
| FX-185                       | 485.00   |
| OKIOATA ML-192               |          |
| ML-193                       |          |
| PANASONIC (2 yr warranty)    |          |
| KX-P1091                     | .229.00  |
| KX-P1092                     |          |
| KX-P1592                     | 459.00   |
| KX-P3131/17 cps Daisey       | .269.00  |
| KX-P3151 22 cps Daisey Wheel |          |
| TOSHIBAP351 w/tractor        | 1279.00  |
| STAR MIRONICS SG-10          | 219.00   |
| SG-15                        |          |
| CITIZENMSP-10                | . 266.00 |
| MSP-15                       |          |
| MSP-25                       | 489.0    |
| CANNON Laser Printer         |          |

| HOUSTON INSTRUMENTS Plotters |   |   |     |      |
|------------------------------|---|---|-----|------|
| E TOTA                       | , |   | . ( | CALL |
| F ASSPACKARO PRINTERS        | , | , | ١,  | CALL |

# **APPLE PRODUCTS**

| APPLIED ENG. Ramworks 64K  AST Multi I/O  MICRO SCI A2 Drive IIe 11  ILI compatible drive 11  APPLE Compatible Drive 11  MAC Compatible 31/4 drive 2  BERNOULLI 5MB MAC drive 2  BERNOULLI 5MB MAC drive 3  MACINTOSH Harddrive 4  MACINTOSH HARDDRIVE 2  MACINT MACENDANCE 12  Softcard II 2  Multi-plan / / 8 Mac 1 1  Basic (Mac) 1  ASCII XPRESS (Communications) 1  THE OESK ORGANIZER (Mac) 1  APPLE MOUSE II 3  APPLE MOUSE II 3  APPLE MOUSE II 3  APPLE MOUSE II 3  APPLE MOUSE II 3  APPLE MOUSE II 3  APPLE MOUSE II 3  APPLEMOUSE II 3  APPLEMOUSE II 3  A | CALL<br>69.00<br>39.00<br>29.00<br>49.00<br>CALL<br>CALL<br>CALL<br>59.00<br>29.00<br>69.00<br>33.00<br>29.00 |
|----------------------------------------------------------------------------------------------------|----------------------------------------------------------------------------------------------------|
| APPLEWORKS                                                                                                    | 15.00                                                                                                    |
| PRINTSHOP                                                                                                    | 35.00                                                                                                    |
| 다즘가 Fan<br>VIDEO 7 ic Enhancer                                                                                                    | <i>ন</i> ু                                                                                                    |
| VIDEO 7 lic Enhancer                                                                                                    | CALL                                                                                                    |
| V-COTOR IIC (HGB) I Itan Accelerator2                                                                                                    | 29.00                                                                                                    |
| VIOEX Ultraterm                                                                                                    | <b>59.UU</b>                                                                                                  |
| Super Serial Imager                                                                                                    | 69.00                                                                                                    |
| Graphics Interface                                                                                                    | 59.00                                                                                                    |
| 80 Column/64K<br>Extend IT 64K                                                                                                    | 40.00                                                                                                    |
| KOALA SpeedKey                                                                                                    | 99.00                                                                                                    |
| KOALA Speedkey .<br>Diskettes Apple/Mac                                                                                                    | 24.00                                                                                                    |
|                                                                                                    |                                                                                                    |
|                                                                                                    |                                                                                                    |

We support these fine systems: IBM, Compag, ITT, AT & T and Apple.

Call for complete pricing. Thousands of products available. Volume discounts.

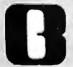

# ™ COMPUTERBANC

16783 ē v kc ē y x L Huntington ē kc All 92647 9ਰ੍ਹੇ **#550757** liਸ਼ ਰ੍ਹੇ ਗੈ ਜ਼ Å ਓ ੮bੁ9ਰ੍ਹੇ b 714/841-6160

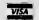

No Charge for Credit Cards Orders Only

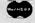

800/332-BANC **OUTSIDE CALIFORNIA** 

Cash prices indicated. All products are in factory sealed pockages. We guarantee oil items for 30 days. Within this period, defective merchandise returns must be accompanied by RMA number. All other returns will be subject to a 10% restocking fee. For prepaid orders, there will be a 3% shipping charge; 5% for UPS Blue Label; \$5.00 minimum; oil orders outside U.S.A. at 15% shipping. California residents add 6% sales tax. Prices subject to change without notice.

©Copyright 1985 COMPUTERBANC, All Alights Reserved.

# 800-854-8230

CA Residents 714-558-8813

- ·Surcharge for VISA or Mastercard.
- •Volume purchasing agreements available.
- Orders subject to availability. \*Supply limited on certain items.
- ·Pricing subject to change without notice.
- ACP Retail Store pricing may vary. Not responsible for typos.

# **MAJOR** PRICE BREA

At these prices you would expect a Taiwan clone. We are offering the best IBM PC/XT® compatible available in the market today. Compare the features and you won't believe the price!

# ADVANCED PC/XT

LOW PRICE! BASE

ACP has sold over 2,000 of this system to major customers including Rockwell Int'l, Hughes Aircraft and Emulex Corp. See for yourself why these customers prefer the Advanced XT over the IBM XT.

## **BASE PRICE INCLUDES:**

- (1) 360K DS/DD Floppy Disk
- 256K RAM Expandable to 640K on the Motherboard (256K chips) On Board Serial Port f FREE
- On Board Parallel Port FREE
- On Board LCD Display Port FREE
- On Board RGB Output f FREE
- On Board Video Comp. Out FREE
- Keyboard Output Port
- (3) Expansion Slots
- Quiet 100 Watt Power Supply
- Ergonomic Design & Packaging
- VLSI Circuit Design
- 90 Day Warranty
- UL Approved/FCC Approved

| SYSTEM 1 | CPU w/(2) Floppys, Keyboard, Mouse,<br>Mouse Software & Grn Mon w/Tit Swiv Base.             | \$1150.00 |
|----------|----------------------------------------------------------------------------------------------|-----------|
| SYSTEM 2 | Same as System 1 with RGB Color Monitor and Tilt Swivel Base                                 | \$1399.00 |
| SYSTEM 3 | CPU w/(1) Floppy, 10Mb Hard Disk, Controller,<br>Keyboard, Mouse and Mouse Software          | \$1399.00 |
| SYSTEM 4 | Same as System 3 with 20Mb                                                                   | \$1699.00 |
| SYSTEM 5 | CPU w/(1) Floppy, 10Mb HD, Contr'l, Keyboard,<br>Mouse w/Software & Grn Mon. w/Tit/Swiv Base | \$1549.00 |
| SYSTEM 6 | Same as System 5 with RGB Color Monitor and Tilt & Swivel base                               | \$1799.00 |
| SYSTEM 7 | CPU w/(1) Floppy, 20Mb HD, Contr'l, Keyboard<br>Mouse w/Software & Grn Mon w/Tit & Swiv Base | \$1849.00 |
| SYSTEM 8 | Sarne as System 7 with RGB Color Monitor and Tilt and Swivel Base                            | \$2099.00 |

# UNBUNDLED ADVANCED PC/XT COMPONENT PRICING (ACP rec

| •CPU Base Unit O Î TVs           | 750.00 |
|----------------------------------|--------|
| •Keyboard w/Mouse & Software     |        |
| •RGB Color Mon w/Tlt Swiv Base   | 395.00 |
| •Grn Comp. Mon w/Tlt Swiv Base Λ | 199.00 |
| •LCD 80 x 25 Display.            | 299.00 |
| •Green Monochrome Monitor 9      | 149.00 |
| •Hi-res Text Mono Card           | 149.00 |
| •256K Upgrade (Installed)        | 59,95  |
| •8087-2 Co-processor             | 129 95 |

| FOREIGN FINICIPAL (ACP recommer                                  | ias usm |
|------------------------------------------------------------------|---------|
| •1200 Baud Modern Short Card,<br>Hayes Compatible w/Software . 1 | 179.95  |
| •6 Slot Expansion Chassis                                        | 399.00  |
| •10Mb (gray) Upgrade w/Contr'l                                   | 399.00  |
| -20Mb (gray) Upgrade w/Contr'l                                   | 599.00  |
| •360K (gray) DS/DD Floppy Disk                                   | 129.00  |
| ●PC DOS 2.1                                                      | 65.00   |
| <ul> <li>PC Works 1.15 (Touchstone)</li> </ul>                   |         |
| Regular \$195                                                    | 49.95   |
|                                                                  |         |

| I Advanced Components                                               | in upgrading your | PC)     |
|---------------------------------------------------------------------|-------------------|---------|
| •GW Basic                                                           | ,                 | \$75.00 |
| <ul> <li>GEM by Digital Rese</li> <li>Maintenance Manual</li> </ul> | arch.             | 29.95   |
| <ul> <li>Maintenance Manual</li> </ul>                              | , , l. l. , ,     | 50.00   |
| <ul> <li>Technical Reference</li> </ul>                             | Manual            | 50.00   |
|                                                                     |                   |         |

# SYSTEM SPECIALS

| 010    | FILL OF  | LUIRLU      |           |
|--------|----------|-------------|-----------|
| ·Sys 5 | w/Diablo | 620 Serial. | \$1849.00 |
|        |          | 620 Serial  | 2099 00   |

# The Finest Letter Quality Printer at a Spectacular Price. We have sold 1000's. You can have a spare at this price.

| 620 Serial List         | 1495 | ACP | \$395.00 |
|-------------------------|------|-----|----------|
| 620 APIList             | 1695 | ACP | 445.00   |
| 620 D36List             |      |     |          |
| F-21 Sheet Feeder. List | 895  | ACP | 249.00   |
| 620 TractorList         |      |     |          |
| Cable %h                |      | ACP | 29.00    |
| Serial to Par. 16K Buff | er   | ACP | 125.00   |

IBM PC/XT9 of IBM

### (1 Year Warranty)

| •                    | Qtv. 1 | Dtv. |
|----------------------|--------|------|
| SA712 10 Mb          | \$229  |      |
| ST225 20 Mb          | \$369  | \$34 |
| Western Digital Cont | \$195  | \$17 |

# PC UPGRADE SPECIAL

SET OF (9) 64K RAMS

**\$26**<sup>95</sup>SET OF (9) 256K RAMS

4128 PIGGYBACK RAM

1200 Baud Haves™ Comp. Modem Short Card by U.S. Robotics with Telpac | Software. ACP... List \$499 \*ÒÒ Buy (6) h.,.....\$159.00

# 20Mb Tape Back-up

Archive, #1 in tape back-up technology. High speed 20Mb back-up for only

\$899.00

# External Box w/Power Supply

Great for adding Hard Disk to your PC.

Same as photo....

\$179 00

# **DOT-MATRIX BLOW OUT**

# **DIABLO/HONEYWELL**

| P-11 100cps, parallel  | \$129.95 |
|------------------------|----------|
| S-11 100cps, serial    | 139.95   |
| P-31 100cps, par, wide | 249.95   |
| S-31 100cps, ser, wide | 269.95   |
| P.32 150cpc par MLO    | 299 95   |

## CANNON/USA

PW-1080A 165cps, parallel \$169.95 PW-1156A 165cps, par, wide 199.95

# IF NOT . . . CALL & GET ON DID YOU GET OUR FLYER? **OUR MAIL LIST**

# UPS POWER SUPPLY Back Up Powerfor your IBM, Apple or Compatible UPS-PC 200Watts S

A-B PRINTER SWITCH AS Switch allows use of two printers with ir computersystem. We stock over 15 dif-ant configurations.

Switch (Centronics) Switch (DB25)

COLOR VIDEO CARDS Ptantronics Color Ptus 18M Color Card uparallel 18M Mono Card wiparallel STB Graphics Ptus Paradise Mullidisplay Card Everex GraphicsEdga 219.00 389.00

SPECIAL BUY

List \$499.00 ACP \$249.95 INTERSIL STD-BUS BOARDS

ISB3100 Z80CPU
ISB3101 Z80 Univ. CPU
ISB3101 280 Univ. CPU
ISB3102 BISS ISB310 RESISTED
ISB3102 BIS CMOS FAM
ISB3102 BIS CMOS FAM
ISB3103 LINE SAM
ISB3103 CMO PID CO MINING
ISB330 CMO PID CO MINING
ISB330 CMO PID CM FAM
ISB330 CMO PID CM FAM
ISB330 CMO PID CM FAM
ISB330 CMO PID CM FAM
ISB330 CM PID CM FAM
ISB330 CM PID CM FAM
ISB330 CM PID CM FAM
ISB330 CM PID CM FAM
ISB330 CM PID CM FAM
ISB330 CM PID CM FAM
ISB330 CM PID CM FAM
ISB330 CM PID CM FAM
ISB330 CM PID CM FAM
ISB330 CM PID CM FAM
ISB330 CM PID CM FAM
ISB330 CM PID CM FAM
ISB330 CM PID CM FAM
ISB330 CM PID CM FAM
ISB330 CM PID CM FAM
ISB330 CM PID CM FAM
ISB330 CM PID CM FAM
ISB330 CM PID CM FAM
ISB330 CM PID CM FAM
ISB330 CM PID CM FAM
ISB330 CM PID CM FAM
ISB330 CM PID CM FAM
ISB330 CM PID CM FAM
ISB330 CM PID CM FAM
ISB330 CM PID CM FAM
ISB330 CM PID CM FAM
ISB330 CM PID CM FAM
ISB330 CM PID CM FAM
ISB330 CM PID CM FAM
ISB330 CM PID CM FAM
ISB330 CM PID CM FAM
ISB330 CM PID CM FAM
ISB330 CM PID CM FAM
ISB330 CM PID CM FAM
ISB330 CM PID CM FAM
ISB330 CM PID CM FAM
ISB330 CM PID CM FAM
ISB330 CM PID CM FAM
ISB330 CM PID CM FAM
ISB330 CM PID CM FAM
ISB330 CM PID CM FAM
ISB330 CM PID CM FAM
ISB330 CM PID CM FAM
ISB330 CM PID CM FAM
ISB330 CM PID CM FAM
ISB330 CM PID CM FAM
ISB330 CM PID CM FAM
ISB330 CM PID CM FAM
ISB330 CM PID CM FAM
ISB330 CM PID CM FAM
ISB330 CM PID CM FAM
ISB330 CM PID CM FAM
ISB330 CM PID CM FAM
ISB330 CM PID CM FAM
ISB330 CM PID CM FAM
ISB330 CM PID CM FAM
ISB330 CM PID CM FAM
ISB330 CM PID CM FAM
ISB330 CM PID CM FAM
ISB330 CM PID CM FAM
ISB330 CM PID CM FAM
ISB330 CM PID CM FAM
ISB330 CM PID CM FAM
ISB330 CM PID CM FAM
ISB330 CM PID CM FAM
ISB330 CM PID CM FAM
ISB330 CM PID CM FAM
ISB330 CM PID CM FAM
ISB330 CM PID CM FAM
ISB330 CM PID CM FAM
ISB330 CM FAM
ISB330 CM PID CM FAM
ISB330 CM PID CM FAM
ISB330 CM PID CM FAM
ISB330 CM FAM
ISB330 CM FAM
ISB330 CM FAM
ISB330 CM FAM
ISB330 CM FAM
ISB330 CM FAM
ISB330 CM FAM
ISB330 CM FAM
ISB330 CM FAM
ISB330 CM FAM
ISB330 CM FAM
ISB330 CM FAM
ISB330 CM FAM
ISB330 CM FAM
ISB330 CM FAM
ISB ACP \$69.95 69.95 79.95 99.95 39.95 119.95 49.95 119.95 99.95 99.95 149.95 69.95 69.95 69.95 149.95 69.95

CAPACITORS OTHE DISC BYPASS CAPACITOR
I UF DISC BYPASS CAPACITOR
OTHE MONOLITHIC CAPACITOR
I UF MONOLITHIC CAPACITOR

# CORCOM EMI FILTER

STO CORCOM 3 Conductor Fitter Line Cord for above — 6 foot Line Cord 2 Conductor — 6 foot LineCord 3 Conductor — 6 foot \$4.50 1.49 .35 .95

MUFFIN FANS
Over 10,000 in \$tock
Torin 3" TA:300 Fan NE
Torin 488" Mulfin Fan NE
12900 Fan NE
Finger Guardsadd

IC SOCKETS

\$ .49 82 .85 .86 .99 1.19 1.25 1.49 1.69 . 100 \$ .40 .49 .55 .77 .96 1.13 1.17 1.39

TEXTOOL/2IF ZERO INSERTION 16 Pin \$6.75 24 Pin \$7.85 28 Pin (We Stock All Types of Sockets)

### DRIVE CABINETS

IBM Style Hard Disk with power 

|         | PERSISI CARDS          |          |
|---------|------------------------|----------|
| Persyst | Mono Combo - NEW!      | \$335 00 |
| Persyst | Color Cembo - NEW!     | 235 60   |
| Persyst | Bob Boarb              | 443.00   |
| Persys! | Snortport Color        | Cati     |
| Persysl | Mini Mono              | Call     |
| Persyst | +1 Time Spectrum w/64K | 179.95   |
| Persyst | 192K Rainbow DEC Card  | 146.93   |
|         | MODEM SPECIAL          |          |

# layes Smartmodem Compatible 1200 B, External, Sold for \$399 \$199.00

|   | IHAP    | 121210  | K2/DIO  | DES      |
|---|---------|---------|---------|----------|
| ì | PN2222A | 7/51,00 | 12N3904 | 11/51.00 |
| ı | PN2369A | 5/1.00  | 2N3908  | 11/1 00  |
| 1 | PN916   | 3/1.00  | TtP29A  | 2/1.00   |
| ı | 2N2218A | .45     | TIP30A  | 2/1,00   |
| ı | 2N2219A | .45     | TIP3tA  | 2/1.25   |
| ı | 2N2905  | .45     | TIP32A  | 2/1.25   |
| ı | 2N2907  | .25     | 1N4146  | 25/1.00  |
| ı | 2N3055  | .69     | 1N751   | 5/1.00   |
| ı | 2N3565  | 4/1.00  | 1N4002  | 12/1.00  |
| ı | 2N3638  | 4/1.00  | 1N4004  | 10/1.00  |
| ı | 2N3772  | 1.69    | MPQ2232 | 1.46     |
|   |         |         |         |          |

| 13772  | 1.69 MPQ2232 |        | 14    |
|--------|--------------|--------|-------|
| OP     | TO IS        | LATOF  | RS    |
| CT-2   | \$ .59       | 4N33   | \$ .8 |
| CT-6   | 1.39         | 4N35   | 1.2   |
| CT-66  | .55          | 4N37   | 1.2   |
| CA-255 | 1.69         | 4N38   | .9    |
| 126    | .65          | T1L117 | .7    |
| 127    | .65          | SPX33  | .2    |
| 128    | .69          | 4N25   | 5/1.0 |
|        |              |        |       |

# LED LAMPS

| Jumbo Red        | \$ .09  | 8 4 |
|------------------|---------|-----|
| Jumbo Green      | .17     | - 1 |
| Jumbo Yellow     | .17     |     |
| Mini Size Red    | ,10     | - 1 |
| Mini Size Green  | .19     |     |
| Mini Size Yellow | .19     | 1   |
| SPECIAL          | VALUES! |     |

| CALL ACD FOR ALL | VALID    |
|------------------|----------|
| 2764-450mS       | 10/29.95 |
| 2716DC-450mS     | 10/24.50 |
| 2732A-2          | 10/29.95 |
| DB-25S Female    | 10/19.95 |
| DB-25P Male      | 10/17.50 |
| 6118/2018-150mS  | 10/19.95 |
| MCM68705 EPROM   | \$9.95   |
|                  |          |

VOLUME IC REQUIREMENTS

# EDGE CONNECTORS

|                | 1,33           | 10    |
|----------------|----------------|-------|
| S-100 ST       | \$3.95         | \$3.2 |
| S-100 WW       | 4.75           | 4 1   |
| 44 Pin ST      | 2.75           | 2.6   |
| 44 PinWW       | 4.75           | 4.2   |
| 72 Pin ST      | 6 50           | 6.1   |
| 72 PinWW       | 7.25           | 6.9   |
| D-SUBM         | INIATURE       |       |
|                | 1-24           | 2     |
| DB25\$ (Female | \$3.10         | \$2.5 |
| DB25P(Male)    | 2.40           | 2.2   |
| Hood \$1,25    | Mtg H/W \$ .99 |       |
| DE37S (Female) | \$5.95         | \$5.7 |

| DB25S (Female  | \$3.10         | \$2.9 |
|----------------|----------------|-------|
| DB25P(Malo)    | 2.40           | 2.2   |
| Hood \$1.25    | Mtg H/W \$ .99 |       |
| DE37S (Female) | \$5.95         | \$5.7 |
| DE37P (Male)   | 5.25           | 5.1   |
| Hood \$1.75    | 89. & W/H piM  |       |
| DD50S (Female) | \$8.95         | \$8.6 |
| DOSOP (Male)   | 6.00           | 5.7   |
| Hood \$3.25    | Mtg H/W \$ .99 |       |
| (OTHER STYLE   | ES IN CATALOG) |       |
| CENT           | RONICS         |       |

| IDC CONNECTORS         |         |                    |      |      |      |      |      |
|------------------------|---------|--------------------|------|------|------|------|------|
| IDC TYPE ACP NO        |         | NUMBER OF CONTACTS |      |      | S    |      |      |
| IDC 11PE               | ACP NO  | 10                 | 20   | 26   | 34   | 40   | 50   |
| Solder Header          | IDHxxS  | .79                | 1.20 | 1.65 | 2.10 | 2.40 | 3.00 |
| At Angle Solder Header | IDHxxSR | .79                | 1.20 | 1.65 | 2.10 | 2.40 | 3.00 |
| Ribbon Header Socket   | IDSxx   | .75                | .95  | 1.35 | 1.50 | 1.85 | 2.10 |
| Ribbon Header          | IDMxx   | -                  | 5.25 | 5.95 | 6.75 | 7.25 | 8.25 |
| Ribbon Edgecard        | IDExx   | 1.70               | 2.15 | 2.50 | 2.60 | 3.70 | 3.95 |
| Wirewrap Header        | IDHxxW  | 1.80               | 2.90 | 3.75 | 4.25 | 4.95 | 6.50 |
| Rt Angle W/W Header    | IDHxxWR | 1.99               | 3.10 | 4.10 | 4.20 | 4.60 | 7.15 |

ORDER QUANTITY OF SORES (mixed) AND TAKE AN ADDITTIONAL 10% OFF

| LI JOH I MINITENS      | I INNIELI OF EGIMES   |
|------------------------|-----------------------|
| FX-85 (160cps)\$369.00 | Toshiba 1340,\$399.00 |
| FX-185 (160cps)515.00  | Toshiba 341., 949.00  |
| LX-80 (100 cps)245.00  | Toshiba 351 1099-00   |
| LQ-1500 (NLQ)899.00    | Star SG-10            |

### 6800

|     | 3(9.95 | 0010 | 3 2.03 | 0000  |
|-----|--------|------|--------|-------|
| LIO | 39.95  | 6820 | 3.75   | 6852  |
|     | 2.90   | 6821 | 2.90   | 6860  |
|     | 7.75   | 6826 | 14.50  | 6875  |
|     | 16.95  | 6840 | 12.75  | 6880  |
|     | 9.50   | 6845 | 11.95  | 68047 |
|     |        | 654  |        |       |
|     |        |      |        |       |

# \$6.75 9.75 6532 4.24 6551

| 8035 \$ 575   | B214 \$ 3.75 | MRS8 \$ 6.75 |
|---------------|--------------|--------------|
| 8039 5.75     | 8216 1.95    | 8271 6995    |
| 8080A 2.95    | 8224 2.20    | 8275 26.95   |
| 8085A 4.90    | 6226 1.95    | 8279 8.75    |
| 60C85A 9.95   | 6228 3.40    | 8262 6.25    |
| 8088 24.50    | 6237 13.75   | 8283 6.25    |
| 8067-2 129.95 | 8237-5 15.95 | 6284 5.50    |
| 8088 17.50    | 8238 4.25    | 8266 6.45    |
| 8089 88.95    | 8243 3.95    | 8287 6.45    |
| 8155 8.75     | 6250 10.50   | 6288 11.95   |
| 8158 6.75     | 8251 4.25    | 8289 44.95   |
| 8185 28.95    | 8251A 5.95   | 8292 12.95   |
| 8202 23.95    | 8253 6.75    | 8741 27.95   |
| 8203 37,95    | 8255 4.25    | 8748 24.50   |
| 6205 3 25     | 6255A 5.95   | 8749 24.50   |
| 8212 1.95     | 8257 5.75    | 8755A 36 E   |

|               | 2.5MHz  | "A" 4.04btz | "B" 6.0MHz   |
|---------------|---------|-------------|--------------|
| Z60-CPU       | 2 25    | 2.75        | 6 95         |
| Z80-CTC       | 2.50    | 3.75        | 9 25         |
| Z80-DART      | 7.50    | 8.50        | 17.95        |
| Z80-DMA       | 8.00    | 8.95        | 17.95        |
| Z80-P10       | 2.95    | 3.50        | 9.50         |
| Z80-\$10/0    | 850     | 9.50        | 22.95        |
| Z80-SID/1     | 6.50    | 9.50        | _            |
| Z80-SID/2     | 8.50    | 9.50        | 22 96        |
| Z80-\$10/9    | 8 50    | 9.50        | -            |
| Z8030 \$34 95 | 1 20001 | \$34.96     | 20132 138:90 |
| Z8530 34.95   | 23000   | 34.86       | 20071 37 98  |
|               |         |             |              |

|        | Diar   | COR  | INOLL   | Ens  |         |
|--------|--------|------|---------|------|---------|
| uPD785 | \$9.95 | 1797 | \$21.95 | 6843 | \$28.95 |
| 1771   | 15.95  | 2791 | 32.95   | 8272 | 19 95   |
| 1791   | 22.75  | 2793 | 32.95   | 1691 | 6.95    |
| 1793   | 21.50  | 2795 | 32.95   | 2143 | 6 95    |
| 1795   | 21.50  | 2797 | 27 95   | 9216 | 12.96   |
|        | -      |      |         |      |         |

| 145<br>1845<br>147<br>1605 | 151 Mb<br>17 95<br>17 30<br>14 75 | 7230<br>9027<br>9037 | 588.80<br>34.95<br>17.86<br>31,65 | Themsels<br>Shed<br>wilds<br>Books | \$39.<br>39!<br>14.<br>19: |
|----------------------------|-----------------------------------|----------------------|-----------------------------------|------------------------------------|----------------------------|
| Dez                        |                                   |                      |                                   |                                    | 34.                        |
|                            | L,                                | ART                  | EJUSA                             | ATS                                |                            |

| 6028 | \$3.95 | 2350   | \$ 895 | IM6403  | \$ 875 |
|------|--------|--------|--------|---------|--------|
| 013A | 3.95   | 8250   | 1050   | TMS5501 | 14.95  |
| 015A | 6.75   | IM6402 | 7.75   | 2651    | 8.95   |
|      |        | EPI    | ROMS   |         |        |

| 702(1mS)     | \$ 3.90 | 2732A-4 (450nS)  | \$ 450 |
|--------------|---------|------------------|--------|
| 708(450nS)   | 3.65    | 2732A(250nS)     | 6.95   |
| 75B(5V)      | 5,50    | 2732A-2 (200nS)  | 8.95   |
| 716 (450nS)  | 1.95    | 2764 (450nS)     | 1.95   |
| 718 (350nS)  | 3.95    | 2764 (250nS)     | 2 95   |
| 516 (5V)     | 2.95    | 2764 (200nS)     | 4.95   |
| MS2716       | 7.50    | TMS2564 (450mS)  | 9.95   |
| MS2532       | 5.80    | MCM68764 (450nS) | 19.95  |
| 732 (450nS)  | 1.95    | MCM68768 (350nS) | 21,95  |
| 732 (250nS)  | 2.95    | 27128-3 (300nS)  | 9.50   |
| 732 (200n\$) | 4.85    | 27128 (250nS)    | 15.00  |
| CMOS EPROMS  |         | 27C32            | \$5.95 |
| 7C16         | \$4.95  | 27C64            | 6 95   |

## STATIC RAMS

| 2101 (450nS)    | \$189 [      | MK4118            | S     |
|-----------------|--------------|-------------------|-------|
| 21L02 (450nS)   | .99          | TMM2016-2(200n\$  | 1 3   |
| 2102-1 (450nS)  | .79          | TMM2016-15 (150n) | 1     |
| 21L02-2 (250nS) | 1.39         | TMM2016.1 (100nS  | 1 3   |
| 2111 (450nS)    | 2 75         | HM6116P-4 (200nS) | 4     |
| 2112 (450nS)    | 275          | HM6118P-3 (150nS) | 1 3   |
| 2114 (450nS)    | 1.45 8/9.50  | HM6116P-2 (120nS) | 1     |
| 2114L-4 (450n)  | 1.69 8/12.50 | HM8116LP-4 (LP)   | 1     |
| 2114L-3 (300n)  | 1.79 8/13.30 | HM6116LP-3 (LP)   | 63 67 |
| 2114L-2 (200n)  | 1.89 8/13.90 | HM6116LP-2 (LP)   | :     |
| 2147 (55nS)     | 4.50         | Z6132 (300nS)     | 32    |
| 4044-4(450nS)   | 3.25         | HM6264P-15 (150)  | 14    |
| 4044-3 (300nS)  | 3.75         | HM6264LP-15 (LP)  | 18    |
| 4044-2 (200nS)  | 4.36         | 74\$189 (35n\$)   |       |
| UPD410 (100nS)  | 3.75         | 93415 (50nS)      | 2     |
|                 | 0.50         | 00105150-01       |       |

# 3.50 | 93425(50)

| 027 (250nS)      | \$ .99 | TM\$4416 (200nS) | \$6.95 |
|------------------|--------|------------------|--------|
| 103 (300nS)      |        | TMS4416 (150nS)  | 7 75   |
| 116N-2 (150nS)   | 85     | 41256-150 (150n) | 2,75   |
| 116N.3 (200nS)   | .65    | 41256-200(200n)  | 2.75   |
| 116N-4 (250nS)   | .49    | TMS4050(300nS)   | 1 85   |
| 184N-150 (150n)  | 9/7.95 | TMS4080(300nS)   | 1 85   |
| 184N-200 (200n)  | 9/7 50 | MM5280(300n\$)   | 1.85   |
| 164N-120 (120nS) | 2.95   | UPD411 (300nS)   | 185    |
| 'MS4164(150nS)   | 2.95   | MI 15298(250nS)  | 1.85   |

# DISK SPECIAL (IBM PC DSDD)

| 79¢a.<br>PACKAGE<br>OF 100 | DS/DD        | WOW!           |  |  |
|----------------------------|--------------|----------------|--|--|
|                            | Dan Hillings | Supply Limited |  |  |
| " DISKETTES                |              | 1 Box 10 C     |  |  |

10 Box \$19.95 24.95 17.95 22.95 43.95 25.95 31.95 12.95 29.00 31.00

| 3%" DISK<br>TUB<br>\$14.95 |
|----------------------------|
|                            |

|     | 41 110        |
|-----|---------------|
| ٦   | HEAD CLEANING |
| . I | KIT-5%"or 8"  |
|     | \$9.95        |

### CMOS 14028 \$ .85 14059 \$7.90 [45

| 4000 | \$ .26 | 4028 | \$ .85 | 4059 | \$7.90 | 4505    | 6.95  |
|------|--------|------|--------|------|--------|---------|-------|
| 4001 | .22    | 4029 | .75    | 4060 | .85    | 4506    | 1.10  |
| 4002 | .22    | 4030 | .39    | 4068 | .39    | 4507    | 1.10  |
| 4006 | .79    | 4031 | 3.25   | 4069 | . 28   | 4508    | 1.90  |
| 4007 | .22    | 4000 | 2.15   | 4070 | .35    | 4510    | .79   |
| 4008 | ,95    | 4034 | 1.81   | 4071 | .28    | 4511    | .79   |
| 4009 | .39    | 4035 | .79    | 4072 | .28    | 4512    | .79   |
| 4010 | .39    | 4037 | 1.95   | 4073 | .28    | 4514    | 1,18  |
| 4011 | .24    | 4040 | ,75    | 4075 | .26    | 4515    | 1.79  |
| 4012 | .24    | 4041 | .75    | 407B | .75    | 4516    | 1.19  |
| 4013 | .35    | 4042 | .65    | 4077 | .35    | 4518    | .65   |
| 4014 | .75    | 4043 | .85    | 4078 | 35     | 4520    | .75   |
| 4015 | .39    | 4044 | .69    | 4081 | .29    | 4555    | .95   |
| 4016 | 35     | 4046 | 80     | 4062 | 29     | 4556    | 95    |
| 4017 | 65     | 4047 | .89    | 4065 | .95    | 4566    | 1.35  |
| 4018 | .79    | 4048 | .99    | 4085 | .95    | 80C95   | 1.50  |
| 4019 | .39    | 4049 | .35    | 4093 | .45    | 80C97   | .49   |
| 4020 | .69    | 4050 | .34    | 4094 | 2.95   | MC14408 | 12.95 |
| 4021 | 69     | 4051 | 75     | 4096 | 1,90   | MC14409 | 12.95 |
| 4022 | .69    | 4052 | .75    | 4099 | 1.85   | MC14410 | 9.95  |
| 4023 | .25    | 4053 | .75    | 4501 | .69    | MC14411 | 11.95 |
| 4024 | .59    | 4055 | 3.95   | 4502 | .95    | MC14412 | 12.95 |
|      |        |      |        |      |        |         |       |

.34 4094 2.95 MC14408
75 4096 1.85 MC14410
.75 4099 1.85 MC14410
.75 4501 .59 MC14411
3.95 4502 .95 MC14412
2.95 4503 .49 MC14419
CALL FOR 74HC

| 74C00 | \$.29 | 74C74 | \$.65 | 74C161                                        | \$1.15 | 74C373 | \$2.35 |
|-------|-------|-------|-------|-----------------------------------------------|--------|--------|--------|
| 74C02 | .29   | 74C85 | 1.89  | 74C175                                        | 1.15   | 74C374 | 2.35   |
| 74C24 | .29   | 74C90 | 1 15  | 74C240                                        | 1 89   | 74C901 | .59    |
| 74C08 | .35   | 74C93 | 1.15  | 74C161<br>74C175<br>74C240<br>74C244<br>STOCK | 1.89   | 74C922 | 4.45   |
| 74C10 | 35    | MORE  | 74C1N | STOCK-                                        | - ALSO | IN CAT | ALOG   |

| LINEAR     |        |         |        |        |        |  |  |  |  |
|------------|--------|---------|--------|--------|--------|--|--|--|--|
| LM108AH    | \$3.95 | NE590   | \$2.45 | LM3909 | .98    |  |  |  |  |
| LM300H     | .99    | NE592   | 2.70   | LM3914 | \$2.95 |  |  |  |  |
| LM301N     | .35    | LM709N  | .55    | LM3915 | 2.95   |  |  |  |  |
| LM304H     | 1.89   | LM709H  | 1.90   | LM3916 | 2.95   |  |  |  |  |
| LM305H     | .95    | LM710   | .68    | MC4024 | 3 75   |  |  |  |  |
| LM306H     | 4.75   | LM711   | .75    | MC4044 | 4.35   |  |  |  |  |
| LM307N     | .40    | LM715   | 3.95   | RC4131 | 3.75   |  |  |  |  |
| LM306CN    | 65     | LM723N  | .55    | RC4136 | 1.19   |  |  |  |  |
| LM310CN    | 1.65   | LM723H  | .75    | RC4151 | 3.75   |  |  |  |  |
| LM311CN    | .62    | LM733   | .98    | CA3023 | 2.75   |  |  |  |  |
| LM312H     | 1.75   | LM739   | 1.65   | CA3039 | 1.25   |  |  |  |  |
| LM318CN    | 1.45   | LM741CN | .33    | CA3046 | 1.25   |  |  |  |  |
| LM318H     | 1.55   | LM741H  | .40    | CA3059 | 2.85   |  |  |  |  |
| LM319N     | 1.19   | LM74IN  | ,29    | CA3060 | 2.65   |  |  |  |  |
| LM320 (see | VRs)   | LM747   | .85    | CA3065 | 1.69   |  |  |  |  |
| LM324N     | 55     | LM748   | .55    | CA3080 | 1.10   |  |  |  |  |
| LM339N     | .95    | LM1014  | 1.15   | CA3081 | 1.60   |  |  |  |  |
| LM340(586  | VRs)   | LM1303  | 1.90   | CA3082 | 1.60   |  |  |  |  |
| LM348N     | .95    | LM1310  | 1.45   | CA3083 | 1,55   |  |  |  |  |
| LM358ÇN    | .65    | MC1330  | 1.65   | CA3086 | .80    |  |  |  |  |
|            |        |         |        |        |        |  |  |  |  |

CA3095
CA3190
CA3140
CA3146
CA3160
CA3160
LM13080
LM13080
LF347
LF357
LF358
LF358
LF358
LF358
LF357
TL071CP
TL072CP
TL072CP
TL074CN
TL081CP
TL074CN
TL494
TL498
TL498
TL498
TL498
MC3453
MC3453
MC3458
MC3458
MC3458 LM370N LM373N LM377N LM380N LM383N LM383N LM383N LM386N LM386N LM386N LM386N LM386N LM396N LM395N LM395N LM LM1812 LM1830 LM1871 LM1872 LM1877 LM1889 ULN200: XR2206 XR2206 XR2208 XR2208 LM2878 LM2878 LM2878 LM2878 LM2900 LM2901 LM2907 LM2907 LM2907 LM2907 LM2907

| VOLTAGE RE                     | GULATORS                       |
|--------------------------------|--------------------------------|
| 78057 Also<br>8, 12, 15, 24v69 | 7905K Also<br>12, 15, 24V 1.39 |
| 78L05, 12, 15V                 | 79L05, 12, 15V                 |
| 76M06C 69                      | LM309K 1,25                    |
| 78MG/79MG 1.49                 | LM317H/K 1,25/3,85             |
| 78H05KC 8.75                   | LM323K4.8                      |
| 7805K Also<br>12, 15, 24V1.29  | LM337K 3.75                    |
| 12. 15. 24V 1.29               | LM338K 6.75                    |
| 7905T Also 70                  | LM3507 4.55                    |
| 70                             |                                |

| MC14411  | \$11.50 | 901 F6    | \$11.25 | 961100     | \$ 9.25 |
|----------|---------|-----------|---------|------------|---------|
| BR1941   | 11,50   | 5832      | 3.75    | 76477      | 3.75    |
| 34702    | 12.50   | AY52376   | 11.50   | 76488      | 5.75    |
| 5016     | 14.95   | AY53600   | 11.50   | 76489      | 8.75    |
| 6116     | 10.50   | 2513-001U | 9.50    | AY38910    | 7.95    |
| 5307     | 10.50   | 2513-002L | 9.50    | AY38912    | 7.95    |
| MC4024   | 3.75    | UPD7201   | 27.95   | SSI-263    | 36.95   |
| 8038     | 3.75    | 3341      | 4.50    | Voltax     | 39.95   |
| 5369     | 3.50    | 11C90     | 13 25   | Digitalker | 34.95   |
| 58167    | 12,25   | MC15906   | 2.95    | LM13600N   | 1.95    |
| SP1000 S | Somech  | \$9.95    | TR1663  | 5V UART    | \$4.25  |

# DATA AQUISITION

| ADC0800  | \$14.95 | ADC0617 | \$9.75 | 1408L6   | \$1.9 |
|----------|---------|---------|--------|----------|-------|
| ADC0804  | 3.45    | DAC0800 | 4.75   | 1406L8   | 2.8   |
| DAC0806  | 1.90    | DAC0808 | 2.85   | DACIOS   | 7.9   |
| ADC0609  | 4.45    | DAC1020 | 7.95   | DACOB    | 7.9   |
| A0C0816  | 14.25   | DAC1022 | 5.85   | DAC01    | 6.9   |
| AD7523JN | 1.99    | LF353N  | 1.99   | LF13201N | 1.9   |
|          |         |         |        |          |       |

|      | EXPANSION MEMO  | JHT       |
|------|-----------------|-----------|
| 64K  | UPGRADE (Set of | 9) \$7.95 |
| 2561 | C DAMS (Carata) | \$26 Q6   |

| CABLES/ACCESSORIES                  |        |
|-------------------------------------|--------|
| IBM PARALLEL (Shielded)             | 8#6.96 |
| IBM SERIAL (Shielded)               | 19.06  |
| KEYBOARD EXTENSION                  | 4.95   |
| R\$232 GENDER CHANGER Male-Male     | B-98   |
| RS232 GENDER CHANGER Fernate-Female | B 99   |
| NULL MODEM ADAPTOR                  | 0.95   |

### DISK DRIVE SPECIALS

| Toshiba | ND04D DS/DD IBM\$89.50        |
|---------|-------------------------------|
| Toshiba | ND04E-G for "AT" 99.50        |
| Toshiba | ND08DE-G 1.2Mb for "AT"149.50 |
|         | ALL WITH MOUNTING KIT         |

# JANUARY SPECIALS

(SUPPLY LIMITED)

From AMPEX ALL NEW FACTORY BOX with 1 Year Warranty!

# MODEL 127 20Mb HARD DISK

External Unit with Controller Built-in. Available with Host Adaptor for IBM-PC, IBM-XT or Apple II (Add \$149.95 for Host Adaptor).

Reg Retail \$1495 ACP \$499.00

### MODEL 227 20Mb w/TAPE

Complete Subsystem with 20Mb Hard Disk and High Speed Tape Back-up, Requires Host Adaptor at \$149.95.

Reg Retail \$2995 ACP \$1399.00

# For PC Jr.

5 .18 | 7446

## SUPER NUMERIC KEYPAD

Manufactured by Keytronics. We have sold 1000's of these. ACP \$29.95 Reg Retail \$99

| or    | 6 for | 24.95 | ea |
|-------|-------|-------|----|
| <br>- | -     | - 1   |    |
| <br>_ |       |       | -  |

| 74       |                | L    |       |             |   |
|----------|----------------|------|-------|-------------|---|
| \$<br>68 | 74123<br>74125 | 5 45 | 74176 | \$ 69<br>69 |   |
|          | 74126          |      | 74179 |             | Г |
|          | 74128          |      | 74180 | 1.75        | - |
|          | 74136          |      | 74192 | 1.15        | L |

| 7400 | 5 .10 | 7446  | 2 90 | 74123 |      | 1/41/0 |      |         |
|------|-------|-------|------|-------|------|--------|------|---------|
| 7401 | .18   | 7447  | .65  | 74125 | .42  | 74177  | 69   | -       |
| 7402 | 18    | 7448  | 88   | 74126 | .44  | 74179  | 1 34 |         |
| 7403 | 18    | 7450  | .19  | 74128 | 49   | 74180  | .75  | -       |
| 7404 | .18   | 7451  | .19  | 74132 | .45  | 74191  | 1.75 |         |
| 7405 | .23   | 7453  | .19  | 74136 | .75  | 74192  | 1.15 | -       |
| 7406 | .49   | 7454  | .19  | 74141 | .85  | 74184  | 2.25 |         |
| 7407 | .49   | 7459  | .25  | 74142 | 2.95 | 74185  | 2.25 | -       |
| 7408 | .24   | 7460  | .37  | 74143 | 3.70 | 74190  | .67  |         |
| 7409 | .19   | 7470  | .29  | 74144 | 2.95 | 74191  | .67  | _       |
| 7410 | . 19  | 7472  | .29  | 74145 | .59  | 74192  | .67  | L.      |
| 7411 | .24   | 7473  | .33  | 74147 | 1.49 | 74193  | .67  |         |
| 7412 | .38   | 7474  | .34  | 74148 | 1,19 | 74194  | 67   |         |
| 7413 | .34   | 7475  | .318 | 74150 | 1.09 | 74195  | 67   | -       |
| 7414 | .49   | 7476  | 34   | 74151 | .55  | 74196  | 75   |         |
| 7416 | 49    | 7479  | 4 60 | 74152 |      | 74197  | 86   |         |
| 7417 | .49   | 7480  | .69  | 74153 | 53   | 74199  | 1.15 |         |
| 7420 | .19   | 7462  | .95  | 74154 |      | 74199  | 1.15 |         |
| 7421 | .35   | 7483  | 45   | 74155 | .69  | 74221  | 1 19 | 1       |
| 7422 | .45   | 7485  | .55  | 74156 | .69  | 74251  | .75  |         |
| 7423 | .58   | 7466  | 35   | 74157 | 59   | 74273  | 5.68 |         |
| 7425 | .29   | 7489  | 1.95 | 7415â | 1 65 | 74276  | 1.69 |         |
| 7426 | .29   | 7490  | .35  | 74159 |      | 74279  | 75   |         |
| 7427 | 25    | 7491  | .65  | 74160 |      | 74283  |      |         |
| 7428 | .55   | 7492  | .45  | 74161 | .69  | 74284  | 5 30 | _       |
| 7430 | 18    | 7493  | .35  | 74152 |      | 74285  |      | г       |
| 7432 | .29   | 7454  | -85  | 74163 |      | 74290  | 1.49 | _       |
| 7437 | .25   | 7495  | -50  | 74164 |      | 74298  | 1.48 |         |
| 7438 | .29   | 7496  | .69  | 74165 | .69  | 74365  | .55  | _       |
| 7439 | .58   | 7497  | 2.70 | 74166 |      | 74368  | .55  |         |
| 7440 | .19   | 74100 | 1 50 | 74167 |      | 74367  | .55  |         |
| 7441 | 79    | 74107 | .24  | 74170 |      | 74368  | 55   |         |
| 7442 | .45   | 74109 | .37  | 74172 |      | 74390  |      | -       |
| 7443 | 1.15  | 74116 | 1.45 | 74173 |      | 74393  | 1.33 | ш       |
| 7444 | 1.15  | 74121 | .29  | 74174 |      | 74400  | 2.25 | <u></u> |
| 7445 | .68   | 74122 | .44  | 74175 | 69   |        |      | 1       |
|      |       | •     |      |       |      | -      |      |         |

# 85 74163 50 74184 89 74165 2.70 74166 1 50 74167 .24 74170 .37 74172 1.45 74173 .29 74174 .46 74175

|   |                  |        | 74L                | S00    |                    |       |               |    |
|---|------------------|--------|--------------------|--------|--------------------|-------|---------------|----|
| ı | 74LS00           | \$ .15 | 74LS113            | \$ .38 | 74LS247            | 3 .74 | _             | L  |
|   | 74LS01           | .15    | 74LS114            | 39     | 74LS249            | .96   |               |    |
|   | 74LS02           | - 15   | 74L\$122           | .45    | 74LS249            | 96    | _             | ┡  |
| ı | 74LS03           | .15    | 74LS123            | .95    | 74LS251            | 59    |               | ı  |
|   | 74LS04           | 24     | 74LS124            | 2 75   | 74LS253            | 59    | _             | -  |
| ı | 74LS05           | 25     | 74LS125            | 49     | 74LS257            | 59    |               |    |
| ı | 74LS08           | .27    | 74LS126            | 49     | 74LS258            | 59    | _             | -  |
| ı | 74LS09           | .28    | 74L\$132           | .59    | 74LS259            | 2 95  |               |    |
|   | 74LS10           | .25    | 74LS136            | .39    | 74LS260            | .59   | _             | -  |
|   | 74LS11           | .33    | 74LS138            | .59    | 74LS261            | 2.49  |               | 1  |
| ı | 74LS12           | .33    | 74LS139            | .59    | 74LS266            | 55    | _             | ۰  |
|   | 74LS13           | .39    | 74LS145            | 1.19   | 74LS273            | 1.45  |               |    |
| ı | 74LS14           | .59    | 74LS148            | 1 38   | 74LS275            | 3 29  | _             | ۲  |
|   | 74LS15           | .33    | 74LS151            | .55    | 74LS279            | 59    |               |    |
| ı | 74LS20           | .26    | 74L\$153           | .55    | 74LS283            | .68   |               | 1  |
| ı | 74LS21           | .29    | 74LS154            | 1.49   | 74LS290            | .88   |               | ı  |
|   | 74L522           | .29    | 74L\$155           | .69    | 74LS293            | .78   |               | r  |
| ı | 74LS26           | .29    | 74LS156            | 69     | 74LS295            | .99   |               |    |
| ı | 74LS27           | .29    | 74LS157            | 69     | 74LS298            | .89   | _             | г  |
| ı | 74L\$26          | .29    | 74L\$158           | 69     | 74L5324            | 1 75  |               | L  |
| ı | 74L\$30          | .25    | 74LS180            | .69    | 74LS347            | 1.85  |               | Г  |
| 1 | 74LS32           | .33    | 74LS161            | .69    | 74LS348            | 1.95  | _             | L  |
| ı | 74LS33           | .53    | 74LS162            | .69    | 74LS352            | 1.25  |               | 1  |
| ı | 74LS37           | 35     | 74LS163            | .69    | 74LS353            | 1, 25 | -             | L  |
|   | 74L\$38          | .39    | 74LS164            | .69    | 74LS363            | 1.29  |               | ŧ. |
| 1 | 74LS40           | .25    | 74LS165            | .90    | 74LS385            | 46    | -             | 1  |
|   | 74LS42           | .44    | 74L5166            | 1.90   | 74LS386            |       |               | ı  |
|   | 74LS47           | 74     | 74L\$188           | 1.15   | 74LS367<br>74LS368 | 45    | ⊢             | ₽  |
|   | 74L546           |        | 74LS169            |        |                    | .45   |               | П  |
|   | 74LS51           | 25     | 74LS170            | 1.40   | 74LS373            | 1 33  | -             | ┿  |
|   | 74LS54<br>74LS55 | .29    | 74LS173<br>74LS174 | 67     | 74LS374            | 89    |               | L  |
|   | 74LS73           | .39    | 74LS174            | 67     | 74LS375            | 1.38  | _             | ۰  |
|   | 74LS74           | .34    | 74LS175            | 1.95   | 74LS377            | 1.95  |               | ł  |
|   | 74LS75           | .39    | 74LS190            | .85    | 74LS386            | .45   |               | 1  |
|   | 74LS75           | .39    | 74LS190            | .85    | 74LS390            | 1.15  | _             | L  |
|   | 74L578           | .39    | 74LS192            | .78    | 741 5393           | 1.15  | $\overline{}$ | r  |
|   | 74LS83           | 59     | 74LS193            | 78     | 74LS395            | 1.15  | _             | L  |
| ١ | 74LS85           | .69    | 74LS194            | .69    | 74LS399            | 1.47  | _             | Г  |
| П | 74LS86           | .39    | 74LS195            | .69    | 74LS424            | 2.95  | _             | L  |
| И | 74LS90           | .54    | 74LS196            | .79    | 74LS668            | 1.75  |               | 1  |
|   | 74LS92           | .54    | 74LS197            | .79    | 74LS670            | 2.29  | -             | ₽  |
|   | 74LS93           | .54    | 74L5221            | .89    | 81LS95             | 1.45  |               | Г  |
| 1 | 74LS95           | .75    | 74LS240            | .95    | 81L\$96            | 1,45  | -             | +  |
| 1 | 74LS96           | .89    | 74L5242            | .95    | 81LS97             | 1.45  |               | ı  |
| ı | 74L\$107         |        | 74L\$243           | .95    | 81L\$96            | 1,45  | -             | +  |
| ď | 74LS109          | .39    | 74LS244            | 1.25   | 25LS2521           | 2.65  |               | ı  |
| 1 | 74LS112          | .39    | 74L\$245           | 1.45   | 25152569           | 3.50  | $\vdash$      | +  |
|   |                  |        |                    |        | -                  |       |               | 11 |

# .85 .78 .69 .69 .79 .79 .89 .95 .95 .95

| 74500/PROMS* |     |        |      |        |        |      |
|--------------|-----|--------|------|--------|--------|------|
| æ            | 120 | 74874  | 3.55 | 745150 | \$ 90. | 7457 |
| 100          | 29  | 74506  | 1.60 | 746160 | 2.48   | 7452 |
| 103          | 29  | F4866  | 55   | 745161 | 1 80   | 7483 |
| 104          | 45  | 748112 | 56   | F43174 | 1 15   | 7453 |
| 405          | 45  | 745113 | 56   | 248125 | 1.19   | 745  |
|              |     |        |      |        |        |      |

|   |        | /43UU/PHUM3 |         |      |        |        |         |       |  |  |
|---|--------|-------------|---------|------|--------|--------|---------|-------|--|--|
|   | 74800  | 120         | 74874 5 | 3.55 | 745150 | \$ 90. | 745200  | \$1 T |  |  |
|   |        |             |         |      | 746160 |        |         |       |  |  |
|   | 74803  | 29          | F4866   | 55   | 745161 | 1 89   | 745367" | 19    |  |  |
|   | 74504  | 45          | 745112  | 56   | F43174 | 1 15   | 745200* | 1.9   |  |  |
|   | 74506  | 45          | 745113  | 66   | 248125 | 3.19   | 745373  | 2.0   |  |  |
|   |        |             |         |      | 748180 |        |         |       |  |  |
|   | 74300  | 30          | 745124  | 2 80 | 748184 | 1.48   | 748期下   | 10    |  |  |
|   | 74510  | 36          | 748132  | 1.38 | 745196 | 1.40   | 745471* | 5.0   |  |  |
|   |        |             |         |      | 745196 |        |         |       |  |  |
|   |        |             |         |      | 746340 |        |         |       |  |  |
|   | 74670  | -           | 785136  | -    | 745341 | 1 80   | 148ate  | 4.0   |  |  |
| ı |        |             |         |      | 745242 |        |         |       |  |  |
|   |        |             |         |      | 745243 |        |         |       |  |  |
|   | 14633  | 45          | 348130  | 80   | PARMA  | 7.00   | 149671  | 24    |  |  |
|   |        |             |         |      | 748251 |        |         |       |  |  |
|   |        |             |         |      | 745253 |        |         |       |  |  |
|   |        |             |         |      | 748387 |        |         |       |  |  |
|   |        |             |         |      | 748250 |        |         |       |  |  |
|   | Tellen | 30          |         |      | CALL P | W 744  | 60      | -     |  |  |

Mail Order: P.O. Box 17329 irvine, Retail: 1310 B E. Edinger, Sar

Brother 1509. ........ 399.00

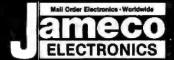

# Mail-Order Electronics 415-592-8097

|    |                                                                                                    | . FOR                                                                                                    | QUANT                                                                                                    | ITY D                                                                               | ISCOU                                                                                                    | VTS                                                                                                    | SPECIAL!! S                                                                                                    | PECIAL!! SPECIAL!!                                                                                                    | EEPROM                                                                                                    |
|----|----------------------------------------------------------------------------------------------------|----------------------------------------------------------------------------------------------------|----------------------------------------------------------------------------------------------------|-------------------------------------------------------------------------------------|----------------------------------------------------------------------------------------------------|----------------------------------------------------------------------------------------------------|----------------------------------------------------------------------------------------------------|----------------------------------------------------------------------------------------------------|----------------------------------------------------------------------------------------------------|
|    | SN7400N 14<br>SN7401N 14<br>SN7402N 14                                                                                                    | 4 .19<br>4 .19<br>4 .19<br>4 .19                                                                                           | 74(<br>SH7474H<br>SH7475H                                                                                                    | 35<br>39<br>35                                                                      | SN74160N<br>SN74161N                                                                                                    | 24 1.49<br>16 .79<br>18 59                                                                                 | The MC687                                                                                                    | 701 — Microcomputer with EPROM  1 is an 8-bit single-chip microcomputer unit (MCU) which significantly capabilities of the MC8800 family of parts. On-chip resources include EPROM. 128 bytes of RAM. Serial Communications inferface (SCI),                                                                                                    | Part No. Pins Function Price  2816A 24 2048x8 16K E2PROM 350ns. \$8.95  Features: On-board Address/Taba Latches: Auto-Timed Byte white Concibio time; 5% Ersse/Write/Read - Optional High Hotigae Ersse/Program                                                                                                    |
| н  | SN7403N 14<br>SN7404N 14<br>SN7405N 14<br>SN7405N 14<br>SN7405N 14                                                                                                    | .19<br>.25<br>.29<br>.29                                                                                                   | SN7476N<br>SN7479N<br>SN7480N<br>SN7482N<br>SN7483N                                                                                                    | 35<br>4 4 95<br>4 .59<br>4 .95<br>4 .49<br>5 .55                                    | SN74162N<br>SN74163N<br>SN74164N<br>SN74165N<br>SN74166N                                                                                                    | 16 .79<br>18 .59<br>16 .85<br>16 .59<br>14 .69<br>18 .69                                                   | himahimikann MC687                                                                                                    | 11\$24.95                                                                                                    | (9V-15V) - Power Up/Iown Write Protection - Auto Erase before Write<br>The 2B16A is an ideal nonvolatile memory providing in-system alterability<br>with the same ease and with the same leatures as 2Kx8 Static RAMs                                                                                                    |
| Н  | SH7409N 14<br>SH7409N 14<br>SH7410N 14<br>SH7411N 14                                                                                                    | 25<br>29                                                                                                    | SN7485N<br>SN7486N<br>SN7489N<br>SN7490N<br>SN7491N                                                                                                    | 1.95<br>4 39                                                                        | SN74167N<br>SN74170N<br>SN74172N<br>SN74173N                                                                                                    | 16 2.95<br>16 1.59<br>24 4.95<br>16 .75<br>15 .59                                                          |                                                                                                    | MMODORE CHIPS C-128 Personal Computers Acciption Price   Pert No. Description Price                                                                                                    | Digitalker™ DT1050—Appendix harmy and replaced check coloring to the coloring to the coloring  |
| Н  | SN7412N 14<br>SN7413N 14<br>SN7414N 14<br>SNF416W 14                                                                                                    | 35<br>35<br>45<br>35<br>35<br>35<br>19                                                                                     | 5N7491N<br>5N7492N<br>5N7493N<br>5N7494N<br>5N7495N                                                                                                    | 4 69<br>4 49<br>4 35<br>1 89<br>4 49                                                | SN74174N<br>SN74175N<br>SN74175N<br>SN74177N<br>SN74170N                                                                                                    | 16 .59<br>16 .59<br>14 89<br>14 89<br>18 1.49                                                              | *6525 TPI\$20.95   *6560 *                                                                                                    | IA \$25.95<br>IC-I \$29.95<br>IC-II \$44.95<br>NOTE: 828100= U17 (C-64)                                                                                                    | DT1050 — Apricolous: Inching unter Epithetics: Colonia (solution) beroom branchines and Ten DT1000 as a Standard Dt10740 bits account of the Ten Standard Standard Standard with 15° assessment and colorid works, 2 beers, and 5 clients solved coloridates. The social and these these been standard desired account on the Coloridates been south on the Coloridates of the Standard Standard Stand |
| п  | SN7420N 14<br>SN7421N 14<br>SN7422N 14<br>SN7423N 16                                                                                                    | 4 15<br>49<br>6 49                                                                                                    | SN7496N<br>SN7497N<br>SN74100N<br>SN7410SN                                                                                                    | .55<br>1 2.69<br>1 1.75                                                             | SN741B4N                                                                                                    | 14 .69<br>24 1.95<br>16 .75<br>16 1.95                                                                     |                                                                                                    | SOR COMPONENTS                                                                                                    | MMSZERSSTI und MISZE (SLSSEZ (74 pl)) i lang urth i Mister Word list and a recommended schemos dispran to the application short.  DT1050 Digitalker <sup>TM</sup> \$24.95 ea.                                                                                                    |
|    | SN7425N 14<br>SN7425H 14<br>SN7427N 14<br>SN7428N 14<br>SN7430N 14                                                                                                    | .39<br>4 .29<br>29<br>4 .45                                                                                                | SN74107N<br>SN74109N<br>SN74115N<br>SN74121N                                                                                                    | 199<br>14 .19<br>139<br>14 1.49<br>14 .29                                           | SN74185N<br>SN74189N<br>SN74190N<br>SN74191N                                                                                                    | 16 1.95<br>16 1.95                                                                                         | for to Page Forting DASAC CONTROL TO PAGE TO THE PAGE TO THE PAGE  | Track to Proc Facility   Proc   Proc        | MM54104 Processor Chip\$12.95 ea.                                                                                                    |
| М  | SN7432N 14<br>SN743 N 14<br>SN7437N 14                                                                                                    |                                                                                                    | SN74122N<br>SN74123N<br>SN74125N<br>SN74126N<br>SN74128N                                                                                                    | 45<br>49<br>44<br>45<br>44<br>49<br>44<br>49<br>44<br>49<br>46<br>49                | SN74192N<br>SN74193N<br>SN7419414<br>SH74195H<br>SN7419GH                                                                                                    | 16 .69<br>16 .79<br>16 .79<br>14 .99                                                                       | 2001-3 III Enterman Prog. Correct Heartgar<br>COLIG III Agest Mangham & Referre Country<br>280, 2804, 2800, ENTER<br>200 40 CRV ANCIGNOMO 2500-0                                                                                                    | 4164-19 10 10 10 10 10 10 10 10 10 10 10 10 10                                                                                                    | Part No. DT1057\$11.95 ea.                                                                                                    |
| ı. | SN7439N 14<br>SNF440N 14<br>SNF441N 16<br>SN7442N 16                                                                                                    | 4 .15<br>6 .89<br>6 .45                                                                                                    | SN74132N<br>SN74136N<br>SN74141N<br>SN74142N<br>SN74143N                                                                                                    | 14 .49<br>16 .69<br>16 .89<br>18 2.95<br>14 3.95<br>14 2.95                         | SN74197N<br>SN74198N<br>SN74199N<br>SN74221N<br>SN74251N                                                                                                    | 16 89<br>16 .69<br>16 .69<br>16 .79<br>16 .79<br>14 .89<br>24 1.35<br>14 1.35<br>18 89<br>16 89<br>20 1.95 | 29-CIC 25 Counter form Count. 285-0907 60 Data Approximate the Plans 280-0904 60 Data Montey Accurs Creat 280-0904 60 Parallel St Data Section Counter 280-2904 60 Parallel St Data Section Counter 280-2 | MA-5265   1074±1 (300m 25<br>1445262 (200m 25<br>1445270 (300m 25<br>1455270 (300m 25) (300m 25) (300m | FE02020 40 4 Dest LCD Destay for 72 11 & 721 MAPL                                                                                                    |
| H  | SN7443N 16<br>SN7444N 16<br>SMP449N 16<br>SMP446N 16                                                                                                    | 6 .79<br>6 .69<br>5 .79                                                                                                    | SHI 4143H<br>SHI 4145H<br>SHI 145H<br>SHI 145H<br>SHI 415CH                                                                                                    | 18 169                                                                              | SN74273N<br>SN74276N<br>SN74279N                                                                                                    | 20 1.95<br>20 2.49<br>16 59<br>18 1.39                                                                     | 200-510/1 40 Servi 10 Seate (5790)<br>200-510/1 40 Servi 10 Seate (5790)<br>200-510/1 40 Servi 10 Servi 10                                                                                                    | 170   MM/5290   Cloth   Cloth   2107   195                                                                                                    | 1195CP.                                                                                                    |
| Ш  | SHITAKIN 16<br>SHITAKIN 16<br>SHITAKIN 14<br>SHITAKIN 14                                                                                                    | 6 .79<br>4 .19                                                                                                    | \$N74157N<br>\$NJ4152N<br>EN74152N                                                                                                    | 129                                                                                 |                                                                                                    | 16 295<br>16 295<br>16 59<br>16 59                                                                         | ZHIN-CYC 19 Courter Town Cross                                                                                                    | 5.65 TMA/2016-12 B1 254648 128741 185<br>5.65 2101 27 25644 155044 4451 1 155<br>1.65 2102 10 102441 155044 4451 1 155                                                                                                    | 2015   CMS LED State   Valuation   249                                                                                                    |
| ı, | SHEFARON 14<br>SHEFARON 14<br>SHEFARON 14                                                                                                    | 25<br>39<br>30                                                                                                    | 90741544<br>50741550<br>50741550<br>50741570<br>50741570                                                                                                    | 175<br>10 40<br>10 40<br>10 40<br>10 40<br>10 126                                   | SN74368N<br>SN74390N                                                                                                    | 16 59<br>16 .59<br>18 149                                                                                  | 2005-5100 of Sout IQ Barts SMCBs                                                                                                    | 100 2111 18 Polisis Historia (111 . 246 . 250 . 2112 6 Polisis Historia (111 . 246 . 250 . 2114                                                                                                    | 7206CEV/M   16   See General or Chip, XTL (Evaluation Ms)   7.95     7207AP/M   14   Securities Controllet.   5.95     7207AEV/M   14   Freq. Counter Chip, XTL (Evaluation Ms)   8.49     721111   40   3   Securities (Proceedings of Title Chip)   7.95     721111   40   3   Securities (Proceedings of Title Chip)   7.95     721111   40   3   Securities (Proceedings of Title Chip)   7.95     721111   40   3   Securities (Proceedings of Title Chip)   7.95     721111   40   3   Securities (Proceedings of Title Chip)   7.95     721111   721111   721111   721111   721111   721111   721111   721111   721111   721111   721111   721111   721111   721111   721111   721111   721111   721111   721111   721111   721111   721111   721111   721111   721111   721111   721111   721111   721111   721111   721111   721111   721111   721111   721111   721111   721111   721111   721111   721111   721111   721111   721111   721111   721111   721111   721111   721111   721111   721111   721111   721111   721111   721111   721111   721111   721111   721111   721111   721111   721111   721111   721111   721111   721111   721111   721111   721111   721111   721111   721111   721111   721111   721111   721111   721111   721111   721111   721111   721111   721111   721111   721111   721111   721111   721111   721111   721111   721111   721111   721111   721111   721111   721111   721111   721111   7211111   721111   721111   721111   721111   721111   721111   721111   7211111   721111   721111   721111   721111   721111   721111   721111   721111   721111   721111   721111   721111   721111   721111   7211111   721111   721111   721111   721111   721111   721111   721111   721111   721111   721111   721111   721111   721111   721111   721111   721111   721111   721111   721111   721111   721111   721111   721111   721111   721111   721111   7211111   7211111   721111   721111   721111   7211111   721111   72111111   7211111   7211111   7211111   7211111   7211111   7211111   7211111   7211111   721111   721111   7211111   7211111   72111   |
| П  | 74LS00 14<br>74LS01 14<br>74LS02 14                                                                                                    | 15                                                                                                    | 74L                                                                                                    | S                                                                                   | 74LS253<br>74LS257<br>74LS256                                                                                                    | # .49<br># .39                                                                                             | 200 CT. 20 Child addition by side: 200 CT. 20 Charms from Credit 200 Child 40 Child Approximates Alex Cores. 2005-201 48 Feetle 10 resides Edemont 2005-201 48 Send 10 Sector State Send 1 ARCHIST-St. 2005-201 48 Send 10 Sector State Send 1 ARCHIST-St. 2005-201 49 Send 10 Sector STRIP.                                                                                                    | 2114N-2L 1 1024nd (200mit ) 1 105                                                                                                    | 7215P3 24 4 Func. CMOSStopwatch CKT. (Kralisation Kd) 19.95<br>7215EV.Not 24 4 Func. Stopwatch Cmp, XTL (Evaluation Kd) 19.99<br>7216AU: 28 B Ond thin Counter C A 31.49                                                                                                    |
| ı  | 74LS03 14<br>74LS04 14<br>74LS05 14<br>74LS05 14<br>74LS07 14                                                                                                    | 25<br>25<br>38                                                                                                    | 24,5136<br>24,5136<br>24,5136<br>74,5145<br>24,5147                                                                                                    |                                                                                     | 74LS259<br>74LS250<br>74LS261<br>74LS266<br>74LS273                                                                                                    | 1.19<br>14 49<br>14 149<br>14 A9<br>20 79                                                                  | 200-507 4 Soul of Back DROD                                                                                                    |                                                                                                    | 72/80  P   28   8   Dight Fee, Counter C C   2149   72/714   28   4   Dight Ed Up Dight Ocune C C   10.95   72/11 APP   28   4   Dight Ed Up Dight Ocune C C   8   85   722/41   10   C C C C C C C C C C C C C C C C C C                                                                                                    |
|    | 74LS08 14<br>74LS09 14<br>74LS10 16<br>74LS11 14                                                                                                    | 19<br>19<br>19                                                                                                    | 74L\$140<br>76L\$151<br>74L\$152                                                                                                    |                                                                                     | 74LS279<br>74LS280<br>74LS283<br>74LS289                                                                                                    | 1.19<br>1.19<br>16 .59                                                                                     | ESIZE AS MPJ web Dack (TME)<br>85078 AS MPJ web Dack (DME)<br>5330                                                                                                    | 210   \$101 22 2364 (43066 DMOS 355                                                                                                    | 30009 1985 Intersil Data Book (1075 pps) \$9.95                                                                                                    |
| Н  | 74LS12 14<br>74LS14 14<br>74LS15 14<br>74LS20 14<br>74LS21 14                                                                                                    |                                                                                                    | 74.5155<br>74.5150<br>74.5150<br>74.5150<br>74.5160                                                                                                    |                                                                                     | 74LS299<br>74LS322<br>74LS323<br>74LS347<br>74LS353                                                                                                    | 1 49<br>2.95<br>2.49<br>14 .79<br>11 1.19                                                                  | 1000 de 1000                                                                                                    |                                                                                                    | 74HC00 14 35 74HC139 16 79 74HC245 20 1.59<br>74HC02 14 39 74HC147 16 99 74HC251 16 79<br>74HC03 14 39 74HC151 16 79 74HC253 16 79                                                                                                    |
| н  | 74LS26 14<br>74LS27 14<br>74LS28 14<br>74LS30 14                                                                                                    | 20 20 20                                                                                                    | 7615151<br>7413147<br>7415163<br>7418164<br>7418166                                                                                                    | 1 4                                                                                 | 74LS364<br>74LS365<br>74LS366<br>74LS367<br>74LS368                                                                                                    | 1.95<br>10 .39<br>10 39<br>10 39                                                                           | GACO ON DPU - 6 No (Do-Chip Dazistanzi MCO) OPU - 6 No (Chip Dazistanzi MCO) OPU - 6 No (Chip Dazis | 164 Seed 2101 113 155                                                                                                    | 7-e4C04 M 39 7-e4C153 16 79 7-e4C259 18 119 7-e4C26 14 39 7-e4C554 195 7-e4C259 18 119 7-e4C259 18 119 7-e4C259 18 119 7-e4C25 18 79 7-e4C259 18 119 7-e4C25 18 79 7-e4C25 18 79 7-e4C25 18 79 7-e4C27 20 179 7-e4C11 14 39 7-e4C150 18 69 7-e4C23 20 179 7-e4C11 14 39 7-e4C150 18 69 7-e4C239 20 319                                                                                                    |
| ľ  | 74LS37 14<br>74LS38 14                                                                                                    | S S S S S S S S S S S S S S S S S S S                                                                                      | 74.5 100                                                                                                    |                                                                                     | 74LS373<br>74LS374<br>74LS375<br>74LS377                                                                                                    | 39<br>11 39<br>14 39<br>16 39<br>16 39<br>16 79<br>16 69<br>79<br>16 69<br>17 45<br>18 45                  | DET 40 Propleme Internation Adapt (ACC)(20); USET 50 Propleme Internation Adapt (ACC) 50 604 50 Proplementally Travel (ACC) 604 60 Proplementally Travel (ACC) 605 60 COT Committe (ACC) 605 60 COT Committe (ACC) 605 61 Asymptomical (ACC) 605 62 (ACC) 605 63 Asymptomical (ACC) 605 63 Asymptomical (ACC) 60 |                                                                                                    | 74HC20 14 39 74HC162 16 .89 74HC366 16 1.49                                                                                                    |
|    | 74LS42 16<br>74LS47 16<br>74LS48 16<br>74LS51 14<br>74LS54 14                                                                                                    | #<br>#<br>15                                                                                                    | 74,5170<br>74,5173<br>74,5174<br>74,5175<br>74,5161                                                                                                    | 3                                                                                   | 74LS386<br>74LS390<br>74LS380<br>74LS380                                                                                                    | .79<br>1.09                                                                                                | 4000 24 6-500her Digets MODEM                                                                                                    |                                                                                                    | 74HC42 16 .75 74HC166 16 1.95 74HC390 16 1.19<br>74HC31 14 39 74HC173 16 89 74HC393 14 1.19                                                                                                    |
| И  | 74LS73 14<br>74LS74 14<br>74LS75 16<br>74LS76 16<br>74LS76 16                                                                                                    | n<br>n<br>n                                                                                                    | 74.516<br>74.516<br>74.516<br>74.516<br>74.516<br>74.516                                                                                                    |                                                                                     | 74,3513<br>74,3513<br>74,5534<br>74,5340                                                                                                    | 1.49<br>1.95<br>1.95<br>1.09                                                                               | BROSSA B 4 SET I SE AN ERVIS DE ANTIGO DE LA SEGUE DE ANTIGO DE SEGUE DE ANTIGO DE LA SEGUE DE ANTIGO DE LA SEGUE DE ANTIGO DE LA SEGUE DE ANTIGO DE ANTIGO  | 1                                                                                                    | 74HC53                                                                                                    |
| H  | 74LS65 16<br>74LS86 14<br>74LS90 14<br>74LS92 14<br>74LS93 14                                                                                                    | 39<br>49<br>39                                                                                                    | 74,5190<br>74,6194<br>74,5195<br>74,5196<br>74,5197<br>74,5221                                                                                                    |                                                                                     | F4.5541<br>F4.5580<br>F4.5629<br>F4.5629<br>F4.5640<br>F4.5641                                                                                                    | 109<br>5.95<br>1.95<br>2.49<br>99<br>1.29                                                                  | 803) 40 Cardal (Ingelled (Pil) will M & 20<br>800318H 45 (Pil) with RAW and I/O (CHOS)<br>8005 40 APRI - 5-26                                                                                                    | 466 764-28 6 657-5 476-6 276 276 276 276 276 276 276 276 276 27                                                                                                    | 74HC07 14 49 74HC95 16 .69 74HC95 10 19 74HC917 14HC919 16 49 74HC921 16 195 74HC917 14 .99 74HC917 16 .19 74HC917 14 .99 74HC913 16 .19 74HC917 14 .99 74HC917 14 .99 74HC |
| Н  | 74LS107 14<br>74LS109 11<br>74LS112 11<br>74LS122 1-                                                                                                    | 6 35                                                                                                    | 74,5240                                                                                                    | (                                                                                   | 74,5845<br>74,5845<br>74,5670<br>74,5670                                                                                                    | 1.29<br>1.99<br>1.99<br>1.95                                                                               | MODA OF THE THE RAY WANTED                                                                                                    | 10                                                                                                    | 74HC125 14 .99 74HC241 20 1.39 74HC4514 2 295<br>74HC132 14 .79 74HC242 14 1.39 74HC543 15 1.95<br>74HC137 15 1.19 74HC243 14 1.39 74HC543 16 2.95<br>74HC138 15 .79 74HC244 20 1.49 74HC540 45 unbuffered.                                                                                                    |
| M. | 74LS123 14<br>74LS125 14<br>74LS125 14<br>74LS132 14                                                                                                    | 6 48<br>4 30<br>4 35<br>4 39                                                                                               | 78.5345<br>78.5345<br>78.6347<br>24.5251                                                                                                    |                                                                                     | # HL3966<br># HL3966<br># HL3967<br># TK,596                                                                                                    | 1.49<br>16 1.49<br>1.49<br>14 1.49                                                                         | MACCO SE ANNOUNCE PROCESSOR (STATUS)                                                                                                    |                                                                                                    | 74C00 14 29 74C1-C/MDS 74C373 195<br>74C02 14 29 74C151 18 195<br>74C08 14 25 74C151 18 195<br>74C08 14 35 74C154 24 2.95 74C90 14 4.9<br>74C10 14 29 74C157 18 175 74C90 14 4.9                                                                                                    |
| н  | 74000<br>74002<br>74004<br>74004<br>74005<br>74008                                                                                                    | *****                                                                                                    | 74S/PF                                                                                                    | 16 40                                                                               | 745188<br>745194<br>745195<br>745196<br>745240                                                                                                    | 105<br>101 105<br>101 149<br>101 149                                                                       | 81156 RB Chall Black Field Generator  8155 RB HALDS (AMA 142) Fine Charg  8156 RB HALDS (AMA 142) Fine and Texas  8007 All Owners (AMA company)                                                                                                    | The control of the control of the          | 74C14 14 49 74C160 16 89 74C906 14 49 74C20 14 29 74C161 15 69 74C907 14 59 74C30 14 29 74C161 18 69 74C907 12 78C907 14 59 74C907 14 59 74C907 14 5 |
| ı. | 74508 5<br>74508 5<br>74510 5<br>74511 5                                                                                                    | RANKARAKANA<br>RANKARAKANA                                                                                                 | 745133<br>745135<br>745136                                                                                                    | 14 1.46<br>6 .45<br>16 .89                                                          | 745244                                                                                                    | 140<br>141<br>20 140<br>14 200<br>14 200<br>15 145                                                         | 1274 M. Dark Grandwill (7-Q412) .                                                                                                    | 175   1845   1855   1855   1855   1855   1855   1855   1855   1855   1855   1855   1855   1855   1855   1855   1855   1855   1855   1855   1855   1855   1855   1855   1855   1855   1855   1855   1855   1855   1855   1855   1855   1855   1855   1855   1855   1855   1855   1855   1855   1855   1855   1855   1855   1855   1855   1855   1855   1855   1855   1855   1855   1855   1855   1855   1855   1855   1855   1855   1855   1855   1855   1855   1855   1855   1855   1855   1855   1855   1855   1855   1855   1855   1855   1855   1855   1855   1855   1855   1855   1855   1855   1855   1855   1855   1855   1855   1855   1855   1855   1855   1855   1855   1855   1855   1855   1855   1855   1855   1855   1855   1855   1855   1855   1855   1855   1855   1855   1855   1855   1855   1855   1855   1855   1855   1855   1855   1855   1855   1855   1855   1855   1855   1855   1855   1855   1855   1855   1855   1855   1855   1855   1855   1855   1855   1855   1855   1855   1855   1855   1855   1855   1855   1855   1855   1855   1855   1855   1855   1855   1855   1855   1855   1855   1855   1855   1855   1855   1855   1855   1855   1855   1855   1855   1855   1855   1855   1855   1855   1855   1855   1855   1855   1855   1855   1855   1855   1855   1855   1855   1855   1855   1855   1855   1855   1855   1855   1855   1855   1855   1855   1855   1855   1855   1855   1855   1855   1855   1855   1855   1855   1855   1855   1855   1855   1855   1855   1855   1855   1855   1855   1855   1855   1855   1855   1855   1855   1855   1855   1855   1855   1855   1855   1855   1855   1855   1855   1855   1855   1855   1855   1855   1855   1855   1855   1855   1855   1855   1855   1855   1855   1855   1855   1855   1855   1855   1855   1855   1855   1855   1855   1855   1855   1855   1855   1855   1855   1855   1855   1855   1855   1855   1855   1855   1855   1855   1855   1855   1855   1855   1855   1855   1855   1855   1855   1855   1855   1855   1855   1855   1855   1855   1855   1855   1855   1855   1855   1855   1855   1855   1855   1         | 74C32 14 3.5 74C152 18 85 74C312 23 7.95 74C312 19 74C312 19 74C31 |
| Н  | 74510<br>74511<br>74515<br>74520<br>74527<br>74520<br>74530                                                                                                    |                                                                                                    | 146163                                                                                                    | 96 2.75<br>14 1.40<br>16 45<br>16 29<br>16 29<br>16 29<br>16 29<br>16 29<br>16 29   | 745251<br>745252<br>745257<br>745256<br>745273                                                                                                    | H 77                                                                                                    | 1279 28 Syn Contribut those (Februar<br>1277-5 de regal flyr Paul State Contribut<br>1278 28 Synthem Constitut (Februar<br>1270 18 10 Engage for di Sona<br>1270 4 de Appet Contribution                                                                                                    | 321 2027 10004 1900 15 400 40 40 40 5 40 40 40 40 40 40 40 40 40 40 40 40 40                                                                                                    | 74266 14 .29 74C175 18 89 74C322 28 395<br>74C39 8 395 74C192 18 99 74C322 28 395<br>74C39 16 395 74C193 16 98 74C325 18 495<br>74C50 14 89 74C195 16 .99 74C325 18 495                                                                                                    |
| и  | 7457<br>7458<br>7456<br>7456<br>7456<br>7456<br>7456                                                                                                    |                                                                                                    |                                                                                                    | 16 20<br>16 20<br>16 20<br>16 20<br>16 27<br>16 79                                  |                                                                                                    | 14 130<br>14 101<br>15 101<br>16 101<br>16 101<br>16 101<br>16 101                                         | 82508 BE ACE (RIM PC or 31 Software Economistry<br>8251 SE Prop Colone, I/O (65ART)<br>8251A SE Prop Colone, I/O (65ART)                                                                                                    | THE REPORT OF THE PROPERTY OF THE PROPERTY OF        | 74033 14 MB 740221 16 1.19 740330 18 9.95<br>74051 14 .99 740240 20 1.59 80035 18 69<br>740107 14 .55 740244 20 1.59 80037 16 8.9                                                                                                    |
| ı. | 10001000 1                                                                                                    |                                                                                                    | 74175<br>745100<br>745                                                                                                    |                                                                                     | 745373<br>745374<br>745472*<br>7441,5174<br>7441,5175                                                                                                    |                                                                                                    | E255.45 60 Prop Prophers 10 PPA. 6255.4-5 60 Prop Prophers 10 PPA SARL 6257-5 60 Prop CRA Compiler 6258-5 80 Prop Sanuage Committee                                                                                                    | DATE ACCOUNT (11 LSD                                                                                                    | LOVAN   195   LINEAR   LOVAN   59   LOVAN   195   LOVAN   195   LOVAN    |
|    | TAMESTO 1<br>TAMESTO 1<br>TAMESTO 1<br>TAMESTO 1<br>TAMESTO 1<br>TAMESTO 1<br>TAMESTO 1<br>TAMESTO 1<br>TAMESTO 1                                                                                                    | , , , , , , , , , , , , , , , , , , ,                                                                                      | TABLETO                                                                                                    | 16 30<br>14 35<br>16 35<br>18 39                                                    | 744(517)<br>744(524)<br>744(524)<br>744(524)<br>744(527)<br>744(527)                                                                                                    |                                                                                                    | 527 Spirithe Demay Paper (in Cart. 1874 de labor Proces East Cart. 97201) 6275 de Pag DRT Consula. 1875 de Pag DRT Consula. 1875 de Pag DRT Consula. 1875 de Pag Spiriter Days (intrada. 1875 de Pag. Septembrilays, intrada.                                                                                                    | 3 9 9 8 95 1 1 1 1 1 1 1 1 1 1 1 1 1 1 1 1 1 1                                                                                                    | TOPYGN   14 79   17351   18 95   1448581   14 95   1458581   14 95   1458581   14 95   1458581   14 95   1458581   14 95   1458581   14 95   1458581   14 95   14 95   14 95   14 95   14 95   14 95   14 95   14 95   14 95   14 95   14 95   14 95   14 95   14 95   14 95   14 95   14 95   14 95   14 95   14 95   14 95   14 95   14 95   14 95   14 95   14 95   14 95   14 95   14 95   14 95   14 95   14 95   14 95   14 95   14 95   14 95   14 95   14 95   14 95   14 95   14 95   14 95   14 95   14 95   14 95   14 95   14 95   14 95   14 95   14 95   14 95   14 95   14 95   14 95   14 95   14 95   14 95   14 95   14 95   14 95   14 95   14 95   14 95   14 95   14 95   14 95   14 95   14 95   14 95   14 95   14 95   14 95   14 95   14 95   14 95   14 95   14 95   14 95   14 95   14 95   14 95   14 95   14 95   14 95   14 95   14 95   14 95   14 95   14 95   14 95   14 95   14 95   14 95   14 95   14 95   14 95   14 95   14 95   14 95   14 95   14 95   14 95   14 95   14 95   14 95   14 95   14 95   14 95   14 95   14 95   14 95   14 95   14 95   14 95   14 95   14 95   14 95   14 95   14 95   14 95   14 95   14 95   14 95   14 95   14 95   14 95   14 95   14 95   14 95   14 95   14 95   14 95   14 95   14 95   14 95   14 95   14 95   14 95   14 95   14 95   14 95   14 95   14 95   14 95   14 95   14 95   14 95   14 95   14 95   14 95   14 95   14 95   14 95   14 95   14 95   14 95   14 95   14 95   14 95   14 95   14 95   14 95   14 95   14 95   14 95   14 95   14 95   14 95   14 95   14 95   14 95   14 95   14 95   14 95   14 95   14 95   14 95   14 95   14 95   14 95   14 95   14 95   14 95   14 95   14 95   14 95   14 95   14 95   14 95   14 95   14 95   14 95   14 95   14 95   14 95   14 95   14 95   14 95   14 95   14 95   14 95   14 95   14 95   14 95   14 95   14 95   14 95   14 95   14 95   14 95   14 95   14 95   14 95   14 95   14 95   14 95   14 95   14 95   14 95   14 95   14 95   14 95   14 95   14 95   14 95   14 95   14 95   14 95   14 95   14 95   14 95   14 95   14 95   14 95   14 95   14 95   14 95   |
| ı. |                                                                                                    |                                                                                                    | 764.5112<br>764.5136<br>74                                                                                                    |                                                                                     | 146341                                                                                                    | B 14                                                                                                    | 223 Prop. Cartes NO (SAMT)  223 A. S. Prop. Cartes NO (SAMT)  225 A. S. Prop. Cartes No (SAMT)  225 A. S. Prop. Cartes No (SAMT)  226 A. S. Prop. Proplement SC PRI  227 A. S. Prop. Proplement SC PRI  227 A. S. Prop. Proplement SC PRI  227 A. S. Prop. Proplement SC PRI  227 A. S. Prop. Proplement SC PRI  227 A. S. Prop. Proplement SC PRI  227 A. S. Prop. Proplement SC PRI  227 A. S. Prop. Proplement SC PRI  227 A. S. Prop. Proplement SC PRI  227 A. S. Prop. Proplement SC PRI  227 A. S. Prop. Proplement SC PRI  227 A. S. Prop. Proplement SC PRI  227 A. S. Prop. Prop |                                                                                                    | LH302H 59 CH356H 14 159 LH305H 99 LH376H 14 159 LH305H 99 LH376H 14 95 LM1877H-9 14 2.49 LH307CH 45 LH373H 14 95 LH307CH 45 LH377H 14 95 LH307CH 45 LH377H 14 95                                                                                                    |
|    | 2 m/m); find (m); find (m) | 20<br>20<br>20<br>20<br>20<br>20<br>20<br>20<br>40<br>40<br>40<br>40<br>40<br>40<br>40<br>40<br>40<br>40<br>40<br>40<br>40 |                                                                                                    | 115                                                                                 | 146241<br>146251<br>146252<br>146252<br>146322<br>146324                                                                                                    | 20 246<br>20 240<br>36 146<br>15 179<br>36 136<br>205<br>50 255<br>16 219                                  | Des Anne Avenue harter Des Anne Avenue harter Line Anne Avenue al Man                                                                                                    |                                                                                                    | LIGORO 9 59 LICAT/N 14 199 LICADOT 195 LICADOT 195 LIC |
| 1  |                                                                                                    |                                                                                                    |                                                                                                    | MOS                                                                                 |                                                                                                    |                                                                                                    |                                                                                                    |                                                                                                    | LM3777 99 LM369N 4 169 X2250 4 179 LM377K 2.95 LM358N 8 99 LM277P 195 LM35CN 8 1.19 LM387N 8 99 LM277P 195 LM35CN 8 1.19 LM369N 18 .99 LM2877P 219 LM35CN 8 1.19 LM369N 18 .99 LM2878P 219 LM35CN 8 1.19 LM369N 18 .99 LM2878W 54 .59                                                                                                    |
|    | CD-4051 MA<br>CD-4058 MA<br>CD-4065 MA<br>CD-4067 MA                                                                                                    | 25<br>00<br>25                                                                                                    |                                                                                                    |                                                                                     | 0040103<br>034080<br>034548<br>034548<br>034548                                                                                                    |                                                                                                    | 74H00 14 .59 74H54 14<br>74H04 14 .59 74H55 14                                                                                                    | 14L                                                                                                    | LM3999   1.73   LM39194                                                                                                    |
|    | C24004 M<br>C2M(H) M<br>C2M(H) M<br>C2M(H) M                                                                                                    | 38<br>38<br>38<br>19                                                                                                    | (Delta<br>(Delta<br>(Delta<br>(Delta                                                                                                    | 1 30<br>1 22<br>1 24                                                                | CD/514<br>CD/515<br>CD/516                                                                                                    | 14 (M)<br>12 (M)<br>17 (M)                                                                                 | 74H00 14 59 74H54 14 74H04 14 59 74H55 10 74H05 14 59 74H50 14 74H06 14 99 74H50 14 74H11 14 59 74H10 14 74H11 14 59 74H10 14 74H10 14 59 74H71 14 74H20 14 59 74H71 14 74H31 14 59 74H71 14 74H31 14 59 74H71 14 74H31 14 59 74H71 14 74H31 14 59 74H71 14 74H31 14 59 74H71 14                                                                                                    | 59 7440                                                                                                    | UKUSHE-24   13                                                                                                    |
|    | (D404)   10<br>(D404)   10<br>(D404)   10<br>(D404)   14<br>(D401)                                                                                                    | 200                                                                                                    | CD+C08<br>CD+C08<br>CD+C08<br>CD+C08                                                                                                    | 44                                                                                  | CD4576<br>CD4576<br>CD4577<br>CD4578<br>CD4578                                                                                                    | ****                                                                                                    | 7-14100 14 59 7-44150 14 7-44150 14 59 7-44150 14 59 7-44150 14 7-44150 14 7-44150 14 7-44150 14 7-44150 14 7-44150 14 59 7-44170 14 7-44150 14 59 7-44170 15 7-44150 14 59 7-44170 14 7-44150 14 59 7-44170 14 7-44150 14 7-44150 14 7-441 | 155 74100 1                                                                                                    | LX229K 4 3.9 LX234N 14 1.49 LX391SN 18 1.95 LX334N 18 1.95 LX334N 18 1.95 LX331M 8 3.49 KS55N 29 LX391SN 18 1.95 LX331Z 19 LX331Z 19 LX3 |
|    | CHARGE   1 CHARGE   1  | 计对应设计数据 计对应程序 化甲基苯磺胺 医克里氏试验检尿剂 化拉拉                                                                                         | 00000000000000000000000000000000000000                                                                                                    | 病神经神经过处外征达疗神经疗法检查过过过 图片代表文神中的<br>12.5 中的,这个人们的人们的人们的人们的人们的人们的人们的人们的人们的人们的人们的人们的人们的人 | (34%) (304) (304) | 的眼和转球球球队队员连接性转信转化作情化核切物化将转动 计动场输入动物 2 , 1 , 1 , 1 , 1 , 1 , 1 , 1 , 1 , 1 ,                                |                                                                                                    | רע די                                                                                                    | UKI269   M   70   WEST   295   UKI36141   M   155   155   UKI36141   M   155   UKI36141   M   |
|    | (D-107)                                                                                                    | 66<br>25<br>80<br>27<br>81                                                                                                 | (D467)<br>(D467)<br>(D467)                                                                                                    | Tana,                                                                               |                                                                                                    | 15 450<br>16 450<br>16 16                                                                                  | Address Print Print                                                                                                    | Pri No. 1-8 18-99 100-op 8pm NW 55 49 45 Header Plugs (Gold)                                                                                                    | 1.00,009                                                                                                    |
|    | (2)4027 H<br>(D4029 H<br>(D429 H<br>(D420) H                                                                                                    | 15<br>15<br>16                                                                                                    | CD4811<br>CD4811<br>CD4811                                                                                                    | 35<br>35<br>4 35                                                                    | CD4543<br>CD4543<br>CD4544<br>CD4545                                                                                                    | 100                                                                                                    | 1   1   1   1   1   1   1   1   1   1                                                                                                    | 16 pinWW 7.75 .69 65 14 pin HP .59 .49 .45 16 pin WW .65 .79 .75 16 pin HP .59 .55 .49 .20 pin V/W .95 .89 .85 24 pin HP .99 .89 .79                                                                                                    | House   1                                                                                                    |
|    | CO-00000 14 CO-00000 14 CO-00000 14 CO-00000 14 CO-00000 14 CO-00000 14 CO-00000 14 CO-00000 15 CO-00000 15 CO-000000 15 CO-00000 15 CO-00 | 139<br>165<br>165<br>175<br>549                                                                                            | CD-CDC<br>CD-CDC<br>CDC | (3)<br>(3)<br>(3)                                                                   | MC14917<br>MC14911<br>CDAT74<br>CDAT73                                                                                                    | 15<br>115<br>117<br>24 105<br>18 449<br>16 80                                                              | Law Franks (Bild Schebe)   Park   1999   1999   1999   1999   1999   1999   1999   1999   1999   1999   1999   1999   1999   1999   1999   1999   1999   1999   1999   1999   1999   1999   1999   1999   1999   1999   1999   1999   1999   1999   1999   1999   1999   1999   1999   1999   1999   1999   1999   1999   1999   1999   1999   1999   1999   1999   1999   1999   1999   1999   1999   1999   1999   1999   1999   1999   1999   1999   1999   1999   1999   1999   1999   1999   1999   1999   1999   1999   1999   1999   1999   1999   1999   1999   1999   1999   1999   1999   1999   1999   1999   1999   1999   1999   1999   1999   1999   1999   1999   1999   1999   1999   1999   1999   1999   1999   1999   1999   1999   1999   1999   1999   1999   1999   1999   1999   1999   1999   1999   1999   1999   1999   1999   1999   1999   1999   1999   1999   1999   1999   1999   1999   1999   1999   1999   1999   1999   1999   1999   1999   1999   1999   1999   1999   1999   1999   1999   1999   1999   1999   1999   1999   1999   1999   1999   1999   1999   1999   1999   1999   1999   1999   1999   1999   1999   1999   1999   1999   1999   1999   1999   1999   1999   1999   1999   1999   1999   1999   1999   1999   1999   1999   1999   1999   1999   1999   1999   1999   1999   1999   1999   1999   1999   1999   1999   1999   1999   1999   1999   1999   1999   1999   1999   1999   1999   1999   1999   1999   1999   1999   1999   1999   1999   1999   1999   1999   1999   1999   1999   1999   1999   1999   1999   1999   1999   1999   1999   1999   1999   1999   1999   1999   1999   1999   1999   1999   1999   1999   1999   1999   1999   1999   1999   1999   1999   1999   1999   1999   1999   1999   1999   1999   1999   1999   1999   1999   1999   1999   1999   1999   1999   1999   1999   1999   1999   1999   1999   1999   1999   1999   1999   1999   1999   1999   1999   1999   1999   1999   1999   1999   1999   1999   1999   1999   1999   1999   1999   1999   1999   1999   1999   1999   1999   1999   1999   1999   1999   1   | 24 pn WW 1.19 1.09 .99 Header Covers 24 pn WW 1.19 1.09 .99 25 28 pn WW 1.19 1.29 1.19 Hape HC 15 .13 12 36 pn WW 1.49 1.39 1.29 Hape HC 19 .17 .15 40 40 pin WW 1.79 1.69 1.59 24 pm HC .29 .27 .25                                                                                                    | 192   193   194   195   195   195   195   195   195   195   195   195   195   195   195   195   195   195   195   195   195   195   195   195   195   195   195   195   195   195   195   195   195   195   195   195   195   195   195   195   195   195   195   195   195   195   195   195   195   195   195   195   195   195   195   195   195   195   195   195   195   195   195   195   195   195   195   195   195   195   195   195   195   195   195   195   195   195   195   195   195   195   195   195   195   195   195   195   195   195   195   195   195   195   195   195   195   195   195   195   195   195   195   195   195   195   195   195   195   195   195   195   195   195   195   195   195   195   195   195   195   195   195   195   195   195   195   195   195   195   195   195   195   195   195   195   195   195   195   195   195   195   195   195   195   195   195   195   195   195   195   195   195   195   195   195   195   195   195   195   195   195   195   195   195   195   195   195   195   195   195   195   195   195   195   195   195   195   195   195   195   195   195   195   195   195   195   195   195   195   195   195   195   195   195   195   195   195   195   195   195   195   195   195   195   195   195   195   195   195   195   195   195   195   195   195   195   195   195   195   195   195   195   195   195   195   195   195   195   195   195   195   195   195   195   195   195   195   195   195   195   195   195   195   195   195   195   195   195   195   195   195   195   195   195   195   195   195   195   195   195   195   195   195   195   195   195   195   195   195   195   195   195   195   195   195   195   195   195   195   195   195   195   195   195   195   195   195   195   195   195   195   195   195   195   195   195   195   195   195   195   195   195   195   195   195   195   195   195   195   195   195   195   195   195   195   195   195   195   195   195   195   195   195   195   195   195   195   195   195   195   195   195   195   195   195   195   195   195   195   195    |
|    |                                                                                                    |                                                                                                    |                                                                                                    |                                                                                     |                                                                                                    |                                                                                                    |                                                                                                    |                                                                                                    |                                                                                                    |

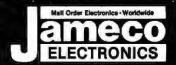

# Commodore® Accessories

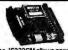

RS232 Adapter for VIC-20 and Commodore 64

The JE232CM allows connection of standard serial RS232 printers, moderns, etc. to your VIC-20 and C-64. A 4-pole switch allows the inversion of the 4 control lines. Com-plete installation and operation instructions included. Plugs into User Port - Provides Standard RS232 signal evels - Uses 6 signals (Transmit, Receive, Clear to Send, Request to Send, Data Terminal Ready, Data Set Ready). JE232CM.....\$39.95

VOICE SYNTHESIZER FOR COMMODORE VIC-20 AND C-64 Plug-In — Talking in Minutes! JE520CM. . . . . . . . . . . . . . \$99.95

300 BAUD AUTO MODEM Mitey-Mo (For C-64). . . . . . . . \$74.95 PARALLEL PRINTER INTERFACE

FREE 4K Buffer included! MW350 (ForVIC-20,C-64&C-128) \$69.95

# TRS-80 Accessories **EXPAND TRS-80 MEMORY** TRS-80 MODEL I, III

f documentation for conversion. Model 1: 16K equipped with Ex-nterface can be expanded to 48K with 2 Kits. Model (I): Can be from 16K to 48K using 2 Kits. Each Kit will expand computer by

| TRS-16K4                    | 250ns | (Model III)<br>(Model 1) | <br>\$5.49 |
|-----------------------------|-------|--------------------------|------------|
| 16K increments.<br>TRS-16K3 | 200ns | (Model III)              | <br>\$5.95 |

TRS-80 COLOR AND COLOR II Easy to Install Ki comes compete with sean 4164k-20 (200 p) Dynamic PAMS and discommentative with reason 4164k-20 (200 p) Dynamic PAMS and discommentative with reason 4164k-20 (200 d) Cold Cod Computers with D, E, ET, F and NC discall boards to 326k. Also convert TR8-80 Color Computer II to 64K. Fixx DDS or 05-9 required to usit till 64K RAM on all computers. TRS-564k-20

TRS-80 MODEL 4, 4P
Easy to Install Kits come complete with: TRS-64K-2 (8 ea. 4164N-20(200nt)
64K Oyamic RAMs); TRS-64K-2PAL (8 ea. 4164's plus PAL chip) and documentation for conversion. 

· TRS-80 Model 100 · NEC · Olivetti

Exploin said Mode (plugaright introduce sockel horeashing mamer yin BK increments. Three modules will increase your memory to it is full capacity. Complete with modules will increase your memory to it is full capacity. MIDION (TR3-60 Model 100 Expansion). \$29.95 e.a. or 378.95 e.a. or 378.95 OM108K (Clivetti M 10). \$29.95 e.a. or 378.95 TANDY 200

# Easy to Install module plugs right into the socket increasing memory in 24K increments. Complete with module and documentation for installation. M200R (Tandy 200 Expansion). . . \$99.95 ea. or 2/\$189.95 PROMETHEUS MODEMS

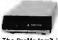

Intelligent 1200/300 Baud Modem with Real Time Clock/Calendar

The ProModem\* is a Bell 212A (1200/300) intelligent stand-alone modem · Hayes command set compatible plus an additional extended command set · Shown with alphanumeric display option.

PM1200 RS-232 Stand-Alone Unit. . . . . \$299.95 OPTIONS FOR ProModem 1200

| FORCOME OF THE CONTROL | 1200 | 179.5 | 179.5 | 179.5 | 179.5 | 179.5 | 179.5 | 179.5 | 179.5 | 179.5 | 179.5 | 179.5 | 179.5 | 179.5 | 179.5 | 179.5 | 179.5 | 179.5 | 179.5 | 179.5 | 179.5 | 179.5 | 179.5 | 179.5 | 179.5 | 179.5 | 179.5 | 179.5 | 179.5 | 179.5 | 179.5 | 179.5 | 179.5 | 179.5 | 179.5 | 179.5 | 179.5 | 179.5 | 179.5 | 179.5 | 179.5 | 179.5 | 179.5 | 179.5 | 179.5 | 179.5 | 179.5 | 179.5 | 179.5 | 179.5 | 179.5 | 179.5 | 179.5 | 179.5 | 179.5 | 179.5 | 179.5 | 179.5 | 179.5 | 179.5 | 179.5 | 179.5 | 179.5 | 179.5 | 179.5 | 179.5 | 179.5 | 179.5 | 179.5 | 179.5 | 179.5 | 179.5 | 179.5 | 179.5 | 179.5 | 179.5 | 179.5 | 179.5 | 179.5 | 179.5 | 179.5 | 179.5 | 179.5 | 179.5 | 179.5 | 179.5 | 179.5 | 179.5 | 179.5 | 179.5 | 179.5 | 179.5 | 179.5 | 179.5 | 179.5 | 179.5 | 179.5 | 179.5 | 179.5 | 179.5 | 179.5 | 179.5 | 179.5 | 179.5 | 179.5 | 179.5 | 179.5 | 179.5 | 179.5 | 179.5 | 179.5 | 179.5 | 179.5 | 179.5 | 179.5 | 179.5 | 179.5 | 179.5 | 179.5 | 179.5 | 179.5 | 179.5 | 179.5 | 179.5 | 179.5 | 179.5 | 179.5 | 179.5 | 179.5 | 179.5 | 179.5 | 179.5 | 179.5 | 179.5 | 179.5 | 179.5 | 179.5 | 179.5 | 179.5 | 179.5 | 179.5 | 179.5 | 179.5 | 179.5 | 179.5 | 179.5 | 179.5 | 179.5 | 179.5 | 179.5 | 179.5 | 179.5 | 179.5 | 179.5 | 179.5 | 179.5 | 179.5 | 179.5 | 179.5 | 179.5 | 179.5 | 179.5 | 179.5 | 179.5 | 179.5 | 179.5 | 179.5 | 179.5 | 179.5 | 179.5 | 179.5 | 179.5 | 179.5 | 179.5 | 179.5 | 179.5 | 179.5 | 179.5 | 179.5 | 179.5 | 179.5 | 179.5 | 179.5 | 179.5 | 179.5 | 179.5 | 179.5 | 179.5 | 179.5 | 179.5 | 179.5 | 179.5 | 179.5 | 179.5 | 179.5 | 179.5 | 179.5 | 179.5 | 179.5 | 179.5 | 179.5 | 179.5 | 179.5 | 179.5 | 179.5 | 179.5 | 179.5 | 179.5 | 179.5 | 179.5 | 179.5 | 179.5 | 179.5 | 179.5 | 179.5 | 179.5 | 179.5 | 179.5 | 179.5 | 179.5 | 179.5 | 179.5 | 179.5 | 179.5 | 179.5 | 179.5 | 179.5 | 179.5 | 179.5 | 179.5 | 179.5 | 179.5 | 179.5 | 179.5 | 179.5 | 179.5 | 179.5 | 179.5 | 179.5 | 179.5 | 179.5 | 179.5 | 179.5 | 179.5 | 179.5 | 179.5 | 179.5 | 179.5 | 179.5 | 179.5 | 179.5 | 179.5 | 179. PM-OP512K BUF512K PM-ALP 

The ProModem 12008/8S is a 1200/300 baud modem card which plugs into IBM PC and XT. Provides a third serial Comport. Two versions available: 12008 (without software) and 1200BS (with software). The PMI200BS is supplied with powerful MITE communications software from Mycroft Labs. Software available: PC DOS or MS DOS. PM1200B (without Software).....\$239.95 PM1200BS (with MITE Software).....\$274.95

# Muffin-Style & Sprite-Style Fans

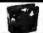

MUF60 (SPN3-15-2462) Howard Industries (4.68"sq.,60cfm). . . . \$9.95 SU2C7 EG8G Rotron (3.125" sq., 20 cfm) . . . . \$9.95

\$20 Minimum Order - U.S. Funds Only

Shipping: Add 5% plus \$1.50 Insurance

Send stamped,

self-addressed envelope

to receive a Quarterly

Sales Flyer - FREE!

## APPLE COMPATIBLE COMPUTER ACCESSORIES

Five Key vare Programs! For Apple II, II+ and IIe Disk to Election of State Programs! For Apple II, II+ and IIe Disk to Hiller William and State II- and III and III a JE868 (Expand-A-RAM). \$119.95

PROMETHELIS

FROMETHEUS

Applesurance Diagnostic Disk Controller Card Provents Crashes! For Apple II, II+ and IIe\*
The #E877seves as a diagnostic toot, an assurance/martenance tool and a dual sick drive controller. The #E87 will verify and their bit the operating hardware of your system each time you turn on your Apple 8. III or Ie\* Test your RAM 400M complete with instructions.

Parallel Printer Card For Apple II, II+ and IIe\*

The JE880 Printer interface board is an intelligent interface to most of today's popular obtending graphics printers. The JE800 is light companies with Apple CPMA popular policy and printer in the JE800 is light companies with Apple CPMA packages available for Apple III. It and Jer The JE800 is shipped configured for the centronics standard and can be re-configured for other standards in accessary Advanced leaf printing features include video screen echo ON or OFF. Autoridable indirect after carrange return. softcher the filthird liheoutputosta selleft margin and most Complete with matucions.

JE800 [PFT-1]. JE880 (PRT-1).....

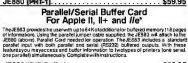

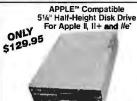

 Complete with connector – just plug it
 Size: 5% W x 1%"H x 8"D - Weight: 4 tb ADD-12.....\$129.95

APPLE" Compatible 5%" Disk Drive and Controller Card for Apple II, II+ and IIe

Beltdriven • 143 K formatted storage • Colormatches Apple Computer • Works with Appla Controller or other Appla-compatible controllers (JE875) • Complete with connector—

ADD-514 (Disk Drive). . . . . . \$139.95 JE875 (Controller Card). . . . . \$ 49.95

APPLE™ I/C Compatible
514" Half-Height Disk Drive
Same specs as ADD-12 except no controller necessary.
ADD-IIc. \$129.95

# Additional Apple\* Compatible Products

|     | Rey: a - Apple II of II+ b = Apple Ne                           |        |  |
|-----|-----------------------------------------------------------------|--------|--|
|     | Cooling Fan with surge protection - Key: (a,b)                  | 39.95  |  |
| 007 | Switching Power Supply · Key. (a,b)                             | 39.95  |  |
| 4   | Numeric/Aux. Keypad - 11 accessible functions 'Key: (b)\$       | 49.95  |  |
| 0   | 16K RAM Card (Note: CP/M Versions 2.2 or earlier) · Key: (a) \$ | 39.95  |  |
| 4   | 80-Column plus 64K RAM • Key: (b)\$                             |        |  |
| V   | 12" Green Monitor with swivel stand · Key: (a, b & lic) \$      | 99.95  |  |
| A1  | Apple Keyboard and Case · Key: (a)                              | 99.95  |  |
| DAP | Voice Synthesizer - Plug-in, User Ready · Key: (a,b)\$          | 119.95 |  |
| 00A | Prometheus Internal Modem - 2 cards · Key: (a,b)\$2             | 299.95 |  |
| 00M | Prometheus Macintosh Ext. Modem - Key: (Macintosh) \$           | 349.95 |  |
|     |                                                                 |        |  |

## General Application Power Supplies

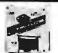

APF-1 KHP4

JE860 JE864 AMON

KB-EA JE520

PM120

Power/Mate Corp. REGULATED POWER SUPPLY · Input: 105-125/210-250VAC @ 47-63Hz · Line regulation: ±0.05% · Three mounting surfaces · Overvoltage protection · UL recognized · CSA certified

EMA5/6B 5V@3A/6V@2.5A 4/6"Lx4"Wx2'\"H 2lbs. \$29.95 EMA5/6C 5V@6A/6V@5A 5\\"Lx4"\"Wx2'\\"H 4lbs. \$39.95

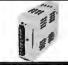

4-CHANNEL SWITCHING POWER SUPPLY 4-CHANNEL SWITCHIMP TOWER SUPELY.

Microprocessor, mini-computer, terminal, medical equipment and process control applications • Input: 90-130VAC, 47-440Nt • Output: +5VDC © 5A, -5VDC © 1A; +12VDC © 1A, -12VDC © 1A + 12VDC © 1A + 12VDC © 1A, -12VDC © 1A, -12VDC © 1A, -12VDC © 1A, -12VDC © 1A • Line regulations: ±0 2% • Ripple: 30mV p-p • Load regulation: ±1% • Overcurrent protection • Adj 5 V main output ±10% • Size: 64%1 x 1%\*W x 4-15/16\*H • Weight: 1½ lbs.

**DATA BOOKS** 

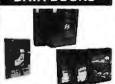

Zilog Data Book (1985).....\$9.95 Microprocessors and Support Chips (1045 pages). Intel Memory Components Hndbk, (1983/84)...\$14.95 Consists all Applications Inces, Arxive Repeats, Data Sneets Other design information on Intels M. Ms. DRAMS, EPROMS, EPROMS and Bubble Memories (880 pages). Intel Microsystem Components Hndbk. (1983/84) \$19.95 Contains Cata Sheets on all of Intel's Microprocessors & peripherals – 2 witumes (2575 pages)

California Residents: Add 6% or 61/2% Sales Tax

Mail Order Electronics - Worlds

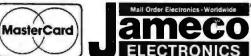

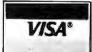

Send \$1.00 Postage for a FREE 1986 JAMECO CATALOG

2/86 1355 SHOREWAY ROAD, BELMONT, CA 94002 • PHONE ORDERS WELCOME 415-592-8097 Telex: 176043

# IBM Accessories

# IBM PC/XT Compatible Keyboard

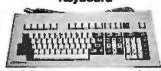

IBM-5151 (Equivalentta Keytronics" 5151). . . . . \$129.95

### Additional Add-Ons Available!

| IBM-Case<br>IBM-KB<br>IBM-FCC                                                  | Computer Case                                                                                                    |
|--------------------------------------------------------------------------------|----------------------------------------------------------------------------------------------------|
| IBM-MCC<br>IBM-MON<br>IBM-ICB<br>IBM-E384K<br>IBM-MB<br>IBM-10MBK<br>IBM-20MBK | Monochrome Card. \$ 99.95 12" Monochrome Monitor . \$109.95 Color Card w/Printer Port . \$149.95 384K RAM Card. \$199.95 Motherboard. \$349.95 10MB HH Hard Kit. \$599.95 20MB HH Hard Kit. \$799.95 |

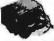

**IBM PCXT Equivalent** 130 Watt Power Supply **UPGRADE YOUR PC!** 

· input: 110 V @ 60Hz · Output: +5VDC @ 15A, -5VDC @ 0.5A, +12VDC @ 4.2A, -12VDC @ 0.5A · Plug compatible connectors · Fits into IBM PC · Weight: 6 lbs.

IBM-PS..... \$99.95

# IBM DISK DRIVES

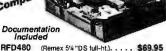

(Teac 5¼" DS half-ht.). . . . . . SA455 (Shugart 5/4" DS half-ht.). . . . \$99.95 TM100-2 (Tandon 5%" DS full-ht.). . .

# JMR 51/4" DISK DRIVE ENCLOSURES

with power supply, switch, po fuseholder and connectors (Houses 1 full-ht. 5%" floppy drive) . . \$ 69.95 DDE-2HH PROMES 2 half-of En. \$ 79.95
HDDE-1FH Promes 1 hard covers . \$ \$199.95

General Application Keyboards

Mitsumi 54-Key Unencoded

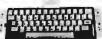

SPST keyswitches • 20 pin ribbon cable connection
 Low profile keys · Features: cursor controls, control, caps (lock), function, enter and shift keys · Color (key-caps): grey · Weight: 1 lb. · Pinout incl. · Size: 131s\*\*L x

KB54..... \$9.95

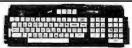

7-bit parallel ASCII · Full Upper Case, Full Lower Case except I, m, n, o and p. · Cursor keypad · SPST mechanical keyswifes · 26-pir header connector · Color; white · Size: 18"L x 6%"W x 1%"H · Spec included

KB8201. . . . . (1500 available) . .

# **UV-EPROM ERASER**

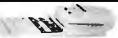

rases all EPROMS. Erases up to 8 chips within 21 minutes (1 chip 15 minutes). Maintains constant exposure distance of one inch. pecial conductive foam liner eliminates state build-up. Bullish affety lock to prevent UV exposure. Compact — only 9.00°L x. 70°W x 2.60°H. Complete with hoding tray for 8 chips. DE-4 UV-EPROM Eraser. \$74.95

UVS-11EL Replacement Bulb. . . . . . . \$17.95

Spec. Sheets -30¢ each **Prices Subject to Change** 

й

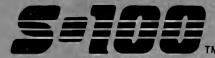

M ESTABLISHED 1977

# ORDERS 800-528-3138

TECH. SALES/CUST. SERVICE 602-991-7870 TELEX 165025 FTCC SEC PHX

# **Computer Systems**

CompuPro 816/286-H40 w/256K SPUZ & .5MDrv/H. \$\$SPECIAL... TOO LOW TO ADVERTISE!!!

# COLOUCA characterist inc.

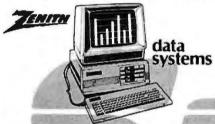

### PC COMPATIBLE & FASTER TOO!

ZENITH Z-158 PC-DESK TOP SYSTEM: 256K RAM, 2
DSDD FLPY DRIVES, Serial, Paral. Monochrome &
Color Composite & RGB Color Ports, & Ms-DOS.W.4.77 &
8 MHZ CPU Clock Rates, G or A Monitor ... \$1,895
Z158 with Floppy & 20Mb H.D. DRVS. ... \$2,395
Z158 with Floppy & 40Mb H.D. DRVS. ... \$2,395
HT 10Mb TAPE OPTION INT \$498/EXT ... \$598
Z-148 PC w/256K, 2 FLPYS, MS-DOS, 4.77 & 8MHz, Serial & Parallel Ports, Amber Monitor ... \$1,219
Z-138 PC TRANSPORTABLE 24 Lbs, 320K, Dual FLPYS, 7" Amber Screen, MS-DOS, 4.77 & 8MHz, Serial &
Parallel Ports ... \$1,499
Z-171 Lap-Top Portable, Dual Drys., 840K, MS-DOS
Battery, Padded Carrying Case, Video RGB & CMPST., Hayes Compatible 300/1200 Baud Modem ... \$2,739

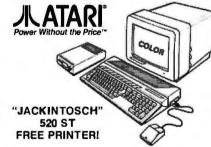

COLOR SYSTEM 32/16 BIT 68000 CPU, 512K RAM, 500K DRIVE, 4 COLOR GRAPHICS 640X200 RES., MENU DU MOUSE, TOS, BASIC & LOGO SOFTWARE, MUSIC GENERATOR, PARA., SERIAL & JOYSTICK PORTS, CLOCK & TERMINAL EMULATOR... \$999.95 JACINTOSCH 520ST Monochrome 640x400 .. \$799.95 SHANNER V.I.P.Professional Better Than 1-2-3 . \$169

ATARI COMMUNICATIONS PACKAGE BY S-100: PROMETHEUS 1200 MODEM, CABLE, & CHAT SOFTWARE....... RETAILS FOR \$545, NOW \$329

## Chips

# Hard Disk/Tape Subsystems

AT-INSIDER, PC-INSIDER, PC-OUTSIDER HARD DISK SERIES FOR IBM, BOOTS FROM HARD DISK, FORMATTED W/ CONTROLLER & ALL NECESSARY CABLES, HARDWARE & P/S or PC STYLE CABINET.
PC-INSIDER-33 33Mb Formatted ......\$939
PC-OUTSIDER-33 W/T 33Mb & 10Mb Tape ... \$1,539 PC-INSIDER-116 116Mb Formatted . . . . . . . . \$3,989 PC-OUTSIDER-116 W/T 116Mb & 60Mb Tape . \$5,395 AT-INSIDER-33 33Mb Formatted ............\$1,129 AT-INSIDER-66 66Mb Formatted .......\$1,795 AT-INSIDER-120 120Mb Formatted ...... \$3,895 ALLOY PC-OICI APE UP 10 09M0 \$1,995

ALLOY PC-9TRACK 42Mb \$1,995

IRWIN 10Mb Tape Drive INT \$498/EXT \$598

TECMAR 0/C60 TAPE For PC'S \$1,299

TECMAR 0/C60 HOST I/F Board \$109

TECMAR 40200 II Slot Expan. Chassis w/ 10Mb \$1,795 TECMAR 40410 33Mb Fixed/5Mb Removable In 11 Slot and Hardware For Easy Installation ...... \$1,325 TECMAR 73210 MACDRIVE with 10Mb Fixed And 5Mb MICROPOLIS 1303 43Mb 30MS ..... \$1,195 MICROPOLIS 1323 43Mb 25MS..... \$1,300 QUAMTUM 0540 40Mb.... REDUCEDIIS1,095
MITSUBISHI Meptor Seagate MiniScribe Amcodyne S-100 BUS SUBSYSTEMS Supporting Turbodos, Concur. Dos, CP/M 80 & 816 Operating SystemsCALL

Concur. Dos. CP/M 80 & 816 Operating SystemsCALL
DRIVE SUBSYSTEMS FOR COMPUPHO
with DISK 3, CABINET, P/S, FAN, CABLES, ETC.....
•20Mb EPSON, SEAGATE, ETC....\$1,139
•37Mb QUANTUM Q540 \$1,775
•45Mb MICROPOLIS 1304 \$1,775
•45Mb MICROPOLIS 1304 \$2,295
•89Mb MAXTOR XT-1105 \$3,695
•116Mb MAXTOR XT-1105 \$3,695
•116Mb MAXTOR XT-1140 \$4,395
•110Mb TAPE INTERNAL \$398(EXTERNAL \$598
ALLOY ITS-700+ STRACK 42Mb/\$700\* \$4,995
ALLOY IDXCS-700\* 17,7Mb Tape Subsystem \$1,719

# Floppy Disk Drives

| MITSUBISHI 2894 STD 8"\$395/2896 1/2 HT 8" \$369 |
|--------------------------------------------------|
| MITSUBISHI 4853\$119/TEAC FD55F 96TP1 \$99       |
| TANDON TM100-2A\$115                             |
| TEAC FD55B\$88/MITSUBISHI MF-501A 48 TPI, \$95   |

# **Diskettes & Cartridges**

| 3M TAPES in Stock 300XL&600A \$29.95/1000A \$19.95 |
|----------------------------------------------------|
| DYSAN SSDD 3.5"\$29.39/5%" \$22.95                 |
| DYSAN DSDD 3.5"\$35.00/514" \$24.95                |
| DYSAN 3740/2D 8" DSDD                              |
| DYSAN HARD DISK CARTRIDGES 8" \$150                |
| DYSAN DSDD 51/4"\$28/UHI-96TPI IBM-AT \$59         |
| FUJI 5'/4" SSDD\$15/5'/4" DSDD\$19                 |
| FUJI FD2D-1024 8" DSDD\$29                         |
|                                                    |

# Diagnostic-Keyboards-Voice

DATACOM TRI-STATE RS232 V.24 Break-out Box\$189
DYSAN DISK DRIVE INTERROGATOR ....\$115
DYSAN DDD Digital Diagnostic Disk . SS \$30,DS \$40
DYSAN AAD Analog Alignment Disk . SS \$25,DS \$50
RID DYMEK FLPY DRV. DIAGNOSTIC DISKETTE \$29
FLUKE 77 DVM with Holster ....\$129
KEYTRONICS 5150...\$169 / 5151...\$179 / 5153 ...\$299
VOTRAX PERS ONAL SPEECH SYSTEM .....\$295

## **Power Solutions**

| PC/XT REPLACEMENT P/S 130/150 WATT \$89/\$99       |
|----------------------------------------------------|
| SAFT SPS 400VA 400 WATT & SINE WAVE \$475          |
| SAFT SPS1000VA 1000 WATT/SINE WAVE \$999           |
| SOLA 750/4500 WATT HI-INRUSH UPS \$1,859           |
| TRIPPLITE ISOBAR Line Suppressor-Filters from \$35 |
| TRIPPLITE BC-425-FC 425 Watts 15-20 Minutes. \$398 |
| TRIPPLITE BC-1000 Watts 20-30 Minutes \$925        |
| TRIPPLITE LC-1800 Conditioner/Stabilizer \$215     |
| TRIPPLITE COMMAND CONSOLE CCI 8-12 \$110           |
|                                                    |

# PC & AT Multifunction/Slave Bds.

# PC & AT Slave Boards/Pkg's

ADVANCED DIGITAL PC-SLAVE w/256K, 8MHz 8088 CPU,2 S Ports, RTNX S/W-For Multi-User P.C... \$695 ADVANCED DIGITAL PC-SLAVE PACKAGE with Link PCTerm Terminal... \$999 ALLOY PC-SLAVE 16 256K to 768K RAM... \$759

# PC Video/Graphics & Cad

## PC Scientific/Industrial Boards

### **Modems**

PROMETHEUS PROMODEM 1200 Hayes Compatible W/ Built-In PWR Supply-RS232 Stand Alone Unit \$289 OPTIONS FOR PROMODEM 1200 ARE:

COMMUNICATIONS PROC. BUFFER 2K-512K... \$99 512K RAM for Communications Buffer ... \$49 512K RAM for Communications Buffer ... \$75 PROMETHEUS 1200A Apple II, II+, Ile Card w/Terminal Software In ROM ... \$279 PROMETHEUS 300C Apple IIC Piggy Back ... \$139 PROMETHEUS 1200B For PC'S with Procom ... \$249 PROMETHEUS 1200M Stand Alone MAC Modem with Cable and Communications Software ... \$348 HAYES SMART MODEM 1200 RS-232 ... \$429 HAYES SMART MODEM 2400 Universal ... \$559 U.S. ROBOTICS PASSWORD 1200 ... \$209 U.S. ROBOTICS PC/XT MODEM with TELPAC... \$199 U.S. ROBOTICS PC/XT MODEM with TELPAC... \$199 U.S. ROBOTICS PC/XT MODEM with TELPAC... \$199 U.S. ROBOTICS PC/XT MODEM with TELPAC... \$199 U.S. ROBOTICS PC/XT MODEM with TELPAC... \$199 U.S. ROBOTICS PC/XT MODEM with TELPAC... \$199 U.S. ROBOTICS PC/XT MODEM with TELPAC... \$199 U.S. ROBOTICS PC/XT MODEM with Telpac ... \$395 U.S. ROBOTICS PC/XT MODEM with Clk-Cal., \$199 U.S. ROBOTICS PC/XT MODEM with Clk-Cal., \$199 U.S. ROBOTICS PC/XT MODEM with Clk-Cal., \$199 U.S. ROBOTICS PC/XT MODEM with Clk-Cal., \$199 U.S. ROBOTICS PC/XT MODEM with Clk-Cal., \$199 U.S. ROBOTICS PC/XT MODEM with Clk-Cal., \$199 U.S. ROBOTICS PC/XT MODEM with Clk-Cal., \$190 U.S. ROBOTICS PC/XT MODEM with Clk-Cal., \$190 U.S. ROBOTICS PC/XT MODEM with Clk-Cal., \$190 U.S. ROBOTICS PC/XT MODEM with Clk-Cal., \$190 U.S. ROBOTICS PC/XT MODEM with Clk-Cal., \$190 U.S. ROBOTICS PC/XT MODEM with Clk-Cal., \$190 U.S. ROBOTICS PC/XT MODEM WITH Clk-Cal., \$190 U.S. ROBOTICS PC/XT MODEM WITH Clk-Cal., \$190 U.S. ROBOTICS PC/XT MODEM WITH Clk-Cal., \$190 U.S. ROBOTICS PC/XT MODEM WITH Clk-Cal., \$190 U.S. ROBOTICS PC/XT MODEM WITH Clk-Cal., \$190 U.S. ROBOTICS PC/XT MODEM WITH Clk-Cal., \$190 U.S. ROBOTICS PC/XT MODEM WITH Clk-Cal., \$190 U.S. ROBOTICS PC/XT MODEM WITH Clk-Cal., \$190 U.S. ROBOTICS PC/XT MODEM WITH Clk-Cal., \$190 U.S. ROBOTICS PC/XT MODEM WITH Clk-Cal., \$190 U.S. ROBOTICS PC/XT MODEM WITH Clk-C

# **Communications Programs**

MICROSTUF CROSS TALK XVI.....\$115
MYCROFT LABS MITE...\$140/MITE PLUS...\$165
WOOLF MOVE-IT PC-PC Communications...\$96

U.S. ROBOTICS MULTILINK/COURIER 2400 ... \$421

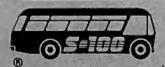

S-100 DIV./696 CORP. 14455 NORTH 79th ST. SCOTTSDALE, AZ 85260 FULL DEALER SUPPORT VISIT OUR SHOWROOM HRS: 8:00AM — 5:00PM M-F

# WORLD'S LARGEST SELECTION OF PC & S-100 PRODUCTS

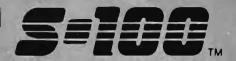

# S-100 Bus BDS & Accessories

|                                                                                                    | _                                                             |
|----------------------------------------------------------------------------------------------------|---------------------------------------------------------------|
| If you purchased before calling us, you probably                                                                                                    | paid                                                          |
| too much! We stock ACKERMAN DIGITAL, ADVANG                                                                                                    |                                                               |
| TOO MOUNT WE STOCK ACKEMINAN DIGIT AL, ADVAN                                                                                                    | JLD                                                           |
| DIGITAL, CCS, COMPUPRO, CROMEMCO, DU                                                                                                    | JAL,                                                          |
| DIGITAL, CCS, COMPUPRO, CROMEMCO, DU<br>ELECTROLOGICS, ICM, KONAN, MULLEN, PICK                                                                                                    | LES                                                           |
| & TROUT, INDUSTRIAL COMPUTER DESIG                                                                                                    | :NS                                                           |
| TARRELL TECHAR VEGTOR SI FOTRONICO                                                                                                    |                                                               |
| TARBELL, TECMAR, VECTOR ELECTRONICS A Few Of This Month's SPECIALS Are                                                                                                    | 4944                                                          |
| A Few Of This Month's SPECIALS Are.                                                                                                    |                                                               |
| ACKERMAN MEMORIZER 0-64K Ram&Eprom !                                                                                                    | \$211                                                         |
| ACKERMAN KLUGE CARD A&T                                                                                                    | \$175                                                         |
| ACKERMAN PROMBLASTER II Up to 27256K'S.                                                                                                    | 0000                                                          |
| ACKERMAN PHOMBLASTER IT UP to 27230K S.                                                                                                    | \$300                                                         |
| ACKERMAN PROMBLASTER EXTENDER \$7                                                                                                    |                                                               |
| SPECTRONICS PE24T/9 EPROM ERASER/TIMEF                                                                                                    | 146                                                           |
| ADV. DIGITAL SUPER 186/256K MASTER \$1                                                                                                    |                                                               |
|                                                                                                    |                                                               |
| CCS 2422 Dual Floppy CTRL With CP/M                                                                                                    | \$350                                                         |
| CCS 2710 4 Port Serial Board                                                                                                    | \$275                                                         |
| CCS 2720 4 Port Parallel Board                                                                                                    | \$215                                                         |
| CCS 2810 Z80 CPU with Serial Port                                                                                                    | 225                                                           |
| CCG 2010 200 OF O WILLI SCHOOL FOLL TITLES,                                                                                                    | 2233                                                          |
| COMPUPRO RAM 16 64K STATIC . !                                                                                                    | <b>595</b>                                                    |
| COMPUPRO RAM 22 256K STATIC                                                                                                    | 5446                                                          |
| COMPUPRO RAM 23 128K STATIC                                                                                                    | 010                                                           |
| COMPUPRO HAM 23 120K STATIC                                                                                                    | 1219                                                          |
| COMPUPRO MDRIVE/H-10-1Mb for 816/10                                                                                                    | \$595                                                         |
| COMPUPRO PC-VIDEO BOARD                                                                                                    | \$369                                                         |
| COMPUPRO DISK 1A 5" & 8" Floppy CTRL                                                                                                    | 2260                                                          |
|                                                                                                    |                                                               |
| COMPUPRO Disk 3 ST506 5" H.D.C                                                                                                    | \$445                                                         |
| COMPUPRO SYSTEM SUPPORT 1 W/ CLK-CAL !                                                                                                    | \$263                                                         |
| COMPUPRO MOTHER BOARD 21 Slot                                                                                                    |                                                               |
| COMPUPRO CPU 8085/88 6 & 10 MHz                                                                                                    |                                                               |
|                                                                                                    |                                                               |
| COMPUPRO CPU 8086 - 10MHz                                                                                                    | \$297                                                         |
| COMPUPRO CPU 68K - 10MHz                                                                                                    | \$319                                                         |
| COMPUPRO CPU 286 - 8MHz                                                                                                    | \$672                                                         |
| CROMEMCO XPU 10MHz 68000 CPU \$1                                                                                                    | 270                                                           |
| CHOMEMICO APO IOMITIZ 00000 CPO \$1                                                                                                    | ,270                                                          |
| CROMEMCO DPU 68000/Z-80 Dual CPU CROMEMCO SCC Z-80 Single BD. Computer CROMEMCO 8PI0 8 Port Parallet CROMEMCO D+7A 8 Channel 8 Bit D/A                                                                                                    | \$675                                                         |
| CROMEMCO SCC Z-80 Single BD. Computer !                                                                                                    | \$420                                                         |
| CROMENCO 8PIO 8 Port Parallel                                                                                                    | \$293                                                         |
| CROMENCO DAZA 8 Channel 8 His DVA                                                                                                    | 2002                                                          |
| CHOMEMOO DITA O CHAMINETO GA DITA                                                                                                    | 9255                                                          |
| CROMEMCO BIART Dual Sync/Async                                                                                                    | \$6/5                                                         |
| CROMEMCO 64FDC 5"&8" Floppy CTRL                                                                                                    | \$505                                                         |
| DUAL AIM-12 A/D Input 12 Bit/32 Channel                                                                                                    | \$629                                                         |
| DUAL AOM-12 D/A Output 12 Bit/4 Channel                                                                                                    | CE40                                                          |
| DUAL AUM-12 DIA Output 12 Bit/4 Channel                                                                                                    | 3340                                                          |
| DUAL WDC Winchester DMA 2 BD. Set SA-4000                                                                                                    | \$840                                                         |
| DUAL WDC Winchester DMA 2 BD. Set SA-4000 ICM MASTER & SLAVE BOARDS As LOW AS INDUSTRIAL COMPUTER DESIGNS;                                                                                                    | \$395                                                         |
| INDUSTRIAL COMPUTER DESIGNS:                                                                                                    |                                                               |
| aDIA 64.100 64 Angine Dutoute                                                                                                    | 6200                                                          |
| AA/O 64-100 64 Analog Inputs                                                                                                    | \$225                                                         |
| OOT 400 USE SEASON TO BE TO BE | 4220                                                          |
| CC1-100 Highly Acadeste Time & Date Controller                                                                                                    | WITH                                                          |
| •A/D 64-100 64 Analog Inputs •CCT-100 Highly Associate Time & Date Controller Battery Back-Up. •KONAN DGC-100 \$1 506 5¼ H.D. Controller KONAN SMC-200 \$1 506 5¼ H.D. Controller MACROTECH VRAM 512K Static with Battery Bac                                                                                                    | <b>\$249</b>                                                  |
| KONAN DGC-100 ST 508 514 H.D. Controller                                                                                                    | \$325                                                         |
| KONAN SMC-200 MIT & Controller                                                                                                    | \$450                                                         |
| MACROTECH VPAN 5174 Statio with Battery Bac                                                                                                    | LIIn                                                          |
| MACHO FECH VIAW STER Static Will pattery bag                                                                                                    | A-Op                                                          |
| and MDrive/H Capability                                                                                                    | \$469                                                         |
| MACROTECH MI-286 80286/Z80H Dual Proc                                                                                                    |                                                               |
| MACROTECH MSR-II 1Mb Dynamic Ram                                                                                                    |                                                               |
| MACROTECH MSR-II 2Mb Dynamic Ram \$                                                                                                    | 5825                                                          |
|                                                                                                    | \$825                                                         |
| MULLEN TB4A EXTENDER BD. w/Logic Probe .                                                                                                    | 1,059                                                         |
|                                                                                                    | 1,059<br>. \$69                                               |
| MULLEN ICB10 8 Channel Low Voltage Controller                                                                                                    | 1,059<br>. \$69<br>\$165                                      |
| MULLEN ICB10 8 Channel Low Voltage Controller                                                                                                    | 1,059<br>. \$69<br>\$165                                      |
| MULLEN ICB10 8 Channel Low Voltage Controller PICKLES & TROUT P&T488 IEEE 488 BD & S.W.                                                                                                    | 1,059<br>\$69<br>\$165<br>\$429                               |
| MULLEN ICB10 8 Channel Low Voltage Controller PICKLES & TROUT P&T488 IEEE 488 BD & S.W. VECTOR RAM 17 64K Static Ram (VIASYN) Exce                                                                                                    | 1,059<br>. \$69<br>\$165<br>\$429<br>ellent                   |
| MULLEN ICB10 8 Channel Low Voltage Controller PICKLES & TROUT P&T488 IEEE 488 BD & S.W. VECTOR RAM 17 64K Static Ram (VIASYN) Exce                                                                                                    | 1,059<br>. \$69<br>\$165<br>\$429<br>ellent                   |
| MULLEN ICB10 8 Channel Low Voltage Controller PICKLES & TROUT P&T488 IEEE 488 BD & S.W.                                                                                                    | 1,059<br>. \$69<br>\$165<br>\$429<br>ellent<br>\$299<br>\$199 |

## Mainframe & Drive Enclosures

| Mailinanio & Pitto Endiosaros                      |
|----------------------------------------------------|
| ECT RM-10 Rack Card Cage 10 Slot-15A \$250         |
| ECT TT-10 Desk 10 Slot - 15 AMP \$365              |
| FULCRUM 880 with Front Panel & 20 Slots \$565      |
| INTEGRAND 2200A w/4 Slots & 2 X 8" 1/2HT FLPY\$349 |
| INTEGRAND 2210 w/4 Stots & 51/4" FLPY + H.D \$315  |
| INTEGRAND Laser Turbo 10 Slots, 2 H.D. 51/4" \$498 |
| PARA DYNAMICS 3020D 20 Slot Desk, \$639            |
| PARA DYNAMICS 5820-S "TOWER" with SNAP-ON          |
| PANELS For Easy Access to Drive, 20 Slot Card Cage |
| and Power Supply Compartments, Status LED'S and    |
| ON-OFF-RESET Key Switch on Front Panel, Houses     |
| 5¼&8" Drives \$1,869                               |
| INTEGRAND 2909 2X8" 1/2 HT Horiz. Stack \$189      |
| JMR 1H5 51/4" H.D. PC Style Cabinet \$189          |
| JMR 2SV8 Dual Vertical 1/2 HT. 8" \$175            |
| JMR 2H5 Dual 51/4" Horizontal H.D \$225            |
| MPS 8462 Dual Horizontal 8" Slimline \$215         |
| MPS 8465 Dual 5" & 8" Horizontal Slimline \$225    |
| MPS 5500 51/4" STD. HT. H.D. & 1/2 HT. Drive \$225 |
| MPS 5505 51/4" H.D. & 1/2 HT Flpy or Tape \$209    |
| MPS 5401 54" STD HT H.D. or Dual 1/2 HT \$215      |
| MICROWARE SINGLE STD. 5%" Flpy Horizontal . \$59   |
| MICROWARE DUAL HORIZ 51/4" 1/2 HT. Floppy \$79     |
| MICROWARE 920004 Dual STD. 514, PC-Style \$149     |
| PARA DYNAMICS 2300-G3 2X8" Flpy & 5 H.D \$395      |
|                                                    |

## **Printers. Plotters & Buffers**

| riliters, riotters & Duners                           |
|-------------------------------------------------------|
| ANADEX DP96208 240 DATA/120NLQ 15" \$1,135            |
| BROTHER HR-15-XL 17CPS Daisywheel S or P . \$377      |
| BROTHER HR-10 12CPS Daisy w/ TRAC., S&P . \$249       |
| BROTHER TwinRiter 5 Dot Matrix & Daisywheel \$859     |
| BROTHER 2024L 24 Pin Hi-Res Print&Graphics . \$869    |
| BROTHER M-1509 180/45 NLQ, P&S I/F \$359              |
| BROTHER M1009 EPSON Compatible Plug & Play\$149       |
| BROTHER HR-5 Plain-Paper Thermal Portable \$159       |
| CITIZEN MSP-10 160/40 NLQ 80/132 \$269                |
| CITIZEN MSP-15 160/40 CPS 15" Low Profile \$385       |
| CITIZEN MSP-20 200/50 NLQ 80/132 \$369                |
| CITIZEN MSP-25 200/50 CPS 15" ULTRA QUIET \$515       |
| CORONA LASER LP-300 W/IBM CTRL CARD . \$2,698         |
| CORONA LASER PRINTER FONTS \$29                       |
| EPSON LQ-1500 Cut-Sheet Feeder, Single Bin ., \$309   |
| NEC 3550/PC 30 CPS Daisy Wheel \$1,097                |
| STAR 120 DATA, 30NLQ: SG10\$239/SG15 \$409            |
| STAR 160 DATA, 40NLQ: SD10\$369/SD15 \$495            |
| STAR SD10/15 160 DATA/40 NLQ \$369/\$495              |
| STAR 200 DATA, 50NLQ; SR10\$535/SR15 \$659            |
| TEXAS INSTRUMENTS 855 with TRACTOR \$679              |
| HOUSTON INST. PLOTTERS & DIGITIZERS CALL              |
| DITRON 64K PC/XT CARD BUFFER w/PRT Port(LPT 1         |
| or 2 or 3) 100% PC&AT Resident S/W Utilities \$135    |
| HANZON 12315 64K-256K INTELLIGENT BUFFER              |
| SERSER., SERPAR., PARSER., PARPAR.                    |
| Computer to Printer Combinations Possible. So easy to |
| use - instructions printed on bottom of cabinet \$259 |
| HANZON ADD-IN MODULE 64K RAM \$49                     |
| JOHNATHAN FREEMAN DESIGNS UNIVERSAL PRT               |
| BUFFER S&P In & S&P Out: 64K\$189/256K \$249          |
| OKIDATA 182 80 Column 120 DATA/ 60 NLQ, \$222         |
| PRACT. PERIPM. APPLE GRAPHICARD & CBL \$70            |
| PRACTICAL PERIPH. APPLE SERIAL BOARD \$112            |
| PRACTICAL PERIPH APPLE PRINTERFAGE \$55               |
| VIA WEST VSP-32 Paral-Serial Converter \$62           |
|                                                       |

## Monitors & Terminals

| AMDEK 3095                                        | \$119  |
|---------------------------------------------------|--------|
| PRINCETON GRAPHICS HX-12 690X240RGB               |        |
| PRINCETON TRANSPICES # 12590X 400RGB              | \$589  |
| TATUNG CM-1322 640X200 RGB Same as IBM .          | \$375  |
| TATUNG CM-1360 LIKE 1322 with G-A Switch          |        |
| TATUNG 201-1370 720X480 RGB w/GBN Switch,         |        |
| Persist Phos. Works w/ STB's SUPER RES 400        |        |
| TATUNG DM-12VL 12" Monochrome A \$114 / G         | \$109  |
| TATUNG MM-1222 Hi-Res 12" TTL (IBM) A \$125/6     | \$119  |
| TAXAN 12" 116 AMB\$119/115 GRN                    | \$109  |
| TECMAR ZVM-136 640X480 RGB 13", Grn Switch        | 15499  |
| ZENITH ZVM122A AMB or ZVM123A GRN                 | . \$79 |
| KIMTRON KT-7 14" Green                            | \$498  |
| LIBERTY FREEDOM TERMINALS                         |        |
| LINK 125 Wyse 50 Compat. 14" GRN or AMB w/F       |        |
| RES., More Emul'S, Selectric K.B., 6 Scroll Rates |        |
| LINK PC-TERM IBM or ASCII VIDEO, 14" GRN or       |        |
| IBM-AT Keyboard Layout, 132 Column,               |        |
| Compatible with WY-50 & TVI 925                   |        |
|                                                   |        |

# **Computer Accessories**

| o o in pator i recocción                               |
|--------------------------------------------------------|
| CA P15 Expandable 5 Circuit Monitor Base with Mode     |
| Protection & Surge/Noise \$101.5                       |
| CA P150.P151.P152.P15 with ABC Data Switch\$217.3      |
| CA C1-6 6' IBM-Paral. CBL (1-9) \$9.50, (10+) \$8.6    |
| CA C1-9 9' IBM-Paral. CBL. (1-9) \$11.95, (10+) \$11.0 |
| CA C200 SERIES Premium Molded RS232 Cables             |
| (1-9) \$12.48 TO \$28.47, (10+) \$11.86 TO \$27.6      |
| CA C300 SERIES Premium Molded Parallel Cables .        |
| (1-9) \$19.98 TO \$45.57, (10+) \$18.98 TO \$43.2      |
| CA C400 VIDEO CABLES                                   |
| **** (1-9) \$2.48 TO \$21.29, (10+) \$2.36 TO \$18.    |
| CA C500 SERIES Cable Extender Packs w/ MON, PW         |
| VIDEO & KEYBD. CBLS (1-9) \$29.98, (10+) \$28.4        |
| CA S4 4 Circuit Surge Supp. (1-9) \$26.47, (10+)\$25.  |
| CA S6 6 Circuits Surge & Cable Storage                 |
| (1-9) \$31.77, (10+) \$30.                             |
| Monitor Tilt & Swivel Stand(1-9) \$12.95, (10+) \$10.  |
|                                                        |

## Software • Software • Software

We have Access to all Well Known Brands - ORDER CORRECTLY -- SOFTWARE IS NOT RETURNABLE!

# Word Proc./Screen Formatter

| MICROPRO CORRECT STAR / PC-DOS \$9     | 5 |
|----------------------------------------|---|
| MICROPRO MAIL MERGE / CP/M-86 8" 7     | 5 |
| MICROPRO PROPAK \$31                   | 7 |
| MULTIMATE WORD PROCESSOR / PC-DOS \$31 | 5 |

| NEW STAR NEWWORD 16 Bit with MERGE PRINT, THE WORD PLUS Spelling Checker - Easier than Word Star but File Compatible \$99.95 |
|----------------------------------------------------------------------------------------------------|
|                                                                                                    |
| NEW STAR NEWWORD 8 BIT with MERGE PRINT                                                                                      |
| PFS WRITE\$89                                                                                                    |
| OASIS THE WORD PLUS Spelling Checker \$95                                                                                    |
| OASIS PUNCTUATION & STYLE\$79                                                                                                |
| MARK OF THE UNICORN THE FINAL WORD \$189                                                                                     |
| COMPUVIEW VEDIT\$115/VEDIT PLUS \$169                                                                                        |
| COMPUVIEW VEDIT PLUS, V-PRINT & SPELL \$298                                                                                  |
| COMPLIVIEW V-SPELL CP/M 80 8" & PC DOS COS                                                                                   |

# **Language And Tools**

| BD SOFTWARE "C" Compiler 8" SS SD 8 BIT \$95 |
|----------------------------------------------|
| BORLAND PC TURBO PASCAL 3.0 \$44             |
| BORLAND PC TURBO PASCAL 3.0 W/ 8087 \$70     |
| DIGITAL RESEARCH Most Products 36% OFF       |
| ITHACA PASCAL Z CP/M80 8"\$285               |
| LATTICE "C" Compiler \$299                   |
| MICROSOFT Complete Line32% OFF               |
| SUPERSOFT FORTRAN PC/MSDOS \$199             |
| DIGITAL RESEARCH COMPLETE LINE 36% OFF       |
| AMERICAN TRAINING INT'L TUTORIALS 36% OFF    |
| BORLAND PC SIDEKICK (Unprotected) \$54       |
| BORLAND PC SUPERKEY (Unprotected) \$41       |
| BORLAND PC TURBO GRAPHIX TOOLBOX \$35        |
| BORLAND PC TURBO TOOLBOX\$35                 |
| BORLAND PC TURBO TUTOR\$22                   |
| FOX & GELLER QUICKCODE For dBASE 2 \$184     |
| FOX & GELLER dGRAPH For dBASE 2 \$187        |
| FOX & GELLER dUT/L For dBASE 2\$63           |
| FOX & GELLER QUICK SCREEN For dBASE 2 \$94   |
| FOX & GELLER PC GRAFOX BUS. GRAPHICS . \$159 |
| FOX & GELLER PC QUICKHERORT III \$187        |
| Data_Bases & Spreadsheets                    |

| ASHTO TATE ALL PRODUCTS 32% OFF                |
|------------------------------------------------|
| DATAFLEX FILE/RECORD Locking Multi-User . CALL |
| MDBS.Knowledgeman CP/M86 8" 5 \$295            |
| MICROPRO REPORT STAR \$119                     |
| MICROPRO INFO STAR/16 Bit \$239                |
| MICRORIM R: BASE 5000\$439                     |
| PFS FILE \$85/REPORT \$75                      |
| SORCIM SUPERCALC-3 Better Than 1-2-3!! \$179   |

INTERCONT. MICRO SYS. LAN-PC w/o RAM... \$469

# **Networking & Switch Boxes**

| INTERCONT. MICRO SYSTEMS LANS-100 \$359        |
|------------------------------------------------|
| COMPUPRO/VIASYN MET For 816/10 Sys, \$425      |
| COMPUPRO/VIASYN NET 101-96 For S-100 Bus \$425 |
| GILTRONIX MANUAL and AUTOMATIC                 |
| SWITCHING UNITS to Fit all of your SHARED      |
| PRINTER, TERMINAL, MODEM & other Periphera     |
| Needs. These Units In Stock:                   |
| 5100 8 Wire A-B Serial                         |
| 5110 8 Wire A-B-C Serial CALL                  |
| 5200 24 Wire A-B Serial CALL                   |
| 5210 24 Wire A-B-C Serial                      |
| 5400 CENTRONICS A-B CALL                       |
| 5500 IBM - Parailel A-B CALL                   |

# Call For Prices & Configurations On Other Units .....

| Tiobby Corner                                                                       |
|-------------------------------------------------------------------------------------|
| SOLD "AS IS" WITH NO RETURNS                                                        |
| APPLE II INTEGER BASIC CARD \$5                                                     |
| CROMEMCO ZPU \$14                                                                   |
| ELECTROLOGICS QUASI-DISK CP/M80 RAM DIS                                             |
| with Battery Back-up: 2Mb\$1,695/4Mb \$3,09                                         |
| MORROW MD-2 w/MP100 Daisy Printer, CP/M 2.3                                         |
| Word Proc., Spreadsheet, Basic, Etc., Software \$69                                 |
| NORTH STAR ADVANTAGE G/MSDOS & CP/M \$16                                            |
| NORTH STAR FLOATING POINT BOARD \$16                                                |
| NOVATION SMART CAT 212 \$21                                                         |
| PARA DYNAMICS 2508D 8 Slots 42X51/4 DRVS \$35                                       |
| PRAGMATIC DESIGNS PD20MS 8" FUJITSU 20M                                             |
| H.D. Add-On Drive For CompuPro System \$2,49                                        |
| REMEX RFD-480 48 TPI 51/4 Standard HT \$6                                           |
| SD SYSTEMS XRAM-4 256K                                                              |
| SD SYSTEMS CP/M3.0 Unbanked\$9                                                      |
| SD SYSTEMS MPU-100 Z80 CPU Kit \$8                                                  |
| SD SYSTEMS E-PROM BOARD #27007 Kit \$4 SMS STATIC RAM 64K For N.S. Horiz., Etc \$14 |
| TARBELL CASSETTE TAPE SUBSYSTEM \$14                                                |
| TEI TFD-O Cabinet For 3 STD 5%" FLY, DRVS \$19                                      |
| TRANSEND/SSM MB8A Kil 16K EPROM BD \$5                                              |
| TRANSEND/SSM EP128 Reads Up To 16 EPROMS\$8                                         |
| INAMBERDIBBR EF120 RESUS UP TO 10 EFROMB\$0                                         |

All merchandise new. Advertised prices are cash prepaid only. MC, Visa & P.O's from qualified firms - add 3%. Wires, COD's (\$5 min. fee) with Cashiers Check/MO & APO's accepted. Shipping: minimum \$4 first 3 lbs. Tax: AZ RES ONLY add 6% sales tax. All returns subject to 20% restocking fee or credit towards future purchases. Retail prices slightly higher. All prices subject to change without notice.

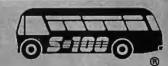

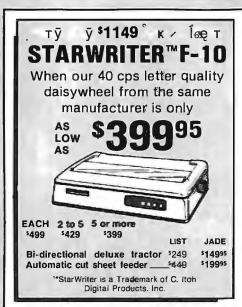

# Expand Your IBM PC. IBM PC-XT, IBM PC-AT

# **AST BOARDS ON SALE!**

| LIST                        | JADE     |
|-----------------------------|----------|
| AST Six Pak Plus 64K5395    | \$249.95 |
| AST Six Pak Plus 384K\$945  | \$299.95 |
| AST Rampage 256K5495        | \$379.95 |
| AST Rampage 2 MB \$1995     | 5679.95  |
| AST Advantage-AT 128K\$595  | \$399.95 |
| AST Advantage-AT 3 MB 54145 | \$999.95 |
|                             |          |

IRMA 3270 Board\_\_\_\_\_

# TALLTREE JRAM-2/JRAM-3

| 0K JRAM-2   | s179  |
|-------------|-------|
| 1 MB JRAM-2 | \$399 |
| 2 MB JRAM-2 | \$599 |
| 256K JRAM-3 | \$329 |
| 1 MB JRAM-3 | \$499 |
| 2 MB JBAM-3 | \$629 |

# INTEL/LOTUS ABOVE BOARD

| For Your IBM PC | For IBM PC-AT |
|-----------------|---------------|
| 64K 534995      | 128K \$52995  |
| 256K 539995     | 512K 62995    |
| 512K \$44995    | 1 MB \$72995  |
| 1 MB \$54995    | 2 MB 92995    |
| 2 MR 774995     | 4 MB \$159995 |

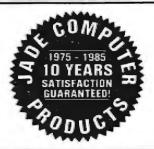

# Mannesmann-Tally Pixy 3

# PLOTTER \$195

List Price \$795 You save \$600!

- · Fast 8 ips plotting speed
- · 3 pen auto select plotter
- Parallel or serial (specify) 90 day factory warranty
- HURRYI Limited quantity

| TROTTITI: Ellinica que           | attitity |        |
|----------------------------------|----------|--------|
| OPTIONS -                        | LIST     | JADE   |
| 8 extra water base pens          | _\$30    | \$1695 |
| 4 extra oil base pens            | _330     | \$1695 |
| 100 sheets 81/2x11 paper         | \$9      | \$495  |
| 50 sheets 81/2x11 transparencies | _59      | 8495   |

Plotter software for IBM-PC 6T \$195

# **High Resolution Video Monitors**

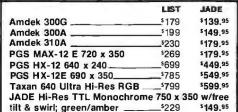

**HIGH RESOLUTION** 640 x 260, .38 Dot Pitch

COLOR

Originally manufactured for Acorn Computer. Limited quantity. IBM cable \$1495

1595

# LASER PRINTER

- 6 pages/min.
- Over 500 cps
- \$1995
- . Text & graphics
- 128K of RAM 9+ fonts
- · Epson, Diablo, & Qume compatible

# **CANON PRINTER**

8 page/min, 300 DPI, Centronics parallel

WAS \$3550 NOW ONLY \$2395

# **10 MEGABYTE Hard Disk System**

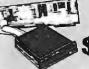

ů Y /

**FOR YOUR** 

mounting hardware, totally PC/XT compatible. For external model (cabinet & power supply)-add \$199. JADE 10 MB Internal 1/2 High \_ \$389.95 20 MB Internal 1/2 High \_\_\_\_ \$1550 \$489.95 \$399.95 20 MB for AT, 60-80 ms \_\_\_\_ 20 MB Hi-Speed for AT\_\_\_\_ \$1250 \$699.95 30 MB Hi-Speed for AT\_\_\_\_ \$1550 \$899.95 10 MB Tape Back-up\_ 1399,15

Complete with controller card, data cable, and

# 64K RAM Chip **Upgrade Kits**

High speed RAM upgrade kit with FREE parity (error detection) and one year warranty. We ship thousands of these kills to satisfied customers every week.

199,95 128K RAM Chip Kit for AT\_ 256K RAM Chip Kit. \$39.95

# 360K Disk Drive.

\$695 IBMPC,

TANDON 100-2, DS, DD \$119.95 TEAC 55B, DS, DD

### **1200 BAUD** MODEM Guaranteed Haves compatible! LIST \$17495 JADE 1200 Baud External \$349 JADE 1200 Baud PC Card® \$299 \$15995 JADE 2400 Baud External \$699 \$49995

1399%

# **HAYES Smartmodems**

JADE 2400 Baud PC Card.

|                               | UST   | JADE    |
|-------------------------------|-------|---------|
| HAYES Smartmodem 2400         | 1899  | 1629.95 |
| HAYES Smartmodem 1200         | _1699 | *389.95 |
| HAYES 12008 w/o Smartcom II _ | -539  | *338.95 |
| HAYES 1200B for IBM DC        | 550G  | 1350 15 |

# **PROMETHEUS Promodems**

|                              | LIST         | JADE     |
|------------------------------|--------------|----------|
| ProModem 1200B for IBM PC    | 1399         | 1289,95  |
| ProModem 1200 RS-232         | \$495        | \$299.95 |
| Alpha/num Display Option     | <b></b> \$99 | \$79.95  |
| New Options Processor        | s149         | \$109.95 |
| 64K Mem Expansion for Above_ | \$99         | \$19.95  |
| Modem Cable                  | \$35         | \$24.95  |

# 135/150 WATT **Drop-in replacement**

POWER SUPPLY For your IBM PC

JADE

135 Watt \$8995 \$199

150 Watt \$9995 \$249

# High Speed APU Chips

8087-3

# KEYTRONICS

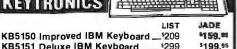

\$299.95

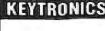

KB5151 Deluxe IBM Keyboard \_\_\_\_\_ 299 KB5153T Touch Pad

# Multifunction Card s 12995 FREE PC Paintbrush For Your IBM PC

Lio to 384K, parallel printer port, RS-232 senal port, game port, clock/calendar, RAM disk/printer buffer software package.

|                      | LIST | JADE    |
|----------------------|------|---------|
| OK JADE 7 Pak Plus   | *299 | 1129.95 |
| 384K JADE 7 Pak Plus |      | 1199.95 |

# **IBM Video Boards**

|                              | LIST             | JADE             |
|------------------------------|------------------|------------------|
| Hercules Color Graphics      | _\$245           | \$189.95         |
| JADE Color Graphics          | -§199            | 199.95           |
| Hercules Monochrome Graphics | \$499            | 5339.95          |
| JADE Monochrome Graphics     | <sup>5</sup> 299 | \$129.95         |
| JADE Color w/Par & Serial    | _\$299           | 5 <b>199</b> .95 |
| Tecmar Graphics Master       | _§699            | 5499.95          |
| Everex Edge                  | _\$399           | \$299.95         |
| Paradise Graphics Card       | _5395            | \$319.95         |

# **Printers**

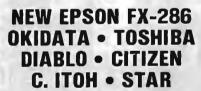

ΩΝΜΞ: Βκκ 'κΩ Βκ ΩΘ' 'Μξ Call us for our best price.

# ISO-BAR

8 Socket, 4 Filter ISO-BAR.

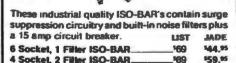

# With MOUSE

|                 | LIST  | JADE    |
|-----------------|-------|---------|
| Microsoft Mouse | \$199 | 5139.96 |
| PC Mouse        | §195  | 5139.95 |

# STAR **GEMINI 10-X**

120 cps. Friction & Adjustable Tractor Feed w/Graphics. Limited Quantity.

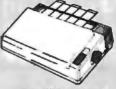

# MICROFAZER Buffers

| Expa | ndable to 64K (Par model to 512K) |         |
|------|-----------------------------------|---------|
| 8K   | Parallel in/Parallel out\$169     | 1139.95 |
| 64K  | Parallel in/Parallel out\$225     | 1164.95 |
| 128K | Parallel in/Parallel out\$445     | 1269.95 |

Your choice: serial in/serial out; parallel in/serial out: serial in/parallel out.

| BK | \$199 | \$169.95 | 64K | *260 | 119 |
|----|-------|----------|-----|------|-----|

# Microbuffers

| Parallel or serial for printers | and   | modems. |
|---------------------------------|-------|---------|
| Expands to 256K                 | LIST  | JADE    |
| 32K Microbuffer                 | *296  | 229.95  |
| 64K Microbuffer                 | *349  | 1249.25 |
| 64K Add-on Board                | \$179 | 1149.55 |

# Back-Up Power Supply

Emergency back-up power to save your computer

| system. A must for every | Computer syste |          |
|--------------------------|----------------|----------|
| 200 Watt UPS             | 1359           | \$269.95 |
| 425 Watt UPS             | s539           | \$449.95 |
| 1000 Watt UPS            | \$1179         | \$969.95 |

# JADE XPC IBM PC

- . 640K of RAM
- 135 Watt Power Supply
- 8 Expansion Slots
- Deluxe Keyboard • 90 Day Warranty

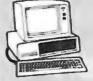

- 256K of RAM
- 63 Watt Power Supply
- 5 Expansion Slots
- IBM Keyboard
- 90 Day Warranty

256K of RAM. Two 360K Disk Drives & Disk Controller

t ) î N/ K #1 256K PC/640K XPC Two 360K Drives Monochrome graphics card Amdek 310A

NNJ ) | û \$1995 JADE ü) | \$1295 | JADE ü) |

t ) i M K #3 640 K of RAM 10 Mb of Hard Disk One 360K Drive 135 Watts of Power Parallel & Serial Ports Color Card Taxan RGB Monitor

NNJĞ)lû §2995 \$1995 \$1695

t ) i N/ K #2 256K PC/640K XPC Two 360K Drives Color Graphics Card Taxan RGB Monitor

8NJG ) | û \$2395 JADE ") | \$1395

# **IBM PC-XT**

- 256K RAM
- 10 Mb Hard Disk
- · Mono-Graphics Card
- Parallel Printer Port
- Amdek 310A

\$2895

# IBM PC-AT

- 512K RAM
- 20 Mb 60 ms Hard Disk
- 1.2 Mb Disk Drive
- Parallel Printer Port
- Serial RS-232C Port
- · Color Graphics Card
- Taxan Hi-Res Color Monitor

\$4595

# ECOMPUTER

469.95

4901 W. Rosecrans Ave. Box 5046 Hawthorne, CA 90251-5046

We accept cash, checks, credit cards or purchase orders from qualified firms and institutions. Minimum prepaid order \$15.00. California residents add 61/2% tax. Prices & availability subject to change without notice. Shipping & handling charges via UPS Ground 50c/lb. UPS Air \$1.00/lb. Minimum charge \$3.00.

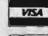

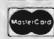

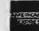

PLACE **ORDERS** TOLL FREE!

Continental U.S.A. (800)421-5500 Inside California (800)262-1710 Los Angeles Area

(213)973-7707

# **ONE GPIB-488** INTERFACE

FOR ALL IBM PC, XT, AT, CLONES, APPLE MACINTOSH, TANDY 2000, 1200HD, 1000

> ANY LANGUAGE EASY TO USE

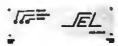

**PRICE \$675** MODEL 488-2000 + SHIPPING, INSURANCE & TAX When ordering specify computer for proper cable.

# Scientific Engineering Laboratories

104 Charles St. • Ste. 143 • Boston, MA 02114 Telephone: (617) 262-3903

Inquiry 289

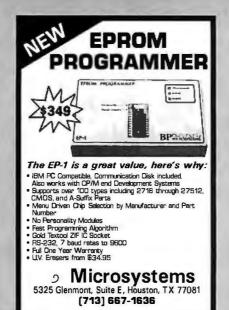

Inquiry 48

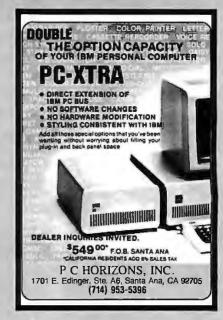

Inquiry 248

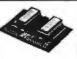

IBM PC GRAPHICS LETTER QUALITY

Enhancement for Okidata ML82A/83A **Dot Matrix Printers** 

- Plug in module easily installs in printer Draft (120 cps) & Letter Quality (30 cps)
- Elite character pitch

- Elite character pitch
  Front oanel access to all least us
  Emulation of IBM PC Groinic printer
  Superscripts / subscripts
  Foreign / scientific characters
  Works with prints freen key in graphics and text
  Prints all 250 triplay screen characters and box drawing symbols exactly as they appeal on display (double line as well as angle line box symbols)

Dout OK-WRITER Okidata

RAINBOW TECHNOLOGIES, INC.

17971-E Skypark Circle, Irvine, CA 92714 (714) 261-0228 Telex 386078 UK Distributer: X-DATA (0753) 72331

Inquiry 280

# ICs and Disk Drives

ExcelTec Industries, Inc.
P.O. Box 2205 Silver Spring, MD 20902
Phone: (301) 933-3523
OEMs and DEALERS are Invited
CALL US FOR THE LATEST PRICES

Inquiry 136

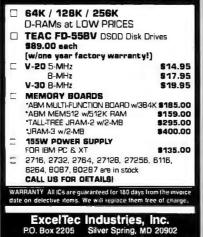

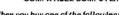

COMPATIBLE COMPUTER

FREE ISM PC

When you buy one of the following products at very affordable introductory prices.

UNIVERSAL PROGRAMMER

Programs EPROMS & PAL expandable to BI-POLAR and single chip micro

LOGIC ANALYZER

\$1,795 50 MHZ, 8 channel expandable to 32 channel

**GANG PROGRAMMER** \$1,295

Programs 8 EPROMS with same data or different data.

PROTOCOL ANALYZER

\$1,595 Monitor and Simulator.

ABOVE PRODUCTS AVAILABLE WITHOUT PC.

Advanced Microcomputer Systems, Inc. 2780 S.W. 14th St. Impano Bch., FL 33069 1-800-9PC-FREE

Inquiry 377

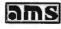

\$1,595

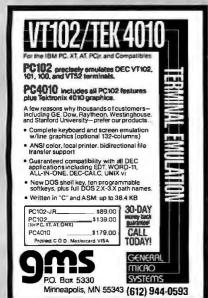

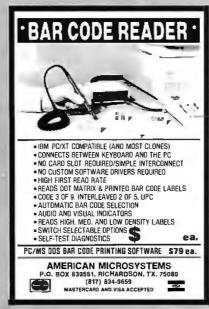

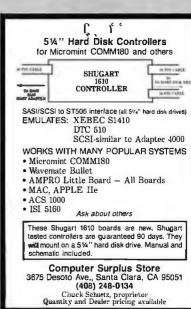

ricro b)roducts nternational 714/898-0840 Telex: 887841 XORDATA HTBH Fax: 714/897-3363 ► 15392 Assembly Lane, Unit A. Huntington Beach, CA 92649 <

Our 1986 Catalog is HOT off the press! Dealers! Check our **Profitable** Discount

# LOOK what's Inside!

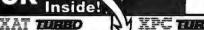

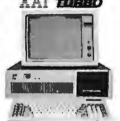

The XAT is out most versatile and powerful The AA1 is out most versative and power system. Using Intel's 80/286 processor, it system runs at 6 and 8 MHz with a true 16-bit data bus. Comes standard with a 3 meg Add-On board. 2 parallel 8 one serial port, monitor, keyboard, DOS 3.1, two %height DS/DD 1.2 meg (toppies.

# **5 Complete Systems**

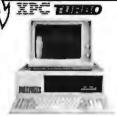

This standard system is as compatible with IBM as it can be. Featuring a 4-layer mother-board. 8-slot expansion, up to 640K memory on the mother-board, and the 6-67 MHz TURBO mode. Also included: DOS 3.1, keyboard, 135 wat power supply, TTL 20.34b resolution video card, green or amber monitor, serial 8 parallel ports, Real Time Clock and software.

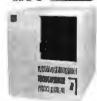

The perfect choice for the system integrator who needs the IBM compatibility, but not in the standard PC cabinet This model features hinged and removable sides, up to 3 %height peripherals out front, front mount AC switch and rear mount 200 watt power supply. Also makes an ideal "host" of "lie Server" unit in multi-user configurations!

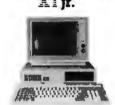

The XTjr. is only junior in size! With up to 640K memory on the motherboard and four expansion slots, his stand-alone system is also great for workstations in a networking environment. It can be upgraded to the TURBO two speed motherboard and you can also add up to 2 serial & 2 parallel ports or any IBM compatible expansion card. A perfect word processing/data entry system.

# XPC Compact

Pricina!

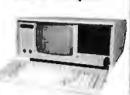

This is truly the affordable portable, and we'll This is truly the attordable portable, and wet build it to your specifications. Need a 20 meg hard disk and 20 meg tape with 640K memory in your compact portable? Or how about a 2 floppy Turbo system? No problem? The XPC Compact comes standard with a 9" green CRT driven by a color graphics card so you! talways have a RGB color output to externally run a color monitor.

# Amsterdam 020-45-26-50

# 2 Meg Above Board

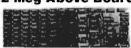

This board satisfies the new "Above Board" approach suggested by INTEL and Lotus 1-2-3. Also may be use on our XT-SBC TURBO board for memory based at OK.

# **Hard Disk Controller**

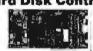

This Western Digital controller handles 1 or 2 drives, 5 to 140 megabytes with minimum software configura-tion. Features DOS 2 1 & 3 1 compatibility, and ST-506 Interface.

# 24 Add-On Cards

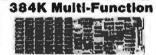

Another Western Digital features Parallel Port, Serial Port, Game Port, Real Time Clock/Calendar with Batters Back-up, Expand to 384K, all Cables, PrintSpooler and RAM Disk Software, and Manuals

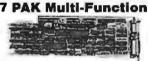

#### Germany ...

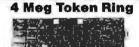

Connect your workstation to an existing 4 Megabyte IBM token ring system or build up your own IEEE 802.5 standard system. The lowest possible cost for 100% industry standard compatibility.

#### **PROM Laser**

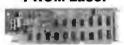

Hi-speed algorithmes will burn 2716, 2732, 2732A, 2764 (in 52 sec), 27128, 27256 EPROMS under soft-ware control right in your PC. Zero Force Insertion Sockets, Software, and Manual.

Bombay 357172

# AT H.D. & Floppy

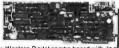

This new Western Digital combo board with its in spec VLSI technology will give you a data transfer rate 50% laster than the existing combo board in the AT Runs both 360K and 12 meg floppy disk drives

# Mono & Color Graphics

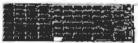

Supports two levels of graphics and text in composite monochrome or RGB color. Low resolution 320 x 200 pixel, high resolution 640 x 200 pixel.

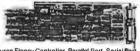

Features Floppy Controller, Parallel Port, Serial Port (optional 2nd Serial), Game Port, Real Time Clock/Calendar with Battery Back-up, RAMdisk, Print-Spooler, all cables & manuals.

# England

#### **Motherboards** XAT TURBO XT-SBC

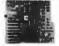

- 77 & B MHz clock level & Pamilel Hayer PCB design ITC/Calendar
- XPC TURBO XPC-XT

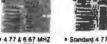

- 200 Wall power Extensor AC switch 4 DC power conn +5V-20A -5V-5A

135w switching

AT 200 watt XTC-Black

**Power Supplys** 

XT 135 watt XT 150 watt

Whisper fan
Hi-output 150 watt
4 DC connectors
+5V-15A/-5V-5A
+ 12V-5.5A/-12V-3

# 35 Components

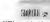

The XTJr. cabinet is only 3" x 16.5" x 15" yet it will hold a standard XT compatible motherboard includes a switching power supply. Front panel cut-out for a hall-height lloppy or hard disk

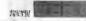

Our XPC-XT cabinet has an 8-slot back panel with additional cut-outs for two RS-232 I/O ports. Features mounting for up to four half height

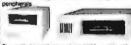

The right choice for an external add-on cabine!' Add-on a Roppy, table back-up or up to 33 mag of hard disk (half-height). Switching power supply is included.

# Keyboards

This Keyboard is standard equipment with all of our XAT systems but the keyoul is so well liked, we're offering it nere.

Our volume purchases of these IBM style units allows us to lower the price once ag

Now a fully selectric unit at an affordable price. Features a 10-key numeric pad & a

Irwin Maxtor Memtek Miniscribe **Panasonic** Seagate TEAC Tulin

# Archive

Drives

# 3 Sub-Systems

A perfect cabinet for Tape or Hard Disk, a nice addition to your PC

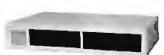

Choose from single 1/2 height, dual 1/2 height, or 1/2 height base. All Sub-systems include con-

# 3 Networks

One way to stay wheed of the competition is by using a Multi-User or Network system configuration from Milloro Products International Choose Hispeed R5-22-X XGR-HET SOLC or Token Ring. Data transfer rates up to 4 megaty tes special care to obtained.

# **Cassette Training**

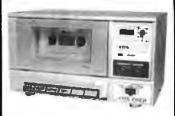

What is the Cassette Training concept? Using Interactive Audio Training to combine the advantage of classroom and self-leaching methods. The Method: . . One audio track delivers a lecture explaining the program. while the second track emulates the keyboard, actually running the student's computer. At Irrequent intervals the tape pauses automatically to allow the student keyboard input, which is monitored for accuracy by the MITS COED.

# Int/Ext Modems

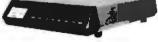

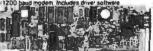

# D A COMPLET XT SYSTEM-

|             | STATI  | C RAMS            |      |
|-------------|--------|-------------------|------|
| 2101        | 256×4  | (450ns)           | 1.95 |
| 5101        | 256×4  | (450ns)(CMOS)     | 3.95 |
| 2102L-4     | 1024×1 | (450ns)(LP)       | .99  |
| 2102L-2     | 1024×1 | (250ns)(LP)       | 1.45 |
| 2112        | 256×4  | (450ns)           | 2.99 |
| 2114        | 1024×4 | (450ns)           | .99  |
| 2114L-4     | 1024×4 | (450ns)(LP)       | 1.09 |
| 2114L-2     | 1024×4 | (200ns)(LP)       | 1.49 |
| 2114L-15    | 1024×4 | (150ns)(LP)       | 1.95 |
| TMS4044-4   | 4096x1 | (450ns)           | 1.95 |
| TMM2016-150 | 2048x8 | (150ns)           | 1.49 |
| TMM2016-100 | 2048x8 | (100ns)           | 1.95 |
| HM6116-4    | 2048×8 | (200ns)(CMOS)     | 1.39 |
| HM6116-3    | 2048x8 | (150ns)(CMOS)     | 1.49 |
| HM6116LP-4  | 2048×8 | (200ns)(CMOS)(LP) | 1.49 |
| HM6116LP-3  | 2048×8 | (150ns)(CMOS)(LP) | 1.59 |
| HM6116LP-2  | 2048×8 | (120ns)(CMOS)(LP) | 2.95 |
| HM6264P-15  | 8192×8 | (150ns)(CMOS)     | 3.89 |
| HM6264LP-15 | 8192x8 | (150ns)(CMOS)(LP) | 3.95 |
| HM6264LP-12 | 8192×8 | (120ns)(CMOS)(LP) | 4.49 |
| I Dd owns   | -      |                   |      |

# **DYNAMIC RAMS**

| .49<br>.69<br>.89 |
|-------------------|
| .89               |
|                   |
| 1 49              |
|                   |
| 6.95              |
| .95               |
| .99               |
| 1.95              |
| 1.95              |
| 1.95              |
| 2.95              |
| 4.95              |
| 5.95              |
| 2.95              |
| 2.95              |
| sh                |
| ) :               |

ਸਿਅਤਿ ਸਿੰ

# NEC V20 UPD70108 \$1495 REPLACES 8088 TO SPEED UP IBM PC 10-40%

- \* HIGH-SPEED ADDRESS CALCULATION IN HARDWARE
- \* PIN COMPATIBLE WITH 8088
- \* SUPERSET OF 8086/8088 INSTRUCTION
- \* LOW POWER CMOS

8 MHZ **V20** UPD70108-8 \$24.95 **V30** UPD70116-8 \$26.95

ใธ่ โ8 ค์โ

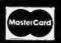

VISA

# **EPROMS** 2708 2716-6 2716-1 2716-1 TMS2532 2732A 2732A-2 2764 2764 2764-250 2764-200 TMS2564 MCM6876 1024x8 2048x8 2048x8 2048x8 4096x8 4096x8 4096x8 4096x8 8192x8 8192×8 8192×8 8192x8 8192x8 8192x8 8192x8 16384x8 32768x8 MCM68766 27128 27C256 27256 5V:Simple 5 Volt Se

# SPECTRONICS EPROM ERASERS

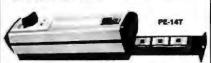

| Model  | Timer | Capacity | (uW/Cm²) | Unit     |
|--------|-------|----------|----------|----------|
| PE-14  | NO    | 9        | 8,000    | \$83.00  |
| PE-14T | YES   | 9        | 8,000    | \$119.00 |
| PE-24T | YES   | 12       | 9,600    | ±175.00  |

| 8000   |        |  |
|--------|--------|--|
| 8035   | 1,49   |  |
| 8039   | 1.95   |  |
| 8080   | 2.95   |  |
| 8085   | 2.49   |  |
| 8087-2 | 139.95 |  |
| 8087   | 109.00 |  |
| 8808   | 6.95   |  |
| 8088-2 | 9.95   |  |
| 8155   | 2.49   |  |
| 8155-2 | 3.95   |  |
| 8746   | 7.95   |  |
| 8755   | 19.95  |  |
| 80286  | 129.95 |  |
| 80287  | 185.00 |  |

| 820                                                                                                    | 0                                                                                                    |
|----------------------------------------------------------------------------------------------------|----------------------------------------------------------------------------------------------------|
| 8203<br>8205<br>8215<br>8216<br>8224<br>8237<br>8250<br>8251<br>8251<br>8251<br>8253<br>8255<br>8255<br>8255<br>8255<br>8255<br>8255<br>8279<br>8279<br>8279<br>8279<br>8279<br>8279<br>8279 | 29.95<br>3.29<br>1.49<br>1.49<br>2.25<br>5.49<br>6.96<br>1.89<br>1.89<br>1.89<br>1.95<br>2.29<br>2.49<br>2.49<br>2.49<br>2.35 |
| 8284<br>8286<br>8288                                                                                                    | 3.95<br>4.95                                                                                                    |

| Z-0U                                                                                                |                                                          |
|----------------------------------------------------------------------------------------------------|----------------------------------------------------------|
| 280-CPU 25 A                                                                                        | A4 1.69                                                  |
| 4.0 Mf                                                                                              | iz                                                       |
| 280A-CPU<br>280A-CTC<br>280A-DART<br>280A-DMA<br>280A-PIO<br>280A-SIO/0<br>280A-SIO/1<br>280A-SIO/2 | 1.79<br>1.89<br>5.95<br>5.95<br>1.89<br>5.95<br>5.95     |
| 6.0 MH                                                                                              | Z                                                        |
| Z808-CPU<br>Z808-CTC<br>Z808-PIO<br>Z808-DART<br>Z808-SIO/O<br>Z808-SIO/2<br>Z8671 ZILOG            | 3.75<br>4.25<br>4.25<br>14.95<br>12.95<br>12.95<br>19.95 |

7 00

# 6500

| 1.0 N    | AHZ       |
|----------|-----------|
| 6502     | 2.79      |
| 65C02(CM | OS) 12.95 |
| 6507     | 9.95      |
| 6520     | 1.95      |
| 6522     | 4.95      |
| 6526     | 26.95     |
| 6532     | 6.95      |
| 6545     | 6.95      |
| 6551     | 5.95      |
| 6561     | 19.95     |
| 6581     | 34.99     |
| 2.0 M    | MHZ       |
| 6502A    | 2.95      |
| 6520A    | 2.95      |

| 2.0     | MHZ   |  |
|---------|-------|--|
| 6502A   | 2.95  |  |
| 6520A   | 2.95  |  |
| 6522A   | 5.95  |  |
| 6532A   | 11.95 |  |
| 6545A   | 7.95  |  |
| 6551A   | 6.95  |  |
| 3.0 MHz |       |  |
| 6502B   | 6.95  |  |

| 68    | 00      |  |  |  |
|-------|---------|--|--|--|
| 1.0 [ | 1.0 MHz |  |  |  |
| 6800  | 1.95    |  |  |  |
| 6802  | 4.95    |  |  |  |
| 6803  | 9.95    |  |  |  |
| 6809  | 5.95    |  |  |  |
| 6809E | 5.95    |  |  |  |
| 6810  | 1.95    |  |  |  |
| 6820  | 2.95    |  |  |  |
| 6821  | 1.95    |  |  |  |
| 6840  | 6.95    |  |  |  |
| 6843  | 19.95   |  |  |  |
| 6844  | 12.95   |  |  |  |
| 6845  | 4.95    |  |  |  |
| 6847  | 11.95   |  |  |  |
| 6850  | 1.95    |  |  |  |
| 6883  | 22.95   |  |  |  |

| 6850   | 1.95  |
|--------|-------|
| 6883   | 22.95 |
| 2.0 M  | HZ    |
| 68800  | 4.95  |
| 68802  | 5.96  |
| 68809E | 6.95  |
| 68809  | 6.45  |
| 68821  | 3.50  |
| 68845  | 6.76  |
| 68850  | 3.96  |
| 68854  | 7.95  |
|        |       |
|        |       |

| CLOC      | :K    |
|-----------|-------|
| CIRCU     | ITS   |
| MM5369    | 1.95  |
| MM5369-ES |       |
| MM58167   | 12.95 |
| MM58174   | 11.95 |

# ABT

| URI       |       |
|-----------|-------|
| CONTROL   | LERS  |
| 6845      | 4.95  |
| 68B45     | 8.95  |
| 6847      | 11.95 |
| HD46505SP | 6.95  |
| MC1372    | 2.95  |
| 8275      | 26.95 |
| 7220      | 19.95 |
| CRT5027   | 12.95 |
| CRT5037   | 9.95  |
| TMS9918A  | 19.95 |
|           |       |
|           |       |

| r   | DIS    | K     |
|-----|--------|-------|
| ı   | CONTRO |       |
| 1   | 771    | 4.95  |
| 1   | 791    | 9.95  |
| 1   | 793    | 9.95  |
| 1   | 1795   | 12.95 |
| 1   | 797    | 12.95 |
| 1 2 | 2791   | 19.95 |
| 2   | 793    | 19.95 |
| 1 2 | 2797   | 29.95 |
| H e | 843    | 19.95 |
| 1   | 3272   | 4.95  |
| l i | JPD765 | 4.95  |
|     | MB8876 | 12.95 |
|     | MB8877 | 12.95 |
|     | 1691   | 6.95  |
|     | 2143   | 6.95  |

| BIT RA  |      |
|---------|------|
| MC14411 | 9.95 |
| BR1941  | 4.95 |
| 4702    | 9.95 |
| COM8116 | 8.95 |
| MM5307  | 4.95 |

| S    |
|------|
| 3.95 |
| 4.95 |
| 3.95 |
| 4.95 |
| 6.95 |
| 9.95 |
| 6.95 |
|      |

| SOUND     | CHIPS |
|-----------|-------|
| 76477     | 3.95  |
| 76489     | 8.95  |
| \$\$1-263 | 39.95 |
| AV3-8910  | 12.95 |
| AY3-8912  | 12.95 |
| SP1000    | 39.00 |

# **CRYSTALS**

| 1.8432    | 2.95 |
|-----------|------|
| 2.0       | 1.95 |
| 2.097152  | 1.95 |
| 2.4576    | 1.95 |
| 3.2768    | 1.95 |
| 3.579545  | 1.95 |
| 4.0       | 1,95 |
| 4.032     | 1.95 |
| 5.0       | 1.95 |
| 5.0688    | 1,95 |
| 6.0       | 1,95 |
| 6.144     | 1.95 |
| 6.5536    | 1.95 |
| 8.0       | 1.95 |
| 10.0      | 1.95 |
| 10.738635 | 1.95 |
| 12.0      | 1.95 |
| 14.31818  | 1.95 |
| 15.0      | 1.95 |
| 16.0      | 1.95 |
| 17.430    | 1.95 |
| 18.0      | 1.95 |
| 18.432    | 1.95 |
| 20.0      | 1.95 |
| 22.1184   | 1.95 |
| 24.0      | 1.95 |
| 32.0      | 1.95 |
|           |      |

| N | CRYSTAL |       |  |  |
|---|---------|-------|--|--|
| ı | OSCILL  | ATORS |  |  |
| ı | 1.0MHz  | 5.95  |  |  |
| ı | 1.8432  | 5.95  |  |  |
| ı | 2.0     | 5.95  |  |  |
| ı | 2,4576  | 5.95  |  |  |
| ı | 2.5     | 4.95  |  |  |
| ı | 4.0     | 4.95  |  |  |
| ı | 5.0688  | 4.95  |  |  |
| ı | 6.0     | 4.95  |  |  |
| ı | 6.144   | 4.95  |  |  |
| ı | 8.0     | 4.95  |  |  |
| ı | 10.0    | 4.95  |  |  |
| l | 12.0    | 4.95  |  |  |
| Æ | 12.480  | 4.95  |  |  |
| ı | 15.0    | 4.95  |  |  |
| ı | 16.0    | 4.95  |  |  |
| ı | 18.432  | 4.95  |  |  |
| ı | 20.0    | 4.95  |  |  |
| ı | 24.0    | 4.95  |  |  |

| 24.0        | 4.95  |
|-------------|-------|
| MISC        |       |
| TMS99531    | 9.95  |
| TM599532    | 19.95 |
| ULN2003     | .79   |
| 3242        | 7.95  |
| 3341        | 4.95  |
| MC3470      | 1.95  |
| MC3480      | 8.95  |
| MC3487      | 2.95  |
| 11090       | 13.95 |
| 2513-001 UP | 6.95  |
| AY5-2376    | 11.95 |
| AY5-3600 PR | 11.95 |

| 74L800  |
|---------|
| / 4LQUU |

| 74L800             |                   |                    |             |
|--------------------|-------------------|--------------------|-------------|
| 74LS00<br>74LS01   | .16<br>.18        | 74LS165<br>74LS166 | .65<br>.95  |
| 74LS02             | .17               | 74LS169            | .95         |
| 74LS03             | .18               | 74LS173            | .49         |
| 74LS04             | .16               | 74LS174            | .39         |
| 74LS05<br>74LS08   | .18<br>.18        | 74LS175<br>74LS191 | .39         |
| 74LS09             | .18               | 74L5192            | .69         |
| 74L510             | 16                | 74LS193            | .69         |
| 74LS11<br>74LS12   | .22               | 74LS194<br>74LS195 | .69         |
| 74LS12             | 26                | 74LS196            | .59         |
| 74LS14             | .39               | 74L5197            | .59         |
| 74LS15             | .26               | 74L5221            | .59         |
| 74LS20<br>74LS21   | .17<br>.22<br>.22 | 74LS240<br>74LS241 | .69         |
| 74L522             | .22               | 74LS242            | .69         |
| 74LS27             | .23               | 74L5243            | .69         |
| 74L528             | .26               | 74LS244            | .69         |
| 74LS30<br>74LS32   | .17               | 74LS245<br>74LS251 | .79<br>.49  |
| 74L533             | .28               | 74L5253            | .49         |
| 74LS37             | .26               | 74LS256            | .49<br>1.79 |
| 74LS38             | .26               | 74LS257<br>74LS258 | .39         |
| 74LS42<br>74LS47   | .59               | 74LS258            | 1.29        |
| 74L548             | .69               | 74L5260            | .49         |
| 74LS51             | .17               | 74LS266            | .39         |
| 74L573<br>74L574   | .29               | 74LS273<br>74LS279 | .79         |
| 74LS75             | 29                | 74LS275            | 1.98        |
| 74L576             | .29               | 74LS283            | .59         |
| 74LS83             | .49               | 74LS290            | -89         |
| 74LS85<br>74LS86   | .49               | 74L5293<br>74L5299 | .89<br>1.49 |
| 74L590             | .39               | 74L5322            | 3.95        |
| 74L592             | .49               | 74L5323            | 2.49        |
| 74LS93             | .39               | 74LS364            | 1.95        |
| 74LS95<br>74LS107  | .49               | 74LS365<br>74LS367 | .39         |
| 74LS109            | .36               | 74L5368            | .39         |
| 74LS112            | .29               | 74LS373            | .79         |
| 74LS122            | .45               | 74LS374            | .79         |
| 74LS123<br>74LS124 | .49<br>2.75       | 74LS375<br>74LS377 | .95<br>.79  |
| 74L5125            |                   | 74L5378            | 1.18        |
| 74LS126            | .39               | 74LS390            | 1.19        |
| 74L5132<br>74L5133 | .39               | 74LS393<br>74LS541 | .79<br>1.49 |
| 74L5136            | .39               | 74L5624            | 1 06        |
| 74LS138            | .39               | 74LS640            | .99         |
| 74L5139            | .39               | 74LS645            | .99         |
| 74LS145<br>74LS147 | .99<br>.99        | 74LS669<br>74LS670 | 1.29<br>.89 |
| 74L5148            | .99               | 74LS682            | 3.20        |
| 74LS151            | .39               | 74LS683            | 3.20        |
| 74LS153            | .39               | 74L5684            | 3.20        |
| 74LS154<br>74LS155 | 1.49              | 74LS688<br>74LS783 | 2.40        |
| 74LS156            | .49               | 81LS95             | 1.49        |
| 74LS157            | .35               | 81LS96             | 1.49        |
| 74L5158            | .29               | 81LS97             | 1.49        |

# **HIGH SPEED CMOS**

A new family of high speed CMOS logic featuring the speed of low power Schottley (8ns typical gate propagation delay), combined with the advantages of CMOS: very low power consumption, superior noise immunity, and improved output drive.

74HC00

74HC: Operate at CMOS logic levels and are ideal for new, all-CMOS designs.

| 1.19<br>.89<br>2.49<br>.89 |
|----------------------------|
| 2.49                       |
| .89                        |
|                            |
|                            |
|                            |
| 1.15                       |
| .33                        |
| 1.89                       |
| 1.85                       |
| 1.81                       |
| .85                        |
| 1.39                       |
| 1.85                       |
|                            |
| 4.99                       |
| .99                        |
| 2.29                       |
| 2.28                       |
| 1.39                       |
| 1.39                       |
| 1.99                       |
| 1.39                       |
| .89                        |
| .89                        |
|                            |

## **74HCT00**

| 74HCT: Direct, drop-in replacements for LS TTL       |      |           |      |  |
|------------------------------------------------------|------|-----------|------|--|
| and can be intermixed with 74LS in the same circuit. |      |           |      |  |
| 74HCT00                                              | .69  | 74HCT166  | 3.05 |  |
|                                                      |      |           |      |  |
| 74HCT02                                              | .69  | 74HCT174  | 1.09 |  |
| 74HCT04                                              | .69  | 74HCT193  | 1.39 |  |
| 74HCT08                                              | .69  | 74HCT194  | 1.18 |  |
| 74HCT10                                              | .69  | 74HCT240  | 2.19 |  |
| 74HCT11                                              | .69  | 74HCT241  | 2.19 |  |
| 74HCT27                                              | .69  | 74HCT244  | 2.19 |  |
| 74HCT30                                              | .69  | 74HCT245  | 2.19 |  |
| 74HCT32                                              | .79  | 74HCT257  | .89  |  |
| 74HCT74                                              | .85  | 74HCT259  | 1.59 |  |
| 74HCT75                                              | .95  | 74HCT273  | 2.09 |  |
| 74HCT138                                             | 1.15 | 74HCT367  | 1.09 |  |
| 74HCT139                                             | 1.15 | 74HCT373  | 2.49 |  |
| 74HCT154                                             | 2.99 | 74HCT374  | 2.49 |  |
| 74HCT157                                             | .99  | 74HCT393  | 1.59 |  |
| 74HCT158                                             | .99  | 74HCT4017 | 2.19 |  |
| 74HCT161                                             | 1.29 | 74HCT4040 | 1.59 |  |
| TANCTICA                                             | 120  | 74HCT4060 | 1.49 |  |

# 74F00

| 74F00 | .69 | 74F74 .79   | 74F251 1.69 |
|-------|-----|-------------|-------------|
| 74F02 | .69 | 74F86 .99   | 74F253 1.69 |
| 74F04 | .79 | 74F138 1.68 | 74F257 1.69 |
| 74F08 | .63 | 74F139 1.69 | 74F280 1.79 |
| 74F10 | .63 | 74F157 1.69 | 74F283 3.95 |
| 74F32 | .69 | 74F240 3-29 | 74F373 4.29 |
| 74F64 | .89 | 74F244 3.29 | 74F374 4.28 |
|       |     |             |             |

VISIT OUR RETAIL STORE LOCATED AT 1256 SOUTH BASCOM AVENUE IN SAN JOSE

# **Vicrodevices**

1224 S. Bascom Avenue, San Jose, CA 95128 800-538-5000 • 800-662-6279 (CA) • (408) 995-5430 FAX (408) 275-8415 • Telex 171-110

HOURS: M-W-F, 9-5

TU-TH, 9-9

SAT, 10-3

PLEASE USE YOUR CUSTOMER NUMBER WHEN ORDERING

COPYRIGHT 1985 JDR MICRODEVICES, INC.

ODEVICES JDR INSTRUMENTS AND JDR MICRODEVICES ARE TRADEMARKS OF JDR MICRODEVICES JSINESS MACHINES APPLE IS A TRADEMARK OF APPLE COMPUTER. THE JOR MICRODEVICES LOGO IS A REGISTERED TRADEMARK OF JOR MI

# PARTIAL LISTING ONLY — CALL FOR A FREE CATALOG

|       |      |        | -     |    |       | 5-2-  |       |      |
|-------|------|--------|-------|----|-------|-------|-------|------|
|       | GM   | 108    |       |    |       | 7400/ | 9000  |      |
| 4001  | .19  | 14419  | 4.95  |    | 7400  | .19   | 74147 | 2.49 |
| 4011  | .19  | 14433  | 14.95 |    | 7402  | .19   | 74148 | 1.20 |
| 4012  | .25  | 4503   | .49   | ٧. | 7404  | .19   | 74150 | 1.35 |
| 4013  | .35  | 4511   | .69   | 10 | 7406  | .29   | 74151 | .55  |
| 4015  | .29  | 4516   | .79   | 9  | 7407  | .29   | 74153 | .55  |
| 4016  | .29  | 4518   | .85   | 0  | 7408  | .24   | 74154 | 1.49 |
| 4017  | .49  | 4522   | .79   |    | 7410  | .19   | 74155 | .75  |
| 4018  | .69  | 4526   | .79   |    | 7411  | .25   | 74157 | .55  |
| 4020  | .59  | 4527   | 1.95  |    | 7414  | .49   | 74159 | 1.65 |
| 4021  | .69  | 4528   | .79   |    | 7416  | .25   | 74161 | .69  |
| 4024  | .49  | 4529   | 2.95  |    | 7417  | .25   | 74163 | .69  |
| 4025  | .25  | 4532   | 1.95  |    | 7420  | .19   | 74164 | .85  |
| 4027  | .39  | 4538   | .95   |    | 7423  | .29   | 74165 | .85  |
| 4028  | .65  | 4541   | 1.29  |    | 7430  | .19   | 74166 | 1.00 |
| 4035  | .69  | 4553   | 5.79  | ш  | 7432  | .29   | 74175 | .89  |
| 4040  | .69  | 4585   | .75   | Ш  | 7438  | .29   | 74177 | .75  |
| 4041  | .75  | 4702   | 12.95 |    | 7442  | .49   | 74178 | 1.15 |
| 4042  | .59  | 74C00  | .29   |    | 7445  | .69   | 74181 | 2.25 |
| 4043  | .85  | 74C14  | .59   | Ш  | 7447  | .89   | 74182 | .75  |
| 4044  | .69  | 74C74  | .59   |    | 7470  | .35   | 74184 | 2.00 |
| 4045  | 1.98 | 74C83  | 1.95  |    | 7473  | .34   | 74191 | 1.15 |
| 4046  | .69  | 74C85  | 1.49  |    | 7474  | .33   | 74192 | .79  |
| 4047  | .69  | 74C95  | .99   |    | 7475  | .45   | 74194 | .85  |
| 4049  | .29  | 74C150 |       |    | 7476  | .35   | 74196 | .79  |
| 4050  | .29  | 74C151 | 2.25  |    | 7483  | .50   | 74197 | .75  |
| 4051  | .69  | 74C161 | .99   |    | 7485  | .59   | 74199 | 1.35 |
| 4052  | .69  | 74C163 | .99   |    | 7486  | .35   | 74221 | 1.35 |
| 4053  | .69  | 74C164 | 1.39  |    | 7489  | 2.15  | 74246 | 1.35 |
| 4056  | 2.19 | 74C192 | 1.49  |    | 7490  | .39   | 74247 | 1.25 |
| 4060  | .69  | 74C193 | 1.49  |    | 7492  | .50   | 74248 | 1.85 |
| 4066  | .29  | 74C221 | 1.75  |    | 7493  | .35   | 74249 | 1.95 |
| 4069  | .19  | 74C240 | 1.89  |    | 7495  | .55   | 74251 | .75  |
| 4076  | .59  | 74C244 | 1.89  |    | 7497  | 2.75  | 74265 | 1.35 |
| 4077  | .29  | 74C374 | 1.99  |    | 74100 | 2.29  | 74273 | 1.95 |
| 4081  | .22  | 740905 |       |    | 74121 | .29   | 74278 | 3.11 |
| 4085  | .79  | 74C911 | 8.95  |    | 74123 | .49   | 74367 | .65  |
| 4086  | .89  | 74C917 | 8.95  |    | 74125 | .45   | 74368 | .65  |
| 4093  | .49  | 74C922 | 4.49  |    | 74141 | .65   | 9368  | 3.95 |
| 4094  | 2.49 | 74C923 | 4.95  |    | 74143 | 5.95  | 9602  | 1.50 |
| 14411 | 9.95 | 74C926 | 7.95  |    | 74144 | 2.95  | 9637  | 2.95 |
| 14412 | 6.95 | 80C97  | .95   |    | 74145 | .60   | 96502 | 1.95 |
|       |      |        | -     |    |       |       |       | _    |

| -      |      |        |      |
|--------|------|--------|------|
|        | 74   | 800    |      |
| 74500  | .29  | 745163 | 1.29 |
| 74502  | .29  | 745168 | 3.95 |
| 74503  | .29  | 745174 | .79  |
| 74504  | .29  | 745175 | .79  |
| 74505  | .29  | 745188 | 1.95 |
| 74508  | .35  | 745189 | 1.95 |
| 74510  | .29  | 745195 | 1.49 |
| 74515  | .35  | 745196 | 1.49 |
| 74530  | .29  | 745197 | 1.49 |
| 74532  | .35  | 745226 | 3.99 |
| 74537  | .69  | 745240 | 1.49 |
| 74538  | .69  | 745241 | 1.49 |
| 74874  | .49  | 745244 | 1.49 |
| 74585  | .95  | 745257 | .79  |
| 74586  | .35  | 745253 | .79  |
| 745112 | .50  | 745258 | .95  |
| 745124 | 2.75 | 745280 | 1.95 |
| 745138 | .79  | 745287 | 1.69 |
| 745140 | .55  | 745288 | 1.69 |
| 748151 | .79  | 745299 | 2.95 |
| 748153 | .79  | 745373 | 1.69 |
| 748157 | .79  | 745374 | 1.69 |
| 745158 | .95  | 745471 | 4.95 |
| 745161 | 1.29 | 745571 | 2.95 |
|        |      |        |      |
|        |      |        |      |
|        |      |        |      |

| 745124<br>745138<br>745140<br>745151<br>745153<br>745157<br>745158 | .79<br>.55<br>.79<br>.79<br>.79 | 745280<br>745287<br>745288<br>745299<br>745373<br>745374<br>745471 | 1.69<br>1.69<br>2.95<br>1.69<br>1.69<br>4.95 |   |
|--------------------------------------------------------------------|---------------------------------|--------------------------------------------------------------------|----------------------------------------------|---|
| 745161                                                             | 1.29                            | 745571                                                             | 2.95                                         |   |
| DATA                                                               | ACQ                             | INTERF                                                             | ACE                                          | h |
| ADC080                                                             |                                 | 8T26<br>8T28                                                       | 1.29                                         |   |
| ADC080                                                             |                                 | 8T95                                                               | .89                                          |   |
| ADC081                                                             |                                 | 8T96                                                               | .89                                          |   |
| ADC081                                                             |                                 | 8T97<br>8T98                                                       | .59<br>.89                                   |   |
| DAC080                                                             |                                 | DM8131                                                             | 2.95                                         |   |
| DAC080                                                             | 5 1.95                          | DP8304                                                             | 2.29                                         |   |
| DAC080                                                             |                                 | DS8833                                                             | 2.25                                         |   |
| DAC102                                                             |                                 | DS8835                                                             | 1.99                                         |   |
| DAC102:<br>MC1408                                                  |                                 | DS8836<br>DS8837                                                   | .99<br>1.65                                  |   |
|                                                                    | - 1                             |                                                                    |                                              |   |
|                                                                    |                                 |                                                                    |                                              |   |

|                              | -         |    |                |             |                  |      |
|------------------------------|-----------|----|----------------|-------------|------------------|------|
| VOLTAG                       | E         | П  |                | LIN         | EAR              |      |
| REQULATO                     | 100       | 10 | TL066          | .99         | LM733            | .98  |
|                              |           | ш  | TL071          | .69         | LM741            | .29  |
| TO-220 CA                    | SE        | Ш  | TL072          | 1.09        | LM747            | .69  |
|                              | 05T .59   | Ш  | TL074          | 1.95        | LM748            | .59  |
|                              | 08T .59   | ш  | TL081          | .59         | MC1330           | 1.69 |
|                              | 12T .59   | Ш  | TL082          | .99         | MC1350           | 1.19 |
| 7815T .49 79                 | 15T .59   | m  | TL084          | 1.49        | MC1372           | 6.95 |
| TO-3 CAS                     | E         |    | LM301          | .34         | LM1414           | 1.59 |
| 7805K 1.39 79                | 05K 1.49  |    | LM309K         | 1.25        | LM1458           | .49  |
| 7812K 1.39 79                | 12K 1.49  | Ш  | LM311          | .59         | LM1488           | .49  |
| TO-92 CAS                    | E         | Ш  | LM311H         | .89         | LM1489           | .49  |
| 78L05 .49 79                 | LOS .69   | W  | LM317K         | 3.49        | LM1496           | .85  |
|                              | L12 .69   |    | LM317T         | .95         | LM1812           | 8.25 |
|                              |           |    | LM318          | 1.49        | LM1889           | 1.95 |
| OTHER VOLTAGE LM323K5V 3A TO | D-3 4.79  | W  | LM319          | 1.25        | ULN2003          | .79  |
|                              | 0-3 3.95  | ш  | LM320 se       |             | XR2206           | 3.75 |
|                              | 0-3 7.95  | ш  | LM322          | 1.65        | XR2211           | 2.95 |
|                              | 0-3 8.95  | Ш  | LM323K         | 4.79        | XR2240           | 1.95 |
|                              | 0.3 14.95 | ш  | LM324          | .49         | MPQ2907          | 1.95 |
| TOT GENT OF TOAT             | 0.0 14.00 | 41 | LM331          | 3.95        | LM2917           | 1.95 |
|                              |           |    | LM334          | 1.19        | CA3046           | .89  |
|                              |           |    | LM335          | 1.40        | CA3081           | .99  |
| IC SOCKE                     | TS        | М  | LM336          | 1.75        | CA3082           | .99  |
|                              |           | V. | LM337K         | 3.95        | CA3086           | .80  |
| 1-9                          |           | Ш  | LM338K         | 3.95        | CA3089           | 1.95 |
| 8 PIN ST .1                  |           | 3  | LM339          | .59         | CA3130E          | .99  |
| 14 PIN ST .1                 | 5 .12     | 7  | LM340 se       |             | CA3146           | 1.29 |
| 16 PIN ST .1                 |           |    | LM350T         | 4.60<br>.59 | CA3160           | 1.19 |
| 18 PIN ST .2<br>20 PIN ST .2 |           | ш  | LF353<br>LF356 | .99         | MC3470<br>MC3480 | 8.95 |
| 22 PIN ST .3                 |           | П  | LF350<br>LF357 | .99         | MC3487           | 2.95 |
| 24 PIN ST .3                 |           | ш  | LM358          | .59         | LM3900           | .49  |
| 28 PIN ST .4                 |           | ш  | LM380          | .89         | LM3909           | .98  |
| 40 PIN ST .4                 |           | ш  | LM383          | 1.95        | LM3911           | 2.25 |
| 64 PIN ST 4.2                |           | ш  | LM386          | .89         | LM3914           | 2.39 |
| ST=SOLDERT                   |           | m  | LM393          | .45         | MC4024           | 3.49 |
| 8 PIN WW .5                  |           | ш  | LM394H         | 4.60        | MC4044           | 3.99 |
| 14 PIN WW .6                 |           | п  | TL494          | 4.20        | RC4136           | 1.25 |
| 16 PIN WW .6                 |           | Ш  | TL497          | 3.25        | RC4558           | .69  |
| 18 PIN WW .9:                |           | Ю  | NE555          | .29         | LM13600          | 1.49 |
| 20 PIN WW 1.0                |           | У  | NE556          | .49         | 75107            | 1.49 |
| 22 PIN WW 1.3                | 9 1.28    | Ш  | NE558          | 1.29        | 75110            | 1.95 |
| 24 PIN WW 1.4                | 9 1.35    | Ш  | NE564          | 1.95        | 75150            | 1.95 |
| 28 PIN WW 1.6                | 9 1.49    | ш  | LM565          | .95         | 75154            | 1.95 |
| 40 PIN WW 1.9                |           |    | LM566          | 1.49        | 75188            | 1.25 |
| WW=WIREWE                    |           |    | LM567          | .79         | 75189            | 1.25 |
| 16 PIN ZIF 4.9               |           |    | NE570          | 2.95        | 75451            | .39  |
| 24 PIN ZIF 5.9               |           |    | NE590          | 2.50        | 75452            | .39  |
| 28 PIN ZIF 6.9               |           | М  | NE592          | .98         | 75453            | .39  |
| 40 PIN ZIF 9.9               |           |    | LM710          | .75         | 75477            | 1.29 |
| ZIF=TEXTO                    |           |    | LM723          | .49         | 75492            | .79  |
| (ZERO INSERTION              | FUNCE)    |    | H=10-5         | LAN, K      | TO-3, T=TO-2     | 220  |

| 100 | PIN | ST | S-100  | .125 | 3.95 |
|-----|-----|----|--------|------|------|
| 100 | PIN | WW | S-100  | .125 | 4.95 |
| 62  | PIN | ST | IBM PC | .100 | 1.95 |
| 50  | PIN | ST | APPLE  | .100 | 2.95 |
| 44  | PIN | ST | STD    | .156 | 1.95 |
| 44  | PIN | WW | STD    | .156 | 4.95 |

| 36 F      | 'IN CENTRONICS              |      |
|-----------|-----------------------------|------|
|           | MALE                        |      |
| IDCEN36   | RIBBON CABLE                | 6.95 |
| CEN36     | SOLDER CUP                  | 4.95 |
| CEN36PC   | RT ANGLE PC MOUNT<br>FEMALE | 4.95 |
| IDCEN36/F | RIBBON CABLE                | 7.95 |

| ICL7108  | 9.91 |
|----------|------|
| ICL7107  | 12.9 |
| ICL7660  | 2.98 |
| ICL803B  | 4.95 |
| ICM7207A | 5.94 |
| ICM7208  | 15.9 |

|                                          | DIP C         | ONN    | ECT    | DRS  |       |        |      |      |      |      | HODGI CARD |         |
|------------------------------------------|---------------|--------|--------|------|-------|--------|------|------|------|------|------------|---------|
| DESCRIPTION                              | ORDER BY      |        |        |      | CC    | NTAC   | :TS  |      |      |      |            |         |
| DESCRIPTION                              | OWDER B1      | 8      | 14     | 16   | 18    | 20     | 22   | 24   | 28   | 40   | ICC16      | 400000  |
| HIGH RELIABILITY TOOLED<br>ST IC SOCKETS | AUGATxxST     | .62    | .79    | .89  | 1.09  | 1.29   | 1.39 | 1.49 | 1.69 | 2.49 |            | 4DP14   |
| HIGH RELIABILITY TOOLED WWW IC SOCKETS   | AUGATxxWW     | 1.30   | 1.80   | 2.10 | 2.40  | 2.50   | 2.90 | 3.15 | 3.70 | 5.40 | 5-2        |         |
| COMPONENT CARRIES<br>(DIP HEADERS)       | ICCxx         | .49    | .59    | .69  | .99   | .99    | .99  | .99  | 1.09 | 1.49 | 2011       |         |
| RIBBON CABLE<br>DIP PLUGS (IDC)          | IDPxx         |        | .95    | .95  |       |        |      | 1.75 |      | 2.95 |            |         |
| FOR ORDE                                 | RING INSTRUCT | IONS S | SEE D- | SUBM | NIATL | IRE BE | LOW  | _    |      |      | AUG        | AT 24ST |

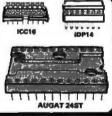

| DIODE    | S/OPTO/ | TRANSIST | ORS  |
|----------|---------|----------|------|
| 1N751    | .25     | 4N26     | .68  |
| 1N759    | .25     | 4N27     | .69  |
| 1N4148   | 25/1.00 | 4N28     | .65  |
| 1N4004   | 10/1.00 | 4N33     | .89  |
| 1N5402   | .25     | 4N37     | 1.19 |
| KBP04    | .55     | MCT-2    | .59  |
| KBU8A    | .95     | MCT-6    | 1.29 |
| MDA990-2 | .35     | TIL-111  | .99  |
| N2222    | .25     | 2N3906   | .10  |
| PN2222   | .10     | 2N4401   | .25  |
| 2N2905   | .50     | 2N4402   | .25  |
| 2N2907   | .25     | 2N4403   | .25  |
| 2N3055   | .79     | 2N6045   | 1.75 |
| 2M3904   | .10     | TIP31    | .49  |

LED DISPLAYS

1.25 1.50 1.75 .39 .39 .49 1.95

|              | D-8    | SUBMINIA | TURI | E    |      |      |      |      |
|--------------|--------|----------|------|------|------|------|------|------|
| OESCRIPT     | ION    | ORDER BY |      |      | CONT | ACTS |      |      |
| OLUCINI 1    | 1014   | OHDER B1 | 9    | 15   | 19   | 25   | 37   | 50   |
| SOLDER CUP   | MALE   | DBxxP    | .82  | .90  | 1.25 | 1.25 | 1.80 | 3.48 |
| SOLDEN COP   | FEMALE | DBxxS    | .95  | 1.15 | 1.50 | 1.50 | 2.35 | 4.32 |
| RIGHT ANGLE  | MALE   | DBxxPR   | 1.20 | 1.49 |      | 1.95 | 2.65 |      |
| PC SOLDER    | FEMALE | DBxxSR   | 1.25 | 1.55 |      | 2.00 | 2.79 |      |
| WIRE WRAP    | MALE   | DBxxPWW  | 1.69 | 2.56 |      | 3.89 | 5.60 |      |
| WINE WINE    | FEMALE | DBxxSWW  | 2.76 | 4.27 |      | 6.84 | 9.95 |      |
| IDC          | MALE   | IDBxxP   | 2.70 | 2.95 |      | 3.98 | 5.70 |      |
| RIBBON CABLE | FEMALE | IDBxxS   | 2.92 | 3.20 |      | 4.33 | 6.76 |      |
| HOODS        | METAL  | MHOODxx  | 1.25 | 1.25 | 1.30 | 1.30 |      |      |
| HUUUS        | GREY   | HOODxx   | .65  | .65  |      | .65  | .75  | .95  |

ORDERING INSTRUCTIONS: INSERT THE NUMBER OF CONTACTS IN THE POSITION MARKED "xx" OF THE "ORDER BY" PART NUMBER LISTED. EXAMPLE: A 15 PIN RIGHT ANGLE MALE PC SOLDER WOULD BE DB15PR.

**MOUNTING HAROWARE \$1.00** 

# мта номя IDB37s

| LE                 | יוט ט. | OLF    | 110  |       |       |
|--------------------|--------|--------|------|-------|-------|
| FND-357(359)       | COM    | CATI   | HODE | .362" | 1.25  |
| FND-500(503)       | COM    | CATI   |      | .5"   | 1.49  |
| FNO-507(510)       | COM    | ANO    |      | .5"   | 1.48  |
| MAN-72             | COM    |        |      | .3"   | .99   |
| MAN-74             | COM    |        |      | .3"   | .95   |
| MAN-8940           | COM    |        |      | .8"   | 1.99  |
| TIL-313            | COM    |        |      | .3"   | .45   |
| HP5082-7760        |        | CAT    |      | .43"  | 1.22  |
|                    |        | K W/L  |      | .270" | 9.95  |
| HP5082-7340 4      | x7 HE  | K W/L  | OGIC | .290" | 7.95  |
| DIFFUORE           | LEO    | •      |      |       |       |
| DIFFUSED           | I LEU  | 9      | 1-99 | 10    | 00-UP |
| JUMBO RED          |        | T13/4  | .10  |       | .09   |
| <b>JUMBO GREEN</b> |        | T 13/4 | .14  |       | .12   |
| JUMBO YELLOW       |        | T 13/4 | .14  |       | .12   |
| MOUNTING HDV       |        | T 13/4 | .10  |       | .09   |
| MINI RED           |        | T1     | .10  |       | .09   |

**SWITCHES** 

SPET MINI-TOGGLE ON-ON DPDT MINI-TOGGLE ON-ON DPDT MINI-TOGGLE ON-OFF-ON SPET MINI-PUSHBUTTON N.C.
SPET TOGGLE ON-OFF BCD OUTPUT 10 POSITION 6 PIN DIP

# **IDC CONNECTORS**

| DHXXS<br>DHXXSR<br>DHXXW | .82<br>.85           | 20<br>1.29<br>1.35      |                                             | 2.20<br>2.31                                               | 40<br>2.58<br>2.72                                                        | 50<br>3.24<br>3.39                                       |
|--------------------------|----------------------|-------------------------|---------------------------------------------|------------------------------------------------------------|---------------------------------------------------------------------------|----------------------------------------------------------|
| DHxxSR                   | .85                  | 1.35                    | 1.76                                        |                                                            | _                                                                         |                                                          |
|                          |                      |                         |                                             | 2.31                                                       | 2.72                                                                      | 3.39                                                     |
| THW                      | 4.00                 |                         |                                             |                                                            |                                                                           |                                                          |
| PIIAATE                  | 1.86                 | 2.98                    | 3.84                                        | 4.50                                                       | 5.28                                                                      | 6.63                                                     |
| DHxxWR                   | 2.05                 | 3.28                    | 4.22                                        | 4.45                                                       | 4.80                                                                      | 7.30                                                     |
| DSxx                     | .79                  | .99                     | 1.39                                        | 1.59                                                       | 1.99-                                                                     | 2.25                                                     |
| DMxx                     |                      | 5.50                    | 6.25                                        | 7.00                                                       | 7.50                                                                      | 8.50                                                     |
| DExx                     | 1.75                 | 2.25                    | 2.65                                        | 2.75                                                       | 3.80                                                                      | 3.95                                                     |
|                          | DSxx<br>DMxx<br>DExx | OSxx .79 OMxx DExx 1.75 | DSxx .79 .99<br>DMxx 5.50<br>DExx 1.75 2.25 | DSxx .79 .99 1.39<br>DMxx 5.50 6.25<br>DExx 1.75 2.25 2.65 | DSxx .79 .99 1.39 1.59<br>DMxx 5.50 6.25 7.00<br>DExx 1.75 2.25 2.65 2.75 | DSxx .79 .99 1.39 1.59 1.99-<br>DMxx 5.50 6.25 7.00 7.50 |

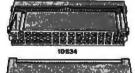

|       |       | 1 <u> </u> | 11.1 |         |    |
|-------|-------|------------|------|---------|----|
|       |       | 105        | 34   |         |    |
| 1     |       |            |      |         | =  |
| 4.0   |       | 112        | 1    |         | ٦, |
|       |       |            |      | (4) Tel |    |
|       |       |            |      |         |    |
| 13-00 | ***** |            | UU.  |         | ** |
|       |       | IDES       | .00  |         |    |

# HARD TO FIND "SNAPABLE" HEADERS

CAN BE SNAPPED APART TO MAKE ANY SIZE HEADER, ALLWITH .1" CENTERS

STRAIGHT LEAD RIGHT ANGLE STRAIGHT LEAD RIGHT ANGLE

# SHORTING BLOCKS

GOLD CONTACTS SPACED AT.1" CENTERS 5/\$1.00 It was a pleasure to place an order with your people. I found the response pleasant and helpful and the answers prompt and correct. The delivery on my most recent order was fast, correct and well packed. I already had faith in the quality since my family has been using some of your products for several years with no problems.

Sincerely, J.D. Hattaway

# **DIP SWITCHES** 7 POSITION 8 POSITION 10 POSITION

|          | RIBBO  | N CAE | ILE        |      |  |
|----------|--------|-------|------------|------|--|
| CONTACTS | SINGLE | COLOR | COLOR CODE |      |  |
| COMPACTS | 1"     | 10'   | 1'         | 10"  |  |
| 10       | .18    | 1.60  | .30        | 2.75 |  |
| 16       | .28    | 2.50  | .48        | 4.40 |  |
| 20       | .36    | 3.20  | .60        | 5.50 |  |
| 25       | .45    | 4.00  | .75        | 6.85 |  |

5.40 1.07 9.35 40 .72 8.40 1.20 11.00 1.50 13.26 7.50

**CALL FOR VOLUME QUOTES** 

© COPYRIGHT 1985 JDR MICRODEVICES

# **BARGAIN HUNTERS CORNER** DISK DRIVE SPECIALS

TEAC FD-54B 55/1 05/DD 1/2 HEIGHT, IBM COMPATIBLE DIRECT DRIVE \$8500

\$6995 **QUME QT-142** 51/1" DS/DD 1/2 HEIGHT, IBM COMPATITIE BELT DRIVE

SHUGART SA-810 8" \$5/DD 1/2 HEIGHT DIRECT DRIVE 3" M COMPATIBLE \$99%

\$9995 TS-806 CABINET & POWER SUPPLY ONE TEAC FD 558 AND ROOM POR A FULL OR 1/2 HEIGHT HARD DISK, A CLOSE-OUT SPECIAL FROM A MAJOR MANUFACTURER (WE CAN'T SAY WHO), PERFECT FOR THE HOBBYIST!

QUANTITIES ARE LIMITED! SPECIALS END 2/28/86

.45 .45 .65 .85

.05 .05 .05 .07 .07 .07

.14 .16 .20 .25 .30 .50

50V 50V

50V 35V 25V

50V

30V 3.95

10 PCS 50 PCS

SIP

SIP

DIP

DIP

DIP

DIP

# PRECUT ASSORTMENT

IN ASSORTED COLORS \$27.50

100ea; 5.5", 6.0", 6.5", 7.0" 250ea; 2.5", 4.5", 5.0" 500ea; 3.0", 3.5", 4.0"

#### **SPOOLS**

100 feet \$4.30 500 feet \$13.25 250 feet \$7.25 1000 feet \$21.95 Please specify color: Blue, Black, Yellow or Red

# **EMI FILTER**

- MANUFACTURED BY CORCOM
- OWCOST FITS LC-HP BELOW

# 6 AMP 120/240 VOLT **6 FOOT LINE CORDS**

LC-2 2 CONDUCTOR LC-3 2 CONDUCTOR LC-HP 3 CONDUCTOR W/STD 99 FEMALE SOCKET 1 49

### MUFFIN FANS

|       |    | OI I IN I MINO |       |
|-------|----|----------------|-------|
| 3.15" | sα | ROTRON         | 14.95 |
| 3.63" | sa | ETRI           | 14.95 |
| 3.18" | sa | MASUSHITA      | 16.95 |

# WIRE WRAP PROTOTYPE CARDS

FR-4 EPOXY GLASS LAMINATE WITH GOLD-PLATED EDGE-CARD FINGERS

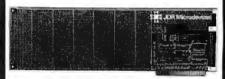

#### IRM.PR7

IBM BOTH CARDS HAVE SILK SCREENED LEGENDS AND INCLUDES MOUNTING BRACKET

WITH +5V AND GROUND PLANE .... AS ABOVE WITH DECODING LAYOUT

#### S-100

|        | •                                 |
|--------|-----------------------------------|
| P100-1 | BARE - NO FOIL PADS \$15.15       |
| P100-2 | HORIZONTALBUS \$21.80             |
| P100-3 | VERTICAL BUS \$21.80              |
| P100-4 | SINGLE FOIL PADS PER HOLE \$22.75 |
|        | ADDLE                             |

#### APPLE

| P500-1  | BARE - NO FOIL PADS \$15.15       |
|---------|-----------------------------------|
| P500-3  | HORIZONTAL BUS \$22.75            |
| P500-4  | SINGLE FOIL PADS PER HOLE \$21.80 |
| 7060-45 | FOR APPLE IIe AUX SLOT \$30.00    |

#### SOCKET-WRAP I.D.™

- SLIPS OVER WIRE WRAP PINS
   IDENTIFIES PIN NUMBERS ON WRAP
   SIDE OF BOARD
- CANWRITE ON PLASTIC: SUCH AS IC# ANWRITE ON PLASTIC; SUCH AS SECONDARY PCK. OF PLASTIC; SUCH AS SECONDARY PCK. OF PLASTIC; SUCH AS SECONDARY PCK. OF PLASTIC; SUCH AS SECONDARY PCK. OF PLASTIC; SUCH AS SECONDARY PCK. OF PACKAGES (PCK. OF) PRICE 1.95 1.95 1.95 1.95 1.95 1.95 1.95 1.95

CAPACITORS

**TANTALUM** 

DISC

.05 .05 .05 .05 .05

.05 .05

.15

.15 .18 .18 .20

RADIAL 25V 35V 50V

35 V 16 V

COMPUTER GRADE

16V .70 25V 1.45

MONOLITHIC

ELECTROLYTIC

.1µ1 .47µ1

.47µl 1.0 2.2 4.7

15V .35 15V .70 15V .80 15V 1.35

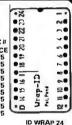

# FRAME STYLE TDANCENDMEDC

| III         | II OILINEII |       |
|-------------|-------------|-------|
| 12.6V AC CT | 2 AMP       | 5.95  |
| 12.6V AC CT | 4 AMP       | 7.95  |
| 12.6V AC CT | 8 AMP       | 10.95 |
| 25.2V AC CT | 2 AMP       | 7.95  |
|             |             |       |

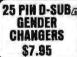

1/4 WATT RESISTORS

5% CARBON FILM ALL STANDARD VALUES FROM 1 OHM TO 10 MEG. OHM

**RESISTOR NETWORKS** 

SPECIALS ON BYPASS CAPACITORS

DATARASE EPROM ERASER

same value .05 same value .025

**10 PIN** 

16 PIN 16 PIN

14 PIN

**14 PIN** 

.01 µf CERAMIC DISC

uf MONOLITHIC

μf CERAMIC DISC

.01 µf MONOLITHIC

8 PIN

ERASES TWO EPROMS IN 10 MINUTES
COMPACT-NO DRAWER
THIN METAL SHUTTER
PREVENTS UV LIGHT
FROM ESCAPING

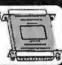

\$34.95

.69

.59

1.09

1.09

100/\$5.00

100/\$6.50 100/\$12.50

100/\$10.00

.99

100 PCS same value .02 1000 PCS same value .015

9 RESISTOR

7 RESISTOR

**8 RESISTOR** 

7 RESISTOR

15 RESISTOR

13 RESISTOR

# SWITCHING POWER SUPPLIES

PS-130

#### \$99.95 PS-IBM

- FOR IBM PC-XT COMPATIBLE PS-IBM
- 130 WATTS +5V @ 15A, +12V @ 4.2A 5V @ 5A. -12V @ 5A
- ONE YEAR WARRANTY

\$4.95

#### PS-130 \$99.95

- 130 WATTS · SWITCH ON REAR
- \* FOR USE IN OTHER IBM TYPE MACHINES
- + 90 DAY WARRANTY

## \$49.95

- · USE TO POWER APPLE TYPE SYSTEMS
- •5V @ 4A, +12V @ 2.5A -5V @ .5A, -12V @ .5A APPLE POWER CONNECTOR

#### PS-SPL200 \$49.95

- \* -5V @ 25A, +12V @ 3.5A -5V @ 1A, -12V @ 1A UL APPROVED
- · ALUMINUM ENCLOSURE

#### PS-TDK \$29.95

. +5V @ 4A -12V @ 2A +12V @ 2.8A, -12V @ .30A + 6.2" x 7.4" x 1.7", 1.6 LBS.

#### PS-11951 \$29.95

- · MANUFACTURED BY ASTEC
- \* +5V @ 6A, +12V @ 2A +12V @ 1.5A, -12V @ 2A

- \* 5.0" x 8.0" x 2.0", 1.6 LBS.

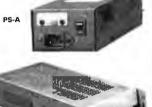

# **NEW BOOKS BY** STEVE CIARCIA

BIULD YOUR OWN 280 COMPUTER CIRCUIT CELLAR VOL 1 CIRCUIT CELLAR VOL 2 CIRCUIT CELLAR VOL 3 CIRCUIT CELLAR VOL 4

#### MICROCOMPUTER HARDWARE HANDBOOK FROM ELCOMP \$14.95

## WISH SOLDERLESS BREADBOARDS

| PART<br>NUMBER | DIMENSIONS   | DISTRIBUTION<br>STRIP(S) | TIE<br>POINTS | TERMINAL<br>STRIP(S) | TIE<br>POINTS | BINDING<br>POSTS | PRICE |
|----------------|--------------|--------------------------|---------------|----------------------|---------------|------------------|-------|
| WBU-D          | .38 x 6.50"  | 1                        | 100           | ***                  | 244           |                  | 2.95  |
| WBU-T          | 1.38 x 6.50" |                          |               | 1                    | 630           | 444              | 6.95  |
| WBU-204-3      | 3.94 x 8.45" | 1                        | 100           | 2                    | 1260          | 2                | 17.95 |
| WBU-204        | 5.13 x 8.45" | 4                        | 400           | 2                    | 1260          | 3                | 24.95 |
| WBU-205        | 8.88 x 5.05" | 5                        | 500           | 3                    | 1890          | 4                | 29.95 |
| WBU-208        | 8.25 × 9.45" | 7                        | 700           | 4                    | 2520          | 4                | 39.95 |

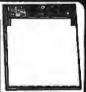

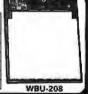

# LITHIUM BATTERY

11.49 BATTERY HOLDER

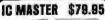

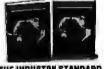

THE INDUSTRY STANDARD

VISIT OUR RETAIL STORE LOCATED AT 1256 SOUTH BASCOM AVENUE IN SAN JOSE

# Microdevices

1224 S. Bascom Avenue, San Jose, CA 95128 800-538-5000 • 800-662-6279 (CA) • (408) 995-5430 FAX (408) 275-8415 • Telex 171-110

HOURS: M-W-F, 9-5 TU-TH, 9-9

PLEASE USE YOUR CUSTOMER NUMBER WHEN ORDERING

PS-SPL200

MS: Minimum order \$10.00. For shipping and handling include and and \$3.50 for LIPS Air. Orders over 1 lb. and foreign order lional shipping charges - piease contact our sales department for the brist must include applicable sales tax. All merchandles is warrant as otherwise stated. Prices are subject to charge without notic onsible for typographical errors. We reserve the right to limit que tifute manufacturer. All merchandles subject to prior sale.

Copyright 1985 JDA Microdevices

SAT, 10-3

# PARTIAL LISTING ONLY — CALL FOR A FREE CATALOG

# FOR APPLE COMPUTERS

AP-150 \$99.95

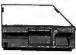

% HT, DIRECT DRIVE 100% APPLE COMPATIBLE SIX MONTH WARRANTY

BAL-500 \$129.95

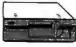

- TEAC MECHANISM-DIRECT DRIVE
   100% APPLE COMPATIBLE
   FULL ONE YEAR WARRANTY
- **AP-135**

\$129.95

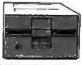

- FULL HT SHUGART MECHANISM
   DIRECT REPLACEMENT FOR APPLE DISK II
- . SIX MONTH WARRANTY

# MAC535 \$249.95

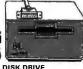

- 3.5" ADD-ON DISK DRIVE
   100% MACINTOSH COMPATABLE
   SINGLE SIDED 400K BYET STORAGE
   HIGH RELIABILITY DRIVE
   HAS AUTO-EJECT MECHANISM
   FULL ONE YEAR WARRANTY

# AD-3C

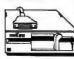

- 100% APPLE IIC COMPATIBLE, READY TO PLUG IN, W/SHIELDED CABLE & MOLDED 19 PIN
- FAST, RELIABLE SLIMLINE DIRECT
- SIX MONTH WARRANTY

# DISK DRIVE ACCESSORIES

FDD CONTROLLER CARD \$49.95 IIIC ADAPTOR CABLE \$19.95
ADAPTS STANDARD APPLE DRIVES
FOR USE WITH APPLE IIC

\$79.95 CASE WITH KEYBOARD

FOR APPLE TYPE MOTHERBOARD

- **USER DEFINED FUNCTION KEYS**
- NUMERIIC KEYPAD WITH CURSOR CONTROL
   CAPS LOCK
   AU . AUTO-REPEAT

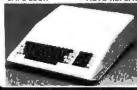

#### \$49.95 KEYBOARD-AP

- REPLACEMENT FOR APPLE II
- CAPS LOCK KEY, AUTO-REPEAT ONE KEY ENTRY OF BASIC OR CP/M COMMANDS

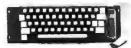

#### **EXTENDER CARDS**

IBM-PC \$45.00 IRM-AT \$68.00 APPLE II \$45.00 APPLE He \$45.00 MULTIBUS \$86.00

# APPLE COMPATIBLE **INTERFACE CARDS**

EPROM PROGRAMMER \$59.65

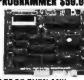

- ONE YEAR WARRANTY

**16K RAMCARD** 

MODEL RP525

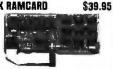

- FULL TWO YEAR WARRANTY EXPAND YOUR 48K APPLE TO
- USE IN PLACE OF APPLE
- BARE PC CARO W/INSTRUCTIONS \$9.95

IC TEST CARD

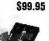

- QUICKLY TESTS MANY COMMON
- ICS
   DISPLAYS PASS OR FAIL
   ONE YEAR WARRANTY
   TESTS: 4000 SERIES CMOS,
   74HC SERIES CMOS,
   7400,74LS,74L,74H & 74S

#### 300B MODEM \$49.95 FOR APPLE OR IBM

INCLUDES ASCH PRO-EZ SOFTWARE

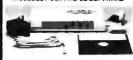

- FCC APPROVED
  BELL SYSTEMS 103 COMPATIBLE
- INCLUDES AC ADAPTOR AUTO-DIAL/AUTO-ANSWER DIRECT CONNECT
- CABLE FOR APPLE IIC 614.95

JOYSTICK CR-401 \$7.95

FOR ATARI 400, 800, 2600 VIC 20/64 AND APPLE He

DISKFILE

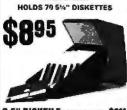

3.5" DISKFILE HOLDS 40 \$995

# POWER STRIP

# **Bol. 3-WAY SWITCH BOXES**

- SERIAL OF PARALLEL
  CONNECTS 3 PRINTERS TO ONE
  COMPUTER OR VICE VERSA
  ALL LINES SWITCHES
  HIGH QUALITY ROTARY SWITCH MOUNTED
  ON PCB
- GOLD CONTACTS STURDY METAL ENCLOSURE

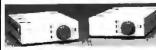

SWITCH-SP CENTRONICS PARALLEL \$89.95 SWITCH-38 RS232 SERIAL

# **BAL PRINTER BUFFERS**

\$99.85

\$139.95

- FREES COMPUTER FOR OTHER TASKS WHILE PRINTING LONG DOCUMENTS
- STAND-ALONE DESIGN: WORKS WITH ANY COMPUTER OR PRINTER ALL MODELS FEATURE PRINT PAUSE MEMORY CHECK, GRAPHICS CAPABILITY

#### SP120P PARALLEL

64K UPGRADABLE TO 256K LED INDICATOR SHOWS VOLUME OF DATA IN BUFFER

# SP120S RS232 SERIAL \$159.95

64K UPGRADABLE TO 256K 6 SELECTBALE BAUD RATES, FROM 600B—19,200B

#### SP110P PARALLEL \$249.95

- 64K UPGHADABLE TO 512K SPOOLS OUTPUT OF UP TO 3 COMPUTERS LED BARGRAPH DISPLAYS AMOUNT OF DATA IN BUFFER
- RESET FUNCTION CLEARS REPEAT FUNCTION CAN PRODUCE MULTIPLE COPIES OF A DOCUMENT

SP120

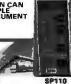

# **NASHUA DISKETTES DEALS**

51/4" SOFT SECTOR DS/DD WITH HUB RINGS

\$990 BOK OF 10

69Cea 59Cea BULK QTY 50 BULK QTY 250

NASHUA DISKETTES WERE JUDGED TO HAVE THE HIGHEST POLISH AND RECORDED AMPLITUDE OF ANY DISKETTES TESTED ACCORDING TO "COMPARING FLOPPY DISKS", BYTE 9/84

# DISKETTES NASHUA UXD

N-MD2D N-MD2F N-MD2H DS/DD SOFT DS/QUAD SOFT DS/HD FOR AT \$9.90 \$34.95 \$49.95 NASHUA 6"

SS/DD SOFT DS/DD SOFT

MASHUA 2D N-3.559 3.5" SS/DD FOR MAC \$32.95 VERBATIM UXD

V-MD10 SS/DD SOFT DS/DD SOFT \$23.95 \$29.95

V-MD2D DS/DD SOFT \$29.95 V-MD110D SS/DD 10 SECTOR HARD \$23.95

# Canon 160 CPS PRINTER

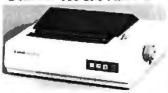

Printed in Draft mode or Proportional and NLQ

- EPSON/IBM COMPATIBLE CONTROL

- CODES
  11 x 9 DOT DRAFT MODE CHARACTERS
  18 DOTS IN "NEAR LETTER QUALITY"
  2K PRINT BUFFER
  DOWNLOADING FONT BUFFER
  FAN FOLD, CUT SHEET OR ROLL PAPER
  SOLID "BUSINESS" MACHINE

MODEL PW 1080A

Н

CABLE TO IBM PC

\$9.95

51/4" ōĻĻjm;āmL≪, TEA C FD-55B ½ HT DS/DD (FOR IBM)
TEA C FD-55F ½ HT DS/DUAD (FOR IBM)
TEA C FD-55F ½ HT DS/DUAD (FOR IBM)
TEA C FD-55G ½ HT DS/DD (FOR IBM)
TANDON TM100-2 DS/DD (FOR IBM)
TANDON TM50-2 ½ HT DS/DD (FOR IBM)
MPI-BSZ DS/DD (FOR IBM)
QUME QT-142 ½ HT DS/DD (FOR IBM)

969.95

ōĻĻj m; ā mLσ«; FD 100-8 SS/DD(SA/801 EQUIV) FD 200-8 DS/DD (SA/851 R EQUIV)

m;āmLo«-- «; įQL«;

TEAC SPECIFICATION MANUAL TEAC MAINTENANCE MANUAL ½ HT MOUNTING HARDWARE MOUNTING RAILS FOR IBM AT "Y" POWER CABLE FOR 5½" FDDs

51/4" FDD POWER CONNECTORS

\$5.00 #25.00 #2.95 #4.95

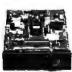

CAR-1FHS

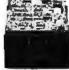

TEAC FD-55 TANDON TM100-2

# DISK DRIVE ENGLOSURES

CAS-APPLE APPLE TY

\$99.95 BEIGE CABINET W/POWER SUPPLY CAB-23¥5 DUAL SUMUNE 5¼" CABINET W/POWER \$49.95

CAB-2849 \$209.95

VERTICAL CABINET W/POWER CAB-2FM9

HORIZINTAL \$219.95 **DUAL FULL HT 8** 

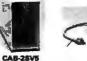

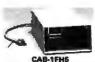

# TEST EQUIPMENT FROM JDR INSTRUMENTS

DIBITAL MULTIMETER PEN DPM-1000 **AUTO RANGING, POLARITY AND DECIMAL!** 

\* LARGE 3.5 DIGIT

DISPLAY

\* DATA HOLD SWITCH
FREEZES READING

\* FAST, AUDIBLE CONTINUITY TEST

\* LOW BATTERY
INDICATOR

OVERLOAD PROTECTION 20MHz DUAL TRACE OSCILLOSCOPE

35MHz DUAL TRACE OSCILLOSCOPE

MODEL 2000

\$389.00 \$549.00

AT INO

FOR MORE INFORMATION ON THE OSCILLOSCOPES, SEE OUR FULL PAGE AD ON PAGE 109.

CALL FOR VOLUME QUOTES

© COPYRIGHT 1985 JDR MICRODEVICES

# MOTHERBOARD

**\$169.0**(

- 4.77 MHz 8088 CPU, OPTIONAL 8087 CO-PROCESSOR
   8 EXPANSION SLOTS
   0K RAM INSTALLED, EXPANDABLE TO 640K ON-BOARD MEMORY
   4LL ICs SOCKETED-HIGHEST QUALITY PC BOARD
   4ACCEPTS 2764 OR 27128 ROMS

**PRO-BIOS** 

\$29.95

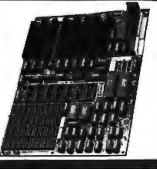

# HARD DISK SYSTEMS

Includes short slot HD Controller, cables, mounting hardware and instructions. All drives are pretested and come with a one year warranty.

\$389 \$489

# IBM COMPATIBLE INTERFACE CARDS

ALL WITH A ONE YEAR WARRANTY

MULTI I/O FLOPPY CARD

PERFECT FOR THE 640K MOTHERBOARD

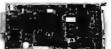

- K MOTHERBOARD

  2 DRIVE FLOPPY DISK CONTROLLER

  1 RS232 SERIAL PORT; OPTIONAL2nd

  SERIAL PORT

  PARALLEL PRINTER PORT

   GAME PORT

   CLOCK/CALENDAR

  \* SOFTWARE: CLOCK UTILITIES,

  RAMDISK, SPOOLER

MULTIFUNCTION CARD

\$119.95 ALL THE FEATURES OF AST'S 6 PACK PLUS AT HALF THE PRICE

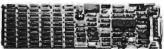

- CLOCI(/CALENDAR 0-384I( RAM SERIAL PORT

- PARALLEL PORT
  GAME PORT
  SOFTWARE INCLUDED
  PRINTER CABLE 64K RAM UPGRADE

\$9.95 9/\$8.91

\$99.95

\$129.95

# **COLOR GRAPHICS ADAPTOR**

FULLY COMPATIBLE WITH IBM COLOR CARD

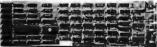

- 4 VIDEO INTERFACES: RGB, COMPOSITE COLOR, HI-RES COMPOSITE MONOCHROME,
- CONNECTOR FOR RF MODULATOR
  COLOR GRAPHICS MODE: 320 x 200
  MONO GRAPHICS MODE: 640 x 200
  LIGHT PEN INTERFACE

# MONOCHROME GRAPHICS CARD

\$119.95

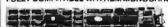

- FULLY COMPATIBLE WITH IBM MONOCHROME ADAPTOR & HERCULES GRAPHICS

  LOTUS COMPATIBLE

  TEXT MODE: 80 × 25

  GRAPHICS MODE: 720 × 348

  PARALLEL PRINTER INTERFACE

  OPTIONAL SERIAL PORT \$19.95
- MONOCHROME ADAPTOR

\$49,95

\$49.95

ANOTHER FANT ASTIC VALUE FROM JDR!

• IBM COMPATIBLE TTL OUTPUT • 720 x 350 PIXEL DIPLAY
PLEASE NOTE: THIS CARD WILL NOT RUN LOTUS GRAPHICS AND DOES NOT INCLUDE A
PARALLEL PORT

# FLOPPY DISK DRIVE ADAPTOR

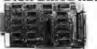

- . INTERFACES UP TO FOUR STANDARD FODS TO IBM PC OR COMPATIBLES INCLUDES CABLE FOR TWO INTERNAL DRIVES STANDARD DB37 FOR EXTERNAL DRIVES

- RUNS QUAD DENSITY DRIVES WHEN USED WITH JFORMAT

# EASYDATA 1200 BAUD MODEM FOR IBM

INCLUDES PC TALK III COMMUNICATIONS SOFTWARE

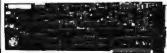

licrodevices

- HAYES COMPATIBLE
   AUTO DIAL/AUTO ANSWER
   AUTO RE-DIAL ON BUSY
   INCLUDES SERIAL PORT!
   ONE YEAR WARRANTY

\$169.95

# CRT MONITORS FOR ALL APPLICATIONS

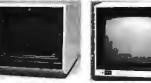

# TAXAN RGB VISION III MODEL 415

MADE FOR TAXAN BY ACORN - 640 x 262 PIXEL RESOLUTION

- 640 x 262 PIXEL RES 16 COLORS 18 MHz BANDWIDTH 12" BLACK MATRIX

- LOTUS COMPATIBLE CABLEFOR IBM

\$15.95

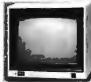

# SAKATA COMPOSITE COLOR MODEL SC-100

- TOP RATED FOR APPLE 13" COMPOSITE VIDEO RESOLUTION: 280H x 300V INTERNAL AUDIO AMPLIFIER DNE YEAR WARRANTY

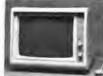

# SAMWOD/ALPHA MONOCHROME MODEL DM-2168

- PERFECT COSMETIC MATCH FOR IBM PC IBM COMPATIBLE TTL INPUT 12" NON-GLARE SCREEN P39 GREEN PHOSPHOR HI-RES 22 MH2 BAND WIDTH

# \$289.95 \$169.95

# **BUILD YOUR OWN** XT COMPATIBLE SYSTEM!

XT MOTHERBOARD \$169.00 PRO-BIOS 64K RAM \$29.95 \$8.91 130 WATT POWER SUPPLY \$89.95 **FLIP-TOP CASE** \$49.95 DKM-2000 KEYBOARD \$79.95 1/2 HEIGHT DISK DRIVE \$69.95 FLOPPY DISK CONTROLLER \$49.95 MONOCHROME ADAPTOR . \$49.95 MONOCHROME MONITOR \$99.95

> TOTAL: \$697.51

# \$99.95 MONITOR STAND

TH TS AND SWIVELS

**ONLY \$12.95** 

# **IBM PRINTER CABLE**

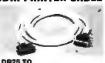

DB25 TO CENTRONICS SHIELDED CABLE

\$9.95

# **IBM STYLE** COMPUTER CASE

AN ATTRACTIVE STEEL CASE WITH A HINGED LID FITS THE POPULAR PC/XT COMPATIBLE MOTHERBOARDS

SWITCH CUT-OUT ON SIDE FOR PC/XT STYLE POWER SUPPLY CUT-OUT FOR 8 EXPANSION SLOTS ALL HARDWARE INCLUDED

\$49.95

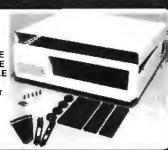

#### IBM COMPATIBLE KEYBOARDS \$79.95 DKM-2000 \$99.95 KB-5151

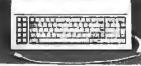

- FULLY IBM COMPATIBLE
   LED STATUS INDICATORS FOR CAPS &
- NUMBER LOCK 83 KEY IOENTICAL TO IBM
- بالتابين بنين ENHANCED IBM COMPATIBLE
- KEYPAOS

  CAPS LOCK & NUMBER LOCK
- INDICATORS
   IMPROVED KEYBOARO LAYOUT

SEPARATE CURSOR & NUMERIC

# POWER SUPPLY

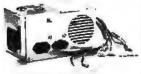

# **NOW ONLY \$89.95**

FOR IBM PC-XT COMPATIBLE 130 WATTS +5V @ 15A, +12V @ 4.2A

-5V @ .5A, -12V @ .5A 150 WATT MODEL \$99.95

# DISK DRIVES TANDON TM50-2 **\$69**

· 1/2 HT DS/DD

AT/RAILS

\* IBM COMPATIBLE

\* EXTREMELY QUIET! TEAC FD-55B DS/DD TEAC FD-55F DS/QUAD TEAC FD-55G DS/I QUME QT-142 DS/ MDUNTING HARDWARE DS/HD DS/DD

\$69.95 \$99.95 \$154.95 \$69.95 \$2.95

1224 South Bascom Avenue, San Jose, CA 95128 800-538-5000 • 800-662-6279 (CA) • (408) 995-5430 • FAX (408) 275-8415 • Telex 171-110

© COPYRIGHT 1985 JDR MICRODEVICES

# U·N·C·L·A·S·S·I·F·I·E·D $A \cdot D \cdot S$

**WANTED:** Nonprofit project for abused children seeks tax-deductible donation of IBM PC. Apple etc., with peripherals to assist in training and record keeping, David Eiffert, East Bay Youth Project, 15919 Hesperian Blvd., San Lorenzo, CA 94580, (415)

WANTED: Cancer Research Society (CRS) inc. seeks donations of PCs and printers to develop a comdonations of PCs and printers to develop a com-puter center vital to our research programs. Will pay shipping and provide tax receipt. CRS, POB 271. Redlands. CA 92373-0081. (714) 794-5254. WANTED: Apple or Commodore 64 hardware for

alternative grade school. Tax-deductible receipt available. Juniper Sundance. Pleasant Ridge School. 321 East Decker St., Viroqua. WI 54665. WANTED: Engineering school computer club that

works with Apple computers seeks correspondence with U.S. clubs. Pedro Martins, P.O. Box 292, 29001 Vitória ES Brazil

WANTED: Amiga users group would like to trade member-developed and public-domain software. Jack Deckard, 3808 Laguna Dr., Columbus, OH

WANTED: Society for psychical research needs public-domain program to improve or to measure psychic ability of humans. Donations of equipment or information in magazines welcome. Instituto de Pesquisas Bioenergéticas, Av. Borges de Medeiros 901, 90.000 Porto Alegre RS, Brazil.

WANTED: Gospel missionary organization needs tax-deductible donation of several CP/M or MS-DOS computers for word processing and record keeping. Will pay shipping and provide receipts. World in-digenous Missions, 1287 East Common St., New Braunfels, TX 78131-0337, (512) 629-0863.

NEEDED: I need contact with Cromemco LISP users

to help me with problems. Jan Dings. Via delle Capannelle, 5. 1-56015 Oratoio, Pisa, Italy. WANTED: Technical information and schematics of the PCC 2000 hardware for S-100 evolution. Will pay postage. Jean-Claude Gryparis, 5 Rue d'Anjou, 59700 Marcq en Baroeul, France,

WANTED: Sinclair QL user would like to exchange information, ideas, advice, and public-domain or user-

written programs with other OL users. Arno Tuominen. SF-93140 Kipinä, Finland. WANTED: Exchange with Computhink Eagle 32 (68000) computer users. I need documentation. schematics, and public-domain software. I am trying to install CP/M-68K: will provide a BIOS. Jeff Shaw, POB 32900. San Jose, CA 95152, (408) 258-4059

WANTED: Interfacing to S-100 IEEE-696 Microcomputers (Sol Libes and Mark Garetz, 1981) to buy or borrow; also, documentation of Micromation disk controller, Godbout Econoram VIIIA, and Percom I/O boards. Fred Ordway, 2901 Telestar Court, Falls Church, VA 22042, (703) 560-3292.

WANTED: Schematic drawings and documentation for the WD-900 Pascal MicroEngine single-board computer by Western Digital. R. Tim Coslet, 1235 Wildwood Ave. #200, Sunnyvale, CA 94089-2714.

WANTED: Correspondence with persons using P-LISP on Apple II computers to exchange ideas, programming tips, techniques, and experiences. David Riippa, 6605 West 138th Ave., Holland. MI 49423.

FOR SALE: Zenith Z-100 microcomputer system with 198K. two DS/DD drives, and more. Has mono-chrome monitor, but has color capability. \$2500. Midshipman loe Steffan. 35th Company, U.S. Naval

Academy, Annapolis, MD 21412, (301) 267-5001. WANTED: Copy of service manual or schematics for the Tava PC motherboard (the Tava board not the Faraday motherboard). Will pay reasonable fee. Write first. Daniel G. Krause, Box 8521. Virginia Beach, VA 23450.

FOR SALE: Comprint 912 parallel printer, uses electrostatic paper: \$100: 6 rolls 8½-inch paper for Com-print: \$40: Apple II parallel-interface card for Com-print: \$50. \$175 takes all. You pay shipping. Gordon Nelson. 12005 Millstream Dr., Bowie, MD 20715. (301) 464-0732.

FOR SALE: IBM System/34 5340-E34 with 128K CPU three 5251 VDU terminals. 5256 matrix printer, and 5211 line printer. Will sell as package. Armoo Pacific Ltd., #31-01 OCBC Centre, Chulia St., Singapore 0104, Telex: RS 35215 (ARMPAC). FOR SALE: Two new Intertec Data Systems/Compustar Model 30 video-processing units. Any reasonable offer accepted. William R. Bartmon, Bartmon, Shapiro and Associates Inc., 660 Madison Ave., New York, NY 10021, (212) 888-9380.

FOR SALE: SYM-1 single-board computer, Beta 32K

memory board, FDC disk controller, disk drive with power supply, manuals, and books: \$350. Soroq 10-120 terminal with Star 300-bps modem: \$275. Steve Shoyer. 1480 Gunpowder Rd., Rydal. PA 19046, (215) 576-0335.

FOR SALE OR TRADE: Osborne 1 with extra 12-inch Zenith monitor, two disk drives, 5-inch black-andwhite monitor built in, and more Good condition. Buyer pays shipping, \$1500, best offer, or trade for 512 K Macintosh. Scott Sitra. 3403 Southill Circle. Austin, TX 78703, (512) 450-1083.

FOR SALE: Collection of Compute! from July 1980 to June 1984, Good condition. Best offer. Tim Bowker. 525 Lohnes Dr., Fairborn, OH 45324.

FOR SALE: 80-megabyte Okidata 3300 Winchester drive and C3-B Ohio Scientific computer, plus SMD controller for S-100s or PCs, Scientific Atlanta rack, C3-OEM computer, and boards. Four 8-inch DS/DD disk drives. Best offer. Phillip Woellhof, 20 Shady

Hill, Fairfield, CT 06430. (203) 254-1659.

FOR SALE: Olivetti M20 with 160K, 12-inch integral monitor, dual drives, and more. Best offer over \$900. John Love, 2508 Teakwood Lane, Plano, TX 75075

(214) 867-0962, evenings.

FOR SALE: Apple Super Serial card for Apple II series, Applemouse card, manuals, and more. \$150. Ed Cundy, Lyme Rd., Hanover, NH 03755, (603) 643-5004

FOR SALE: DEC Rainbow 100B, 256K, two 400K disk drives, black-and-white monitor, keyboard, color graphics installed, and documentation. \$1800, lim Weston, 297 Bartlett St., Bridgeport, CT 06606, (203)

FOR SALE: BYTE, issue 1 to August 1980. Mint condition. Best offer. Tseng, 67-05 Austin St., Forest Hills, NY 11375.

NEEDED: Commodore 128 users to start group. David Haynes. 17 Silo Square. Lewisburg, WV 24901 FOR TRADE: Apple lie with disk drive wanted. Will

trade Adam computer with 80K RAM, joystick, Atari 2600 module, keyboard, printer, and more. Tom Vinson. 3705 Buena Creek Rd., Vista, CA 92083. FOR SALE: The first 10 years of BYTE. Excellent condition. Best offer over \$500 takes all. 1 pay shipping. Harold Wood, 2002 Rookwood Rd., Silver Spring.

MD 20910. (301) 589-4171.

FOR SALE: Zenith Z-100. 192K, one 48-tpi DS/DD, one 96-tpi DS/DD, one 8-inch DS/DD, one Gemini-10X. ZVM-133 color monitor, and more. Best offer. Jim Odom, 8020 24th St., Vero Beach, FL 32960, (305) 562-6379

FOR SALE: Taxan 440 ultra-high resolution (720 by 400) color monitor for the IBM PC: \$495; Persyst BoB board: \$395; Okidata 92: \$295. John Birck, 458 East 600 N, Orem, UT 84057, (801) 224-4809. WANTED: Computer science major seeks corre-

WANTED: Computer science major seeks correspondence about Commodore, Apple Ile, or IBM. Johnathan Jones, 1426 St. Marks Ave., Apt. 1, Brooklyn. NY 11233, (718) 773-5983,
FOR SALE: 20-megabyte Bernoulli Box cartridge disk system: \$2750. 1 will install in San Francisco Bay area. Stephen Prosper, 35 Walter St., Apt. 2, San Francisco, CA 94114, (415) 558-9032.

UNCLASSIFIED ADS MUST be noncommercial, from readers who have computer equipment to buy, sell, or trade on a onetime basis. All requests for donated computer equipment must be from nonprofit organizations. Programs to be exchanged must be written by the individual or be in the public domain. Ads must be typed double-spaced, contain 50 words or less, and include full name and address. This is a free service; ads are printed as space permits. BYTE reserves the right to reject any unclassified ad that does not meet these criteria. When you submit your ad (BYTE, Unclassified Ads, POB 372, Hancock, NH 03449), allow at least four months for it to appear.

FOR SALE: Cromemco CS-3 with 10-megabyte hard disk and 256K RAM, plus various S-100 memory and interface boards. Persci and Wangco disk drives, and more, all with manuals. Make offer. Larry Yori. 1275 Kleppe Lane #14, Sparks, NV 89431, (702)

WANTED: TeleVideo TPC I 8-bit portable microcomputer. Marlow Marchant, Brigham Young University. 230 SNLB, Provo, UT 84602. (801) 378-6489.

WANTED: Semionics REM board, also any firmware, public-domain software, manuals, and documentation. Lewis A. Stone, 114 South 170th St., Seattle. WA 98148

FOR SALE: DEC PDP-11-compatible Heathkit H-11A (LSI-11/2). KEV-11 coprocessor 64K memory, 8-inch dual drive, Heath/Zenith H-9 and H-29 terminals. Diablo 630 printer, paper tape punch/reader, and more. Complete documentation. Asking \$6000. G. Brewer, 5 Bataan Ave., Eatontown, NJ 07724. (201)

FOR SALE: Actrix computer, two SS/DD disk drives, monitor, modem, and dot-matrix printer all built into one case. Detachable keyboard, includes tractor

one case. Detachable keyboard. Includes tractor feed. carrying case. and more. \$1295. Charlotte Courey. 505 Ogemaw. Oscoda. MI 48750.

FOR SALE: Zenith Z-I00 All-in-One computer with two DS/DD disk drives. I28K RAM. 8- and I6-bit capable. \$2700 or make offer. Roy Pieczulewski. 4874 South U.S. 23. Greenbush. MI 48738.

FOR SALE: Zenith Z-I50-52 IBM-compatible with two disk drives (360K) with 320K RAM and 2.0 ROMs. Five expansion slots. power supply. and manuals. \$1750 includes shipping. Bob Small. 354 Teakwood Dr., Satsuma. AL 36572. (205) 675-9742.

FOR SALE: Epson HX-20 notebook computer with built-in microcassette. built-in microprinter, LCD

built-in microcassette, built-in microprinter, LCD screen, 16K RAM, external cassette cables, books, and manuals. Excellent condition, \$250 or best offer Paul J. Polillo, 1003 North Broad, Galesburg. IL 61401, (309) 343-6223.

FOR SALE: Altos 586, 1/2-megabyte memory, 30-megabyte hard-disk drive, 1-megabyte floppy drive. Altos II terminal, and more. \$8500. John Shoemaker, 860 North Lafayette. Mesa, AZ 85201, (602) 834-1665

FOR SALE: Axiom GP-100 TI II dot-matrix printer with direct-connect interface to the TI-99/4A. Other interfaces available for different computers. Speech synthesizer for Tl. Like new. Shawn Buterbaugh, R.D. 2. Box 188, Clymer. PA 15728.

WANTED: Computer enthusiasts of any type, from all over the globe, with intent of communication and starting a club. John Cogley Jr., 550 Old Clairton Rd.. Pittsburgh, PA 15236.

FOR SALE: Tandy Model 16, 68000, 256K, two disk drives, graphics board, Daisy Wheel II printer, and more. \$3500. Donald A. Kadunc. 5642 Whitecraigs Court, Dublin, OH 43017. (614) 764-4789, evenings.

Court. Dublin. OH 43017. (614) 764-4789, evenings.

FOR SALE: Digital computer: PDP-11/23. 16-bit processor. multifunction board with 16K, two serial lines. 32K memory. RX01 controller. and floppy-disk drive. \$1600 or best offer. Also, CIP and CII 8P OSI computers: \$350. Armetha Haynes, Box 173. Greenville. NH 03048. (603) 878-3352, evenings.

FOR SALE: Perkin-Elmer Fox-1100 computer terminal. Excellent for accessing databases and computer programming. \$250. John Echevarrieta. 2116 84th St.. Brooklyn. NY 11214. (718) 331-6496.

FOR SALE: Kilobaud Microcomputing through June 1982. Best offer. D. Bahr. Bahr Technologies. 1842 Hoffman St.. Madison. WI 53704, (608) 244-0500.

TRADE: IBM PC and Commodore 64 public-domain programs. Please send a list of what you have and what you want. SASE appreciated. Also have elec-

what you want, SASE appreciated. Also have electronic components to trade for public-domain disks. Timothy McIlwee. 37W168 Hilly Lane, Dundee. IL

FOR SALE: Ohio Scientific C3-A mainframe computer. Texas Instruments 810 dot-matrix high-speed printer. and Intertec Data Systems terminal. Sherry Maturin.

(318) 367-3232. days. FOR SALE: TRS-80 Model III, 48K RAM, two disk drives. RS-232C board, modem, cassette recorder, miscellaneous computer books and magazines.
manuals, and more. \$1200 or offer. Kevin Gregg.
4310 15th St. NW, Washington. DC 20011, (202)
726-4519.

# B·O·M·B

# BYTE'S K R K घ RK R Box

| ARTICLE# | PAGE    | ARTICLE                            | AUTHOR(S) | ARTICLE# | PA  | GE ARTICLE                         | AUTHOR(S)   |
|----------|---------|------------------------------------|-----------|----------|-----|------------------------------------|-------------|
| 1        | 9       | Microbytes                         | staff     | 12       | 175 | Processing Strings in SNOBOL4      | Gimpel      |
| 2        | 37, 395 | What's New                         |           | 13       | 189 | Interpretation of Natural Language |             |
| 3        | 44      | Ask BYTE                           | Ciarcia   |          |     |                                    | Waltz       |
| 4        | 57      | Book Reviews                       | Shearer.  | 14       | 201 | Typesetting Problem Scripts        | MacKay      |
|          |         |                                    | Salahi.   | 15       | 221 | Poetry Processing                  |             |
|          |         |                                    | Norman,   | 16       | 231 | The Literary Detectiv              |             |
|          |         |                                    | Barden    | 17       | 241 | Keyboard Efficiency                |             |
| 5        | 84      | Ciarcia's Circuit Cellar: Build an |           | 18       | 253 | The Motorola VME/II                | Robinson    |
|          |         | Audio-and-Video Multiplexer        | Ciarcia   | 19       | 262 | MacCharlie                         | Crockett    |
| 6        | 102     | Programming Project: A SIMPL       |           | 20       | 273 | Lattice's 8086/8088 C Compiler     | Woolston    |
|          |         | Compiler. Part 3: Extensions       | Amsterdam | 21       | 281 | Turbo Pascal 3.0                   | Bridger     |
| 7        | 116     | Introduction to the Amiga          |           | 22       | 291 | Computing at Chaos Manor:          | · ·         |
|          |         | ROM Kernel                         | Mical     |          |     | Communicating.                     | . Pournelle |
| 8        | 135     | Visual Programming                 | Levien    | 23       | 317 | BYTE Japan:                        |             |
| 9        | 149     | Programming Insigh                 |           |          |     | Highlights of Two Shows            | Raike       |
|          |         | Molecules in Color                 | Farrell   | 24       | 321 | BYTE U.K.: Tripos-                 |             |
| 10       | 157     | Programming Insight: Badfile:      |           |          |     | The Roots of AmigaDOS              | Pountain    |
|          |         | CP/M System Programming in C       | Baker     | 25       | 331 | According to Webster: Pro ni       | ng          |
| П        | 169     | Computer Science Considerations    | Vose,     |          |     | Tools and the Atari 52057          | Webster     |
|          |         |                                    | Williams  | 26       | 363 | Best of BIX                        | staff       |

## **BOMB** Results

#### **NOVEMBER REMEMBRANCES**

Steve Ciarcia's "The World's Smallest 1200-bps Modem" wins. According to Webster: "Memories" was next. Third is lerry Pournelle's "Old Favorites and New Ones" followed by Bruce Webster's "Extending Turbo Pascal." Mark Bridger and Mark Goresky will split \$100 for "High-Resolution Printer Graphics." Sixth goes to Phillip Robinson's "The Amiga's Custom Graphics Chips." and Stefan Demetrescu wins \$50 for "Moving Pictures."

# **IBM ISSUE SPECIALTIES**

Stephen R. Fried's comparison entitled "The 8087/80287 Performance Curve" placed first in "Inside the IBM PCs" (Fall 1985). He wins \$100. In second place, and the winner of \$50. is Paul Dunphy, who wrote "IBM PC Interrupt Service Routines." Marcus Kolod's "IBM PC Disk Performance and the Interleave Factor" came in third. Staffer Mark Dahmke's "IBM Compatibility Issues" deserves mention. Congratulations to all.

#### BYTE ADVERTISING SALES STAFF:

#### Dennis J. Riley, Advertising Sales Manager, 70 Main Street, Peterborough, NH 03458, tel. (603) 924-9281

NEW ENGLAND
ME. NH. VT. MA. RI.
EASTERN CANADA
Paul McPherson Ir. 16171 262-1160
McGraw-Hill Publications
575 Boylston Street
Boston, MA 02116

ATLANTIC NY. NYC. CT. NJ (NORTH) Leah G. Rabinowitz (212) 512-2096 McGraw-Hill Publications 1221 Avenue of the Americas— 39th Floor New York, NY 10020

Dick McGurk (2031 968-7111 McGraw-Hill Publications Building A—3rd Floor 777 Long Ridge Road Stamford, CT 06902

EAST PA (EAST), NJ (SOUTH), MD, VA, W.VA, DE, D.C. Daniel Ferro (215) 496-3833 McGraw-Hill Publications Three Parkway Philadelphia. PA 19102 SOUTHEAST NC. SC. GA. FL. AL. TN Maggie M. Dorvee (404) 252-0626 McGraw-Hill Publications 4170 Ashford-Dunwoody Road— Suite 420 Atlanta. GA 30319

MIDWEST IL. MO. KS. IA. ND. SD. MN. WI. NB. IN Bob Denmead (3121 751-3740 McGraw-Hill Publications Blair Building 645 North Michigan Ave. Chicago, IL 60611

GREAT LAKES, OHIO REGION MI. OH. PA (ALLEGHENY), KY. ONTARIO. CANADA Mike Kisseberth (313) 352-9760 McGraw-Hill Publications 4000 Town Center—Suite 770 Southfield, MI 48075

SOUTHWEST, ROCKY MOUNTAIN UT. CO. WY. OK. TX. AR. MS. LA Kevin Harold (2141 458-2400 McGraw-Hill Publications Prestonwood Tower—Suite 907 5151 Beitline Dallas, TX 75240 SOUTH PACIFIC SOUTHERN CA. AZ. NM. LAS VEGAS Jack Anderson (714) 557-6292 McGraw-Hill Publications 3001 Red Hill Ave. Building #1—Suite 222 Costa Mesa. CA 92626

Kareri Niles (213) 480-5243, 487-1160 McGraw-Hill Publications 3333 Wilshire Boulevard #407 Los Angeles, CA 90010

NORTH PACIFIC
HI. WA. OR. ID. MT. NORTHERN CA.
NV (except LAS VEGAS), W. CANADA
David lern (415) 362-4600
McGraw-Hill Publications
425 Battery Street
San Francisco, CA 94111

Bill McAfee (415) 964-0624 McGraw-Hill Publications 1000 Elwell Court—Suite 225 Palo Alto. CA 94303 WEST COAST SURPLUS AND RETAIL ACCOUNTS Tom Harvey (805) 964-8577 3463 State Street—Suite 256 Santa Barbara, CA 93105

The Buyer's Mart
Karen Burgess (603) 924-9281
BYTE Publications
70 Main Street
Peterborough. NH 034 58

BYTE BITS (2x3)
Dan Harper (603) 924-6830
BYTE Publications
70 Main Street
Peterborough. NH 03458

Post Card Mailings National Bradley Browne (603) 924-6166 BYTE Publications 70 Main Street Peterborough. NH 03458

# International Advertising Sales Representatives:

Mr. Hans Csokor Publimedia Reisnerstrasse 61 A-1037 Vienna, Austria 222 75 76 84

Mrs. Gurit Gepner McGraw-Hill Publishing Co. PO Box 2156 Bat Yam, **59121** Israel 3 866 561 321 39

Mr. Fritz Krusebecker McGraw-Hill Publishing Co. Liebigstrasse 19 D-6000 Frankfurt/Main 1 West Germany 69 72 01 81 Mrs. Maria Sarmiento Pedro Teixeira 8, Off. 320 Iberia Mart I Madrid 4, Spain I 45 52 891

Mr. Andrew Karnig Andrew Karnig & Associates Finnbodavagen S-131 31 Nacka, Sweden 8-44 0005

Mr. Alain Faure McGraw-Hill Publishing Co. 17 rue Georges Bizet F 75116 Paris France [1] 47-20-33-42 Mr. Arthur Scheffer McGraw-Hill Publishing Co. 34 Dover St. London W1X 3RA England 01 493 1451

Mr. Savio Pesavento McGraw-Hill Publishing Co. Via Flavio Baracchini I 20123 Milan, Italy 02 86 90 617

Seavex Ltd. . 400 Orchard Road. #10-01 Singapore 0923 Republic of Singapore Tel: 734-9790 Telex: RS35539 SEAVEX Seavex Ltd. 503 Wilson House 19-27 Wyndham St. Central, Hong Kong Tel: 5-260149 Telex: 60904 SEVEX HX

Hiro Morita McGraw-Hill Publishing Co. Overseas Corp. Room 1528 Kasumigaseki Bldg. 3-2-5 Kasumigaseki. Chiyoda-Ku Tokyo 100, Japan 3 581 9811

# $R \cdot E \cdot A \cdot D \cdot E \cdot R \quad S \cdot E \cdot R \cdot V \cdot I \cdot C \cdot E$

| Inquiry No.       | Page No.                   | Inquiry No.                                                  | Page No.         | Inquiry No.                            | Page No.           | Inquiry No.                                                                                                    | Page No.                                         |
|-------------------|----------------------------|--------------------------------------------------------------|------------------|----------------------------------------|--------------------|----------------------------------------------------------------------------------------------------|--------------------------------------------------|
| 367 IST PLACE COM | IP. SYSTEMS412             | 71 COEFFICIENT SYS                                           | CORP 123         | 140 FORTRON, INC.,                     |                    | 202 MANX SOF                                                                                                    | TWARE SYS, 25                                    |
| 2 A.S.T. RESEARCH | 1 19                       | 72 COGITATE                                                  |                  | 141 FOX AND GELLE                      | R. INC 142         | 203 MANZANA                                                                                                    | 128                                              |
| 3 A.S.T. RESEARCH |                            | 73 COGITATE                                                  |                  | 142 FOX SOFTWARE.                      |                    |                                                                                                    | LIAMS CO                                         |
|                   | 5,68                       | * COMMODORE BU                                               |                  | 258 FUTURE COMPU                       |                    |                                                                                                    | LIAMS CO 61                                      |
|                   |                            | * COMPAO COMPU                                               |                  | 143 GENERAL COMP                       |                    |                                                                                                    | INDUSTRIES INC 424                               |
|                   | EY PUB. CO 316<br>ORP      | <ul> <li>75 COMPETITIVE ED</li> <li>COMPUADD CORI</li> </ul> |                  | 144 GENERAL MICRO<br>381 GENEST TECH   |                    | 207 MASTER VI<br>208 MASTER VI                                                                                                    |                                                  |
|                   | ORP36                      | 77 COMPUDATA TRAI                                            |                  | 382 GENEST TECH .                      |                    |                                                                                                    | TE COMP. OF N.Y. 338                             |
|                   | NCE TECHN 416              | 345 COMPUPRO/VIASY                                           |                  | 145 GENOA SYSTEMS                      |                    |                                                                                                    | ATA PRODUCTS                                     |
| 377 ADV. MICROCOM |                            | 78 COMPUSAVE.                                                |                  | 146 GOLD HILL COM                      |                    | 211 MAYNARD                                                                                                    | ELECTRONICS 15                                   |
| II ADVANCED COM   | MP. PROD. 438, 439         | 79 COMPUSERVE ,                                              |                  | 147 GOLDEN BOW S                       | YSTEMS.,436        |                                                                                                    | IILL BOOK CO352, 353                             |
|                   | ER CO 63                   | 80 COMPUTER AFFA                                             |                  | 148 GOLDEN BOW S                       |                    |                                                                                                    | IILL BOOKSTORE DIV 341                           |
|                   | INC428                     | 81 COMPUTER AID.                                             |                  | 389 GRAFPOINT .                        |                    |                                                                                                    | IILL CEC ,                                       |
|                   | TER PROD 107 TER PROD 330  | 307 COMPUTER ASSO                                            |                  | 149 GTEK INC                           |                    |                                                                                                    | COMPUTER TECH 76                                 |
| 386 ALSYS INC.    |                            | * COMPUTER CONT                                              |                  | 151 HARMONY VIDE                       |                    |                                                                                                    | OMP. PRODUCTS 322                                |
|                   |                            | 379 COMPUTER FAIRE                                           |                  | 152 HAYES EMPLOYN                      |                    |                                                                                                    | TA BASE SYS 314                                  |
|                   | FIED CPTL., 360, 361       | 83 COMPUTER FRIEN                                            |                  | 153 HEATH COMPAN                       |                    | and the same of the same of th | SIGN INT'L 163                                   |
|                   | ROSYSTEMS446               | 84 COMPUTER INNO                                             | VATIONS 49       | 154 HERCULES COM                       | PUTER TECH 127     | 220 MICRO MA                                                                                                    | RT. INC 64, 65                                   |
| 19 AMERICAN MICI  | RO TECHNOLOGY 62           | 85 COMPUTER INNO                                             |                  | 155 HERCULES COM                       |                    |                                                                                                    | DDUCTS                                           |
|                   | ALL BUSN.COMP. 333         | 86 COMPUTER MAIL                                             |                  | 156 HERSEY MICRO                       |                    |                                                                                                    | FX                                               |
|                   | TERS INC 336               | 87 COMPUTER MART                                             |                  |                                        | RD 325             |                                                                                                    | T INC                                            |
|                   | TERS INC                   | 88 COMPUTER PARTS 89 COMPUTER SURP                           |                  | 158 HEWLETT-PACKA<br>375 HORN COMP IN  |                    |                                                                                                    | ONICS TECHNOLOGY , 186<br>ONICS TECHNOLOGY , 187 |
|                   | 420                        | 90 COMPUTER WARE                                             |                  | 159 HOUSTON INSTR                      |                    |                                                                                                    | CESSORS UNLTD 412                                |
|                   |                            | 91 COMPUTER WARE                                             |                  | 160 IBEX COMP. COF                     |                    |                                                                                                    | )P                                               |
|                   | 293                        | 92 COMPUTERBANC                                              |                  | 161 IBM - (ISG) SERV                   |                    |                                                                                                    | T CORP 12, 13                                    |
|                   | ATION 301                  | 95 COMPUTRADE ,                                              | 344              | 162 I.C. EXPRESS .                     |                    | <ul> <li>MICROSOF</li> </ul>                                                                                                    | T CORP                                           |
| 385 ARTEK CORP    |                            | 96 CONCORD TECHN                                             |                  | 163 INFORMATION S                      |                    |                                                                                                    | T CORP, 145-148                                  |
|                   | ONAL , 391                 | 97 CONROY-LAPOINT                                            |                  | 164 INLAB INC.                         |                    |                                                                                                    | T CORP                                           |
|                   | 277                        | 98 CONROY-LAPOINT                                            |                  | 165 INOVION CORP.                      |                    |                                                                                                    | T PRESS , . 240                                  |
|                   | , . , . ,                  | 99 CONROY-LAPOINT<br>101 CORVUS SYS INC.                     |                  | 166 INTECTRA INC<br>167 INTEGRAND      |                    |                                                                                                    | 151                                              |
|                   | ICS 322                    | 105 CRAIG DATA CAB                                           |                  |                                        | 1 CORP 197         |                                                                                                    | WARE 304                                         |
|                   | TEMS 422                   | 106 CUESTA SYSTEMS                                           |                  | 170 IOMEGA                             |                    |                                                                                                    | ANYON SOFTWARE 412                               |
|                   | TEMS422                    | 107 CUSTOM COMP. T                                           |                  | 171 ITT INFORMATIC                     |                    | 232 NANAO US                                                                                                    | SA CORP243                                       |
| 33 BASF SYSTEMS   | 271                        | 108 CUSTOM COMP. T                                           | ECH 415          | 172 ITT INFORMATIO                     | N SYSTEMS . 252    | 233 NANAO US                                                                                                    | SA CORP 243                                      |
| 35 BAY TECHNICAL  |                            | 109 CYMA CORPORAT                                            |                  | 173 IADE COMP. PRO                     |                    |                                                                                                    | Т                                                |
|                   | RONICS 424                 | 110 CYMA CORPORAT                                            |                  | 175 JAMECO ELECTI                      |                    |                                                                                                    | T                                                |
|                   | . 246, 247<br>TING INC 143 | III D AND D DISCOL                                           |                  | 176 JDR INSTRUMEN<br>177 JDR MICRODEVI |                    |                                                                                                    | LIC DOMAIN SFTW 428<br>. INSTRUMENTS 260         |
|                   | TING INC                   | 112 DATA EXCHANGE                                            |                  | 178 JDR MICRODEVI                      |                    |                                                                                                    | MEMORY SYSTEMS . 204                             |
| 374 BONDWELL HOI  |                            | 114 DATA SPEC                                                |                  | 179 IDR MICRODEVI                      |                    |                                                                                                    | 205                                              |
|                   | ,                          | 115 DATA SPEC.                                               |                  |                                        | 275                |                                                                                                    | E ELECTR. USA 306                                |
| 41 BORLAND INT'L  |                            | 116 DATA TRANSLATI                                           | ON INC 203       | 182 JVB ELECTRONIC                     | CS                 |                                                                                                    | RMATION SYS, CIII                                |
|                   |                            | 117 DIGITAL PRODUC                                           |                  | 183 KADAK PRODUC                       |                    |                                                                                                    | INC. ** ******* , 16                             |
|                   | 39                         | 118 DIGITAL RESEARC                                          |                  | 366 KEA SYSTEMS                        | 412                |                                                                                                    | PARATRONICS 30                                   |
|                   | .)                         | 119 DISKETTE CONNE                                           |                  | 184 KEITHLEY DAC<br>185 KIMTRON CORP.  |                    |                                                                                                    | LLS CORP. , , 436<br>OLS ELECTR. DIV. , 369      |
|                   |                            | 121 DISKWORLDI. INC                                          |                  | 186 KYOCERA                            |                    |                                                                                                    | ECHNOLOGY 371                                    |
|                   | , 43                       | 123 DIVERSIFIED GRO                                          |                  |                                        |                    |                                                                                                    | STRUMENTS                                        |
|                   | MS                         | 124 DOKAY COMP. PR                                           |                  | 188 LABORATORY M                       |                    |                                                                                                    | ONS. INC 446                                     |
|                   | OTICS 426                  | 125 EARTH COMPUTE                                            | RS, 160          | 189 LATTICE. INC ,                     |                    |                                                                                                    | (CHANGES , 426                                   |
| 50 BUSINESS TOOL  | S INC                      | 126 EARTH COMPUTE                                            |                  | 190 LIFEBOAT ASSO                      |                    |                                                                                                    | C                                                |
|                   | UES 356                    | 127 ECOSOFT ,                                                | 200              |                                        |                    |                                                                                                    | ER SOFTWARE, INC 412                             |
|                   | ER MESSAGE 182             | 128 EDUCATIONAL MK                                           |                  | 390 LIVING SOFTWA                      |                    |                                                                                                    | ORK                                              |
|                   | FION. THE 414              | 129 ELEXOR INC.<br>130 ELLIS COMPUTIN                        |                  | 192 LMW ENTERPRIS                      | ES 318, 319        |                                                                                                    | DRK                                              |
|                   | SYS. CORP                  | 131 ENERTRONICS RE                                           |                  | 195 LOGICAL SYSTE                      |                    |                                                                                                    | ED                                               |
|                   | T C 298                    | 316 ENGARDE                                                  |                  | 400 LOGICSOFT                          |                    |                                                                                                    | 209                                              |
|                   | S 218                      | 132 ESSENTIAL SOFT                                           |                  | 196 LOGITECH INC.                      |                    |                                                                                                    |                                                  |
|                   | S                          | 134 EVEREX SYSTEM                                            |                  | 197 LOGITECH INC.,                     |                    |                                                                                                    | NC                                               |
|                   | GITAL , 434, 435           | 135 EVEREX SYSTEM                                            |                  | 383 LOMAS DATA PR                      |                    |                                                                                                    | NC                                               |
|                   | VORKS                      | 136 EXCELTEC INDUS                                           |                  |                                        | 401                |                                                                                                    | ELOP. CORP 100, 101                              |
|                   | MENT CORP 48               | 373 FACIT AB .<br>137 FLAGSTAFF ENGI                         |                  |                                        | YS. , 18<br>R 237  |                                                                                                    | E COMPUTERS INC. 339 N GRAPHIC SYS. 125          |
|                   | MS 154, 155                | 138 FLAGSTAFF ENGI                                           |                  | 200 MACMILLAN SC                       |                    |                                                                                                    | N GRAPHIC SYS381                                 |
|                   | RP 420                     | 139 FORTRON, INC.                                            |                  | 201 MAIN STREET C                      |                    |                                                                                                    | ACCESSORIES DIRECT 76                            |
|                   | SOFTWARE , 32              |                                                              |                  |                                        |                    | 265 PRIORITY                                                                                                    | ONE 425                                          |
|                   | SOFTWARE 32                |                                                              |                  | ************                           |                    |                                                                                                    | INTERNATIONAL 162                                |
|                   | SYSTEMS 393                |                                                              |                  | e products advertise                   |                    |                                                                                                    | IMER'S SHOP , 300                                |
|                   | NOLOGY 156                 |                                                              |                  | ind use TIPS (if you                   |                    |                                                                                                    | OMPLITING 424                                    |
|                   | NOLOGY156<br>NOLOGY156     |                                                              |                  | Either way full insti                  |                    |                                                                                                    | OMPUTING 424 FTWARE LTD                          |
|                   | DDONICS INC 228            |                                                              |                  | index which is prov                    |                    |                                                                                                    | I. INC. 4 44 4                                   |
|                   |                            | tional service by t                                          | he publisher. wh | o assumes no liabi                     | lity for errors or |                                                                                                    | I. INC                                           |
|                   | 174                        | omissions. *Corre                                            | spond directly w | rith company.                          |                    |                                                                                                    | I. INC                                           |
|                   |                            |                                                              | -                |                                        |                    |                                                                                                    |                                                  |

| Inquiry No.          | Page No.        | Inquiry No.        | Page No.            | Inquiry No.                     | Page No.         | inquiry No.                  | Page No.         |
|----------------------|-----------------|--------------------|---------------------|---------------------------------|------------------|------------------------------|------------------|
| 273 OUA TECH. INC    | 428             | SOFTLINE CORP.     | 71                  | 329 TECH PC                     |                  | 355 WESTERN COMP             | PUTER 66         |
| 274 QUALITY PRINTE   | RS426           | 298 SOFTLOGIC SOLI | JTIONS INC 302      | 331 TEKTRONIX INC               |                  | 356 WESTERN TELEN            |                  |
| 275 OUELO INC        | 426             | 299 SOFTRONICS     | 420                 | 378 THIRD PLANET                | WHOLESALERS. 328 | 357 WESTERN TELEN            | AATIC., 215      |
| 276 OUESTIONNAIRE    | SERVICE CO 412  | 300 SOFTWARE CHA   | NNELS INC357        | 332 TIGERTRONICS I              | NC 428           | 358 WINTER CORP.             |                  |
| 277 OUICKSOFT        | 46              | 301 SOFTWARE LINK  | THE345              | * TINNEY, ROBERT                | GRAPHICS429      | 359 WINTER CORP              | 322              |
| 278 RADIO SHACK .    | ,, ,, CIV       | 302 SOFTWARE SOLU  | TIONS INC. 164, 165 | 333 TLM SYSTEMS II              | NC 303           | 360 WOODCHUCK IN             |                  |
| 279 RADIO SHACK .    |                 | 304 SOLUTION SYSTE | MS                  | 334 TLM SYSTEMS II              | NC 305           | 361 WORLDWIDE AC             | CESS 427         |
| 280 RAINBOW TECH     | NOLOGIES 446    | 305 SOLUTION SYSTE | MS294               | 335 TLM SYSTEMS II              | NC307            | 362 WYSE TECHNOLO            | OGY              |
| 281 RATIONAL SYST    | EMS             | 306 SOPHCO INC     |                     | 336 TOMINY INC                  | 269              | 363 Z-SOFT CORPORA           | ATION 56         |
| 282 RED RIVER TECH   | HNOLOGY INC 27  | SOURCE TELECC      | MP CORP 199         | 337 TOPAZ. INC                  | 383              | 364 ZEDCOR                   | 267              |
| 283 ROSE ELECTRON    | VICS 424        | 309 SPECTRA FAX.   | 159                 | 338 TOPAZ. INC                  | 383              | 365 ZEDCOR.                  | 267              |
| 284 S'NW ELECT. & A  | APPL 48         | 310 SPECTRUM SOFT  | WARE 217            | 339 TOSHIBA AMERI               | ICA INC 212, 213 |                              |                  |
| 285 S-100 DIV. 696 C | ORP 442, 443    | 311 SPSS           | 207                 | 340 TRANSEC SYSTE               | MS. INC 270      | * Correspond dir ctly with   | company.         |
| 286 S-100 DIV. 696 C | ORP, 442, 443   | 312 STATSOFT       | 67                  | 260 TURBO SIX                   | 126              |                              |                  |
| 287 SAB-LINK. INC    | 420             | 314 SUMMIT SOFTWA  | RE TECHN. INC., 113 | 341 TURBOPOWER S                | SOFTWARE , 292   |                              |                  |
| 288 SAFEWARE         | 424             | 315 SUNTRONICS CO  | INC413              | 342 U.S. ROBOTICS .             | 229              | INTERNATIONAL ADV            | ERTISING SECTION |
| 391 SBT CORPORATI    | ON 235          | 317 SYSTEMS MANAG  | GEMENT ASSOC. 24    | 343 UNICORN ELECT               | TRONICS 412      |                              |                  |
| 392 SBT CORPORATI    | ON 235          | 318 SYSTEMS MANAG  | GEMENT ASSOC. 183   | 371 UNIVATION.                  |                  | 500 AMERICAN BUYI            | NG & EXPORT      |
| 289 SCIENTIFIC ENG   | R. LABS 446     | 319 TANGENT TECHN  | OLOGIES 428         | 344 VEN-TEL INC                 | 28, 29           | SERVICES                     | . , , 240C       |
| 330 SCIENTIFIC SOLI  | UTIONS 119      | 320 TATUNG         | 362                 | 346 VICTOR TECHNO               | DLOGIES , 173    | • BYTE.                      |                  |
| 290 SCOTTSDALE SY    | STEMS 417       | 321 TATUNG         | 362                 | <ul> <li>VLM COMPUTE</li> </ul> | R ELECTR412      | 501 CASIO                    | 240G             |
| 291 SHAPE MAGNET     | RONICS214       | 322 TAX BYTE, INC. |                     | 349 WALLING CO.                 | 436              | 502 CITIZEN PRINTER          | RS 240H          |
| 292 SILICON SPECIA   | LTIES 75        | 323 TAXAN CORP.    | 177                 | 350 WALONICK ASS                | OCIATES 144      | 503 GREY MATTER.             | 240F             |
| 293 SILICON SPECIA   | LTIES 75        | 324 TAXAN CORP.    | 177                 | 351 WANG INSTITUT               | E 50             | 504 MULTITECH INDU           | JSTR!AL          |
| 294 SOFTCRAFT. INC   | 279             | 325 TDT.           | 52. 53              | 352 WAREHOUSE DA                | ATA PRODUCTS 69  | CORP.                        | , 240D, 240E     |
| 295 SOFTCRAFT. INC   | ITXI 185        | 327 TEAC           | ,220                | 353 WEDGE TECHNO                | OLOGY INC 436    |                              |                  |
| 296 SOFTKLONE DIS    | TRIBUTING _ 343 | 328 TECH PC        | 137                 | 354 WESTERN COM                 | PUTER 66         | No domestic inquiries, pleas | śe.              |

| TIPS                                          |                  | SUBSCRIBERS ONLY!*  Use Telephone Inquiry Processing System  Using TIPS can bring product information as much as 10 days earlier.                                                                      |  |  |  |
|-----------------------------------------------|------------------|----------------------------------------------------------------------------------------------------|--|--|--|
| SEND FOR YOUR<br>SUBSCRIBER I.D. CAR          | 1)<br>( <b>D</b> | If you are a new subscriber or have lost your I.D. card, circle #1 on the Reader Service Card; attach mailer label. We will immediately send your personal TIPS subscriber card.                       |  |  |  |
| GET PREPARED                                  | 2)               | Write your Subscriber Number, as printed on your Subscriber I.D. Card, in boxes in Step 5 below. (Do not add 0's to fill in blank boxes)                                                               |  |  |  |
|                                               | 3)               | Write numbers for information desired in boxes in Step 7b below. (Do not add 0's to fill in blank boxes.)                                                                                              |  |  |  |
| CALL TIPS                                     | 4)               | Now, on a Touch-Tone telephone dial: (413) 442-2668 and wait for voice commands.                                                                                                    |  |  |  |
| ENTER YOUR<br>SUBSCRIBER AND<br>ISSUE NUMBERS | 5)               | When TIPS says: "Enter Subscriber Number" (Enter by pushing the numbers and symbols [# or * enclosed in the boxes] on telephone pad ignoring blank boxes) Enter \( \\ \\ \ \ \ \ \ \ \ \ \ \ \ \ \ \ \ |  |  |  |
|                                               | 6)               | When TIPS says "Enter magazine code & issue code"<br>Enter ① 伊 ② ⑥ 伊 即                                                                                                    |  |  |  |
| ENTER YOUR<br>INQUIRIES                       | 7a)              | When TIPS says "Enter (next) Inquiry Number" Enter one inquiry selection from below (ignore blank boxes)                                                                                               |  |  |  |
|                                               | b)               | Repeat 7a as needed (maximum 17 inquiry numbers)                                                                                                    |  |  |  |
|                                               |                  | 1. □ □ □ 用                                                                                                    |  |  |  |
| END SESSION                                   | 8)               | End session by entering ★ ♥ ᠑ ① # #                                                                                                    |  |  |  |
|                                               | 9)               | Hang up after hearing final message If you are a subscriber and need assistance, call (603) 924-9281.                                                                                                  |  |  |  |

If you are not a subscriber fill out the subscription card found in this issue or, call BYTE Circulation 800-258-5485.

<sup>\*</sup>Domestic and Canadian Subscribers Only!

# BUTE READER SERVICE

| JAK    |
|--------|
| 24 214 |
|        |

Fill out this coupon carefully. PLEASE PRINT. Requests cannot be honored unless the zip code is included. This card is valid for 6 months from cover date.

| Name    |           | 4126 |
|---------|-----------|------|
| (Title) | (Company) |      |
| Address | Telephone |      |

EEDDUADY 1006

! purchased this copy by  $\square$  Subscription  $\square$  Newsstand, computer store, or bookstore

State\_

1 23 45 67 89 | 111 133 155 177 199 | 221 243 265 287 309 331 353 375 397 419 1 441 463 485 507 529 1 551 573 595 617 639 1 661 683 705 727 749 1 771 703 2 24 46 68 90 112 134 156 178 200 222 244 266 288 310 332 354 376 398 420 442 464 486 508 530 552 574 596 618 640 662 684 706 728 750 772 794 3 25 47 69 113 135 157 179 201 223 245 267 289 311 333 355 377 399 421 443 465 487 509 531 553 575 597 619 641 663 685 707 729 751 773 795 4 26 48 70 92 114 136 158 180 202 224 246 268 290 312 334 356 378 400 422 444 466 488 510 532 554 576 598 620 642 664 686 708 730 752 774 796 93 335 357 379 401 423 445 467 489 511 533 555 577 599 621 643 665 687 709 731 753 775 797 \$ 27 49 71 115 137 159 181 203 225 247 269 291 313 226 248 270 292 314 336 358 380 402 424 446468490 512 534 556 578 600 622 644 666 688 710 732 754 6 28 50 72 94 116 138 160 182 204 776 798 7 29 51 73 95 117 139 161 183 205 227 249 271 293 315 337 359 381 403 425 447 469 491 513 535 557 579 601 623 645 667 689 711 733 755 777 799 N 30 52 74 96 118 140 162 184 206 228 250 272 294 316 338 360 382 404 426 448 470 492 514 536 558 580 602 624 646 668 690 712 734 756 778 800 8 31 53 75 97 119 141 163 185 207 229 251 273 295 317 339 361 383 405 427 449 471 493 515 537 559 581 603 625 647 669 691 713 735 757 779 801 120 142 164 186 208 230 252 274 296 318 340 362 384 406 428 450 472 494 516 538 560 582 604 626 648 670 692 714 736 758 780 802 10 32 54 76 98 33 55 77 99 121 143 165 187 209 231 253 275 297 319 341 363 385 407 429 451 473 495 517 539 561 583 605 627 649 671 693 715 737 759 781 803 12 34 56 78 100 122 144 166 188 210 232 254 276 298 330 342 364 386 408 430 452 474 496 518 540 562 584 606 628 650 672 694 716 738 760 782 804 343 365 387 409 431 453 475 497 519 541 563 585 607 629 651 673 695 717 739 761 13 35 57 79 101 123 145 167 189 211 233 255 277 299 321 783 805 14 36 58 80 102 124 146 168 190 212 234 256 278 300 322 344 366 388 410 432 454 476 498 520 542 564 586 608 630 652 674 696 718 740 762 784 806 675 697 719 741 763 15 37 59 81 103 125 147 169 191 213 235 257 279 30! 323 345 367 389 411 433 455 477 499 521 543 565 587 609 631 653 785 807 16 38 60 82 104 126 148 170 192 214 236 258 280 302 324 346 368 390 412 434 456 478 500 522 544 566 588 610 632 654 676 698 720 742 764 786 808 237 259 281 303 325 17 39 61 83 105 127 149 171 193 215 347 369 391 413 435 457 479 501 523 545 567 589 611 633 655 677 699 72! 743 765 787 809 348 370 392 414 436 458 480 502 524 546 568 590 612 634 656 678 700 722 744 766 788 810 18 40 62 84 106 128 150 172 194 216 238 260 282 304 326 19 41 63 85 107 129 151 173 195 217 239 261 283 305 327 349 371 393 415 437 459 481 503 525 547 569 591 613 635 657 679 701 723 745 767 789 811 20 42 64 86 108 130 152 174 196 218 240 262 284 306 328 350 372 394 416 438 460 482 504 526 548 570 592 614 636 658 680 702 724 746 768 790 812 21 43 65 87 109 131 153 175 197 219 241 263 285 307 329 351 373 395 417 439 461 483 505 527 549 571 593 615 637 659 681 703 725 747 769 791 813 22 44 66 88 110 132 154 176 198 220 224 264 286 308 330 352 374 396 418 440 462 484 506 528 550 572 594 616 638 660 682 704 726 748 770 792 814

BYTE'S BOMB is your direct line to the editor's desk. Each month. the two top-rated authors receive bonuses based on your evaluation First look at the list of this month's articles and corresponding article numbers illocated on the page preceding the Reader Service listl. then rate each article you've read as Excellent. Good. Fair. or Poor. based on your overall impression of the article. by circling the appropriate number in each column below. Your feedback helps us produce the best possible magazine each month.

| Article No. | ŧ   | 2   | 3   | 4   | 5   | 6   | 7   | 8   | 9   | 10  | П   | 12  | 13  | 14  | 15  | 16  | 17  | 18  | 19  | 20  | 21  | 22  | 23  | 24  | 25  |
|-------------|-----|-----|-----|-----|-----|-----|-----|-----|-----|-----|-----|-----|-----|-----|-----|-----|-----|-----|-----|-----|-----|-----|-----|-----|-----|
| Excellent   | 1   | 5   | 9   | 13  | 17  | 21  | 25  | 29  | 33  | 37  | 4]  | 45  | 49  | 53  | 57  | 61  | 65  | 69  | 73  | 77  | 81  | 85  | 89  | 93  | 97  |
| Good        | 2   | 6   | 10  | 14  | 18  | 22  | 26  | 30  | 34  | 38  | 42  | 46  | 50  | 54  | 58  | 62  | 66  | 70  | 74  | 78  | 82  | 86  | 90  | 94  | 98  |
| Fair        | 3   | 7   | 11  | 15  | 19  | 23  | 27  | 31  | 35  | 39  | 43  | 47  | 51  | 55  | 59  | 63  | 67  | 71  | 75  | 79  | 83  | 87  | 91  | 95  | 99  |
| Poor        | .4  | 8   | 12  | 16  | 20  | 24  | 28  | 32  | 36  | 40  | 44  | 48  | 52  | 56  | 60  | 64  | 68  | 72  | 76  | 80  | 84  | 88  | 92  | 96  | 100 |
| Article No. | 26  | 27  | 28  | 29  | 30  | 31  | 32  | 33  | 34  | 35  | 36  | 37  | 38  | 39  | 40  | 41  | 42  | 43  | 44  | 45  | 46  | 47  | 48  | 49  | 50  |
| Excellent   | 101 | 105 | 109 | 113 | 117 | 121 | 125 | 129 | 133 | 137 | 141 | 145 | 149 | 153 | 157 | 161 | 165 | 169 | 173 | 177 | 181 | 185 | 189 | 193 | 197 |
| Good        | 102 | 106 | 110 | 114 | 118 | 122 | 126 | 130 | 134 | 138 | 142 | 146 | 150 | 154 | 158 | 162 | 166 | 170 | 174 | 178 | 182 | 186 | 190 | 194 | 198 |
| Fair        | 103 | 107 | 110 | 115 | 119 | 123 | 127 | 131 | 135 | 139 | 143 | 147 | 151 | 155 | 159 | 163 | 167 | 171 | 175 | 179 | 183 | 187 | 191 | 195 | 199 |
| Poor        | 104 | 108 | 112 | 116 | 120 | 124 | 128 | 132 | 136 | 140 | 144 | 148 | 152 | 156 | 160 | 164 | 168 | 172 | 176 | 180 | 184 | 188 | 192 | 196 | 200 |
|             |     | _   |     |     |     |     | _   | _   |     |     |     |     |     | _   |     | _   |     |     |     |     | _   | _   |     |     |     |

# BUTE READER SERVICE

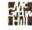

Fill out this coupon carefully. PLEASE PRINT. Requests cannot be honored unless the zip code is included. This card is valid for 6 months from cover date.

| Name                     | FE                                        | BRUARY      | 1986<br>4126 |
|--------------------------|-------------------------------------------|-------------|--------------|
| (Title)                  | (Company)                                 |             |              |
| Address                  | Telephone                                 | <u>.</u>    |              |
| City                     | StateZip_                                 |             |              |
| I purchased this copy by | ☐ Subscription ☐ Newsstand, computer stor | re. or book | store        |

| 1 7  | 23 | 45 | 67 | 89  | 111 | 133 | 155 | 177 | 199 | 221 | 243 | 265 | 287 | 309 | 331 | 353 | 375 | 397 | 419 | 441 | 463 | 485 | 507 | 529 | 551 | 573 | 595 | 617 | 639 | 661 | 683 | 705 | 727 | 749 | 771 793 |
|------|----|----|----|-----|-----|-----|-----|-----|-----|-----|-----|-----|-----|-----|-----|-----|-----|-----|-----|-----|-----|-----|-----|-----|-----|-----|-----|-----|-----|-----|-----|-----|-----|-----|---------|
| 2 2  | 24 | 46 | 68 | 90  | 112 | 134 | 156 | 178 | 200 | 222 | 244 | 266 | 288 | 310 | 332 | 354 | 376 | 398 | 420 | 442 | 464 | 486 | 508 | 530 | 552 | 574 | 596 | 618 | 640 | 662 | 684 | 706 | 728 | 750 | 772 794 |
| 3 2  | 15 | 47 | 69 | 91  | 113 | 135 | 157 | 179 | 201 | 223 | 245 | 267 | 289 | 311 | 333 | 355 | 377 | 399 | 421 | 443 | 465 | 487 | 509 | 531 | 553 | 575 | 597 | 619 | 641 | 663 | 685 | 707 | 729 | 751 | 773 795 |
| 4 2  | 6  | 48 | 70 | 92  | 114 | 136 | 158 | 180 | 202 | 224 | 246 | 268 | 290 | 312 | 334 | 356 | 378 | 400 | 422 | 444 | 466 | 488 | 510 | 532 | 554 | 576 | 598 | 620 | 642 | 664 | 686 | 708 | 730 | 752 | 774 796 |
| \$ 2 | 7  | 49 | 71 | 93  | 115 | 137 | 159 | 181 | 203 | 225 | 247 | 269 | 291 | 313 | 335 | 357 | 379 | 401 | 423 | 445 | 467 | 489 | 511 | 533 | 555 | 577 | 599 | 621 | 643 | 665 | 687 | 709 | 731 | 753 | 775 797 |
| 6 2  | 8  | 50 | 72 | 94  | 116 | 138 | 160 | 182 | 204 | 226 | 248 | 270 | 292 | 314 | 336 | 358 | 380 | 402 | 424 | 446 | 468 | 490 | 512 | 534 | 556 | 578 | 600 | 622 | 644 | 666 | 688 | 710 | 732 | 754 | 776 798 |
| 7 2  | 9  | 51 | 73 | 95  | 117 | 139 | 161 | 183 | 205 | 227 | 249 | 271 | 293 | 315 | 337 | 359 | 381 | 403 | 425 | 447 | 469 | 491 | 513 | 535 | 557 |     |     |     |     | 667 |     |     |     |     | 777 799 |
| 8 3  | 0  | 52 | 74 | 96  | 118 | 140 | 162 | 184 | 206 | 228 | 250 | 272 | 294 | 316 | 338 | 360 | 382 | 404 | 426 | 448 | 470 | 492 | 514 | 536 | 558 | 580 | 602 | 624 | 646 | 668 | 690 | 712 | 734 | 756 | 778 800 |
| 0    | 31 | 53 | 75 | 97  | 119 | 141 | 163 | 185 | 207 | 229 | 251 | 273 | 295 | 317 | 339 | 361 | 383 | 405 | 427 | 449 |     |     |     |     | 559 |     |     |     |     | 669 |     |     |     |     | 779 80  |
| 10 3 | 12 | 54 | 76 | 98  | 120 | 142 | 164 | 186 | 208 | 230 | 252 | 274 | 296 | 318 |     |     |     | 406 |     | 450 |     |     |     |     | 560 |     |     |     |     | 670 |     |     |     |     | 780 802 |
| 11 3 | 3  | 55 | 77 | gg  | 121 | 143 | 165 | 187 | 209 |     |     | 275 |     |     |     |     |     | 407 |     |     |     | 495 |     |     | 561 |     |     |     |     | 671 |     |     |     |     | 781 803 |
| 12 3 | 14 | 56 | 78 | 100 | 122 | 144 | 166 | 188 | 210 |     |     | 276 |     |     |     |     |     | 408 |     | 452 |     |     |     |     | 562 |     | -   | -   |     | 672 |     |     |     | 1   | 782 804 |
|      |    |    |    |     | 123 |     |     |     |     | 233 | 255 | 277 | 299 | 321 |     |     |     | 409 |     | 453 |     |     |     | -   | 563 |     |     |     |     | 673 |     |     |     |     | 783 809 |
|      |    |    |    |     | 124 |     |     |     |     |     |     | 278 |     |     |     |     |     | 410 |     | 454 |     |     |     |     | 564 |     |     |     |     | 674 |     |     |     |     | 784 806 |
|      |    |    |    |     | 125 |     |     |     |     |     |     | 279 |     |     |     |     |     | 411 |     | 455 |     |     |     |     | 565 |     |     |     |     | 675 |     |     |     |     | 785 807 |
|      |    |    |    |     | 126 |     |     |     |     |     |     | 280 |     |     |     |     |     | 412 |     | 456 |     |     |     |     | 566 |     |     |     |     |     |     | 720 |     |     | 786 808 |
|      |    |    |    |     | 127 |     |     |     |     |     |     | 281 |     |     |     |     |     | 413 |     | 457 | _   |     |     |     | 567 |     |     |     |     |     | -   | 721 |     |     | 787 809 |
|      |    |    |    |     | 128 |     |     |     |     |     |     | 282 |     |     |     |     |     | 414 |     | 458 |     |     |     |     | 568 |     |     |     |     |     |     | 722 |     |     | 788 810 |
|      |    |    |    |     | 129 |     |     |     |     |     |     | 283 |     |     |     |     |     | 415 |     | 459 |     |     |     |     | 569 |     |     |     |     | 679 |     |     |     |     | 789 81  |
|      |    |    |    |     | 130 |     |     |     |     |     |     | 284 |     |     |     |     |     |     | 438 | 460 |     |     |     |     | 570 |     |     |     |     | 680 |     |     |     |     | 790 81  |
|      |    |    |    |     |     |     |     |     | 219 |     | -   | 285 |     |     |     |     |     |     | 439 | 461 |     |     |     |     | 571 |     |     |     | -   | 681 |     |     |     |     | 791 813 |
|      |    |    |    |     |     |     |     |     |     |     |     |     |     | 330 |     |     |     |     |     |     |     |     |     |     |     |     |     |     |     |     |     |     |     |     | 792 814 |
|      |    |    |    |     |     |     |     |     |     |     |     |     |     |     |     |     |     |     |     |     |     |     |     |     |     |     |     |     |     |     |     |     |     |     |         |

To get further information on the products advertised in BYTE, fill out the reader service card with your name and address. Then circle the appropriate numbers for the advertisers you select from the list. Add a first-class stamp to the card, then drop it in the mail. Not only do you gain information, but our advertisers are encouraged to use the marketplace provided by BYTE. This helps us bring you a bigger BYTE. The index is provided as an additional service by the publisher, who assumes no liability for errors or omissions.

PLACE POSTAGE HERE

# RUTF

READER SERVICE PO BOX 298 DALTON, MA 01227-0298 USA

> PLACE POSTAGE HERE

READER SERVICE PO BOX 298 DALTON, MA-01227-0298

USA

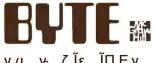

| yų y ζίε iΠΕy                                                                          |      |                                                                             | USA                                                                                                  | Canada<br>Mexico                                                                                                    |
|----------------------------------------------------------------------------------------|------|-----------------------------------------------------------------------------|----------------------------------------------------------------------------------------------------|----------------------------------------------------------------------------------------------------|
|                                                                                        | 4126 | ☐ I year                                                                    | □ \$21                                                                                               | □ \$23                                                                                                    |
| For a subscription to BYTE, please complete this card.                                 |      | ☐ 2 years                                                                   | \$38                                                                                                 | □ \$42                                                                                                    |
|                                                                                        |      | ☐ 3 years                                                                   | ☐ \$55                                                                                               | □ \$61                                                                                                    |
| Name                                                                                   |      |                                                                             | e (air delivery)<br>wide (surface n                                                                  | payment enclosed                                                                                                    |
| Address                                                                                |      | enclosed                                                                    | rates available                                                                                      |                                                                                                    |
| City                                                                                   |      |                                                                             | emit in US fund                                                                                      |                                                                                                    |
| State Zip Country                                                                      |      |                                                                             | US bank. Than                                                                                        |                                                                                                    |
| Card No                                                                                |      |                                                                             |                                                                                                    | orth American only<br>ve 13 issues for the                                                                                              |
| Expiration date                                                                        |      |                                                                             | INA ISSUE-TECEI                                                                                      | price of 12)                                                                                                    |
| Four digits above name—Master Charge only                                              |      | VXSA                                                                        | (an least famp)                                                                                      |                                                                                                    |
| Signature Date                                                                         |      | ☐ Bill me (No                                                               | orth America or                                                                                      | nly)                                                                                                    |
|                                                                                        |      |                                                                             |                                                                                                    |                                                                                                    |
| BYTE A                                                                                 |      |                                                                             |                                                                                                    |                                                                                                    |
| BYTE AM                                                                                |      |                                                                             | USA                                                                                                  | Canada<br>Mexico                                                                                                    |
|                                                                                        | 4126 | □ I year                                                                    | USA<br>□ \$21                                                                                        | Canada<br>Mexico<br>□ \$23                                                                                                    |
| yų y ζἷε ῗΠΕy                                                                          | 4126 | ☐ 2 years                                                                   |                                                                                                    | Mexico                                                                                                    |
| y ų y ζ ἷε ἷΠΕy<br>For a subscription to BYTE, please complete this card.              |      | ☐ 2 years<br>☐ 3 years                                                      | □ \$21<br>□ \$38<br>□ \$55                                                                           | Mexico ☐ \$23 ☐ \$42 ☐ \$61                                                                                                    |
|                                                                                        |      | ☐ 2 years ☐ 3 years ☐ \$69. Europ ☐ \$37 World                              | □ \$21<br>□ \$38<br>□ \$55                                                                           | Mexico  \$23  \$42  \$61  payment enclosed                                                                                              |
| y ų, y· ζ ἷε ἷΠΕy For a subscription to BYTE, please complete this card.               |      | 2 years 3 years \$69. Europ \$37 World enclosed                             | \$21<br>  \$38<br>  \$55                                                                             | Mexico  \$23  \$42  \$61  payment enclosed nail) payment                                                                                |
| y ų, y- ζ ἷε ἷΠΕγ<br>For a subscription to BYTE, please complete this card.            |      | 2 years 3 years 569. Europ 537 World enclosed (Air mail                     | S21 S38 S55  De (air delivery) wide (surface n                                                       | Mexico  \$23  \$42  \$61  payment enclosed nail) payment  upon request)                                                                 |
| y q, y- ζ ἷε ἷΠΕy  For a subscription to BYTE, please complete this card.  NameAddress |      | ☐ 2 years ☐ 3 years ☐ 3 years ☐ \$69. Europ ☐ \$37 World enclosed (Air mail | S21 S38 S55  De (air delivery) Wide (surface no rates available remit in US functions) US bank. Than | Mexico  \$23  \$42  \$61  payment enclosed nail) payment  upon request)  ds drawn on a k you.                                           |
| y q, y- ζ ἷε ἷΠΕγ  For a subscription to BYTE, please complete this card.  Name        |      | 2 years 3 years \$69. Europ \$37 World enclosed (Air mail Please r          | S21 S38 S55  De (air delivery) Wide (surface n rates available remit in US func US bank. Than        | Mexico  \$23  \$42  \$61  payment enclosed nail) payment  upon request)  ds drawn on a k you.                                           |
| y q, y- ζ ἷε ἷΠ Ε y  For a subscription to BYTE, please complete this card.  Name      |      | 2 years 3 years \$69. Europ \$37 World enclosed (Air mail Please r          | S21 S38 S55  De (air delivery) Wide (surface n rates available remit in US func US bank. Than        | Mexico  \$23  \$42  \$61  payment enclosed nail) payment  upon request)  ds drawn on a k you.                                           |
| y q, y- ζ ἷε ἷΠΕy  For a subscription to BYTE, please complete this card.  Name        |      | 2 years 3 years \$69. Europ \$37 World enclosed (Air mail Please r          | S21 S38 S55  De (air delivery) Wide (surface n rates available remit in US func US bank. Than        | Mexico  \$23  \$42  \$61  payment enclosed nail) payment  upon request)  ds drawn on a k you.  North American only ye 13 issues for the |

Note our special offer!
Send cash with your order
Send cash with your order
and receive 13 /ssues
and receive of 12 for
for the price of 12 for
each year you subscribe.
Cash year you subscribe.
Cash America only, please)

# Don't Miss An Issue!

# Have BYTE delivered to your door.

Each month BYTE will bring you the latest in microcomputer technology.

DISCOVER and IMPLEMENT new ideas. Don't miss the original information presented in the pages of BYTE.

With BYTE you'll always be among the first to know about the important breakthroughs, worthwhile new equipment, and innovative projects in the world of computing.

CHALLENGE US to deliver the very best idea in microcomputers and advanced technology to you. Return the attached card today!

Subscribe to BYTE—the world's leading computer magazine.

PLACE POSTAGE HERE

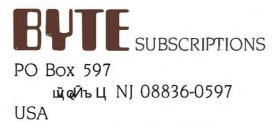

PLACE POSTAGE HERE

BUTE SUBSCRIPTIONS
PO Box 597

\*\*\* @ Tupled. NJ 08836-0597
USA

# NEC PRINTERS. THEY ONLY STOP WHEN YOU WANT THEM TO.

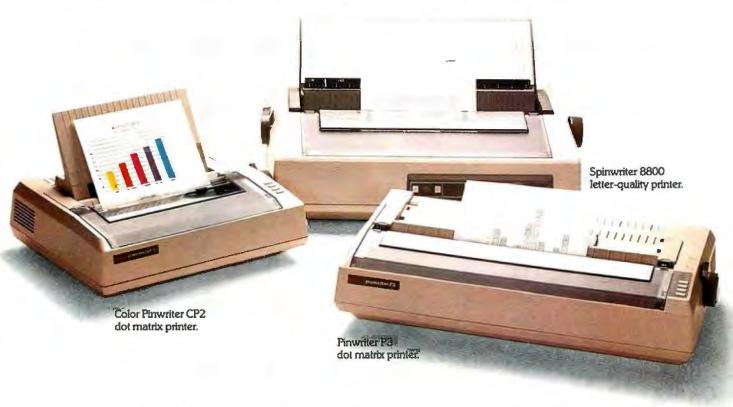

in fact, with normal use an iverpoint printer can run an average efformeed repair. And chances are, the spair tracks only about 15 minut

To become that reliable an NEC printer has to go through some of the most demanding tests in the industry.

First, we test every single part before it goes into the printer. Then we test the rinter itself. Nothing is forgotte... Nothing is left to chance

But reliability is only part of the story. The e's much more. Our print have work it have you with more form and the make

paperwork a snar

So no matter a printer for you. ( And our versatile

Spinwriter is a registered trademark of NEC Corporation

To fir... 5-5-Or write: NEC Information Systems, Department 11310, 1414 Massachusetts Ave.. Boxborough. 8 01719

1414 Massacriusetts Ave., boxborough, 8 01/19

NEC PRINTERS. THEY ONLY STOP WHL.

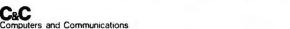

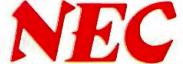

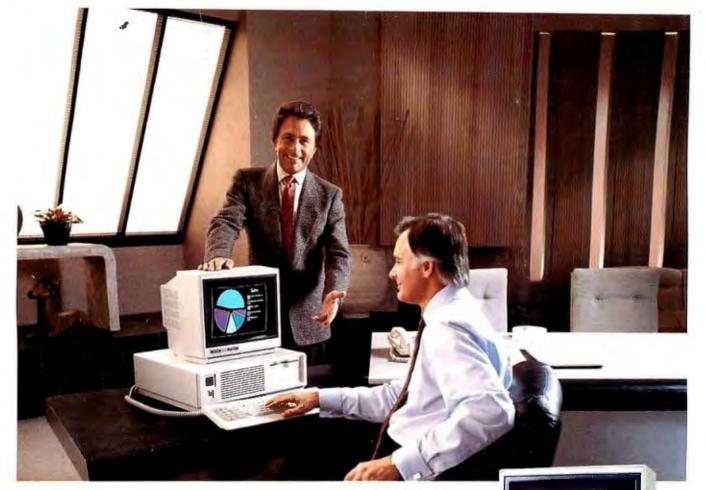

# The New Tandy 3000

# The difference is power ...and affordability.

Introducing the Tandy 3000, the affordable alternative to the IBM® PC/AT. Here's the power you need to manage your business, to network computers, or to create a multiuser system.

# **Unmatched Compatibility**

The Tandy 3000 uses the advanced MS-DOS 3.1 operating system. And since the Tandy 3000 is compatible with programs designed for the PC/AT, as well as the PC/XT, it cuts through today's software confusion. Choose from thousands of powerful applications.

## Power to Share

The Tandy 3000 is designed to use the forthcoming XENIX 5.0 multiuser operating system. Two to six people in an office can use the

3000 simultaneously with low-cost data terminals.

# Network Readiness

In offices already equipped with MS-DOS computers, the Tandy 3000 is the link that brings them all together. Using our ViaNet local area network, the Tandy 3000's high-speed throughput is available to all network users.

# **High-Performance Design**

The Tandy 3000 (25-4001, \$2599) features an Intel® 80286 microprocessor that operates at twice the speed of the industry standard, 512K main memory expandable to 640K on the main board", a high-capacity 51/4" floppy disk drive, a serial/parallel adapter and ten expansion slots.

For maximum storage capacity, choose the Tandy 3000 HD (25-4010, \$3599) with a built-in 20-megabyte hard disk drive.

# Tandy ∴. Clearly Superior™

High performance, compatibility, multiuser and networking capabilities, and remarkable expandability: the Tandy 3000 has the power to put you in command.

Available at over 1200 Radio Shack Computer Centers and at participating Radio Shack stores and dealers.

# Radio Shack COMPUTER CENTERS

A DIVISION OF TANDY CORPORATION Inquiry 278